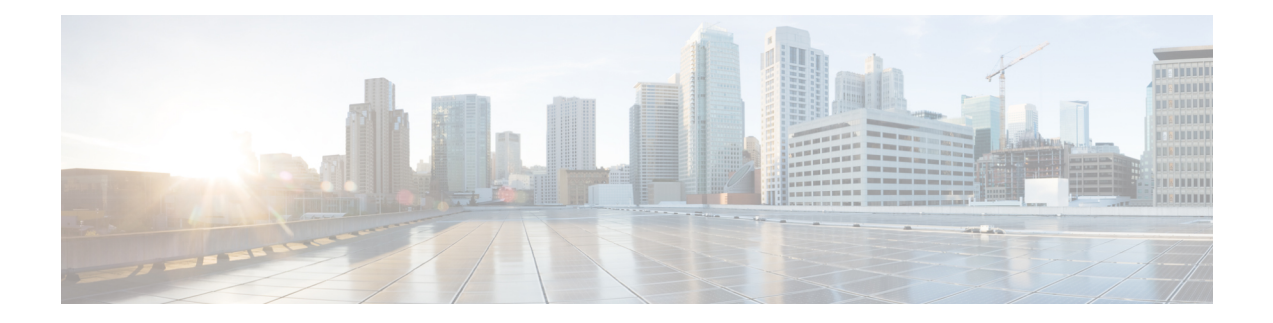

# **List of Cisco ISE Syslogs**

This document contains the syslogs generated in all Cisco ISE releases, including Cisco ISE Release 3.3.

- List of Cisco ISE [Syslogs,](#page-1-0) on page 2
- ACI [Binding,](#page-19-0) on page 20
- AD [Connector,](#page-21-0) on page 22
- [Administrative](#page-40-0) and Operational Audit, on page 41
- Administrator [Authentication](#page-206-0) and Authorization, on page 207
- [Authentication](#page-210-0) Flow Diagnostics, on page 211
- Distributed [Management,](#page-229-0) on page 230
- [External](#page-245-0) MDM, on page 246
- Failed [Attempts,](#page-247-0) on page 248
- [Guest,](#page-257-0) on page 258
- Identity Stores [Diagnostics,](#page-265-0) on page 266
- [Internal](#page-388-0) MDM, on page 389
- Internal Operations [Diagnostics,](#page-398-0) on page 399
- [Licensing,](#page-438-0) on page 439
- MDM [Diagnostics,](#page-452-0) on page 453
- My [Devices,](#page-459-0) on page 460
- Passed [Authentications,](#page-463-0) on page 464
- [Passive](#page-467-0) ID, on page 468
- Policy [Diagnostics,](#page-495-0) on page 496
- Posture And Client [Provisioning](#page-510-0) Audit, on page 511
- Posture And Client [Provisioning](#page-516-0) Diagnostics, on page 517
- [Profiler,](#page-518-0) on page 519
- RADIUS [Accounting,](#page-523-0) on page 524
- RADIUS [Diagnostics,](#page-526-0) on page 527
- System [Statistics,](#page-719-0) on page 720
- TACACS [Accounting,](#page-721-0) on page 722
- TACACS [Diagnostics,](#page-722-0) on page 723
- Threat [Centric](#page-738-0) NAC, on page 739

## <span id="page-1-0"></span>**List of Cisco ISE Syslogs**

The following sections include a comprehensive list of syslogs generated, what each of them means, and the format of the message in local and remote logging targets.

#### **Cisco ISE Release 3.3: New System Messages**

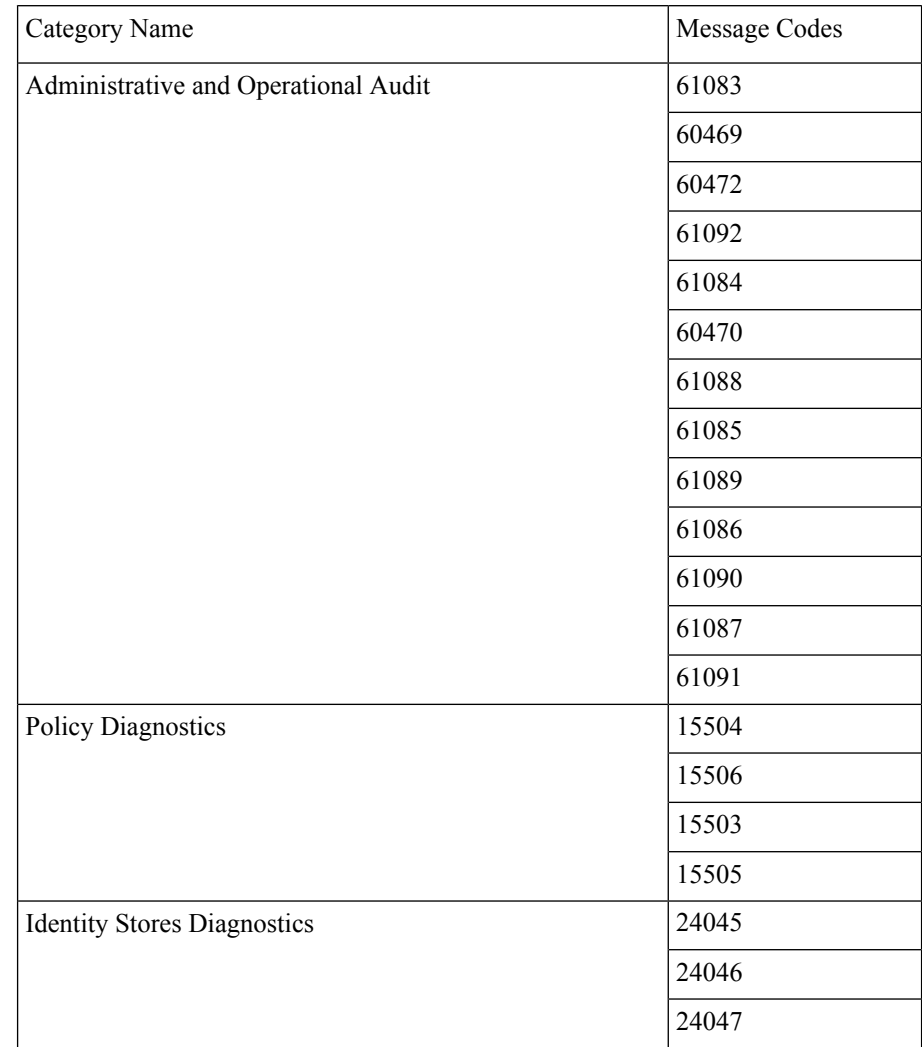

#### **Cisco ISE Release 3.3: Deleted System Messages**

No system messages were deleted in this release.

## **Cisco ISE Release 3.2: New System Messages**

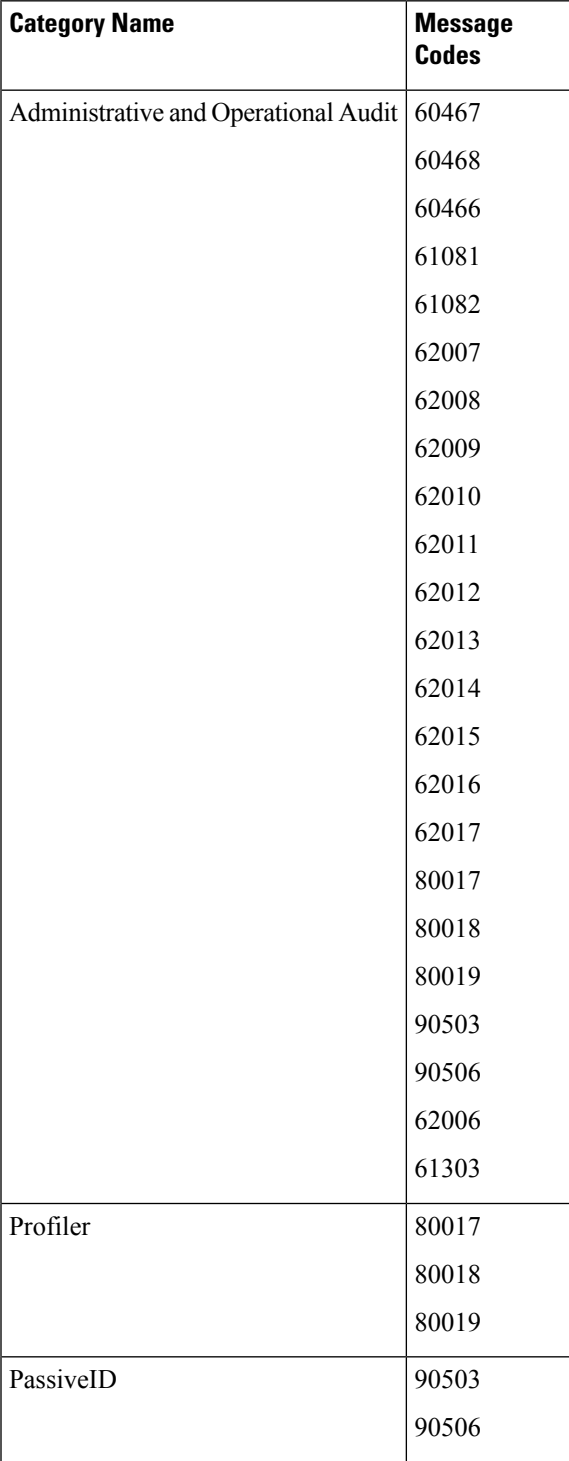

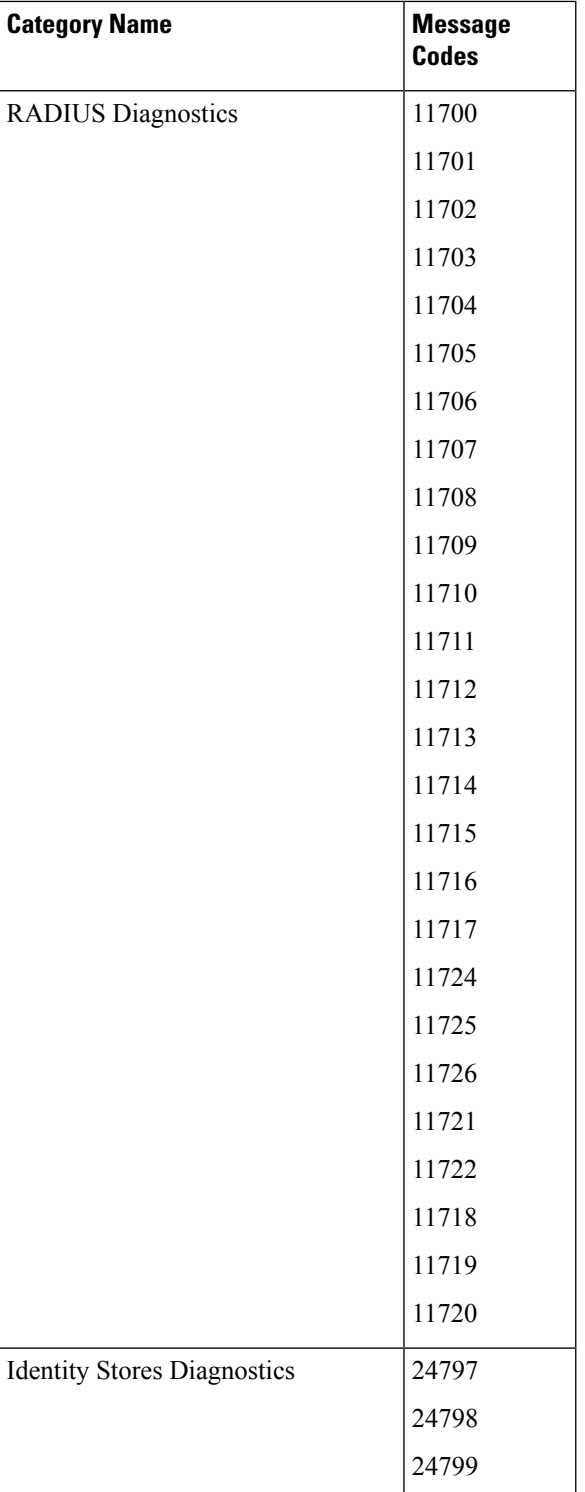

### **Cisco ISE Release 3.2: Deleted System Messages**

No system messages were deleted in this release.

## **Cisco ISE Release 3.1: New System Messages**

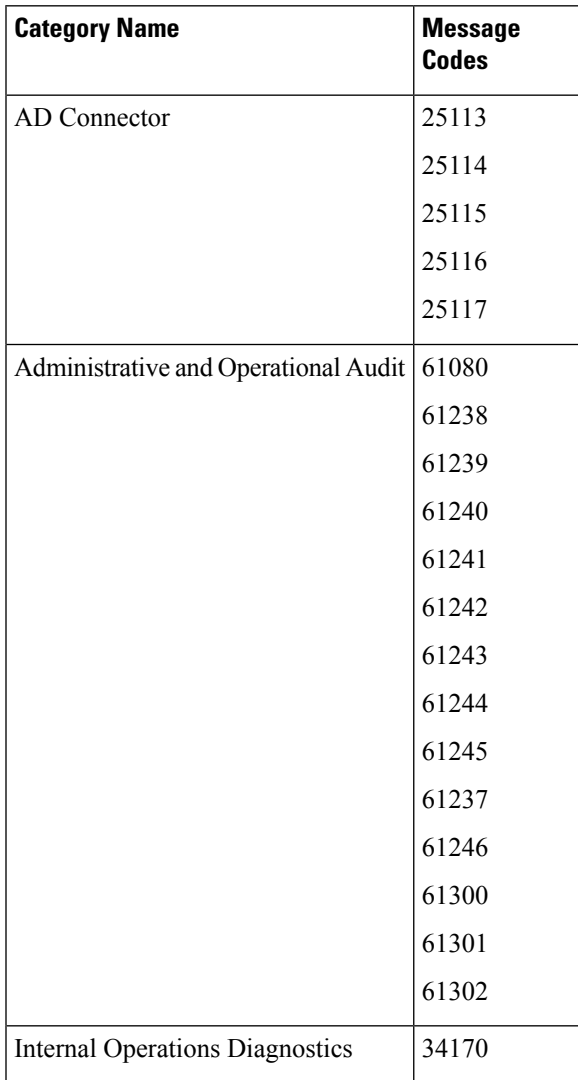

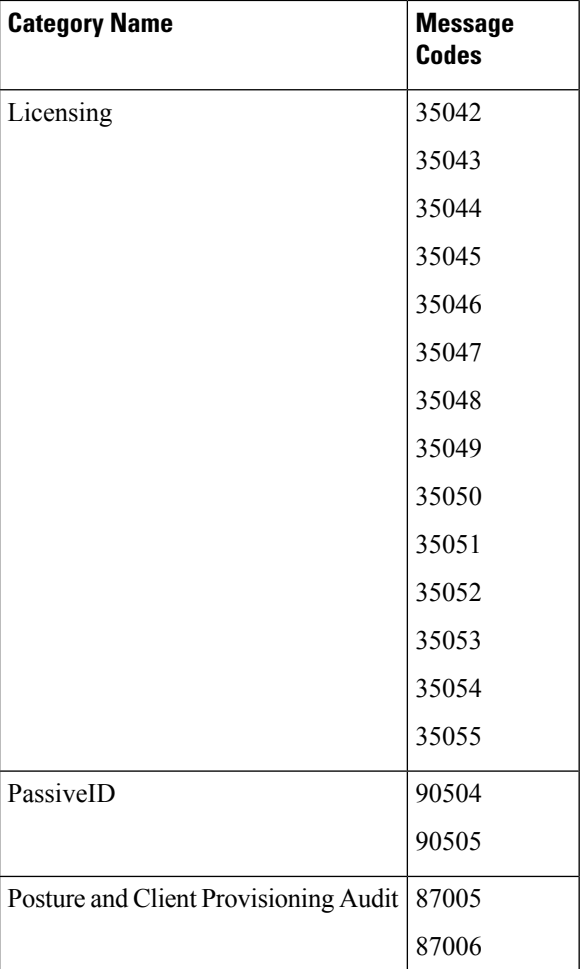

## **Cisco ISE Release 3.1: Deleted System Messages**

No system messages were deleted in this release.

### **Cisco ISE Release 3.0: New System Messages**

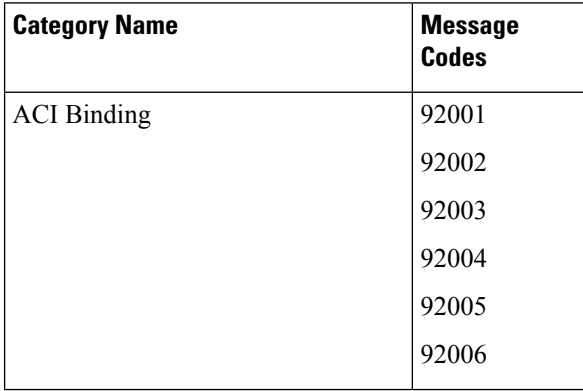

 $\mathbf{l}$ 

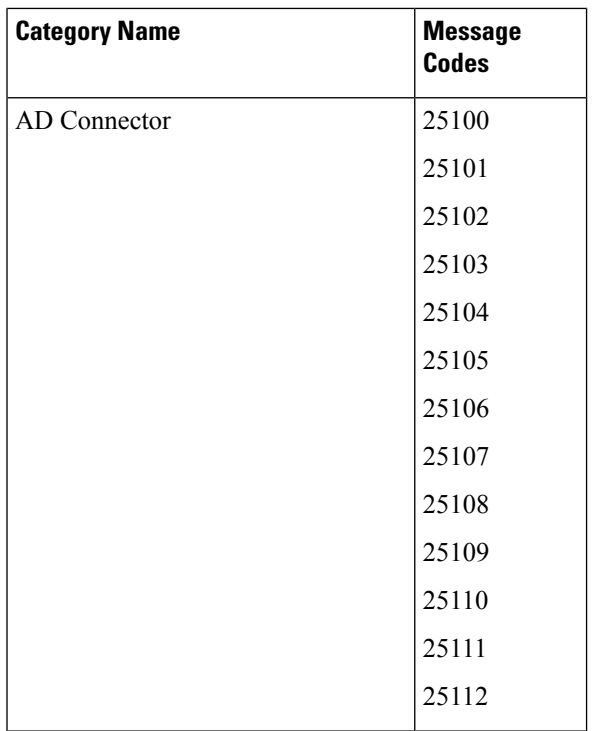

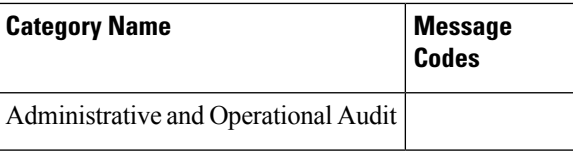

 $\mathbf{l}$ 

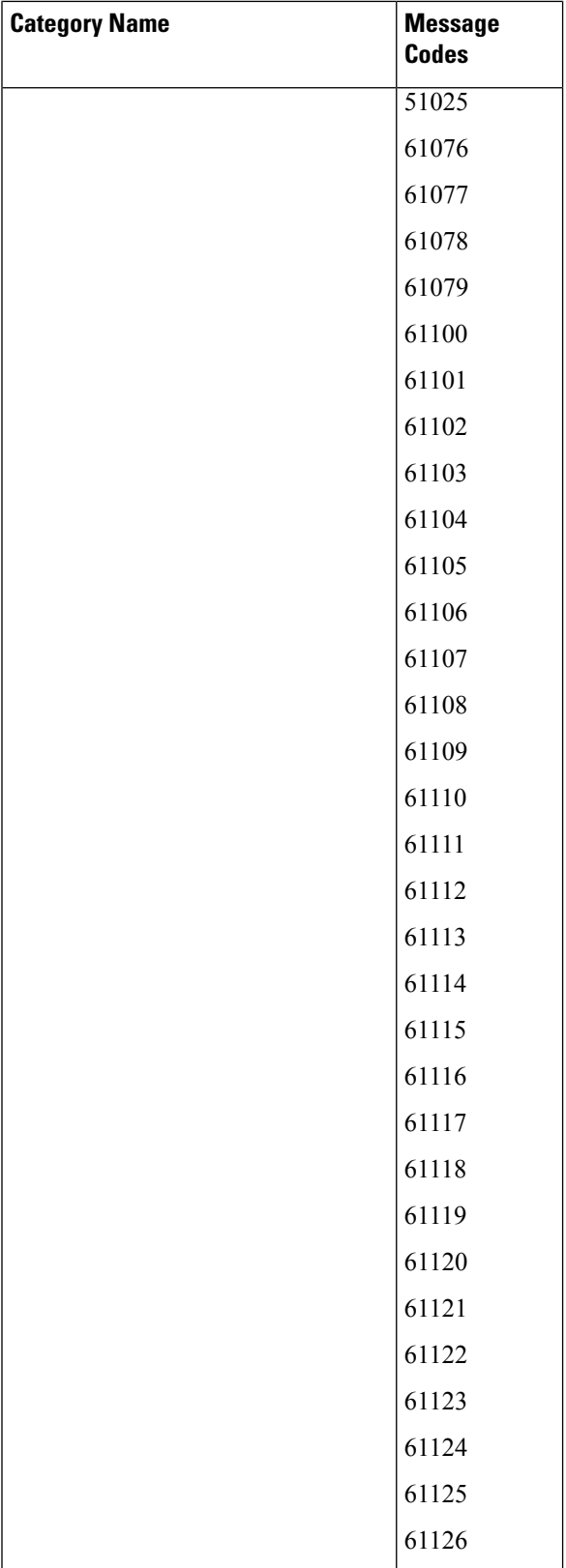

L

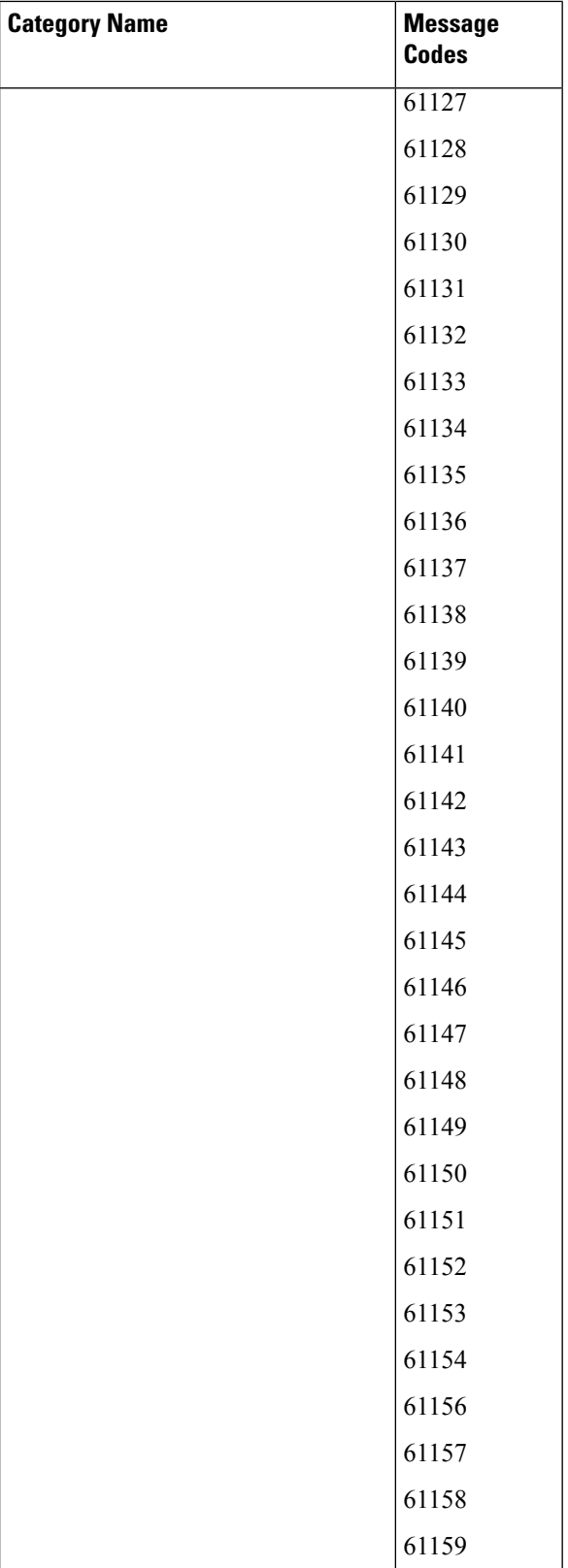

i.

 $\mathbf{l}$ 

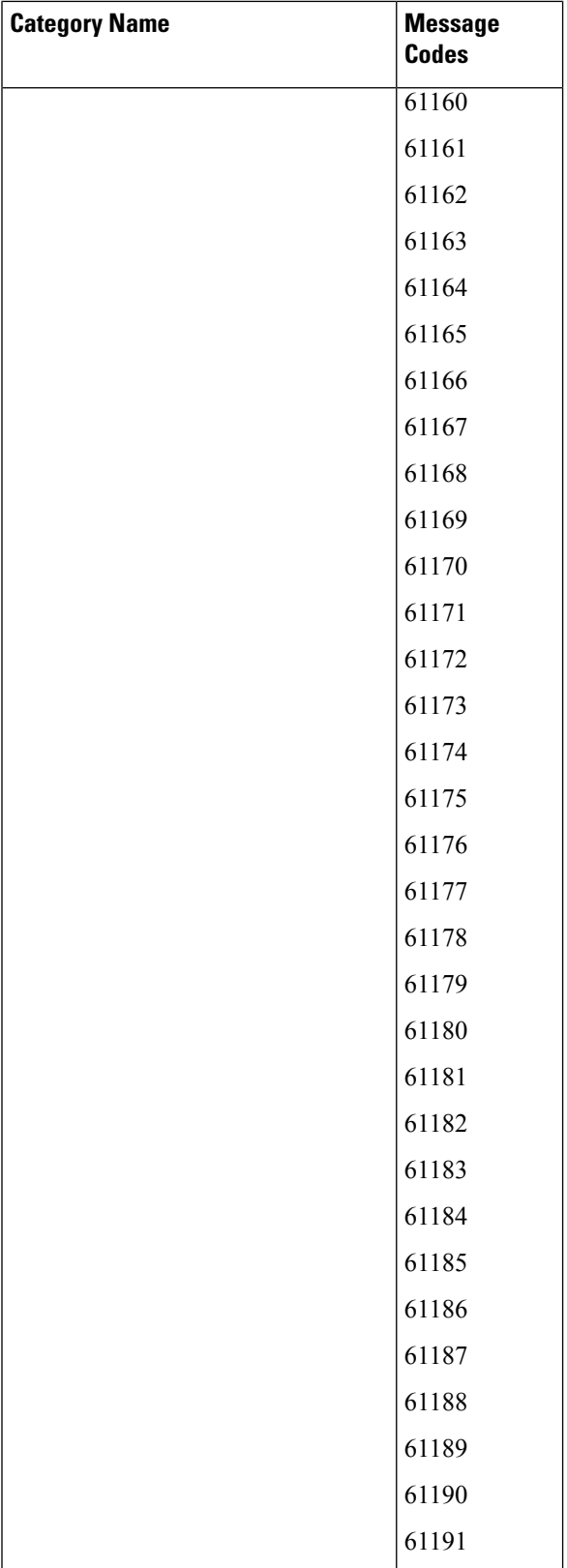

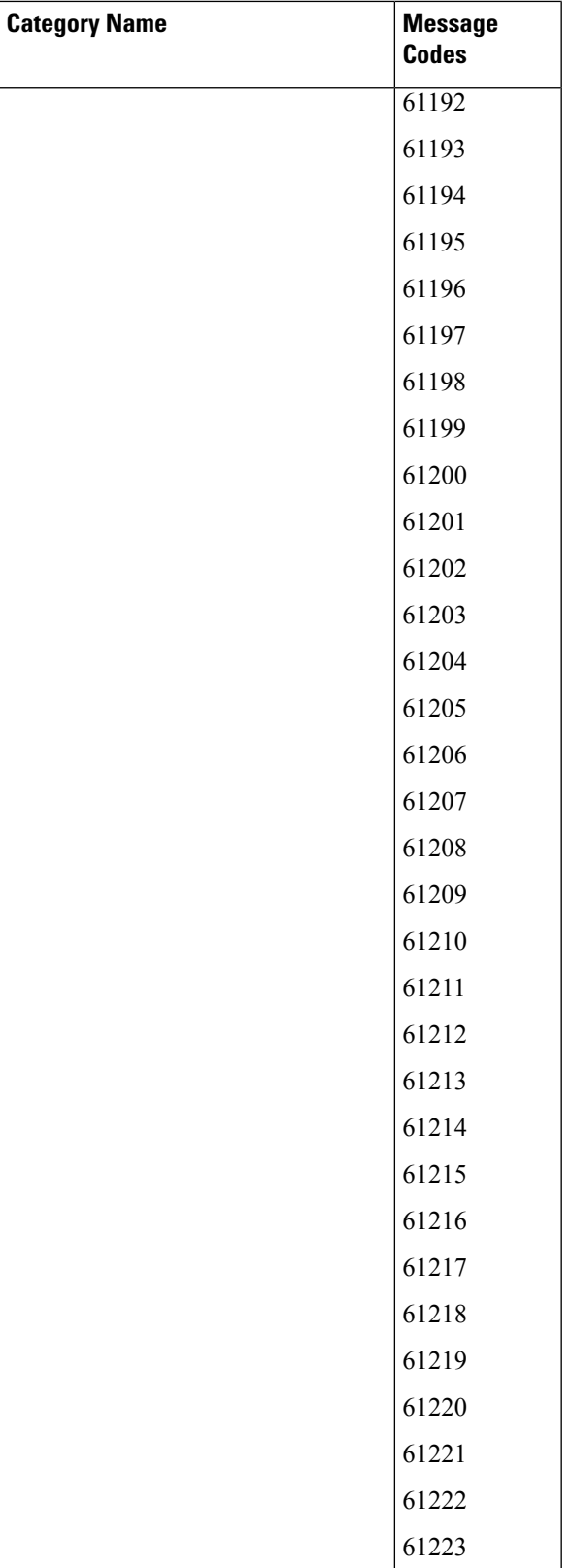

i.

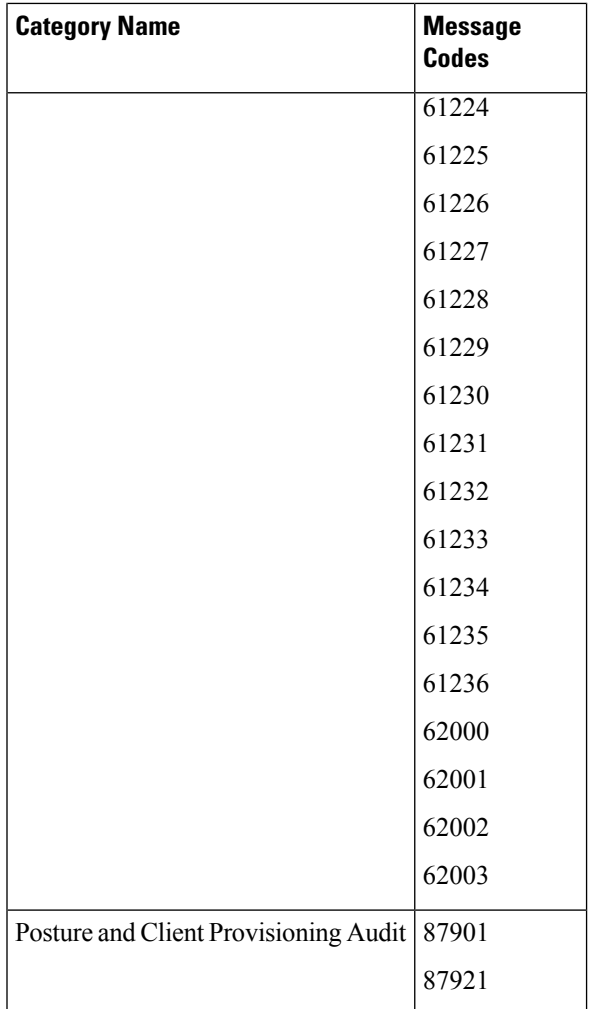

## **Cisco ISE Release 3.0: Deleted System Messages**

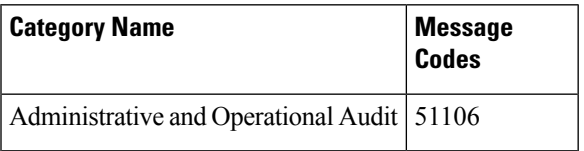

## **Cisco ISE Release 2.7: New System Messages**

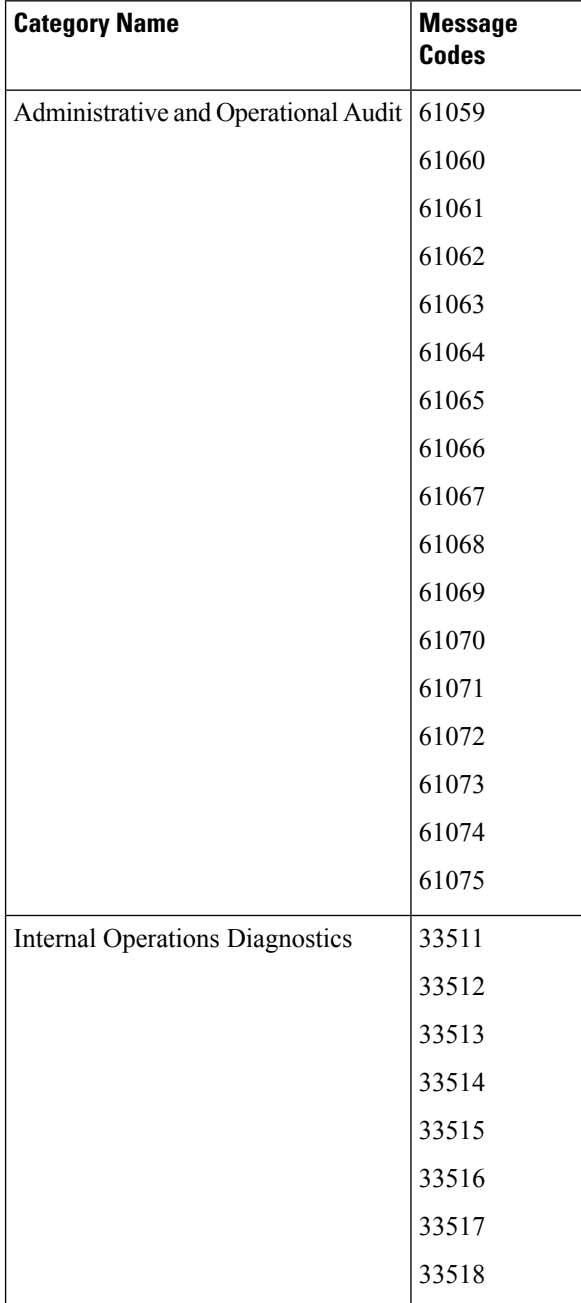

 $\mathbf{l}$ 

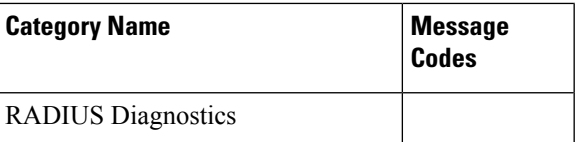

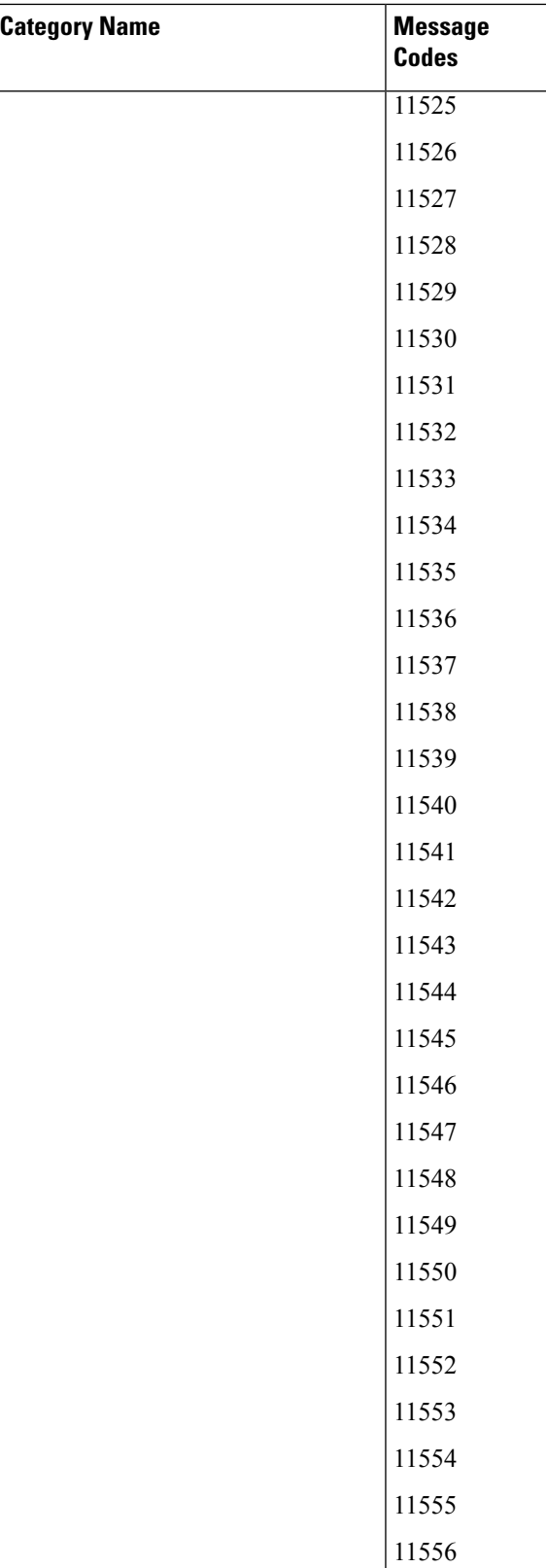

×

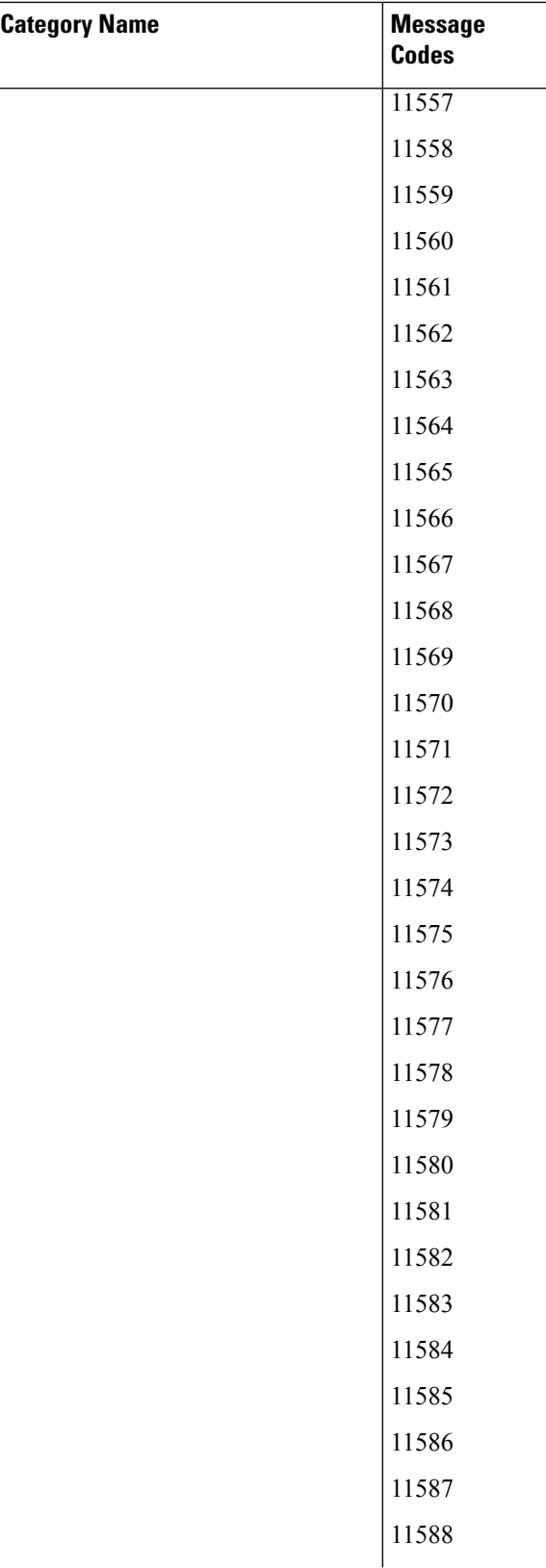

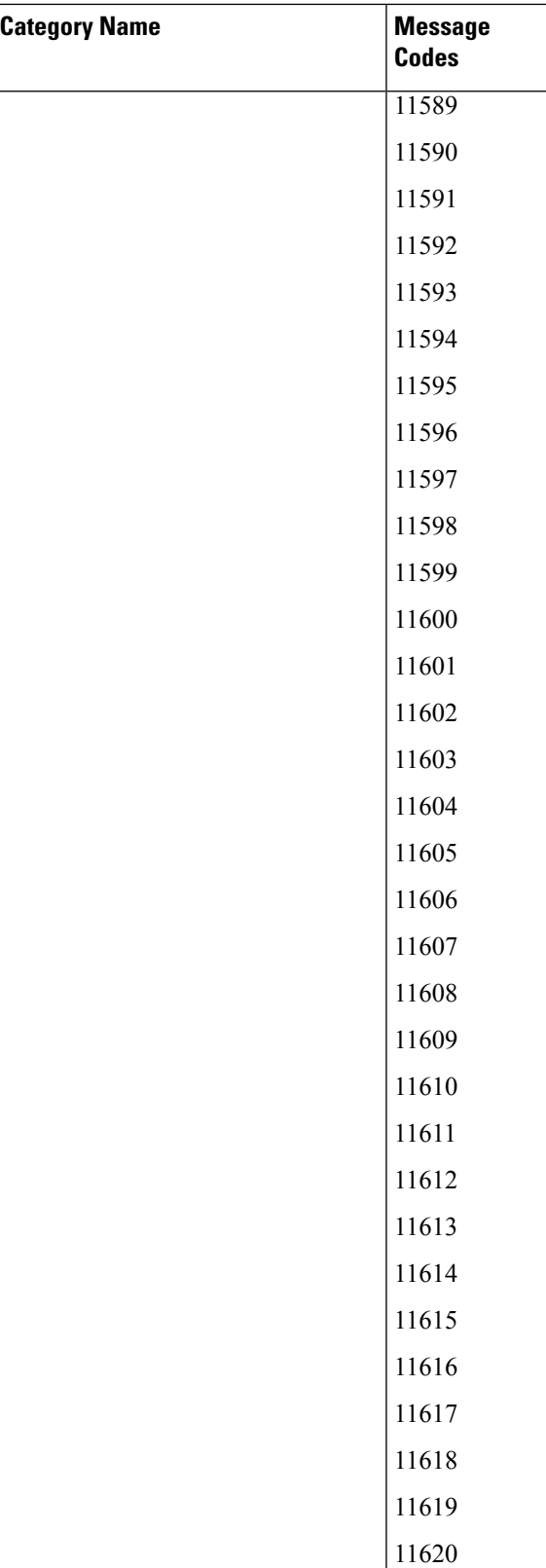

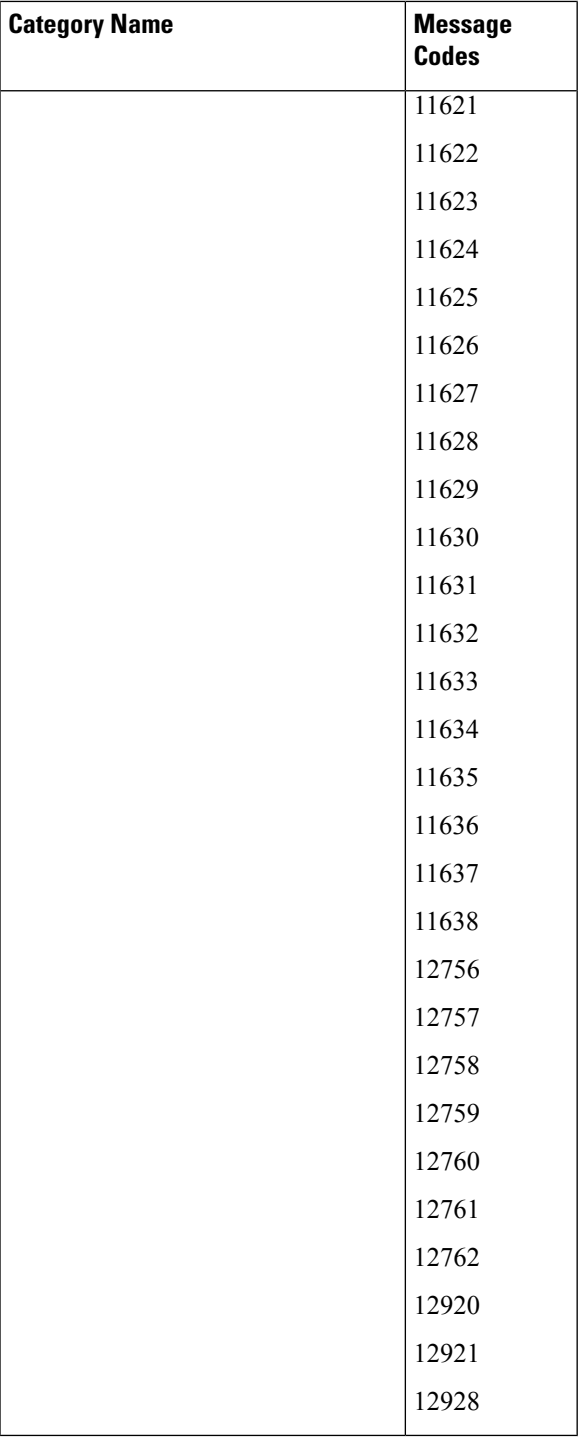

# **Cisco ISE Release 2.7: Deleted System Messages**

 $\overline{\phantom{a}}$ 

No system messages were deleted in this release.

### **Cisco ISE Release 2.6: New System Messages**

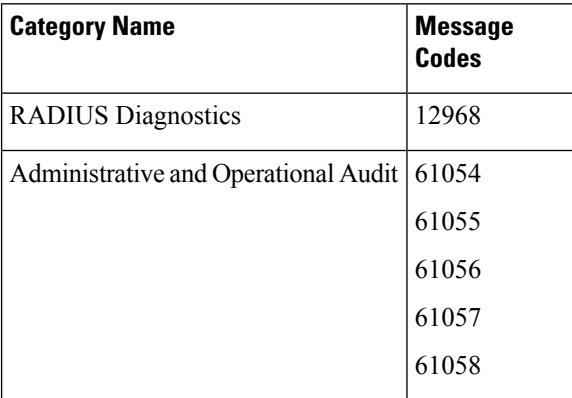

#### <span id="page-19-0"></span>**Cisco ISE Release 2.6: Deleted System Messages**

No system messages were deleted in this release.

# **ACI Binding**

• **Message Code:** 92001

**Severity:** INFO

**Message Text:** ACI binding created

**Message Description:** Got ACI binding create message

**Local Target Message Format:** <timestamp> <seq num>92001 INFO TrustSec ACI binding created,  $\langle$ log details $\rangle$ 

**Remote Target Message Format:**  $\langle \text{pri\_num} \rangle \langle \text{timestemp} \rangle \langle \text{IP\_address/hostname} \rangle \langle \text{CISE\_logging\_length\_length\_length\_length\_length\_model} \rangle$ category> <msg\_id> <totalseg> <seg num><timestamp> <seq\_num>92001 INFO TrustSec ACI binding created, <log details>

• **Message Code:** 92002

**Severity:** INFO

**Message Text:** ACI binding updated

**Message Description:** Got ACI binding update message

**Local Target Message Format:** <timestamp> <seq\_num>92002 INFO TrustSec ACI binding updated,  $<$ log details $>$ 

**Remote Target Message Format:**  $\langle \text{pri\_num} \rangle \langle \text{timesamp} \rangle \langle \text{IP} \rangle$  address/hostname>  $\langle \text{CISE\_logging} \rangle$ category> <msg\_id> <total seg> <seg num> <timestamp> <seq\_num>92002 INFO TrustSec ACI binding updated, <log details>

• **Message Code:** 92003

**Severity:** INFO

**Message Text:** ACI binding deleted

**Message Description:** Got ACI binding delete message

**Local Target Message Format:** <timestamp> <seq\_num>92003 INFO TrustSec ACI binding deleted, <log details>

**Remote Target Message Format:**  $\leq$ pri\_num $\geq$  $\leq$ timestamp $\geq$  $\leq$ P address/hostname $\geq$  $\leq$ CISE logging category>  $\langle \text{msg id}\rangle$   $\langle \text{total seg}\rangle$   $\langle \text{seg num}\rangle$   $\langle \text{timesamp}\rangle$   $\langle \text{seq num}\rangle$   $\langle \text{sum}92003$  INFO TrustSec ACI binding deleted, <log details>

• **Message Code:** 92004

**Severity:** INFO

**Message Text:** ISE informed ACI about binding created

**Message Description:** ISE informed ACI about binding created

**Local Target Message Format:**  $\langle$ timestamp> $\langle$ seq\_num>92004 INFO TrustSec ISE informed ACI about binding created,  $\leq$ log details>

**Remote Target Message Format:**  $\langle \text{pri\_num} \rangle \langle \text{timesamp} \rangle \langle \text{IP\_address}/\text{hostname} \rangle \langle \text{CISE\_logging\_matrix} \rangle$ category>  $\langle \text{msg} \rangle$  <total seg>  $\langle \text{seg num} \rangle$  \testamp>  $\langle \text{seq num} \rangle$  num >92004 INFO TrustSec ISE informed ACI about binding created, <log details>

• **Message Code:** 92005

**Severity:** INFO

**Message Text:** ISE informed ACI about binding updated

**Message Description:** ISE informed ACI about binding updated

**Local Target Message Format:** <timestamp> <seq\_num>92005 INFO TrustSec ISE informed ACI about binding updated, <log details>

**Remote Target Message Format:**  $\langle \text{pri\_num} \rangle \langle \text{timesamp} \rangle \langle \text{IP} \rangle$  address/hostname>  $\langle \text{CISE\_logging} \rangle$ category>  $\langle \text{msg} \rangle$   $\langle \text{total} \rangle$  seg num> $\langle \text{time} \rangle$  and  $\langle \text{sen} \rangle$  and  $\langle \text{sem} \rangle$  and  $\langle \text{sem} \rangle$  and  $\langle \text{sem} \rangle$  and  $\langle \text{sem} \rangle$  and  $\langle \text{sem} \rangle$  and  $\langle \text{sem} \rangle$  and  $\langle \text{sem} \rangle$  and  $\langle \text{sem} \rangle$  and  $\langle \text{sem} \rangle$  and  $\langle$ ACI about binding updated, <log details>

• **Message Code:** 92006

**Severity:** INFO

**Message Text:** ISE informed ACI about binding deleted

**Message Description:** ISE informed ACI about binding deleted

**Local Target Message Format:**  $\leq$ timestamp> $\leq$ seq num>92006 INFO TrustSec ISE informed ACI about binding deleted, <log details>

**Remote Target Message Format:**  $\leq$ pri num $\geq$  $\leq$ timestamp $\geq$  $\leq$ P address/hostname $\geq$  $\leq$ CISE logging category>  $\langle \text{msg} \rangle$  <total seg>  $\langle \text{seg num} \rangle$  \testamp>  $\langle \text{seq num} \rangle$  num >92006 INFO TrustSec ISE informed ACI about binding deleted, <log details>

### <span id="page-21-0"></span>**AD Connector**

• **Message Code:** 25000

**Severity:** INFO

**Message Text:** ISE server password update succeeded

**Message Description:** ISE server password update succeeded

**Local Target Message Format:**  $\langle$ timestamp>  $\langle$ seq \_num> 25000 INFO AD-Connector: ISE server password update succeeded, <log details>

**Remote Target Message Format:**  $\langle \text{pri\_num} \rangle \langle \text{timesamp} \rangle \langle \text{IP} \rangle$  address/hostname>  $\langle \text{CISE\_logging} \rangle$ category> <msg\_id> <total seg> <seg num> <timestamp> <seq num> 25000 INFO AD-Connector: ISE server password update succeeded, <log details>

• **Message Code:** 25001

**Severity:** ERROR

**Message Text:** AD: ISE account password update failed.

**Message Description:** ISE server has failed to update its AD machine account password.

**Local Target Message Format:** <timestamp> <seq\_num> 25001 ERROR AD-Connector: AD: ISE account password update failed., <log details>

**Remote Target Message Format:**  $\leq$ pri\_num $\geq$  $\leq$ timestamp $\geq$  $\leq$ P address/hostname $\geq$  $\leq$ CISE\_logging category> <msg\_id> <total seg> <seg num> <timestamp> <seq num> 25001 ERROR AD-Connector: AD: ISE account password update failed., <log details>

• **Message Code:** 25002

**Severity:** INFO

**Message Text:** ISE server TGT refresh succeeded

**Message Description:** ISE server TGT refresh succeeded

**Local Target Message Format:**  $\langle$ timestamp> $\langle$ seq\_num>25002 INFO AD-Connector: ISE server TGT refresh succeeded,  $\leq$ log details>

**Remote Target Message Format:**  $\leq$ pri\_num $\geq$  $\leq$ timestamp $\geq$  $\leq$ P address/hostname $\geq$  $\leq$ CISE logging category> <msg\_id> <total seg> <seg num> <timestamp> <seq num> 25002 INFO AD-Connector: ISE server TGT refresh succeeded, <log details>

• **Message Code:** 25003

**Severity:** ERROR

**Message Text:** AD: Machine TGT refresh failed.

**Message Description:** ISE server TGT (Ticket Granting Ticket) refresh has failed; it is used for AD connectivity and services.

**Local Target Message Format:** <timestamp> <seq\_num> 25003 ERROR AD-Connector: AD: Machine TGT refresh failed., <log details>

**Remote Target Message Format:**  $\leq$ pri\_num $\geq$  $\leq$ timestamp $\geq$  $\leq$ P address/hostname $\geq$  $\leq$ CISE\_logging category> <msg\_id> <total seg> <seg num> <timestamp> <seq\_num> 25003 ERROR AD-Connector: AD: Machine TGT refresh failed., <log details>

• **Message Code:** 25004

**Severity:** INFO

**Message Text:** AD Connector started

**Message Description:** AD Connector started

**Local Target Message Format:** <timestamp> <seq\_num> 25004 INFO AD-Connector: AD Connector started, <log details>

**Remote Target Message Format:**  $\langle \text{pri\_num} \rangle \langle \text{timestemp} \rangle \langle \text{IP\_address/hostname} \rangle \langle \text{CISE\_logging\_right}$ category> <msg\_id> <total seg> <seg num><timestamp> <seq\_num> 25004 INFO AD-Connector: AD Connector started, <log details>

• **Message Code:** 25005

**Severity:** INFO

**Message Text:** AD Connector stopped

**Message Description:** AD Connector stopped

**Local Target Message Format:** <timestamp> <seq\_num> 25005 INFO AD-Connector: AD Connector stopped, <log details>

**Remote Target Message Format:**  $\langle \text{pri\_num} \rangle \langle \text{timestemp} \rangle \langle \text{IP\_address/hostname} \rangle \langle \text{CISE\_logging\_length} \rangle$ category> <msg\_id> <total seg> <seg num><timestamp> <seq\_num> 25005 INFO AD-Connector: AD Connector stopped, <log details>

• **Message Code:** 25006

**Severity:** WARN

**Message Text:** AD Connector had to be restarted.

**Message Description:** AD Connector had to be automatically restarted as it stopped unexpectedly.

**Local Target Message Format:**  $\langle$ timestamp> $\langle$ seq\_num>25006 WARN AD-Connector: AD Connector had to be restarted., <log details>

**Remote Target Message Format:**  $\leq$ pri\_num $\geq$  $\leq$ timestamp $\geq$  $\leq$ P address/hostname $\geq$  $\leq$ CISE logging category> <msg\_id> <total seg> <seg num> <timestamp> <seq \_num> 25006 WARN AD-Connector: AD Connector had to be restarted., <log details>

• **Message Code:** 25007

**Severity:** INFO

**Message Text:** Join point connector started

**Message Description:** Join point connector started

**Local Target Message Format:** <timestamp> <seq\_num> 25007 INFO AD-Connector: Join point connector started, <log details>

**Remote Target Message Format:**  $\leq$ pri\_num $\geq$  $\leq$ timestamp $\geq$  $\leq$ P address/hostname $\geq$  $\leq$ CISE\_logging category> <msg\_id> <totalseg> <seg num><timestamp> <seq\_num> 25007 INFO AD-Connector:Join point connector started, <log details>

• **Message Code:** 25008

**Severity:** INFO

**Message Text:** Join point connector stopped

**Message Description:** Join point connector stopped

**Local Target Message Format:**  $\langle$ timestamp>  $\langle$ seq\_num> 25008 INFO AD-Connector: Join point connector stopped, <log details>

**Remote Target Message Format:**  $\langle \text{pri\_num} \rangle \langle \text{timestemp} \rangle \langle \text{IP\_address/hostname} \rangle \langle \text{CISE\_logging\_length\_length\_length\_length\_length\_model} \rangle$ category>  $\langle \text{msg} \rangle$  <total seg>  $\langle \text{seg num} \rangle$  timestamp>  $\langle \text{seq num} \rangle$  25008 INFO AD-Connector: Join point connector stopped, <log details>

• **Message Code:** 25009

**Severity:** INFO

**Message Text:** Trusted domains discovery succeeded

**Message Description:** Trusted domains discovery succeeded

**Local Target Message Format:**  $\langle$ timestamp> $\langle$ seq\_num> 25009 INFO AD-Connector: Trusted domains discovery succeeded, <log details>

**Remote Target Message Format:**  $\langle \text{pri\_num} \rangle \langle \text{timesamp} \rangle \langle \text{IP\_address/hostname} \rangle \langle \text{CISE\_logging\_matrix} \rangle$ category>  $\langle \text{msg} \rangle$   $\langle \text{total} \rangle$  seg num>  $\langle \text{time} \rangle$   $\langle \text{seq} \rangle$  num> 25009 INFO AD-Connector: Trusted domains discovery succeeded, <log details>

• **Message Code:** 25010

**Severity:** ERROR

**Message Text:** Trusted domains discovery failed

**Message Description:** Trusted domains discovery failed

**Local Target Message Format:**  $\leq$ timestamp>  $\leq$ seq num> 25010 ERROR AD-Connector: Trusted domains discovery failed, <log details>

**Remote Target Message Format:**  $\leq$ pri num $\geq$  $\leq$ timestamp $\geq$  $\leq$ P address/hostname $\geq$  $\leq$ CISE logging category> <msg\_id> <total seg> <seg num> <timestamp> <seq num> 25010 ERROR AD-Connector: Trusted domains discovery failed, <log details>

• **Message Code:** 25011

**Severity:** INFO

**Message Text:** Domain join succeeded

**Message Description:** Domain join succeeded

**Local Target Message Format:** <timestamp> <seq\_num> 25011 INFO AD-Connector: Domain join succeeded, <log details>

**Remote Target Message Format:**  $\leq$ pri\_num $\geq$  $\leq$ timestamp $\geq$  $\leq$ P address/hostname $\geq$  $\leq$ CISE\_logging category> <msg\_id> <total seg> <seg num><timestamp> <seq\_num> 25011 INFO AD-Connector: Domain join succeeded, <log details>

• **Message Code:** 25012

**Severity:** WARN

**Message Text:** Domain join failed

**Message Description:** Domain join failed

**Local Target Message Format:**  $\langle$ timestamp>  $\langle$ seq\_num> 25012 WARN AD-Connector: Domain join failed,  $\leq$ log details $\geq$ 

**Remote Target Message Format:**  $\langle \text{pri\_num} \rangle \langle \text{timestemp} \rangle \langle \text{IP\_address/hostname} \rangle \langle \text{CISE\_logging\_length} \rangle$ category> <msg\_id> <total seg> <seg num> <timestamp> <seq \_num> 25012 WARN AD-Connector: Domain join failed, <log details>

• **Message Code:** 25013

**Severity:** INFO

**Message Text:** Domain leave succeeded

**Message Description:** Domain leave succeeded

**Local Target Message Format:**  $\langle$ timestamp>  $\langle$ seq\_num> 25013 INFO AD-Connector: Domain leave succeeded, <log details>

**Remote Target Message Format:**  $\langle \text{pri\_num} \rangle \langle \text{timestemp} \rangle \langle \text{IP\_address/hostname} \rangle \langle \text{CISE\_logging\_length} \rangle$ category>  $\leq$ msg\_id>  $\leq$ total seg>  $\leq$ seg num> $\leq$ timestamp>  $\leq$ seq\_num> 25013 INFO AD-Connector: Domain leave succeeded, <log details>

• **Message Code:** 25014

**Severity:** WARN

**Message Text:** Domain leave failed

**Message Description:** Domain leave failed

**Local Target Message Format:**  $\langle$ timestamp> $\langle$ seq\_num> 25014 WARN AD-Connector: Domain leave failed, <log details>

**Remote Target Message Format:**  $\leq$ pri\_num $\geq$  $\leq$ timestamp $\geq$  $\leq$ P address/hostname $\geq$  $\leq$ CISE logging category> <msg\_id> <total seg> <seg num> <timestamp> <seq \_num> 25014 WARN AD-Connector: Domain leave failed, <log details>

• **Message Code:** 25015

**Severity:** INFO

**Message Text:** DNS SRV query succeeded

**Message Description:** DNS SRV query succeeded

**Local Target Message Format:** <timestamp> <seq\_num> 25015 INFO AD-Connector: DNS SRV query succeeded, <log details>

**Remote Target Message Format:**  $\leq$ pri\_num $\geq$  $\leq$ timestamp $\geq$  $\leq$ P address/hostname $\geq$  $\leq$ CISE\_logging category> <msg\_id> <totalseg> <seg num><timestamp> <seq\_num> 25015 INFO AD-Connector: DNS SRV query succeeded, <log details>

• **Message Code:** 25016

**Severity:** ERROR

**Message Text:** DNS SRV query failed

**Message Description:** DNS SRV query failed

**Local Target Message Format:**  $\leq$ timestamp>  $\leq$ seq\_num> 25016 ERROR AD-Connector: DNS SRV query failed, <log details>

**Remote Target Message Format:**  $\langle \text{pri\_num} \rangle \langle \text{timestemp} \rangle \langle \text{IP\_address/hostname} \rangle \langle \text{CISE\_logging\_length\_length\_length\_length\_length\_model} \rangle$ category> <msg\_id> <total seg> <seg num> <timestamp> <seq num> 25016 ERROR AD-Connector: DNS SRV query failed, <log details>

• **Message Code:** 25017

**Severity:** INFO

**Message Text:** DC discovery succeeded

**Message Description:** DC discovery succeeded

**Local Target Message Format:**  $\langle$ timestamp>  $\langle$ seq\_num> 25017 INFO AD-Connector: DC discovery succeeded, <log details>

**Remote Target Message Format:**  $\langle \text{pri\_num} \rangle \langle \text{timesamp} \rangle \langle \text{IP\_address/hostname} \rangle \langle \text{CISE\_logging\_matrix} \rangle$ category> <msg\_id> <total seg> <seg num><timestamp> <seq\_num> 25017 INFO AD-Connector: DC discovery succeeded, <log details>

• **Message Code:** 25018

**Severity:** ERROR

**Message Text:** DC discovery failed

**Message Description:** DC discovery failed

**Local Target Message Format:**  $\langle$ timestamp> $\langle$ seq\_num>25018 ERROR AD-Connector: DC discovery failed,  $\leq$ log details $\geq$ 

**Remote Target Message Format:**  $\leq$ pri\_num $\geq$  $\leq$ timestamp $\geq$  $\leq$ P address/hostname $\geq$  $\leq$ CISE logging category> <msg\_id> <total seg> <seg num> <timestamp> <seq num> 25018 ERROR AD-Connector: DC discovery failed, <log details>

• **Message Code:** 25019

**Severity:** INFO

**Message Text:** KDC discovery succeeded

**Message Description:** KDC discovery succeeded

**Local Target Message Format:**  $\langle$ timestamp> $\langle$ seq\_num>25019 INFO AD-Connector: KDC discovery succeeded, <log details>

**Remote Target Message Format:**  $\leq$ pri\_num $\geq$  $\leq$ timestamp $\geq$  $\leq$ P address/hostname $\geq$  $\leq$ CISE\_logging category> <msg\_id> <totalseg> <seg num><timestamp> <seq\_num> 25019 INFO AD-Connector: KDC discovery succeeded, <log details>

• **Message Code:** 25020

**Severity:** ERROR

**Message Text:** KDC discovery failed

**Message Description:** KDC discovery failed

**Local Target Message Format:**  $\leq$ timestamp>  $\leq$ seq\_num> 25020 ERROR AD-Connector: KDC discovery failed,  $\leq$ log details $\geq$ 

**Remote Target Message Format:**  $\langle \text{pri\_num} \rangle \langle \text{timestemp} \rangle \langle \text{IP\_address/hostname} \rangle \langle \text{CISE\_logging\_right}$ category> <msg\_id> <total seg> <seg num> <timestamp> <seq num> 25020 ERROR AD-Connector: KDC discovery failed, <log details>

• **Message Code:** 25021

**Severity:** INFO

**Message Text:** GC discovery succeeded

**Message Description:** GC discovery succeeded

**Local Target Message Format:**  $\langle$ timestamp>  $\langle$ seq\_num> 25021 INFO AD-Connector: GC discovery succeeded, <log details>

**Remote Target Message Format:**  $\langle \text{pri\_num} \rangle \langle \text{timesamp} \rangle \langle \text{IP\_address}/\text{hostname} \rangle \langle \text{CISE\_logging\_matrix} \rangle$ category> <msg\_id> <total seg> <seg num><timestamp> <seq\_num> 25021 INFO AD-Connector: GC discovery succeeded, <log details>

• **Message Code:** 25022

**Severity:** ERROR

**Message Text:** GC discovery failed

**Message Description:** GC discovery failed

**Local Target Message Format:**  $\langle$ timestamp> $\langle$ seq\_num>25022 ERROR AD-Connector: GC discovery failed, <log details>

**Remote Target Message Format:**  $\leq$ pri\_num $\geq$  $\leq$ timestamp $\geq$  $\leq$ P address/hostname $\geq$  $\leq$ CISE logging category> <msg\_id> <total seg> <seg num> <timestamp> <seq num> 25022 ERROR AD-Connector: GC discovery failed, <log details>

• **Message Code:** 25023

**Severity:** INFO

**Message Text:** LDAP connect to domain controller succeeded

**Message Description:** LDAP connect to domain controller succeeded

**Local Target Message Format:** <timestamp> <seq\_num> 25023 INFO AD-Connector: LDAP connect to domain controller succeeded, <log details>

**Remote Target Message Format:**  $\leq$ pri\_num $\geq$  $\leq$ timestamp $\geq$  $\leq$ P address/hostname $\geq$  $\leq$ CISE\_logging category> <msg\_id> <total seg> <seg num> <timestamp> <seq\_num> 25023 INFO AD-Connector: LDAP connect to domain controller succeeded, <log details>

• **Message Code:** 25024

**Severity:** ERROR

**Message Text:** LDAP connect to domain controller failed

**Message Description:** LDAP connect to domain controller failed

**Local Target Message Format:**  $\langle$ timestamp> $\langle$ seq\_num> 25024 ERROR AD-Connector: LDAP connect to domain controller failed, <log details>

**Remote Target Message Format:**  $\langle \text{pri\_num} \rangle \langle \text{timesamp} \rangle \langle \text{IP\_address} \rangle / \text{lostname} \rangle \langle \text{CISE\_logging\_matrix} \rangle$ category> <msg\_id> <total seg> <seg num> <timestamp> <seq num> 25024 ERROR AD-Connector: LDAP connect to domain controller failed, <log details>

• **Message Code:** 25025

**Severity:** INFO

**Message Text:** LDAP connect to global catalog succeeded

**Message Description:** LDAP connect to domain controller succeeded

**Local Target Message Format:** <timestamp> <seq\_num> 25025 INFO AD-Connector: LDAP connect to global catalog succeeded, <log details>

**Remote Target Message Format:**  $\langle \text{pri\_num} \rangle \langle \text{timesamp} \rangle \langle \text{IP\_address}/\text{hostname} \rangle \langle \text{CISE\_logging\_matrix} \rangle$ category>  $\langle \text{msg} \rangle$   $\langle \text{total} \rangle$  seg num>  $\langle \text{timestemp} \rangle$   $\langle \text{seq} \rangle$  num> 25025 INFO AD-Connector: LDAP connect to global catalog succeeded, <log details>

• **Message Code:** 25026

**Severity:** ERROR

**Message Text:** LDAP connect to global catalog failed

**Message Description:** LDAP connect to domain controller failed

**Local Target Message Format:** <timestamp> <seq\_num> 25026 ERROR AD-Connector: LDAPconnect to global catalog failed, <log details>

**Remote Target Message Format:**  $\leq$ pri\_num $\geq$  $\leq$ timestamp $\geq$  $\leq$ P address/hostname $\geq$  $\leq$ CISE logging category> <msg\_id> <total seg> <seg num> <timestamp> <seq num> 25026 ERROR AD-Connector: LDAP connect to global catalog failed, <log details>

• **Message Code:** 25027

**Severity:** INFO

**Message Text:** RPC connect to domain controller succeeded

**Message Description:** RPC connect to domain controller succeeded

**Local Target Message Format:**  $\langle$ timestamp> $\langle$ seq\_num> 25027 INFO AD-Connector: RPC connect to domain controller succeeded, <log details>

**Remote Target Message Format:**  $\leq$ pri\_num $\geq$  $\leq$ timestamp $\geq$  $\leq$ P address/hostname $\geq$  $\leq$ CISE\_logging category> <msg\_id> <totalseg> <seg num><timestamp> <seq\_num> 25027 INFO AD-Connector: RPC connect to domain controller succeeded, <log details>

• **Message Code:** 25028

**Severity:** ERROR

**Message Text:** RPC connect to domain controller failed

**Message Description:** RPC connect to domain controller failed

**Local Target Message Format:**  $\langle$ timestamp> $\langle$ seq\_num>25028 ERROR AD-Connector: RPC connect to domain controller failed, <log details>

**Remote Target Message Format:**  $\langle \text{pri\_num} \rangle \langle \text{timestemp} \rangle \langle \text{IP\_address/hostname} \rangle \langle \text{CISE\_logging\_right}$ category> <msg\_id> <total seg> <seg num> <timestamp> <seq num> 25028 ERROR AD-Connector: RPC connect to domain controller failed, <log details>

• **Message Code:** 25029

**Severity:** INFO

**Message Text:** KDC connect to domain controller succeeded

**Message Description:** KDC connect to domain controller succeeded

**Local Target Message Format:** <timestamp> <seq num> 25029 INFO AD-Connector: KDC connect to domain controller succeeded, <log details>

**Remote Target Message Format:**  $\langle \text{pri\_num} \rangle \langle \text{timestemp} \rangle \langle \text{IP\_address/hostname} \rangle \langle \text{CISE\_logging\_length} \rangle$ category> <msg\_id> <total seg> <seg num> <timestamp> <seq \_num> 25029 INFO AD-Connector: KDC connect to domain controller succeeded, <log details>

• **Message Code:** 25030

**Severity:** ERROR

**Message Text:** KDC connect to domain controller failed

**Message Description:** KDC connect to domain controller failed

**Local Target Message Format:**  $\langle$ timestamp> $\langle$ seq\_num>25030 ERROR AD-Connector: KDC connect to domain controller failed, <log details>

**Remote Target Message Format:**  $\leq$ pri\_num $\geq$  $\leq$ timestamp $\geq$  $\leq$ IP address/hostname $\geq$  $\leq$ CISE logging category> <msg\_id> <total seg> <seg num> <timestamp> <seq num> 25030 ERROR AD-Connector: KDC connect to domain controller failed, <log details>

• **Message Code:** 25031

**Severity:** ERROR

**Message Text:** AD Provider failed to start

**Message Description:** AD Provider failed to start

**Local Target Message Format:**  $\langle$ timestamp> $\langle$ seq\_num> 25031 ERROR AD-Connector: AD Provider failed to start,  $\leq$ log details $\geq$ 

**Remote Target Message Format:**  $\leq$ pri\_num $\geq$  $\leq$ timestamp $\geq$  $\leq$ P address/hostname $\geq$  $\leq$ CISE\_logging category> <msg\_id> <total seg> <seg num> <timestamp> <seq\_num> 25031 ERROR AD-Connector: AD Provider failed to start, <log details>

• **Message Code:** 25032

**Severity:** INFO

**Message Text:** Trusted domain discovered

**Message Description:** Trusted domain discovered

**Local Target Message Format:**  $\leq$ timestamp> $\leq$ seq\_num> 25032 INFO AD-Connector: Trusted domain discovered, <log details>

**Remote Target Message Format:** <pri\_num> <timestamp> <IP address/hostname> <CISE\_logging category> <msg\_id> <total seg> <seg num> <timestamp> <seq num> 25032 INFO AD-Connector: Trusted domain discovered, <log details>

• **Message Code:** 25033

**Severity:** INFO

**Message Text:** DNS A/AAAA query succeeded

**Message Description:** DNS A/AAAA query succeeded

**Local Target Message Format:**  $\langle$ timestamp> $\langle$ seq\_num> 25033 INFO AD-Connector: DNS A/AAAA query succeeded, <log details>

**Remote Target Message Format:**  $\langle \text{pri\_num} \rangle \langle \text{timesamp} \rangle \langle \text{IP\_address}/\text{hostname} \rangle \langle \text{CISE\_logging\_matrix} \rangle$ category> <msg\_id> <total seg> <seg num> <timestamp> <seq \_num> 25033 INFO AD-Connector: DNS  $A/AAAA$  query succeeded,  $\leq$ log details $\geq$ 

• **Message Code:** 25034

**Severity:** ERROR

**Message Text:** DNS A/AAAA query failed

**Message Description:** DNS A/AAAA query failed

**Local Target Message Format:**  $\leq$ timestamp>  $\leq$ seq\_num> 25034 ERROR AD-Connector: DNS A/AAAA query failed, <log details>

**Remote Target Message Format:**  $\leq$ pri\_num $\geq$  $\leq$ timestamp $\geq$  $\leq$ P address/hostname $\geq$  $\leq$ CISE logging category> <msg\_id> <total seg> <seg num> <timestamp> <seq num> 25034 ERROR AD-Connector: DNS A/AAAA query failed, <log details>

• **Message Code:** 25035

**Severity:** INFO

**Message Text:** Writeable DC discovery succeeded

**Message Description:** Writeable DC discovery succeeded

**Local Target Message Format:**  $\langle$ timestamp>  $\langle$ seq\_num> 25035 INFO AD-Connector: Writeable DC discovery succeeded, <log details>

**Remote Target Message Format:**  $\leq$ pri\_num $\geq$  $\leq$ timestamp $\geq$  $\leq$ P address/hostname $\geq$  $\leq$ CISE\_logging category> <msg\_id> <total seg> <seg num> <timestamp> <seq\_num> 25035 INFO AD-Connector: Writeable DC discovery succeeded, <log details>

• **Message Code:** 25036

**Severity:** ERROR

**Message Text:** Writeable DC discovery failed

**Message Description:** Writeable DC discovery failed

**Local Target Message Format:**  $\langle$ timestamp>  $\langle$ seq\_num> 25036 ERROR AD-Connector: Writeable DC discovery failed, <log details>

**Remote Target Message Format:** <pri\_num> <timestamp> <IP address/hostname> <CISE\_logging category> <msg\_id> <total seg> <seg num> <timestamp> <seq num> 25036 ERROR AD-Connector: Writeable DC discovery failed, <log details>

• **Message Code:** 25037

**Severity:** INFO

**Message Text:** DC record cached

**Message Description:** DC record cached

**Local Target Message Format:**  $\langle$ timestamp> $\langle$ seq\_num> 25037 INFO AD-Connector: DC record cached, <log details>

**Remote Target Message Format:**  $\langle \text{pri\_num} \rangle \langle \text{timestemp} \rangle \langle \text{IP\_address/hostname} \rangle \langle \text{CISE\_logging\_length} \rangle$ category> <msg\_id> <total seg> <seg num><timestamp> <seq\_num> 25037 INFO AD-Connector: DC record cached, <log details>

• **Message Code:** 25038

**Severity:** INFO

**Message Text:** GC record cached

**Message Description:** GC record cached

**Local Target Message Format:**  $\langle$ timestamp>  $\langle$ seq\_num> 25038 INFO AD-Connector: GC record cached, <log details>

**Remote Target Message Format:**  $\leq$ pri num $\geq$  $\leq$ timestamp $\geq$  $\leq$ P address/hostname $\geq$  $\leq$ CISE logging category> <msg\_id> <total seg> <seg num><timestamp> <seq\_num> 25038 INFO AD-Connector: GC record cached, <log details>

• **Message Code:** 25039

**Severity:** ERROR

**Message Text:** LDAP SASL bind failed

**Message Description:** LDAP SASL bind failed

**Local Target Message Format:** <timestamp><seq\_num> 25039 ERROR AD-Connector: LDAP SASL bind failed, <log details>

**Remote Target Message Format:**  $\leq$ pri\_num $\geq$  $\leq$ timestamp $\geq$  $\leq$ P address/hostname $\geq$  $\leq$ CISE\_logging category> <msg\_id> <total seg> <seg num> <timestamp> <seq\_num> 25039 ERROR AD-Connector: LDAP SASL bind failed, <log details>

• **Message Code:** 25040

**Severity:** ERROR

**Message Text:** RPC secure channel establishment failed

**Message Description:** RPC secure channel establishment failed

**Local Target Message Format:**  $\langle$ timestamp>  $\langle$ seq\_num> 25040 ERROR AD-Connector: RPC secure channel establishment failed, <log details>

**Remote Target Message Format:**  $\langle \text{pri\_num} \rangle \langle \text{timesamp} \rangle \langle \text{IP\_address} \rangle / \text{lostname} \rangle \langle \text{CISE\_logging\_matrix} \rangle$ category> <msg\_id> <total seg> <seg num> <timestamp> <seq num> 25040 ERROR AD-Connector: RPC secure channel establishment failed, <log details>

• **Message Code:** 25041

**Severity:** INFO

**Message Text:** ISE Server site discovered

**Message Description:** ISE Server site discovered

**Local Target Message Format:**  $\langle$ timestamp>  $\langle$ seq\_num> 25041 INFO AD-Connector: ISE Server site discovered, <log details>

**Remote Target Message Format:**  $\langle \text{pri\_num} \rangle \langle \text{timesamp} \rangle \langle \text{IP\_address}/\text{hostname} \rangle \langle \text{CISE\_logging\_matrix} \rangle$ category> <msg\_id> <total seg> <seg num> <timestamp> <seq num> 25041 INFO AD-Connector: ISE Server site discovered, <log details>

• **Message Code:** 25042

**Severity:** WARN

**Message Text:** ISE Server is not assigned to any AD site

**Message Description:** ISE Server is not assigned to any AD site

**Local Target Message Format:** <timestamp> <seq\_num> 25042 WARN AD-Connector: ISE Server is not assigned to any AD site, <log details>

**Remote Target Message Format:**  $\leq$ pri\_num $\geq$  $\leq$ timestamp $\geq$  $\leq$ P address/hostname $\geq$  $\leq$ CISE logging category> <msg\_id> <total seg> <seg num> <timestamp> <seq \_num> 25042 WARN AD-Connector: ISE Server is not assigned to any AD site, <log details>

• **Message Code:** 25043

**Severity:** WARN

**Message Text:** No domain controller found in ISE Server site

**Message Description:** No domain controller found in ISE Server site

**Local Target Message Format:**  $\langle$ timestamp>  $\langle$ seq\_num> 25043 WARN AD-Connector: No domain controller found in ISE Server site, <log details>

**Remote Target Message Format:**  $\leq$ pri\_num $\geq$  $\leq$ timestamp $\geq$  $\leq$ P address/hostname $\geq$  $\leq$ CISE\_logging category> <msg\_id> <total seg> <seg num> <timestamp> <seq\_num> 25043 WARN AD-Connector: No domain controller found in ISE Server site, <log details>

• **Message Code:** 25044

**Severity:** ERROR

**Message Text:** Communication to domain failed

**Message Description:** Communication to domain failed

**Local Target Message Format:**  $\langle$ timestamp> $\langle$ seq\_num> 25044 ERROR AD-Connector: Communication to domain failed, <log details>

**Remote Target Message Format:**  $\langle \text{pri\_num} \rangle \langle \text{timestemp} \rangle \langle \text{IP\_address/hostname} \rangle \langle \text{CISE\_logging\_right}$ category> <msg\_id> <total seg> <seg num> <timestamp> <seq num> 25044 ERROR AD-Connector: Communication to domain failed, <log details>

• **Message Code:** 25045

**Severity:** ERROR

**Message Text:** Configured nameserver is down

**Message Description:** The configured nameserver is down. As a result AD operations will fail.

**Local Target Message Format:**  $\langle$ timestamp>  $\langle$ seq\_num> 25045 ERROR AD-Connector: Configured nameserver is down, <log details>

**Remote Target Message Format:**  $\langle \text{pri\_num} \rangle \langle \text{timestemp} \rangle \langle \text{IP\_address/hostname} \rangle \langle \text{CISE\_logging\_length} \rangle$ category>  $\leq$ msg\_id>  $\leq$ total seg>  $\leq$ seg num> $\leq$ timestamp>  $\leq$ seq\_num> 25045 ERROR AD-Connector: Configured nameserver is down, <log details>

• **Message Code:** 25046

**Severity:** ERROR

**Message Text:** Joined domain is unavailable

**Message Description:**Joined domain is unavailable, and cannot be used for authentication, authorization and group and attribute retrieval

**Local Target Message Format:**  $\langle$ timestamp> $\langle$ seq\_num> 25046 ERROR AD-Connector: Joined domain is unavailable,  $\leq$ log details $\geq$ 

**Remote Target Message Format:**  $\leq$ pri\_num $\geq$  $\leq$ timestamp $\geq$  $\leq$ P address/hostname $\geq$  $\leq$ CISE logging category> <msg\_id> <total seg> <seg num> <timestamp> <seq \_num> 25046 ERROR AD-Connector: Joined domain is unavailable, <log details>

• **Message Code:** 25047

**Severity:** ERROR

**Message Text:** Authentication domain is unavailable

**Message Description:** Authentication domain is unavailable, and cannot be used for authentication, authorization and group and attribute retrieval

**Local Target Message Format:**  $\langle$ timestamp> $\langle$ seq\_num>25047 ERROR AD-Connector: Authentication domain is unavailable, <log details>

**Remote Target Message Format:**  $\leq$ pri\_num $\geq$  $\leq$ timestamp $\geq$  $\leq$ P address/hostname $\geq$  $\leq$ CISE\_logging category>  $\leq$ msg\_id>  $\leq$ total seg>  $\leq$ seg num> $\leq$ timestamp>  $\leq$ seq\_num> 25047 ERROR AD-Connector: Authentication domain is unavailable, <log details>

• **Message Code:** 25048

**Severity:** ERROR

**Message Text:** Active-Directory forest is unavailable

**Message Description:** Active Directory forest GC (Global Catalog) is unavailable, and cannot be used for authentication, authorization and group and attribute retrieval

**Local Target Message Format:**  $\langle$ timestamp>  $\langle$ seq\_num> 25048 ERROR AD-Connector: Active-Directory forest is unavailable, <log details>

**Remote Target Message Format:**  $\leq$ pri\_num $\geq$  $\leq$ timestamp $\geq$  $\leq$ P address/hostname $\geq$  $\leq$ CISE logging category> <msg\_id> <total seg> <seg num> <timestamp> <seq \_num> 25048 ERROR AD-Connector: Active-Directory forest is unavailable, <log details>

• **Message Code:** 25049

**Severity:** WARN

**Message Text:** Machine account was not found

**Message Description:** Machine account was not found during leave opeartion with credentials.

**Local Target Message Format:** <timestamp> <seq\_num> 25049 WARN AD-Connector: Machine account was not found, <log details>

**Remote Target Message Format:**  $\leq$ pri\_num $\geq$  $\leq$ timestamp $\geq$  $\leq$ P address/hostname $\geq$  $\leq$ CISE\_logging category> <msg\_id> <total seg> <seg num> <timestamp> <seq\_num> 25049 WARN AD-Connector: Machine account was not found, <log details>

• **Message Code:** 25050

**Severity:** INFO

**Message Text:** Machine account was deleted from AD

**Message Description:** Machine account was deleted from AD

Local Target Message Format: <timestamp> <seq \_num> 25050 INFO AD-Connector: Machine account was deleted from AD, <log details>

**Remote Target Message Format:**  $\leq$ pri\_num $\geq$  $\leq$ timestamp $\geq$  $\leq$ P address/hostname $\geq$  $\leq$ CISE logging category> <msg\_id> <total seg> <seg num> <timestamp> <seq \_num> 25050 INFO AD-Connector: Machine account was deleted from AD, <log details>

• **Message Code:** 25051

**Severity:** ERROR

**Message Text:** Machine account deletion was failed

**Message Description:** User credentials permissions is insufficient to delete the machine account

**Local Target Message Format:**  $\leq$ timestamp>  $\leq$ seq num> 25051 ERROR AD-Connector: Machine account deletion was failed, <log details>

**Remote Target Message Format:**  $\leq$ pri\_num $\geq$  $\leq$ timestamp $\geq$  $\leq$ P address/hostname $\geq$  $\leq$ CISE\_logging category> <msg\_id> <total seg> <seg num> <timestamp> <seq\_num> 25051 ERROR AD-Connector: Machine account deletion was failed, <log details>

• **Message Code:** 25052

**Severity:** INFO

**Message Text:** Periodic trusts discovery started

**Message Description:** Periodic trusts discovery started

**Local Target Message Format:**  $\text{timesamp} > \text{seq}$  num $\text{p}$  25052 INFO AD-Connector: Periodic trusts discovery started, <log details>

**Remote Target Message Format:**  $\langle \text{pri\_num} \rangle \langle \text{timestemp} \rangle \langle \text{IP\_address/hostname} \rangle \langle \text{CISE\_logging\_length} \rangle$ category> <msg\_id> <total seg> <seg num> <timestamp> <seq num> 25052 INFO AD-Connector: Periodic trusts discovery started, <log details>

• **Message Code:** 25053

**Severity:** INFO

**Message Text:** Detected offline forest

**Message Description:** Detected offline forest

**Local Target Message Format:**  $\langle$ timestamp> $\langle$ seq\_num>25053 INFO AD-Connector: Detected offline forest, <log details>

**Remote Target Message Format:**  $\langle \text{pri\_num} \rangle \langle \text{timestemp} \rangle \langle \text{IP\_address/hostname} \rangle \langle \text{CISE\_logging\_length} \rangle$ category>  $\leq$ msg\_id>  $\leq$ total seg>  $\leq$ seg num> $\leq$ timestamp>  $\leq$ seq\_num> 25053 INFO AD-Connector: Detected offline forest, <log details>

• **Message Code:** 25054

**Severity:** INFO

**Message Text:** Trust removed by discovery

**Message Description:** Trust removed bt discovery

**Local Target Message Format:**  $\text{timestame} \geq \text{seq}$  num > 25054 INFO AD-Connector: Trust removed by discovery,  $\leq$ log details>

**Remote Target Message Format:**  $\leq$ pri\_num $\geq$  $\leq$ timestamp $\geq$  $\leq$ IP address/hostname $\geq$  $\leq$ CISE logging category>  $\langle \text{msg id}\rangle$  <total seg>  $\langle \text{seg num}\rangle$  \timestamp>  $\langle \text{seq num}\rangle$  25054 INFO AD-Connector: Trust removed by discovery, <log details>

• **Message Code:** 25055

**Severity:** INFO

**Message Text:** DC added to black list

**Message Description:** Domain Controller added to black list

**Local Target Message Format:**  $\langle$ timestamp>  $\langle$ seq\_num> 25055 INFO AD-Connector: DC added to black list, <log details>

**Remote Target Message Format:**  $\leq$ pri\_num $\geq$  $\leq$ timestamp $\geq$  $\leq$ P address/hostname $\geq$  $\leq$ CISE\_logging category> <msg\_id> <total seg> <seg num><timestamp> <seq\_num> 25055 INFO AD-Connector: DC added to black list, <log details>

• **Message Code:** 25056

**Severity:** INFO

**Message Text:** DC removed from black list

**Message Description:** Domain Controller removed from black list

**Local Target Message Format:**  $\langle$ timestamp> $\langle$ seq\_num> 25056 INFO AD-Connector: DC removed from black list, <log details>

**Remote Target Message Format:**  $\langle \text{pri\_num} \rangle \langle \text{timestemp} \rangle \langle \text{IP\_address/hostname} \rangle \langle \text{CISE\_logging\_length\_length\_length\_length\_length\_model} \rangle$ category> <msg\_id> <total seg> <seg num><timestamp> <seq\_num> 25056 INFO AD-Connector: DC removed from black list, <log details>

• **Message Code:** 25057

**Severity:** ERROR

**Message Text:** The ISE machine account does not have the required privileges to fetch groups.

**Message Description:** The ISE machine account does not have the required privileges to fetch groups.

**Local Target Message Format:**  $\langle$ timestamp> $\langle$ seq\_num> 25057 ERROR AD-Connector: The ISE machine account does not have the required privileges to fetch groups., <log details>

**Remote Target Message Format:**  $\langle \text{pri\_num} \rangle \langle \text{timesamp} \rangle \langle \text{IP\_address/hostname} \rangle \langle \text{CISE\_logging\_long} \rangle$ category>  $\langle \text{msg} \rangle$   $\langle \text{total} \rangle$  seg num>  $\langle \text{times} \rangle$  and  $\langle \text{sum} \rangle$   $\langle \text{seq} \rangle$  num> 25057 ERROR AD-Connector: The ISE machine account does not have the required privileges to fetch groups., < log details>

• **Message Code:** 25058

**Severity:** ERROR

**Message Text:** ISE is not joined to an Active Directory Domain Controller

**Message Description:** ISE is not joined to an Active Directory Domain Controller

**Local Target Message Format:**  $\leq$ timestamp>  $\leq$ seq num> 25058 ERROR AD-Connector: ISE is not joined to an Active Directory Domain Controller, <log details>

**Remote Target Message Format:**  $\leq$ pri\_num $\geq$  $\leq$ timestamp $\geq$  $\leq$ IP address/hostname $\geq$  $\leq$ CISE logging category> <msg\_id> <total seg> <seg num> <timestamp> <seq num> 25058 ERROR AD-Connector: ISE is not joined to an Active Directory Domain Controller, <log details>

• **Message Code:** 25100

**Severity:** DEBUG

**Message Text:** Connecting to external REST ID store server

**Message Description:** ISE is going to establish a new connection to external REST ID store server

**Local Target Message Format:**  $\langle$ timestamp>  $\langle$ seq\_num>25100 DEBUG External-REST Connecting to external REST ID store server, <log details>
**Remote Target Message Format:**  $\leq$ pri\_num $\geq$  $\leq$ timestamp $\geq$  $\leq$ P address/hostname $\geq$  $\leq$ CISE\_logging category> <msg\_id> <total seg> <seg num><timestamp> <seq\_num>25100 DEBUG External-REST Connecting to external REST ID store server, <log details>

• **Message Code:** 25101

**Severity:** DEBUG

**Message Text:** Successfully connected to external REST ID store server

**Message Description:** ISE successfully connect to external REST ID store server

**Local Target Message Format:**  $\langle$ timestamp> $\langle$ seq\_num>25101 DEBUG External-REST Successfully connected to external REST ID store server, <log details>

**Remote Target Message Format:**  $\langle \text{pri\_num} \rangle \langle \text{timestemp} \rangle \langle \text{IP\_address/hostname} \rangle \langle \text{CISE\_logging\_length\_length\_length\_length\_length\_model} \rangle$ category> <msg\_id> <total seg> <seg num><timestamp> <seq \_num>25101 DEBUG External-REST Successfully connected to external REST ID store server, <log details>

• **Message Code:** 25102

**Severity:** DEBUG

**Message Text:** Connection to external REST database failed

**Message Description:** ISE failed to establish a new connection to external REST database

**Local Target Message Format:** <timestamp> <seq num>25102 DEBUG External-REST Connection to external REST database failed, <log details>

**Remote Target Message Format:**  $\langle \text{pri\_num} \rangle \langle \text{timestemp} \rangle \langle \text{IP\_address/hostname} \rangle \langle \text{CISE\_logging\_length} \rangle$ category> <msg\_id> <total seg> <seg num><timestamp> <seq\_num>25102 DEBUG External-REST Connection to external REST database failed, <log details>

• **Message Code:** 25103

**Severity:** DEBUG

**Message Text:** Perform plain text password authentication in external REST ID store server

**Message Description:** ISE is starting plain text password authentication against the external REST ID store server

**Local Target Message Format:**  $\langle$ timestamp> $\langle$ seq\_num $\rangle$ 25103 DEBUG External-REST Perform plain text password authentication in external REST ID store server, <log details>

**Remote Target Message Format:**  $\leq$ pri\_num $\geq$  $\leq$ timestamp $\geq$  $\leq$ P address/hostname $\geq$  $\leq$ CISE logging category> <msg\_id> <total seg> <seg num><timestamp> <seq\_num>25103 DEBUG External-REST Perform plain text password authentication in external REST ID store server, <log details>

• **Message Code:** 25104

**Severity:** DEBUG

**Message Text:** Plain text password authentication in external REST ID store server succeeded

**Message Description:** Plain text password authentication in external REST ID store server succeeded

**Local Target Message Format:**  $\leq$ timestamp>  $\leq$ seq\_num>25104 DEBUG External-REST Plain text password authentication in external REST ID store server succeeded, <log details>

**Remote Target Message Format:**  $\leq$ pri\_num $\geq$  $\leq$ timestamp $\geq$  $\leq$ P address/hostname $\geq$  $\leq$ CISE\_logging category> <msg\_id> <total seg> <seg num><timestamp> <seq\_num>25104 DEBUG External-REST Plain text password authentication in external REST ID store server succeeded, <log details>

• **Message Code:** 25105

**Severity:** DEBUG

**Message Text:** Plain text password authentication in external REST ID store server failed

**Message Description:** Plain text password authentication in external REST ID store server failed

**Local Target Message Format:**  $\langle$ timestamp> $\langle$ seq\_num>25105 DEBUG External-REST Plain text password authentication in external REST ID store server failed, <log details>

**Remote Target Message Format:** <pri\_num> <timestamp> <IP address/hostname> <CISE\_logging category> <msg\_id> <total seg> <seg num><timestamp> <seq \_num>25105 DEBUG External-REST Plain text password authentication in external REST ID store server failed, <log details>

• **Message Code:** 25106

**Severity:** DEBUG

**Message Text:** REST ID Store server indicated plain text password authentication failure

**Message Description:** REST ID store server indicated plain text password authentication failure

Local Target Message Format: <timestamp> <seq\_num>25106 DEBUG External-REST REST ID Store server indicated plain text password authentication failure, <log details>

**Remote Target Message Format:**  $\langle \text{pri\_num} \rangle \langle \text{timesamp} \rangle \langle \text{IP\_address}/\text{hostname} \rangle \langle \text{CISE\_logging\_matrix} \rangle$ category> <msg\_id> <total seg> <seg num><timestamp> <seq\_num>25106 DEBUG External-REST REST ID Store server indicated plain text password authentication failure, <log details>

• **Message Code:** 25107

**Severity:** DEBUG

**Message Text:** REST ID store server respond with groups

**Message Description:** REST ID store server respond with groupsin authentication as part of authentication

**Local Target Message Format:** <timestamp> <seq num>25107 DEBUG External-REST REST ID store server respond with groups, <log details>

**Remote Target Message Format:**  $\leq$ pri\_num $\geq$  $\leq$ timestamp $\geq$  $\leq$ P address/hostname $\geq$  $\leq$ CISE logging category> <msg\_id> <total seg> <seg num><timestamp> <seq \_num>25107 DEBUG External-REST REST ID store server respond with groups, <log details>

• **Message Code:** 25108

**Severity:** DEBUG

**Message Text:** REST ID store server does not include any user groups

**Message Description:** REST ID store server does not include any user groups as part of authentication response

**Local Target Message Format:** <timestamp> <seq num>25108 DEBUG External-REST REST ID store server does not include any user groups, <log details>

**Remote Target Message Format:**  $\leq$ pri\_num $\geq$  $\leq$ timestamp $\geq$  $\leq$ P address/hostname $\geq$  $\leq$ CISE\_logging category> <msg\_id> <total seg> <seg num><timestamp> <seq\_num>25108 DEBUG External-REST REST ID store server does not include any user groups, <log details>

• **Message Code:** 25109

**Severity:** DEBUG

**Message Text:** ISE starts set user groups in session cache

**Message Description:** ISE starts set user groups in session cache to be used later in authorization process

**Local Target Message Format:** <timestamp> <seq num>25109 DEBUG External-REST ISE starts set user groups in session cache,  $\leq$ log details>

**Remote Target Message Format:**  $\langle \text{pri\_num} \rangle \langle \text{timestemp} \rangle \langle \text{IP\_address/hostname} \rangle \langle \text{CISE\_logging\_length\_length\_length\_length\_length\_model} \rangle$ category> <msg\_id> <total seg> <seg num><timestamp> <seq \_num>25109 DEBUG External-REST ISE starts set user groups in session cache, <log details>

• **Message Code:** 25110

**Severity:** DEBUG

**Message Text:** User groups inserted to session cache

**Message Description:** ISE succeed to set user groups for current session in cache

**Local Target Message Format:**  $\langle$ timestamp>  $\langle$ seq\_num>25110 DEBUG External-REST User groups inserted to session cache, <log details>

**Remote Target Message Format:**  $\leq$ pri num $\geq$  $\leq$ timestamp $\geq$  $\leq$ P address/hostname $\geq$  $\leq$ CISE logging category> <msg\_id> <total seg> <seg num><timestamp> <seq\_num>25110 DEBUG External-REST User groups inserted to session cache,  $\leq$ log details $\geq$ 

• **Message Code:** 25111

**Severity:** DEBUG

**Message Text:** Failed to set user groups in session cache

**Message Description:** ISE failed to set user groups in session cache, groups will not be used in authorization process

**Local Target Message Format:** <timestamp> <seq\_num>25111 DEBUG External-REST Failed to set user groups in session cache, <log details>

**Remote Target Message Format:**  $\leq$ pri num $\geq$  $\leq$ timestamp $\geq$  $\leq$ P address/hostname $\geq$  $\leq$ CISE logging category> <msg\_id> <total seg> <seg num> <timestamp> <seq num>25111 DEBUG External-REST Failed to set user groups in session cache, <log details>

• **Message Code:** 25112

**Severity:** DEBUG

**Message Text:** REST database indicated plain text password authentication failure

**Message Description:** REST database indicated plain text password authentication failure

**Local Target Message Format:** <timestamp> <seq\_num>25112 DEBUG External-REST REST database indicated plain text password authentication failure, <log details>

**Remote Target Message Format:**  $\leq$ pri\_num $\geq$  $\leq$ timestamp $\geq$  $\leq$ P address/hostname $\geq$  $\leq$ CISE\_logging category> <msg\_id> <total seg> <seg num><timestamp> <seq\_num>25112 DEBUG External-REST REST database indicated plain text password authentication failure, <log details>

• **Message Code:** 25113

**Severity:** WARN

**Message Text:** Number of bad password attempts for AD instance is higher than the configuration in Active Directory, Skipping the AD authentication.

**Message Description:** Number of bad password attempts for AD instance is higher than the configuration in Active Directory, Skipping the AD authentication.

**Local Target Message Format:**  $\leq$ timestamp> $\leq$ seq\_num $\geq$ 25113 WARN External-Active-Directory Number of bad password attempts for AD instance is higher than the configuration in Active Directory, Skipping the AD authentication., <log details>

**Remote Target Message Format:**  $\leq$ pri\_num $\geq$  $\leq$ timestamp $\geq$  $\leq$ IP address/hostname $\geq$  $\leq$ CISE logging category> <msg\_id> <total seg> <seg num> <timestamp> <seq \_num>25113 WARN External-Active-Directory Number of bad password attempts for AD instance is higher than the configuration in Active Directory, Skipping the AD authentication., <log details>

• **Message Code:** 25114

**Severity:** INFO

**Message Text:** Number of bad password attempts for AD instance is lower than the configuration in Active Directory, Continuing to AD authentication.

**Message Description:** Number of bad password attempts for AD instance is lower than the configuration in Active Directory, Continuing to AD authentication.

**Local Target Message Format:** <timestamp> <seq num>25114 INFO External-Active-Directory Number of bad password attempts for AD instance is lower than the configuration in Active Directory, Continuing to AD authentication., <log details>

**Remote Target Message Format:**  $\leq$ pri\_num $\geq$  $\leq$ timestamp $\geq$  $\leq$ IP address/hostname $\geq$  $\leq$ CISE logging category> <msg\_id> <total seg> <seg num><timestamp> <seq\_num>25114 INFO External-Active-Directory Number of bad password attempts for AD instance is lower than the configuration in Active Directory, Continuing to AD authentication., <log details>

• **Message Code:** 25115

**Severity:** ERROR

**Message Text:** Cannot fetch user attributes from AD instance to determine current bad password count, Continuing to AD authentication.

**Message Description:** Cannot fetch user attributes from AD instance to determine current bad password count, Continuing to AD authentication.

**Local Target Message Format:** <timestamp> <seq\_num>25115 ERROR External-Active-Directory Cannot fetch user attributes from AD instance to determine current bad password count, Continuing to AD authentication., <log details>

**Remote Target Message Format:**  $\leq$ pri num $\geq$  $\leq$ timestamp $\geq$  $\leq$ P address/hostname $\geq$  $\leq$ CISE logging category> <msg\_id> <total seg> <seg num><timestamp> <seq\_num>25115 ERROR

External-Active-Directory Cannot fetch user attributes from AD instance to determine current bad password count, Continuing to AD authentication., <log details>

• **Message Code:** 25116

**Severity:** ERROR

**Message Text:** Cannot determine current bad password count, no Bad-Pwd-Count attribute in AD instance, Continuing to AD authentication.

**Message Description:** Cannot determine current bad password count, no Bad-Pwd-Count attribute in AD instance, Continuing to AD authentication.

**Local Target Message Format:** <timestamp> <seq\_num>25116 ERROR External-Active-Directory Cannot determine current bad password count, no Bad-Pwd-Count attribute in AD instance, Continuing to AD authentication., <log details>

**Remote Target Message Format:**  $\leq$ pri num $\geq$  $\leq$ timestamp $\geq$  $\leq$ P address/hostname $\geq$  $\leq$ CISE logging category> <msg\_id> <total seg> <seg num><timestamp> <seq\_num>25116 ERROR External-Active-Directory Cannot determine current bad password count, no Bad-Pwd-Count attribute in AD instance, Continuing to AD authentication., <log details>

• **Message Code:** 25117

**Severity:** WARN

**Message Text:** Prevent AD account lockout due to too many bad password attempts feature does not work when AD is part of ID Sequence or in a Scope Mode.

**Message Description:**Prevent AD account lockout due to too many bad password attempts feature does not work when AD is part of ID Sequence or in a Scope Mode.

**Local Target Message Format:** <timestamp> <seq num>25117 WARN External-Active-Directory Prevent AD account lockout due to too many bad password attempts feature does not work when AD is part of ID Sequence or in a Scope Mode., <log details>

**Remote Target Message Format:** <pri\_num> <timestamp> <IP address/hostname> <CISE logging category> <msg\_id> <total seg> <seg num><timestamp> <seq\_num>25117 WARN External-Active-Directory Prevent AD account lockout due to too many bad password attempts feature does not work when AD is part of ID Sequence or in a Scope Mode., <log details>

## **Administrative and Operational Audit**

• **Message Code:** 51000

**Severity:** NOTICE

**Message Text:** Administrator authentication failed

**Message Description:** Administrator authentication failed

Local Target Message Format: <timestamp> <seq\_num> 51000 NOTICE Administrator-Login: Administrator authentication failed, <log details>

**Remote Target Message Format:**  $\langle \text{pri\_num} \rangle \langle \text{timesamp} \rangle \langle \text{N} \rangle$  address/hostname>  $\langle \text{CISE\_logging} \rangle$ category> <msg\_id> <total seg> <seg num><timestamp> <seq\_num> 51000 NOTICE Administrator-Login: Administrator authentication failed, <log details>

• **Message Code:** 51001

**Severity:** NOTICE

**Message Text:** Administrator authentication succeeded

**Message Description:** Administrator authentication succeeded

**Local Target Message Format:** <timestamp> <seq\_num> 51001 NOTICE Administrator-Login: Administrator authentication succeeded, <log details>

**Remote Target Message Format:** <pri\_num> <timestamp> <IP address/hostname> <CISE logging category> <msg\_id> <total seg> <seg num> <timestamp> <seq\_num> 51001 NOTICE Administrator-Login: Administrator authentication succeeded, <log details>

• **Message Code:** 51002

**Severity:** NOTICE

**Message Text:** Administrator logged off

**Message Description:** Administrator logged off

**Local Target Message Format:** <timestamp> <seq\_num> 51002 NOTICE Administrator-Login: Administrator logged off, <log details>

**Remote Target Message Format:**  $\leq$ pri\_num $\geq$  $\leq$ timestamp $\geq$  $\leq$ IP address/hostname $\geq$  $\leq$ CISE logging category> <msg\_id> <total seg> <seg num> <timestamp> <seq\_num> 51002 NOTICE Administrator-Login: Administrator logged off, <log details>

• **Message Code:** 51003

**Severity:** NOTICE

**Message Text:** Session Timeout

**Message Description:** Administrator had a session timeout

**Local Target Message Format:**  $\langle$ timestamp> $\langle$ seq\_num> 51003 NOTICE Administrator-Login: Session Timeout, <log details>

**Remote Target Message Format:** <pri\_num> <timestamp> <IP address/hostname> <CISE logging category> <msg\_id> <total seg> <seg num> <timestamp> <seq\_num> 51003 NOTICE Administrator-Login: Session Timeout, <log details>

• **Message Code:** 51004

**Severity:** NOTICE

**Message Text:** Rejected administrator session from unauthorized client IP address

**Message Description:** An attempt to start an administration session from an unauthorized client IP address was rejected. Check the client's administration access setting.

**Local Target Message Format:**  $\langle$ timestamp> $\langle$ seq\_num> 51004 NOTICE Administrator-Login: Rejected administrator session from unauthorized client IP address, <log details>

**Remote Target Message Format:**  $\langle \text{pri\_num} \rangle \langle \text{timestemp} \rangle \langle \text{IP\_address/hostname} \rangle \langle \text{CISE\_logging} \rangle$ category> <msg\_id> <total seg> <seg num><timestamp> <seq\_num> 51004 NOTICE Administrator-Login: Rejected administrator session from unauthorized client IP address, <log details> • **Message Code:** 51005

**Severity:** NOTICE

**Message Text:** Administrator authentication failed. Administrator account is disabled

**Message Description:** Administrator authentication failed. Administrator account is disabled.

**Local Target Message Format:** <timestamp> <seq\_num> 51005 NOTICE Administrator-Login: Administrator authentication failed. Administrator account is disabled, <log details>

**Remote Target Message Format:** <pri\_num> <timestamp> <IP address/hostname> <CISE logging category> <msg\_id> <total seg> <seg num><timestamp> <seq\_num> 51005 NOTICE Administrator-Login: Administrator authentication failed. Administrator account is disabled, <log details>

• **Message Code:** 51006

**Severity:** NOTICE

**Message Text:** Administrator authentication failed. Account is disabled due to inactivity

**Message Description:** Administrator authentication failed. Account is disabled due to inactivity.

**Local Target Message Format:**  $\langle$ timestamp>  $\langle$ seq\_num> 51006 NOTICE Administrator-Login: Administrator authentication failed. Account is disabled due to inactivity, <log details>

**Remote Target Message Format:**  $\leq$ pri\_num $\geq$  $\leq$ timestamp $\geq$  $\leq$ IP address/hostname $\geq$  $\leq$ CISE logging category>  $\langle \text{msg} \rangle$  d>  $\langle \text{total} \rangle$  seg num>  $\langle \text{times} \rangle$   $\langle \text{seq} \rangle$  num> 51006 NOTICE Administrator-Login: Administrator authentication failed. Account is disabled due to inactivity, <log details>

• **Message Code:** 51007

**Severity:** NOTICE

**Message Text:** Authentication failed. Account is disabled due to password expiration

**Message Description:** Authentication failed. Account is disabled due to password expiration

**Local Target Message Format:**  $\langle$ timestamp>  $\langle$ seq\_num> 51007 NOTICE Administrator-Login: Authentication failed. Account is disabled due to password expiration,  $\langle \log \theta \rangle$  details

**Remote Target Message Format:**  $\leq$ pri num $\geq$  $\leq$ timestamp $\geq$  $\leq$ P address/hostname $\geq$  $\leq$ CISE logging category>  $\langle \text{msg} \rangle$  d>  $\langle \text{total seg} \rangle$   $\langle \text{seg num} \rangle$  timestamp>  $\langle \text{seq num} \rangle$  51007 NOTICE Administrator-Login: Authentication failed. Account is disabled due to password expiration, <log details>

• **Message Code:** 51008

**Severity:** NOTICE

**Message Text:** Administrator authentication failed. Account is disabled due to excessive failed authentication attempts

**Message Description:** Administrator authentication failed. Account is disabled due to excessive failed authentication attempts.

**Local Target Message Format:**  $\langle$ timestamp>  $\langle$ seq\_num> 51008 NOTICE Administrator-Login: Administrator authentication failed. Account is disabled due to excessive failed authentication attempts,  $\langle$ log details $>$ 

**Remote Target Message Format:**  $\leq$ pri\_num $\geq$  $\leq$ timestamp $\geq$  $\leq$ P address/hostname $\geq$  $\leq$ CISE\_logging category> <msg\_id> <total seg> <seg num><timestamp> <seq\_num> 51008 NOTICE Administrator-Login: Administrator authentication failed. Account is disabled due to excessive failed authentication attempts, <log details>

• **Message Code:** 51009

**Severity:** NOTICE

**Message Text:** Authentication failed. ISE Runtime is not running

**Message Description:** Authentication failed. ISE Runtime is not running

**Local Target Message Format:**  $\langle$ timestamp>  $\langle$ seq\_num> 51009 NOTICE Administrator-Login: Authentication failed. ISE Runtime is not running, <log details>

**Remote Target Message Format:**  $\leq$ pri num $\geq$  $\leq$ timestamp $\geq$  $\leq$ P address/hostname $\geq$  $\leq$ CISE logging category> <msg\_id> <total seg> <seg num> <timestamp> <seq \_num> 51009 NOTICE Administrator-Login: Authentication failed. ISE Runtime is not running,  $\langle \log \theta \rangle$  details

• **Message Code:** 51020

**Severity:** NOTICE

**Message Text:** Administrator authentication failed. Login username does not exist.

**Message Description:** Administrator authentication failed. Login username does not exist.

**Local Target Message Format:** <timestamp> <seq num> 51020 NOTICE Administrator-Login: Administrator authentication failed. Login username does not exist., <log details>

**Remote Target Message Format:**  $\leq$ pri num $\geq$  $\leq$ timestamp $\geq$  $\leq$ P address/hostname $\geq$  $\leq$ CISE logging category> <msg\_id> <total seg> <seg num><timestamp> <seq\_num> 51020 NOTICE Administrator-Login: Administrator authentication failed. Login username does not exist., <log details>

• **Message Code:** 51021

**Severity:** NOTICE

**Message Text:** Administrator authentication failed. Wrong password.

**Message Description:** Administrator authentication failed. Wrong password.

**Local Target Message Format:** <timestamp> <seq num> 51021 NOTICE Administrator-Login: Administrator authentication failed. Wrong password., <log details>

**Remote Target Message Format:**  $\leq$ pri num $\geq$  $\leq$ timestamp $\geq$  $\leq$ P address/hostname $\geq$  $\leq$ CISE logging category> <msg\_id> <total seg> <seg num> <timestamp> <seq \_num> 51021 NOTICE Administrator-Login: Administrator authentication failed. Wrong password., <log details>

• **Message Code:** 51022

**Severity:** NOTICE

**Message Text:** Administrator authentication failed. System Error

**Message Description:** Administrator authentication failed. System Error

**Local Target Message Format:**  $\langle$ timestamp>  $\langle$ seq\_num> 51022 NOTICE Administrator-Login: Administrator authentication failed. System Error, <log details>

**Remote Target Message Format:**  $\leq$ pri\_num $\geq$  $\leq$ timestamp $\geq$  $\leq$ P address/hostname $\geq$  $\leq$ CISE\_logging category> <msg\_id> <total seg> <seg num><timestamp> <seq\_num> 51022 NOTICE Administrator-Login: Administrator authentication failed. System Error, <log details>

• **Message Code:** 51023

**Severity:** NOTICE

**Message Text:** Administrator account is unlocked

**Message Description:** Administrator account is unlocked

**Local Target Message Format:**  $\langle$ timestamp>  $\langle$ seq\_num> 51023 NOTICE Administrator-Login: Administrator account is unlocked, <log details>

**Remote Target Message Format:** <pri\_num> <timestamp> <IP address/hostname> <CISE logging category>  $\langle \text{msg} \rangle$  d>  $\langle \text{total seg} \rangle$   $\langle \text{seg num} \rangle$  timestamp>  $\langle \text{seq num} \rangle$  51023 NOTICE Administrator-Login: Administrator account is unlocked, <log details>

• **Message Code:** 51100

**Severity:** NOTICE

**Message Text:** Password changed successfully

**Message Description:** The password has been changed successfully

**Local Target Message Format:**  $\langle$ timestamp> $\langle$ seq\_num> 51100 NOTICE User change password: Password changed successfully, <log details>

**Remote Target Message Format:** <pri\_num> <timestamp> <IP address/hostname> <CISE logging category>  $\leq$ msg\_id>  $\leq$ total seg>  $\leq$ seg num> $\leq$ timestamp>  $\leq$ seq\_num> 51100 NOTICE User change password: Password changed successfully, <log details>

• **Message Code:** 51101

**Severity:** NOTICE

**Message Text:** Invalid new password. Password is too short

**Message Description:** Invalid new password. Password too short.

**Local Target Message Format:**  $\langle$ timestamp>  $\langle$ seq\_num> 51101 NOTICE User change password: Invalid new password. Password is too short, <log details>

**Remote Target Message Format:**  $\leq$ pri\_num $\geq$  $\leq$ timestamp $\geq$  $\leq$ IP address/hostname $\geq$  $\leq$ CISE logging category> <msg\_id> <total seg> <seg num> <timestamp> <seq num> 51101 NOTICE User change password: Invalid new password. Password is too short, <log details>

• **Message Code:** 51102

**Severity:** NOTICE

**Message Text:** Invalid new password. Too many repeating characters

**Message Description:** Invalid new password. Too many repeating characters.

**Local Target Message Format:**  $\langle$ timestamp>  $\langle$ seq\_num> 51102 NOTICE User change password: Invalid new password. Too many repeating characters, <log details>

**Remote Target Message Format:**  $\leq$ pri\_num $\geq$  $\leq$ timestamp $\geq$  $\leq$ P address/hostname $\geq$  $\leq$ CISE\_logging category>  $\leq$ msg\_id>  $\leq$ total seg>  $\leq$ seg num> $\leq$ timestamp>  $\leq$ seq\_num> 51102 NOTICE User change password: Invalid new password. Too many repeating characters, <log details>

• **Message Code:** 51103

**Severity:** NOTICE

**Message Text:** Invalid new password. Missing required character type

**Message Description:** Invalid new password. Missing required character type.

**Local Target Message Format:**  $\langle$ timestamp>  $\langle$ seq\_num> 51103 NOTICE User change password: Invalid new password. Missing required character type, <log details>

**Remote Target Message Format:** <pri\_num> <timestamp> <IP address/hostname> <CISE logging category> <msg\_id> <total seg> <seg num> <timestamp> <seq num> 51103 NOTICE User change password: Invalid new password. Missing required character type, <log details>

• **Message Code:** 51104

**Severity:** NOTICE

**Message Text:** Invalid new password. Contains username

**Message Description:** Invalid new password. A password cannot contain a username.

**Local Target Message Format:**  $\langle$ timestamp>  $\langle$ seq\_num> 51104 NOTICE User change password: Invalid new password. Contains username, <log details>

**Remote Target Message Format:**  $\langle \text{pri\_num} \rangle \langle \text{timesamp} \rangle \langle \text{IP\_address}/\text{hostname} \rangle \langle \text{CISE\_logging\_matrix} \rangle$ category>  $\leq$ msg\_id>  $\leq$ total seg>  $\leq$ seg num> $\leq$ timestamp>  $\leq$ seq\_num> 51104 NOTICE User change password: Invalid new password. Contains username, <log details>

• **Message Code:** 51105

**Severity:** NOTICE

**Message Text:** Invalid new password. Contains reserved word

**Message Description:** Invalid new password. A password cannot contain a reserved word.

**Local Target Message Format:**  $\langle$ timestamp>  $\langle$ seq\_num> 51105 NOTICE User change password: Invalid new password. Contains reserved word, <log details>

**Remote Target Message Format:**  $\leq$ pri num $\geq$  $\leq$ timestamp $\geq$  $\leq$ P address/hostname $\geq$  $\leq$ CISE logging category> <msg\_id> <total seg> <seg num> <timestamp> <seq num> 51105 NOTICE User change password: Invalid new password. Contains reserved word, <log details>

• **Message Code:** 51106

**Severity:** NOTICE

**Message Text:** Authentication for web services failed

**Message Description:** Authentication for web services failed.

**Local Target Message Format:**  $\langle$ timestamp>  $\langle$ seq\_num> 51106 NOTICE User change password: Authentication for web services failed, <log details>

**Remote Target Message Format:**  $\leq$ pri\_num $\geq$  $\leq$ timestamp $\geq$  $\leq$ P address/hostname $\geq$  $\leq$ CISE\_logging category> <msg\_id> <total seg> <seg num> <timestamp> <seq\_num> 51106 NOTICE User change password: Authentication for web services failed, <log details>

• **Message Code:** 51107

**Severity:** NOTICE

**Message Text:** Invalid new password

**Message Description:** Invalid new password

**Local Target Message Format:**  $\langle$ timestamp>  $\langle$ seq\_num> 51107 NOTICE User change password: Invalid new password, <log details>

**Remote Target Message Format:** <pri\_num> <timestamp> <IP address/hostname> <CISE logging category> <msg\_id> <total seg> <seg num> <timestamp> <seq num> 51107 NOTICE User change password: Invalid new password, <log details>

• **Message Code:** 51115

**Severity:** NOTICE

**Message Text:** The new password is invalid. This password has been previously used.

**Message Description:** The new password is invalid. This password has been previously used.

**Local Target Message Format:** <timestamp> <seq\_num> 51115 NOTICE User change password: The new password is invalid. This password has been previously used., <log details>

**Remote Target Message Format:**  $\langle \text{pri\_num} \rangle \langle \text{timestemp} \rangle \langle \text{IP\_address/hostname} \rangle \langle \text{CISE\_logging\_length} \rangle$ category>  $\leq$ msg\_id>  $\leq$ total seg>  $\leq$ seg num> $\leq$ timestamp>  $\leq$ seq\_num> 51115 NOTICE User change password: The new password is invalid. This password has been previously used., <log details>

• **Message Code:** 51116

**Severity:** NOTICE

**Message Text:** Invalid new password. Password must not contain dictionary words or their characters in reverse order

**Message Description:** Invalid new password. Password must not contain dictionary words or their characters in reverse order

**Local Target Message Format:**  $\langle$ timestamp>  $\langle$ seq\_num> 51116 NOTICE User change password: Invalid new password. Password must not contain dictionary words or their characters in reverse order,  $<$ log details $>$ 

**Remote Target Message Format:**  $\leq$ pri num $\geq$  $\leq$ timestamp $\geq$  $\leq$ P address/hostname $\geq$  $\leq$ CISE logging category> <msg\_id> <total seg> <seg num> <timestamp> <seq \_num> 51116 NOTICE User change password: Invalid new password. Password must not contain dictionary words or their characters in reverse order, <log details>

• **Message Code:** 52000

**Severity:** NOTICE

**Message Text:** Added configuration

**Message Description:** Added configuration

**Local Target Message Format:**  $\leq$ timestamp>  $\leq$ seq\_num> 52000 NOTICE Configuration-Changes: Added configuration, <log details>

**Remote Target Message Format:**  $\leq$ pri\_num $\geq$  $\leq$ timestamp $\geq$  $\leq$ P address/hostname $\geq$  $\leq$ CISE\_logging category> <msg\_id> <total seg> <seg num><timestamp> <seq\_num> 52000 NOTICE Configuration-Changes: Added configuration, <log details>

• **Message Code:** 52001

**Severity:** NOTICE

**Message Text:** Changed configuration

**Message Description:** Changed configuration

**Local Target Message Format:** <timestamp> <seq\_num> 52001 NOTICE Configuration-Changes: Changed configuration, <log details>

**Remote Target Message Format:**  $\leq$ pri num $\geq$  $\leq$ timestamp $\geq$  $\leq$ P address/hostname $\geq$  $\leq$ CISE logging category>  $\langle \text{msg} \rangle$  d>  $\langle \text{total seg} \rangle$   $\langle \text{seg num} \rangle$  timestamp>  $\langle \text{seq num} \rangle$  52001 NOTICE Configuration-Changes: Changed configuration, <log details>

• **Message Code:** 52002

**Severity:** NOTICE

**Message Text:** Deleted configuration

**Message Description:** Deleted configuration

**Local Target Message Format:**  $\langle$ timestamp> $\langle$ seq\_num $\rangle$  52002 NOTICE Configuration-Changes: Deleted configuration,  $\leq$ log details

**Remote Target Message Format:**  $\leq$ pri\_num $\geq$  $\leq$ timestamp $\geq$  $\leq$ P address/hostname $\geq$  $\leq$ CISE\_logging category> <msg\_id> <total seg> <seg num><timestamp> <seq\_num> 52002 NOTICE Configuration-Changes: Deleted configuration, <log details>

• **Message Code:** 52003

**Severity:** NOTICE

**Message Text:** Deregister Node

**Message Description:** One of the ISE instances in the deployment has been de-registered.

**Local Target Message Format:**  $\langle$ timestamp>  $\langle$ seq\_num> 52003 NOTICE Distributed-Management: Deregister Node, <log details>

**Remote Target Message Format:**  $\leq$ pri num $\geq$  $\leq$ timestamp $\geq$  $\leq$ P address/hostname $\geq$  $\leq$ CISE logging category> <msg\_id> <total seg> <seg num> <timestamp> <seq \_num> 52003 NOTICE Distributed-Management: Deregister Node, <log details>

• **Message Code:** 52004

**Severity:** NOTICE

**Message Text:** Register Node

**Message Description:** A new ISE instance has been registered and has joined the deployment.

**Local Target Message Format:** <timestamp> <seq\_num> 52004 NOTICE Distributed-Management: Register Node, <log details>

**Remote Target Message Format:**  $\leq$ pri\_num $\geq$  $\leq$ timestamp $\geq$  $\leq$ P address/hostname $\geq$  $\leq$ CISE\_logging category> <msg\_id> <total seg> <seg num><timestamp> <seq\_num> 52004 NOTICE Distributed-Management: Register Node, <log details>

• **Message Code:** 52005

**Severity:** NOTICE

**Message Text:** Activate Node

**Message Description:** An ISE instance has been activated to receive updates from the Primary node.

**Local Target Message Format:** <timestamp> <seq num> 52005 NOTICE Distributed-Management: Activate Node, <log details>

**Remote Target Message Format:**  $\leq$ pri\_num $\geq$  $\leq$ timestamp $\geq$  $\leq$ IP address/hostname $\geq$  $\leq$ CISE logging category>  $\langle \text{msg} \rangle$  d>  $\langle \text{total seg} \rangle$   $\langle \text{seg num} \rangle$  timestamp>  $\langle \text{seq num} \rangle$  52005 NOTICE Distributed-Management: Activate Node, <log details>

• **Message Code:** 52006

**Severity:** NOTICE

**Message Text:** Deactivate ISE Node

**Message Description:** An ISE instance has been deactivated and will no longer receive updates from the Primary node.

**Local Target Message Format:**  $\langle$ timestamp>  $\langle$ seq\_num> 52006 NOTICE Distributed-Management: Deactivate ISE Node, <log details>

**Remote Target Message Format:**  $\langle \text{pri\_num} \rangle \langle \text{timesamp} \rangle \langle \text{IP} \rangle$  address/hostname>  $\langle \text{CISE\_logging} \rangle$ category> <msg\_id> <total seg> <seg num><timestamp> <seq\_num> 52006 NOTICE Distributed-Management: Deactivate ISE Node, <log details>

• **Message Code:** 52007

**Severity:** NOTICE

**Message Text:** Force Full replication

**Message Description:** A Force Full replication has been issued for an ISE instance.

**Local Target Message Format:**  $\langle$ timestamp>  $\langle$ seq\_num> 52007 NOTICE Distributed-Management: Force Full replication, <log details>

**Remote Target Message Format:** <pri\_num> <timestamp> <IP address/hostname> <CISE logging category>  $\langle \text{msg} \rangle$  d>  $\langle \text{total seg} \rangle$   $\langle \text{seg num} \rangle$  timestamp>  $\langle \text{seq num} \rangle$  52007 NOTICE Distributed-Management: Force Full replication, <log details>

• **Message Code:** 52008

**Severity:** NOTICE

**Message Text:** Replacement Register Handler

**Message Description:** A new ISE instance has joined the deployment through hardware replacement.

**Local Target Message Format:** <timestamp> <seq\_num> 52008 NOTICE Distributed-Management: Replacement Register Handler, <log details>

**Remote Target Message Format:**  $\leq$ pri\_num $\geq$  $\leq$ timestamp $\geq$  $\leq$ P address/hostname $\geq$  $\leq$ CISE\_logging category> <msg\_id> <total seg> <seg num><timestamp> <seq\_num> 52008 NOTICE Distributed-Management: Replacement Register Handler, <log details>

• **Message Code:** 52009

**Severity:** NOTICE

**Message Text:** Promote Node

**Message Description:** A Secondary node has been promoted to be the Primary node of the deployment.

**Local Target Message Format:** <timestamp> <seq num> 52009 NOTICE Distributed-Management: Promote Node, <log details>

**Remote Target Message Format:**  $\leq$ pri\_num $\geq$  $\leq$ timestamp $\geq$  $\leq$ IP address/hostname $\geq$  $\leq$ CISE logging category>  $\langle \text{msg} \rangle$  d>  $\langle \text{total seg} \rangle$   $\langle \text{seg num} \rangle$  timestamp>  $\langle \text{seq num} \rangle$  52009 NOTICE Distributed-Management: Promote Node, <log details>

• **Message Code:** 52010

**Severity:** NOTICE

**Message Text:** Promote Node Handler

**Message Description:** A Secondary node has been promoted to be the Primary node of the deployment.

**Local Target Message Format:** <timestamp> <seq num> 52010 NOTICE Distributed-Management: Promote Node Handler, <log details>

**Remote Target Message Format:**  $\leq$ pri\_num $\geq$  $\leq$ timestamp $\geq$  $\leq$ P address/hostname $\geq$  $\leq$ CISE\_logging category> <msg\_id> <total seg> <seg num><timestamp> <seq\_num> 52010 NOTICE Distributed-Management: Promote Node Handler, <log details>

• **Message Code:** 52011

**Severity:** NOTICE

**Message Text:** Local Mode

**Message Description:** An ISE instance has been switched to Local Mode operation and is no longer receiving updates from the Primary node.

**Local Target Message Format:** <timestamp> <seq\_num> 52011 NOTICE Distributed-Management: Local Mode, <log details>

**Remote Target Message Format:**  $\langle \text{pri\_num} \rangle \langle \text{timesamp} \rangle \langle \text{IP\_address} \rangle$  address/hostname>  $\langle \text{CISE\_logging} \rangle$ category> <msg\_id> <total seg> <seg num><timestamp> <seq\_num> 52011 NOTICE Distributed-Management: Local Mode, <log details>

• **Message Code:** 52012

**Severity:** NOTICE

**Message Text:** Local Mode Handler

**Message Description:** An ISE instance has been switched to Local Mode operation and is no longer receiving updates from the Primary node.

**Local Target Message Format:** <timestamp> <seq\_num> 52012 NOTICE Distributed-Management: Local Mode Handler, <log details>

**Remote Target Message Format:**  $\leq$ pri\_num $\geq$  $\leq$ timestamp $\geq$  $\leq$ P address/hostname $\geq$  $\leq$ CISE\_logging category> <msg\_id> <total seg> <seg num><timestamp> <seq\_num> 52012 NOTICE Distributed-Management: Local Mode Handler, <log details>

• **Message Code:** 52013

**Severity:** NOTICE

**Message Text:** Hardware Replacement

**Message Description:** A new ISE instance has joined the deployment through hardware replacement.

**Local Target Message Format:** <timestamp> <seq num> 52013 NOTICE Distributed-Management: Hardware Replacement, <log details>

**Remote Target Message Format:**  $\leq$ pri\_num $\geq$  $\leq$ timestamp $\geq$  $\leq$ IP address/hostname $\geq$  $\leq$ CISE logging category>  $\langle \text{msg} \rangle$  d>  $\langle \text{total seg} \rangle$   $\langle \text{seg num} \rangle$  timestamp>  $\langle \text{seq num} \rangle$  52013 NOTICE Distributed-Management: Hardware Replacement, <log details>

• **Message Code:** 52014

**Severity:** NOTICE

**Message Text:** Deregister Handler

**Message Description:** One of the ISE instances in the deployment has been de-registered.

**Local Target Message Format:** <timestamp> <seq num> 52014 NOTICE Distributed-Management: Deregister Handler, <log details>

**Remote Target Message Format:**  $\leq$ pri\_num $\geq$  $\leq$ timestamp $\geq$  $\leq$ P address/hostname $\geq$  $\leq$ CISE\_logging category> <msg\_id> <total seg> <seg num><timestamp> <seq\_num> 52014 NOTICE Distributed-Management: Deregister Handler, <log details>

• **Message Code:** 52015

**Severity:** NOTICE

**Message Text:** Enable LogCollector Target

**Message Description:** Enable the deployment Log Collector target.

**Local Target Message Format:**  $\langle$ timestamp>  $\langle$ seq\_num> 52015 NOTICE Distributed-Management: Enable LogCollector Target, <log details>

**Remote Target Message Format:**  $\leq$ pri\_num $\geq$  $\leq$ timestamp $\geq$  $\leq$ P address/hostname $\geq$  $\leq$ CISE logging category> <msg\_id> <total seg> <seg num><timestamp> <seq\_num> 52015 NOTICE Distributed-Management: Enable LogCollector Target, <log details>

• **Message Code:** 52016

**Severity:** NOTICE

**Message Text:** Select LogCollector Node

**Message Description:** The Log Collector node for the deployment has been selected.

**Local Target Message Format:** <timestamp> <seq\_num> 52016 NOTICE Distributed-Management: Select LogCollector Node, <log details>

**Remote Target Message Format:**  $\leq$ pri\_num $\geq$  $\leq$ timestamp $\geq$  $\leq$ P address/hostname $\geq$  $\leq$ CISE\_logging category> <msg\_id> <total seg> <seg num><timestamp> <seq\_num> 52016 NOTICE Distributed-Management: Select LogCollector Node, <log details>

• **Message Code:** 52017

**Severity:** NOTICE

**Message Text:** Apply software update

**Message Description:** Apply a software update to the selected ISE instances.

**Local Target Message Format:** <timestamp> <seq num> 52017 NOTICE Distributed-Management: Apply software update, <log details>

**Remote Target Message Format:**  $\leq$ pri num $\geq$  $\leq$ timestamp $\geq$  $\leq$ P address/hostname $\geq$  $\leq$ CISE logging category>  $\langle \text{msg} \rangle$  d>  $\langle \text{total seg} \rangle$   $\langle \text{seg num} \rangle$  timestamp>  $\langle \text{seq num} \rangle$  52017 NOTICE Distributed-Management: Apply software update, <log details>

• **Message Code:** 52018

**Severity:** NOTICE

**Message Text:** Overriding an ISE Instances Log Categories

**Message Description:** An ISE Instance has had its Log Categories overridden to allow it to be configured separately from the Global Log Categories configuration.

**Local Target Message Format:**  $\langle$ timestamp>  $\langle$ seq\_num> 52018 NOTICE Distributed-Management: Overriding an ISE Instances Log Categories, <log details>

**Remote Target Message Format:**  $\langle \text{pri\_num} \rangle \langle \text{timesamp} \rangle \langle \text{IP} \rangle$  address/hostname>  $\langle \text{CISE\_logging} \rangle$ category> <msg\_id> <total seg> <seg num><timestamp> <seq\_num> 52018 NOTICE Distributed-Management: Overriding an ISE Instances Log Categories, <log details>

• **Message Code:** 52019

**Severity:** NOTICE

**Message Text:** Restoring an ISE Instances Log Categories to Global

**Message Description:** An ISE Instance has had its Log Categories restored to use the Global Log Categories configuration.

**Local Target Message Format:** <timestamp> <seq num> 52019 NOTICE Distributed-Management: Restoring an ISE Instances Log Categories to Global, <log details>

**Remote Target Message Format:**  $\leq$ pri num $\geq$  $\leq$ timestamp $\geq$  $\leq$ P address/hostname $\geq$  $\leq$ CISE logging category> <msg\_id> <total seg> <seg num>  $\text{timestamestamp}$  <seq num> 52019 NOTICE Distributed-Management: Restoring an ISE Instances Log Categories to Global, <log details>

• **Message Code:** 52020

**Severity:** NOTICE

**Message Text:** Full Replication

**Message Description:** The primary requested full replication

**Local Target Message Format:** <timestamp> <seq\_num> 52020 NOTICE Distributed-Management: Full Replication, <log details>

**Remote Target Message Format:**  $\leq$ pri\_num $\geq$  $\leq$ timestamp $\geq$  $\leq$ P address/hostname $\geq$  $\leq$ CISE\_logging category> <msg\_id> <total seg> <seg num><timestamp> <seq\_num> 52020 NOTICE Distributed-Management: Full Replication, <log details>

• **Message Code:** 52021

**Severity:** NOTICE

**Message Text:** Full replication request

**Message Description:** The secondary requested full replication

**Local Target Message Format:** <timestamp> <seq\_num> 52021 NOTICE Distributed-Management: Full replication request,  $\leq$ log details>

**Remote Target Message Format:**  $\leq$ pri\_num $\geq$  $\leq$ timestamp $\geq$  $\leq$ IP address/hostname $\geq$  $\leq$ CISE logging category>  $\langle \text{msg} \rangle$  d>  $\langle \text{total seg} \rangle$   $\langle \text{seg num} \rangle$  timestamp>  $\langle \text{seq num} \rangle$  52021 NOTICE Distributed-Management: Full replication request, <log details>

• **Message Code:** 52022

**Severity:** NOTICE

**Message Text:** Full replication

**Message Description:** Creating a link between the primary and secondary nodes

**Local Target Message Format:** <timestamp> <seq num> 52022 NOTICE Distributed-Management: Full replication,  $\leq$ log details

**Remote Target Message Format:**  $\leq$ pri\_num $\geq$  $\leq$ timestamp $\geq$  $\leq$ P address/hostname $\geq$  $\leq$ CISE\_logging category> <msg\_id> <total seg> <seg num><timestamp> <seq\_num> 52022 NOTICE Distributed-Management: Full replication, <log details>

• **Message Code:** 52023

**Severity:** NOTICE

**Message Text:** Full replication failed

**Message Description:** Failed to create a link between the primary and secondary nodes

**Local Target Message Format:**  $\langle$ timestamp>  $\langle$ seq\_num> 52023 NOTICE Distributed-Management: Full replication failed, <log details>

**Remote Target Message Format:**  $\leq$ pri\_num $\geq$  $\leq$ timestamp $\geq$  $\leq$ P address/hostname $\geq$  $\leq$ CISE logging category> <msg\_id> <total seg> <seg num> <timestamp> <seq \_num> 52023 NOTICE Distributed-Management: Full replication failed, <log details>

• **Message Code:** 52024

**Severity:** NOTICE

**Message Text:** Full replication

**Message Description:** Creating a local credential file on the node

**Local Target Message Format:** <timestamp> <seq\_num> 52024 NOTICE Distributed-Management: Full replication, <log details>

**Remote Target Message Format:**  $\leq$ pri\_num $\geq$  $\leq$ timestamp $\geq$  $\leq$ P address/hostname $\geq$  $\leq$ CISE\_logging category> <msg\_id> <total seg> <seg num><timestamp> <seq\_num> 52024 NOTICE Distributed-Management: Full replication, <log details>

• **Message Code:** 52025

**Severity:** NOTICE

**Message Text:** Full replication

**Message Description:** Retrieving the remote database key

**Local Target Message Format:** <timestamp> <seq num> 52025 NOTICE Distributed-Management: Full replication, <log details>

**Remote Target Message Format:**  $\langle \text{pri\_num} \rangle \langle \text{timesamp} \rangle \langle \text{I} \rangle$  address/hostname>  $\langle \text{CISE\_logging} \rangle$ category>  $\langle \text{msg} \rangle$  d>  $\langle \text{total seg} \rangle$   $\langle \text{seg num} \rangle$  timestamp>  $\langle \text{seq num} \rangle$  52025 NOTICE Distributed-Management: Full replication, <log details>

• **Message Code:** 52026

**Severity:** NOTICE

**Message Text:** Full replication

**Message Description:** Retrieving the database from the primary over the secure Sybase channel

**Local Target Message Format:** <timestamp> <seq num> 52026 NOTICE Distributed-Management: Full replication,  $\leq$ log details

**Remote Target Message Format:**  $\leq$ pri\_num $\geq$  $\leq$ timestamp $\geq$  $\leq$ P address/hostname $\geq$  $\leq$ CISE\_logging category> <msg\_id> <total seg> <seg num><timestamp> <seq\_num> 52026 NOTICE Distributed-Management: Full replication, <log details>

• **Message Code:** 52027

**Severity:** NOTICE

**Message Text:** Full replication

**Message Description:** Stopping the message bus heartbeat channel

**Local Target Message Format:**  $\langle$ timestamp>  $\langle$ seq\_num> 52027 NOTICE Distributed-Management: Full replication, <log details>

**Remote Target Message Format:**  $\leq$ pri\_num $\geq$  $\leq$ timestamp $\geq$  $\leq$ P address/hostname $\geq$  $\leq$ CISE logging category> <msg\_id> <total seg> <seg num> <timestamp> <seq \_num> 52027 NOTICE Distributed-Management: Full replication, <log details>

• **Message Code:** 52028

**Severity:** NOTICE

**Message Text:** Full replication

**Message Description:** Deleting backup files

**Local Target Message Format:** <timestamp> <seq\_num> 52028 NOTICE Distributed-Management: Full replication, <log details>

**Remote Target Message Format:**  $\leq$ pri\_num $\geq$  $\leq$ timestamp $\geq$  $\leq$ P address/hostname $\geq$  $\leq$ CISE\_logging category> <msg\_id> <total seg> <seg num><timestamp> <seq\_num> 52028 NOTICE Distributed-Management: Full replication, <log details>

• **Message Code:** 52029

**Severity:** NOTICE

**Message Text:** Full replication

**Message Description:** Running the cleanup script and restarting ISE services

**Local Target Message Format:** <timestamp> <seq num> 52029 NOTICE Distributed-Management: Full replication, <log details>

**Remote Target Message Format:**  $\leq$ pri\_num $\geq$  $\leq$ timestamp $\geq$  $\leq$ IP address/hostname $\geq$  $\leq$ CISE logging category>  $\langle \text{msg} \rangle$  d>  $\langle \text{total seg} \rangle$   $\langle \text{seg num} \rangle$  timestamp>  $\langle \text{seq num} \rangle$  52029 NOTICE Distributed-Management: Full replication, <log details>

• **Message Code:** 52030

**Severity:** NOTICE

**Message Text:** Full replication succeeded

**Message Description:** Full replication was completed successfully

**Local Target Message Format:** <timestamp> <seq num> 52030 NOTICE Distributed-Management: Full replication succeeded,  $\leq$ log details

**Remote Target Message Format:**  $\leq$ pri\_num $\geq$  $\leq$ timestamp $\geq$  $\leq$ P address/hostname $\geq$  $\leq$ CISE\_logging category> <msg\_id> <total seg> <seg num><timestamp> <seq\_num> 52030 NOTICE Distributed-Management: Full replication succeeded, <log details>

• **Message Code:** 52031

**Severity:** NOTICE

**Message Text:** Full replication failed

**Message Description:** Failed to complete full replication

**Local Target Message Format:**  $\langle$ timestamp>  $\langle$ seq\_num> 52031 NOTICE Distributed-Management: Full replication failed, <log details>

**Remote Target Message Format:**  $\leq$ pri\_num $\geq$  $\leq$ timestamp $\geq$  $\leq$ P address/hostname $\geq$  $\leq$ CISE logging category> <msg\_id> <total seg> <seg num> <timestamp> <seq num> 52031 NOTICE Distributed-Management: Full replication failed, <log details>

• **Message Code:** 52032

**Severity:** NOTICE

**Message Text:** Registration request

**Message Description:** An ISE instance requested to join a distributed environment

**Local Target Message Format:** <timestamp> <seq\_num> 52032 NOTICE Distributed-Management: Registration request, <log details>

**Remote Target Message Format:**  $\leq$ pri\_num $\geq$  $\leq$ timestamp $\geq$  $\leq$ P address/hostname $\geq$  $\leq$ CISE\_logging category> <msg\_id> <total seg> <seg num><timestamp> <seq\_num> 52032 NOTICE Distributed-Management: Registration request, <log details>

• **Message Code:** 52033

**Severity:** NOTICE

**Message Text:** Registration succeeded

**Message Description:** Registration with the primary node was completed successfully

**Local Target Message Format:** <timestamp> <seq num> 52033 NOTICE Distributed-Management: Registration succeeded, <log details>

**Remote Target Message Format:**  $\leq$ pri\_num $\geq$  $\leq$ timestamp $\geq$  $\leq$ P address/hostname $\geq$  $\leq$ CISE logging category>  $\langle \text{msg} \rangle$  d>  $\langle \text{total seg} \rangle$   $\langle \text{seg num} \rangle$  timestamp>  $\langle \text{seq num} \rangle$  52033 NOTICE Distributed-Management: Registration succeeded, <log details>

• **Message Code:** 52034

**Severity:** NOTICE

**Message Text:** Registration request

**Message Description:** The primary instance has requested full replication

**Local Target Message Format:** <timestamp> <seq num> 52034 NOTICE Distributed-Management: Registration request, <log details>

**Remote Target Message Format:**  $\leq$ pri\_num $\geq$  $\leq$ timestamp $\geq$  $\leq$ P address/hostname $\geq$  $\leq$ CISE\_logging category> <msg\_id> <total seg> <seg num><timestamp> <seq\_num> 52034 NOTICE Distributed-Management: Registration request, <log details>

• **Message Code:** 52035

**Severity:** NOTICE

**Message Text:** Registration failed

**Message Description:** Failed to perform the full replication requested by the primary instance

**Local Target Message Format:**  $\langle$ timestamp>  $\langle$ seq\_num> 52035 NOTICE Distributed-Management: Registration failed, <log details>

**Remote Target Message Format:**  $\leq$ pri\_num $\geq$  $\leq$ timestamp $\geq$  $\leq$ P address/hostname $\geq$  $\leq$ CISE logging category> <msg\_id> <total seg> <seg num> <timestamp> <seq \_num> 52035 NOTICE Distributed-Management: Registration failed, <log details>

• **Message Code:** 52036

**Severity:** NOTICE

**Message Text:** Registration

**Message Description:** Changing an ISE instance from primary to secondary

**Local Target Message Format:** <timestamp> <seq\_num> 52036 NOTICE Distributed-Management: Registration, <log details>

**Remote Target Message Format:**  $\leq$ pri\_num $\geq$  $\leq$ timestamp $\geq$  $\leq$ P address/hostname $\geq$  $\leq$ CISE\_logging category> <msg\_id> <total seg> <seg num><timestamp> <seq\_num> 52036 NOTICE Distributed-Management: Registration, <log details>

• **Message Code:** 52037

**Severity:** NOTICE

**Message Text:** Registration

**Message Description:** Updating the primary instance to secondary in the database

**Local Target Message Format:** <timestamp> <seq num> 52037 NOTICE Distributed-Management: Registration, <log details>

**Remote Target Message Format:**  $\leq$ pri\_num $\geq$  $\leq$ timestamp $\geq$  $\leq$ IP address/hostname $\geq$  $\leq$ CISE logging category>  $\langle \text{msg} \rangle$  d>  $\langle \text{total seg} \rangle$   $\langle \text{seg num} \rangle$  timestamp>  $\langle \text{seq num} \rangle$  52037 NOTICE Distributed-Management: Registration, <log details>

• **Message Code:** 52038

**Severity:** NOTICE

**Message Text:** Registration succeeded

**Message Description:** The ISE instance was successfully joined to a distributed ISE deployment

**Local Target Message Format:** <timestamp> <seq num> 52038 NOTICE Distributed-Management: Registration succeeded, <log details>

**Remote Target Message Format:**  $\leq$ pri\_num $\geq$  $\leq$ timestamp $\geq$  $\leq$ P address/hostname $\geq$  $\leq$ CISE\_logging category> <msg\_id> <total seg> <seg num><timestamp> <seq\_num> 52038 NOTICE Distributed-Management: Registration succeeded, <log details>

• **Message Code:** 52039

**Severity:** NOTICE

**Message Text:** Registration failed

**Message Description:** The ISE instance was unable to join a distributed deployment

**Local Target Message Format:**  $\langle$ timestamp>  $\langle$ seq\_num> 52039 NOTICE Distributed-Management: Registration failed, <log details>

**Remote Target Message Format:**  $\leq$ pri\_num $\geq$  $\leq$ timestamp $\geq$  $\leq$ P address/hostname $\geq$  $\leq$ CISE logging category> <msg\_id> <total seg> <seg num> <timestamp> <seq \_num> 52039 NOTICE Distributed-Management: Registration failed, <log details>

• **Message Code:** 52040

**Severity:** NOTICE

**Message Text:** Promotion request

**Message Description:** Issued a request to promote a secondary instance

**Local Target Message Format:** <timestamp> <seq\_num> 52040 NOTICE Distributed-Management: Promotion request, <log details>

**Remote Target Message Format:**  $\leq$ pri\_num $\geq$  $\leq$ timestamp $\geq$  $\leq$ P address/hostname $\geq$  $\leq$ CISE\_logging category> <msg\_id> <total seg> <seg num><timestamp> <seq\_num> 52040 NOTICE Distributed-Management: Promotion request,  $\langle log \ details \rangle$ 

• **Message Code:** 52041

**Severity:** NOTICE

**Message Text:** Promotion request

**Message Description:** A secondary instance requested to be promoted to be the primary instance

**Local Target Message Format:** <timestamp> <seq num> 52041 NOTICE Distributed-Management: Promotion request,  $\leq$ log details>

**Remote Target Message Format:**  $\langle \text{pri\_num} \rangle \langle \text{timesamp} \rangle \langle \text{I} \rangle$  address/hostname>  $\langle \text{CISE\_logging} \rangle$ category>  $\langle \text{msg} \rangle$  d>  $\langle \text{total seg} \rangle$   $\langle \text{seg num} \rangle$  timestamp>  $\langle \text{seq num} \rangle$  52041 NOTICE Distributed-Management: Promotion request, <log details>

• **Message Code:** 52042

**Severity:** NOTICE

**Message Text:** Demotion succeeded

**Message Description:** Demotion of the existing primary instance was completed successfully

**Local Target Message Format:** <timestamp> <seq num> 52042 NOTICE Distributed-Management: Demotion succeeded,  $\leq$ log details>

**Remote Target Message Format:**  $\leq$ pri\_num $\geq$  $\leq$ timestamp $\geq$  $\leq$ P address/hostname $\geq$  $\leq$ CISE\_logging category> <msg\_id> <total seg> <seg num><timestamp> <seq\_num> 52042 NOTICE Distributed-Management: Demotion succeeded, <log details>

• **Message Code:** 52043

**Severity:** NOTICE

**Message Text:** Demotion failed

**Message Description:** Demotion of the existing primary instance failed

**Local Target Message Format:**  $\langle$ timestamp>  $\langle$ seq\_num> 52043 NOTICE Distributed-Management: Demotion failed, <log details>

**Remote Target Message Format:**  $\leq$ pri\_num $\geq$  $\leq$ timestamp $\geq$  $\leq$ P address/hostname $\geq$  $\leq$ CISE logging category> <msg\_id> <total seg> <seg num> <timestamp> <seq \_num> 52043 NOTICE Distributed-Management: Demotion failed, <log details>

• **Message Code:** 52044

**Severity:** NOTICE

**Message Text:** Promotion

**Message Description:** The global deployment ID was successfully updated

**Local Target Message Format:** <timestamp> <seq\_num> 52044 NOTICE Distributed-Management: Promotion, <log details>

**Remote Target Message Format:**  $\leq$ pri\_num $\geq$  $\leq$ timestamp $\geq$  $\leq$ P address/hostname $\geq$  $\leq$ CISE\_logging category> <msg\_id> <total seg> <seg num><timestamp> <seq\_num> 52044 NOTICE Distributed-Management: Promotion, <log details>

• **Message Code:** 52045

**Severity:** NOTICE

**Message Text:** Promotion succeeded

**Message Description:** Promotion of the secondary instance was completed successfully

**Local Target Message Format:** <timestamp> <seq num> 52045 NOTICE Distributed-Management: Promotion succeeded,  $\leq$ log details>

**Remote Target Message Format:**  $\leq$ pri\_num $\geq$  $\leq$ timestamp $\geq$  $\leq$ IP address/hostname $\geq$  $\leq$ CISE logging category>  $\langle \text{msg} \rangle$  d>  $\langle \text{total seg} \rangle$   $\langle \text{seg num} \rangle$  timestamp>  $\langle \text{seq num} \rangle$  52045 NOTICE Distributed-Management: Promotion succeeded, <log details>

• **Message Code:** 52046

**Severity:** NOTICE

**Message Text:** Promotion failed

**Message Description:** Promotion of a secondary instance failed

**Local Target Message Format:** <timestamp> <seq num> 52046 NOTICE Distributed-Management: Promotion failed, <log details>

**Remote Target Message Format:**  $\leq$ pri\_num $\geq$  $\leq$ timestamp $\geq$  $\leq$ P address/hostname $\geq$  $\leq$ CISE\_logging category> <msg\_id> <total seg> <seg num><timestamp> <seq\_num> 52046 NOTICE Distributed-Management: Promotion failed, <log details>

• **Message Code:** 52047

**Severity:** NOTICE

**Message Text:** Local mode reconnect request

**Message Description:** The ISE instance in local mode issued a request to reconnect to the deployment

**Local Target Message Format:**  $\langle$ timestamp>  $\langle$ seq\_num> 52047 NOTICE Distributed-Management: Local mode reconnect request, <log details>

**Remote Target Message Format:**  $\langle \text{pri\_num} \rangle \langle \text{timestemp} \rangle \langle \text{IP\_address/hostname} \rangle \langle \text{CISE\_logging\_length\_length\_length\_length\_length\_model} \rangle$ category> <msg\_id> <total seg> <seg num> <timestamp> <seq \_num> 52047 NOTICE Distributed-Management: Local mode reconnect request, <log details>

• **Message Code:** 52048

**Severity:** NOTICE

**Message Text:** Local mode start

**Message Description:** The ISE instance in local mode issued a remote call to the primary to reconnect to the deployment

**Local Target Message Format:** <timestamp> <seq\_num> 52048 NOTICE Distributed-Management: Local mode start, <log details>

**Remote Target Message Format:**  $\leq$ pri\_num $\geq$  $\leq$ timestamp $\geq$  $\leq$ P address/hostname $\geq$  $\leq$ CISE\_logging category> <msg\_id> <total seg> <seg num><timestamp> <seq\_num> 52048 NOTICE Distributed-Management: Local mode start, <log details>

• **Message Code:** 52049

**Severity:** NOTICE

**Message Text:** Local mode reconnect

**Message Description:** Initiating full replication for an ISE instance in local mode

**Local Target Message Format:** <timestamp> <seq num> 52049 NOTICE Distributed-Management: Local mode reconnect, <log details>

**Remote Target Message Format:**  $\leq$ pri\_num $\geq$  $\leq$ timestamp $\geq$  $\leq$ P address/hostname $\geq$  $\leq$ CISE logging category>  $\langle \text{msg} \rangle$  d>  $\langle \text{total seg} \rangle$   $\langle \text{seg num} \rangle$  timestamp>  $\langle \text{seq num} \rangle$  52049 NOTICE Distributed-Management: Local mode reconnect, <log details>

• **Message Code:** 52050

**Severity:** NOTICE

**Message Text:** Local mode reconnect

**Message Description:** Changing ISE instance status to secondary

**Local Target Message Format:** <timestamp> <seq num> 52050 NOTICE Distributed-Management: Local mode reconnect,  $\leq$ log details>

**Remote Target Message Format:**  $\leq$ pri\_num $\geq$  $\leq$ timestamp $\geq$  $\leq$ P address/hostname $\geq$  $\leq$ CISE\_logging category> <msg\_id> <total seg> <seg num><timestamp> <seq\_num> 52050 NOTICE Distributed-Management: Local mode reconnect, <log details>

• **Message Code:** 52051

**Severity:** NOTICE

**Message Text:** Local mode reconnect

**Message Description:** Updating instance status to secondary in the database

**Local Target Message Format:**  $\langle$ timestamp>  $\langle$ seq\_num> 52051 NOTICE Distributed-Management: Local mode reconnect, <log details>

**Remote Target Message Format:**  $\leq$ pri\_num $\geq$  $\leq$ timestamp $\geq$  $\leq$ P address/hostname $\geq$  $\leq$ CISE logging category> <msg\_id> <total seg> <seg num> <timestamp> <seq \_num> 52051 NOTICE Distributed-Management: Local mode reconnect, <log details>

• **Message Code:** 52052

**Severity:** NOTICE

**Message Text:** Local mode reconnect succeeded

**Message Description:** Reconnecting a local mode instance to the deployment was completed successfully

**Local Target Message Format:** <timestamp> <seq\_num> 52052 NOTICE Distributed-Management: Local mode reconnect succeeded, <log details>

**Remote Target Message Format:**  $\leq$ pri\_num $\geq$  $\leq$ timestamp $\geq$  $\leq$ P address/hostname $\geq$  $\leq$ CISE\_logging category> <msg\_id> <total seg> <seg num><timestamp> <seq\_num> 52052 NOTICE Distributed-Management: Local mode reconnect succeeded, <log details>

• **Message Code:** 52053

**Severity:** NOTICE

**Message Text:** Local mode reconnect failed

**Message Description:** Reconnect a local mode instance to the deployment failed

**Local Target Message Format:** <timestamp> <seq num> 52053 NOTICE Distributed-Management: Local mode reconnect failed, <log details>

**Remote Target Message Format:**  $\leq$ pri\_num $\geq$  $\leq$ timestamp $\geq$  $\leq$ P address/hostname $\geq$  $\leq$ CISE logging category>  $\langle \text{msg} \rangle$  d>  $\langle \text{total seg} \rangle$   $\langle \text{seg num} \rangle$  timestamp>  $\langle \text{seq num} \rangle$  52053 NOTICE Distributed-Management: Local mode reconnect failed, <log details>

• **Message Code:** 52054

**Severity:** NOTICE

**Message Text:** Local mode request

**Message Description:** Issued a request to local mode

Local Target Message Format: <timestamp> <seq\_num> 52054 NOTICE Distributed-Management: Local mode request,  $\leq$ log details

**Remote Target Message Format:**  $\leq$ pri\_num $\geq$  $\leq$ timestamp $\geq$  $\leq$ P address/hostname $\geq$  $\leq$ CISE\_logging category> <msg\_id> <total seg> <seg num><timestamp> <seq\_num> 52054 NOTICE Distributed-Management: Local mode request, <log details>

• **Message Code:** 52055

**Severity:** NOTICE

**Message Text:** Local mode request

**Message Description:** The secondary instance requested to be placed in local mode

**Local Target Message Format:**  $\langle$ timestamp>  $\langle$ seq\_num> 52055 NOTICE Distributed-Management: Local mode request,  $\leq$ log details>

**Remote Target Message Format:**  $\leq$ pri\_num $\geq$  $\leq$ timestamp $\geq$  $\leq$ P address/hostname $\geq$  $\leq$ CISE logging category>  $\langle \text{msg} \rangle$  d>  $\langle \text{total seg} \rangle$   $\langle \text{seg num} \rangle$  timestamp>  $\langle \text{seq num} \rangle$  52055 NOTICE Distributed-Management: Local mode request, <log details>

• **Message Code:** 52056

**Severity:** NOTICE

**Message Text:** Local mode

**Message Description:** Changing the ISE instance status to local mode

**Local Target Message Format:** <timestamp> <seq\_num> 52056 NOTICE Distributed-Management: Local mode, <log details>

**Remote Target Message Format:**  $\leq$ pri\_num $\geq$  $\leq$ timestamp $\geq$  $\leq$ P address/hostname $\geq$  $\leq$ CISE\_logging category> <msg\_id> <total seg> <seg num><timestamp> <seq\_num> 52056 NOTICE Distributed-Management: Local mode, <log details>

• **Message Code:** 52057

**Severity:** NOTICE

**Message Text:** Local mode

**Message Description:** Updating the instance status to local mode in the database

**Local Target Message Format:** <timestamp> <seq num> 52057 NOTICE Distributed-Management: Local mode, <log details>

**Remote Target Message Format:**  $\leq$ pri num $\geq$  $\leq$ timestamp $\geq$  $\leq$ P address/hostname $\geq$  $\leq$ CISE logging category>  $\langle \text{msg} \rangle$  d>  $\langle \text{total seg} \rangle$   $\langle \text{seg num} \rangle$  timestamp>  $\langle \text{seq num} \rangle$  52057 NOTICE Distributed-Management: Local mode, <log details>

• **Message Code:** 52058

**Severity:** NOTICE

**Message Text:** Local mode succeeded

**Message Description:** Local mode request was completed successfully

**Local Target Message Format:** <timestamp> <seq num> 52058 NOTICE Distributed-Management: Local mode succeeded,  $\leq$ log details

**Remote Target Message Format:**  $\leq$ pri\_num $\geq$  $\leq$ timestamp $\geq$  $\leq$ P address/hostname $\geq$  $\leq$ CISE\_logging category> <msg\_id> <total seg> <seg num><timestamp> <seq\_num> 52058 NOTICE Distributed-Management: Local mode succeeded, <log details>

• **Message Code:** 52059

**Severity:** NOTICE

**Message Text:** Local mode failed

**Message Description:** Local mode request failed

**Local Target Message Format:**  $\langle$ timestamp>  $\langle$ seq\_num> 52059 NOTICE Distributed-Management: Local mode failed, <log details>

**Remote Target Message Format:**  $\leq$ pri num $\geq$  $\leq$ timestamp $\geq$  $\leq$ P address/hostname $\geq$  $\leq$ CISE logging category> <msg\_id> <total seg> <seg num> <timestamp> <seq \_num> 52059 NOTICE Distributed-Management: Local mode failed, <log details>

• **Message Code:** 52060

**Severity:** NOTICE

**Message Text:** Deregister request

**Message Description:** A primary requested to deregister a secondary from the distributed deployment

**Local Target Message Format:** <timestamp> <seq\_num> 52060 NOTICE Distributed-Management: Deregister request, <log details>

**Remote Target Message Format:**  $\leq$ pri\_num $\geq$  $\leq$ timestamp $\geq$  $\leq$ P address/hostname $\geq$  $\leq$ CISE\_logging category> <msg\_id> <total seg> <seg num><timestamp> <seq\_num> 52060 NOTICE Distributed-Management: Deregister request, <log details>

• **Message Code:** 52061

**Severity:** NOTICE

**Message Text:** Deregister request

**Message Description:** A secondary requested to deregister from the distributed deployment

**Local Target Message Format:** <timestamp> <seq num> 52061 NOTICE Distributed-Management: Deregister request, <log details>

**Remote Target Message Format:**  $\leq$ pri\_num $\geq$  $\leq$ timestamp $\geq$  $\leq$ IP address/hostname $\geq$  $\leq$ CISE logging category>  $\langle \text{msg} \rangle$  d>  $\langle \text{total seg} \rangle$   $\langle \text{seg num} \rangle$  timestamp>  $\langle \text{seq num} \rangle$  52061 NOTICE Distributed-Management: Deregister request, <log details>

• **Message Code:** 52062

**Severity:** NOTICE

**Message Text:** Deregister

**Message Description:** Removing the connection between the secondary and the primary

**Local Target Message Format:** <timestamp> <seq num> 52062 NOTICE Distributed-Management: Deregister, <log details>

**Remote Target Message Format:**  $\leq$ pri\_num $\geq$  $\leq$ timestamp $\geq$  $\leq$ P address/hostname $\geq$  $\leq$ CISE\_logging category> <msg\_id> <total seg> <seg num><timestamp> <seq\_num> 52062 NOTICE Distributed-Management: Deregister, <log details>

• **Message Code:** 52063

**Severity:** NOTICE

**Message Text:** Deregister

**Message Description:** Restarting registration heartbeat channel

**Local Target Message Format:**  $\langle$ timestamp>  $\langle$ seq\_num> 52063 NOTICE Distributed-Management: Deregister, <log details>

**Remote Target Message Format:**  $\leq$ pri\_num $\geq$  $\leq$ timestamp $\geq$  $\leq$ P address/hostname $\geq$  $\leq$ CISE logging category> <msg\_id> <total seg> <seg num> <timestamp> <seq \_num> 52063 NOTICE Distributed-Management: Deregister, <log details>

• **Message Code:** 52070

**Severity:** NOTICE

**Message Text:** Deregister request

**Message Description:** The secondary requested that the primary deregister itself

**Local Target Message Format:** <timestamp> <seq\_num> 52070 NOTICE Distributed-Management: Deregister request, <log details>

**Remote Target Message Format:**  $\leq$ pri\_num $\geq$  $\leq$ timestamp $\geq$  $\leq$ P address/hostname $\geq$  $\leq$ CISE\_logging category> <msg\_id> <total seg> <seg num><timestamp> <seq\_num> 52070 NOTICE Distributed-Management: Deregister request, <log details>

• **Message Code:** 52071

**Severity:** NOTICE

**Message Text:** Deregister

**Message Description:** The primary deleted the secondary certificate information

**Local Target Message Format:** <timestamp> <seq num> 52071 NOTICE Distributed-Management: Deregister, <log details>

**Remote Target Message Format:**  $\leq$ pri\_num $\geq$  $\leq$ timestamp $\geq$  $\leq$ P address/hostname $\geq$  $\leq$ CISE logging category>  $\langle \text{msg} \rangle$  d>  $\langle \text{total seg} \rangle$   $\langle \text{seg num} \rangle$  timestamp>  $\langle \text{seq num} \rangle$  52071 NOTICE Distributed-Management: Deregister, <log details>

• **Message Code:** 52072

**Severity:** NOTICE

**Message Text:** Deregister succeeded

**Message Description:** Deregistration was completed successfully

**Local Target Message Format:** <timestamp> <seq num> 52072 NOTICE Distributed-Management: Deregister succeeded, <log details>

**Remote Target Message Format:**  $\leq$ pri\_num $\geq$  $\leq$ timestamp $\geq$  $\leq$ P address/hostname $\geq$  $\leq$ CISE\_logging category> <msg\_id> <total seg> <seg num><timestamp> <seq\_num> 52072 NOTICE Distributed-Management: Deregister succeeded, <log details>

• **Message Code:** 52073

**Severity:** NOTICE

**Message Text:** Deregister failed

**Message Description:** Deregistration failed

**Local Target Message Format:**  $\langle$ timestamp>  $\langle$ seq\_num> 52073 NOTICE Distributed-Management: Deregister failed, <log details>

**Remote Target Message Format:**  $\leq$ pri\_num $\geq$  $\leq$ timestamp $\geq$  $\leq$ P address/hostname $\geq$  $\leq$ CISE logging category> <msg\_id> <total seg> <seg num> <timestamp> <seq \_num> 52073 NOTICE Distributed-Management: Deregister failed, <log details>

• **Message Code:** 52074

**Severity:** NOTICE

**Message Text:** Delete node request

**Message Description:** The ISE secondary instance in inactive mode requested to disconnect from the deployment

**Local Target Message Format:** <timestamp> <seq\_num> 52074 NOTICE Distributed-Management: Delete node request, <log details>

**Remote Target Message Format:**  $\leq$ pri\_num $\geq$  $\leq$ timestamp $\geq$  $\leq$ P address/hostname $\geq$  $\leq$ CISE\_logging category> <msg\_id> <total seg> <seg num><timestamp> <seq\_num> 52074 NOTICE Distributed-Management: Delete node request, <log details>

• **Message Code:** 52075

**Severity:** NOTICE

**Message Text:** Delete node request

**Message Description:** The ISE secondary instance in inactive mode requested to disconnect from the primary instance

**Local Target Message Format:**  $\langle$ timestamp>  $\langle$ seq\_num> 52075 NOTICE Distributed-Management: Delete node request, <log details>

**Remote Target Message Format:**  $\leq$ pri num $\geq$  $\leq$ timestamp $\geq$  $\leq$ P address/hostname $\geq$  $\leq$ CISE logging category>  $\langle \text{msg} \rangle$  d>  $\langle \text{total seg} \rangle$   $\langle \text{seg num} \rangle$  timestamp>  $\langle \text{seq num} \rangle$  52075 NOTICE Distributed-Management: Delete node request, <log details>

• **Message Code:** 52076

**Severity:** NOTICE

**Message Text:** Delete node request

**Message Description:** The ISE primary instance requested to delete the secondary instance in inactive mode

**Local Target Message Format:**  $\langle$ timestamp>  $\langle$ seq\_num> 52076 NOTICE Distributed-Management: Delete node request, <log details>

**Remote Target Message Format:**  $\leq$ pri\_num $\geq$  $\leq$ timestamp $\geq$  $\leq$ P address/hostname $\geq$  $\leq$ CISE\_logging category> <msg\_id> <total seg> <seg num><timestamp> <seq\_num> 52076 NOTICE Distributed-Management: Delete node request, <log details>

• **Message Code:** 52077

**Severity:** NOTICE

**Message Text:** Delete node

**Message Description:** The ISE secondary instance in inactive mode successfully disconnected from the deployment

**Local Target Message Format:** <timestamp> <seq\_num> 52077 NOTICE Distributed-Management: Delete node, <log details>

**Remote Target Message Format:**  $\leq$ pri num $\geq$  $\leq$ timestamp $\geq$  $\leq$ P address/hostname $\geq$  $\leq$ CISE logging category> <msg\_id> <total seg> <seg num><timestamp> <seq\_num> 52077 NOTICE Distributed-Management: Delete node, <log details>

• **Message Code:** 52078

**Severity:** NOTICE

**Message Text:** Delete node failed

**Message Description:**Failed to delete the ISE secondary instance in inactive mode from the deployment

**Local Target Message Format:** <timestamp> <seq\_num> 52078 NOTICE Distributed-Management: Delete node failed, <log details>

**Remote Target Message Format:**  $\leq$ pri\_num $\geq$  $\leq$ timestamp $\geq$  $\leq$ IP address/hostname $\geq$  $\leq$ CISE logging category>  $\langle \text{msg} \rangle$  d>  $\langle \text{total seg} \rangle$   $\langle \text{seg num} \rangle$  timestamp>  $\langle \text{seq num} \rangle$  52078 NOTICE Distributed-Management: Delete node failed, <log details>

• **Message Code:** 52079

**Severity:** NOTICE

**Message Text:** Delete node succeeded

**Message Description:** The ISE primary instance successfully deleted the secondary instance in inactive mode

**Local Target Message Format:**  $\langle$ timestamp>  $\langle$ seq\_num> 52079 NOTICE Distributed-Management: Delete node succeeded, <log details>

**Remote Target Message Format:**  $\leq$ pri num $\geq$  $\leq$ timestamp $\geq$  $\leq$ P address/hostname $\geq$  $\leq$ CISE logging category> <msg\_id> <total seg> <seg num> <timestamp> <seq \_num> 52079 NOTICE Distributed-Management: Delete node succeeded, <log details>

• **Message Code:** 52080

**Severity:** NOTICE

**Message Text:** Delete node failed

**Message Description:** Failed to delete the ISE secondary instance in inactive mode from the primary instance

**Local Target Message Format:** <timestamp> <seq\_num> 52080 NOTICE Distributed-Management: Delete node failed, <log details>

**Remote Target Message Format:**  $\leq$ pri\_num $\geq$  $\leq$ timestamp $\geq$  $\leq$ P address/hostname $\geq$  $\leq$ CISE\_logging category> <msg\_id> <total seg> <seg num><timestamp> <seq\_num> 52080 NOTICE Distributed-Management: Delete node failed, <log details>

• **Message Code:** 52081

**Severity:** NOTICE

**Message Text:** Backup request

**Message Description:** An immediate backup for the secondary instance was requested

**Local Target Message Format:** <timestamp> <seq num> 52081 NOTICE DB-Management: Backup request, <log details>

**Remote Target Message Format:**  $\leq$ pri\_num $\geq$  $\leq$ timestamp $\geq$  $\leq$ P address/hostname $\geq$  $\leq$ CISE logging category> <msg\_id> <total seg> <seg num> <timestamp> <seq \_num> 52081 NOTICE DB-Management: Backup request, <log details>

• **Message Code:** 52082

**Severity:** NOTICE

**Message Text:** Backup failed

**Message Description:** An immediate backup for the secondary instance failed

**Local Target Message Format:** <timestamp> <seq\_num> 52082 NOTICE DB-Management: Backup failed,  $\leq$ log details $\geq$ 

**Remote Target Message Format:**  $\leq$ pri\_num $\geq$  $\leq$ timestamp $\geq$  $\leq$ IP address/hostname $\geq$  $\leq$ CISE logging category>  $\langle \text{msg id}\rangle$   $\langle \text{total seg}\rangle$   $\langle \text{seg num}\rangle$   $\langle \text{timesamp}\rangle$   $\langle \text{seq num}\rangle$  52082 NOTICE DB-Management: Backup failed, <log details>

• **Message Code:** 52083

**Severity:** NOTICE

**Message Text:** Backup request

**Message Description:** An immediate backup for the primary instance was requested

**Local Target Message Format:** <timestamp> <seq num> 52083 NOTICE DB-Management: Backup request, <log details>

**Remote Target Message Format:**  $\leq$ pri num $\geq$  $\leq$ timestamp $\geq$  $\leq$ P address/hostname $\geq$  $\leq$ CISE logging category>  $\langle \text{msg} \rangle$   $\langle \text{total} \rangle$  subsequents  $\langle \text{sem} \rangle$   $\langle \text{sem} \rangle$   $\langle \text{seq} \rangle$  num  $\langle \text{52083 NOTICE DB-Management} \rangle$ : Backup request, <log details>

• **Message Code:** 52084

**Severity:** NOTICE

**Message Text:** Backup succeeded

**Message Description:** An immediate backup for the primary instance was completed successfully

**Local Target Message Format:** <timestamp> <seq\_num> 52084 NOTICE DB-Management: Backup succeeded, <log details>

**Remote Target Message Format:**  $\leq$ pri\_num $\geq$  $\leq$ timestamp $\geq$  $\leq$ P address/hostname $\geq$  $\leq$ CISE\_logging category> <msg\_id> <totalseg> <seg num><timestamp> <seq\_num> 52084 NOTICE DB-Management: Backup succeeded, <log details>

• **Message Code:** 52085

**Severity:** NOTICE

**Message Text:** Backup failed

**Message Description:** An immediate backup for the primary failed

**Local Target Message Format:** <timestamp> <seq num> 52085 NOTICE DB-Management: Backup failed, <log details>

**Remote Target Message Format:**  $\langle \text{pri\_num} \rangle \langle \text{timestemp} \rangle \langle \text{IP\_address/hostname} \rangle \langle \text{CISE\_logging\_length\_length\_length\_length\_length\_model} \rangle$ category> <msg\_id> <total seg> <seg num> <timestamp> <seq \_num> 52085 NOTICE DB-Management: Backup failed, <log details>

• **Message Code:** 52086

**Severity:** NOTICE

**Message Text:** Software update request

**Message Description:** A software update was requested

**Local Target Message Format:**  $\langle$ timestamp>  $\langle$ seq\_num> 52086 NOTICE Software-Management: Software update request, <log details>

**Remote Target Message Format:**  $\leq$ pri\_num $\geq$  $\leq$ timestamp $\geq$  $\leq$ P address/hostname $\geq$  $\leq$ CISE\_logging category> <msg\_id> <total seg> <seg num><timestamp> <seq\_num> 52086 NOTICE Software-Management: Software update request, <log details>

• **Message Code:** 52088

**Severity:** NOTICE

**Message Text:** Software update

**Message Description:** Applying software update

**Local Target Message Format:** <timestamp> <seq num> 52088 NOTICE Software-Management: Software update, <log details>

**Remote Target Message Format:**  $\leq$ pri\_num $\geq$  $\leq$ timestamp $\geq$  $\leq$ IP address/hostname $\geq$  $\leq$ CISE logging category>  $\langle \text{msg} \rangle$  d>  $\langle \text{total seg} \rangle$   $\langle \text{seg num} \rangle$  timestamp>  $\langle \text{seq num} \rangle$  52088 NOTICE Software-Management: Software update, <log details>

• **Message Code:** 52089

**Severity:** NOTICE

**Message Text:** Software update

**Message Description:** Software update requires backup before the update

**Local Target Message Format:** <timestamp> <seq\_num> 52089 NOTICE Software-Management: Software update, <log details>

**Remote Target Message Format:**  $\leq$ pri\_num $\geq$  $\leq$ timestamp $\geq$  $\leq$ P address/hostname $\geq$  $\leq$ CISE\_logging category> <msg\_id> <total seg> <seg num><timestamp> <seq\_num> 52089 NOTICE Software-Management: Software update, <log details>

• **Message Code:** 52090

**Severity:** NOTICE

**Message Text:** Software update

**Message Description:** The software update is downloading the update bundle from the primary instance

**Local Target Message Format:**  $\langle$ timestamp>  $\langle$ seq\_num> 52090 NOTICE Software-Management: Software update, <log details>

**Remote Target Message Format:**  $\leq$ pri num $\geq$  $\leq$ timestamp $\geq$  $\leq$ P address/hostname $\geq$  $\leq$ CISE logging category> <msg\_id> <total seg> <seg num> <timestamp> <seq \_num> 52090 NOTICE Software-Management: Software update, <log details>

• **Message Code:** 52091

**Severity:** NOTICE

**Message Text:** Software update failed

**Message Description:** Software update download of update bundle failed

**Local Target Message Format:**  $\langle$ timestamp>  $\langle$ seq\_num> 52091 NOTICE Software-Management: Software update failed, <log details>

**Remote Target Message Format:**  $\leq$ pri\_num $\geq$  $\leq$ timestamp $\geq$  $\leq$ P address/hostname $\geq$  $\leq$ CISE\_logging category> <msg\_id> <total seg> <seg num><timestamp> <seq\_num> 52091 NOTICE Software-Management: Software update failed, <log details>

• **Message Code:** 52092

**Severity:** NOTICE

**Message Text:** Software update succeeded

**Message Description:** The software update was completed successfully

**Local Target Message Format:** <timestamp> <seq num> 52092 NOTICE Software-Management: Software update succeeded, <log details>

**Remote Target Message Format:**  $\leq$ pri\_num $\geq$  $\leq$ timestamp $\geq$  $\leq$ IP address/hostname $\geq$  $\leq$ CISE logging category>  $\langle \text{msg} \rangle$  d>  $\langle \text{total seg} \rangle$   $\langle \text{seg num} \rangle$  timestamp>  $\langle \text{seq num} \rangle$  52092 NOTICE Software-Management: Software update succeeded, <log details>

• **Message Code:** 52093

**Severity:** NOTICE

**Message Text:** Software update failed

**Message Description:** The software update failed

**Local Target Message Format:** <timestamp> <seq num> 52093 NOTICE Software-Management: Software update failed,  $\leq$ log details

**Remote Target Message Format:**  $\leq$ pri\_num $\geq$  $\leq$ timestamp $\geq$  $\leq$ P address/hostname $\geq$  $\leq$ CISE\_logging category> <msg\_id> <total seg> <seg num><timestamp> <seq\_num> 52093 NOTICE Software-Management: Software update failed, <log details>

• **Message Code:** 52094

**Severity:** NOTICE

**Message Text:** Activate request

**Message Description:** Request to activate a secondary instance

**Local Target Message Format:**  $\langle$ timestamp>  $\langle$ seq\_num> 52094 NOTICE Distributed-Management: Activate request, <log details>

**Remote Target Message Format:**  $\leq$ pri\_num $\geq$  $\leq$ timestamp $\geq$  $\leq$ P address/hostname $\geq$  $\leq$ CISE logging category> <msg\_id> <total seg> <seg num> <timestamp> <seq \_num> 52094 NOTICE Distributed-Management: Activate request, <log details>

• **Message Code:** 52095

**Severity:** NOTICE

**Message Text:** Register

**Message Description:** Request to perform hardware replacement of secondary instance in the deployment

**Local Target Message Format:** <timestamp> <seq\_num> 52095 NOTICE Distributed-Management: Register, <log details>

**Remote Target Message Format:**  $\leq$ pri\_num $\geq$  $\leq$ timestamp $\geq$  $\leq$ P address/hostname $\geq$  $\leq$ CISE\_logging category> <msg\_id> <total seg> <seg num><timestamp> <seq\_num> 52095 NOTICE Distributed-Management: Register, <log details>

• **Message Code:** 52096

**Severity:** NOTICE

**Message Text:** Activate

**Message Description:** Unable to retrieve the primary instance information

**Local Target Message Format:** <timestamp> <seq num> 52096 NOTICE Distributed-Management: Activate, <log details>

**Remote Target Message Format:**  $\leq$ pri\_num $\geq$  $\leq$ timestamp $\geq$  $\leq$ P address/hostname $\geq$  $\leq$ CISE logging category>  $\langle \text{msg} \rangle$  d>  $\langle \text{total seg} \rangle$   $\langle \text{seg num} \rangle$  timestamp>  $\langle \text{seq num} \rangle$  52096 NOTICE Distributed-Management: Activate, <log details>

• **Message Code:** 52097

**Severity:** NOTICE

**Message Text:** Activate

**Message Description:** Requested the secondary to initiate full replication

**Local Target Message Format:** <timestamp> <seq num> 52097 NOTICE Distributed-Management: Activate,  $\leq$ log details $\geq$ 

**Remote Target Message Format:**  $\leq$ pri\_num $\geq$  $\leq$ timestamp $\geq$  $\leq$ P address/hostname $\geq$  $\leq$ CISE\_logging category> <msg\_id> <total seg> <seg num><timestamp> <seq\_num> 52097 NOTICE Distributed-Management: Activate, <log details>

• **Message Code:** 52098

**Severity:** NOTICE

**Message Text:** Activate

**Message Description:** Request to activate a secondary instance completed successfully

**Local Target Message Format:**  $\langle$ timestamp>  $\langle$ seq\_num> 52098 NOTICE Distributed-Management: Activate, <log details>

**Remote Target Message Format:**  $\leq$ pri\_num $\geq$  $\leq$ timestamp $\geq$  $\leq$ P address/hostname $\geq$  $\leq$ CISE logging category> <msg\_id> <total seg> <seg num> <timestamp> <seq \_num> 52098 NOTICE Distributed-Management: Activate, <log details>

• **Message Code:** 52099

**Severity:** NOTICE

**Message Text:** Activate

**Message Description:** Request to activate a secondary instance failed

**Local Target Message Format:** <timestamp> <seq\_num> 52099 NOTICE Distributed-Management: Activate, <log details>

**Remote Target Message Format:**  $\leq$ pri\_num $\geq$  $\leq$ timestamp $\geq$  $\leq$ P address/hostname $\geq$  $\leq$ CISE\_logging category> <msg\_id> <total seg> <seg num><timestamp> <seq\_num> 52099 NOTICE Distributed-Management: Activate, <log details>

• **Message Code:** 52100

**Severity:** NOTICE

**Message Text:** Deregister

**Message Description:** Check status process on secondary detected that it is now deregistered on the primary.

**Local Target Message Format:**  $\langle$ timestamp>  $\langle$ seq\_num> 52100 NOTICE Distributed-Management: Deregister, <log details>

**Remote Target Message Format:**  $\leq$ pri num $\geq$  $\leq$ timestamp $\geq$  $\leq$ P address/hostname $\geq$  $\leq$ CISE logging category>  $\langle \text{msg} \rangle$  d>  $\langle \text{total seg} \rangle$   $\langle \text{seg num} \rangle$  timestamp>  $\langle \text{seq num} \rangle$  52100 NOTICE Distributed-Management: Deregister, <log details>

• **Message Code:** 52101

**Severity:** NOTICE

**Message Text:** Deregister

**Message Description:** Check status process on primary detected that a secondary instance has deregistered itself.

**Local Target Message Format:**  $\langle$ timestamp>  $\langle$ seq\_num> 52101 NOTICE Distributed-Management: Deregister, <log details>

**Remote Target Message Format:**  $\leq$ pri\_num $\geq$  $\leq$ timestamp $\geq$  $\leq$ P address/hostname $\geq$  $\leq$ CISE\_logging category> <msg\_id> <total seg> <seg num><timestamp> <seq\_num> 52101 NOTICE Distributed-Management: Deregister, <log details>

• **Message Code:** 52102

**Severity:** NOTICE

**Message Text:** SCHEDULED BACKUP

**Message Description:** Scheduled backup starting on primary instance.

**Local Target Message Format:** <timestamp> <seq num> 52102 NOTICE DB-Management: SCHEDULED BACKUP, <log details>

**Remote Target Message Format:**  $\leq$ pri\_num $\geq$  $\leq$ timestamp $\geq$  $\leq$ P address/hostname $\geq$  $\leq$ CISE logging category> <msg\_id> <total seg> <seg num> <timestamp> <seq \_num> 52102 NOTICE DB-Management: SCHEDULED BACKUP, <log details>

• **Message Code:** 52103

**Severity:** NOTICE

**Message Text:** SCHEDULED BACKUP

**Message Description:** Scheduled backup failed to start due to invalid character in backup name.

**Local Target Message Format:** <timestamp> <seq\_num> 52103 NOTICE DB-Management: SCHEDULED BACKUP, <log details>

**Remote Target Message Format:**  $\leq$ pri\_num $\geq$  $\leq$ timestamp $\geq$  $\leq$ P address/hostname $\geq$  $\leq$ CISE\_logging category> <msg\_id> <totalseg> <seg num><timestamp> <seq\_num> 52103 NOTICE DB-Management: SCHEDULED BACKUP, <log details>

• **Message Code:** 52104

**Severity:** NOTICE

**Message Text:** SCHEDULED BACKUP

**Message Description:** Scheduled backup failed to start due to invalid repository.

**Local Target Message Format:** <timestamp> <seq num> 52104 NOTICE DB-Management: SCHEDULED BACKUP, <log details>

**Remote Target Message Format:**  $\leq$ pri\_num $\geq$  $\leq$ timestamp $\geq$  $\leq$ P address/hostname $\geq$  $\leq$ CISE logging category>  $\langle \text{msg id}\rangle$   $\langle \text{total seg}\rangle$   $\langle \text{seg num}\rangle$   $\langle \text{timestemp}\rangle$   $\langle \text{seq num}\rangle$  52104 NOTICE DB-Management: SCHEDULED BACKUP, <log details>

• **Message Code:** 52105

**Severity:** NOTICE

**Message Text:** SCHEDULED BACKUP

**Message Description:** Scheduled backup failed due to internal error.

**Local Target Message Format:** <timestamp> <seq num> 52105 NOTICE DB-Management: SCHEDULED BACKUP, <log details>

**Remote Target Message Format:**  $\leq$ pri\_num $\geq$  $\leq$ timestamp $\geq$  $\leq$ P address/hostname $\geq$  $\leq$ CISE\_logging category> <msg\_id> <totalseg> <seg num><timestamp> <seq\_num> 52105 NOTICE DB-Management: SCHEDULED BACKUP, <log details>

• **Message Code:** 52106

**Severity:** NOTICE

**Message Text:** SCHEDULED BACKUP

**Message Description:** Scheduled backup successfully completed.

**Local Target Message Format:**  $\langle$ timestamp> $\langle$ seq\_num> 52106 NOTICE DB-Management: SCHEDULED BACKUP, <log details>

**Remote Target Message Format:**  $\leq$ pri\_num $\geq$  $\leq$ timestamp $\geq$  $\leq$ P address/hostname $\geq$  $\leq$ CISE logging category>  $\langle \text{msg id}\rangle$   $\langle \text{total seg}\rangle$   $\langle \text{seg num}\rangle$   $\langle \text{timestemp}\rangle$   $\langle \text{seq num}\rangle$  52106 NOTICE DB-Management: SCHEDULED BACKUP, <log details>

• **Message Code:** 57000

**Severity:** NOTICE

**Message Text:** Deleted rolled-over local log file(s)

**Message Description:** Deleted rolled-over local log file(s)
**Local Target Message Format:**  $\langle$ timestamp>  $\langle$ seq\_num> 57000 NOTICE Configuration-changes: Deleted rolled-over local log file(s),  $\langle \log \theta \rangle$  details

**Remote Target Message Format:**  $\leq$ pri\_num $\geq$  $\leq$ timestamp $\geq$  $\leq$ P address/hostname $\geq$  $\leq$ CISE\_logging category> <msg\_id> <total seg> <seg num><timestamp> <seq\_num> 57000 NOTICE Configuration-changes: Deleted rolled-over local log file(s), <log details>

• **Message Code:** 58001

**Severity:** NOTICE

**Message Text:** ISE process started

**Message Description:** An ISE process has started

**Local Target Message Format:** <timestamp> <seq num> 58001 NOTICE Process-Management: ISE process started, <log details>

**Remote Target Message Format:**  $\leq$ pri\_num $\geq$  $\leq$ timestamp $\geq$  $\leq$ IP address/hostname $\geq$  $\leq$ CISE logging category>  $\langle \text{msg} \rangle$  d>  $\langle \text{total seg} \rangle$   $\langle \text{seg num} \rangle$  timestamp>  $\langle \text{seq num} \rangle$  58001 NOTICE Process-Management: ISE process started, <log details>

• **Message Code:** 58002

**Severity:** NOTICE

**Message Text:** ISE process stopped

**Message Description:** An ISE process has stopped

**Local Target Message Format:**  $\langle$ timestamp> $\langle$ seq\_num> 58002 NOTICE Process-Management: ISE process stopped,  $\leq$ log details $>$ 

**Remote Target Message Format:**  $\leq$ pri\_num $\geq$  $\leq$ timestamp $\geq$  $\leq$ P address/hostname $\geq$  $\leq$ CISE\_logging category> <msg\_id> <total seg> <seg num><timestamp> <seq\_num> 58002 NOTICE Process-Management: ISE process stopped, <log details>

• **Message Code:** 58003

**Severity:** NOTICE

**Message Text:** ISE processes started

**Message Description:** All ISE processes have started

**Local Target Message Format:**  $\langle$ timestamp>  $\langle$ seq\_num> 58003 NOTICE Process-Management: ISE processes started, <log details>

**Remote Target Message Format:**  $\leq$ pri num $\geq$  $\leq$ timestamp $\geq$  $\leq$ P address/hostname $\geq$  $\leq$ CISE logging category> <msg\_id> <total seg> <seg num> <timestamp> <seq \_num> 58003 NOTICE Process-Management: ISE processes started, <log details>

• **Message Code:** 58004

**Severity:** NOTICE

**Message Text:** ISE processes stopped

**Message Description:** All ISE processes have stopped

**Local Target Message Format:** <timestamp> <seq\_num> 58004 NOTICE Process-Management: ISE processes stopped, <log details>

**Remote Target Message Format:**  $\leq$ pri\_num $\geq$  $\leq$ timestamp $\geq$  $\leq$ P address/hostname $\geq$  $\leq$ CISE\_logging category> <msg\_id> <total seg> <seg num><timestamp> <seq\_num> 58004 NOTICE Process-Management: ISE processes stopped, <log details>

• **Message Code:** 58005

**Severity:** NOTICE

**Message Text:** ISE process was restarted by watchdog service

**Message Description:** The watchdog service has restarted an ISE process

**Local Target Message Format:** <timestamp> <seq num> 58005 NOTICE Process-Management: ISE process was restarted by watchdog service, <log details>

**Remote Target Message Format:**  $\leq$ pri\_num $\geq$  $\leq$ timestamp $\geq$  $\leq$ IP address/hostname $\geq$  $\leq$ CISE logging category>  $\langle \text{msg} \rangle$  d>  $\langle \text{total seg} \rangle$   $\langle \text{seg num} \rangle$  timestamp>  $\langle \text{seq num} \rangle$  58005 NOTICE Process-Management: ISE process was restarted by watchdog service, <log details>

• **Message Code:** 58006

**Severity:** NOTICE

**Message Text:** Watchdog configuration reloaded

**Message Description:** The watchdog configuration has been reloaded

**Local Target Message Format:**  $\langle$ timestamp>  $\langle$ seq\_num> 58006 NOTICE Process-Management: Watchdog configuration reloaded, <log details>

**Remote Target Message Format:**  $\leq$ pri\_num $\geq$  $\leq$ timestamp $\geq$  $\leq$ P address/hostname $\geq$  $\leq$ CISE\_logging category> <msg\_id> <total seg> <seg num><timestamp> <seq\_num> 58006 NOTICE Process-Management: Watchdog configuration reloaded, <log details>

• **Message Code:** 58007

**Severity:** NOTICE

**Message Text:** ISE process reported start/stop error

**Message Description:** An ISE process has reported a start or stop

**Local Target Message Format:** <timestamp> <seq\_num> 58007 NOTICE Process-Management: ISE process reported start/stop error, <log details>

**Remote Target Message Format:** <pri\_num> <timestamp> <IP address/hostname> <CISE logging category> <msg\_id> <total seg> <seg num> <timestamp> <seq \_num> 58007 NOTICE Process-Management: ISE process reported start/stop error, <log details>

• **Message Code:** 58008

**Severity:** NOTICE

**Message Text:** CARS backup complete

**Message Description:** The CARS backup was completed successfully

**Local Target Message Format:** <timestamp> <seq\_num> 58008 NOTICE DB-Management: CARS backup complete, <log details>

**Remote Target Message Format:**  $\leq$ pri\_num $\geq$  $\leq$ timestamp $\geq$  $\leq$ P address/hostname $\geq$  $\leq$ CISE\_logging category> <msg\_id> <totalseg> <seg num><timestamp> <seq\_num> 58008 NOTICE DB-Management: CARS backup complete, <log details>

• **Message Code:** 58009

**Severity:** NOTICE

**Message Text:** CARS restore complete

**Message Description:** The CARS restore was completed successfully

**Local Target Message Format:** <timestamp> <seq\_num> 58009 NOTICE DB-Management: CARS restore complete, <log details>

**Remote Target Message Format:**  $\leq$ pri\_num $\geq$  $\leq$ timestamp $\geq$  $\leq$ IP address/hostname $\geq$  $\leq$ CISE logging category>  $\langle \text{msg id}\rangle$   $\langle \text{total seg}\rangle$   $\langle \text{seg num}\rangle$   $\langle \text{timestemp}\rangle$   $\langle \text{seq num}\rangle$  58009 NOTICE DB-Management: CARS restore complete, <log details>

• **Message Code:** 58010

**Severity:** NOTICE

**Message Text:** ISE database backup

**Message Description:** The ISE database backup was completed successfully

**Local Target Message Format:** <timestamp> <seq\_num> 58010 NOTICE DB-Management: ISE database backup, <log details>

**Remote Target Message Format:**  $\leq$ pri\_num $\geq$  $\leq$ timestamp $\geq$  $\leq$ P address/hostname $\geq$  $\leq$ CISE\_logging category> <msg\_id> <totalseg> <seg num><timestamp> <seq\_num> 58010 NOTICE DB-Management: ISE database backup, <log details>

• **Message Code:** 58011

**Severity:** NOTICE

**Message Text:** ISE database restore

**Message Description:** The ISE database restore was completed successfully

**Local Target Message Format:** <timestamp> <seq\_num> 58011 NOTICE DB-Management: ISE database restore, <log details>

**Remote Target Message Format:**  $\leq$ pri\_num $\geq$  $\leq$ timestamp $\geq$  $\leq$ P address/hostname $\geq$  $\leq$ CISE logging category>  $\langle \text{msg} \rangle$   $\langle \text{total} \rangle$  subsequents  $\langle \text{sem} \rangle$   $\langle \text{sem} \rangle$   $\langle \text{seq} \rangle$  num  $\langle \text{58011 NOTICE DB-Management} \rangle$ : ISE database restore, <log details>

• **Message Code:** 58012

**Severity:** NOTICE

**Message Text:** ISE support bundle collected

**Message Description:** The ISE support bundle has been collected

**Local Target Message Format:** <timestamp> <seq\_num> 58012 NOTICE DB-Management: ISE support bundle collected,  $\leq$ log details>

**Remote Target Message Format:**  $\leq$ pri\_num $\geq$  $\leq$ timestamp $\geq$  $\leq$ P address/hostname $\geq$  $\leq$ CISE\_logging category> <msg\_id> <totalseg> <seg num><timestamp> <seq\_num> 58012 NOTICE DB-Management: ISE support bundle collected, <log details>

• **Message Code:** 58013

**Severity:** NOTICE

**Message Text:** ISE database reset

**Message Description:** The ISE database has been reset

**Local Target Message Format:** <timestamp> <seq\_num> 58013 NOTICE DB-Management: ISE database reset, <log details>

**Remote Target Message Format:**  $\leq$ pri\_num $\geq$  $\leq$ timestamp $\geq$  $\leq$ IP address/hostname $\geq$  $\leq$ CISE logging category>  $\langle \text{msg id}\rangle$   $\langle \text{total seg}\rangle$   $\langle \text{seg num}\rangle$   $\langle \text{timestemp}\rangle$   $\langle \text{seq num}\rangle$  58013 NOTICE DB-Management: ISE database reset, <log details>

• **Message Code:** 58014

**Severity:** NOTICE

**Message Text:** ISE core files deleted

**Message Description:** The ISE core files have been deleted

Local Target Message Format: <timestamp> <seq num> 58014 NOTICE File-Management: ISE core files deleted,  $\leq$ log details $\geq$ 

**Remote Target Message Format:**  $\leq$ pri\_num $\geq$  $\leq$ timestamp $\geq$  $\leq$ P address/hostname $\geq$  $\leq$ CISE\_logging category> <msg\_id> <totalseg> <seg num><timestamp> <seq\_num> 58014 NOTICE File-Management: ISE core files deleted, <log details>

• **Message Code:** 58015

**Severity:** NOTICE

**Message Text:** ISE log files deleted

**Message Description:** The ISE log files have been deleted

**Local Target Message Format:** <timestamp> <seq\_num> 58015 NOTICE File-Management: ISE log files deleted,  $\leq$ log details $\geq$ 

**Remote Target Message Format:**  $\leq$ pri\_num $\geq$  $\leq$ timestamp $\geq$  $\leq$ P address/hostname $\geq$  $\leq$ CISE logging category>  $\langle \text{msg} \rangle$  <total seg>  $\langle \text{seg num} \rangle$  \termstamp>  $\langle \text{seq num} \rangle$  58015 NOTICE File-Management: ISE log files deleted, <log details>

• **Message Code:** 58016

**Severity:** NOTICE

**Message Text:** ISE upgrade

**Message Description:** The ISE upgrade was completed successfully

**Local Target Message Format:** <timestamp> <seq\_num> 58016 NOTICE Software-Management: ISE upgrade, <log details>

**Remote Target Message Format:**  $\leq$ pri\_num $\geq$  $\leq$ timestamp $\geq$  $\leq$ P address/hostname $\geq$  $\leq$ CISE\_logging category> <msg\_id> <total seg> <seg num><timestamp> <seq\_num> 58016 NOTICE Software-Management: ISE upgrade, <log details>

• **Message Code:** 58017

**Severity:** NOTICE

**Message Text:** ISE patch install

**Message Description:** The ISE patch was successfully installed

Local Target Message Format: <timestamp> <seq num> 58017 NOTICE Software-Management: ISE patch install, <log details>

**Remote Target Message Format:**  $\leq$ pri\_num $\geq$  $\leq$ timestamp $\geq$  $\leq$ IP address/hostname $\geq$  $\leq$ CISE logging category>  $\langle \text{msg} \rangle$  d>  $\langle \text{total seg} \rangle$   $\langle \text{seg num} \rangle$  timestamp>  $\langle \text{seq num} \rangle$  58017 NOTICE Software-Management: ISE patch install, <log details>

• **Message Code:** 58018

**Severity:** NOTICE

**Message Text:** ISE migration interface enabled/disabled

**Message Description:** The ISE migration interface has been enabled or disabled

**Local Target Message Format:**  $\langle$ timestamp> $\langle$ seq\_num> 58018 NOTICE System-Management: ISE migration interface enabled/disabled, <log details>

**Remote Target Message Format:**  $\leq$ pri\_num $\geq$  $\leq$ timestamp $\geq$  $\leq$ P address/hostname $\geq$  $\leq$ CISE\_logging category> <msg\_id> <total seg> <seg num><timestamp> <seq\_num> 58018 NOTICE System-Management: ISE migration interface enabled/disabled, <log details>

• **Message Code:** 58019

**Severity:** NOTICE

**Message Text:** ISE administrator password reset

**Message Description:** The ISE administrator password has been reset

**Local Target Message Format:**  $\langle$ timestamp>  $\langle$ seq\_num> 58019 NOTICE System-Management: ISE administrator password reset, <log details>

**Remote Target Message Format:**  $\leq$ pri num $\geq$  $\leq$ timestamp $\geq$  $\leq$ P address/hostname $\geq$  $\leq$ CISE logging category> <msg\_id> <total seg> <seg num> <timestamp> <seq \_num> 58019 NOTICE System-Management: ISE administrator password reset, <log details>

• **Message Code:** 58020

**Severity:** NOTICE

**Message Text:** Clock set

**Message Description:** The clock has been set

**Local Target Message Format:** <timestamp> <seq\_num> 58020 NOTICE System-Management: Clock set, <log details>

**Remote Target Message Format:**  $\leq$ pri\_num $\geq$  $\leq$ timestamp $\geq$  $\leq$ P address/hostname $\geq$  $\leq$ CISE\_logging category> <msg\_id> <total seg> <seg num><timestamp> <seq\_num> 58020 NOTICE System-Management: Clock set, <log details>

• **Message Code:** 58021

**Severity:** NOTICE

**Message Text:** Time zone set

**Message Description:** The time zone has been set

**Local Target Message Format:** <timestamp> <seq num> 58021 NOTICE System-Management: Time zone set, <log details>

**Remote Target Message Format:**  $\leq$ pri num $\geq$  $\leq$ timestamp $\geq$  $\leq$ P address/hostname $\geq$  $\leq$ CISE logging category>  $\langle \text{msg} \rangle$  d>  $\langle \text{total seg} \rangle$   $\langle \text{seg num} \rangle$  timestamp>  $\langle \text{seq num} \rangle$  58021 NOTICE System-Management: Time zone set, <log details>

• **Message Code:** 58022

**Severity:** NOTICE

**Message Text:** NTP Server set

**Message Description:** The NTP Server has been set

**Local Target Message Format:** <timestamp> <seq\_num> 58022 NOTICE System-Management: NTP Server set, <log details>

**Remote Target Message Format:**  $\leq$ pri\_num $\geq$  $\leq$ timestamp $\geq$  $\leq$ P address/hostname $\geq$  $\leq$ CISE\_logging category> <msg\_id> <total seg> <seg num><timestamp> <seq\_num> 58022 NOTICE System-Management: NTP Server set, <log details>

• **Message Code:** 58023

**Severity:** NOTICE

**Message Text:** Hostname set

**Message Description:** The hostname has been set

**Local Target Message Format:**  $\langle$ timestamp>  $\langle$ seq\_num> 58023 NOTICE System-Management: Hostname set, <log details>

**Remote Target Message Format:**  $\leq$ pri num $\geq$  $\leq$ timestamp $\geq$  $\leq$ P address/hostname $\geq$  $\leq$ CISE logging category> <msg\_id> <total seg> <seg num> <timestamp> <seq \_num> 58023 NOTICE System-Management: Hostname set, <log details>

• **Message Code:** 58024

**Severity:** NOTICE

**Message Text:** IP address set

**Message Description:** The IP address has been set

**Local Target Message Format:** <timestamp> <seq\_num> 58024 NOTICE System-Management: IP address set, <log details>

**Remote Target Message Format:**  $\leq$ pri\_num $\geq$  $\leq$ timestamp $\geq$  $\leq$ P address/hostname $\geq$  $\leq$ CISE\_logging category> <msg\_id> <total seg> <seg num><timestamp> <seq\_num> 58024 NOTICE System-Management: IP address set, <log details>

• **Message Code:** 58025

**Severity:** NOTICE

**Message Text:** IP address state

**Message Description:** IP address state

**Local Target Message Format:** <timestamp> <seq\_num> 58025 NOTICE System-Management: IP address state, <log details>

**Remote Target Message Format:**  $\leq$ pri num $\geq$  $\leq$ timestamp $\geq$  $\leq$ P address/hostname $\geq$  $\leq$ CISE logging category>  $\langle \text{msg} \rangle$  d>  $\langle \text{total seg} \rangle$   $\langle \text{seg num} \rangle$  timestamp>  $\langle \text{seq num} \rangle$  58025 NOTICE System-Management: IP address state, <log details>

• **Message Code:** 58026

**Severity:** NOTICE

**Message Text:** Default gateway set

**Message Description:** The default gateway has been set

**Local Target Message Format:** <timestamp> <seq\_num> 58026 NOTICE System-Management: Default gateway set, <log details>

**Remote Target Message Format:**  $\leq$ pri\_num $\geq$  $\leq$ timestamp $\geq$  $\leq$ P address/hostname $\geq$  $\leq$ CISE\_logging category> <msg\_id> <total seg> <seg num><timestamp> <seq\_num> 58026 NOTICE System-Management: Default gateway set, <log details>

• **Message Code:** 58027

**Severity:** NOTICE

**Message Text:** Name server set

**Message Description:** The name server has been set

**Local Target Message Format:**  $\langle$ timestamp> $\langle$ seq\_num> 58027 NOTICE System-Management: Name server set, <log details>

**Remote Target Message Format:**  $\leq$ pri num $\geq$  $\leq$ timestamp $\geq$  $\leq$ P address/hostname $\geq$  $\leq$ CISE logging category>  $\langle \text{msg} \rangle$  d>  $\langle \text{total seg} \rangle$   $\langle \text{seg num} \rangle$  timestamp>  $\langle \text{seq num} \rangle$  58027 NOTICE System-Management: Name server set, <log details>

• **Message Code:** 58028

**Severity:** NOTICE

**Message Text:** ADE OS Xfer library error

**Message Description:** An error occurred in the ADE OS Xfer library

**Local Target Message Format:** <timestamp> <seq\_num> 58028 NOTICE System-Management: ADE OS Xfer library error, <log details>

**Remote Target Message Format:**  $\leq$ pri\_num $\geq$  $\leq$ timestamp $\geq$  $\leq$ P address/hostname $\geq$  $\leq$ CISE\_logging category> <msg\_id> <total seg> <seg num><timestamp> <seq\_num> 58028 NOTICE System-Management: ADE OS Xfer library error, <log details>

• **Message Code:** 58029

**Severity:** NOTICE

**Message Text:** ADE OS install library error

**Message Description:** An error occurred in the ADE OS install library

**Local Target Message Format:** <timestamp> <seq num> 58029 NOTICE System-Management: ADE OS install library error, <log details>

**Remote Target Message Format:**  $\leq$ pri num $\geq$  $\leq$ timestamp $\geq$  $\leq$ P address/hostname $\geq$  $\leq$ CISE logging category>  $\langle \text{msg} \rangle$  d>  $\langle \text{total seg} \rangle$   $\langle \text{seg num} \rangle$  timestamp>  $\langle \text{seq num} \rangle$  58029 NOTICE System-Management: ADE OS install library error, <log details>

• **Message Code:** 58030

**Severity:** NOTICE

**Message Text:** ISE upgrade - schema change

**Message Description:** The ISE schema upgrade is complete

Local Target Message Format: <timestamp> <seq\_num> 58030 NOTICE Software-Management: ISE upgrade - schema change, <log details>

**Remote Target Message Format:**  $\leq$ pri\_num $\geq$  $\leq$ timestamp $\geq$  $\leq$ P address/hostname $\geq$  $\leq$ CISE\_logging category> <msg\_id> <total seg> <seg num><timestamp> <seq\_num> 58030 NOTICE Software-Management: ISE upgrade - schema change, <log details>

• **Message Code:** 58031

**Severity:** NOTICE

**Message Text:** ISE upgrade - dictionary

**Message Description:** The ISE dictionary upgrade is complete

**Local Target Message Format:**  $\text{5001 m} > \text{58031 NOTICE Software-Management: 1SE}$ upgrade - dictionary, <log details>

**Remote Target Message Format:**  $\leq$ pri num $\geq$  $\leq$ timestamp $\geq$  $\leq$ P address/hostname $\geq$  $\leq$ CISE logging category> <msg\_id> <total seg> <seg num> <timestamp> <seq num> 58031 NOTICE Software-Management: ISE upgrade - dictionary, <log details>

• **Message Code:** 58032

**Severity:** NOTICE

**Message Text:** ISE upgrade - data manipulation

**Message Description:** ISE upgrade - data manipulation stage complete

**Local Target Message Format:** <timestamp> <seq\_num> 58032 NOTICE Software-Management: ISE upgrade - data manipulation, <log details>

**Remote Target Message Format:**  $\leq$ pri\_num $\geq$  $\leq$ timestamp $\geq$  $\leq$ P address/hostname $\geq$  $\leq$ CISE\_logging category> <msg\_id> <total seg> <seg num><timestamp> <seq\_num> 58032 NOTICE Software-Management: ISE upgrade - data manipulation, <log details>

• **Message Code:** 58033

**Severity:** NOTICE

**Message Text:** ISE upgrade - AAC

**Message Description:** The ISE AAC upgrade is complete

Local Target Message Format: <timestamp> <seq\_num> 58033 NOTICE Software-Management: ISE upgrade - AAC, <log details>

**Remote Target Message Format:**  $\leq$ pri\_num $\geq$  $\leq$ timestamp $\geq$  $\leq$ IP address/hostname $\geq$  $\leq$ CISE logging category>  $\langle \text{msg} \rangle$  d>  $\langle \text{total seg} \rangle$   $\langle \text{seg num} \rangle$  timestamp>  $\langle \text{seq num} \rangle$  58033 NOTICE Software-Management: ISE upgrade - AAC, <log details>

• **Message Code:** 58034

**Severity:** NOTICE

**Message Text:** ISE upgrade - PKI

**Message Description:** The ISE PKI upgrade is complete

Local Target Message Format: <timestamp> <seq\_num> 58034 NOTICE Software-Management: ISE upgrade - PKI,  $\leq$ log details $\geq$ 

**Remote Target Message Format:**  $\leq$ pri\_num $\geq$  $\leq$ timestamp $\geq$  $\leq$ P address/hostname $\geq$  $\leq$ CISE\_logging category> <msg\_id> <total seg> <seg num><timestamp> <seq\_num> 58034 NOTICE Software-Management: ISE upgrade - PKI, <log details>

• **Message Code:** 58035

**Severity:** NOTICE

**Message Text:** ISE upgrade - MnT

**Message Description:** The MnT upgrade is complete

**Local Target Message Format:**  $\text{ 12.1}$   $\text{ 13.1}$   $\text{ 14.1}$   $\text{ 15.1}$   $\text{ 16.1}$   $\text{ 17.1}$   $\text{ 17.1}$   $\text{ 18.1}$   $\text{ 19.1}$   $\text{ 19.1}$   $\text{ 19.1}$   $\text{ 19.1}$   $\text{ 19.1}$   $\text{ 19.1}$   $\text{ 19.1}$   $\text{ 19.1}$ upgrade - MnT,  $\leq$ log details $>$ 

**Remote Target Message Format:**  $\leq$ pri num $\geq$  $\leq$ timestamp $\geq$  $\leq$ P address/hostname $\geq$  $\leq$ CISE logging category> <msg\_id> <total seg> <seg num>  $\text{timesamp}$  <seq num> 58035 NOTICE Software-Management: ISE upgrade - MnT, <log details>

• **Message Code:** 58036

**Severity:** NOTICE

**Message Text:** ISE upgrade

**Message Description:** The ISE upgrade has been started

**Local Target Message Format:** <timestamp> <seq\_num> 58036 NOTICE Software-Management: ISE upgrade, <log details>

**Remote Target Message Format:**  $\leq$ pri\_num $\geq$  $\leq$ timestamp $\geq$  $\leq$ P address/hostname $\geq$  $\leq$ CISE\_logging category> <msg\_id> <total seg> <seg num><timestamp> <seq\_num> 58036 NOTICE Software-Management: ISE upgrade, <log details>

• **Message Code:** 58037

**Severity:** NOTICE

**Message Text:** ISE install

**Message Description:** The ISE installation has been started

Local Target Message Format: <timestamp> <seq\_num> 58037 NOTICE Software-Management: ISE install, <log details>

**Remote Target Message Format:**  $\leq$ pri num $\geq$  $\leq$ timestamp $\geq$  $\leq$ P address/hostname $\geq$  $\leq$ CISE logging category>  $\langle \text{msg} \rangle$  d>  $\langle \text{total seg} \rangle$   $\langle \text{seg num} \rangle$  timestamp>  $\langle \text{seq num} \rangle$  58037 NOTICE Software-Management: ISE install, <log details>

• **Message Code:** 58038

**Severity:** NOTICE

**Message Text:** Failed to join to AD

**Message Description:** The AD agent failed to join the AD domain

**Local Target Message Format:** <timestamp> <seq num> 58038 NOTICE System-Management: Failed to join to AD,  $\leq$ log details $\geq$ 

**Remote Target Message Format:**  $\leq$ pri\_num $\geq$  $\leq$ timestamp $\geq$  $\leq$ P address/hostname $\geq$  $\leq$ CISE\_logging category> <msg\_id> <total seg> <seg num><timestamp> <seq\_num> 58038 NOTICE System-Management: Failed to join to AD, <log details>

• **Message Code:** 58039

**Severity:** NOTICE

**Message Text:** AD join

**Message Description:** The AD agent has joined the AD domain

**Local Target Message Format:**  $\langle$ timestamp>  $\langle$ seq\_num> 58039 NOTICE System-Management: AD join, <log details>

**Remote Target Message Format:**  $\leq$ pri num $\geq$  $\leq$ timestamp $\geq$  $\leq$ P address/hostname $\geq$  $\leq$ CISE logging category> <msg\_id> <total seg> <seg num> <timestamp> <seq \_num> 58039 NOTICE System-Management: AD join, <log details>

• **Message Code:** 58040

**Severity:** NOTICE

**Message Text:** AD leave

**Message Description:** The AD agent has left the AD domain

**Local Target Message Format:** <timestamp> <seq\_num> 58040 NOTICE System-Management: AD leave, <log details>

**Remote Target Message Format:**  $\leq$ pri\_num $\geq$  $\leq$ timestamp $\geq$  $\leq$ P address/hostname $\geq$  $\leq$ CISE\_logging category> <msg\_id> <total seg> <seg num><timestamp> <seq\_num> 58040 NOTICE System-Management: AD leave, <log details>

• **Message Code:** 58041

**Severity:** NOTICE

**Message Text:** Import/export process aborted

**Message Description:** The import/export process has aborted

**Local Target Message Format:** <timestamp> <seq\_num> 58041 NOTICE System-Management: Import/export process aborted, <log details>

**Remote Target Message Format:**  $\leq$ pri\_num $\geq$  $\leq$ timestamp $\geq$  $\leq$ IP address/hostname $\geq$  $\leq$ CISE logging category>  $\langle \text{msg} \rangle$  d>  $\langle \text{total seg} \rangle$   $\langle \text{seg num} \rangle$  timestamp>  $\langle \text{seq num} \rangle$  58041 NOTICE System-Management: Import/export process aborted, <log details>

• **Message Code:** 58042

**Severity:** NOTICE

**Message Text:** Import/export process started

**Message Description:** The import/export process has started

**Local Target Message Format:**  $\langle$ timestamp>  $\langle$ seq\_num> 58042 NOTICE System-Management: Import/export process started, <log details>

**Remote Target Message Format:**  $\leq$ pri\_num $\geq$  $\leq$ timestamp $\geq$  $\leq$ P address/hostname $\geq$  $\leq$ CISE\_logging category> <msg\_id> <total seg> <seg num><timestamp> <seq\_num> 58042 NOTICE System-Management: Import/export process started, <log details>

• **Message Code:** 58043

**Severity:** NOTICE

**Message Text:** Import/export process complete

**Message Description:** The import/export process is complete

**Local Target Message Format:**  $\leq$ timestamp>  $\leq$ seq\_num> 58043 NOTICE System-Management: Import/export process complete, <log details>

**Remote Target Message Format:** <pri\_num> <timestamp> <IP address/hostname> <CISE logging category> <msg\_id> <total seg> <seg num> <timestamp> <seq num> 58043 NOTICE System-Management: Import/export process complete, <log details>

• **Message Code:** 58044

**Severity:** NOTICE

**Message Text:** Error in import/export process

**Message Description:** An error occurred during the import/export process

**Local Target Message Format:** <timestamp> <seq\_num> 58044 NOTICE System-Management: Error in import/export process, <log details>

**Remote Target Message Format:**  $\leq$ pri\_num $\geq$  $\leq$ timestamp $\geq$  $\leq$ P address/hostname $\geq$  $\leq$ CISE\_logging category> <msg\_id> <total seg> <seg num><timestamp> <seq\_num> 58044 NOTICE System-Management: Error in import/export process, <log details>

• **Message Code:** 58045

**Severity:** NOTICE

**Message Text:** Only single network interface is allowed

**Message Description:** Only single network interface is allowed

**Local Target Message Format:** <timestamp> <seq\_num> 58045 NOTICE System-Management: Only single network interface is allowed,  $\leq$ log details $\geq$ 

**Remote Target Message Format:**  $\leq$ pri\_num $\geq$  $\leq$ timestamp $\geq$  $\leq$ IP address/hostname $\geq$  $\leq$ CISE logging category>  $\langle \text{msg} \rangle$  d>  $\langle \text{total seg} \rangle$   $\langle \text{seg num} \rangle$  timestamp>  $\langle \text{seq num} \rangle$  58045 NOTICE System-Management: Only single network interface is allowed,  $\leq$ log details>

• **Message Code:** 59000

**Severity:** NOTICE

**Message Text:** Received request to revoke all PACs

**Message Description:** The administrator requested to revoke all previously issued EAP-FAST-related keys and PACs by generating a new EAP-FAST seed key.

**Local Target Message Format:**  $\leq$ timestamp>  $\leq$ seq\_num> 59000 NOTICE EAP-FAST: Received request to revoke all PACs, <log details>

**Remote Target Message Format:** <pri\_num> <timestamp> <IP address/hostname> <CISE logging category> <msg\_id> <total seg> <seg num><timestamp> <seq\_num> 59000 NOTICE EAP-FAST: Received request to revoke all PACs, <log details>

• **Message Code:** 59001

**Severity:** NOTICE

**Message Text:** Generated new EAP-FAST seed key

**Message Description:** A new EAP-FAST seed key was successfully generated. All EAP-FAST-related keys and PACs will be revoked.

**Local Target Message Format:** <timestamp> <seq num> 59001 NOTICE EAP-FAST: Generated new EAP-FAST seed key, <log details>

**Remote Target Message Format:**  $\leq$ pri\_num $\geq$  $\leq$ timestamp $\geq$  $\leq$ P address/hostname $\geq$  $\leq$ CISE logging category> <msg\_id> <total seg> <seg num> <timestamp> <seq num> 59001 NOTICE EAP-FAST: Generated new EAP-FAST seed key, <log details>

• **Message Code:** 59002

**Severity:** NOTICE

**Message Text:** Successfully updated EAP-FAST seed key

**Message Description:** Successfully updated the EAP-FAST seed key, which will be used to derive master keys. All previously generated EAP-FAST keys and PACs have been revoked.

**Local Target Message Format:** <timestamp> <seq\_num> 59002 NOTICE EAP-FAST: Successfully updated EAP-FAST seed key, <log details>

**Remote Target Message Format:**  $\leq$ pri\_num $\geq$  $\leq$ timestamp $\geq$  $\leq$ IP address/hostname $\geq$  $\leq$ CISE logging category> <msg\_id> <total seg> <seg num><timestamp> <seq\_num> 59002 NOTICE EAP-FAST: Successfully updated EAP-FAST seed key, <log details>

• **Message Code:** 59003

**Severity:** NOTICE

**Message Text:** User not authorized to revoke all EAP-FAST PACs

**Message Description:** The user is not authorized to revoke all EAP-FAST PACs.

**Local Target Message Format:**  $\langle$ timestamp>  $\langle$ seq\_num> 59003 NOTICE EAP-FAST: User not authorized to revoke all EAP-FAST PACs, <log details>

**Remote Target Message Format:**  $\leq$ pri\_num $\geq$  $\leq$ timestamp $\geq$  $\leq$ IP address/hostname $\geq$  $\leq$ CISE logging category> <msg\_id> <total seg> <seg num> <timestamp> <seq \_num> 59003 NOTICE EAP-FAST: User not authorized to revoke all EAP-FAST PACs, <log details>

• **Message Code:** 59004

**Severity:** NOTICE

**Message Text:** Timed out during attempt to revoke EAP-FAST keys and PACs

**Message Description:** The ISE runtime experienced a timeout while attempting to revoke previously generated EAP-FAST keys and PACs.

**Local Target Message Format:** <timestamp> <seq\_num> 59004 NOTICE EAP-FAST: Timed out during attempt to revoke EAP-FAST keys and PACs, <log details>

**Remote Target Message Format:**  $\leq$ pri\_num $\geq$  $\leq$ timestamp $\geq$  $\leq$ P address/hostname $\geq$  $\leq$ CISE\_logging category> <msg\_id> <total seg> <seg num><timestamp> <seq\_num> 59004 NOTICE EAP-FAST: Timed out during attempt to revoke EAP-FAST keys and PACs, <log details>

• **Message Code:** 59005

**Severity:** NOTICE

**Message Text:** Received request to generate Tunnel PAC

**Message Description:** The administrator requested to manually issue an out-of-band EAP-FAST Tunnel PAC.

**Local Target Message Format:**  $\langle$ timestamp>  $\langle$ seq num> 59005 NOTICE EAP-FAST: Received request to generate Tunnel PAC, <log details>

**Remote Target Message Format:**  $\langle \text{pri\_num} \rangle \langle \text{timesamp} \rangle \langle \text{N} \rangle$  address/hostname>  $\langle \text{CISE\_logging} \rangle$ category> <msg\_id> <total seg> <seg num><timestamp> <seq\_num> 59005 NOTICE EAP-FAST: Received request to generate Tunnel PAC, <log details>

• **Message Code:** 59006

**Severity:** NOTICE

**Message Text:** Received request to generate Machine PAC

**Message Description:** The administrator requested to manually issue an out-of-band EAP-FAST Machine PAC.

**Local Target Message Format:**  $\langle$ timestamp>  $\langle$ seq\_num> 59006 NOTICE EAP-FAST: Received request to generate Machine PAC, <log details>

**Remote Target Message Format:**  $\langle \text{pri\_num} \rangle \langle \text{timesamp} \rangle \langle \text{I} \rangle$  address/hostname>  $\langle \text{CISE\_logging} \rangle$ category> <msg\_id> <total seg> <seg num><timestamp> <seq\_num> 59006 NOTICE EAP-FAST: Received request to generate Machine PAC, <log details>

• **Message Code:** 59007

**Severity:** NOTICE

**Message Text:** Failed to generate PAC

**Message Description:** Encountered an error while attempting to issue an out-of-band EAP-FAST PAC.

**Local Target Message Format:** <timestamp> <seq num> 59007 NOTICE EAP-FAST: Failed to generate PAC, <log details>

**Remote Target Message Format:**  $\leq$ pri num $\geq$  $\leq$ timestamp $\geq$  $\leq$ P address/hostname $\geq$  $\leq$ CISE logging category>  $\langle \text{msg} \rangle$   $\langle \text{total seg} \rangle$   $\langle \text{seg num} \rangle$   $\langle \text{time stamp} \rangle$   $\langle \text{seq num} \rangle$  59007 NOTICE EAP-FAST: Failed to generate PAC, <log details>

• **Message Code:** 59008

**Severity:** NOTICE

**Message Text:** Successfully generated PAC

**Message Description:** Succeeded in manually issuing an out-of-band EAP-FAST PAC.

**Local Target Message Format:** <timestamp> <seq\_num> 59008 NOTICE EAP-FAST: Successfully generated PAC, <log details>

**Remote Target Message Format:**  $\leq$ pri\_num $\geq$  $\leq$ timestamp $\geq$  $\leq$ IP address/hostname $\geq$  $\leq$ CISE logging category> <msg\_id> <total seg> <seg num> <timestamp> <seq num> 59008 NOTICE EAP-FAST: Successfully generated PAC, <log details>

• **Message Code:** 59009

**Severity:** NOTICE

**Message Text:** Received request to generate TrustSec PAC

**Message Description:** The administrator requested to manually issue an out-of-band EAP-FAST TrustSec PAC.

**Local Target Message Format:**  $\leq$ timestamp> $\leq$ seq\_num> 59009 NOTICE SGA-PAC: Received request to generate TrustSec PAC, <log details>

**Remote Target Message Format:** <pri\_num> <timestamp> <IP address/hostname> <CISE\_logging category> <msg\_id> <total seg> <seg num> <timestamp> <seq \_num> 59009 NOTICE SGA-PAC: Received request to generate TrustSec PAC, <log details>

• **Message Code:** 59010

**Severity:** NOTICE

**Message Text:** Failed to generate TrustSec PAC

**Message Description:** Encountered an error while attempting to issue an out-of-band EAP-FAST TrustSec PAC.

**Local Target Message Format:**  $\langle$ timestamp> $\langle$ seq\_num> 59010 NOTICE SGA-PAC: Failed to generate TrustSec PAC, <log details>

**Remote Target Message Format:**  $\langle \text{pri\_num} \rangle \langle \text{timestemp} \rangle \langle \text{IP\_address/hostname} \rangle \langle \text{CISE\_logging\_length} \rangle$ category> <msg\_id> <totalseg> <seg num><timestamp> <seq\_num> 59010 NOTICE SGA-PAC:Failed to generate TrustSec PAC, <log details>

• **Message Code:** 59011

**Severity:** NOTICE

**Message Text:** Successfully generated TrustSec PAC

**Message Description:** Succeeded in manually issuing an out-of-band EAP-FAST TrustSec PAC.

**Local Target Message Format:**  $\leq$ timestamp>  $\leq$ seq\_num> 59011 NOTICE SGA-PAC: Successfully generated TrustSec PAC, <log details>

**Remote Target Message Format:**  $\leq$ pri num $\geq$  $\leq$ timestamp $\geq$  $\leq$ P address/hostname $\geq$  $\leq$ CISE logging category>  $\langle \text{msg} \rangle$   $\langle \text{total seg} \rangle$   $\langle \text{seg num} \rangle$  $\langle \text{time stamp} \rangle$   $\langle \text{seq num} \rangle$  59011 NOTICE SGA-PAC: Successfully generated TrustSec PAC, <log details>

• **Message Code:** 59050

**Severity:** NOTICE

**Message Text:** Received request to revoke all Tickets

**Message Description:** The administrator requested to revoke all previously issued EAP-TLS-related keys and Tickets by generating a new EAP-TLS seed key.

**Local Target Message Format:** <timestamp> <seq\_num> 59050 NOTICE EAP-TLS: Received request to revoke all Tickets, <log details>

**Remote Target Message Format:**  $\leq$ pri\_num $\geq$  $\leq$ timestamp $\geq$  $\leq$ P address/hostname $\geq$  $\leq$ CISE\_logging category> <msg\_id> <total seg> <seg num> <timestamp> <seq \_num> 59050 NOTICE EAP-TLS: Received request to revoke all Tickets, <log details>

• **Message Code:** 59051

**Severity:** NOTICE

**Message Text:** Generated new EAP-TLS seed key

**Message Description:** A new EAP-TLS seed key was successfully generated. All EAP-TLS-related keys and Tickets will be revoked.

**Local Target Message Format:**  $\langle$ timestamp>  $\langle$ seq\_num> 59051 NOTICE EAP-TLS: Generated new EAP-TLS seed key, <log details>

**Remote Target Message Format:**  $\leq$ pri\_num $\geq$  $\leq$ timestamp $\geq$  $\leq$ P address/hostname $\geq$  $\leq$ CISE logging category>  $\langle \text{msg} \rangle$   $\langle \text{total seg} \rangle$   $\langle \text{seg num} \rangle$  $\langle \text{time stamp} \rangle$   $\langle \text{seq num} \rangle$  59051 NOTICE EAP-TLS: Generated new EAP-TLS seed key, <log details>

• **Message Code:** 59052

**Severity:** NOTICE

**Message Text:** Successfully updated EAP-TLS seed key

**Message Description:**Successfully updated the EAP-TLSseed key, which will be used to derive master keys. All previously generated EAP-TLS keys and tickets have been revoked.

**Local Target Message Format:**  $\langle$ timestamp>  $\langle$ seq num> 59052 NOTICE EAP-TLS: Successfully updated EAP-TLS seed key, <log details>

**Remote Target Message Format:**  $\leq$ pri\_num $\geq$  $\leq$ timestamp $\geq$  $\leq$ P address/hostname $\geq$  $\leq$ CISE logging category>  $\langle \text{msg} \rangle$   $\langle \text{total seg} \rangle$   $\langle \text{seg num} \rangle$  $\langle \text{times map} \rangle$   $\langle \text{seq num} \rangle$  59052 NOTICE EAP-TLS: Successfully updated EAP-TLS seed key, <log details>

• **Message Code:** 59100

**Severity:** NOTICE

**Message Text:** Delete local store logs

**Message Description:** The admin requested to delete the local store logs

**Local Target Message Format:** <timestamp> <seq num> 59100 NOTICE Log-Management: Delete local store logs, <log details>

**Remote Target Message Format:**  $\leq$ pri num $\geq$  $\leq$ timestamp $\geq$  $\leq$ P address/hostname $\geq$  $\leq$ CISE logging category>  $\langle \text{msg} \rangle$  <total seg>  $\langle \text{seg num} \rangle$  \text{imestamp>  $\langle \text{seq num} \rangle$  59100 NOTICE Log-Management: Delete local store logs, <log details>

• **Message Code:** 59101

**Severity:** NOTICE

**Message Text:** Delete local store logs

**Message Description:** The local store log file was deleted successfully

**Local Target Message Format:** <timestamp> <seq\_num> 59101 NOTICE Log-Management: Delete local store logs, <log details>

**Remote Target Message Format:**  $\leq$ pri\_num $\geq$  $\leq$ timestamp $\geq$  $\leq$ P address/hostname $\geq$  $\leq$ CISE logging category> <msg\_id> <total seg> <seg num> <timestamp> <seq \_num> 59101 NOTICE Log-Management: Delete local store logs, <log details>

• **Message Code:** 59102

**Severity:** NOTICE

**Message Text:** Delete local store logs

**Message Description:** The local store log files were deleted successfully

**Local Target Message Format:**  $\langle$ timestamp>  $\langle$ seq\_num> 59102 NOTICE Log-Management: Delete local store logs, <log details>

**Remote Target Message Format:**  $\leq$ pri num $\geq$  $\leq$ timestamp $\geq$  $\leq$ P address/hostname $\geq$  $\leq$ CISE logging category> <msg\_id> <total seg> <seg num> <timestamp> <seq \_num> 59102 NOTICE Log-Management: Delete local store logs, <log details>

• **Message Code:** 59103

**Severity:** NOTICE

**Message Text:** Delete local store logs

**Message Description:** Failed to delete the local store log files

**Local Target Message Format:**  $\langle$ timestamp> $\langle$ seq\_num> 59103 NOTICE Log-Management: Delete local store logs, <log details>

**Remote Target Message Format:** <pri\_num> <timestamp> <IP address/hostname> <CISE logging category>  $\langle \text{msg id}\rangle$   $\langle \text{total seg}\rangle$   $\langle \text{seg num}\rangle$   $\langle \text{timestemp}\rangle$   $\langle \text{seq num}\rangle$  59103 NOTICE Log-Management: Delete local store logs, <log details>

• **Message Code:** 59200

**Severity:** NOTICE

**Message Text:** Set log collector

**Message Description:** The admin requested to set a log collector

**Local Target Message Format:**  $\langle$ timestamp>  $\langle$ seq\_num> 59200 NOTICE Log-Management: Set log collector, <log details>

**Remote Target Message Format:**  $\langle \text{pri\_num} \rangle \langle \text{timestemp} \rangle \langle \text{IP\_address/hostname} \rangle \langle \text{CISE\_logging\_length} \rangle$ category>  $\langle \text{msg} \rangle$  <total seg>  $\langle \text{seg num} \rangle$  \text{imestamp>  $\langle \text{seq num} \rangle$  59200 NOTICE Log-Management: Set log collector, <log details>

• **Message Code:** 59201

**Severity:** NOTICE

**Message Text:** Set log collector

**Message Description:** A log collector was set successfully

**Local Target Message Format:** <timestamp> <seq\_num> 59201 NOTICE Log-Management: Set log collector, <log details>

**Remote Target Message Format:**  $\leq$ pri num $\geq$  $\leq$ timestamp $\geq$  $\leq$ P address/hostname $\geq$  $\leq$ CISE logging category>  $\langle \text{msg id}\rangle$   $\langle \text{total seg}\rangle$   $\langle \text{seg num}\rangle$   $\langle \text{timestemp}\rangle$   $\langle \text{seq num}\rangle$  59201 NOTICE Log-Management: Set log collector, <log details>

• **Message Code:** 59202

**Severity:** NOTICE

**Message Text:** Set log collector

**Message Description:** An error occurred while setting a log collector

**Local Target Message Format:**  $\langle$ timestamp>  $\langle$ seq\_num> 59202 NOTICE Log-Management: Set log collector, <log details>

**Remote Target Message Format:**  $\leq$ pri\_num $\geq$  $\leq$ timestamp $\geq$  $\leq$ P address/hostname $\geq$  $\leq$ CISE logging category>  $\langle \text{msg} \rangle$  <total seg>  $\langle \text{seg num} \rangle$  \testamp>  $\langle \text{seq num} \rangle$  59202 NOTICE Log-Management: Set log collector, <log details>

• **Message Code:** 59203

**Severity:** NOTICE

**Message Text:** Resume log collector

**Message Description:** The admin requested to resume the log collector

**Local Target Message Format:** <timestamp> <seq\_num> 59203 NOTICE Log-Management: Resume log collector, <log details>

**Remote Target Message Format:**  $\leq$ pri\_num $\geq$  $\leq$ timestamp $\geq$  $\leq$ P address/hostname $\geq$  $\leq$ CISE logging category>  $\langle \text{msg id}\rangle$   $\langle \text{total seg}\rangle$   $\langle \text{seg num}\rangle$   $\langle \text{timestemp}\rangle$   $\langle \text{seq num}\rangle$  59203 NOTICE Log-Management: Resume log collector, <log details>

• **Message Code:** 59204

**Severity:** NOTICE

**Message Text:** Resume log collector

**Message Description:** The log collector was resumed successfully

**Local Target Message Format:** <timestamp> <seq\_num> 59204 NOTICE Log-Management: Resume log collector, <log details>

**Remote Target Message Format:**  $\langle \text{pri\_num} \rangle \langle \text{timestemp} \rangle \langle \text{IP\_address/hostname} \rangle \langle \text{CISE\_logging} \rangle$ category>  $\langle \text{msg} \rangle$  <total seg>  $\langle \text{seg num} \rangle$  \text{imestamp>  $\langle \text{seq num} \rangle$  59204 NOTICE Log-Management: Resume log collector, <log details>

• **Message Code:** 59205

**Severity:** NOTICE

**Message Text:** Resume log collector

**Message Description:** An error occurred while resuming the log collector

**Local Target Message Format:** <timestamp> <seq\_num> 59205 NOTICE Log-Management: Resume log collector, <log details>

**Remote Target Message Format:**  $\langle \text{pri\_num} \rangle \langle \text{timesamp} \rangle \langle \text{IP} \rangle$  address/hostname>  $\langle \text{CISE\_logging} \rangle$ category>  $\langle \text{msg} \rangle$   $\langle \text{total} \rangle$  seg num $\langle \text{times} \rangle$  and  $\langle \text{segnum} \rangle$  seq num  $>$  59205 NOTICE Log-Management: Resume log collector, <log details>

• **Message Code:** 59206

**Severity:** NOTICE

**Message Text:** Suspend log collector

**Message Description:** The admin requested to suspend the log collector

**Local Target Message Format:** <timestamp> <seq\_num> 59206 NOTICE Log-Management: Suspend log collector, <log details>

**Remote Target Message Format:**  $\leq$ pri num $\geq$  $\leq$ timestamp $\geq$  $\leq$ P address/hostname $\geq$  $\leq$ CISE logging category>  $\langle \text{msg} \rangle$  <total seg>  $\langle \text{seg num} \rangle$  \text{imestamp>  $\langle \text{seq num} \rangle$  59206 NOTICE Log-Management: Suspend log collector, <log details>

• **Message Code:** 59207

**Severity:** NOTICE

**Message Text:** Suspend log collector

**Message Description:** The log collector was suspended successfully

**Local Target Message Format:** <timestamp> <seq\_num> 59207 NOTICE Log-Management: Suspend log collector, <log details>

**Remote Target Message Format:**  $\leq$ pri\_num $\geq$  $\leq$ timestamp $\geq$  $\leq$ IP address/hostname $\geq$  $\leq$ CISE logging category>  $\langle \text{msg id}\rangle$   $\langle \text{total seg}\rangle$   $\langle \text{seg num}\rangle$   $\langle \text{timestemp}\rangle$   $\langle \text{seq num}\rangle$  59207 NOTICE Log-Management: Suspend log collector, <log details>

• **Message Code:** 59208

**Severity:** NOTICE

**Message Text:** Suspend log collector

**Message Description:** An error occurred while suspending the log collector

**Local Target Message Format:** <timestamp> <seq\_num> 59208 NOTICE Log-Management: Suspend log collector, <log details>

**Remote Target Message Format:**  $\leq$ pri num $\geq$  $\leq$ timestamp $\geq$  $\leq$ P address/hostname $\geq$  $\leq$ CISE logging category>  $\langle \text{msg} \rangle$  <total seg>  $\langle \text{seg num} \rangle$  \testamp>  $\langle \text{seq num} \rangle$  59208 NOTICE Log-Management: Suspend log collector, <log details>

• **Message Code:** 59250

**Severity:** NOTICE

**Message Text:** Administrator reset the access setting from CLI

**Message Description:** The administrator successfully activated the access-setting command from the config-acs shell. See the command-line information within this message for details.

**Local Target Message Format:** <timestamp> <seq\_num> 59250 NOTICE CLI: Administrator reset the access setting from CLI, <log details>

**Remote Target Message Format:**  $\langle \text{pri\_num} \rangle \langle \text{timesamp} \rangle \langle \text{IP} \rangle$  address/hostname>  $\langle \text{CISE\_logging} \rangle$ category>  $\leq$ msg\_id>  $\leq$ total seg>  $\leq$ seg num> $\leq$ timestamp>  $\leq$ seq\_num> 59250 NOTICE CLI: Administrator reset the access setting from CLI, <log details>

• **Message Code:** 59251

**Severity:** NOTICE

**Message Text:** Administrator activated/deactivated AD debug level from CLI

**Message Description:** The administrator has successfully activated the debug-adclient command from the config-acs shell. See the command-line information within this message for details.

**Local Target Message Format:** <timestamp> <seq\_num> 59251 NOTICE CLI: Administrator activated/deactivated AD debug level from CLI, <log details>

**Remote Target Message Format:**  $\leq$ pri\_num $\geq$  $\leq$ timestamp $\geq$  $\leq$ P address/hostname $\geq$  $\leq$ CISE logging category> <msg\_id> <total seg> <seg num> <timestamp> <seq \_num> 59251 NOTICE CLI: Administrator activated/deactivated AD debug level from CLI, <log details>

• **Message Code:** 59252

**Severity:** NOTICE

**Message Text:** Administrator changed component debug log level from CLI

**Message Description:** The administrator has successfully activated the debug-log command from the config-acs shell. See the command-line information within this message for details.

**Local Target Message Format:** <timestamp> <seq\_num> 59252 NOTICE CLI: Administrator changed component debug log level from CLI, <log details>

**Remote Target Message Format:**  $\leq$ pri\_num $\geq$  $\leq$ timestamp $\geq$  $\leq$ IP address/hostname $\geq$  $\leq$ CISE logging category>  $\leq$ msg\_id>  $\leq$ total seg>  $\leq$ seg num> $\leq$ timestamp>  $\leq$ seq\_num> 59252 NOTICE CLI: Administrator changed component debug log level from CLI, <log details>

• **Message Code:** 59253

**Severity:** NOTICE

**Message Text:** Administrator started export configuration data process from CLI

**Message Description:** The administrator has successfully activated the export-data command from the config-acs shell. See the command-line information within this message for details.

**Local Target Message Format:** <timestamp> <seq\_num> 59253 NOTICE CLI: Administrator started export configuration data process from CLI, <log details>

**Remote Target Message Format:** <pri\_num> <timestamp> <IP address/hostname> <CISE logging category> <msg\_id> <total seg> <seg num> <timestamp> <seq \_num> 59253 NOTICE CLI: Administrator started export configuration data process from CLI, <log details>

• **Message Code:** 59254

**Severity:** NOTICE

**Message Text:** Administrator started export configuration data process from CLI

**Message Description:** The administrator has successfully activated the import-data command from the config-acs shell. See the command-line information within this message for details.

**Local Target Message Format:** <timestamp> <seq\_num> 59254 NOTICE CLI: Administrator started export configuration data process from CLI, <log details>

**Remote Target Message Format:**  $\leq$ pri num $\geq$  $\leq$ timestamp $\geq$  $\leq$ P address/hostname $\geq$  $\leq$ CISE logging category> <msg\_id> <total seg> <seg num> <timestamp> <seq\_num> 59254 NOTICE CLI: Administrator started export configuration data process from CLI, <log details>

• **Message Code:** 59255

**Severity:** NOTICE

**Message Text:** Administrator aborted import/export configuration data process from CLI

**Message Description:** The administrator has successfully activated the import-export-abort command from the config-acs shell. See the command-line information within this message for details.

**Local Target Message Format:** <timestamp> <seq\_num> 59255 NOTICE CLI: Administrator aborted import/export configuration data process from CLI, <log details>

**Remote Target Message Format:** <pri\_num> <timestamp> <IP address/hostname> <CISE logging category> <msg\_id> <total seg> <seg num> <timestamp> <seq \_num> 59255 NOTICE CLI: Administrator aborted import/export configuration data process from CLI, <log details>

• **Message Code:** 59256

**Severity:** NOTICE

**Message Text:** Administrator started replication process from CLI

**Message Description:** The administrator has successfully activated the replication command from the config-acs shell. See the command-line information within this message for details.

**Local Target Message Format:**  $\langle$ timestamp>  $\langle$ seq\_num> 59256 NOTICE CLI: Administrator started replication process from CLI, <log details>

**Remote Target Message Format:**  $\leq$ pri num $\geq$  $\leq$ timestamp $\geq$  $\leq$ P address/hostname $\geq$  $\leq$ CISE logging category> <msg\_id> <total seg> <seg num> <timestamp> <seq \_num> 59256 NOTICE CLI: Administrator started replication process from CLI, <log details>

• **Message Code:** 59257

**Severity:** NOTICE

**Message Text:** Administrator reset management interface certificate from CLI

**Message Description:** The administrator has successfully activated the reset-management-interface-certificate command from the config-acs shell. See the command-line information within this message for details.

**Local Target Message Format:** <timestamp> <seq\_num> 59257 NOTICE CLI: Administrator reset management interface certificate from CLI, <log details>

**Remote Target Message Format:**  $\leq$ pri num $\geq$  $\leq$ timestamp $\geq$  $\leq$ P address/hostname $\geq$  $\leq$ CISE logging category> <msg\_id> <total seg> <seg num> <timestamp> <seq \_num> 59257 NOTICE CLI: Administrator reset management interface certificate from CLI, <log details>

• **Message Code:** 59258

**Severity:** NOTICE

**Message Text:** Administrator decrypted support bundle from CLI

**Message Description:** The administrator has successfully activated the decrypt-support-bundle command from the config-acsshell. More details can be found in the command line information within this message

**Local Target Message Format:** <timestamp> <seq\_num> 59258 NOTICE CLI: Administrator decrypted support bundle from CLI, <log details>

**Remote Target Message Format:** <pri\_num> <timestamp> <IP address/hostname> <CISE logging category>  $\langle \text{msg} \rangle$   $\langle \text{total} \rangle$  seg num>  $\langle \text{tunneling} \rangle$   $\langle \text{seq} \rangle$  num> 59258 NOTICE CLI: Administrator decrypted support bundle from CLI, <log details>

• **Message Code:** 59259

**Severity:** WARN

**Message Text:** Replication failed

**Message Description:** Replicated failed and will stop applying new configuration changes

**Local Target Message Format:**  $\langle$ timestamp>  $\langle$ seq num> 59259 WARN Replication: Replication failed, <log details>

**Remote Target Message Format:**  $\leq$ pri num $\geq$  $\leq$ timestamp $\geq$  $\leq$ P address/hostname $\geq$  $\leq$ CISE logging category> <msg\_id> <total seg> <seg num> <timestamp> <seq num> 59259 WARN Replication: Replication failed, <log details>

• **Message Code:** 60000

**Severity:** NOTICE

**Message Text:** Patch installation completed successfully on the node

**Message Description:** Patch installation completed successfully on the node

**Local Target Message Format:**  $\langle$ timestamp> $\langle$ seq\_num> 60000 NOTICE Software-Management: Patch installation completed successfully on the node, <log details>

**Remote Target Message Format:** <pri\_num> <timestamp> <IP address/hostname> <CISE logging category> <msg\_id> <total seg> <seg num><timestamp> <seq\_num> 60000 NOTICE Software-Management: Patch installation completed successfully on the node, <log details>

• **Message Code:** 60001

**Severity:** NOTICE

**Message Text:** Patch installation failed on the node

**Message Description:** Patch installation failed on the node

**Local Target Message Format:**  $\langle$ timestamp> $\langle$ seq\_num> 60001 NOTICE Software-Management: Patch installation failed on the node, <log details>

**Remote Target Message Format:**  $\leq$ pri\_num $\geq$  $\leq$ timestamp $\geq$  $\leq$ IP address/hostname $\geq$  $\leq$ CISE logging category> <msg\_id> <total seg> <seg num> <timestamp> <seq \_num> 60001 NOTICE Software-Management: Patch installation failed on the node, <log details>

• **Message Code:** 60002

**Severity:** NOTICE

**Message Text:** Patch rollback completed successfully on the node

**Message Description:** Patch rollback completed successfully on the node

**Local Target Message Format:**  $\langle$ timestamp> $\langle$ seq\_num> 60002 NOTICE Software-Management: Patch rollback completed successfully on the node,  $\langle \log \theta \rangle$  details

**Remote Target Message Format:** <pri\_num> <timestamp> <IP address/hostname> <CISE logging category> <msg\_id> <total seg> <seg num> <timestamp> <seq \_num> 60002 NOTICE Software-Management: Patch rollback completed successfully on the node, <log details>

• **Message Code:** 60003

**Severity:** NOTICE

**Message Text:** Patch rollback failed on the node

**Message Description:** Patch rollback failed on the node

**Local Target Message Format:**  $\langle$ timestamp> $\langle$ seq\_num> 60003 NOTICE Software-Management: Patch rollback failed on the node, <log details>

**Remote Target Message Format:**  $\langle \text{pri\_num} \rangle \langle \text{timesamp} \rangle \langle \text{N} \rangle$  address/hostname>  $\langle \text{CISE\_logging} \rangle$ category> <msg\_id> <total seg> <seg num><timestamp> <seq\_num> 60003 NOTICE Software-Management: Patch rollback failed on the node, <log details>

• **Message Code:** 60050

**Severity:** NOTICE

**Message Text:** Node added to deployment successfully

**Message Description:** Node added to deployment successfully

**Local Target Message Format:**  $\langle$ timestamp> $\langle$ seq\_num> 60050 NOTICE Distributed-Management: Node added to deployment successfully,  $\langle \log \theta \rangle$  details

**Remote Target Message Format:** <pri\_num> <timestamp> <IP address/hostname> <CISE logging category>  $\langle \text{msg} \rangle$  d>  $\langle \text{total seg} \rangle$   $\langle \text{seg num} \rangle$  timestamp>  $\langle \text{seq num} \rangle$  60050 NOTICE Distributed-Management: Node added to deployment successfully, <log details>

• **Message Code:** 60051

**Severity:** NOTICE

**Message Text:** Failed to add node to deployment

**Message Description:** Failed to add node to deployment

**Local Target Message Format:**  $\langle$ timestamp>  $\langle$ seq\_num> 60051 NOTICE Distributed-Management: Failed to add node to deployment, <log details>

**Remote Target Message Format:** <pri\_num> <timestamp> <IP address/hostname> <CISE logging category> <msg\_id> <total seg> <seg num><timestamp> <seq\_num> 60051 NOTICE Distributed-Management: Failed to add node to deployment, <log details>

• **Message Code:** 60052

**Severity:** NOTICE

**Message Text:** Node removed from deployment

**Message Description:** Node removed from deployment

**Local Target Message Format:** <timestamp> <seq\_num> 60052 NOTICE Distributed-Management: Node removed from deployment, <log details>

**Remote Target Message Format:**  $\leq$ pri num $\geq$  $\leq$ timestamp $\geq$  $\leq$ P address/hostname $\geq$  $\leq$ CISE logging category>  $\langle \text{msg} \rangle$  d>  $\langle \text{total seg} \rangle$   $\langle \text{seg num} \rangle$  timestamp>  $\langle \text{seq num} \rangle$  60052 NOTICE Distributed-Management: Node removed from deployment, <log details>

• **Message Code:** 60053

**Severity:** NOTICE

**Message Text:** Failed to remove node from deployment

**Message Description:** Failed to remove node from deployment

**Local Target Message Format:**  $\langle$ timestamp>  $\langle$ seq\_num> 60053 NOTICE Distributed-Management: Failed to remove node from deployment, <log details>

**Remote Target Message Format:**  $\leq$ pri\_num $\geq$  $\leq$ timestamp $\geq$  $\leq$ P address/hostname $\geq$  $\leq$ CISE logging category>  $\langle \text{msg} \rangle$  d>  $\langle \text{total} \rangle$  seg num>  $\langle \text{times} \rangle$   $\langle \text{seq} \rangle$  num> 60053 NOTICE Distributed-Management: Failed to remove node from deployment, <log details>

• **Message Code:** 60054

**Severity:** NOTICE

**Message Text:** Node updated successfully

**Message Description:** Node updated successfully

**Local Target Message Format:** <timestamp> <seq\_num> 60054 NOTICE Distributed-Management: Node updated successfully, <log details>

**Remote Target Message Format:** <pri\_num> <timestamp> <IP address/hostname> <CISE logging category>  $\langle \text{msg} \rangle$  d>  $\langle \text{total seg} \rangle$   $\langle \text{seg num} \rangle$  timestamp>  $\langle \text{seq num} \rangle$  60054 NOTICE Distributed-Management: Node updated successfully, <log details>

• **Message Code:** 60055

**Severity:** NOTICE

**Message Text:** Failed to update node

**Message Description:** Failed to update node

**Local Target Message Format:**  $\langle$ timestamp> $\langle$ seq\_num> 60055 NOTICE Distributed-Management: Failed to update node, <log details>

**Remote Target Message Format:**  $\langle \text{pri\_num} \rangle \langle \text{timesamp} \rangle \langle \text{IP\_address}/\text{hostname} \rangle \langle \text{CISE\_logging\_matrix} \rangle$ category>  $\langle \text{msg} \rangle$  d>  $\langle \text{total} \rangle$  seg num>  $\langle \text{times} \rangle$  and  $\langle \text{sum} \rangle$  and  $\langle \text{sum} \rangle$  60055 NOTICE Distributed-Management: Failed to update node, <log details>

• **Message Code:** 60056

**Severity:** NOTICE

**Message Text:** The runtime status of the node group has changed

**Message Description:** There is a change in the cluster state

Local Target Message Format: <timestamp> <seq\_num> 60056 NOTICE PSN-Heartbeat: The runtime status of the node group has changed, <log details>

**Remote Target Message Format:**  $\langle \text{pri\_num} \rangle \langle \text{timesamp} \rangle \langle \text{IP} \rangle$  address/hostname>  $\langle \text{CISE\_logging} \rangle$ category>  $\langle \text{msg} \rangle$   $\langle \text{total} \rangle$  seg num>  $\langle \text{tunneling} \rangle$   $\langle \text{seq num} \rangle$  for num  $\langle \text{60056 NOTICE PSN-Heartbeat} \rangle$ . The runtime status of the node group has changed,  $\langle \log \theta \rangle$  details

• **Message Code:** 60057

**Severity:** NOTICE

**Message Text:** A PSN node went down

**Message Description:** One of the PSN nodes in the node group has gone down

**Local Target Message Format:**  $\langle$ timestamp> $\langle$ seq\_num> 60057 NOTICE PSN-Heartbeat: A PSN node went down, <log details>

**Remote Target Message Format:**  $\leq$ pri\_num $\geq$  $\leq$ timestamp $\geq$  $\leq$ IP address/hostname $\geq$  $\leq$ CISE logging category>  $\langle \text{msg} \rangle$   $\langle \text{total seg} \rangle$   $\langle \text{seg num} \rangle$  $\langle \text{time stamp} \rangle$   $\langle \text{seq num} \rangle$  60057 NOTICE PSN-Heartbeat: A PSN node went down, <log details>

• **Message Code:** 60058

**Severity:** NOTICE

**Message Text:** The initial status of the heartbeat system

**Message Description:** The initial status of the heartbeat system

Local Target Message Format: <timestamp> <seq\_num> 60058 NOTICE PSN-Heartbeat: The initial status of the heartbeat system, <log details>

**Remote Target Message Format:**  $\leq$ pri\_num $\geq$  $\leq$ timestamp $\geq$  $\leq$ IP address/hostname $\geq$  $\leq$ CISE logging category>  $\langle \text{msg} \rangle$   $\langle \text{total seg} \rangle$   $\langle \text{seg num} \rangle$  $\langle \text{times map} \rangle$   $\langle \text{seq num} \rangle$  60058 NOTICE PSN-Heartbeat: The initial status of the heartbeat system,  $\langle \log \theta \rangle$ 

• **Message Code:** 60059

**Severity:** NOTICE

**Message Text:** Node has successfully registered with MnT

**Message Description:** Node has successfully registered with MnT

**Local Target Message Format:** <timestamp> <seq num> 60059 NOTICE PSN-Heartbeat: Node has successfully registered with MnT,  $\leq$ log details $\geq$ 

**Remote Target Message Format:**  $\leq$ pri num $\geq$  $\leq$ timestamp $\geq$  $\leq$ P address/hostname $\geq$  $\leq$ CISE logging category>  $\langle \text{msg} \rangle$   $\langle \text{total seg} \rangle$   $\langle \text{seg num} \rangle$  $\langle \text{time stamp} \rangle$   $\langle \text{seq num} \rangle$  60059 NOTICE PSN-Heartbeat: Node has successfully registered with MnT, <log details>

• **Message Code:** 60060

**Severity:** NOTICE

**Message Text:** Administrator invoked OCSP Clear Cache operation for all Policy Service nodes

**Message Description:** The ISE Administrator invoked OCSP Clear Cache operation for all Policy Service nodes

**Local Target Message Format:**  $\leq$ timestamp> $\leq$ seq\_num> 60060 NOTICE OCSP: Administrator invoked OCSP Clear Cache operation for all Policy Service nodes, <log details>

**Remote Target Message Format:**  $\langle \text{pri\_num} \rangle \langle \text{timesamp} \rangle \langle \text{IP} \rangle$  address/hostname>  $\langle \text{CISE\_logging} \rangle$ category> <msg\_id> <total seg> <seg num><timestamp> <seq\_num> 60060 NOTICE OCSP: Administrator invoked OCSP Clear Cache operation for all Policy Service nodes, <log details>

• **Message Code:** 60061

**Severity:** NOTICE

**Message Text:** OCSP Clear Cache operation completed successfully

**Message Description:** OCSP Clear Cache operation completed successfully on all Policy Service nodes

**Local Target Message Format:**  $\langle$ timestamp>  $\langle$ seq\_num> 60061 NOTICE OCSP: OCSP Clear Cache operation completed successfully, <log details>

**Remote Target Message Format:**  $\leq$ pri\_num $\geq$  $\leq$ timestamp $\geq$  $\leq$ IP address/hostname $\geq$  $\leq$ CISE logging category> <msg\_id> <total seg> <seg num> <timestamp> <seq \_num> 60061 NOTICE OCSP: OCSP Clear Cache operation completed successfully, <log details>

• **Message Code:** 60062

**Severity:** NOTICE

**Message Text:** OCSP Clear Cache operation terminated with error

**Message Description:** OCSP Clear Cache clear operation terminated with error on one or more Policy Service nodes

**Local Target Message Format:** <timestamp> <seq\_num> 60062 NOTICE OCSP: OCSP Clear Cache operation terminated with error, <log details>

**Remote Target Message Format:**  $\leq$ pri\_num $\geq$  $\leq$ timestamp $\geq$  $\leq$ IP address/hostname $\geq$  $\leq$ CISE logging category> <msg\_id> <total seg> <seg num> <timestamp> <seq \_num> 60062 NOTICE OCSP: OCSP Clear Cache operation terminated with error, <log details>

• **Message Code:** 60063

**Severity:** NOTICE

**Message Text:** Replication to node completed successfully

**Message Description:** Replication of data to secondary node completed successfully

**Local Target Message Format:**  $\langle$ timestamp>  $\langle$ seq\_num> 60063 NOTICE Distributed-Management: Replication to node completed successfully, <log details>

**Remote Target Message Format:**  $\leq$ pri\_num $\geq$  $\leq$ timestamp $\geq$  $\leq$ IP address/hostname $\geq$  $\leq$ CISE logging category> <msg\_id> <total seg> <seg num> <timestamp> <seq \_num> 60063 NOTICE Distributed-Management: Replication to node completed successfully, <log details>

• **Message Code:** 60064

**Severity:** NOTICE

**Message Text:** Replication to node failed

**Message Description:** Replication of data to secondary node failed

**Local Target Message Format:** <timestamp> <seq\_num> 60064 NOTICE Distributed-Management: Replication to node failed, <log details>

**Remote Target Message Format:** <pri\_num> <timestamp> <IP address/hostname> <CISE logging category>  $\langle \text{msg} \rangle$  d>  $\langle \text{total seg} \rangle$   $\langle \text{seg num} \rangle$  timestamp>  $\langle \text{seq num} \rangle$  60064 NOTICE Distributed-Management: Replication to node failed, <log details>

• **Message Code:** 60065

**Severity:** NOTICE

**Message Text:** The maximum number of Administrative sessions have been exceeded

**Message Description:** The maximum number of Administrative sessions have been exceeded

**Local Target Message Format:** <timestamp> <seq num> 60065 NOTICE Administrator-Login: The maximum number of Administrative sessions have been exceeded, <log details>

**Remote Target Message Format:**  $\leq$ pri\_num $\geq$  $\leq$ timestamp $\geq$  $\leq$ IP address/hostname $\geq$  $\leq$ CISE logging category> <msg\_id> <total seg> <seg num><timestamp> <seq\_num> 60065 NOTICE Administrator-Login: The maximum number of Administrative sessions have been exceeded, <log details>

• **Message Code:** 60066

**Severity:** NOTICE

**Message Text:** The delta between the old and the new is not matched

**Message Description:** The delta between the old and the new is not matched

**Local Target Message Format:** <timestamp> <seq\_num> 60066 NOTICE Administrator-Login: The delta between the old and the new is not matched, <log details>

**Remote Target Message Format:**  $\leq$ pri\_num $\geq$  $\leq$ timestamp $\geq$  $\leq$ IP address/hostname $\geq$  $\leq$ CISE logging category> <msg\_id> <total seg> <seg num> \timestamp> <seq \_num> 60066 NOTICE Administrator-Login: The delta between the old and the new is not matched,  $\langle \log \theta \rangle$  details

• **Message Code:** 60067

**Severity:** INFO

**Message Text:** Profiler Feed Service - automatic download intitiated

**Message Description:** The Profiler Feed Service has begun the scheduled check and download of new and/or updated Profiles

**Local Target Message Format:**  $\langle$ timestamp> $\langle$ seq\_num> 60067 INFO FeedService: Profiler Feed Service - automatic download intitiated, <log details>

**Remote Target Message Format:**  $\leq$ pri\_num $\geq$  $\leq$ timestamp $\geq$  $\leq$ IP address/hostname $\geq$  $\leq$ CISE logging category> <msg\_id> <total seg> <seg num> <timestamp> <seq\_num> 60067 INFO FeedService: Profiler Feed Service - automatic download intitiated, <log details>

• **Message Code:** 60068

**Severity:** INFO

**Message Text:** Profiler Feed Service - manual download initiated

**Message Description:** The Profiler Feed Service has begun the check and download of new and/or updated Profiles in response to Administrator's request

**Local Target Message Format:** <timestamp> <seq\_num> 60068 INFO FeedService: Profiler Feed Service - manual download initiated, <log details>

**Remote Target Message Format:**  $\leq$ pri\_num $\geq$  $\leq$ timestamp $\geq$  $\leq$ P address/hostname $\geq$  $\leq$ CISE\_logging category> <msg\_id> <total seg> <seg num> <timestamp> <seq\_num> 60068 INFO FeedService: Profiler Feed Service - manual download initiated,  $\leq$ log details>

• **Message Code:** 60069

**Severity:** INFO

**Message Text:** Profiler Feed Service - Profiles Downloaded

**Message Description:** The Profiler Feed Service has downloaded new and/or updated Profiles

**Local Target Message Format:**  $\langle$ timestamp> $\langle$ seq\_num> 60069 INFO FeedService: Profiler Feed Service - Profiles Downloaded, <log details>

**Remote Target Message Format:**  $\leq$ pri\_num $\geq$  $\leq$ timestamp $\geq$  $\leq$ P address/hostname $\geq$  $\leq$ CISE logging category> <msg\_id> <total seg> <seg num> <timestamp> <seq\_num> 60069 INFO FeedService: Profiler Feed Service - Profiles Downloaded, <log details>

• **Message Code:** 60070

**Severity:** INFO

**Message Text:** Profiler Feed Service - No Profiles Downloaded

**Message Description:** The Profiler Feed Service found no new and/or updated Profiles to download

**Local Target Message Format:** <timestamp> <seq\_num> 60070 INFO FeedService: Profiler Feed Service - No Profiles Downloaded, <log details>

**Remote Target Message Format:**  $\leq$ pri\_num $\geq$  $\leq$ timestamp $\geq$  $\leq$ IP address/hostname $\geq$  $\leq$ CISE logging category>  $\langle \text{msg id}\rangle$   $\langle \text{total seg}\rangle$   $\langle \text{seg num}\rangle$   $\langle \text{timesamp}\rangle$   $\langle \text{seq num}\rangle$  60070 INFO FeedService: Profiler Feed Service - No Profiles Downloaded, <log details>

• **Message Code:** 60071

**Severity:** WARN

**Message Text:** Feed Server communication issue

**Message Description:** The Profiler Feed Service could not be reached

**Local Target Message Format:** <timestamp> <seq num> 60071 WARN FeedService: Feed Server communication issue, <log details>

**Remote Target Message Format:**  $\leq$ pri num $\geq$  $\leq$ timestamp $\geq$  $\leq$ P address/hostname $\geq$  $\leq$ CISE logging category>  $\langle \text{msg} \rangle$   $\langle \text{total seg} \rangle$   $\langle \text{seg num} \rangle$   $\langle \text{time stamp} \rangle$   $\langle \text{seq num} \rangle$  60071 WARN FeedService: Feed Server communication issue, <log details>

• **Message Code:** 60072

**Severity:** ERROR

**Message Text:** Profiler Feed Service reported that the Feed is unavailable

**Message Description:** The Feed that was queried for was not known by the Profiler Feed Service

**Local Target Message Format:** <timestamp> <seq\_num> 60072 ERROR FeedService: Profiler Feed Service reported that the Feed is unavailable, <log details>

**Remote Target Message Format:** <pri\_num> <timestamp> <IP address/hostname> <CISE logging category> <msg\_id> <total seg> <seg num> <timestamp> <seq\_num> 60072 ERROR FeedService: Profiler Feed Service reported that the Feed is unavailable,  $\langle \log \theta \rangle$  details

• **Message Code:** 60073

**Severity:** ERROR

**Message Text:** Querying the Profiler Feed Service resulted in an unexpected error

**Message Description:** Received an unexpected error when querying the the Profiler Feed Service

**Local Target Message Format:** <timestamp> <seq num> 60073 ERROR FeedService: Querying the Profiler Feed Service resulted in an unexpected error, <log details>

**Remote Target Message Format:**  $\langle \text{pri\_num} \rangle \langle \text{timesamp} \rangle \langle \text{IP\_address/hostname} \rangle \langle \text{CISE\_logging\_right}$ category>  $\langle \text{msg} \rangle$   $\langle \text{total} \rangle$  seg num>  $\langle \text{times} \rangle$  and  $\langle \text{sum} \rangle$   $\langle \text{seq} \rangle$  num> 60073 ERROR FeedService: Querying the Profiler Feed Service resulted in an unexpected error, <log details>

• **Message Code:** 60074

**Severity:** ERROR

**Message Text:** Importing downloaded profiles from the Profiler Feed Service resulted in an unexpected error

**Message Description:** Received an unexpected error when importing downloaded profiles from the Profiler Feed Service

**Local Target Message Format:** <timestamp> <seq\_num> 60074 ERROR FeedService: Importing downloaded profiles from the Profiler Feed Service resulted in an unexpected error, <log details>

**Remote Target Message Format:**  $\leq$ pri\_num $\geq$  $\leq$ timestamp $\geq$  $\leq$ IP address/hostname $\geq$  $\leq$ CISE logging category> <msg\_id> <total seg> <seg num> <timestamp> <seq num> 60074 ERROR FeedService: Importing downloaded profiles from the Profiler Feed Service resulted in an unexpected error, <log details>

• **Message Code:** 60075

**Severity:** NOTICE

**Message Text:** Sponsor has successfully authenticated

**Message Description:** Sponsor has successfully authenticated

**Local Target Message Format:**  $\leq$ timestamp>  $\leq$ seq num> 60075 NOTICE Sponsor: Sponsor has successfully authenticated,  $\langle \log \theta \rangle$ 

**Remote Target Message Format:**  $\leq$ pri num $\geq$  $\leq$ timestamp $\geq$  $\leq$ P address/hostname $\geq$  $\leq$ CISE logging category> <msg\_id> <total seg> <seg num> <timestamp> <seq\_num> 60075 NOTICE Sponsor: Sponsor has successfully authenticated, <log details>

• **Message Code:** 60076

**Severity:** NOTICE

**Message Text:** Sponsor authentication has failed

**Message Description:** Sponsor authentication has failed; please see Failure Code for more details

**Local Target Message Format:** <timestamp> <seq\_num> 60076 NOTICE Sponsor: Sponsor authentication has failed, <log details>

**Remote Target Message Format:**  $\leq$ pri\_num $\geq$  $\leq$ timestamp $\geq$  $\leq$ P address/hostname $\geq$  $\leq$ CISE\_logging category>  $\langle \text{msg}_i \rangle$   $\langle \text{total seg} \rangle$   $\langle \text{seg num} \rangle$   $\langle \text{time stamp} \rangle$   $\langle \text{seq\_num} \rangle$  60076 NOTICE Sponsor: Sponsor authentication has failed, <log details>

• **Message Code:** 60077

**Severity:** NOTICE

**Message Text:** MyDevices user authentication has failed

**Message Description:** MyDevices user authentication has failed

**Local Target Message Format:** <timestamp> <seq\_num> 60077 NOTICE MyDevices: MyDevices user authentication has failed, <log details>

**Remote Target Message Format:**  $\leq$ pri\_num $\geq$  $\leq$ timestamp $\geq$  $\leq$ P address/hostname $\geq$  $\leq$ CISE logging category> <msg\_id> <total seg> <seg num> <timestamp> <seq \_num> 60077 NOTICE MyDevices: MyDevices user authentication has failed, <log details>

• **Message Code:** 60078

**Severity:** INFO

**Message Text:** MyDevices user has successfully authenticated

**Message Description:** MyDevices user has successfully authenticated

**Local Target Message Format:** <timestamp> <seq\_num> 60078 INFO MyDevices: MyDevices user has successfully authenticated, <log details>

**Remote Target Message Format:**  $\leq$ pri\_num $\geq$  $\leq$ timestamp $\geq$  $\leq$ IP address/hostname $\geq$  $\leq$ CISE logging category> <msg\_id> <total seg> <seg num> <timestamp> <seq num> 60078 INFO MyDevices: MyDevices user has successfully authenticated, <log details>

• **Message Code:** 60079

**Severity:** INFO

**Message Text:** A failure to establish an SSL session was detected

**Message Description:** A failure to establish an SSL session was detected

**Local Target Message Format:** <timestamp> <seq num> 60079 INFO Administrator-Login: A failure to establish an SSL session was detected,  $\leq$ log details>

**Remote Target Message Format:**  $\leq$ pri num $\geq$  $\leq$ timestamp $\geq$  $\leq$ P address/hostname $\geq$  $\leq$ CISE logging category>  $\langle \text{msg} \rangle$   $\langle \text{total} \rangle$   $\langle \text{seq} \rangle$   $\langle \text{seq} \rangle$  num> $\langle \text{temp} \rangle$   $\langle \text{seq} \rangle$  num> $\langle \text{60079} \rangle$  INFO Administrator-Login: A failure to establish an SSL session was detected, <log details>

• **Message Code:** 60080

**Severity:** INFO

**Message Text:** A SSH CLI user has successfully logged in

**Message Description:** A SSH CLI User has successfully logged in

**Local Target Message Format:** <timestamp> <seq\_num> 60080 INFO Administrator-Login: A SSH CLI user has successfully logged in, <log details>

**Remote Target Message Format:**  $\leq$ pri\_num $\geq$  $\leq$ timestamp $\geq$  $\leq$ P address/hostname $\geq$  $\leq$ CISE\_logging category> <msg\_id> <total seg> <seg num> <timestamp> <seq\_num> 60080 INFO Administrator-Login: A SSH CLI user has successfully logged in, <log details>

• **Message Code:** 60081

**Severity:** INFO

**Message Text:** A SSH CLI user has attempted unsuccessfully to login

**Message Description:** A SSH CLI user has attempted unsuccessfully to login

**Local Target Message Format:** <timestamp> <seq num> 60081 INFO Administrator-Login: A SSH CLI user has attempted unsuccessfully to login, <log details>

**Remote Target Message Format:**  $\langle \text{pri\_num} \rangle \langle \text{timesamp} \rangle \langle \text{IP\_address/hostname} \rangle \langle \text{CISE\_logging\_right}$ category>  $\langle \text{msg} \rangle$  <total seg>  $\langle \text{seq num}\rangle$  \timestamp>  $\langle \text{seq num}\rangle$  60081 INFO Administrator-Login: A SSH CLI user has attempted unsuccessfully to login, <log details>

• **Message Code:** 60082

**Severity:** INFO

**Message Text:** A SSH CLI user has attempted to login, however account is locked out

**Message Description:** A SSH CLI user has attempted to login, however account is locked out

**Local Target Message Format:** <timestamp> <seq\_num> 60082 INFO Administrator-Login: A SSH CLI user has attempted to login, however account is locked out, <log details>

**Remote Target Message Format:**  $\leq$ pri\_num $\geq$  $\leq$ timestamp $\geq$  $\leq$ P address/hostname $\geq$  $\leq$ CISE\_logging category> <msg\_id> <total seg> <seg num> <timestamp> <seq\_num> 60082 INFO Administrator-Login: A SSH CLI user has attempted to login, however account is locked out, <log details>

• **Message Code:** 60083

**Severity:** INFO

**Message Text:** Syslog Server configuration change

**Message Description:** Syslog Server configuration change has occurred

**Local Target Message Format:** <timestamp> <seq num> 60083 INFO System-Management: Syslog Server configuration change, <log details>

**Remote Target Message Format:**  $\leq$ pri\_num $\geq$  $\leq$ timestamp $\geq$  $\leq$ IP address/hostname $\geq$  $\leq$ CISE logging category>  $\langle \text{msg id}\rangle$   $\langle \text{total seg}\rangle$   $\langle \text{seg num}\rangle$   $\langle \text{timestemp}\rangle$   $\langle \text{seq num}\rangle$  60083 INFO System-Management: Syslog Server configuration change, <log details>

• **Message Code:** 60084

**Severity:** INFO

**Message Text:** ADEOS CLI user configuration change

**Message Description:** Configuration change occurred for ADEOS CLI user

**Local Target Message Format:** <timestamp> <seq\_num> 60084 INFO System-Management: ADEOS CLI user configuration change,  $\langle \log \theta \rangle$ 

**Remote Target Message Format:**  $\leq$ pri\_num $\geq$  $\leq$ timestamp $\geq$  $\leq$ P address/hostname $\geq$  $\leq$ CISE\_logging category> <msg\_id> <total seg> <seg num> <timestamp> <seq\_num> 60084 INFO System-Management: ADEOS CLI user configuration change, <log details>

• **Message Code:** 60085

**Severity:** INFO

**Message Text:** ADEOS Repository configuration change

**Message Description:** Configuration change occurred for ADEOS repository

**Local Target Message Format:** <timestamp> <seq\_num> 60085 INFO System-Management: ADEOS Repository configuration change, <log details>

**Remote Target Message Format:** <pri\_num> <timestamp> <IP address/hostname> <CISE logging category>  $\langle \text{msg id}\rangle$   $\langle \text{total seg}\rangle$   $\langle \text{seg num}\rangle$   $\langle \text{timestemp}\rangle$   $\langle \text{seq num}\rangle$  60085 INFO System-Management: ADEOS Repository configuration change, <log details>

• **Message Code:** 60086

**Severity:** INFO

**Message Text:** ADEOS SSH Service configuration change

**Message Description:** Configuration change occurred for ADEOS SSH Service

**Local Target Message Format:** <timestamp> <seq\_num> 60086 INFO System-Management: ADEOS SSH Service configuration change, <log details>

**Remote Target Message Format:**  $\leq$ pri\_num $\geq$  $\leq$ timestamp $\geq$  $\leq$ P address/hostname $\geq$  $\leq$ CISE\_logging category> <msg\_id> <totalseg> <seg num><timestamp> <seq\_num> 60086 INFO System-Management: ADEOS SSH Service configuration change, <log details>

• **Message Code:** 60087

**Severity:** INFO

**Message Text:** ADEOS Maximum SSH CLI sessions configuration change

**Message Description:** Configuration change occurred for ADEOS Maximum CLI sessions

**Local Target Message Format:** <timestamp> <seq\_num> 60087 INFO System-Management: ADEOS Maximum SSH CLI sessions configuration change, <log details>

**Remote Target Message Format:**  $\leq$ pri\_num $\geq$  $\leq$ timestamp $\geq$  $\leq$ IP address/hostname $\geq$  $\leq$ CISE logging category>  $\langle \text{msg id}\rangle$   $\langle \text{total seg}\rangle$   $\langle \text{seg num}\rangle$   $\langle \text{timesamp}\rangle$   $\langle \text{seq num}\rangle$  60087 INFO System-Management: ADEOS Maximum SSH CLI sessions configuration change, <log details>

• **Message Code:** 60088

**Severity:** INFO

**Message Text:** ADEOS SNMP agent configuration change

**Message Description:** Configuration change occurred for ADEOS SNMP agent

**Local Target Message Format:** <timestamp> <seq num> 60088 INFO System-Management: ADEOS SNMP agent configuration change, <log details>

**Remote Target Message Format:**  $\leq$ pri\_num $\geq$  $\leq$ timestamp $\geq$  $\leq$ P address/hostname $\geq$  $\leq$ CISE\_logging category> <msg\_id> <totalseg> <seg num><timestamp> <seq\_num> 60088 INFO System-Management: ADEOS SNMP agent configuration change, <log details>

• **Message Code:** 60089

**Severity:** INFO

**Message Text:** ADEOS CLI kron scheduler policy configuration change

**Message Description:** Configuration change occurred for ADEOS CLI kron scheduler policy

**Local Target Message Format:** <timestamp> <seq\_num> 60089 INFO System-Management: ADEOS CLI kron scheduler policy configuration change, <log details>

**Remote Target Message Format:**  $\langle \text{pri\_num} \rangle \langle \text{timesamp} \rangle \langle \text{IP\_address} \rangle$  address/hostname>  $\langle \text{CISE\_logging} \rangle$ category>  $\langle \text{msg id}\rangle$   $\langle \text{total seg}\rangle$   $\langle \text{seg num}\rangle$   $\langle \text{timesamp}\rangle$   $\langle \text{seq num}\rangle$  60089 INFO System-Management: ADEOS CLI kron scheduler policy configuration change, <log details>

• **Message Code:** 60090

**Severity:** INFO

**Message Text:** ADEOS CLI kron scheduler occurence configuration change

**Message Description:** Configuration change occurred for ADEOS CLI kron scheduler occurence

**Local Target Message Format:** <timestamp> <seq\_num> 60090 INFO System-Management: ADEOS CLI kron scheduler occurence configuration change, <log details>

**Remote Target Message Format:**  $\leq$ pri\_num $\geq$  $\leq$ timestamp $\geq$  $\leq$ P address/hostname $\geq$  $\leq$ CISE\_logging category> <msg\_id> <totalseg> <seg num><timestamp> <seq\_num> 60090 INFO System-Management: ADEOS CLI kron scheduler occurence configuration change, <log details>

• **Message Code:** 60091

**Severity:** INFO

**Message Text:** ADEOS CLI pre-login banner configuration change

**Message Description:** Configuration change occurred for ADEOS CLI pre-login banner

**Local Target Message Format:** <timestamp> <seq\_num> 60091 INFO System-Management: ADEOS CLI pre-login banner configuration change, <log details>

**Remote Target Message Format:**  $\leq$ pri\_num $\geq$  $\leq$ timestamp $\geq$  $\leq$ IP address/hostname $\geq$  $\leq$ CISE logging category>  $\langle \text{msg id}\rangle$   $\langle \text{total seg}\rangle$   $\langle \text{seg num}\rangle$   $\langle \text{timestemp}\rangle$   $\langle \text{seq num}\rangle$  60091 INFO System-Management: ADEOS CLI pre-login banner configuration change, <log details>

• **Message Code:** 60092

**Severity:** INFO

**Message Text:** ADEOS CLI post-login banner configuration change

**Message Description:** Configuration change occurred for ADEOS CLI post-login banner

**Local Target Message Format:** <timestamp> <seq\_num> 60092 INFO System-Management: ADEOS CLI post-login banner configuration change, <log details>

**Remote Target Message Format:**  $\leq$ pri\_num $\geq$  $\leq$ timestamp $\geq$  $\leq$ P address/hostname $\geq$  $\leq$ CISE\_logging category> <msg\_id> <totalseg> <seg num><timestamp> <seq\_num> 60092 INFO System-Management: ADEOS CLI post-login banner configuration change, <log details>

• **Message Code:** 60093

**Severity:** INFO

**Message Text:** ISE Backup has started

**Message Description:** ISE Backup has started

**Local Target Message Format:**  $\langle$ timestamp>  $\langle$ seq num> 60093 INFO System-Management: ISE Backup has started, <log details>

**Remote Target Message Format:**  $\leq$ pri num $\geq$  $\leq$ timestamp $\geq$  $\leq$ P address/hostname $\geq$  $\leq$ CISE logging category>  $\langle \text{msg id}\rangle$   $\langle \text{total seg}\rangle$   $\langle \text{seg num}\rangle$   $\langle \text{timestemp}\rangle$   $\langle \text{seq num}\rangle$  60093 INFO System-Management: ISE Backup has started, <log details>

• **Message Code:** 60094

**Severity:** INFO

**Message Text:** ISE Backup has completed successfully

**Message Description:** ISE Backup has completed successfully

**Local Target Message Format:** <timestamp> <seq\_num> 60094 INFO System-Management: ISE Backup has completed successfully, <log details>

**Remote Target Message Format:**  $\leq$ pri\_num $\geq$  $\leq$ timestamp $\geq$  $\leq$ P address/hostname $\geq$  $\leq$ CISE\_logging category> <msg\_id> <totalseg> <seg num><timestamp> <seq\_num> 60094 INFO System-Management: ISE Backup has completed successfully, <log details>

• **Message Code:** 60095

**Severity:** ERROR

**Message Text:** ISE Backup has failed

**Message Description:** ISE Backup has failed

**Local Target Message Format:**  $\langle$ timestamp>  $\langle$ seq\_num> 60095 ERROR System-Management: ISE Backup has failed, <log details>

**Remote Target Message Format:**  $\leq$ pri\_num $\geq$  $\leq$ timestamp $\geq$  $\leq$ IP address/hostname $\geq$  $\leq$ CISE logging category> <msg\_id> <total seg> <seg num> <timestamp> <seq \_num> 60095 ERROR System-Management: ISE Backup has failed, <log details>

• **Message Code:** 60096

**Severity:** INFO

**Message Text:** ISE Log backup has started

**Message Description:** ISE Log Backup has started

**Local Target Message Format:** <timestamp> <seq\_num> 60096 INFO System-Management: ISE Log backup has started, <log details>

**Remote Target Message Format:**  $\leq$ pri\_num $\geq$  $\leq$ timestamp $\geq$  $\leq$ P address/hostname $\geq$  $\leq$ CISE\_logging category> <msg\_id> <totalseg> <seg num><timestamp> <seq\_num> 60096 INFO System-Management: ISE Log backup has started, <log details>

• **Message Code:** 60097

**Severity:** INFO

**Message Text:** ISE Log Backup has completed successfully

**Message Description:** ISE Log Backup has completed successfully

**Local Target Message Format:** <timestamp> <seq\_num> 60097 INFO System-Management: ISE Log Backup has completed successfully,  $\langle \log \theta \rangle$ 

**Remote Target Message Format:** <pri\_num> <timestamp> <IP address/hostname> <CISE logging category> <msg\_id> <total seg> <seg num> <timestamp> <seq \_num> 60097 INFO System-Management: ISE Log Backup has completed successfully, <log details>

• **Message Code:** 60098

**Severity:** ERROR

**Message Text:** ISE Log Backup has failed

**Message Description:** ISE Log Backup has failed

**Local Target Message Format:** <timestamp> <seq\_num> 60098 ERROR System-Management: ISE Log Backup has failed,  $\leq$ log details $\geq$ 

**Remote Target Message Format:**  $\leq$ pri\_num $\geq$  $\leq$ timestamp $\geq$  $\leq$ P address/hostname $\geq$  $\leq$ CISE\_logging category> <msg\_id> <total seg> <seg num><timestamp> <seq\_num> 60098 ERROR System-Management: ISE Log Backup has failed, <log details>

• **Message Code:** 60099

**Severity:** INFO

**Message Text:** ISE Restore has started

**Message Description:** ISE Restore has started

**Local Target Message Format:** <timestamp> <seq num> 60099 INFO System-Management: ISE Restore has started, <log details>

**Remote Target Message Format:**  $\leq$ pri\_num $\geq$  $\leq$ timestamp $\geq$  $\leq$ IP address/hostname $\geq$  $\leq$ CISE logging category>  $\langle \text{msg id}\rangle$   $\langle \text{total seg}\rangle$   $\langle \text{seg num}\rangle$   $\langle \text{timestemp}\rangle$   $\langle \text{seq num}\rangle$  60099 INFO System-Management: ISE Restore has started, <log details>

• **Message Code:** 60100

**Severity:** INFO

**Message Text:** ISE Restore has completed successfully

**Message Description:** ISE Restore has completed successfully

**Local Target Message Format:**  $\langle$ timestamp>  $\langle$ seq\_num> 60100 INFO System-Management: ISE Restore has completed successfully, <log details>

**Remote Target Message Format:**  $\leq$ pri\_num $\geq$  $\leq$ timestamp $\geq$  $\leq$ P address/hostname $\geq$  $\leq$ CISE\_logging category> <msg\_id> <totalseg> <seg num><timestamp> <seq\_num> 60100 INFO System-Management: ISE Restore has completed successfully, <log details>

• **Message Code:** 60101

**Severity:** ERROR

**Message Text:** ISE Restore has failed

**Message Description:** ISE Restore has failed

**Local Target Message Format:**  $\langle$ timestamp>  $\langle$ seq num> 60101 ERROR System-Management: ISE Restore has failed, <log details>

**Remote Target Message Format:**  $\leq$ pri num $\geq$  $\leq$ timestamp $\geq$  $\leq$ P address/hostname $\geq$  $\leq$ CISE logging category> <msg\_id> <total seg> <seg num> <timestamp> <seq \_num> 60101 ERROR System-Management: ISE Restore has failed, <log details>

• **Message Code:** 60102

**Severity:** INFO

**Message Text:** Application installation completed successfully

**Message Description:** Application installation completed successfully

**Local Target Message Format:**  $\leq$ timestamp>  $\leq$ seq\_num> 60102 INFO System-Management: Application installation completed successfully, <log details>

**Remote Target Message Format:**  $\leq$ pri\_num $\geq$  $\leq$ timestamp $\geq$  $\leq$ P address/hostname $\geq$  $\leq$ CISE\_logging category> <msg\_id> <totalseg> <seg num><timestamp> <seq\_num> 60102 INFO System-Management: Application installation completed successfully,  $\langle \log \theta \rangle$  details

• **Message Code:** 60103

**Severity:** ERROR

**Message Text:** Application installation failed

**Message Description:** Application installation failed

**Local Target Message Format:** <timestamp> <seq num> 60103 ERROR System-Management: Application installation failed, <log details>

**Remote Target Message Format:**  $\leq$ pri\_num $\geq$  $\leq$ timestamp $\geq$  $\leq$ IP address/hostname $\geq$  $\leq$ CISE logging category> <msg\_id> <total seg> <seg num><timestamp> <seq\_num> 60103 ERROR System-Management: Application installation failed, <log details>

• **Message Code:** 60104

**Severity:** INFO

**Message Text:** Application remove started

**Message Description:** Application remove started

**Local Target Message Format:**  $\langle$ timestamp> $\langle$ seq\_num> 60104 INFO System-Management: Application remove started,  $\leq$ log details

**Remote Target Message Format:**  $\leq$ pri\_num $\geq$  $\leq$ timestamp $\geq$  $\leq$ P address/hostname $\geq$  $\leq$ CISE\_logging category> <msg\_id> <totalseg> <seg num><timestamp> <seq\_num> 60104 INFO System-Management: Application remove started, <log details>

• **Message Code:** 60105

**Severity:** INFO

**Message Text:** Application remove completed successfully

**Message Description:** Application remove completed successfully

**Local Target Message Format:**  $\leq$ timestamp>  $\leq$ seq num> 60105 INFO System-Management: Application remove completed successfully, <log details>

**Remote Target Message Format:**  $\langle \text{pri\_num} \rangle \langle \text{timesamp} \rangle \langle \text{IP\_address/hostname} \rangle \langle \text{CISE\_logging\_right}$ category> <msg\_id> <total seg> <seg num> <timestamp> <seq \_num> 60105 INFO System-Management: Application remove completed successfully, <log details>

• **Message Code:** 60106

**Severity:** ERROR

**Message Text:** Application remove failed

**Message Description:** Application remove failed
**Local Target Message Format:**  $\langle$ timestamp>  $\langle$ seq\_num> 60106 ERROR System-Management: Application remove failed, <log details>

**Remote Target Message Format:**  $\leq$ pri\_num $\geq$  $\leq$ timestamp $\geq$  $\leq$ P address/hostname $\geq$  $\leq$ CISE\_logging category> <msg\_id> <total seg> <seg num><timestamp> <seq\_num> 60106 ERROR System-Management: Application remove failed, <log details>

• **Message Code:** 60107

**Severity:** ERROR

**Message Text:** Application upgrade failed

**Message Description:** Application upgrade failed

**Local Target Message Format:** <timestamp> <seq num> 60107 ERROR System-Management: Application upgrade failed, <log details>

**Remote Target Message Format:**  $\leq$ pri\_num $\geq$  $\leq$ timestamp $\geq$  $\leq$ IP address/hostname $\geq$  $\leq$ CISE logging category> <msg\_id> <total seg> <seg num> <timestamp> <seq \_num> 60107 ERROR System-Management: Application upgrade failed, <log details>

• **Message Code:** 60108

**Severity:** INFO

**Message Text:** Application patch started

**Message Description:** Application patch started

**Local Target Message Format:**  $\leq$ timestamp> $\leq$ seq\_num> 60108 INFO System-Management: Application patch started, <log details>

**Remote Target Message Format:**  $\leq$ pri\_num $\geq$  $\leq$ timestamp $\geq$  $\leq$ P address/hostname $\geq$  $\leq$ CISE\_logging category> <msg\_id> <totalseg> <seg num><timestamp> <seq\_num> 60108 INFO System-Management: Application patch started, <log details>

• **Message Code:** 60109

**Severity:** INFO

**Message Text:** Application patch remove has started

**Message Description:** Application patch remove has started

**Local Target Message Format:**  $\leq$ timestamp>  $\leq$ seq num> 60109 INFO System-Management: Application patch remove has started,  $\leq$ log details $\geq$ 

**Remote Target Message Format:** <pri\_num> <timestamp> <IP address/hostname> <CISE logging category> <msg\_id> <total seg> <seg num> <timestamp> <seq \_num> 60109 INFO System-Management: Application patch remove has started, <log details>

• **Message Code:** 60111

**Severity:** INFO

**Message Text:** Application patch remove has completed successfully

**Message Description:** Application patch remove has completed successfully

**Local Target Message Format:**  $\leq$ timestamp>  $\leq$ seq\_num> 60111 INFO System-Management: Application patch remove has completed successfully, <log details>

**Remote Target Message Format:**  $\leq$ pri\_num $\geq$  $\leq$ timestamp $\geq$  $\leq$ P address/hostname $\geq$  $\leq$ CISE\_logging category> <msg\_id> <totalseg> <seg num><timestamp> <seq\_num> 60111 INFO System-Management: Application patch remove has completed successfully,  $\langle \log \theta \rangle$  details

• **Message Code:** 60112

**Severity:** ERROR

**Message Text:** Application patch remove has failed

**Message Description:** Application patch remove has failed

**Local Target Message Format:** <timestamp> <seq\_num> 60112 ERROR System-Management: Application patch remove has failed, <log details>

**Remote Target Message Format:**  $\leq$ pri\_num $\geq$  $\leq$ timestamp $\geq$  $\leq$ IP address/hostname $\geq$  $\leq$ CISE logging category> <msg\_id> <total seg> <seg num> <timestamp> <seq \_num> 60112 ERROR System-Management: Application patch remove has failed, <log details>

• **Message Code:** 60113

**Severity:** WARNING

**Message Text:** ISE server reload has been initiated

**Message Description:** ISE server reload has been initiated

**Local Target Message Format:** <timestamp> <seq num> 60113 WARNING Startup-Shutdown: ISE server reload has been initiated,  $\langle \log \theta \rangle$ 

**Remote Target Message Format:**  $\leq$ pri\_num $\geq$  $\leq$ timestamp $\geq$  $\leq$ P address/hostname $\geq$  $\leq$ CISE\_logging category> <msg\_id> <total seg> <seg num><timestamp> <seq\_num> 60113 WARNING Startup-Shutdown: ISE server reload has been initiated, <log details>

• **Message Code:** 60114

**Severity:** WARNING

**Message Text:** ISE server shutdown has been initiated

**Message Description:** ISE server shutdown has been initiated

**Local Target Message Format:**  $\langle$ timestamp>  $\langle$ seq num> 60114 WARNING Startup-Shutdown: ISE server shutdown has been initiated, <log details>

**Remote Target Message Format:** <pri\_num> <timestamp> <IP address/hostname> <CISE logging category> <msg\_id> <total seg> <seg num><timestamp> <seq\_num> 60114 WARNING Startup-Shutdown: ISE server shutdown has been initiated, <log details>

• **Message Code:** 60115

**Severity:** INFO

**Message Text:** A CLI user has logged in from SSH

**Message Description:** A CLI user has logged in from SSH

**Local Target Message Format:** <timestamp> <seq\_num> 60115 INFO Administrator-Login: A CLI user has logged in from SSH, <log details>

**Remote Target Message Format:**  $\leq$ pri\_num $\geq$  $\leq$ timestamp $\geq$  $\leq$ P address/hostname $\geq$  $\leq$ CISE\_logging category> <msg\_id> <total seg> <seg num> <timestamp> <seq\_num> 60115 INFO Administrator-Login: A CLI user has logged in from SSH, <log details>

• **Message Code:** 60116

**Severity:** INFO

**Message Text:** A CLI user has logged out from SSH

**Message Description:** A CLI user has logged out from SSH

**Local Target Message Format:** <timestamp> <seq\_num> 60116 INFO Administrator-Login: A CLI user has logged out from SSH, <log details>

**Remote Target Message Format:**  $\leq$ pri\_num $\geq$  $\leq$ timestamp $\geq$  $\leq$ IP address/hostname $\geq$  $\leq$ CISE logging category>  $\langle \text{msg id}\rangle$   $\langle \text{total seg}\rangle$   $\langle \text{seg num}\rangle$   $\langle \text{timestemp}\rangle$   $\langle \text{seq num}\rangle$  60116 INFO Administrator-Login: A CLI user has logged out from SSH, <log details>

• **Message Code:** 60117

**Severity:** INFO

**Message Text:** ADEOS CLI user has been force logged out

**Message Description:** ADEOS CLI user has force logged out

**Local Target Message Format:** <timestamp> <seq\_num> 60117 INFO System-Management: ADEOS CLI user has been force logged out, <log details>

**Remote Target Message Format:**  $\leq$ pri\_num $\geq$  $\leq$ timestamp $\geq$  $\leq$ P address/hostname $\geq$  $\leq$ CISE\_logging category> <msg\_id> <totalseg> <seg num><timestamp> <seq\_num> 60117 INFO System-Management: ADEOS CLI user has been force logged out, <log details>

• **Message Code:** 60118

**Severity:** INFO

**Message Text:** ADEOS CLI user has used delete CLI to delete file

**Message Description:** ADEOS CLI user has used delete CLI to delete file

**Local Target Message Format:** <timestamp> <seq\_num> 60118 INFO System-Management: ADEOS CLI user has used delete CLI to delete file, <log details>

**Remote Target Message Format:**  $\leq$ pri num $\geq$  $\leq$ timestamp $\geq$  $\leq$ P address/hostname $\geq$  $\leq$ CISE logging category>  $\langle \text{msg id}\rangle$   $\langle \text{total seg}\rangle$   $\langle \text{seg num}\rangle$   $\langle \text{timestemp}\rangle$   $\langle \text{seq num}\rangle$  60118 INFO System-Management: ADEOS CLI user has used delete CLI to delete file, <log details>

• **Message Code:** 60119

**Severity:** INFO

**Message Text:** ADEOS CLI user has used copy CLI to copy file

**Message Description:** ADEOS CLI user has used copy CLI to copy file

**Local Target Message Format:** <timestamp> <seq\_num> 60119 INFO System-Management: ADEOS CLI user has used copy CLI to copy file, <log details>

**Remote Target Message Format:**  $\leq$ pri\_num $\geq$  $\leq$ timestamp $\geq$  $\leq$ P address/hostname $\geq$  $\leq$ CISE\_logging category> <msg\_id> <totalseg> <seg num><timestamp> <seq\_num> 60119 INFO System-Management: ADEOS CLI user has used copy CLI to copy file, <log details>

• **Message Code:** 60120

**Severity:** INFO

**Message Text:** ADEOS CLI user has used mkdir CLI to create a directory

**Message Description:** ADEOS CLI user has used mkdir CLI to create a directory

**Local Target Message Format:** <timestamp> <seq\_num> 60120 INFO System-Management: ADEOS CLI user has used mkdir CLI to create a directory, <log details>

**Remote Target Message Format:**  $\leq$ pri\_num $\geq$  $\leq$ timestamp $\geq$  $\leq$ IP address/hostname $\geq$  $\leq$ CISE logging category>  $\langle \text{msg id}\rangle$   $\langle \text{total seg}\rangle$   $\langle \text{seg num}\rangle$   $\langle \text{timesamp}\rangle$   $\langle \text{seq num}\rangle$  60120 INFO System-Management: ADEOS CLI user has used mkdir CLI to create a directory, <log details>

• **Message Code:** 60121

**Severity:** INFO

**Message Text:** ADEOS CLI user has copied out running system configuration

**Message Description:** ADEOS CLI user has copied out running system configuration

**Local Target Message Format:** <timestamp> <seq num> 60121 INFO System-Management: ADEOS CLI user has copied out running system configuration, <log details>

**Remote Target Message Format:**  $\leq$ pri\_num $\geq$  $\leq$ timestamp $\geq$  $\leq$ P address/hostname $\geq$  $\leq$ CISE\_logging category> <msg\_id> <totalseg> <seg num><timestamp> <seq\_num> 60121 INFO System-Management: ADEOS CLI user has copied out running system configuration, <log details>

• **Message Code:** 60122

**Severity:** INFO

**Message Text:** ADEOS CLI user has copied in system configuration

**Message Description:** ADEOS CLI user has copied in system configuration

**Local Target Message Format:** <timestamp> <seq\_num> 60122 INFO System-Management: ADEOS CLI user has copied in system configuration, <log details>

**Remote Target Message Format:** <pri\_num> <timestamp> <IP address/hostname> <CISE logging category>  $\langle \text{msg id}\rangle$   $\langle \text{total seg}\rangle$   $\langle \text{seg num}\rangle$   $\langle \text{timesamp}\rangle$   $\langle \text{seq num}\rangle$  60122 INFO System-Management: ADEOS CLI user has copied in system configuration, <log details>

• **Message Code:** 60123

**Severity:** INFO

**Message Text:** ADEOS CLI user has saved running system configuration

**Message Description:** ADEOS CLI user has saved running system configuration

**Local Target Message Format:** <timestamp> <seq\_num> 60123 INFO System-Management: ADEOS CLI user has saved running system configuration, <log details>

**Remote Target Message Format:**  $\leq$ pri\_num $\geq$  $\leq$ timestamp $\geq$  $\leq$ P address/hostname $\geq$  $\leq$ CISE\_logging category> <msg\_id> <totalseg> <seg num><timestamp> <seq\_num> 60123 INFO System-Management: ADEOS CLI user has saved running system configuration, <log details>

• **Message Code:** 60124

**Severity:** WARNING

**Message Text:** ADEOS CLI user failed to login because password has expired

**Message Description:** ADEOS CLI user failed to login because password has expired

**Local Target Message Format:** <timestamp> <seq num> 60124 WARNING System-Management: ADEOS CLI user failed to login because password has expired, <log details>

**Remote Target Message Format:**  $\leq$ pri\_num $\geq$  $\leq$ timestamp $\geq$  $\leq$ IP address/hostname $\geq$  $\leq$ CISE logging category>  $\langle \text{msg} \rangle$  id>  $\langle \text{total seg} \rangle$   $\langle \text{seg num} \rangle$  timestamp>  $\langle \text{seq num} \rangle$  60124 WARNING System-Management: ADEOS CLI user failed to login because password has expired, <log details>

• **Message Code:** 60125

**Severity:** INFO

**Message Text:** A malformed SSH requested has been detected

**Message Description:** A malformed SSH requested has been detected

**Local Target Message Format:** <timestamp> <seq num> 60125 INFO Administrator-Login: A malformed SSH requested has been detected,  $\leq$ log details>

**Remote Target Message Format:**  $\leq$ pri\_num $\geq$  $\leq$ timestamp $\geq$  $\leq$ P address/hostname $\geq$  $\leq$ CISE\_logging category> <msg\_id> <total seg> <seg num> <timestamp> <seq\_num> 60125 INFO Administrator-Login: A malformed SSH requested has been detected, <log details>

• **Message Code:** 60126

**Severity:** ERROR

**Message Text:** Application patch installation failed

**Message Description:** Application patch installation failed

**Local Target Message Format:**  $\langle$ timestamp>  $\langle$ seq\_num> 60126 ERROR System-Management: Application patch installation failed, <log details>

**Remote Target Message Format:**  $\leq$ pri num $\geq$  $\leq$ timestamp $\geq$  $\leq$ P address/hostname $\geq$  $\leq$ CISE logging category> <msg\_id> <total seg> <seg num> <timestamp> <seq \_num> 60126 ERROR System-Management: Application patch installation failed, <log details>

• **Message Code:** 60127

**Severity:** ERROR

**Message Text:** Maximum number of concurrent CLI sessions has been reached

**Message Description:** Maximum number of concurrent CLI sessions has been reached

**Local Target Message Format:**  $\langle$ timestamp>  $\langle$ seq\_num> 60127 ERROR System-Management: Maximum number of concurrent CLI sessions has been reached, <log details>

**Remote Target Message Format:**  $\leq$ pri\_num $\geq$  $\leq$ timestamp $\geq$  $\leq$ P address/hostname $\geq$  $\leq$ CISE\_logging category> <msg\_id> <total seg> <seg num><timestamp> <seq\_num> 60127 ERROR System-Management: Maximum number of concurrent CLI sessions has been reached, <log details>

• **Message Code:** 60128

**Severity:** ERROR

**Message Text:** Failure occurred trying to copy file in from ADEOS CLI

**Message Description:** Failure occurred trying to copy file in from ADEOS CLI

**Local Target Message Format:** <timestamp> <seq num> 60128 ERROR System-Management: Failure occurred trying to copy file in from ADEOS CLI, <log details>

**Remote Target Message Format:**  $\leq$ pri num $\geq$  $\leq$ timestamp $\geq$  $\leq$ P address/hostname $\geq$  $\leq$ CISE logging category> <msg\_id> <total seg> <seg num> <timestamp> <seq \_num> 60128 ERROR System-Management: Failure occurred trying to copy file in from ADEOS CLI, <log details>

• **Message Code:** 60129

**Severity:** ERROR

**Message Text:** Failure occurred trying to copy file out from ADEOS CLI

**Message Description:** Failure occurred trying to copy file out from ADEOS CLI

**Local Target Message Format:** <timestamp> <seq num> 60129 ERROR System-Management: Failure occurred trying to copy file out from ADEOS CLI, <log details>

**Remote Target Message Format:**  $\leq$ pri\_num $\geq$  $\leq$ timestamp $\geq$  $\leq$ P address/hostname $\geq$  $\leq$ CISE\_logging category> <msg\_id> <total seg> <seg num><timestamp> <seq\_num> 60129 ERROR System-Management: Failure occurred trying to copy file out from ADEOS CLI, <log details>

• **Message Code:** 60130

**Severity:** INFO

**Message Text:** ISE Scheduled Backup has been configured

**Message Description:** ISE Scheduled Backup has been configured

**Local Target Message Format:**  $\langle$ timestamp>  $\langle$ seq num> 60130 INFO System-Management: ISE Scheduled Backup has been configured, <log details>

**Remote Target Message Format:** <pri\_num> <timestamp> <IP address/hostname> <CISE logging category> <msg\_id> <total seg> <seg num> <timestamp> <seq \_num> 60130 INFO System-Management: ISE Scheduled Backup has been configured, <log details>

• **Message Code:** 60131

**Severity:** INFO

**Message Text:** ISE Support bundle has been created from web UI

**Message Description:** ISE Support bundle has been created from web UI

**Local Target Message Format:** <timestamp> <seq\_num> 60131 INFO System-Management: ISE Support bundle has been created from web UI, <log details>

**Remote Target Message Format:**  $\leq$ pri\_num $\geq$  $\leq$ timestamp $\geq$  $\leq$ P address/hostname $\geq$  $\leq$ CISE\_logging category> <msg\_id> <total seg> <seg num> <timestamp> <seq\_num> 60131 INFO System-Management: ISE Support bundle has been created from web UI, <log details>

• **Message Code:** 60132

**Severity:** INFO

**Message Text:** ISE Support bundle has been deleted from web UI

**Message Description:** ISE Support bundle has been deleted from web UI

**Local Target Message Format:** <timestamp> <seq\_num> 60132 INFO System-Management: ISE Support bundle has been deleted from web UI, <log details>

**Remote Target Message Format:**  $\leq$ pri\_num $\geq$  $\leq$ timestamp $\geq$  $\leq$ IP address/hostname $\geq$  $\leq$ CISE logging category>  $\langle \text{msg id}\rangle$   $\langle \text{total seg}\rangle$   $\langle \text{seg num}\rangle$   $\langle \text{timestemp}\rangle$   $\langle \text{seq num}\rangle$  60132 INFO System-Management: ISE Support bundle has been deleted from web UI, <log details>

• **Message Code:** 60133

**Severity:** ERROR

**Message Text:** ISE Support bundle generation from web UI has failed

**Message Description:** ISE Support bundle generation from web UI has failed

**Local Target Message Format:**  $\langle$ timestamp>  $\langle$ seq\_num> 60133 ERROR System-Management: ISE Support bundle generation from web UI has failed,  $\leq$ log details

**Remote Target Message Format:**  $\leq$ pri\_num $\geq$  $\leq$ timestamp $\geq$  $\leq$ P address/hostname $\geq$  $\leq$ CISE\_logging category> <msg\_id> <total seg> <seg num><timestamp> <seq\_num> 60133 ERROR System-Management: ISE Support bundle generation from web UI has failed, <log details>

• **Message Code:** 60134

**Severity:** FATAL

**Message Text:** DNS Resolution failure

**Message Description:** DNS Resolution failure on node

**Local Target Message Format:**  $\langle$ timestamp>  $\langle$ seq\_num> 60134 FATAL System-Management: DNS Resolution failure, <log details>

**Remote Target Message Format:**  $\leq$ pri num $\geq$  $\leq$ timestamp $\geq$  $\leq$ P address/hostname $\geq$  $\leq$ CISE logging category> <msg\_id> <total seg> <seg num><timestamp> <seq\_num> 60134 FATAL System-Management: DNS Resolution failure, <log details>

• **Message Code:** 60135

**Severity:** INFO

**Message Text:** MyDevices user SSO logout has failed

**Message Description:** MyDevices user SSO logout has failed

**Local Target Message Format:** <timestamp> <seq\_num> 60135 INFO MyDevices: MyDevices user SSO logout has failed, <log details>

**Remote Target Message Format:**  $\leq$ pri\_num $\geq$  $\leq$ timestamp $\geq$  $\leq$ P address/hostname $\geq$  $\leq$ CISE\_logging category> <msg\_id> <total seg> <seg num><timestamp> <seq\_num> 60135 INFO MyDevices: MyDevices user SSO logout has failed, <log details>

• **Message Code:** 60136

**Severity:** INFO

**Message Text:** Sponsor user SSO logout has failed

**Message Description:** Sponsor user SSO logout has failed

**Local Target Message Format:** <timestamp> <seq num> 60136 INFO Sponsor: Sponsor user SSO logout has failed, <log details>

**Remote Target Message Format:**  $\langle \text{pri\_num} \rangle \langle \text{timesamp} \rangle \langle \text{I} \rangle$  address/hostname>  $\langle \text{CISE\_logging} \rangle$ category> <msg\_id> <total seg> <seg num> <timestamp> <seq num> 60136 INFO Sponsor: Sponsor user SSO logout has failed, <log details>

• **Message Code:** 60150

**Severity:** INFO

**Message Text:** Slow Replication

**Message Description:** Replication is slow

**Local Target Message Format:**  $\langle$ timestamp> $\langle$ seq\_num> 60150 INFO Replication: Slow Replication,  $\langle$ log details $\rangle$ 

**Remote Target Message Format:**  $\leq$ pri\_num $\geq$  $\leq$ timestamp $\geq$  $\leq$ P address/hostname $\geq$  $\leq$ CISE\_logging category> <msg\_id> <total seg> <seg num><timestamp> <seq\_num> 60150 INFO Replication: Slow Replication, <log details>

• **Message Code:** 60151

**Severity:** WARN

**Message Text:** Slow Replication

**Message Description:** Replication is slow

**Local Target Message Format:**  $\langle$ timestamp> $\langle$ seq\_num> 60151 WARN Replication: Slow Replication, <log details>

**Remote Target Message Format:**  $\leq$ pri\_num $\geq$  $\leq$ timestamp $\geq$  $\leq$ P address/hostname $\geq$  $\leq$ CISE logging category>  $\langle \text{msg} \rangle$   $\langle \text{total seg} \rangle$   $\langle \text{seg num} \rangle$   $\langle \text{timestamp} \rangle$   $\langle \text{seq num} \rangle$  60151 WARN Replication: Slow Replication, <log details>

• **Message Code:** 60152

**Severity:** ERROR

**Message Text:** Slow Replication

**Message Description:** Replication is slow

**Local Target Message Format:**  $\langle$ timestamp> $\langle$ seq\_num> 60152 ERROR Replication: Slow Replication,  $\langle$ log details $\rangle$ 

**Remote Target Message Format:**  $\leq$ pri\_num $\geq$  $\leq$ timestamp $\geq$  $\leq$ P address/hostname $\geq$  $\leq$ CISE\_logging category> <msg\_id> <total seg> <seg num> <timestamp> <seq\_num> 60152 ERROR Replication: Slow Replication, <log details>

• **Message Code:** 60153

**Severity:** INFO

**Message Text:** Certificate has been exported

**Message Description:** Certificate has been exported

**Local Target Message Format:** <timestamp> <seq num> 60153 INFO System-Management: Certificate has been exported, <log details>

**Remote Target Message Format:**  $\leq$ pri\_num $\geq$  $\leq$ timestamp $\geq$  $\leq$ IP address/hostname $\geq$  $\leq$ CISE logging category>  $\langle \text{msg id}\rangle$   $\langle \text{total seg}\rangle$   $\langle \text{seg num}\rangle$   $\langle \text{timestemp}\rangle$   $\langle \text{seq num}\rangle$  60153 INFO System-Management: Certificate has been exported, <log details>

• **Message Code:** 60154

**Severity:** INFO

**Message Text:** Application patch install has completed successfully

**Message Description:** Application patch install has completed successfully

**Local Target Message Format:**  $\leq$ timestamp>  $\leq$ seq\_num> 60154 INFO System-Management: Application patch install has completed successfully, <log details>

**Remote Target Message Format:**  $\leq$ pri\_num $\geq$  $\leq$ timestamp $\geq$  $\leq$ P address/hostname $\geq$  $\leq$ CISE\_logging category> <msg\_id> <totalseg> <seg num><timestamp> <seq\_num> 60154 INFO System-Management: Application patch install has completed successfully,  $\langle \log \theta \rangle$  details

• **Message Code:** 60155

**Severity:** INFO

**Message Text:** Secure communication with syslog server established

**Message Description:** Secure communication with syslog server established

**Local Target Message Format:**  $\langle$ timestamp>  $\langle$ seq\_num> 60155 INFO System-Management: Secure communication with syslog server established, <log details>

**Remote Target Message Format:** <pri\_num> <timestamp> <IP address/hostname> <CISE logging category>  $\langle \text{msg id}\rangle$   $\langle \text{total seg}\rangle$   $\langle \text{seg num}\rangle$   $\langle \text{timestemp}\rangle$   $\langle \text{seq num}\rangle$  60155 INFO System-Management: Secure communication with syslog server established,  $\langle \log \theta \rangle$  details

• **Message Code:** 60156

**Severity:** WARN

**Message Text:** Secure communication establishment with syslog server failed

**Message Description:** Secure communication establishment with syslog server failed

**Local Target Message Format:** <timestamp> <seq\_num> 60156 WARN System-Management: Secure communication establishment with syslog server failed, <log details>

**Remote Target Message Format:**  $\leq$ pri\_num $\geq$  $\leq$ timestamp $\geq$  $\leq$ P address/hostname $\geq$  $\leq$ CISE\_logging category> <msg\_id> <totalseg> <seg num><timestamp> <seq\_num> 60156 WARN System-Management: Secure communication establishment with syslog server failed,  $\leq$ log details

• **Message Code:** 60157

**Severity:** ERROR

**Message Text:** Unable to copy the exported report file to configured repository

**Message Description:** Copying the exported report file to configured repository failed

Local Target Message Format: <timestamp> <seq num> 60157 ERROR System-Management: Unable to copy the exported report file to configured repository, <log details>

**Remote Target Message Format:**  $\leq$ pri\_num $\geq$  $\leq$ timestamp $\geq$  $\leq$ IP address/hostname $\geq$  $\leq$ CISE logging category> <msg\_id> <total seg> <seg num> <timestamp> <seq \_num> 60157 ERROR System-Management: Unable to copy the exported report file to configured repository, <log details>

• **Message Code:** 60158

**Severity:** INFO

**Message Text:** All xGrid administrator actions are logged using this message

**Message Description:** All xGrid administrator actions are logged using this message

**Local Target Message Format:** <timestamp> <seq num> 60158 INFO System-Management: All xGrid administrator actions are logged using this message, <log details>

**Remote Target Message Format:**  $\leq$ pri\_num $\geq$  $\leq$ timestamp $\geq$  $\leq$ P address/hostname $\geq$  $\leq$ CISE\_logging category> <msg\_id> <totalseg> <seg num><timestamp> <seq\_num> 60158 INFO System-Management: All xGrid administrator actions are logged using this message, <log details>

• **Message Code:** 60159

**Severity:** INFO

**Message Text:** Posture requirements update has started from the remote feed URL

**Message Description:** The system received a request to check for posture requirement updates on remote feed URL. Update started.

**Local Target Message Format:**  $\langle$ timestamp>  $\langle$ seq\_num> 60159 INFO System-Management: Posture requirements update has started from the remote feed URL, <log details>

**Remote Target Message Format:**  $\leq$ pri num $\geq$  $\leq$ timestamp $\geq$  $\leq$ P address/hostname $\geq$  $\leq$ CISE logging category>  $\langle \text{msg id}\rangle$   $\langle \text{total seg}\rangle$   $\langle \text{seg num}\rangle$   $\langle \text{timesamp}\rangle$   $\langle \text{seq num}\rangle$  60159 INFO System-Management: Posture requirements update has started from the remote feed URL, <log details>

• **Message Code:** 60160

**Severity:** NOTICE

**Message Text:** Successfully finished updating posture requirements from remote feed URL

**Message Description:** The posture update from the remote feed URL has finished successfully

**Local Target Message Format:**  $\leq$ timestamp>  $\leq$ seq\_num> 60160 NOTICE System-Management: Successfully finished updating posture requirements from remote feed URL, <log details>

**Remote Target Message Format:**  $\leq$ pri\_num $\geq$  $\leq$ timestamp $\geq$  $\leq$ P address/hostname $\geq$  $\leq$ CISE\_logging category> <msg\_id> <total seg> <seg num><timestamp> <seq\_num> 60160 NOTICE System-Management: Successfully finished updating posture requirements from remote feed URL, <log details>

• **Message Code:** 60161

**Severity:** ERROR

**Message Text:** Failed to update Posture requirements from the remote feed URL

**Message Description:** The Posture update from the remote feed URL has failed

**Local Target Message Format:** <timestamp> <seq num> 60161 ERROR System-Management: Failed to update Posture requirements from the remote feed URL, <log details>

**Remote Target Message Format:**  $\leq$ pri num $\geq$  $\leq$ timestamp $\geq$  $\leq$ P address/hostname $\geq$  $\leq$ CISE logging category> <msg\_id> <total seg> <seg num> <timestamp> <seq \_num> 60161 ERROR System-Management: Failed to update Posture requirements from the remote feed URL, <log details>

• **Message Code:** 60162

**Severity:** DEBUG

**Message Text:** Checking for the updated Posture requirements on the remote feed URL

**Message Description:** Starting the process of checking whether there are updated posture requirements on the remote feed URL

**Local Target Message Format:**  $\langle$ timestamp>  $\langle$ seq\_num> 60162 DEBUG System-Management: Checking for the updated Posture requirements on the remote feed URL, <log details>

**Remote Target Message Format:**  $\leq$ pri\_num $\geq$  $\leq$ timestamp $\geq$  $\leq$ P address/hostname $\geq$  $\leq$ CISE\_logging category> <msg\_id> <total seg> <seg num><timestamp> <seq\_num> 60162 DEBUG System-Management: Checking for the updated Posture requirements on the remote feed URL, <log details>

• **Message Code:** 60163

**Severity:** DEBUG

**Message Text:** Processing the updated Posture requirements received from the remote feed URL

**Message Description:** Starting to process updated posture requirements received from the remote feed URL

**Local Target Message Format:**  $\langle$ timestamp>  $\langle$ seq\_num> 60163 DEBUG System-Management: Processing the updated Posture requirements received from the remote feed URL, <log details>

**Remote Target Message Format:**  $\leq$ pri\_num $\geq$  $\leq$ timestamp $\geq$  $\leq$ P address/hostname $\geq$  $\leq$ CISE logging category> <msg\_id> <total seg> <seg num> <timestamp> <seq \_num> 60163 DEBUG System-Management: Processing the updated Posture requirements received from the remote feed URL,  $<$ log details $>$ 

• **Message Code:** 60164

**Severity:** ERROR

**Message Text:** NTP Service is down on the node

**Message Description:** NTP Service is down on the node

**Local Target Message Format:** <timestamp> <seq\_num> 60164 ERROR System-Management: NTP Service is down on the node, <log details>

**Remote Target Message Format:**  $\leq$ pri num $\geq$  $\leq$ timestamp $\geq$  $\leq$ P address/hostname $\geq$  $\leq$ CISE logging category> <msg\_id> <total seg> <seg num> <timestamp> <seq \_num> 60164 ERROR System-Management: NTP Service is down on the node, <log details>

• **Message Code:** 60165

**Severity:** ERROR

**Message Text:** NTP failed to sync with configured servers

**Message Description:** NTP failed to sync with the configured servers

**Local Target Message Format:**  $\langle$ timestamp> $\langle$ seq\_num> 60165 ERROR System-Management: NTP failed to sync with configured servers,  $\langle \log \theta \rangle$ 

**Remote Target Message Format:**  $\langle \text{pri\_num} \rangle \langle \text{timesamp} \rangle \langle \text{IP\_address}/\text{hostname} \rangle \langle \text{CISE\_logging\_matrix} \rangle$ category> <msg\_id> <total seg> <seg num> <timestamp> <seq \_num> 60165 ERROR System-Management: NTP failed to sync with configured servers, <log details>

• **Message Code:** 60166

**Severity:** WARN

**Message Text:** Certificate will expire soon

**Message Description:** Certificate Expiration warning

**Local Target Message Format:** <timestamp> <seq\_num> 60166 WARN Certificate: Certificate will expire soon, <log details>

**Remote Target Message Format:**  $\langle \text{pri\_num} \rangle \langle \text{timesamp} \rangle \langle \text{IP} \rangle$  address/hostname>  $\langle \text{CISE\_logging} \rangle$ category>  $\langle \text{msg} \rangle$  d>  $\langle \text{total} \rangle$  seg num>  $\langle \text{times} \rangle$  and  $\langle \text{sum} \rangle$  seq num  $\langle \text{sum} \rangle$  60166 WARN Certificate: Certificate will expire soon, <log details>

• **Message Code:** 60167

**Severity:** WARN

**Message Text:** Certificate has expired

**Message Description:** Certificate has expired

**Local Target Message Format:**  $\langle$ timestamp> $\langle$ seq\_num> 60167 WARN Certificate: Certificate has expired, <log details>

**Remote Target Message Format:**  $\leq$ pri num $\geq$  $\leq$ timestamp $\geq$  $\leq$ P address/hostname $\geq$  $\leq$ CISE logging category> <msg\_id> <total seg> <seg num> <timestamp> <seq num> 60167 WARN Certificate: Certificate has expired, <log details>

• **Message Code:** 60168

**Severity:** INFO

**Message Text:** Session Repeat Count has reset successfully

**Message Description:** Session Repeat Count has reset successfully

**Local Target Message Format:** <timestamp> <seq\_num> 60168 INFO System-Management: Session Repeat Count has reset successfully, <log details>

**Remote Target Message Format:**  $\leq$ pri\_num $\geq$  $\leq$ timestamp $\geq$  $\leq$ IP address/hostname $\geq$  $\leq$ CISE logging category>  $\langle \text{msg id}\rangle$   $\langle \text{total seg}\rangle$   $\langle \text{seg num}\rangle$   $\langle \text{timesamp}\rangle$   $\langle \text{seq num}\rangle$  60168 INFO System-Management: Session Repeat Count has reset successfully, <log details>

• **Message Code:** 60169

**Severity:** INFO

**Message Text:** Session Repeat Count reset has failed

**Message Description:** Session Repeat Count reset has failed

**Local Target Message Format:** <timestamp> <seq num> 60169 INFO System-Management: Session Repeat Count reset has failed, <log details>

**Remote Target Message Format:**  $\leq$ pri num $\geq$  $\leq$ timestamp $\geq$  $\leq$ P address/hostname $\geq$  $\leq$ CISE logging category>  $\langle \text{msg} \rangle$   $\langle \text{total} \rangle$  seg num>  $\langle \text{times} \rangle$  and  $\langle \text{sum} \rangle$  seq num  $\langle \text{60169} \rangle$  INFO System-Management: Session Repeat Count reset has failed, <log details>

• **Message Code:** 60170

**Severity:** INFO

**Message Text:** Resetting Repeat Count is successful for all sessions

**Message Description:** Resetting Repeat Count is successful for all sessions

**Local Target Message Format:** <timestamp> <seq\_num> 60170 INFO System-Management: Resetting Repeat Count is successful for all sessions, <log details>

**Remote Target Message Format:**  $\leq$ pri\_num $\geq$  $\leq$ timestamp $\geq$  $\leq$ P address/hostname $\geq$  $\leq$ CISE\_logging category> <msg\_id> <totalseg> <seg num><timestamp> <seq\_num> 60170 INFO System-Management: Resetting Repeat Count is successful for all sessions, <log details>

• **Message Code:** 60171

**Severity:** INFO

**Message Text:** Resetting Repeat Count has failed for all sessions

**Message Description:** Resetting Repeat Count has failed for all sessions

**Local Target Message Format:** <timestamp> <seq num> 60171 INFO System-Management: Resetting Repeat Count has failed for all sessions, <log details>

**Remote Target Message Format:** <pri\_num> <timestamp> <IP address/hostname> <CISE logging category>  $\langle \text{msg} \rangle$   $\langle \text{total} \rangle$  seg num $\langle \text{times} \rangle$   $\langle \text{segnum} \rangle$  seq num  $\langle \text{60171} \rangle$  INFO System-Management: Resetting Repeat Count has failed for all sessions, <log details>

• **Message Code:** 60172

**Severity:** INFO

**Message Text:** Alarm(s) has/have been acknowledged

**Message Description:** These alarms are acknowledged and will not be displayed on the Dashboard

**Local Target Message Format:** <timestamp> <seq\_num> 60172 INFO System-Management: Alarm(s) has/have been acknowledged, <log details>

**Remote Target Message Format:**  $\leq$ pri\_num $\geq$  $\leq$ timestamp $\geq$  $\leq$ P address/hostname $\geq$  $\leq$ CISE\_logging category> <msg\_id> <totalseg> <seg num><timestamp> <seq\_num> 60172 INFO System-Management: Alarm(s) has/have been acknowledged,  $\langle$ log details $\rangle$ 

• **Message Code:** 60173

**Severity:** INFO

**Message Text:** Outdated alarms are purged

**Message Description:** Only latest 15000 alarms would be retained and rest of them are purged

Local Target Message Format: <timestamp> <seq num> 60173 INFO System-Management: Outdated alarms are purged, <log details>

**Remote Target Message Format:**  $\langle \text{pri\_num} \rangle \langle \text{timesamp} \rangle \langle \text{I} \rangle$  address/hostname>  $\langle \text{CISE\_logging} \rangle$ category>  $\langle \text{msg id}\rangle$   $\langle \text{total seg}\rangle$   $\langle \text{seg num}\rangle$   $\langle \text{timesamp}\rangle$   $\langle \text{seq num}\rangle$  60173 INFO System-Management: Outdated alarms are purged, <log details>

• **Message Code:** 60174

**Severity:** ERROR

**Message Text:** Could not add Certificate Revocation List

**Message Description:** Could not add Certificate Revocation List. The Certificate Revocation List will not be used by ISE

**Local Target Message Format:**  $\langle$ timestamp> $\langle$ seq\_num> 60174 ERROR CRL: Could not add Certificate Revocation List, <log details>

**Remote Target Message Format:** <pri\_num> <timestamp> <IP address/hostname> <CISE logging category> <msg\_id> <total seg> <seg num><timestamp> <seq\_num> 60174 ERROR CRL: Could not add Certificate Revocation List, <log details>

• **Message Code:** 60175

**Severity:** ERROR

**Message Text:** Could not download Certificate Revocation List

**Message Description:** Could not download Certificate Revocation List. The Certificate Revocation List will not be used by ISE

**Local Target Message Format:** <timestamp> <seq\_num> 60175 ERROR CRL: Could not download Certificate Revocation List, <log details>

**Remote Target Message Format:**  $\leq$ pri num $\geq$  $\leq$ timestamp $\geq$  $\leq$ P address/hostname $\geq$  $\leq$ CISE logging category>  $\langle \text{msg} \rangle$   $\langle \text{total seg} \rangle$   $\langle \text{seg num} \rangle$   $\langle \text{tunneling} \rangle$   $\langle \text{seq num} \rangle$  60175 ERROR CRL: Could not download Certificate Revocation List, <log details>

• **Message Code:** 60176

**Severity:** INFO

**Message Text:** Posture Update

**Message Description:** Posture Update

**Local Target Message Format:** <timestamp> <seq\_num> 60176 INFO System-Management: Posture Update,  $\leq$ log details $\geq$ 

**Remote Target Message Format:**  $\leq$ pri\_num $\geq$  $\leq$ timestamp $\geq$  $\leq$ P address/hostname $\geq$  $\leq$ CISE\_logging category> <msg\_id> <total seg> <seg num> <timestamp> <seq\_num> 60176 INFO System-Management: Posture Update, <log details>

• **Message Code:** 60177

**Severity:** ERROR

**Message Text:** Application upgrade preparation failed

**Message Description:** Application upgrade preparation failed

**Local Target Message Format:** <timestamp> <seq num> 60177 ERROR System-Management: Application upgrade preparation failed, <log details>

**Remote Target Message Format:**  $\leq$ pri\_num $\geq$  $\leq$ timestamp $\geq$  $\leq$ IP address/hostname $\geq$  $\leq$ CISE logging category> <msg\_id> <total seg> <seg num> <timestamp> <seq \_num> 60177 ERROR System-Management: Application upgrade preparation failed, <log details>

• **Message Code:** 60178

**Severity:** INFO

**Message Text:** Application upgrade preparation successful

**Message Description:** Application upgrade preparation successful

**Local Target Message Format:**  $\leq$ timestamp> $\leq$ seq\_num> 60178 INFO System-Management: Application upgrade preparation successful, <log details>

**Remote Target Message Format:**  $\leq$ pri\_num $\geq$  $\leq$ timestamp $\geq$  $\leq$ P address/hostname $\geq$  $\leq$ CISE\_logging category> <msg\_id> <totalseg> <seg num><timestamp> <seq\_num> 60178 INFO System-Management: Application upgrade preparation successful, <log details>

• **Message Code:** 60179

**Severity:** INFO

**Message Text:** Application upgrade preparation started

**Message Description:** Application upgrade preparation started

**Local Target Message Format:**  $\leq$ timestamp>  $\leq$ seq num> 60179 INFO System-Management: Application upgrade preparation started, <log details>

**Remote Target Message Format:**  $\langle \text{pri\_num} \rangle \langle \text{timestemp} \rangle \langle \text{IP\_address/hostname} \rangle \langle \text{CISE\_logging\_length\_length\_length\_length\_length\_model} \rangle$ category> <msg\_id> <total seg> <seg num> <timestamp> <seq \_num> 60179 INFO System-Management: Application upgrade preparation started, <log details>

• **Message Code:** 60180

**Severity:** WARN

**Message Text:** Syslog server Identity check failed

**Message Description:** Syslog server Identity check failed, Secure communication not established with syslog server

**Local Target Message Format:** <timestamp> <seq\_num> 60180 WARN System-Management: Syslog server Identity check failed, <log details>

**Remote Target Message Format:**  $\leq$ pri\_num $\geq$  $\leq$ timestamp $\geq$  $\leq$ P address/hostname $\geq$  $\leq$ CISE\_logging category> <msg\_id> <totalseg> <seg num><timestamp> <seq\_num> 60180 WARN System-Management: Syslog server Identity check failed,  $\leq$ log details>

• **Message Code:** 60184

**Severity:** INFO

**Message Text:** A console CLI user has successfully logged in

**Message Description:** A console CLI User has successfully logged in

Local Target Message Format: <timestamp> <seq num> 60184 INFO Administrator-Login: A console CLI user has successfully logged in, <log details>

**Remote Target Message Format:**  $\leq$ pri\_num $\geq$  $\leq$ timestamp $\geq$  $\leq$ IP address/hostname $\geq$  $\leq$ CISE logging category>  $\langle \text{msg id}\rangle$   $\langle \text{total seg}\rangle$   $\langle \text{seg num}\rangle$   $\langle \text{timesamp}\rangle$   $\langle \text{seq num}\rangle$  60184 INFO Administrator-Login: A console CLI user has successfully logged in, <log details>

• **Message Code:** 60185

**Severity:** INFO

**Message Text:** A console CLI user has attempted unsuccessfully to login

**Message Description:** A console CLI user has attempted unsuccessfully to login

**Local Target Message Format:** <timestamp> <seq num> 60185 INFO Administrator-Login: A console CLI user has attempted unsuccessfully to login, <log details>

**Remote Target Message Format:**  $\leq$ pri\_num $\geq$  $\leq$ timestamp $\geq$  $\leq$ P address/hostname $\geq$  $\leq$ CISE\_logging category> <msg\_id> <total seg> <seg num> <timestamp> <seq\_num> 60185 INFO Administrator-Login: A console CLI user has attempted unsuccessfully to login,  $\langle \log \theta \rangle$  details

• **Message Code:** 60186

**Severity:** INFO

**Message Text:** A console CLI user has attempted to login, however account is locked out

**Message Description:** A console CLI user has attempted to login, however account is locked out

**Local Target Message Format:**  $\leq$ timestamp> $\leq$ seq\_num> 60186 INFO Administrator-Login: A console CLI user has attempted to login, however account is locked out, <log details>

**Remote Target Message Format:**  $\leq$ pri num $\geq$  $\leq$ timestamp $\geq$  $\leq$ P address/hostname $\geq$  $\leq$ CISE logging category>  $\langle \text{msg id}\rangle$   $\langle \text{total seg}\rangle$   $\langle \text{seg num}\rangle$   $\langle \text{timesamp}\rangle$   $\langle \text{seq num}\rangle$  60186 INFO Administrator-Login: A console CLI user has attempted to login, however account is locked out, <log details>

• **Message Code:** 60187

**Severity:** INFO

**Message Text:** Application upgrade succeeded

**Message Description:** Application upgrade succeeded

**Local Target Message Format:**  $\leq$ timestamp>  $\leq$ seq\_num> 60187 INFO System-Management: Application upgrade succeeded, <log details>

**Remote Target Message Format:**  $\leq$ pri\_num $\geq$  $\leq$ timestamp $\geq$  $\leq$ P address/hostname $\geq$  $\leq$ CISE\_logging category> <msg\_id> <totalseg> <seg num><timestamp> <seq\_num> 60187 INFO System-Management: Application upgrade succeeded,  $\leq$ log details>

• **Message Code:** 60188

**Severity:** INFO

**Message Text:** An attempted SSH connection has failed

**Message Description:** An attempted SSH connection has failed

**Local Target Message Format:** <timestamp> <seq num> 60188 INFO Administrator-Login: An attempted SSH connection has failed, <log details>

**Remote Target Message Format:**  $\leq$ pri\_num $\geq$  $\leq$ timestamp $\geq$  $\leq$ IP address/hostname $\geq$  $\leq$ CISE logging category>  $\langle \text{msg id}\rangle$  <total seg>  $\langle \text{seg num}\rangle$   $\langle \text{timestemp}\rangle$   $\langle \text{seq num}\rangle$  60188 INFO Administrator-Login: An attempted SSH connection has failed, <log details>

• **Message Code:** 60189

**Severity:** INFO

**Message Text:** Terminal Session timeout has been modified

**Message Description:** Configuration change occurred for ADEOS CLI Terminal Session timeout

**Local Target Message Format:**  $\leq$ timestamp>  $\leq$ seq num> 60189 INFO System-Management: Terminal Session timeout has been modified,  $\leq$ log details

**Remote Target Message Format:**  $\leq$ pri\_num $\geq$  $\leq$ timestamp $\geq$  $\leq$ P address/hostname $\geq$  $\leq$ CISE\_logging category> <msg\_id> <totalseg> <seg num><timestamp> <seq\_num> 60189 INFO System-Management: Terminal Session timeout has been modified, <log details>

• **Message Code:** 60190

**Severity:** INFO

**Message Text:** xGrid Administrator Action

**Message Description:** xGrid Administrator Action

**Local Target Message Format:**  $\langle$ timestamp>  $\langle$ seq\_num> 60190 INFO System-Management: xGrid Administrator Action, <log details>

**Remote Target Message Format:** <pri\_num> <timestamp> <IP address/hostname> <CISE logging category> <msg\_id> <total seg> <seg num> <timestamp> <seq\_num> 60190 INFO System-Management: xGrid Administrator Action, <log details>

• **Message Code:** 60191

**Severity:** ERROR

**Message Text:** Insufficient Virtual Machine Resources on node

**Message Description:** Insufficient Virtual Machine Resources on node

**Local Target Message Format:**  $\langle$ timestamp>  $\langle$ seq\_num> 60191 ERROR System-Management: Insufficient Virtual Machine Resources on node, <log details>

**Remote Target Message Format:**  $\leq$ pri\_num $\geq$  $\leq$ timestamp $\geq$  $\leq$ P address/hostname $\geq$  $\leq$ CISE\_logging category> <msg\_id> <total seg> <seg num><timestamp> <seq\_num> 60191 ERROR System-Management: Insufficient Virtual Machine Resources on node, <log details>

• **Message Code:** 60192

**Severity:** ERROR

**Message Text:** Firmware update required on node

**Message Description:** Firmware update required on node

**Local Target Message Format:** <timestamp> <seq\_num> 60192 ERROR System-Management: Firmware update required on node, <log details>

**Remote Target Message Format:**  $\leq$ pri\_num $\geq$  $\leq$ timestamp $\geq$  $\leq$ IP address/hostname $\geq$  $\leq$ CISE logging category> <msg\_id> <total seg> <seg num> <timestamp> <seq \_num> 60192 ERROR System-Management: Firmware update required on node, <log details>

• **Message Code:** 60193

**Severity:** INFO

**Message Text:** RSA key configuration has been modified

**Message Description:** Configuration change occurred for ADEOS CLI RSA key

**Local Target Message Format:** <timestamp> <seq num> 60193 INFO System-Management: RSA key configuration has been modified, <log details>

**Remote Target Message Format:**  $\leq$ pri\_num $\geq$  $\leq$ timestamp $\geq$  $\leq$ P address/hostname $\geq$  $\leq$ CISE\_logging category> <msg\_id> <totalseg> <seg num><timestamp> <seq\_num> 60193 INFO System-Management: RSA key configuration has been modified,  $\leq$ log details>

• **Message Code:** 60194

**Severity:** INFO

**Message Text:** Host key configuration has been modified

**Message Description:** Configuration change occurred for ADEOS CLI host key

**Local Target Message Format:**  $\langle$ timestamp> $\langle$ seq\_num> 60194 INFO System-Management: Host key configuration has been modified, <log details>

**Remote Target Message Format:**  $\langle \text{pri\_num} \rangle \langle \text{timesamp} \rangle \langle \text{IP\_address/hostname} \rangle \langle \text{CISE\_logging\_right}$ category> <msg\_id> <total seg> <seg num> <timestamp> <seq \_num> 60194 INFO System-Management: Host key configuration has been modified,  $\langle \log \theta \rangle$ 

• **Message Code:** 60195

**Severity:** INFO

**Message Text:** CA Service started

**Message Description:** CA Service started

**Local Target Message Format:**  $\langle$ timestamp> $\langle$ seq\_num> 60195 INFO CA-Service: CA Service started,  $\langle$ log details $\rangle$ 

**Remote Target Message Format:**  $\leq$ pri\_num $\geq$  $\leq$ timestamp $\geq$  $\leq$ P address/hostname $\geq$  $\leq$ CISE\_logging category> <msg\_id> <total seg> <seg num> <timestamp> <seq\_num> 60195 INFO CA-Service: CA Service started, <log details>

• **Message Code:** 60196

**Severity:** INFO

**Message Text:** CA Service stopped

**Message Description:** CA Service stopped

**Local Target Message Format:** <timestamp> <seq \_num> 60196 INFO CA-Service: CA Service stopped,  $\langle$ log details $>$ 

**Remote Target Message Format:**  $\leq$ pri\_num $\geq$  $\leq$ timestamp $\geq$  $\leq$ P address/hostname $\geq$  $\leq$ CISE logging category> <msg\_id> <total seg> <seg num> <timestamp> <seq num> 60196 INFO CA-Service: CA Service stopped, <log details>

• **Message Code:** 60197

**Severity:** NOTICE

**Message Text:** Revoked ISE CA issued Certificate.

**Message Description:** Certificate issued to Endpoint by ISE CA is revoked by Administrator

**Local Target Message Format:** <timestamp> <seq num> 60197 NOTICE CA-Service: Revoked ISE CA issued Certificate., <log details>

**Remote Target Message Format:**  $\leq$ pri\_num $\geq$  $\leq$ timestamp $\geq$  $\leq$ P address/hostname $\geq$  $\leq$ CISE\_logging category> <msg\_id> <total seg> <seg num><timestamp> <seq\_num> 60197 NOTICE CA-Service: Revoked ISE CA issued Certificate., <log details>

• **Message Code:** 60198

**Severity:** INFO

**Message Text:** MnT purge event occurred

**Message Description:** MnT purge event occurred

**Local Target Message Format:**  $\leq$ timestamp>  $\leq$ seq num> 60198 INFO System-Management: MnT purge event occurred,  $\leq$ log details>

**Remote Target Message Format:**  $\leq$ pri num $\geq$  $\leq$ timestamp $\geq$  $\leq$ P address/hostname $\geq$  $\leq$ CISE logging category>  $\langle \text{msg id}\rangle$   $\langle \text{total seg}\rangle$   $\langle \text{seg num}\rangle$   $\langle \text{timesamp}\rangle$   $\langle \text{seq num}\rangle$  60198 INFO System-Management: MnT purge event occurred,  $\leq$ log details>

• **Message Code:** 60199

**Severity:** INFO

**Message Text:** An IP-SGT mapping was deployed successfully

**Message Description:** An IP-SGT mapping was deployed successfully to a TrustSec device

**Local Target Message Format:** <timestamp> <seq\_num> 60199 INFO TrustSec: An IP-SGT mapping was deployed successfully, <log details>

**Remote Target Message Format:**  $\leq$ pri\_num $\geq$  $\leq$ timestamp $\geq$  $\leq$ P address/hostname $\geq$  $\leq$ CISE\_logging category> <msg\_id> <totalseg> <seg num><timestamp> <seq\_num> 60199 INFO TrustSec: An IP-SGT mapping was deployed successfully,  $\langle \log \theta \rangle$ 

• **Message Code:** 60200

**Severity:** INFO

**Message Text:** An IP-SGT mapping has failed deploying

**Message Description:** An IP-SGT mapping has failed deploying to a TrustSec device

**Local Target Message Format:** <timestamp> <seq\_num> 60200 INFO TrustSec: An IP-SGT mapping has failed deploying, <log details>

**Remote Target Message Format:**  $\leq$ pri\_num $\geq$  $\leq$ timestamp $\geq$  $\leq$ IP address/hostname $\geq$  $\leq$ CISE logging category>  $\langle \text{msg id}\rangle$   $\langle \text{total seg}\rangle$   $\langle \text{seg num}\rangle$   $\langle \text{timesamp}\rangle$   $\langle \text{seq num}\rangle$  60200 INFO TrustSec: An IP-SGT mapping has failed deploying,  $\leq$ log details>

• **Message Code:** 60201

**Severity:** INFO

**Message Text:** IP-SGT deployment to TrustSec device was successful

**Message Description:** IP-SGT deployment to TrustSec device was successful

**Local Target Message Format:** <timestamp> <seq num> 60201 INFO TrustSec: IP-SGT deployment to TrustSec device was successful, <log details>

**Remote Target Message Format:**  $\leq$ pri\_num $\geq$  $\leq$ timestamp $\geq$  $\leq$ P address/hostname $\geq$  $\leq$ CISE\_logging category> <msg\_id> <total seg> <seg num><timestamp> <seq\_num> 60201 INFO TrustSec: IP-SGT deployment to TrustSec device was successful, <log details>

• **Message Code:** 60202

**Severity:** INFO

**Message Text:** IP-SGT deployment to TrustSec device failed

**Message Description:** IP-SGT deployment to TrustSec device failed

**Local Target Message Format:**  $\langle$ timestamp>  $\langle$ seq\_num> 60202 INFO TrustSec: IP-SGT deployment to TrustSec device failed, <log details>

**Remote Target Message Format:**  $\leq$ pri\_num $\geq$  $\leq$ timestamp $\geq$  $\leq$ P address/hostname $\geq$  $\leq$ CISE\_logging category> <msg\_id> <total seg> <seg num> <timestamp> <seq num> 60202 INFO TrustSec: IP-SGT deployment to TrustSec device failed, <log details>

• **Message Code:** 60203

**Severity:** INFO

**Message Text:** IP-SGT deployment to the TrustSec devices finished

**Message Description:** IP-SGT deployment to the TrustSec devices finished

**Local Target Message Format:** <timestamp> <seq\_num> 60203 INFO TrustSec: IP-SGT deployment to the TrustSec devices finished, <log details>

**Remote Target Message Format:**  $\leq$ pri\_num $\geq$  $\leq$ timestamp $\geq$  $\leq$ P address/hostname $\geq$  $\leq$ CISE\_logging category> <msg\_id> <total seg> <seg num><timestamp> <seq\_num> 60203 INFO TrustSec: IP-SGT deployment to the TrustSec devices finished, <log details>

• **Message Code:** 60204

**Severity:** INFO

**Message Text:** System root CLI account has successfully logged in

**Message Description:** System root CLI account has successfully logged in

**Local Target Message Format:** <timestamp> <seq num> 60204 INFO System-Management: System root CLI account has successfully logged in, <log details>

**Remote Target Message Format:**  $\leq$ pri\_num $\geq$  $\leq$ timestamp $\geq$  $\leq$ IP address/hostname $\geq$  $\leq$ CISE logging category>  $\langle \text{msg id}\rangle$   $\langle \text{total seg}\rangle$   $\langle \text{seg num}\rangle$   $\langle \text{timestemp}\rangle$   $\langle \text{seq num}\rangle$  60204 INFO System-Management: System root CLI account has successfully logged in, <log details>

• **Message Code:** 60205

**Severity:** INFO

**Message Text:** A CLI user has logged in from console

**Message Description:** A CLI user has logged in from console

**Local Target Message Format:** <timestamp> <seq\_num> 60205 INFO Administrator-Login: A CLI user has logged in from console,  $\leq$ log details>

**Remote Target Message Format:**  $\leq$ pri\_num $\geq$  $\leq$ timestamp $\geq$  $\leq$ P address/hostname $\geq$  $\leq$ CISE\_logging category> <msg\_id> <total seg> <seg num> <timestamp> <seq\_num> 60205 INFO Administrator-Login: A CLI user has logged in from console, <log details>

• **Message Code:** 60206

**Severity:** INFO

**Message Text:** A CLI user has logged out from console

**Message Description:** A CLI user has logged out from console

**Local Target Message Format:** <timestamp> <seq\_num> 60206 INFO Administrator-Login: A CLI user has logged out from console, <log details>

**Remote Target Message Format:** <pri\_num> <timestamp> <IP address/hostname> <CISE logging category>  $\langle \text{msg id}\rangle$  <total seg>  $\langle \text{seg num}\rangle$   $\langle \text{timestemp}\rangle$   $\langle \text{seq num}\rangle$  60206 INFO Administrator-Login: A CLI user has logged out from console, <log details>

• **Message Code:** 60207

**Severity:** INFO

**Message Text:** logging loglevel configuration has been modified

**Message Description:** Configuration change occurred for ADEOS CLI logging loglevel

**Local Target Message Format:** <timestamp> <seq\_num> 60207 INFO System-Management: logging loglevel configuration has been modified,  $\langle$ log details>

**Remote Target Message Format:**  $\leq$ pri\_num $\geq$  $\leq$ timestamp $\geq$  $\leq$ P address/hostname $\geq$  $\leq$ CISE\_logging category> <msg\_id> <totalseg> <seg num><timestamp> <seq\_num> 60207 INFO System-Management: logging loglevel configuration has been modified,  $\langle \log \theta \rangle$  details

• **Message Code:** 60208

**Severity:** INFO

**Message Text:** Root CA certificate has been replaced

**Message Description:** Root CA certificate has been replaced

Local Target Message Format: <timestamp> <seq num> 60208 INFO System-Management: Root CA certificate has been replaced, <log details>

**Remote Target Message Format:**  $\leq$ pri\_num $\geq$  $\leq$ timestamp $\geq$  $\leq$ IP address/hostname $\geq$  $\leq$ CISE logging category>  $\langle \text{msg id}\rangle$   $\langle \text{total seg}\rangle$   $\langle \text{seg num}\rangle$   $\langle \text{timesamp}\rangle$   $\langle \text{seq num}\rangle$  60208 INFO System-Management: Root CA certificate has been replaced, <log details>

• **Message Code:** 60209

**Severity:** INFO

**Message Text:** CA service enabled

**Message Description:** CA service enabled

**Local Target Message Format:** <timestamp> <seq\_num> 60209 INFO System-Management: CA service enabled, <log details>

**Remote Target Message Format:**  $\leq$ pri\_num $\geq$  $\leq$ timestamp $\geq$  $\leq$ P address/hostname $\geq$  $\leq$ CISE\_logging category> <msg\_id> <totalseg> <seg num><timestamp> <seq\_num> 60209 INFO System-Management: CA service enabled,  $\leq$ log details $\geq$ 

• **Message Code:** 60210

**Severity:** INFO

**Message Text:** CA service disabled

**Message Description:** CA service disabled

**Local Target Message Format:**  $\langle$ timestamp>  $\langle$ seq num> 60210 INFO System-Management: CA service disabled, <log details>

**Remote Target Message Format:** <pri\_num> <timestamp> <IP address/hostname> <CISE logging category> <msg\_id> <total seg> <seg num> <timestamp> <seq \_num> 60210 INFO System-Management: CA service disabled,  $\leq$ log details $>$ 

• **Message Code:** 60211

**Severity:** INFO

**Message Text:** ISE acquired subordinate certificate authority from 3rd party CA server

**Message Description:** ISE acquired subordinate certificate authority from 3rd party CA server

**Local Target Message Format:** <timestamp> <seq\_num> 60211 INFO System-Management: ISE acquired subordinate certificate authority from 3rd party CA server, <log details>

**Remote Target Message Format:**  $\leq$ pri\_num $\geq$  $\leq$ timestamp $\geq$  $\leq$ P address/hostname $\geq$  $\leq$ CISE\_logging category> <msg\_id> <totalseg> <seg num><timestamp> <seq\_num> 60211 INFO System-Management: ISE acquired subordinate certificate authority from 3rd party CA server, <log details>

• **Message Code:** 60212

**Severity:** WARNING

**Message Text:** Portal could not start on this node since Certificate tag is missing

**Message Description:** Portal could not start on this node since Certificate tag is missing

**Local Target Message Format:** <timestamp> <seq\_num> 60212 WARNING System-Management: Portal could not start on this node since Certificate tag is missing,  $\langle \log \theta \rangle$  details

**Remote Target Message Format:**  $\leq$ pri\_num $\geq$  $\leq$ timestamp $\geq$  $\leq$ IP address/hostname $\geq$  $\leq$ CISE logging category>  $\leq$ msg\_id>  $\leq$ total seg>  $\leq$ seg num> $\leq$ timestamp>  $\leq$ seq\_num> 60212 WARNING System-Management: Portal could not start on this node since Certificate tag is missing, <log details>

• **Message Code:** 60213

**Severity:** INFO

**Message Text:** CA keys were replaced by import operation

**Message Description:** CA keys were replaced by import operation

**Local Target Message Format:**  $\langle$ timestamp> $\langle$ seq\_num> 60213 INFO System-Management: CA keys were replaced by import operation,  $\langle \log \theta \rangle$ 

**Remote Target Message Format:**  $\leq$ pri\_num $\geq$  $\leq$ timestamp $\geq$  $\leq$ P address/hostname $\geq$  $\leq$ CISE\_logging category> <msg\_id> <totalseg> <seg num><timestamp> <seq\_num> 60213 INFO System-Management: CA keys were replaced by import operation, <log details>

• **Message Code:** 60214

**Severity:** INFO

**Message Text:** CA keys were exported

**Message Description:** CA keys were exported

**Local Target Message Format:** <timestamp> <seq\_num> 60214 INFO System-Management: CA keys were exported, <log details>

**Remote Target Message Format:**  $\leq$ pri num $\geq$  $\leq$ timestamp $\geq$  $\leq$ P address/hostname $\geq$  $\leq$ CISE logging category>  $\langle \text{msg id}\rangle$   $\langle \text{total seg}\rangle$   $\langle \text{seg num}\rangle$   $\langle \text{timesamp}\rangle$   $\langle \text{seq num}\rangle$  60214 INFO System-Management: CA keys were exported,  $\leq$ log details>

• **Message Code:** 60215

**Severity:** INFO

**Message Text:** Endpoint certs were marked expired

**Message Description:** Endpoint certs were marked expired by daily scheduled job

**Local Target Message Format:**  $\langle$ timestamp> $\langle$ seq\_num> 60215 INFO CA-Service: Endpoint certs were marked expired, <log details>

**Remote Target Message Format:**  $\leq$ pri\_num $\geq$  $\leq$ timestamp $\geq$  $\leq$ P address/hostname $\geq$  $\leq$ CISE\_logging category> <msg\_id> <totalseg> <seg num><timestamp> <seq\_num> 60215 INFO CA-Service: Endpoint certs were marked expired, <log details>

• **Message Code:** 60216

**Severity:** INFO

**Message Text:** Endpoint certs were purged

**Message Description:** Endpoint certs were purged by daily scheduled job

**Local Target Message Format:** <timestamp> <seq num> 60216 INFO CA-Service: Endpoint certs were purged,  $\leq$ log details>

**Remote Target Message Format:**  $\leq$ pri\_num $\geq$  $\leq$ timestamp $\geq$  $\leq$ IP address/hostname $\geq$  $\leq$ CISE logging category>  $\langle \text{msg id}\rangle$   $\langle \text{total seg}\rangle$   $\langle \text{seg num}\rangle$   $\langle \text{timesamp}\rangle$   $\langle \text{seg num}\rangle$  60216 INFO CA-Service: Endpoint certs were purged, <log details>

• **Message Code:** 60217

**Severity:** WARN

**Message Text:** Certificate replication failed and will be retried

**Message Description:** The PAP failed to push a replicated certificate, such as a wildcard certificate, to a secondary node

**Local Target Message Format:**  $\langle$ timestamp>  $\langle$ seq\_num> 60217 WARN Replication: Certificate replication failed and will be retried, <log details>

**Remote Target Message Format:** <pri\_num> <timestamp> <IP address/hostname> <CISE logging category> <msg\_id> <total seg> <seg num> <timestamp> <seq\_num> 60217 WARN Replication: Certificate replication failed and will be retried, <log details>

• **Message Code:** 60218

**Severity:** WARN

**Message Text:** Certificate replication failed

**Message Description:** The PAP failed to push a replicated certificate, such as a wildcard certificate, to a secondary node

**Local Target Message Format:** <timestamp> <seq num> 60218 WARN Replication: Certificate replication failed, <log details>

**Remote Target Message Format:** <pri\_num> <timestamp> <IP address/hostname> <CISE\_logging category>  $\langle \text{msg} \rangle$  d>  $\langle \text{total} \rangle$  seg num>  $\langle \text{times} \rangle$  and  $\langle \text{new} \rangle$  and  $\langle \text{new} \rangle$  60218 WARN Replication: Certificate replication failed, <log details>

• **Message Code:** 60219

**Severity:** WARN

**Message Text:** Administration Node has not received any PAN HA monitoring request from monitoring node

**Message Description:** Administration Node has not received any PAN HA monitoring request from monitoring node

**Local Target Message Format:**  $\leq$ timestamp>  $\leq$ seq\_num> 60219 WARN Distributed-Management: Administration Node has not received any PAN HA monitoring request from monitoring node, <log details>

**Remote Target Message Format:**  $\leq$ pri\_num $\geq$  $\leq$ timestamp $\geq$  $\leq$ P address/hostname $\geq$  $\leq$ CISE\_logging category> <msg\_id> <total seg> <seg num> <timestamp> <seq \_num> 60219 WARN Distributed-Management: Administration Node has not received any PAN HA monitoring request from monitoring node, <log details>

• **Message Code:** 60221

**Severity:** WARN

**Message Text:** Misconfiguration in PAN HA monitoring

**Message Description:** Misconfiguration in PAN HA monitoring

**Local Target Message Format:**  $\langle$ timestamp>  $\langle$ seq\_num> 60221 WARN Distributed-Management: Misconfiguration in PAN HA monitoring, <log details>

**Remote Target Message Format:** <pri\_num> <timestamp> <IP address/hostname> <CISE logging category> <msg\_id> <total seg> <seg num> <timestamp> <seq num> 60221 WARN Distributed-Management: Misconfiguration in PAN HA monitoring, <log details>

• **Message Code:** 60222

**Severity:** WARN

**Message Text:** PAN is not reachable or unhealthy

**Message Description:** PAN is not reachable or unhealthy

**Local Target Message Format:**  $\leq$ timestamp>  $\leq$ seq\_num> 60222 WARN Distributed-Management: PAN is not reachable or unhealthy, <log details>

**Remote Target Message Format:**  $\leq$ pri\_num $\geq$  $\leq$ timestamp $\geq$  $\leq$ P address/hostname $\geq$  $\leq$ CISE\_logging category> <msg\_id> <total seg> <seg num><timestamp> <seq\_num> 60222 WARN Distributed-Management: PAN is not reachable or unhealthy, <log details>

• **Message Code:** 60223

**Severity:** ERROR

**Message Text:** PAN HA Promotion request failed

**Message Description:** PAN HA Promotion request failed

**Local Target Message Format:**  $\langle$ timestamp>  $\langle$ seq\_num> 60223 ERROR Distributed-Management: PAN HA Promotion request failed, <log details>

**Remote Target Message Format:** <pri\_num> <timestamp> <IP address/hostname> <CISE logging category> <msg\_id> <total seg> <seg num> <timestamp> <seq \_num> 60223 ERROR Distributed-Management: PAN HA Promotion request failed, <log details>

• **Message Code:** 60224

**Message Text:** Automatic failover to the Secondary PAN is successfully triggered

**Message Description:** Automatic failover to the Secondary PAN is successfully triggered

**Local Target Message Format:** <timestamp> <seq\_num> 60224 INFO Distributed-Management: Automatic failover to the Secondary PAN is successfully triggered, <log details>

**Remote Target Message Format:**  $\leq$ pri num $\geq$  $\leq$ timestamp $\geq$  $\leq$ P address/hostname $\geq$  $\leq$ CISE logging category> <msg\_id> <total seg> <seg num> <timestamp> <seq \_num> 60224 INFO Distributed-Management: Automatic failover to the Secondary PAN is successfully triggered, <log details>

• **Message Code:** 60225

**Severity:** ERROR

**Message Text:** Unable to build the certificate chain

**Message Description:** Two or more certificates have been found with same value of CN attribute in the subject field leading to certificate chain building error

**Local Target Message Format:**  $\text{timestamp} > \text{seq}$  num $\text{> } 60225$  ERROR Client Provisioning: Unable to build the certificate chain, <log details>

**Remote Target Message Format:** <pri\_num> <timestamp> <IP address/hostname> <CISE\_logging category>  $\leq$ msg\_id>  $\leq$ total seg>  $\leq$ seg num> $\leq$ timestamp>  $\leq$ seq\_num> 60225 ERROR Client Provisioning: Unable to build the certificate chain,  $\leq$ log details $\geq$ 

• **Message Code:** 60226

**Severity:** INFO

**Message Text:** Successfully performed CoA termination(s) for a user certificate being revoked

**Message Description:** Successfully performed CoA termination(s) for a user certificate being revoked

**Local Target Message Format:** <timestamp> <seq\_num> 60226 INFO Certificate: Successfully performed CoA termination(s) for a user certificate being revoked,  $\langle$ log details $\rangle$ 

**Remote Target Message Format:**  $\leq$ pri\_num $\geq$  $\leq$ timestamp $\geq$  $\leq$ P address/hostname $\geq$  $\leq$ CISE\_logging category> <msg\_id> <total seg> <seg num> <timestamp> <seq num> 60226 INFO Certificate: Successfully performed CoA termination(s) for a user certificate being revoked,  $\langle \log \theta \rangle$  details

• **Message Code:** 60227

**Severity:** INFO

**Message Text:** Failed to perform a CoA termination

**Message Description:** Please make sure that the NAD is configured to send the client MAC Address when making RADIUS access-requests to ISE

**Local Target Message Format:**  $\langle$ timestamp>  $\langle$ seq\_num> 60227 INFO Certificate: Failed to perform a CoA termination, <log details>

**Remote Target Message Format:**  $\leq$ pri\_num $\geq$  $\leq$ timestamp $\geq$  $\leq$ P address/hostname $\geq$  $\leq$ CISE logging category> <msg\_id> <total seg> <seg num> <timestamp> <seq \_num> 60227 INFO Certificate: Failed to perform a CoA termination, <log details>

• **Message Code:** 60228

**Severity:** ERROR

**Message Text:** MSE Server is unreachable

**Message Description:** MSE Server is unreachable

**Local Target Message Format:**  $\langle$ timestamp> $\langle$ seq\_num> 60228 ERROR System-Management: MSE Server is unreachable, <log details>

**Remote Target Message Format:** <pri\_num> <timestamp> <IP address/hostname> <CISE logging category> <msg\_id> <total seg> <seg num> <timestamp> <seq \_num> 60228 ERROR System-Management: MSE Server is unreachable, <log details>

• **Message Code:** 60229

**Severity:** INFO

**Message Text:** MSE Server is back online

**Message Description:** MSE Server is back online

**Local Target Message Format:**  $\leq$ timestamp>  $\leq$ seq\_num> 60229 INFO System-Management: MSE Server is back online, <log details>

**Remote Target Message Format:**  $\langle \text{pri\_num} \rangle \langle \text{timesamp} \rangle \langle \text{IP\_address}/\text{hostname} \rangle \langle \text{CISE\_logging\_matrix} \rangle$ category>  $\langle \text{msg} \rangle$  <total seg>  $\langle \text{seg num} \rangle$  \text{imestamp>  $\langle \text{seq num} \rangle$  60229 INFO System-Management: MSE Server is back online,  $\leq$ log details>

• **Message Code:** 60231

**Severity:** INFO

**Message Text:** Queried MSE server

**Message Description:** MSE server was queried to get endpoint location

**Local Target Message Format:** <timestamp> <seq\_num> 60231 INFO System-Management: Queried MSE server, <log details>

**Remote Target Message Format:**  $\leq$ pri\_num $\geq$  $\leq$ timestamp $\geq$  $\leq$ IP address/hostname $\geq$  $\leq$ CISE logging category>  $\langle \text{msg id}\rangle$   $\langle \text{total seg}\rangle$   $\langle \text{seg num}\rangle$   $\langle \text{timestemp}\rangle$   $\langle \text{seq num}\rangle$  60231 INFO System-Management: Queried MSE server, <log details>

• **Message Code:** 60232

**Severity:** INFO

**Message Text:** Started ongoing sessions check against automatically retrieved CRL

**Message Description:** Started all ongoing TLS sessions check as soon as the CRL is downloaded.

**Local Target Message Format:**  $\langle$ timestamp>  $\langle$ seq\_num> 60232 INFO System-Management: Started ongoing sessions check against automatically retrieved CRL, <log details>

**Remote Target Message Format:**  $\leq$ pri\_num $\geq$  $\leq$ timestamp $\geq$  $\leq$ P address/hostname $\geq$  $\leq$ CISE logging category> <msg\_id> <total seg> <seg num> <timestamp> <seq \_num> 60232 INFO System-Management: Started ongoing sessions check against automatically retrieved CRL, <log details>

• **Message Code:** 60233

**Message Text:** The endpoint session is terminated due to the revoked certificate

**Message Description:** The endpoint session is terminated due to the revoked endpoint certificate, following the ongoing sessions check against downloaded CRL

**Local Target Message Format:**  $\langle$ timestamp> $\langle$ seq\_num> 60233 INFO Dynamic-Authorization: The endpoint session is terminated due to the revoked certificate, <log details>

**Remote Target Message Format:**  $\leq$ pri num $\geq$  $\leq$ timestamp $\geq$  $\leq$ P address/hostname $\geq$  $\leq$ CISE logging category> <msg\_id> <total seg> <seg num> <timestamp> <seq \_num> 60233 INFO Dynamic-Authorization: The endpoint session is terminated due to the revoked certificate, <log details>

• **Message Code:** 60234

**Severity:** ERROR

**Message Text:** The SXP connection has been disconnected

**Message Description:** The SXP connection has been disconnected

**Local Target Message Format:**  $\langle$ timestamp>  $\langle$ seq num> 60234 ERROR Sxp: The SXP connection has been disconnected, <log details>

**Remote Target Message Format:**  $\leq$ pri num $\geq$  $\leq$ timestamp $\geq$  $\leq$ P address/hostname $\geq$  $\leq$ CISE logging category> <msg\_id> <total seg> <seg num> <timestamp> <seq num> 60234 ERROR Sxp: The SXP connection has been disconnected, <log details>

• **Message Code:** 60235

**Severity:** INFO

**Message Text:** SXP connection succeeded

**Message Description:** SXP connection succeeded

**Local Target Message Format:**  $\langle$ timestamp> $\langle$ seq\_num> 60235 INFO SXP: SXP connection succeeded,  $<$ log details $>$ 

**Remote Target Message Format:**  $\leq$ pri\_num $\geq$  $\leq$ timestamp $\geq$  $\leq$ IP address/hostname $\geq$  $\leq$ CISE logging category>  $\leq$ msg id>  $\leq$ total seg>  $\leq$ seg num> $\leq$ timestamp>  $\leq$ seq num> 60235 INFO SXP: SXP connection succeeded, <log details>

• **Message Code:** 60236

**Severity:** WARN

**Message Text:** SXP connection failed

**Message Description:** SXP connection failed

Local Target Message Format: <timestamp> <seq num> 60236 WARN SXP: SXP connection failed,  $\leq$ log details $\geq$ 

**Remote Target Message Format:**  $\leq$ pri\_num $\geq$  $\leq$ timestamp $\geq$  $\leq$ P address/hostname $\geq$  $\leq$ CISE logging category> <msg\_id> <total seg> <seg num> <timestamp> <seq num> 60236 WARN SXP: SXP connection failed,  $\leq$ log details $\geq$ 

• **Message Code:** 60237

**Message Text:** SXP binding is successful

**Message Description:** SXP binding is successful

**Local Target Message Format:** <timestamp> <seq\_num> 60237 INFO SXP: SXP binding is successful, <log details>

**Remote Target Message Format:**  $\leq$ pri\_num $\geq$  $\leq$ timestamp $\geq$  $\leq$ P address/hostname $\geq$  $\leq$ CISE logging category> <msg\_id> <total seg> <seg num> <timestamp> <seq num> 60237 INFO SXP: SXP binding is successful, <log details>

• **Message Code:** 60238

**Severity:** INFO

**Message Text:** SXP binding failed

**Message Description:** SXP binding failed

**Local Target Message Format:**  $\text{timestame} \geq \text{seq}$  num $\text{>}60238$  INFO SXP: SXP binding failed,  $\text{log}$ details>

**Remote Target Message Format:**  $\langle \text{pri\_num} \rangle \langle \text{timestemp} \rangle \langle \text{IP\_address/hostname} \rangle \langle \text{CISE\_logging\_length} \rangle$ category>  $\langle \text{msg} \rangle$   $\langle \text{total seg} \rangle$   $\langle \text{seg num} \rangle$  $\langle \text{tunnelamp} \rangle$   $\langle \text{seq num} \rangle$  60238 INFO SXP: SXP binding failed, <log details>

• **Message Code:** 60239

**Severity:** WARN

**Message Text:** SXP binding conflict has occurred

**Message Description:** SXP binding conflict has occurred

**Local Target Message Format:** <timestamp> <seq\_num> 60239 WARN SXP: SXP binding conflict has occurred,  $\leq$ log details>

**Remote Target Message Format:**  $\leq$ pri\_num $\geq$  $\leq$ timestamp $\geq$  $\leq$ P address/hostname $\geq$  $\leq$ CISE\_logging category> <msg\_id> <total seg> <seg num> <timestamp> <seq \_num> 60239 WARN SXP: SXP binding conflict has occurred,  $\leq$ log details>

• **Message Code:** 60400

**Severity:** INFO

**Message Text:** Policy elements have been generated based on network device profile configuration.

**Message Description:**Policy elements have been generated based on network device profile configuration.

**Local Target Message Format:**  $\text{}<$ timestamp>  $\text{<}$ seq\_num> 60400 INFO Configuration-Changes: Policy elements have been generated based on network device profile configuration., <log details>

**Remote Target Message Format:**  $\leq$ pri num $\geq$  $\leq$ timestamp $\geq$  $\leq$ P address/hostname $\geq$  $\leq$ CISE logging category>  $\langle \text{msg id}\rangle$  <total seg>  $\langle \text{seg num}\rangle$  \timestamp>  $\langle \text{seq num}\rangle$  60400 INFO Configuration-Changes: Policy elements have been generated based on network device profile configuration., <log details>

• **Message Code:** 60401

**Message Text:** Reminder: Assign NAD Profiles.

**Message Description:** Network Access Devices now have a NAD Profile which defines their capabilities. All existing devices have been assigned a default Cisco NAD Profile which should be changed for non-Cisco devices.

**Local Target Message Format:**  $\langle$ timestamp>  $\langle$ seq\_num> 60401 INFO Configuration-Changes: Reminder: Assign NAD Profiles., <log details>

**Remote Target Message Format:** <pri\_num> <timestamp> <IP address/hostname> <CISE logging category> <msg\_id> <total seg> <seg num> <timestamp> <seq \_num> 60401 INFO Configuration-Changes: Reminder: Assign NAD Profiles., <log details>

• **Message Code:** 60451

**Severity:** INFO

**Message Text:** Telemetry is enabled on this deployment

**Message Description:** Telemetry is enabled on this deployment

**Local Target Message Format:**  $\langle$ timestamp> $\langle$ seq\_num> 60451 INFO System-Management: Telemetry is enabled on this deployment, <log details>

**Remote Target Message Format:** <pri\_num> <timestamp> <IP address/hostname> <CISE\_logging category>  $\leq$ msg\_id>  $\leq$ total seg>  $\leq$ seg num> $\leq$ timestamp>  $\leq$ seq\_num> 60451 INFO System-Management: Telemetry is enabled on this deployment, <log details>

• **Message Code:** 60452

**Severity:** INFO

**Message Text:** Telemetry is disabled on this deployment

**Message Description:** Telemetry is disabled on this deployment

**Local Target Message Format:** <timestamp> <seq\_num> 60452 INFO System-Management: Telemetry is disabled on this deployment, <log details>

**Remote Target Message Format:**  $\leq$ pri\_num $\geq$  $\leq$ timestamp $\geq$  $\leq$ P address/hostname $\geq$  $\leq$ CISE\_logging category> <msg\_id> <total seg> <seg num> <timestamp> <seq \_num> 60452 INFO System-Management: Telemetry is disabled on this deployment, <log details>

• **Message Code:** 60453

**Severity:** INFO

**Message Text:** Telemetry messages were sent successfully

**Message Description:** Telemetry messages were sent successfully

**Local Target Message Format:**  $\leq$ timestamp> $\leq$ seq\_num> 60453 INFO System-Management: Telemetry messages were sent successfully, <log details>

**Remote Target Message Format:** <pri\_num> <timestamp> <IP address/hostname> <CISE\_logging category>  $\langle \text{msg} \rangle$  <total seg>  $\langle \text{seg num} \rangle$  \text{imestamp>  $\langle \text{seq num} \rangle$  60453 INFO System-Management: Telemetry messages were sent successfully, <log details>

• **Message Code:** 60454

**Message Text:** Telemetry messages were not sent successfully

**Message Description:** Telemetry messages were not sent successfully

**Local Target Message Format:** <timestamp> <seq\_num> 60454 INFO System-Management: Telemetry messages were not sent successfully, <log details>

**Remote Target Message Format:**  $\leq$ pri\_num $\geq$  $\leq$ timestamp $\geq$  $\leq$ P address/hostname $\geq$  $\leq$ CISE logging category>  $\langle \text{msg id}\rangle$   $\langle \text{total seg}\rangle$   $\langle \text{seg num}\rangle$   $\langle \text{timestemp}\rangle$   $\langle \text{seq num}\rangle$  60454 INFO System-Management: Telemetry messages were not sent successfully, <log details>

• **Message Code:** 60501

**Severity:** WARN

**Message Text:** ERS xml input is a suspect for XSS or Injection attack

**Message Description:** Please review your xml input

**Local Target Message Format:**  $\langle$ timestamp>  $\langle$ seq\_num> 60501 WARN ERS: ERS xml input is a suspect for XSS or Injection attack, <log details>

**Remote Target Message Format:**  $\langle \text{pri\_num} \rangle \langle \text{timestemp} \rangle \langle \text{IP\_address/hostname} \rangle \langle \text{CISE\_logging\_length} \rangle$ category> <msg\_id> <total seg> <seg num> <timestamp> <seq num> 60501 WARN ERS: ERS xml input is a suspect for XSS or Injection attack, <log details>

• **Message Code:** 60502

**Severity:** WARN

**Message Text:** ERS identified deprecated url

**Message Description:** The request url is deprecated and recommended avoid using it

Local Target Message Format: <timestamp> <seq\_num> 60502 WARN ERS: ERS identified deprecated url,  $\leq$ log details $\geq$ 

**Remote Target Message Format:**  $\leq$ pri\_num $\geq$  $\leq$ timestamp $\geq$  $\leq$ P address/hostname $\geq$  $\leq$ CISE\_logging category>  $\langle \text{msg} \rangle$   $\langle \text{total} \rangle$  seg num $\langle \text{tunneling} \rangle$   $\langle \text{seq} \rangle$  num $\langle \text{60502} \rangle$  WARN ERS: ERS identified deprecated url, <log details>

• **Message Code:** 60503

**Severity:** WARN

**Message Text:** ERS identified out-dated url

**Message Description:** the request url is out-dated and recommended to use a newer one. This url will not be removed in future releases

**Local Target Message Format:**  $\langle$ timestamp> $\langle$ seq\_num> 60503 WARN ERS: ERS identified out-dated url,  $\leq$ log details $\geq$ 

**Remote Target Message Format:**  $\leq$ pri\_num $\geq$  $\leq$ timestamp $\geq$  $\leq$ P address/hostname $\geq$  $\leq$ CISE logging category> <msg\_id> <total seg> <seg num> <timestamp> <seq \_num> 60503 WARN ERS: ERS identified out-dated url, <log details>

• **Message Code:** 60504

**Severity:** WARN

**Message Text:** ERS request content-type header is out-dated

**Message Description:** The request resource version stated in the request content-type header is out-dated. That means that the resource schema has been modified. one or more attribute might been added or removed and to overcome that with out-dated schema, the ERS Engine will use default values

**Local Target Message Format:**  $\langle$ timestamp> $\langle$ seq\_num> 60504 WARN ERS: ERS request content-type header is out-dated, <log details>

**Remote Target Message Format:**  $\langle \text{pri\_num} \rangle \langle \text{timesamp} \rangle \langle \text{IP\_address/hostname} \rangle \langle \text{CISE\_logging\_right}$ category> <msg\_id> <total seg> <seg num> <timestamp> <seq num> 60504 WARN ERS: ERS request content-type header is out-dated, <log details>

• **Message Code:** 11319

**Severity:** WARN

**Message Text:** TrustSec works only with TLS 1.0

**Message Description:** TrustSec works only with TLS1.0, if you plan to use TrustSec, make sure it is enabled

**Local Target Message Format:** <timestamp> <seq num> 11319 WARN TrustSec: TrustSec works only with TLS 1.0, <log details>

**Remote Target Message Format:**  $\leq$ pri\_num $\geq$  $\leq$ timestamp $\geq$  $\leq$ IP address/hostname $\geq$  $\leq$ CISE logging category>  $\langle \text{msg} \rangle$   $\langle \text{total} \rangle$  seg num>  $\langle \text{times} \rangle$  and  $\langle \text{sum} \rangle$   $\langle \text{seq} \rangle$  num  $\langle \text{11319}$  WARN TrustSec: TrustSec works only with TLS  $1.0$ ,  $\leq$ log details $\geq$ 

• **Message Code:** 60455

**Severity:** INFO

**Message Text:** Easy Wired is selected on Allowed Protocol but Identity Mapping has NOT been activated

**Message Description:** Easy Wired is selected on Allowed Protocol but Identity Mapping has NOT been activated

**Local Target Message Format:**  $\langle$ timestamp> $\langle$ seq\_num> 60455 INFO System-Management: Easy Wired is selected on Allowed Protocol but Identity Mapping has NOT been activated, <a>

**Remote Target Message Format:** <pri\_num> <timestamp> <IP address/hostname> <CISE logging category> <msg\_id> <total seg> <seg num> <timestamp> <seq \_num> 60455 INFO System-Management: Easy Wired is selected on Allowed Protocol but Identity Mapping has NOT been activated, <log details>

• **Message Code:** 60456

**Severity:** INFO

**Message Text:** Started CRL/OCSP periodic certificate check

**Message Description:** Started CRL/OCSP periodic certificate check

**Local Target Message Format:** <timestamp> <seq num> 60456 INFO System-Management: Started CRL/OCSP periodic certificate check, <log details>

**Remote Target Message Format:**  $\langle \text{pri\_num} \rangle \langle \text{timesamp} \rangle \langle \text{IP\_address/hostname} \rangle \langle \text{CISE\_logging\_right}$ category>  $\leq$ msg\_id>  $\leq$ total seg>  $\leq$ seg num> $\leq$ timestamp>  $\leq$ seq\_num> 60456 INFO System-Management: Started CRL/OCSP periodic certificate check, <log details>

• **Message Code:** 60457

**Severity:** INFO

**Message Text:** Authentication Type Method for Admin UI Access

**Message Description:** Successful message for Authentication Type Method Configuration update

**Local Target Message Format:**  $\langle$ timestamp>  $\langle$ seq\_num> 60457 INFO Admin Access Authentication Method: Authentication Type Method for Admin UI Access, <log details>

**Remote Target Message Format:**  $\leq$ pri\_num $\geq$  $\leq$ timestamp $\geq$  $\leq$ P address/hostname $\geq$  $\leq$ CISE logging category>  $\langle \text{msg} \rangle$  d>  $\langle \text{total seg} \rangle$   $\langle \text{seg} \rangle$  num> $\langle \text{timestemp} \rangle$   $\langle \text{seq} \rangle$  num> 60457 INFO Admin Access Authentication Method: Authentication Type Method for Admin UI Access, <log details>

• **Message Code:** 60458

**Severity:** INFO

**Message Text:** Authentication Type Method for Admin UI Access

**Message Description:** Unsuccessful message for Authentication Type Method Configuration update

**Local Target Message Format:**  $\langle$ timestamp>  $\langle$ seq\_num> 60458 INFO Admin Access Authentication Method: Authentication Type Method for Admin UI Access, <log details>

**Remote Target Message Format:**  $\leq$ pri\_num $\geq$  $\leq$ timestamp $\geq$  $\leq$ IP address/hostname $\geq$  $\leq$ CISE logging category> <msg\_id> <total seg> <seg num> <timestamp> <seq num> 60458 INFO Admin Access Authentication Method: Authentication Type Method for Admin UI Access, <log details>

• **Message Code:** 60459

**Severity:** ERROR

**Message Text:** SXP binding binding not propagated because binding threshold has been reached

**Message Description:** SXP binding threshold reached

**Local Target Message Format:**  $\langle$ timestamp> $\langle$ seq\_num> 60459 ERROR SXP: SXP binding binding not propagated because binding threshold has been reached,  $\leq$ log details $\geq$ 

**Remote Target Message Format:**  $\langle \text{pri\_num} \rangle \langle \text{timestemp} \rangle \langle \text{IP\_address/hostname} \rangle \langle \text{CISE\_logging\_length\_length\_length\_length\_length\_model} \rangle$ category> <msg\_id> <total seg> <seg num> <timestamp> <seq \_num> 60459 ERROR SXP: SXP binding binding not propagated because binding threshold has been reached,  $\leq$ log details $\geq$ 

• **Message Code:** 60460

**Severity:** INFO

**Message Text:** Account disabled due to inactivity

**Message Description:** Account disabled due to inactivity

**Local Target Message Format:**  $\langle$ timestamp> $\langle$ seq\_num> 60460 INFO System-Management: Account disabled due to inactivity,  $\langle \log \theta \rangle$ 

**Remote Target Message Format:**  $\langle \text{pri\_num} \rangle \langle \text{timesamp} \rangle \langle \text{N} \rangle$  address/hostname>  $\langle \text{CISE\_logging} \rangle$ category> <msg\_id> <total seg> <seg num> <timestamp> <seq \_num> 60460 INFO System-Management: Account disabled due to inactivity, <log details>

• **Message Code:** 60461

**Severity:** INFO

**Message Text:** Account disabled due to user level date expiry

**Message Description:** Account disabled due to user level date expiry

**Local Target Message Format:**  $\langle$ timestamp> $\langle$ seq\_num> 60461 INFO System-Management: Account disabled due to user level date expiry, <log details>

**Remote Target Message Format:** <pri\_num> <timestamp> <IP address/hostname> <CISE logging category>  $\langle \text{msg id}\rangle$   $\langle \text{total seg}\rangle$   $\langle \text{seg num}\rangle$   $\langle \text{timesamp}\rangle$   $\langle \text{seq num}\rangle$  60461 INFO System-Management: Account disabled due to user level date expiry, <log details>

• **Message Code:** 60462

**Severity:** INFO

**Message Text:** Account disabled due to global level date expiry

**Message Description:** Account disabled due to global level date expiry

**Local Target Message Format:** <timestamp> <seq\_num> 60462 INFO System-Management: Account disabled due to global level date expiry, <log details>

**Remote Target Message Format:**  $\langle \text{pri\_num} \rangle \langle \text{timestemp} \rangle \langle \text{IP\_address/hostname} \rangle \langle \text{CISE\_logging} \rangle$ category>  $\leq$ msg\_id>  $\leq$ total seg>  $\leq$ seg num> $\leq$ timestamp>  $\leq$ seq\_num> 60462 INFO System-Management: Account disabled due to global level date expiry, <log details>

• **Message Code:** 60463

**Severity:** INFO

**Message Text:** Account disabled due to global level days expiry

**Message Description:** Account disabled due to global level days expiry

**Local Target Message Format:** <timestamp> <seq\_num> 60463 INFO System-Management: Account disabled due to global level days expiry, <log details>

**Remote Target Message Format:**  $\leq$ pri\_num $\geq$  $\leq$ timestamp $\geq$  $\leq$ IP address/hostname $\geq$  $\leq$ CISE logging category>  $\langle \text{msg id}\rangle$   $\langle \text{total seg}\rangle$   $\langle \text{seg num}\rangle$   $\langle \text{timesamp}\rangle$   $\langle \text{seq num}\rangle$  60463 INFO System-Management: Account disabled due to global level days expiry, <log details>

• **Message Code:** 60464

**Severity:** INFO

**Message Text:** Smart Call Home messages were sent successfully

**Message Description:** Smart Call Home messages were sent successfully

**Local Target Message Format:**  $\langle$ timestamp>  $\langle$ seq num> 60464 INFO System-Management: Smart Call Home messages were sent successfully, <log details>

**Remote Target Message Format:**  $\langle \text{pri\_num} \rangle \langle \text{timesamp} \rangle \langle \text{IP\_address/hostname} \rangle \langle \text{CISE\_logging\_matrix} \rangle$ category> <msg\_id> <total seg> <seg num> <timestamp> <seq \_num> 60464 INFO System-Management: Smart Call Home messages were sent successfully, <log details>

• **Message Code:** 60465

**Message Text:** Smart Call Home messages were not sent successfully

**Message Description:** Smart Call Home messages were not sent successfully

**Local Target Message Format:** <timestamp> <seq\_num> 60465 INFO System-Management: Smart Call Home messages were not sent successfully, <log details>

**Remote Target Message Format:**  $\leq$ pri\_num $\geq$  $\leq$ timestamp $\geq$  $\leq$ P address/hostname $\geq$  $\leq$ CISE logging category>  $\langle \text{msg id}\rangle$   $\langle \text{total seg}\rangle$   $\langle \text{seg num}\rangle$   $\langle \text{timestemp}\rangle$   $\langle \text{seq num}\rangle$  60465 INFO System-Management: Smart Call Home messages were not sent successfully, <log details>

• **Message Code:** 61001

**Severity:** INFO

**Message Text:** APIC self signed Certificate was used

**Message Description:**Selfsigned Certificate was used ? ISE verified APIC using a selfsigned certificate.

**Local Target Message Format:**  $\langle$ timestamp> $\langle$ seq\_num> 61001 INFO TrustSec: APIC self signed Certificate was used,  $\leq$ log details $>$ 

**Remote Target Message Format:**  $\langle \text{pri\_num} \rangle \langle \text{timesamp} \rangle \langle \text{IP\_address}/\text{hostname} \rangle \langle \text{CISE\_logging\_matrix} \rangle$ category>  $\langle \text{msg} \rangle$   $\langle \text{total seg} \rangle$   $\langle \text{seg num} \rangle$  $\langle \text{timesmap} \rangle$   $\langle \text{seq num} \rangle$  61001 INFO TrustSec: APIC self signed Certificate was used, <log details>

• **Message Code:** 61002

**Severity:** INFO

**Message Text:** ISE has learned a new SGT from IEPG

**Message Description:** ISE has learned a new SGT from IEPG

**Local Target Message Format:** <timestamp> <seq\_num> 61002 INFO TrustSec: ISE has learned a new SGT from IEPG, <log details>

**Remote Target Message Format:**  $\leq$ pri\_num $\geq$  $\leq$ timestamp $\geq$  $\leq$ P address/hostname $\geq$  $\leq$ CISE\_logging category>  $\leq$ msg\_id>  $\leq$ total seg>  $\leq$ seg num> $\leq$ timestamp>  $\leq$ seq\_num> 61002 INFO TrustSec: ISE has learned a new SGT from IEPG, <log details>

• **Message Code:** 61003

**Severity:** INFO

**Message Text:** ISE has propagated a new EEPG to APIC

**Message Description:** ISE has propagated a new EEPG to APIC.

**Local Target Message Format:**  $\langle$ timestamp>  $\langle$ seq\_num> 61003 INFO TrustSec: ISE has propagated a new EEPG to APIC, <log details>

**Remote Target Message Format:**  $\leq$ pri\_num $\geq$  $\leq$ timestamp $\geq$  $\leq$ P address/hostname $\geq$  $\leq$ CISE logging category> <msg\_id> <total seg> <seg num> <timestamp> <seq num> 61003 INFO TrustSec: ISE has propagated a new EEPG to APIC, <log details>

• **Message Code:** 61004

**Severity:** INFO

**Message Text:** ISE has learned a new SXP mapping from APIC endpoint

**Message Description:** ISE has learned a new SXP mapping from APIC endpoint

**Local Target Message Format:** <timestamp> <seq\_num> 61004 INFO TrustSec: ISE has learned a new SXP mapping from APIC endpoint, <log details>

**Remote Target Message Format:**  $\leq$ pri\_num $\geq$  $\leq$ timestamp $\geq$  $\leq$ IP address/hostname $\geq$  $\leq$ CISE logging category>  $\leq$ msg\_id>  $\leq$ total seg>  $\leq$ seg num> $\leq$ timestamp>  $\leq$ seq\_num> 61004 INFO TrustSec: ISE has learned a new SXP mapping from APIC endpoint, <log details>

• **Message Code:** 61005

**Severity:** INFO

**Message Text:** ISE has propagated a new endpoint(SXP mapping) to APIC

**Message Description:** ISE has propagated a new endpoint(SXP mapping) to APIC

**Local Target Message Format:** <timestamp> <seq num> 61005 INFO TrustSec: ISE has propagated a new endpoint  $(SXP$  mapping) to APIC,  $\langle log \text{ details} \rangle$ 

**Remote Target Message Format:**  $\leq$ pri num $\geq$  $\leq$ timestamp $\geq$  $\leq$ P address/hostname $\geq$  $\leq$ CISE logging category> <msg\_id> <total seg> <seg num> <timestamp> <seq num> 61005 INFO TrustSec: ISE has propagated a new endpoint  $(SXP$  mapping) to APIC, <log details>

• **Message Code:** 61006

**Severity:** INFO

**Message Text:** ISE has removed an SGT due to deleted IEPG

**Message Description:** ISE has removed an SGT due to deleted IEPG

**Local Target Message Format:**  $\text{timestame} \geq \text{seq num} > 61006 \text{ INFO Trust}$  TrustSec: ISE has removed an SGT due to deleted IEPG, <log details>

**Remote Target Message Format:**  $\leq$ pri\_num $\geq$  $\leq$ timestamp $\geq$  $\leq$ P address/hostname $\geq$  $\leq$ CISE\_logging category> <msg\_id> <total seg> <seg num><timestamp> <seq\_num> 61006 INFO TrustSec: ISE has removed an SGT due to deleted IEPG, <log details>

• **Message Code:** 61007

**Severity:** INFO

**Message Text:** ISE has removed EEPG from APIC due to SGT deletion

**Message Description:** ISE has removed EEPG from APIC due to SGT deletion

**Local Target Message Format:** <timestamp> <seq num> 61007 INFO TrustSec: ISE has removed EEPG from APIC due to SGT deletion, <log details>

**Remote Target Message Format:**  $\langle \text{pri\_num} \rangle \langle \text{timesamp} \rangle \langle \text{IP\_address/hostname} \rangle \langle \text{CISE\_logging\_right}$ category>  $\leq$ msg\_id>  $\leq$ total seg>  $\leq$ seg num> $\leq$ timestamp>  $\leq$ seq\_num> 61007 INFO TrustSec: ISE has removed EEPG from APIC due to SGT deletion, <log details>

• **Message Code:** 61008

**Severity:** INFO

**Message Text:** ISE has removed an SXP mapping due to endpoint deletion on APIC

**Message Description:** ISE has removed an SXP mapping due to endpoint deletion on APIC
**Local Target Message Format:**  $\text{timestame} \geq \text{seq num} > 61008 \text{ INFO Trust}$  TrustSec: ISE has removed an SXP mapping due to endpoint deletion on APIC, <log details>

**Remote Target Message Format:**  $\leq$ pri\_num $\geq$  $\leq$ timestamp $\geq$  $\leq$ P address/hostname $\geq$  $\leq$ CISE\_logging category> <msg\_id> <total seg> <seg num><timestamp> <seq\_num> 61008 INFO TrustSec: ISE has removed an SXP mapping due to endpoint deletion on APIC, <log details>

• **Message Code:** 61009

**Severity:** INFO

**Message Text:** ISE has removed endpoint APIC due to SXP mapping removal a new SXP mapping to APIC

**Message Description:** ISE has removed endpoint APIC due to SXP mapping removal a new SXP mapping to APIC

**Local Target Message Format:** <timestamp> <seq\_num> 61009 INFO TrustSec: ISE has removed endpoint APIC due to SXP mapping removal a new SXP mapping to APIC, < log details>

**Remote Target Message Format:**  $\leq$ pri num $\geq$  $\leq$ timestamp $\geq$  $\leq$ P address/hostname $\geq$  $\leq$ CISE logging category> <msg\_id> <total seg> <seg num> <timestamp> <seq \_num> 61009 INFO TrustSec: ISE has removed endpoint APIC due to SXP mapping removal a new SXP mapping to APIC, <log details>

• **Message Code:** 61010

**Severity:** INFO

**Message Text:** ISE has established connection to APIC

**Message Description:** ISE has established connection to APIC

**Local Target Message Format:**  $\langle$ timestamp> $\langle$ seq\_num> 61010 INFO TrustSec: ISE has established connection to APIC,  $\leq$ log details $>$ 

**Remote Target Message Format:**  $\leq$ pri\_num $\geq$  $\leq$ timestamp $\geq$  $\leq$ P address/hostname $\geq$  $\leq$ CISE\_logging category> <msg\_id> <total seg> <seg num><timestamp> <seq\_num> 61010 INFO TrustSec: ISE has established connection to APIC, <log details>

• **Message Code:** 61011

**Severity:** INFO

**Message Text:** ISE was disconnected from APIC

**Message Description:** ISE was disconnected from APIC

Local Target Message Format: <timestamp> <seq\_num> 61011 INFO TrustSec: ISE was disconnected from APIC,  $\leq$ log details $\geq$ 

**Remote Target Message Format:**  $\leq$ pri\_num $\geq$  $\leq$ timestamp $\geq$  $\leq$ IP address/hostname $\geq$  $\leq$ CISE logging category>  $\leq$ msg\_id>  $\leq$ total seg>  $\leq$ seg num> $\leq$ timestamp>  $\leq$ seq\_num> 61011 INFO TrustSec: ISE was disconnected from APIC, <log details>

• **Message Code:** 61012

**Severity:** INFO

**Message Text:** ISE has authenticated against APIC successfully

**Message Description:** ISE has authenticated against APIC successfully

**Local Target Message Format:** <timestamp> <seq\_num> 61012 INFO TrustSec: ISE has authenticated against APIC successfully, <log details>

**Remote Target Message Format:**  $\leq$ pri\_num $\geq$  $\leq$ timestamp $\geq$  $\leq$ P address/hostname $\geq$  $\leq$ CISE\_logging category> <msg\_id> <total seg> <seg num><timestamp> <seq\_num> 61012 INFO TrustSec: ISE has authenticated against APIC successfully, <log details>

• **Message Code:** 61013

**Severity:** INFO

**Message Text:** ISE failed to authenticate against APIC

**Message Description:** ISE failed to authenticate against APIC

**Local Target Message Format:** <timestamp> <seq num> 61013 INFO TrustSec: ISE failed to authenticate against APIC, <log details>

**Remote Target Message Format:**  $\leq$ pri\_num $\geq$  $\leq$ timestamp $\geq$  $\leq$ IP address/hostname $\geq$  $\leq$ CISE logging category>  $\langle \text{msg} \rangle$   $\langle \text{total seg} \rangle$   $\langle \text{seg num} \rangle$  timestamp>  $\langle \text{seq num} \rangle$  61013 INFO TrustSec: ISE failed to authenticate against APIC, <log details>

• **Message Code:** 61014

**Severity:** INFO

**Message Text:** ISE has refreshed authentication against APIC successfully

**Message Description:** ISE has refreshed authentication against APIC successfully

**Local Target Message Format:** <timestamp> <seq num> 61014 INFO TrustSec: ISE has refreshed authentication against APIC successfully, <log details>

**Remote Target Message Format:**  $\leq$ pri\_num $\geq$  $\leq$ timestamp $\geq$  $\leq$ P address/hostname $\geq$  $\leq$ CISE\_logging category> <msg\_id> <total seg> <seg num> <timestamp> <seq\_num> 61014 INFO TrustSec: ISE has refreshed authentication against APIC successfully, <log details>

• **Message Code:** 61015

**Severity:** INFO

**Message Text:** ISE failed to refresh authenticate against APIC

**Message Description:** ISE failed to refresh authenticate against APIC

**Local Target Message Format:**  $\langle$ timestamp>  $\langle$ seq\_num> 61015 INFO TrustSec: ISE failed to refresh authenticate against APIC, <log details>

**Remote Target Message Format:**  $\leq$ pri\_num $\geq$  $\leq$ timestamp $\geq$  $\leq$ P address/hostname $\geq$  $\leq$ CISE logging category> <msg\_id> <total seg> <seg num> <timestamp> <seq num> 61015 INFO TrustSec: ISE failed to refresh authenticate against APIC, <log details>

• **Message Code:** 61016

**Severity:** INFO

**Message Text:** ISE failed to refresh EPG subscriber against APIC

**Message Description:** ISE failed to refresh EPG subscriber against APIC

**Local Target Message Format:**  $\text{timestame} \geq \text{seq\_num} > 61016 \text{ INFO Trust}$  TrustSec: ISE failed to refresh EPG subscriber against APIC, <log details>

**Remote Target Message Format:**  $\leq$ pri\_num $\geq$  $\leq$ timestamp $\geq$  $\leq$ P address/hostname $\geq$  $\leq$ CISE\_logging category> <msg\_id> <total seg> <seg num> <timestamp> <seq\_num> 61016 INFO TrustSec: ISE failed to refresh EPG subscriber against APIC, <log details>

• **Message Code:** 61017

**Severity:** INFO

**Message Text:** ISE failed to refresh endpoint subscriber against APIC

**Message Description:** ISE failed to refresh endpoint subscriber against APIC

**Local Target Message Format:** <timestamp> <seq num> 61017 INFO TrustSec: ISE failed to refresh endpoint subscriber against APIC, <log details>

**Remote Target Message Format:**  $\leq$ pri\_num $\geq$  $\leq$ timestamp $\geq$  $\leq$ IP address/hostname $\geq$  $\leq$ CISE logging category>  $\langle \text{msg} \rangle$   $\langle \text{total seg} \rangle$   $\langle \text{seg num} \rangle$  $\langle \text{timestamp} \rangle$   $\langle \text{seq num} \rangle$  61017 INFO TrustSec: ISE failed to refresh endpoint subscriber against APIC, <log details>

• **Message Code:** 61018

**Severity:** INFO

**Message Text:** ISE failed to refresh EEPG subscriber against APIC

**Message Description:** ISE failed to refresh EEPG subscriber against APIC

**Local Target Message Format:** <timestamp> <seq num> 61018 INFO TrustSec: ISE failed to refresh EEPG subscriber against APIC, <log details>

**Remote Target Message Format:**  $\leq$ pri\_num $\geq$  $\leq$ timestamp $\geq$  $\leq$ P address/hostname $\geq$  $\leq$ CISE\_logging category> <msg\_id> <total seg> <seg num> <timestamp> <seq\_num> 61018 INFO TrustSec: ISE failed to refresh EEPG subscriber against APIC, <log details>

• **Message Code:** 61020

**Severity:** INFO

**Message Text:** ISE failed to refresh L3EXTOUT subscriber against APIC

**Message Description:** ISE failed to refresh L3EXTOUT subscriber against APIC

**Local Target Message Format:**  $\langle$ timestamp>  $\langle$ seq\_num> 61020 INFO TrustSec: ISE failed to refresh L3EXTOUT subscriber against APIC, <log details>

**Remote Target Message Format:**  $\leq$ pri\_num $\geq$  $\leq$ timestamp $\geq$  $\leq$ P address/hostname $\geq$  $\leq$ CISE logging category>  $\langle \text{msg} \rangle$   $\langle \text{total seg} \rangle$   $\langle \text{seg num} \rangle$  $\langle \text{timesmap} \rangle$   $\langle \text{seq num} \rangle$  61020 INFO TrustSec: ISE failed to refresh L3EXTOUT subscriber against APIC, <log details>

• **Message Code:** 61021

**Severity:** INFO

**Message Text:** After 3 retries, ISE recieved EPG with class id: ANY. Ignoring this EPG

**Message Description:** After 3 retries, ISE recieved EPG with class id: ANY. Ignoring this EPG

**Local Target Message Format:**  $\langle$ timestamp>  $\langle$ seq\_num> 61021 INFO TrustSec: After 3 retries, ISE recieved EPG with class id: ANY. Ignoring this EPG, <log details>

**Remote Target Message Format:**  $\leq$ pri\_num $\geq$  $\leq$ timestamp $\geq$  $\leq$ P address/hostname $\geq$  $\leq$ CISE\_logging category> <msg\_id> <total seg> <seg num> <timestamp> <seq\_num> 61021 INFO TrustSec: After 3 retries, ISE recieved EPG with class id: ANY. Ignoring this EPG, <log details>

• **Message Code:** 61022

**Severity:** INFO

**Message Text:** ISE has failed to propagate SGT to EEPG

**Message Description:** ISE has failed to propagate SGT to EEPG

**Local Target Message Format:** <timestamp> <seq num> 61022 INFO TrustSec: ISE has failed to propagate SGT to EEPG, <log details>

**Remote Target Message Format:**  $\leq$ pri\_num $\geq$  $\leq$ timestamp $\geq$  $\leq$ IP address/hostname $\geq$  $\leq$ CISE logging category> <msg\_id> <total seg> <seg num> <timestamp> <seq \_num> 61022 INFO TrustSec: ISE has failed to propagate SGT to EEPG, <log details>

• **Message Code:** 61023

**Severity:** INFO

**Message Text:** ISE has failed to learn IEPG from APIC

**Message Description:** ISE has failed to learn IEPG from APIC

**Local Target Message Format:** <timestamp> <seq\_num> 61023 INFO TrustSec: ISE has failed to learn IEPG from APIC, <log details>

**Remote Target Message Format:**  $\leq$ pri\_num $\geq$  $\leq$ timestamp $\geq$  $\leq$ P address/hostname $\geq$  $\leq$ CISE\_logging category> <msg\_id> <total seg> <seg num><timestamp> <seq\_num> 61023 INFO TrustSec: ISE has failed to learn IEPG from APIC, <log details>

• **Message Code:** 61024

**Severity:** INFO

**Message Text:** ISE has failed to parse VRF for EPG

**Message Description:** ISE has failed to parse VRF for EPG

**Local Target Message Format:**  $\langle$ timestamp> $\langle$ seq\_num> 61024 INFO TrustSec: ISE has failed to parse VRF for EPG, <log details>

**Remote Target Message Format:**  $\leq$ pri\_num $\geq$  $\leq$ timestamp $\geq$  $\leq$ P address/hostname $\geq$  $\leq$ CISE logging category> <msg\_id> <total seg> <seg num> <timestamp> <seq num> 61024 INFO TrustSec: ISE has failed to parse VRF for EPG,  $\leq$ log details $\geq$ 

• **Message Code:** 61025

**Severity:** INFO

**Message Text:** Open secure connection with TLS peer

**Message Description:** Secure connection established with TLS peer

**Local Target Message Format:** <timestamp> <seq\_num> 61025 INFO System-Management: Open secure connection with TLS peer, <log details>

**Remote Target Message Format:**  $\leq$ pri\_num $\geq$  $\leq$ timestamp $\geq$  $\leq$ P address/hostname $\geq$  $\leq$ CISE\_logging category> <msg\_id> <totalseg> <seg num><timestamp> <seq\_num> 61025 INFO System-Management: Open secure connection with TLS peer, <log details>

• **Message Code:** 61026

**Severity:** INFO

**Message Text:** Shutdown secure connection with TLS peer

**Message Description:** Secure connection with TLS peer shutdown

Local Target Message Format: <timestamp> <seq num> 61026 INFO System-Management: Shutdown secure connection with TLS peer, <log details>

**Remote Target Message Format:**  $\leq$ pri\_num $\geq$  $\leq$ timestamp $\geq$  $\leq$ IP address/hostname $\geq$  $\leq$ CISE logging category>  $\langle \text{msg id}\rangle$   $\langle \text{total seg}\rangle$   $\langle \text{seg num}\rangle$   $\langle \text{timesamp}\rangle$   $\langle \text{seq num}\rangle$  61026 INFO System-Management: Shutdown secure connection with TLS peer, <log details>

• **Message Code:** 60505

**Severity:** ERROR

**Message Text:** ERS request rejected due to invalid input.

**Message Description:** The ERS request was rejected because the input was invalid

**Local Target Message Format:** <timestamp> <seq num>60505 ERROR ERS ERS request rejected due to invalid input., <log details>

**Remote Target Message Format:**  $\leq$ pri\_num $\geq$  $\leq$ timestamp $\geq$  $\leq$ P address/hostname $\geq$  $\leq$ CISE\_logging category> <msg\_id> <total seg> <seg num> <timestamp> <seq\_num>60505 ERROR ERS ERS request rejected due to invalid input., <log details>

• **Message Code:** 60506

**Severity:** ERROR

**Message Text:** ERS request suspicious of malicious attack

**Message Description:** The ERS request is suspicious of a malicious attack.

**Local Target Message Format:**  $\text{timestame} \geq \text{seq}$  num $\text{>60506}$  ERROR ERS ERS request suspicious of malicious attack, <log details>

**Remote Target Message Format:**  $\leq$ pri num $\geq$  $\leq$ timestamp $\geq$  $\leq$ P address/hostname $\geq$  $\leq$ CISE logging category>  $\langle \text{msg} \rangle$   $\langle \text{total seg} \rangle$   $\langle \text{seg num} \rangle$  $\langle \text{time stamp} \rangle$   $\langle \text{seq num} \rangle$   $\langle \text{60506 ERROR ERS ERS request} \rangle$ suspicious of malicious attack, <log details>

• **Message Code:** 60507

**Severity:** ERROR

**Message Text:** ERS request rejected due to unauthorized user.

**Message Description:** ERS request was rejected because the user who sent the request is unauthorized.

**Local Target Message Format:** <timestamp> <seq\_num>60507 ERROR ERS ERS request rejected due to unauthorized user., <log details>

**Remote Target Message Format:**  $\leq$ pri\_num $\geq$  $\leq$ timestamp $\geq$  $\leq$ P address/hostname $\geq$  $\leq$ CISE\_logging category> <msg\_id> <total seg> <seg num> <timestamp> <seq\_num>60507 ERROR ERS ERS request rejected due to unauthorized user., <log details>

• **Message Code:** 60508

**Severity:** ERROR

**Message Text:** ERS request was rejected due to illegal request on a non-primary node

**Message Description:** The ERS request was rejected because an illegal request was sent to a non-primary node

**Local Target Message Format:**  $\langle$ timestamp> $\langle$ seq\_num $>$ 60508 ERROR ERS ERS request was rejected due to illegal request on a non-primary node, <log details>

**Remote Target Message Format:**  $\leq$ pri\_num $\geq$  $\leq$ timestamp $\geq$  $\leq$ IP address/hostname $\geq$  $\leq$ CISE logging category>  $\langle \text{msg} \rangle$   $\langle \text{total seg} \rangle$   $\langle \text{seg num} \rangle$  $\langle \text{timestamp} \rangle$   $\langle \text{seq num} \rangle$   $\langle \text{60508 ERROR ERS ERS request} \rangle$ was rejected due to illegal request on a non-primary node, <log details>

• **Message Code:** 60509

**Severity:** ERROR

**Message Text:** ERS request was denied as maximum possible connection was exceeded

**Message Description:** ERS request was denied as maximum possible connection was exceeded

**Local Target Message Format:**  $\langle$ timestamp> $\langle$ seq\_num>60509 ERROR ERS ERS request was denied as maximum possible connection was exceeded, <log details>

**Remote Target Message Format:** <pri\_num> <timestamp> <IP address/hostname> <CISE logging category> <msg\_id> <total seg> <seg num><timestamp> <seq\_num>60509 ERROR ERS ERS request was denied as maximum possible connection was exceeded,  $\leq$ log details $\geq$ 

• **Message Code:** 61027

**Severity:** WARN

**Message Text:** Received Invalid or Bad HTTP request

**Message Description:** The system detected an invalid or bad HTTP request. This could be an attempted security attack

**Local Target Message Format:** <timestamp> <seq\_num>61027 WARN Bad-HTTP-Request Received Invalid or Bad HTTP request, <log details>

**Remote Target Message Format:** <pri\_num> <timestamp> <IP address/hostname> <CISE\_logging category> <msg\_id> <total seg> <seg num> <timestamp> <seq \_num>61027 WARN Bad-HTTP-Request Received Invalid or Bad HTTP request, <log details>

• **Message Code:** 61028

**Severity:** INFO

**Message Text:** TrustSec deploy verification has started.

**Message Description:** TrustSec deployment verification process has started.

**Local Target Message Format:**  $\leq$ timestamp>  $\leq$ seq\_num>61028 INFO TrustSec TrustSec deploy verification has started., <log details>

**Remote Target Message Format:**  $\leq$ pri\_num $\geq$  $\leq$ timestamp $\geq$  $\leq$ P address/hostname $\geq$  $\leq$ CISE\_logging category> <msg\_id> <total seg> <seg num><timestamp> <seq\_num>61028 INFO TrustSec TrustSec deploy verification has started., <log details>

• **Message Code:** 61029

**Severity:** INFO

**Message Text:** TrustSec deploy verification has finished.

**Message Description:** TrustSec deployment verification process has finished.

**Local Target Message Format:** <timestamp> <seq num>61029 INFO TrustSec TrustSec deploy verification has finished., <log details>

**Remote Target Message Format:**  $\leq$ pri\_num $\geq$  $\leq$ timestamp $\geq$  $\leq$ IP address/hostname $\geq$  $\leq$ CISE logging category> <msg\_id> <total seg> <seg num><timestamp> <seq num>61029 INFO TrustSec TrustSec deploy verification has finished., <log details>

• **Message Code:** 61030

**Severity:** INFO

**Message Text:** TrustSec deploy verification was canceled.

**Message Description:** TrustSec deployment verification process was canceled as a new TrustSec deploy started.

**Local Target Message Format:**  $\leq$ timestamp> $\leq$ seq\_num $\geq$ 61030 INFO TrustSec TrustSec deploy verification was canceled., <log details>

**Remote Target Message Format:** <pri\_num> <timestamp> <IP address/hostname> <CISE logging category> <msg\_id> <total seg> <seg num><timestamp> <seq\_num>61030 INFO TrustSec TrustSec deploy verification was canceled., <log details>

• **Message Code:** 61031

**Severity:** WARN

**Message Text:** TrustSec deploy verification failed to reach NAD.

**Message Description:** TrustSec deployment verification process failed to connect to a network access device.

**Local Target Message Format:** <timestamp> <seq num>61031 WARN TrustSec TrustSec deploy verification failed to reach NAD., <log details>

**Remote Target Message Format:**  $\leq$ pri num $\geq$  $\leq$ timestamp $\geq$  $\leq$ P address/hostname $\geq$  $\leq$ CISE logging category> <msg\_id> <total seg> <seg num><timestamp> <seq \_num>61031 WARN TrustSec TrustSec deploy verification failed to reach NAD., <log details>

• **Message Code:** 61032

**Severity:** WARN

**Message Text:** TrustSec deploy verification - policy difference.

**Message Description:** TrustSec deploy verification processfound a difference between a network access device and ISE TrustSec configuration.

**Local Target Message Format:**  $\langle$ timestamp> $\langle$ seq\_num>61032 WARN TrustSec TrustSec deploy verification - policy difference., <log details>

**Remote Target Message Format:**  $\leq$ pri\_num $\geq$  $\leq$ timestamp $\geq$  $\leq$ IP address/hostname $\geq$  $\leq$ CISE logging category>  $\langle \text{msg} \rangle$   $\langle \text{total seg} \rangle$   $\langle \text{seg num} \rangle$  $\langle \text{timestamp} \rangle$   $\langle \text{seq num} \rangle$   $\langle \text{61032 WARN TrustSec TrustSec}$ deploy verification - policy difference., <log details>

• **Message Code:** 61033

**Severity:** INFO

**Message Text:** TrustSec deployment verification process succeeded.

**Message Description:** ISE trustsec configuration wassuccessfully deployed to all network access devices.

**Local Target Message Format:**  $\langle$ timestamp>  $\langle$ seq\_num>61033 INFO TrustSec TrustSec deployment verification process succeeded., <log details>

**Remote Target Message Format:**  $\leq$ pri\_num $\geq$  $\leq$ timestamp $\geq$  $\leq$ P address/hostname $\geq$  $\leq$ CISE logging category> <msg\_id> <total seg> <seg num><timestamp> <seq num>61033 INFO TrustSec TrustSec deployment verification process succeeded., <log details>

• **Message Code:** 61034

**Severity:** INFO

**Message Text:** Maximum resource limit reached.

**Message Description:** Maximum resource limit reached.

**Local Target Message Format:** <timestamp> <seq\_num>61034 INFO ResourceLimits Maximum resource limit reached., <log details>

**Remote Target Message Format:** <pri\_num> <timestamp> <IP address/hostname> <CISE logging category>  $\leq$ msg\_id>  $\leq$ total seg>  $\leq$ seg num> $\leq$ timestamp>  $\leq$ seq\_num>61034 INFO ResourceLimits Maximum resource limit reached., <log details>

• **Message Code:** 61035

**Severity:** INFO

**Message Text:** IP SGT static mapping has been sent to the NAD.

**Message Description:** IP SGT static mapping has been sent to the NAD.

**Local Target Message Format:**  $\langle$ timestamp> $\langle$ seq\_num>61035 INFO TrustSec IP SGT static mapping has been sent to the NAD., <log details>

**Remote Target Message Format:**  $\leq$ pri\_num $\geq$  $\leq$ timestamp $\geq$  $\leq$ IP address/hostname $\geq$  $\leq$ CISE logging category> <msg\_id> <total seg> <seg num><timestamp> <seq num>61035 INFO TrustSec IP SGT static mapping has been sent to the NAD., <log details>

• **Message Code:** 61051

**Severity:** INFO

**Message Text:** Synflood-limit configured

**Message Description:** Synflood-limit configured

**Local Target Message Format:** <timestamp> <seq\_num>61051 INFO SynfloodLimitConfigured Synflood-limit configured,  $\leq$ log details>

**Remote Target Message Format:**  $\leq$ pri\_num $\geq$  $\leq$ timestamp $\geq$  $\leq$ IP address/hostname $\geq$  $\leq$ CISE logging category> <msg\_id> <total seg> <seg num><timestamp> <seq\_num>61051 INFO SynfloodLimitConfigured Synflood-limit configured, <log details>

• **Message Code:** 61052

**Severity:** INFO

**Message Text:** rate-limit configured

**Message Description:** rate-limit configured

**Local Target Message Format:** <timestamp> <seq\_num>61052 INFO RateLimitConfigured rate-limit configured,  $\leq$ log details $\geq$ 

**Remote Target Message Format:**  $\leq$ pri num $\geq$  $\leq$ timestamp $\geq$  $\leq$ P address/hostname $\geq$  $\leq$ CISE logging category>  $\langle \text{msg} \rangle$   $\langle \text{total} \rangle$  seg num> $\langle \text{times} \rangle$  and  $\langle \text{sem} \rangle$   $\langle \text{seq} \rangle$  num  $\langle \text{61052} \rangle$  INFO RateLimitConfigured rate-limit configured, <log details>

• **Message Code:** 61053

**Severity:** WARN

**Message Text:** Invalid user input detected. \* \ \$ @ characters are not allowed

**Message Description:** Invalid user input detected. \* \ \$ @ characters are not allowed

**Local Target Message Format:** <timestamp> <seq\_num>61053 WARN UserInputControl Invalid user input detected.  $\ast \setminus \$  @ characters are not allowed,  $\lt$ log details>

**Remote Target Message Format:**  $\langle \text{pri\_num} \rangle \langle \text{timesamp} \rangle \langle \text{IP} \rangle$  address/hostname>  $\langle \text{CISE\_logging} \rangle$ category> <msg\_id> <total seg> <seg num><timestamp> <seq\_num>61053 WARN UserInputControl Invalid user input detected.  $\ast \setminus \$  @ characters are not allowed, <log details>

• **Message Code:** 61054

**Severity:** ERROR

**Message Text:** ISE found Invalid authorization profile

**Message Description:** ISE found Invalid authorization profile

**Local Target Message Format:** <timestamp> <seq num>61054 ERROR Configuration-Changes ISE found Invalid authorization profile, <log details>

**Remote Target Message Format:** <pri\_num> <timestamp> <IP address/hostname> <CISE logging category> <msg\_id> <total seg> <seg num><timestamp> <seq\_num>61054 ERROR Configuration-Changes ISE found Invalid authorization profile, <log details>

• **Message Code:** 61055

**Severity:** ERROR

**Message Text:** The memory consumed by the queue is high

**Message Description:** The memory consumed by the queue is high

**Local Target Message Format:**  $\leq$ timestamp> $\leq$ seq\_num>61055 ERROR System-Management The memory consumed by the queue is high,  $\leq$ log details $\geq$ 

**Remote Target Message Format:**  $\leq$ pri\_num $\geq$  $\leq$ timestamp $\geq$  $\leq$ P address/hostname $\geq$  $\leq$ CISE\_logging category> <msg\_id> <totalseg> <seg num><timestamp> <seq\_num>61055 ERRORSystem-Management The memory consumed by the queue is high,  $\langle \log \theta \rangle$  details

• **Message Code:** 61056

**Severity:** ERROR

**Message Text:** The federation link was down

**Message Description:** The federation link was down

**Local Target Message Format:** <timestamp> <seq\_num>61056 ERROR System-Management The federation link was down, <log details>

**Remote Target Message Format:**  $\leq$ pri\_num $\geq$  $\leq$ timestamp $\geq$  $\leq$ IP address/hostname $\geq$  $\leq$ CISE logging category> <msg\_id> <total seg> <seg num> <timestamp> <seq \_num>61056 ERROR System-Management The federation link was down, <log details>

• **Message Code:** 61057

**Severity:** ERROR

**Message Text:** The space available to the queue is low

**Message Description:** The space available to the queue is low

**Local Target Message Format:** <timestamp> <seq num>61057 ERROR System-Management The space available to the queue is low,  $\leq$ log details>

**Remote Target Message Format:**  $\leq$ pri\_num $\geq$  $\leq$ timestamp $\geq$  $\leq$ P address/hostname $\geq$  $\leq$ CISE\_logging category> <msg\_id> <totalseg> <seg num><timestamp> <seq\_num>61057 ERRORSystem-Management The space available to the queue is low, <log details>

• **Message Code:** 61058

**Severity:** ERROR

**Message Text:** ISE has failed to update the APIC server with SGT/SGT-IP mappings

**Message Description:** ISE has failed to update the APIC server with SGT/SGT-IP mappings

**Local Target Message Format:**  $\langle$ timestamp> $\langle$ seq\_num>61058 ERROR TrustSec ISE has failed to update the APIC server with SGT/SGT-IP mappings, <log details>

**Remote Target Message Format:**  $\langle \text{pri\_num} \rangle \langle \text{timestemp} \rangle \langle \text{IP\_address/hostname} \rangle \langle \text{CISE\_logging\_length\_length\_length\_length\_length\_model} \rangle$ category>  $\langle \text{msg} \rangle$   $\langle \text{total seg} \rangle$   $\langle \text{seg num} \rangle$  $\langle \text{timesamp} \rangle$   $\langle \text{seq num} \rangle$   $\langle \text{61058 ERROR TrustSec ISE has}$ failed to update the APIC server with SGT/SGT-IP mappings, <log details>

• **Message Code:** 61059

**Severity:** INFO

**Message Text:** Request from Customer Success Network

**Message Description:** Deployment or Support information requested from Customer Success Network

**Local Target Message Format:** <timestamp> <seq\_num>61059 INFO Administrative and Operational Audit Request from Customer Success Network, <log details>

**Remote Target Message Format:**  $\leq$ pri\_num $\geq$  $\leq$ timestamp $\geq$  $\leq$ P address/hostname $\geq$  $\leq$ CISE\_logging category> <msg\_id> <total seg> <seg num> <timestamp> <seq\_num>61059 INFO Administrative and Operational Audit Request from Customer Success Network, <log details>

• **Message Code:** 61060

**Severity:** INFO

**Message Text:** The ISE server is registered to Cisco Support Diagnostics

**Message Description:** The ISE server is registered to Cisco Support Diagnostics

Local Target Message Format: <timestamp> <seq num>61060 INFO Cisco Support Diagnostics The ISE server is registered to Cisco Support Diagnostics, <log details>

**Remote Target Message Format:**  $\leq$ pri\_num $\geq$  $\leq$ timestamp $\geq$  $\leq$ IP address/hostname $\geq$  $\leq$ CISE logging category> <msg\_id> <total seg> <seg num><timestamp> <seq \_num>61060 INFO Cisco Support Diagnostics The ISE server is registered to Cisco Support Diagnostics, <log details>

• **Message Code:** 61061

**Severity:** INFO

**Message Text:** The ISE server is de-registered from Cisco Support Diagnostics

**Message Description:** The ISE server is de-registered from Cisco Support Diagnostics

**Local Target Message Format:**  $\langle$ timestamp> $\langle$ seq\_num>61061 INFO Cisco Support Diagnostics The ISE server is de-registered from Cisco Support Diagnostics, <log details>

**Remote Target Message Format:**  $\leq$ pri\_num $\geq$  $\leq$ timestamp $\geq$  $\leq$ P address/hostname $\geq$  $\leq$ CISE\_logging category> <msg\_id> <total seg> <seg num><timestamp> <seq\_num>61061 INFO Cisco Support Diagnostics The ISE server is de-registered from Cisco Support Diagnostics, <log details>

• **Message Code:** 61062

**Severity:** INFO

**Message Text:** The Cisco Support Diagnostics bi-directional connectivity is enabled

**Message Description:** The Cisco Support Diagnostics bi-directional connectivity is enabled

**Local Target Message Format:**  $\langle$ timestamp> $\langle$ seq\_num>61062 INFO Cisco Support Diagnostics The Cisco Support Diagnostics bi-directional connectivity is enabled, <log details>

**Remote Target Message Format:**  $\leq$ pri\_num $\geq$  $\leq$ timestamp $\geq$  $\leq$ P address/hostname $\geq$  $\leq$ CISE logging category> <msg\_id> <total seg> <seg num><timestamp> <seq num>61062 INFO Cisco Support Diagnostics The Cisco Support Diagnostics bi-directional connectivity is enabled, <log details>

• **Message Code:** 61063

**Severity:** INFO

**Message Text:** The Cisco Support Diagnostics bi-directional connectivity is disabled

**Message Description:** The Cisco Support Diagnostics bi-directional connectivity is disabled

**Local Target Message Format:** <timestamp> <seq\_num>61063 INFO Cisco Support Diagnostics The Cisco Support Diagnostics bi-directional connectivity is disabled, <log details>

**Remote Target Message Format:**  $\leq$ pri\_num $\geq$  $\leq$ timestamp $\geq$  $\leq$ P address/hostname $\geq$  $\leq$ CISE\_logging category> <msg\_id> <total seg> <seg num><timestamp> <seq\_num>61063 INFO Cisco Support Diagnostics The Cisco Support Diagnostics bi-directional connectivity is disabled, <log details>

• **Message Code:** 61064

**Severity:** INFO

**Message Text:** The Cisco Support Diagnostics bi-directional connectivity is established

**Message Description:** The Cisco Support Diagnostics bi-directional connectivity is established

**Local Target Message Format:** <timestamp> <seq\_num>61064 INFO Cisco Support Diagnostics The Cisco Support Diagnostics bi-directional connectivity is established, <log details>

**Remote Target Message Format:**  $\leq$ pri\_num $\geq$  $\leq$ timestamp $\geq$  $\leq$ P address/hostname $\geq$  $\leq$ CISE logging category> <msg\_id> <total seg> <seg num><timestamp> <seq num>61064 INFO Cisco Support Diagnostics The Cisco Support Diagnostics bi-directional connectivity is established, <log details>

• **Message Code:** 61065

**Severity:** INFO

**Message Text:** The Cisco Support Diagnostics bi-directional connectivity is broken

**Message Description:** The Cisco Support Diagnostics bi-directional connectivity is broken

**Local Target Message Format:** <timestamp> <seq num>61065 INFO Cisco Support Diagnostics The Cisco Support Diagnostics bi-directional connectivity is broken, <log details>

**Remote Target Message Format:**  $\leq$ pri\_num $\geq$  $\leq$ timestamp $\geq$  $\leq$ P address/hostname $\geq$  $\leq$ CISE\_logging category> <msg\_id> <total seg> <seg num><timestamp> <seq\_num>61065 INFO Cisco Support Diagnostics The Cisco Support Diagnostics bi-directional connectivity is broken, <log details>

• **Message Code:** 61066

**Severity:** INFO

**Message Text:** The ISE SSE services were enrolled to Cisco Support Diagnostics

**Message Description:** The ISE SSE services were enrolled to Cisco Support Diagnostics

**Local Target Message Format:** <timestamp> <seq\_num>61066 INFO Cisco Support Diagnostics The ISE SSE services were enrolled to Cisco Support Diagnostics, <log details>

**Remote Target Message Format:**  $\leq$ pri\_num $\geq$  $\leq$ timestamp $\geq$  $\leq$ P address/hostname $\geq$  $\leq$ CISE logging category> <msg\_id> <total seg> <seg num><timestamp> <seq num>61066 INFO Cisco Support Diagnostics The ISE SSE services were enrolled to Cisco Support Diagnostics, <log details>

• **Message Code:** 61067

**Severity:** INFO

**Message Text:** The ISE SSE services were un-enrolled from Cisco Support Diagnostics

**Message Description:** The ISE SSE services were un-enrolled from Cisco Support Diagnostics

**Local Target Message Format:** <timestamp> <seq\_num>61067 INFO Cisco Support Diagnostics The ISE SSE services were un-enrolled from Cisco Support Diagnostics, <log details>

**Remote Target Message Format:**  $\leq$ pri\_num $\geq$  $\leq$ timestamp $\geq$  $\leq$ P address/hostname $\geq$  $\leq$ CISE\_logging category> <msg\_id> <total seg> <seg num><timestamp> <seq\_num>61067 INFO Cisco Support Diagnostics The ISE SSE services were un-enrolled from Cisco Support Diagnostics, <log details>

• **Message Code:** 61068

**Severity:** WARNING

**Message Text:** ACI Integration Performance Insufficient

**Message Description:** The ACI feature has encountered a performance issue: it was not possible to forward all the Endpoints IP-SGT mappings generated from the Network Access Sessions to ACI.

**Local Target Message Format:**  $\langle$ timestamp>  $\langle$ seq\_num>61068 WARNING Alarm ACI Integration Performance Insufficient, <log details>

**Remote Target Message Format:**  $\leq$ pri\_num $\geq$  $\leq$ timestamp $\geq$  $\leq$ P address/hostname $\geq$  $\leq$ CISE logging category> <msg\_id> <total seg> <seg num><timestamp> <seq \_num>61068 WARNING Alarm ACI Integration Performance Insufficient, <log details>

• **Message Code:** 61069

**Severity:** INFO

**Message Text:** Rest request to ctsmatrix succeeded

**Message Description:** Rest request to ctsmatrix succeeded

**Local Target Message Format:**  $\langle$ timestamp> $\langle$ seq\_num>61069 INFO Trustsec Audit Rest request to ctsmatrix succeeded, <log details>

**Remote Target Message Format:** <pri\_num> <timestamp> <IP address/hostname> <CISE logging category> <msg\_id> <total seg> <seg num><timestamp> <seq\_num>61069 INFO Trustsec Audit Rest request to ctsmatrix succeeded, <log details>

• **Message Code:** 61070

**Severity:** INFO

**Message Text:** Rest request to ctssgacls succeeded

**Message Description:** Rest request to ctssgacls succeeded

**Local Target Message Format:**  $\langle$ timestamp> $\langle$ seq\_num>61070 INFO Trustsec Audit Rest request to ctssgacls succeeded, <log details>

**Remote Target Message Format:** <pri\_num> <timestamp> <IP address/hostname> <CISE logging category> <msg\_id> <total seg> <seg num><timestamp> <seq \_num>61070 INFO Trustsec Audit Rest request to ctssgacls succeeded, <log details>

• **Message Code:** 61071

**Severity:** INFO

**Message Text:** Rest request to ctsenvdata succeeded

**Message Description:** Rest request to ctsenvdata succeeded

**Local Target Message Format:**  $\langle$ timestamp> $\langle$ seq\_num>61071 INFO Trustsec Audit Rest request to ctsenvdata succeeded, <log details>

**Remote Target Message Format:**  $\leq$ pri\_num $\geq$  $\leq$ timestamp $\geq$  $\leq$ P address/hostname $\geq$  $\leq$ CISE\_logging category> <msg\_id> <total seg> <seg num> <timestamp> <seq\_num>61071 INFO Trustsec Audit Rest request to ctsenvdata succeeded,  $\leq$ log details>

• **Message Code:** 61072

**Severity:** ERROR

**Message Text:** Error processing the REST request related to Trustsec Audit

**Message Description:** Error processing the REST request related to Trustsec Audit

**Local Target Message Format:** <timestamp> <seq \_num>61072 ERROR Trustsec Audit Error processing the REST request related to Trustsec Audit, <log details>

**Remote Target Message Format:**  $\langle \text{pri\_num} \rangle \langle \text{timesamp} \rangle \langle \text{I} \rangle$  address/hostname>  $\langle \text{CISE\_logging} \rangle$ category> <msg\_id> <total seg> <seg num><timestamp> <seq num>61072 ERROR Trustsec Audit Error processing the REST request related to Trustsec Audit, <log details>

• **Message Code:** 61073

**Severity:** INFO

**Message Text:** The Cisco Support Diagnostics bi-directional connectivity is broken

**Message Description:** The Cisco Support Diagnostics bi-directional connectivity is broken

**Local Target Message Format:** <timestamp> <seq num>61073 INFO Cisco Support Diagnostics The Cisco Support Diagnostics bi-directional connectivity is broken, <log details>

**Remote Target Message Format:**  $\leq$ pri\_num $\geq$  $\leq$ timestamp $\geq$  $\leq$ P address/hostname $\geq$  $\leq$ CISE\_logging category> <msg\_id> <total seg> <seg num><timestamp> <seq\_num>61073 INFO Cisco Support Diagnostics The Cisco Support Diagnostics bi-directional connectivity is broken, <log details>

• **Message Code:** 61074

**Severity:** ERROR

**Message Text:** Node went out of sync due to expired system certificate

**Message Description:** Node went out of sync due to expired system certificate

**Local Target Message Format:**  $\langle$ timestamp> $\langle$ seq\_num>61074 ERROR Distributed-Management Node went out of sync due to expired system certificate, <log details>

**Remote Target Message Format:**  $\leq$ pri num $\geq$  $\leq$ timestamp $\geq$  $\leq$ P address/hostname $\geq$  $\leq$ CISE logging category> <msg\_id> <total seg> <seg num> <timestamp> <seq \_num>61074 ERROR Distributed-Management Node went out of sync due to expired system certificate, <a>
log details>

• **Message Code:** 61075

**Severity:** WARNING

**Message Text:** ACI Integration cannot contact DNA-C

**Message Description:** The ACI feature could not contact DNA-C

**Local Target Message Format:** <timestamp> <seq\_num>61075 WARNING Alarm ACI Integration cannot contact DNA-C, <log details>

**Remote Target Message Format:**  $\leq$ pri\_num $\geq$  $\leq$ timestamp $\geq$  $\leq$ P address/hostname $\geq$  $\leq$ CISE\_logging category> <msg\_id> <total seg> <seg num><timestamp> <seq\_num>61075 WARNING Alarm ACI Integration cannot contact DNA-C, <log details>

• **Message Code:** 51025

**Severity:** NOTICE

**Message Text:** Authentication for web services failed

**Message Description:** Authentication for web services failed.

**Local Target Message Format:** <timestamp> <seq\_num>51025 NOTICE User change password Authentication for web services failed, <log details>

**Remote Target Message Format:**  $\leq$ pri\_num $\geq$  $\leq$ timestamp $\geq$  $\leq$ IP address/hostname $\geq$  $\leq$ CISE logging category> <msg\_id> <total seg> <seg num><timestamp> <seq \_num>51025 NOTICE User change password Authentication for web services failed, <log details>

• **Message Code:** 61076

**Severity:** INFO

**Message Text:** Sponsor has been successfully logged out

**Message Description:** Sponsor has been successfully logged out

**Local Target Message Format:**  $\text{timestamp} > \text{seq}$  num $\text{ge41076}$  INFO Sponsor Sponsor has been successfully logged out,  $\langle$ log details>

**Remote Target Message Format:**  $\leq$ pri\_num $\geq$  $\leq$ timestamp $\geq$  $\leq$ P address/hostname $\geq$  $\leq$ CISE\_logging category> <msg\_id> <total seg> <seg num> <timestamp> <seq\_num>61076 INFO Sponsor Sponsor has been successfully logged out, <log details>

• **Message Code:** 61077

**Severity:** INFO

**Message Text:** MyDevices has been successfully logged out

**Message Description:** MyDevices has been successfully logged out

**Local Target Message Format:**  $\langle$ timestamp> $\langle$ seq\_num>61077 INFO MyDevices MyDevices has been successfully logged out, <log details>

**Remote Target Message Format:** <pri\_num> <timestamp> <IP address/hostname> <CISE logging category> <msg\_id> <total seg> <seg num> <timestamp> <seq\_num>61077 INFO MyDevices MyDevices has been successfully logged out, <log details>

• **Message Code:** 61078

**Severity:** INFO

**Message Text:** Rest request to ctsreportconfig succeeded

**Message Description:** Rest request to ctsreportconfig succeeded

**Local Target Message Format:**  $\langle$ timestamp> $\langle$ seq\_num>61078 INFO Trustsec Audit Rest request to ctsreportconfig succeeded, <log details>

**Remote Target Message Format:**  $\leq$ pri\_num $\geq$  $\leq$ timestamp $\geq$  $\leq$ P address/hostname $\geq$  $\leq$ CISE\_logging category> <msg\_id> <total seg> <seg num> <timestamp> <seq\_num>61078 INFO Trustsec Audit Rest request to ctsreportconfig succeeded,  $\leq$ log details>

• **Message Code:** 61079

**Severity:** INFO

**Message Text:** NAD TrustSec Propagation Status

**Message Description:** NAD TrustSec Propagation Status

**Local Target Message Format:** <timestamp> <seq num>61079 INFO Trustsec Audit NAD TrustSec Propagation Status, <log details>

**Remote Target Message Format:**  $\langle \text{pri\_num} \rangle \langle \text{timesamp} \rangle \langle \text{I} \rangle$  address/hostname>  $\langle \text{CISE\_logging} \rangle$ category>  $\langle \text{msg} \rangle$  id>  $\langle \text{total seg} \rangle$   $\langle \text{seg num} \rangle$  timestamp>  $\langle \text{seq num} \rangle$  num  $\langle \text{1079 INFO}$  Trustsec Audit NAD TrustSec Propagation Status, <log details>

• **Message Code:** 61100

**Severity:** INFO

**Message Text:** ISE has learned a new tenant from ACI

**Message Description:** ISE has learned a new tenant from ACI

**Local Target Message Format:**  $\langle$ timestamp> $\langle$ seq\_num>61100 INFO TrustSec ISE has learned a new tenant from ACI,  $\leq$ log details $\geq$ 

**Remote Target Message Format:**  $\leq$ pri\_num $\geq$  $\leq$ timestamp $\geq$  $\leq$ P address/hostname $\geq$  $\leq$ CISE\_logging category> <msg\_id> <total seg> <seg num> <timestamp> <seq\_num>61100 INFO TrustSec ISE has learned a new tenant from ACI, <log details>

• **Message Code:** 61101

**Severity:** INFO

**Message Text:** ISE has removed ACI tenant

**Message Description:** ISE has removed ACI tenant

**Local Target Message Format:** <timestamp> <seq\_num>61101 INFO TrustSec ISE has removed ACI tenant, <log details>

**Remote Target Message Format:**  $\leq$ pri\_num $\geq$  $\leq$ timestamp $\geq$  $\leq$ P address/hostname $\geq$  $\leq$ CISE logging category> <msg\_id> <total seg> <seg num> <timestamp> <seq num>61101 INFO TrustSec ISE has removed ACI tenant, <log details>

• **Message Code:** 61102

**Severity:** ERROR

**Message Text:** Failed to learn new tenant from ACI in ISE

**Message Description:** Failed to learn new tenant from ACI in ISE

**Local Target Message Format:**  $\text{timestame} \geq \text{seq\_num} > 61102$  ERROR TrustSec Failed to learn new tenant from ACI in ISE,  $\leq$ log details $\geq$ 

**Remote Target Message Format:**  $\leq$ pri\_num $\geq$  $\leq$ timestamp $\geq$  $\leq$ P address/hostname $\geq$  $\leq$ CISE\_logging category> <msg\_id> <total seg> <seg num><timestamp> <seq\_num>61102 ERROR TrustSec Failed to learn new tenant from ACI in ISE,  $\leq$ log details $\geq$ 

• **Message Code:** 61103

**Severity:** ERROR

**Message Text:** Failed to remove ACI tenant in ISE

**Message Description:** Failed to remove ACI tenant in ISE

**Local Target Message Format:** <timestamp> <seq\_num>61103 ERROR TrustSec Failed to remove ACI tenant in ISE, <log details>

**Remote Target Message Format:**  $\leq$ pri\_num $\geq$  $\leq$ timestamp $\geq$  $\leq$ IP address/hostname $\geq$  $\leq$ CISE logging category> <msg\_id> <total seg> <seg num><timestamp> <seq \_num>61103 ERROR TrustSec Failed to remove ACI tenant in ISE, <log details>

• **Message Code:** 61104

**Severity:** INFO

**Message Text:** ISE has learned a new tenant from SDA

**Message Description:** ISE has learned a new tenant from SDA

**Local Target Message Format:** <timestamp> <seq\_num>61104 INFO TrustSec ISE has learned a new tenant from SDA,  $\leq$ log details $>$ 

**Remote Target Message Format:**  $\leq$ pri\_num $\geq$  $\leq$ timestamp $\geq$  $\leq$ P address/hostname $\geq$  $\leq$ CISE\_logging category> <msg\_id> <total seg> <seg num><timestamp> <seq\_num>61104 INFO TrustSec ISE has learned a new tenant from SDA, <log details>

• **Message Code:** 61105

**Severity:** INFO

**Message Text:** ISE has learned a new VN info

**Message Description:** IISE has learned a new VN info

**Local Target Message Format:**  $\text{timestame} \geq \text{seq}$  num $\text{ge61105}$  INFO TrustSec ISE has learned a new VN info,  $\leq$ log details $\geq$ 

**Remote Target Message Format:**  $\leq$ pri\_num $\geq$  $\leq$ timestamp $\geq$  $\leq$ P address/hostname $\geq$  $\leq$ CISE logging category> <msg\_id> <total seg> <seg num> <timestamp> <seq num>61105 INFO TrustSec ISE has learned a new VN info, <log details>

• **Message Code:** 61106

**Severity:** ERROR

**Message Text:** Failed to create VN info in ISE

**Message Description:** Failed to create VN info in ISE

**Local Target Message Format:** <timestamp> <seq\_num>61106 ERROR TrustSec Failed to create VN info in ISE, <log details>

**Remote Target Message Format:**  $\leq$ pri\_num $\geq$  $\leq$ timestamp $\geq$  $\leq$ P address/hostname $\geq$  $\leq$ CISE\_logging category> <msg\_id> <total seg> <seg num><timestamp> <seq\_num>61106 ERROR TrustSec Failed to create VN info in ISE, <log details>

• **Message Code:** 61107

**Severity:** INFO

**Message Text:** VN info is updated in ISE

**Message Description:** VN info is updated in ISE

**Local Target Message Format:** <timestamp> <seq num>61107 INFO TrustSec VN info is updated in ISE, <log details>

**Remote Target Message Format:**  $\langle \text{pri\_num} \rangle \langle \text{timesamp} \rangle \langle \text{I} \rangle$  address/hostname>  $\langle \text{CISE\_logging} \rangle$ category>  $\langle \text{msg} \rangle$   $\langle \text{total seg} \rangle$   $\langle \text{seg num} \rangle$  $\langle \text{timesmap} \rangle$   $\langle \text{seq num} \rangle$  num  $\langle \text{61107 INFO TrustSec VN info}$  is updated in ISE,  $\leq$ log details $>$ 

• **Message Code:** 61108

**Severity:** ERROR

**Message Text:** Failed to update VN info in ISE

**Message Description:** Failed to update VN info in ISE

**Local Target Message Format:** <timestamp> <seq\_num>61108 ERROR TrustSec Failed to update VN info in ISE, <log details>

**Remote Target Message Format:**  $\leq$ pri\_num $\geq$  $\leq$ timestamp $\geq$  $\leq$ P address/hostname $\geq$  $\leq$ CISE\_logging category> <msg\_id> <total seg> <seg num><timestamp> <seq\_num>61108 ERROR TrustSec Failed to update VN info in ISE, <log details>

• **Message Code:** 61109

**Severity:** INFO

**Message Text:** VN info is deleted in ISE

**Message Description:** VN info is deleted in ISE

**Local Target Message Format:**  $\langle$ timestamp>  $\langle$ seq num>61109 INFO TrustSec VN info is deleted in ISE, <log details>

**Remote Target Message Format:**  $\leq$ pri\_num $\geq$  $\leq$ timestamp $\geq$  $\leq$ P address/hostname $\geq$  $\leq$ CISE logging category>  $\langle \text{msg} \rangle$   $\langle \text{total seg} \rangle$   $\langle \text{seg num} \rangle$  $\langle \text{timesmap} \rangle$   $\langle \text{seq num} \rangle$  num  $\langle \text{61109 INFO TrustSec VN info}$  is deleted in ISE, <log details>

• **Message Code:** 61110

**Severity:** ERROR

**Message Text:** Failed to deleted VN info in ISE

**Message Description:** Failed to deleted VN info in ISE

**Local Target Message Format:**  $\leq$ timestamp> $\leq$ seq\_num>61110 ERROR TrustSec Failed to deleted VN info in ISE, <log details>

**Remote Target Message Format:**  $\leq$ pri\_num $\geq$  $\leq$ timestamp $\geq$  $\leq$ P address/hostname $\geq$  $\leq$ CISE\_logging category> <msg\_id> <total seg> <seg num><timestamp> <seq\_num>61110 ERROR TrustSec Failed to deleted VN info in ISE, <log details>

• **Message Code:** 61111

**Severity:** ERROR

**Message Text:** Domain registration process failed

**Message Description:** Domain registration process failed

Local Target Message Format: <timestamp> <seq num>61111 ERROR TrustSec Domain registration process failed, <log details>

**Remote Target Message Format:**  $\leq$ pri\_num $\geq$  $\leq$ timestamp $\geq$  $\leq$ IP address/hostname $\geq$  $\leq$ CISE logging category> <msg\_id> <total seg> <seg num><timestamp> <seq \_num>61111 ERROR TrustSec Domain registration process failed, <log details>

• **Message Code:** 61112

**Severity:** INFO

**Message Text:** Start domain registration process in SPHUB

**Message Description:** Start domain registration process in SPHUB

**Local Target Message Format:** <timestamp> <seq \_num>61112 INFO TrustSec Start domain registration process in SPHUB, <log details>

**Remote Target Message Format:**  $\leq$ pri\_num $\geq$  $\leq$ timestamp $\geq$  $\leq$ P address/hostname $\geq$  $\leq$ CISE\_logging category> <msg\_id> <total seg> <seg num> <timestamp> <seq\_num>61112 INFO TrustSec Start domain registration process in SPHUB, <log details>

• **Message Code:** 61113

**Severity:** INFO

**Message Text:** Send certificate request to domain manager

**Message Description:** Send certificate request to domain manager

**Local Target Message Format:**  $\langle$ timestamp> $\langle$ seq\_num $>$ 61113 INFO TrustSec Send certificate request to domain manager, <log details>

**Remote Target Message Format:**  $\leq$ pri\_num $\geq$  $\leq$ timestamp $\geq$  $\leq$ P address/hostname $\geq$  $\leq$ CISE logging category> <msg\_id> <total seg> <seg num><timestamp> <seq num>61113 INFO TrustSec Send certificate request to domain manager, <log details>

• **Message Code:** 61114

**Severity:** INFO

**Message Text:** Domain registration completed successfully

**Message Description:** Domain registration completed successfully

**Local Target Message Format:** <timestamp> <seq\_num>61114 INFO TrustSec Domain registration completed successfully, <log details>

**Remote Target Message Format:**  $\leq$ pri\_num $\geq$  $\leq$ timestamp $\geq$  $\leq$ P address/hostname $\geq$  $\leq$ CISE\_logging category> <msg\_id> <total seg> <seg num> <timestamp> <seq\_num>61114 INFO TrustSec Domain registration completed successfully,  $\langle$ log details>

• **Message Code:** 61115

**Severity:** ERROR

**Message Text:** Domain registration failed

**Message Description:** DDomain registration failed

Local Target Message Format: <timestamp> <seq num>61115 ERROR TrustSec Domain registration failed,  $\leq$ log details $\geq$ 

**Remote Target Message Format:**  $\langle \text{pri\_num} \rangle \langle \text{timesamp} \rangle \langle \text{I} \rangle$  address/hostname>  $\langle \text{CISE\_logging} \rangle$ category>  $\langle \text{msg} \rangle$   $\langle \text{total seg} \rangle$   $\langle \text{seg num} \rangle$  $\langle \text{timestamp} \rangle$   $\langle \text{seq num} \rangle$   $\langle \text{fill} \rangle$  ERROR TrustSec Domain registration failed, <log details>

• **Message Code:** 61116

**Severity:** ERROR

**Message Text:** Unable to store ACI certificate

**Message Description:** Unable to store ACI certificate

**Local Target Message Format:** <timestamp> <seq\_num>61116 ERROR TrustSec Unable to store ACI certificate, <log details>

**Remote Target Message Format:**  $\leq$ pri\_num $\geq$  $\leq$ timestamp $\geq$  $\leq$ P address/hostname $\geq$  $\leq$ CISE\_logging category> <msg\_id> <total seg> <seg num><timestamp> <seq\_num>61116 ERROR TrustSec Unable to store ACI certificate, <log details>

• **Message Code:** 61117

**Severity:** INFO

**Message Text:** ACI connector started successfully

**Message Description:** ACI connector started successfully

**Local Target Message Format:**  $\text{timestame} \geq \text{seq}$  num $\text{ge61117}$  INFO TrustSec ACI connector started successfully,  $\leq$ log details>

**Remote Target Message Format:**  $\leq$ pri\_num $\geq$  $\leq$ timestamp $\geq$  $\leq$ P address/hostname $\geq$  $\leq$ CISE logging category> <msg\_id> <total seg> <seg num> <timestamp> <seq \_num>61117 INFO TrustSec ACI connector started successfully, <log details>

• **Message Code:** 61118

**Severity:** ERROR

**Message Text:** Failed to start ACI connector

**Message Description:** Failed to start ACI connector

**Local Target Message Format:** <timestamp> <seq\_num>61118 ERROR TrustSec Failed to start ACI connector, <log details>

**Remote Target Message Format:**  $\leq$ pri\_num $\geq$  $\leq$ timestamp $\geq$  $\leq$ P address/hostname $\geq$  $\leq$ CISE\_logging category> <msg\_id> <total seg> <seg num><timestamp> <seq\_num>61118 ERROR TrustSec Failed to start ACI connector,  $\leq$ log details>

• **Message Code:** 61119

**Severity:** INFO

**Message Text:** Domain de-registration process started

**Message Description:** Domain de-registration process started

Local Target Message Format: <timestamp> <seq\_num>61119 INFO TrustSec Domain de-registration process started, <log details>

**Remote Target Message Format:**  $\leq$ pri\_num $\geq$  $\leq$ timestamp $\geq$  $\leq$ IP address/hostname $\geq$  $\leq$ CISE logging category> <msg\_id> <total seg> <seg num><timestamp> <seq \_num>61119 INFO TrustSec Domain de-registration process started, <log details>

• **Message Code:** 61120

**Severity:** INFO

**Message Text:** Successfully deleted ACI certificate from ISE

**Message Description:** Successfully deleted ACI certificate from ISE

**Local Target Message Format:** <timestamp> <seq num>61120 INFO TrustSec Successfully deleted ACI certificate from ISE, <log details>

**Remote Target Message Format:**  $\leq$ pri\_num $\geq$  $\leq$ timestamp $\geq$  $\leq$ P address/hostname $\geq$  $\leq$ CISE\_logging category> <msg\_id> <total seg> <seg num> <timestamp> <seq\_num>61120 INFO TrustSec Successfully deleted ACI certificate from ISE, <log details>

• **Message Code:** 61121

**Severity:** ERROR

**Message Text:** Failed to delete ACI certificate from ISE

**Message Description:** Failed to delete ACI certificate from ISE

**Local Target Message Format:**  $\langle$ timestamp> $\langle$ seq\_num $>$ 61121 ERROR TrustSec Failed to delete ACI certificate from ISE, <log details>

**Remote Target Message Format:**  $\leq$ pri\_num $\geq$  $\leq$ timestamp $\geq$  $\leq$ P address/hostname $\geq$  $\leq$ CISE logging category> <msg\_id> <total seg> <seg num><timestamp> <seq \_num>61121 ERROR TrustSec Failed to delete ACI certificate from ISE, <log details>

• **Message Code:** 61122

**Severity:** ERROR

**Message Text:** Failed to delete ACI keystore

**Message Description:** Failed to delete ACI keystore

**Local Target Message Format:** <timestamp> <seq\_num>61122 ERROR TrustSecFailed to delete ACI keystore, <log details>

**Remote Target Message Format:**  $\leq$ pri\_num $\geq$  $\leq$ timestamp $\geq$  $\leq$ P address/hostname $\geq$  $\leq$ CISE\_logging category> <msg\_id> <total seg> <seg num><timestamp> <seq\_num>61122 ERROR TrustSec Failed to delete ACI keystore, <log details>

• **Message Code:** 61123

**Severity:** INFO

**Message Text:** ISE has learned a new ACI domain

**Message Description:** ISE has learned a new ACI domain

**Local Target Message Format:** <timestamp> <seq\_num>61123 INFO TrustSec ISE has learned a new ACI domain, <log details>

**Remote Target Message Format:**  $\langle \text{pri\_num} \rangle \langle \text{timesamp} \rangle \langle \text{I} \rangle$  address/hostname>  $\langle \text{CISE\_logging} \rangle$ category> <msg\_id> <total seg> <seg num><timestamp> <seq num>61123 INFO TrustSec ISE has learned a new ACI domain, <log details>

• **Message Code:** 61124

**Severity:** ERROR

**Message Text:** Failed to learn a new ACI domain

**Message Description:** Failed to learn a new ACI domain

Local Target Message Format: <timestamp> <seq\_num>61124 ERROR TrustSec Failed to learn a new ACI domain, <log details>

**Remote Target Message Format:**  $\leq$ pri\_num $\geq$  $\leq$ timestamp $\geq$  $\leq$ P address/hostname $\geq$  $\leq$ CISE\_logging category> <msg\_id> <total seg> <seg num><timestamp> <seq\_num>61124 ERROR TrustSec Failed to learn a new ACI domain, <log details>

• **Message Code:** 61125

**Severity:** INFO

**Message Text:** ISE has removed ACI domain

**Message Description:** ISE has removed ACI domain

**Local Target Message Format:** <timestamp> <seq\_num>61125 INFO TrustSec ISE has removed ACI domain, <log details>

**Remote Target Message Format:**  $\leq$ pri\_num $\geq$  $\leq$ timestamp $\geq$  $\leq$ P address/hostname $\geq$  $\leq$ CISE logging category> <msg\_id> <total seg> <seg num> <timestamp> <seq num>61125 INFO TrustSec ISE has removed ACI domain, <log details>

• **Message Code:** 61126

**Severity:** ERROR

**Message Text:** Failed to remove ACI domain

**Message Description:** Failed to remove ACI domain

**Local Target Message Format:** <timestamp> <seq\_num>61126 ERROR TrustSec Failed to remove ACI domain, <log details>

**Remote Target Message Format:**  $\leq$ pri\_num $\geq$  $\leq$ timestamp $\geq$  $\leq$ P address/hostname $\geq$  $\leq$ CISE\_logging category> <msg\_id> <total seg> <seg num><timestamp> <seq\_num>61126 ERROR TrustSec Failed to remove ACI domain, <log details>

• **Message Code:** 61127

**Severity:** INFO

**Message Text:** ISE has learned a new SDA domain

**Message Description:** ISE has learned a new SDA domain

**Local Target Message Format:** <timestamp> <seq num>61127 INFO TrustSec ISE has learned a new SDA domain, <log details>

**Remote Target Message Format:**  $\leq$ pri\_num $\geq$  $\leq$ timestamp $\geq$  $\leq$ IP address/hostname $\geq$  $\leq$ CISE logging category> <msg\_id> <total seg> <seg num> <timestamp> <seq num>61127 INFO TrustSec ISE has learned a new SDA domain, <log details>

• **Message Code:** 61128

**Severity:** ERROR

**Message Text:** Failed to learn a new SDA domain

**Message Description:** Failed to learn a new SDA domain

**Local Target Message Format:** <timestamp> <seq num>61128 ERROR TrustSec Failed to learn a new SDA domain, <log details>

**Remote Target Message Format:**  $\leq$ pri\_num $\geq$  $\leq$ timestamp $\geq$  $\leq$ P address/hostname $\geq$  $\leq$ CISE\_logging category> <msg\_id> <total seg> <seg num><timestamp> <seq\_num>61128 ERROR TrustSec Failed to learn a new SDA domain, <log details>

• **Message Code:** 61129

**Severity:** INFO

**Message Text:** ISE has removed SDA domain

**Message Description:** ISE has removed SDA domain

**Local Target Message Format:**  $\text{}<$ timestamp> $\text{<}$ seq\_num>61129 INFO TrustSec ISE has removed SDA domain, <log details>

**Remote Target Message Format:**  $\leq$ pri\_num $\geq$  $\leq$ timestamp $\geq$  $\leq$ P address/hostname $\geq$  $\leq$ CISE logging category> <msg\_id> <total seg> <seg num> <timestamp> <seq num>61129 INFO TrustSec ISE has removed SDA domain, <log details>

• **Message Code:** 61130

**Severity:** ERROR

**Message Text:** Failed to remove SDA domain

**Message Description:** Failed to remove SDA domain

**Local Target Message Format:** <timestamp> <seq\_num>61130 ERROR TrustSec Failed to remove SDA domain, <log details>

**Remote Target Message Format:**  $\leq$ pri\_num $\geq$  $\leq$ timestamp $\geq$  $\leq$ P address/hostname $\geq$  $\leq$ CISE\_logging category> <msg\_id> <total seg> <seg num><timestamp> <seq\_num>61130 ERROR TrustSec Failed to remove SDA domain, <log details>

• **Message Code:** 61131

**Severity:** ERROR

**Message Text:** SDA peering initiation failed. Response from ISE Domain registration is unsuccessful

**Message Description:** SDA peering initiation failed. Response from ISE Domain registration is unsuccessful

**Local Target Message Format:**  $\leq$  timestamp> $\leq$ seq num>61131 ERROR TrustSec SDA peering initiation failed. Response from ISE Domain registration is unsuccessful, <log details>

**Remote Target Message Format:**  $\leq$ pri\_num $\geq$  $\leq$ timestamp $\geq$  $\leq$ P address/hostname $\geq$  $\leq$ CISE logging category> <msg\_id> <total seg> <seg num><timestamp> <seq num>61131 ERROR TrustSec SDA peering initiation failed. Response from ISE Domain registration is unsuccessful, <log details>

• **Message Code:** 61132

**Severity:** ERROR

**Message Text:** SDA peering Initialization failed.

**Message Description:** SDA peering Initialization failed.

**Local Target Message Format:**  $\langle$ timestamp> $\langle$ seq\_num $>$ 61132 ERROR TrustSec SDA peering Initialization failed., <log details>

**Remote Target Message Format:** <pri\_num> <timestamp> <IP address/hostname> <CISE logging category> <msg\_id> <total seg> <seg num><timestamp> <seq\_num>61132 ERROR TrustSec SDA peering Initialization failed., <log details>

• **Message Code:** 61133

**Severity:** INFO

**Message Text:** SDA successfully initiated peering process.

**Message Description:** SDA successfully initiated peering process.

**Local Target Message Format:**  $\langle$ timestamp> $\langle$ seq\_num>61133 INFO TrustSec SDA successfully initiated peering process., <log details>

**Remote Target Message Format:** <pri\_num> <timestamp> <IP address/hostname> <CISE logging category>  $\langle \text{msg} \rangle$  d>  $\langle \text{total} \rangle$  seg num> $\langle \text{times} \rangle$  and  $\langle \text{new} \rangle$  and  $\langle \text{new} \rangle$  and  $\langle \text{new} \rangle$  and  $\langle \text{new} \rangle$  and  $\langle \text{new} \rangle$  and  $\langle \text{new} \rangle$  and  $\langle \text{new} \rangle$  and  $\langle \text{new} \rangle$  and  $\langle \text{new} \rangle$  and  $\langle \text{new} \rangle$  and successfully initiated peering process., <log details>

• **Message Code:** 61134

**Severity:** ERROR

**Message Text:** SDA Domain advertisement failed publishing to ACI

**Message Description:** SDA Domain advertisement failed publishing to ACI

**Local Target Message Format:**  $\leq$ timestamp>  $\leq$ seq\_num>61134 ERROR TrustSec SDA Domain advertisement failed publishing to ACI, <log details>

**Remote Target Message Format:**  $\leq$ pri\_num $\geq$  $\leq$ timestamp $\geq$  $\leq$ P address/hostname $\geq$  $\leq$ CISE\_logging category> <msg\_id> <total seg> <seg num><timestamp> <seq\_num>61134 ERROR TrustSec SDA Domain advertisement failed publishing to ACI, <log details>

• **Message Code:** 61135

**Severity:** ERROR

**Message Text:** SDA Domain advertisement failed publishing to ISE

**Message Description:** SDA Domain advertisement failed publishing to ISE

**Local Target Message Format:** <timestamp> <seq\_num>61135 ERROR TrustSec SDA Domain advertisement failed publishing to ISE, <log details>

**Remote Target Message Format:**  $\leq$ pri\_num $\geq$  $\leq$ timestamp $\geq$  $\leq$ IP address/hostname $\geq$  $\leq$ CISE logging category> <msg\_id> <total seg> <seg num><timestamp> <seq num>61135 ERROR TrustSec SDA Domain advertisement failed publishing to ISE, <log details>

• **Message Code:** 61136

**Severity:** INFO

**Message Text:** Successful SDA Domain advertisement to ACI

**Message Description:** Successful SDA Domain advertisement to ACI

**Local Target Message Format:** <timestamp> <seq num>61136 INFO TrustSec Successful SDA Domain advertisement to ACI, <log details>

**Remote Target Message Format:**  $\leq$ pri\_num $\geq$  $\leq$ timestamp $\geq$  $\leq$ P address/hostname $\geq$  $\leq$ CISE\_logging category> <msg\_id> <total seg> <seg num> <timestamp> <seq\_num>61136 INFO TrustSec Successful SDA Domain advertisement to ACI, <log details>

• **Message Code:** 61137

**Severity:** INFO

**Message Text:** SDA Publishing SXP information to ISE

**Message Description:** SDA Publishing SXP information to ISE

**Local Target Message Format:**  $\langle$ timestamp>  $\langle$ seq\_num>61137 INFO TrustSec SDA Publishing SXP information to ISE, <log details>

**Remote Target Message Format:**  $\leq$ pri\_num $\geq$  $\leq$ timestamp $\geq$  $\leq$ P address/hostname $\geq$  $\leq$ CISE logging category> <msg\_id> <total seg> <seg num><timestamp> <seq \_num>61137 INFO TrustSec SDA Publishing SXP information to ISE,  $\leq$ log details $\geq$ 

• **Message Code:** 61138

**Severity:** ERROR

**Message Text:** Error processing the mdpGatewayAdv event from SDA

**Message Description:** Error processing the mdpGatewayAdv event from SDA

**Local Target Message Format:**  $\leq$ timestamp> $\leq$ seq\_num>61138 ERROR TrustSec Error processing the mdpGatewayAdv event from SDA, <log details>

**Remote Target Message Format:**  $\leq$ pri\_num $\geq$  $\leq$ timestamp $\geq$  $\leq$ P address/hostname $\geq$  $\leq$ CISE\_logging category> <msg\_id> <total seg> <seg num><timestamp> <seq\_num>61138 ERROR TrustSec Error processing the mdpGatewayAdv event from SDA, <log details>

• **Message Code:** 61139

**Severity:** INFO

**Message Text:** Publishing SDA gateway advertisement information to ISE

**Message Description:** Publishing SDA gateway advertisement information to ISE

**Local Target Message Format:** <timestamp> <seq num>61139 INFO TrustSec Publishing SDA gateway advertisement information to ISE, <log details>

**Remote Target Message Format:**  $\leq$ pri\_num $\geq$  $\leq$ timestamp $\geq$  $\leq$ IP address/hostname $\geq$  $\leq$ CISE logging category>  $\langle \text{msg} \rangle$   $\langle \text{total seg} \rangle$   $\langle \text{seg num} \rangle$  $\langle \text{timesmap} \rangle$   $\langle \text{seq num} \rangle$  num  $\langle \text{61139 INFO TrustSec Publishing}$ SDA gateway advertisement information to ISE, <log details>

• **Message Code:** 61140

**Severity:** ERROR

**Message Text:** Error in Publishing SDA gateway advertisement information to ISE

**Message Description:** Error in Publishing SDA gateway advertisement information to ISE

**Local Target Message Format:** <timestamp> <seq num>61140 ERROR TrustSec Error in Publishing SDA gateway advertisement information to ISE, <log details>

**Remote Target Message Format:**  $\leq$ pri\_num $\geq$  $\leq$ timestamp $\geq$  $\leq$ P address/hostname $\geq$  $\leq$ CISE\_logging category> <msg\_id> <total seg> <seg num> <timestamp> <seq\_num>61140 ERROR TrustSec Error in Publishing SDA gateway advertisement information to ISE, <log details>

• **Message Code:** 61141

**Severity:** INFO

**Message Text:** Publishing SDA's VN information to ACI

**Message Description:** Publishing SDA's VN information to ACI

**Local Target Message Format:** <timestamp> <seq\_num>61141 INFO TrustSec Publishing SDA's VN information to ACI,  $\leq$ log details $>$ 

**Remote Target Message Format:**  $\leq$ pri\_num $\geq$  $\leq$ timestamp $\geq$  $\leq$ P address/hostname $\geq$  $\leq$ CISE logging category> <msg\_id> <total seg> <seg num> <timestamp> <seq num>61141 INFO TrustSec Publishing SDA's VN information to ACI,  $\leq$ log details $\geq$ 

• **Message Code:** 61142

**Severity:** ERROR

**Message Text:** Failed to publish SDA's VN information to ACI

**Message Description:** Failed to publish SDA's VN information to ACI

**Local Target Message Format:** <timestamp> <seq\_num>61142 ERROR TrustSec Failed to publish SDA's VN information to ACI, <log details>

**Remote Target Message Format:**  $\leq$ pri\_num $\geq$  $\leq$ timestamp $\geq$  $\leq$ P address/hostname $\geq$  $\leq$ CISE\_logging category> <msg\_id> <total seg> <seg num><timestamp> <seq\_num>61142 ERROR TrustSec Failed to publish SDA's VN information to ACI, <log details>

• **Message Code:** 61143

**Severity:** INFO

**Message Text:** Publishing SDA's VN information to ISE

**Message Description:** Publishing SDA's VN information to ISE

**Local Target Message Format:** <timestamp> <seq\_num>61143 INFO TrustSec Publishing SDA's VN information to ISE, <log details>

**Remote Target Message Format:**  $\leq$ pri\_num $\geq$  $\leq$ timestamp $\geq$  $\leq$ IP address/hostname $\geq$  $\leq$ CISE logging category>  $\langle \text{msg} \rangle$   $\langle \text{total seg} \rangle$   $\langle \text{seg num} \rangle$  $\langle \text{timesmap} \rangle$   $\langle \text{seq num} \rangle$  num  $\langle \text{old sum} \rangle$  INFO TrustSec Publishing SDA's VN information to ISE,  $\leq$ log details $>$ 

• **Message Code:** 61144

**Severity:** ERROR

**Message Text:** Failed handling the SDA's VN information publish to ISE

**Message Description:** Failed handling the SDA's VN information publish to ISE

**Local Target Message Format:** <timestamp> <seq num>61144 ERROR TrustSec Failed handling the SDA's VN information publish to ISE,  $\leq$ log details>

**Remote Target Message Format:**  $\leq$ pri\_num $\geq$  $\leq$ timestamp $\geq$  $\leq$ P address/hostname $\geq$  $\leq$ CISE\_logging category> <msg\_id> <total seg> <seg num><timestamp> <seq\_num>61144 ERROR TrustSec Failed handling the SDA's VN information publish to ISE, <log details>

• **Message Code:** 61145

**Severity:** INFO

**Message Text:** Publishing SDA extend VN response to ACI

**Message Description:** Publishing SDA extend VN response to ACI

**Local Target Message Format:**  $\langle$ timestamp> $\langle$ seq\_num>61145 INFO TrustSec Publishing SDA extend VN response to ACI, <log details>

**Remote Target Message Format:**  $\leq$ pri\_num $\geq$  $\leq$ timestamp $\geq$  $\leq$ P address/hostname $\geq$  $\leq$ CISE logging category>  $\langle \text{msg} \rangle$   $\langle \text{total seg} \rangle$   $\langle \text{seg num} \rangle$  $\langle \text{timesmap} \rangle$   $\langle \text{seq num} \rangle$  num  $\langle \text{full} \rangle$  INFO TrustSec Publishing SDA extend VN response to ACI, <log details>

• **Message Code:** 61146

**Severity:** ERROR

**Message Text:** Failed to publish SDA extend VN response to ACI

**Message Description:** Failed to publish SDA extend VN response to ACI

**Local Target Message Format:** <timestamp> <seq\_num>61146 ERROR TrustSec Failed to publish SDA extend VN response to ACI, <log details>

**Remote Target Message Format:**  $\leq$ pri\_num $\geq$  $\leq$ timestamp $\geq$  $\leq$ P address/hostname $\geq$  $\leq$ CISE\_logging category> <msg\_id> <total seg> <seg num><timestamp> <seq\_num>61146 ERROR TrustSec Failed to publish SDA extend VN response to ACI, <log details>

• **Message Code:** 61147

**Severity:** ERROR

**Message Text:** Tenant was not learned from SDA yet. Cannot publish message to ACI

**Message Description:** Tenant was not learned from SDA yet. Cannot publish message to ACI

**Local Target Message Format:** <timestamp> <seq num>61147 ERROR TrustSec Tenant was not learned from SDA yet. Cannot publish message to ACI, <log details>

**Remote Target Message Format:**  $\leq$ pri\_num $\geq$  $\leq$ timestamp $\geq$  $\leq$ IP address/hostname $\geq$  $\leq$ CISE logging category> <msg\_id> <total seg> <seg num> <timestamp> <seq num>61147 ERROR TrustSec Tenant was not learned from SDA yet. Cannot publish message to ACI, <log details>

• **Message Code:** 61148

**Severity:** ERROR

**Message Text:** Failed parsing/storing SDA MdpEndpointGroupAdvEvent data

**Message Description:** Failed parsing/storing SDA MdpEndpointGroupAdvEvent data

**Local Target Message Format:** <timestamp> <seq \_num>61148 ERROR TrustSec Failed parsing/storing SDA MdpEndpointGroupAdvEvent data, <log details>

**Remote Target Message Format:**  $\leq$ pri\_num $\geq$  $\leq$ timestamp $\geq$  $\leq$ P address/hostname $\geq$  $\leq$ CISE\_logging category> <msg\_id> <total seg> <seg num><timestamp> <seq\_num>61148 ERROR TrustSec Failed parsing/storing SDA MdpEndpointGroupAdvEvent data, <log details>

• **Message Code:** 61149

**Severity:** ERROR

**Message Text:** Failed parsing/storing the SDA Ack message

**Message Description:** Failed parsing/storing the SDA Ack message

**Local Target Message Format:**  $\langle$ timestamp> $\langle$ seq\_num>61149 ERROR TrustSec Failed parsing/storing the SDA Ack message, <log details>

**Remote Target Message Format:**  $\leq$ pri\_num $\geq$  $\leq$ timestamp $\geq$  $\leq$ P address/hostname $\geq$  $\leq$ CISE logging category> <msg\_id> <total seg> <seg num><timestamp> <seq \_num>61149 ERROR TrustSec Failed parsing/storing the SDA Ack message, <log details>

• **Message Code:** 61150

**Severity:** INFO

**Message Text:** Publishing ACI extend VN response to ISE

**Message Description:** Publishing ACI extend VN response to ISE

**Local Target Message Format:**  $\langle$ timestamp> $\langle$ seq\_num $\rangle$ 61150 INFO TrustSec Publishing ACI extend VN response to ISE, <log details>

**Remote Target Message Format:**  $\leq$ pri\_num $\geq$  $\leq$ timestamp $\geq$  $\leq$ P address/hostname $\geq$  $\leq$ CISE\_logging category> <msg\_id> <total seg> <seg num> <timestamp> <seq\_num>61150 INFO TrustSec Publishing ACI extend VN response to ISE, <log details>

• **Message Code:** 61151

**Severity:** ERROR

**Message Text:** Failed to publish ACI extend VN response to ISE

**Message Description:** Failed to publish ACI extend VN response to ISE

**Local Target Message Format:** <timestamp> <seq num>61151 ERROR TrustSec Failed to publish ACI extend VN response to ISE, <log details>

**Remote Target Message Format:**  $\leq$ pri\_num $\geq$  $\leq$ timestamp $\geq$  $\leq$ IP address/hostname $\geq$  $\leq$ CISE logging category> <msg\_id> <total seg> <seg num><timestamp> <seq \_num>61151 ERROR TrustSec Failed to publish ACI extend VN response to ISE, <log details>

• **Message Code:** 61152

**Severity:** INFO

**Message Text:** ACI notified ISE it received SDA extend vn

**Message Description:** ACI notified ISE it received SDA extend vn

**Local Target Message Format:** <timestamp> <seq num>61152 INFO TrustSec ACI notified ISE it received SDA extend vn, <log details>

**Remote Target Message Format:**  $\leq$ pri\_num $\geq$  $\leq$ timestamp $\geq$  $\leq$ P address/hostname $\geq$  $\leq$ CISE\_logging category> <msg\_id> <totalseg> <seg num><timestamp> <seq\_num>61152 INFO TrustSec ACI notified ISE it received SDA extend vn, <log details>

• **Message Code:** 61153

**Severity:** ERROR

**Message Text:** SDA did not respond successfully to ACI message

**Message Description:** SDA did not respond successfully to ACI message

**Local Target Message Format:**  $\langle$ timestamp> $\langle$ seq\_num $\rangle$ 61153 ERROR TrustSec SDA did not respond successfully to ACI message, <log details>

**Remote Target Message Format:**  $\leq$ pri\_num $\geq$  $\leq$ timestamp $\geq$  $\leq$ P address/hostname $\geq$  $\leq$ CISE logging category>  $\langle \text{msg} \rangle$  id>  $\langle \text{total seg} \rangle$   $\langle \text{seg num} \rangle$  timestamp>  $\langle \text{seq num} \rangle$  num>61153 ERROR TrustSec SDA did not respond successfully to ACI message, <log details>

• **Message Code:** 61154

**Severity:** INFO

**Message Text:** ISE successfully respond to peering status retrieval

**Message Description:** ISE successfully respond to peering status retrieval

**Local Target Message Format:**  $\leq$ timestamp> $\leq$ seq\_num>61154 INFO TrustSec ISE successfully respond to peering status retrieval, <log details>

**Remote Target Message Format:**  $\leq$ pri\_num $\geq$  $\leq$ timestamp $\geq$  $\leq$ P address/hostname $\geq$  $\leq$ CISE\_logging category> <msg\_id> <total seg> <seg num><timestamp> <seq\_num>61154 INFO TrustSec ISE successfully respond to peering status retrieval,  $\langle \log \theta \rangle$  details

• **Message Code:** 61156

**Severity:** INFO

**Message Text:** SDA published SXP configuration to ISE

**Message Description:** SDA published SXP configuration to ISE

**Local Target Message Format:** <timestamp> <seq\_num>61156 INFO TrustSec SDA published SXP configuration to ISE, <log details>

**Remote Target Message Format:**  $\leq$ pri\_num $\geq$  $\leq$ timestamp $\geq$  $\leq$ IP address/hostname $\geq$  $\leq$ CISE logging category> <msg\_id> <total seg> <seg num><timestamp> <seq \_num>61156 INFO TrustSec SDA published SXP configuration to ISE,  $\leq$ log details $\geq$ 

• **Message Code:** 61157

**Severity:** INFO

**Message Text:** SDA SXP configuration successfully received by ISE

**Message Description:** SDA SXP configuration successfully received by ISE

**Local Target Message Format:** <timestamp> <seq \_num>61157 INFO TrustSec SDA SXP configuration successfully received by ISE, <log details>

**Remote Target Message Format:**  $\leq$ pri\_num $\geq$  $\leq$ timestamp $\geq$  $\leq$ P address/hostname $\geq$  $\leq$ CISE\_logging category> <msg\_id> <total seg> <seg num><timestamp> <seq\_num>61157 INFO TrustSec SDA SXP configuration successfully received by ISE, <log details>

• **Message Code:** 61158

**Severity:** ERROR

**Message Text:** ISE failed in receiving SDA SXP configuration

**Message Description:** ISE failed in receiving SDA SXP configuration

**Local Target Message Format:**  $\leq$  timestamp> $\leq$ seq num>61158 ERROR TrustSec ISE failed in receiving SDA SXP configuration, <log details>

**Remote Target Message Format:**  $\leq$ pri\_num $\geq$  $\leq$ timestamp $\geq$  $\leq$ P address/hostname $\geq$  $\leq$ CISE logging category> <msg\_id> <total seg> <seg num> <timestamp> <seq \_num>61158 ERROR TrustSec ISE failed in receiving SDA SXP configuration, <log details>

• **Message Code:** 61159

**Severity:** INFO

**Message Text:** ISE publishing Gateway advertisement message to ACI

**Message Description:** ISE publishing Gateway advertisement message to ACI

**Local Target Message Format:** <timestamp> <seq\_num>61159 INFO TrustSec ISE publishing Gateway advertisement message to ACI, <log details>

**Remote Target Message Format:**  $\leq$ pri\_num $\geq$  $\leq$ timestamp $\geq$  $\leq$ P address/hostname $\geq$  $\leq$ CISE\_logging category> <msg\_id> <totalseg> <seg num><timestamp> <seq\_num>61159 INFO TrustSec ISE publishing Gateway advertisement message to ACI, <log details>

• **Message Code:** 61160

**Severity:** ERROR

**Message Text:** ISE failed to publish Gateway advertisement message to ACI

**Message Description:** ISE failed to publish Gateway advertisement message to ACI

**Local Target Message Format:** <timestamp> <seq num>61160 ERROR TrustSec ISE failed to publish Gateway advertisement message to ACI, <log details>

**Remote Target Message Format:** <pri\_num> <timestamp> <IP address/hostname> <CISE\_logging category>  $\langle \text{msg id}\rangle$  <total seg>  $\langle \text{seg num}\rangle$  \timestamp>  $\langle \text{seq num}\rangle$  num \timestamp 61160 ERROR TrustSec ISE failed to publish Gateway advertisement message to ACI, <log details>

• **Message Code:** 61161

**Severity:** INFO

**Message Text:** ISE learned new SXP Listener

**Message Description:** ISE learned new SXP Listener

**Local Target Message Format:**  $\langle$ timestamp>  $\langle$ seq\_num>61161 INFO TrustSec ISE learned new SXP Listener, <log details>

**Remote Target Message Format:**  $\leq$ pri\_num $\geq$  $\leq$ timestamp $\geq$  $\leq$ P address/hostname $\geq$  $\leq$ CISE\_logging category> <msg\_id> <total seg> <seg num><timestamp> <seq\_num>61161 INFO TrustSec ISE learned new SXP Listener, <log details>

• **Message Code:** 61162

**Severity:** INFO

**Message Text:** ISE updates VN defined for SXP Listener

**Message Description:** ISE updates VN defined for SXP Listener

**Local Target Message Format:**  $\langle$ timestamp> $\langle$ seq\_num $\rangle$ 61162 INFO TrustSec ISE updates VN defined for SXP Listener, <log details>

**Remote Target Message Format:**  $\leq$ pri\_num $\geq$  $\leq$ timestamp $\geq$  $\leq$ P address/hostname $\geq$  $\leq$ CISE logging category>  $\langle \text{msg} \rangle$  id>  $\langle \text{total seg} \rangle$   $\langle \text{seg num} \rangle$  timestamp>  $\langle \text{seq num} \rangle$  num  $\langle \text{old} \rangle$  INFO TrustSec ISE updates VN defined for SXP Listener, <log details>

• **Message Code:** 61163

**Severity:** INFO

**Message Text:** ISE learned new VN defined for SXP Listener

**Message Description:** ISE learned new VN defined for SXP Listener

**Local Target Message Format:** <timestamp> <seq\_num>61163 INFO TrustSec ISE learned new VN defined for SXP Listener, <log details>

**Remote Target Message Format:**  $\leq$ pri\_num $\geq$  $\leq$ timestamp $\geq$  $\leq$ P address/hostname $\geq$  $\leq$ CISE\_logging category> <msg\_id> <total seg> <seg num> <timestamp> <seq\_num>61163 INFO TrustSec ISE learned new VN defined for SXP Listener, <log details>

• **Message Code:** 61164

**Severity:** INFO

**Message Text:** ISE updates SXP Listener

**Message Description:** ISE updates SXP Listener

**Local Target Message Format:** <timestamp> <seq num>61164 INFO TrustSec ISE updates SXP Listener, <log details>

**Remote Target Message Format:**  $\leq$ pri\_num $\geq$  $\leq$ timestamp $\geq$  $\leq$ IP address/hostname $\geq$  $\leq$ CISE logging category>  $\langle \text{msg} \rangle$   $\langle \text{total} \rangle$  seg num>  $\langle \text{times} \rangle$  and  $\langle \text{sum} \rangle$  seq num > 61164 INFO TrustSec ISE updates SXP Listener, <log details>

• **Message Code:** 61165

**Severity:** INFO

**Message Text:** ISE removed all SXP connections related to SXP Listener

**Message Description:** ISE removed all SXP connections related to SXP Listener

**Local Target Message Format:** <timestamp> <seq num>61165 INFO TrustSec ISE removed all SXP connections related to SXP Listener, <log details>

**Remote Target Message Format:**  $\leq$ pri\_num $\geq$  $\leq$ timestamp $\geq$  $\leq$ P address/hostname $\geq$  $\leq$ CISE\_logging category> <msg\_id> <totalseg> <seg num><timestamp> <seq\_num>61165 INFO TrustSec ISE removed all SXP connections related to SXP Listener, <log details>

• **Message Code:** 61166

**Severity:** INFO

**Message Text:** ACI published Gateway advertisement message to SDA

**Message Description:** ACI published Gateway advertisement message to SDA

**Local Target Message Format:**  $\langle$ timestamp> $\langle$ seq\_num $>61166$  INFO TrustSec ACI published Gateway advertisement message to SDA, <log details>

**Remote Target Message Format:**  $\langle \text{pri\_num} \rangle \langle \text{timesamp} \rangle \langle \text{IP\_address/hostname} \rangle \langle \text{CISE\_logging\_right}$ category>  $\leq$ msg\_id>  $\leq$ total seg>  $\leq$ seg num $\leq$ timestamp>  $\leq$ seq\_num>61166 INFO TrustSec ACI published Gateway advertisement message to SDA, <log details>

• **Message Code:** 61167

**Severity:** INFO

**Message Text:** Send ACI Gateway advertisement message to ISE

**Message Description:** Send ACI Gateway advertisement message to ISE

**Local Target Message Format:** <timestamp> <seq\_num>61167 INFO TrustSec Send ACI Gateway advertisement message to ISE, <log details>

**Remote Target Message Format:**  $\leq$ pri\_num $\geq$  $\leq$ timestamp $\geq$  $\leq$ P address/hostname $\geq$  $\leq$ CISE\_logging category> <msg\_id> <total seg> <seg num><timestamp> <seq\_num>61167 INFO TrustSec Send ACI Gateway advertisement message to ISE, <log details>

• **Message Code:** 61168

**Severity:** ERROR

**Message Text:** Failed to send ACI Gateway advertisement message to ISE

**Message Description:** Failed to send ACI Gateway advertisement message to ISE/SDA

**Local Target Message Format:** <timestamp> <seq num>61168 ERROR TrustSec Failed to send ACI Gateway advertisement message to ISE, <log details>

**Remote Target Message Format:**  $\leq$ pri\_num $\geq$  $\leq$ timestamp $\geq$  $\leq$ IP address/hostname $\geq$  $\leq$ CISE logging category> <msg\_id> <total seg> <seg num><timestamp> <seq \_num>61168 ERROR TrustSec Failed to send ACI Gateway advertisement message to ISE, <log details>

• **Message Code:** 61169

**Severity:** INFO

**Message Text:** Successfully Send ACI Gateway advertisement message

**Message Description:** Successfully Send ACI Gateway advertisement message

**Local Target Message Format:** <timestamp> <seq num>61169 INFO TrustSec Successfully Send ACI Gateway advertisement message, <log details>

**Remote Target Message Format:**  $\leq$ pri\_num $\geq$  $\leq$ timestamp $\geq$  $\leq$ P address/hostname $\geq$  $\leq$ CISE\_logging category> <msg\_id> <total seg> <seg num> <timestamp> <seq\_num>61169 INFO TrustSec Successfully Send ACI Gateway advertisement message, <log details>

• **Message Code:** 61170

**Severity:** INFO

**Message Text:** SDA published peer domain request to ACI

**Message Description:** SDA published peer domain request to ACI

**Local Target Message Format:** <timestamp> <seq\_num>61170 INFO TrustSec SDA published peer domain request to ACI,  $\leq$ log details $\geq$ 

**Remote Target Message Format:**  $\leq$ pri\_num $\geq$  $\leq$ timestamp $\geq$  $\leq$ P address/hostname $\geq$  $\leq$ CISE logging category> <msg\_id> <total seg> <seg num><timestamp> <seq num>61170 INFO TrustSec SDA published peer domain request to ACI, <log details>

• **Message Code:** 61171

**Severity:** ERROR

**Message Text:** SDA failed to publish peer domain request to ACI

**Message Description:** SDA failed to publish peer domain request to ACI

**Local Target Message Format:**  $\langle$ timestamp> $\langle$ seq\_num $>$ 61171 ERROR TrustSec SDA failed to publish peer domain request to ACI, <log details>

**Remote Target Message Format:**  $\leq$ pri\_num $\geq$  $\leq$ timestamp $\geq$  $\leq$ P address/hostname $\geq$  $\leq$ CISE\_logging category> <msg\_id> <total seg> <seg num><timestamp> <seq\_num>61171 ERROR TrustSec SDA failed to publish peer domain request to ACI,  $\leq$ log details $\geq$ 

• **Message Code:** 61172

**Severity:** INFO

**Message Text:** SDA published peer domain response to ACI

**Message Description:** SDA published peer domain response to ACI

**Local Target Message Format:** <timestamp> <seq\_num>61172 INFO TrustSec SDA published peer domain response to ACI, <log details>

**Remote Target Message Format:**  $\leq$ pri\_num $\geq$  $\leq$ timestamp $\geq$  $\leq$ IP address/hostname $\geq$  $\leq$ CISE logging category> <msg\_id> <total seg> <seg num><timestamp> <seq \_num>61172 INFO TrustSec SDA published peer domain response to ACI, <log details>

• **Message Code:** 61173

**Severity:** ERROR

**Message Text:** SDA failed to publish peer domain response to ACI

**Message Description:** SDA failed to publish peer domain response to ACI

**Local Target Message Format:** <timestamp> <seq \_num>61173 ERROR TrustSec SDA failed to publish peer domain response to ACI, <log details>

**Remote Target Message Format:**  $\leq$ pri\_num $\geq$  $\leq$ timestamp $\geq$  $\leq$ P address/hostname $\geq$  $\leq$ CISE\_logging category> <msg\_id> <total seg> <seg num><timestamp> <seq\_num>61173 ERROR TrustSec SDA failed to publish peer domain response to ACI, <log details>

• **Message Code:** 61174

**Severity:** INFO

**Message Text:** Process peer domain request

**Message Description:** Process peer domain request

**Local Target Message Format:**  $\langle$ timestamp>  $\langle$ seq\_num>61174 INFO TrustSec Process peer domain request, <log details>

**Remote Target Message Format:**  $\leq$ pri\_num $\geq$  $\leq$ timestamp $\geq$  $\leq$ P address/hostname $\geq$  $\leq$ CISE logging category> <msg\_id> <total seg> <seg num> <timestamp> <seq num>61174 INFO TrustSec Process peer domain request, <log details>

• **Message Code:** 61175

**Severity:** INFO

**Message Text:** Process peer domain response

**Message Description:** Process peer domain response

**Local Target Message Format:** <timestamp> <seq\_num>61175 INFO TrustSec Process peer domain response, <log details>

**Remote Target Message Format:**  $\leq$ pri\_num $\geq$  $\leq$ timestamp $\geq$  $\leq$ P address/hostname $\geq$  $\leq$ CISE\_logging category> <msg\_id> <total seg> <seg num><timestamp> <seq\_num>61175 INFO TrustSec Process peer domain response, <log details>

• **Message Code:** 61176

**Severity:** INFO

**Message Text:** SDA initiate peering process with ACI

**Message Description:** SDA initiate peering process with ACI

**Local Target Message Format:** <timestamp> <seq\_num>61176 INFO TrustSec SDA initiate peering process with ACI,  $\leq$ log details $>$ 

**Remote Target Message Format:**  $\leq$ pri\_num $\geq$  $\leq$ timestamp $\geq$  $\leq$ IP address/hostname $\geq$  $\leq$ CISE logging category>  $\langle \text{msg id}\rangle$   $\langle \text{total seg}\rangle$   $\langle \text{seg num}\rangle$   $\langle \text{timesamp}\rangle$   $\langle \text{seq num}\rangle$  num  $\langle \text{full for Tuts}$  and  $\text{full for Tuts}$  and  $\text{full for Tuts}$ peering process with ACI, <log details>

• **Message Code:** 61177

**Severity:** INFO

**Message Text:** ACI initiate peering process with SDA

**Message Description:** ACI initiate peering process with SDA

Local Target Message Format: <timestamp> <seq\_num>61177 INFO TrustSec ACI initiate peering process with SDA,  $\leq$ log details $\geq$ 

**Remote Target Message Format:**  $\leq$ pri\_num $\geq$  $\leq$ timestamp $\geq$  $\leq$ P address/hostname $\geq$  $\leq$ CISE\_logging category> <msg\_id> <total seg> <seg num> <timestamp> <seq\_num>61177 INFO TrustSec ACI initiate peering process with SDA, <log details>

• **Message Code:** 61178

**Severity:** ERROR

**Message Text:** Peering already exist

**Message Description:** Peering already exist

**Local Target Message Format:**  $\langle$ timestamp> $\langle$ seq\_num $\rangle$ 61178 ERROR TrustSec Peering already exist, <log details>

**Remote Target Message Format:**  $\leq$ pri num $\geq$  $\leq$ timestamp $\geq$  $\leq$ P address/hostname $\geq$  $\leq$ CISE logging category> <msg\_id> <total seg> <seg num><timestamp> <seq num>61178 ERROR TrustSec Peering already exist, <log details>

• **Message Code:** 61179

**Severity:** ERROR

**Message Text:** Peering process failed ACI Domain does not exist

**Message Description:** Peering process failed ACI Domain does not exist

**Local Target Message Format:**  $\leq$ timestamp> $\leq$ seq\_num>61179 ERROR TrustSec Peering process failed ACI Domain does not exist, <log details>

**Remote Target Message Format:**  $\leq$ pri\_num $\geq$  $\leq$ timestamp $\geq$  $\leq$ P address/hostname $\geq$  $\leq$ CISE\_logging category> <msg\_id> <total seg> <seg num><timestamp> <seq\_num>61179 ERROR TrustSec Peering process failed ACI Domain does not exist, <log details>

• **Message Code:** 61180

**Severity:** ERROR

**Message Text:** Peering process failed SDA Domain does not exist

**Message Description:** Peering process failed SDA Domain does not exist

**Local Target Message Format:** <timestamp> <seq num>61180 ERROR TrustSec Peering process failed SDA Domain does not exist, <log details>

**Remote Target Message Format:**  $\leq$ pri\_num $\geq$  $\leq$ timestamp $\geq$  $\leq$ IP address/hostname $\geq$  $\leq$ CISE logging category> <msg\_id> <total seg> <seg num><timestamp> <seq num>61180 ERROR TrustSec Peering process failed SDA Domain does not exist, <log details>

• **Message Code:** 61181

**Severity:** INFO

**Message Text:** Peering established between SDA and ACI

**Message Description:** Peering established between SDA and ACI

**Local Target Message Format:** <timestamp> <seq\_num>61181 INFO TrustSec Peering established between SDA and ACI, <log details>

**Remote Target Message Format:**  $\leq$ pri\_num $\geq$  $\leq$ timestamp $\geq$  $\leq$ P address/hostname $\geq$  $\leq$ CISE\_logging category> <msg\_id> <total seg> <seg num><timestamp> <seq\_num>61181 INFO TrustSec Peering established between SDA and ACI, <log details>

• **Message Code:** 61182

**Severity:** ERROR

**Message Text:** SDA-ACI Peering process failed

**Message Description:** SDA-ACI Peering process failed

**Local Target Message Format:** <timestamp> <seq\_num>61182 ERROR TrustSec SDA-ACI Peering process failed, <log details>

**Remote Target Message Format:**  $\leq$ pri\_num $\geq$  $\leq$ timestamp $\geq$  $\leq$ P address/hostname $\geq$  $\leq$ CISE logging category>  $\langle \text{msg id}\rangle$   $\langle \text{total seg}\rangle$   $\langle \text{seg num}\rangle$   $\langle \text{timesamp}\rangle$   $\langle \text{seq num}\rangle$   $\langle \text{sum}$   $\langle \text{61182 ERROR TrustSec SDA-ACI}$ Peering process failed, <log details>

• **Message Code:** 61183

**Severity:** INFO

**Message Text:** Received peer domain request from ACI

**Message Description:** Received peer domain request from ACI
**Local Target Message Format:** <timestamp> <seq\_num>61183 INFO TrustSec Received peer domain request from ACI, <log details>

**Remote Target Message Format:**  $\leq$ pri\_num $\geq$  $\leq$ timestamp $\geq$  $\leq$ P address/hostname $\geq$  $\leq$ CISE\_logging category> <msg\_id> <total seg> <seg num><timestamp> <seq\_num>61183 INFO TrustSec Received peer domain request from ACI, <log details>

• **Message Code:** 61184

**Severity:** ERROR

**Message Text:** Failed to receive peer domain request from ACI

**Message Description:** Failed to receive peer domain request from ACI

**Local Target Message Format:** <timestamp> <seq num>61184 ERROR TrustSec Failed to receive peer domain request from ACI, <log details>

**Remote Target Message Format:**  $\leq$ pri\_num $\geq$  $\leq$ timestamp $\geq$  $\leq$ IP address/hostname $\geq$  $\leq$ CISE logging category> <msg\_id> <total seg> <seg num><timestamp> <seq \_num>61184 ERROR TrustSec Failed to receive peer domain request from ACI, <log details>

• **Message Code:** 61185

**Severity:** INFO

**Message Text:** Publish peer domain request to SDA from ACI

**Message Description:** Publish peer domain request to SDA from ACI

**Local Target Message Format:** <timestamp> <seq num>61185 INFO TrustSec Publish peer domain request to SDA from ACI, <log details>

**Remote Target Message Format:**  $\leq$ pri\_num $\geq$  $\leq$ timestamp $\geq$  $\leq$ P address/hostname $\geq$  $\leq$ CISE\_logging category> <msg\_id> <total seg> <seg num><timestamp> <seq\_num>61185 INFO TrustSec Publish peer domain request to SDA from ACI, <log details>

• **Message Code:** 61186

**Severity:** INFO

**Message Text:** Failed to publish peer domain request to SDA from ACI

**Message Description:** Failed to publish peer domain request to SDA from ACI

**Local Target Message Format:**  $\text{timestame} \geq \text{seq num} > 61186 \text{ INFO Trust}$ Sec Failed to publish peer domain request to SDA from ACI, <log details>

**Remote Target Message Format:**  $\leq$ pri\_num $\geq$  $\leq$ timestamp $\geq$  $\leq$ P address/hostname $\geq$  $\leq$ CISE\_logging category>  $\langle \text{msg} \rangle$   $\langle \text{total seg} \rangle$   $\langle \text{seg num} \rangle$   $\langle \text{tumestamp} \rangle$   $\langle \text{seq num} \rangle$  for INFO TrustSec Failed to publish peer domain request to SDA from ACI, <log details>

• **Message Code:** 61187

**Severity:** INFO

**Message Text:** Peering status between ACI and SDA is created

**Message Description:** Peering status between ACI and SDA is created

**Local Target Message Format:**  $\langle$ timestamp> $\langle$ seq\_num $\rangle$ 61187 INFO TrustSec Peering status between ACI and SDA is created, <log details>

**Remote Target Message Format:**  $\leq$ pri\_num $\geq$  $\leq$ timestamp $\geq$  $\leq$ P address/hostname $\geq$  $\leq$ CISE\_logging category> <msg\_id> <total seg> <seg num><timestamp> <seq\_num>61187 INFO TrustSec Peering status between ACI and SDA is created, <log details>

• **Message Code:** 61188

**Severity:** INFO

**Message Text:** Peering status between ACI and SDA is removed

**Message Description:** Peering status between ACI and SDA is removed

Local Target Message Format: <timestamp> <seq\_num>61188 INFO TrustSec Peering status between ACI and SDA is removed, <log details>

**Remote Target Message Format:**  $\leq$ pri\_num $\geq$  $\leq$ timestamp $\geq$  $\leq$ P address/hostname $\geq$  $\leq$ CISE logging category> <msg\_id> <total seg> <seg num><timestamp> <seq num>61188 INFO TrustSec Peering status between ACI and SDA is removed, <log details>

• **Message Code:** 61189

**Severity:** INFO

**Message Text:** Publishing consumer to ACI

**Message Description:** Publishing consumer to ACI

**Local Target Message Format:**  $\langle$ timestamp> $\langle$ seq\_num $>$ 61189 INFO TrustSec Publishing consumer to ACI,  $\leq$ log details $\geq$ 

**Remote Target Message Format:**  $\leq$ pri\_num $\geq$  $\leq$ timestamp $\geq$  $\leq$ P address/hostname $\geq$  $\leq$ CISE\_logging category> <msg\_id> <total seg> <seg num><timestamp> <seq\_num>61189 INFO TrustSec Publishing consumer to ACI, <log details>

• **Message Code:** 61190

**Severity:** ERROR

**Message Text:** Failed to publish consumer to ACI

**Message Description:** Failed to publish consumer to ACI

**Local Target Message Format:**  $\langle$ timestamp> $\langle$ seq\_num $>$ 61190 ERROR TrustSec Failed to publish consumer to ACI,  $\leq$ log details $\geq$ 

**Remote Target Message Format:**  $\leq$ pri\_num $\geq$  $\leq$ timestamp $\geq$  $\leq$ P address/hostname $\geq$  $\leq$ CISE logging category> <msg\_id> <total seg> <seg num><timestamp> <seq num>61190 ERROR TrustSec Failed to publish consumer to ACI,  $\leq$ log details $\geq$ 

• **Message Code:** 61191

**Severity:** INFO

**Message Text:** Publishing consumer service request to ACI

**Message Description:** Publishing consumer service request to ACI

**Local Target Message Format:** <timestamp> <seq\_num>61191 INFO TrustSec Publishing consumer service request to ACI, <log details>

**Remote Target Message Format:**  $\leq$ pri\_num $\geq$  $\leq$ timestamp $\geq$  $\leq$ P address/hostname $\geq$  $\leq$ CISE\_logging category> <msg\_id> <total seg> <seg num> <timestamp> <seq\_num>61191 INFO TrustSec Publishing consumer service request to ACI,  $\leq$ log details $\geq$ 

• **Message Code:** 61192

**Severity:** ERROR

**Message Text:** Failed to publish consumer service request to ACI

**Message Description:** Failed to publish consumer service request to ACI

**Local Target Message Format:** <timestamp> <seq num>61192 ERROR TrustSec Failed to publish consumer service request to ACI, <log details>

**Remote Target Message Format:**  $\leq$ pri\_num $\geq$  $\leq$ timestamp $\geq$  $\leq$ IP address/hostname $\geq$  $\leq$ CISE logging category> <msg\_id> <total seg> <seg num><timestamp> <seq \_num>61192 ERROR TrustSec Failed to publish consumer service request to ACI, <log details>

• **Message Code:** 61193

**Severity:** INFO

**Message Text:** Deleting consumer service from ISE

**Message Description:** Deleting consumer service from ISE

**Local Target Message Format:** <timestamp> <seq num>61193 INFO TrustSec Deleting consumer service from ISE, <log details>

**Remote Target Message Format:**  $\leq$ pri\_num $\geq$  $\leq$ timestamp $\geq$  $\leq$ P address/hostname $\geq$  $\leq$ CISE\_logging category> <msg\_id> <total seg> <seg num><timestamp> <seq\_num>61193 INFO TrustSec Deleting consumer service from ISE, <log details>

• **Message Code:** 61194

**Severity:** ERROR

**Message Text:** Failed to delete consumer service from ISE

**Message Description:** Failed to delete consumer service from ISE

**Local Target Message Format:**  $\langle$ timestamp> $\langle$ seq\_num $\rangle$ 61194 ERROR TrustSec Failed to delete consumer service from ISE, <log details>

**Remote Target Message Format:**  $\leq$ pri\_num $\geq$  $\leq$ timestamp $\geq$  $\leq$ P address/hostname $\geq$  $\leq$ CISE logging category> <msg\_id> <total seg> <seg num><timestamp> <seq \_num>61194 ERROR TrustSec Failed to delete consumer service from ISE, <log details>

• **Message Code:** 61195

**Severity:** INFO

**Message Text:** ISE learned new SGACL from ACI

**Message Description:** ISE learned new SGACL from ACI

**Local Target Message Format:**  $\leq$ timestamp> $\leq$ seq\_num>61195 INFO TrustSec ISE learned new SGACL from ACI, <log details>

**Remote Target Message Format:**  $\leq$ pri\_num $\geq$  $\leq$ timestamp $\geq$  $\leq$ P address/hostname $\geq$  $\leq$ CISE\_logging category> <msg\_id> <total seg> <seg num><timestamp> <seq\_num>61195 INFO TrustSec ISE learned new SGACL from ACI, <log details>

• **Message Code:** 61196

**Severity:** ERROR

**Message Text:** Failed to learn new SGACL from ACI

**Message Description:** Failed to learn new SGACL from ACI

**Local Target Message Format:** <timestamp> <seq num>61196 ERROR TrustSec Failed to learn new SGACL from ACI, <log details>

**Remote Target Message Format:**  $\leq$ pri\_num $\geq$  $\leq$ timestamp $\geq$  $\leq$ IP address/hostname $\geq$  $\leq$ CISE logging category> <msg\_id> <total seg> <seg num><timestamp> <seq num>61196 ERROR TrustSec Failed to learn new SGACL from ACI, <log details>

• **Message Code:** 61197

**Severity:** INFO

**Message Text:** Successfully updated SGACL which learned from ACI

**Message Description:** Successfully updated SGACL which learned from ACI

**Local Target Message Format:** <timestamp> <seq num>61197 INFO TrustSec Successfully updated SGACL which learned from ACI, <log details>

**Remote Target Message Format:**  $\leq$ pri\_num $\geq$  $\leq$ timestamp $\geq$  $\leq$ P address/hostname $\geq$  $\leq$ CISE\_logging category> <msg\_id> <total seg> <seg num><timestamp> <seq\_num>61197 INFO TrustSec Successfully updated SGACL which learned from ACI,  $\leq$ log details $\geq$ 

• **Message Code:** 61198

**Severity:** ERROR

**Message Text:** Failed to update SGACL which learned from ACI

**Message Description:** Failed to update SGACL which learned from ACI

**Local Target Message Format:**  $\leq$ timestamp> $\leq$ seq num $\geq$ 61198 ERROR TrustSec Failed to update SGACL which learned from ACI, <log details>

**Remote Target Message Format:**  $\langle \text{pri\_num} \rangle \langle \text{timesamp} \rangle \langle \text{IP\_address/hostname} \rangle \langle \text{CISE\_logging\_right}$ category> <msg\_id> <total seg> <seg num><timestamp> <seq \_num>61198 ERROR TrustSec Failed to update SGACL which learned from ACI, <log details>

• **Message Code:** 61199

**Severity:** INFO

**Message Text:** ACI, Äôs SGACL was deleted from ISE

**Message Description:** ACI, Äôs SGACL was deleted from ISE

**Local Target Message Format:**  $\text{}<$ timestamp> $\text{<}$ seq\_num $\text{>}$ 61199 INFO TrustSec ACI,Aôs SGACL was deleted from ISE, <log details>

**Remote Target Message Format:**  $\leq$ pri\_num $\geq$  $\leq$ timestamp $\geq$  $\leq$ P address/hostname $\geq$  $\leq$ CISE\_logging category>  $\langle \text{msg}_i \rangle$   $\langle \text{total seg} \rangle$   $\langle \text{seg num} \rangle$  timestamp>  $\langle \text{seq\_num} \rangle$  for  $\langle \text{RIO} \rangle$  INFO TrustSec ACI,  $\angle$ Aôs SGACL was deleted from ISE, <log details>

• **Message Code:** 61200

**Severity:** ERROR

**Message Text:** Failed to delete ACI, Aôs SGACL from ISE

**Message Description:** Failed to delete ACI, A $\delta$ s SGACL from ISE

**Local Target Message Format:** <timestamp> <seq\_num>61200 ERROR TrustSec Failed to delete ACI,  $\angle$ A $\hat{o}$ s SGACL from ISE, <log details>

**Remote Target Message Format:**  $\leq$ pri\_num $\geq$  $\leq$ timestamp $\geq$  $\leq$ P address/hostname $\geq$  $\leq$ CISE logging category> <msg\_id> <total seg> <seg num><timestamp> <seq num>61200 ERROR TrustSec Failed to delete ACI,  $\angle$  A $\hat{o}$ s SGACL from ISE, <log details>

• **Message Code:** 61201

**Severity:** INFO

**Message Text:** Stored ACI Service in ISE

**Message Description:** Stored ACI Service in ISE

**Local Target Message Format:** <timestamp> <seq\_num>61201 INFO TrustSec Stored ACI Service in ISE,  $\leq$ log details $\geq$ 

**Remote Target Message Format:**  $\leq$ pri\_num $\geq$  $\leq$ timestamp $\geq$  $\leq$ P address/hostname $\geq$  $\leq$ CISE\_logging category> <msg\_id> <total seg> <seg num><timestamp> <seq\_num>61201 INFO TrustSecStored ACI Service in ISE, <log details>

• **Message Code:** 61202

**Severity:** ERROR

**Message Text:** Failed to store ACI Service in ISE

**Message Description:** Failed to store ACI Service in ISE

**Local Target Message Format:**  $\text{timestamp} > \text{seq}$  num $\text{}>61202$  ERROR TrustSec Failed to store ACI Service in ISE, <log details>

**Remote Target Message Format:**  $\leq$ pri\_num $\geq$  $\leq$ timestamp $\geq$  $\leq$ P address/hostname $\geq$  $\leq$ CISE logging category> <msg\_id> <total seg> <seg num><timestamp> <seq num>61202 ERROR TrustSec Failed to store ACI Service in ISE, <log details>

• **Message Code:** 61203

**Severity:** INFO

**Message Text:** Updated ACI Service in ISE

**Message Description:** Updated ACI Service in ISE

**Local Target Message Format:** <timestamp> <seq\_num>61203 INFO TrustSec Updated ACI Service in ISE,  $\leq$ log details $\geq$ 

**Remote Target Message Format:**  $\leq$ pri\_num $\geq$  $\leq$ timestamp $\geq$  $\leq$ P address/hostname $\geq$  $\leq$ CISE\_logging category> <msg\_id> <total seg> <seg num><timestamp> <seq\_num>61203 INFO TrustSec Updated ACI Service in ISE, <log details>

• **Message Code:** 61204

**Severity:** ERROR

**Message Text:** Failed to update ACI Service in ISE

**Message Description:** Failed to update ACI Service in ISE

**Local Target Message Format:** <timestamp> <seq num>61204 ERROR TrustSec Failed to update ACI Service in ISE, <log details>

**Remote Target Message Format:**  $\leq$ pri\_num $\geq$  $\leq$ timestamp $\geq$  $\leq$ P address/hostname $\geq$  $\leq$ CISE logging category> <msg\_id> <total seg> <seg num><timestamp> <seq num>61204 ERROR TrustSec Failed to update ACI Service in ISE, <log details>

• **Message Code:** 61205

**Severity:** INFO

**Message Text:** Deleted ACI Service in ISE

**Message Description:** Deleted ACI Service in ISE

**Local Target Message Format:**  $\langle$ timestamp> $\langle$ seq\_num>61205 INFO TrustSec Deleted ACI Service in ISE,  $\leq$ log details $\geq$ 

**Remote Target Message Format:**  $\leq$ pri\_num $\geq$  $\leq$ timestamp $\geq$  $\leq$ P address/hostname $\geq$  $\leq$ CISE\_logging category> <msg\_id> <total seg> <seg num><timestamp> <seq\_num>61205 INFO TrustSec Deleted ACI Service in ISE, <log details>

• **Message Code:** 61206

**Severity:** ERROR

**Message Text:** Failed to delete ACI Service in ISE

**Message Description:** Failed to delete ACI Service in ISE

**Local Target Message Format:**  $\langle$ timestamp> $\langle$ seq\_num>61206 ERROR TrustSec Failed to delete ACI Service in ISE, <log details>

**Remote Target Message Format:**  $\leq$ pri\_num $\geq$  $\leq$ timestamp $\geq$  $\leq$ P address/hostname $\geq$  $\leq$ CISE logging category> <msg\_id> <total seg> <seg num><timestamp> <seq num>61206 ERROR TrustSec Failed to delete ACI Service in ISE, <log details>

• **Message Code:** 61207

**Severity:** INFO

**Message Text:** Published mdpConsumerServiceRequest to ACI

**Message Description:** Published mdpConsumerServiceRequest to ACI

**Local Target Message Format:** <timestamp> <seq\_num>61207 INFO TrustSec Published mdpConsumerServiceRequest to ACI, <log details>

**Remote Target Message Format:**  $\leq$ pri\_num $\geq$  $\leq$ timestamp $\geq$  $\leq$ P address/hostname $\geq$  $\leq$ CISE\_logging category> <msg\_id> <total seg> <seg num><timestamp> <seq\_num>61207 INFO TrustSec Published mdpConsumerServiceRequest to ACI, <log details>

• **Message Code:** 61208

**Severity:** ERROR

**Message Text:** Failed to publish mdpConsumerServiceRequest to ACI

**Message Description:** Failed to publish mdpConsumerServiceRequest to ACI

**Local Target Message Format:** <timestamp> <seq num>61208 ERROR TrustSec Failed to publish mdpConsumerServiceRequest to ACI, <log details>

**Remote Target Message Format:**  $\leq$ pri\_num $\geq$  $\leq$ timestamp $\geq$  $\leq$ IP address/hostname $\geq$  $\leq$ CISE logging category> <msg\_id> <total seg> <seg num><timestamp> <seq num>61208 ERROR TrustSec Failed to publish mdpConsumerServiceRequest to ACI, <log details>

• **Message Code:** 61209

**Severity:** INFO

**Message Text:** ISE has propagated a new EEPG to ACI

**Message Description:** ISE has propagated a new EEPG to ACI

**Local Target Message Format:**  $\langle$ timestamp> $\langle$ seq\_num $\rangle$ 61209 INFO TrustSec ISE has propagated a new EEPG to ACI, <log details>

**Remote Target Message Format:**  $\leq$ pri\_num $\geq$  $\leq$ timestamp $\geq$  $\leq$ P address/hostname $\geq$  $\leq$ CISE\_logging category> <msg\_id> <total seg> <seg num><timestamp> <seq\_num>61209 INFO TrustSec ISE has propagated a new EEPG to ACI, <log details>

• **Message Code:** 61210

**Severity:** ERROR

**Message Text:** ISE has failed to propagate a new EEPG to ACI

**Message Description:** ISE has failed to propagate a new EEPG to ACI

**Local Target Message Format:**  $\leq$ timestamp>  $\leq$ seq\_num>61210 ERROR TrustSec ISE has failed to propagate a new EEPG to ACI, <log details>

**Remote Target Message Format:**  $\langle \text{pri\_num} \rangle \langle \text{timestemp} \rangle \langle \text{IP\_address/hostname} \rangle \langle \text{CISE\_logging\_length\_length\_length\_length\_length\_model} \rangle$ category> <msg\_id> <total seg> <seg num><timestamp> <seq num>61210 ERROR TrustSec ISE has failed to propagate a new EEPG to ACI, <log details>

• **Message Code:** 61211

**Severity:** INFO

**Message Text:** Received Endpoint message from ISE

**Message Description:** Received Endpoint message from ISE

**Local Target Message Format:** <timestamp> <seq\_num>61211 INFO TrustSec Received Endpoint message from ISE, <log details>

**Remote Target Message Format:**  $\leq$ pri\_num $\geq$  $\leq$ timestamp $\geq$  $\leq$ P address/hostname $\geq$  $\leq$ CISE\_logging category> <msg\_id> <total seg> <seg num><timestamp> <seq\_num>61211 INFO TrustSec Received Endpoint message from ISE, <log details>

• **Message Code:** 61212

**Severity:** INFO

**Message Text:** Published Endpoint to ACI

**Message Description:** Published Endpoint to ACI

**Local Target Message Format:** <timestamp> <seq\_num>61212 INFO TrustSec Published Endpoint to ACI,  $\leq$ log details $>$ 

**Remote Target Message Format:**  $\leq$ pri\_num $\geq$  $\leq$ timestamp $\geq$  $\leq$ IP address/hostname $\geq$  $\leq$ CISE logging category> <msg\_id> <total seg> <seg num><timestamp> <seq num>61212 INFO TrustSec Published Endpoint to ACI,  $\leq$ log details $>$ 

• **Message Code:** 61213

**Severity:** ERROR

**Message Text:** Failed to publish Endpoint to ACI

**Message Description:** Failed to publish Endpoint to ACI

**Local Target Message Format:** <timestamp> <seq num>61213 ERROR TrustSec Failed to publish Endpoint to ACI,  $\leq$ log details $\geq$ 

**Remote Target Message Format:**  $\leq$ pri\_num $\geq$  $\leq$ timestamp $\geq$  $\leq$ P address/hostname $\geq$  $\leq$ CISE\_logging category> <msg\_id> <total seg> <seg num><timestamp> <seq\_num>61213 ERROR TrustSec Failed to publish Endpoint to ACI, <log details>

• **Message Code:** 61214

**Severity:** INFO

**Message Text:** Publishing endpoints addition to SDA

**Message Description:** Publishing endpoints addition to SDA

**Local Target Message Format:**  $\langle$ timestamp>  $\langle$ seq\_num>61214 INFO TrustSec Publishing endpoints addition to SDA, <log details>

**Remote Target Message Format:**  $\leq$ pri\_num $\geq$  $\leq$ timestamp $\geq$  $\leq$ P address/hostname $\geq$  $\leq$ CISE logging category> <msg\_id> <total seg> <seg num> <timestamp> <seq \_num>61214 INFO TrustSec Publishing endpoints addition to SDA, <log details>

• **Message Code:** 61215

**Severity:** INFO

**Message Text:** Publishing endpoints deletion to SDA

**Message Description:** Publishing endpoints deletion to SDA

**Local Target Message Format:**  $\langle$ timestamp>  $\langle$ seq\_num>61215 INFO TrustSec Publishing endpoints deletion to SDA, <log details>

**Remote Target Message Format:**  $\leq$ pri\_num $\geq$  $\leq$ timestamp $\geq$  $\leq$ P address/hostname $\geq$  $\leq$ CISE\_logging category> <msg\_id> <total seg> <seg num> <timestamp> <seq\_num>61215 INFO TrustSec Publishing endpoints deletion to SDA, <log details>

• **Message Code:** 61216

**Severity:** ERROR

**Message Text:** Failed to publish ACI binding to SDA

**Message Description:** Failed to publish ACI binding to SDA

**Local Target Message Format:** <timestamp> <seq\_num>61216 ERROR TrustSec Failed to publish ACI binding to SDA, <log details>

**Remote Target Message Format:**  $\leq$ pri\_num $\geq$  $\leq$ timestamp $\geq$  $\leq$ P address/hostname $\geq$  $\leq$ CISE logging category> <msg\_id> <total seg> <seg num> <timestamp> <seq num>61216 ERROR TrustSec Failed to publish ACI binding to SDA, <log details>

• **Message Code:** 61217

**Severity:** ERROR

**Message Text:** Failed to publish message to SXP

**Message Description:** Failed to publish message to SXP

**Local Target Message Format:** <timestamp> <seq\_num>61217 ERROR TrustSec Failed to publish message to SXP, <log details>

**Remote Target Message Format:**  $\leq$ pri\_num $\geq$  $\leq$ timestamp $\geq$  $\leq$ P address/hostname $\geq$  $\leq$ CISE\_logging category> <msg\_id> <total seg> <seg num><timestamp> <seq\_num>61217 ERROR TrustSec Failed to publish message to SXP, <log details>

• **Message Code:** 61218

**Severity:** INFO

**Message Text:** Published ACI binding to SXP

**Message Description:** Published ACI binding to SXP

**Local Target Message Format:**  $\langle$ timestamp> $\langle$ seq\_num>61218 INFO TrustSec Published ACI binding to SXP,  $\leq$ log details $>$ 

**Remote Target Message Format:**  $\leq$ pri\_num $\geq$  $\leq$ timestamp $\geq$  $\leq$ P address/hostname $\geq$  $\leq$ CISE logging category> <msg\_id> <total seg> <seg num><timestamp> <seq num>61218 INFO TrustSec Published ACI binding to SXP,  $\leq$ log details $>$ 

• **Message Code:** 61219

**Severity:** ERROR

**Message Text:** Failed to publish ACI binding to SXP

**Message Description:** Failed to publish ACI binding to SXP

**Local Target Message Format:** <timestamp> <seq\_num>61219 ERROR TrustSec Failed to publish ACI binding to SXP, <log details>

**Remote Target Message Format:**  $\leq$ pri\_num $\geq$  $\leq$ timestamp $\geq$  $\leq$ P address/hostname $\geq$  $\leq$ CISE\_logging category> <msg\_id> <total seg> <seg num><timestamp> <seq\_num>61219 ERROR TrustSec Failed to publish ACI binding to SXP,  $\leq$ log details $\geq$ 

• **Message Code:** 61220

**Severity:** INFO

**Message Text:** Published sxp binding from SXP to ISE

**Message Description:** Published sxp binding from SXP to ISE

**Local Target Message Format:** <timestamp> <seq\_num>61220 INFO TrustSec Published sxp binding from SXP to ISE,  $\leq$ log details $>$ 

**Remote Target Message Format:**  $\leq$ pri\_num $\geq$  $\leq$ timestamp $\geq$  $\leq$ P address/hostname $\geq$  $\leq$ CISE logging category> <msg\_id> <total seg> <seg num><timestamp> <seq num>61220 INFO TrustSec Published sxp binding from SXP to ISE,  $\leq$ log details $\geq$ 

• **Message Code:** 61221

**Severity:** ERROR

**Message Text:** Failed to publish sxp binding from SXP to ISE

**Message Description:** Failed to publish sxp binding from SXP to ISE

**Local Target Message Format:** <timestamp> <seq num>61221 ERROR TrustSec Failed to publish sxp binding from SXP to ISE, <log details>

**Remote Target Message Format:**  $\leq$ pri\_num $\geq$  $\leq$ timestamp $\geq$  $\leq$ P address/hostname $\geq$  $\leq$ CISE\_logging category> <msg\_id> <total seg> <seg num><timestamp> <seq\_num>61221 ERROR TrustSec Failed to publish sxp binding from SXP to ISE, <log details>

• **Message Code:** 61222

**Severity:** INFO

**Message Text:** Received EndPointGroup message from ACI

**Message Description:** Received EndPointGroup message from ACI

**Local Target Message Format:** <timestamp> <seq num>61222 INFO TrustSec Received EndPointGroup message from ACI, <log details>

**Remote Target Message Format:**  $\leq$ pri\_num $\geq$  $\leq$ timestamp $\geq$  $\leq$ P address/hostname $\geq$  $\leq$ CISE logging category> <msg\_id> <total seg> <seg num> <timestamp> <seq num>61222 INFO TrustSec Received EndPointGroup message from ACI, <log details>

• **Message Code:** 61223

**Severity:** ERROR

**Message Text:** Failed to store new SGT in ISE

**Message Description:** Failed to store new SGT in ISE

**Local Target Message Format:**  $\text{timestame} \geq \text{seq\_num} > 61223$  ERROR TrustSec Failed to store new  $SGT$  in ISE,  $\leq$ log details $\geq$ 

**Remote Target Message Format:**  $\leq$ pri\_num $\geq$  $\leq$ timestamp $\geq$  $\leq$ P address/hostname $\geq$  $\leq$ CISE\_logging category> <msg\_id> <total seg> <seg num><timestamp> <seq\_num>61223 ERROR TrustSec Failed to store new SGT in ISE, <log details>

• **Message Code:** 61224

**Severity:** INFO

**Message Text:** Received EndPointGroup message from SDA

**Message Description:** Received EndPointGroup message from SDA

**Local Target Message Format:** <timestamp> <seq\_num>61224 INFO TrustSec Received EndPointGroup message from SDA, <log details>

**Remote Target Message Format:**  $\leq$ pri\_num $\geq$  $\leq$ timestamp $\geq$  $\leq$ P address/hostname $\geq$  $\leq$ CISE logging category> <msg\_id> <total seg> <seg num> <timestamp> <seq num>61224 INFO TrustSec Received EndPointGroup message from SDA, <log details>

• **Message Code:** 61225

**Severity:** INFO

**Message Text:** SGT is alreaty published to ACI

**Message Description:** SGT is alreaty published to ACI

**Local Target Message Format:** <timestamp> <seq \_num>61225 INFO TrustSec SGT is alreaty published to ACI,  $\leq$ log details $\geq$ 

**Remote Target Message Format:**  $\leq$ pri\_num $\geq$  $\leq$ timestamp $\geq$  $\leq$ P address/hostname $\geq$  $\leq$ CISE\_logging category> <msg\_id> <total seg> <seg num><timestamp> <seq\_num>61225 INFO TrustSec SGT is alreaty published to ACI, <log details>

• **Message Code:** 61226

**Severity:** INFO

**Message Text:** Published SGT to ACI

**Message Description:** Published SGT to ACI

**Local Target Message Format:**  $\langle$ timestamp> $\langle$ seq\_num $>61226$  INFO TrustSec Published SGT to ACI,  $\langle$ log details $>$ 

**Remote Target Message Format:**  $\leq$ pri\_num $\geq$  $\leq$ timestamp $\geq$  $\leq$ P address/hostname $\geq$  $\leq$ CISE logging category> <msg\_id> <total seg> <seg num><timestamp> <seq num>61226 INFO TrustSec Published SGT to ACI, <log details>

• **Message Code:** 61227

**Severity:** ERROR

**Message Text:** Failed publishing SGT to ACI

**Message Description:** Failed publishing SGT to ACI

**Local Target Message Format:** <timestamp> <seq\_num>61227 ERROR TrustSec Failed publishing SGT to ACI,  $\leq$ log details $\geq$ 

**Remote Target Message Format:**  $\leq$ pri\_num $\geq$  $\leq$ timestamp $\geq$  $\leq$ P address/hostname $\geq$  $\leq$ CISE\_logging category> <msg\_id> <total seg> <seg num><timestamp> <seq\_num>61227 ERROR TrustSec Failed publishing SGT to ACI,  $\leq$ log details $\geq$ 

• **Message Code:** 61228

**Severity:** INFO

**Message Text:** ISE has created a new SGT based on learned IEPG

**Message Description:** ISE has created a new SGT based on learned IEPG

**Local Target Message Format:** <timestamp> <seq\_num>61228 INFO TrustSec ISE has created a new SGT based on learned IEPG, <log details>

**Remote Target Message Format:**  $\langle \text{pri\_num} \rangle \langle \text{timesamp} \rangle \langle \text{I} \rangle$  address/hostname>  $\langle \text{CISE\_logging} \rangle$ category> <msg\_id> <total seg> <seg num><timestamp> <seq num>61228 INFO TrustSec ISE has created a new SGT based on learned IEPG, <log details>

• **Message Code:** 61229

**Severity:** INFO

**Message Text:** ISE has updated a SGT based on learned IEPG

**Message Description:** ISE has updated a SGT based on learned IEPG

**Local Target Message Format:**  $\langle$ timestamp> $\langle$ seq\_num $\rangle$ 61229 INFO TrustSec ISE has updated a SGT based on learned IEPG,  $\leq$ log details>

**Remote Target Message Format:**  $\leq$ pri\_num $\geq$  $\leq$ timestamp $\geq$  $\leq$ P address/hostname $\geq$  $\leq$ CISE\_logging category> <msg\_id> <total seg> <seg num><timestamp> <seq\_num>61229 INFO TrustSec ISE has updated a SGT based on learned IEPG, <log details>

• **Message Code:** 61230

**Severity:** INFO

**Message Text:** ISE has removed a SGT based on deleted IEPG

**Message Description:** ISE has removed a SGT based on deleted IEPG

**Local Target Message Format:**  $\langle$ timestamp> $\langle$ seq\_num $>$ 61230 INFO TrustSec ISE has removed a SGT based on deleted IEPG, <log details>

**Remote Target Message Format:**  $\leq$ pri\_num $\geq$  $\leq$ timestamp $\geq$  $\leq$ P address/hostname $\geq$  $\leq$ CISE logging category> <msg\_id> <total seg> <seg num> <timestamp> <seq num>61230 INFO TrustSec ISE has removed a SGT based on deleted IEPG, <log details>

• **Message Code:** 61231

**Severity:** WARN

**Message Text:** Kafka connection to ACI error while receiving message

**Message Description:** Kafka connection to ACI error while receiving message

**Local Target Message Format:** <timestamp> <seq\_num>61231 WARN TrustSec Kafka connection to ACI error while receiving message, <log details>

**Remote Target Message Format:**  $\leq$ pri\_num $\geq$  $\leq$ timestamp $\geq$  $\leq$ P address/hostname $\geq$  $\leq$ CISE\_logging category> <msg\_id> <total seg> <seg num><timestamp> <seq\_num>61231 WARN TrustSec Kafka connection to ACI error while receiving message, <log details>

• **Message Code:** 61232

**Severity:** WARN

**Message Text:** Kafka connection to ACI error while sending message

**Message Description:** Kafka connection to ACI error while sending message

**Local Target Message Format:** <timestamp> <seq\_num>61232 WARN TrustSec Kafka connection to ACI error while sending message, <log details>

**Remote Target Message Format:**  $\leq$ pri\_num $\geq$  $\leq$ timestamp $\geq$  $\leq$ IP address/hostname $\geq$  $\leq$ CISE logging category> <msg\_id> <total seg> <seg num><timestamp> <seq num>61232 WARN TrustSec Kafka connection to ACI error while sending message, <log details>

• **Message Code:** 61233

**Severity:** INFO

**Message Text:** Handling ACI message failure

**Message Description:** Handling ACI message failure

Local Target Message Format: <timestamp> <seq\_num>61233 INFO TrustSec Handling ACI message failure,  $\leq$ log details $\geq$ 

**Remote Target Message Format:**  $\leq$ pri\_num $\geq$  $\leq$ timestamp $\geq$  $\leq$ P address/hostname $\geq$  $\leq$ CISE\_logging category> <msg\_id> <total seg> <seg num><timestamp> <seq\_num>61233 INFO TrustSec Handling ACI message failure, <log details>

• **Message Code:** 61234

**Severity:** WARN

**Message Text:** Got event with unknown properties

**Message Description:** Got event with unknown properties

**Local Target Message Format:**  $\leq$ timestamp>  $\leq$ seq\_num>61234 WARN TrustSec Got event with unknown properties, <log details>

**Remote Target Message Format:**  $\leq$ pri\_num $\geq$  $\leq$ timestamp $\geq$  $\leq$ P address/hostname $\geq$  $\leq$ CISE logging category>  $\langle \text{msg} \rangle$  d>  $\langle \text{total seg} \rangle$   $\langle \text{seg num} \rangle$  timestamp>  $\langle \text{seq num} \rangle$  num  $\langle \text{61234 WARN} \rangle$  TrustSec Got event with unknown properties,  $\leq$ log details>

• **Message Code:** 61235

**Severity:** INFO

**Message Text:** SDA authenticated against ACI successfully

**Message Description:** SDA authenticated against ACI successfully

**Local Target Message Format:** <timestamp> <seq\_num>61235 INFO TrustSec SDA authenticated against ACI successfully, <log details>

**Remote Target Message Format:**  $\leq$ pri\_num $\geq$  $\leq$ timestamp $\geq$  $\leq$ P address/hostname $\geq$  $\leq$ CISE\_logging category> <msg\_id> <total seg> <seg num><timestamp> <seq\_num>61235 INFO TrustSec SDA authenticated against ACI successfully, <log details>

• **Message Code:** 61236

**Severity:** ERROR

**Message Text:** SDA failed to authenticate against ACI

**Message Description:** SDA failed to authenticate against ACI

**Local Target Message Format:** <timestamp> <seq num>61236 ERROR TrustSec SDA failed to authenticate against ACI, <log details>

**Remote Target Message Format:**  $\langle \text{pri\_num} \rangle \langle \text{timesamp} \rangle \langle \text{I} \rangle$  address/hostname>  $\langle \text{CISE\_logging} \rangle$ category> <msg\_id> <total seg> <seg num><timestamp> <seq num>61236 ERROR TrustSec SDA failed to authenticate against  $ACI$ ,  $\leq$ log details $\geq$ 

• **Message Code:** 62000

**Severity:** INFO

**Message Text:** Agentless script execute completed

**Message Description:** Agentless script execute completed

**Local Target Message Format:** <timestamp> <seq\_num>62000 INFO AgentlessPosture Agentless script execute completed,  $\leq$ log details

**Remote Target Message Format:**  $\leq$ pri\_num $\geq$  $\leq$ timestamp $\geq$  $\leq$ P address/hostname $\geq$  $\leq$ CISE\_logging category> <msg\_id> <total seg> <seg num> <timestamp> <seq\_num>62000 INFO AgentlessPosture Agentless script execute completed,  $\leq$ log details>

• **Message Code:** 62001

**Severity:** WARN

**Message Text:** Agentless script execute failed

**Message Description:** Agentless script execute failed

**Local Target Message Format:** <timestamp> <seq\_num>62001 WARN AgentlessPosture Agentless script execute failed, <log details>

**Remote Target Message Format:**  $\leq$ pri\_num $\geq$  $\leq$ timestamp $\geq$  $\leq$ P address/hostname $\geq$  $\leq$ CISE logging category> <msg\_id> <total seg> <seg num> <timestamp> <seq num>62001 WARN AgentlessPosture Agentless script execute failed, <log details>

• **Message Code:** 62002

**Severity:** INFO

**Message Text:** Agentless script upload completed

**Message Description:** Agentless script upload completed

**Local Target Message Format:**  $\leq$ timestamp> $\leq$ seq\_num>62002 INFO AgentlessPosture Agentless script upload completed,  $\leq$ log details>

**Remote Target Message Format:**  $\leq$ pri\_num $\geq$  $\leq$ timestamp $\geq$  $\leq$ P address/hostname $\geq$  $\leq$ CISE\_logging category> <msg\_id> <total seg> <seg num><timestamp> <seq\_num>62002 INFO AgentlessPosture Agentless script upload completed,  $\leq$ log details

• **Message Code:** 62003

**Severity:** WARN

**Message Text:** Agentless script upload failed

**Message Description:** Agentless script upload failed

**Local Target Message Format:** <timestamp> <seq num>62003 WARN AgentlessPosture Agentless script upload failed, <log details>

**Remote Target Message Format:**  $\leq$ pri\_num $\geq$  $\leq$ timestamp $\geq$  $\leq$ IP address/hostname $\geq$  $\leq$ CISE logging category> <msg\_id> <total seg> <seg num> <timestamp> <seq num>62003 WARN AgentlessPosture Agentless script upload failed, <log details>

• **Message Code:** 60181

**Severity:** INFO

**Message Text:** pxGrid cloud device cleanup request completed successfully

**Message Description:** pxGrid cloud device cleanup request completed successfully

**Local Target Message Format:** <timestamp> <seq\_num>60181 INFO System-Management pxGrid cloud device cleanup request completed successfully, <log details>

**Remote Target Message Format:**  $\leq$ pri\_num $\geq$  $\leq$ timestamp $\geq$  $\leq$ P address/hostname $\geq$  $\leq$ CISE\_logging category> <msg\_id> <totalseg> <seg num><timestamp> <seq\_num>60181 INFO System-Management pxGrid cloud device cleanup request completed successfully, <log details>

• **Message Code:** 61080

**Severity:** WARN

**Message Text:** High Database Tablespace Usage

**Message Description:** The system is experiencing high database tablespace usage

**Local Target Message Format:**  $\leq$ timestamp>  $\leq$ seq\_num>61080 WARN System-Management High Database Tablespace Usage, <log details>

**Remote Target Message Format:** <pri\_num> <timestamp> <IP address/hostname> <CISE logging category> <msg\_id> <total seg> <seg num> <timestamp> <seq \_num>61080 WARN System-Management High Database Tablespace Usage, <log details>

• **Message Code:** 61237

**Severity:** WARN

**Message Text:** ACI rejected SDA peering request

**Message Description:** ACI rejected SDA peering request

**Local Target Message Format:** <timestamp> <seq\_num>61237 WARN TrustSec ACI rejected SDA peering request, <log details>

**Remote Target Message Format:**  $\leq$ pri\_num $\geq$  $\leq$ timestamp $\geq$  $\leq$ P address/hostname $\geq$  $\leq$ CISE\_logging category> <msg\_id> <total seg> <seg num><timestamp> <seq\_num>61237 WARN TrustSec ACI rejected SDA peering request, <log details>

• **Message Code:** 61238

**Severity:** WARN

**Message Text:** SDA rejected ACI peering request

**Message Description:** SDA rejected ACI peering request

**Local Target Message Format:** <timestamp> <seq num>61238 WARN TrustSec SDA rejected ACI peering request, <log details>

**Remote Target Message Format:**  $\leq$ pri\_num $\geq$  $\leq$ timestamp $\geq$  $\leq$ IP address/hostname $\geq$  $\leq$ CISE logging category> <msg\_id> <total seg> <seg num><timestamp> <seq\_num>61238 WARN TrustSec SDA rejected ACI peering request, <log details>

• **Message Code:** 61239

**Severity:** WARN

**Message Text:** ACI rejected SDA delete peering request

**Message Description:** ACI rejected SDA delete peering request

**Local Target Message Format:** <timestamp> <seq\_num>61239 WARN TrustSec ACI rejected SDA delete peering request, <log details>

**Remote Target Message Format:**  $\leq$ pri\_num $\geq$  $\leq$ timestamp $\geq$  $\leq$ P address/hostname $\geq$  $\leq$ CISE\_logging category> <msg\_id> <total seg> <seg num><timestamp> <seq\_num>61239 WARN TrustSec ACI rejected SDA delete peering request, <log details>

• **Message Code:** 61240

**Severity:** WARN

**Message Text:** SDA rejected ACI delete peering request

**Message Description:** SDA rejected ACI delete peering request

**Local Target Message Format:** <timestamp> <seq\_num>61240 WARN TrustSec SDA rejected ACI delete peering request, <log details>

**Remote Target Message Format:**  $\leq$ pri\_num $\geq$  $\leq$ timestamp $\geq$  $\leq$ P address/hostname $\geq$  $\leq$ CISE logging category> <msg\_id> <total seg> <seg num> <timestamp> <seq \_num>61240 WARN TrustSec SDA rejected ACI delete peering request, <log details>

• **Message Code:** 61241

**Severity:** WARN

**Message Text:** ACI rejected SDA extend VN request

**Message Description:** ACI rejected SDA extend VN request

**Local Target Message Format:** <timestamp> <seq\_num>61241 WARN TrustSec ACI rejected SDA extend VN request, <log details>

**Remote Target Message Format:**  $\leq$ pri\_num $\geq$  $\leq$ timestamp $\geq$  $\leq$ P address/hostname $\geq$  $\leq$ CISE\_logging category> <msg\_id> <total seg> <seg num><timestamp> <seq\_num>61241 WARN TrustSec ACI rejected SDA extend VN request,  $\leq$ log details>

• **Message Code:** 61242

**Severity:** WARN

**Message Text:** ACI rejected SDA delete extend VN request

**Message Description:** ACI rejected SDA delete extend VN request

**Local Target Message Format:** <timestamp> <seq\_num>61242 WARN TrustSec ACI rejected SDA delete extend VN request,  $\langle \log \theta \rangle$ 

**Remote Target Message Format:**  $\leq$ pri\_num $\geq$  $\leq$ timestamp $\geq$  $\leq$ IP address/hostname $\geq$  $\leq$ CISE logging category> <msg\_id> <total seg> <seg num><timestamp> <seq \_num>61242 WARN TrustSec ACI rejected SDA delete extend VN request, <log details>

• **Message Code:** 61243

**Severity:** WARN

**Message Text:** ACI rejected SDA consume service request

**Message Description:** ACI rejected SDA consume service request

**Local Target Message Format:** <timestamp> <seq num>61243 WARN TrustSec ACI rejected SDA consume service request, <log details>

**Remote Target Message Format:**  $\leq$ pri\_num $\geq$  $\leq$ timestamp $\geq$  $\leq$ P address/hostname $\geq$  $\leq$ CISE\_logging category> <msg\_id> <total seg> <seg num><timestamp> <seq\_num>61243 WARN TrustSec ACI rejected SDA consume service request, <log details>

• **Message Code:** 61246

**Severity:** WARN

**Message Text:** ACI rejected SDA delete consume service request

**Message Description:** ACI rejected SDA delete consume service request

**Local Target Message Format:** <timestamp> <seq\_num>61246 WARN TrustSec ACI rejected SDA delete consume service request,  $\langle \log \theta \rangle$ 

**Remote Target Message Format:**  $\langle \text{pri\_num} \rangle \langle \text{timestemp} \rangle \langle \text{IP\_address/hostname} \rangle \langle \text{CISE\_logging\_length} \rangle$ category> <msg\_id> <total seg> <seg num><timestamp> <seq \_num>61246 WARN TrustSec ACI rejected SDA delete consume service request, <log details>

• **Message Code:** 61244

**Severity:** WARN

**Message Text:** PxGrid is not enabled and connected now, cannot publish bindings

**Message Description:** PxGrid is not enabled and connected now, cannot publish bindings

**Local Target Message Format:** <timestamp> <seq\_num>61244 WARN TrustSecPxGrid is not enabled and connected now, cannot publish bindings, <log details>

**Remote Target Message Format:**  $\leq$ pri\_num $\geq$  $\leq$ timestamp $\geq$  $\leq$ P address/hostname $\geq$  $\leq$ CISE\_logging category> <msg\_id> <total seg> <seg num><timestamp> <seq\_num>61244 WARN TrustSec PxGrid is not enabled and connected now, cannot publish bindings, <log details>

• **Message Code:** 61245

**Severity:** ERROR

**Message Text:** PxGrid failed to publish bindings

**Message Description:** PxGrid failed to publish bindings

**Local Target Message Format:** <timestamp> <seq num>61245 ERROR TrustSec PxGrid failed to publish bindings, <log details>

**Remote Target Message Format:**  $\leq$ pri\_num $\geq$  $\leq$ timestamp $\geq$  $\leq$ IP address/hostname $\geq$  $\leq$ CISE logging category> <msg\_id> <total seg> <seg num> <timestamp> <seq num>61245 ERROR TrustSec PxGrid failed to publish bindings,  $\langle \log \theta \rangle$ 

• **Message Code:** 62004

**Severity:** INFO

**Message Text:** Posture Remediation event was received

**Message Description:** Posture Remediation event was received

**Local Target Message Format:** <timestamp> <seq num>62004 INFO PostureRemediation Posture Remediation event was received,  $\leq$ log details>

**Remote Target Message Format:**  $\leq$ pri\_num $\geq$  $\leq$ timestamp $\geq$  $\leq$ P address/hostname $\geq$  $\leq$ CISE\_logging category> <msg\_id> <total seg> <seg num> <timestamp> <seq\_num>62004 INFO PostureRemediation Posture Remediation event was received, <log details>

• **Message Code:** 62005

**Severity:** WARN

**Message Text:** Vulnerability scan failure for endpoint probe data

**Message Description:** This message is generated when endpoint has received vulnerable data for XSS vulnerability scan.

**Local Target Message Format:**  $\leq$ timestamp> $\leq$ seq\_num>62005 WARN Profiler Vulnerability scan failure for endpoint probe data, <log details>

**Remote Target Message Format:**  $\langle \text{pri\_num} \rangle \langle \text{timesamp} \rangle \langle \text{IP\_address} \rangle$  address/hostname>  $\langle \text{CISE\_logging} \rangle$ category> <msg\_id> <total seg> <seg num> <timestamp> <seq\_num>62005 WARN Profiler Vulnerability scan failure for endpoint probe data, <log details>

• **Message Code:** 61300

**Severity:** INFO

**Message Text:** Network Access policy request

**Message Description:** Network Access policy request

**Local Target Message Format:** <timestamp> <seq\_num>61300 INFO OpenAPI Network Access policy request, <log details>

**Remote Target Message Format:**  $\leq$ pri\_num $\geq$  $\leq$ timestamp $\geq$  $\leq$ P address/hostname $\geq$  $\leq$ CISE\_logging category> <msg\_id> <total seg> <seg num><timestamp> <seq\_num>61300 INFO OpenAPI Network Access policy request,  $\langle \log \theta \rangle$ 

• **Message Code:** 61301

**Severity:** INFO

**Message Text:** Device Admin policy request

**Message Description:** Device Admin policy request

**Local Target Message Format:** <timestamp> <seq\_num>61301 INFO OpenAPI Device Admin policy request, <log details>

**Remote Target Message Format:**  $\leq$ pri\_num $\geq$  $\leq$ timestamp $\geq$  $\leq$ IP address/hostname $\geq$  $\leq$ CISE logging category> <msg\_id> <total seg> <seg num> <timestamp> <seq num>61301 INFO OpenAPI Device Admin policy request,  $\leq$ log details>

• **Message Code:** 61302

**Severity:** INFO

**Message Text:** Policy component request

**Message Description:** Policy component request

**Local Target Message Format:**  $\langle$ timestamp> $\langle$ seq\_num $\rangle$ 61302 INFO OpenAPI Policy component request,  $\leq$ log details

**Remote Target Message Format:**  $\leq$ pri\_num $\geq$  $\leq$ timestamp $\geq$  $\leq$ P address/hostname $\geq$  $\leq$ CISE\_logging category> <msg\_id> <total seg> <seg num><timestamp> <seq\_num>61302 INFO OpenAPI Policy component request, <log details>

• **Message Code:** 60467

**Severity:** ERROR

**Message Text:** OCSP Certificate renewal failed

**Message Description:** OCSP Certificate renewal failed.

**Local Target Message Format:**  $\langle$ timestamp>  $\langle$ seq\_num>60467 ERROR System-Management OCSP Certificate renewal failed, <log details>

**Remote Target Message Format:** <pri\_num> <timestamp> <IP address/hostname> <CISE logging category> <msg\_id> <total seg> <seg num> <timestamp> <seq \_num>60467 ERROR System-Management OCSP Certificate renewal failed, <log details>

• **Message Code:** 60468

**Severity:** ERROR

**Message Text:** Root CA Regeneration failed

**Message Description:** Regeneration of Root CA failed.

**Local Target Message Format:** <timestamp> <seq\_num>60468 ERROR System-Management Root CA Regeneration failed, <log details>

**Remote Target Message Format:**  $\leq$ pri\_num $\geq$  $\leq$ timestamp $\geq$  $\leq$ P address/hostname $\geq$  $\leq$ CISE\_logging category> <msg\_id> <totalseg> <seg num><timestamp> <seq\_num>60468 ERRORSystem-Management Root CA Regeneration failed, <log details>

• **Message Code:** 60466

**Severity:** ERROR

**Message Text:** Unable to regenerate CA certs on secondary node

**Message Description:** No new CA certficates has been generated for secondary node since the communication gap between primary and secondary nodes

**Local Target Message Format:** <timestamp> <seq\_num>60466 ERROR System-Management Unable to regenerate CA certs on secondary node, <log details>

**Remote Target Message Format:** <pri\_num> <timestamp> <IP address/hostname> <CISE logging category> <msg\_id> <total seg> <seg num> <timestamp> <seq \_num>60466 ERROR System-Management Unable to regenerate CA certs on secondary node, <log details>

• **Message Code:** 61081

**Severity:** ERROR

**Message Text:** ERS packets dropped as packets rate limit was exceeded

**Message Description:** ERS packets dropped as packets rate limit was exceeded

**Local Target Message Format:**  $\langle$ timestamp> $\langle$ seq\_num>61081 ERROR Administrative and Operational Audit ERS packets dropped as packets rate limit was exceeded, <log details>

**Remote Target Message Format:** <pri\_num> <timestamp> <IP address/hostname> <CISE logging category> <msg\_id> <total seg> <seg num><timestamp> <seq\_num>61081 ERROR Administrative and Operational Audit ERS packets dropped as packets rate limit was exceeded, <a>Iog details>

• **Message Code:** 61082

**Severity:** ERROR

**Message Text:** Synflood packets dropped as packets synflood limit was exceeded

**Message Description:** Synflood packets dropped as packets synflood limit was exceeded

**Local Target Message Format:**  $\leq$ timestamp> $\leq$ seq\_num>61082 ERROR Administrative and Operational Audit Synflood packets dropped as packets synflood limit was exceeded, <log details>

**Remote Target Message Format:**  $\langle \text{pri\_num} \rangle \langle \text{timesamp} \rangle \langle \text{IP\_address} \rangle$  address/hostname>  $\langle \text{CISE\_logging} \rangle$ category>  $\leq$ msg\_id>  $\leq$ total seg>  $\leq$ seg num> $\leq$ timestamp>  $\leq$ seg\_num>61082 ERROR Administrative and Operational Audit Synflood packets dropped as packets synflood limit was exceeded, <log details>

• **Message Code:** 62007

**Severity:** INFO

**Message Text:** The upgrade flow was executed

**Message Description:** The upgrade flow was executed

**Local Target Message Format:**  $\langle$ timestamp> $\langle$ seq\_num>62007 INFO UpgradeAudit The upgrade flow was executed, <log details>

**Remote Target Message Format:**  $\leq$ pri\_num $\geq$  $\leq$ timestamp $\geq$  $\leq$ P address/hostname $\geq$  $\leq$ CISE\_logging category> <msg\_id> <total seg> <seg num><timestamp> <seq\_num>62007 INFO UpgradeAudit The upgrade flow was executed,  $\leq$ log details $\geq$ 

• **Message Code:** 62008

**Severity:** INFO

**Message Text:** Meraki connector sync service starts

**Message Description:** Meraki connector sync service starts

**Local Target Message Format:** <timestamp> <seq\_num>62008 INFO Meraki-Connector Meraki connector sync service starts, <log details>

**Remote Target Message Format:**  $\leq$ pri\_num $\geq$  $\leq$ timestamp $\geq$  $\leq$ IP address/hostname $\geq$  $\leq$ CISE logging category> <msg\_id> <total seg> <seg num> <timestamp> <seq num>62008 INFO Meraki-Connector Meraki connector sync service starts, <log details>

• **Message Code:** 62009

**Severity:** INFO

**Message Text:** Meraki connector sync service stops

**Message Description:** Meraki connector sync service stops

**Local Target Message Format:** <timestamp> <seq\_num>62009 INFO Meraki-Connector Meraki connector sync service stops, <log details>

**Remote Target Message Format:**  $\leq$ pri\_num $\geq$  $\leq$ timestamp $\geq$  $\leq$ P address/hostname $\geq$  $\leq$ CISE\_logging category> <msg\_id> <total seg> <seg num><timestamp> <seq\_num>62009 INFO Meraki-Connector Meraki connector sync service stops, <log details>

• **Message Code:** 62010

**Severity:** WARN

**Message Text:** Meraki connector sync service failure

**Message Description:** Meraki connector sync service failure

**Local Target Message Format:**  $\leq$ timestamp> $\leq$ seq\_num>62010 WARN Meraki-Connector Meraki connector sync service failure, <log details>

**Remote Target Message Format:**  $\leq$ pri num $\geq$  $\leq$ timestamp $\geq$  $\leq$ P address/hostname $\geq$  $\leq$ CISE logging category>  $\langle \text{msg} \rangle$  <total seg>  $\langle \text{seg num} \rangle$  timestamp>  $\langle \text{seq num} \rangle$  num>62010 WARN Meraki-Connector Meraki connector sync service failure, <log details>

• **Message Code:** 62011

**Severity:** INFO

**Message Text:** Meraki connector sync cycle starts

**Message Description:** Meraki connector sync cycle starts

**Local Target Message Format:** <timestamp> <seq\_num>62011 INFO Meraki-Connector Meraki connector sync cycle starts, <log details>

**Remote Target Message Format:**  $\leq$ pri\_num $\geq$  $\leq$ timestamp $\geq$  $\leq$ P address/hostname $\geq$  $\leq$ CISE\_logging category> <msg\_id> <total seg> <seg num><timestamp> <seq\_num>62011 INFO Meraki-Connector Meraki connector sync cycle starts,  $\langle \log \theta \rangle$ 

• **Message Code:** 62012

**Severity:** INFO

**Message Text:** Meraki connector sync cycle stops

**Message Description:** Meraki connector sync cycle stops

**Local Target Message Format:** <timestamp> <seq\_num>62012 INFO Meraki-Connector Meraki connector sync cycle stops, <log details>

**Remote Target Message Format:**  $\leq$ pri\_num $\geq$  $\leq$ timestamp $\geq$  $\leq$ IP address/hostname $\geq$  $\leq$ CISE logging category> <msg\_id> <total seg> <seg num> <timestamp> <seq num>62012 INFO Meraki-Connector Meraki connector sync cycle stops, <log details>

• **Message Code:** 62013

**Severity:** WARN

**Message Text:** Meraki connector sync cycle failure

**Message Description:** Meraki connector sync cycle failure

**Local Target Message Format:** <timestamp> <seq\_num>62013 WARN Meraki-Connector Meraki connector sync cycle failure, <log details>

**Remote Target Message Format:**  $\leq$ pri\_num $\geq$  $\leq$ timestamp $\geq$  $\leq$ P address/hostname $\geq$  $\leq$ CISE\_logging category> <msg\_id> <total seg> <seg num><timestamp> <seq\_num>62013 WARN Meraki-Connector Meraki connector sync cycle failure, <log details>

• **Message Code:** 62014

**Severity:** INFO

**Message Text:** Meraki connector sync operation success

**Message Description:** Meraki connector sync operation success

**Local Target Message Format:** <timestamp> <seq num>62014 INFO Meraki-Connector Meraki connector sync operation success, <log details>

**Remote Target Message Format:**  $\langle \text{pri\_num} \rangle \langle \text{timestemp} \rangle \langle \text{IP\_address/hostname} \rangle \langle \text{CISE\_logging\_length\_length\_length\_length\_length\_model} \rangle$ category> <msg\_id> <total seg> <seg num> <timestamp> <seq num>62014 INFO Meraki-Connector Meraki connector sync operation success, <log details>

• **Message Code:** 62015

**Severity:** WARN

**Message Text:** Meraki connector sync operation failure

**Message Description:** Meraki connector sync operation failure

**Local Target Message Format:**  $\leq$ timestamp> $\leq$ seq\_num>62015 WARN Meraki-Connector Meraki connector sync operation failure, <log details>

**Remote Target Message Format:**  $\leq$ pri\_num $\geq$  $\leq$ timestamp $\geq$  $\leq$ P address/hostname $\geq$  $\leq$ CISE\_logging category> <msg\_id> <total seg> <seg num><timestamp> <seq\_num>62015 WARN Meraki-Connector Meraki connector sync operation failure,  $\langle \log \theta \rangle$ 

• **Message Code:** 62016

**Severity:** INFO

**Message Text:** Port 2484 opened for Data Connect

**Message Description:** Port 2484 opened for Data Connect

Local Target Message Format: <timestamp> <seq num>62016 INFO Data-Connect Port 2484 opened for Data Connect, <log details>

**Remote Target Message Format:**  $\leq$ pri\_num $\geq$  $\leq$ timestamp $\geq$  $\leq$ IP address/hostname $\geq$  $\leq$ CISE logging category> <msg\_id> <total seg> <seg num> <timestamp> <seq num>62016 INFO Data-Connect Port 2484 opened for Data Connect, <log details>

• **Message Code:** 62017

**Severity:** INFO

**Message Text:** Data Connect port 2484 closed

**Message Description:** Data Connect port 2484 closed

**Local Target Message Format:** <timestamp> <seq num>62017 INFO Data-Connect Data Connect port 2484 closed, <log details>

**Remote Target Message Format:**  $\leq$ pri\_num $\geq$  $\leq$ timestamp $\geq$  $\leq$ P address/hostname $\geq$  $\leq$ CISE\_logging category> <msg\_id> <total seg> <seg num><timestamp> <seq\_num>62017 INFO Data-Connect Data Connect port 2484 closed, <log details>

• **Message Code:** 62006

**Severity:** INFO

**Message Text:** Posture Script Condition event was received

**Message Description:** Posture Script Condition event was received

**Local Target Message Format:** <timestamp> <seq\_num>62006 INFO PostureScriptCondition Posture Script Condition event was received, <log details>

**Remote Target Message Format:**  $\leq$ pri\_num $\geq$  $\leq$ timestamp $\geq$  $\leq$ P address/hostname $\geq$  $\leq$ CISE logging category>  $\leq$ msg\_id>  $\leq$ total seg>  $\leq$ seg num $\leq$ timestamp>  $\leq$ seq\_num>62006 INFO PostureScriptCondition Posture Script Condition event was received, <log details>

• **Message Code:** 61303

**Severity:** INFO

**Message Text:** OpenApi request

**Message Description:** OpenApi request

**Local Target Message Format:**  $\leq$ timestamp> $\leq$ seq\_num>61303 INFO OpenAPI OpenApi request,  $\langle$ log details $\rangle$ 

**Remote Target Message Format:**  $\leq$ pri\_num $\geq$  $\leq$ timestamp $\geq$  $\leq$ P address/hostname $\geq$  $\leq$ CISE\_logging category> <msg\_id> <total seg> <seg num><timestamp> <seq\_num>61303 INFO OpenAPI OpenApi request,  $\leq$ log details

• **Message Code:** 60469

**Severity:** INFO

**Message Text:** Admin certificate replaced on PPAN and all node(s) will be restarted based on configuration

**Message Description:** Admin certificate replaced on PPAN and all node(s) will be restarted based on configuration

**Local Target Message Format:** <timestamp> <seq\_num>System-Management Admin certificate replaced on PPAN and all node(s) will be restarted based on configuration INFO Admin certificate replaced on PPAN and all node(s) will be restarted based on configuration,  $\langle \log \theta \rangle$  details

**Remote Target Message Format:**  $\langle \text{pri\_num} \rangle \langle \text{timestemp} \rangle \langle \text{IP\_address/hostname} \rangle \langle \text{CISE\_logging\_length\_length\_length\_length\_length\_model} \rangle$ category> <msg\_id> <total seg> <seg num><timestamp> <seq \_num>System-Management Admin certificate replaced on PPAN and all node(s) will be restarted based on configuration INFO Admin certificate replaced on PPAN and all node(s) will be restarted based on configuration, <log details>

• **Message Code:** 60470

**Severity:** WARN

**Message Text:** Below node(s) will be restarted in 5 days, please plan accordingly

**Message Description:** Below node(s) will be restarted in 5 days, please plan accordingly

**Local Target Message Format:**  $\langle$ timestamp> $\langle$ seq\_num>System-Management Below node(s) will be restarted in 5 days, please plan accordingly WARN Below node(s) will be restarted in 5 days, please plan accordingly, <log details>

**Remote Target Message Format:**  $\leq$ pri\_num $\geq$  $\leq$ timestamp $\geq$  $\leq$ P address/hostname $\geq$  $\leq$ CISE\_logging category>  $\langle \text{msg id}\rangle$   $\langle \text{total seg}\rangle$   $\langle \text{seg num}\rangle$   $\langle \text{time stamp}\rangle$   $\langle \text{seq num}\rangle$  System-Management Below node(s) will be restarted in 5 days, please plan accordingly WARN Below node(s) will be restarted in 5 days, please plan accordingly, <log details>

• **Message Code:** 60472

**Severity:** ERROR

**Message Text:** Below node(s) restart failed, please check and restart manually if required

**Message Description:** Below node(s) restart failed, please check and restart manually if required

**Local Target Message Format:**  $\langle$ timestamp>  $\langle$ seq\_num>System-Management Below node(s) restart failed, please check and restart manually if required ERROR Below node(s) restart failed, please check and restart manually if required, <log details>

**Remote Target Message Format:**  $\langle \text{pri\_num} \rangle \langle \text{timestemp} \rangle \langle \text{IP\_address/hostname} \rangle \langle \text{CISE\_logging\_length\_length\_length\_length\_length\_model} \rangle$ category>  $\langle \text{msg} \rangle$   $\langle \text{total} \rangle$  seg num $\langle \text{times} \rangle$  and  $\langle \text{sum} \rangle$  seq num $\langle \text{System} \rangle$  Management Below node(s) restart failed, please check and restart manually if required ERROR Below node(s) restart failed, please check and restart manually if required, <log details>

• **Message Code:** 61083

**Severity:** ERROR

**Message Text:** Unable to create ISE system certificate private key

**Message Description:** Unable to create ISE system certificate private key

**Local Target Message Format:**  $\langle$ timestamp>  $\langle$ seq\_num>System-Management Unable to create ISE system certificate private key ERROR Unable to create ISE system certificate private key, <log details>

**Remote Target Message Format:** <pri\_num> <timestamp> <IP address/hostname> <CISE logging category>  $\leq$ msg\_id>  $\leq$ total seg>  $\leq$ seg num> $\leq$ timestamp>  $\leq$ seg\_num>System-Management Unable to create ISE system certificate private key ERROR Unable to create ISE system certificate private key,  $\langle$ log details $>$ 

• **Message Code:** 61084

**Severity:** ERROR

**Message Text:** Unable to validate and attach private key of ISE system certificate private key

**Message Description:** Unable to validate and attach private key of ISE system certificate private key

**Local Target Message Format:**  $\langle$ timestamp> $\langle$ seq\_num>System-Management Unable to validate and attach private key of ISE system certificate private key ERROR Unable to validate and attach private key of ISE system certificate private key, <log details>

**Remote Target Message Format:**  $\leq$ pri\_num $\geq$  $\leq$ timestamp $\geq$  $\leq$ IP address/hostname $\geq$  $\leq$ CISE logging category>  $\langle \text{msg} \rangle$   $\langle \text{total} \rangle$  seg num> $\langle \text{time} \rangle$  seg num> $\langle \text{sum} \rangle$  seg num>System-Management Unable to validate and attach private key of ISE system certificate private key ERROR Unable to validate and attach private key of ISE system certificate private key, <log details>

• **Message Code:** 61085

**Severity:** ERROR

**Message Text:** Unable to store private key of ISE system certificate private key

**Message Description:** Unable to store private key of ISE system certificate private key

**Local Target Message Format:** <timestamp> <seq\_num>System-Management Unable to store private key of ISE system certificate private key ERROR Unable to store private key of ISE system certificate private key, <log details>

**Remote Target Message Format:**  $\leq$ pri\_num $\geq$  $\leq$ timestamp $\geq$  $\leq$ P address/hostname $\geq$  $\leq$ CISE logging category> <msg\_id> <total seg> <seg num><timestamp> <seq \_num>System-Management Unable to store private key of ISE system certificate private key ERROR Unable to store private key of ISE system certificate private key, <log details>

• **Message Code:** 61086

**Severity:** ERROR

**Message Text:** Unable to encrypt a new private key encryption password of ISE system certificate private key

**Message Description:** Unable to encrypt a new private key encryption password of ISE system certificate private key

**Local Target Message Format:**  $\leq$ timestamp> $\leq$ seq\_num>System-Management Unable to encrypt a new private key encryption password of ISE system certificate private key ERROR Unable to encrypt a new private key encryption password of ISE system certificate private key, <log details>

**Remote Target Message Format:** <pri\_num> <timestamp> <IP address/hostname> <CISE logging category>  $\leq$ msg\_id>  $\leq$ total seg>  $\leq$ seg num> $\leq$ timestamp>  $\leq$ seq\_num>System-Management Unable to encrypt a new private key encryption password of ISE system certificate private key ERROR Unable to encrypt a new private key encryption password of ISE system certificate private key, <log details>

• **Message Code:** 61087

**Severity:** ERROR

**Message Text:** Unable to encode ISE system certificate private key

**Message Description:** Unable to encode ISE system certificate private key

**Local Target Message Format:** <timestamp> <seq\_num>System-Management Unable to encode ISE system certificate private key ERROR Unable to encode ISE system certificate private key, <log details>

**Remote Target Message Format:**  $\leq$ pri num $\geq$  $\leq$ timestamp $\geq$  $\leq$ P address/hostname $\geq$  $\leq$ CISE logging category> <msg\_id> <total seg> <seg num> <timestamp> <seq \_num>System-Management Unable to encode ISE system certificate private key ERROR Unable to encode ISE system certificate private key,  $\langle$ log details $>$ 

• **Message Code:** 61088

**Severity:** INFO

**Message Text:** Successfully imported ISE system certificate private key

**Message Description:** Successfully imported ISE system certificate private key

**Local Target Message Format:**  $\langle$ timestamp> $\langle$ seq\_num>System-Management Successfully imported ISE system certificate private key INFO Successfully imported ISE system certificate private key, <log details>

**Remote Target Message Format:**  $\leq$ pri\_num $\geq$  $\leq$ timestamp $\geq$  $\leq$ IP address/hostname $\geq$  $\leq$ CISE logging category> <msg\_id> <totalseg> <seg num><timestamp> <seq\_num>System-ManagementSuccessfully imported ISE system certificate private key INFO Successfully imported ISE system certificate private key, <log details>

• **Message Code:** 61089

**Severity:** INFO

**Message Text:** Successfully deleted ISE system certificate private key

**Message Description:** Successfully deleted ISE system certificate private key

**Local Target Message Format:**  $\langle$ timestamp> $\langle$ seq\_num>System-Management Successfully deleted ISE system certificate private key INFO Successfully deleted ISE system certificate private key, <log details>

**Remote Target Message Format:**  $\leq$ pri num $\geq$  $\leq$ timestamp $\geq$  $\leq$ P address/hostname $\geq$  $\leq$ CISE logging category> <msg\_id> <total seg> <seg num> <timestamp> <seq\_num>System-Management Successfully deleted ISE system certificate private key INFO Successfully deleted ISE system certificate private key,  $\langle$ log details $>$ 

• **Message Code:** 61090

**Severity:** ERROR

**Message Text:** Unable to decrypt password of ISE system certificate private key

**Message Description:** Unable to decrypt password of ISE system certificate private key

**Local Target Message Format:**  $\leq$ timestamp>  $\leq$ seq\_num>System-Management Unable to decrypt password of ISE system certificate private key ERROR Unable to decrypt password of ISE system certificate private key, <log details>

**Remote Target Message Format:**  $\leq$ pri\_num $\geq$  $\leq$ timestamp $\geq$  $\leq$ IP address/hostname $\geq$  $\leq$ CISE logging category>  $\leq$ msg\_id>  $\leq$ total seg>  $\leq$ seg num> $\leq$ timestamp>  $\leq$ seg\_num>System-Management Unable to decrypt password of ISE system certificate private key ERROR Unable to decrypt password of ISE system certificate private key, <log details>

• **Message Code:** 61091

**Severity:** ERROR

**Message Text:** Unable to find private key of ISE system certificate

**Message Description:** Unable to find private key of ISE system certificate

**Local Target Message Format:**  $\langle$ timestamp> $\langle$ seq\_num>System-Management Unable to find private key of ISE system certificate ERROR Unable to find private key of ISE system certificate, <log details>

**Remote Target Message Format:**  $\leq$ pri num $\geq$  $\leq$ timestamp $\geq$  $\leq$ P address/hostname $\geq$  $\leq$ CISE logging category> <msg\_id> <total seg> <seg num><timestamp> <seq num>System-Management Unable to find private key of ISE system certificate ERROR Unable to find private key of ISE system certificate,  $\langle$ log details $>$ 

• **Message Code:** 61092

**Severity:** ERROR

**Message Text:** Unable to verify ISE system certificate private key

**Message Description:** Unable to verify ISE system certificate private key

**Local Target Message Format:** <timestamp> <seq\_num>System-Management Unable to verify ISE system certificate private key ERROR Unable to verify ISE system certificate private key, <log details>

**Remote Target Message Format:**  $\leq$ pri\_num $\geq$  $\leq$ timestamp $\geq$  $\leq$ IP address/hostname $\geq$  $\leq$ CISE logging category> <msg\_id> <total seg> <seg num><timestamp> <seq \_num>System-Management Unable to verify ISE system certificate private key ERROR Unable to verify ISE system certificate private key, <log details>

## **Administrator Authentication and Authorization**

• **Message Code:** 10000

**Severity:** DEBUG

**Message Text:** Received Administrator authentication request

**Message Description:** Handling incoming Administrator authentication request

**Local Target Message Format:**  $\leq$ timestamp> $\leq$ seq\_num> 10000 DEBUG AAC: Received Administrator authentication request, <log details>

**Remote Target Message Format:**  $\leq$ pri\_num $\geq$  $\leq$ timestamp $\geq$  $\leq$ P address/hostname $\geq$  $\leq$ CISE\_logging category> <msg\_id> <total seg> <seg num><timestamp> <seq\_num> 10000 DEBUG AAC: Received Administrator authentication request, <log details>

• **Message Code:** 10001

**Severity:** ERROR

**Message Text:** Internal error. Incorrect configuration version

**Message Description:** An internal error occurred: Undetermined configuration version

Local Target Message Format: <timestamp> <seq num> 10001 ERROR AAC: Internal error. Incorrect configuration version, <log details>

**Remote Target Message Format:**  $\leq$ pri\_num $\geq$  $\leq$ timestamp $\geq$  $\leq$ IP address/hostname $\geq$  $\leq$ CISE logging category> <msg\_id> <total seg> <seg num> <timestamp> <seq num> 10001 ERROR AAC: Internal error. Incorrect configuration version, <log details>

• **Message Code:** 10002

**Severity:** ERROR

**Message Text:** Internal error: Failure to load appropriate service

**Message Description:** Internal error: Failure to load AAC service

**Local Target Message Format:** <timestamp> <seq num> 10002 ERROR AAC: Internal error: Failure to load appropriate service,  $\leq$ log details>

**Remote Target Message Format:**  $\leq$ pri\_num $\geq$  $\leq$ timestamp $\geq$  $\leq$ P address/hostname $\geq$  $\leq$ CISE\_logging category> <msg\_id> <total seg> <seg num> <timestamp> <seq\_num> 10002 ERROR AAC: Internal error: Failure to load appropriate service, <log details>

• **Message Code:** 10003

**Severity:** ERROR

**Message Text:** Internal error: Administrator authentication received blank Administrator name

**Message Description:** Internal error: AAC RT component received Administrator authentication request with blank Administrator name

**Local Target Message Format:**  $\langle$ timestamp> $\langle$ seq\_num> 10003 ERROR AAC: Internal error: Administrator authentication received blank Administrator name, <log details>

**Remote Target Message Format:** <pri\_num> <timestamp> <IP address/hostname> <CISE logging category>  $\leq$ msg\_id>  $\leq$ total seg>  $\leq$ seg num> $\leq$ timestamp>  $\leq$ seg\_num> 10003 ERROR AAC: Internal error: Administrator authentication received blank Administrator name, <log details>

• **Message Code:** 10004

**Severity:** ERROR

**Message Text:** Internal error: Administrator authentication received blank Administrator password

**Message Description:** Internal error: AAC RT component received an Administrator authentication request with blank admin password

**Local Target Message Format:** <timestamp> <seq\_num> 10004 ERROR AAC: Internal error: Administrator authentication received blank Administrator password, <log details>

**Remote Target Message Format:**  $\leq$ pri\_num $\geq$  $\leq$ timestamp $\geq$  $\leq$ P address/hostname $\geq$  $\leq$ CISE\_logging category> <msg\_id> <total seg> <seg num> <timestamp> <seq\_num> 10004 ERROR AAC: Internal error: Administrator authentication received blank Administrator password, <log details>

• **Message Code:** 10005

**Severity:** INFO

**Message Text:** Administrator authenticated successfully

**Message Description:** Administrator authenticated successfully

Local Target Message Format: <timestamp> <seq\_num> 10005 INFO AAC: Administrator authenticated successfully,  $\leq$ log details>

**Remote Target Message Format:**  $\leq$ pri\_num $\geq$  $\leq$ timestamp $\geq$  $\leq$ IP address/hostname $\geq$  $\leq$ CISE logging category>  $\langle \text{msg id}\rangle$  <total seg>  $\langle \text{seg num}\rangle$  <timestamp>  $\langle \text{seq num}\rangle$  10005 INFO AAC: Administrator authenticated successfully, <log details>

• **Message Code:** 10006

**Severity:** INFO

**Message Text:** Administrator authentication failed

**Message Description:** Administrator authentication failed

**Local Target Message Format:** <timestamp> <seq num> 10006 INFO AAC: Administrator authentication failed, <log details>

**Remote Target Message Format:**  $\leq$ pri\_num $\geq$  $\leq$ timestamp $\geq$  $\leq$ P address/hostname $\geq$  $\leq$ CISE\_logging category> <msg\_id> <total seg> <seg num> <timestamp> <seq\_num> 10006 INFO AAC: Administrator authentication failed, <log details>

• **Message Code:** 10007

**Severity:** ERROR

**Message Text:** Administrator authentication failed - DB Error

**Message Description:** Administrator authentication failed - DB Error

**Local Target Message Format:** <timestamp> <seq\_num> 10007 ERROR AAC: Administrator authentication failed - DB Error, <log details>

**Remote Target Message Format:**  $\langle \text{pri\_num} \rangle \langle \text{timestemp} \rangle \langle \text{IP\_address/hostname} \rangle \langle \text{CISE\_logging\_length} \rangle$ category> <msg\_id> <total seg> <seg num> <timestamp> <seq \_num> 10007 ERROR AAC: Administrator authentication failed - DB Error, <log details>

• **Message Code:** 10008

**Severity:** DEBUG

**Message Text:** Received valid Administrator authentication request

**Message Description:** Received valid Administrator authentication request

**Local Target Message Format:**  $\langle$ timestamp>  $\langle$ seq\_num> 10008 DEBUG AAC: Received valid Administrator authentication request, <log details>

**Remote Target Message Format:**  $\leq$ pri\_num $\geq$  $\leq$ timestamp $\geq$  $\leq$ P address/hostname $\geq$  $\leq$ CISE\_logging category> <msg\_id> <total seg> <seg num><timestamp> <seq\_num> 10008 DEBUG AAC: Received valid Administrator authentication request,  $\langle log \ details \rangle$ 

• **Message Code:** 10009

**Severity:** DEBUG

**Message Text:** Received Administrator authentication request

**Message Description:** Successfully performed service selection

**Local Target Message Format:** <timestamp> <seq \_num> 10009 DEBUG AAC: Received Administrator authentication request, <log details>

**Remote Target Message Format:**  $\langle \text{pri\_num} \rangle \langle \text{timesamp} \rangle \langle \text{I} \rangle$  address/hostname>  $\langle \text{CISE\_logging} \rangle$ category> <msg\_id> <total seg> <seg num> <timestamp> <seq num> 10009 DEBUG AAC: Received Administrator authentication request, <log details>

• **Message Code:** 10010

**Severity:** INFO

**Message Text:** Admin password change reminder

**Message Description:** Reminder - Please change the admin password

**Local Target Message Format:**  $\langle$ timestamp> $\langle$ seq\_num> 10010 INFO AAC: Admin password change reminder, <log details>

**Remote Target Message Format:**  $\leq$ pri\_num $\geq$  $\leq$ timestamp $\geq$  $\leq$ P address/hostname $\geq$  $\leq$ CISE\_logging category> <msg\_id> <totalseg> <seg num><timestamp> <seq\_num> 10010 INFO AAC: Admin password change reminder, <log details>

• **Message Code:** 10011

**Severity:** INFO

**Message Text:** Admin password change required due to expired password

**Message Description:** Admin password has expired -Please change it.

**Local Target Message Format:**  $\text{timestamp} > \text{seq}$  num $\text{>= } 10011$  INFO AAC: Admin password change required due to expired password, <log details>

**Remote Target Message Format:**  $\langle \text{pri\_num} \rangle \langle \text{timesamp} \rangle \langle \text{IP\_address/hostname} \rangle \langle \text{CISE\_logging\_right}$ category> <msg\_id> <total seg> <seg num> <timestamp> <seq \_num> 10011 INFO AAC: Admin password change required due to expired password, <log details>

• **Message Code:** 10012

**Severity:** INFO

**Message Text:** Admin password change required due to account inactivity

**Message Description:** Due to admin account inactivity the admin password must be changed.

**Local Target Message Format:** <timestamp> <seq\_num> 10012 INFO AAC: Admin password change required due to account inactivity, <log details>

**Remote Target Message Format:**  $\leq$ pri\_num $\geq$  $\leq$ timestamp $\geq$  $\leq$ P address/hostname $\geq$  $\leq$ CISE\_logging category> <msg\_id> <totalseg> <seg num><timestamp> <seq\_num> 10012 INFO AAC: Admin password change required due to account inactivity, <log details>

• **Message Code:** 10013

**Severity:** INFO

**Message Text:** Admin account set as 'never disabled'

**Message Description:** Admin account cannot be disabled since 'never disable' option is set.

**Local Target Message Format:** <timestamp> <seq num> 10013 INFO AAC: Admin account set as 'never disabled', <log details>

**Remote Target Message Format:**  $\leq$ pri\_num $\geq$  $\leq$ timestamp $\geq$  $\leq$ IP address/hostname $\geq$  $\leq$ CISE logging category>  $\langle \text{msg id}\rangle$   $\langle \text{total seg}\rangle$   $\langle \text{seg num}\rangle$   $\langle \text{timestemp}\rangle$   $\langle \text{seq num}\rangle$  10013 INFO AAC: Admin account set as 'never disabled', <log details>

• **Message Code:** 10014

**Severity:** INFO

**Message Text:** Admin account set to change password on next login

**Message Description:** Admin account is set to change password at the next login

**Local Target Message Format:**  $\langle$ timestamp> $\langle$ seq\_num> 10014 INFO AAC: Admin account set to change password on next login, <log details>

**Remote Target Message Format:**  $\leq$ pri\_num $\geq$  $\leq$ timestamp $\geq$  $\leq$ P address/hostname $\geq$  $\leq$ CISE\_logging category> <msg\_id> <totalseg> <seg num><timestamp> <seq\_num> 10014 INFO AAC: Admin account set to change password on next login, <log details>

## **Authentication Flow Diagnostics**

• **Message Code:** 22000

**Severity:** ERROR

**Message Text:** Authentication resulted in internal error

**Message Description:** Authentication resulted in internal error

**Local Target Message Format:** <timestamp> <seq\_num> 22000 ERROR Authentication: Authentication resulted in internal error,  $\leq$ log details

**Remote Target Message Format:**  $\leq$ pri\_num $\geq$  $\leq$ timestamp $\geq$  $\leq$ P address/hostname $\geq$  $\leq$ CISE\_logging category> <msg\_id> <total seg> <seg num> <timestamp> <seq\_num> 22000 ERROR Authentication: Authentication resulted in internal error, <log details>

• **Message Code:** 22001

**Severity:** INFO

**Message Text:** Restricted attribute(s) found

**Message Description:** Restricted attribute(s) found

**Local Target Message Format:** <timestamp> <seq\_num> 22001 INFO Authentication: Restricted attribute(s) found,  $\langle$ log details $\rangle$ 

**Remote Target Message Format:**  $\leq$ pri num $\geq$  $\leq$ timestamp $\geq$  $\leq$ P address/hostname $\geq$  $\leq$ CISE logging category> <msg\_id> <total seg> <seg num> <timestamp> <seq num> 22001 INFO Authentication: Restricted attribute(s) found,  $\langle$ log details $\rangle$ 

• **Message Code:** 22002

**Severity:** DEBUG

**Message Text:** Authentication complete

**Message Description:** Authentication complete

**Local Target Message Format:**  $\langle$ timestamp> $\langle$ seq\_num> 22002 DEBUG Authentication: Authentication complete, <log details>

**Remote Target Message Format:**  $\langle \text{pri\_num} \rangle \langle \text{timestemp} \rangle \langle \text{IP\_address/hostname} \rangle \langle \text{CISE\_logging} \rangle$ category> <msg\_id> <total seg> <seg num> <timestamp> <seq num> 22002 DEBUG Authentication: Authentication complete, <log details>

• **Message Code:** 22003

**Severity:** INFO

**Message Text:** Missing attribute for authentication

**Message Description:** Missing attribute for authentication

**Local Target Message Format:** <timestamp> <seq\_num> 22003 INFO Authentication: Missing attribute for authentication, <log details>

**Remote Target Message Format:**  $\langle \text{pri\_num} \rangle \langle \text{timesamp} \rangle \langle \text{IP} \rangle$  address/hostname>  $\langle \text{CISE\_logging} \rangle$ category>  $\langle \text{msg} \rangle$   $\langle \text{total} \rangle$  seg num>  $\langle \text{time} \rangle$  seg num> 22003 INFO Authentication: Missing attribute for authentication, <log details>

• **Message Code:** 22004

**Severity:** INFO

**Message Text:** Wrong password

**Message Description:** Wrong password

**Local Target Message Format:**  $\leq$ timestamp> $\leq$ seq\_num> 22004 INFO Authentication: Wrong password, <log details>

**Remote Target Message Format:**  $\leq$ pri num $\geq$  $\leq$ timestamp $\geq$  $\leq$ P address/hostname $\geq$  $\leq$ CISE logging category> <msg\_id> <total seg> <seg num> <timestamp> <seq num> 22004 INFO Authentication: Wrong password, <log details>

• **Message Code:** 22005

**Severity:** INFO

**Message Text:** Could not get shell profile object

**Message Description:** Could not get shell profile object

Local Target Message Format: <timestamp> <seq\_num> 22005 INFO Authentication: Could not get shell profile object, <log details>

**Remote Target Message Format:**  $\leq$ pri\_num $\geq$  $\leq$ timestamp $\geq$  $\leq$ IP address/hostname $\geq$  $\leq$ CISE logging category> <msg\_id> <total seg> <seg num> <timestamp> <seq num> 22005 INFO Authentication: Could not get shell profile object, <log details>

• **Message Code:** 22006

**Severity:** INFO

**Message Text:** Shell profile object is not configured

**Message Description:** Shell profile object is not configured

**Local Target Message Format:** <timestamp> <seq num> 22006 INFO Authentication: Shell profile object is not configured, <log details>

**Remote Target Message Format:**  $\leq$ pri num $\geq$  $\leq$ timestamp $\geq$  $\leq$ P address/hostname $\geq$  $\leq$ CISE logging category> <msg\_id> <total seg> <seg num> <timestamp> <seq \_num> 22006 INFO Authentication: Shell profile object is not configured, <log details>

• **Message Code:** 22007

**Severity:** INFO

**Message Text:** Username attribute is not present in the authentication request

**Message Description:** Username attribute is not present in the authentication request.

**Local Target Message Format:** <timestamp> <seq\_num> 22007 INFO Authentication: Username attribute is not present in the authentication request, <log details>

**Remote Target Message Format:**  $\langle \text{pri\_num} \rangle \langle \text{timesamp} \rangle \langle \text{IP} \rangle$  address/hostname>  $\langle \text{CISE\_logging} \rangle$ category> <msg\_id> <total seg> <seg num> <timestamp> <seq\_num> 22007 INFO Authentication: Username attribute is not present in the authentication request,  $\langle \log \theta \rangle$  details

• **Message Code:** 22008

**Severity:** DEBUG

**Message Text:** Changing enable password is not allowed

**Message Description:** Changing enable password is not allowed because user was authenticated against regular password

**Local Target Message Format:**  $\langle$ timestamp>  $\langle$ seq\_num> 22008 DEBUG Authentication : Changing enable password is not allowed, <log details>

**Remote Target Message Format:**  $\leq$ pri\_num $\geq$  $\leq$ timestamp $\geq$  $\leq$ IP address/hostname $\geq$  $\leq$ CISE logging category> <msg\_id> <total seg> <seg num> <timestamp> <seq num> 22008 DEBUG Authentication : Changing enable password is not allowed, <log details>

• **Message Code:** 22015

**Severity:** DEBUG

**Message Text:** Identity sequence continues to the next IDStore

**Message Description:** Identity sequence continues to the next IDStore

Local Target Message Format: <timestamp> <seq\_num> 22015 DEBUG Workflow: Identity sequence continues to the next IDStore, <log details>

**Remote Target Message Format:**  $\leq$ pri\_num $\geq$  $\leq$ timestamp $\geq$  $\leq$ IP address/hostname $\geq$  $\leq$ CISE logging category>  $\leq$ msg\_id>  $\leq$ total seg>  $\leq$ seg num> $\leq$ timestamp>  $\leq$ seq\_num> 22015 DEBUG Workflow: Identity sequence continues to the next IDStore, <log details>

• **Message Code:** 22016

**Severity:** DEBUG

**Message Text:** Identity sequence completed iterating the IDStores

**Message Description:** Identity sequence completed iterating the IDStores

Local Target Message Format: <timestamp> <seq num> 22016 DEBUG Workflow: Identity sequence completed iterating the IDStores, <log details>

**Remote Target Message Format:**  $\leq$ pri num $\geq$  $\leq$ timestamp $\geq$  $\leq$ P address/hostname $\geq$  $\leq$ CISE logging category>  $\langle \text{msg} \rangle$  <total seg>  $\langle \text{seg num} \rangle$  \testamp>  $\langle \text{seq num} \rangle$  22016 DEBUG Workflow: Identity sequence completed iterating the IDStores, <log details>

• **Message Code:** 22017

**Severity:** INFO

**Message Text:** Selected Identity Source is DenyAccess

**Message Description:** Selected Identity Source is DenyAccess

**Local Target Message Format:** <timestamp> <seq\_num> 22017 INFO Workflow: Selected Identity Source is DenyAccess, <log details>

**Remote Target Message Format:**  $\leq$ pri\_num $\geq$  $\leq$ timestamp $\geq$  $\leq$ P address/hostname $\geq$  $\leq$ CISE\_logging category> <msg\_id> <total seg> <seg num><timestamp> <seq\_num> 22017 INFO Workflow: Selected Identity Source is DenyAccess, <log details>

• **Message Code:** 22019

**Severity:** DEBUG

**Message Text:** Identity Policy was evaluated before; Identity Sequence continuing

**Message Description:** Identity Policy was evaluated before. Identity Sequence continuing

**Local Target Message Format:** <timestamp> <seq\_num> 22019 DEBUG Workflow: Identity Policy was evaluated before; Identity Sequence continuing,  $\langle \log \theta \rangle$ 

**Remote Target Message Format:**  $\langle \text{pri\_num} \rangle \langle \text{timesamp} \rangle \langle \text{IP\_address/hostname} \rangle \langle \text{CISE\_logging\_right}$ category>  $\langle \text{msg} \rangle$   $\langle \text{total} \rangle$  seg num $\langle \text{tunneling} \rangle$   $\langle \text{seq} \rangle$  num $\langle \text{2019} \rangle$  DEBUG Workflow: Identity Policy was evaluated before; Identity Sequence continuing,  $\langle \log \theta \rangle$  details

• **Message Code:** 22020

**Severity:** ERROR

**Message Text:** Configuration error: identity source blank

**Message Description:** Configuration error: identity source blank

**Local Target Message Format:** <timestamp> <seq\_num> 22020 ERROR Workflow: Configuration error: identity source blank, <log details>

**Remote Target Message Format:**  $\leq$ pri\_num $\geq$  $\leq$ timestamp $\geq$  $\leq$ P address/hostname $\geq$  $\leq$ CISE\_logging category> <msg\_id> <total seg> <seg num><timestamp> <seq\_num> 22020 ERROR Workflow: Configuration error: identity source blank, <log details>

• **Message Code:** 22021

**Severity:** ERROR

**Message Text:** Configuration error: authentication IDStores list blank

**Message Description:** Configuration error, authentication IDStores list blank

**Local Target Message Format:** <timestamp> <seq\_num> 22021 ERROR Workflow: Configuration error: authentication IDStores list blank, <log details>

**Remote Target Message Format:**  $\leq$ pri\_num $\geq$  $\leq$ timestamp $\geq$  $\leq$ IP address/hostname $\geq$  $\leq$ CISE logging category> <msg\_id> <total seg> <seg num> <timestamp> <seq num> 22021 ERROR Workflow: Configuration error: authentication IDStores list blank, <log details>

• **Message Code:** 22022

**Severity:** ERROR

**Message Text:** Error in setting fail open options

**Message Description:** Error in setting fail open options

**Local Target Message Format:** <timestamp> <seq\_num> 22022 ERROR Workflow: Error in setting fail open options, <log details>

**Remote Target Message Format:**  $\leq$ pri\_num $\geq$  $\leq$ timestamp $\geq$  $\leq$ P address/hostname $\geq$  $\leq$ CISE\_logging category> <msg\_id> <total seg> <seg num><timestamp> <seq\_num> 22022 ERROR Workflow: Error in setting fail open options, <log details>

• **Message Code:** 22023

**Severity:** INFO

**Message Text:** Proceed to attribute retrieval

**Message Description:** Authentication completed successfully. Proceed to attribute retrieval

**Local Target Message Format:**  $\text{timestame} \geq \text{seq}$  num  $\text{0.22023}$  INFO Workflow: Proceed to attribute retrieval, <log details>

**Remote Target Message Format:**  $\leq$ pri\_num $\geq$  $\leq$ timestamp $\geq$  $\leq$ P address/hostname $\geq$  $\leq$ CISE logging category>  $\langle \text{msg} \rangle$  <total seg>  $\langle \text{seg num} \rangle$  timestamp>  $\langle \text{seq num} \rangle$  22023 INFO Workflow: Proceed to attribute retrieval,  $\leq$ log details>

• **Message Code:** 22028

**Severity:** INFO

**Message Text:** Authentication failed and the advanced options are ignored

**Message Description:** Authentication of the user failed and the advanced option settings specified in the identity portion of the relevant authentication policy were ignored. For PEAP, LEAP, EAP-FAST or RADIUS MSCHAP authentications, when authentication fails, ISE stops processing the request.

**Local Target Message Format:** <timestamp> <seq\_num> 22028 INFO Workflow: Authentication failed and the advanced options are ignored,  $\langle \log \theta \rangle$  details

**Remote Target Message Format:**  $\leq$ pri\_num $\geq$  $\leq$ timestamp $\geq$  $\leq$ P address/hostname $\geq$  $\leq$ CISE\_logging category> <msg\_id> <total seg> <seg num> <timestamp> <seq\_num> 22028 INFO Workflow: Authentication failed and the advanced options are ignored,  $\langle \log \theta \rangle$  details

• **Message Code:** 22034

**Severity:** INFO

**Message Text:** Attribute retrieval failed

**Message Description:** Attribute retrieval failed

**Local Target Message Format:** <timestamp> <seq num> 22034 INFO Workflow: Attribute retrieval failed,  $\leq$ log details $\geq$ 

**Remote Target Message Format:**  $\langle \text{pri\_num} \rangle \langle \text{timesamp} \rangle \langle \text{I} \rangle$  address/hostname>  $\langle \text{CISE\_logging} \rangle$ category>  $\langle \text{msg} \rangle$  <total seg>  $\langle \text{seg num} \rangle$  timestamp>  $\langle \text{seq num} \rangle$  22034 INFO Workflow: Attribute retrieval failed, <log details>

• **Message Code:** 22036

**Severity:** INFO

**Message Text:** Retrieved Attributes successfully from current IDStore

**Message Description:** Retrieved Attributes successfully from the current IDStore

Local Target Message Format: <timestamp> <seq num> 22036 INFO Workflow: Retrieved Attributes successfully from current IDStore, <log details>

**Remote Target Message Format:**  $\leq$ pri\_num $\geq$  $\leq$ timestamp $\geq$  $\leq$ P address/hostname $\geq$  $\leq$ CISE\_logging category> <msg\_id> <totalseg> <seg num><timestamp> <seq\_num> 22036 INFO Workflow: Retrieved Attributes successfully from current IDStore, <log details>

• **Message Code:** 22037

**Severity:** DEBUG

**Message Text:** Authentication Passed

**Message Description:** Authentication Passed, Skipping Attribute Retrieval

**Local Target Message Format:**  $\langle$ timestamp>  $\langle$ seq\_num> 22037 DEBUG Workflow: Authentication Passed, <log details>

**Remote Target Message Format:**  $\leq$ pri\_num $\geq$  $\leq$ timestamp $\geq$  $\leq$ P address/hostname $\geq$  $\leq$ CISE logging category> <msg\_id> <total seg> <seg num> <timestamp> <seq num> 22037 DEBUG Workflow: Authentication Passed, <log details>

• **Message Code:** 22038

**Severity:** INFO

**Message Text:** Skipping the next IDStore for attribute retrieval because it is the one we authenticated against

**Message Description:** Skipping the next IDStore for attribute retrieval because it is the one we authenticated against
**Local Target Message Format:**  $\langle$ timestamp>  $\langle$ seq\_num> 22038 INFO Workflow: Skipping the next IDStore for attribute retrieval because it is the one we authenticated against, <log details>

**Remote Target Message Format:**  $\leq$ pri\_num $\geq$  $\leq$ timestamp $\geq$  $\leq$ P address/hostname $\geq$  $\leq$ CISE\_logging category> <msg\_id> <totalseg> <seg num><timestamp> <seq\_num> 22038 INFO Workflow:Skipping the next IDStore for attribute retrieval because it is the one we authenticated against, <log details>

• **Message Code:** 22039

**Severity:** ERROR

**Message Text:** Invalid workflow sequence type

**Message Description:** Invalid workflow sequence type

Local Target Message Format: <timestamp> <seq num> 22039 ERROR Workflow: Invalid workflow sequence type, <log details>

**Remote Target Message Format:**  $\leq$ pri\_num $\geq$  $\leq$ timestamp $\geq$  $\leq$ IP address/hostname $\geq$  $\leq$ CISE logging category>  $\langle \text{msg id}\rangle$  <total seg>  $\langle \text{seg num}\rangle$  \timestamp>  $\langle \text{seq num}\rangle$  22039 ERROR Workflow: Invalid workflow sequence type, <log details>

• **Message Code:** 22040

**Severity:** INFO

**Message Text:** Wrong password or invalid shared secret

**Message Description:** Wrong password or invalid shared secret

**Local Target Message Format:**  $\langle$ timestamp>  $\langle$ seq\_num> 22040 INFO Authentication: Wrong password or invalid shared secret, <log details>

**Remote Target Message Format:**  $\leq$ pri\_num $\geq$  $\leq$ timestamp $\geq$  $\leq$ P address/hostname $\geq$  $\leq$ CISE\_logging category> <msg\_id> <total seg> <seg num> <timestamp> <seq\_num> 22040 INFO Authentication: Wrong password or invalid shared secret,  $\leq$ log details>

• **Message Code:** 22043

**Severity:** INFO

**Message Text:** Current Identity Store does not support the authentication method; Skipping it

**Message Description:** Current Identity Store does not support the authentication method. Skipping it.

**Local Target Message Format:**  $\leq$ timestamp> $\leq$ seq\_num> 22043 INFO Authentication: Current Identity Store does not support the authentication method; Skipping it, <log details>

**Remote Target Message Format:**  $\leq$ pri\_num $\geq$  $\leq$ timestamp $\geq$  $\leq$ P address/hostname $\geq$  $\leq$ CISE logging category> <msg\_id> <total seg> <seg num> <timestamp> <seq num> 22043 INFO Authentication: Current Identity Store does not support the authentication method; Skipping it, <log details>

• **Message Code:** 22044

**Severity:** INFO

**Message Text:** Identity policy result is configured for certificate based authentication methods but received password based

**Message Description:** Identity policy result is configured for certificate based authentication methods but received password based

Local Target Message Format: <timestamp> <seq\_num> 22044 INFO Workflow: Identity policy result is configured for certificate based authentication methods but received password based, <log details>

**Remote Target Message Format:**  $\leq$ pri\_num $\geq$  $\leq$ timestamp $\geq$  $\leq$ P address/hostname $\geq$  $\leq$ CISE\_logging category> <msg\_id> <total seg> <seg num> <timestamp> <seq\_num> 22044 INFO Workflow: Identity policy result is configured for certificate based authentication methods but received password based,  $\leq$ log details $\geq$ 

• **Message Code:** 22045

**Severity:** INFO

**Message Text:** Identity policy result is configured for password based authentication methods but received certificate based authentication request

**Message Description:** Identity policy result is configured for password based authentication methods but received certificate based authentication request

**Local Target Message Format:**  $\leq$ timestamp> $\leq$ seq\_num> 22045 INFO Workflow: Identity policy result is configured for password based authentication methods but received certificate based authentication request, <log details>

**Remote Target Message Format:**  $\leq$ pri num $\geq$  $\leq$ timestamp $\geq$  $\leq$ P address/hostname $\geq$  $\leq$ CISE logging category> <msg\_id> <total seg> <seg num> <timestamp> <seq num> 22045 INFO Workflow: Identity policy result is configured for password based authentication methods but received certificate based authentication request, <log details>

• **Message Code:** 22046

**Severity:** DEBUG

**Message Text:** Identity sequence received a certificate authentication request

**Message Description:** Identity sequence received a certificate authentication request

**Local Target Message Format:**  $\langle$ timestamp> $\langle$ seq\_num>22046 DEBUG Workflow: Identity sequence received a certificate authentication request,  $\langle log \text{ details} \rangle$ 

**Remote Target Message Format:**  $\leq$ pri\_num $\geq$  $\leq$ timestamp $\geq$  $\leq$ P address/hostname $\geq$  $\leq$ CISE\_logging category> <msg\_id> <totalseg> <seg num><timestamp> <seq\_num> 22046 DEBUG Workflow: Identity sequence received a certificate authentication request, <log details>

• **Message Code:** 22047

**Severity:** DEBUG

**Message Text:** User name attribute is missing in client certificate

**Message Description:** User name attribute is missing in client certificate

**Local Target Message Format:**  $\langle$ timestamp> $\langle$ seq\_num> 22047 DEBUG Authentication: User name attribute is missing in client certificate, <log details>

**Remote Target Message Format:** <pri\_num> <timestamp> <IP address/hostname> <CISE\_logging category> <msg\_id> <total seg> <seg num> <timestamp> <seq num> 22047 DEBUG Authentication: User name attribute is missing in client certificate, <log details>

• **Message Code:** 22048

**Severity:** DEBUG

**Message Text:** Client certificate binary is missing

**Message Description:** Client certificate binary is missing

**Local Target Message Format:** <timestamp> <seq\_num> 22048 DEBUG Authentication: Client certificate binary is missing, <log details>

**Remote Target Message Format:**  $\leq$ pri\_num $\geq$  $\leq$ timestamp $\geq$  $\leq$ P address/hostname $\geq$  $\leq$ CISE logging category> <msg\_id> <total seg> <seg num>  $\times$ timestamp> <seq num> 22048 DEBUG Authentication: Client certificate binary is missing, <log details>

• **Message Code:** 22049

**Severity:** DEBUG

**Message Text:** Binary comparison of certificates failed

**Message Description:** Binary comparison of certificates failed

**Local Target Message Format:**  $\langle$ timestamp>  $\langle$ seq\_num> 22049 DEBUG Authentication: Binary comparison of certificates failed, <log details>

**Remote Target Message Format:**  $\langle \text{pri\_num} \rangle \langle \text{timestemp} \rangle \langle \text{IP\_address/hostname} \rangle \langle \text{CISE\_logging\_length} \rangle$ category> <msg\_id> <total seg> <seg num> <timestamp> <seq num> 22049 DEBUG Authentication: Binary comparison of certificates failed, <log details>

• **Message Code:** 22050

**Severity:** INFO

**Message Text:** User or host disabled in current IDStore in attribute retrieval mode

**Message Description:** The user or host is disabled in the current IDStore in attribute retrieval mode

**Local Target Message Format:** <timestamp> <seq\_num> 22050 INFO Workflow: User or host disabled in current IDStore in attribute retrieval mode, <log details>

**Remote Target Message Format:**  $\leq$ pri\_num $\geq$  $\leq$ timestamp $\geq$  $\leq$ P address/hostname $\geq$  $\leq$ CISE\_logging category> <msg\_id> <total seg> <seg num>  $\text{timesamp}$  <seq num> 22050 INFO Workflow: User or host disabled in current IDStore in attribute retrieval mode, <log details>

• **Message Code:** 22051

**Severity:** INFO

**Message Text:** User or host disabled in Internal IDStore, proceed according to Advanced Option

**Message Description:** The user or host is disabled in the Internal IDStore, proceed according to Advanced Option

**Local Target Message Format:** <timestamp> <seq\_num> 22051 INFO Workflow: User or host disabled in Internal IDStore, proceed according to Advanced Option, <log details>

**Remote Target Message Format:**  $\leq$ pri\_num $\geq$  $\leq$ timestamp $\geq$  $\leq$ P address/hostname $\geq$  $\leq$ CISE logging category> <msg\_id> <total seg> <seg num> <timestamp> <seq num> 22051 INFO Workflow: User or host disabled in Internal IDStore, proceed according to Advanced Option, <log details>

• **Message Code:** 22052

**Severity:** ERROR

**Message Text:** Authentication IDStore empty after completing authentication

**Message Description:** Authentication IDStore empty after completing authentication

**Local Target Message Format:** <timestamp> <seq\_num> 22052 ERROR Workflow: Authentication IDStore empty after completing authentication, <log details>

**Remote Target Message Format:**  $\langle \text{pri\_num} \rangle \langle \text{timesamp} \rangle \langle \text{IP\_address/hostname} \rangle \langle \text{CISE\_logging\_right}$ category>  $\langle \text{msg} \rangle$  d>  $\langle \text{total} \rangle$  seg num>  $\langle \text{times} \rangle$  and  $\langle \text{new} \rangle$  and  $\langle \text{new} \rangle$  22052 ERROR Workflow: Authentication IDStore empty after completing authentication, <log details>

• **Message Code:** 22054

**Severity:** DEBUG

**Message Text:** Binary comparison of certificates succeeded

**Message Description:** Binary comparison of certificates succeeded.

**Local Target Message Format:**  $\langle$ timestamp>  $\langle$ seq\_num> 22054 DEBUG Authentication: Binary comparison of certificates succeeded, <log details>

**Remote Target Message Format:**  $\langle \text{pri\_num} \rangle \langle \text{timestemp} \rangle \langle \text{IP\_address/hostname} \rangle \langle \text{CISE\_logging} \rangle$ category>  $\langle \text{msg} \rangle$   $\langle \text{total seg} \rangle$   $\langle \text{seg num} \rangle$   $\langle \text{timestamp} \rangle$   $\langle \text{seq num} \rangle$  22054 DEBUG Authentication: Binary comparison of certificates succeeded, <log details>

• **Message Code:** 22055

**Severity:** INFO

**Message Text:** Failed to find expected Principal Username X509 Attribute in user's certificate

**Message Description:** The user's certificate does not contain the specific Principal Username X509 Attribute that has been configured in the selected Certificate Authentication Profile.

**Local Target Message Format:**  $\text{timestamestamp} > \text{seq\_num} > 22055 \text{ INFO Authentication: Failed to find}$ expected Principal Username X509 Attribute in user's certificate, <log details>

**Remote Target Message Format:**  $\leq$ pri\_num $\geq$  $\leq$ timestamp $\geq$  $\leq$ IP address/hostname $\geq$  $\leq$ CISE logging category> <msg\_id> <total seg> <seg num> <timestamp> <seq num> 22055 INFO Authentication: Failed to find expected Principal Username X509 Attribute in user's certificate, <log details>

• **Message Code:** 22056

**Severity:** DEBUG

**Message Text:** Subject not found in the applicable identity store(s)

**Message Description:** Subject not found in the applicable identity store(s).

Local Target Message Format: <timestamp> <seq\_num> 22056 DEBUG Workflow: Subject not found in the applicable identity store(s),  $\langle \log \theta \rangle$ 

**Remote Target Message Format:**  $\leq$ pri\_num $\geq$  $\leq$ timestamp $\geq$  $\leq$ P address/hostname $\geq$  $\leq$ CISE logging category> <msg\_id> <total seg> <seg num> <timestamp> <seq \_num> 22056 DEBUG Workflow: Subject not found in the applicable identity store(s),  $\langle \log \theta \rangle$  details

• **Message Code:** 22057

**Severity:** INFO

**Message Text:** The advanced option that is configured for a failed authentication request is used

**Message Description:** The advanced option that is configured for a failed authentication request is used.

**Local Target Message Format:** <timestamp> <seq\_num> 22057 INFO Workflow: The advanced option that is configured for a failed authentication request is used,  $\langle \log \theta \rangle$  details

**Remote Target Message Format:**  $\leq$ pri\_num $\geq$  $\leq$ timestamp $\geq$  $\leq$ P address/hostname $\geq$  $\leq$ CISE logging category> <msg\_id> <total seg> <seg num> <timestamp> <seq \_num> 22057 INFO Workflow: The advanced option that is configured for a failed authentication request is used, <log details>

• **Message Code:** 22058

**Severity:** INFO

**Message Text:** The advanced option that is configured for an unknown user is used

**Message Description:** The advanced option that is configured for an unknown user is used.

**Local Target Message Format:**  $\leq$ timestamp> $\leq$ seq\_num> 22058 INFO Workflow: The advanced option that is configured for an unknown user is used,  $\langle \log \theta \rangle$  details

**Remote Target Message Format:**  $\langle \text{pri\_num} \rangle \langle \text{timestemp} \rangle \langle \text{IP\_address/hostname} \rangle \langle \text{CISE\_logging\_length} \rangle$ category> <msg\_id> <total seg> <seg num> <timestamp> <seq num> 22058 INFO Workflow: The advanced option that is configured for an unknown user is used, <log details>

• **Message Code:** 22059

**Severity:** INFO

**Message Text:** The advanced option that is configured for process failure is used

**Message Description:** The advanced option that is configured for process failure is used.

**Local Target Message Format:** <timestamp> <seq\_num> 22059 INFO Workflow: The advanced option that is configured for process failure is used,  $\langle \log \theta \rangle$  details

**Remote Target Message Format:**  $\leq$ pri\_num $\geq$  $\leq$ timestamp $\geq$  $\leq$ P address/hostname $\geq$  $\leq$ CISE\_logging category>  $\langle \text{msg} \rangle$   $\langle \text{total} \rangle$  seg num>  $\langle \text{time} \rangle$  seg num> 22059 INFO Workflow: The advanced option that is configured for process failure is used,  $\langle \log \theta \rangle$  details

• **Message Code:** 22060

**Severity:** INFO

**Message Text:** The 'Continue' advanced option is configured in case of a failed authentication request

**Message Description:** In case of a failed authentication request, the Continue advanced option is configured.

**Local Target Message Format:** <timestamp> <seq\_num> 22060 INFO Workflow: The 'Continue' advanced option is configured in case of a failed authentication request, <log details>

**Remote Target Message Format:**  $\leq$ pri\_num $\geq$  $\leq$ timestamp $\geq$  $\leq$ P address/hostname $\geq$  $\leq$ CISE logging category> <msg\_id> <total seg> <seg num> <timestamp> <seq\_num> 22060 INFO Workflow: The 'Continue' advanced option is configured in case of a failed authentication request, <log details>

• **Message Code:** 22061

**Severity:** INFO

**Message Text:** The 'Reject' advanced option is configured in case of a failed authentication request

**Message Description:** In case of a failed authentication request, the Reject advanced option is configured.

Local Target Message Format: <timestamp> <seq\_num> 22061 INFO Workflow: The 'Reject' advanced option is configured in case of a failed authentication request, <log details>

**Remote Target Message Format:**  $\leq$ pri num $\geq$  $\leq$ timestamp $\geq$  $\leq$ P address/hostname $\geq$  $\leq$ CISE logging category>  $\langle \text{msg} \rangle$   $\langle \text{total} \rangle$  seg num>  $\langle \text{time} \rangle$  seg num> 22061 INFO Workflow: The 'Reject' advanced option is configured in case of a failed authentication request, <log details>

• **Message Code:** 22062

**Severity:** INFO

**Message Text:** The 'Drop' advanced option is configured in case of a failed authentication request

**Message Description:** In case of a failed authentication request, the Drop advanced option is configured.

**Local Target Message Format:**  $\leq$ timestamp> $\leq$ seq\_num> 22062 INFO Workflow: The 'Drop' advanced option is configured in case of a failed authentication request, <log details>

**Remote Target Message Format:**  $\langle \text{pri\_num} \rangle \langle \text{timesamp} \rangle \langle \text{IP\_address}/\text{hostname} \rangle \langle \text{CISE\_logging\_matrix} \rangle$ category> <msg\_id> <total seg> <seg num> <timestamp> <seq num> 22062 INFO Workflow: The 'Drop' advanced option is configured in case of a failed authentication request, <log details>

• **Message Code:** 22063

**Severity:** INFO

**Message Text:** Wrong password

**Message Description:** Wrong password

**Local Target Message Format:** <timestamp> <seq\_num> 22063 INFO Authentication: Wrong password,  $\leq$ log details $\geq$ 

**Remote Target Message Format:**  $\leq$ pri\_num $\geq$  $\leq$ timestamp $\geq$  $\leq$ P address/hostname $\geq$  $\leq$ CISE\_logging category>  $\langle \text{msg} \rangle$   $\langle \text{total} \rangle$  seg num>  $\langle \text{time} \rangle$   $\langle \text{seq} \rangle$  num> 22063 INFO Authentication: Wrong password, <log details>

• **Message Code:** 22064

**Severity:** DEBUG

**Message Text:** Authentication method is not supported by any applicable identity store(s)

**Message Description:** Authentication method is not supported by any applicable identity store(s)

**Local Target Message Format:**  $\langle$ timestamp>  $\langle$ seq\_num> 22064 DEBUG Workflow: Authentication method is not supported by any applicable identity store(s),  $\langle \log \theta \rangle$  details

**Remote Target Message Format:**  $\leq$ pri\_num $\geq$  $\leq$ timestamp $\geq$  $\leq$ IP address/hostname $\geq$  $\leq$ CISE logging category> <msg\_id> <total seg> <seg num> <timestamp> <seq num> 22064 DEBUG Workflow: Authentication method is not supported by any applicable identity store(s),  $\langle \log \theta \rangle$  details

• **Message Code:** 22065

**Severity:** WARN

**Message Text:** Guest session limit could not be enforced as MnT node not reachable

**Message Description:** Guest session limit could not be enforced as MnT node not reachable

**Local Target Message Format:** <timestamp> <seq\_num> 22065 WARN Authentication: Guest session limit could not be enforced as  $MnT$  node not reachable,  $\langle log \text{ details} \rangle$ 

**Remote Target Message Format:**  $\leq$ pri\_num $\geq$  $\leq$ timestamp $\geq$  $\leq$ IP address/hostname $\geq$  $\leq$ CISE logging category>  $\langle \text{msg} \rangle$  id>  $\langle \text{total seg} \rangle$   $\langle \text{seg} \rangle$  num> $\langle \text{timesamp} \rangle$   $\langle \text{seq} \rangle$  num> 22065 WARN Authentication: Guest session limit could not be enforced as MnT node not reachable, <log details>

• **Message Code:** 22066

**Severity:** INFO

**Message Text:** Guest session limit is active; removing older guest sessions

**Message Description:** Guest session limit is active; removing older guest sessions

**Local Target Message Format:**  $\langle$ timestamp> $\langle$ seq\_num> 22066 INFO Authentication: Guest session limit is active; removing older guest sessions, <log details>

**Remote Target Message Format:**  $\leq$ pri\_num $\geq$  $\leq$ timestamp $\geq$  $\leq$ P address/hostname $\geq$  $\leq$ CISE logging category>  $\langle \text{msg} \rangle$   $\langle \text{total} \rangle$  seg num>  $\langle \text{time} \rangle$   $\langle \text{seq} \rangle$  num> 22066 INFO Authentication: Guest session limit is active; removing older guest sessions, <log details>

• **Message Code:** 22067

**Severity:** WARN

**Message Text:** Guest session limit response is missing relevant information in order to remove old guest sessions

**Message Description:** Guest session limit response is missing relevant information in order to remove old guest sessions

**Local Target Message Format:** <timestamp> <seq\_num> 22067 WARN Authentication: Guest session limit response is missing relevant information in order to remove old guest sessions, <log details>

**Remote Target Message Format:**  $\leq$ pri\_num $\geq$  $\leq$ timestamp $\geq$  $\leq$ P address/hostname $\geq$  $\leq$ CISE\_logging category> <msg\_id> <total seg> <seg num> <timestamp> <seq\_num> 22067 WARN Authentication: Guest session limit response is missing relevant information in order to remove old guest sessions, <log details>

• **Message Code:** 22068

**Severity:** DEBUG

**Message Text:** Binary comparison of certificates skipped on EAP session resume.

**Message Description:** Binary comparison of certificates skipped on EAP session resume.

**Local Target Message Format:**  $\langle$ timestamp>  $\langle$ seq\_num> 22068 DEBUG Authentication: Binary comparison of certificates skipped on EAP session resume., <log details>

**Remote Target Message Format:**  $\langle \text{pri\_num} \rangle \langle \text{timesamp} \rangle \langle \text{N} \rangle$  address/hostname>  $\langle \text{CISE\_logging} \rangle$ category> <msg\_id> <total seg> <seg num> <timestamp> <seq num> 22068 DEBUG Authentication: Binary comparison of certificates skipped on EAP session resume., <log details>

• **Message Code:** 22069

**Severity:** DEBUG

**Message Text:** AD account search attribute is missing in client certificate

**Message Description:** Attribute selected in Certificate Authentication Profile for AD account search is missing in client certificate

**Local Target Message Format:**  $\langle$ timestamp> $\langle$ seq\_num> 22069 DEBUG Authentication: AD account search attribute is missing in client certificate,  $\langle \log \theta \rangle$ 

**Remote Target Message Format:**  $\leq$ pri\_num $\geq$  $\leq$ timestamp $\geq$  $\leq$ IP address/hostname $\geq$  $\leq$ CISE logging category> <msg\_id> <total seg> <seg num> <timestamp> <seq num> 22069 DEBUG Authentication: AD account search attribute is missing in client certificate, <log details>

• **Message Code:** 22070

**Severity:** DEBUG

**Message Text:** Identity name is taken from certificate attribute

**Message Description:** Identity name is taken from certificate attribute according to Certificate Authentication Profile settings

**Local Target Message Format:**  $\langle$ timestamp>  $\langle$ seq\_num> 22070 DEBUG Authentication: Identity name is taken from certificate attribute, <log details>

**Remote Target Message Format:**  $\langle \text{pri\_num} \rangle \langle \text{timesamp} \rangle \langle \text{IP\_address}/\text{hostname} \rangle \langle \text{CISE\_logging\_matrix} \rangle$ category>  $\langle \text{msg} \rangle$   $\langle \text{total} \rangle$  seg num>  $\langle \text{timestemp} \rangle$   $\langle \text{seq} \rangle$  num> 22070 DEBUG Authentication: Identity name is taken from certificate attribute, <log details>

• **Message Code:** 22071

**Severity:** DEBUG

**Message Text:** Identity name is taken from AD account Implicit UPN

**Message Description:** Identity name is taken from AD account Implicit UPN according to Certificate Authentication Profile settings

**Local Target Message Format:**  $\langle$ timestamp>  $\langle$ seq\_num> 22071 DEBUG Authentication: Identity name is taken from AD account Implicit UPN, <log details>

**Remote Target Message Format:** <pri\_num> <timestamp> <IP address/hostname> <CISE logging category> <msg\_id> <total seg> <seg num> <timestamp> <seq \_num> 22071 DEBUG Authentication: Identity name is taken from AD account Implicit UPN, <log details>

• **Message Code:** 22072

**Severity:** INFO

**Message Text:** Selected identity source sequence

**Message Description:** Selected identity source sequence

**Local Target Message Format:**  $\langle$ timestamp> $\langle$ seq\_num> 22072 INFO Authentication: Selected identity source sequence, <log details>

**Remote Target Message Format:**  $\leq$ pri num $\geq$  $\leq$ timestamp $\geq$  $\leq$ P address/hostname $\geq$  $\leq$ CISE logging category> <msg\_id> <total seg> <seg num> <timestamp> <seq \_num> 22072 INFO Authentication: Selected identity source sequence, <log details>

• **Message Code:** 22073

**Severity:** INFO

**Message Text:** Guest session limit is active; removing newest guest session

**Message Description:** Guest session limit is active; removing newest guest session

**Local Target Message Format:**  $\langle$ timestamp> $\langle$ seq\_num> 22073 INFO Authentication: Guest session limit is active; removing newest guest session, <log details>

**Remote Target Message Format:**  $\langle \text{pri\_num} \rangle \langle \text{timestemp} \rangle \langle \text{IP\_address/hostname} \rangle \langle \text{CISE\_logging\_length\_length\_length\_length\_length\_model} \rangle$ category> <msg\_id> <total seg> <seg num> <timestamp> <seq num> 22073 INFO Authentication: Guest session limit is active; removing newest guest session, <log details>

• **Message Code:** 22074

**Severity:** ERROR

**Message Text:** This Protocol is disabled in FIPS mode.

**Message Description:** Protocol is disabled in FIPS mode.

**Local Target Message Format:**  $\langle$ timestamp> $\langle$ seq\_num>22074 ERROR Authentication: This Protocol is disabled in FIPS mode., <log details>

**Remote Target Message Format:**  $\langle \text{pri\_num} \rangle \langle \text{timestemp} \rangle \langle \text{IP\_address/hostname} \rangle \langle \text{CISE\_logging\_length} \rangle$ category> <msg\_id> <total seg> <seg num> <timestamp> <seq num> 22074 ERROR Authentication: This Protocol is disabled in FIPS mode., <log details>

• **Message Code:** 22080

**Severity:** INFO

**Message Text:** New accounting session created in Session cache

**Message Description:** New accounting session created in Session cache.

**Local Target Message Format:**  $\langle$ timestamp> $\langle$ seq\_num>22080 INFO Authentication: New accounting session created in Session cache, <log details>

**Remote Target Message Format:**  $\leq$ pri\_num $\geq$  $\leq$ timestamp $\geq$  $\leq$ P address/hostname $\geq$  $\leq$ CISE logging category>  $\langle \text{msg id}\rangle$  <total seg>  $\langle \text{seg num}\rangle$  <timestamp>  $\langle \text{seq num}\rangle$  22080 INFO Authentication: New accounting session created in Session cache, <log details>

• **Message Code:** 22081

**Severity:** INFO

**Message Text:** Max sessions policy passed

**Message Description:** Max sessions policy passed.

**Local Target Message Format:**  $\langle$ timestamp>  $\langle$ seq\_num> 22081 INFO Authentication: Max sessions policy passed, <log details>

**Remote Target Message Format:**  $\leq$ pri\_num $\geq$  $\leq$ timestamp $\geq$  $\leq$ P address/hostname $\geq$  $\leq$ CISE logging category>  $\langle \text{msg} \rangle$   $\langle \text{total} \rangle$  seg num>  $\langle \text{time} \rangle$  seg num> 22081 INFO Authentication: Max sessions policy passed, <log details>

• **Message Code:** 22082

**Severity:** INFO

**Message Text:** Max sessions policy disabled

**Message Description:** Max sessions policy disabled.

**Local Target Message Format:** <timestamp> <seq\_num> 22082 INFO Authentication: Max sessions policy disabled, <log details>

**Remote Target Message Format:**  $\leq$ pri\_num $\geq$  $\leq$ timestamp $\geq$  $\leq$ P address/hostname $\geq$  $\leq$ CISE logging category>  $\langle \text{msg} \rangle$  <total seg>  $\langle \text{seg num} \rangle$  timestamp>  $\langle \text{seq num} \rangle$  22082 INFO Authentication: Max sessions policy disabled, <log details>

• **Message Code:** 22083

**Severity:** INFO

**Message Text:** User/group session counters incremented on accounting start

**Message Description:** User/group session counters incremented on accounting start

**Local Target Message Format:**  $\langle$ timestamp>  $\langle$ seq\_num> 22083 INFO Authentication: User/group session counters incremented on accounting start, <log details>

**Remote Target Message Format:**  $\langle \text{pri\_num} \rangle \langle \text{timesamp} \rangle \langle \text{IP\_address}/\text{hostname} \rangle \langle \text{CISE\_logging\_matrix} \rangle$ category> <msg\_id> <total seg> <seg num> <timestamp> <seq num> 22083 INFO Authentication: User/group session counters incremented on accounting start, <log details>

• **Message Code:** 22084

**Severity:** INFO

**Message Text:** User/group session counters decremented on accounting stop

**Message Description:** User/group session counters decremented on accounting stop. The session was removed.

**Local Target Message Format:**  $\leq$ timestamp>  $\leq$ seq\_num> 22084 INFO Authentication: User/group session counters decremented on accounting stop,  $\langle \log \theta \rangle$  details

**Remote Target Message Format:**  $\leq$ pri\_num $\geq$  $\leq$ timestamp $\geq$  $\leq$ IP address/hostname $\geq$  $\leq$ CISE logging category> <msg\_id> <total seg> <seg num> <timestamp> <seq num> 22084 INFO Authentication: User/group session counters decremented on accounting stop, <log details>

• **Message Code:** 22085

**Severity:** INFO

**Message Text:** The accounting session was updated in Session cache

**Message Description:** The accounting session was updated in Session cache

**Local Target Message Format:** <timestamp> <seq\_num> 22085 INFO Authentication: The accounting session was updated in Session cache,  $\leq$ log details>

**Remote Target Message Format:**  $\leq$ pri\_num $\geq$  $\leq$ timestamp $\geq$  $\leq$ P address/hostname $\geq$  $\leq$ CISE logging category> <msg\_id> <total seg> <seg num> <timestamp> <seq\_num> 22085 INFO Authentication: The accounting session was updated in Session cache, <log details>

• **Message Code:** 22086

**Severity:** INFO

**Message Text:** The active sessions were purged for device

**Message Description:** The active sessions were purged for device

**Local Target Message Format:** <timestamp> <seq\_num> 22086 INFO Authentication: The active sessions were purged for device, <log details>

**Remote Target Message Format:**  $\leq$ pri\_num $\geq$  $\leq$ timestamp $\geq$  $\leq$ P address/hostname $\geq$  $\leq$ CISE logging category>  $\langle \text{msg} \rangle$   $\langle \text{total seg} \rangle$   $\langle \text{seg num} \rangle$  timestamp>  $\langle \text{seq num} \rangle$  22086 INFO Authentication: The active sessions were purged for device, <log details>

• **Message Code:** 22087

**Severity:** INFO

**Message Text:** The accounting session was timed out

**Message Description:** The accounting session was timed out

**Local Target Message Format:**  $\langle$ timestamp> $\langle$ seq\_num> 22087 INFO Authentication: The accounting session was timed out, <log details>

**Remote Target Message Format:**  $\langle \text{pri\_num} \rangle \langle \text{timestemp} \rangle \langle \text{IP\_address/hostname} \rangle \langle \text{CISE\_logging\_length} \rangle$ category>  $\langle \text{msg} \rangle$   $\langle \text{total seg} \rangle$   $\langle \text{seg num} \rangle$   $\langle \text{time stamp} \rangle$   $\langle \text{seq num} \rangle$  22087 INFO Authentication: The accounting session was timed out, <log details>

• **Message Code:** 22088

**Severity:** INFO

**Message Text:** The accounting session was purged

**Message Description:** The accounting session was purged

**Local Target Message Format:**  $\leq$ timestamp> $\leq$ seq\_num> 22088 INFO Authentication: The accounting session was purged, <log details>

**Remote Target Message Format:**  $\leq$ pri\_num $\geq$  $\leq$ timestamp $\geq$  $\leq$ P address/hostname $\geq$  $\leq$ CISE\_logging category>  $\langle \text{msg} \rangle$   $\langle \text{total} \rangle$  seg>  $\langle \text{seg num} \rangle$  timestamp>  $\langle \text{seq num} \rangle$  22088 INFO Authentication: The accounting session was purged, <log details>

• **Message Code:** 22089

**Severity:** INFO

**Message Text:** New user session not permitted. Max sessions user limit has been reached

**Message Description:** New user session not permitted. Max sessions user limit exceeded.

**Local Target Message Format:**  $\langle$ timestamp>  $\langle$ seq\_num> 22089 INFO Authentication: New user session not permitted. Max sessions user limit has been reached,  $\langle \log \theta \rangle$  details

**Remote Target Message Format:**  $\leq$ pri num $\geq$  $\leq$ timestamp $\geq$  $\leq$ P address/hostname $\geq$  $\leq$ CISE logging category>  $\langle \text{msg} \rangle$   $\langle \text{total} \rangle$  seg num>  $\langle \text{time} \rangle$  seg num> 22089 INFO Authentication: New user session not permitted. Max sessions user limit has been reached, <log details>

• **Message Code:** 22090

**Severity:** WARN

**Message Text:** One or more attributes are missing for the accounting Session Key

**Message Description:** One or more attributes are missing for the accounting Session Key. Please ACS and network device configuration.

**Local Target Message Format:**  $\text{timestame} \geq \text{seq\_num} \geq 22090$  WARN Authentication: One or more attributes are missing for the accounting Session Key, <log details>

**Remote Target Message Format:**  $\leq$ pri\_num $\geq$  $\leq$ timestamp $\geq$  $\leq$ IP address/hostname $\geq$  $\leq$ CISE logging category> <msg\_id> <total seg> <seg num> <timestamp> <seq num> 22090 WARN Authentication: One or more attributes are missing for the accounting Session Key, <log details>

• **Message Code:** 22091

**Severity:** INFO

**Message Text:** Authentication failed. User account is disabled due to excessive failed authentication attempts at global level

**Message Description:** Authentication failed. User account is disabled due to excessive failed authentication attempts at global level.

**Local Target Message Format:**  $\text{}<$ timestamp>  $\text{<}$ seq\_num> 22091 INFO Authentication: Authentication failed. User account is disabled due to excessive failed authentication attempts at global level, <log details>

**Remote Target Message Format:**  $\leq$ pri num $\geq$  $\leq$ timestamp $\geq$  $\leq$ P address/hostname $\geq$  $\leq$ CISE logging category> <msg\_id> <total seg> <seg num> <timestamp> <seq num> 22091 INFO Authentication: Authentication failed. User account is disabled due to excessive failed authentication attempts at global level, <log details>

• **Message Code:** 22092

**Severity:** INFO

**Message Text:** No accounting start was received for the session

**Message Description:** No accounting start was received for the session. The request will be ignored.

**Local Target Message Format:** <timestamp> <seq\_num> 22092 INFO Authentication: No accounting start was received for the session, <log details>

**Remote Target Message Format:**  $\langle \text{pri\_num} \rangle \langle \text{timesamp} \rangle \langle \text{IP} \rangle$  address/hostname>  $\langle \text{CISE\_logging} \rangle$ category>  $\langle \text{msg}_id \rangle$   $\langle \text{total seg} \rangle$   $\langle \text{seg num} \rangle$  $\langle \text{time stamp} \rangle$   $\langle \text{seq\_num} \rangle$  22092 INFO Authentication: No accounting start was received for the session, <log details>

• **Message Code:** 22093

**Severity:** INFO

**Message Text:** Duplicate session was found with a different user name

**Message Description:** Duplicate session was found with a different user name. The request will be ignored. Check the session key configuration.

**Local Target Message Format:** <timestamp> <seq\_num> 22093 INFO Authentication: Duplicate session was found with a different user name, <log details>

**Remote Target Message Format:** <pri\_num> <timestamp> <IP address/hostname> <CISE logging category> <msg\_id> <total seg> <seg num> <timestamp> <seq num> 22093 INFO Authentication: Duplicate session was found with a different user name, <log details>

**Severity:** INFO

**Message Text:** Audit session was not found

**Message Description:** Audit session was not found. The session is expired or purged.

**Local Target Message Format:**  $\langle$ timestamp>  $\langle$ seq\_num> 22094 INFO Authentication: Audit session was not found, <log details>

**Remote Target Message Format:**  $\leq$ pri\_num $\geq$  $\leq$ timestamp $\geq$  $\leq$ P address/hostname $\geq$  $\leq$ CISE logging category>  $\langle \text{msg} \rangle$   $\langle \text{total} \rangle$  seg num>  $\langle \text{time} \rangle$   $\langle \text{seq} \rangle$  num> 22094 INFO Authentication: Audit session was not found, <log details>

• **Message Code:** 22095

**Severity:** INFO

**Message Text:** Accounting start was received for non-existing session

**Message Description:** Accounting start was received for the session that was not found in the cache. Either the session was not created or it was purged.

**Local Target Message Format:** <timestamp> <seq num> 22095 INFO Authentication: Accounting start was received for non-existing session, <log details>

**Remote Target Message Format:**  $\langle \text{pri\_num} \rangle \langle \text{timesamp} \rangle \langle \text{N} \rangle$  address/hostname>  $\langle \text{CISE\_logging} \rangle$ category> <msg\_id> <total seg> <seg num> <timestamp> <seq num> 22095 INFO Authentication: Accounting start was received for non-existing session, <log details>

• **Message Code:** 22096

**Severity:** INFO

**Message Text:** Max session policy is not available for Proxy

**Message Description:** Max session policy is not available for Proxy.

**Local Target Message Format:**  $\langle$ timestamp>  $\langle$ seq\_num> 22096 INFO Authentication: Max session policy is not available for Proxy, <log details>

**Remote Target Message Format:**  $\leq$ pri num $\geq$  $\leq$ timestamp $\geq$  $\leq$ P address/hostname $\geq$  $\leq$ CISE logging category>  $\langle \text{msg} \rangle$   $\langle \text{total seg} \rangle$   $\langle \text{seg num} \rangle$   $\langle \text{time stamp} \rangle$   $\langle \text{seq num} \rangle$  22096 INFO Authentication: Max session policy is not available for Proxy, <log details>

• **Message Code:** 22097

**Severity:** INFO

**Message Text:** New user session not permitted. Max sessions group limit has been reached

**Message Description:** New user session not permitted. Max sessions group limit has been reached.

**Local Target Message Format:**  $\leq$ timestamp>  $\leq$ seq\_num> 22097 INFO Authentication: New user session not permitted. Max sessions group limit has been reached, <log details>

**Remote Target Message Format:**  $\langle \text{pri\_num} \rangle \langle \text{timesamp} \rangle \langle \text{N} \rangle$  address/hostname>  $\langle \text{CISE\_logging} \rangle$ category> <msg\_id> <total seg> <seg num> <timestamp> <seq \_num> 22097 INFO Authentication: New user session not permitted. Max sessions group limit has been reached,  $\langle \log \theta \rangle$  details

**Severity:** INFO

**Message Text:** New user session not permitted. Max sessions user in group limit has been reached

**Message Description:** New user session not permitted. Max sessions user in group limit has been reached.

**Local Target Message Format:**  $\langle$ timestamp>  $\langle$ seq\_num> 22098 INFO Authentication: New user session not permitted. Max sessions user in group limit has been reached, <log details>

**Remote Target Message Format:** <pri\_num> <timestamp> <IP address/hostname> <CISE logging category> <msg\_id> <total seg> <seg num> <timestamp> <seq \_num> 22098 INFO Authentication: New user session not permitted. Max sessions user in group limit has been reached,  $\langle \log \theta \rangle$  details

## **Distributed Management**

• **Message Code:** 41000

**Severity:** WARN

**Message Text:** Memory statistics not found

**Message Description:** The system call made to generate the local system's memory usage failed.

**Local Target Message Format:**  $\leq$ timestamp>  $\leq$ seq num> 41000 WARN Distributed-Management: Memory statistics not found, <log details>

**Remote Target Message Format:** <pri\_num> <timestamp> <IP address/hostname> <CISE logging category> <msg\_id> <total seg> <seg num><timestamp> <seq\_num> 41000 WARN Distributed-Management: Memory statistics not found, <log details>

• **Message Code:** 41001

**Severity:** WARN

**Message Text:** Total memory not found

**Message Description:** The system call made to generate the total system memory failed.

**Local Target Message Format:** <timestamp> <seq num> 41001 WARN Distributed-Management: Total memory not found, <log details>

**Remote Target Message Format:**  $\leq$ pri\_num $\geq$  $\leq$ timestamp $\geq$  $\leq$ IP address/hostname $\geq$  $\leq$ CISE logging category> <msg\_id> <total seg> <seg num><timestamp> <seq\_num> 41001 WARN Distributed-Management: Total memory not found, <log details>

• **Message Code:** 41002

**Severity:** WARN

**Message Text:** Total swap not found

**Message Description:** The system call made to generate the Total Swap size failed.

**Local Target Message Format:**  $\leq$ timestamp>  $\leq$ seq num> 41002 WARN Distributed-Management: Total swap not found, <log details>

**Remote Target Message Format:**  $\leq$ pri\_num $\geq$  $\leq$ timestamp $\geq$  $\leq$ P address/hostname $\geq$  $\leq$ CISE\_logging category> <msg\_id> <total seg> <seg num> <timestamp> <seq\_num> 41002 WARN Distributed-Management: Total swap not found, <log details>

• **Message Code:** 41003

**Severity:** WARN

**Message Text:** Disk size not found

**Message Description:** The system call made to generate the Disk Size failed.

**Local Target Message Format:**  $\leq$ timestamp>  $\leq$ seq num> 41003 WARN Distributed-Management: Disk size not found, <log details>

**Remote Target Message Format:** <pri\_num> <timestamp> <IP address/hostname> <CISE logging category> <msg\_id> <total seg> <seg num><timestamp> <seq\_num> 41003 WARN Distributed-Management: Disk size not found, <log details>

• **Message Code:** 41004

**Severity:** WARN

**Message Text:** Disk device not found

**Message Description:** The system call made to generate the list of Disk Devices failed.

**Local Target Message Format:**  $\leq$ timestamp>  $\leq$ seq\_num> 41004 WARN Distributed-Management: Disk device not found, <log details>

**Remote Target Message Format:**  $\langle \text{pri\_num} \rangle \langle \text{timesamp} \rangle \langle \text{N} \rangle$  address/hostname>  $\langle \text{CISE\_logging} \rangle$ category>  $\langle \text{msg} \rangle$  d>  $\langle \text{total seg} \rangle$   $\langle \text{seg num} \rangle$  timestamp>  $\langle \text{seq num} \rangle$  41004 WARN Distributed-Management: Disk device not found, <log details>

• **Message Code:** 41005

**Severity:** WARN

**Message Text:** ISE version not found

**Message Description:** The system call made to obtain the ISE Software version failed.

**Local Target Message Format:**  $\leq$ timestamp>  $\leq$ seq num> 41005 WARN Distributed-Management: ISE version not found, <log details>

**Remote Target Message Format:**  $\leq$ pri num $\geq$  $\leq$ timestamp $\geq$  $\leq$ P address/hostname $\geq$  $\leq$ CISE logging category> <msg\_id> <total seg> <seg num><timestamp> <seq\_num> 41005 WARN Distributed-Management: ISE version not found, <log details>

• **Message Code:** 41007

**Severity:** INFO

**Message Text:** ISE Node record found

**Message Description:** The underlying ISE Node record could not be found in the database.

**Local Target Message Format:**  $\langle$ timestamp>  $\langle$ seq\_num> 41007 INFO Distributed-Management: ISE Node record found, <log details>

**Remote Target Message Format:**  $\leq$ pri\_num $\geq$  $\leq$ timestamp $\geq$  $\leq$ P address/hostname $\geq$  $\leq$ CISE\_logging category> <msg\_id> <total seg> <seg num><timestamp> <seq\_num> 41007 INFO Distributed-Management: ISE Node record found, <log details>

• **Message Code:** 41008

**Severity:** INFO

**Message Text:** Primary ISE Node record found taking over primary role

**Message Description:** Since the appropriate ISE Node record for the local device could not be found, the Primary ISE Node record was found. Therefore, the local node is taking over the Primary role.

**Local Target Message Format:**  $\leq$ timestamp>  $\leq$ seq\_num> 41008 INFO Distributed-Management: Primary ISE Node record found taking over primary role, <log details>

**Remote Target Message Format:**  $\leq$ pri num $\geq$  $\leq$ timestamp $\geq$  $\leq$ P address/hostname $\geq$  $\leq$ CISE logging category> <msg\_id> <total seg> <seg num> <timestamp> <seq \_num> 41008 INFO Distributed-Management: Primary ISE Node record found taking over primary role, <log details>

• **Message Code:** 41009

**Severity:** INFO

**Message Text:** Default ISE Deployment created

**Message Description:** During system initialization the default ISE Deployment record was created in the database. This is the normal behavior for the system.

**Local Target Message Format:**  $\langle$ timestamp>  $\langle$ seq\_num> 41009 INFO Distributed-Management: Default ISE Deployment created, <log details>

**Remote Target Message Format:**  $\leq$ pri num $\geq$  $\leq$ timestamp $\geq$  $\leq$ P address/hostname $\geq$  $\leq$ CISE logging category> <msg\_id> <total seg> <seg num><timestamp> <seq\_num> 41009 INFO Distributed-Management: Default ISE Deployment created, <log details>

• **Message Code:** 41010

**Severity:** INFO

**Message Text:** Default ISE Node created

**Message Description:** During system initialization the Default ISE Node record was created in the database. This is the normal behavior for the system.

**Local Target Message Format:**  $\leq$ timestamp>  $\leq$ seq\_num> 41010 INFO Distributed-Management: Default ISE Node created, <log details>

**Remote Target Message Format:**  $\leq$ pri num $\geq$  $\leq$ timestamp $\geq$  $\leq$ P address/hostname $\geq$  $\leq$ CISE logging category> <msg\_id> <total seg> <seg num> <timestamp> <seq \_num> 41010 INFO Distributed-Management: Default ISE Node created, <log details>

• **Message Code:** 41011

**Severity:** INFO

**Message Text:** Node Status initialized

**Message Description:** During system initialization Node Status initialized.

**Local Target Message Format:** <timestamp> <seq\_num> 41011 INFO Distributed-Management: Node Status initialized, <log details>

**Remote Target Message Format:**  $\leq$ pri\_num $\geq$  $\leq$ timestamp $\geq$  $\leq$ P address/hostname $\geq$  $\leq$ CISE\_logging category> <msg\_id> <total seg> <seg num><timestamp> <seq\_num> 41011 INFO Distributed-Management: Node Status initialized, <log details>

• **Message Code:** 41012

**Severity:** INFO

**Message Text:** Secondary registered

**Message Description:** A new ISE instance has joined the deployment.

**Local Target Message Format:** <timestamp> <seq num> 41012 INFO Distributed-Management: Secondary registered, <log details>

**Remote Target Message Format:**  $\leq$ pri\_num $\geq$  $\leq$ timestamp $\geq$  $\leq$ IP address/hostname $\geq$  $\leq$ CISE logging category> <msg\_id> <total seg> <seg num>  $\times$ timestamp> <seq num> 41012 INFO Distributed-Management: Secondary registered, <log details>

• **Message Code:** 41013

**Severity:** INFO

**Message Text:** ISE Node has been deregistered and is now running as a Primary node

**Message Description:** The ISE Node has been deregistered and is now running as a Primary node

**Local Target Message Format:**  $\langle$ timestamp> $\langle$ seq\_num> 41013 INFO Distributed-Management: ISE Node has been deregistered and is now running as a Primary node,  $\leq$ log details $\geq$ 

**Remote Target Message Format:**  $\leq$ pri\_num $\geq$  $\leq$ timestamp $\geq$  $\leq$ P address/hostname $\geq$  $\leq$ CISE\_logging category> <msg\_id> <total seg> <seg num><timestamp> <seq\_num> 41013 INFO Distributed-Management: ISE Node has been deregistered and is now running as a Primary node, <log details>

• **Message Code:** 41014

**Severity:** ERROR

**Message Text:** Software version not found

**Message Description:** The system call that obtains the ISE Software version failed.

**Local Target Message Format:**  $\langle$ timestamp>  $\langle$ seq\_num> 41014 ERROR Distributed-Management: Software version not found, <log details>

**Remote Target Message Format:**  $\leq$ pri num $\geq$  $\leq$ timestamp $\geq$  $\leq$ P address/hostname $\geq$  $\leq$ CISE logging category> <msg\_id> <total seg> <seg num> <timestamp> <seq \_num> 41014 ERROR Distributed-Management: Software version not found, <log details>

• **Message Code:** 41015

**Severity:** ERROR

**Message Text:** Could not run

**Message Description:** The system call that was activated, did not run correctly.

**Local Target Message Format:** <timestamp> <seq\_num> 41015 ERROR Distributed-Management: Could not run, <log details>

**Remote Target Message Format:**  $\leq$ pri\_num $\geq$  $\leq$ timestamp $\geq$  $\leq$ P address/hostname $\geq$  $\leq$ CISE\_logging category> <msg\_id> <total seg> <seg num><timestamp> <seq\_num> 41015 ERROR Distributed-Management: Could not run, <log details>

• **Message Code:** 41016

**Severity:** ERROR

**Message Text:** could not read stdout

**Message Description:** While running a system call, the stdout of the system call could not be read.

**Local Target Message Format:** <timestamp> <seq\_num> 41016 ERROR Distributed-Management: could not read stdout, <log details>

**Remote Target Message Format:**  $\leq$ pri\_num $\geq$  $\leq$ timestamp $\geq$  $\leq$ IP address/hostname $\geq$  $\leq$ CISE logging category> <msg\_id> <total seg> <seg num> <timestamp> <seq \_num> 41016 ERROR Distributed-Management: could not read stdout, <log details>

• **Message Code:** 41017

**Severity:** WARN

**Message Text:** Hostname not found

**Message Description:** The system call that obtains the local system's hostname failed.

**Local Target Message Format:** <timestamp> <seq num> 41017 WARN Distributed-Management: Hostname not found, <log details>

**Remote Target Message Format:**  $\leq$ pri\_num $\geq$  $\leq$ timestamp $\geq$  $\leq$ P address/hostname $\geq$  $\leq$ CISE\_logging category> <msg\_id> <total seg> <seg num><timestamp> <seq\_num> 41017 WARN Distributed-Management: Hostname not found, <log details>

• **Message Code:** 41018

**Severity:** ERROR

**Message Text:** Service Selection Policy update failed

**Message Description:** During system initialization the Default Service Selection Policy update failed.

**Local Target Message Format:**  $\langle$ timestamp>  $\langle$ seq\_num> 41018 ERROR Distributed-Management: Service Selection Policy update failed, <log details>

**Remote Target Message Format:**  $\leq$ pri\_num $\geq$  $\leq$ timestamp $\geq$  $\leq$ P address/hostname $\geq$  $\leq$ CISE logging category> <msg\_id> <total seg> <seg num> <timestamp> <seq \_num> 41018 ERROR Distributed-Management: Service Selection Policy update failed, <log details>

• **Message Code:** 41019

**Severity:** ERROR

**Message Text:** Could not add relation to Service Selection Policy

**Message Description:** During system initialization the Default Service Selection Policy update failed.

**Local Target Message Format:** <timestamp> <seq\_num> 41019 ERROR Distributed-Management: Could not add relation to Service Selection Policy, <log details>

**Remote Target Message Format:**  $\leq$ pri\_num $\geq$  $\leq$ timestamp $\geq$  $\leq$ P address/hostname $\geq$  $\leq$ CISE\_logging category> <msg\_id> <total seg> <seg num><timestamp> <seq\_num> 41019 ERROR Distributed-Management: Could not add relation to Service Selection Policy, <log details>

• **Message Code:** 41020

**Severity:** ERROR

**Message Text:** Could not initialize Service Selection Policy

**Message Description:** During system initialization the Default Service Selection Policy update failed.

**Local Target Message Format:** <timestamp> <seq\_num> 41020 ERROR Distributed-Management: Could not initialize Service Selection Policy, <log details>

**Remote Target Message Format:**  $\leq$ pri\_num $\geq$  $\leq$ timestamp $\geq$  $\leq$ IP address/hostname $\geq$  $\leq$ CISE logging category> <msg\_id> <total seg> <seg num> <timestamp> <seq \_num> 41020 ERROR Distributed-Management: Could not initialize Service Selection Policy, <log details>

• **Message Code:** 41021

**Severity:** ERROR

**Message Text:** Could not update ISE Node Object

**Message Description:** Failed to update ISE Node with the local node information when the system started.

**Local Target Message Format:** <timestamp> <seq\_num> 41021 ERROR Distributed-Management: Could not update ISE Node Object, <log details>

**Remote Target Message Format:**  $\langle \text{pri\_num} \rangle \langle \text{timesamp} \rangle \langle \text{IP} \rangle$  address/hostname>  $\langle \text{CISE\_logging} \rangle$ category> <msg\_id> <total seg> <seg num><timestamp> <seq\_num> 41021 ERROR Distributed-Management: Could not update ISE Node Object, <log details>

• **Message Code:** 41022

**Severity:** ERROR

**Message Text:** An error occurred while collecting NodeInfo

**Message Description:** Collection of the local node information failed.

**Local Target Message Format:**  $\langle$ timestamp>  $\langle$ seq\_num> 41022 ERROR Distributed-Management: An error occurred while collecting NodeInfo, <log details>

**Remote Target Message Format:**  $\leq$ pri num $\geq$  $\leq$ timestamp $\geq$  $\leq$ P address/hostname $\geq$  $\leq$ CISE logging category> <msg\_id> <total seg> <seg num> <timestamp> <seq \_num> 41022 ERROR Distributed-Management: An error occurred while collecting NodeInfo, <log details>

• **Message Code:** 41023

**Severity:** ERROR

**Message Text:** An error occurred while collecting replication status

**Message Description:** Collection of the replication status failed.

**Local Target Message Format:** <timestamp> <seq\_num> 41023 ERROR Distributed-Management: An error occurred while collecting replication status, <log details>

**Remote Target Message Format:**  $\leq$ pri\_num $\geq$  $\leq$ timestamp $\geq$  $\leq$ P address/hostname $\geq$  $\leq$ CISE\_logging category> <msg\_id> <total seg> <seg num><timestamp> <seq\_num> 41023 ERROR Distributed-Management: An error occurred while collecting replication status, <log details>

• **Message Code:** 41024

**Severity:** ERROR

**Message Text:** Error loading NodeInfo

**Message Description:** The NodeInfo file did not load correctly.

**Local Target Message Format:** <timestamp> <seq\_num> 41024 ERROR Distributed-Management: Error loading NodeInfo, <log details>

**Remote Target Message Format:**  $\leq$ pri\_num $\geq$  $\leq$ timestamp $\geq$  $\leq$ IP address/hostname $\geq$  $\leq$ CISE logging category> <msg\_id> <total seg> <seg num> <timestamp> <seq \_num> 41024 ERROR Distributed-Management: Error loading NodeInfo, <log details>

• **Message Code:** 41025

**Severity:** ERROR

**Message Text:** NodeInfo file contains incomplete information

**Message Description:** NodeInfo file contains incomplete information and has loaded incorrectly.

**Local Target Message Format:** <timestamp> <seq\_num> 41025 ERROR Distributed-Management: NodeInfo file contains incomplete information, <log details>

**Remote Target Message Format:**  $\leq$ pri\_num $\geq$  $\leq$ timestamp $\geq$  $\leq$ P address/hostname $\geq$  $\leq$ CISE\_logging category> <msg\_id> <total seg> <seg num><timestamp> <seq\_num> 41025 ERROR Distributed-Management: NodeInfo file contains incomplete information, <log details>

• **Message Code:** 41026

**Severity:** ERROR

**Message Text:** Management config directory could not be created

**Message Description:** The Management config directory could not be created.

**Local Target Message Format:**  $\langle$ timestamp>  $\langle$ seq\_num> 41026 ERROR Distributed-Management: Management config directory could not be created,  $\leq$ log details>

**Remote Target Message Format:**  $\leq$ pri num $\geq$  $\leq$ timestamp $\geq$  $\leq$ P address/hostname $\geq$  $\leq$ CISE logging category> <msg\_id> <total seg> <seg num> <timestamp> <seq \_num> 41026 ERROR Distributed-Management: Management config directory could not be created, <log details>

• **Message Code:** 41027

**Severity:** ERROR

**Message Text:** NodeInfo file could not be created

**Message Description:** NodeInfo file could not be created in the config directory.

**Local Target Message Format:** <timestamp> <seq\_num> 41027 ERROR Distributed-Management: NodeInfo file could not be created, <log details>

**Remote Target Message Format:**  $\leq$ pri\_num $\geq$  $\leq$ timestamp $\geq$  $\leq$ P address/hostname $\geq$  $\leq$ CISE\_logging category> <msg\_id> <total seg> <seg num><timestamp> <seq\_num> 41027 ERROR Distributed-Management: NodeInfo file could not be created, <log details>

• **Message Code:** 41028

**Severity:** ERROR

**Message Text:** MAC Address not found during initialization

**Message Description:** Machine Network Address could not be found in the system network interface output during initialization.

**Local Target Message Format:**  $\langle$ timestamp>  $\langle$ seq\_num> 41028 ERROR Distributed-Management: MAC Address not found during initialization, <log details>

**Remote Target Message Format:**  $\leq$ pri num $\geq$  $\leq$ timestamp $\geq$  $\leq$ P address/hostname $\geq$  $\leq$ CISE logging category> <msg\_id> <total seg> <seg num> <timestamp> <seq \_num> 41028 ERROR Distributed-Management: MAC Address not found during initialization, <log details>

• **Message Code:** 41029

**Severity:** ERROR

**Message Text:** ISE Node record not found in existing nodes. ISE cannot start

**Message Description:** During system initialization the ISE Node record representing the local instance was not found in the existing nodes. ISE Management could not to start.

**Local Target Message Format:**  $\langle$ timestamp>  $\langle$ seq\_num> 41029 ERROR Distributed-Management: ISE Node record not found in existing nodes. ISE cannot start, <log details>

**Remote Target Message Format:**  $\leq$ pri\_num $\geq$  $\leq$ timestamp $\geq$  $\leq$ P address/hostname $\geq$  $\leq$ CISE\_logging category> <msg\_id> <total seg> <seg num><timestamp> <seq\_num> 41029 ERROR Distributed-Management: ISE Node record not found in existing nodes. ISE cannot start, <log details>

• **Message Code:** 41030

**Severity:** ERROR

**Message Text:** MAC Id not found in ACSNodeInfo

**Message Description:** The Machine address field was not found in the ACSNodeInfo record in the database.

**Local Target Message Format:**  $\langle$ timestamp>  $\langle$ seq\_num> 41030 ERROR Distributed-Management: MAC Id not found in ACSNodeInfo, <log details>

**Remote Target Message Format:**  $\leq$ pri num $\geq$  $\leq$ timestamp $\geq$  $\leq$ P address/hostname $\geq$  $\leq$ CISE logging category> <msg\_id> <total seg> <seg num> <timestamp> <seq \_num> 41030 ERROR Distributed-Management: MAC Id not found in ACSNodeInfo, <log details>

• **Message Code:** 41031

**Severity:** ERROR

**Message Text:** Registering Secondary Hostname already exists in Primary database

**Message Description:** An attempt is being made to register the Secondary hostname. However, it already exists in the Primary database.

**Local Target Message Format:** <timestamp> <seq\_num> 41031 ERROR Distributed-Management: Registering Secondary Hostname already exists in Primary database, <log details>

**Remote Target Message Format:**  $\leq$ pri\_num $\geq$  $\leq$ timestamp $\geq$  $\leq$ P address/hostname $\geq$  $\leq$ CISE\_logging category> <msg\_id> <total seg> <seg num> <timestamp> <seq \_num> 41031 ERROR Distributed-Management: Registering Secondary Hostname already exists in Primary database, <log details>

• **Message Code:** 41032

**Severity:** ERROR

**Message Text:** Register failed since Secondary MAC address already exists in the Primary database

**Message Description:** An attempt is being made to register the machine address of the Secondary hostname. However, it already exists in the Primary database.

**Local Target Message Format:**  $\langle$ timestamp>  $\langle$ seq\_num> 41032 ERROR Distributed-Management: Register failed since Secondary MAC address already exists in the Primary database, <log details>

**Remote Target Message Format:** <pri\_num> <timestamp> <IP address/hostname> <CISE logging category>  $\langle \text{msg id}\rangle$  <total seg>  $\langle \text{seg num}\rangle$  \timestamp>  $\langle \text{seq num}\rangle$  41032 ERROR Distributed-Management: Register failed since Secondary MAC address already exists in the Primary database, <log details>

• **Message Code:** 41033

**Severity:** ERROR

**Message Text:** Deregistration failed since Secondary ISE Node not found in the Primary database

**Message Description:** ISE instance de-registration failed since the Secondary's ISE Node record was not found in Primary database.

**Local Target Message Format:**  $\langle$ timestamp>  $\langle$ seq\_num> 41033 ERROR Distributed-Management: Deregistration failed since Secondary ISE Node not found in the Primary database, <a>Iog details>

**Remote Target Message Format:**  $\langle \text{pri\_num} \rangle \langle \text{timesamp} \rangle \langle \text{IP} \rangle$  address/hostname>  $\langle \text{CISE\_logging} \rangle$ category> <msg\_id> <total seg> <seg num><timestamp> <seq\_num> 41033 ERROR Distributed-Management: Deregistration failed since Secondary ISE Node not found in the Primary database, <log details>

• **Message Code:** 41034

**Severity:** ERROR

**Message Text:** Activation failed since Secondary ISE Node is not found

**Message Description:** Activation of the Secondary node from the Primary database failed because the Secondary ACSNode record was not found in the database.

**Local Target Message Format:**  $\langle$ timestamp>  $\langle$ seq\_num> 41034 ERROR Distributed-Management: Activation failed since Secondary ISE Node is not found, <log details>

**Remote Target Message Format:**  $\leq$ pri num $\geq$  $\leq$ timestamp $\geq$  $\leq$ P address/hostname $\geq$  $\leq$ CISE logging category> <msg\_id> <total seg> <seg num> <timestamp> <seq \_num> 41034 ERROR Distributed-Management: Activation failed since Secondary ISE Node is not found, <log details>

**Severity:** ERROR

**Message Text:** Remote host is not a Primary AcsNode

**Message Description:** During a Distributed Management Remote operation connection to the Primary was not possible because the host is not a Primary instance.

**Local Target Message Format:** <timestamp> <seq\_num> 41035 ERROR Distributed-Management: Remote host is not a Primary AcsNode, <log details>

**Remote Target Message Format:**  $\leq$ pri\_num $\geq$  $\leq$ timestamp $\geq$  $\leq$ IP address/hostname $\geq$  $\leq$ CISE logging category> <msg\_id> <total seg> <seg num> <timestamp> <seq \_num> 41035 ERROR Distributed-Management: Remote host is not a Primary AcsNode, <log details>

• **Message Code:** 41036

**Severity:** ERROR

**Message Text:** Cannot deregister a Primary ISE Node

**Message Description:** The Primary instance of a deployment cannot be de-registered.

**Local Target Message Format:** <timestamp> <seq\_num> 41036 ERROR Distributed-Management: Cannot deregister a Primary ISE Node, <log details>

**Remote Target Message Format:**  $\langle \text{pri\_num} \rangle \langle \text{timesamp} \rangle \langle \text{N} \rangle$  address/hostname>  $\langle \text{CISE\_logging} \rangle$ category> <msg\_id> <total seg> <seg num><timestamp> <seq\_num> 41036 ERROR Distributed-Management: Cannot deregister a Primary ISE Node, <log details>

• **Message Code:** 41037

**Severity:** ERROR

**Message Text:** ISE Deployment record cannot be found, therefore Primary initialization is incorrect

**Message Description:** During system initialization the ISE Deployment record could not be found and the system could not start correctly.

**Local Target Message Format:**  $\langle$ timestamp>  $\langle$ seq\_num> 41037 ERROR Distributed-Management: ISE Deployment record cannot be found, therefore Primary initialization is incorrect, <log details>

**Remote Target Message Format:** <pri\_num> <timestamp> <IP address/hostname> <CISE logging category> <msg\_id> <total seg> <seg num> <timestamp> <seq \_num> 41037 ERROR Distributed-Management: ISE Deployment record cannot be found, therefore Primary initialization is incorrect, <log details>

• **Message Code:** 41038

**Severity:** ERROR

**Message Text:** Interface configuration cannot be found

**Message Description:** During the System call to obtain the Network Interface configuration, a failure occurred.

**Local Target Message Format:**  $\langle$ timestamp>  $\langle$ seq\_num> 41038 ERROR Distributed-Management: Interface configuration cannot be found,  $\langle \log \theta \rangle$ 

**Remote Target Message Format:**  $\leq$ pri\_num $\geq$  $\leq$ timestamp $\geq$  $\leq$ P address/hostname $\geq$  $\leq$ CISE\_logging category> <msg\_id> <total seg> <seg num><timestamp> <seq\_num> 41038 ERROR Distributed-Management: Interface configuration cannot be found, <log details>

• **Message Code:** 41039

**Severity:** ERROR

**Message Text:** Network interface eth0 cannot be found

**Message Description:** During the system call to obtain the Network Interface eth0 configuration, a failure occurred and the interface was not found.

**Local Target Message Format:**  $\langle$ timestamp>  $\langle$ seq\_num> 41039 ERROR Distributed-Management: Network interface eth0 cannot be found, <log details>

**Remote Target Message Format:**  $\leq$ pri num $\geq$  $\leq$ timestamp $\geq$  $\leq$ P address/hostname $\geq$  $\leq$ CISE logging category> <msg\_id> <total seg> <seg num> <timestamp> <seq \_num> 41039 ERROR Distributed-Management: Network interface eth0 cannot be found, <log details>

• **Message Code:** 41040

**Severity:** ERROR

**Message Text:** Network interface eth0 hardware address cannot be found

**Message Description:** During the system call to obtain the Network Interface eth0 configuration hardware address, a failure occurred and the hardware address was not found.

**Local Target Message Format:**  $\langle$ timestamp>  $\langle$ seq\_num> 41040 ERROR Distributed-Management: Network interface eth0 hardware address cannot be found, <log details>

**Remote Target Message Format:**  $\langle \text{pri\_num} \rangle \langle \text{timesamp} \rangle \langle \text{N} \rangle$  address/hostname>  $\langle \text{CISE\_logging} \rangle$ category> <msg\_id> <total seg> <seg num><timestamp> <seq\_num> 41040 ERROR Distributed-Management: Network interface eth0 hardware address cannot be found, <log details>

- **Message Code:** 41041
- **Severity:** ERROR

**Message Text:** Network interface eth0 inet address cannot be found

**Message Description:** During the System call to obtain the Network Interface eth0 configuration IP address, a failure occurred and the IP address was not found.

**Local Target Message Format:**  $\langle$ timestamp>  $\langle$ seq\_num> 41041 ERROR Distributed-Management: Network interface eth0 inet address cannot be found, <log details>

**Remote Target Message Format:**  $\leq$ pri num $\geq$  $\leq$ timestamp $\geq$  $\leq$ P address/hostname $\geq$  $\leq$ CISE logging category> <msg\_id> <total seg> <seg num> <timestamp> <seq \_num> 41041 ERROR Distributed-Management: Network interface eth0 inet address cannot be found, <log details>

• **Message Code:** 41042

**Severity:** ERROR

**Message Text:** Network interface eth0 mask cannot be found

**Message Description:** During the system call to obtain the Network Interface eth0 configuration subnet mask a failure occurred and the subnet mask was not found.

**Local Target Message Format:** <timestamp> <seq\_num> 41042 ERROR Distributed-Management: Network interface eth0 mask cannot be found, <log details>

**Remote Target Message Format:**  $\leq$ pri\_num $\geq$  $\leq$ timestamp $\geq$  $\leq$ P address/hostname $\geq$  $\leq$ CISE\_logging category> <msg\_id> <total seg> <seg num><timestamp> <seq\_num> 41042 ERROR Distributed-Management: Network interface eth0 mask cannot be found, <log details>

• **Message Code:** 41043

**Severity:** ERROR

**Message Text:** Could not create ACSNodeInfo

**Message Description:** The system failed to create AcsNodeInfo record and attach it to the AcsNode record for the instance.

**Local Target Message Format:**  $\langle$ timestamp>  $\langle$ seq\_num> 41043 ERROR Distributed-Management: Could not create ACSNodeInfo, <log details>

**Remote Target Message Format:**  $\leq$ pri num $\geq$  $\leq$ timestamp $\geq$  $\leq$ P address/hostname $\geq$  $\leq$ CISE logging category> <msg\_id> <total seg> <seg num> <timestamp> <seq \_num> 41043 ERROR Distributed-Management: Could not create ACSNodeInfo, <log details>

• **Message Code:** 41044

**Severity:** ERROR

**Message Text:** Failure to find the reconnection Acs Instance in the primary, please check that the Acs Instance exists in the Primary Acs Instance Listing page

**Message Description:** During a Hardware Replacement or LocalMode reconnection the AcsNode record with the specified Replacement Keyword could not be found. This keyword is the hostname of the system by default.

**Local Target Message Format:** <timestamp> <seq\_num> 41044 ERROR Distributed-Management: Failure to find the reconnection Acs Instance in the primary, please check that the Acs Instance exists in the Primary Acs Instance Listing page, <log details>

**Remote Target Message Format:**  $\leq$ pri\_num $\geq$  $\leq$ timestamp $\geq$  $\leq$ P address/hostname $\geq$  $\leq$ CISE\_logging category> <msg\_id> <total seg> <seg num><timestamp> <seq\_num> 41044 ERROR Distributed-Management: Failure to find the reconnection Acs Instance in the primary, please check that the Acs Instance exists in the Primary Acs Instance Listing page, <log details>

• **Message Code:** 41045

**Severity:** ERROR

**Message Text:** Failure. Specified replacement keyword is associated with a registered instance

**Message Description:** During hardware replacement the specified replacement keyword is associated with an ISE instance that has already been registered.

**Local Target Message Format:**  $\langle$ timestamp>  $\langle$ seq\_num> 41045 ERROR Distributed-Management: Failure. Specified replacement keyword is associated with a registered instance, <log details>

**Remote Target Message Format:**  $\langle \text{pri\_num} \rangle \langle \text{timestemp} \rangle \langle \text{IP\_address/hostname} \rangle \langle \text{CISE\_logging\_length} \rangle$ category> <msg\_id> <total seg> <seg num> <timestamp> <seq \_num> 41045 ERROR Distributed-Management:Failure.Specified replacement keyword is associated with a registered instance,  $\langle$ log details $\rangle$ 

**Severity:** INFO

**Message Text:** Registering to Primary

**Message Description:** An ISE instance is in the process of registering to the Primary node.

**Local Target Message Format:**  $\leq$ timestamp>  $\leq$ seq\_num> 41046 INFO Distributed-Management: Registering to Primary, <log details>

**Remote Target Message Format:** <pri\_num> <timestamp> <IP address/hostname> <CISE logging category> <msg\_id> <total seg> <seg num><timestamp> <seq\_num> 41046 INFO Distributed-Management: Registering to Primary, <log details>

• **Message Code:** 41047

**Severity:** INFO

**Message Text:** Initiate Full Sync of Data from Primary

**Message Description:** A full synchronization of data from the Primary node has been initiated for the specified ISE instance.

**Local Target Message Format:** <timestamp> <seq\_num> 41047 INFO Distributed-Management: Initiate Full Sync of Data from Primary, <log details>

**Remote Target Message Format:**  $\langle \text{pri\_num} \rangle \langle \text{timesamp} \rangle \langle \text{N} \rangle$  address/hostname>  $\langle \text{CISE\_logging} \rangle$ category> <msg\_id> <total seg> <seg num><timestamp> <seq\_num> 41047 INFO Distributed-Management: Initiate Full Sync of Data from Primary, <log details>

• **Message Code:** 41048

**Severity:** INFO

**Message Text:** ACSNode has been replaced

**Message Description:** The specified ISE instance has been hardware-replaced correctly.

**Local Target Message Format:**  $\leq$ timestamp>  $\leq$ seq\_num> 41048 INFO Distributed-Management: ACSNode has been replaced, <log details>

**Remote Target Message Format:**  $\leq$ pri num $\geq$  $\leq$ timestamp $\geq$  $\leq$ P address/hostname $\geq$  $\leq$ CISE logging category> <msg\_id> <total seg> <seg num> <timestamp> <seq \_num> 41048 INFO Distributed-Management: ACSNode has been replaced, <log details>

• **Message Code:** 41049

**Severity:** INFO

**Message Text:** New ACSNode Registering to Primary

**Message Description:** A new ISE instance has been registered to the Primary node.

**Local Target Message Format:** <timestamp> <seq num> 41049 INFO Distributed-Management: New ACSNode Registering to Primary, <log details>

**Remote Target Message Format:**  $\langle \text{pri\_num} \rangle \langle \text{timestemp} \rangle \langle \text{IP\_address/hostname} \rangle \langle \text{CISE\_logging} \rangle$ category> <msg\_id> <total seg> <seg num><timestamp> <seq\_num> 41049 INFO Distributed-Management: New ACSNode Registering to Primary, <log details>

**Severity:** INFO

**Message Text:** Activating ACSNode

**Message Description:** The specified ISE instance is being activated on the Primary.

**Local Target Message Format:**  $\langle$ timestamp>  $\langle$ seq\_num> 41050 INFO Distributed-Management: Activating ACSNode, <log details>

**Remote Target Message Format:**  $\leq$ pri num $\geq$  $\leq$ timestamp $\geq$  $\leq$ P address/hostname $\geq$  $\leq$ CISE logging category> <msg\_id> <total seg> <seg num><timestamp> <seq\_num> 41050 INFO Distributed-Management: Activating ACSNode, <log details>

• **Message Code:** 41051

**Severity:** INFO

**Message Text:** Deactivating ACSNode

**Message Description:** The specified ISE instance is being deactivated on the Primary.

**Local Target Message Format:**  $\leq$ timestamp>  $\leq$ seq\_num> 41051 INFO Distributed-Management: Deactivating ACSNode, <log details>

**Remote Target Message Format:**  $\leq$ pri\_num $\geq$  $\leq$ timestamp $\geq$  $\leq$ IP address/hostname $\geq$  $\leq$ CISE logging category> <msg\_id> <total seg> <seg num><timestamp> <seq\_num> 41051 INFO Distributed-Management: Deactivating ACSNode, <log details>

• **Message Code:** 41053

**Severity:** INFO

**Message Text:** Promote node to Primary

**Message Description:** The specified ISE instance is being promoted to the Primary node of the deployment.

**Local Target Message Format:**  $\langle$ timestamp>  $\langle$ seq\_num> 41053 INFO Distributed-Management: Promote node to Primary,  $\leq$ log details>

**Remote Target Message Format:**  $\leq$ pri num $\geq$  $\leq$ timestamp $\geq$  $\leq$ P address/hostname $\geq$  $\leq$ CISE logging category> <msg\_id> <total seg> <seg num> <timestamp> <seq \_num> 41053 INFO Distributed-Management: Promote node to Primary, <log details>

• **Message Code:** 41054

**Severity:** INFO

**Message Text:** Switching Secondary to Local Mode Operation

**Message Description:** The specified ISE instance is switching to Local Mode Operation.

**Local Target Message Format:** <timestamp> <seq num> 41054 INFO Distributed-Management: Switching Secondary to Local Mode Operation, <log details>

**Remote Target Message Format:**  $\langle \text{pri\_num} \rangle \langle \text{timestemp} \rangle \langle \text{IP\_address/hostname} \rangle \langle \text{CISE\_logging\_length} \rangle$ category> <msg\_id> <total seg> <seg num><timestamp> <seq\_num> 41054 INFO Distributed-Management: Switching Secondary to Local Mode Operation, <log details>

**Severity:** INFO

**Message Text:** Upgrading node to new software version

**Message Description:** The specified ISE instance is being upgraded/patched to a new software version.

**Local Target Message Format:**  $\langle$ timestamp>  $\langle$ seq\_num> 41055 INFO Distributed-Management: Upgrading node to new software version, <log details>

**Remote Target Message Format:** <pri\_num> <timestamp> <IP address/hostname> <CISE logging category> <msg\_id> <total seg> <seg num><timestamp> <seq\_num> 41055 INFO Distributed-Management: Upgrading node to new software version, <log details>

• **Message Code:** 41056

**Severity:** INFO

**Message Text:** Apply upgrade

**Message Description:** A software upgrade is being applied to the local ISE instance.

**Local Target Message Format:**  $\langle$ timestamp> $\langle$ seq\_num> 41056 INFO Distributed-Management: Apply upgrade, <log details>

**Remote Target Message Format:**  $\leq$ pri\_num $\geq$  $\leq$ timestamp $\geq$  $\leq$ IP address/hostname $\geq$  $\leq$ CISE logging category> <msg\_id> <total seg> <seg num><timestamp> <seq\_num> 41056 INFO Distributed-Management: Apply upgrade, <log details>

• **Message Code:** 41057

**Severity:** INFO

**Message Text:** Automatic backup being created

**Message Description:** The system is being backed up as part of applying an upgrade or patch.

**Local Target Message Format:**  $\leq$ timestamp>  $\leq$ seq\_num> 41057 INFO Distributed-Management: Automatic backup being created, <log details>

**Remote Target Message Format:**  $\langle \text{pri\_num} \rangle \langle \text{timesamp} \rangle \langle \text{N} \rangle$  address/hostname>  $\langle \text{CISE\_logging} \rangle$ category> <msg\_id> <total seg> <seg num>  $\times$ timestamp> <seq num> 41057 INFO Distributed-Management: Automatic backup being created, <log details>

• **Message Code:** 41058

**Severity:** INFO

**Message Text:** Downloading bundle for Primary hosting

**Message Description:** The Primary node is downloading the software upgrade/patch bundle from the remote host so it can be hosted on the primary node.

**Local Target Message Format:** <timestamp> <seq num> 41058 INFO Distributed-Management: Downloading bundle for Primary hosting, <log details>

**Remote Target Message Format:**  $\langle \text{pri\_num} \rangle \langle \text{timesamp} \rangle \langle \text{IP\_address}/\text{hostname} \rangle \langle \text{CISE\_logging\_matrix} \rangle$ category> <msg\_id> <total seg> <seg num><timestamp> <seq\_num> 41058 INFO Distributed-Management: Downloading bundle for Primary hosting, <log details>

**Severity:** INFO

**Message Text:** Node upgrade completed

**Message Description:** The upgrade or patch process has completed on the local node.

**Local Target Message Format:**  $\langle$ timestamp> $\langle$ seq\_num> 41059 INFO Distributed-Management: Node upgrade completed, <log details>

**Remote Target Message Format:**  $\leq$ pri num $\geq$  $\leq$ timestamp $\geq$  $\leq$ P address/hostname $\geq$  $\leq$ CISE logging category> <msg\_id> <total seg> <seg num><timestamp> <seq\_num> 41059 INFO Distributed-Management: Node upgrade completed, <log details>

• **Message Code:** 41060

**Severity:** INFO

**Message Text:** Enabling Log Collector Target

**Message Description:** Enabling Log Collector Target for the ISE deployment. After it is enabled, remote logging from each instance in the deployment will be sent to the collector.

**Local Target Message Format:** <timestamp> <seq num> 41060 INFO Distributed-Management: Enabling Log Collector Target, <log details>

**Remote Target Message Format:**  $\langle \text{pri\_num} \rangle \langle \text{timesamp} \rangle \langle \text{N} \rangle$  address/hostname>  $\langle \text{CISE\_logging} \rangle$ category> <msg\_id> <total seg> <seg num><timestamp> <seq\_num> 41060 INFO Distributed-Management: Enabling Log Collector Target, <log details>

• **Message Code:** 41061

**Severity:** INFO

**Message Text:** Disabling Log Collector Target

**Message Description:** Disabling Log Collector Target for the ISE Deployment. Remote logging to the Log collector will cease until re-enabled.

**Local Target Message Format:**  $\langle$ timestamp>  $\langle$ seq\_num> 41061 INFO Distributed-Management: Disabling Log Collector Target, <log details>

**Remote Target Message Format:** <pri\_num> <timestamp> <IP address/hostname> <CISE logging category> <msg\_id> <total seg> <seg num> <timestamp> <seq \_num> 41061 INFO Distributed-Management: Disabling Log Collector Target, <log details>

• **Message Code:** 41062

**Severity:** INFO

**Message Text:** Select the Log Collector Node

**Message Description:** The Log Collector ISE instance has been selected for the deployment. After Log Collector is enabled, remote logging will appear on the collector.

**Local Target Message Format:** <timestamp> <seq num> 41062 INFO Distributed-Management: Select the Log Collector Node, <log details>

**Remote Target Message Format:**  $\leq$ pri\_num $\geq$  $\leq$ timestamp $\geq$  $\leq$ P address/hostname $\geq$  $\leq$ CISE\_logging category> <msg\_id> <total seg> <seg num><timestamp> <seq\_num> 41062 INFO Distributed-Management: Select the Log Collector Node, <log details>

• **Message Code:** 41063

**Severity:** INFO

**Message Text:** Remote Syslog Target for Log Collector has been created

**Message Description:** Remote Syslog Target for the Log Collector has been created and remote logging to the Log Collector will begin.

**Local Target Message Format:**  $\leq$ timestamp>  $\leq$ seq\_num> 41063 INFO Distributed-Management: Remote Syslog Target for Log Collector has been created, <log details>

**Remote Target Message Format:**  $\leq$ pri num $\geq$  $\leq$ timestamp $\geq$  $\leq$ P address/hostname $\geq$  $\leq$ CISE logging category> <msg\_id> <total seg> <seg num> <timestamp> <seq \_num> 41063 INFO Distributed-Management: Remote Syslog Target for Log Collector has been created, <log details>

• **Message Code:** 41064

**Severity:** ERROR

**Message Text:** The deployment Log Collector cannot be deregistered

**Message Description:** The deployment cannot be left without a Log Collector configured. De-registering this node will remove the selected Log Collector.

**Local Target Message Format:**  $\langle$ timestamp>  $\langle$ seq\_num> 41064 ERROR Distributed-Management: The deployment Log Collector cannot be deregistered,  $\langle \log \theta \rangle$  details

**Remote Target Message Format:**  $\langle \text{pri\_num} \rangle \langle \text{timesamp} \rangle \langle \text{N} \rangle$  address/hostname>  $\langle \text{CISE\_logging} \rangle$ category> <msg\_id> <total seg> <seg num><timestamp> <seq\_num> 41064 ERROR Distributed-Management: The deployment Log Collector cannot be deregistered, <log details>

• **Message Code:** 41065

**Severity:** INFO

**Message Text:** Apply upgrade diagnostic messages

**Message Description:** Apply upgrade diagnostic messages

**Local Target Message Format:**  $\langle$ timestamp> $\langle$ seq\_num> 41065 INFO Distributed-Management: Apply upgrade diagnostic messages, <log details>

**Remote Target Message Format:** <pri\_num> <timestamp> <IP address/hostname> <CISE logging category> <msg\_id> <total seg> <seg num> <timestamp> <seq \_num> 41065 INFO Distributed-Management: Apply upgrade diagnostic messages, <log details>

## **External MDM**

• **Message Code:** 89000

**Severity:** INFO

**Message Text:** Mabile device manager unregistered

**Message Description:** Device is not registered with Mobile device manager

**Local Target Message Format:** <timestamp> <seq\_num> 89000 INFO MDM: Mabile device manager unregistered, <log details>

**Remote Target Message Format:**  $\leq$ pri\_num $\geq$  $\leq$ timestamp $\geq$  $\leq$ IP address/hostname $\geq$  $\leq$ CISE logging category>  $\langle \text{msg id}\rangle$   $\langle \text{total seg}\rangle$   $\langle \text{seg num}\rangle$   $\langle \text{timesamp}\rangle$   $\langle \text{seq num}\rangle$  89000 INFO MDM: Mabile device manager unregistered,  $\leq$ log details>

• **Message Code:** 89001

**Severity:** INFO

**Message Text:** Mobile device management compliant

**Message Description:** Device is compliant with Mobile device management

**Local Target Message Format:** <timestamp> <seq num> 89001 INFO MDM: Mobile device management compliant, <log details>

**Remote Target Message Format:**  $\leq$ pri num $\geq$  $\leq$ timestamp $\geq$  $\leq$ P address/hostname $\geq$  $\leq$ CISE logging category> <msg\_id> <total seg> <seg num> <timestamp> <seq \_num> 89001 INFO MDM: Mobile device management compliant, <log details>

• **Message Code:** 89002

**Severity:** INFO

**Message Text:** Mobile device management non-compliant

**Message Description:** Device is non-compliant with Mobile device management

**Local Target Message Format:** <timestamp> <seq\_num> 89002 INFO MDM: Mobile device management non-compliant, <log details>

**Remote Target Message Format:**  $\leq$ pri\_num $\geq$  $\leq$ timestamp $\geq$  $\leq$ P address/hostname $\geq$  $\leq$ CISE\_logging category> <msg\_id> <totalseg> <seg num><timestamp> <seq\_num> 89002 INFO MDM: Mobile device management non-compliant, <log details>

• **Message Code:** 89003

**Severity:** WARN

**Message Text:** Failed to connect to MDM server

**Message Description:** Failed to connect to MDM server

**Local Target Message Format:**  $\langle$ timestamp> $\langle$ seq\_num> 89003 WARN MDM: Failed to connect to MDM server, <log details>

**Remote Target Message Format:**  $\leq$ pri\_num $\geq$  $\leq$ timestamp $\geq$  $\leq$ P address/hostname $\geq$  $\leq$ CISE logging category>  $\leq$ msg\_id>  $\leq$ total seg>  $\leq$ seg num> $\leq$ timestamp>  $\leq$ seq\_num> 89003 WARN MDM: Failed to connect to MDM server, <log details>

• **Message Code:** 89004

**Severity:** ERROR

**Message Text:** MDM server API version mismatch

**Message Description:** MDM server API version doesn't match that configured in ISE

**Local Target Message Format:** <timestamp> <seq\_num> 89004 ERROR MDM: MDM server API version mismatch, <log details>

**Remote Target Message Format:**  $\leq$ pri\_num $\geq$  $\leq$ timestamp $\geq$  $\leq$ P address/hostname $\geq$  $\leq$ CISE\_logging category> <msg\_id> <total seg> <seg num><timestamp> <seq\_num> 89004 ERROR MDM: MDM server API version mismatch, <log details>

• **Message Code:** 89005

**Severity:** WARN

**Message Text:** MDM server response error

**Message Description:** MDM server response error

**Local Target Message Format:** <timestamp> <seq num> 89005 WARN MDM: MDM server response error, <log details>

**Remote Target Message Format:**  $\leq$ pri\_num $\geq$  $\leq$ timestamp $\geq$  $\leq$ P address/hostname $\geq$  $\leq$ CISE logging category> <msg\_id> <total seg> <seg num><timestamp> <seq\_num> 89005 WARN MDM: MDM server response error, <log details>

## **Failed Attempts**

• **Message Code:** 5400

**Severity:** NOTICE

**Message Text:** Authentication failed

**Message Description:** User authentication failed. See FailureReason for more information

**Local Target Message Format:** <timestamp> <seq\_num> 5400 NOTICE Failed-Attempt: Authentication failed,  $\leq$ log details $\geq$ 

**Remote Target Message Format:**  $\leq$ pri\_num $\geq$  $\leq$ timestamp $\geq$  $\leq$ P address/hostname $\geq$  $\leq$ CISE logging category>  $\leq$ msg\_id>  $\leq$ total seg>  $\leq$ seg num> $\leq$ timestamp>  $\leq$ seg\_num> 5400 NOTICE Failed-Attempt: Authentication failed, <log details>

• **Message Code:** 5401

**Severity:** NOTICE

**Message Text:** Authentication failed

**Message Description:** User authentication failed. See FailureReason for more information

**Local Target Message Format:**  $\leq$ timestamp> $\leq$ seq\_num> 5401 NOTICE Failed-Attempt: Authentication failed,  $\leq$ log details $\geq$ 

**Remote Target Message Format:**  $\leq$ pri\_num $\geq$  $\leq$ timestamp $\geq$  $\leq$ P address/hostname $\geq$  $\leq$ CISE\_logging category> <msg\_id> <total seg> <seg num><timestamp> <seq\_num> 5401 NOTICE Failed-Attempt: Authentication failed, <log details>

• **Message Code:** 5402

**Severity:** NOTICE

**Message Text:** Command Authorization failed

**Message Description:** Command Authorization failed

**Local Target Message Format:** <timestamp> <seq\_num> 5402 NOTICE Failed-Attempt: Command Authorization failed, <log details>

**Remote Target Message Format:**  $\leq$ pri\_num $\geq$  $\leq$ timestamp $\geq$  $\leq$ P address/hostname $\geq$  $\leq$ CISE logging category> <msg\_id> <total seg> <seg num> <timestamp> <seq num> 5402 NOTICE Failed-Attempt: Command Authorization failed, <log details>

• **Message Code:** 5403

**Severity:** NOTICE

**Message Text:** Session Authorization failed

**Message Description:** Session Authorization failed

**Local Target Message Format:**  $\langle$ timestamp>  $\langle$ seq\_num> 5403 NOTICE Device-Administration: Session Authorization failed, <log details>

**Remote Target Message Format:** <pri\_num> <timestamp> <IP address/hostname> <CISE logging category> <msg\_id> <total seg> <seg num><timestamp> <seq\_num> 5403 NOTICE Device-Administration: Session Authorization failed, <log details>

• **Message Code:** 5404

**Severity:** NOTICE

**Message Text:** Authorization failed

**Message Description:** Authorization failed

**Local Target Message Format:** <timestamp> <seq\_num> 5404 NOTICE Device-Administration: Authorization failed, <log details>

**Remote Target Message Format:**  $\leq$ pri\_num $\geq$  $\leq$ timestamp $\geq$  $\leq$ P address/hostname $\geq$  $\leq$ CISE\_logging category> <msg\_id> <total seg> <seg num><timestamp> <seq\_num> 5404 NOTICE Device-Administration: Authorization failed, <log details>

• **Message Code:** 5405

**Severity:** NOTICE

**Message Text:** RADIUS Request dropped

**Message Description:** RADIUS request dropped

**Local Target Message Format:**  $\langle$ timestamp>  $\langle$ seq\_num> 5405 NOTICE Failed-Attempt: RADIUS Request dropped, <log details>

**Remote Target Message Format:**  $\leq$ pri num $\geq$  $\leq$ timestamp $\geq$  $\leq$ P address/hostname $\geq$  $\leq$ CISE logging category> <msg\_id> <total seg> <seg num> <timestamp> <seq num> 5405 NOTICE Failed-Attempt: RADIUS Request dropped, <log details>

• **Message Code:** 5406

**Severity:** NOTICE

**Message Text:** TACACS+ Request dropped

**Message Description:** TACACS+ request dropped

**Local Target Message Format:** <timestamp> <seq\_num> 5406 NOTICE Failed-Attempt: TACACS+ Request dropped, <log details>

**Remote Target Message Format:**  $\langle \text{pri\_num} \rangle \langle \text{timesamp} \rangle \langle \text{I} \rangle$  address/hostname>  $\langle \text{CISE\_logging} \rangle$ category>  $\leq$ msg\_id>  $\leq$ total seg>  $\leq$ seg num> $\leq$ timestamp>  $\leq$ seq\_num> 5406 NOTICE Failed-Attempt: TACACS+ Request dropped, <log details>

• **Message Code:** 5407

**Severity:** NOTICE

**Message Text:** TACACS+ Authorization failed

**Message Description:** TACACS+ Authorization failed

**Local Target Message Format:** <timestamp> <seq num> 5407 NOTICE Failed-Attempt: TACACS+ Authorization failed, <log details>

**Remote Target Message Format:**  $\leq$ pri num $\geq$  $\leq$ timestamp $\geq$  $\leq$ P address/hostname $\geq$  $\leq$ CISE logging category>  $\leq$ msg\_id>  $\leq$ total seg>  $\leq$ seg num> $\leq$ timestamp>  $\leq$ seg\_num> 5407 NOTICE Failed-Attempt: TACACS+ Authorization failed, <log details>

• **Message Code:** 5408

**Severity:** NOTICE

**Message Text:** Command Authorization encountered an error

**Message Description:** Command Authorization encountered error. See FailureReason for more information

**Local Target Message Format:** <timestamp> <seq\_num> 5408 NOTICE Failed-Attempt: Command Authorization encountered an error, <log details>

**Remote Target Message Format:**  $\langle \text{pri\_num} \rangle \langle \text{timestamp} \rangle \langle \text{IP} \rangle$  address/hostname>  $\langle \text{CISE\_logging} \rangle$ category>  $\leq$ msg\_id>  $\leq$ total seg>  $\leq$ seg num> $\leq$ timestamp>  $\leq$ seq\_num> 5408 NOTICE Failed-Attempt: Command Authorization encountered an error, <log details>

• **Message Code:** 5409

**Severity:** NOTICE

**Message Text:** Session Authorization encountered an error

**Message Description:** Session Authorization encountered an error. See FailureReason for more information

**Local Target Message Format:** <timestamp> <seq num> 5409 NOTICE Failed-Attempt: Session Authorization encountered an error, <log details>

**Remote Target Message Format:**  $\leq$ pri\_num $\geq$  $\leq$ timestamp $\geq$  $\leq$ P address/hostname $\geq$  $\leq$ CISE logging category> <msg\_id> <total seg> <seg num> <timestamp> <seq \_num> 5409 NOTICE Failed-Attempt: Session Authorization encountered an error, <log details>

• **Message Code:** 5410

**Severity:** NOTICE

**Message Text:** TACACS+ Authorization encountered an error

**Message Description:** TACACS+ Authorization encountered an error

**Local Target Message Format:** <timestamp> <seq\_num> 5410 NOTICE Failed-Attempt: TACACS+ Authorization encountered an error, <log details>

**Remote Target Message Format:**  $\leq$ pri\_num $\geq$  $\leq$ timestamp $\geq$  $\leq$ IP address/hostname $\geq$  $\leq$ CISE logging category> <msg\_id> <total seg> <seg num> <timestamp> <seq num> 5410 NOTICE Failed-Attempt: TACACS+ Authorization encountered an error, <log details>

• **Message Code:** 5411

**Severity:** NOTICE

**Message Text:** Supplicant stopped responding to ISE

**Message Description:** Supplicant did not respond to the last message that ISE sent to it

Local Target Message Format: <timestamp> <seq num> 5411 NOTICE Failed-Attempt: Supplicant stopped responding to ISE, <log details>

**Remote Target Message Format:**  $\leq$ pri num $\geq$  $\leq$ timestamp $\geq$  $\leq$ P address/hostname $\geq$  $\leq$ CISE logging category>  $\langle \text{msg} \rangle$   $\langle \text{total} \rangle$  seg num>  $\langle \text{time} \rangle$  seg num> 5411 NOTICE Failed-Attempt: Supplicant stopped responding to ISE, <log details>

• **Message Code:** 5412

**Severity:** NOTICE

**Message Text:** TACACS+ authentication request ended with error

**Message Description:** TACACS+ authentication request ended with an error

**Local Target Message Format:** <timestamp> <seq\_num> 5412 NOTICE Failed-Attempt: TACACS+ authentication request ended with error, <log details>

**Remote Target Message Format:**  $\leq$ pri\_num $\geq$  $\leq$ timestamp $\geq$  $\leq$ P address/hostname $\geq$  $\leq$ CISE\_logging category> <msg\_id> <total seg> <seg num><timestamp> <seq\_num> 5412 NOTICE Failed-Attempt: TACACS+ authentication request ended with error, <log details>

• **Message Code:** 5413

**Severity:** NOTICE

**Message Text:** RADIUS Accounting-Request dropped

**Message Description:** The RADIUS Accounting-Request was dropped.

**Local Target Message Format:** <timestamp> <seq\_num> 5413 NOTICE Failed-Attempt: RADIUS Accounting-Request dropped, <log details>

**Remote Target Message Format:**  $\langle \text{pri\_num} \rangle \langle \text{timestemp} \rangle \langle \text{IP\_address/hostname} \rangle \langle \text{CISE\_logging\_length\_length\_length\_length\_length\_model} \rangle$ category>  $\leq$ msg\_id>  $\leq$ total seg>  $\leq$ seg num> $\leq$ timestamp>  $\leq$ seq\_num> 5413 NOTICE Failed-Attempt: RADIUS Accounting-Request dropped, <log details>

• **Message Code:** 5414

**Severity:** NOTICE

**Message Text:** TACACS+ accounting has failed

**Message Description:** TACACS+ accounting has failed. For more information, see the failure reason records.

**Local Target Message Format:** <timestamp> <seq\_num> 5414 NOTICE Failed-Attempt: TACACS+ accounting has failed, <log details>

**Remote Target Message Format:**  $\leq$ pri\_num $\geq$  $\leq$ timestamp $\geq$  $\leq$ P address/hostname $\geq$  $\leq$ CISE\_logging category> <msg\_id> <total seg> <seg num> <timestamp> <seq num> 5414 NOTICE Failed-Attempt: TACACS+ accounting has failed, <log details>

• **Message Code:** 5415

**Severity:** NOTICE

**Message Text:** Change password failed

**Message Description:** User change password failed. See FailureReason for more information.

**Local Target Message Format:**  $\langle$ timestamp>  $\langle$ seq num> 5415 NOTICE Failed-Attempt: Change password failed, <log details>

**Remote Target Message Format:**  $\leq$ pri\_num $\geq$  $\leq$ timestamp $\geq$  $\leq$ P address/hostname $\geq$  $\leq$ CISE logging category> <msg\_id> <total seg> <seg num> <timestamp> <seq \_num> 5415 NOTICE Failed-Attempt: Change password failed, <log details>

• **Message Code:** 5416

**Severity:** NOTICE

**Message Text:** RADIUS PAP session cleaned up

**Message Description:** The RADIUS PAP session has been cleaned up

**Local Target Message Format:** <timestamp> <seq\_num> 5416 NOTICE Failed-Attempt: RADIUS PAP session cleaned up, <log details>

**Remote Target Message Format:** <pri\_num> <timestamp> <IP address/hostname> <CISE logging category>  $\leq$ msg\_id>  $\leq$ total seg>  $\leq$ seg num> $\leq$ timestamp>  $\leq$ seq\_num> 5416 NOTICE Failed-Attempt: RADIUS PAP session cleaned up, <log details>

• **Message Code:** 5417

**Severity:** NOTICE

**Message Text:** Dynamic Authorization failed

**Message Description:** Dynamic Authorization failed

**Local Target Message Format:** <timestamp> <seq\_num> 5417 NOTICE Dynamic-Authorization: Dynamic Authorization failed, <log details>

**Remote Target Message Format:**  $\leq$ pri\_num $\geq$  $\leq$ timestamp $\geq$  $\leq$ IP address/hostname $\geq$  $\leq$ CISE logging category> <msg\_id> <total seg> <seg num><timestamp> <seq\_num> 5417 NOTICE Dynamic-Authorization: Dynamic Authorization failed, <log details>

• **Message Code:** 5418

**Severity:** NOTICE

**Message Text:** Guest Authentication Failed
**Message Description:** Guest Authentication failed; please see Failure code for more details

**Local Target Message Format:** <timestamp> <seq\_num> 5418 NOTICE Guest: Guest Authentication Failed, <log details>

**Remote Target Message Format:**  $\leq$ pri\_num $\geq$  $\leq$ timestamp $\geq$  $\leq$ IP address/hostname $\geq$  $\leq$ CISE logging category> <msg\_id> <total seg> <seg num> <timestamp> <seq num> 5418 NOTICE Guest: Guest Authentication Failed, <log details>

• **Message Code:** 5419

**Severity:** NOTICE

**Message Text:** DACL Download Failed

**Message Description:** DACL Download Failed

**Local Target Message Format:** <timestamp> <seq\_num> 5419 NOTICE Failed-Attempt: DACL Download Failed, <log details>

**Remote Target Message Format:**  $\leq$ pri num $\geq$  $\leq$ timestamp $\geq$  $\leq$ P address/hostname $\geq$  $\leq$ CISE logging category> <msg\_id> <total seg> <seg num> <timestamp> <seq num> 5419 NOTICE Failed-Attempt: DACL Download Failed, <log details>

• **Message Code:** 5420

**Severity:** NOTICE

**Message Text:** TrustSec Data Download Failed

**Message Description:** TrustSec Data Download Failed

**Local Target Message Format:**  $\leq$ timestamp>  $\leq$ seq\_num> 5420 NOTICE Failed-Attempt: TrustSec Data Download Failed, <log details>

**Remote Target Message Format:**  $\leq$ pri\_num $\geq$  $\leq$ timestamp $\geq$  $\leq$ P address/hostname $\geq$  $\leq$ CISE\_logging category> <msg\_id> <total seg> <seg num> <timestamp> <seq\_num> 5420 NOTICE Failed-Attempt: TrustSec Data Download Failed, <log details>

• **Message Code:** 5421

**Severity:** NOTICE

**Message Text:** TrustSec Peer Policy Download Failed

**Message Description:** TrustSec Peer Policy Download Failed

**Local Target Message Format:** <timestamp> <seq num> 5421 NOTICE Failed-Attempt: TrustSec Peer Policy Download Failed, <log details>

**Remote Target Message Format:**  $\langle \text{pri\_num} \rangle \langle \text{timestemp} \rangle \langle \text{IP\_address/hostname} \rangle \langle \text{CISE\_logging\_length\_length\_length\_length\_length\_model} \rangle$ category>  $\leq$ msg\_id>  $\leq$ total seg>  $\leq$ seg num> $\leq$ timestamp>  $\leq$ seq\_num> 5421 NOTICE Failed-Attempt: TrustSec Peer Policy Download Failed, <log details>

• **Message Code:** 5422

**Severity:** NOTICE

**Message Text:** Authorize-Only failed

**Message Description:** Authorize-Only failed. See FailureReason for more information

**Local Target Message Format:**  $\leq$ timestamp>  $\leq$ seq\_num> 5422 NOTICE Failed-Attempt: Authorize-Only failed,  $\leq$ log details $\geq$ 

**Remote Target Message Format:**  $\leq$ pri\_num $\geq$  $\leq$ timestamp $\geq$  $\leq$ P address/hostname $\geq$  $\leq$ CISE\_logging category> <msg\_id> <total seg> <seg num><timestamp> <seq\_num> 5422 NOTICE Failed-Attempt: Authorize-Only failed, <log details>

• **Message Code:** 5423

**Severity:** NOTICE

**Message Text:** Device Registration Web Authentication Failed

**Message Description:** Device Registration Web Authentication Failed

**Local Target Message Format:** <timestamp> <seq num> 5423 NOTICE Guest: Device Registration Web Authentication Failed, <log details>

**Remote Target Message Format:**  $\leq$ pri\_num $\geq$  $\leq$ timestamp $\geq$  $\leq$ IP address/hostname $\geq$  $\leq$ CISE logging category> <msg\_id> <total seg> <seg num> <timestamp> <seq num> 5423 NOTICE Guest: Device Registration Web Authentication Failed, <log details>

• **Message Code:** 5434

**Severity:** WARN

**Message Text:** Endpoint conducted several failed authentications of the same scenario

**Message Description:** Endpoint conducted several failed authentications of the same scenario

**Local Target Message Format:** <timestamp> <seq\_num> 5434 WARN RADIUS: Endpoint conducted several failed authentications of the same scenario,  $\langle \log \theta \rangle$  details

**Remote Target Message Format:**  $\leq$ pri\_num $\geq$  $\leq$ timestamp $\geq$  $\leq$ P address/hostname $\geq$  $\leq$ CISE\_logging category> <msg\_id> <total seg> <seg num><timestamp> <seq\_num> 5434 WARN RADIUS: Endpoint conducted several failed authentications of the same scenario, <log details>

• **Message Code:** 5435

**Severity:** WARN

**Message Text:** NAS conducted several failed authentications of the same scenario

**Message Description:** NAS conducted several failed authentications of the same scenario

**Local Target Message Format:**  $\langle$ timestamp> $\langle$ seq\_num> 5435 WARN RADIUS: NAS conducted several failed authentications of the same scenario,  $\leq$ log details>

**Remote Target Message Format:**  $\langle \text{pri\_num} \rangle \langle \text{timesamp} \rangle \langle \text{IP\_address/hostname} \rangle \langle \text{CISE\_logging\_right}$ category> <msg\_id> <total seg> <seg num><timestamp> <seq\_num> 5435 WARN RADIUS: NAS conducted several failed authentications of the same scenario,  $\leq$ log details>

• **Message Code:** 5436

**Severity:** WARN

**Message Text:** RADIUS packet already in the process

**Message Description:** Ignoring this request because it is a duplicate of another packet that is currently being processed

**Local Target Message Format:** <timestamp> <seq\_num> 5436 WARN RADIUS: RADIUS packet already in the process, <log details>

**Remote Target Message Format:**  $\leq$ pri\_num $\geq$  $\leq$ timestamp $\geq$  $\leq$ P address/hostname $\geq$  $\leq$ CISE\_logging category> <msg\_id> <total seg> <seg num><timestamp> <seq\_num> 5436 WARN RADIUS: RADIUS packet already in the process, <log details>

• **Message Code:** 5437

**Severity:** WARN

**Message Text:** Duplicate RADIUS packet for existing session but with different RADIUS parameters

**Message Description:** A duplicate RADIUS request was detected for the packet that was already processed or for the packet that was already accepted but this time with at least one different parameter in Source IP, Source Port, RADIUS ID. Dropping. Possible unexpected NAD behavior.

**Local Target Message Format:** <timestamp> <seq\_num> 5437 WARN RADIUS: Duplicate RADIUS packet for existing session but with different RADIUS parameters, <log details>

**Remote Target Message Format:**  $\leq$ pri num $\geq$  $\leq$ timestamp $\geq$  $\leq$ P address/hostname $\geq$  $\leq$ CISE logging category> <msg\_id> <total seg> <seg num> <timestamp> <seq \_num> 5437 WARN RADIUS: Duplicate RADIUS packet for existing session but with different RADIUS parameters, <log details>

• **Message Code:** 5438

**Severity:** WARN

**Message Text:** RADIUS packet contains session on this PSN that does not exist

**Message Description:** Session was not found on this ISE. Possible unexpected NAD behavior. Session belongs to this ISE according to hostname but may has already been reaped by timeout. This packet arrived too late.

**Local Target Message Format:** <timestamp> <seq\_num> 5438 WARN RADIUS: RADIUS packet contains session on this PSN that does not exist, <log details>

**Remote Target Message Format:**  $\leq$ pri\_num $\geq$  $\leq$ timestamp $\geq$  $\leq$ IP address/hostname $\geq$  $\leq$ CISE logging category> <msg\_id> <total seg> <seg num><timestamp> <seq\_num> 5438 WARN RADIUS: RADIUS packet contains session on this PSN that does not exist, <log details>

• **Message Code:** 5439

**Severity:** WARN

**Message Text:** RADIUS packet contains session not started on this PSN

**Message Description:** Session does not belong to this ISE according to hostname. Possible unexpected NAD behavior. Maybe NAD sent a packet from the middle of the conversation with another ISE.

**Local Target Message Format:** <timestamp> <seq\_num> 5439 WARN RADIUS: RADIUS packet contains session not started on this PSN, <log details>

**Remote Target Message Format:** <pri\_num> <timestamp> <IP address/hostname> <CISE\_logging category> <msg\_id> <total seg> <seg num><timestamp> <seq\_num> 5439 WARN RADIUS: RADIUS packet contains session not started on this PSN, <log details>

• **Message Code:** 5440

**Severity:** WARN

**Message Text:** Endpoint abandoned EAP session and started new

**Message Description:** Endpoint started new authentication while previous is still in progress. Most probable that supplicant on that endpoint stopped conducting the previous authentication and started the new one. Closing the previous authentication.

**Local Target Message Format:** <timestamp> <seq\_num> 5440 WARN RADIUS: Endpoint abandoned EAP session and started new, <log details>

**Remote Target Message Format:** <pri\_num> <timestamp> <IP address/hostname> <CISE logging category> <msg\_id> <total seg> <seg num> <timestamp> <seq num> 5440 WARN RADIUS: Endpoint abandoned EAP session and started new, <log details>

• **Message Code:** 5441

**Severity:** WARN

**Message Text:** Endpoint started new session while the packet of previous session is being processed. Dropping new session.

**Message Description:** Endpoint started new session while the packet of previous session is being processed

**Local Target Message Format:** <timestamp> <seq num> 5441 WARN RADIUS: Endpoint started new session while the packet of previous session is being processed. Dropping new session., <log details>

**Remote Target Message Format:**  $\langle \text{pri\_num} \rangle \langle \text{timesamp} \rangle \langle \text{N} \rangle$  address/hostname>  $\langle \text{CISE\_logging} \rangle$ category> <msg\_id> <total seg> <seg num><timestamp> <seq\_num> 5441 WARN RADIUS: Endpoint started new session while the packet of previous session is being processed. Dropping new session.,  $\langle \log n \rangle$ details>

• **Message Code:** 5442

**Severity:** WARN

**Message Text:** RADIUS request dropped due to system overload

**Message Description:** A RADIUS request was dropped due to system overload. This condition can be caused by too many parallel authentication requests.

**Local Target Message Format:** <timestamp> <seq\_num> 5442 WARN RADIUS: RADIUS request dropped due to system overload, <log details>

**Remote Target Message Format:**  $\leq$ pri\_num $\geq$  $\leq$ timestamp $\geq$  $\leq$ P address/hostname $\geq$  $\leq$ CISE\_logging category>  $\langle \text{msg} \rangle$  d>  $\langle \text{total seg} \rangle$   $\langle \text{seg num} \rangle$  timestamp>  $\langle \text{seq num} \rangle$  5442 WARN RADIUS: RADIUS request dropped due to system overload,  $\leq$ log details>

• **Message Code:** 5443

**Severity:** WARN

**Message Text:** RADIUS request dropped due to reaching EAP sessions limit

**Message Description:** A RADIUS request was dropped due to reaching EAP sessions limit. This condition can be caused by too many parallel EAP authentication requests.

**Local Target Message Format:**  $\langle$ timestamp>  $\langle$ seq\_num> 5443 WARN RADIUS: RADIUS request dropped due to reaching EAP sessions limit, <log details>

**Remote Target Message Format:**  $\leq$ pri\_num $\geq$  $\leq$ timestamp $\geq$  $\leq$ P address/hostname $\geq$  $\leq$ CISE\_logging category> <msg\_id> <total seg> <seg num> <timestamp> <seq \_num> 5443 WARN RADIUS: RADIUS request dropped due to reaching EAP sessions limit, <log details>

• **Message Code:** 5447

**Severity:** NOTICE

**Message Text:** MDM Authentication Passed

**Message Description:** MDM Authentication passed

**Local Target Message Format:**  $\langle$ timestamp> $\langle$ seq\_num> 5447 NOTICE MDM: MDM Authentication Passed, <log details>

**Remote Target Message Format:**  $\langle \text{pri\_num} \rangle \langle \text{timestemp} \rangle \langle \text{IP\_address/hostname} \rangle \langle \text{CISE\_logging\_length\_length\_length\_length\_length\_model} \rangle$ category> <msg\_id> <total seg> <seg num> <timestamp> <seq num> 5447 NOTICE MDM: MDM Authentication Passed, <log details>

• **Message Code:** 5448

**Severity:** NOTICE

**Message Text:** MDM Authentication Failed

**Message Description:** MDM Authentication failed; please see Failure code for more details

**Local Target Message Format:** <timestamp> <seq\_num> 5448 NOTICE MDM: MDM Authentication Failed, <log details>

**Remote Target Message Format:**  $\langle \text{pri\_num} \rangle \langle \text{timestemp} \rangle \langle \text{IP\_address/hostname} \rangle \langle \text{CISE\_logging\_length} \rangle$ category> <msg\_id> <total seg> <seg num><timestamp> <seq\_num> 5448 NOTICE MDM: MDM Authentication Failed, <log details>

• **Message Code:** 5449

**Severity:** WARN

**Message Text:** Endpoint failed authentication of the same scenario several times and was rejected

**Message Description:** Endpoint failed authentication of the same scenario several times and all further requests will be rejected for the duration of the Request Rejection Interval

**Local Target Message Format:**  $\langle$ timestamp>  $\langle$ seq\_num> 5449 WARN RADIUS: Endpoint failed authentication of the same scenario several times and was rejected, <log details>

**Remote Target Message Format:**  $\leq$ pri num $\geq$  $\leq$ timestamp $\geq$  $\leq$ P address/hostname $\geq$  $\leq$ CISE logging category> <msg\_id> <total seg> <seg num><timestamp> <seq\_num> 5449 WARN RADIUS: Endpoint failed authentication of the same scenario several times and was rejected,  $\langle \log \theta \rangle$  details

• **Message Code:** 5450

**Severity:** NOTICE

**Message Text:** RADIUS DTLS handshake failed

**Message Description:** RADIUS DTLS handshake failed

**Local Target Message Format:**  $\leq$ timestamp>  $\leq$ seq\_num> 5450 NOTICE Failed-Attempt: RADIUS DTLS handshake failed, <log details>

**Remote Target Message Format:**  $\leq$ pri\_num $\geq$  $\leq$ timestamp $\geq$  $\leq$ P address/hostname $\geq$  $\leq$ CISE\_logging category> <msg\_id> <total seg> <seg num><timestamp> <seq\_num> 5450 NOTICE Failed-Attempt: RADIUS DTLS handshake failed, <log details>

• **Message Code:** 5451

**Severity:** INFO

**Message Text:** Social Login: User did not grant permission for ISE application to read user's information from Facebook

**Message Description:** Indicates that User did not grant permission for ISE application to read user's information from Facebook

**Local Target Message Format:** <timestamp> <seq\_num> 5451 INFO GUEST: Social Login: User did not grant permission for ISE application to read user's information from Facebook, <log details>

**Remote Target Message Format:**  $\langle \text{pri\_num} \rangle \langle \text{timesamp} \rangle \langle \text{IP\_address/hostname} \rangle \langle \text{CISE\_logging\_right}$ category> <msg\_id> <total seg> <seg num> <timestamp> <seq \_num> 5451 INFO GUEST: Social Login: User did not grant permission for ISE application to read user's information from Facebook, <log details>

• **Message Code:** 5452

**Severity:** WARN

**Message Text:** Social Login: Error while getting Social User info

**Message Description:** Indicates that there is an error while getting Social User info

**Local Target Message Format:** <timestamp> <seq\_num> 5452 WARN GUEST: Social Login: Error while getting Social User info, <log details>

**Remote Target Message Format:**  $\leq$ pri num $\geq$  $\leq$ timestamp $\geq$  $\leq$ P address/hostname $\geq$  $\leq$ CISE logging category> <msg\_id> <total seg> <seg num><timestamp> <seq\_num> 5452 WARN GUEST: Social Login: Error while getting Social User info, <log details>

## **Guest**

• **Message Code:** 86001

**Severity:** INFO

**Message Text:** Guest user has entered the guest portal login page

**Message Description:** Guest user has entered the guest portal login page

**Local Target Message Format:**  $\langle$ timestamp>  $\langle$ seq\_num> 86001 INFO Guest: Guest user has entered the guest portal login page, <log details>

**Remote Target Message Format:**  $\langle \text{pri\_num} \rangle \langle \text{timesamp} \rangle \langle \text{IP address/hostname} \rangle \langle \text{CISE\_logging}$ category> <msg\_id> <total seg> <seg num><timestamp> <seq\_num> 86001 INFO Guest: Guest user has entered the guest portal login page, <log details>

• **Message Code:** 86002

**Severity:** INFO

**Message Text:** Sponsor has suspended a guest user account

**Message Description:** Sponsor has suspended a guest user account

**Local Target Message Format:** <timestamp> <seq\_num> 86002 INFO Guest: Sponsor has suspended a guest user account, <log details>

**Remote Target Message Format:**  $\leq$ pri\_num $\geq$  $\leq$ timestamp $\geq$  $\leq$ P address/hostname $\geq$  $\leq$ CISE\_logging category>  $\langle \text{msg} \rangle$   $\langle \text{total seg} \rangle$   $\langle \text{seg num} \rangle$  $\langle \text{timestamp} \rangle$   $\langle \text{seq num} \rangle$  86002 INFO Guest: Sponsor has suspended a guest user account, <log details>

• **Message Code:** 86003

**Severity:** INFO

**Message Text:** Sponsor has enabled a guest user account

**Message Description:** Sponsor has enabled a guest user account

**Local Target Message Format:** <timestamp> <seq num> 86003 INFO Guest: Sponsor has enabled a guest user account, <log details>

**Remote Target Message Format:**  $\leq$ pri num $\geq$  $\leq$ timestamp $\geq$  $\leq$ P address/hostname $\geq$  $\leq$ CISE logging category>  $\langle \text{msg} \rangle$   $\langle \text{total seg} \rangle$   $\langle \text{seg num} \rangle$  $\langle \text{timestamp} \rangle$   $\langle \text{seq num} \rangle$  86003 INFO Guest: Sponsor has enabled a guest user account, <log details>

• **Message Code:** 86004

**Severity:** INFO

**Message Text:** Guest user has changed the password

**Message Description:** Guest user has changed the password

**Local Target Message Format:** <timestamp> <seq\_num> 86004 INFO Guest: Guest user has changed the password,  $\leq$ log details $>$ 

**Remote Target Message Format:**  $\leq$ pri\_num $\geq$  $\leq$ timestamp $\geq$  $\leq$ P address/hostname $\geq$  $\leq$ CISE\_logging category> <msg\_id> <total seg> <seg num><timestamp> <seq\_num> 86004 INFO Guest: Guest user has changed the password,  $\leq$ log details>

• **Message Code:** 86005

**Severity:** INFO

**Message Text:** Guest user has accepted the Use Policy

**Message Description:** Guest user has accepted the use policy

**Local Target Message Format:** <timestamp> <seq num> 86005 INFO Guest: Guest user has accepted the Use Policy, <log details>

**Remote Target Message Format:**  $\langle \text{pri\_num} \rangle \langle \text{timestemp} \rangle \langle \text{IP\_address/hostname} \rangle \langle \text{CISE\_logging\_length\_length\_length\_length\_length\_model} \rangle$ category> <msg\_id> <total seg> <seg num> <timestamp> <seq num> 86005 INFO Guest: Guest user has accepted the Use Policy,  $\langle \log \theta \rangle$ 

• **Message Code:** 86006

**Severity:** INFO

**Message Text:** Guest user account is created

**Message Description:** Guest user account is created

**Local Target Message Format:**  $\langle$ timestamp>  $\langle$ seq\_num> 86006 INFO Guest: Guest user account is created, <log details>

**Remote Target Message Format:**  $\leq$ pri\_num $\geq$  $\leq$ timestamp $\geq$  $\leq$ P address/hostname $\geq$  $\leq$ CISE\_logging category> <msg\_id> <total seg> <seg num><timestamp> <seq\_num> 86006 INFO Guest: Guest user account is created,  $\leq$ log details

• **Message Code:** 86007

**Severity:** INFO

**Message Text:** Guest user account is updated

**Message Description:** Guest user account is updated

**Local Target Message Format:**  $\langle$ timestamp> $\langle$ seq\_num> 86007 INFO Guest: Guest user account is updated,  $\leq$ log details $\geq$ 

**Remote Target Message Format:**  $\leq$ pri\_num $\geq$  $\leq$ timestamp $\geq$  $\leq$ P address/hostname $\geq$  $\leq$ CISE logging category> <msg\_id> <total seg> <seg num> <timestamp> <seq num> 86007 INFO Guest: Guest user account is updated, <log details>

• **Message Code:** 86008

**Severity:** INFO

**Message Text:** Guest user account is deleted

**Message Description:** Guest user account is deleted

**Local Target Message Format:** <timestamp> <seq\_num> 86008 INFO Guest: Guest user account is deleted,  $\leq$ log details $\geq$ 

**Remote Target Message Format:**  $\leq$ pri\_num $\geq$  $\leq$ timestamp $\geq$  $\leq$ P address/hostname $\geq$  $\leq$ CISE\_logging category> <msg\_id> <total seg> <seg num><timestamp> <seq\_num> 86008 INFO Guest: Guest user account is deleted, <log details>

• **Message Code:** 86009

**Severity:** INFO

**Message Text:** Guest user is not found

**Message Description:** Guest user record is not found in the database

**Local Target Message Format:**  $\text{timestame} \geq \text{seq}$  num > 86009 INFO Guest: Guest user is not found, <log details>

**Remote Target Message Format:**  $\leq$ pri\_num $\geq$  $\leq$ timestamp $\geq$  $\leq$ P address/hostname $\geq$  $\leq$ CISE\_logging category> <msg\_id> <total seg> <seg num> <timestamp> <seq num> 86009 INFO Guest: Guest user is not found, <log details>

• **Message Code:** 86010

**Severity:** INFO

**Message Text:** Guest user authentication failed

**Message Description:** Guest user authentication failed. Please check your password and account permission

**Local Target Message Format:**  $\leq$ timestamp> $\leq$ seq\_num> 86010 INFO Guest: Guest user authentication failed,  $\leq$ log details $\geq$ 

**Remote Target Message Format:**  $\leq$ pri\_num $\geq$  $\leq$ timestamp $\geq$  $\leq$ P address/hostname $\geq$  $\leq$ CISE\_logging category> <msg\_id> <total seg> <seg num><timestamp> <seq\_num> 86010 INFO Guest: Guest user authentication failed, <log details>

• **Message Code:** 86011

**Severity:** INFO

**Message Text:** Guest user is not enabled

**Message Description:** Guest user authentication failed. User is not enabled. Please contact your system administrator

**Local Target Message Format:**  $\langle$ timestamp> $\langle$ seq\_num> 86011 INFO Guest: Guest user is not enabled,  $\langle$ log details $>$ 

**Remote Target Message Format:**  $\leq$ pri\_num $\geq$  $\leq$ timestamp $\geq$  $\leq$ P address/hostname $\geq$  $\leq$ CISE logging category> <msg\_id> <total seg> <seg num> <timestamp> <seq num> 86011 INFO Guest: Guest user is not enabled, <log details>

• **Message Code:** 86012

**Severity:** INFO

**Message Text:** User declined Access-Use Policy

**Message Description:** Guest User must accept Access-Use policy before network access is granted

**Local Target Message Format:**  $\langle$ timestamp> $\langle$ seq\_num> 86012 INFO Guest: User declined Access-Use Policy,  $\leq$ log details>

**Remote Target Message Format:** <pri\_num> <timestamp> <IP address/hostname> <CISE logging category>  $\langle \text{msg}_i \rangle$   $\langle \text{total seg} \rangle$   $\langle \text{seg num} \rangle$   $\langle \text{time stamp} \rangle$   $\langle \text{seq num} \rangle$  86012 INFO Guest: User declined Access-Use Policy, <log details>

• **Message Code:** 86013

**Severity:** INFO

**Message Text:** Portal not found

**Message Description:** Portal is not found in the database. Please contact your system administrator

**Local Target Message Format:**  $\langle$ timestamp>  $\langle$ seq\_num> 86013 INFO Guest: Portal not found,  $\langle$ log details>

**Remote Target Message Format:**  $\leq$ pri num $\geq$  $\leq$ timestamp $\geq$  $\leq$ P address/hostname $\geq$  $\leq$ CISE logging category> <msg\_id> <total seg> <seg num><timestamp> <seq\_num> 86013 INFO Guest: Portal not found,  $\leq$ log details $\geq$ 

• **Message Code:** 86014

**Severity:** INFO

**Message Text:** User is suspended

**Message Description:** User authentication failed. User account is suspended

**Remote Target Message Format:**  $\leq$ pri\_num $\geq$  $\leq$ timestamp $\geq$  $\leq$ P address/hostname $\geq$  $\leq$ CISE\_logging category> <msg\_id> <total seg> <seg num> <timestamp> <seq\_num> 86014 INFO Guest: User is suspended, <log details>

• **Message Code:** 86015

**Severity:** INFO

**Message Text:** Invalid Password Change

**Message Description:** Invalid password change. Use correct password based on the password policy

Local Target Message Format: <timestamp> <seq num> 86015 INFO Guest: Invalid Password Change,  $\langle$ log details $>$ 

**Remote Target Message Format:**  $\leq$ pri\_num $\geq$  $\leq$ timestamp $\geq$  $\leq$ P address/hostname $\geq$  $\leq$ CISE logging category> <msg\_id> <total seg> <seg num> <timestamp> <seq num> 86015 INFO Guest: Invalid Password Change, <log details>

• **Message Code:** 86016

**Severity:** INFO

**Message Text:** Guest Timeout Exceeded

**Message Description:** Timeout from server has exceeded the threshold. Please contact your system administrator

**Local Target Message Format:**  $\langle$ timestamp> $\langle$ seq\_num> 86016 INFO Guest: Guest Timeout Exceeded,  $\leq$ log details $\geq$ 

**Remote Target Message Format:** <pri\_num> <timestamp> <IP address/hostname> <CISE logging category>  $\leq$ msg\_id>  $\leq$ total seg>  $\leq$ seg num> $\leq$ timestamp>  $\leq$ seq\_num> 86016 INFO Guest: Guest Timeout Exceeded, <log details>

• **Message Code:** 86017

**Severity:** INFO

**Message Text:** Session Missing

**Message Description:** SessionID is missing. Please contact your System Administrator

**Local Target Message Format:**  $\langle$ timestamp>  $\langle$ seq\_num> 86017 INFO Guest: Session Missing,  $\langle$ log details>

**Remote Target Message Format:** <pri\_num> <timestamp> <IP address/hostname> <CISE logging category> <msg\_id> <total seg> <seg num> <timestamp> <seq \_num> 86017 INFO Guest: Session Missing, <log details>

• **Message Code:** 86018

**Severity:** INFO

**Message Text:** Guest Change of Authorization Failed

**Message Description:** Guest Change of Authorization has failed. Please contact your System Administrator

**Local Target Message Format:**  $\langle$ timestamp>  $\langle$ seq\_num> 86018 INFO Guest: Guest Change of Authorization Failed, <log details>

**Remote Target Message Format:**  $\leq$ pri\_num $\geq$  $\leq$ timestamp $\geq$  $\leq$ P address/hostname $\geq$  $\leq$ CISE\_logging category> <msg\_id> <totalseg> <seg num><timestamp> <seq\_num> 86018 INFO Guest: Guest Change of Authorization Failed, <log details>

• **Message Code:** 86019

**Severity:** INFO

**Message Text:** Guest User restricted

**Message Description:** User access is restricted based on time profile. Please contact your system administrator

**Local Target Message Format:**  $\langle$ timestamp>  $\langle$ seq\_num> 86019 INFO Guest: Guest User restricted,  $\langle$ log details $>$ 

**Remote Target Message Format:**  $\leq$ pri\_num $\geq$  $\leq$ timestamp $\geq$  $\leq$ P address/hostname $\geq$  $\leq$ CISE logging category> <msg\_id> <total seg> <seg num> <timestamp> <seq num> 86019 INFO Guest: Guest User restricted, <log details>

• **Message Code:** 86020

**Severity:** INFO

**Message Text:** Guest Unknown Error

**Message Description:** User authentication failed. Please contact your System Administrator

**Local Target Message Format:**  $\langle$ timestamp>  $\langle$ seq\_num> 86020 INFO Guest: Guest Unknown Error,  $\leq$ log details $\geq$ 

**Remote Target Message Format:** <pri\_num> <timestamp> <IP address/hostname> <CISE logging category> <msg\_id> <totalseg> <seg num><timestamp> <seq\_num> 86020 INFO Guest: Guest Unknown Error, <log details>

• **Message Code:** 86021

**Severity:** INFO

**Message Text:** Entering Device Registration Web Authentication Portal

**Message Description:** Entering Device Registration Web Authentication Portal

**Local Target Message Format:**  $\langle$ timestamp> $\langle$ seq\_num> 86021 INFO Guest: Entering Device Registration Web Authentication Portal, <log details>

**Remote Target Message Format:**  $\leq$ pri num $\geq$  $\leq$ timestamp $\geq$  $\leq$ P address/hostname $\geq$  $\leq$ CISE logging category> <msg\_id> <total seg> <seg num> <timestamp> <seq num> 86021 INFO Guest: Entering Device Registration Web Authentication Portal, <log details>

• **Message Code:** 86022

**Severity:** INFO

**Message Text:** Device Registration Web Authentication AUP Accepted

**Message Description:** Device Registration Web Authentication AUP (Acceptable Use Policy) accepted

**Local Target Message Format:**  $\leq$ timestamp>  $\leq$ seq\_num> 86022 INFO Guest: Device Registration Web Authentication AUP Accepted, <log details>

**Remote Target Message Format:**  $\leq$ pri\_num $\geq$  $\leq$ timestamp $\geq$  $\leq$ P address/hostname $\geq$  $\leq$ CISE\_logging category> <msg\_id> <total seg> <seg num><timestamp> <seq\_num> 86022 INFO Guest: Device Registration Web Authentication AUP Accepted, <log details>

• **Message Code:** 86023

**Severity:** INFO

**Message Text:** Device Registration Web Authentication AUP Declined

**Message Description:** Device Registration Web Authentication AUP (Acceptable Use Policy) declined

**Local Target Message Format:** <timestamp> <seq num> 86023 INFO Guest: Device Registration Web Authentication AUP Declined, <log details>

**Remote Target Message Format:**  $\leq$ pri\_num $\geq$  $\leq$ timestamp $\geq$  $\leq$ IP address/hostname $\geq$  $\leq$ CISE logging category> <msg\_id> <total seg> <seg num> <timestamp> <seq num> 86023 INFO Guest: Device Registration Web Authentication AUP Declined, <log details>

• **Message Code:** 86024

**Severity:** INFO

**Message Text:** Device Registration Web Authentication Portal Endpoint Creation Passed

**Message Description:** Device Registration Web Authentication Portal successfully created an endpoint

**Local Target Message Format:**  $\langle$ timestamp> $\langle$ seq\_num> 86024 INFO Guest: Device Registration Web Authentication Portal Endpoint Creation Passed, <log details>

**Remote Target Message Format:**  $\leq$ pri\_num $\geq$  $\leq$ timestamp $\geq$  $\leq$ P address/hostname $\geq$  $\leq$ CISE\_logging category> <msg\_id> <total seg> <seg num><timestamp> <seq\_num> 86024 INFO Guest: Device Registration Web Authentication Portal Endpoint Creation Passed, <log details>

• **Message Code:** 86025

**Severity:** ERROR

**Message Text:** Device Registration Web Authentication Portal Endpoint Creation Failed

**Message Description:** Device Registration Web Authentication Portal failed to created an endpoint

**Local Target Message Format:**  $\langle$ timestamp>  $\langle$ seq num> 86025 ERROR Guest: Device Registration Web Authentication Portal Endpoint Creation Failed, <log details>

**Remote Target Message Format:**  $\leq$ pri\_num $\geq$  $\leq$ timestamp $\geq$  $\leq$ P address/hostname $\geq$  $\leq$ CISE logging category> <msg\_id> <total seg> <seg num> <timestamp> <seq num> 86025 ERROR Guest: Device Registration Web Authentication Portal Endpoint Creation Failed, <log details>

• **Message Code:** 86026

**Severity:** ERROR

**Message Text:** Device Registration Web Authentication Portal CoA Termination Failed

**Message Description:** Device Registration Web Authentication Portal failed to perform a CoA termination

**Local Target Message Format:** <timestamp> <seq\_num> 86026 ERROR Guest: Device Registration Web Authentication Portal CoA Termination Failed, <log details>

**Remote Target Message Format:**  $\leq$ pri\_num $\geq$  $\leq$ timestamp $\geq$  $\leq$ P address/hostname $\geq$  $\leq$ CISE\_logging category> <msg\_id> <total seg> <seg num> <timestamp> <seq\_num> 86026 ERROR Guest: Device Registration Web Authentication Portal CoA Termination Failed, <log details>

• **Message Code:** 86027

**Severity:** INFO

**Message Text:** Device Registration Web Authentication sending CoA Termination message

**Message Description:** Device Registration Web Authentication sending CoA Termination message

**Local Target Message Format:** <timestamp> <seq num> 86027 INFO Guest: Device Registration Web Authentication sending CoA Termination message, <log details>

**Remote Target Message Format:** <pri\_num> <timestamp> <IP address/hostname> <CISE logging category> <msg\_id> <total seg> <seg num> <timestamp> <seq num> 86027 INFO Guest: Device Registration Web Authentication sending CoA Termination message, <log details>

• **Message Code:** 86028

**Severity:** INFO

**Message Text:** Successfully performed CoA termination(s) for a deleted guest or a suspended guest

**Message Description:** Successfully performed CoA termination(s) for a deleted guest or a suspended guest

**Local Target Message Format:**  $\text{timestame} \geq \text{seq}$  num > 86028 INFO Guest: Successfully performed CoA termination(s) for a deleted guest or a suspended guest,  $\langle \log \theta \rangle$ 

**Remote Target Message Format:** <pri\_num> <timestamp> <IP address/hostname> <CISE logging category>  $\langle \text{msg}_i \rangle$   $\langle \text{total seg} \rangle$   $\langle \text{seg num} \rangle$  timestamp>  $\langle \text{seq_number} \rangle$  86028 INFO Guest: Successfully performed CoA termination(s) for a deleted guest or a suspended guest, <log details>

• **Message Code:** 86029

**Severity:** WARN

**Message Text:** Failed to perform a CoA termination

**Message Description:** Failed to perform a CoA termination

**Local Target Message Format:**  $\leq$ timestamp>  $\leq$ seq num> 86029 WARN Guest: Failed to perform a CoA termination, <log details>

**Remote Target Message Format:**  $\leq$ pri num $\geq$  $\leq$ timestamp $\geq$  $\leq$ P address/hostname $\geq$  $\leq$ CISE logging category> <msg\_id> <total seg> <seg num><timestamp> <seq\_num> 86029 WARN Guest: Failed to perform a CoA termination, <log details>

• **Message Code:** 86030

**Severity:** INFO

**Message Text:** Sponsor user accepted the user policy

**Message Description:** Indicates that a sponsor user accepted user policy

**Local Target Message Format:**  $\langle$ timestamp> $\langle$ seq\_num> 86030 INFO GUEST: Sponsor user accepted the user policy,  $\leq$ log details>

**Remote Target Message Format:**  $\leq$ pri\_num $\geq$  $\leq$ timestamp $\geq$  $\leq$ P address/hostname $\geq$  $\leq$ CISE\_logging category> <msg\_id> <total seg> <seg num><timestamp> <seq\_num> 86030 INFO GUEST: Sponsor user accepted the user policy,  $\langle \log \theta \rangle$ 

• **Message Code:** 86031

**Severity:** INFO

**Message Text:** Sponsor user declined the user policy

**Message Description:** Indicates that a sponsor user declined user policy

**Local Target Message Format:** <timestamp> <seq num> 86031 INFO GUEST: Sponsor user declined the user policy, <log details>

**Remote Target Message Format:**  $\leq$ pri\_num $\geq$  $\leq$ timestamp $\geq$  $\leq$ IP address/hostname $\geq$  $\leq$ CISE logging category> <msg\_id> <total seg> <seg num> <timestamp> <seq \_num> 86031 INFO GUEST: Sponsor user declined the user policy, <log details>

## **Identity Stores Diagnostics**

• **Message Code:** 24000

**Severity:** INFO

**Message Text:** Connection established with LDAP server

**Message Description:** Connection established with LDAP server

**Local Target Message Format:** <timestamp> <seq\_num> 24000 INFO External-LDAP: Connection established with LDAP server, <log details>

**Remote Target Message Format:**  $\leq$ pri num $\geq$  $\leq$ timestamp $\geq$  $\leq$ P address/hostname $\geq$  $\leq$ CISE logging category>  $\langle \text{msg} \rangle$  d>  $\langle \text{total} \rangle$  seg num> $\langle \text{times} \rangle$  and  $\langle \text{new} \rangle$  and  $\langle \text{new} \rangle$  24000 INFO External-LDAP: Connection established with LDAP server, <log details>

• **Message Code:** 24001

**Severity:** ERROR

**Message Text:** Cannot establish connection with LDAP server

**Message Description:** Cannot establish connection with LDAP server

**Local Target Message Format:** <timestamp> <seq\_num> 24001 ERROR External-LDAP: Cannot establish connection with LDAP server, <log details>

**Remote Target Message Format:**  $\leq$ pri\_num $\geq$  $\leq$ timestamp $\geq$  $\leq$ P address/hostname $\geq$  $\leq$ CISE\_logging category> <msg\_id> <total seg> <seg num><timestamp> <seq\_num> 24001 ERROR External-LDAP: Cannot establish connection with LDAP server, <log details>

• **Message Code:** 24002

**Severity:** ERROR

**Message Text:** Cannot bind connection with administrator credentials

**Message Description:** Cannot bind connection with administrator credentials

Local Target Message Format: <timestamp> <seq\_num> 24002 ERROR External-LDAP: Cannot bind connection with administrator credentials, <log details>

**Remote Target Message Format:**  $\leq$ pri\_num $\geq$  $\leq$ timestamp $\geq$  $\leq$ P address/hostname $\geq$  $\leq$ CISE logging category> <msg\_id> <total seg> <seg num> <timestamp> <seq num> 24002 ERROR External-LDAP: Cannot bind connection with administrator credentials, <log details>

• **Message Code:** 24003

**Severity:** ERROR

**Message Text:** Cannot bind connection with anonymous credentials

**Message Description:** Cannot bind connection with anonymous credentials

**Local Target Message Format:**  $\leq$ timestamp> $\leq$ seq\_num> 24003 ERROR External-LDAP: Cannot bind connection with anonymous credentials, <log details>

**Remote Target Message Format:**  $\langle \text{pri\_num} \rangle \langle \text{timestemp} \rangle \langle \text{IP\_address/hostname} \rangle \langle \text{CISE\_logging\_length} \rangle$ category>  $\langle \text{msg} \rangle$   $\langle \text{total seg} \rangle$   $\langle \text{seg num} \rangle$  $\langle \text{timesump} \rangle$   $\langle \text{seq num} \rangle$  24003 ERROR External-LDAP: Cannot bind connection with anonymous credentials, <log details>

• **Message Code:** 24004

**Severity:** DEBUG

**Message Text:** User search finished successfully

**Message Description:** User search finished successfully in LDAP Server

Local Target Message Format: <timestamp> <seq\_num> 24004 DEBUG External-LDAP: User search finished successfully, <log details>

**Remote Target Message Format:**  $\leq$ pri\_num $\geq$  $\leq$ timestamp $\geq$  $\leq$ P address/hostname $\geq$  $\leq$ CISE\_logging category> <msg\_id> <total seg> <seg num> <timestamp> <seq num> 24004 DEBUG External-LDAP: User search finished successfully, <log details>

• **Message Code:** 24005

**Severity:** DEBUG

**Message Text:** Host search finished successfully

**Message Description:** Host search finished successfully in LDAP Server

**Local Target Message Format:**  $\langle$ timestamp> $\langle$ seq\_num> 24005 DEBUG External-LDAP: Host search finished successfully, <log details>

**Remote Target Message Format:**  $\leq$ pri num $\geq$  $\leq$ timestamp $\geq$  $\leq$ P address/hostname $\geq$  $\leq$ CISE logging category>  $\langle \text{msg} \rangle$   $\langle \text{total seg} \rangle$   $\langle \text{seg num} \rangle$  $\langle \text{time stamp} \rangle$   $\langle \text{seq num} \rangle$  24005 DEBUG External-LDAP: Host search finished successfully, <log details>

• **Message Code:** 24006

**Severity:** ERROR

**Message Text:** User search ended with an error

**Message Description:** User search ended with an error

Local Target Message Format: <timestamp> <seq\_num> 24006 ERROR External-LDAP: User search ended with an error, <log details>

**Remote Target Message Format:**  $\leq$ pri\_num $\geq$  $\leq$ timestamp $\geq$  $\leq$ P address/hostname $\geq$  $\leq$ CISE\_logging category>  $\langle \text{msg} \rangle$   $\langle \text{total seg} \rangle$   $\langle \text{seg num} \rangle$  $\langle \text{times map} \rangle$   $\langle \text{seq num} \rangle$  24006 ERROR External-LDAP: User search ended with an error, <log details>

• **Message Code:** 24007

**Severity:** ERROR

**Message Text:** Host search ended with an error

**Message Description:** Host search ended with an error

Local Target Message Format: <timestamp> <seq num> 24007 ERROR External-LDAP: Host search ended with an error, <log details>

**Remote Target Message Format:**  $\leq$ pri num $\geq$  $\leq$ timestamp $\geq$  $\leq$ P address/hostname $\geq$  $\leq$ CISE logging category>  $\langle \text{msg} \rangle$   $\langle \text{total seg} \rangle$   $\langle \text{seg num} \rangle$  $\langle \text{time stamp} \rangle$   $\langle \text{seq num} \rangle$  24007 ERROR External-LDAP: Host search ended with an error, <log details>

• **Message Code:** 24008

**Severity:** DEBUG

**Message Text:** User not found in LDAP Server

**Message Description:** User is not found in LDAP Server

**Local Target Message Format:** <timestamp> <seq\_num> 24008 DEBUG External-LDAP: User not found in LDAP Server, <log details>

**Remote Target Message Format:**  $\leq$ pri\_num $\geq$  $\leq$ timestamp $\geq$  $\leq$ P address/hostname $\geq$  $\leq$ CISE\_logging category> <msg\_id> <total seg> <seg num><timestamp> <seq\_num> 24008 DEBUG External-LDAP: User not found in LDAP Server, <log details>

• **Message Code:** 24009

**Severity:** DEBUG

**Message Text:** Host not found in LDAP Server

**Message Description:** Host is not found in LDAP Server

**Local Target Message Format:** <timestamp> <seq num> 24009 DEBUG External-LDAP: Host not found in LDAP Server, <log details>

**Remote Target Message Format:**  $\langle \text{pri\_num} \rangle \langle \text{timesamp} \rangle \langle \text{IP\_address} \rangle / \text{lostname} \rangle \langle \text{CISE\_logging\_matrix} \rangle$ category>  $\langle \text{msg} \rangle$  <total seg>  $\langle \text{seg num} \rangle$  timestamp>  $\langle \text{seq num} \rangle$  24009 DEBUG External-LDAP: Host not found in LDAP Server, <log details>

• **Message Code:** 24010

**Severity:** DEBUG

**Message Text:** Ambiguous user

**Message Description:** Multiple users matching the username are found in LDAP Server

**Local Target Message Format:** <timestamp> <seq\_num> 24010 DEBUG External-LDAP: Ambiguous user,  $\leq$ log details $\geq$ 

**Remote Target Message Format:**  $\leq$ pri\_num $\geq$  $\leq$ timestamp $\geq$  $\leq$ P address/hostname $\geq$  $\leq$ CISE\_logging category> <msg\_id> <total seg> <seg num><timestamp> <seq\_num> 24010 DEBUG External-LDAP: Ambiguous user, <log details>

• **Message Code:** 24011

**Severity:** DEBUG

**Message Text:** Ambiguous host

**Message Description:** Multiple users matching the hostname are found in LDAP Server

Local Target Message Format: <timestamp> <seq num> 24011 DEBUG External-LDAP: Ambiguous host, <log details>

**Remote Target Message Format:**  $\leq$ pri\_num $\geq$  $\leq$ timestamp $\geq$  $\leq$ P address/hostname $\geq$  $\leq$ CISE logging category> <msg\_id> <total seg> <seg num> <timestamp> <seq \_num> 24011 DEBUG External-LDAP: Ambiguous host, <log details>

• **Message Code:** 24014

**Severity:** DEBUG

**Message Text:** Noncompliant attributes detected in LDAP

**Message Description:** Noncompliant attributes detected in LDAP

**Local Target Message Format:** <timestamp> <seq\_num> 24014 DEBUG External-LDAP: Noncompliant attributes detected in LDAP, <log details>

**Remote Target Message Format:**  $\leq$ pri\_num $\geq$  $\leq$ timestamp $\geq$  $\leq$ P address/hostname $\geq$  $\leq$ CISE\_logging category> <msg\_id> <total seg> <seg num><timestamp> <seq\_num> 24014 DEBUG External-LDAP: Noncompliant attributes detected in LDAP, <log details>

• **Message Code:** 24015

**Severity:** DEBUG

**Message Text:** Authenticating user against LDAP Server

**Message Description:** Authenticating user against LDAP Server

**Local Target Message Format:**  $\langle$ timestamp>  $\langle$ seq num> 24015 DEBUG External-LDAP: Authenticating user against LDAP Server, <log details>

**Remote Target Message Format:**  $\leq$ pri num $\geq$  $\leq$ timestamp $\geq$  $\leq$ P address/hostname $\geq$  $\leq$ CISE logging category>  $\langle \text{msg} \rangle$   $\langle \text{total seg} \rangle$   $\langle \text{seg num} \rangle$  $\langle \text{times map} \rangle$   $\langle \text{seq num} \rangle$  24015 DEBUG External-LDAP: Authenticating user against LDAP Server, <log details>

• **Message Code:** 24016

**Severity:** DEBUG

**Message Text:** Looking up user in LDAP Server

**Message Description:** Looking up user in LDAP Server

**Local Target Message Format:** <timestamp> <seq\_num> 24016 DEBUG External-LDAP: Looking up user in LDAP Server, <log details>

**Remote Target Message Format:**  $\leq$ pri\_num $\geq$  $\leq$ timestamp $\geq$  $\leq$ P address/hostname $\geq$  $\leq$ CISE\_logging category> <msg\_id> <total seg> <seg num><timestamp> <seq\_num> 24016 DEBUG External-LDAP: Looking up user in LDAP Server, <log details>

• **Message Code:** 24017

**Severity:** DEBUG

**Message Text:** Looking up host in LDAP Server

**Message Description:** Looking up host in LDAP Server

**Local Target Message Format:** <timestamp> <seq\_num> 24017 DEBUG External-LDAP: Looking up host in LDAP Server, <log details>

**Remote Target Message Format:**  $\leq$ pri\_num $\geq$  $\leq$ timestamp $\geq$  $\leq$ IP address/hostname $\geq$  $\leq$ CISE logging category>  $\langle \text{msg} \rangle$   $\langle \text{total seg} \rangle$   $\langle \text{seg num} \rangle$  $\langle \text{times map} \rangle$   $\langle \text{seq num} \rangle$  24017 DEBUG External-LDAP: Looking up host in LDAP Server, <log details>

• **Message Code:** 24018

**Severity:** DEBUG

**Message Text:** Cannot retrieve user's certificate

**Message Description:** Certificate is not found on user's record in LDAP Server

**Local Target Message Format:** <timestamp> <seq num> 24018 DEBUG External-LDAP: Cannot retrieve user's certificate, <log details>

**Remote Target Message Format:**  $\leq$ pri\_num $\geq$  $\leq$ timestamp $\geq$  $\leq$ P address/hostname $\geq$  $\leq$ CISE\_logging category> <msg\_id> <total seg> <seg num><timestamp> <seq\_num> 24018 DEBUG External-LDAP: Cannot retrieve user's certificate, <log details>

• **Message Code:** 24019

**Severity:** ERROR

**Message Text:** LDAP connection error was encountered

**Message Description:** ISE cannot connect to LDAP external ID store

**Local Target Message Format:** <timestamp> <seq\_num> 24019 ERROR External-LDAP: LDAP connection error was encountered, <log details>

**Remote Target Message Format:**  $\langle \text{pri\_num} \rangle \langle \text{timestemp} \rangle \langle \text{IP\_address/hostname} \rangle \langle \text{CISE\_logging\_length\_length\_length\_length\_length\_model} \rangle$ category> <msg\_id> <total seg> <seg num> <timestamp> <seq num> 24019 ERROR External-LDAP: LDAP connection error was encountered, <log details>

• **Message Code:** 24020

**Severity:** DEBUG

**Message Text:** User authentication against the LDAP Server failed

**Message Description:** User authentication against the LDAP Server failed. The user entered the wrong password or the user record in the LDAP Server is disabled or expired

**Local Target Message Format:**  $\langle$ timestamp>  $\langle$ seq\_num> 24020 DEBUG External-LDAP: User authentication against the LDAP Server failed, <log details>

**Remote Target Message Format:**  $\leq$ pri\_num $\geq$  $\leq$ timestamp $\geq$  $\leq$ P address/hostname $\geq$  $\leq$ CISE\_logging category> <msg\_id> <total seg> <seg num><timestamp> <seq\_num> 24020 DEBUG External-LDAP: User authentication against the LDAP Server failed,  $\langle \log \theta \rangle$  details

• **Message Code:** 24021

**Severity:** ERROR

**Message Text:** User authentication ended with an error

**Message Description:** User authentication against LDAP Server ended with an error

**Local Target Message Format:** <timestamp> <seq\_num> 24021 ERROR External-LDAP: User authentication ended with an error, <log details>

**Remote Target Message Format:**  $\leq$ pri\_num $\geq$  $\leq$ timestamp $\geq$  $\leq$ IP address/hostname $\geq$  $\leq$ CISE logging category> <msg\_id> <total seg> <seg num> <timestamp> <seq num> 24021 ERROR External-LDAP: User authentication ended with an error, <log details>

• **Message Code:** 24022

**Severity:** DEBUG

**Message Text:** User authentication succeeded

**Message Description:** User authentication against LDAP Server succeeded

**Local Target Message Format:** <timestamp> <seq num> 24022 DEBUG External-LDAP: User authentication succeeded, <log details>

**Remote Target Message Format:**  $\leq$ pri\_num $\geq$  $\leq$ timestamp $\geq$  $\leq$ P address/hostname $\geq$  $\leq$ CISE\_logging category> <msg\_id> <total seg> <seg num><timestamp> <seq\_num> 24022 DEBUG External-LDAP: User authentication succeeded, <log details>

• **Message Code:** 24023

**Severity:** DEBUG

**Message Text:** User's groups are retrieved

**Message Description:** User's groups are retrieved from LDAP Server

**Local Target Message Format:**  $\langle$ timestamp>  $\langle$ seq num> 24023 DEBUG External-LDAP: User's groups are retrieved, <log details>

**Remote Target Message Format:**  $\leq$ pri num $\geq$  $\leq$ timestamp $\geq$  $\leq$ P address/hostname $\geq$  $\leq$ CISE logging category>  $\langle \text{msg} \rangle$  <total seg>  $\langle \text{seg num} \rangle$  timestamp>  $\langle \text{seq num} \rangle$  24023 DEBUG External-LDAP: User's groups are retrieved, <log details>

• **Message Code:** 24024

**Severity:** DEBUG

**Message Text:** Host's groups are retrieved

**Message Description:** Host's groups are retrieved from LDAP Server

**Local Target Message Format:** <timestamp> <seq\_num> 24024 DEBUG External-LDAP: Host's groups are retrieved, <log details>

**Remote Target Message Format:**  $\leq$ pri\_num $\geq$  $\leq$ timestamp $\geq$  $\leq$ P address/hostname $\geq$  $\leq$ CISE\_logging category> <msg\_id> <total seg> <seg num><timestamp> <seq\_num> 24024 DEBUG External-LDAP: Host's groups are retrieved, <log details>

• **Message Code:** 24025

**Severity:** DEBUG

**Message Text:** No user's groups are found

**Message Description:** No user's groups are found on LDAP Server

**Local Target Message Format:** <timestamp> <seq num> 24025 DEBUG External-LDAP: No user's groups are found, <log details>

**Remote Target Message Format:**  $\leq$ pri\_num $\geq$  $\leq$ timestamp $\geq$  $\leq$ IP address/hostname $\geq$  $\leq$ CISE logging category>  $\langle \text{msg} \rangle$  <total seg>  $\langle \text{seg num} \rangle$  timestamp>  $\langle \text{seq num} \rangle$  24025 DEBUG External-LDAP: No user's groups are found, <log details>

• **Message Code:** 24026

**Severity:** DEBUG

**Message Text:** No host's groups are found

**Message Description:** No host's groups are found on LDAP Server

**Local Target Message Format:** <timestamp> <seq num> 24026 DEBUG External-LDAP: No host's groups are found, <log details>

**Remote Target Message Format:**  $\leq$ pri\_num $\geq$  $\leq$ timestamp $\geq$  $\leq$ P address/hostname $\geq$  $\leq$ CISE\_logging category> <msg\_id> <total seg> <seg num><timestamp> <seq\_num> 24026 DEBUG External-LDAP: No host's groups are found,  $\leq$ log details>

• **Message Code:** 24027

**Severity:** ERROR

**Message Text:** Groups search ended with an error

**Message Description:** Groups search ended with an error

**Local Target Message Format:**  $\langle$ timestamp> $\langle$ seq\_num> 24027 ERROR External-LDAP: Groups search ended with an error, <log details>

**Remote Target Message Format:**  $\leq$ pri num $\geq$  $\leq$ timestamp $\geq$  $\leq$ P address/hostname $\geq$  $\leq$ CISE logging category> <msg\_id> <total seg> <seg num> <timestamp> <seq num> 24027 ERROR External-LDAP: Groups search ended with an error, <log details>

• **Message Code:** 24028

**Severity:** DEBUG

**Message Text:** User's attributes are retrieved

**Message Description:** User's attributes are retrieved from LDAP Server

**Local Target Message Format:** <timestamp> <seq\_num> 24028 DEBUG External-LDAP: User's attributes are retrieved, <log details>

**Remote Target Message Format:**  $\leq$ pri\_num $\geq$  $\leq$ timestamp $\geq$  $\leq$ P address/hostname $\geq$  $\leq$ CISE\_logging category> <msg\_id> <total seg> <seg num><timestamp> <seq\_num> 24028 DEBUG External-LDAP: User's attributes are retrieved, <log details>

• **Message Code:** 24029

**Severity:** DEBUG

**Message Text:** Host's attributes are retrieved

**Message Description:** Host's attributes are retrieved from LDAP Server

**Local Target Message Format:** <timestamp> <seq\_num> 24029 DEBUG External-LDAP: Host's attributes are retrieved, <log details>

**Remote Target Message Format:**  $\leq$ pri\_num $\geq$  $\leq$ timestamp $\geq$  $\leq$ P address/hostname $\geq$  $\leq$ CISE logging category> <msg\_id> <total seg> <seg num> <timestamp> <seq \_num> 24029 DEBUG External-LDAP: Host's attributes are retrieved, <log details>

• **Message Code:** 24030

**Severity:** ERROR

**Message Text:** SSL connection error was encountered

**Message Description:** SSL connection error was encountered

**Local Target Message Format:** <timestamp> <seq\_num> 24030 ERROR External-LDAP: SSL connection error was encountered, <log details>

**Remote Target Message Format:**  $\leq$ pri\_num $\geq$  $\leq$ timestamp $\geq$  $\leq$ P address/hostname $\geq$  $\leq$ CISE\_logging category> <msg\_id> <total seg> <seg num><timestamp> <seq\_num> 24030 ERROR External-LDAP: SSL connection error was encountered, <log details>

• **Message Code:** 24031

**Severity:** INFO

**Message Text:** Sending request to primary LDAP server

**Message Description:** Sending request to primary LDAP server

**Local Target Message Format:**  $\langle$ timestamp> $\langle$ seq\_num> 24031 INFO External-LDAP: Sending request to primary LDAP server, <log details>

**Remote Target Message Format:**  $\leq$ pri\_num $\geq$  $\leq$ timestamp $\geq$  $\leq$ P address/hostname $\geq$  $\leq$ CISE logging category> <msg\_id> <total seg> <seg num> <timestamp> <seq num> 24031 INFO External-LDAP: Sending request to primary LDAP server, <log details>

• **Message Code:** 24032

**Severity:** INFO

**Message Text:** Sending request to secondary LDAP server

**Message Description:** Sending request to secondary LDAP server

**Local Target Message Format:**  $\langle$ timestamp> $\langle$ seq\_num>24032 INFO External-LDAP: Sending request to secondary LDAP server, <log details>

**Remote Target Message Format:**  $\leq$ pri\_num $\geq$  $\leq$ timestamp $\geq$  $\leq$ P address/hostname $\geq$  $\leq$ CISE\_logging category> <msg\_id> <total seg> <seg num><timestamp> <seq\_num> 24032 INFO External-LDAP: Sending request to secondary LDAP server,  $\langle \log \theta \rangle$ 

• **Message Code:** 24033

**Severity:** INFO

**Message Text:** Primary server failover. Switching to secondary server

**Message Description:** Unable to connect to the primary server

Local Target Message Format: <timestamp> <seq num> 24033 INFO External-LDAP: Primary server failover. Switching to secondary server,  $\langle \log \theta \rangle$ 

**Remote Target Message Format:**  $\leq$ pri\_num $\geq$  $\leq$ timestamp $\geq$  $\leq$ IP address/hostname $\geq$  $\leq$ CISE logging category> <msg\_id> <total seg> <seg num> <timestamp> <seq num> 24033 INFO External-LDAP: Primary server failover. Switching to secondary server,  $\langle \log \theta \rangle$  details

• **Message Code:** 24034

**Severity:** INFO

**Message Text:** Secondary server failover. Switching to primary server

**Message Description:** Unable to connect to the secondary server

**Local Target Message Format:** <timestamp> <seq num> 24034 INFO External-LDAP: Secondary server failover. Switching to primary server, <log details>

**Remote Target Message Format:**  $\leq$ pri\_num $\geq$  $\leq$ timestamp $\geq$  $\leq$ P address/hostname $\geq$  $\leq$ CISE\_logging category> <msg\_id> <total seg> <seg num><timestamp> <seq\_num> 24034 INFO External-LDAP: Secondary server failover. Switching to primary server,  $\langle \log \theta \rangle$ 

• **Message Code:** 24035

**Severity:** INFO

**Message Text:** Perform domain prefix stripping

**Message Description:** Perform domain prefix stripping

**Local Target Message Format:**  $\langle$ timestamp> $\langle$ seq\_num> 24035 INFO External-LDAP: Perform domain prefix stripping, <log details>

**Remote Target Message Format:**  $\leq$ pri\_num $\geq$  $\leq$ timestamp $\geq$  $\leq$ P address/hostname $\geq$  $\leq$ CISE logging category> <msg\_id> <total seg> <seg num> <timestamp> <seq num> 24035 INFO External-LDAP: Perform domain prefix stripping, <log details>

• **Message Code:** 24036

**Severity:** INFO

**Message Text:** Perform domain suffix stripping

**Message Description:** Perform domain suffix stripping

**Local Target Message Format:**  $\leq$ timestamp> $\leq$ seq\_num> 24036 INFO External-LDAP: Perform domain suffix stripping, <log details>

**Remote Target Message Format:**  $\leq$ pri\_num $\geq$  $\leq$ timestamp $\geq$  $\leq$ P address/hostname $\geq$  $\leq$ CISE\_logging category> <msg\_id> <total seg> <seg num><timestamp> <seq\_num> 24036 INFO External-LDAP: Perform domain suffix stripping,  $\leq$ log details>

• **Message Code:** 24037

**Severity:** DEBUG

**Message Text:** Sent a subject search request

**Message Description:** Sent a subject search request.

**Local Target Message Format:** <timestamp> <seq\_num> 24037 DEBUG External-LDAP: Sent a subject search request, <log details>

**Remote Target Message Format:**  $\leq$ pri\_num $\geq$  $\leq$ timestamp $\geq$  $\leq$ IP address/hostname $\geq$  $\leq$ CISE logging category>  $\langle \text{msg} \rangle$  <total seg>  $\langle \text{seg num} \rangle$  timestamp>  $\langle \text{seq num} \rangle$  24037 DEBUG External-LDAP: Sent a subject search request,  $\langle \log \theta \rangle$ 

• **Message Code:** 24038

**Severity:** DEBUG

**Message Text:** Received a subject search response

**Message Description:** Received a subject search response.

Local Target Message Format: <timestamp> <seq\_num> 24038 DEBUG External-LDAP: Received a subject search response, <log details>

**Remote Target Message Format:**  $\leq$ pri\_num $\geq$  $\leq$ timestamp $\geq$  $\leq$ P address/hostname $\geq$  $\leq$ CISE\_logging category> <msg\_id> <total seg> <seg num><timestamp> <seq\_num> 24038 DEBUG External-LDAP: Received a subject search response, <log details>

• **Message Code:** 24039

**Severity:** DEBUG

**Message Text:** Sent a subject's group search request

**Message Description:** Sent a subject's group search request.

**Local Target Message Format:**  $\langle$ timestamp>  $\langle$ seq num> 24039 DEBUG External-LDAP: Sent a subject's group search request, <log details>

**Remote Target Message Format:**  $\leq$ pri num $\geq$  $\leq$ timestamp $\geq$  $\leq$ P address/hostname $\geq$  $\leq$ CISE logging category> <msg\_id> <total seg> <seg num> <timestamp> <seq \_num> 24039 DEBUG External-LDAP: Sent a subject's group search request,  $\langle \log \theta \rangle$ 

• **Message Code:** 24040

**Severity:** DEBUG

**Message Text:** Received a subject's group search response

**Message Description:** Received a subject's group search response.

**Local Target Message Format:** <timestamp> <seq\_num> 24040 DEBUG External-LDAP: Received a subject's group search response, <log details>

**Remote Target Message Format:**  $\leq$ pri\_num $\geq$  $\leq$ timestamp $\geq$  $\leq$ P address/hostname $\geq$  $\leq$ CISE\_logging category> <msg\_id> <total seg> <seg num><timestamp> <seq\_num> 24040 DEBUG External-LDAP: Received a subject's group search response, <log details>

• **Message Code:** 24041

**Severity:** DEBUG

**Message Text:** Sent subject bind request

**Message Description:** Sent subject bind request

Local Target Message Format: <timestamp> <seq num> 24041 DEBUG External-LDAP: Sent subject bind request,  $\leq$ log details>

**Remote Target Message Format:**  $\leq$ pri\_num $\geq$  $\leq$ timestamp $\geq$  $\leq$ IP address/hostname $\geq$  $\leq$ CISE logging category>  $\langle \text{msg} \rangle$  <total seg>  $\langle \text{seg num} \rangle$  timestamp>  $\langle \text{seq num} \rangle$  24041 DEBUG External-LDAP: Sent subject bind request,  $\leq$ log details $\geq$ 

• **Message Code:** 24042

**Severity:** DEBUG

**Message Text:** Received subject bind response

**Message Description:** Received subject bind response

**Local Target Message Format:** <timestamp> <seq num> 24042 DEBUG External-LDAP: Received subject bind response, <log details>

**Remote Target Message Format:**  $\leq$ pri\_num $\geq$  $\leq$ timestamp $\geq$  $\leq$ P address/hostname $\geq$  $\leq$ CISE\_logging category> <msg\_id> <total seg> <seg num><timestamp> <seq\_num> 24042 DEBUG External-LDAP: Received subject bind response, <log details>

• **Message Code:** 24043

**Severity:** DEBUG

**Message Text:** Sent an administrator bind request

**Message Description:** Sent an administrator bind request.

**Local Target Message Format:**  $\langle$ timestamp>  $\langle$ seq num> 24043 DEBUG External-LDAP: Sent an administrator bind request, <log details>

**Remote Target Message Format:**  $\leq$ pri num $\geq$  $\leq$ timestamp $\geq$  $\leq$ P address/hostname $\geq$  $\leq$ CISE logging category>  $\langle \text{msg} \rangle$  <total seg>  $\langle \text{seg num} \rangle$  timestamp>  $\langle \text{seq num} \rangle$  24043 DEBUG External-LDAP: Sent an administrator bind request, <log details>

• **Message Code:** 24044

**Severity:** DEBUG

**Message Text:** Received an administrator bind response

**Message Description:** Received an administrator bind response.

**Local Target Message Format:** <timestamp> <seq\_num> 24044 DEBUG External-LDAP: Received an administrator bind response, <log details>

**Remote Target Message Format:**  $\leq$ pri\_num $\geq$  $\leq$ timestamp $\geq$  $\leq$ P address/hostname $\geq$  $\leq$ CISE\_logging category> <msg\_id> <total seg> <seg num><timestamp> <seq\_num> 24044 DEBUG External-LDAP: Received an administrator bind response, <log details>

• **Message Code:** 24050

**Severity:** WARN

**Message Text:** Cannot authenticate with LDAP Identity Store because password was not present or was empty

**Message Description:** ISE did not receive user password or received empty password. Plain password authentication cannot be performed with no password or empty password

**Local Target Message Format:** <timestamp> <seq\_num> 24050 WARN External-LDAP: Cannot authenticate with LDAP Identity Store because password was not present or was empty, <log details>

**Remote Target Message Format:**  $\leq$ pri\_num $\geq$  $\leq$ timestamp $\geq$  $\leq$ P address/hostname $\geq$  $\leq$ CISE logging category> <msg\_id> <total seg> <seg num> <timestamp> <seq \_num> 24050 WARN External-LDAP: Cannot authenticate with LDAP Identity Store because password was not present or was empty, <log details>

• **Message Code:** 24051

**Severity:** ERROR

**Message Text:** Secure LDAP failed SSL handshake because of an unknown CA in the certificates chain

**Message Description:** Secure LDAP failed SSL handshake because of an unknown CA in the certificates chain

**Local Target Message Format:** <timestamp> <seq num> 24051 ERROR External-LDAP: Secure LDAP failed SSL handshake because of an unknown CA in the certificates chain,  $\langle$ log details $\rangle$ 

**Remote Target Message Format:**  $\leq$ pri\_num $\geq$  $\leq$ timestamp $\geq$  $\leq$ IP address/hostname $\geq$  $\leq$ CISE logging category> <msg\_id> <total seg> <seg num><timestamp> <seq\_num> 24051 ERROR External-LDAP: Secure LDAP failed SSL handshake because of an unknown CA in the certificates chain, <log details>

• **Message Code:** 24052

**Severity:** ERROR

**Message Text:** Secure LDAP connection reconnect due to OCSP found revoked certificate

**Message Description:** OCSP check result is that the certificate used for LDAP connection is revoked

**Local Target Message Format:** <timestamp> <seq num> 24052 ERROR External-LDAP: Secure LDAP connection reconnect due to OCSP found revoked certificate, <a>
log details>

**Remote Target Message Format:**  $\leq$ pri\_num $\geq$  $\leq$ timestamp $\geq$  $\leq$ P address/hostname $\geq$  $\leq$ CISE logging category> <msg\_id> <total seg> <seg num><timestamp> <seq\_num> 24052 ERROR External-LDAP: Secure LDAP connection reconnect due to OCSP found revoked certificate, <log details>

• **Message Code:** 24053

**Severity:** ERROR

**Message Text:** Secure LDAP connection reconnect due to CRL found revoked certificate

**Message Description:** CRL check result is that the certificate used for LDAP connection is revoked

**Local Target Message Format:** <timestamp> <seq\_num> 24053 ERROR External-LDAP: Secure LDAP connection reconnect due to CRL found revoked certificate, <log details>

**Remote Target Message Format:**  $\leq$ pri\_num $\geq$  $\leq$ timestamp $\geq$  $\leq$ P address/hostname $\geq$  $\leq$ CISE\_logging category> <msg\_id> <total seg> <seg num> <timestamp> <seq num> 24053 ERROR External-LDAP: Secure LDAP connection reconnect due to CRL found revoked certificate, <log details>

• **Message Code:** 24054

**Severity:** DEBUG

**Message Text:** User authentication against LDAP server detected that user password has expired

**Message Description:** The password has expired but there are remaining grace authentications. The user needs to change it

**Local Target Message Format:**  $\langle$ timestamp>  $\langle$ seq num> 24054 DEBUG External-LDAP: User authentication against LDAP server detected that user password has expired, <log details>

**Remote Target Message Format:**  $\leq$ pri num $\geq$  $\leq$ timestamp $\geq$  $\leq$ P address/hostname $\geq$  $\leq$ CISE logging category> <msg\_id> <total seg> <seg num> <timestamp> <seq num> 24054 DEBUG External-LDAP: User authentication against LDAP server detected that user password has expired, <log details>

• **Message Code:** 24055

**Severity:** DEBUG

**Message Text:** User authentication against LDAP server detected that the user is authenticating for the first time after the password administrator set the password

**Message Description:** The user needs to change his password immediately

**Local Target Message Format:** <timestamp> <seq\_num> 24055 DEBUG External-LDAP: User authentication against LDAP server detected that the user is authenticating for the first time after the password administrator set the password, <log details>

**Remote Target Message Format:**  $\leq$ pri num $\geq$  $\leq$ timestamp $\geq$  $\leq$ P address/hostname $\geq$  $\leq$ CISE logging category> <msg\_id> <total seg> <seg num> <timestamp> <seq num> 24055 DEBUG External-LDAP: User authentication against LDAP server detected that the user is authenticating for the first time after the password administrator set the password,  $\langle \log \theta \rangle$  details

• **Message Code:** 24056

**Severity:** WARN

**Message Text:** User authentication against LDAP server detected that user password has expired and there are no more grace authentications

**Message Description:** The user needs to contact the password administrator in order to have its password reset

**Local Target Message Format:** <timestamp> <seq\_num> 24056 WARN External-LDAP: User authentication against LDAP server detected that user password has expired and there are no more grace authentications, <log details>

**Remote Target Message Format:**  $\leq$ pri\_num $\geq$  $\leq$ timestamp $\geq$  $\leq$ P address/hostname $\geq$  $\leq$ CISE\_logging category> <msg\_id> <total seg> <seg num>  $\times$ timestamp> <seq num> 24056 WARN External-LDAP: User authentication against LDAP server detected that user password has expired and there are no more grace authentications, <log details>

• **Message Code:** 24057

**Severity:** WARN

**Message Text:** User authentication against LDAP server detected that the password failure limit has been reached and the account is locked

**Message Description:** The user needs to retry later or contact the password administrator to reset the password

**Local Target Message Format:** <timestamp> <seq\_num> 24057 WARN External-LDAP: User authentication against LDAP server detected that the password failure limit has been reached and the account is locked, <log details>

**Remote Target Message Format:**  $\epsilon$ pri\_num>  $\epsilon$ timestamp>  $\epsilon$ IP address/hostname>  $\epsilon$ CISE logging category> <msg\_id> <total seg> <seg num> <timestamp> <seq \_num> 24057 WARN External-LDAP: User authentication against LDAP server detected that the password failure limit has been reached and the account is locked,  $\leq$ log details $\geq$ 

• **Message Code:** 24058

**Severity:** ERROR

**Message Text:** LDAP server does not support password modify extended operation (RFC 3062)

**Message Description:** ACS Administrator should disable password change on LDAP Identity Store configuration

**Local Target Message Format:** <timestamp> <seq num> 24058 ERROR External-LDAP: LDAP server does not support password modify extended operation (RFC 3062), <log details>

**Remote Target Message Format:**  $\leq$ pri num $\geq$  $\leq$ timestamp $\geq$  $\leq$ P address/hostname $\geq$  $\leq$ CISE logging category> <msg\_id> <total seg> <seg num><timestamp> <seq\_num> 24058 ERROR External-LDAP: LDAP server does not support password modify extended operation (RFC 3062), <log details>

• **Message Code:** 24059

**Severity:** ERROR

**Message Text:** User password change ended with an error

**Message Description:** LDAP server logs should be examined for getting more details

**Local Target Message Format:**  $\leq$ timestamp>  $\leq$ seq num> 24059 ERROR External-LDAP: User password change ended with an error, <log details>

**Remote Target Message Format:**  $\leq$ pri\_num $\geq$  $\leq$ timestamp $\geq$  $\leq$ P address/hostname $\geq$  $\leq$ CISE logging category> <msg\_id> <total seg> <seg num> <timestamp> <seq num> 24059 ERROR External-LDAP: User password change ended with an error, <log details>

• **Message Code:** 24060

**Severity:** INFO

**Message Text:** Changing user's password on LDAP Server

**Message Description:** Changing user's password on LDAP Server

**Local Target Message Format:** <timestamp> <seq\_num> 24060 INFO External-LDAP: Changing user's password on LDAP Server, <log details>

**Remote Target Message Format:**  $\leq$ pri\_num $\geq$  $\leq$ timestamp $\geq$  $\leq$ IP address/hostname $\geq$  $\leq$ CISE logging category>  $\langle \text{msg} \rangle$  d>  $\langle \text{total seg} \rangle$   $\langle \text{seg} \rangle$  num> $\langle \text{time stamp} \rangle$   $\langle \text{seq} \rangle$  num> 24060 INFO External-LDAP: Changing user's password on LDAP Server, <log details>

• **Message Code:** 24061

**Severity:** DEBUG

**Message Text:** Sent password modify request

**Message Description:** Sent password modify request

**Local Target Message Format:** <timestamp> <seq\_num> 24061 DEBUG External-LDAP:Sent password modify request,  $\leq$ log details>

**Remote Target Message Format:**  $\leq$ pri num $\geq$  $\leq$ timestamp $\geq$  $\leq$ P address/hostname $\geq$  $\leq$ CISE logging category> <msg\_id> <total seg> <seg num> <timestamp> <seq num> 24061 DEBUG External-LDAP: Sent password modify request, <log details>

• **Message Code:** 24062

**Severity:** DEBUG

**Message Text:** Received password modify response

**Message Description:** Received password modify response

**Local Target Message Format:** <timestamp> <seq\_num> 24062 DEBUG External-LDAP: Received password modify response, <log details>

**Remote Target Message Format:**  $\leq$ pri\_num $\geq$  $\leq$ timestamp $\geq$  $\leq$ P address/hostname $\geq$  $\leq$ CISE\_logging category> <msg\_id> <total seg> <seg num><timestamp> <seq\_num> 24062 DEBUG External-LDAP: Received password modify response, <log details>

• **Message Code:** 24063

**Severity:** WARN

**Message Text:** The user's password will expire soon

**Message Description:** The user's password will expire soon

**Local Target Message Format:** <timestamp> <seq num> 24063 WARN External-LDAP: The user's password will expire soon, <log details>

**Remote Target Message Format:**  $\langle \text{pri\_num} \rangle \langle \text{timesamp} \rangle \langle \text{IP\_address/hostname} \rangle \langle \text{CISE\_logging\_right}$ category>  $\langle \text{mag}_i \rangle$   $\langle \text{total} \rangle$  seg num>  $\langle \text{tunnel-Long} \rangle$   $\langle \text{seq}_i \rangle$  num> 24063 WARN External-LDAP: The user's password will expire soon, <log details>

• **Message Code:** 24064

**Severity:** WARN

**Message Text:** The user doesn't have sufficient rights to change password

**Message Description:** The user doesn't have sufficient rights to change password

**Local Target Message Format:**  $\leq$ timestamp>  $\leq$ seq\_num> 24064 WARN External-LDAP: The user doesn't have sufficient rights to change password, <log details>

**Remote Target Message Format:**  $\leq$ pri\_num $\geq$  $\leq$ timestamp $\geq$  $\leq$ P address/hostname $\geq$  $\leq$ CISE\_logging category> <msg\_id> <total seg> <seg num><timestamp> <seq\_num> 24064 WARN External-LDAP: The user doesn't have sufficient rights to change password,  $\langle \log \theta \rangle$  details

• **Message Code:** 24065

**Severity:** WARN

**Message Text:** The new password does not conform to LDAP password policy

**Message Description:** The new password does not conform to LDAP password policy

**Local Target Message Format:**  $\langle$ timestamp> $\langle$ seq\_num>24065 WARN External-LDAP: The new password does not conform to LDAP password policy, <log details>

**Remote Target Message Format:**  $\leq$ pri\_num $\geq$  $\leq$ timestamp $\geq$  $\leq$ IP address/hostname $\geq$  $\leq$ CISE logging category> <msg\_id> <total seg> <seg num>  $\times$ timestamp> <seq num> 24065 WARN External-LDAP: The new password does not conform to LDAP password policy, <log details>

• **Message Code:** 24066

**Severity:** INFO

**Message Text:** User password change succeeded

**Message Description:** User password change on LDAP Server succeeded

**Local Target Message Format:**  $\langle$ timestamp> $\langle$ seq\_num>24066 INFO External-LDAP: User password change succeeded,  $\leq$ log details

**Remote Target Message Format:**  $\leq$ pri\_num $\geq$  $\leq$ timestamp $\geq$  $\leq$ P address/hostname $\geq$  $\leq$ CISE\_logging category> <msg\_id> <total seg> <seg num><timestamp> <seq\_num> 24066 INFO External-LDAP: User password change succeeded, <log details>

• **Message Code:** 24067

**Severity:** WARN

**Message Text:** The password change is not enabled on LDAP Identity Store configuration page

**Message Description:** The password change is not enabled on LDAP Identity Store configuration page

**Local Target Message Format:**  $\leq$ timestamp> $\leq$ seq\_num>24067 WARN External-LDAP: The password change is not enabled on LDAP Identity Store configuration page, <log details>

**Remote Target Message Format:**  $\leq$ pri\_num $\geq$  $\leq$ timestamp $\geq$  $\leq$ P address/hostname $\geq$  $\leq$ CISE logging category> <msg\_id> <total seg> <seg num>  $\times$ timestamp> <seq num> 24067 WARN External-LDAP: The password change is not enabled on LDAP Identity Store configuration page, <log details>

• **Message Code:** 24100

**Severity:** DEBUG

**Message Text:** Some of the expected attributes are not found on the subject record. The default values, if configured, will be used for these attributes

**Message Description:** Some of the expected attributes are not found on the subject record. The default values, if configured, will be used for these attributes.

**Local Target Message Format:** <timestamp> <seq\_num> 24100 DEBUG Generic-ID-Store: Some of the expected attributes are not found on the subject record. The default values, if configured, will be used for these attributes, <log details>

**Remote Target Message Format:** <pri\_num> <timestamp> <IP address/hostname> <CISE logging category> <msg\_id> <total seg> <seg num> <timestamp> <seq \_num> 24100 DEBUG Generic-ID-Store: Some of the expected attributes are not found on the subject record. The default values, if configured, will be used for these attributes,  $\langle \log \theta \rangle$ 

• **Message Code:** 24101

**Severity:** WARN

**Message Text:** Some of the retrieved attributes contain multiple values. These values are discarded. The default values, if configured, will be used for these attributes

**Message Description:**Some of the retrieved attributes contain multiple values. These values are discarded. The default values, if configured, will be used for these attributes.

**Local Target Message Format:**  $\langle$ timestamp>  $\langle$ seq\_num> 24101 WARN Generic-ID-Store: Some of the retrieved attributes contain multiple values. These values are discarded. The default values, if configured, will be used for these attributes, <log details>

**Remote Target Message Format:**  $\langle \text{pri\_num} \rangle \langle \text{timesamp} \rangle \langle \text{IP\_address} \rangle$  address/hostname>  $\langle \text{CISE\_logging} \rangle$ category>  $\langle \text{msg} \rangle$  <total seg>  $\langle \text{seg num}\rangle$  timestamp>  $\langle \text{seq num}\rangle$  24101 WARN Generic-ID-Store: Some of the retrieved attributes contain multiple values. These values are discarded. The default values, if configured, will be used for these attributes, <log details>

• **Message Code:** 24102

**Severity:** WARN

**Message Text:** Some of the retrieved attributes contain values that are of an incompatible type. These values are discarded. The default values, if configured, will be used for these attributes

**Message Description:** Some of the retrieved attributes contain values that are of an incompatible type. These values are discarded. The default values, if configured, will be used for these attributes.

**Local Target Message Format:**  $\langle$ timestamp> $\langle$ seq\_num> 24102 WARN Generic-ID-Store: Some of the retrieved attributes contain values that are of an incompatible type. These values are discarded. The default values, if configured, will be used for these attributes, <log details>

**Remote Target Message Format:**  $\leq$ pri\_num $\geq$  $\leq$ timestamp $\geq$  $\leq$ IP address/hostname $\geq$  $\leq$ CISE logging category> <msg\_id> <total seg> <seg num><timestamp> <seq\_num> 24102 WARN Generic-ID-Store: Some of the retrieved attributes contain values that are of an incompatible type. These values are discarded. The default values, if configured, will be used for these attributes, <log details>

• **Message Code:** 24201

**Severity:** INFO

**Message Text:** Internal ID Store successfully connected to database

**Message Description:** Internal ID Store successfully connected to database

**Local Target Message Format:** <timestamp> <seq\_num> 24201 INFO Local-user-DB: Internal ID Store successfully connected to database, <log details>

**Remote Target Message Format:**  $\leq$ pri\_num $\geq$  $\leq$ timestamp $\geq$  $\leq$ P address/hostname $\geq$  $\leq$ CISE\_logging category>  $\leq$ msg\_id>  $\leq$ total seg>  $\leq$ seg num> $\leq$ timestamp>  $\leq$ seq\_num> 24201 INFO Local-user-DB: Internal ID Store successfully connected to database, <log details>

• **Message Code:** 24202

**Severity:** ERROR

**Message Text:** Internal ID Store could not connect to the database

**Message Description:** Internal ID Store could not connect to the database

**Local Target Message Format:** <timestamp> <seq\_num> 24202 ERROR Local-user-DB: Internal ID Store could not connect to the database,  $\langle \log \theta \rangle$ 

**Remote Target Message Format:**  $\langle \text{pri\_num} \rangle \langle \text{timestemp} \rangle \langle \text{IP\_address/hostname} \rangle \langle \text{CISE\_logging\_length\_length\_length\_length\_length\_model} \rangle$ category> <msg\_id> <total seg> <seg num> <timestamp> <seq num> 24202 ERROR Local-user-DB: Internal ID Store could not connect to the database, <log details>

• **Message Code:** 24203

**Severity:** INFO

**Message Text:** User need to change password

**Message Description:** User was marked to change password in Internal database

**Local Target Message Format:**  $\langle$ timestamp>  $\langle$ seq\_num> 24203 INFO Local-user-DB: User need to change password, <log details>

**Remote Target Message Format:**  $\langle \text{pri\_num} \rangle \langle \text{timesamp} \rangle \langle \text{IP\_address}/\text{hostname} \rangle \langle \text{CISE\_logging\_matrix} \rangle$ category> <msg\_id> <total seg> <seg num> <timestamp> <seq \_num> 24203 INFO Local-user-DB: User need to change password,  $\leq$ log details $\geq$ 

• **Message Code:** 24204

**Severity:** INFO

**Message Text:** Password changed successfully

**Message Description:** Password of user was changed successfully in Internal database

**Local Target Message Format:**  $\langle$ timestamp>  $\langle$ seq num> 24204 INFO Local-user-DB: Password changed successfully, <log details>

**Remote Target Message Format:**  $\leq$ pri\_num $\geq$  $\leq$ timestamp $\geq$  $\leq$ P address/hostname $\geq$  $\leq$ CISE logging category> <msg\_id> <total seg> <seg num> <timestamp> <seq num> 24204 INFO Local-user-DB: Password changed successfully, <log details>

• **Message Code:** 24205

**Severity:** ERROR

**Message Text:** Could not change password to new password

**Message Description:** Could not change password to new password in Internal database

**Local Target Message Format:**  $\langle$ timestamp>  $\langle$ seq\_num> 24205 ERROR Local-user-DB: Could not change password to new password, <log details>

**Remote Target Message Format:**  $\leq$ pri\_num $\geq$  $\leq$ timestamp $\geq$  $\leq$ P address/hostname $\geq$  $\leq$ CISE\_logging category> <msg\_id> <total seg> <seg num> <timestamp> <seq\_num> 24205 ERROR Local-user-DB: Could not change password to new password, <log details>

• **Message Code:** 24206

**Severity:** INFO

**Message Text:** User disabled

**Message Description:** User marked disabled in Internal database.

**Local Target Message Format:**  $\langle$ timestamp> $\langle$ seq\_num> 24206 INFO Local-user-DB: User disabled,  $\langle$ log details $>$ 

**Remote Target Message Format:**  $\langle \text{pri\_num} \rangle \langle \text{timesamp} \rangle \langle \text{IP\_address/hostname} \rangle \langle \text{CISE\_logging\_right}$ category>  $\langle \text{msg} \rangle$   $\langle \text{total seg} \rangle$   $\langle \text{seg num} \rangle$   $\langle \text{time stamp} \rangle$   $\langle \text{seq num} \rangle$  24206 INFO Local-user-DB: User disabled, <log details>

• **Message Code:** 24207

**Severity:** INFO

**Message Text:** Host disabled

**Message Description:** Host marked disabled in Internal database.

**Local Target Message Format:**  $\text{timestame} \geq \text{seq}$  num $\text{>= } 24207$  INFO Local-user-DB: Host disabled, <log details>

**Remote Target Message Format:**  $\langle \text{pri\_num} \rangle \langle \text{timesamp} \rangle \langle \text{IP\_address} \rangle$  and  $\langle \text{cross/hostname} \rangle \langle \text{CISE\_logging} \rangle$ category> <msg\_id> <total seg> <seg num> <timestamp> <seq \_num> 24207 INFO Local-user-DB: Host disabled,  $\leq$ log details $\geq$ 

• **Message Code:** 24208

**Severity:** DEBUG

**Message Text:** Looking up Admin in Internal Admins IDStore

**Message Description:** Looking up Admin in Internal Admins IDStore

**Local Target Message Format:**  $\text{timestame} \geq \text{seq}$  num $\text{>= } 24208$  DEBUG Local-user-DB: Looking up Admin in Internal Admins IDStore, <log details>

**Remote Target Message Format:** <pri\_num> <timestamp> <IP address/hostname> <CISE logging category> <msg\_id> <total seg> <seg num> <timestamp> <seq num> 24208 DEBUG Local-user-DB: Looking up Admin in Internal Admins IDStore, <log details>

• **Message Code:** 24209

**Severity:** DEBUG

**Message Text:** Looking up Endpoint in Internal Endpoints IDStore

**Message Description:** Looking up Endpoint in Internal Endpoints IDStore

Local Target Message Format: <timestamp> <seq\_num> 24209 DEBUG Local-user-DB: Looking up Endpoint in Internal Endpoints IDStore, <log details>

**Remote Target Message Format:**  $\leq$ pri\_num $\geq$  $\leq$ timestamp $\geq$  $\leq$ P address/hostname $\geq$  $\leq$ CISE\_logging category>  $\langle \text{mag}_i \rangle$   $\langle \text{total} \rangle$  seg>  $\langle \text{seg num} \rangle$   $\langle \text{timestemp} \rangle$   $\langle \text{seq num} \rangle$  24209 DEBUG Local-user-DB: Looking up Endpoint in Internal Endpoints IDStore, <log details>

• **Message Code:** 24210

**Severity:** DEBUG

**Message Text:** Looking up User in Internal Users IDStore

**Message Description:** Looking up User in Internal Users IDStore

**Local Target Message Format:**  $\text{timestame} \geq \text{seq}$  num > 24210 DEBUG Local-user-DB: Looking up User in Internal Users IDStore, <log details>

**Remote Target Message Format:**  $\langle \text{pri\_num} \rangle \langle \text{timestemp} \rangle \langle \text{IP\_address/hostname} \rangle \langle \text{CISE\_logging\_length\_length\_length\_length\_length\_model} \rangle$ category> <msg\_id> <total seg> <seg num> <timestamp> <seq num> 24210 DEBUG Local-user-DB: Looking up User in Internal Users IDStore, <log details>

• **Message Code:** 24211

**Severity:** DEBUG

**Message Text:** Found Endpoint in Internal Endpoints IDStore

**Message Description:** Found Endpoint in Internal Endpoints IDStore

**Local Target Message Format:**  $\leq$ timestamp>  $\leq$ seq\_num> 24211 DEBUG Local-user-DB: Found Endpoint in Internal Endpoints IDStore, <log details>

**Remote Target Message Format:**  $\langle \text{pri\_num} \rangle \langle \text{timesamp} \rangle \langle \text{IP\_address}/\text{hostname} \rangle \langle \text{CISE\_logging\_matrix} \rangle$ category>  $\langle \text{msg} \rangle$   $\langle \text{total seg} \rangle$   $\langle \text{seg num} \rangle$   $\langle \text{timestemp} \rangle$   $\langle \text{seq num} \rangle$  24211 DEBUG Local-user-DB: Found Endpoint in Internal Endpoints IDStore, <log details>

• **Message Code:** 24212

**Severity:** DEBUG

**Message Text:** Found User in Internal Users IDStore

**Message Description:** Found User in Internal Users IDStore

**Local Target Message Format:** <timestamp> <seq\_num> 24212 DEBUG Local-user-DB: Found User in Internal Users IDStore, <log details>

**Remote Target Message Format:**  $\leq$ pri\_num $\geq$  $\leq$ timestamp $\geq$  $\leq$ IP address/hostname $\geq$  $\leq$ CISE logging category> <msg\_id> <total seg> <seg num> <timestamp> <seq num> 24212 DEBUG Local-user-DB: Found User in Internal Users IDStore, <log details>

• **Message Code:** 24213

**Severity:** DEBUG

**Message Text:** Found TrustSec Device in Network Devices and AAA Clients

**Message Description:** Found TrustSec Device in Network Devices and AAA Clients

**Local Target Message Format:**  $\langle$ timestamp>  $\langle$ seq\_num> 24213 DEBUG Local-user-DB: Found TrustSec Device in Network Devices and AAA Clients, <log details>

**Remote Target Message Format:**  $\leq$ pri\_num $\geq$  $\leq$ timestamp $\geq$  $\leq$ P address/hostname $\geq$  $\leq$ CISE\_logging category> <msg\_id> <total seg> <seg num> <timestamp> <seq num> 24213 DEBUG Local-user-DB: Found TrustSec Device in Network Devices and AAA Clients, <log details>

• **Message Code:** 24214

**Severity:** INFO

**Message Text:** MSCHAP is used for the change password request in the internal users identity store

**Message Description:** MSCHAP is used for the change password request in the internal users identity store.

**Local Target Message Format:**  $\langle$ timestamp>  $\langle$ seq num> 24214 INFO Local-user-DB: MSCHAP is used for the change password request in the internal users identity store, <log details>

**Remote Target Message Format:**  $\leq$ pri num $\geq$  $\leq$ timestamp $\geq$  $\leq$ P address/hostname $\geq$  $\leq$ CISE logging category> <msg\_id> <total seg> <seg num> <timestamp> <seq \_num> 24214 INFO Local-user-DB: MSCHAP is used for the change password request in the internal users identity store, <log details>

• **Message Code:** 24215

**Severity:** INFO

**Message Text:** PAP is used for the change password request in the internal identity store

**Message Description:** PAP is used for the change password request in the internal identity store.

**Local Target Message Format:** <timestamp> <seq num> 24215 INFO Local-user-DB: PAP is used for the change password request in the internal identity store,  $\langle \log \theta \rangle$  details

**Remote Target Message Format:**  $\leq$ pri num $\geq$  $\leq$ timestamp $\geq$  $\leq$ P address/hostname $\geq$  $\leq$ CISE logging category> <msg\_id> <totalseg> <seg num><timestamp> <seq\_num> 24215 INFO Local-user-DB:PAP is used for the change password request in the internal identity store, <log details>

• **Message Code:** 24216

**Severity:** DEBUG

**Message Text:** The user is not found in the internal users identity store

**Message Description:** The specified user is not found in the internal users identity store.

Local Target Message Format: <timestamp> <seq\_num> 24216 DEBUG Local-user-DB: The user is not found in the internal users identity store, <log details>

**Remote Target Message Format:**  $\leq$ pri\_num $\geq$  $\leq$ timestamp $\geq$  $\leq$ P address/hostname $\geq$  $\leq$ CISE logging category> <msg\_id> <total seg> <seg num> <timestamp> <seq \_num> 24216 DEBUG Local-user-DB: The user is not found in the internal users identity store, <log details>

• **Message Code:** 24217

**Severity:** DEBUG

**Message Text:** The host is not found in the internal endpoints identity store

**Message Description:** The specified host is not found in the internal endpoints identity store.

**Local Target Message Format:**  $\langle$ timestamp> $\langle$ seq\_num>24217 DEBUG Local-user-DB: The host is not found in the internal endpoints identity store, <log details>

**Remote Target Message Format:**  $\leq$ pri\_num $\geq$  $\leq$ timestamp $\geq$  $\leq$ P address/hostname $\geq$  $\leq$ CISE\_logging category>  $\langle \text{mag}_i \rangle$   $\langle \text{total} \rangle$  seg>  $\langle \text{seg num} \rangle$   $\langle \text{timestemp} \rangle$   $\langle \text{seq num} \rangle$  24217 DEBUG Local-user-DB: The host is not found in the internal endpoints identity store, <log details>

• **Message Code:** 24218

**Severity:** DEBUG

**Message Text:** The TrustSec device is not defined under Network Devices and AAA Clients in ISE

**Message Description:** The specified TrustSec device is not defined under Network Devices and AAA Clients in ISE.

**Local Target Message Format:**  $\langle$ timestamp> $\langle$ seq\_num>24218 DEBUG Local-user-DB: The TrustSec device is not defined under Network Devices and AAA Clients in ISE, <log details>

**Remote Target Message Format:**  $\leq$ pri\_num $\geq$  $\leq$ timestamp $\geq$  $\leq$ P address/hostname $\geq$  $\leq$ CISE logging category> <msg\_id> <total seg> <seg num> <timestamp> <seq num> 24218 DEBUG Local-user-DB: The TrustSec device is not defined under Network Devices and AAA Clients in ISE, <log details>

• **Message Code:** 24219

**Severity:** INFO

**Message Text:** User account suspended

**Message Description:** User account is suspended due to multiple failed authentication attempts

**Local Target Message Format:**  $\langle$ timestamp> $\langle$ seq\_num>24219 INFO Local-user-DB: User account suspended, <log details>

**Remote Target Message Format:**  $\leq$ pri\_num $\geq$  $\leq$ timestamp $\geq$  $\leq$ IP address/hostname $\geq$  $\leq$ CISE logging category> <msg\_id> <totalseg> <seg num><timestamp> <seq\_num> 24219 INFO Local-user-DB: User account suspended, <log details>

• **Message Code:** 24300

**Severity:** ERROR

**Message Text:** No domain controller available

**Message Description:** No domain controller available

**Local Target Message Format:**  $\langle$ timestamp>  $\langle$ seq\_num> 24300 ERROR External-Active-Directory: No domain controller available, <log details>

**Remote Target Message Format:**  $\leq$ pri num $\geq$  $\leq$ timestamp $\geq$  $\leq$ P address/hostname $\geq$  $\leq$ CISE logging category> <msg\_id> <total seg> <seg num> <timestamp> <seq \_num> 24300 ERROR External-Active-Directory: No domain controller available, <log details>

• **Message Code:** 24301

**Severity:** ERROR

**Message Text:** No writable domain controller available

**Message Description:** No writable domain controller available

**Local Target Message Format:**  $\langle$ timestamp>  $\langle$ seq\_num> 24301 ERROR External-Active-Directory: No writable domain controller available, <log details>

**Remote Target Message Format:**  $\leq$ pri\_num $\geq$  $\leq$ timestamp $\geq$  $\leq$ P address/hostname $\geq$  $\leq$ CISE\_logging category> <msg\_id> <total seg> <seg num><timestamp> <seq\_num> 24301 ERROR External-Active-Directory: No writable domain controller available, <log details>

• **Message Code:** 24302

**Severity:** ERROR

**Message Text:** No global catalog available

**Message Description:** No global catalog available

**Local Target Message Format:**  $\langle$ timestamp> $\langle$ seq\_num> 24302 ERROR External-Active-Directory: No global catalog available, <log details>

**Remote Target Message Format:** <pri\_num> <timestamp> <IP address/hostname> <CISE logging category> <msg\_id> <total seg> <seg num><timestamp> <seq\_num> 24302 ERROR External-Active-Directory: No global catalog available, <log details>

• **Message Code:** 24303

**Severity:** WARN

**Message Text:** Communication with domain controller failed

**Message Description:** Communication with domain controller failed

**Local Target Message Format:**  $\langle$ timestamp>  $\langle$ seq\_num> 24303 WARN External-Active-Directory: Communication with domain controller failed, <log details>

**Remote Target Message Format:**  $\langle \text{pri\_num} \rangle \langle \text{timesamp} \rangle \langle \text{IP\_address}/\text{hostname} \rangle \langle \text{CISE\_logging\_matrix} \rangle$ category> <msg\_id> <total seg> <seg num><timestamp> <seq\_num> 24303 WARN External-Active-Directory: Communication with domain controller failed, <log details>

• **Message Code:** 24304

**Severity:** WARN

**Message Text:** Communication with global catalog failed

**Message Description:** Communication with global catalog failed

**Local Target Message Format:**  $\langle$ timestamp>  $\langle$ seq\_num> 24304 WARN External-Active-Directory: Communication with global catalog failed, <log details>

**Remote Target Message Format:**  $\leq$ pri num $\geq$  $\leq$ timestamp $\geq$  $\leq$ P address/hostname $\geq$  $\leq$ CISE logging category> <msg\_id> <total seg> <seg num> <timestamp> <seq \_num> 24304 WARN External-Active-Directory: Communication with global catalog failed, <log details>

• **Message Code:** 24305

**Severity:** ERROR

**Message Text:** Failover threshold has been exceeded

**Message Description:** Failover threshold has been exceeded

**Local Target Message Format:**  $\langle$ timestamp>  $\langle$ seq\_num> 24305 ERROR External-Active-Directory: Failover threshold has been exceeded, <log details>
**Remote Target Message Format:**  $\leq$ pri\_num $\geq$  $\leq$ timestamp $\geq$  $\leq$ P address/hostname $\geq$  $\leq$ CISE\_logging category> <msg\_id> <total seg> <seg num><timestamp> <seq\_num> 24305 ERROR External-Active-Directory: Failover threshold has been exceeded, <log details>

• **Message Code:** 24306

**Severity:** ERROR

**Message Text:** No DNS server available

**Message Description:** No DNS server available

**Local Target Message Format:**  $\langle$ timestamp> $\langle$ seq\_num> 24306 ERROR External-Active-Directory: No DNS server available,  $\leq$ log details>

**Remote Target Message Format:** <pri\_num> <timestamp> <IP address/hostname> <CISE logging category> <msg\_id> <total seg> <seg num> <timestamp> <seq \_num> 24306 ERROR External-Active-Directory: No DNS server available, <log details>

• **Message Code:** 24307

**Severity:** ERROR

**Message Text:** DNS server returned error

**Message Description:** DNS server returned error

**Local Target Message Format:**  $\langle$ timestamp>  $\langle$ seq\_num> 24307 ERROR External-Active-Directory: DNS server returned error, <log details>

**Remote Target Message Format:**  $\langle \text{pri\_num} \rangle \langle \text{timesamp} \rangle \langle \text{N} \rangle$  address/hostname>  $\langle \text{CISE\_logging} \rangle$ category> <msg\_id> <total seg> <seg num><timestamp> <seq\_num> 24307 ERROR External-Active-Directory: DNS server returned error, <log details>

• **Message Code:** 24308

**Severity:** ERROR

**Message Text:** None of required domains is joined

**Message Description:** None of required domains is joined

**Local Target Message Format:**  $\langle$ timestamp>  $\langle$ seq\_num> 24308 ERROR External-Active-Directory: None of required domains is joined,  $\leq$ log details $\geq$ 

**Remote Target Message Format:**  $\leq$ pri num $\geq$  $\leq$ timestamp $\geq$  $\leq$ P address/hostname $\geq$  $\leq$ CISE logging category> <msg\_id> <total seg> <seg num> <timestamp> <seq \_num> 24308 ERROR External-Active-Directory: None of required domains is joined, <log details>

• **Message Code:** 24309

**Severity:** DEBUG

**Message Text:** Identity name with no domain markup has been rejected by join points

**Message Description:** Identity name with no domain markup has been rejected according to AD Identity Store Advanced Settings

**Local Target Message Format:**  $\langle$ timestamp>  $\langle$ seq\_num> 24309 DEBUG External-Active-Directory: Identity name with no domain markup has been rejected by join points, <log details>

**Remote Target Message Format:**  $\leq$ pri\_num $\geq$  $\leq$ timestamp $\geq$  $\leq$ P address/hostname $\geq$  $\leq$ CISE\_logging category> <msg\_id> <total seg> <seg num><timestamp> <seq\_num> 24309 DEBUG External-Active-Directory: Identity name with no domain markup has been rejected by join points, <log details>

• **Message Code:** 24310

**Severity:** DEBUG

**Message Text:** User Principal Name (UPN) format recognized

**Message Description:** User Principal Name (UPN) format recognized

**Local Target Message Format:**  $\langle$ timestamp>  $\langle$ seq\_num> 24310 DEBUG External-Active-Directory: User Principal Name (UPN) format recognized, <log details>

**Remote Target Message Format:**  $\leq$ pri num $\geq$  $\leq$ timestamp $\geq$  $\leq$ P address/hostname $\geq$  $\leq$ CISE logging category> <msg\_id> <total seg> <seg num> <timestamp> <seq \_num> 24310 DEBUG External-Active-Directory: User Principal Name (UPN) format recognized, <log details>

• **Message Code:** 24311

**Severity:** DEBUG

**Message Text:** Down-Level Logon (NetBIOS) Name format recognized

**Message Description:** Down-Level Logon (NetBIOS) Name format recognized

**Local Target Message Format:**  $\langle$ timestamp> $\langle$ seq\_num>24311 DEBUG External-Active-Directory: Down-Level Logon (NetBIOS) Name format recognized, <log details>

**Remote Target Message Format:**  $\langle \text{pri\_num} \rangle \langle \text{timesamp} \rangle \langle \text{N} \rangle$  address/hostname>  $\langle \text{CISE\_logging} \rangle$ category> <msg\_id> <total seg> <seg num><timestamp> <seq\_num> 24311 DEBUG External-Active-Directory: Down-Level Logon (NetBIOS) Name format recognized, <log details>

• **Message Code:** 24312

**Severity:** DEBUG

**Message Text:** SAM Account Name format recognized

**Message Description:** SAM Account Name format recognized

**Local Target Message Format:**  $\langle$ timestamp>  $\langle$ seq\_num> 24312 DEBUG External-Active-Directory: SAM Account Name format recognized, <log details>

**Remote Target Message Format:**  $\leq$ pri num $\geq$  $\leq$ timestamp $\geq$  $\leq$ P address/hostname $\geq$  $\leq$ CISE logging category> <msg\_id> <total seg> <seg num> <timestamp> <seq \_num> 24312 DEBUG External-Active-Directory: SAM Account Name format recognized, <log details>

• **Message Code:** 24313

**Severity:** DEBUG

**Message Text:** Search for matching accounts at join point

**Message Description:** Search for matching accounts at join point

**Local Target Message Format:**  $\langle$ timestamp>  $\langle$ seq\_num> 24313 DEBUG External-Active-Directory: Search for matching accounts at join point, <log details>

**Remote Target Message Format:**  $\leq$ pri\_num $\geq$  $\leq$ timestamp $\geq$  $\leq$ P address/hostname $\geq$  $\leq$ CISE\_logging category> <msg\_id> <total seg> <seg num><timestamp> <seq\_num> 24313 DEBUG External-Active-Directory: Search for matching accounts at join point, <log details>

• **Message Code:** 24314

**Severity:** DEBUG

**Message Text:** No matching account found in domain

**Message Description:** No matching account found in domain

**Local Target Message Format:**  $\langle$ timestamp> $\langle$ seq\_num> 24314 DEBUG External-Active-Directory: No matching account found in domain,  $\langle log \ details \rangle$ 

**Remote Target Message Format:** <pri\_num> <timestamp> <IP address/hostname> <CISE logging category> <msg\_id> <total seg> <seg num> <timestamp> <seq \_num> 24314 DEBUG External-Active-Directory: No matching account found in domain, <log details>

• **Message Code:** 24315

**Severity:** DEBUG

**Message Text:** Single matching account found in domain

**Message Description:** Single matching account found in domain

**Local Target Message Format:**  $\langle$ timestamp>  $\langle$ seq\_num> 24315 DEBUG External-Active-Directory: Single matching account found in domain, <log details>

**Remote Target Message Format:** <pri\_num> <timestamp> <IP address/hostname> <CISE logging category> <msg\_id> <total seg> <seg num><timestamp> <seq\_num> 24315 DEBUG External-Active-Directory: Single matching account found in domain, <log details>

• **Message Code:** 24316

**Severity:** DEBUG

**Message Text:** Multiple matching accounts found in domain

**Message Description:** Multiple matching accounts found in domain

**Local Target Message Format:**  $\langle$ timestamp>  $\langle$ seq\_num> 24316 DEBUG External-Active-Directory: Multiple matching accounts found in domain, <log details>

**Remote Target Message Format:**  $\leq$ pri\_num $\geq$  $\leq$ timestamp $\geq$  $\leq$ IP address/hostname $\geq$  $\leq$ CISE logging category> <msg\_id> <total seg> <seg num> <timestamp> <seq \_num> 24316 DEBUG External-Active-Directory: Multiple matching accounts found in domain, <log details>

• **Message Code:** 24317

**Severity:** ERROR

**Message Text:** LDAP search in domain failed

**Message Description:** LDAP search in domain failed

**Local Target Message Format:** <timestamp> <seq num> 24317 ERROR External-Active-Directory: LDAP search in domain failed, <log details>

**Remote Target Message Format:**  $\leq$ pri\_num $\geq$  $\leq$ timestamp $\geq$  $\leq$ P address/hostname $\geq$  $\leq$ CISE\_logging category> <msg\_id> <total seg> <seg num><timestamp> <seq\_num> 24317 ERROR External-Active-Directory: LDAP search in domain failed, <log details>

• **Message Code:** 24318

**Severity:** DEBUG

**Message Text:** No matching account found in forest

**Message Description:** No matching account found in forest

**Local Target Message Format:**  $\langle$ timestamp>  $\langle$ seq\_num> 24318 DEBUG External-Active-Directory: No matching account found in forest,  $\langle \log \theta \rangle$ 

**Remote Target Message Format:** <pri\_num> <timestamp> <IP address/hostname> <CISE logging category> <msg\_id> <total seg> <seg num> <timestamp> <seq \_num> 24318 DEBUG External-Active-Directory: No matching account found in forest, <log details>

• **Message Code:** 24319

**Severity:** DEBUG

**Message Text:** Single matching account found in forest

**Message Description:** Single matching account found in forest

**Local Target Message Format:**  $\langle$ timestamp>  $\langle$ seq\_num> 24319 DEBUG External-Active-Directory: Single matching account found in forest, <log details>

**Remote Target Message Format:**  $\langle \text{pri\_num} \rangle \langle \text{timesamp} \rangle \langle \text{IP\_address}/\text{hostname} \rangle \langle \text{CISE\_logging\_matrix} \rangle$ category> <msg\_id> <total seg> <seg num><timestamp> <seq\_num> 24319 DEBUG External-Active-Directory: Single matching account found in forest, <log details>

• **Message Code:** 24320

**Severity:** DEBUG

**Message Text:** Multiple matching accounts in forest

**Message Description:** Multiple matching accounts in forest

**Local Target Message Format:**  $\langle$ timestamp>  $\langle$ seq\_num> 24320 DEBUG External-Active-Directory: Multiple matching accounts in forest, <log details>

**Remote Target Message Format:**  $\leq$ pri num $\geq$  $\leq$ timestamp $\geq$  $\leq$ P address/hostname $\geq$  $\leq$ CISE logging category> <msg\_id> <total seg> <seg num> <timestamp> <seq \_num> 24320 DEBUG External-Active-Directory: Multiple matching accounts in forest, <log details>

• **Message Code:** 24321

**Severity:** ERROR

**Message Text:** LDAP search in forest failed

**Message Description:** LDAP search in forest failed

**Local Target Message Format:**  $\langle$ timestamp>  $\langle$ seq\_num> 24321 ERROR External-Active-Directory: LDAP search in forest failed,  $\langle \log \theta \rangle$ 

**Remote Target Message Format:**  $\leq$ pri\_num $\geq$  $\leq$ timestamp $\geq$  $\leq$ P address/hostname $\geq$  $\leq$ CISE\_logging category> <msg\_id> <total seg> <seg num><timestamp> <seq\_num> 24321 ERROR External-Active-Directory: LDAP search in forest failed, <log details>

• **Message Code:** 24322

**Severity:** DEBUG

**Message Text:** Identity resolution detected no matching account

**Message Description:** Identity resolution detected no matching account

**Local Target Message Format:**  $\langle$ timestamp> $\langle$ seq\_num> 24322 DEBUG External-Active-Directory: Identity resolution detected no matching account, <log details>

**Remote Target Message Format:** <pri\_num> <timestamp> <IP address/hostname> <CISE logging category> <msg\_id> <total seg> <seg num> <timestamp> <seq \_num> 24322 DEBUG External-Active-Directory: Identity resolution detected no matching account, <log details>

• **Message Code:** 24323

**Severity:** DEBUG

**Message Text:** Identity resolution detected single matching account

**Message Description:** Identity resolution detected single matching account

**Local Target Message Format:**  $\langle$ timestamp>  $\langle$ seq\_num> 24323 DEBUG External-Active-Directory: Identity resolution detected single matching account, <log details>

**Remote Target Message Format:** <pri\_num> <timestamp> <IP address/hostname> <CISE logging category> <msg\_id> <total seg> <seg num><timestamp> <seq\_num> 24323 DEBUG External-Active-Directory: Identity resolution detected single matching account, <log details>

• **Message Code:** 24324

**Severity:** DEBUG

**Message Text:** Identity resolution detected multiple matching accounts

**Message Description:** Identity resolution detected multiple matching accounts

**Local Target Message Format:**  $\langle$ timestamp>  $\langle$ seq\_num> 24324 DEBUG External-Active-Directory: Identity resolution detected multiple matching accounts,  $\langle log \ details \rangle$ 

**Remote Target Message Format:**  $\leq$ pri\_num $\geq$  $\leq$ timestamp $\geq$  $\leq$ IP address/hostname $\geq$  $\leq$ CISE logging category> <msg\_id> <total seg> <seg num> <timestamp> <seq \_num> 24324 DEBUG External-Active-Directory: Identity resolution detected multiple matching accounts, <log details>

• **Message Code:** 24325

**Severity:** DEBUG

**Message Text:** Resolving identity

**Message Description:** Resolving identity

Local Target Message Format: <timestamp> <seq\_num> 24325 DEBUG External-Active-Directory: Resolving identity, <log details>

**Remote Target Message Format:**  $\leq$ pri\_num $\geq$  $\leq$ timestamp $\geq$  $\leq$ P address/hostname $\geq$  $\leq$ CISE\_logging category> <msg\_id> <total seg> <seg num><timestamp> <seq\_num> 24325 DEBUG External-Active-Directory: Resolving identity, <log details>

• **Message Code:** 24326

**Severity:** DEBUG

**Message Text:** Searching subject object by UPN

**Message Description:** Searching subject object by UPN

**Local Target Message Format:**  $\langle$ timestamp> $\langle$ seq\_num> 24326 DEBUG External-Active-Directory: Searching subject object by UPN, <log details>

**Remote Target Message Format:** <pri\_num> <timestamp> <IP address/hostname> <CISE logging category> <msg\_id> <total seg> <seg num> <timestamp> <seq \_num> 24326 DEBUG External-Active-Directory: Searching subject object by UPN, <log details>

• **Message Code:** 24327

**Severity:** DEBUG

**Message Text:** Subject object found in a cache

**Message Description:** Subject object found in a cache

**Local Target Message Format:**  $\langle$ timestamp>  $\langle$ seq\_num> 24327 DEBUG External-Active-Directory: Subject object found in a cache, <log details>

**Remote Target Message Format:**  $\langle \text{pri\_num} \rangle \langle \text{timesamp} \rangle \langle \text{IP\_address}/\text{hostname} \rangle \langle \text{CISE\_logging\_matrix} \rangle$ category> <msg\_id> <total seg> <seg num><timestamp> <seq\_num> 24327 DEBUG External-Active-Directory: Subject object found in a cache, <log details>

• **Message Code:** 24328

**Severity:** DEBUG

**Message Text:** Subject object not found in a cache

**Message Description:** Subject object not found in a cache

**Local Target Message Format:**  $\langle$ timestamp>  $\langle$ seq\_num> 24328 DEBUG External-Active-Directory: Subject object not found in a cache, <log details>

**Remote Target Message Format:**  $\leq$ pri num $\geq$  $\leq$ timestamp $\geq$  $\leq$ P address/hostname $\geq$  $\leq$ CISE logging category> <msg\_id> <total seg> <seg num> <timestamp> <seq \_num> 24328 DEBUG External-Active-Directory: Subject object not found in a cache, <log details>

• **Message Code:** 24329

**Severity:** DEBUG

**Message Text:** Subject cache entry expired

**Message Description:** Subject cache entry expired

**Local Target Message Format:**  $\langle$ timestamp>  $\langle$ seq\_num> 24329 DEBUG External-Active-Directory: Subject cache entry expired, <log details>

**Remote Target Message Format:**  $\leq$ pri\_num $\geq$  $\leq$ timestamp $\geq$  $\leq$ P address/hostname $\geq$  $\leq$ CISE\_logging category> <msg\_id> <total seg> <seg num><timestamp> <seq\_num> 24329 DEBUG External-Active-Directory: Subject cache entry expired, <log details>

• **Message Code:** 24330

**Severity:** DEBUG

**Message Text:** Lookup SID By Name request succeeded

**Message Description:** Lookup SID By Name request succeeded

**Local Target Message Format:**  $\langle$ timestamp> $\langle$ seq\_num> 24330 DEBUG External-Active-Directory: Lookup SID By Name request succeeded, <log details>

**Remote Target Message Format:** <pri\_num> <timestamp> <IP address/hostname> <CISE logging category> <msg\_id> <total seg> <seg num> <timestamp> <seq \_num> 24330 DEBUG External-Active-Directory: Lookup SID By Name request succeeded, <log details>

• **Message Code:** 24331

**Severity:** DEBUG

**Message Text:** Lookup SID By Name request failed

**Message Description:** Lookup SID By Name request failed

**Local Target Message Format:**  $\langle$ timestamp>  $\langle$ seq\_num> 24331 DEBUG External-Active-Directory: Lookup SID By Name request failed, <log details>

**Remote Target Message Format:** <pri\_num> <timestamp> <IP address/hostname> <CISE logging category> <msg\_id> <total seg> <seg num><timestamp> <seq\_num> 24331 DEBUG External-Active-Directory: Lookup SID By Name request failed, <log details>

• **Message Code:** 24332

**Severity:** DEBUG

**Message Text:** Lookup Object By SID request succeeded

**Message Description:** Lookup Object By SID request succeeded

**Local Target Message Format:**  $\langle$ timestamp>  $\langle$ seq\_num> 24332 DEBUG External-Active-Directory: Lookup Object By SID request succeeded, <log details>

**Remote Target Message Format:**  $\leq$ pri num $\geq$  $\leq$ timestamp $\geq$  $\leq$ P address/hostname $\geq$  $\leq$ CISE logging category> <msg\_id> <total seg> <seg num> <timestamp> <seq \_num> 24332 DEBUG External-Active-Directory: Lookup Object By SID request succeeded, <log details>

• **Message Code:** 24333

**Severity:** DEBUG

**Message Text:** Lookup Object By SID request failed

**Message Description:** Lookup Object By SID request failed

Local Target Message Format: <timestamp> <seq\_num> 24333 DEBUG External-Active-Directory: Lookup Object By SID request failed, <log details>

**Remote Target Message Format:**  $\leq$ pri\_num $\geq$  $\leq$ timestamp $\geq$  $\leq$ P address/hostname $\geq$  $\leq$ CISE\_logging category> <msg\_id> <total seg> <seg num>  $\text{timesamp}$  <seq num> 24333 DEBUG External-Active-Directory: Lookup Object By SID request failed, <log details>

• **Message Code:** 24336

**Severity:** DEBUG

**Message Text:** Subject object cached

**Message Description:** Subject object cached

**Local Target Message Format:**  $\langle$ timestamp> $\langle$ seq\_num> 24336 DEBUG External-Active-Directory: Subject object cached, <log details>

**Remote Target Message Format:** <pri\_num> <timestamp> <IP address/hostname> <CISE logging category> <msg\_id> <total seg> <seg num> <timestamp> <seq \_num> 24336 DEBUG External-Active-Directory: Subject object cached, <log details>

• **Message Code:** 24337

**Severity:** DEBUG

**Message Text:** Authentication Ticket (TGT) request succeeded

**Message Description:** Authentication Ticket (TGT) request succeeded

**Local Target Message Format:**  $\langle$ timestamp>  $\langle$ seq\_num> 24337 DEBUG External-Active-Directory: Authentication Ticket (TGT) request succeeded, <log details>

**Remote Target Message Format:**  $\langle \text{pri\_num} \rangle \langle \text{timesamp} \rangle \langle \text{IP\_address}/\text{hostname} \rangle \langle \text{CISE\_logging\_matrix} \rangle$ category> <msg\_id> <total seg> <seg num><timestamp> <seq\_num> 24337 DEBUG External-Active-Directory: Authentication Ticket (TGT) request succeeded, <log details>

• **Message Code:** 24338

**Severity:** DEBUG

**Message Text:** Authentication Ticket (TGT) request failed

**Message Description:** Authentication Ticket (TGT) request failed

**Local Target Message Format:**  $\langle$ timestamp>  $\langle$ seq\_num> 24338 DEBUG External-Active-Directory: Authentication Ticket (TGT) request failed, <log details>

**Remote Target Message Format:**  $\leq$ pri num $\geq$  $\leq$ timestamp $\geq$  $\leq$ P address/hostname $\geq$  $\leq$ CISE logging category> <msg\_id> <total seg> <seg num> <timestamp> <seq \_num> 24338 DEBUG External-Active-Directory: Authentication Ticket (TGT) request failed, <log details>

• **Message Code:** 24339

**Severity:** DEBUG

**Message Text:** Service Ticket request succeeded

**Message Description:** Service Ticket request succeeded

**Local Target Message Format:**  $\langle$ timestamp>  $\langle$ seq\_num> 24339 DEBUG External-Active-Directory: Service Ticket request succeeded, <log details>

**Remote Target Message Format:**  $\leq$ pri\_num $\geq$  $\leq$ timestamp $\geq$  $\leq$ P address/hostname $\geq$  $\leq$ CISE\_logging category> <msg\_id> <total seg> <seg num><timestamp> <seq\_num> 24339 DEBUG External-Active-Directory: Service Ticket request succeeded, <log details>

• **Message Code:** 24340

**Severity:** DEBUG

**Message Text:** Service Ticket request failed

**Message Description:** Service Ticket request failed

**Local Target Message Format:**  $\langle$ timestamp> $\langle$ seq\_num> 24340 DEBUG External-Active-Directory: Service Ticket request failed, <log details>

**Remote Target Message Format:** <pri\_num> <timestamp> <IP address/hostname> <CISE logging category> <msg\_id> <total seg> <seg num> <timestamp> <seq \_num> 24340 DEBUG External-Active-Directory: Service Ticket request failed, <log details>

• **Message Code:** 24341

**Severity:** DEBUG

**Message Text:** Service Ticket validation succeeded

**Message Description:** Service Ticket validation succeeded

**Local Target Message Format:**  $\langle$ timestamp>  $\langle$ seq\_num> 24341 DEBUG External-Active-Directory: Service Ticket validation succeeded, <log details>

**Remote Target Message Format:** <pri\_num> <timestamp> <IP address/hostname> <CISE logging category> <msg\_id> <total seg> <seg num><timestamp> <seq\_num> 24341 DEBUG External-Active-Directory: Service Ticket validation succeeded, <log details>

• **Message Code:** 24342

**Severity:** DEBUG

**Message Text:** Service Ticket validation failed

**Message Description:** Service Ticket validation failed

**Local Target Message Format:**  $\langle$ timestamp>  $\langle$ seq\_num> 24342 DEBUG External-Active-Directory: Service Ticket validation failed, <log details>

**Remote Target Message Format:**  $\leq$ pri num $\geq$  $\leq$ timestamp $\geq$  $\leq$ P address/hostname $\geq$  $\leq$ CISE logging category> <msg\_id> <total seg> <seg num> <timestamp> <seq \_num> 24342 DEBUG External-Active-Directory: Service Ticket validation failed, <log details>

• **Message Code:** 24343

**Severity:** DEBUG

**Message Text:** RPC Logon request succeeded

**Message Description:** RPC Logon request succeeded

**Local Target Message Format:** <timestamp> <seq num> 24343 DEBUG External-Active-Directory: RPC Logon request succeeded, <log details>

**Remote Target Message Format:**  $\leq$ pri\_num $\geq$  $\leq$ timestamp $\geq$  $\leq$ P address/hostname $\geq$  $\leq$ CISE\_logging category> <msg\_id> <total seg> <seg num><timestamp> <seq\_num> 24343 DEBUG External-Active-Directory: RPC Logon request succeeded, <log details>

• **Message Code:** 24344

**Severity:** DEBUG

**Message Text:** RPC Logon request failed

**Message Description:** RPC Logon request failed

**Local Target Message Format:**  $\langle$ timestamp> $\langle$ seq\_num> 24344 DEBUG External-Active-Directory: RPC Logon request failed, <log details>

**Remote Target Message Format:** <pri\_num> <timestamp> <IP address/hostname> <CISE logging category> <msg\_id> <total seg> <seg num> <timestamp> <seq \_num> 24344 DEBUG External-Active-Directory: RPC Logon request failed, <log details>

• **Message Code:** 24345

**Severity:** DEBUG

**Message Text:** RPC Change Password request succeeded

**Message Description:** RPC Change Password request succeeded

**Local Target Message Format:**  $\langle$ timestamp>  $\langle$ seq\_num> 24345 DEBUG External-Active-Directory: RPC Change Password request succeeded, <log details>

**Remote Target Message Format:**  $\langle \text{pri\_num} \rangle \langle \text{timesamp} \rangle \langle \text{IP\_address}/\text{hostname} \rangle \langle \text{CISE\_logging\_matrix} \rangle$ category> <msg\_id> <total seg> <seg num><timestamp> <seq\_num> 24345 DEBUG External-Active-Directory: RPC Change Password request succeeded, <log details>

• **Message Code:** 24346

**Severity:** DEBUG

**Message Text:** RPC Change Password request failed

**Message Description:** RPC Change Password request failed

**Local Target Message Format:**  $\langle$ timestamp>  $\langle$ seq\_num> 24346 DEBUG External-Active-Directory: RPC Change Password request failed, <log details>

**Remote Target Message Format:**  $\leq$ pri num $\geq$  $\leq$ timestamp $\geq$  $\leq$ P address/hostname $\geq$  $\leq$ CISE logging category> <msg\_id> <total seg> <seg num> <timestamp> <seq \_num> 24346 DEBUG External-Active-Directory: RPC Change Password request failed, <log details>

• **Message Code:** 24347

**Severity:** ERROR

**Message Text:** Account disabled

**Message Description:** Account disabled

**Local Target Message Format:**  $\langle$ timestamp>  $\langle$ seq\_num> 24347 ERROR External-Active-Directory: Account disabled, <log details>

**Remote Target Message Format:**  $\leq$ pri\_num $\geq$  $\leq$ timestamp $\geq$  $\leq$ P address/hostname $\geq$  $\leq$ CISE\_logging category> <msg\_id> <total seg> <seg num><timestamp> <seq\_num> 24347 ERROR External-Active-Directory: Account disabled, <log details>

• **Message Code:** 24348

**Severity:** ERROR

**Message Text:** Account locked

**Message Description:** Account locked

**Local Target Message Format:**  $\langle$ timestamp> $\langle$ seq\_num> 24348 ERROR External-Active-Directory: Account locked, <log details>

**Remote Target Message Format:** <pri\_num> <timestamp> <IP address/hostname> <CISE\_logging category> <msg\_id> <total seg> <seg num> <timestamp> <seq \_num> 24348 ERROR External-Active-Directory: Account locked, <log details>

• **Message Code:** 24349

**Severity:** ERROR

**Message Text:** Account expired

**Message Description:** Account expired

**Local Target Message Format:**  $\langle$ timestamp>  $\langle$ seq\_num> 24349 ERROR External-Active-Directory: Account expired, <log details>

**Remote Target Message Format:** <pri\_num> <timestamp> <IP address/hostname> <CISE logging category> <msg\_id> <total seg> <seg num><timestamp> <seq\_num> 24349 ERROR External-Active-Directory: Account expired, <log details>

• **Message Code:** 24350

**Severity:** ERROR

**Message Text:** Password expired

**Message Description:** Password expired

**Local Target Message Format:**  $\langle$ timestamp>  $\langle$ seq\_num> 24350 ERROR External-Active-Directory: Password expired, <log details>

**Remote Target Message Format:**  $\leq$ pri num $\geq$  $\leq$ timestamp $\geq$  $\leq$ P address/hostname $\geq$  $\leq$ CISE logging category> <msg\_id> <total seg> <seg num> <timestamp> <seq \_num> 24350 ERROR External-Active-Directory: Password expired, <log details>

• **Message Code:** 24351

**Severity:** DEBUG

**Message Text:** Account validation succeeded

**Message Description:** Account validation succeeded

Local Target Message Format: <timestamp> <seq\_num> 24351 DEBUG External-Active-Directory: Account validation succeeded, <log details>

**Remote Target Message Format:**  $\leq$ pri\_num $\geq$  $\leq$ timestamp $\geq$  $\leq$ P address/hostname $\geq$  $\leq$ CISE\_logging category> <msg\_id> <total seg> <seg num>  $\text{timesamp}$  <seq num> 24351 DEBUG External-Active-Directory: Account validation succeeded, <log details>

• **Message Code:** 24352

**Severity:** DEBUG

**Message Text:** Identity resolution failed

**Message Description:** Identity resolution failed

**Local Target Message Format:**  $\langle$ timestamp> $\langle$ seq\_num> 24352 DEBUG External-Active-Directory: Identity resolution failed, <log details>

**Remote Target Message Format:** <pri\_num> <timestamp> <IP address/hostname> <CISE logging category> <msg\_id> <total seg> <seg num> <timestamp> <seq \_num> 24352 DEBUG External-Active-Directory: Identity resolution failed, <log details>

• **Message Code:** 24353

**Severity:** DEBUG

**Message Text:** Resolving identity

**Message Description:** Resolving identity

**Local Target Message Format:**  $\langle$ timestamp>  $\langle$ seq\_num> 24353 DEBUG External-Active-Directory: Resolving identity, <log details>

**Remote Target Message Format:**  $\langle \text{pri\_num} \rangle \langle \text{timesamp} \rangle \langle \text{IP\_address}/\text{hostname} \rangle \langle \text{CISE\_logging\_matrix} \rangle$ category> <msg\_id> <total seg> <seg num><timestamp> <seq\_num> 24353 DEBUG External-Active-Directory: Resolving identity, <log details>

• **Message Code:** 24354

**Severity:** DEBUG

**Message Text:** LDAP fetch found no matching account in domain

**Message Description:** LDAP fetch found no matching account in domain

**Local Target Message Format:** <timestamp> <seq num> 24354 DEBUG External-Active-Directory: LDAP fetch found no matching account in domain, <log details>

**Remote Target Message Format:**  $\leq$ pri num $\geq$  $\leq$ timestamp $\geq$  $\leq$ P address/hostname $\geq$  $\leq$ CISE logging category> <msg\_id> <total seg> <seg num> <timestamp> <seq \_num> 24354 DEBUG External-Active-Directory: LDAP fetch found no matching account in domain, <log details>

• **Message Code:** 24355

**Severity:** DEBUG

**Message Text:** LDAP fetch succeeded

**Message Description:** LDAP fetch succeeded

**Local Target Message Format:**  $\langle$ timestamp>  $\langle$ seq\_num> 24355 DEBUG External-Active-Directory: LDAP fetch succeeded, <log details>

**Remote Target Message Format:**  $\leq$ pri\_num $\geq$  $\leq$ timestamp $\geq$  $\leq$ P address/hostname $\geq$  $\leq$ CISE\_logging category> <msg\_id> <total seg> <seg num><timestamp> <seq\_num> 24355 DEBUG External-Active-Directory: LDAP fetch succeeded, <log details>

• **Message Code:** 24356

**Severity:** ERROR

**Message Text:** LDAP fetch failed

**Message Description:** LDAP fetch failed

**Local Target Message Format:**  $\langle$ timestamp> $\langle$ seq\_num> 24356 ERROR External-Active-Directory: LDAP fetch failed, <log details>

**Remote Target Message Format:** <pri\_num> <timestamp> <IP address/hostname> <CISE logging category> <msg\_id> <total seg> <seg num> <timestamp> <seq \_num> 24356 ERROR External-Active-Directory: LDAP fetch failed, <log details>

• **Message Code:** 24357

**Severity:** DEBUG

**Message Text:** Incoming identity was rewritten

**Message Description:** Incoming identity was rewritten

**Local Target Message Format:**  $\langle$ timestamp>  $\langle$ seq\_num> 24357 DEBUG External-Active-Directory: Incoming identity was rewritten, <log details>

**Remote Target Message Format:** <pri\_num> <timestamp> <IP address/hostname> <CISE logging category> <msg\_id> <total seg> <seg num><timestamp> <seq\_num> 24357 DEBUG External-Active-Directory: Incoming identity was rewritten, <log details>

• **Message Code:** 24358

**Severity:** DEBUG

**Message Text:** Match was not found for any existing identity rewrite rule

**Message Description:** Match was not found for any existing identity rewrite rule

**Local Target Message Format:**  $\langle$ timestamp>  $\langle$ seq\_num> 24358 DEBUG External-Active-Directory: Match was not found for any existing identity rewrite rule, <log details>

**Remote Target Message Format:**  $\leq$ pri\_num $\geq$  $\leq$ timestamp $\geq$  $\leq$ IP address/hostname $\geq$  $\leq$ CISE logging category> <msg\_id> <total seg> <seg num> <timestamp> <seq \_num> 24358 DEBUG External-Active-Directory: Match was not found for any existing identity rewrite rule, <log details>

• **Message Code:** 24359

**Severity:** DEBUG

**Message Text:** Incoming identity was not rewritten

**Message Description:** Incoming identity was not rewritten

**Local Target Message Format:**  $\langle$ timestamp>  $\langle$ seq\_num> 24359 DEBUG External-Active-Directory: Incoming identity was not rewritten, <log details>

**Remote Target Message Format:**  $\leq$ pri\_num $\geq$  $\leq$ timestamp $\geq$  $\leq$ P address/hostname $\geq$  $\leq$ CISE\_logging category> <msg\_id> <total seg> <seg num><timestamp> <seq\_num> 24359 DEBUG External-Active-Directory: Incoming identity was not rewritten, <log details>

• **Message Code:** 24360

**Severity:** DEBUG

**Message Text:** [Diagnostic step] : Identity was found, but filtered since it is not in authentication domsins

**Message Description:** [Diagnostic step] : Identity was found, but filtered since it is not in authentication domains

**Local Target Message Format:**  $\langle$ timestamp>  $\langle$ seq\_num> 24360 DEBUG External-Active-Directory: [Diagnostic step] : Identity was found, but filtered since it is not in authentication domsins, <log details>

**Remote Target Message Format:**  $\leq$ pri num $\geq$  $\leq$ timestamp $\geq$  $\leq$ P address/hostname $\geq$  $\leq$ CISE logging category> <msg\_id> <total seg> <seg num> <timestamp> <seq \_num> 24360 DEBUG External-Active-Directory: [Diagnostic step] : Identity was found, but filtered since it is not in authentication domsins, <log details>

• **Message Code:** 24361

**Severity:** INFO

**Message Text:** Machine authentication is disabled for some of the configured join points

**Message Description:** Machine authentication is disabled for some of the configured join points

**Local Target Message Format:**  $\langle$ timestamp>  $\langle$ seq\_num> 24361 INFO External-Active-Directory: Machine authentication is disabled for some of the configured join points,  $\langle \log \theta \rangle$  details

**Remote Target Message Format:**  $\langle \text{pri\_num} \rangle \langle \text{timesamp} \rangle \langle \text{N} \rangle$  address/hostname>  $\langle \text{CISE\_logging} \rangle$ category> <msg\_id> <total seg> <seg num><timestamp> <seq\_num> 24361 INFO External-Active-Directory: Machine authentication is disabled for some of the configured join points,  $\leq$ log details $\geq$ 

• **Message Code:** 24362

**Severity:** DEBUG

**Message Text:** Client certificate matches AD account certificate

**Message Description:** Client certificate matches AD account certificate

**Local Target Message Format:**  $\leq$ timestamp>  $\leq$ seq\_num> 24362 DEBUG Authentication: Client certificate matches AD account certificate, <log details>

**Remote Target Message Format:**  $\leq$ pri\_num $\geq$  $\leq$ timestamp $\geq$  $\leq$ P address/hostname $\geq$  $\leq$ CISE logging category> <msg\_id> <total seg> <seg num> <timestamp> <seq \_num> 24362 DEBUG Authentication: Client certificate matches AD account certificate, <log details>

• **Message Code:** 24363

**Severity:** DEBUG

**Message Text:** Client certificate does not match AD account certificate

**Message Description:** Client certificate does not match AD account certificate

**Local Target Message Format:**  $\leq$ timestamp>  $\leq$ seq\_num> 24363 DEBUG Authentication: Client certificate does not match AD account certificate, <log details>

**Remote Target Message Format:**  $\leq$ pri\_num $\geq$  $\leq$ timestamp $\geq$  $\leq$ P address/hostname $\geq$  $\leq$ CISE\_logging category> <msg\_id> <total seg> <seg num><timestamp> <seq\_num> 24363 DEBUG Authentication: Client certificate does not match AD account certificate, <log details>

• **Message Code:** 24364

**Severity:** DEBUG

**Message Text:** Resolve certificate identity ambiguity using certificates match

**Message Description:** Resolve certificate identity ambiguity using certificates match

**Local Target Message Format:** <timestamp> <seq num> 24364 DEBUG Authentication: Resolve certificate identity ambiguity using certificates match, <log details>

**Remote Target Message Format:**  $\leq$ pri\_num $\geq$  $\leq$ timestamp $\geq$  $\leq$ IP address/hostname $\geq$  $\leq$ CISE logging category> <msg\_id> <total seg> <seg num> <timestamp> <seq num> 24364 DEBUG Authentication: Resolve certificate identity ambiguity using certificates match,  $\leq$ log details $\geq$ 

• **Message Code:** 24365

**Severity:** DEBUG

**Message Text:** Resolve identity ambiguity using password verification

**Message Description:** Resolve identity ambiguity using password verification

**Local Target Message Format:**  $\langle$ timestamp> $\langle$ seq\_num> 24365 DEBUG Authentication: Resolve identity ambiguity using password verification,  $\langle log \text{ details} \rangle$ 

**Remote Target Message Format:**  $\leq$ pri\_num $\geq$  $\leq$ timestamp $\geq$  $\leq$ P address/hostname $\geq$  $\leq$ CISE\_logging category> <msg\_id> <total seg> <seg num><timestamp> <seq\_num> 24365 DEBUG Authentication: Resolve identity ambiguity using password verification, <log details>

• **Message Code:** 24366

**Severity:** DEBUG

**Message Text:** Skipping unjoined domain

**Message Description:** Identity search in join point was skipped because ISE is not joined to the domain

**Local Target Message Format:**  $\langle$ timestamp>  $\langle$ seq\_num> 24366 DEBUG External-Active-Directory: Skipping unjoined domain, <log details>

**Remote Target Message Format:**  $\leq$ pri num $\geq$  $\leq$ timestamp $\geq$  $\leq$ P address/hostname $\geq$  $\leq$ CISE logging category> <msg\_id> <total seg> <seg num> <timestamp> <seq \_num> 24366 DEBUG External-Active-Directory: Skipping unjoined domain, <log details>

• **Message Code:** 24367

**Severity:** INFO

**Message Text:** Skipping unusable domain

**Message Description:** Identity search in join point was skipped because the domain is unusable

**Local Target Message Format:**  $\langle$ timestamp>  $\langle$ seq\_num> 24367 INFO External-Active-Directory: Skipping unusable domain, <log details>

**Remote Target Message Format:**  $\leq$ pri\_num $\geq$  $\leq$ timestamp $\geq$  $\leq$ P address/hostname $\geq$  $\leq$ CISE\_logging category> <msg\_id> <total seg> <seg num><timestamp> <seq\_num> 24367 INFO External-Active-Directory: Skipping unusable domain, <log details>

• **Message Code:** 24368

**Severity:** INFO

**Message Text:** Skipping unavailable domain

**Message Description:** Identity search in join point was skipped because the domain is unavailable

**Local Target Message Format:** <timestamp> <seq num> 24368 INFO External-Active-Directory: Skipping unavailable domain, <log details>

**Remote Target Message Format:**  $\leq$ pri num $\geq$  $\leq$ timestamp $\geq$  $\leq$ P address/hostname $\geq$  $\leq$ CISE logging category> <msg\_id> <total seg> <seg num>  $\times$ timestamp> <seq num> 24368 INFO External-Active-Directory: Skipping unavailable domain, <log details>

• **Message Code:** 24369

**Severity:** INFO

**Message Text:** Skipping unavailable forest

**Message Description:** Identity search in join point was skipped because the forest is unavailable

**Local Target Message Format:**  $\langle$ timestamp> $\langle$ seq\_num>24369 INFO External-Active-Directory: Skipping unavailable forest, <log details>

**Remote Target Message Format:**  $\leq$ pri\_num $\geq$  $\leq$ timestamp $\geq$  $\leq$ P address/hostname $\geq$  $\leq$ CISE\_logging category> <msg\_id> <total seg> <seg num><timestamp> <seq\_num> 24369 INFO External-Active-Directory: Skipping unavailable forest, <log details>

• **Message Code:** 24370

**Severity:** ERROR

**Message Text:** User credentials have been revoked.

**Message Description:** User credentials have been revoked.

**Local Target Message Format:**  $\langle$ timestamp>  $\langle$ seq\_num> 24370 ERROR External-Active-Directory: User credentials have been revoked., <log details>

**Remote Target Message Format:**  $\langle \text{pri\_num} \rangle \langle \text{timesamp} \rangle \langle \text{IP\_address/hostname} \rangle \langle \text{CISE\_logging\_right}$ category> <msg\_id> <total seg> <seg num><timestamp> <seq\_num> 24370 ERROR External-Active-Directory: User credentials have been revoked., <log details>

• **Message Code:** 24371

**Severity:** ERROR

**Message Text:** The ISE machine account does not have the required privileges to fetch groups.

**Message Description:** The ISE machine account does not have the required privileges to fetch groups.

**Local Target Message Format:**  $\langle$ timestamp>  $\langle$ seq\_num> 24371 ERROR External-Active-Directory: The ISE machine account does not have the required privileges to fetch groups., <log details>

**Remote Target Message Format:**  $\leq$ pri\_num $\geq$  $\leq$ timestamp $\geq$  $\leq$ P address/hostname $\geq$  $\leq$ CISE\_logging category> <msg\_id> <total seg> <seg num><timestamp> <seq\_num> 24371 ERROR External-Active-Directory: The ISE machine account does not have the required privileges to fetch groups., <log details>

• **Message Code:** 24400

**Severity:** INFO

**Message Text:** Connection to ISE Active Directory agent established successfully

**Message Description:** Connection to ISE Active Directory agent established successfully

**Local Target Message Format:**  $\langle$ timestamp> $\langle$ seq\_num> 24400 INFO External-Active-Directory: Connection to ISE Active Directory agent established successfully, <log details>

**Remote Target Message Format:**  $\leq$ pri num $\geq$  $\leq$ timestamp $\geq$  $\leq$ P address/hostname $\geq$  $\leq$ CISE logging category> <msg\_id> <total seg> <seg num>  $\times$ timestamp> <seq num> 24400 INFO External-Active-Directory: Connection to ISE Active Directory agent established successfully, <log details>

• **Message Code:** 24401

**Severity:** ERROR

**Message Text:** Could not establish connection with ISE Active Directory agent

**Message Description:** Could not establish connection with ISE Active Directory agent

**Local Target Message Format:**  $\langle$ timestamp>  $\langle$ seq\_num> 24401 ERROR External-Active-Directory: Could not establish connection with ISE Active Directory agent, <log details>

**Remote Target Message Format:**  $\leq$ pri\_num $\geq$  $\leq$ timestamp $\geq$  $\leq$ P address/hostname $\geq$  $\leq$ CISE\_logging category> <msg\_id> <total seg> <seg num><timestamp> <seq\_num> 24401 ERROR External-Active-Directory: Could not establish connection with ISE Active Directory agent, <log details>

• **Message Code:** 24402

**Severity:** INFO

**Message Text:** User authentication against Active Directory succeeded

**Message Description:** User authentication against Active Directory succeeded

**Local Target Message Format:** <timestamp> <seq num> 24402 INFO External-Active-Directory: User authentication against Active Directory succeeded, <log details>

**Remote Target Message Format:**  $\leq$ pri\_num $\geq$  $\leq$ timestamp $\geq$  $\leq$ IP address/hostname $\geq$  $\leq$ CISE logging category> <msg\_id> <total seg> <seg num><timestamp> <seq\_num> 24402 INFO External-Active-Directory: User authentication against Active Directory succeeded, <log details>

• **Message Code:** 24403

**Severity:** ERROR

**Message Text:** User authentication against Active Directory failed

**Message Description:** User authentication against Active Directory failed

**Local Target Message Format:**  $\langle$ timestamp>  $\langle$ seq\_num> 24403 ERROR External-Active-Directory: User authentication against Active Directory failed, <log details>

**Remote Target Message Format:**  $\leq$ pri\_num $\geq$  $\leq$ timestamp $\geq$  $\leq$ P address/hostname $\geq$  $\leq$ CISE\_logging category> <msg\_id> <total seg> <seg num><timestamp> <seq\_num> 24403 ERROR External-Active-Directory: User authentication against Active Directory failed, <log details>

• **Message Code:** 24404

**Severity:** DEBUG

**Message Text:** Active Directory operation failed because of an invalid input parameter

**Message Description:** Active Directory operation failed because of an invalid input parameter

**Local Target Message Format:** <timestamp> <seq num> 24404 DEBUG External-Active-Directory: Active Directory operation failed because of an invalid input parameter, <log details>

**Remote Target Message Format:**  $\leq$ pri\_num $\geq$  $\leq$ timestamp $\geq$  $\leq$ IP address/hostname $\geq$  $\leq$ CISE logging category> <msg\_id> <total seg> <seg num>  $\times$ timestamp> <seq\_num> 24404 DEBUG External-Active-Directory: Active Directory operation failed because of an invalid input parameter, <log details>

• **Message Code:** 24405

**Severity:** ERROR

**Message Text:** Active Directory operation failed because of a timeout error

**Message Description:** Active Directory operation failed because of a timeout error

**Local Target Message Format:** <timestamp> <seq num> 24405 ERROR External-Active-Directory: Active Directory operation failed because of a timeout error, <log details>

**Remote Target Message Format:**  $\langle \text{pri\_num} \rangle \langle \text{timesamp} \rangle \langle \text{IP} \rangle$  address/hostname>  $\langle \text{CISE\_logging} \rangle$ category> <msg\_id> <total seg> <seg num><timestamp> <seq\_num> 24405 ERROR External-Active-Directory: Active Directory operation failed because of a timeout error, <log details>

• **Message Code:** 24406

**Severity:** DEBUG

**Message Text:** User authentication against Active Directory failed since user has invalid credentials

**Message Description:** User authentication against Active Directory failed since user hasinvalid credentials

**Local Target Message Format:**  $\langle$ timestamp>  $\langle$ seq\_num> 24406 DEBUG External-Active-Directory: User authentication against Active Directory failed since user has invalid credentials, <log details>

**Remote Target Message Format:** <pri\_num> <timestamp> <IP address/hostname> <CISE logging category> <msg\_id> <total seg> <seg num> <timestamp> <seq num> 24406 DEBUG External-Active-Directory: User authentication against Active Directory failed since user has invalid credentials, <log details>

• **Message Code:** 24407

**Severity:** DEBUG

**Message Text:** User authentication against Active Directory failed since user is required to change his password

**Message Description:** User authentication against Active Directory failed since user is required to change his password

**Local Target Message Format:**  $\langle$ timestamp>  $\langle$ seq\_num> 24407 DEBUG External-Active-Directory: User authentication against Active Directory failed since user is required to change his password, <log details>

**Remote Target Message Format:**  $\leq$ pri\_num $\geq$  $\leq$ timestamp $\geq$  $\leq$ P address/hostname $\geq$  $\leq$ CISE\_logging category> <msg\_id> <total seg> <seg num> <timestamp> <seq \_num> 24407 DEBUG External-Active-Directory: User authentication against Active Directory failed since user is required to change his password, <log details>

• **Message Code:** 24408

**Severity:** DEBUG

**Message Text:** User authentication against Active Directory failed since user has entered the wrong password

**Message Description:** User authentication against Active Directory failed since user has entered the wrong password

**Local Target Message Format:**  $\langle$ timestamp>  $\langle$ seq\_num> 24408 DEBUG External-Active-Directory: User authentication against Active Directory failed since user has entered the wrong password, <log details>

**Remote Target Message Format:**  $\leq$ pri\_num $\geq$  $\leq$ timestamp $\geq$  $\leq$ P address/hostname $\geq$  $\leq$ CISE logging category> <msg\_id> <total seg> <seg num><timestamp> <seq\_num> 24408 DEBUG External-Active-Directory: User authentication against Active Directory failed since user has entered the wrong password, <log details>

• **Message Code:** 24409

**Severity:** DEBUG

**Message Text:** User authentication against Active Directory failed since the user's account is disabled

**Message Description:** User authentication against Active Directory failed since the user's account is disabled

**Local Target Message Format:**  $\langle$ timestamp>  $\langle$ seq\_num> 24409 DEBUG External-Active-Directory: User authentication against Active Directory failed since the user's account is disabled, <log details>

**Remote Target Message Format:**  $\leq$ pri\_num $\geq$  $\leq$ timestamp $\geq$  $\leq$ IP address/hostname $\geq$  $\leq$ CISE logging category> <msg\_id> <total seg> <seg num><timestamp> <seq\_num> 24409 DEBUG External-Active-Directory: User authentication against Active Directory failed since the user's account is disabled, <log details>

• **Message Code:** 24410

**Severity:** DEBUG

**Message Text:** User authentication against Active Directory failed since user is considered to be in restricted logon hours

**Message Description:** User authentication against Active Directory failed since user is considered to be in restricted logon hours

**Local Target Message Format:** <timestamp> <seq\_num> 24410 DEBUG External-Active-Directory: User authentication against Active Directory failed since user is considered to be in restricted logon hours, <log details>

**Remote Target Message Format:**  $\langle \text{pri\_num} \rangle \langle \text{timesamp} \rangle \langle \text{IP} \rangle$  address/hostname>  $\langle \text{CISE\_logging} \rangle$ category> <msg\_id> <total seg> <seg num><timestamp> <seq\_num> 24410 DEBUG External-Active-Directory: User authentication against Active Directory failed since user is considered to be in restricted logon hours, <log details>

• **Message Code:** 24411

**Severity:** DEBUG

**Message Text:** Change password against Active Directory failed since user has a non-compliant password

**Message Description:** Change password against Active Directory failed since user has a non-compliant password

**Local Target Message Format:**  $\langle$ timestamp> $\langle$ seq\_num> 24411 DEBUG External-Active-Directory: Change password against Active Directory failed since user has a non-compliant password, <log details>

**Remote Target Message Format:** <pri\_num> <timestamp> <IP address/hostname> <CISE logging category> <msg\_id> <total seg> <seg num> <timestamp> <seq \_num> 24411 DEBUG External-Active-Directory: Change password against Active Directory failed since user has a non-compliant password, <log details>

• **Message Code:** 24412

**Severity:** DEBUG

**Message Text:** User not found in Active Directory

**Message Description:** User not found in Active Directory

**Local Target Message Format:**  $\langle$ timestamp> $\langle$ seq\_num>24412 DEBUG External-Active-Directory: User not found in Active Directory, <log details>

**Remote Target Message Format:**  $\leq$ pri\_num $\geq$  $\leq$ timestamp $\geq$  $\leq$ IP address/hostname $\geq$  $\leq$ CISE logging category> <msg\_id> <total seg> <seg num><timestamp> <seq\_num> 24412 DEBUG External-Active-Directory: User not found in Active Directory, <log details>

• **Message Code:** 24413

**Severity:** DEBUG

**Message Text:** User's domain is not recognized by Active Directory

**Message Description:** User's domain is not recognized by Active Directory

**Local Target Message Format:** <timestamp> <seq num> 24413 DEBUG External-Active-Directory: User's domain is not recognized by Active Directory, <log details>

**Remote Target Message Format:**  $\leq$ pri num $\geq$  $\leq$ timestamp $\geq$  $\leq$ P address/hostname $\geq$  $\leq$ CISE logging category> <msg\_id> <total seg> <seg num><timestamp> <seq\_num> 24413 DEBUG External-Active-Directory: User's domain is not recognized by Active Directory, <log details>

• **Message Code:** 24414

**Severity:** DEBUG

**Message Text:** User authentication against Active Directory failed since the user's account has expired

**Message Description:** User authentication against Active Directory failed since the user's account has expired

**Local Target Message Format:** <timestamp> <seq\_num> 24414 DEBUG External-Active-Directory: User authentication against Active Directory failed since the user's account has expired, <log details>

**Remote Target Message Format:**  $\leq$ pri num $\geq$  $\leq$ timestamp $\geq$  $\leq$ P address/hostname $\geq$  $\leq$ CISE logging category> <msg\_id> <total seg> <seg num> <timestamp> <seq \_num> 24414 DEBUG External-Active-Directory: User authentication against Active Directory failed since the user's account has expired,  $\leq$ log details>

• **Message Code:** 24415

**Severity:** DEBUG

**Message Text:** User authentication against Active Directory failed since user's account is locked out

**Message Description:** User authentication against Active Directory failed since user's account is locked out

**Local Target Message Format:**  $\langle$ timestamp>  $\langle$ seq\_num> 24415 DEBUG External-Active-Directory: User authentication against Active Directory failed since user's account is locked out, <log details>

**Remote Target Message Format:**  $\leq$ pri\_num $\geq$  $\leq$ timestamp $\geq$  $\leq$ IP address/hostname $\geq$  $\leq$ CISE logging category> <msg\_id> <total seg> <seg num> <timestamp> <seq \_num> 24415 DEBUG External-Active-Directory: User authentication against Active Directory failed since user's account is locked out, <log details>

• **Message Code:** 24416

**Severity:** INFO

**Message Text:** User's Groups retrieval from Active Directory succeeded

**Message Description:** User's Groups retrieval from Active Directory succeeded

**Local Target Message Format:**  $\langle$ timestamp>  $\langle$ seq\_num> 24416 INFO External-Active-Directory: User's Groups retrieval from Active Directory succeeded, <log details>

**Remote Target Message Format:**  $\leq$ pri\_num $\geq$  $\leq$ timestamp $\geq$  $\leq$ P address/hostname $\geq$  $\leq$ CISE\_logging category> <msg\_id> <total seg> <seg num>  $\times$ timestamp> <seq num> 24416 INFO External-Active-Directory: User's Groups retrieval from Active Directory succeeded, <log details>

• **Message Code:** 24417

**Severity:** ERROR

**Message Text:** User's Groups retrieval from Active Directory failed

**Message Description:** User's Groups retrieval from Active Directory failed

**Local Target Message Format:** <timestamp> <seq num> 24417 ERROR External-Active-Directory: User's Groups retrieval from Active Directory failed, <log details>

**Remote Target Message Format:**  $\leq$ pri\_num $\geq$  $\leq$ timestamp $\geq$  $\leq$ P address/hostname $\geq$  $\leq$ CISE logging category> <msg\_id> <total seg> <seg num><timestamp> <seq\_num> 24417 ERROR External-Active-Directory: User's Groups retrieval from Active Directory failed, <log details>

• **Message Code:** 24418

**Severity:** ERROR

**Message Text:** Machine authentication against Active Directory failed since it is disabled in configuration

**Message Description:** Machine authentication against Active Directory failed since it is disabled in configuration

**Local Target Message Format:** <timestamp> <seq num> 24418 ERROR External-Active-Directory: Machine authentication against Active Directory failed since it is disabled in configuration, <log details>

**Remote Target Message Format:**  $\leq$ pri\_num $\geq$  $\leq$ timestamp $\geq$  $\leq$ IP address/hostname $\geq$  $\leq$ CISE logging category> <msg\_id> <total seg> <seg num> <timestamp> <seq \_num> 24418 ERROR External-Active-Directory: Machine authentication against Active Directory failed since it is disabled in configuration, <log details>

• **Message Code:** 24419

**Severity:** ERROR

**Message Text:** User's Attributes retrieval from Active Directory failed

**Message Description:** User's Attributes retrieval from Active Directory failed

**Local Target Message Format:**  $\langle$ timestamp>  $\langle$ seq\_num> 24419 ERROR External-Active-Directory: User's Attributes retrieval from Active Directory failed, <log details>

**Remote Target Message Format:**  $\langle \text{pri\_num} \rangle \langle \text{timesamp} \rangle \langle \text{IP\_address} \rangle$  and  $\langle \text{cross/hostname} \rangle \langle \text{CISE\_logging} \rangle$ category> <msg\_id> <total seg> <seg num><timestamp> <seq\_num> 24419 ERROR External-Active-Directory: User's Attributes retrieval from Active Directory failed, <log details>

• **Message Code:** 24420

**Severity:** INFO

**Message Text:** User's Attributes retrieval from Active Directory succeeded

**Message Description:** User's Attributes retrieval from Active Directory succeeded

**Local Target Message Format:**  $\langle$ timestamp> $\langle$ seq\_num> 24420 INFO External-Active-Directory: User's Attributes retrieval from Active Directory succeeded, <log details>

**Remote Target Message Format:**  $\leq$ pri num $\geq$  $\leq$ timestamp $\geq$  $\leq$ P address/hostname $\geq$  $\leq$ CISE logging category> <msg\_id> <total seg> <seg num> <timestamp> <seq \_num> 24420 INFO External-Active-Directory: User's Attributes retrieval from Active Directory succeeded, <log details>

• **Message Code:** 24421

**Severity:** DEBUG

**Message Text:** Change password against Active Directory failed since it is disabled in configuration

**Message Description:** Change password against Active Directory failed since it is disabled in configuration

**Local Target Message Format:**  $\langle$ timestamp> $\langle$ seq\_num>24421 DEBUG External-Active-Directory: Change password against Active Directory failed since it is disabled in configuration, <log details>

**Remote Target Message Format:**  $\leq$ pri num $\geq$  $\leq$ timestamp $\geq$  $\leq$ P address/hostname $\geq$  $\leq$ CISE logging category> <msg\_id> <total seg> <seg num><timestamp> <seq\_num> 24421 DEBUG

External-Active-Directory: Change password against Active Directory failed since it is disabled in configuration, <log details>

• **Message Code:** 24422

**Severity:** INFO

**Message Text:** ISE has confirmed previous successful machine authentication for user in Active Directory

**Message Description:** ISE has confirmed previous successful machine authentication for user in Active **Directory** 

**Local Target Message Format:**  $\langle$ timestamp> $\langle$ seq\_num>24422 INFO External-Active-Directory: ISE has confirmed previous successful machine authentication for user in Active Directory, <log details>

**Remote Target Message Format:**  $\langle \text{pri\_num} \rangle \langle \text{timestemp} \rangle \langle \text{IP\_address/hostname} \rangle \langle \text{CISE\_logging\_length\_length\_length\_length\_length\_model} \rangle$ category> <msg\_id> <total seg> <seg num>  $\times$ timestamp> <seq num> 24422 INFO External-Active-Directory: ISE has confirmed previous successful machine authentication for user in Active Directory, <log details>

• **Message Code:** 24423

**Severity:** DEBUG

**Message Text:** ISE has not been able to confirm previous successful machine authentication

**Message Description:** ISE has not been able to confirm previous successful machine authentication

**Local Target Message Format:**  $\langle$ timestamp> $\langle$ seq\_num>24423 DEBUG External-Active-Directory: ISE has not been able to confirm previous successful machine authentication, <log details>

**Remote Target Message Format:**  $\leq$ pri\_num $\geq$  $\leq$ timestamp $\geq$  $\leq$ IP address/hostname $\geq$  $\leq$ CISE logging category> <msg\_id> <total seg> <seg num> <timestamp> <seq \_num> 24423 DEBUG External-Active-Directory: ISE has not been able to confirm previous successful machine authentication, <log details>

• **Message Code:** 24424

**Severity:** DEBUG

**Message Text:** Noncompliant attributes detected in Active Directory

**Message Description:** Noncompliant attributes detected in Active Directory

**Local Target Message Format:**  $\langle$ timestamp> $\langle$ seq\_num> 24424 DEBUG External-Active-Directory: Noncompliant attributes detected in Active Directory, <log details>

**Remote Target Message Format:** <pri\_num> <timestamp> <IP address/hostname> <CISE logging category> <msg\_id> <total seg> <seg num> <timestamp> <seq \_num> 24424 DEBUG External-Active-Directory: Noncompliant attributes detected in Active Directory, <log details>

• **Message Code:** 24425

**Severity:** INFO

**Message Text:** User change password against Active Directory succeeded

**Message Description:** User change password against Active Directory succeeded

**Local Target Message Format:**  $\langle$ timestamp> $\langle$ seq\_num> 24425 INFO External-Active-Directory: User change password against Active Directory succeeded, <log details>

**Remote Target Message Format:**  $\leq$ pri\_num $\geq$  $\leq$ timestamp $\geq$  $\leq$ P address/hostname $\geq$  $\leq$ CISE\_logging category> <msg\_id> <total seg> <seg num><timestamp> <seq\_num> 24425 INFO External-Active-Directory: User change password against Active Directory succeeded, <log details>

• **Message Code:** 24426

**Severity:** ERROR

**Message Text:** User change password against Active Directory failed

**Message Description:** User change password against Active Directory failed

**Local Target Message Format:**  $\langle$ timestamp> $\langle$ seq\_num> 24426 ERROR External-Active-Directory: User change password against Active Directory failed, <log details>

**Remote Target Message Format:** <pri\_num> <timestamp> <IP address/hostname> <CISE\_logging category> <msg\_id> <total seg> <seg num> <timestamp> <seq \_num> 24426 ERROR External-Active-Directory: User change password against Active Directory failed, <log details>

• **Message Code:** 24427

**Severity:** ERROR

**Message Text:** Access to Active Directory failed

**Message Description:** Access to Active Directory failed

**Local Target Message Format:**  $\langle$ timestamp>  $\langle$ seq\_num> 24427 ERROR External-Active-Directory: Access to Active Directory failed, <log details>

**Remote Target Message Format:**  $\leq$ pri num $\geq$  $\leq$ timestamp $\geq$  $\leq$ P address/hostname $\geq$  $\leq$ CISE logging category> <msg\_id> <total seg> <seg num><timestamp> <seq\_num> 24427 ERROR External-Active-Directory: Access to Active Directory failed, <log details>

• **Message Code:** 24428

**Severity:** ERROR

**Message Text:** Connection related error has occurred in either LRPC, LDAP or KERBEROS

**Message Description:** This RPC connection problem may be because the stub received incorrect data

**Local Target Message Format:**  $\langle$ timestamp>  $\langle$ seq\_num> 24428 ERROR External-Active-Directory: Connection related error has occurred in either LRPC, LDAP or KERBEROS, <log details>

**Remote Target Message Format:**  $\leq$ pri num $\geq$  $\leq$ timestamp $\geq$  $\leq$ P address/hostname $\geq$  $\leq$ CISE logging category> <msg\_id> <total seg> <seg num> <timestamp> <seq \_num> 24428 ERROR External-Active-Directory: Connection related error has occurred in either LRPC, LDAPor KERBEROS,  $\langle$ log details $>$ 

• **Message Code:** 24429

**Severity:** ERROR

**Message Text:** Could not establish connection with Active Directory

**Message Description:** Could not establish connection with Active Directory

**Local Target Message Format:**  $\langle$ timestamp>  $\langle$ seq\_num> 24429 ERROR External-Active-Directory: Could not establish connection with Active Directory, <log details>

**Remote Target Message Format:**  $\leq$ pri\_num $\geq$  $\leq$ timestamp $\geq$  $\leq$ P address/hostname $\geq$  $\leq$ CISE\_logging category> <msg\_id> <total seg> <seg num> <timestamp> <seq \_num> 24429 ERROR External-Active-Directory: Could not establish connection with Active Directory, <log details>

• **Message Code:** 24430

**Severity:** DEBUG

**Message Text:** Authenticating user against Active Directory

**Message Description:** Authenticating user against Active Directory

**Local Target Message Format:**  $\langle$ timestamp> $\langle$ seq\_num> 24430 DEBUG External-Active-Directory: Authenticating user against Active Directory, <log details>

**Remote Target Message Format:** <pri\_num> <timestamp> <IP address/hostname> <CISE logging category> <msg\_id> <total seg> <seg num> <timestamp> <seq \_num> 24430 DEBUG External-Active-Directory: Authenticating user against Active Directory, <log details>

• **Message Code:** 24431

**Severity:** DEBUG

**Message Text:** Authenticating machine against Active Directory

**Message Description:** Authenticating machine against Active Directory

**Local Target Message Format:**  $\langle$ timestamp>  $\langle$ seq\_num> 24431 DEBUG External-Active-Directory: Authenticating machine against Active Directory, <log details>

**Remote Target Message Format:**  $\langle \text{pri\_num} \rangle \langle \text{timesamp} \rangle \langle \text{IP\_address}/\text{hostname} \rangle \langle \text{CISE\_logging\_matrix} \rangle$ category> <msg\_id> <total seg> <seg num><timestamp> <seq\_num> 24431 DEBUG External-Active-Directory: Authenticating machine against Active Directory, <log details>

• **Message Code:** 24432

**Severity:** DEBUG

**Message Text:** Looking up user in Active Directory

**Message Description:** Looking up user in Active Directory

**Local Target Message Format:**  $\langle$ timestamp>  $\langle$ seq\_num> 24432 DEBUG External-Active-Directory: Looking up user in Active Directory, <log details>

**Remote Target Message Format:**  $\leq$ pri\_num $\geq$  $\leq$ timestamp $\geq$  $\leq$ IP address/hostname $\geq$  $\leq$ CISE logging category> <msg\_id> <total seg> <seg num> <timestamp> <seq \_num> 24432 DEBUG External-Active-Directory: Looking up user in Active Directory, <log details>

• **Message Code:** 24433

**Severity:** DEBUG

**Message Text:** Looking up machine in Active Directory

**Message Description:** Looking up machine in Active Directory

**Local Target Message Format:** <timestamp> <seq num> 24433 DEBUG External-Active-Directory: Looking up machine in Active Directory, <log details>

**Remote Target Message Format:**  $\leq$ pri\_num $\geq$  $\leq$ timestamp $\geq$  $\leq$ P address/hostname $\geq$  $\leq$ CISE\_logging category> <msg\_id> <total seg> <seg num>  $\text{timesamp}$  <seq num> 24433 DEBUG External-Active-Directory: Looking up machine in Active Directory, <log details>

• **Message Code:** 24434

**Severity:** DEBUG

**Message Text:** Performing Change Password in Active Directory

**Message Description:** Performing Change Password in Active Directory

**Local Target Message Format:**  $\langle$ timestamp> $\langle$ seq\_num> 24434 DEBUG External-Active-Directory: Performing Change Password in Active Directory, <log details>

**Remote Target Message Format:** <pri\_num> <timestamp> <IP address/hostname> <CISE logging category> <msg\_id> <total seg> <seg num> <timestamp> <seq \_num> 24434 DEBUG External-Active-Directory: Performing Change Password in Active Directory, <log details>

• **Message Code:** 24435

**Severity:** INFO

**Message Text:** Machine Groups retrieval from Active Directory succeeded

**Message Description:** Machine Groups retrieval from Active Directory succeeded

Local Target Message Format: <timestamp> <seq\_num> 24435 INFO External-Active-Directory: Machine Groups retrieval from Active Directory succeeded, <log details>

**Remote Target Message Format:**  $\leq$ pri num $\geq$  $\leq$ timestamp $\geq$  $\leq$ P address/hostname $\geq$  $\leq$ CISE logging category> <msg\_id> <total seg> <seg num><timestamp> <seq\_num> 24435 INFO External-Active-Directory: Machine Groups retrieval from Active Directory succeeded, <log details>

• **Message Code:** 24436

**Severity:** ERROR

**Message Text:** Machine Lookup in Active Directory failed

**Message Description:** Machine Lookup in Active Directory failed

**Local Target Message Format:**  $\langle$ timestamp>  $\langle$ seq\_num> 24436 ERROR External-Active-Directory: Machine Lookup in Active Directory failed, <log details>

**Remote Target Message Format:**  $\leq$ pri num $\geq$  $\leq$ timestamp $\geq$  $\leq$ P address/hostname $\geq$  $\leq$ CISE logging category> <msg\_id> <total seg> <seg num> <timestamp> <seq \_num> 24436 ERROR External-Active-Directory: Machine Lookup in Active Directory failed, <log details>

• **Message Code:** 24437

**Severity:** DEBUG

**Message Text:** Machine not found in Active Directory

**Message Description:** Machine not found in Active Directory

**Local Target Message Format:**  $\langle$ timestamp>  $\langle$ seq\_num> 24437 DEBUG External-Active-Directory: Machine not found in Active Directory, <log details>

**Remote Target Message Format:**  $\leq$ pri\_num $\geq$  $\leq$ timestamp $\geq$  $\leq$ P address/hostname $\geq$  $\leq$ CISE\_logging category> <msg\_id> <total seg> <seg num><timestamp> <seq\_num> 24437 DEBUG External-Active-Directory: Machine not found in Active Directory, <log details>

• **Message Code:** 24438

**Severity:** ERROR

**Message Text:** Found multiple occurrences of the machine in Active Directory

**Message Description:** Found multiple occurrences of the machine in Active Directory

**Local Target Message Format:**  $\langle$ timestamp> $\langle$ seq\_num> 24438 ERROR External-Active-Directory: Found multiple occurrences of the machine in Active Directory,  $\langle \log \theta \rangle$  details

**Remote Target Message Format:** <pri\_num> <timestamp> <IP address/hostname> <CISE logging category> <msg\_id> <total seg> <seg num> <timestamp> <seq \_num> 24438 ERROR External-Active-Directory: Found multiple occurrences of the machine in Active Directory, <log details>

• **Message Code:** 24439

**Severity:** INFO

**Message Text:** Machine Attributes retrieval from Active Directory succeeded

**Message Description:** Machine Attributes retrieval from Active Directory succeeded

**Local Target Message Format:**  $\langle$ timestamp> $\langle$ seq\_num> 24439 INFO External-Active-Directory: Machine Attributes retrieval from Active Directory succeeded, <log details>

**Remote Target Message Format:**  $\langle \text{pri\_num} \rangle \langle \text{timesamp} \rangle \langle \text{N} \rangle$  address/hostname>  $\langle \text{CISE\_logging} \rangle$ category> <msg\_id> <total seg> <seg num><timestamp> <seq\_num> 24439 INFO External-Active-Directory: Machine Attributes retrieval from Active Directory succeeded, <log details>

• **Message Code:** 24440

**Severity:** ERROR

**Message Text:** Machine primary group name does not exist in Active Directory

**Message Description:** Machine primary group name does not exist in Active Directory

**Local Target Message Format:**  $\langle$ timestamp>  $\langle$ seq\_num> 24440 ERROR External-Active-Directory: Machine primary group name does not exist in Active Directory,  $\langle \log \theta \rangle$  details

**Remote Target Message Format:**  $\leq$ pri num $\geq$  $\leq$ timestamp $\geq$  $\leq$ P address/hostname $\geq$  $\leq$ CISE logging category> <msg\_id> <total seg> <seg num> <timestamp> <seq \_num> 24440 ERROR External-Active-Directory: Machine primary group name does not exist in Active Directory, <log details>

• **Message Code:** 24441

**Severity:** ERROR

**Message Text:** ISE machine account is not permitted to log on

**Message Description:** ISE machine account is not permitted to log on

**Local Target Message Format:**  $\langle$ timestamp> $\langle$ seq\_num> 24441 ERROR External-Active-Directory: ISE machine account is not permitted to log on, <log details>

**Remote Target Message Format:**  $\leq$ pri\_num $\geq$  $\leq$ timestamp $\geq$  $\leq$ P address/hostname $\geq$  $\leq$ CISE\_logging category> <msg\_id> <total seg> <seg num><timestamp> <seq\_num> 24441 ERROR External-Active-Directory: ISE machine account is not permitted to log on, < log details>

• **Message Code:** 24442

**Severity:** ERROR

**Message Text:** User-related object retrieval operation from Active Directory has failed

**Message Description:** User-related object retrieval operation from Active Directory has failed

**Local Target Message Format:**  $\langle$ timestamp> $\langle$ seq\_num> 24442 ERROR External-Active-Directory: User-related object retrieval operation from Active Directory has failed, <log details>

**Remote Target Message Format:** <pri\_num> <timestamp> <IP address/hostname> <CISE logging category> <msg\_id> <total seg> <seg num> <timestamp> <seq \_num> 24442 ERROR External-Active-Directory: User-related object retrieval operation from Active Directory has failed, <log details>

• **Message Code:** 24443

**Severity:** INFO

**Message Text:** User's Groups retrieval from Active Directory succeeded partially

**Message Description:** Only a partial retrieval of user's groups has occurred. This is because either Lookup by Group SID has failed or that canonical name attribute was not found.

**Local Target Message Format:**  $\langle$ timestamp> $\langle$ seq\_num> 24443 INFO External-Active-Directory: User's Groups retrieval from Active Directory succeeded partially, <log details>

**Remote Target Message Format:**  $\leq$ pri num $\geq$  $\leq$ timestamp $\geq$  $\leq$ P address/hostname $\geq$  $\leq$ CISE logging category> <msg\_id> <total seg> <seg num><timestamp> <seq\_num> 24443 INFO External-Active-Directory: User's Groups retrieval from Active Directory succeeded partially, <log details>

• **Message Code:** 24444

**Severity:** ERROR

**Message Text:** Active Directory operation has failed because of an unspecified error in the ISE

**Message Description:** Active Directory operation has failed because of an unspecified error in the ISE

**Local Target Message Format:**  $\langle$ timestamp>  $\langle$ seq\_num> 24444 ERROR External-Active-Directory: Active Directory operation has failed because of an unspecified error in the ISE, <log details>

**Remote Target Message Format:**  $\leq$ pri num $\geq$  $\leq$ timestamp $\geq$  $\leq$ P address/hostname $\geq$  $\leq$ CISE logging category> <msg\_id> <total seg> <seg num> <timestamp> <seq \_num> 24444 ERROR External-Active-Directory: Active Directory operation has failed because of an unspecified error in the ISE,  $\leq$ log details $>$ 

• **Message Code:** 24445

**Severity:** INFO

**Message Text:** Machine Groups retrieval from Active Directory succeeded partially

**Message Description:** Partial retrieval of machine groups because Canonical Name attribute was not found

**Local Target Message Format:**  $\langle$ timestamp>  $\langle$ seq\_num> 24445 INFO External-Active-Directory: Machine Groups retrieval from Active Directory succeeded partially,  $\langle \log \theta \rangle$  details

**Remote Target Message Format:**  $\leq$ pri\_num $\geq$  $\leq$ timestamp $\geq$  $\leq$ IP address/hostname $\geq$  $\leq$ CISE logging category> <msg\_id> <total seg> <seg num><timestamp> <seq\_num> 24445 INFO External-Active-Directory: Machine Groups retrieval from Active Directory succeeded partially, <log details>

• **Message Code:** 24446

**Severity:** ERROR

**Message Text:** Active Directory domain controller is unreachable

**Message Description:** Active Directory domain controller is unreachable

**Local Target Message Format:**  $\langle$ timestamp>  $\langle$ seq\_num> 24446 ERROR External-Active-Directory: Active Directory domain controller is unreachable, <log details>

**Remote Target Message Format:**  $\leq$ pri num $\geq$  $\leq$ timestamp $\geq$  $\leq$ P address/hostname $\geq$  $\leq$ CISE logging category> <msg\_id> <total seg> <seg num>  $\times$ timestamp> <seq \_num> 24446 ERROR External-Active-Directory: Active Directory domain controller is unreachable, <log details>

• **Message Code:** 24447

**Severity:** ERROR

**Message Text:** ISE appliance machine account in Active Directory is disabled, deleted or reset

**Message Description:** ISE appliance machine in Active Directory is disabled, deleted or reset.

**Local Target Message Format:** <timestamp> <seq\_num> 24447 ERROR External-Active-Directory: ISE appliance machine account in Active Directory is disabled, deleted or reset, <log details>

**Remote Target Message Format:**  $\leq$ pri\_num $\geq$  $\leq$ timestamp $\geq$  $\leq$ P address/hostname $\geq$  $\leq$ CISE\_logging category> <msg\_id> <total seg> <seg num><timestamp> <seq\_num> 24447 ERROR External-Active-Directory: ISE appliance machine account in Active Directory is disabled, deleted or reset, <log details>

• **Message Code:** 24448

**Severity:** ERROR

**Message Text:** User object retrieval from Active Directory failed because of a timeout error

**Message Description:** User object retrieval from Active Directory failed because of a timeout error

**Local Target Message Format:**  $\langle$ timestamp>  $\langle$ seq\_num> 24448 ERROR External-Active-Directory: User object retrieval from Active Directory failed because of a timeout error,  $\langle \log \theta \rangle$  details

**Remote Target Message Format:**  $\langle \text{pri\_num} \rangle \langle \text{timesamp} \rangle \langle \text{N} \rangle$  address/hostname>  $\langle \text{CISE\_logging} \rangle$ category> <msg\_id> <total seg> <seg num> <timestamp> <seq \_num> 24448 ERROR External-Active-Directory: User object retrieval from Active Directory failed because of a timeout error,  $\langle$ log details $>$ 

• **Message Code:** 24449

**Severity:** ERROR

**Message Text:** User's Groups retrieval from Active Directory failed because of a timeout error

**Message Description:** User's Groups retrieval from Active Directory failed because of a timeout error

**Local Target Message Format:**  $\langle$ timestamp> $\langle$ seq\_num> 24449 ERROR External-Active-Directory: User's Groups retrieval from Active Directory failed because of a timeout error, <log details>

**Remote Target Message Format:** <pri\_num> <timestamp> <IP address/hostname> <CISE logging category> <msg\_id> <total seg> <seg num><timestamp> <seq\_num> 24449 ERROR External-Active-Directory: User's Groups retrieval from Active Directory failed because of a timeout error, <log details>

• **Message Code:** 24450

**Severity:** ERROR

**Message Text:** User's Attributes retrieval from Active Directory failed because of a timeout error

**Message Description:** User's Attributes retrieval from Active Directory failed because of a timeout error

**Local Target Message Format:** <timestamp> <seq num> 24450 ERROR External-Active-Directory: User's Attributes retrieval from Active Directory failed because of a timeout error, <log details>

**Remote Target Message Format:**  $\leq$ pri num $\geq$  $\leq$ timestamp $\geq$  $\leq$ P address/hostname $\geq$  $\leq$ CISE logging category> <msg\_id> <total seg> <seg num> <timestamp> <seq \_num> 24450 ERROR External-Active-Directory: User's Attributes retrieval from Active Directory failed because of a timeout error, <log details>

• **Message Code:** 24451

**Severity:** ERROR

**Message Text:** Machine object retrieval from Active Directory failed because of a timeout error

**Message Description:** Machine object retrieval from Active Directory failed because of a timeout error

**Local Target Message Format:**  $\langle$ timestamp> $\langle$ seq\_num> 24451 ERROR External-Active-Directory: Machine object retrieval from Active Directory failed because of a timeout error, <log details>

**Remote Target Message Format:** <pri\_num> <timestamp> <IP address/hostname> <CISE logging category> <msg\_id> <total seg> <seg num> <timestamp> <seq \_num> 24451 ERROR External-Active-Directory: Machine object retrieval from Active Directory failed because of a timeout error, <log details>

• **Message Code:** 24452

**Severity:** ERROR

**Message Text:** Machine primary group retrieval from Active Directory failed because of a timeout error

**Message Description:** Machine primary group retrieval from Active Directory failed because of a timeout error

**Local Target Message Format:**  $\langle$ timestamp>  $\langle$ seq\_num> 24452 ERROR External-Active-Directory: Machine primary group retrieval from Active Directory failed because of a timeout error, <log details>

**Remote Target Message Format:**  $\leq$ pri num $\geq$  $\leq$ timestamp $\geq$  $\leq$ P address/hostname $\geq$  $\leq$ CISE logging category> <msg\_id> <total seg> <seg num><timestamp> <seq\_num> 24452 ERROR

External-Active-Directory: Machine primary group retrieval from Active Directory failed because of a timeout error, <log details>

• **Message Code:** 24453

**Severity:** ERROR

**Message Text:** Machine Attributes retrieval from Active Directory failed because of a timeout error

**Message Description:** Machine Attributes retrieval from Active Directory failed because of a timeout error

**Local Target Message Format:**  $\langle$ timestamp> $\langle$ seq\_num> 24453 ERROR External-Active-Directory: Machine Attributes retrieval from Active Directory failed because of a timeout error, <log details>

**Remote Target Message Format:**  $\langle \text{pri\_num} \rangle \langle \text{timestemp} \rangle \langle \text{IP\_address/hostname} \rangle \langle \text{CISE\_logging\_length\_length\_length\_length\_length\_model} \rangle$ category> <msg\_id> <total seg> <seg num> <timestamp> <seq \_num> 24453 ERROR External-Active-Directory: Machine Attributes retrieval from Active Directory failed because of a timeout error, <log details>

• **Message Code:** 24454

**Severity:** ERROR

**Message Text:** User authentication against Active Directory failed because of a timeout error

**Message Description:** User authentication against Active Directory failed because of a timeout error

**Local Target Message Format:**  $\langle$ timestamp> $\langle$ seq\_num>24454 ERROR External-Active-Directory: User authentication against Active Directory failed because of a timeout error, <log details>

**Remote Target Message Format:**  $\leq$ pri\_num $\geq$  $\leq$ timestamp $\geq$  $\leq$ IP address/hostname $\geq$  $\leq$ CISE logging category> <msg\_id> <total seg> <seg num> <timestamp> <seq \_num> 24454 ERROR External-Active-Directory: User authentication against Active Directory failed because of a timeout error, <log details>

• **Message Code:** 24455

**Severity:** ERROR

**Message Text:** Change password against Active Directory failed because of a timeout error

**Message Description:** Change password against Active Directory failed because of a timeout error

**Local Target Message Format:**  $\langle$ timestamp> $\langle$ seq\_num> 24455 ERROR External-Active-Directory: Change password against Active Directory failed because of a timeout error, <log details>

**Remote Target Message Format:** <pri\_num> <timestamp> <IP address/hostname> <CISE logging category> <msg\_id> <total seg> <seg num> <timestamp> <seq \_num> 24455 ERROR External-Active-Directory: Change password against Active Directory failed because of a timeout error,  $\leq$ log details $\geq$ 

• **Message Code:** 24456

**Severity:** WARN

**Message Text:** Not all user Active Directory groups are retrieved successfully. One of the groups was not retrieved by its SID

**Message Description:** Not all user Active Directory groups are retrieved successfully. One of the groups was not retrieved by its SID

**Local Target Message Format:** <timestamp> <seq\_num> 24456 WARN External-Active-Directory: Not all user Active Directory groups are retrieved successfully. One of the groups was not retrieved by its  $\text{SID}$ ,  $\leq$ log details $\geq$ 

**Remote Target Message Format:**  $\leq$ pri\_num $\geq$  $\leq$ timestamp $\geq$  $\leq$ P address/hostname $\geq$  $\leq$ CISE\_logging category> <msg\_id> <total seg> <seg num> <timestamp> <seq \_num> 24456 WARN External-Active-Directory: Not all user Active Directory groups are retrieved successfully. One of the groups was not retrieved by its  $\text{SID}$ ,  $\leq$ log details $\geq$ 

• **Message Code:** 24457

**Severity:** WARN

**Message Text:** Not all user Active Directory groups are retrieved successfully. One or more of the group's canonical name was not retrieved

**Message Description:** Not all user Active Directory groups are retrieved successfully. One or more of the group's canonical name was not retrieved

**Local Target Message Format:**  $\langle$ timestamp>  $\langle$ seq\_num> 24457 WARN External-Active-Directory: Not all user Active Directory groups are retrieved successfully. One or more of the group's canonical name was not retrieved, <log details>

**Remote Target Message Format:**  $\leq$ pri num $\geq$  $\leq$ timestamp $\geq$  $\leq$ P address/hostname $\geq$  $\leq$ CISE logging category> <msg\_id> <total seg> <seg num><timestamp> <seq\_num> 24457 WARN External-Active-Directory: Not all user Active Directory groups are retrieved successfully. One or more of the group's canonical name was not retrieved, <log details>

• **Message Code:** 24458

**Severity:** WARN

**Message Text:** Not all Active Directory attributes are retrieved successfully

**Message Description:** Not all Active Directory attributes are retrieved successfully

**Local Target Message Format:**  $\langle$ timestamp>  $\langle$ seq\_num> 24458 WARN External-Active-Directory: Not all Active Directory attributes are retrieved successfully, <log details>

**Remote Target Message Format:**  $\leq$ pri\_num $\geq$  $\leq$ timestamp $\geq$  $\leq$ P address/hostname $\geq$  $\leq$ CISE\_logging category> <msg\_id> <total seg> <seg num><timestamp> <seq\_num> 24458 WARN External-Active-Directory: Not all Active Directory attributes are retrieved successfully, <log details>

• **Message Code:** 24459

**Severity:** WARN

**Message Text:** Host memberOf groups do not exist or cannot be retrieved

**Message Description:** Host memberOf groups do not exist or cannot be retrieved

**Local Target Message Format:**  $\langle$ timestamp>  $\langle$ seq\_num> 24459 WARN External-Active-Directory: Host memberOf groups do not exist or cannot be retrieved, <log details>

**Remote Target Message Format:**  $\leq$ pri num $\geq$  $\leq$ timestamp $\geq$  $\leq$ P address/hostname $\geq$  $\leq$ CISE logging category> <msg\_id> <total seg> <seg num> <timestamp> <seq \_num> 24459 WARN External-Active-Directory: Host memberOf groups do not exist or cannot be retrieved, <log details>

• **Message Code:** 24460

**Severity:** ERROR

**Message Text:** There are multiple occurrences of the user name in the Active directory

**Message Description:** There are multiple occurrences of the user name in the Active directory

**Local Target Message Format:**  $\langle$ timestamp>  $\langle$ seq\_num> 24460 ERROR External-Active-Directory: There are multiple occurrences of the user name in the Active directory, <log details>

**Remote Target Message Format:**  $\leq$ pri\_num $\geq$  $\leq$ timestamp $\geq$  $\leq$ P address/hostname $\geq$  $\leq$ CISE logging category> <msg\_id> <total seg> <seg num><timestamp> <seq\_num> 24460 ERROR External-Active-Directory: There are multiple occurrences of the user name in the Active directory, <log details>

• **Message Code:** 24461

**Severity:** ERROR

**Message Text:** Could not locate the user in the Active directory using User Lookup

**Message Description:** Could not locate the user in the Active directory using User Lookup

**Local Target Message Format:**  $\langle$ timestamp> $\langle$ seq\_num>24461 ERROR External-Active-Directory: Could not locate the user in the Active directory using User Lookup, <log details>

**Remote Target Message Format:**  $\langle \text{pri\_num} \rangle \langle \text{timesamp} \rangle \langle \text{N} \rangle$  address/hostname>  $\langle \text{CISE\_logging} \rangle$ category> <msg\_id> <total seg> <seg num> <timestamp> <seq \_num> 24461 ERROR External-Active-Directory: Could not locate the user in the Active directory using User Lookup, <log details>

• **Message Code:** 24462

**Severity:** ERROR

**Message Text:** The ISE Active Directory module does not have sufficient memory

**Message Description:** The ISE Active Directory module does not have sufficient memory

**Local Target Message Format:**  $\langle$ timestamp>  $\langle$ seq\_num> 24462 ERROR External-Active-Directory: The ISE Active Directory module does not have sufficient memory, <log details>

**Remote Target Message Format:**  $\leq$ pri num $\geq$  $\leq$ timestamp $\geq$  $\leq$ P address/hostname $\geq$  $\leq$ CISE logging category> <msg\_id> <total seg> <seg num> <timestamp> <seq \_num> 24462 ERROR External-Active-Directory: The ISE Active Directory module does not have sufficient memory, <log details>

• **Message Code:** 24463

**Severity:** ERROR

**Message Text:** Internal error in the ISE Active Directory

**Message Description:** A function related to the Active Directory may have received an illegal parameter, option, or session handler. Alternatively, this directory may be missing a parameter, option, or session handler.

**Local Target Message Format:**  $\langle$ timestamp>  $\langle$ seq\_num> 24463 ERROR External-Active-Directory: Internal error in the ISE Active Directory, <log details>

**Remote Target Message Format:**  $\leq$ pri\_num $\geq$  $\leq$ timestamp $\geq$  $\leq$ P address/hostname $\geq$  $\leq$ CISE\_logging category> <msg\_id> <total seg> <seg num><timestamp> <seq\_num> 24463 ERROR External-Active-Directory: Internal error in the ISE Active Directory, <log details>

• **Message Code:** 24464

**Severity:** ERROR

**Message Text:** The Active Directory does not have the required privileges

**Message Description:** The Active Directory does not have the required privilegesto perform the specified task.

**Local Target Message Format:**  $\langle$ timestamp>  $\langle$ seq\_num> 24464 ERROR External-Active-Directory: The Active Directory does not have the required privileges, <log details>

**Remote Target Message Format:**  $\leq$ pri num $\geq$  $\leq$ timestamp $\geq$  $\leq$ P address/hostname $\geq$  $\leq$ CISE logging category> <msg\_id> <total seg> <seg num><timestamp> <seq\_num> 24464 ERROR External-Active-Directory: The Active Directory does not have the required privileges, <log details>

• **Message Code:** 24465

**Severity:** ERROR

**Message Text:** ISE is not joined to an Active Directory Domain Controller

**Message Description:** ISE is not joined to an Active Directory Domain Controller

**Local Target Message Format:** <timestamp> <seq num> 24465 ERROR External-Active-Directory: ISE is not joined to an Active Directory Domain Controller, <log details>

**Remote Target Message Format:**  $\leq$ pri num $\geq$  $\leq$ timestamp $\geq$  $\leq$ P address/hostname $\geq$  $\leq$ CISE logging category> <msg\_id> <total seg> <seg num><timestamp> <seq\_num> 24465 ERROR External-Active-Directory: ISE is not joined to an Active Directory Domain Controller, <log details>

• **Message Code:** 24466

**Severity:** ERROR

**Message Text:** ISE Active Directory agent is down

**Message Description:** ISE Active Directory agent is down

**Local Target Message Format:**  $\langle$ timestamp>  $\langle$ seq\_num> 24466 ERROR External-Active-Directory: ISE Active Directory agent is down, <log details>

**Remote Target Message Format:**  $\leq$ pri num $\geq$  $\leq$ timestamp $\geq$  $\leq$ P address/hostname $\geq$  $\leq$ CISE logging category> <msg\_id> <total seg> <seg num><timestamp> <seq\_num> 24466 ERROR External-Active-Directory: ISE Active Directory agent is down, <log details>

• **Message Code:** 24467

**Severity:** ERROR

**Message Text:** Could not retrieve the specified object

**Message Description:** Could not retrieve the specified object because it belongs to an inaccessible domain

**Local Target Message Format:**  $\langle$ timestamp>  $\langle$ seq\_num> 24467 ERROR External-Active-Directory: Could not retrieve the specified object, <log details>

**Remote Target Message Format:**  $\leq$ pri\_num $\geq$  $\leq$ timestamp $\geq$  $\leq$ P address/hostname $\geq$  $\leq$ CISE\_logging category> <msg\_id> <total seg> <seg num> <timestamp> <seq \_num> 24467 ERROR External-Active-Directory: Could not retrieve the specified object, <log details>

• **Message Code:** 24468

**Severity:** ERROR

**Message Text:** Failed to retrieve the user certificate from Active Directory

**Message Description:** Failed to retrieve the user certificate from Active Directory.

**Local Target Message Format:**  $\langle$ timestamp> $\langle$ seq\_num> 24468 ERROR External-Active-Directory: Failed to retrieve the user certificate from Active Directory, <log details>

**Remote Target Message Format:** <pri\_num> <timestamp> <IP address/hostname> <CISE logging category> <msg\_id> <total seg> <seg num> <timestamp> <seq \_num> 24468 ERROR External-Active-Directory: Failed to retrieve the user certificate from Active Directory, <log details>

• **Message Code:** 24469

**Severity:** INFO

**Message Text:** The user certificate was retrieved from Active Directory successfully

**Message Description:** The user certificate was retrieved from Active Directory successfully.

**Local Target Message Format:**  $\langle$ timestamp> $\langle$ seq\_num>24469 INFO External-Active-Directory: The user certificate was retrieved from Active Directory successfully, <log details>

**Remote Target Message Format:**  $\langle \text{pri\_num} \rangle \langle \text{timesamp} \rangle \langle \text{IP} \rangle$  address/hostname>  $\langle \text{CISE\_logging} \rangle$ category> <msg\_id> <total seg> <seg num><timestamp> <seq\_num> 24469 INFO External-Active-Directory: The user certificate was retrieved from Active Directory successfully, <log details>

• **Message Code:** 24470

**Severity:** INFO

**Message Text:** Machine authentication against Active Directory is successful

**Message Description:** Machine authentication against Active Directory is successful.

**Local Target Message Format:**  $\langle$ timestamp> $\langle$ seq\_num> 24470 INFO External-Active-Directory: Machine authentication against Active Directory is successful, <log details>

**Remote Target Message Format:**  $\leq$ pri num $\geq$  $\leq$ timestamp $\geq$  $\leq$ P address/hostname $\geq$  $\leq$ CISE logging category> <msg\_id> <total seg> <seg num> <timestamp> <seq \_num> 24470 INFO External-Active-Directory: Machine authentication against Active Directory is successful, <log details>

• **Message Code:** 24471

**Severity:** INFO

**Message Text:** Active Directory does not support the change EnablePassword option

**Message Description:** Active Directory does not support the change EnablePassword option.

**Local Target Message Format:**  $\langle$ timestamp> $\langle$ seq\_num> 24471 INFO External-Active-Directory: Active Directory does not support the change EnablePassword option, <log details>

**Remote Target Message Format:**  $\leq$ pri\_num $\geq$  $\leq$ timestamp $\geq$  $\leq$ P address/hostname $\geq$  $\leq$ CISE\_logging category> <msg\_id> <total seg> <seg num><timestamp> <seq\_num> 24471 INFO External-Active-Directory: Active Directory does not support the change EnablePassword option, <log details>

• **Message Code:** 24472

**Severity:** DEBUG

**Message Text:** The user or host account is locked out; setting the IdentityAccessRestricted flag to true

**Message Description:** The user or host account is locked out; ISE sets the IdentityAccessRestricted flag to true.

**Local Target Message Format:**  $\langle$ timestamp> $\langle$ seq\_num> 24472 DEBUG External-Active-Directory: The user or host account is locked out; setting the IdentityAccessRestricted flag to true, <log details>

**Remote Target Message Format:** <pri\_num> <timestamp> <IP address/hostname> <CISE\_logging category> <msg\_id> <total seg> <seg num><timestamp> <seq\_num> 24472 DEBUG External-Active-Directory: The user or host account is locked out; setting the IdentityAccessRestricted flag to true,  $\leq$ log details $>$ 

• **Message Code:** 24473

**Severity:** DEBUG

**Message Text:** The user's password has expired; setting the IdentityAccessRestricted flag to true

**Message Description:** The user's password has expired; ISE sets the IdentityAccessRestricted flag to true.

**Local Target Message Format:**  $\langle$ timestamp> $\langle$ seq\_num> 24473 DEBUG External-Active-Directory: The user's password has expired; setting the IdentityAccessRestricted flag to true, <log details>

**Remote Target Message Format:**  $\langle \text{pri\_num} \rangle \langle \text{timesamp} \rangle \langle \text{IP\_address}/\text{hostname} \rangle \langle \text{CISE\_logging\_matrix} \rangle$ category> <msg\_id> <total seg> <seg num><timestamp> <seq\_num> 24473 DEBUG External-Active-Directory: The user's password has expired; setting the IdentityAccessRestricted flag to true,  $\leq$ log details $\geq$ 

• **Message Code:** 24474

**Severity:** DEBUG

**Message Text:** The user's or host's account has expired; setting the IdentityAccessRestricted flag to true

**Message Description:** The user's or host's account has expired; ISE sets the IdentityAccessRestricted flag to true.

**Local Target Message Format:** <timestamp> <seq num> 24474 DEBUG External-Active-Directory: The user's or host's account has expired; setting the IdentityAccessRestricted flag to true, <log details>

**Remote Target Message Format:**  $\leq$ pri num $\geq$  $\leq$ timestamp $\geq$  $\leq$ P address/hostname $\geq$  $\leq$ CISE logging category> <msg\_id> <total seg> <seg num> <timestamp> <seq \_num> 24474 DEBUG External-Active-Directory: The user's or host's account has expired; setting the IdentityAccessRestricted flag to true,  $\leq$ log details $>$ 

• **Message Code:** 24475

**Severity:** DEBUG
**Message Text:** The user's or host's account is disabled; setting the IdentityAccessRestricted flag to true

**Message Description:** The user's or host's account is disabled; ISE sets the IdentityAccessRestricted flag to true.

**Local Target Message Format:**  $\langle$ timestamp>  $\langle$ seq\_num> 24475 DEBUG External-Active-Directory: The user's or host's account is disabled; setting the IdentityAccessRestricted flag to true, <log details>

**Remote Target Message Format:**  $\leq$ pri num $\geq$  $\leq$ timestamp $\geq$  $\leq$ P address/hostname $\geq$  $\leq$ CISE logging category> <msg\_id> <total seg> <seg num> <timestamp> <seq \_num> 24475 DEBUG External-Active-Directory: The user's or host's account is disabled; setting the IdentityAccessRestricted flag to true,  $\leq$ log details $\geq$ 

• **Message Code:** 24476

**Severity:** DEBUG

**Message Text:** The user's or host's account is in restricted logon hours; setting the IdentityAccessRestricted flag to true. true

**Message Description:** The user's or host's account is in restricted logon hours; ISE sets the IdentityAccessRestricted flag to true.

**Local Target Message Format:** <timestamp> <seq num> 24476 DEBUG External-Active-Directory: The user's or host's account is in restricted logon hours; setting the IdentityAccessRestricted flag to true. true, <log details>

**Remote Target Message Format:** <pri\_num> <timestamp> <IP address/hostname> <CISE logging category> <msg\_id> <total seg> <seg num><timestamp> <seq\_num> 24476 DEBUG External-Active-Directory: The user's or host's account is in restricted logon hours; setting the IdentityAccessRestricted flag to true. true, <log details>

• **Message Code:** 24477

**Severity:** DEBUG

**Message Text:** The user is not permitted to log in to Active Directory using the current workstation; setting the IdentityAccessRestricted flag to true

**Message Description:** The user is not permitted to log in to Active Directory using the current workstation; setting the IdentityAccessRestricted flag to true.

**Local Target Message Format:**  $\langle$ timestamp>  $\langle$ seq\_num> 24477 DEBUG External-Active-Directory: The user is not permitted to log in to Active Directory using the current workstation; setting the IdentityAccessRestricted flag to true, <log details>

**Remote Target Message Format:** <pri\_num> <timestamp> <IP address/hostname> <CISE logging category> <msg\_id> <total seg> <seg num> <timestamp> <seq \_num> 24477 DEBUG External-Active-Directory: The user is not permitted to log in to Active Directory using the current workstation; setting the IdentityAccessRestricted flag to true, <log details>

• **Message Code:** 24478

**Severity:** WARN

**Message Text:** Error while validating the user or host in Active Directory; the IdentityAccessRestricted flag is not altered

**Message Description:** If there is an error while validating the user or host in Active Directory, ISE does not alter the IdentityAccessRestricted flag.

**Local Target Message Format:** <timestamp> <seq\_num> 24478 WARN External-Active-Directory: Error while validating the user or host in Active Directory; the IdentityAccessRestricted flag is not altered,  $\langle$ log details $\rangle$ 

**Remote Target Message Format:**  $\leq$ pri\_num $\geq$  $\leq$ timestamp $\geq$  $\leq$ P address/hostname $\geq$  $\leq$ CISE\_logging category> <msg\_id> <total seg> <seg num> <timestamp> <seq \_num> 24478 WARN External-Active-Directory: Error while validating the user or host in Active Directory; the IdentityAccessRestricted flag is not altered, <log details>

• **Message Code:** 24479

**Severity:** WARN

**Message Text:** Not all machines in the Active Directory groups are retrieved; one or more of the group's canonical name is not retrieved

**Message Description:** Not all machines in the Active Directory groups are retrieved; one or more of the group's canonical name is not retrieved.

**Local Target Message Format:**  $\langle$ timestamp>  $\langle$ seq\_num> 24479 WARN External-Active-Directory: Not all machines in the Active Directory groups are retrieved; one or more of the group's canonical name is not retrieved, <log details>

**Remote Target Message Format:**  $\leq$ pri num $\geq$  $\leq$ timestamp $\geq$  $\leq$ P address/hostname $\geq$  $\leq$ CISE logging category> <msg\_id> <total seg> <seg num> <timestamp> <seq \_num> 24479 WARN External-Active-Directory: Not all machines in the Active Directory groups are retrieved; one or more of the group's canonical name is not retrieved, <log details>

• **Message Code:** 24480

**Severity:** ERROR

**Message Text:** The machine-related object retrieval operation from Active Directory has failed

**Message Description:** The machine-related object retrieval operation from Active Directory has failed.

**Local Target Message Format:**  $\langle$ timestamp>  $\langle$ seq\_num> 24480 ERROR External-Active-Directory: The machine-related object retrieval operation from Active Directory has failed, <log details>

**Remote Target Message Format:**  $\langle \text{pri\_num} \rangle \langle \text{timesamp} \rangle \langle \text{IP} \rangle$  address/hostname>  $\langle \text{CISE\_logging} \rangle$ category> <msg\_id> <total seg> <seg num><timestamp> <seq\_num> 24480 ERROR External-Active-Directory: The machine-related object retrieval operation from Active Directory has failed,  $\leq$ log details $\geq$ 

• **Message Code:** 24481

**Severity:** ERROR

**Message Text:** The machine's attribute retrieval from Active Directory has failed

**Message Description:** The machine's attribute retrieval from Active Directory has failed.

**Local Target Message Format:**  $\langle$ timestamp>  $\langle$ seq\_num> 24481 ERROR External-Active-Directory: The machine's attribute retrieval from Active Directory has failed, <log details>

**Remote Target Message Format:**  $\leq$ pri num $\geq$  $\leq$ timestamp $\geq$  $\leq$ P address/hostname $\geq$  $\leq$ CISE logging category> <msg\_id> <total seg> <seg num><timestamp> <seq\_num> 24481 ERROR

External-Active-Directory: The machine's attribute retrieval from Active Directory has failed, <log details>

• **Message Code:** 24482

**Severity:** INFO

**Message Text:** Successfully retrieved the machine certificate from Active Directory

**Message Description:** Successfully retrieved the machine certificate from Active Directory.

**Local Target Message Format:** <timestamp> <seq num> 24482 INFO External-Active-Directory: Successfully retrieved the machine certificate from Active Directory, <log details>

**Remote Target Message Format:** <pri\_num> <timestamp> <IP address/hostname> <CISE\_logging category> <msg\_id> <total seg> <seg num> <timestamp> <seq \_num> 24482 INFO External-Active-Directory: Successfully retrieved the machine certificate from Active Directory, <log details>

• **Message Code:** 24483

**Severity:** ERROR

**Message Text:** Failed to retrieve the machine certificate from Active Directory

**Message Description:** Failed to retrieve the machine certificate from Active Directory.

Local Target Message Format: <timestamp> <seq\_num> 24483 ERROR External-Active-Directory: Failed to retrieve the machine certificate from Active Directory, <log details>

**Remote Target Message Format:** <pri\_num> <timestamp> <IP address/hostname> <CISE logging category> <msg\_id> <total seg> <seg num> <timestamp> <seq \_num> 24483 ERROR External-Active-Directory: Failed to retrieve the machine certificate from Active Directory, <log details>

• **Message Code:** 24484

**Severity:** DEBUG

**Message Text:** Machine authentication against Active Directory hasfailed because the machine's password has expired

**Message Description:** Machine authentication against Active Directory hasfailed because the machine's password has expired.

**Local Target Message Format:**  $\langle$ timestamp> $\langle$ seq\_num> 24484 DEBUG External-Active-Directory: Machine authentication against Active Directory has failed because the machine's password has expired,  $<$ log details $>$ 

**Remote Target Message Format:**  $\leq$ pri num $\geq$  $\leq$ timestamp $\geq$  $\leq$ P address/hostname $\geq$  $\leq$ CISE logging category> <msg\_id> <total seg> <seg num> <timestamp> <seq \_num> 24484 DEBUG External-Active-Directory: Machine authentication against Active Directory has failed because the machine's password has expired, <log details>

• **Message Code:** 24485

**Severity:** DEBUG

**Message Text:** Machine authentication against Active Directory has failed because of wrong password

**Message Description:** Machine authentication against Active Directory has failed because of wrong password.

**Local Target Message Format:**  $\langle$ timestamp>  $\langle$ seq\_num> 24485 DEBUG External-Active-Directory: Machine authentication against Active Directory has failed because of wrong password, <log details>

**Remote Target Message Format:**  $\leq$ pri\_num $\geq$  $\leq$ timestamp $\geq$  $\leq$ IP address/hostname $\geq$  $\leq$ CISE logging category> <msg\_id> <total seg> <seg num> <timestamp> <seq \_num> 24485 DEBUG External-Active-Directory: Machine authentication against Active Directory has failed because of wrong password, <log details>

• **Message Code:** 24486

**Severity:** DEBUG

**Message Text:** Machine authentication against Active Directory hasfailed because the machine's account is disabled

**Message Description:** Machine authentication against Active Directory hasfailed because the machine's account is disabled.

**Local Target Message Format:** <timestamp> <seq num> 24486 DEBUG External-Active-Directory: Machine authentication against Active Directory has failed because the machine's account is disabled,  $\langle$ log details $>$ 

**Remote Target Message Format:**  $\leq$ pri num $\geq$  $\leq$ timestamp $\geq$  $\leq$ P address/hostname $\geq$  $\leq$ CISE logging category> <msg\_id> <total seg> <seg num> <timestamp> <seq\_num> 24486 DEBUG External-Active-Directory: Machine authentication against Active Directory has failed because the machine's account is disabled, <log details>

• **Message Code:** 24487

**Severity:** DEBUG

**Message Text:** Machine authentication against Active Directory failed since machine is considered to be in restricted logon hours

**Message Description:** Machine authentication against Active Directory failed since machine is considered to be in restricted logon hours

**Local Target Message Format:** <timestamp> <seq\_num> 24487 DEBUG External-Active-Directory: Machine authentication against Active Directory failed since machine is considered to be in restricted logon hours, <log details>

**Remote Target Message Format:**  $\leq$ pri\_num $\geq$  $\leq$ timestamp $\geq$  $\leq$ P address/hostname $\geq$  $\leq$ CISE\_logging category> <msg\_id> <total seg> <seg num><timestamp> <seq\_num> 24487 DEBUG External-Active-Directory: Machine authentication against Active Directory failed since machine is considered to be in restricted logon hours, <log details>

• **Message Code:** 24488

**Severity:** DEBUG

**Message Text:** The machine's domain is not recognized by Active Directory

**Message Description:** The machine's domain is not recognized by Active Directory.

**Local Target Message Format:**  $\langle$ timestamp>  $\langle$ seq\_num> 24488 DEBUG External-Active-Directory: The machine's domain is not recognized by Active Directory, <log details>

**Remote Target Message Format:**  $\leq$ pri\_num $\geq$  $\leq$ timestamp $\geq$  $\leq$ P address/hostname $\geq$  $\leq$ CISE\_logging category> <msg\_id> <total seg> <seg num><timestamp> <seq\_num> 24488 DEBUG External-Active-Directory: The machine's domain is not recognized by Active Directory, <log details>

• **Message Code:** 24489

**Severity:** DEBUG

**Message Text:** Machine authentication against Active Directory hasfailed because the machine's account has expired

**Message Description:** Machine authentication against Active Directory hasfailed because the machine's account has expired.

**Local Target Message Format:** <timestamp> <seq num> 24489 DEBUG External-Active-Directory: Machine authentication against Active Directory has failed because the machine's account has expired, <log details>

**Remote Target Message Format:**  $\leq$ pri\_num $\geq$  $\leq$ timestamp $\geq$  $\leq$ IP address/hostname $\geq$  $\leq$ CISE logging category> <msg\_id> <total seg> <seg num> <timestamp> <seq \_num> 24489 DEBUG External-Active-Directory: Machine authentication against Active Directory has failed because the machine's account has expired, <log details>

• **Message Code:** 24490

**Severity:** DEBUG

**Message Text:** Machine authentication against Active Directory hasfailed because the machine's account is locked out

**Message Description:** Machine authentication against Active Directory hasfailed because the machine's account is locked out.

**Local Target Message Format:**  $\langle$ timestamp>  $\langle$ seq\_num> 24490 DEBUG External-Active-Directory: Machine authentication against Active Directory has failed because the machine's account is locked out,  $\langle$ log details $\rangle$ 

**Remote Target Message Format:**  $\langle \text{pri\_num} \rangle \langle \text{timesamp} \rangle \langle \text{N} \rangle$  address/hostname>  $\langle \text{CISE\_logging} \rangle$ category> <msg\_id> <total seg> <seg num><timestamp> <seq\_num> 24490 DEBUG External-Active-Directory: Machine authentication against Active Directory has failed because the machine's account is locked out, <log details>

• **Message Code:** 24491

**Severity:** DEBUG

**Message Text:** Machine authentication against Active Directory has failed because the machine has invalid credentials

**Message Description:** Machine authentication against Active Directory has failed because the machine has invalid credentials.

**Local Target Message Format:** <timestamp> <seq num> 24491 DEBUG External-Active-Directory: Machine authentication against Active Directory has failed because the machine has invalid credentials,  $\langle$ log details $>$ 

**Remote Target Message Format:**  $\leq$ pri num $\geq$  $\leq$ timestamp $\geq$  $\leq$ P address/hostname $\geq$  $\leq$ CISE logging category> <msg\_id> <total seg> <seg num> <timestamp> <seq \_num> 24491 DEBUG

External-Active-Directory: Machine authentication against Active Directory has failed because the machine has invalid credentials, <log details>

• **Message Code:** 24492

**Severity:** ERROR

**Message Text:** Machine authentication against Active Directory has failed

**Message Description:** Machine authentication against Active Directory has failed.

**Local Target Message Format:** <timestamp> <seq num> 24492 ERROR External-Active-Directory: Machine authentication against Active Directory has failed, <log details>

**Remote Target Message Format:**  $\leq$ pri num $\geq$  $\leq$ timestamp $\geq$  $\leq$ P address/hostname $\geq$  $\leq$ CISE logging category> <msg\_id> <total seg> <seg num><timestamp> <seq\_num> 24492 ERROR External-Active-Directory: Machine authentication against Active Directory has failed, <log details>

• **Message Code:** 24493

**Severity:** ERROR

**Message Text:** ISE has problems communicating with Active Directory using its machine credentials

**Message Description:** ISE has problems communicating with Active Directory using its machine credentials.

**Local Target Message Format:**  $\langle$ timestamp>  $\langle$ seq\_num> 24493 ERROR External-Active-Directory: ISE has problems communicating with Active Directory using its machine credentials, <log details>

**Remote Target Message Format:**  $\langle \text{pri\_num} \rangle \langle \text{timesamp} \rangle \langle \text{IP\_address} \rangle$  and  $\langle \text{cross/hostname} \rangle \langle \text{CISE\_logging} \rangle$ category> <msg\_id> <total seg> <seg num> <timestamp> <seq \_num> 24493 ERROR External-Active-Directory: ISE has problems communicating with Active Directory using its machine credentials, <log details>

• **Message Code:** 24494

**Severity:** ERROR

**Message Text:** Active Directory DNS servers are not available

**Message Description:** Active Directory DNS servers are not available.

**Local Target Message Format:**  $\langle$ timestamp>  $\langle$ seq\_num> 24494 ERROR External-Active-Directory: Active Directory DNS servers are not available, <log details>

**Remote Target Message Format:**  $\leq$ pri num $\geq$  $\leq$ timestamp $\geq$  $\leq$ P address/hostname $\geq$  $\leq$ CISE logging category> <msg\_id> <total seg> <seg num><timestamp> <seq\_num> 24494 ERROR External-Active-Directory: Active Directory DNS servers are not available, <log details>

• **Message Code:** 24495

**Severity:** ERROR

**Message Text:** Active Directory servers are not available

**Message Description:** Active Directory servers are not available.

**Local Target Message Format:**  $\langle$ timestamp>  $\langle$ seq\_num> 24495 ERROR External-Active-Directory: Active Directory servers are not available, <log details>

**Remote Target Message Format:**  $\leq$ pri\_num $\geq$  $\leq$ timestamp $\geq$  $\leq$ P address/hostname $\geq$  $\leq$ CISE\_logging category> <msg\_id> <total seg> <seg num> <timestamp> <seq \_num> 24495 ERROR External-Active-Directory: Active Directory servers are not available, <log details>

• **Message Code:** 24496

**Severity:** WARN

**Message Text:** Authentication rejected due to a white or black list restriction

**Message Description:** Authentication rejected due to a white or black list restriction

**Local Target Message Format:**  $\langle$ timestamp>  $\langle$ seq\_num> 24496 WARN External-Active-Directory: Authentication rejected due to a white or black list restriction, <log details>

**Remote Target Message Format:** <pri\_num> <timestamp> <IP address/hostname> <CISE\_logging category> <msg\_id> <total seg> <seg num> <timestamp> <seq \_num> 24496 WARN External-Active-Directory: Authentication rejected due to a white or black list restriction, <log details>

• **Message Code:** 24497

**Severity:** ERROR

**Message Text:** Selected Active Directory Scope is empty

**Message Description:** Selected Active Directory Scope is empty

**Local Target Message Format:**  $\langle$ timestamp>  $\langle$ seq\_num> 24497 ERROR External-Active-Directory: Selected Active Directory Scope is empty, <log details>

**Remote Target Message Format:**  $\langle \text{pri\_num} \rangle \langle \text{timesamp} \rangle \langle \text{N} \rangle$  address/hostname>  $\langle \text{CISE\_logging} \rangle$ category> <msg\_id> <total seg> <seg num><timestamp> <seq\_num> 24497 ERROR External-Active-Directory: Selected Active Directory Scope is empty, <log details>

• **Message Code:** 24498

**Severity:** ERROR

**Message Text:** Resolve identity exceeded time limit

**Message Description:** User's Attributes retrieval from Active Directory failed because of a timeout error

**Local Target Message Format:**  $\langle$ timestamp>  $\langle$ seq\_num> 24498 ERROR External-Active-Directory: Resolve identity exceeded time limit, <log details>

**Remote Target Message Format:**  $\leq$ pri num $\geq$  $\leq$ timestamp $\geq$  $\leq$ P address/hostname $\geq$  $\leq$ CISE logging category> <msg\_id> <total seg> <seg num> <timestamp> <seq \_num> 24498 ERROR External-Active-Directory: Resolve identity exceeded time limit, <log details>

• **Message Code:** 24500

**Severity:** DEBUG

**Message Text:** Authenticating user against the RSA SecurID Server

**Message Description:** Authenticating user against the RSA SecurID Server.

**Local Target Message Format:**  $\langle$ timestamp> $\langle$ seq\_num> 24500 DEBUG External-RSA-SecurID-Server: Authenticating user against the RSA SecurID Server, <log details>

**Remote Target Message Format:**  $\leq$ pri\_num $\geq$  $\leq$ timestamp $\geq$  $\leq$ P address/hostname $\geq$  $\leq$ CISE\_logging category> <msg\_id> <total seg> <seg num><timestamp> <seq\_num> 24500 DEBUG External-RSA-SecurID-Server: Authenticating user against the RSA SecurID Server, <log details>

• **Message Code:** 24501

**Severity:** DEBUG

**Message Text:** A session is established with the RSA SecurID Server

**Message Description:** A session is established with the RSA SecurID Server.

**Local Target Message Format:**  $\langle$ timestamp> $\langle$ seq\_num> 24501 DEBUG External-RSA-SecurID-Server: A session is established with the RSA SecurID Server, <log details>

**Remote Target Message Format:** <pri\_num> <timestamp> <IP address/hostname> <CISE\_logging category> <msg\_id> <total seg> <seg num> <timestamp> <seq \_num> 24501 DEBUG External-RSA-SecurID-Server: A session is established with the RSA SecurID Server, <log details>

• **Message Code:** 24502

**Severity:** DEBUG

**Message Text:** The session with RSA SecurID Server is closed

**Message Description:** The session with RSA SecurID Server is closed

**Local Target Message Format:**  $\langle$ timestamp>  $\langle$ seq \_num> 24502 DEBUG External-RSA-SecurID-Server: The session with RSA SecurID Server is closed, <log details>

**Remote Target Message Format:**  $\leq$ pri num $\geq$  $\leq$ timestamp $\geq$  $\leq$ P address/hostname $\geq$  $\leq$ CISE logging category> <msg\_id> <total seg> <seg num><timestamp> <seq\_num> 24502 DEBUG External-RSA-SecurID-Server: The session with RSA SecurID Server is closed, <log details>

• **Message Code:** 24503

**Severity:** ERROR

**Message Text:** Cannot establish a session with the RSA SecurID Server

**Message Description:** Cannot establish a session with the RSA SecurID Server.

**Local Target Message Format:**  $\leq$ timestamp>  $\leq$ seq num> 24503 ERROR External-RSA-SecurID-Server: Cannot establish a session with the RSA SecurID Server, <log details>

**Remote Target Message Format:**  $\leq$ pri num $\geq$  $\leq$ timestamp $\geq$  $\leq$ P address/hostname $\geq$  $\leq$ CISE logging category> <msg\_id> <total seg> <seg num> <timestamp> <seq \_num> 24503 ERROR External-RSA-SecurID-Server: Cannot establish a session with the RSA SecurID Server, <log details>

• **Message Code:** 24504

**Severity:** ERROR

**Message Text:** The lock user request has failed

**Message Description:** The lock user request has failed.

**Local Target Message Format:**  $\leq$ timestamp>  $\leq$ seq num> 24504 ERROR External-RSA-SecurID-Server: The lock user request has failed,  $\langle \log \theta \rangle$ 

**Remote Target Message Format:**  $\leq$ pri\_num $\geq$  $\leq$ timestamp $\geq$  $\leq$ P address/hostname $\geq$  $\leq$ CISE\_logging category> <msg\_id> <total seg> <seg num><timestamp> <seq\_num> 24504 ERROR External-RSA-SecurID-Server: The lock user request has failed, <log details>

• **Message Code:** 24505

**Severity:** DEBUG

**Message Text:** User authentication has succeeded

**Message Description:** User authentication against the RSA SecurID Server has succeeded.

**Local Target Message Format:**  $\langle$ timestamp>  $\langle$ seq \_num> 24505 DEBUG External-RSA-SecurID-Server: User authentication has succeeded, <log details>

**Remote Target Message Format:**  $\langle \text{pri\_num} \rangle \langle \text{timestemp} \rangle \langle \text{IP\_address/hostname} \rangle \langle \text{CISE\_logging\_length\_length\_length\_length\_length\_model} \rangle$ category> <msg\_id> <total seg> <seg num> <timestamp> <seq \_num> 24505 DEBUG External-RSA-SecurID-Server: User authentication has succeeded, <log details>

• **Message Code:** 24506

**Severity:** DEBUG

**Message Text:** Check passcode operation succeeded

**Message Description:** Check passcode operation against RSA SecurID Server succeeded

**Local Target Message Format:**  $\langle$ timestamp> $\langle$ seq\_num>24506 DEBUG External-RSA-SecurID-Server: Check passcode operation succeeded, <log details>

**Remote Target Message Format:**  $\langle \text{pri\_num} \rangle \langle \text{timesamp} \rangle \langle \text{N} \rangle$  address/hostname>  $\langle \text{CISE\_logging} \rangle$ category> <msg\_id> <total seg> <seg num><timestamp> <seq\_num> 24506 DEBUG External-RSA-SecurID-Server: Check passcode operation succeeded, <log details>

• **Message Code:** 24507

**Severity:** DEBUG

**Message Text:** Next Tokencode operation succeeded

**Message Description:** Next Tokencode operation against RSA SecurID Server succeeded

**Local Target Message Format:**  $\langle$ timestamp>  $\langle$ seq \_num> 24507 DEBUG External-RSA-SecurID-Server: Next Tokencode operation succeeded, <log details>

**Remote Target Message Format:**  $\leq$ pri\_num $\geq$  $\leq$ timestamp $\geq$  $\leq$ IP address/hostname $\geq$  $\leq$ CISE logging category> <msg\_id> <total seg> <seg num> <timestamp> <seq \_num> 24507 DEBUG External-RSA-SecurID-Server: Next Tokencode operation succeeded, <log details>

• **Message Code:** 24508

**Severity:** DEBUG

**Message Text:** User authentication failed

**Message Description:** User authentication against RSA SecurID Server failed

**Local Target Message Format:**  $\langle$ timestamp>  $\langle$ seq\_num> 24508 DEBUG External-RSA-SecurID-Server: User authentication failed, <log details>

**Remote Target Message Format:**  $\leq$ pri\_num $\geq$  $\leq$ timestamp $\geq$  $\leq$ P address/hostname $\geq$  $\leq$ CISE\_logging category> <msg\_id> <total seg> <seg num><timestamp> <seq\_num> 24508 DEBUG External-RSA-SecurID-Server: User authentication failed, <log details>

• **Message Code:** 24509

**Severity:** DEBUG

**Message Text:** Check passcode resulted in Next Tokencode required

**Message Description:** Check passcode resulted in Next Tokencode required

**Local Target Message Format:**  $\langle$ timestamp> $\langle$ seq\_num> 24509 DEBUG External-RSA-SecurID-Server: Check passcode resulted in Next Tokencode required, <log details>

**Remote Target Message Format:** <pri\_num> <timestamp> <IP address/hostname> <CISE\_logging category> <msg\_id> <total seg> <seg num> <timestamp> <seq \_num> 24509 DEBUG External-RSA-SecurID-Server: Check passcode resulted in Next Tokencode required, <log details>

• **Message Code:** 24510

**Severity:** DEBUG

**Message Text:** Check passcode resulted in setting New PIN required

**Message Description:** Check passcode resulted in setting New PIN required

**Local Target Message Format:**  $\langle$ timestamp>  $\langle$ seq \_num> 24510 DEBUG External-RSA-SecurID-Server: Check passcode resulted in setting New PIN required, <log details>

**Remote Target Message Format:**  $\leq$ pri num $\geq$  $\leq$ timestamp $\geq$  $\leq$ P address/hostname $\geq$  $\leq$ CISE logging category> <msg\_id> <total seg> <seg num><timestamp> <seq\_num> 24510 DEBUG External-RSA-SecurID-Server: Check passcode resulted in setting New PIN required, <log details>

• **Message Code:** 24511

**Severity:** ERROR

**Message Text:** Check passcode operation against RSA SecurID Server resulted in error

**Message Description:** Check passcode operation against RSA SecurID Server resulted in error

**Local Target Message Format:**  $\leq$ timestamp>  $\leq$ seq num> 24511 ERROR External-RSA-SecurID-Server: Check passcode operation against RSA SecurID Server resulted in error, <log details>

**Remote Target Message Format:**  $\leq$ pri num $\geq$  $\leq$ timestamp $\geq$  $\leq$ P address/hostname $\geq$  $\leq$ CISE logging category> <msg\_id> <total seg> <seg num><timestamp> <seq\_num> 24511 ERROR External-RSA-SecurID-Server: Check passcode operation against RSA SecurID Server resulted in error,  $\langle$ log details $>$ 

• **Message Code:** 24512

**Severity:** ERROR

**Message Text:** Next tokencode operation in RSA SecurID Server resulted in error

**Message Description:** Next tokencode operation in RSA SecurID Server resulted in error

**Local Target Message Format:**  $\leq$ timestamp> $\leq$ seq\_num> 24512 ERROR External-RSA-SecurID-Server: Next tokencode operation in RSA SecurID Server resulted in error, <log details>

**Remote Target Message Format:**  $\leq$ pri\_num $\geq$  $\leq$ timestamp $\geq$  $\leq$ P address/hostname $\geq$  $\leq$ CISE\_logging category> <msg\_id> <total seg> <seg num><timestamp> <seq\_num> 24512 ERROR External-RSA-SecurID-Server: Next tokencode operation in RSA SecurID Server resulted in error, <log details>

• **Message Code:** 24513

**Severity:** ERROR

**Message Text:** Set New PIN operation in RSA SecurID Server resulted in error

**Message Description:** Set New PIN operation in RSA SecurID Server resulted in error

**Local Target Message Format:**  $\langle$ timestamp> $\langle$ seq\_num> 24513 ERROR External-RSA-SecurID-Server: Set New PIN operation in RSA SecurID Server resulted in error, <log details>

**Remote Target Message Format:**  $\leq$ pri\_num $\geq$  $\leq$ timestamp $\geq$  $\leq$ P address/hostname $\geq$  $\leq$ CISE logging category> <msg\_id> <total seg> <seg num> <timestamp> <seq \_num> 24513 ERROR External-RSA-SecurID-Server: Set New PIN operation in RSA SecurID Server resulted in error, <log details>

• **Message Code:** 24514

**Severity:** DEBUG

**Message Text:** Next tokencode operation in RSA SecurID Server failed

**Message Description:** Next tokencode operation in RSA SecurID Server failed

**Local Target Message Format:**  $\langle$ timestamp>  $\langle$ seq \_num> 24514 DEBUG External-RSA-SecurID-Server: Next tokencode operation in RSA SecurID Server failed, <log details>

**Remote Target Message Format:**  $\langle \text{pri\_num} \rangle \langle \text{timesamp} \rangle \langle \text{N} \rangle$  address/hostname>  $\langle \text{CISE\_logging} \rangle$ category> <msg\_id> <total seg> <seg num><timestamp> <seq\_num> 24514 DEBUG External-RSA-SecurID-Server: Next tokencode operation in RSA SecurID Server failed, <log details>

• **Message Code:** 24515

**Severity:** DEBUG

**Message Text:** Set New PIN operation in RSA SecurID Server failed

**Message Description:** Set New PIN operation in RSA SecurID Server failed

**Local Target Message Format:**  $\langle$ timestamp> $\langle$ seq\_num> 24515 DEBUG External-RSA-SecurID-Server: Set New PIN operation in RSA SecurID Server failed, <log details>

**Remote Target Message Format:** <pri\_num> <timestamp> <IP address/hostname> <CISE logging category> <msg\_id> <total seg> <seg num> <timestamp> <seq \_num> 24515 DEBUG External-RSA-SecurID-Server: Set New PIN operation in RSA SecurID Server failed, <log details>

• **Message Code:** 24516

**Severity:** DEBUG

**Message Text:** New PIN was set successfully

**Message Description:** New PIN was set successfully

**Local Target Message Format:**  $\langle$ timestamp>  $\langle$ seq\_num> 24516 DEBUG External-RSA-SecurID-Server: New PIN was set successfully, <log details>

**Remote Target Message Format:**  $\leq$ pri\_num $\geq$  $\leq$ timestamp $\geq$  $\leq$ P address/hostname $\geq$  $\leq$ CISE\_logging category> <msg\_id> <total seg> <seg num><timestamp> <seq\_num> 24516 DEBUG External-RSA-SecurID-Server: New PIN was set successfully, <log details>

• **Message Code:** 24517

**Severity:** DEBUG

**Message Text:** User accepts system's PIN

**Message Description:** User chose to accept system's PIN

**Local Target Message Format:**  $\langle$ timestamp> $\langle$ seq\_num>24517 DEBUG External-RSA-SecurID-Server: User accepts system's PIN, <log details>

**Remote Target Message Format:**  $\langle \text{pri\_num} \rangle \langle \text{timesamp} \rangle \langle \text{IP\_address/hostname} \rangle \langle \text{CISE\_logging\_right}$ category> <msg\_id> <total seg> <seg num> <timestamp> <seq \_num> 24517 DEBUG External-RSA-SecurID-Server: User accepts system's PIN, <log details>

• **Message Code:** 24518

**Severity:** DEBUG

**Message Text:** User canceled New PIN operation; User authentication against RSA SecurIDServer failed

**Message Description:** User canceled New PIN operation; User authentication against RSA SecurID Server failed

**Local Target Message Format:** <timestamp> <seq\_num> 24518 DEBUG External-RSA-SecurID-Server: User canceled New PIN operation; User authentication against RSA SecurIDServer failed, <log details>

**Remote Target Message Format:**  $\leq$ pri num $\geq$  $\leq$ timestamp $\geq$  $\leq$ P address/hostname $\geq$  $\leq$ CISE logging category> <msg\_id> <total seg> <seg num><timestamp> <seq\_num> 24518 DEBUG External-RSA-SecurID-Server: User canceled New PIN operation; User authentication against RSA SecurIDServer failed, <log details>

• **Message Code:** 24519

**Severity:** DEBUG

**Message Text:** User entered invalid PIN; PIN must only contain alpha-numeric characters

**Message Description:** User entered invalid PIN; PIN must only contain alpha-numeric characters

**Local Target Message Format:**  $\langle$ timestamp> $\langle$ seq\_num> 24519 DEBUG External-RSA-SecurID-Server: User entered invalid PIN; PIN must only contain alpha-numeric characters, <log details>

**Remote Target Message Format:**  $\langle \text{pri\_num} \rangle \langle \text{timesamp} \rangle \langle \text{IP\_address} \rangle$  address/hostname>  $\langle \text{CISE\_logging} \rangle$ category> <msg\_id> <total seg> <seg num> <timestamp> <seq \_num> 24519 DEBUG External-RSA-SecurID-Server: User entered invalid PIN; PIN must only contain alpha-numeric characters,  $\leq$ log details $\geq$ 

• **Message Code:** 24520

**Severity:** DEBUG

**Message Text:** User entered invalid PIN; PIN must only contain numeric characters

**Message Description:** User entered invalid PIN; PIN must only contain numeric characters

**Local Target Message Format:**  $\leq$ timestamp>  $\leq$ seq\_num> 24520 DEBUG External-RSA-SecurID-Server: User entered invalid PIN; PIN must only contain numeric characters, <log details>

**Remote Target Message Format:**  $\leq$ pri\_num $\geq$  $\leq$ timestamp $\geq$  $\leq$ P address/hostname $\geq$  $\leq$ CISE\_logging category> <msg\_id> <total seg> <seg num><timestamp> <seq\_num> 24520 DEBUG External-RSA-SecurID-Server: User entered invalid PIN; PIN must only contain numeric characters,  $\leq$ log details $\geq$ 

• **Message Code:** 24521

**Severity:** DEBUG

**Message Text:** User entered PIN with invalid length

**Message Description:** User entered PIN with invalid length

**Local Target Message Format:**  $\langle$ timestamp>  $\langle$ seq \_num> 24521 DEBUG External-RSA-SecurID-Server: User entered PIN with invalid length, <log details>

**Remote Target Message Format:**  $\leq$ pri num $\geq$  $\leq$ timestamp $\geq$  $\leq$ P address/hostname $\geq$  $\leq$ CISE logging category> <msg\_id> <total seg> <seg num> <timestamp> <seq \_num> 24521 DEBUG External-RSA-SecurID-Server: User entered PIN with invalid length, <log details>

• **Message Code:** 24522

**Severity:** DEBUG

**Message Text:** PIN Accepted. Wait for the token code to change, then reauthenticate using the new passcode.

**Message Description:** PIN Accepted. Wait for the token code to change, then reauthenticate using the new passcode.

**Local Target Message Format:**  $\langle$ timestamp>  $\langle$ seq\_num> 24522 DEBUG External-RSA-SecurID-Server: PIN Accepted. Wait for the token code to change, then reauthenticate using the new passcode., <log details>

**Remote Target Message Format:**  $\leq$ pri\_num $\geq$  $\leq$ timestamp $\geq$  $\leq$ IP address/hostname $\geq$  $\leq$ CISE logging category> <msg\_id> <total seg> <seg num><timestamp> <seq\_num> 24522 DEBUG External-RSA-SecurID-Server: PIN Accepted. Wait for the token code to change, then reauthenticate using the new passcode., <log details>

• **Message Code:** 24523

**Severity:** DEBUG

**Message Text:** Returned challenge asking the user to enter next tokencode

**Message Description:** Returned challenge asking the enter next tokencode

**Local Target Message Format:**  $\langle$ timestamp> $\langle$ seq\_num> 24523 DEBUG External-RSA-SecurID-Server: Returned challenge asking the user to enter next tokencode, <log details>

**Remote Target Message Format:** <pri\_num> <timestamp> <IP address/hostname> <CISE\_logging category> <msg\_id> <total seg> <seg num> <timestamp> <seq \_num> 24523 DEBUG External-RSA-SecurID-Server: Returned challenge asking the user to enter next tokencode, <log details>

• **Message Code:** 24524

**Severity:** DEBUG

**Message Text:** Received user response for next tokencode challenge

**Message Description:** Received user response for next tokencode challenge

**Local Target Message Format:** <timestamp> <seq\_num> 24524 DEBUG External-RSA-SecurID-Server: Received user response for next tokencode challenge, <log details>

**Remote Target Message Format:**  $\leq$ pri num $\geq$  $\leq$ timestamp $\geq$  $\leq$ P address/hostname $\geq$  $\leq$ CISE logging category> <msg\_id> <total seg> <seg num> <timestamp> <seq \_num> 24524 DEBUG External-RSA-SecurID-Server: Received user response for next tokencode challenge, <log details>

• **Message Code:** 24525

**Severity:** DEBUG

**Message Text:** Returned challenge asking the user to accept system's PIN

**Message Description:** Returned challenge asking the user to accept system's PIN

**Local Target Message Format:**  $\langle$ timestamp> $\langle$ seq\_num> 24525 DEBUG External-RSA-SecurID-Server: Returned challenge asking the user to accept system's PIN, <log details>

**Remote Target Message Format:**  $\langle \text{pri\_num} \rangle \langle \text{timesamp} \rangle \langle \text{IP\_address/hostname} \rangle \langle \text{CISE\_logging\_matrix} \rangle$ category> <msg\_id> <total seg> <seg num> <timestamp> <seq \_num> 24525 DEBUG External-RSA-SecurID-Server: Returned challenge asking the user to accept system's PIN, <log details>

• **Message Code:** 24526

**Severity:** DEBUG

**Message Text:** Received user response for accept system PIN challenge

**Message Description:** Received user response for accept system PIN challenge

**Local Target Message Format:**  $\langle$ timestamp>  $\langle$ seq \_num> 24526 DEBUG External-RSA-SecurID-Server: Received user response for accept system PIN challenge, <log details>

**Remote Target Message Format:**  $\leq$ pri\_num $\geq$  $\leq$ timestamp $\geq$  $\leq$ P address/hostname $\geq$  $\leq$ CISE\_logging category> <msg\_id> <total seg> <seg num><timestamp> <seq\_num> 24526 DEBUG External-RSA-SecurID-Server: Received user response for accept system PIN challenge, <log details>

• **Message Code:** 24527

**Severity:** DEBUG

**Message Text:** Returned challenge asking the user to enter new PIN

**Message Description:** Returned challenge asking the user to enter new PIN

**Local Target Message Format:**  $\langle$ timestamp>  $\langle$ seq \_num> 24527 DEBUG External-RSA-SecurID-Server: Returned challenge asking the user to enter new PIN, <log details>

**Remote Target Message Format:**  $\leq$ pri num $\geq$  $\leq$ timestamp $\geq$  $\leq$ P address/hostname $\geq$  $\leq$ CISE logging category> <msg\_id> <total seg> <seg num> <timestamp> <seq \_num> 24527 DEBUG External-RSA-SecurID-Server: Returned challenge asking the user to enter new PIN, <log details>

• **Message Code:** 24528

**Severity:** DEBUG

**Message Text:** Received user response for enter new PIN challenge

**Message Description:** Received user response for enter new PIN challenge

**Local Target Message Format:** <timestamp> <seq\_num> 24528 DEBUG External-RSA-SecurID-Server: Received user response for enter new PIN challenge, <log details>

**Remote Target Message Format:**  $\leq$ pri\_num $\geq$  $\leq$ timestamp $\geq$  $\leq$ IP address/hostname $\geq$  $\leq$ CISE logging category> <msg\_id> <total seg> <seg num> <timestamp> <seq \_num> 24528 DEBUG External-RSA-SecurID-Server: Received user response for enter new PIN challenge, <log details>

• **Message Code:** 24529

**Severity:** DEBUG

**Message Text:** Returned challenge displaying the user his new PIN

**Message Description:** Returned challenge displaying the user his new PIN

**Local Target Message Format:** <timestamp> <seq\_num> 24529 DEBUG External-RSA-SecurID-Server: Returned challenge displaying the user his new PIN, <log details>

**Remote Target Message Format:**  $\leq$ pri num $\geq$  $\leq$ timestamp $\geq$  $\leq$ P address/hostname $\geq$  $\leq$ CISE logging category> <msg\_id> <total seg> <seg num> <timestamp> <seq \_num> 24529 DEBUG External-RSA-SecurID-Server: Returned challenge displaying the user his new PIN, <log details>

• **Message Code:** 24530

**Severity:** DEBUG

**Message Text:** Received user response for challenge displaying him his new PIN

**Message Description:** Received user response for challenge displaying him his new PIN

**Local Target Message Format:**  $\langle$ timestamp> $\langle$ seq\_num> 24530 DEBUG External-RSA-SecurID-Server: Received user response for challenge displaying him his new PIN, <log details>

**Remote Target Message Format:**  $\leq$ pri\_num $\geq$  $\leq$ timestamp $\geq$  $\leq$ P address/hostname $\geq$  $\leq$ CISE\_logging category> <msg\_id> <total seg> <seg num><timestamp> <seq\_num> 24530 DEBUG External-RSA-SecurID-Server: Received user response for challenge displaying him his new PIN, <log details>

• **Message Code:** 24531

**Severity:** DEBUG

**Message Text:** Returned challenge asking the user to reenter new PIN

**Message Description:** Returned challenge asking the user to reenter new PIN

**Local Target Message Format:**  $\langle$ timestamp>  $\langle$ seq \_num> 24531 DEBUG External-RSA-SecurID-Server: Returned challenge asking the user to reenter new PIN, <log details>

**Remote Target Message Format:**  $\leq$ pri\_num $\geq$  $\leq$ timestamp $\geq$  $\leq$ IP address/hostname $\geq$  $\leq$ CISE logging category> <msg\_id> <total seg> <seg num> <timestamp> <seq \_num> 24531 DEBUG External-RSA-SecurID-Server: Returned challenge asking the user to reenter new PIN, <log details>

• **Message Code:** 24532

**Severity:** DEBUG

**Message Text:** Received user response for challenge asking the user to reenter new PIN

**Message Description:** Received user response for challenge asking the user to reenter new PIN

**Local Target Message Format:** <timestamp> <seq\_num> 24532 DEBUG External-RSA-SecurID-Server: Received user response for challenge asking the user to reenter new PIN, <log details>

**Remote Target Message Format:**  $\leq$ pri\_num $\geq$  $\leq$ timestamp $\geq$  $\leq$ IP address/hostname $\geq$  $\leq$ CISE logging category> <msg\_id> <total seg> <seg num><timestamp> <seq\_num> 24532 DEBUG External-RSA-SecurID-Server: Received user response for challenge asking the user to reenter new PIN,  $<$ log details $>$ 

• **Message Code:** 24533

**Severity:** ERROR

**Message Text:** User reentered a different PIN

**Message Description:** User reentered a different PIN

**Local Target Message Format:**  $\leq$ timestamp>  $\leq$ seq num> 24533 ERROR External-RSA-SecurID-Server: User reentered a different PIN, <log details>

**Remote Target Message Format:**  $\leq$ pri num $\geq$  $\leq$ timestamp $\geq$  $\leq$ P address/hostname $\geq$  $\leq$ CISE logging category> <msg\_id> <total seg> <seg num><timestamp> <seq\_num> 24533 ERROR External-RSA-SecurID-Server: User reentered a different PIN, <log details>

• **Message Code:** 24534

**Severity:** DEBUG

**Message Text:** Returned challenge asking the user whether he is going to accept system's PIN or will enter a new PIN by himself

**Message Description:** Returned challenge asking the user whether he is going to accept system's PIN or will enter a new PIN by himself

**Local Target Message Format:**  $\leq$ timestamp>  $\leq$ seq\_num> 24534 DEBUG External-RSA-SecurID-Server: Returned challenge asking the user whether he is going to accept system's PIN or will enter a new PIN by himself, <log details>

**Remote Target Message Format:**  $\leq$ pri\_num $\geq$  $\leq$ timestamp $\geq$  $\leq$ P address/hostname $\geq$  $\leq$ CISE\_logging category> <msg\_id> <total seg> <seg num><timestamp> <seq\_num> 24534 DEBUG External-RSA-SecurID-Server: Returned challenge asking the user whether he is going to accept system's PIN or will enter a new PIN by himself, <log details>

• **Message Code:** 24535

**Severity:** DEBUG

**Message Text:** Received user response for challenge asking the user to accept system's PIN or enter a new PIN

**Message Description:** Received user response for challenge asking the user to accept system's PIN or enter a new PIN

**Local Target Message Format:**  $\langle$ timestamp>  $\langle$ seq \_num> 24535 DEBUG External-RSA-SecurID-Server: Received user response for challenge asking the user to accept system's PIN or enter a new PIN, <log details>

**Remote Target Message Format:**  $\leq$ pri num $\geq$  $\leq$ timestamp $\geq$  $\leq$ P address/hostname $\geq$  $\leq$ CISE logging category> <msg\_id> <total seg> <seg num> <timestamp> <seq \_num> 24535 DEBUG

External-RSA-SecurID-Server: Received user response for challenge asking the user to accept system's PIN or enter a new PIN, <log details>

• **Message Code:** 24536

**Severity:** DEBUG

**Message Text:** User chose to enter a new PIN

**Message Description:** User chose to enter a new PIN

**Local Target Message Format:**  $\langle$ timestamp>  $\langle$ seq \_num> 24536 DEBUG External-RSA-SecurID-Server: User chose to enter a new PIN, <log details>

**Remote Target Message Format:**  $\leq$ pri num $\geq$  $\leq$ timestamp $\geq$  $\leq$ P address/hostname $\geq$  $\leq$ CISE logging category> <msg\_id> <total seg> <seg num> <timestamp> <seq \_num> 24536 DEBUG External-RSA-SecurID-Server: User chose to enter a new PIN, <log details>

• **Message Code:** 24537

**Severity:** DEBUG

**Message Text:** User chose to accept system's PIN

**Message Description:** User chose to accept system's PIN

**Local Target Message Format:**  $\langle$ timestamp>  $\langle$ seq\_num> 24537 DEBUG External-RSA-SecurID-Server: User chose to accept system's PIN, <log details>

**Remote Target Message Format:**  $\langle \text{pri\_num} \rangle \langle \text{timesamp} \rangle \langle \text{N} \rangle$  address/hostname>  $\langle \text{CISE\_logging} \rangle$ category> <msg\_id> <total seg> <seg num> <timestamp> <seq \_num> 24537 DEBUG External-RSA-SecurID-Server: User chose to accept system's PIN, <log details>

• **Message Code:** 24538

**Severity:** DEBUG

**Message Text:** RSA Session was invalidated

**Message Description:** RSA Session was invalidated due to agent configuration changes during session

**Local Target Message Format:** <timestamp> <seq\_num> 24538 DEBUG External-RSA-SecurID-Server: RSA Session was invalidated, <log details>

**Remote Target Message Format:**  $\leq$ pri\_num $\geq$  $\leq$ timestamp $\geq$  $\leq$ P address/hostname $\geq$  $\leq$ CISE logging category> <msg\_id> <total seg> <seg num> <timestamp> <seq \_num> 24538 DEBUG External-RSA-SecurID-Server: RSA Session was invalidated, <log details>

• **Message Code:** 24539

**Severity:** INFO

**Message Text:** RSA agent configuration loaded, RSA agent started

**Message Description:** RSA agent configuration loaded, RSA agent started

Local Target Message Format: <timestamp> <seq num> 24539 INFO External-RSA-SecurID-Server: RSA agent configuration loaded, RSA agent started, <log details>

**Remote Target Message Format:**  $\leq$ pri\_num $\geq$  $\leq$ timestamp $\geq$  $\leq$ P address/hostname $\geq$  $\leq$ CISE\_logging category> <msg\_id> <total seg> <seg num><timestamp> <seq\_num> 24539 INFO External-RSA-SecurID-Server: RSA agent configuration loaded, RSA agent started, <log details>

• **Message Code:** 24540

**Severity:** INFO

**Message Text:** RSA agent configuration initialized, RSA agent started

**Message Description:** RSA agent configuration initialized, RSA agent started

**Local Target Message Format:**  $\langle$ timestamp> $\langle$ seq\_num>24540 INFO External-RSA-SecurID-Server: RSA agent configuration initialized, RSA agent started, <log details>

**Remote Target Message Format:** <pri\_num> <timestamp> <IP address/hostname> <CISE\_logging category> <msg\_id> <total seg> <seg num><timestamp> <seq\_num> 24540 INFO External-RSA-SecurID-Server: RSA agent configuration initialized, RSA agent started, <log details>

• **Message Code:** 24541

**Severity:** INFO

**Message Text:** RSA agent configuration updated, RSA agent restarted

**Message Description:** RSA agent configuration updated, RSA agent restarted

**Local Target Message Format:**  $\langle$ timestamp> $\langle$ seq\_num>24541 INFO External-RSA-SecurID-Server: RSA agent configuration updated, RSA agent restarted, <log details>

**Remote Target Message Format:**  $\langle \text{pri\_num} \rangle \langle \text{timesamp} \rangle \langle \text{IP\_address/hostname} \rangle \langle \text{CISE\_logging\_matrix} \rangle$ category> <msg\_id> <total seg> <seg num><timestamp> <seq\_num> 24541 INFO External-RSA-SecurID-Server: RSA agent configuration updated, RSA agent restarted, <log details>

• **Message Code:** 24542

**Severity:** INFO

**Message Text:** RSA agent configuration deleted, RSA agent stopped

**Message Description:** RSA agent configuration deleted, RSA agent stopped

**Local Target Message Format:**  $\langle$ timestamp> $\langle$ seq\_num> 24542 INFO External-RSA-SecurID-Server: RSA agent configuration deleted, RSA agent stopped, <log details>

**Remote Target Message Format:**  $\leq$ pri num $\geq$  $\leq$ timestamp $\geq$  $\leq$ P address/hostname $\geq$  $\leq$ CISE logging category> <msg\_id> <total seg> <seg num><timestamp> <seq\_num> 24542 INFO External-RSA-SecurID-Server: RSA agent configuration deleted, RSA agent stopped, <log details>

• **Message Code:** 24543

**Severity:** DEBUG

**Message Text:** RSA session timeout, session cancelled

**Message Description:** RSA session timeout, session cancelled

**Local Target Message Format:**  $\langle$ timestamp> $\langle$ seq\_num> 24543 DEBUG External-RSA-SecurID-Server: RSA session timeout, session cancelled, <log details>

**Remote Target Message Format:**  $\leq$ pri\_num $\geq$  $\leq$ timestamp $\geq$  $\leq$ P address/hostname $\geq$  $\leq$ CISE\_logging category> <msg\_id> <total seg> <seg num><timestamp> <seq\_num> 24543 DEBUG External-RSA-SecurID-Server: RSA session timeout, session cancelled, <log details>

• **Message Code:** 24544

**Severity:** ERROR

**Message Text:** RSA agent initialization failed

**Message Description:** RSA agent initialization failed

**Local Target Message Format:**  $\langle$ timestamp> $\langle$ seq\_num> 24544 ERROR External-RSA-SecurID-Server: RSA agent initialization failed, <log details>

**Remote Target Message Format:** <pri\_num> <timestamp> <IP address/hostname> <CISE logging category> <msg\_id> <total seg> <seg num> <timestamp> <seq \_num> 24544 ERROR External-RSA-SecurID-Server: RSA agent initialization failed, <log details>

• **Message Code:** 24545

**Severity:** INFO

**Message Text:** The securid file has been removed

**Message Description:** The securid file has been removed

**Local Target Message Format:**  $\langle$ timestamp> $\langle$ seq\_num>24545 INFO External-RSA-SecurID-Server: The securid file has been removed, <log details>

**Remote Target Message Format:**  $\langle \text{pri\_num} \rangle \langle \text{timesamp} \rangle \langle \text{IP\_address}/\text{hostname} \rangle \langle \text{CISE\_logging\_matrix} \rangle$ category> <msg\_id> <total seg> <seg num><timestamp> <seq\_num> 24545 INFO External-RSA-SecurID-Server: The securid file has been removed, <log details>

• **Message Code:** 24546

**Severity:** INFO

**Message Text:** The sdstatus.12 file has been removed

**Message Description:** The sdstatus.12 file has been removed

**Local Target Message Format:**  $\langle$ timestamp> $\langle$ seq\_num> 24546 INFO External-RSA-SecurID-Server: The sdstatus.12 file has been removed, <log details>

**Remote Target Message Format:**  $\leq$ pri\_num $\geq$  $\leq$ timestamp $\geq$  $\leq$ IP address/hostname $\geq$  $\leq$ CISE logging category> <msg\_id> <total seg> <seg num><timestamp> <seq\_num> 24546 INFO External-RSA-SecurID-Server: The sdstatus.12 file has been removed, <log details>

• **Message Code:** 24547

**Severity:** WARN

**Message Text:** RSA request timeout expired. RSA authentication session cancelled

**Message Description:** RSA request timeout expired. RSA authentication session cancelled.

**Local Target Message Format:** <timestamp> <seq num> 24547 WARN External-RSA-SecurID-Server: RSA request timeout expired. RSA authentication session cancelled, <log details>

**Remote Target Message Format:**  $\leq$ pri\_num $\geq$  $\leq$ timestamp $\geq$  $\leq$ P address/hostname $\geq$  $\leq$ CISE\_logging category> <msg\_id> <total seg> <seg num><timestamp> <seq\_num> 24547 WARN External-RSA-SecurID-Server: RSA request timeout expired. RSA authentication session cancelled,  $\langle$ log details $\rangle$ 

• **Message Code:** 24548

**Severity:** ERROR

**Message Text:** RSA agent configuration load failed

**Message Description:** RSA agent configuration load failed

**Local Target Message Format:**  $\leq$ timestamp>  $\leq$ seq num> 24548 ERROR External-RSA-SecurID-Server: RSA agent configuration load failed, <log details>

**Remote Target Message Format:**  $\leq$ pri num $\geq$  $\leq$ timestamp $\geq$  $\leq$ P address/hostname $\geq$  $\leq$ CISE logging category> <msg\_id> <total seg> <seg num><timestamp> <seq\_num> 24548 ERROR External-RSA-SecurID-Server: RSA agent configuration load failed, <log details>

• **Message Code:** 24549

**Severity:** ERROR

**Message Text:** RSA agent configuration initialization failed

**Message Description:** RSA agent configuration initialization failed

**Local Target Message Format:** <timestamp> <seq\_num> 24549 ERROR External-RSA-SecurID-Server: RSA agent configuration initialization failed, <log details>

**Remote Target Message Format:**  $\leq$ pri\_num $\geq$  $\leq$ timestamp $\geq$  $\leq$ P address/hostname $\geq$  $\leq$ CISE\_logging category> <msg\_id> <total seg> <seg num><timestamp> <seq\_num> 24549 ERROR External-RSA-SecurID-Server: RSA agent configuration initialization failed, <log details>

• **Message Code:** 24550

**Severity:** ERROR

**Message Text:** RSA agent configuration update failed

**Message Description:** RSA agent configuration update failed

**Local Target Message Format:** <timestamp> <seq\_num> 24550 ERROR External-RSA-SecurID-Server: RSA agent configuration update failed, <log details>

**Remote Target Message Format:**  $\leq$ pri num $\geq$  $\leq$ timestamp $\geq$  $\leq$ P address/hostname $\geq$  $\leq$ CISE logging category> <msg\_id> <total seg> <seg num><timestamp> <seq\_num> 24550 ERROR External-RSA-SecurID-Server: RSA agent configuration update failed, <log details>

• **Message Code:** 24551

**Severity:** WARN

**Message Text:** RSA request is declined, because RSA agent initialization has failed

**Message Description:** RSA request is declined, because RSA agent initialization has failed.

**Local Target Message Format:** <timestamp> <seq num> 24551 WARN External-RSA-SecurID-Server: RSA request is declined, because RSA agent initialization has failed, <log details>

**Remote Target Message Format:**  $\leq$ pri\_num $\geq$  $\leq$ timestamp $\geq$  $\leq$ P address/hostname $\geq$  $\leq$ CISE\_logging category>  $\langle \text{msg} \rangle$  d>  $\langle \text{total seg} \rangle$   $\langle \text{seg num} \rangle$  timestamp>  $\langle \text{seq num} \rangle$  24551 WARN External-RSA-SecurID-Server: RSA request is declined, because RSA agent initialization has failed,  $\leq$ log details $\geq$ 

• **Message Code:** 24552

**Severity:** DEBUG

**Message Text:** Reject response from the RSA server is considered as User not found

**Message Description:** According to the configuration of RSA Identity Store, reject response from the RSA server is considered as User not found.

**Local Target Message Format:**  $\langle$ timestamp> $\langle$ seq\_num>24552 DEBUG External-RSA-SecurID-Server: Reject response from the RSA server is considered as User not found, <log details>

**Remote Target Message Format:**  $\langle \text{pri\_num} \rangle \langle \text{timestemp} \rangle \langle \text{IP\_address/hostname} \rangle \langle \text{CISE\_logging\_length} \rangle$ category> <msg\_id> <total seg> <seg num><timestamp> <seq\_num> 24552 DEBUG External-RSA-SecurID-Server: Reject response from the RSA server is considered as User not found,  $\langle$ log details $\rangle$ 

• **Message Code:** 24553

**Severity:** DEBUG

**Message Text:** User record was cached

**Message Description:**Following a successful authentication against the RSA SecurID server, user record was cached.

**Local Target Message Format:**  $\langle$ timestamp>  $\langle$ seq \_num> 24553 DEBUG External-RSA-SecurID-Server: User record was cached, <log details>

**Remote Target Message Format:**  $\langle \text{pri\_num} \rangle \langle \text{timesamp} \rangle \langle \text{IP\_address}/\text{hostname} \rangle \langle \text{CISE\_logging\_matrix} \rangle$ category> <msg\_id> <total seg> <seg num><timestamp> <seq\_num> 24553 DEBUG External-RSA-SecurID-Server: User record was cached, <log details>

• **Message Code:** 24554

**Severity:** DEBUG

**Message Text:** User record was not cached

**Message Description:** User record was not cached.

**Local Target Message Format:** <timestamp> <seq\_num> 24554 DEBUG External-RSA-SecurID-Server: User record was not cached, <log details>

**Remote Target Message Format:**  $\langle \text{pri\_num} \rangle \langle \text{timestemp} \rangle \langle \text{IP\_address/hostname} \rangle \langle \text{CISE\_logging\_length} \rangle$ category> <msg\_id> <total seg> <seg num><timestamp> <seq\_num> 24554 DEBUG External-RSA-SecurID-Server: User record was not cached, <log details>

• **Message Code:** 24555

**Severity:** DEBUG

**Message Text:** User record was found in the cache

**Message Description:** User record was found and retrieved from the cache

**Local Target Message Format:**  $\leq$ timestamp>  $\leq$ seq\_num> 24555 DEBUG External-RSA-SecurID-Server: User record was found in the cache,  $\leq$ log details $\geq$ 

**Remote Target Message Format:**  $\leq$ pri\_num $\geq$  $\leq$ timestamp $\geq$  $\leq$ P address/hostname $\geq$  $\leq$ CISE\_logging category> <msg\_id> <total seg> <seg num><timestamp> <seq\_num> 24555 DEBUG External-RSA-SecurID-Server: User record was found in the cache, <log details>

• **Message Code:** 24556

**Severity:** DEBUG

**Message Text:** User record was not found in the cache

**Message Description:** User record was not found in the cache.

**Local Target Message Format:** <timestamp> <seq\_num> 24556 DEBUG External-RSA-SecurID-Server: User record was not found in the cache,  $\leq$ log details>

**Remote Target Message Format:**  $\leq$ pri\_num $\geq$  $\leq$ timestamp $\geq$  $\leq$ IP address/hostname $\geq$  $\leq$ CISE logging category> <msg\_id> <total seg> <seg num>  $\times$ timestamp> <seq\_num> 24556 DEBUG External-RSA-SecurID-Server: User record was not found in the cache, <log details>

• **Message Code:** 24557

**Severity:** DEBUG

**Message Text:** An error occurred while searching for user records in the cache

**Message Description:** An error occurred while searching for user records in the cache.

**Local Target Message Format:** <timestamp> <seq\_num> 24557 DEBUG External-RSA-SecurID-Server: An error occurred while searching for user records in the cache,  $\leq$ log details

**Remote Target Message Format:**  $\leq$ pri\_num $\geq$  $\leq$ timestamp $\geq$  $\leq$ P address/hostname $\geq$  $\leq$ CISE\_logging category> <msg\_id> <total seg> <seg num><timestamp> <seq\_num> 24557 DEBUG External-RSA-SecurID-Server: An error occurred while searching for user records in the cache, <a> details>

• **Message Code:** 24558

**Severity:** DEBUG

**Message Text:** User cache is not enabled in the RSA identity store configuration

**Message Description:** User cache is not enabled in the RSA Identity Store configuration.

**Local Target Message Format:**  $\langle$ timestamp>  $\langle$ seq \_num> 24558 DEBUG External-RSA-SecurID-Server: User cache is not enabled in the RSA identity store configuration, <log details>

**Remote Target Message Format:**  $\leq$ pri num $\geq$  $\leq$ timestamp $\geq$  $\leq$ P address/hostname $\geq$  $\leq$ CISE logging category> <msg\_id> <total seg> <seg num> <timestamp> <seq \_num> 24558 DEBUG External-RSA-SecurID-Server: User cache is not enabled in the RSA identity store configuration, <log details>

• **Message Code:** 24559

**Severity:** DEBUG

**Message Text:** Searching for user in the RSA identity store

**Message Description:** Searching for user in the RSA identity store.

**Local Target Message Format:**  $\leq$ timestamp>  $\leq$ seq\_num> 24559 DEBUG External-RSA-SecurID-Server: Searching for user in the RSA identity store, <log details>

**Remote Target Message Format:**  $\leq$ pri\_num $\geq$  $\leq$ timestamp $\geq$  $\leq$ P address/hostname $\geq$  $\leq$ CISE\_logging category> <msg\_id> <total seg> <seg num><timestamp> <seq\_num> 24559 DEBUG External-RSA-SecurID-Server: Searching for user in the RSA identity store, <log details>

• **Message Code:** 24560

**Severity:** DEBUG

**Message Text:** Searching for user record in RSA identity store Passcode cache

**Message Description:** Token Cache for RSA identity store is enabled. Searching for user record in RSA identity store Passcode cache in order to authenticate via cache.

**Local Target Message Format:**  $\langle$ timestamp>  $\langle$ seq \_num> 24560 DEBUG External-RSA-SecurID-Server: Searching for user record in RSA identity store Passcode cache, <log details>

**Remote Target Message Format:**  $\leq$ pri num $\geq$  $\leq$ timestamp $\geq$  $\leq$ P address/hostname $\geq$  $\leq$ CISE logging category> <msg\_id> <total seg> <seg num> <timestamp> <seq \_num> 24560 DEBUG External-RSA-SecurID-Server: Searching for user record in RSA identity store Passcode cache, <log details>

• **Message Code:** 24561

**Severity:** DEBUG

**Message Text:** User record was found in Passcode cache

**Message Description:** User record was found in RSA identity store Passcode cache.

**Local Target Message Format:**  $\langle$ timestamp>  $\langle$ seq \_num> 24561 DEBUG External-RSA-SecurID-Server: User record was found in Passcode cache, <log details>

**Remote Target Message Format:**  $\leq$ pri\_num $\geq$  $\leq$ timestamp $\geq$  $\leq$ P address/hostname $\geq$  $\leq$ CISE\_logging category> <msg\_id> <total seg> <seg num><timestamp> <seq\_num> 24561 DEBUG External-RSA-SecurID-Server: User record was found in Passcode cache, <log details>

• **Message Code:** 24562

**Severity:** DEBUG

**Message Text:** User record was not found in Passcode cache

**Message Description:** User record was not found in RSA identity store Passcode cache. ISE will try to authenticate user against RSA Identity Store.

**Local Target Message Format:**  $\langle$ timestamp>  $\langle$ seq \_num> 24562 DEBUG External-RSA-SecurID-Server: User record was not found in Passcode cache, <log details>

**Remote Target Message Format:**  $\leq$ pri num $\geq$  $\leq$ timestamp $\geq$  $\leq$ P address/hostname $\geq$  $\leq$ CISE logging category> <msg\_id> <total seg> <seg num> <timestamp> <seq \_num> 24562 DEBUG External-RSA-SecurID-Server: User record was not found in Passcode cache, <log details>

• **Message Code:** 24563

**Severity:** DEBUG

**Message Text:** An error occurred while searching for user record in the Passcode cache

**Message Description:** An error occurred while searching for user record in the Passcode cache.

**Local Target Message Format:** <timestamp> <seq\_num> 24563 DEBUG External-RSA-SecurID-Server: An error occurred while searching for user record in the Passcode cache,  $\leq$ log details $\geq$ 

**Remote Target Message Format:**  $\leq$ pri\_num $\geq$  $\leq$ timestamp $\geq$  $\leq$ IP address/hostname $\geq$  $\leq$ CISE logging category> <msg\_id> <total seg> <seg num> <timestamp> <seq \_num> 24563 DEBUG External-RSA-SecurID-Server: An error occurred while searching for user record in the Passcode cache,  $<$ log details $>$ 

• **Message Code:** 24564

**Severity:** DEBUG

**Message Text:** Passcode cache is not enabled in the RSA identity store configuration

**Message Description:** Passcode cache is not enabled in the RSA Identity Store configuration.

**Local Target Message Format:**  $\langle$ timestamp> $\langle$ seq\_num> 24564 DEBUG External-RSA-SecurID-Server: Passcode cache is not enabled in the RSA identity store configuration, <log details>

**Remote Target Message Format:**  $\leq$ pri num $\geq$  $\leq$ timestamp $\geq$  $\leq$ P address/hostname $\geq$  $\leq$ CISE logging category> <msg\_id> <total seg> <seg num> <timestamp> <seq \_num> 24564 DEBUG External-RSA-SecurID-Server: Passcode cache is not enabled in the RSA identity store configuration,  $<$ log details $>$ 

• **Message Code:** 24565

**Severity:** DEBUG

**Message Text:** Authentication passed via Passcode cache

**Message Description:** User record was found in Passcode cache, passcode matches the passcode on the authentication request. Authentication passed via Passcode cache.

**Local Target Message Format:**  $\leq$ timestamp>  $\leq$ seq\_num> 24565 DEBUG External-RSA-SecurID-Server: Authentication passed via Passcode cache, <log details>

**Remote Target Message Format:**  $\leq$ pri\_num $\geq$  $\leq$ timestamp $\geq$  $\leq$ IP address/hostname $\geq$  $\leq$ CISE logging category> <msg\_id> <total seg> <seg num><timestamp> <seq\_num> 24565 DEBUG External-RSA-SecurID-Server: Authentication passed via Passcode cache, <log details>

• **Message Code:** 24566

**Severity:** DEBUG

**Message Text:** Cached Passcode doesn't match passcode in authentication request. Passcode will be removed from the cache

**Message Description:** Cached Passcode doesn't match passcode in authentication request. ISE will try to authenticate user against RSA Identity Store.

**Local Target Message Format:**  $\langle$ timestamp>  $\langle$ seq num> 24566 DEBUG External-RSA-SecurID-Server: Cached Passcode doesn't match passcode in authentication request. Passcode will be removed from the cache, <log details>

**Remote Target Message Format:**  $\leq$ pri\_num $\geq$  $\leq$ timestamp $\geq$  $\leq$ P address/hostname $\geq$  $\leq$ CISE logging category> <msg\_id> <total seg> <seg num>  $\times$ timestamp> <seq\_num> 24566 DEBUG External-RSA-SecurID-Server: Cached Passcode doesn't match passcode in authentication request. Passcode will be removed from the cache, <log details>

• **Message Code:** 24567

**Severity:** DEBUG

**Message Text:** User record was cached in Passcode cache

**Message Description:**Following a successful authentication against the RSA SecurID server, user record was cached in passcode cache.

**Local Target Message Format:** <timestamp> <seq\_num> 24567 DEBUG External-RSA-SecurID-Server: User record was cached in Passcode cache, <log details>

**Remote Target Message Format:**  $\leq$ pri\_num $\geq$  $\leq$ timestamp $\geq$  $\leq$ IP address/hostname $\geq$  $\leq$ CISE logging category> <msg\_id> <total seg> <seg num> <timestamp> <seq \_num> 24567 DEBUG External-RSA-SecurID-Server: User record was cached in Passcode cache, <log details>

• **Message Code:** 24568

**Severity:** DEBUG

**Message Text:** User record was not cached in Passcode cache

**Message Description:** User record was not cached in Passcode cache

**Local Target Message Format:** <timestamp> <seq\_num> 24568 DEBUG External-RSA-SecurID-Server: User record was not cached in Passcode cache, <log details>

**Remote Target Message Format:**  $\langle \text{pri\_num} \rangle \langle \text{timesamp} \rangle \langle \text{N} \rangle$  address/hostname>  $\langle \text{CISE\_logging} \rangle$ category> <msg\_id> <total seg> <seg num> \timestamp> <seq \_num> 24568 DEBUG External-RSA-SecurID-Server: User record was not cached in Passcode cache, <log details>

• **Message Code:** 24600

**Severity:** INFO

**Message Text:** RADIUS token identity store is created

**Message Description:** RADIUS token identity store is created.

**Local Target Message Format:** <timestamp> <seq\_num> 24600 INFO Radius-Token: RADIUS token identity store is created,  $\leq$ log details>

**Remote Target Message Format:**  $\leq$ pri\_num $\geq$  $\leq$ timestamp $\geq$  $\leq$ P address/hostname $\geq$  $\leq$ CISE logging category> <msg\_id> <total seg> <seg num> <timestamp> <seq \_num> 24600 INFO Radius-Token: RADIUS token identity store is created, <log details>

• **Message Code:** 24601

**Severity:** INFO

**Message Text:** RADIUS token identity store is destroyed

**Message Description:** RADIUS token identity store is destroyed.

**Local Target Message Format:** <timestamp> <seq\_num> 24601 INFO Radius-Token: RADIUS token identity store is destroyed, <log details>

**Remote Target Message Format:**  $\langle \text{pri\_num} \rangle \langle \text{timestemp} \rangle \langle \text{IP\_address/hostname} \rangle \langle \text{CISE\_logging} \rangle$ category>  $\langle \text{msg} \rangle$   $\langle \text{total} \rangle$  seg num>  $\langle \text{times} \rangle$  and  $\langle \text{times} \rangle$  and  $\langle \text{new} \rangle$  24601 INFO Radius-Token: RADIUS token identity store is destroyed, <log details>

• **Message Code:** 24602

**Severity:** INFO

**Message Text:** RADIUS token identity store is configured with static prompt

**Message Description:** RADIUS token identity store is configured with static prompt.

**Local Target Message Format:** <timestamp> <seq\_num> 24602 INFO Radius-Token: RADIUS token identity store is configured with static prompt, <log details>

**Remote Target Message Format:**  $\langle \text{pri\_num} \rangle \langle \text{timestemp} \rangle \langle \text{IP\_address/hostname} \rangle \langle \text{CISE\_logging\_length\_length\_length\_length\_length\_model} \rangle$ category>  $\langle \text{msg} \rangle$  id>  $\langle \text{total seg} \rangle$   $\langle \text{seg num} \rangle$  timestamp>  $\langle \text{seq num} \rangle$  24602 INFO Radius-Token: RADIUS token identity store is configured with static prompt, <log details>

• **Message Code:** 24603

**Severity:** INFO

**Message Text:** RADIUS token identity store configured to obtain prompt from RADIUS token server

**Message Description:** RADIUS token identity store configured to obtain prompt from RADIUS token server

**Local Target Message Format:** <timestamp> <seq\_num> 24603 INFO Radius-Token: RADIUS token identity store configured to obtain prompt from RADIUS token server, <log details>

**Remote Target Message Format:**  $\langle \text{pri\_num} \rangle \langle \text{timesamp} \rangle \langle \text{N} \rangle$  address/hostname>  $\langle \text{CISE\_logging} \rangle$ category> <msg\_id> <total seg> <seg num> <timestamp> <seq \_num> 24603 INFO Radius-Token: RADIUS token identity store configured to obtain prompt from RADIUS token server, <log details>

• **Message Code:** 24604

**Severity:** INFO

**Message Text:** RADIUS token primary server was created

**Message Description:** RADIUS token primary server was created

**Local Target Message Format:** <timestamp> <seq\_num> 24604 INFO Radius-Token: RADIUS token primary server was created, <log details>

**Remote Target Message Format:**  $\leq$ pri\_num $\geq$  $\leq$ timestamp $\geq$  $\leq$ P address/hostname $\geq$  $\leq$ CISE logging category> <msg\_id> <total seg> <seg num> <timestamp> <seq num> 24604 INFO Radius-Token: RADIUS token primary server was created, <log details>

• **Message Code:** 24605

**Severity:** INFO

**Message Text:** RADIUS token secondary server was created

**Message Description:** RADIUS token secondary server was created

**Local Target Message Format:** <timestamp> <seq\_num> 24605 INFO Radius-Token: RADIUS token secondary server was created, <log details>

**Remote Target Message Format:**  $\langle \text{pri\_num} \rangle \langle \text{timesamp} \rangle \langle \text{IP\_address/hostname} \rangle \langle \text{CISE\_logging\_long} \rangle$ category>  $\langle \text{msg} \rangle$   $\langle \text{total} \rangle$  seg num>  $\langle \text{times} \rangle$  and  $\langle \text{times} \rangle$  and  $\langle \text{new} \rangle$  24605 INFO Radius-Token: RADIUS token secondary server was created, <log details>

• **Message Code:** 24606

**Severity:** INFO

**Message Text:** RADIUS token identity store configured to fail on authentication reject

**Message Description:** RADIUS token identity store configured to fail on authentication reject

**Local Target Message Format:** <timestamp> <seq\_num> 24606 INFO Radius-Token: RADIUS token identity store configured to fail on authentication reject, <log details>

**Remote Target Message Format:**  $\langle \text{pri\_num} \rangle \langle \text{timestemp} \rangle \langle \text{IP\_address/hostname} \rangle \langle \text{CISE\_logging\_length} \rangle$ category>  $\langle \text{msg} \rangle$  d>  $\langle \text{total seg} \rangle$   $\langle \text{seg} \rangle$  num> $\langle \text{timesamp} \rangle$   $\langle \text{seq} \rangle$  num> 24606 INFO Radius-Token: RADIUS token identity store configured to fail on authentication reject, <log details>

• **Message Code:** 24607

**Severity:** INFO

**Message Text:** RADIUS token identity store configured to return unknown user error on authentication reject

**Message Description:** RADIUS token identity store configured to return unknown user error on authentication reject

**Local Target Message Format:** <timestamp> <seq\_num> 24607 INFO Radius-Token: RADIUS token identity store configured to return unknown user error on authentication reject,  $\langle \log \theta \rangle$  details

**Remote Target Message Format:**  $\langle \text{pri\_num} \rangle \langle \text{timestemp} \rangle \langle \text{IP\_address/hostname} \rangle \langle \text{CISE\_logging\_length} \rangle$ category> <msg\_id> <total seg> <seg num> <timestamp> <seq num> 24607 INFO Radius-Token: RADIUS token identity store configured to return unknown user error on authentication reject, <log details>

• **Message Code:** 24608

**Severity:** ERROR

**Message Text:** RADIUS token identity store failed due to wrong input

**Message Description:** RADIUS token identity store has failed due to wrong input.

**Local Target Message Format:** <timestamp> <seq num> 24608 ERROR Radius-Token: RADIUS token identity store failed due to wrong input, <log details>

**Remote Target Message Format:**  $\leq$ pri\_num $\geq$  $\leq$ timestamp $\geq$  $\leq$ P address/hostname $\geq$  $\leq$ CISE logging category> <msg\_id> <total seg> <seg num> <timestamp> <seq \_num> 24608 ERROR Radius-Token: RADIUS token identity store failed due to wrong input, <log details>

• **Message Code:** 24609

**Severity:** INFO

**Message Text:** RADIUS token identity store is authenticating against the primary server

**Message Description:** RADIUS token identity store is authenticating against the primary server.

**Local Target Message Format:** <timestamp> <seq\_num> 24609 INFO Radius-Token: RADIUS token identity store is authenticating against the primary server, <log details>

**Remote Target Message Format:**  $\leq$ pri\_num $\geq$  $\leq$ timestamp $\geq$  $\leq$ P address/hostname $\geq$  $\leq$ CISE\_logging category>  $\langle \text{msg} \rangle$  and  $\langle \text{total} \rangle$  and  $\langle \text{seq} \rangle$  mumbers  $\langle \text{seq} \rangle$  and  $\langle \text{seq} \rangle$  and  $\langle \text{old} \rangle$  The  $\langle \text{Total} \rangle$  and  $\langle \text{real} \rangle$ RADIUS token identity store is authenticating against the primary server, <log details>

• **Message Code:** 24610

**Severity:** INFO

**Message Text:** RADIUS token identity store is authenticating against the secondary server

**Message Description:** RADIUS token identity store is authenticating against the secondary server.

**Local Target Message Format:** <timestamp> <seq\_num> 24610 INFO Radius-Token: RADIUS token identity store is authenticating against the secondary server,  $\langle \log \theta \rangle$  details

**Remote Target Message Format:**  $\langle \text{pri\_num} \rangle \langle \text{timestemp} \rangle \langle \text{IP\_address/hostname} \rangle \langle \text{CISE\_logging\_length\_length\_length\_length\_length\_model} \rangle$ category> <msg\_id> <total seg> <seg num> <timestamp> <seq \_num> 24610 INFO Radius-Token: RADIUS token identity store is authenticating against the secondary server, <log details>

• **Message Code:** 24611

**Severity:** ERROR

**Message Text:** RADIUS token server configuration error

**Message Description:** RADIUS token server configuration error

**Local Target Message Format:** <timestamp> <seq\_num> 24611 ERROR Radius-Token: RADIUS token server configuration error, <log details>

**Remote Target Message Format:**  $\langle \text{pri\_num} \rangle \langle \text{timesamp} \rangle \langle \text{IP\_address}/\text{hostname} \rangle \langle \text{CISE\_logging\_matrix} \rangle$ category>  $\leq$ msg\_id>  $\leq$ total seg>  $\leq$ seg num> $\leq$ timestamp>  $\leq$ seq\_num> 24611 ERROR Radius-Token: RADIUS token server configuration error, <log details>

• **Message Code:** 24612

**Severity:** INFO

**Message Text:** Authentication against the RADIUS token server succeeded

**Message Description:** Authentication against the RADIUS token server succeeded.

**Local Target Message Format:**  $\langle$ timestamp>  $\langle$ seq\_num> 24612 INFO Radius-Token: Authentication against the RADIUS token server succeeded, <log details>

**Remote Target Message Format:**  $\leq$ pri\_num $\geq$  $\leq$ timestamp $\geq$  $\leq$ P address/hostname $\geq$  $\leq$ CISE logging category> <msg\_id> <total seg> <seg num> <timestamp> <seq \_num> 24612 INFO Radius-Token: Authentication against the RADIUS token server succeeded, <log details>

• **Message Code:** 24613

**Severity:** ERROR

**Message Text:** Authentication against the RADIUS token server failed

**Message Description:** Authentication against the RADIUS token server failed.

**Local Target Message Format:**  $\leq$ timestamp> $\leq$ seq\_num>24613 ERROR Radius-Token: Authentication against the RADIUS token server failed, <log details>

**Remote Target Message Format:**  $\leq$ pri\_num $\geq$  $\leq$ timestamp $\geq$  $\leq$ P address/hostname $\geq$  $\leq$ CISE\_logging category>  $\leq$ msg\_id>  $\leq$ total seg>  $\leq$ seg num> $\leq$ timestamp>  $\leq$ seq\_num> 24613 ERROR Radius-Token: Authentication against the RADIUS token server failed, <log details>

• **Message Code:** 24614

**Severity:** INFO

**Message Text:** RADIUS token server authentication failure is translated as Unknown user failure

**Message Description:** RADIUS token server authentication failure is translated as Unknown user failure.

**Local Target Message Format:** <timestamp> <seq\_num> 24614 INFO Radius-Token: RADIUS token server authentication failure is translated as Unknown user failure, <log details>

**Remote Target Message Format:**  $\langle \text{pri\_num} \rangle \langle \text{timestemp} \rangle \langle \text{IP\_address/hostname} \rangle \langle \text{CISE\_logging\_length\_length\_length\_length\_length\_model} \rangle$ category> <msg\_id> <total seg> <seg num> <timestamp> <seq \_num> 24614 INFO Radius-Token: RADIUS token server authentication failure is translated as Unknown user failure, <log details>

• **Message Code:** 24615

**Severity:** INFO

**Message Text:** RADIUS token identity store received access challenge response

**Message Description:** RADIUS token identity store received access challenge response.

**Local Target Message Format:** <timestamp> <seq\_num> 24615 INFO Radius-Token: RADIUS token identity store received access challenge response, <log details>

**Remote Target Message Format:**  $\langle \text{pri\_num} \rangle \langle \text{timestemp} \rangle \langle \text{IP\_address/hostname} \rangle \langle \text{CISE\_logging\_length} \rangle$ category>  $\leq$ msg\_id>  $\leq$ total seg>  $\leq$ seg num> $\leq$ timestamp>  $\leq$ seq\_num> 24615 INFO Radius-Token: RADIUS token identity store received access challenge response, <log details>

• **Message Code:** 24616

**Severity:** ERROR

**Message Text:** RADIUS token identity store received timeout error

**Message Description:** RADIUS token identity store received timeout error

**Local Target Message Format:**  $\langle$ timestamp> $\langle$ seq\_num> 24616 ERROR Radius-Token: RADIUS token identity store received timeout error, <log details>

**Remote Target Message Format:**  $\leq$ pri\_num $\geq$  $\leq$ timestamp $\geq$  $\leq$ P address/hostname $\geq$  $\leq$ CISE logging category> <msg\_id> <total seg> <seg num> <timestamp> <seq \_num> 24616 ERROR Radius-Token: RADIUS token identity store received timeout error, <log details>

• **Message Code:** 24617

**Severity:** ERROR

**Message Text:** RADIUS token identity store received external error

**Message Description:** RADIUS token identity store received external error

**Local Target Message Format:** <timestamp> <seq\_num> 24617 ERROR Radius-Token: RADIUS token identity store received external error, <log details>

**Remote Target Message Format:**  $\leq$ pri\_num $\geq$  $\leq$ timestamp $\geq$  $\leq$ P address/hostname $\geq$  $\leq$ CISE\_logging category>  $\leq$ msg\_id>  $\leq$ total seg>  $\leq$ seg num> $\leq$ timestamp>  $\leq$ seq\_num> 24617 ERROR Radius-Token: RADIUS token identity store received external error, <log details>

• **Message Code:** 24618

**Severity:** ERROR

**Message Text:** RADIUS token identity store received unknown error

**Message Description:** RADIUS token identity store received unknown error

**Local Target Message Format:** <timestamp> <seq\_num> 24618 ERROR Radius-Token: RADIUS token identity store received unknown error, <log details>

**Remote Target Message Format:**  $\langle \text{pri\_num} \rangle \langle \text{timesamp} \rangle \langle \text{IP\_address/hostname} \rangle \langle \text{CISE\_logging\_right}$ category> <msg\_id> <total seg> <seg num> <timestamp> <seq \_num> 24618 ERROR Radius-Token: RADIUS token identity store received unknown error, <log details>

• **Message Code:** 24619

**Severity:** DEBUG

**Message Text:** Non-compliant attributes detected in the RADIUS token identity store

**Message Description:** Non-compliant attributes are detected in the RADIUS token identity store.

**Local Target Message Format:**  $\langle$ timestamp> $\langle$ seq\_num> 24619 DEBUG Radius-Token: Non-compliant attributes detected in the RADIUS token identity store, <log details>

**Remote Target Message Format:**  $\langle \text{pri\_num} \rangle \langle \text{timestemp} \rangle \langle \text{IP\_address/hostname} \rangle \langle \text{CISE\_logging} \rangle$ category>  $\leq$ msg\_id>  $\leq$ total seg>  $\leq$ seg num> $\leq$ timestamp>  $\leq$ seq\_num> 24619 DEBUG Radius-Token: Non-compliant attributes detected in the RADIUS token identity store, <log details>

• **Message Code:** 24620

**Severity:** INFO

**Message Text:** User name format was changed after authentication with the RADIUS token server

**Message Description:** User name format was changed after authentication with the RADIUS token server.

**Local Target Message Format:**  $\langle$ timestamp>  $\langle$ seq num> 24620 INFO Radius-Token: User name format was changed after authentication with the RADIUS token server, <log details>

**Remote Target Message Format:**  $\leq$ pri num $\geq$  $\leq$ timestamp $\geq$  $\leq$ P address/hostname $\geq$  $\leq$ CISE logging category> <msg\_id> <total seg> <seg num> <timestamp> <seq num> 24620 INFO Radius-Token: User name format was changed after authentication with the RADIUS token server, <log details>

• **Message Code:** 24621

**Severity:** INFO

**Message Text:** RADIUS token identity store configured to return defined prompt

**Message Description:** RADIUS token identity store has been configured to return defined prompt.

**Local Target Message Format:** <timestamp> <seq\_num> 24621 INFO Radius-Token: RADIUS token identity store configured to return defined prompt,  $\langle \log \theta \rangle$  details

**Remote Target Message Format:**  $\leq$ pri\_num $\geq$  $\leq$ timestamp $\geq$  $\leq$ P address/hostname $\geq$  $\leq$ CISE\_logging category>  $\langle \text{msg} \rangle$  d>  $\langle \text{total seg} \rangle$   $\langle \text{seg} \rangle$  num> $\langle \text{timesamp} \rangle$  seg num> 24621 INFO Radius-Token: RADIUS token identity store configured to return defined prompt, <log details>

• **Message Code:** 24622

**Severity:** INFO

**Message Text:** RADIUS token identity store configured to return prompt from the RADIUS token server

**Message Description:** RADIUS token identity store has been configured to return prompt from the RADIUS token server.

**Local Target Message Format:** <timestamp> <seq\_num> 24622 INFO Radius-Token: RADIUS token identity store configured to return prompt from the RADIUS token server, <log details>

**Remote Target Message Format:**  $\leq$ pri\_num $\geq$  $\leq$ timestamp $\geq$  $\leq$ P address/hostname $\geq$  $\leq$ CISE logging category> <msg\_id> <total seg> <seg num> <timestamp> <seq \_num> 24622 INFO Radius-Token: RADIUS token identity store configured to return prompt from the RADIUS token server, <a>
log details<br/>
log details>

• **Message Code:** 24623

**Severity:** DEBUG

**Message Text:** User record was cached

**Message Description:** User record was cached after successful authentication against Radius Token Server

**Local Target Message Format:** <timestamp> <seq\_num> 24623 DEBUG Radius-Token: User record was cached, <log details>

**Remote Target Message Format:**  $\leq$ pri\_num $\geq$  $\leq$ timestamp $\geq$  $\leq$ IP address/hostname $\geq$  $\leq$ CISE logging category> <msg\_id> <total seg> <seg num> <timestamp> <seq \_num> 24623 DEBUG Radius-Token: User record was cached,  $\leq$ log details $\geq$ 

• **Message Code:** 24624

**Severity:** DEBUG

**Message Text:** User record was not cached

**Message Description:** User record was not cached.

**Local Target Message Format:** <timestamp> <seq\_num> 24624 DEBUG Radius-Token: User record was not cached,  $\leq$ log details>

**Remote Target Message Format:**  $\langle \text{pri\_num} \rangle \langle \text{timestemp} \rangle \langle \text{IP\_address/hostname} \rangle \langle \text{CISE\_logging\_length\_length\_length\_length\_length\_model} \rangle$ category> <msg\_id> <total seg> <seg num> <timestamp> <seq \_num> 24624 DEBUG Radius-Token: User record was not cached, <log details>

• **Message Code:** 24625

**Severity:** DEBUG

**Message Text:** User record found in the cache

**Message Description:** User record was found and retrieved from the cache.

**Local Target Message Format:** <timestamp> <seq\_num> 24625 DEBUG Radius-Token: User record found in the cache, <log details>

**Remote Target Message Format:**  $\leq$ pri\_num $\geq$  $\leq$ timestamp $\geq$  $\leq$ P address/hostname $\geq$  $\leq$ CISE\_logging category> <msg\_id> <total seg> <seg num><timestamp> <seq\_num> 24625 DEBUG Radius-Token: User record found in the cache, <log details>

• **Message Code:** 24626

**Severity:** DEBUG

**Message Text:** User record not found in the cache

**Message Description:** User record was not found in the cache.

**Local Target Message Format:**  $\langle$ timestamp> $\langle$ seq\_num> 24626 DEBUG Radius-Token: User record not found in the cache, <log details>

**Remote Target Message Format:**  $\langle \text{pri\_num} \rangle \langle \text{timesamp} \rangle \langle \text{IP\_address/hostname} \rangle \langle \text{CISE\_logging\_right}$ category> <msg\_id> <total seg> <seg num> <timestamp> <seq \_num> 24626 DEBUG Radius-Token: User record not found in the cache, <log details>

• **Message Code:** 24627

**Severity:** DEBUG

**Message Text:** An error occurred while searching for user records in the cache

**Message Description:** An error occurred while searching for user records in the cache.

**Local Target Message Format:**  $\langle$ timestamp> $\langle$ seq\_num> 24627 DEBUG Radius-Token: An error occurred while searching for user records in the cache, <log details>

**Remote Target Message Format:**  $\langle \text{pri\_num} \rangle \langle \text{timestemp} \rangle \langle \text{IP\_address/hostname} \rangle \langle \text{CISE\_logging} \rangle$ category>  $\leq$ msg\_id>  $\leq$ total seg>  $\leq$ seg num> $\leq$ timestamp>  $\leq$ seq\_num> 24627 DEBUG Radius-Token: An error occurred while searching for user records in the cache,  $\leq$ log details>

• **Message Code:** 24628

**Severity:** DEBUG

**Message Text:** User cache not enabled in the RADIUS token identity store configuration

**Message Description:** User cache is not enabled in the RADIUS token identity store configuration.

**Local Target Message Format:**  $\langle$ timestamp>  $\langle$ seq\_num> 24628 DEBUG Radius-Token: User cache not enabled in the RADIUS token identity store configuration, <log details>

**Remote Target Message Format:**  $\leq$ pri\_num $\geq$  $\leq$ timestamp $\geq$  $\leq$ P address/hostname $\geq$  $\leq$ CISE logging category> <msg\_id> <total seg> <seg num> <timestamp> <seq \_num> 24628 DEBUG Radius-Token: User cache not enabled in the RADIUS token identity store configuration, <a>
log details>

• **Message Code:** 24629

**Severity:** DEBUG

**Message Text:** Searching for user in the RADIUS token identity store

**Message Description:** Searching for user in the RADIUS token identity store.

**Local Target Message Format:**  $\langle$ timestamp>  $\langle$ seq\_num> 24629 DEBUG Radius-Token: Searching for user in the RADIUS token identity store, <log details>

**Remote Target Message Format:**  $\leq$ pri\_num $\geq$  $\leq$ timestamp $\geq$  $\leq$ P address/hostname $\geq$  $\leq$ CISE\_logging category> <msg\_id> <total seg> <seg num><timestamp> <seq\_num> 24629 DEBUG Radius-Token: Searching for user in the RADIUS token identity store, <log details>

• **Message Code:** 24630

**Severity:** ERROR

**Message Text:** Failed to get Server IP by name

**Message Description:** Failed to get Server IP by name

**Local Target Message Format:**  $\langle$ timestamp> $\langle$ seq\_num> 24630 ERROR Radius-Token: Failed to get Server IP by name, <log details>

**Remote Target Message Format:**  $\langle \text{pri\_num} \rangle \langle \text{timestemp} \rangle \langle \text{IP\_address/hostname} \rangle \langle \text{CISE\_logging\_length} \rangle$ category> <msg\_id> <total seg> <seg num> <timestamp> <seq \_num> 24630 ERROR Radius-Token: Failed to get Server IP by name, <log details>

• **Message Code:** 24631

**Severity:** DEBUG

**Message Text:** Looking up User in Internal Guests IDStore

**Message Description:** Looking up User in Internal Guests IDStore

**Local Target Message Format:**  $\text{timestame} \geq \text{seq}$  num > 24631 DEBUG Local-user-DB: Looking up User in Internal Guests IDStore, <log details>

**Remote Target Message Format:**  $\langle \text{pri\_num} \rangle \langle \text{timesamp} \rangle \langle \text{N} \rangle$  address/hostname>  $\langle \text{CISE\_logging} \rangle$ category>  $\langle \text{msg} \rangle$   $\langle \text{total} \rangle$  seg>  $\langle \text{seg num} \rangle$   $\langle \text{timestemp} \rangle$   $\langle \text{seq num} \rangle$  24631 DEBUG Local-user-DB: Looking up User in Internal Guests IDStore, <log details>

• **Message Code:** 24632

**Severity:** DEBUG

**Message Text:** Found User in Internal Guests IDStore

**Message Description:** Found User in Internal Guests IDStore

**Local Target Message Format:** <timestamp> <seq\_num> 24632 DEBUG Local-user-DB: Found User in Internal Guests IDStore, <log details>

**Remote Target Message Format:**  $\leq$ pri\_num $\geq$  $\leq$ timestamp $\geq$  $\leq$ P address/hostname $\geq$  $\leq$ CISE logging category> <msg\_id> <total seg> <seg num> <timestamp> <seq num> 24632 DEBUG Local-user-DB: Found User in Internal Guests IDStore, <log details>

• **Message Code:** 24633

**Severity:** DEBUG

**Message Text:** The user is not found in the internal guests identity store

**Message Description:** The specified user is not found in the internal guests identity store.

**Local Target Message Format:**  $\langle$ timestamp> $\langle$ seq\_num> 24633 DEBUG Local-user-DB: The user is not found in the internal guests identity store, <log details>

**Remote Target Message Format:**  $\leq$ pri\_num $\geq$  $\leq$ timestamp $\geq$  $\leq$ P address/hostname $\geq$  $\leq$ CISE\_logging category> <msg\_id> <total seg> <seg num> <timestamp> <seq num> 24633 DEBUG Local-user-DB: The user is not found in the internal guests identity store, <log details>

• **Message Code:** 24634

**Severity:** DEBUG

**Message Text:** Searching for user record in RADIUS token identity store Passcode cache

**Message Description:** Token Cache for RADIUS token identity store is enabled. Searching for user record in RADIUS token identity store Passcode cache in order to authenticate via cache.

**Local Target Message Format:**  $\langle$ timestamp>  $\langle$ seq num> 24634 DEBUG Radius-Token: Searching for user record in RADIUS token identity store Passcode cache, <log details>

**Remote Target Message Format:**  $\leq$ pri\_num $\geq$  $\leq$ timestamp $\geq$  $\leq$ P address/hostname $\geq$  $\leq$ CISE logging category> <msg\_id> <total seg> <seg num> <timestamp> <seq num> 24634 DEBUG Radius-Token: Searching for user record in RADIUS token identity store Passcode cache,  $\leq$ log details

• **Message Code:** 24635

**Severity:** DEBUG

**Message Text:** User record was found in Passcode cache

**Message Description:** User record was found in RADIUS token identity store Passcode cache.

**Local Target Message Format:** <timestamp> <seq num> 24635 DEBUG Radius-Token: User record was found in Passcode cache, <log details>

**Remote Target Message Format:**  $\leq$ pri\_num $\geq$  $\leq$ timestamp $\geq$  $\leq$ IP address/hostname $\geq$  $\leq$ CISE logging category> <msg\_id> <total seg> <seg num><timestamp> <seq\_num> 24635 DEBUG Radius-Token: User record was found in Passcode cache, <log details>

• **Message Code:** 24636

**Severity:** DEBUG

**Message Text:** User record was not found in Passcode cache

**Message Description:** User record was not found in RADIUS token identity store Passcode cache. ISE will try to authenticate user against RADIUS token Identity Store.

**Local Target Message Format:** <timestamp> <seq\_num> 24636 DEBUG Radius-Token: User record was not found in Passcode cache, <log details>

**Remote Target Message Format:**  $\langle \text{pri\_num} \rangle \langle \text{timestemp} \rangle \langle \text{IP\_address/hostname} \rangle \langle \text{CISE\_logging\_length\_length\_length\_length\_length\_model} \rangle$ category> <msg\_id> <total seg> <seg num> <timestamp> <seq \_num> 24636 DEBUG Radius-Token: User record was not found in Passcode cache,  $\langle \log \theta \rangle$ 

• **Message Code:** 24637

**Severity:** DEBUG

**Message Text:** An error occurred while searching for user record in the Passcode cache

**Message Description:** An error occurred while searching for user record in the Passcode cache.

**Local Target Message Format:**  $\langle$ timestamp> $\langle$ seq\_num> 24637 DEBUG Radius-Token: An error occurred while searching for user record in the Passcode cache, <log details>

**Remote Target Message Format:**  $\leq$ pri\_num $\geq$  $\leq$ timestamp $\geq$  $\leq$ P address/hostname $\geq$  $\leq$ CISE\_logging category> <msg\_id> <total seg> <seg num> <timestamp> <seq \_num> 24637 DEBUG Radius-Token: An error occurred while searching for user record in the Passcode cache,  $\leq$ log details $\geq$ 

• **Message Code:** 24638

**Severity:** DEBUG

**Message Text:** Passcode cache is not enabled in the RADIUS token identity store configuration

**Message Description:** Passcode cache is not enabled in the RADIUS token Identity Store configuration.

**Local Target Message Format:**  $\langle$ timestamp>  $\langle$ seq\_num> 24638 DEBUG Radius-Token: Passcode cache is not enabled in the RADIUS token identity store configuration, <log details>

**Remote Target Message Format:**  $\langle \text{pri\_num} \rangle \langle \text{timestemp} \rangle \langle \text{IP\_address/hostname} \rangle \langle \text{CISE\_logging\_length} \rangle$ category> <msg\_id> <total seg> <seg num> <timestamp> <seq \_num> 24638 DEBUG Radius-Token: Passcode cache is not enabled in the RADIUS token identity store configuration, <log details>

• **Message Code:** 24639

**Severity:** DEBUG

**Message Text:** Authentication passed via Passcode cache

**Message Description:** User record was found in Passcode cache, passcode matches the passcode on the authentication request. Authentication passed via Passcode cache.

Local Target Message Format: <timestamp> <seq\_num> 24639 DEBUG Radius-Token: Authentication passed via Passcode cache, <log details>

**Remote Target Message Format:**  $\leq$ pri\_num $\geq$  $\leq$ timestamp $\geq$  $\leq$ P address/hostname $\geq$  $\leq$ CISE\_logging category> <msg\_id> <total seg> <seg num><timestamp> <seq\_num> 24639 DEBUG Radius-Token: Authentication passed via Passcode cache, <log details>

• **Message Code:** 24640

**Severity:** DEBUG

**Message Text:** Cached Passcode doesn't match passcode in authentication request. Passcode will be removed from the cache

**Message Description:** Cached Passcode doesn't match passcode in authentication request. ISE will try to authenticate user against RADIUS token Identity Store.

**Local Target Message Format:**  $\langle$ timestamp>  $\langle$ seq num> 24640 DEBUG Radius-Token: Cached Passcode doesn't match passcode in authentication request. Passcode will be removed from the cache,  $<$ log details $>$ 

**Remote Target Message Format:**  $\leq$ pri\_num $\geq$  $\leq$ timestamp $\geq$  $\leq$ P address/hostname $\geq$  $\leq$ CISE logging category>  $\langle \text{msg} \rangle$   $\langle \text{total seg} \rangle$   $\langle \text{seq num} \rangle$   $\langle \text{time stamp} \rangle$   $\langle \text{seq num} \rangle$  24640 DEBUG Radius-Token: Cached Passcode doesn't match passcode in authentication request. Passcode will be removed from the cache, <log details>

• **Message Code:** 24641

**Severity:** DEBUG

**Message Text:** User record was cached in Passcode cache

**Message Description:** Following a successful authentication against the RADIUS token SecurID server, user record was cached in passcode cache.

**Local Target Message Format:** <timestamp> <seq\_num> 24641 DEBUG Radius-Token: User record was cached in Passcode cache, <log details>

**Remote Target Message Format:**  $\leq$ pri\_num $\geq$  $\leq$ timestamp $\geq$  $\leq$ IP address/hostname $\geq$  $\leq$ CISE logging category> <msg\_id> <total seg> <seg num> <timestamp> <seq \_num> 24641 DEBUG Radius-Token: User record was cached in Passcode cache, <log details>

• **Message Code:** 24642

**Severity:** DEBUG

**Message Text:** User record was not cached in Passcode cache

**Message Description:** User record was not cached in Passcode cache.

**Local Target Message Format:**  $\langle$ timestamp> $\langle$ seq\_num> 24642 DEBUG Radius-Token: User record was not cached in Passcode cache, <log details>

**Remote Target Message Format:**  $\leq$ pri\_num $\geq$  $\leq$ timestamp $\geq$  $\leq$ P address/hostname $\geq$  $\leq$ CISE logging category> <msg\_id> <total seg> <seg num> <timestamp> <seq num> 24642 DEBUG Radius-Token: User record was not cached in Passcode cache, <log details>

• **Message Code:** 24700

**Severity:** DEBUG

**Message Text:** Identity resolution by certificate succeeded

**Message Description:** Identity resolution by certificate succeeded

**Local Target Message Format:**  $\langle$ timestamp>  $\langle$ seq\_num> 24700 DEBUG External-Active-Directory: Identity resolution by certificate succeeded, <log details>

**Remote Target Message Format:**  $\langle \text{pri\_num} \rangle \langle \text{timesamp} \rangle \langle \text{IP} \rangle$  address/hostname>  $\langle \text{CISE\_logging} \rangle$ category> <msg\_id> <total seg> <seg num><timestamp> <seq\_num> 24700 DEBUG External-Active-Directory: Identity resolution by certificate succeeded, <log details>

• **Message Code:** 24701

**Severity:** DEBUG

**Message Text:** Identity resolution by certificate failed

**Message Description:** Identity resolution by certificate failed

**Local Target Message Format:**  $\langle$ timestamp>  $\langle$ seq\_num> 24701 DEBUG External-Active-Directory: Identity resolution by certificate failed,  $\langle log \ details \rangle$ 

**Remote Target Message Format:**  $\leq$ pri\_num $\geq$  $\leq$ timestamp $\geq$  $\leq$ IP address/hostname $\geq$  $\leq$ CISE logging category> <msg\_id> <total seg> <seg num> <timestamp> <seq \_num> 24701 DEBUG External-Active-Directory: Identity resolution by certificate failed, <log details>

• **Message Code:** 24702

**Severity:** DEBUG

**Message Text:** Identity resolution by certificate found no matching account
**Message Description:** Identity resolution by certificate found no matching account

**Local Target Message Format:** <timestamp> <seq\_num> 24702 DEBUG External-Active-Directory: Identity resolution by certificate found no matching account,  $\leq$ log details $\geq$ 

**Remote Target Message Format:**  $\leq$ pri\_num $\geq$  $\leq$ timestamp $\geq$  $\leq$ IP address/hostname $\geq$  $\leq$ CISE logging category> <msg\_id> <total seg> <seg num> <timestamp> <seq \_num> 24702 DEBUG External-Active-Directory: Identity resolution by certificate found no matching account, <log details>

• **Message Code:** 24703

**Severity:** DEBUG

**Message Text:** Identity resolution by certificate found ambiguous accounts

**Message Description:** Identity resolution by certificate found ambiguous accounts

**Local Target Message Format:** <timestamp> <seq num> 24703 DEBUG External-Active-Directory: Identity resolution by certificate found ambiguous accounts,  $\langle \log \theta \rangle$  details

**Remote Target Message Format:**  $\leq$ pri num $\geq$  $\leq$ timestamp $\geq$  $\leq$ P address/hostname $\geq$  $\leq$ CISE logging category> <msg\_id> <total seg> <seg num><timestamp> <seq\_num> 24703 DEBUG External-Active-Directory: Identity resolution by certificate found ambiguous accounts, <log details>

• **Message Code:** 24704

**Severity:** DEBUG

**Message Text:** Authentication failed because identity credentials are ambiguous

**Message Description:** Authentication found several accounts matching to the given credentials (i.e identity name and password)

**Local Target Message Format:**  $\langle$ timestamp>  $\langle$ seq\_num> 24704 DEBUG External-Active-Directory: Authentication failed because identity credentials are ambiguous, <log details>

**Remote Target Message Format:**  $\leq$ pri\_num $\geq$  $\leq$ timestamp $\geq$  $\leq$ P address/hostname $\geq$  $\leq$ CISE\_logging category> <msg\_id> <total seg> <seg num><timestamp> <seq\_num> 24704 DEBUG External-Active-Directory: Authentication failed because identity credentials are ambiguous, <log details>

• **Message Code:** 24705

**Severity:** DEBUG

**Message Text:** Authentication failed because ISE server is not joined to required domains

**Message Description:** Authentication failed because ISE server is not joined to required domains

**Local Target Message Format:**  $\langle$ timestamp>  $\langle$ seq\_num> 24705 DEBUG External-Active-Directory: Authentication failed because ISE server is not joined to required domains, <log details>

**Remote Target Message Format:**  $\leq$ pri\_num $\geq$  $\leq$ timestamp $\geq$  $\leq$ IP address/hostname $\geq$  $\leq$ CISE logging category> <msg\_id> <total seg> <seg num> <timestamp> <seq \_num> 24705 DEBUG External-Active-Directory: Authentication failed because ISE server is not joined to required domains, <log details>

• **Message Code:** 24706

**Severity:** DEBUG

**Message Text:** Authentication failed because NTLM was blocked

**Message Description:** Authentication failed because NTLM was blocked

**Local Target Message Format:** <timestamp> <seq\_num> 24706 DEBUG External-Active-Directory: Authentication failed because NTLM was blocked, <log details>

**Remote Target Message Format:**  $\leq$ pri\_num $\geq$  $\leq$ timestamp $\geq$  $\leq$ P address/hostname $\geq$  $\leq$ CISE\_logging category> <msg\_id> <total seg> <seg num> <timestamp> <seq \_num> 24706 DEBUG External-Active-Directory: Authentication failed because NTLM was blocked, <log details>

• **Message Code:** 24707

**Severity:** DEBUG

**Message Text:** Authentication failed because all identity names have been rejected

**Message Description:** Authentication failed all identity names has been rejected according AD Identity Store Advanced Settings

**Local Target Message Format:**  $\langle$ timestamp> $\langle$ seq\_num> 24707 DEBUG External-Active-Directory: Authentication failed because all identity names have been rejected, <log details>

**Remote Target Message Format:**  $\leq$ pri num $\geq$  $\leq$ timestamp $\geq$  $\leq$ P address/hostname $\geq$  $\leq$ CISE logging category> <msg\_id> <total seg> <seg num> <timestamp> <seq \_num> 24707 DEBUG External-Active-Directory: Authentication failed because all identity names have been rejected, <log details>

• **Message Code:** 24708

**Severity:** DEBUG

**Message Text:** User not found in Active Directory. Some authentication domains were not available

**Message Description:** User not found in Active Directory. Some authentication domains were not available during identity resolution

**Local Target Message Format:** <timestamp> <seq\_num> 24708 DEBUG External-Active-Directory: User not found in Active Directory. Some authentication domains were not available, <log details>

**Remote Target Message Format:**  $\leq$ pri\_num $\geq$  $\leq$ timestamp $\geq$  $\leq$ P address/hostname $\geq$  $\leq$ CISE\_logging category> <msg\_id> <total seg> <seg num><timestamp> <seq\_num> 24708 DEBUG External-Active-Directory: User not found in Active Directory. Some authentication domains were not available, <log details>

• **Message Code:** 24709

**Severity:** DEBUG

**Message Text:** Host not found in Active Directory. Some authentication domains were not available

**Message Description:** Host not found in Active Directory. Some authentication domains were not available during identity resolution

**Local Target Message Format:**  $\langle$ timestamp>  $\langle$ seq\_num> 24709 DEBUG External-Active-Directory: Host not found in Active Directory. Some authentication domains were not available, <log details>

**Remote Target Message Format:**  $\langle \text{pri\_num} \rangle \langle \text{timesamp} \rangle \langle \text{IP\_address} \rangle$  address/hostname>  $\langle \text{CISE\_logging} \rangle$ category> <msg\_id> <total seg> <seg num>  $\times$ timestamp> <seq\_num> 24709 DEBUG External-Active-Directory: Host not found in Active Directory. Some authentication domains were not available,  $\leq$ log details $\geq$ 

• **Message Code:** 24710

**Severity:** DEBUG

**Message Text:** Identity resolution is configured to drop request if required domain is not available

**Message Description:** Identity resolution is configured to drop request if required domain is not available

**Local Target Message Format:**  $\langle$ timestamp>  $\langle$ seq\_num> 24710 DEBUG External-Active-Directory: Identity resolution is configured to drop request if required domain is not available,  $\leq$ log details $\geq$ 

**Remote Target Message Format:**  $\leq$ pri num $\geq$  $\leq$ timestamp $\geq$  $\leq$ P address/hostname $\geq$  $\leq$ CISE logging category> <msg\_id> <total seg> <seg num><timestamp> <seq\_num> 24710 DEBUG External-Active-Directory: Identity resolution is configured to drop request if required domain is not available,  $\leq$ log details $\geq$ 

• **Message Code:** 24711

**Severity:** DEBUG

**Message Text:** Domain controller cannot pass request through the trust path to the account domain

**Message Description:** Domain controller cannot pass request through the trust path from the join point domain to the domain where user account is located

**Local Target Message Format:**  $\langle$ timestamp>  $\langle$ seq\_num> 24711 DEBUG External-Active-Directory: Domain controller cannot pass request through the trust path to the account domain,  $\langle$ log details $\rangle$ 

**Remote Target Message Format:**  $\leq$ pri\_num $\geq$  $\leq$ timestamp $\geq$  $\leq$ IP address/hostname $\geq$  $\leq$ CISE logging category> <msg\_id> <total seg> <seg num> <timestamp> <seq \_num> 24711 DEBUG External-Active-Directory: Domain controller cannot pass request through the trust path to the account domain, <log details>

• **Message Code:** 24712

**Severity:** DEBUG

**Message Text:** Authentication failed because domain trust is restricted

**Message Description:** Authentication failed because domain trust is restricted

**Local Target Message Format:** <timestamp> <seq num> 24712 DEBUG External-Active-Directory: Authentication failed because domain trust is restricted, <log details>

**Remote Target Message Format:**  $\leq$ pri\_num $\geq$  $\leq$ timestamp $\geq$  $\leq$ IP address/hostname $\geq$  $\leq$ CISE logging category> <msg\_id> <total seg> <seg num> <timestamp> <seq \_num> 24712 DEBUG External-Active-Directory: Authentication failed because domain trust is restricted, <log details>

• **Message Code:** 24713

**Severity:** DEBUG

**Message Text:** ISE peer has confirmed previous successful machine authentication for user in Active **Directory** 

**Message Description:** ISE peer has confirmed previous successful machine authentication for user in Active Directory

**Local Target Message Format:**  $\langle$ timestamp>  $\langle$ seq\_num> 24713 DEBUG External-Active-Directory: ISE peer has confirmed previous successful machine authentication for user in Active Directory, <log details>

**Remote Target Message Format:**  $\leq$ pri\_num $\geq$  $\leq$ timestamp $\geq$  $\leq$ P address/hostname $\geq$  $\leq$ CISE\_logging category> <msg\_id> <total seg> <seg num><timestamp> <seq\_num> 24713 DEBUG External-Active-Directory: ISE peer has confirmed previous successful machine authentication for user in Active Directory, <log details>

• **Message Code:** 24714

**Severity:** DEBUG

**Message Text:** ISE peers have not confirmed previous successful machine authentication for user in Active Directory

**Message Description:** ISE peers have not confirmed previous successful machine authentication for user in Active Directory

**Local Target Message Format:**  $\langle$ timestamp>  $\langle$ seq\_num> 24714 DEBUG External-Active-Directory: ISE peers have not confirmed previous successful machine authentication for user in Active Directory,  $\langle$ log details $\rangle$ 

**Remote Target Message Format:**  $\leq$ pri num $\geq$  $\leq$ timestamp $\geq$  $\leq$ P address/hostname $\geq$  $\leq$ CISE logging category> <msg\_id> <total seg> <seg num><timestamp> <seq\_num> 24714 DEBUG External-Active-Directory: ISE peers have not confirmed previous successful machine authentication for user in Active Directory, <log details>

• **Message Code:** 24715

**Severity:** DEBUG

**Message Text:** ISE has not confirmed locally previous successful machine authentication for user in Active Directory

**Message Description:** ISE has not confirmed locally previous successful machine authentication for user in Active Directory. ACS is quering peers for confirmation

**Local Target Message Format:**  $\langle$ timestamp>  $\langle$ seq\_num> 24715 DEBUG External-Active-Directory: ISE has not confirmed locally previous successful machine authentication for user in Active Directory, <log details>

**Remote Target Message Format:**  $\leq$ pri num $\geq$  $\leq$ timestamp $\geq$  $\leq$ P address/hostname $\geq$  $\leq$ CISE logging category> <msg\_id> <total seg> <seg num><timestamp> <seq\_num> 24715 DEBUG External-Active-Directory: ISE has not confirmed locally previous successful machine authentication for user in Active Directory, <log details>

• **Message Code:** 24800

**Severity:** INFO

**Message Text:** SAML Portal metadata was exported

**Message Description:** SAML Portal metadata was exported

**Local Target Message Format:**  $\langle$ timestamp>  $\langle$ seq\_num> 24800 INFO System-Management: SAML Portal metadata was exported, <log details>

**Remote Target Message Format:**  $\langle \text{pri\_num} \rangle \langle \text{timesamp} \rangle \langle \text{IP\_address} \rangle$  address/hostname>  $\langle \text{CISE\_logging} \rangle$ category>  $\langle \text{msg id}\rangle$   $\langle \text{total seg}\rangle$   $\langle \text{seg num}\rangle$   $\langle \text{timesamp}\rangle$   $\langle \text{seq num}\rangle$  24800 INFO System-Management: SAML Portal metadata was exported, <log details>

• **Message Code:** 24801

**Severity:** INFO

**Message Text:** Unable to decode SAML request

**Message Description:** Unable to decode SAML request

**Local Target Message Format:**  $\langle$ timestamp> $\langle$ seq\_num> 24801 INFO External-SAML-IdP: Unable to decode SAML request, <log details>

**Remote Target Message Format:**  $\langle \text{pri\_num} \rangle \langle \text{timestemp} \rangle \langle \text{IP\_address/hostname} \rangle \langle \text{CISE\_logging\_length\_length\_length\_length\_length\_model} \rangle$ category>  $\langle \text{msg id}\rangle$  <total seg>  $\langle \text{seg num}\rangle$  \timestamp>  $\langle \text{seq num}\rangle$  24801 INFO External-SAML-IdP: Unable to decode SAML request, <log details>

• **Message Code:** 24802

**Severity:** INFO

**Message Text:** Unknown SAML attribute value type assertion used for 'username'

**Message Description:** Unknown SAML attribute value type assertion used for 'username'

**Local Target Message Format:**  $\langle$ timestamp> $\langle$ seq\_num>24802 INFO External-SAML-IdP: Unknown SAML attribute value type assertion used for 'username', <log details>

**Remote Target Message Format:**  $\langle \text{pri\_num} \rangle \langle \text{timestemp} \rangle \langle \text{IP\_address/hostname} \rangle \langle \text{CISE\_logging} \rangle$ category> <msg\_id> <total seg> <seg num> <timestamp> <seq \_num> 24802 INFO External-SAML-IdP: Unknown SAML attribute value type assertion used for 'username', <log details>

• **Message Code:** 24803

**Severity:** INFO

**Message Text:** Unable to find 'username' attribute assertion

**Message Description:** Unable to find 'username' attribute assertion

**Local Target Message Format:** <timestamp> <seq\_num> 24803 INFO External-SAML-IdP: Unable to find 'username' attribute assertion, <log details>

**Remote Target Message Format:**  $\leq$ pri\_num $\geq$  $\leq$ timestamp $\geq$  $\leq$ IP address/hostname $\geq$  $\leq$ CISE logging category>  $\langle \text{msg id}\rangle$  <total seg>  $\langle \text{seg num}\rangle$  \timestamp>  $\langle \text{seq num}\rangle$  24803 INFO External-SAML-IdP: Unable to find 'username' attribute assertion, <log details>

• **Message Code:** 24804

**Severity:** INFO

**Message Text:** SAML message intended destination (required by binding) was not present

**Message Description:** SAML message intended destination (required by binding) was not present

**Local Target Message Format:** <timestamp> <seq\_num> 24804 INFO External-SAML-IdP: SAML message intended destination (required by binding) was not present, <log details>

**Remote Target Message Format:**  $\leq$ pri\_num $\geq$  $\leq$ timestamp $\geq$  $\leq$ P address/hostname $\geq$  $\leq$ CISE\_logging category>  $\langle \text{msg} \rangle$  <total seg>  $\langle \text{seg num} \rangle$  \timestamp>  $\langle \text{seq num} \rangle$  24804 INFO External-SAML-IdP: SAML message intended destination (required by binding) was not present, <log details>

• **Message Code:** 24805

**Severity:** INFO

**Message Text:** SAML message intended destination endpoint did not match recipient endpoint

**Message Description:** SAML message intended destination endpoint did not match recipient endpoint

**Local Target Message Format:** <timestamp> <seq\_num> 24805 INFO External-SAML-IdP: SAML message intended destination endpoint did not match recipient endpoint, <log details>

**Remote Target Message Format:**  $\leq$ pri\_num $\geq$  $\leq$ timestamp $\geq$  $\leq$ P address/hostname $\geq$  $\leq$ CISE logging category>  $\langle \text{msg} \rangle$  <total seg>  $\langle \text{seg num} \rangle$  \timestamp>  $\langle \text{seq num} \rangle$  24805 INFO External-SAML-IdP: SAML message intended destination endpoint did not match recipient endpoint, <log details>

• **Message Code:** 24806

**Severity:** WARN

**Message Text:** SAML IdentityProvider Certificate is not valid

**Message Description:** SAML IdentityProvider Certificate is not valid

**Local Target Message Format:** <timestamp> <seq\_num> 24806 WARN External-SAML-IdP: SAML IdentityProvider Certificate is not valid, <log details>

**Remote Target Message Format:**  $\langle \text{pri\_num} \rangle \langle \text{timestemp} \rangle \langle \text{IP\_address/hostname} \rangle \langle \text{CISE\_logging} \rangle$ category> <msg\_id> <total seg> <seg num> <timestamp> <seq \_num> 24806 WARN External-SAML-IdP: SAML IdentityProvider Certificate is not valid, <log details>

• **Message Code:** 24807

**Severity:** WARN

**Message Text:** SAML IdentityProvider Certificate was not checked

**Message Description:** SAML IdentityProvider Certificate was not checked

**Local Target Message Format:** <timestamp> <seq\_num> 24807 WARN External-SAML-IdP: SAML IdentityProvider Certificate was not checked, <log details>

**Remote Target Message Format:**  $\leq$ pri\_num $\geq$  $\leq$ timestamp $\geq$  $\leq$ P address/hostname $\geq$  $\leq$ CISE\_logging category> <msg\_id> <total seg> <seg num> <timestamp> <seq\_num> 24807 WARN External-SAML-IdP: SAML IdentityProvider Certificate was not checked, <log details>

• **Message Code:** 24808

**Severity:** WARN

**Message Text:** SAML IdentityProvider Certificate is expired

**Message Description:** SAML IdentityProvider Certificate is expired

**Local Target Message Format:**  $\text{timestame} \geq \text{seq}$  num > 24808 WARN External-SAML-IdP: SAML IdentityProvider Certificate is expired, <log details>

**Remote Target Message Format:**  $\leq$ pri num $\geq$  $\leq$ timestamp $\geq$  $\leq$ P address/hostname $\geq$  $\leq$ CISE logging category> <msg\_id> <total seg> <seg num> <timestamp> <seq \_num> 24808 WARN External-SAML-IdP: SAML IdentityProvider Certificate is expired, <log details>

• **Message Code:** 24809

**Severity:** WARN

**Message Text:** SAML IdentityProvider Certificate is revoked

**Message Description:** SAML IdentityProvider Certificate is revoked

**Local Target Message Format:** <timestamp> <seq\_num> 24809 WARN External-SAML-IdP: SAML IdentityProvider Certificate is revoked, <log details>

**Remote Target Message Format:**  $\leq$ pri\_num $\geq$  $\leq$ timestamp $\geq$  $\leq$ IP address/hostname $\geq$  $\leq$ CISE logging category> <msg\_id> <total seg> <seg num> <timestamp> <seq num> 24809 WARN External-SAML-IdP: SAML IdentityProvider Certificate is revoked, <log details>

• **Message Code:** 24810

**Severity:** WARN

**Message Text:** SAML IdentityProvider CA Certificate is not valid

**Message Description:** SAML IdentityProvider CA Certificate is not valid

**Local Target Message Format:** <timestamp> <seq num> 24810 WARN External-SAML-IdP: SAML IdentityProvider CA Certificate is not valid, <log details>

**Remote Target Message Format:**  $\leq$ pri num $\geq$  $\leq$ timestamp $\geq$  $\leq$ P address/hostname $\geq$  $\leq$ CISE logging category>  $\langle$ msg\_id>  $\langle$ total seg>  $\langle$ seg num> $\langle$ timestamp>  $\langle$ seq\_num> 24810 WARN External-SAML-IdP: SAML IdentityProvider CA Certificate is not valid, <log details>

• **Message Code:** 24811

**Severity:** INFO

**Message Text:** The request could not be performed due to an error on the part of the requester

**Message Description:** The request could not be performed due to an error on the part of the requester

**Local Target Message Format:**  $\langle$ timestamp>  $\langle$ seq\_num> 24811 INFO External-SAML-IdP: The request could not be performed due to an error on the part of the requester, <log details>

**Remote Target Message Format:**  $\leq$ pri\_num $\geq$  $\leq$ timestamp $\geq$  $\leq$ P address/hostname $\geq$  $\leq$ CISE\_logging category> <msg\_id> <totalseg> <seg num><timestamp> <seq\_num> 24811 INFO External-SAML-IdP: The request could not be performed due to an error on the part of the requester,  $\langle \log \theta \rangle$  details

• **Message Code:** 24812

**Severity:** INFO

**Message Text:** The request could not be performed due to an error on the part of the SAML responder or SAML authority

**Message Description:** The request could not be performed due to an error on the part of the SAML responder or SAML authority

**Local Target Message Format:** <timestamp> <seq num> 24812 INFO External-SAML-IdP: The request could not be performed due to an error on the part of the SAML responder or SAML authority,  $\langle$ log details $>$ 

**Remote Target Message Format:**  $\langle \text{pri\_num} \rangle \langle \text{timestemp} \rangle \langle \text{IP\_address/hostname} \rangle \langle \text{CISE\_logging\_length\_length\_length\_length\_length\_model} \rangle$ category>  $\langle \text{msg id}\rangle$  <total seg>  $\langle \text{seg num}\rangle$  \timestamp>  $\langle \text{seq num}\rangle$  24812 INFO External-SAML-IdP: The request could not be performed due to an error on the part of the SAML responder or SAML authority,  $\langle$ log details $>$ 

• **Message Code:** 24813

**Severity:** INFO

**Message Text:** The SAML responder could not process the request because the version of the request message was incorrect

**Message Description:** The SAML responder could not process the request because the version of the request message was incorrect

**Local Target Message Format:**  $\langle$ timestamp>  $\langle$ seq\_num> 24813 INFO External-SAML-IdP: The SAML responder could not processthe request because the version of the request message wasincorrect,  $<$ log details $>$ 

**Remote Target Message Format:**  $\leq$ pri\_num $\geq$  $\leq$ timestamp $\geq$  $\leq$ IP address/hostname $\geq$  $\leq$ CISE logging category> <msg\_id> <total seg> <seg num> <timestamp> <seq \_num> 24813 INFO External-SAML-IdP: The SAML responder could not process the request because the version of the request message was incorrect, <log details>

• **Message Code:** 24814

**Severity:** INFO

**Message Text:** The responding provider was unable to successfully authenticate the principal

**Message Description:** The responding provider was unable to successfully authenticate the principal

**Local Target Message Format:**  $\langle$ timestamp>  $\langle$ seq\_num> 24814 INFO External-SAML-IdP: The responding provider was unable to successfully authenticate the principal, <log details>

**Remote Target Message Format:**  $\langle \text{pri\_num} \rangle \langle \text{timestemp} \rangle \langle \text{IP\_address/hostname} \rangle \langle \text{CISE\_logging} \rangle$ category>  $\langle \text{msg} \rangle$  <total seg>  $\langle \text{seg num} \rangle$  \timestamp>  $\langle \text{seq num} \rangle$  24814 INFO External-SAML-IdP: The responding provider was unable to successfully authenticate the principal, <log details>

• **Message Code:** 24815

**Severity:** INFO

**Message Text:** Unexpected or invalid content was encountered within a saml:Attribute or saml: Attribute Value element

**Message Description:** Unexpected or invalid content was encountered within a saml:Attribute or saml:AttributeValue element

**Local Target Message Format:** <timestamp> <seq\_num> 24815 INFO External-SAML-IdP: Unexpected or invalid content was encountered within a saml:Attribute or saml:AttributeValue element, <log details>

**Remote Target Message Format:**  $\leq$ pri\_num $\geq$  $\leq$ timestamp $\geq$  $\leq$ P address/hostname $\geq$  $\leq$ CISE logging category> <msg\_id> <total seg> <seg num> <timestamp> <seq \_num> 24815 INFO External-SAML-IdP: Unexpected or invalid content was encountered within a saml:Attribute or saml:AttributeValue element, <log details>

• **Message Code:** 24816

**Severity:** INFO

**Message Text:** The SAML responder or SAML authority is able to process the request but has chosen not to respond.

**Message Description:** The SAML responder or SAML authority is able to process the request but has chosen not to respond. This status code MAY be used when there is concern about the security context of the request message or the sequence of request messages received from a particular requester

**Local Target Message Format:** <timestamp> <seq\_num> 24816 INFO External-SAML-IdP: The SAML responder or SAML authority is able to process the request but has chosen not to respond., <log details>

**Remote Target Message Format:** <pri\_num> <timestamp> <IP address/hostname> <CISE logging category> <msg\_id> <total seg> <seg num> <timestamp> <seq \_num> 24816 INFO External-SAML-IdP: The SAML responder or SAML authority is able to process the request but has chosen not to respond.,  $\leq$ log details $\geq$ 

• **Message Code:** 24817

**Severity:** INFO

**Message Text:** The SAML responder or SAML authority does not support the request

**Message Description:** The SAML responder or SAML authority does not support the request

**Local Target Message Format:** <timestamp> <seq\_num> 24817 INFO External-SAML-IdP: The SAML responder or SAML authority does not support the request,  $\leq$ log details

**Remote Target Message Format:**  $\leq$ pri\_num $\geq$  $\leq$ timestamp $\geq$  $\leq$ P address/hostname $\geq$  $\leq$ CISE logging category> <msg\_id> <total seg> <seg num> <timestamp> <seq \_num> 24817 INFO External-SAML-IdP: The SAML responder or SAML authority does not support the request,  $\langle \log \theta \rangle$  details

• **Message Code:** 24818

**Severity:** INFO

**Message Text:** The SAML responder cannot properly fulfil the request using the protocol binding specified in the request

**Message Description:** TheSAML responder cannot properly fulfil the request using the protocol binding specified in the request

**Local Target Message Format:**  $\langle$ timestamp>  $\langle$ seq\_num> 24818 INFO External-SAML-IdP: The SAML responder cannot properly fulfil the request using the protocol binding specified in the request,  $\leq$ log details $\geq$ 

**Remote Target Message Format:**  $\leq$ pri\_num $\geq$  $\leq$ timestamp $\geq$  $\leq$ P address/hostname $\geq$  $\leq$ CISE\_logging category>  $\langle \text{msg} \rangle$  <total seg>  $\langle \text{seg num} \rangle$  \timestamp>  $\langle \text{seq num} \rangle$  24818 INFO External-SAML-IdP: TheSAML responder cannot properly fulfil the request using the protocol binding specified in the request,  $\leq$ log details $\geq$ 

• **Message Code:** 24819

**Severity:** INFO

**Message Text:** Failed to retrieve signing certificate from the SAML response

**Message Description:** Failed to retrieve signing certificate from the SAML response

**Local Target Message Format:**  $\text{timestame} > \text{seq}$  num 24819 INFO External-SAML-IdP: Failed to retrieve signing certificate from the SAML response, <log details>

**Remote Target Message Format:**  $\leq$ pri num $\geq$  $\leq$ timestamp $\geq$  $\leq$ P address/hostname $\geq$  $\leq$ CISE logging category> <msg\_id> <total seg> <seg num> <timestamp> <seq \_num> 24819 INFO External-SAML-IdP: Failed to retrieve signing certificate from the SAML response,  $\langle log \ details \rangle$ 

• **Message Code:** 24820

**Severity:** DEBUG

**Message Text:** Assertion does not contain Issuer

**Message Description:** Assertion must contain Issuer

**Local Target Message Format:**  $\langle$ timestamp> $\langle$ seq\_num> 24820 DEBUG External-SAML-IdP: Assertion does not contain Issuer, <log details>

**Remote Target Message Format:**  $\langle \text{pri\_num} \rangle \langle \text{timesamp} \rangle \langle \text{IP\_address/hostname} \rangle \langle \text{CISE\_logging\_right}$ category> <msg\_id> <totalseg> <seg num><timestamp> <seq\_num> 24820 DEBUG External-SAML-IdP: Assertion does not contain Issuer, <log details>

• **Message Code:** 24821

**Severity:** DEBUG

**Message Text:** Assertion does not contain authentication statement

**Message Description:** Assertion must contain authentication statement

**Local Target Message Format:** <timestamp> <seq num> 24821 DEBUG External-SAML-IdP: Assertion does not contain authentication statement, <log details>

**Remote Target Message Format:**  $\langle \text{pri\_num} \rangle \langle \text{timesamp} \rangle \langle \text{IP\_address} \rangle / \text{lostname} \rangle \langle \text{CISE\_logging\_matrix} \rangle$ category> <msg\_id> <totalseg> <seg num><timestamp> <seq\_num> 24821 DEBUG External-SAML-IdP: Assertion does not contain authentication statement, <log details>

• **Message Code:** 24822

**Severity:** DEBUG

**Message Text:** Assertion does not contain audience restriction conditions

**Message Description:** Assertion must contain audience restriction conditions

**Local Target Message Format:**  $\leq$ timestamp>  $\leq$ seq\_num> 24822 DEBUG External-SAML-IdP: Assertion does not contain audience restriction conditions, <log details>

**Remote Target Message Format:**  $\leq$ pri\_num $\geq$  $\leq$ timestamp $\geq$  $\leq$ P address/hostname $\geq$  $\leq$ CISE\_logging category> <msg\_id> <totalseg> <seg num><timestamp> <seq\_num> 24822 DEBUG External-SAML-IdP: Assertion does not contain audience restriction conditions, <log details>

• **Message Code:** 24823

**Severity:** DEBUG

**Message Text:** Assertion does not contain matching service provider identifier in the audience restriction conditions

**Message Description:** Assertion must contain matching service provider identifier in the audience restriction conditions

**Local Target Message Format:**  $\langle$ timestamp>  $\langle$ seq num> 24823 DEBUG External-SAML-IdP: Assertion does not contain matching service provider identifier in the audience restriction conditions, <log details>

**Remote Target Message Format:**  $\langle \text{pri\_num} \rangle \langle \text{timesamp} \rangle \langle \text{IP\_address/hostname} \rangle \langle \text{CISE\_logging\_matrix} \rangle$ category> <msg\_id> <totalseg> <seg num><timestamp> <seq\_num> 24823 DEBUG External-SAML-IdP: Assertion does not contain matching service provider identifier in the audience restriction conditions,  $<$ log details $>$ 

• **Message Code:** 24824

**Severity:** DEBUG

**Message Text:** Subject confirmation does not contain subject confirmation data

**Message Description:** Subject confirmation must contain subject confirmation data

**Local Target Message Format:**  $\langle$ timestamp> $\langle$ seq\_num>24824 DEBUG External-SAML-IdP: Subject confirmation does not contain subject confirmation data, <log details>

**Remote Target Message Format:**  $\langle \text{pri\_num} \rangle \langle \text{timestemp} \rangle \langle \text{IP\_address/hostname} \rangle \langle \text{CISE\_logging\_length\_length\_length\_length\_length\_model} \rangle$ category>  $\langle \text{msg} \rangle$   $\langle \text{total} \rangle$   $\langle \text{seg} \rangle$   $\langle \text{seg} \rangle$  num> $\langle \text{time} \rangle$   $\langle \text{seg} \rangle$  num> 24824 DEBUG External-SAML-IdP: Subject confirmation does not contain subject confirmation data, <log details>

• **Message Code:** 24825

**Severity:** DEBUG

**Message Text:** The response must contain single assertion

**Message Description:** The response must contain single assertion

**Local Target Message Format:** <timestamp> <seq\_num> 24825 DEBUG External-SAML-IdP: The response must contain single assertion, <log details>

**Remote Target Message Format:**  $\leq$ pri\_num $\geq$  $\leq$ timestamp $\geq$  $\leq$ IP address/hostname $\geq$  $\leq$ CISE logging category> <msg\_id> <totalseg> <seg num><timestamp> <seq\_num> 24825 DEBUG External-SAML-IdP: The response must contain single assertion, <log details>

• **Message Code:** 24826

**Severity:** DEBUG

**Message Text:** Recipient does not match assertion consumption URL

**Message Description:** Recipient must match assertion consumption URL

**Local Target Message Format:**  $\langle$ timestamp>  $\langle$ seq \_num> 24826 DEBUG External-SAML-IdP: Recipient does not match assertion consumption URL, <log details>

**Remote Target Message Format:** <pri\_num> <timestamp> <IP address/hostname> <CISE logging category> <msg\_id> <totalseg> <seg num><timestamp> <seq\_num> 24826 DEBUG External-SAML-IdP: Recipient does not match assertion consumption URL, <log details>

• **Message Code:** 24827

**Severity:** DEBUG

**Message Text:** Subject confirmation data does not contain NotOnOrAfter

**Message Description:** Subject confirmation data must contain NotOnOrAfter

**Local Target Message Format:**  $\langle$ timestamp> $\langle$ seq\_num>24827 DEBUG External-SAML-IdP: Subject confirmation data does not contain NotOnOrAfter, <log details>

**Remote Target Message Format:**  $\langle \text{pri\_num} \rangle \langle \text{timesamp} \rangle \langle \text{N} \rangle$  address/hostname>  $\langle \text{CISE\_logging} \rangle$ category> <msg\_id> <total seg> <seg num> <timestamp> <seq \_num> 24827 DEBUG External-SAML-IdP: Subject confirmation data does not contain NotOnOrAfter, <log details>

• **Message Code:** 24828

**Severity:** DEBUG

**Message Text:** Assertion is expired

**Message Description:** Assertion is expired

**Local Target Message Format:**  $\langle$ timestamp> $\langle$ seq\_num> 24828 DEBUG External-SAML-IdP: Assertion is expired, <log details>

**Remote Target Message Format:**  $\langle \text{pri\_num} \rangle \langle \text{timesamp} \rangle \langle \text{IP\_address/hostname} \rangle \langle \text{CISE\_logging\_right}$ category> <msg\_id> <totalseg> <seg num><timestamp> <seq\_num> 24828 DEBUG External-SAML-IdP: Assertion is expired, <log details>

• **Message Code:** 24829

**Severity:** DEBUG

**Message Text:** Subject confirmation data IP address does not match end user IP address

**Message Description:** Subject confirmation data IP address does not match end user IP address

**Local Target Message Format:**  $\langle$ timestamp> $\langle$ seq\_num>24829 DEBUG External-SAML-IdP: Subject confirmation data IP address does not match end user IP address, <log details>

**Remote Target Message Format:**  $\langle \text{pri\_num} \rangle \langle \text{timesamp} \rangle \langle \text{IP\_address} \rangle / \text{lostname} \rangle \langle \text{CISE\_logging\_matrix} \rangle$ category> <msg\_id> <totalseg> <seg num><timestamp> <seq\_num> 24829 DEBUG External-SAML-IdP: Subject confirmation data IP address does not match end user IP address, <log details>

• **Message Code:** 24830

**Severity:** DEBUG

**Message Text:** Subject confirmation data does not contain InResponseTo

**Message Description:** Subject confirmation data must contain InResponseTo

**Local Target Message Format:** <timestamp> <seq\_num> 24830 DEBUG External-SAML-IdP:Subject confirmation data does not contain InResponseTo, <log details>

**Remote Target Message Format:**  $\leq$ pri\_num $\geq$  $\leq$ timestamp $\geq$  $\leq$ P address/hostname $\geq$  $\leq$ CISE\_logging category> <msg\_id> <totalseg> <seg num><timestamp> <seq\_num> 24830 DEBUG External-SAML-IdP: Subject confirmation data does not contain InResponseTo, <log details>

• **Message Code:** 24831

**Severity:** DEBUG

**Message Text:** The InResponseTo does not match the original request id

**Message Description:** The InResponseTo must match the original request id

**Local Target Message Format:**  $\langle$ timestamp>  $\langle$ seq\_num> 24831 DEBUG External-SAML-IdP: The InResponseTo does not match the original request id, <log details>

**Remote Target Message Format:**  $\leq$ pri\_num $\geq$  $\leq$ timestamp $\geq$  $\leq$ P address/hostname $\geq$  $\leq$ CISE\_logging category> <msg\_id> <total seg> <seg num> <timestamp> <seq \_num> 24831 DEBUG External-SAML-IdP: The InResponseTo does not match the original request id, <log details>

• **Message Code:** 24832

**Message Text:** Issuer format is not equal to urn:oasis:names:tc:SAML:2.0:nameid-format:entity

**Message Description:** Issuer format must be equal to urn:oasis:names:tc:SAML:2.0:nameid-format:entity

**Local Target Message Format:** <timestamp> <seq\_num> 24832 DEBUG External-SAML-IdP: Issuer format is not equal to urn:oasis:names:tc:SAML:2.0:nameid-format:entity, <log details>

**Remote Target Message Format:**  $\leq$ pri\_num $\geq$  $\leq$ timestamp $\geq$  $\leq$ P address/hostname $\geq$  $\leq$ CISE logging category>  $\langle \text{msg} \rangle$   $\langle \text{total} \rangle$   $\langle \text{seg} \rangle$   $\langle \text{seg} \rangle$  num> $\langle \text{time} \rangle$   $\langle \text{seg} \rangle$  num> 24832 DEBUG External-SAML-IdP: Issuer format is not equal to urn:oasis:names:tc:SAML:2.0:nameid-format:entity, <log details>

• **Message Code:** 24833

**Severity:** DEBUG

**Message Text:** Issuer does not match Identity Provider ID

**Message Description:** Issuer does not match Identity Provider ID

**Local Target Message Format:** <timestamp> <seq\_num> 24833 DEBUG External-SAML-IdP: Issuer does not match Identity Provider ID, <log details>

**Remote Target Message Format:**  $\langle \text{pri\_num} \rangle \langle \text{timestemp} \rangle \langle \text{IP\_address/hostname} \rangle \langle \text{CISE\_logging\_length} \rangle$ category> <msg\_id> <totalseg> <seg num><timestamp> <seq\_num> 24833 DEBUG External-SAML-IdP: Issuer does not match Identity Provider ID, <log details>

• **Message Code:** 24834

**Severity:** DEBUG

**Message Text:** Assertion does not contain subject

**Message Description:** Assertion must contain subject

**Local Target Message Format:** <timestamp> <seq\_num> 24834 DEBUG External-SAML-IdP: Assertion does not contain subject, <log details>

**Remote Target Message Format:**  $\leq$ pri\_num $\geq$  $\leq$ timestamp $\geq$  $\leq$ P address/hostname $\geq$  $\leq$ CISE\_logging category>  $\langle \text{msg} \rangle$   $\langle \text{total} \rangle$   $\langle \text{seg} \rangle$   $\langle \text{seg} \rangle$  num> $\langle \text{time} \rangle$   $\langle \text{seg} \rangle$  num> 24834 DEBUG External-SAML-IdP: Assertion does not contain subject, <log details>

• **Message Code:** 24835

**Severity:** DEBUG

**Message Text:** Assertion does not contain subject confirmation

**Message Description:** Assertion must contain subject confirmation

**Local Target Message Format:**  $\leq$ timestamp>  $\leq$ seq num> 24835 DEBUG External-SAML-IdP: Assertion does not contain subject confirmation, <log details>

**Remote Target Message Format:**  $\leq$ pri num $\geq$  $\leq$ timestamp $\geq$  $\leq$ P address/hostname $\geq$  $\leq$ CISE logging category> <msg\_id> <totalseg> <seg num><timestamp> <seq\_num> 24835 DEBUG External-SAML-IdP: Assertion does not contain subject confirmation, <log details>

• **Message Code:** 24836

**Severity:** DEBUG

**Message Text:** Assertion does not contain bearer subject confirmation

**Message Description:** Assertion must contain bearer subject confirmation

**Local Target Message Format:** <timestamp> <seq\_num> 24836 DEBUG External-SAML-IdP: Assertion does not contain bearer subject confirmation, <log details>

**Remote Target Message Format:**  $\leq$ pri\_num $\geq$  $\leq$ timestamp $\geq$  $\leq$ IP address/hostname $\geq$  $\leq$ CISE logging category> <msg\_id> <totalseg> <seg num><timestamp> <seq\_num> 24836 DEBUG External-SAML-IdP: Assertion does not contain bearer subject confirmation, <log details>

• **Message Code:** 24837

**Severity:** DEBUG

**Message Text:** The signed response does not contain a Destination

**Message Description:** The signed response must contain a Destination

**Local Target Message Format:** <timestamp> <seq\_num> 24837 DEBUG External-SAML-IdP: The signed response does not contain a Destination, <log details>

**Remote Target Message Format:**  $\leq$ pri num $\geq$  $\leq$ timestamp $\geq$  $\leq$ P address/hostname $\geq$  $\leq$ CISE logging category> <msg\_id> <totalseg> <seg num><timestamp> <seq\_num> 24837 DEBUG External-SAML-IdP: The signed response does not contain a Destination, <log details>

• **Message Code:** 24838

**Severity:** DEBUG

**Message Text:** The Destination on the response does not match the assertion consumer URL

**Message Description:** The Destination on the response must match the assertion consumer URL

**Local Target Message Format:** <timestamp> <seq\_num> 24838 DEBUG External-SAML-IdP: The Destination on the response does not match the assertion consumer URL, <log details>

**Remote Target Message Format:**  $\leq$ pri\_num $\geq$  $\leq$ timestamp $\geq$  $\leq$ P address/hostname $\geq$  $\leq$ CISE\_logging category> <msg\_id> <totalseg> <seg num><timestamp> <seq\_num> 24838 DEBUG External-SAML-IdP: The Destination on the response does not match the assertion consumer URL,  $\langle \log \theta \rangle$  details

• **Message Code:** 24839

**Severity:** DEBUG

**Message Text:** The response does not contain assertion

**Message Description:** The response must contain assertion

**Local Target Message Format:** <timestamp> <seq\_num> 24839 DEBUG External-SAML-IdP: The response does not contain assertion, <log details>

**Remote Target Message Format:**  $\langle \text{pri\_num} \rangle \langle \text{timesamp} \rangle \langle \text{IP\_address/hostname} \rangle \langle \text{CISE\_logging\_right}$ category>  $\langle \text{msg} \rangle$   $\langle \text{total seg} \rangle$   $\langle \text{seg num} \rangle$  timestamp>  $\langle \text{seq num} \rangle$  24839 DEBUG External-SAML-IdP: The response does not contain assertion,  $\langle \log \theta \rangle$ 

• **Message Code:** 24840

**Severity:** DEBUG

**Message Text:** The response signature is invalid

**Message Description:** The response signature is invalid

**Local Target Message Format:** <timestamp> <seq\_num> 24840 DEBUG External-SAML-IdP: The response signature is invalid, <log details>

**Remote Target Message Format:**  $\leq$ pri\_num $\geq$  $\leq$ timestamp $\geq$  $\leq$ P address/hostname $\geq$  $\leq$ CISE\_logging category> <msg\_id> <total seg> <seg num> <timestamp> <seq\_num> 24840 DEBUG External-SAML-IdP: The response signature is invalid,  $\langle \log \theta \rangle$ 

• **Message Code:** 24841

**Severity:** DEBUG

**Message Text:** Response signature did not validate against the IdP signature certificate

**Message Description:** Response signature did not validate against the signature certificate configured on SAML Identity Provider in ISE

**Local Target Message Format:**  $\langle$ timestamp>  $\langle$ seq \_num> 24841 DEBUG External-SAML-IdP: Response signature did not validate against the IdP signature certificate, <log details>

**Remote Target Message Format:**  $\langle \text{pri\_num} \rangle \langle \text{timesamp} \rangle \langle \text{I} \rangle$  address/hostname>  $\langle \text{CISE\_logging} \rangle$ category> <msg\_id> <totalseg> <seg num><timestamp> <seq\_num> 24841 DEBUG External-SAML-IdP: Response signature did not validate against the IdP signature certificate, <log details>

• **Message Code:** 24842

**Severity:** DEBUG

**Message Text:** The assertion signature on the response is invalid

**Message Description:** The assertion signature on the response is invalid

**Local Target Message Format:**  $\langle$ timestamp>  $\langle$ seq\_num> 24842 DEBUG External-SAML-IdP: The assertion signature on the response is invalid, <log details>

**Remote Target Message Format:** <pri\_num> <timestamp> <IP address/hostname> <CISE logging category> <msg\_id> <totalseg> <seg num><timestamp> <seq\_num> 24842 DEBUG External-SAML-IdP: The assertion signature on the response is invalid,  $\langle \log \theta \rangle$ 

• **Message Code:** 24843

**Severity:** DEBUG

**Message Text:** Assertion signature is not not validated against the IdP signature certificate

**Message Description:** Assertion signature did not validate against the signature certificate configured on SAML Identity Provider in ISE

**Local Target Message Format:** <timestamp> <seq\_num> 24843 DEBUG External-SAML-IdP: Assertion signature is not not validated against the IdP signature certificate, <log details>

**Remote Target Message Format:**  $\leq$ pri\_num $\geq$  $\leq$ timestamp $\geq$  $\leq$ IP address/hostname $\geq$  $\leq$ CISE logging category> <msg\_id> <totalseg> <seg num><timestamp> <seq\_num> 24843 DEBUG External-SAML-IdP: Assertion signature is not not validated against the IdP signature certificate, <log details>

• **Message Code:** 24844

**Severity:** DEBUG

**Message Text:** Neither SAML response nor assertion are signed

**Message Description:** Neither SAML response nor assertion are signed

**Local Target Message Format:** <timestamp> <seq\_num> 24844 DEBUG External-SAML-IdP: Neither SAML response nor assertion are signed, <log details>

**Remote Target Message Format:**  $\leq$ pri\_num $\geq$  $\leq$ timestamp $\geq$  $\leq$ P address/hostname $\geq$  $\leq$ CISE\_logging category> <msg\_id> <totalseg> <seg num><timestamp> <seq\_num> 24844 DEBUG External-SAML-IdP: Neither SAML response nor assertion are signed,  $\langle \log \theta \rangle$ 

• **Message Code:** 24845

**Severity:** DEBUG

**Message Text:** SAML response can contain only one signing certificate

**Message Description:** SAML response contains several certificates, can not determine certificate for signature validation

**Local Target Message Format:** <timestamp> <seq \_num> 24845 DEBUG External-SAML-IdP: SAML response can contain only one signing certificate, <log details>

**Remote Target Message Format:** <pri\_num> <timestamp> <IP address/hostname> <CISE logging category> <msg\_id> <totalseg> <seg num><timestamp> <seq\_num> 24845 DEBUG External-SAML-IdP: SAML response can contain only one signing certificate, <log details>

• **Message Code:** 24846

**Severity:** DEBUG

**Message Text:** Several certificates are configured on IdP,however can not determine certificate for signature

**Message Description:** Several certificates configured on SAML Identity Provider in ISE but SAML response doesn't contain signing certificate. Can not determine certificate for signature validation

**Local Target Message Format:**  $\langle$ timestamp> $\langle$ seq\_num>24846 DEBUG External-SAML-IdP: Several certificates are configured on IdP,however can not determine certificate for signature, <log details>

**Remote Target Message Format:**  $\langle \text{pri\_num} \rangle \langle \text{timesamp} \rangle \langle \text{IP} \rangle$  address/hostname>  $\langle \text{CISE\_logging} \rangle$ category>  $\langle \text{msg} \rangle$   $\langle \text{total} \rangle$   $\langle \text{seg} \rangle$   $\langle \text{seg} \rangle$  num> $\langle \text{time} \rangle$   $\langle \text{seg} \rangle$  num> 24846 DEBUG External-SAML-IdP: Several certificates are configured on IdP,however can not determine certificate for signature, <log details>

• **Message Code:** 24847

**Severity:** DEBUG

**Message Text:** Certificate is invalid

**Message Description:** Certificate is invalid

**Local Target Message Format:**  $\langle$ timestamp>  $\langle$ seq\_num> 24847 DEBUG External-SAML-IdP: Certificate is invalid,  $\langle$ log details $\rangle$ 

**Remote Target Message Format:**  $\leq$ pri\_num $\geq$  $\leq$ timestamp $\geq$  $\leq$ P address/hostname $\geq$  $\leq$ CISE logging category> <msg\_id> <total seg> <seg num> <timestamp> <seq \_num> 24847 DEBUG External-SAML-IdP: Certificate is invalid, <log details>

• **Message Code:** 24848

**Message Text:** Failed to get signing certificate from IdP configuration

**Message Description:** Unexpected problem with Identity Provider configuration in ISE, Failed to get signing certificate

**Local Target Message Format:**  $\langle$ timestamp> $\langle$ seq\_num> 24848 DEBUG External-SAML-IdP: Failed to get signing certificate from IdP configuration, <log details>

**Remote Target Message Format:**  $\leq$ pri\_num $\geq$  $\leq$ timestamp $\geq$  $\leq$ IP address/hostname $\geq$  $\leq$ CISE logging category> <msg\_id> <total seg> <seg num> <timestamp> <seq \_num> 24848 DEBUG External-SAML-IdP: Failed to get signing certificate from IdP configuration, <log details>

• **Message Code:** 24849

**Severity:** DEBUG

**Message Text:** Connecting to external ODBC database

**Message Description:** ISE is going to establish a new connection to external ODBC database

**Local Target Message Format:**  $\langle$ timestamp> $\langle$ seq\_num>24849 DEBUG External-ODBC: Connecting to external ODBC database, <log details>

**Remote Target Message Format:**  $\leq$ pri num $\geq$  $\leq$ timestamp $\geq$  $\leq$ P address/hostname $\geq$  $\leq$ CISE logging category> <msg\_id> <total seg> <seg num> <timestamp> <seq num> 24849 DEBUG External-ODBC: Connecting to external ODBC database, <log details>

• **Message Code:** 24850

**Severity:** DEBUG

**Message Text:** Successfully connected to external ODBC database

**Message Description:** ISE successfully established a new connection to external ODBC database

**Local Target Message Format:**  $\langle$ timestamp> $\langle$ seq\_num> 24850 DEBUG External-ODBC: Successfully connected to external ODBC database, <log details>

**Remote Target Message Format:**  $\leq$ pri\_num $\geq$  $\leq$ timestamp $\geq$  $\leq$ IP address/hostname $\geq$  $\leq$ CISE logging category>  $\langle \text{msg} \rangle$  <total seg>  $\langle \text{seg num} \rangle$  timestamp>  $\langle \text{seq num} \rangle$  24850 DEBUG External-ODBC: Successfully connected to external ODBC database, <log details>

• **Message Code:** 24851

**Severity:** DEBUG

**Message Text:** Connection to external ODBC database failed

**Message Description:** ISE failed to establish a new connection to external ODBC database

**Local Target Message Format:** <timestamp> <seq\_num> 24851 DEBUG External-ODBC: Connection to external ODBC database failed, <log details>

**Remote Target Message Format:**  $\leq$ pri\_num $\geq$  $\leq$ timestamp $\geq$  $\leq$ P address/hostname $\geq$  $\leq$ CISE logging category> <msg\_id> <total seg> <seg num> <timestamp> <seq num> 24851 DEBUG External-ODBC: Connection to external ODBC database failed, <log details>

• **Message Code:** 24852

**Message Text:** Perform plain text password authentication in external ODBC database

**Message Description:** ISE is starting plain text password authentication against the external ODBC database

**Local Target Message Format:**  $\leq$ timestamp>  $\leq$ seq \_num> 24852 DEBUG External-ODBC: Perform plain text password authentication in external ODBC database, <log details>

**Remote Target Message Format:**  $\langle \text{pri\_num} \rangle \langle \text{timesamp} \rangle \langle \text{I} \rangle$  address/hostname>  $\langle \text{CISE\_logging} \rangle$ category> <msg\_id> <total seg> <seg num> <timestamp> <seq num> 24852 DEBUG External-ODBC: Perform plain text password authentication in external ODBC database, <log details>

• **Message Code:** 24853

**Severity:** DEBUG

**Message Text:** Plain text password authentication in external ODBC database succeeded

**Message Description:** Plain text password authentication in external ODBC database succeeded

**Local Target Message Format:**  $\langle$ timestamp>  $\langle$ seq\_num> 24853 DEBUG External-ODBC: Plain text password authentication in external ODBC database succeeded, <log details>

**Remote Target Message Format:**  $\leq$ pri num $\geq$  $\leq$ timestamp $\geq$  $\leq$ P address/hostname $\geq$  $\leq$ CISE logging category> <msg\_id> <total seg> <seg num> <timestamp> <seq num> 24853 DEBUG External-ODBC: Plain text password authentication in external ODBC database succeeded, <log details>

• **Message Code:** 24854

**Severity:** DEBUG

**Message Text:** Plain text password authentication in external ODBC database failed

**Message Description:** Plain text password authentication in external ODBC database failed

**Local Target Message Format:** <timestamp> <seq\_num> 24854 DEBUG External-ODBC: Plain text password authentication in external ODBC database failed, <log details>

**Remote Target Message Format:**  $\leq$ pri\_num $\geq$  $\leq$ timestamp $\geq$  $\leq$ IP address/hostname $\geq$  $\leq$ CISE logging category> <msg\_id> <total seg> <seg num><timestamp> <seq\_num> 24854 DEBUG External-ODBC: Plain text password authentication in external ODBC database failed, <log details>

• **Message Code:** 24855

**Severity:** DEBUG

**Message Text:** Expect external ODBC database stored procedure to return results in a recordset

**Message Description:** Expect external ODBC database stored procedure to return results in a recordset

**Local Target Message Format:** <timestamp> <seq num> 24855 DEBUG External-ODBC: Expect external ODBC database stored procedure to return results in a recordset,  $\leq$ log details

**Remote Target Message Format:**  $\leq$ pri\_num $\geq$  $\leq$ timestamp $\geq$  $\leq$ P address/hostname $\geq$  $\leq$ CISE logging category> <msg\_id> <total seg> <seg num><timestamp> <seq\_num> 24855 DEBUG External-ODBC: Expect external ODBC database stored procedure to return results in a recordset, <a>
log details>

• **Message Code:** 24856

**Message Text:** Expect external ODBC database stored procedure to return results in output parameters

**Message Description:** Expect external ODBC database stored procedure to return results in output parameters

**Local Target Message Format:**  $\langle$ timestamp>  $\langle$ seq\_num> 24856 DEBUG External-ODBC: Expect external ODBC database stored procedure to return results in output parameters,  $\langle \log \theta \rangle$  details

**Remote Target Message Format:**  $\leq$ pri\_num $\geq$  $\leq$ timestamp $\geq$  $\leq$ IP address/hostname $\geq$  $\leq$ CISE logging category> <msg\_id> <total seg> <seg num> <timestamp> <seq num> 24856 DEBUG External-ODBC: Expect external ODBC database stored procedure to return results in output parameters, <log details>

• **Message Code:** 24857

**Severity:** DEBUG

**Message Text:**Failed processing external ODBC database stored procedure resultsin a returned recordset

**Message Description:** Failed processing external ODBC database stored procedure results in a returned recordset

**Local Target Message Format:**  $\langle$ timestamp>  $\langle$ seq\_num> 24857 DEBUG External-ODBC: Failed processing external ODBC database stored procedure results in a returned recordset, <log details>

**Remote Target Message Format:**  $\langle \text{pri\_num} \rangle \langle \text{timesamp} \rangle \langle \text{N} \rangle$  address/hostname>  $\langle \text{CISE\_logging} \rangle$ category> <msg\_id> <total seg> <seg num><timestamp> <seq\_num> 24857 DEBUG External-ODBC: Failed processing external ODBC database stored procedure results in a returned recordset, <log details>

• **Message Code:** 24858

**Severity:** DEBUG

**Message Text:** Failed processing external ODBC database stored procedure results in a returned output parameters

**Message Description:** Failed processing external ODBC database stored procedure results in a returned output parameters

**Local Target Message Format:**  $\langle$ timestamp> $\langle$ seq\_num> 24858 DEBUG External-ODBC: Failed processing external ODBC database stored procedure resultsin a returned output parameters, <log details>

**Remote Target Message Format:**  $\leq$ pri\_num $\geq$  $\leq$ timestamp $\geq$  $\leq$ P address/hostname $\geq$  $\leq$ CISE\_logging category>  $\langle \text{msg} \rangle$  <total seg>  $\langle \text{seg num} \rangle$  timestamp>  $\langle \text{seq num} \rangle$  24858 DEBUG External-ODBC: Failed processing external ODBC database stored procedure results in a returned output parameters, <log details>

• **Message Code:** 24859

**Severity:** DEBUG

**Message Text:** Failed calling external ODBC database stored procedure

**Message Description:** ISE failed to call external ODBC database stored procedure configured forspecific credential check type

**Local Target Message Format:** <timestamp> <seq num> 24859 DEBUG External-ODBC: Failed calling external ODBC database stored procedure, <log details>

**Remote Target Message Format:**  $\leq$ pri\_num $\geq$  $\leq$ timestamp $\geq$  $\leq$ P address/hostname $\geq$  $\leq$ CISE\_logging category> <msg\_id> <total seg> <seg num><timestamp> <seq\_num> 24859 DEBUG External-ODBC: Failed calling external ODBC database stored procedure, <log details>

• **Message Code:** 24860

**Severity:** DEBUG

**Message Text:** ODBC database indicated plain text password authentication failure

**Message Description:** ODBC database indicated plain text password authentication failure

**Local Target Message Format:** <timestamp> <seq\_num> 24860 DEBUG External-ODBC: ODBC database indicated plain text password authentication failure, <log details>

**Remote Target Message Format:**  $\langle \text{pri\_num} \rangle \langle \text{timesamp} \rangle \langle \text{IP\_address/hostname} \rangle \langle \text{CISE\_logging\_right}$ category>  $\langle \text{msg} \rangle$  <total seg>  $\langle \text{seg num} \rangle$  timestamp>  $\langle \text{seq num} \rangle$  24860 DEBUG External-ODBC: ODBC database indicated plain text password authentication failure, <log details>

• **Message Code:** 24861

**Severity:** DEBUG

**Message Text:** Perform fetch of plain text password from external ODBC database

**Message Description:** ISE is starting fetching plain text password from the external ODBC database

**Local Target Message Format:** <timestamp> <seq\_num> 24861 DEBUG External-ODBC: Perform fetch of plain text password from external ODBC database, <log details>

**Remote Target Message Format:**  $\langle \text{pri\_num} \rangle \langle \text{timesamp} \rangle \langle \text{IP\_address/hostname} \rangle \langle \text{CISE\_logging\_matrix} \rangle$ category> <msg\_id> <total seg> <seg num><timestamp> <seq\_num> 24861 DEBUG External-ODBC: Perform fetch of plain text password from external ODBC database, <log details>

• **Message Code:** 24862

**Severity:** DEBUG

**Message Text:** Fetch plain text password from external ODBC database succeeded

**Message Description:** Fetch plain text password from external ODBC database succeeded

**Local Target Message Format:** <timestamp> <seq num> 24862 DEBUG External-ODBC: Fetch plain text password from external ODBC database succeeded, <log details>

**Remote Target Message Format:**  $\leq$ pri\_num $\geq$  $\leq$ timestamp $\geq$  $\leq$ IP address/hostname $\geq$  $\leq$ CISE logging category> <msg\_id> <total seg> <seg num><timestamp> <seq\_num> 24862 DEBUG External-ODBC: Fetch plain text password from external ODBC database succeeded, <log details>

• **Message Code:** 24863

**Severity:** DEBUG

**Message Text:** Fetch plain text password from external ODBC database failed

**Message Description:** Fetch plain text password from external ODBC database failed

**Local Target Message Format:**  $\langle$ timestamp> $\langle$ seq\_num> 24863 DEBUG External-ODBC: Fetch plain text password from external ODBC database failed, <log details>

**Remote Target Message Format:**  $\leq$ pri\_num $\geq$  $\leq$ timestamp $\geq$  $\leq$ P address/hostname $\geq$  $\leq$ CISE\_logging category> <msg\_id> <total seg> <seg num><timestamp> <seq\_num> 24863 DEBUG External-ODBC: Fetch plain text password from external ODBC database failed, <log details>

• **Message Code:** 24864

**Severity:** DEBUG

**Message Text:** ODBC database indicated fetching plain text password failure

**Message Description:** ODBC database indicated fetching plain text password failure

**Local Target Message Format:** <timestamp> <seq\_num> 24864 DEBUG External-ODBC: ODBC database indicated fetching plain text password failure, <log details>

**Remote Target Message Format:**  $\langle \text{pri\_num} \rangle \langle \text{timestemp} \rangle \langle \text{IP\_address/hostname} \rangle \langle \text{CISE\_logging\_length\_length\_length\_length\_length\_model} \rangle$ category>  $\langle \text{msg} \rangle$  <total seg>  $\langle \text{seg num} \rangle$  timestamp>  $\langle \text{seq num} \rangle$  24864 DEBUG External-ODBC: ODBC database indicated fetching plain text password failure, <log details>

• **Message Code:** 24865

**Severity:** DEBUG

**Message Text:** Perform lookup of the user external ODBC database

**Message Description:** ISE is starting lookup of the user the external ODBC database

**Local Target Message Format:** <timestamp> <seq\_num> 24865 DEBUG External-ODBC: Perform lookup of the user external ODBC database, <log details>

**Remote Target Message Format:**  $\langle \text{pri\_num} \rangle \langle \text{timesamp} \rangle \langle \text{N} \rangle$  address/hostname>  $\langle \text{CISE\_logging} \rangle$ category> <msg\_id> <total seg> <seg num><timestamp> <seq\_num> 24865 DEBUG External-ODBC: Perform lookup of the user external ODBC database, <log details>

• **Message Code:** 24866

**Severity:** DEBUG

**Message Text:** Lookup of the user in external ODBC database succeeded

**Message Description:** Lookup of the user in external ODBC database succeede

**Local Target Message Format:** <timestamp> <seq\_num> 24866 DEBUG External-ODBC: Lookup of the user in external ODBC database succeeded,  $\langle log \text{ details} \rangle$ 

**Remote Target Message Format:**  $\leq$ pri\_num $\geq$  $\leq$ timestamp $\geq$  $\leq$ IP address/hostname $\geq$  $\leq$ CISE logging category>  $\langle \text{msg} \rangle$  <total seg>  $\langle \text{seg num} \rangle$  timestamp>  $\langle \text{seq num} \rangle$  24866 DEBUG External-ODBC: Lookup of the user in external ODBC database succeeded, <log details>

• **Message Code:** 24867

**Severity:** DEBUG

**Message Text:** Lookup of the user in external ODBC database failed

**Message Description:** Lookup of the user in external ODBC database failed

**Local Target Message Format:** <timestamp> <seq\_num> 24867 DEBUG External-ODBC: Lookup of the user in external ODBC database failed, <log details>

**Remote Target Message Format:**  $\leq$ pri\_num $\geq$  $\leq$ timestamp $\geq$  $\leq$ P address/hostname $\geq$  $\leq$ CISE\_logging category> <msg\_id> <total seg> <seg num><timestamp> <seq\_num> 24867 DEBUG External-ODBC: Lookup of the user in external ODBC database failed, <log details>

• **Message Code:** 24868

**Severity:** DEBUG

**Message Text:** ODBC database indicated user lookup failure

**Message Description:** ODBC database indicated user lookup failure

**Local Target Message Format:** <timestamp> <seq\_num> 24868 DEBUG External-ODBC: ODBC database indicated user lookup failure, <log details>

**Remote Target Message Format:**  $\langle \text{pri\_num} \rangle \langle \text{timesamp} \rangle \langle \text{IP\_address} \rangle / \text{lostname} \rangle \langle \text{CISE\_logging\_matrix} \rangle$ category> <msg\_id> <total seg> <seg num><timestamp> <seq\_num> 24868 DEBUG External-ODBC: ODBC database indicated user lookup failure, <log details>

• **Message Code:** 24869

**Severity:** DEBUG

**Message Text:** Perform fetching of the user groups in external ODBC database

**Message Description:** ISE is starting fetching of the user groups in external ODBC database

**Local Target Message Format:** <timestamp> <seq\_num> 24869 DEBUG External-ODBC: Perform fetching of the user groups in external ODBC database, <log details>

**Remote Target Message Format:**  $\langle \text{pri\_num} \rangle \langle \text{timesamp} \rangle \langle \text{IP\_address/hostname} \rangle \langle \text{CISE\_logging\_matrix} \rangle$ category> <msg\_id> <total seg> <seg num><timestamp> <seq\_num> 24869 DEBUG External-ODBC: Perform fetching of the user groups in external ODBC database,  $\leq$ log details>

• **Message Code:** 24870

**Severity:** DEBUG

**Message Text:** Fetching of the user groups in external ODBC database succeeded

**Message Description:** Fetching of the user groups in external ODBC database succeeded

**Local Target Message Format:**  $\langle$ timestamp>  $\langle$ seq num> 24870 DEBUG External-ODBC: Fetching of the user groups in external ODBC database succeeded, <log details>

**Remote Target Message Format:**  $\leq$ pri\_num $\geq$  $\leq$ timestamp $\geq$  $\leq$ P address/hostname $\geq$  $\leq$ CISE logging category> <msg\_id> <total seg> <seg num><timestamp> <seq\_num> 24870 DEBUG External-ODBC: Fetching of the user groups in external ODBC database succeeded, <log details>

• **Message Code:** 24871

**Severity:** DEBUG

**Message Text:** Fetching of the user groups in external ODBC database failed

**Message Description:** Fetching of the user groups in external ODBC database failed

**Local Target Message Format:**  $\langle$ timestamp>  $\langle$ seq\_num> 24871 DEBUG External-ODBC: Fetching of the user groups in external ODBC database failed, <log details>

**Remote Target Message Format:**  $\leq$ pri\_num $\geq$  $\leq$ timestamp $\geq$  $\leq$ P address/hostname $\geq$  $\leq$ CISE\_logging category> <msg\_id> <total seg> <seg num><timestamp> <seq\_num> 24871 DEBUG External-ODBC: Fetching of the user groups in external ODBC database failed, <log details>

• **Message Code:** 24872

**Severity:** DEBUG

**Message Text:** Perform fetching of the user attributes in external ODBC database

**Message Description:** ISE is starting fetching of the user attributes in external ODBC database

**Local Target Message Format:**  $\leq$ timestamp>  $\leq$ seq\_num> 24872 DEBUG External-ODBC: Perform fetching of the user attributes in external ODBC database, <log details>

**Remote Target Message Format:** <pri\_num> <timestamp> <IP address/hostname> <CISE\_logging category>  $\langle \text{msg} \rangle$  <total seg>  $\langle \text{seg num} \rangle$  timestamp>  $\langle \text{seq num} \rangle$  24872 DEBUG External-ODBC: Perform fetching of the user attributes in external ODBC database, <log details>

• **Message Code:** 24873

**Severity:** DEBUG

**Message Text:** Fetching of the user attributes in external ODBC database succeeded

**Message Description:** Fetching of the user attributes in external ODBC database succeeded

**Local Target Message Format:**  $\langle$ timestamp>  $\langle$ seq\_num> 24873 DEBUG External-ODBC: Fetching of the user attributes in external ODBC database succeeded, <log details>

**Remote Target Message Format:**  $\langle \text{pri\_num} \rangle \langle \text{timesamp} \rangle \langle \text{N} \rangle$  address/hostname>  $\langle \text{CISE\_logging} \rangle$ category> <msg\_id> <total seg> <seg num><timestamp> <seq\_num> 24873 DEBUG External-ODBC: Fetching of the user attributes in external ODBC database succeeded, <log details>

• **Message Code:** 24874

**Severity:** DEBUG

**Message Text:** Fetching of the user attributes in external ODBC database failed

**Message Description:** Fetching of the user attributes in external ODBC database failed

**Local Target Message Format:**  $\langle$ timestamp>  $\langle$ seq num> 24874 DEBUG External-ODBC: Fetching of the user attributes in external ODBC database failed, <log details>

**Remote Target Message Format:**  $\leq$ pri\_num $\geq$  $\leq$ timestamp $\geq$  $\leq$ IP address/hostname $\geq$  $\leq$ CISE logging category> <msg\_id> <total seg> <seg num><timestamp> <seq\_num> 24874 DEBUG External-ODBC: Fetching of the user attributes in external ODBC database failed, <log details>

• **Message Code:** 24875

**Severity:** DEBUG

**Message Text:** Faied to process results of fetching of the user attributes from external ODBC database

**Message Description:** Faied to process results of fetching of the user attributes from external ODBC database

**Local Target Message Format:**  $\langle$ timestamp>  $\langle$ seq\_num> 24875 DEBUG External-ODBC: Faied to process results of fetching of the user attributes from external ODBC database, <log details>

**Remote Target Message Format:**  $\leq$ pri\_num $\geq$  $\leq$ timestamp $\geq$  $\leq$ P address/hostname $\geq$  $\leq$ CISE\_logging category> <msg\_id> <total seg> <seg num><timestamp> <seq\_num> 24875 DEBUG External-ODBC: Faied to process results of fetching of the user attributes from external ODBC database, <log details>

• **Message Code:** 24876

**Severity:** DEBUG

**Message Text:** Faied to process results of fetching of the user groups from external ODBC database

**Message Description:** Faied to process results of fetching of the user groups from external ODBC database

**Local Target Message Format:**  $\langle$ timestamp>  $\langle$ seq\_num> 24876 DEBUG External-ODBC: Faied to process results of fetching of the user groups from external ODBC database, <log details>

**Remote Target Message Format:**  $\leq$ pri num $\geq$  $\leq$ timestamp $\geq$  $\leq$ P address/hostname $\geq$  $\leq$ CISE logging category> <msg\_id> <total seg> <seg num> <timestamp> <seq num> 24876 DEBUG External-ODBC: Faied to process results of fetching of the user groups from external ODBC database, <a>

• **Message Code:** 24877

**Severity:** INFO

**Message Text:** Subject formats persistent or transient are not supported as Identity Attribute

**Message Description:** Subject format in assertions is persistent or transient. These formats are not supported as Identity Attribute

**Local Target Message Format:**  $\langle$ timestamp>  $\langle$ seq\_num> 24877 INFO External-SAML-IdP: Subject formats persistent or transient are not supported as Identity Attribute, <log details>

**Remote Target Message Format:**  $\leq$ pri num $\geq$  $\leq$ timestamp $\geq$  $\leq$ P address/hostname $\geq$  $\leq$ CISE logging category> <msg\_id> <totalseg> <seg num><timestamp> <seq\_num> 24877 INFO External-SAML-IdP: Subject formats persistent or transient are not supported as Identity Attribute, <log details>

• **Message Code:** 24878

**Severity:** DEBUG

**Message Text:** Retry failed ODBC operation

**Message Description:** Previous ODBC operation failed and retry is possible. Pefrom the next retry

**Local Target Message Format:**  $\langle$ timestamp> $\langle$ seq\_num>24878 DEBUG External-ODBC: Retry failed ODBC operation, <log details>

**Remote Target Message Format:** <pri\_num> <timestamp> <IP address/hostname> <CISE logging category> <msg\_id> <total seg> <seg num><timestamp> <seq\_num> 24878 DEBUG External-ODBC: Retry failed ODBC operation, <log details>

• **Message Code:** 24879

**Severity:** INFO

**Message Text:** Identity provider metadata is not set

**Message Description:** Identity provider metadata is not loaded

Local Target Message Format: <timestamp> <seq\_num> 24879 INFO External-SAML-IdP: Identity provider metadata is not set, <log details>

**Remote Target Message Format:**  $\leq$ pri\_num $\geq$  $\leq$ timestamp $\geq$  $\leq$ P address/hostname $\geq$  $\leq$ CISE\_logging category> <msg\_id> <totalseg> <seg num><timestamp> <seq\_num> 24879 INFO External-SAML-IdP: Identity provider metadata is not set, <log details>

• **Message Code:** 24880

**Severity:** WARN

**Message Text:** ODBC operation failed due to timeout elapsed

**Message Description:** ODBC operation failed due to timeout elapsed

**Local Target Message Format:**  $\langle$ timestamp>  $\langle$ seq\_num> 24880 WARN External-ODBC: ODBC operation failed due to timeout elapsed, <log details>

**Remote Target Message Format:**  $\langle \text{pri\_num} \rangle \langle \text{timestemp} \rangle \langle \text{IP\_address/hostname} \rangle \langle \text{CISE\_logging\_right}$ category> <msg\_id> <total seg> <seg num> <timestamp> <seq num> 24880 WARN External-ODBC: ODBC operation failed due to timeout elapsed, <log details>

• **Message Code:** 24890

**Severity:** WARN

**Message Text:** Social Login operation failed

**Message Description:** Social Login operation failed. Check the message details for more information

**Local Target Message Format:**  $\langle$ timestamp> $\langle$ seq\_num> 24890 WARN External-Social-Login: Social Login operation failed, <log details>

**Remote Target Message Format:**  $\langle \text{pri\_num} \rangle \langle \text{timesamp} \rangle \langle \text{N} \rangle$  address/hostname>  $\langle \text{CISE\_logging} \rangle$ category> <msg\_id> <total seg> <seg num><timestamp> <seq\_num> 24890 WARN External-Social-Login: Social Login operation failed, <log details>

• **Message Code:** 24716

**Severity:** INFO

**Message Text:** Active Directory Kerberos ticket authentication succeeded

**Message Description:** Active Directory Kerberos ticket authentication succeeded

**Local Target Message Format:** <timestamp> <seq\_num>24716 INFO External-Active-Directory Active Directory Kerberos ticket authentication succeeded, <log details>

**Remote Target Message Format:**  $\leq$ pri num $\geq$  $\leq$ timestamp $\geq$  $\leq$ P address/hostname $\geq$  $\leq$ CISE logging category> <msg\_id> <total seg> <seg num><timestamp> <seq\_num>24716 INFO External-Active-Directory Active Directory Kerberos ticket authentication succeeded, <log details>

• **Message Code:** 24717

**Severity:** ERROR

**Message Text:** Active Directory Kerberos ticket authentication failed

**Message Description:** Active Directory Kerberos ticket authentication failed

**Local Target Message Format:**  $\langle$ timestamp> $\langle$ seq\_num>24717 ERROR External-Active-Directory Active Directory Kerberos ticket authentication failed, <log details>

**Remote Target Message Format:**  $\leq$ pri\_num $\geq$  $\leq$ timestamp $\geq$  $\leq$ P address/hostname $\geq$  $\leq$ CISE\_logging category> <msg\_id> <total seg> <seg num><timestamp> <seq\_num>24717 ERROR External-Active-Directory Active Directory Kerberos ticket authentication failed, <log details>

• **Message Code:** 24718

**Severity:** ERROR

**Message Text:** Active Directory Kerberos ticket expired

**Message Description:** Active Directory Kerberos ticket expired

**Local Target Message Format:**  $\langle$ timestamp> $\langle$ seq\_num>24718 ERROR External-Active-Directory Active Directory Kerberos ticket expired, <log details>

**Remote Target Message Format:** <pri\_num> <timestamp> <IP address/hostname> <CISE logging category> <msg\_id> <total seg> <seg num><timestamp> <seq\_num>24718 ERROR External-Active-Directory Active Directory Kerberos ticket expired, <log details>

• **Message Code:** 24719

**Severity:** DEBUG

**Message Text:** Active Directory Kerberosticket authentication failed because of the ISE account password mismatch, integrity check failure or expired ticket

**Message Description:** Active Directory Kerberosticket authentication failed because of the ISE account password mismatch, integrity check failure or expired ticket

**Local Target Message Format:** <timestamp> <seq\_num>24719 DEBUG External-Active-Directory Active Directory Kerberos ticket authentication failed because of the ISE account password mismatch, integrity check failure or expired ticket, <log details>

**Remote Target Message Format:**  $\leq$ pri num $\geq$  $\leq$ timestamp $\geq$  $\leq$ P address/hostname $\geq$  $\leq$ CISE logging category> <msg\_id> <total seg> <seg num><timestamp> <seq\_num>24719 DEBUG External-Active-Directory Active Directory Kerberos ticket authentication failed because of the ISE account password mismatch, integrity check failure or expired ticket, <log details>

• **Message Code:** 24900

**Severity:** ERROR

**Message Text:** Loading LDAP ID Store failed because of an unknown or missing CA for primary or secondary connection

**Message Description:** nan

**Local Target Message Format:**  $\langle$ timestamp> $\langle$ seq\_num>24900 ERROR ID-Stores-Configuration Loading LDAPID Store failed because of an unknown or missing CA for primary orsecondary connection,  $\langle$ log details $\rangle$ 

**Remote Target Message Format:**  $\leq$ pri num $\geq$  $\leq$ timestamp $\geq$  $\leq$ P address/hostname $\geq$  $\leq$ CISE logging category> <msg\_id> <total seg> <seg num><timestamp> <seq\_num>24900 ERROR ID-Stores-Configuration Loading LDAP ID Store failed because of an unknown or missing CA for primary or secondary connection, <log details>

• **Message Code:** 24901

**Severity:** ERROR

**Message Text:** Loading ID Store Sequence failed because of missing or corrupted ID Store

**Message Description:** nan

**Local Target Message Format:** <timestamp> <seq\_num>24901 ERROR ID-Stores-Configuration Loading ID Store Sequence failed because of missing or corrupted ID Store, <log details>

**Remote Target Message Format:**  $\leq$ pri num $\geq$  $\leq$ timestamp $\geq$  $\leq$ P address/hostname $\geq$  $\leq$ CISE logging category> <msg\_id> <total seg> <seg num><timestamp> <seq\_num>24901 ERROR ID-Stores-Configuration Loading ID Store Sequence failed because of missing or corrupted ID Store,  $\langle$ log details $>$ 

• **Message Code:** 24797

**Severity:** WARN

**Message Text:** Signed assertion is required by ISE configuration but SAML assertion is not signed

**Message Description:** Signed assertion is required by ISE configuration but SAML assertion is not signed

**Local Target Message Format:**  $\langle$ timestamp>  $\langle$ seq\_num>24797 WARN External-SAML-IdP Signed assertion is required by ISE configuration but SAML assertion is not signed, <log details>

**Remote Target Message Format:**  $\langle \text{pri\_num} \rangle \langle \text{timesamp} \rangle \langle \text{N} \rangle$  address/hostname>  $\langle \text{CISE\_logging} \rangle$ category> <msg\_id> <total seg> <seg num> <timestamp> <seq \_num>24797 WARN External-SAML-IdP Signed assertion is required by ISE configuration but SAML assertion is not signed, <log details>

• **Message Code:** 24798

**Severity:** WARN

**Message Text:** Signed response is required by ISE configuration but SAML response is not signed

**Message Description:** Signed response is required by ISE configuration but SAML response is not signed

**Local Target Message Format:**  $\langle$ timestamp> $\langle$ seq\_num>24798 WARN External-SAML-IdP Signed response is required by ISE configuration but SAML response is not signed, <log details>

**Remote Target Message Format:**  $\langle \text{pri\_num} \rangle \langle \text{timestemp} \rangle \langle \text{IP} \rangle$  address/hostname>  $\langle \text{CISE} \rangle$  logging category> <msg\_id> <total seg> <seg num> <timestamp> <seq \_num>24798 WARN External-SAML-IdP Signed response is required by ISE configuration but SAML response is not signed, <log details>

• **Message Code:** 24799

**Severity:** WARN

**Message Text:** Encrypted assertion isrequired by ISE configuration butSAML assertion is not encrypted

**Message Description:** Encrypted assertion is required by ISE configuration but SAML assertion is not encrypted

**Local Target Message Format:** <timestamp> <seq num>24799 WARN External-SAML-IdP Encrypted assertion is required by ISE configuration but SAML assertion is not encrypted, <a>
log details>

**Remote Target Message Format:**  $\leq$ pri\_num $\geq$  $\leq$ timestamp $\geq$  $\leq$ P address/hostname $\geq$  $\leq$ CISE logging category> <msg\_id> <total seg> <seg num> <timestamp> <seq \_num>24799 WARN External-SAML-IdP Encrypted assertion is required by ISE configuration but SAML assertion is not encrypted, <log details> • **Message Code:** 24045

**Severity:** ERROR

**Message Text:** Secure LDAP connection failed because server certificate is revoked

**Message Description:** Secure LDAP connection failed because server certificate is revoked.

**Local Target Message Format:**  $\langle$ timestamp>  $\langle$ seq\_num>External-LDAP Secure LDAP connection failed because server certificate is revoked ERROR Secure LDAP connection failed because server certificate is revoked., <log details>

**Remote Target Message Format:**  $\leq$ pri\_num $\geq$  $\leq$ timestamp $\geq$  $\leq$ IP address/hostname $\geq$  $\leq$ CISE logging category> <msg\_id> <total seg> <seg num><timestamp> <seq num>External-LDAP Secure LDAP connection failed because server certificate is revoked ERROR Secure LDAP connection failed because server certificate is revoked., <log details>

• **Message Code:** 24046

**Severity:** ERROR

**Message Text:** Secure LDAP connection failed because it was unable to download CRL for the CA that signed server certificate

**Message Description:** Secure LDAP connection failed because it was unable to download CRL for the CA that signed server certificate

**Local Target Message Format:**  $\langle$ timestamp>  $\langle$ seq\_num>External-LDAP Secure LDAP connection failed because it was unable to download CRL for the CA that signed server certificate ERROR Secure LDAP connection failed because it was unable to download CRL for the CA that signed server certificate, <log details>

**Remote Target Message Format:**  $\langle \text{pri num}\rangle \langle \text{timestamp}\rangle \langle \text{l}P \rangle$  address/hostname>  $\langle \text{CISE } \rangle$  logging category> <msg\_id> <total seg> <seg num><timestamp> <seq num>External-LDAP Secure LDAP connection failed because it was unable to download CRL for the CA that signed server certificate ERROR Secure LDAP connection failed because it was unable to download CRL for the CA that signed server certificate, <log details>

• **Message Code:** 24047

**Severity:** ERROR

**Message Text:** Secure LDAP connection failed because server certificate is rejected

**Message Description:** Secure LDAP connection failed because server certificate is rejected

**Local Target Message Format:**  $\langle$ timestamp> $\langle$ seq\_num>External-LDAP Secure LDAP connection failed because server certificate is rejected ERROR Secure LDAP connection failed because server certificate is rejected, <log details>

**Remote Target Message Format:**  $\leq$ pri\_num $\geq$  $\leq$ timestamp $\geq$  $\leq$ IP address/hostname $\geq$  $\leq$ CISE logging category> <msg\_id> <total seg> <seg num> <timestamp> <seq num>External-LDAP Secure LDAP connection failed because server certificate is rejected ERROR Secure LDAP connection failed because server certificate is rejected, <log details>

## **Internal MDM**

• **Message Code:** 89050

**Severity:** INFO

**Message Text:** Administrative action submitted

**Message Description:** An administrative action (of given type) has been submitted

**Local Target Message Format:**  $\langle$ timestamp>  $\langle$ seq\_num> 89050 INFO MDM: Administrative action submitted, <log details>

**Remote Target Message Format:**  $\leq$ pri num $\geq$  $\leq$ timestamp $\geq$  $\leq$ P address/hostname $\geq$  $\leq$ CISE logging category> <msg\_id> <total seg> <seg num> <timestamp> <seq \_num> 89050 INFO MDM: Administrative action submitted, <log details>

• **Message Code:** 89051

**Severity:** INFO

**Message Text:** Administrative action delivered to mobile device

**Message Description:** Indicates that the mobile device has acknowledged the administrative action (of given type)

**Local Target Message Format:** <timestamp> <seq\_num> 89051 INFO MDM: Administrative action delivered to mobile device, <log details>

**Remote Target Message Format:**  $\leq$ pri\_num $\geq$  $\leq$ timestamp $\geq$  $\leq$ P address/hostname $\geq$  $\leq$ CISE\_logging category>  $\leq$ msg\_id>  $\leq$ total seg>  $\leq$ seg num> $\leq$ timestamp>  $\leq$ seq\_num> 89051 INFO MDM: Administrative action delivered to mobile device, <log details>

• **Message Code:** 89052

**Severity:** ERROR

**Message Text:** Administrative action failed

**Message Description:** Indicates that the mobile device has failed the administrative action (of given type)

**Local Target Message Format:**  $\langle$ timestamp> $\langle$ seq\_num>89052 ERROR MDM: Administrative action failed,  $\leq$ log details $\geq$ 

**Remote Target Message Format:**  $\leq$ pri\_num $\geq$  $\leq$ timestamp $\geq$  $\leq$ P address/hostname $\geq$  $\leq$ CISE logging category> <msg\_id> <total seg> <seg num> <timestamp> <seq \_num> 89052 ERROR MDM: Administrative action failed, <log details>

• **Message Code:** 89100

**Severity:** INFO

**Message Text:** Mobile device enrollment initiated

**Message Description:** Indicates that the Mobile Device enrollment has started

**Local Target Message Format:** <timestamp> <seq\_num> 89100 INFO MDM: Mobile device enrollment initiated,  $\leq$ log details $\geq$ 

**Remote Target Message Format:**  $\leq$ pri\_num $\geq$  $\leq$ timestamp $\geq$  $\leq$ P address/hostname $\geq$  $\leq$ CISE\_logging category> <msg\_id> <totalseg> <seg num><timestamp> <seq\_num> 89100 INFO MDM: Mobile device enrollment initiated, <log details>

• **Message Code:** 89101

**Severity:** ERROR

**Message Text:** Mobile device enrollment failed

**Message Description:** Mobile device enrollment terminated due to a reason

**Local Target Message Format:**  $\langle$ timestamp>  $\langle$ seq\_num> 89101 ERROR MDM: Mobile device enrollment failed, <log details>

**Remote Target Message Format:**  $\langle \text{pri\_num} \rangle \langle \text{timesamp} \rangle \langle \text{IP\_address/hostname} \rangle \langle \text{CISE\_logging\_right}$ category> <msg\_id> <total seg> <seg num> <timestamp> <seq \_num> 89101 ERROR MDM: Mobile device enrollment failed, <log details>

• **Message Code:** 89102

**Severity:** INFO

**Message Text:** Mobile device enrolled successfully

**Message Description:** Mobile Device is successfully enrolled

**Local Target Message Format:**  $\text{timestame} \geq \text{seq}$  num > 89102 INFO MDM: Mobile device enrolled successfully, <log details>

**Remote Target Message Format:**  $\langle \text{pri\_num} \rangle \langle \text{timestemp} \rangle \langle \text{IP\_address/hostname} \rangle \langle \text{CISE\_logging} \rangle$ category> <msg\_id> <total seg> <seg num> <timestamp> <seq \_num> 89102 INFO MDM: Mobile device enrolled successfully, <log details>

• **Message Code:** 89103

**Severity:** INFO

**Message Text:** Mobile device deregistered

**Message Description:** Unenrollment of a Mobile Device has completed

**Local Target Message Format:** <timestamp> <seq num> 89103 INFO MDM: Mobile device deregistered, <log details>

**Remote Target Message Format:**  $\langle \text{pri\_num} \rangle \langle \text{timesamp} \rangle \langle \text{I} \rangle$  address/hostname>  $\langle \text{CISE\_logging} \rangle$ category>  $\leq$ msg\_id>  $\leq$ total seg>  $\leq$ seg num> $\leq$ timestamp>  $\leq$ seq\_num> 89103 INFO MDM: Mobile device deregistered, <log details>

• **Message Code:** 89104

**Severity:** INFO

**Message Text:** Mobile Device Service initialized

**Message Description:** Mobile Device Service initialization is completed

**Local Target Message Format:** <timestamp> <seq\_num> 89104 INFO MDM: Mobile Device Service initialized, <log details>

**Remote Target Message Format:**  $\leq$ pri\_num $\geq$  $\leq$ timestamp $\geq$  $\leq$ P address/hostname $\geq$  $\leq$ CISE\_logging category> <msg\_id> <total seg> <seg num><timestamp> <seq\_num> 89104 INFO MDM: Mobile Device Service initialized, <log details>

• **Message Code:** 89105

**Severity:** ERROR

**Message Text:** Mobile Device Service initialization failed

**Message Description:** Mobile Device Service is unable to start

**Local Target Message Format:**  $\leq$ timestamp> $\leq$ seq\_num> 89105 ERROR MDM: Mobile Device Service initialization failed,  $\leq$ log details $\geq$ 

**Remote Target Message Format:**  $\langle \text{pri\_num} \rangle \langle \text{timestemp} \rangle \langle \text{IP\_address/hostname} \rangle \langle \text{CISE\_logging\_length\_length\_length\_length\_length\_model} \rangle$ category> <msg\_id> <total seg> <seg num> <timestamp> <seq \_num> 89105 ERROR MDM: Mobile Device Service initialization failed, <log details>

• **Message Code:** 89106

**Severity:** INFO

**Message Text:** Mobile Device Service stopped

**Message Description:** Mobile Device Service is terminated

**Local Target Message Format:** <timestamp> <seq\_num> 89106 INFO MDM: Mobile Device Service stopped, <log details>

**Remote Target Message Format:**  $\langle \text{pri\_num} \rangle \langle \text{timestemp} \rangle \langle \text{IP\_address/hostname} \rangle \langle \text{CISE\_logging\_length} \rangle$ category>  $\leq$ msg\_id>  $\leq$ total seg>  $\leq$ seg num> $\leq$ timestamp>  $\leq$ seq\_num> 89106 INFO MDM: Mobile Device Service stopped, <log details>

• **Message Code:** 89107

**Severity:** ERROR

**Message Text:** Unable to send notifications to mobile device

**Message Description:** Indicates failures to notify mobile devices via Push Notification Systems

**Local Target Message Format:**  $\leq$ timestamp>  $\leq$ seq num> 89107 ERROR MDM: Unable to send notifications to mobile device, <log details>

**Remote Target Message Format:**  $\leq$ pri\_num $\geq$  $\leq$ timestamp $\geq$  $\leq$ P address/hostname $\geq$  $\leq$ CISE logging category>  $\langle \text{msg} \rangle$   $\langle \text{total seg} \rangle$   $\langle \text{seg num} \rangle$  timestamp>  $\langle \text{seq num} \rangle$  89107 ERROR MDM: Unable to send notifications to mobile device, <log details>

• **Message Code:** 89108

**Severity:** WARN

**Message Text:** APNS Certificate is about to expire

**Message Description:** Indicates that the APNS Certificate used for Notification services is about to expire soon

**Local Target Message Format:**  $\langle$ timestamp>  $\langle$ seq num> 89108 WARN MDM: APNS Certificate is about to expire, <log details>

**Remote Target Message Format:**  $\leq$ pri\_num $\geq$  $\leq$ timestamp $\geq$  $\leq$ P address/hostname $\geq$  $\leq$ CISE\_logging category> <msg\_id> <total seg> <seg num><timestamp> <seq\_num> 89108 WARN MDM: APNS Certificate is about to expire, <log details>

• **Message Code:** 89109

**Severity:** WARN

**Message Text:** Endpoint certificate is going to expire soon.

**Message Description:** Indicates that an endpoint certificate used for MDM operations is about to expire soon, within 1/2 of the configured renewal period, suggesting that its automatic renewal had previously failed.

**Local Target Message Format:**  $\langle$ timestamp>  $\langle$ seq num> 89109 WARN MDM: Endpoint certificate is going to expire soon., <log details>

**Remote Target Message Format:**  $\langle \text{pri\_num} \rangle \langle \text{timesamp} \rangle \langle \text{IP\_address/hostname} \rangle \langle \text{CISE\_logging\_right}$ category> <msg\_id> <total seg> <seg num> <timestamp> <seq num> 89109 WARN MDM: Endpoint certificate is going to expire soon., <log details>

• **Message Code:** 89110

**Severity:** ERROR

**Message Text:** Mobile Device check-in request is not authorized.

**Message Description:** Indicates that the Mobile Device check-in request has not been authorized due to unknown/revoked/expired client certificate.

**Local Target Message Format:** <timestamp> <seq\_num> 89110 ERROR MDM: Mobile Device check-in request is not authorized., <log details>

**Remote Target Message Format:**  $\leq$ pri num $\geq$  $\leq$ timestamp $\geq$  $\leq$ P address/hostname $\geq$  $\leq$ CISE logging category> <msg\_id> <total seg> <seg num><timestamp> <seq\_num> 89110 ERROR MDM: Mobile Device check-in request is not authorized., <log details>

• **Message Code:** 89111

**Severity:** INFO

**Message Text:** Mobile Device check-in request is authorized.

**Message Description:** Indicates that the Mobile Device check-in request has been authorized.

**Local Target Message Format:**  $\langle$ timestamp> $\langle$ seq\_num> 89111 INFO MDM: Mobile Device check-in request is authorized., <log details>

**Remote Target Message Format:**  $\leq$ pri\_num $\geq$  $\leq$ timestamp $\geq$  $\leq$ P address/hostname $\geq$  $\leq$ CISE logging category> <msg\_id> <total seg> <seg num> <timestamp> <seq num> 89111 INFO MDM: Mobile Device check-in request is authorized., <log details>

• **Message Code:** 89112

**Severity:** INFO

**Message Text:** Endpoint certificate is renewed.

**Message Description:** Indicates that an endpoint certificate used for MDM operations is renewed.

**Local Target Message Format:**  $\langle$ timestamp>  $\langle$ seq\_num> 89112 INFO MDM: Endpoint certificate is renewed., <log details>

**Remote Target Message Format:**  $\leq$ pri\_num $\geq$  $\leq$ timestamp $\geq$  $\leq$ P address/hostname $\geq$  $\leq$ CISE\_logging category> <msg\_id> <total seg> <seg num> <timestamp> <seq\_num> 89112 INFO MDM: Endpoint certificate is renewed., <log details>

• **Message Code:** 89113

**Severity:** WARN

**Message Text:** Inactive Mobile Device is detected

**Message Description:** Indicates the mobile device is no longer active and possibly unenrolled

Local Target Message Format: <timestamp> <seq num> 89113 WARN MDM: Inactive Mobile Device is detected,  $\leq$ log details>

**Remote Target Message Format:**  $\leq$ pri\_num $\geq$  $\leq$ timestamp $\geq$  $\leq$ IP address/hostname $\geq$  $\leq$ CISE logging category> <msg\_id> <total seg> <seg num> <timestamp> <seq num> 89113 WARN MDM: Inactive Mobile Device is detected, <log details>

• **Message Code:** 89114

**Severity:** INFO

**Message Text:** GeoLocation coordinates received

**Message Description:** Indicates that the mobile device has responded with geolocation coordinates

Local Target Message Format: <timestamp> <seq num> 89114 INFO MDM: GeoLocation coordinates received,  $\leq$ log details

**Remote Target Message Format:**  $\leq$ pri\_num $\geq$  $\leq$ timestamp $\geq$  $\leq$ P address/hostname $\geq$  $\leq$ CISE\_logging category> <msg\_id> <totalseg> <seg num><timestamp> <seq\_num> 89114 INFO MDM: GeoLocation coordinates received, <log details>

• **Message Code:** 89115

**Severity:** INFO

**Message Text:** Profile Installed

**Message Description:** Indicates that the mobile device has installed a profile. Profile information is provided in event details attribute

**Local Target Message Format:**  $\langle$ timestamp>  $\langle$ seq\_num> 89115 INFO MDM: Profile Installed,  $\langle$ log details>

**Remote Target Message Format:**  $\leq$ pri\_num $\geq$  $\leq$ timestamp $\geq$  $\leq$ P address/hostname $\geq$  $\leq$ CISE logging category> <msg\_id> <total seg> <seg num><timestamp> <seq\_num> 89115 INFO MDM: Profile Installed,  $\leq$ log details>

• **Message Code:** 89116

**Severity:** INFO

**Message Text:** Profile Removed

**Message Description:** Indicates that the mobile device has removed a profile. Profile information is provided in event details attribute

**Local Target Message Format:** <timestamp> <seq\_num> 89116 INFO MDM: Profile Removed, <log details>

**Remote Target Message Format:**  $\leq$ pri\_num $\geq$  $\leq$ timestamp $\geq$  $\leq$ P address/hostname $\geq$  $\leq$ CISE\_logging category> <msg\_id> <total seg> <seg num><timestamp> <seq\_num> 89116 INFO MDM: Profile Removed, <log details>

• **Message Code:** 89117

**Severity:** INFO

**Message Text:** Application Installed

**Message Description:** Indicates that the mobile device has installed an application. Application information is provided in event details attribute

**Local Target Message Format:**  $\langle$ timestamp>  $\langle$ seq\_num> 89117 INFO MDM: Application Installed,  $\langle$ log details $>$ 

**Remote Target Message Format:**  $\leq$ pri\_num $\geq$  $\leq$ timestamp $\geq$  $\leq$ P address/hostname $\geq$  $\leq$ CISE logging category>  $\langle \text{msg} \rangle$   $\langle \text{total seg} \rangle$   $\langle \text{seg num} \rangle$  $\langle \text{timestamp} \rangle$   $\langle \text{seq num} \rangle$  89117 INFO MDM: Application Installed, <log details>

• **Message Code:** 89118

**Severity:** INFO

**Message Text:** Application Removed

**Message Description:** Indicates that the mobile device has removed an application. Application information is provided in event details attribute

**Local Target Message Format:**  $\langle$ timestamp>  $\langle$ seq\_num> 89118 INFO MDM: Application Removed,  $<$ log details $>$ 

**Remote Target Message Format:**  $\leq$ pri\_num $\geq$  $\leq$ timestamp $\geq$  $\leq$ P address/hostname $\geq$  $\leq$ CISE\_logging category> <msg\_id> <total seg> <seg num><timestamp> <seq\_num> 89118 INFO MDM: Application Removed, <log details>

• **Message Code:** 89119

**Severity:** WARN

**Message Text:** Device reassessment has failed.

**Message Description:** Indicates that periodic, administrator or user initiated device reassessment has failed. The event details include the failure reason.

**Local Target Message Format:**  $\langle$ timestamp>  $\langle$ seq\_num> 89119 WARN MDM: Device reassessment has failed., <log details>

**Remote Target Message Format:**  $\leq$ pri num $\geq$  $\leq$ timestamp $\geq$  $\leq$ P address/hostname $\geq$  $\leq$ CISE logging category> <msg\_id> <total seg> <seg num> <timestamp> <seq num> 89119 WARN MDM: Device reassessment has failed., <log details>

• **Message Code:** 89132

**Severity:** WARN

**Message Text:** Endpoint certificate is going to expire soon.

**Message Description:** Indicates that an endpoint certificate used for MDM operations is about to expire soon, within 1/4 of the configured renewal period, suggesting that its automatic renewal according to the configured renewal period had previously failed.

**Local Target Message Format:** <timestamp> <seq\_num> 89132 WARN MDM: Endpoint certificate is going to expire soon.,  $\leq$ log details>

**Remote Target Message Format:**  $\leq$ pri\_num $\geq$  $\leq$ timestamp $\geq$  $\leq$ P address/hostname $\geq$  $\leq$ CISE\_logging category> <msg\_id> <total seg> <seg num> <timestamp> <seq \_num> 89132 WARN MDM: Endpoint certificate is going to expire soon., <log details>

• **Message Code:** 89133

**Severity:** ERROR

**Message Text:** Endpoint certificate has expired.

**Message Description:** Indicates that an endpoint certificate used for MDM operations has expired. The mobile device must be re-enrolled.

**Local Target Message Format:** <timestamp> <seq\_num> 89133 ERROR MDM: Endpoint certificate has expired., <log details>

**Remote Target Message Format:**  $\leq$ pri\_num $\geq$  $\leq$ timestamp $\geq$  $\leq$ P address/hostname $\geq$  $\leq$ CISE logging category> <msg\_id> <total seg> <seg num><timestamp> <seq\_num> 89133 ERROR MDM: Endpoint certificate has expired., <log details>

• **Message Code:** 89142

**Severity:** ERROR

**Message Text:** Provisioning operation failed.

**Message Description:** Indicates that a provisioning operation (profile/application) has failed. Profile/Application information and the failure reason is provided in the event details.

**Local Target Message Format:**  $\langle$ timestamp> $\langle$ seq\_num> 89142 ERROR MDM: Provisioning operation failed.,  $\leq$ log details $\geq$ 

**Remote Target Message Format:**  $\leq$ pri\_num $\geq$  $\leq$ timestamp $\geq$  $\leq$ P address/hostname $\geq$  $\leq$ CISE\_logging category> <msg\_id> <totalseg> <seg num><timestamp> <seq\_num> 89142 ERROR MDM:Provisioning operation failed., <log details>

• **Message Code:** 89143

**Severity:** INFO

**Message Text:** Mobile device record is updated with new device information

**Message Description:** Indicates that the mobile device information (OS version, AnyConnect version, etc) has been retrieved and the database record is updated. The updated information is provided in the event details.

**Local Target Message Format:** <timestamp> <seq\_num> 89143 INFO MDM: Mobile device record is updated with new device information, <log details>

**Remote Target Message Format:** <pri\_num> <timestamp> <IP address/hostname> <CISE logging category>  $\langle \text{msg id}\rangle$   $\langle \text{total seg}\rangle$   $\langle \text{seg num}\rangle$   $\langle \text{timesamp}\rangle$   $\langle \text{seq num}\rangle$  89143 INFO MDM: Mobile device record is updated with new device information,  $\langle \log \theta \rangle$  details

• **Message Code:** 89144

**Severity:** WARN

**Message Text:** Endpoint certificate renewal has failed.

**Message Description:** Indicates that renewal of an endpoint certificate used for MDM operations has failed. Certificate renewal will be reattempted during the next periodic reassessment.

**Local Target Message Format:** <timestamp> <seq\_num> 89144 WARN MDM: Endpoint certificate renewal has failed., <log details>

**Remote Target Message Format:**  $\leq$ pri num $\geq$  $\leq$ timestamp $\geq$  $\leq$ P address/hostname $\geq$  $\leq$ CISE logging category> <msg\_id> <total seg> <seg num> <timestamp> <seq num> 89144 WARN MDM: Endpoint certificate renewal has failed., <log details>

• **Message Code:** 89149

**Severity:** INFO

**Message Text:** Mobile device is compliant

**Message Description:** Indicates the device is compliant with mobile device management policies

**Local Target Message Format:**  $\langle$ timestamp>  $\langle$ seq\_num> 89149 INFO MDM: Mobile device is compliant, <log details>

**Remote Target Message Format:**  $\leq$ pri num $\geq$  $\leq$ timestamp $\geq$  $\leq$ P address/hostname $\geq$  $\leq$ CISE logging category>  $\langle \text{msg} \rangle$  <total seg>  $\langle \text{seg num} \rangle$  \testamp>  $\langle \text{seq num} \rangle$  and  $\langle \text{MDM} \rangle$  Mobile device is compliant, <log details>

• **Message Code:** 89150

**Severity:** INFO

**Message Text:** Mobile device is not compliant

**Message Description:** Indicates the device is not compliant with mobile device management policies

**Local Target Message Format:**  $\leq$ timestamp>  $\leq$ seq num> 89150 INFO MDM: Mobile device is not compliant, <log details>

**Remote Target Message Format:**  $\leq$ pri\_num $\geq$  $\leq$ timestamp $\geq$  $\leq$ P address/hostname $\geq$  $\leq$ CISE logging category> <msg\_id> <total seg> <seg num> <timestamp> <seq \_num> 89150 INFO MDM: Mobile device is not compliant, <log details>

• **Message Code:** 89151

**Severity:** WARN

**Message Text:** Certificate issued by external CA can be revoked because the mobile device no longer uses it.

**Message Description:** Indicates that a client certificate generated by an external CA is no longer needed on the mobile device. It can be manually revoked for additional security.

**Local Target Message Format:** <timestamp> <seq\_num> 89151 WARN MDM: Certificate issued by external CA can be revoked because the mobile device no longer uses it., <log details>
**Remote Target Message Format:**  $\leq$ pri\_num $\geq$  $\leq$ timestamp $\geq$  $\leq$ P address/hostname $\geq$  $\leq$ CISE\_logging category> <msg\_id> <total seg> <seg num> <timestamp> <seq num> 89151 WARN MDM: Certificate issued by external CA can be revoked because the mobile device no longer uses it., <log details>

• **Message Code:** 89152

**Severity:** INFO

**Message Text:** Mobile device unenrollment initiated

**Message Description:** Indicates that the Mobile Device unenrollment has started

**Local Target Message Format:**  $\langle$ timestamp>  $\langle$ seq\_num> 89152 INFO MDM: Mobile device unenrollment initiated, <log details>

**Remote Target Message Format:**  $\langle \text{pri\_num} \rangle \langle \text{timestemp} \rangle \langle \text{IP\_address/hostname} \rangle \langle \text{CISE\_logging\_length} \rangle$ category>  $\leq$ msg id>  $\leq$ total seg>  $\leq$ seg num> $\leq$ timestamp>  $\leq$ seq num> 89152 INFO MDM: Mobile device unenrollment initiated, <log details>

• **Message Code:** 89153

**Severity:** ERROR

**Message Text:** Certificates missing for Notification Systems.

**Message Description:** Indicates that one or more identity certificates required for authenticating ISE to Mobile Device Notification Systems have not been configured.

**Local Target Message Format:** <timestamp> <seq num> 89153 ERROR MDM: Certificates missing for Notification Systems., <log details>

**Remote Target Message Format:**  $\leq$ pri num $\geq$  $\leq$ timestamp $\geq$  $\leq$ P address/hostname $\geq$  $\leq$ CISE logging category> <msg\_id> <totalseg> <seg num><timestamp> <seq\_num> 89153 ERROR MDM: Certificates missing for Notification Systems., <log details>

• **Message Code:** 89154

**Severity:** ERROR

**Message Text:** Apple Volume Purchase Plan (VPP) service token is invalid.

**Message Description:** Indicates that service token for Apple Volume Purchase Plan (VPP) is invalid.

**Local Target Message Format:**  $\langle$ timestamp>  $\langle$ seq num> 89154 ERROR MDM: Apple Volume Purchase Plan (VPP) service token is invalid., <log details>

**Remote Target Message Format:**  $\leq$ pri\_num $\geq$  $\leq$ timestamp $\geq$  $\leq$ P address/hostname $\geq$  $\leq$ CISE logging category> <msg\_id> <total seg> <seg num> <timestamp> <seq num> 89154 ERROR MDM: Apple Volume Purchase Plan (VPP) service token is invalid., <log details>

• **Message Code:** 89155

**Severity:** ERROR

**Message Text:** Failed to access Apple Volume Purchase Plan (VPP) services.

**Message Description:** Errors encountered accessing Apple Volume Purchase Plan (VPP) service. More information is provided in the event details.

**Local Target Message Format:**  $\langle$ timestamp> $\langle$ seq\_num>89155 ERROR MDM: Failed to access Apple Volume Purchase Plan (VPP) services., <log details>

**Remote Target Message Format:**  $\leq$ pri\_num $\geq$  $\leq$ timestamp $\geq$  $\leq$ P address/hostname $\geq$  $\leq$ CISE\_logging category>  $\langle \text{msg}_id \rangle$   $\langle \text{total seg} \rangle$   $\langle \text{seg num} \rangle$  $\langle \text{time stamp} \rangle$   $\langle \text{seq\_num} \rangle$  89155 ERROR MDM: Failed to access Apple Volume Purchase Plan (VPP) services., <log details>

• **Message Code:** 89156

**Severity:** ERROR

**Message Text:** CMCS server unreachable

**Message Description:** ISE is unable to communicate with the Cisco MDM Cloud Service

**Local Target Message Format:** <timestamp> <seq\_num> 89156 ERROR MDM: CMCS server unreachable, <log details>

**Remote Target Message Format:**  $\langle \text{pri\_num} \rangle \langle \text{timestemp} \rangle \langle \text{IP\_address/hostname} \rangle \langle \text{CISE\_logging\_length\_length\_length\_length\_length\_model} \rangle$ category> <msg\_id> <total seg> <seg num> <timestamp> <seq \_num> 89156 ERROR MDM: CMCS server unreachable, <log details>

• **Message Code:** 89157

**Severity:** ERROR

**Message Text:** CMCS authentication failure

**Message Description:** ISE is unable to authenticate with the Cisco MDM Cloud Service

**Local Target Message Format:**  $\langle$ timestamp> $\langle$ seq\_num>89157 ERROR MDM: CMCS authentication failure, <log details>

**Remote Target Message Format:**  $\langle \text{pri\_num} \rangle \langle \text{timesamp} \rangle \langle \text{IP\_address/hostname} \rangle \langle \text{CISE\_logging\_long} \rangle$ category> <msg\_id> <total seg> <seg num> <timestamp> <seq num> 89157 ERROR MDM: CMCS authentication failure,  $\leq$ log details $\geq$ 

• **Message Code:** 89158

**Severity:** ERROR

**Message Text:** APNS server unreachable

**Message Description:** ISE is unable to communicate with the Apple Push Notification System (APNS)

**Local Target Message Format:** <timestamp> <seq\_num> 89158 ERROR MDM: APNS server unreachable, <log details>

**Remote Target Message Format:**  $\leq$ pri\_num $\geq$  $\leq$ timestamp $\geq$  $\leq$ P address/hostname $\geq$  $\leq$ CISE logging category> <msg\_id> <total seg> <seg num> <timestamp> <seq num> 89158 ERROR MDM: APNS server unreachable, <log details>

• **Message Code:** 89159

**Severity:** ERROR

**Message Text:** APNS authentication failure

**Message Description:** ISE is unable to authenticate with the Apple Push Notification System (APNS)

**Local Target Message Format:**  $\leq$ timestamp>  $\leq$ seq\_num> 89159 ERROR MDM: APNS authentication failure, <log details>

**Remote Target Message Format:**  $\leq$ pri\_num $\geq$  $\leq$ timestamp $\geq$  $\leq$ P address/hostname $\geq$  $\leq$ CISE\_logging category> <msg\_id> <total seg> <seg num> <timestamp> <seq\_num> 89159 ERROR MDM: APNS authentication failure, <log details>

• **Message Code:** 89160

**Severity:** INFO

**Message Text:** MDM User Authentication completed

**Message Description:** The User Authentication part of mobile device enrollment has completed

**Local Target Message Format:**  $\leq$ timestamp> $\leq$ seq\_num> 89160 INFO MDM: MDM User Authentication completed, <log details>

**Remote Target Message Format:**  $\langle \text{pri\_num} \rangle \langle \text{timestemp} \rangle \langle \text{IP\_address/hostname} \rangle \langle \text{CISE\_logging\_length} \rangle$ category>  $\langle \text{msg} \rangle$   $\langle \text{total seg} \rangle$   $\langle \text{seg num} \rangle$  $\langle \text{times map} \rangle$   $\langle \text{seq num} \rangle$  89160 INFO MDM: MDM User Authentication completed, <log details>

## **Internal Operations Diagnostics**

• **Message Code:** 30000

**Severity:** FATAL

**Message Text:** Unknown fatal management error

**Message Description:** MGMT fatal unknown error.To recover try to re-run ISE

**Local Target Message Format:**  $\langle$ timestamp>  $\langle$ seq\_num> 30000 FATAL MGMT: Unknown fatal management error, <log details>

**Remote Target Message Format:** <pri\_num> <timestamp> <IP address/hostname> <CISE logging category>  $\langle \text{msg} \rangle$  id>  $\langle \text{total} \rangle$  seg num>  $\langle \text{timestamp} \rangle$   $\langle \text{seq} \rangle$  num> 30000 FATAL MGMT: Unknown fatal management error, <log details>

• **Message Code:** 31000

**Severity:** ERROR

**Message Text:** Could not initialize notification dispatcher

**Message Description:** Could not initialize notification dispatcher

**Local Target Message Format:**  $\langle$ timestamp> $\langle$ seq\_num $\rangle$  31000 ERROR Notification-Dispatcher: Could not initialize notification dispatcher, <log details>

**Remote Target Message Format:**  $\langle \text{pri\_num} \rangle \langle \text{timesamp} \rangle \langle \text{IP} \rangle$  address/hostname>  $\langle \text{CISE\_logging} \rangle$ category> <msg\_id> <total seg> <seg num><timestamp> <seq\_num> 31000 ERROR Notification-Dispatcher: Could not initialize notification dispatcher, <log details>

• **Message Code:** 31001

**Severity:** ERROR

**Message Text:** Could not send configuration notification message

**Message Description:** Could not send configuration notification message

**Local Target Message Format:**  $\langle$ timestamp> $\langle$ seq\_num> 31001 ERROR Notification-Dispatcher: Could not send configuration notification message, <log details>

**Remote Target Message Format:**  $\leq$ pri\_num $\geq$  $\leq$ timestamp $\geq$  $\leq$ P address/hostname $\geq$  $\leq$ CISE\_logging category> <msg\_id> <total seg> <seg num><timestamp> <seq\_num> 31001 ERROR Notification-Dispatcher: Could not send configuration notification message, <log details>

• **Message Code:** 31100

**Severity:** DEBUG

**Message Text:** Applying configuration changes initiated

**Message Description:** Applying configuration changes in Runtime initiated

**Local Target Message Format:**  $\langle$ timestamp> $\langle$ seq\_num> 31100 DEBUG Configuration-Notifications: Applying configuration changes initiated, <log details>

**Remote Target Message Format:**  $\leq$ pri\_num $\geq$  $\leq$ timestamp $\geq$  $\leq$ IP address/hostname $\geq$  $\leq$ CISE logging category> <msg\_id> <total seg> <seg num>  $\text{timestame}$  samp> <seq num> 31100 DEBUG Configuration-Notifications: Applying configuration changes initiated, <log details>

• **Message Code:** 31101

**Severity:** DEBUG

**Message Text:** Applying configuration changes succeeded

**Message Description:** Applying configuration changes in Runtime succeeded. A new configuration version was activated

**Local Target Message Format:**  $\langle$ timestamp> $\langle$ seq\_num $\rangle$  31101 DEBUG Configuration-Notifications: Applying configuration changes succeeded, <log details>

**Remote Target Message Format:**  $\langle \text{pri\_num} \rangle \langle \text{timesamp} \rangle \langle \text{IP} \rangle$  address/hostname>  $\langle \text{CISE\_logging} \rangle$ category> <msg\_id> <total seg> <seg num><timestamp> <seq\_num> 31101 DEBUG Configuration-Notifications: Applying configuration changes succeeded, <log details>

• **Message Code:** 31102

**Severity:** FATAL

**Message Text:** Applying configuration changes failed

**Message Description:** Applying configuration changes failed. Runtime process will restart.

**Local Target Message Format:**  $\langle$ timestamp>  $\langle$ seq\_num> 31102 FATAL Configuration-Notifications: Applying configuration changes failed, <log details>

**Remote Target Message Format:**  $\langle \text{pri\_num} \rangle \langle \text{timesamp} \rangle \langle \text{IP\_address} \rangle$  address/hostname>  $\langle \text{CISE\_logging} \rangle$ category> <msg\_id> <total seg> <seg num><timestamp> <seq\_num> 31102 FATAL Configuration-Notifications: Applying configuration changes failed, <log details>

• **Message Code:** 31103

**Severity:** DEBUG

**Message Text:** Start up configuration load succeeded

**Message Description:** Start up configuration load succeeded

**Local Target Message Format:** <timestamp> <seq\_num> 31103 DEBUG Configuration-Notifications: Start up configuration load succeeded, <log details>

**Remote Target Message Format:**  $\leq$ pri\_num $\geq$  $\leq$ timestamp $\geq$  $\leq$ P address/hostname $\geq$  $\leq$ CISE\_logging category> <msg\_id> <total seg> <seg num><timestamp> <seq\_num> 31103 DEBUG Configuration-Notifications: Start up configuration load succeeded, <log details>

• **Message Code:** 31104

**Severity:** FATAL

**Message Text:** Start up configuration load failed

**Message Description:** Start up configuration load failed. Runtime process will go down

**Local Target Message Format:**  $\langle$ timestamp> $\langle$ seq\_num> 31104 FATAL Configuration-Notifications: Start up configuration load failed, <log details>

**Remote Target Message Format:**  $\leq$ pri\_num $\geq$  $\leq$ timestamp $\geq$  $\leq$ IP address/hostname $\geq$  $\leq$ CISE logging category> <msg\_id> <total seg> <seg num><timestamp> <seq\_num> 31104 FATAL Configuration-Notifications: Start up configuration load failed, <log details>

• **Message Code:** 31105

**Severity:** WARN

**Message Text:** Transaction is ignored

**Message Description:** A transaction with wrong ID is ignored. Runtime is waiting for transaction with another ID.

**Local Target Message Format:**  $\langle$ timestamp>  $\langle$ seq\_num> 31105 WARN Configuration-Notifications: Transaction is ignored, <log details>

**Remote Target Message Format:**  $\langle \text{pri\_num} \rangle \langle \text{timesamp} \rangle \langle \text{IP} \rangle$  address/hostname>  $\langle \text{CISE\_logging} \rangle$ category> <msg\_id> <total seg> <seg num><timestamp> <seq\_num> 31105 WARN Configuration-Notifications: Transaction is ignored, <log details>

• **Message Code:** 31106

**Severity:** FATAL

**Message Text:** Configuration management could not translate configuration change. Runtime configuration changes will not take effect

**Message Description:** Configuration management could not translate configuration change. Runtime configuration changes will not take effect

**Local Target Message Format:**  $\langle$ timestamp>  $\langle$ seq\_num> 31106 FATAL Configuration-Notifications: Configuration management could not translate configuration change. Runtime configuration changes will not take effect, <log details>

**Remote Target Message Format:**  $\leq$ pri num $\geq$  $\leq$ timestamp $\geq$  $\leq$ P address/hostname $\geq$  $\leq$ CISE logging category> <msg\_id> <total seg> <seg num>  $\times$ timestamp> <seq \_num> 31106 FATAL Configuration-Notifications: Configuration management could not translate configuration change. Runtime configuration changes will not take effect, <log details>

• **Message Code:** 31107

**Severity:** INFO

**Message Text:** Cold configuration restart complete

**Message Description:** Cold configuration restart complete

**Local Target Message Format:** <timestamp> <seq\_num> 31107 INFO Configuration-Notifications: Cold configuration restart complete,  $\leq$ log details>

**Remote Target Message Format:**  $\leq$ pri num $\geq$  $\leq$ timestamp $\geq$  $\leq$ P address/hostname $\geq$  $\leq$ CISE logging category> <msg\_id> <total seg> <seg num><timestamp> <seq\_num> 31107 INFO Configuration-Notifications: Cold configuration restart complete, <log details>

• **Message Code:** 31108

**Severity:** FATAL

**Message Text:** Cold configuration restart failed

**Message Description:** Cold configuration restart failed. Runtime process will restart.

**Local Target Message Format:**  $\langle$ timestamp> $\langle$ seq\_num> 31108 FATAL Configuration-Notifications: Cold configuration restart failed,  $\langle \log \theta \rangle$ 

**Remote Target Message Format:**  $\langle \text{pri\_num} \rangle \langle \text{timesamp} \rangle \langle \text{IP\_address} \rangle$  and  $\langle \text{cross/hostname} \rangle \langle \text{CISE\_logging} \rangle$ category>  $\langle \text{msg} \rangle$  d>  $\langle \text{total} \rangle$  seg num>  $\langle \text{times} \rangle$   $\langle \text{seq} \rangle$  num> 31108 FATAL Configuration-Notifications: Cold configuration restart failed, <log details>

• **Message Code:** 31109

**Severity:** INFO

**Message Text:** Warm configuration restart complete

**Message Description:** Warm configuration restart complete

**Local Target Message Format:** <timestamp> <seq\_num> 31109 INFO Configuration-Notifications: Warm configuration restart complete, <log details>

**Remote Target Message Format:**  $\leq$ pri\_num $\geq$  $\leq$ timestamp $\geq$  $\leq$ P address/hostname $\geq$  $\leq$ CISE\_logging category> <msg\_id> <total seg> <seg num><timestamp> <seq\_num> 31109 INFO Configuration-Notifications: Warm configuration restart complete, <log details>

• **Message Code:** 31110

**Severity:** WARN

**Message Text:** Warm configuration restart failed

**Message Description:** Warm configuration restart failed. Falling back to the cold configuration restart

**Local Target Message Format:**  $\langle$ timestamp>  $\langle$ seq\_num> 31110 WARN Configuration-Notifications: Warm configuration restart failed, <log details>

**Remote Target Message Format:**  $\leq$ pri num $\geq$  $\leq$ timestamp $\geq$  $\leq$ P address/hostname $\geq$  $\leq$ CISE logging category>  $\langle \text{msg} \rangle$  d>  $\langle \text{total} \rangle$  seg num>  $\langle \text{times} \rangle$   $\langle \text{seq} \rangle$  num> 31110 WARN Configuration-Notifications: Warm configuration restart failed, <log details>

• **Message Code:** 31111

**Severity:** WARN

**Message Text:** The Runtime notifications are out of sync

**Message Description:** The Runtime notifications are out of sync. Issuing a sync message to Management.

**Local Target Message Format:**  $\langle$ timestamp> $\langle$ seq\_num> 31111 WARN Configuration-Notifications: The Runtime notifications are out of sync, <log details>

**Remote Target Message Format:**  $\leq$ pri\_num $\geq$  $\leq$ timestamp $\geq$  $\leq$ IP address/hostname $\geq$  $\leq$ CISE logging category>  $\langle \text{msg} \rangle$  d>  $\langle \text{total seg} \rangle$   $\langle \text{seg num} \rangle$  timestamp>  $\langle \text{seq num} \rangle$  31111 WARN Configuration-Notifications: The Runtime notifications are out of sync, <log details>

• **Message Code:** 31200

**Severity:** ERROR

**Message Text:** Encountered invalid/Null Log Record encountered

**Message Description:** Invalid or null log record

**Local Target Message Format:** <timestamp> <seq\_num> 31200 ERROR Audit-Flow: Encountered invalid/Null Log Record encountered, <log details>

**Remote Target Message Format:**  $\leq$ pri\_num $\geq$  $\leq$ timestamp $\geq$  $\leq$ P address/hostname $\geq$  $\leq$ CISE logging category>  $\langle \text{msg} \rangle$   $\langle \text{total} \rangle$  seg num>  $\langle \text{times} \rangle$  and  $\langle \text{sum} \rangle$   $\langle \text{seq} \rangle$  num> 31200 ERROR Audit-Flow: Encountered invalid/Null Log Record encountered, <log details>

• **Message Code:** 31201

**Severity:** ERROR

**Message Text:** Encountered invalid or null system message

**Message Description:** Could not create corresponding system message from opcode

**Local Target Message Format:** <timestamp> <seq\_num> 31201 ERROR Audit-Flow: Encountered invalid or null system message, <log details>

**Remote Target Message Format:** <pri\_num> <timestamp> <IP address/hostname> <CISE logging category> <msg\_id> <total seg> <seg num> <timestamp> <seq\_num> 31201 ERROR Audit-Flow: Encountered invalid or null system message, <log details>

• **Message Code:** 31202

**Severity:** ERROR

**Message Text:** Encountered invalid or null user context

**Message Description:** Encountered invalid or null user context

**Local Target Message Format:** <timestamp> <seq\_num> 31202 ERROR Audit-Flow: Encountered invalid or null user context, <log details>

**Remote Target Message Format:**  $\langle \text{pri\_num} \rangle \langle \text{timestemp} \rangle \langle \text{IP\_address/hostname} \rangle \langle \text{CISE\_logging\_length\_length\_length\_length\_length\_model} \rangle$ category>  $\langle \text{msg} \rangle$  id>  $\langle \text{total seg} \rangle$   $\langle \text{seg num} \rangle$  timestamp>  $\langle \text{seq num} \rangle$  31202 ERROR Audit-Flow: Encountered invalid or null user context,  $\leq$ log details>

• **Message Code:** 31203

**Severity:** ERROR

**Message Text:** Encountered error while recording the audit record for successful login

**Message Description:** Encountered error while recording the audit record for successful login

**Local Target Message Format:** <timestamp> <seq\_num> 31203 ERROR Audit-Flow: Encountered error while recording the audit record for successful login,  $\langle \log \theta \rangle$  details

**Remote Target Message Format:**  $\leq$ pri\_num $\geq$  $\leq$ timestamp $\geq$  $\leq$ P address/hostname $\geq$  $\leq$ CISE\_logging category> <msg\_id> <total seg> <seg num><timestamp> <seq\_num> 31203 ERROR Audit-Flow: Encountered error while recording the audit record for successful login,  $\langle \log \theta \rangle$  details

• **Message Code:** 31204

**Severity:** ERROR

**Message Text:** Encountered error while recording the audit record for failed login

**Message Description:** Encountered error while recording the audit record for failed login

**Local Target Message Format:** <timestamp> <seq\_num> 31204 ERROR Audit-Flow: Encountered error while recording the audit record for failed login, <log details>

**Remote Target Message Format:**  $\leq$ pri\_num $\geq$  $\leq$ timestamp $\geq$  $\leq$ IP address/hostname $\geq$  $\leq$ CISE logging category> <msg\_id> <total seg> <seg num> <timestamp> <seq \_num> 31204 ERROR Audit-Flow: Encountered error while recording the audit record for failed login,  $\leq$ log details $\geq$ 

• **Message Code:** 31205

**Severity:** ERROR

**Message Text:** Encountered error while recording the audit record for logout

**Message Description:** Encountered error while recording the audit record for logout

**Local Target Message Format:** <timestamp> <seq\_num> 31205 ERROR Audit-Flow: Encountered error while recording the audit record for logout,  $\langle \log \theta \rangle$  details

**Remote Target Message Format:**  $\leq$ pri\_num $\geq$  $\leq$ timestamp $\geq$  $\leq$ P address/hostname $\geq$  $\leq$ CISE\_logging category> <msg\_id> <total seg> <seg num><timestamp> <seq\_num> 31205 ERROR Audit-Flow: Encountered error while recording the audit record for logout,  $\leq$ log details>

• **Message Code:** 31206

**Severity:** ERROR

**Message Text:** Encountered error while recording the audit record for failover mode

**Message Description:** Encountered error while recording the audit record for failover mode

**Local Target Message Format:**  $\langle$ timestamp>  $\langle$ seq\_num> 31206 ERROR Audit-Flow: Encountered error while recording the audit record for failover mode, <log details>

**Remote Target Message Format:**  $\leq$ pri\_num $\geq$  $\leq$ timestamp $\geq$  $\leq$ P address/hostname $\geq$  $\leq$ CISE logging category> <msg\_id> <total seg> <seg num> <timestamp> <seq \_num> 31206 ERROR Audit-Flow: Encountered error while recording the audit record for failover mode,  $\leq$ log details $\geq$ 

• **Message Code:** 31207

**Severity:** ERROR

**Message Text:** Encountered error while recording the audit record for session timeout

**Message Description:** Encountered error while recording the audit record for session timeout

**Local Target Message Format:** <timestamp> <seq\_num> 31207 ERROR Audit-Flow: Encountered error while recording the audit record for session timeout,  $\langle \log \theta \rangle$  details

**Remote Target Message Format:**  $\leq$ pri\_num $\geq$  $\leq$ timestamp $\geq$  $\leq$ P address/hostname $\geq$  $\leq$ CISE\_logging category> <msg\_id> <total seg> <seg num><timestamp> <seq\_num> 31207 ERROR Audit-Flow: Encountered error while recording the audit record for session timeout,  $\leq$ log details

• **Message Code:** 31500

**Severity:** INFO

**Message Text:** Started Management

**Message Description:** Started Management

**Local Target Message Format:** <timestamp> <seq num> 31500 INFO Startup-Shutdown: Started Management, <log details>

**Remote Target Message Format:**  $\leq$ pri\_num $\geq$  $\leq$ timestamp $\geq$  $\leq$ IP address/hostname $\geq$  $\leq$ CISE logging category> <msg\_id> <total seg> <seg num>  $\times$ timestamp> <seq num> 31500 INFO Startup-Shutdown: Started Management, <log details>

• **Message Code:** 31501

**Severity:** INFO

**Message Text:** Stopped Management

**Message Description:** Stopped Management

**Local Target Message Format:** <timestamp> <seq num> 31501 INFO Startup-Shutdown: Stopped Management, <log details>

**Remote Target Message Format:**  $\leq$ pri\_num $\geq$  $\leq$ timestamp $\geq$  $\leq$ P address/hostname $\geq$  $\leq$ CISE\_logging category> <msg\_id> <total seg> <seg num> <timestamp> <seq\_num> 31501 INFO Startup-Shutdown: Stopped Management, <log details>

• **Message Code:** 31502

**Severity:** INFO

**Message Text:** Started Runtime

**Message Description:** Started Runtime

**Local Target Message Format:**  $\langle$ timestamp> $\langle$ seq\_num> 31502 INFO Startup-Shutdown: Started Runtime, <log details>

**Remote Target Message Format:**  $\leq$ pri num $\geq$  $\leq$ timestamp $\geq$  $\leq$ P address/hostname $\geq$  $\leq$ CISE logging category> <msg\_id> <total seg> <seg num>  $\times$ timestamp> <seq num> 31502 INFO Startup-Shutdown: Started Runtime, <log details>

• **Message Code:** 31503

**Severity:** INFO

**Message Text:** Stopped Runtime

**Message Description:** Stopped Runtime

**Local Target Message Format:** <timestamp> <seq\_num> 31503 INFO Startup-Shutdown: Stopped Runtime, <log details>

**Remote Target Message Format:**  $\leq$ pri\_num $\geq$  $\leq$ timestamp $\geq$  $\leq$ P address/hostname $\geq$  $\leq$ CISE\_logging category> <msg\_id> <total seg> <seg num> <timestamp> <seq\_num> 31503 INFO Startup-Shutdown: Stopped Runtime, <log details>

• **Message Code:** 31504

**Severity:** FATAL

**Message Text:** The cryptographic module could not initialize

**Message Description:** The cryptographic module could not initialize

**Local Target Message Format:** <timestamp> <seq num> 31504 FATAL Startup-Shutdown: The cryptographic module could not initialize, <log details>

**Remote Target Message Format:**  $\leq$ pri\_num $\geq$  $\leq$ timestamp $\geq$  $\leq$ IP address/hostname $\geq$  $\leq$ CISE logging category> <msg\_id> <total seg> <seg num> <timestamp> <seq \_num> 31504 FATAL Startup-Shutdown: The cryptographic module could not initialize,  $\langle \log \theta \rangle$ 

• **Message Code:** 32000

**Severity:** INFO

**Message Text:** Started logging component

**Message Description:** Started logging component

**Local Target Message Format:**  $\langle$ timestamp>  $\langle$ seq\_num> 32000 INFO Logging: Started logging component, <log details>

**Remote Target Message Format:**  $\leq$ pri\_num $\geq$  $\leq$ timestamp $\geq$  $\leq$ P address/hostname $\geq$  $\leq$ CISE\_logging category> <msg\_id> <total seg> <seg num><timestamp> <seq\_num> 32000 INFO Logging: Started logging component, <log details>

• **Message Code:** 32001

**Severity:** INFO

**Message Text:** Shut down logging component

**Message Description:** Shut down logging component

**Local Target Message Format:**  $\langle$ timestamp>  $\langle$ seq\_num> 32001 INFO Logging: Shut down logging component, <log details>

**Remote Target Message Format:**  $\langle \text{pri\_num} \rangle \langle \text{timesamp} \rangle \langle \text{IP\_address/hostname} \rangle \langle \text{CISE\_logging\_right}$ category> <msg\_id> <total seg> <seg num> <timestamp> <seq num> 32001 INFO Logging: Shut down logging component, <log details>

• **Message Code:** 32002

**Severity:** DEBUG

**Message Text:** Using startup default configuration

**Message Description:** Using startup default configuration

**Local Target Message Format:** <timestamp> <seq\_num> 32002 DEBUG Logging: Using startup default configuration, <log details>

**Remote Target Message Format:**  $\leq$ pri\_num $\geq$  $\leq$ timestamp $\geq$  $\leq$ P address/hostname $\geq$  $\leq$ CISE\_logging category> <msg\_id> <total seg> <seg num><timestamp> <seq\_num> 32002 DEBUG Logging: Using startup default configuration, <log details>

• **Message Code:** 32005

**Severity:** WARN

**Message Text:** Could not log message to logger

**Message Description:** Could not log message to logger

**Local Target Message Format:** <timestamp> <seq num> 32005 WARN Logging: Could not log message to logger, <log details>

**Remote Target Message Format:**  $\leq$ pri\_num $\geq$  $\leq$ timestamp $\geq$  $\leq$ IP address/hostname $\geq$  $\leq$ CISE logging category> <msg\_id> <total seg> <seg num> <timestamp> <seq \_num> 32005 WARN Logging: Could not log message to logger, <log details>

• **Message Code:** 32006

**Severity:** WARN

**Message Text:** Could not log to critical logger

**Message Description:** Could not log to critical logger

**Local Target Message Format:** <timestamp> <seq\_num> 32006 WARN Logging: Could not log to critical logger, <log details>

**Remote Target Message Format:**  $\leq$ pri\_num $\geq$  $\leq$ timestamp $\geq$  $\leq$ P address/hostname $\geq$  $\leq$ CISE\_logging category> <msg\_id> <total seg> <seg num><timestamp> <seq\_num> 32006 WARN Logging: Could not log to critical logger, <log details>

• **Message Code:** 32008

**Severity:** DEBUG

**Message Text:** Logging component now ready to receive configuration changes

**Message Description:** Logging successfully subscribed to receive logging configuration changes

**Local Target Message Format:**  $\langle$ timestamp> $\langle$ seq\_num> 32008 DEBUG Logging: Logging component now ready to receive configuration changes,  $\langle \log \theta \rangle$ 

**Remote Target Message Format:** <pri\_num> <timestamp> <IP address/hostname> <CISE logging category>  $\langle \text{msg} \rangle$   $\langle \text{total} \rangle$  seg num>  $\langle \text{time} \rangle$  seq num> 32008 DEBUG Logging: Logging component now ready to receive configuration changes, <log details>

• **Message Code:** 32012

**Severity:** ERROR

**Message Text:** Could not write to local storage file

**Message Description:** Could not write to local storage CSV file

**Local Target Message Format:** <timestamp> <seq\_num> 32012 ERROR Logging: Could not write to local storage file, <log details>

**Remote Target Message Format:**  $\leq$ pri\_num $\geq$  $\leq$ timestamp $\geq$  $\leq$ P address/hostname $\geq$  $\leq$ CISE\_logging category> <msg\_id> <total seg> <seg num><timestamp> <seq\_num> 32012 ERROR Logging: Could not write to local storage file, <log details>

• **Message Code:** 32013

**Severity:** ERROR

**Message Text:** Could not create a local storage file

**Message Description:** Could not create a local storage CSV file

**Local Target Message Format:** <timestamp> <seq num> 32013 ERROR Logging: Could not create a local storage file, <log details>

**Remote Target Message Format:**  $\leq$ pri\_num $\geq$  $\leq$ timestamp $\geq$  $\leq$ P address/hostname $\geq$  $\leq$ CISE logging category> <msg\_id> <total seg> <seg num> <timestamp> <seq num> 32013 ERROR Logging: Could not create a local storage file, <log details>

• **Message Code:** 32014

**Severity:** ERROR

**Message Text:** Could not delete a local storage CSV file

**Message Description:** Could not delete a local storage CSV file

**Local Target Message Format:**  $\langle$ timestamp> $\langle$ seq\_num> 32014 ERROR Logging: Could not delete a local storage CSV file, <log details>

**Remote Target Message Format:**  $\leq$ pri\_num $\geq$  $\leq$ timestamp $\geq$  $\leq$ P address/hostname $\geq$  $\leq$ CISE\_logging category> <msg\_id> <total seg> <seg num><timestamp> <seq\_num> 32014 ERROR Logging: Could not delete a local storage CSV file, <log details>

• **Message Code:** 32015

**Severity:** DEBUG

**Message Text:** Local storage file deleted

**Message Description:** Local storage CSV file deleted

**Local Target Message Format:**  $\langle$ timestamp>  $\langle$ seq\_num> 32015 DEBUG Logging: Local storage file deleted, <log details>

**Remote Target Message Format:**  $\leq$ pri\_num $\geq$  $\leq$ timestamp $\geq$  $\leq$ P address/hostname $\geq$  $\leq$ CISE logging category>  $\langle \text{msg} \rangle$   $\langle \text{total seg} \rangle$   $\langle \text{seg num} \rangle$   $\langle \text{tmestamp} \rangle$   $\langle \text{seq num} \rangle$  32015 DEBUG Logging: Local storage file deleted, <log details>

• **Message Code:** 32016

**Severity:** FATAL

**Message Text:** System reached low disk space limit

**Message Description:** System reached low disk space limit. Change local storage cleanup settings to free space

**Local Target Message Format:**  $\leq$ timestamp>  $\leq$ seq\_num> 32016 FATAL Logging: System reached low disk space limit, <log details>

**Remote Target Message Format:**  $\leq$ pri\_num $\geq$  $\leq$ timestamp $\geq$  $\leq$ P address/hostname $\geq$  $\leq$ CISE\_logging category> <msg\_id> <total seg> <seg num><timestamp> <seq\_num> 32016 FATAL Logging: System reached low disk space limit,  $\leq$ log details>

• **Message Code:** 32017

**Severity:** FATAL

**Message Text:** Could not to open a UDP socket

**Message Description:** Could not open a UDP socket

**Local Target Message Format:** <timestamp> <seq\_num> 32017 FATAL Logging: Could not to open a UDP socket, <log details>

**Remote Target Message Format:**  $\leq$ pri\_num $\geq$  $\leq$ timestamp $\geq$  $\leq$ P address/hostname $\geq$  $\leq$ CISE logging category> <msg\_id> <total seg> <seg num> <timestamp> <seq num> 32017 FATAL Logging: Could not to open a UDP socket, <log details>

• **Message Code:** 32018

**Severity:** WARN

**Message Text:** Could not send data on socket

**Message Description:** Could not send data on socket

**Local Target Message Format:**  $\text{timestame} > \text{seq}$  num 32018 WARN Logging: Could not send data on socket, <log details>

**Remote Target Message Format:**  $\leq$ pri\_num $\geq$  $\leq$ timestamp $\geq$  $\leq$ P address/hostname $\geq$  $\leq$ CISE\_logging category> <msg\_id> <total seg> <seg num><timestamp> <seq\_num> 32018 WARN Logging: Could not send data on socket, <log details>

• **Message Code:** 32025

**Severity:** DEBUG

**Message Text:** Rolled over local storage file

**Message Description:** Rolled over local storage CSV file

**Local Target Message Format:**  $\langle$ timestamp>  $\langle$ seq\_num> 32025 DEBUG Logging: Rolled over local storage file, <log details>

**Remote Target Message Format:**  $\leq$ pri\_num $\geq$  $\leq$ timestamp $\geq$  $\leq$ P address/hostname $\geq$  $\leq$ CISE logging category> <msg\_id> <total seg> <seg num><timestamp> <seq\_num> 32025 DEBUG Logging: Rolled over local storage file, <log details>

• **Message Code:** 32026

**Severity:** ERROR

**Message Text:** Could not roll over local storage file

**Message Description:** Could not roll over local storage CSV file

**Local Target Message Format:** <timestamp> <seq\_num> 32026 ERROR Logging: Could not roll over local storage file, <log details>

**Remote Target Message Format:**  $\leq$ pri\_num $\geq$  $\leq$ timestamp $\geq$  $\leq$ P address/hostname $\geq$  $\leq$ CISE\_logging category> <msg\_id> <total seg> <seg num><timestamp> <seq\_num> 32026 ERROR Logging: Could not roll over local storage file, <log details>

• **Message Code:** 33101

**Severity:** INFO

**Message Text:** Created new ISE configuration session

**Message Description:** acs-config CLI was invoked

**Local Target Message Format:** <timestamp> <seq num> 33101 INFO CLI: Created new ISE configuration session, <log details>

**Remote Target Message Format:**  $\leq$ pri\_num $\geq$  $\leq$ timestamp $\geq$  $\leq$ P address/hostname $\geq$  $\leq$ CISE logging category> <msg\_id> <total seg> <seg num> <timestamp> <seq num> 33101 INFO CLI: Created new ISE configuration session, <log details>

• **Message Code:** 33102

**Severity:** INFO

**Message Text:** Successful user login to ISE configuration mode

**Message Description:** ISE administrator logged in to ISE configuration mode

**Local Target Message Format:**  $\langle$ timestamp> $\langle$ seq\_num> 33102 INFO CLI: Successful user login to ISE configuration mode, <log details>

**Remote Target Message Format:**  $\leq$ pri\_num $\geq$  $\leq$ timestamp $\geq$  $\leq$ P address/hostname $\geq$  $\leq$ CISE\_logging category> <msg\_id> <totalseg> <seg num><timestamp> <seq\_num> 33102 INFO CLI:Successful user login to ISE configuration mode, <log details>

• **Message Code:** 33103

**Severity:** INFO

**Message Text:** User login to ISE configuration mode failed

**Message Description:** Login to ISE configuration mode failed

**Local Target Message Format:**  $\langle$ timestamp> $\langle$ seq\_num> 33103 INFO CLI: User login to ISE configuration mode failed, <log details>

**Remote Target Message Format:**  $\leq$ pri\_num $\geq$  $\leq$ timestamp $\geq$  $\leq$ P address/hostname $\geq$  $\leq$ CISE logging category> <msg\_id> <total seg> <seg num> <timestamp> <seq \_num> 33103 INFO CLI: User login to ISE configuration mode failed, <log details>

• **Message Code:** 33104

**Severity:** INFO

**Message Text:** Closed ISE configuration session

**Message Description:** Closed ISE configuration session. Possibly because of request timeout

**Local Target Message Format:** <timestamp> <seq\_num> 33104 INFO CLI: Closed ISE configuration session, <log details>

**Remote Target Message Format:**  $\leq$ pri\_num $\geq$  $\leq$ timestamp $\geq$  $\leq$ P address/hostname $\geq$  $\leq$ CISE\_logging category> <msg\_id> <total seg> <seg num><timestamp> <seq\_num> 33104 INFO CLI: Closed ISE configuration session, <log details>

• **Message Code:** 33105

**Severity:** INFO

**Message Text:** Set debug log level

**Message Description:** Set debug log level through CLI for a specific component. (See attribute.)

**Local Target Message Format:**  $\langle$ timestamp> $\langle$ seq\_num> 33105 INFO CLI: Set debug log level,  $\langle$ log details>

**Remote Target Message Format:**  $\leq$ pri\_num $\geq$  $\leq$ timestamp $\geq$  $\leq$ IP address/hostname $\geq$  $\leq$ CISE logging category>  $\langle \text{msg} \rangle$   $\langle \text{total seg} \rangle$   $\langle \text{seg num} \rangle$  $\langle \text{time stamp} \rangle$   $\langle \text{seq num} \rangle$  33105 INFO CLI: Set debug log level, <log details>

• **Message Code:** 33106

**Severity:** INFO

**Message Text:** Set default debug log level

**Message Description:** Reset debug log level to the default level ('warn') for a single component or a group of components

**Local Target Message Format:**  $\langle$ timestamp> $\langle$ seq\_num> 33106 INFO CLI: Set default debug log level, <log details>

**Remote Target Message Format:** <pri\_num> <timestamp> <IP address/hostname> <CISE logging category> <msg\_id> <total seg> <seg num> <timestamp> <seq\_num> 33106 INFO CLI: Set default debug log level, <log details>

• **Message Code:** 33107

**Severity:** DEBUG

**Message Text:** Show debugging log status

**Message Description:** Invoked show debugging log CLI. (See attribute component)

**Local Target Message Format:**  $\langle$ timestamp>  $\langle$ seq num> 33107 DEBUG CLI: Show debugging log status, <log details>

**Remote Target Message Format:**  $\leq$ pri num $\geq$  $\leq$ timestamp $\geq$  $\leq$ P address/hostname $\geq$  $\leq$ CISE logging category> <msg\_id> <total seg> <seg num> <timestamp> <seq \_num> 33107 DEBUG CLI: Show debugging log status, <log details>

• **Message Code:** 33108

**Severity:** INFO

**Message Text:** Reset admin password to its default value

**Message Description:** The CLI reset the ACSAdmin user to its default value

**Local Target Message Format:**  $\text{timestame} \geq \text{seq\_num} > 33108 \text{ INFO CLI:}$  Reset admin password to its default value, <log details>

**Remote Target Message Format:**  $\leq$ pri\_num $\geq$  $\leq$ timestamp $\geq$  $\leq$ P address/hostname $\geq$  $\leq$ CISE\_logging category> <msg\_id> <total seg> <seg num> <timestamp> <seq num> 33108 INFO CLI: Reset admin password to its default value, <log details>

• **Message Code:** 33201

**Severity:** ERROR

**Message Text:** AD Operation failure

**Message Description:** ISE failed during any of the following: While initiating an event to join Active Directory domain. While disconnecting from Active Directory domain. While getting status from Active Directory domain.

**Local Target Message Format:**  $\langle$ timestamp> $\langle$ seq\_num> 33201 ERROR Configuration-Notifications: AD Operation failure, <log details>

**Remote Target Message Format:**  $\leq$ pri num $\geq$  $\leq$ timestamp $\geq$  $\leq$ P address/hostname $\geq$  $\leq$ CISE logging category> <msg\_id> <total seg> <seg num><timestamp> <seq\_num> 33201 ERROR Configuration-Notifications: AD Operation failure, <log details>

• **Message Code:** 33202

**Severity:** INFO

**Message Text:** AD Operation Success

**Message Description:** ISE initiated an event for the following reasons: To join the AD domain. To disconnect from the AD domain. To get the status from the AD domain.

**Local Target Message Format:**  $\langle$ timestamp>  $\langle$ seq\_num> 33202 INFO Configuration-Notifications: AD Operation Success, <log details>

**Remote Target Message Format:**  $\leq$ pri\_num $\geq$  $\leq$ timestamp $\geq$  $\leq$ P address/hostname $\geq$  $\leq$ CISE\_logging category> <msg\_id> <total seg> <seg num><timestamp> <seq\_num> 33202 INFO Configuration-Notifications: AD Operation Success, <log details>

• **Message Code:** 33203

**Severity:** INFO

**Message Text:** Hit Count reset

**Message Description:** Administrator requested to reset hit count counters for all configured policies

**Local Target Message Format:**  $\langle$ timestamp>  $\langle$ seq\_num> 33203 INFO Notification-Dispatcher: Hit Count reset, <log details>

**Remote Target Message Format:**  $\leq$ pri num $\geq$  $\leq$ timestamp $\geq$  $\leq$ P address/hostname $\geq$  $\leq$ CISE logging category> <msg\_id> <total seg> <seg num><timestamp> <seq\_num> 33203 INFO Notification-Dispatcher: Hit Count reset, <log details>

• **Message Code:** 33204

**Severity:** INFO

**Message Text:** Hit Count recollect

**Message Description:** Periodic request initiated to collect and accumulate the hit count counter values for all configured policies

**Local Target Message Format:** <timestamp> <seq\_num> 33204 INFO Notification-Dispatcher: Hit Count recollect, <log details>

**Remote Target Message Format:**  $\leq$ pri\_num $\geq$  $\leq$ timestamp $\geq$  $\leq$ IP address/hostname $\geq$  $\leq$ CISE logging category> <msg\_id> <total seg> <seg num>  $\times$ timestamp> <seq num> 33204 INFO Notification-Dispatcher: Hit Count recollect, <log details>

• **Message Code:** 33205

**Severity:** ERROR

**Message Text:** General PI error

**Message Description:** Unexpected error found by the ISE web service provisioning component.

**Local Target Message Format:**  $\langle$ timestamp>  $\langle$ seq num> 33205 ERROR PI: General PI error,  $\langle$ log details>

**Remote Target Message Format:**  $\leq$ pri num $\geq$  $\leq$ timestamp $\geq$  $\leq$ P address/hostname $\geq$  $\leq$ CISE logging category> <msg\_id> <total seg> <seg num> <timestamp> <seq num> 33205 ERROR PI: General PI error, <log details>

• **Message Code:** 33206

**Severity:** INFO

**Message Text:** AD Operation information

**Message Description:** ISE information during any of the following: While initiating an event to join Active Directory domain. While disconnecting from Active Directory domain. While getting status from Active Directory domain.

**Local Target Message Format:**  $\langle$ timestamp>  $\langle$ seq\_num> 33206 INFO Configuration-Notifications: AD Operation information, <log details>

**Remote Target Message Format:**  $\leq$ pri\_num $\geq$  $\leq$ timestamp $\geq$  $\leq$ P address/hostname $\geq$  $\leq$ CISE\_logging category> <msg\_id> <total seg> <seg num><timestamp> <seq\_num> 33206 INFO Configuration-Notifications: AD Operation information, <log details>

• **Message Code:** 33207

**Severity:** WARN

**Message Text:** AD Operation warning

**Message Description:** ISE encountered warnings during getting status from Active Directory domain.

**Local Target Message Format:**  $\langle$ timestamp>  $\langle$ seq\_num> 33207 WARN Configuration-Notifications: AD Operation warning, <log details>

**Remote Target Message Format:** <pri\_num> <timestamp> <IP address/hostname> <CISE logging category> <msg\_id> <total seg> <seg num><timestamp> <seq\_num> 33207 WARN Configuration-Notifications: AD Operation warning, <log details>

• **Message Code:** 33208

**Severity:** DEBUG

**Message Text:** Result for testing connection against AD

**Message Description:** ISE reports on test connection against active directory server.

**Local Target Message Format:** <timestamp> <seq\_num> 33208 DEBUG Configuration-Notifications: Result for testing connection against AD, <log details>

**Remote Target Message Format:**  $\leq$ pri num $\geq$  $\leq$ timestamp $\geq$  $\leq$ P address/hostname $\geq$  $\leq$ CISE logging category> <msg\_id> <total seg> <seg num> <timestamp> <seq \_num> 33208 DEBUG Configuration-Notifications: Result for testing connection against AD, <log details>

• **Message Code:** 33209

**Severity:** DEBUG

**Message Text:** Result for testing connection against LDAP

**Message Description:** ISE reports on test connection against LDAP server.

**Local Target Message Format:**  $\langle$ timestamp> $\langle$ seq\_num> 33209 DEBUG Configuration-Notifications: Result for testing connection against LDAP, <log details>

**Remote Target Message Format:**  $\langle \text{pri\_num} \rangle \langle \text{timesamp} \rangle \langle \text{IP\_address} \rangle$  and  $\langle \text{cross/hostname} \rangle \langle \text{CISE\_logging} \rangle$ category> <msg\_id> <total seg> <seg num>  $\text{timesamp}$  <seq num> 33209 DEBUG Configuration-Notifications: Result for testing connection against LDAP, <log details>

• **Message Code:** 33210

**Severity:** DEBUG

**Message Text:** LDAP traffic info

**Message Description:** LDAP traffic info against LDAP server.

**Local Target Message Format:** <timestamp> <seq\_num> 33210 DEBUG Configuration-Notifications: LDAP traffic info, <log details>

**Remote Target Message Format:**  $\leq$ pri\_num $\geq$  $\leq$ timestamp $\geq$  $\leq$ P address/hostname $\geq$  $\leq$ CISE\_logging category> <msg\_id> <total seg> <seg num><timestamp> <seq\_num> 33210 DEBUG Configuration-Notifications: LDAP traffic info, <log details>

• **Message Code:** 33211

**Severity:** INFO

**Message Text:** ISE is using a self signed certificate for Management Interface authentication

**Message Description:** ISE is using a self signed certificate for Management Interface authentication

**Local Target Message Format:**  $\langle$ timestamp>  $\langle$ seq num> 33211 INFO System-Management: ISE is using a self signed certificate for Management Interface authentication, <log details>

**Remote Target Message Format:**  $\leq$ pri num $\geq$  $\leq$ timestamp $\geq$  $\leq$ P address/hostname $\geq$  $\leq$ CISE logging category>  $\langle \text{msg} \rangle$   $\langle \text{total} \rangle$  seg num>  $\langle \text{times} \rangle$  and  $\langle \text{sum} \rangle$  seq num  $>$  33211 INFO System-Management: ISE is using a self signed certificate for Management Interface authentication, <log details>

• **Message Code:** 33212

**Severity:** WARN

**Message Text:** Due to system failure, ISE could not load the associated certificate for the Management Interface

**Message Description:** Due to system failure, ISE could not load the associated certificate for the Management Interface. The default self signed certificate is used.

**Local Target Message Format:**  $\langle$ timestamp>  $\langle$ seq\_num> 33212 WARN System-Management: Due to system failure, ISE could not load the associated certificate for the Management Interface, <log details>

**Remote Target Message Format:**  $\langle \text{pri\_num} \rangle \langle \text{timestemp} \rangle \langle \text{IP\_address/hostname} \rangle \langle \text{CISE\_logging\_length\_length\_length\_length\_length\_model} \rangle$ category> <msg\_id> <total seg> <seg num> <timestamp> <seq \_num> 33212 WARN System-Management: Due to system failure, ISE could not load the associated certificate for the Management Interface, <log details>

• **Message Code:** 33300

**Severity:** ERROR

**Message Text:** General GUI error

**Message Description:** Unexpected error found by ISE graphical user interface.

**Local Target Message Format:** <timestamp> <seq num> 33300 ERROR Graphical-user-interface: General GUI error, <log details>

**Remote Target Message Format:**  $\leq$ pri\_num $\geq$  $\leq$ timestamp $\geq$  $\leq$ IP address/hostname $\geq$  $\leq$ CISE logging category>  $\langle \text{msg id}\rangle$  <total seg>  $\langle \text{seg num}\rangle$  \timestamp>  $\langle \text{seq num}\rangle$  33300 ERROR Graphical-user-interface: General GUI error, <log details>

• **Message Code:** 32500

**Severity:** ERROR

**Message Text:** General database error

**Message Description:** General database error

**Local Target Message Format:** <timestamp> <seq\_num> 32500 ERROR Local-DB: General database error, <log details>

**Remote Target Message Format:**  $\leq$ pri num $\geq$  $\leq$ timestamp $\geq$  $\leq$ P address/hostname $\geq$  $\leq$ CISE logging category> <msg\_id> <total seg> <seg num> <timestamp> <seq \_num> 32500 ERROR Local-DB: General database error, <log details>

• **Message Code:** 32600

**Severity:** INFO

**Message Text:** Connected message bus

**Message Description:** Connected message bus

**Local Target Message Format:**  $\langle$ timestamp>  $\langle$ seq\_num> 32600 INFO Message-Bus: Connected message bus, <log details>

**Remote Target Message Format:**  $\leq$ pri\_num $\geq$  $\leq$ timestamp $\geq$  $\leq$ P address/hostname $\geq$  $\leq$ CISE logging category>  $\langle \text{msg} \rangle$   $\langle \text{total seg} \rangle$   $\langle \text{seg num} \rangle$  $\langle \text{timesump} \rangle$   $\langle \text{seg num} \rangle$  32600 INFO Message-Bus: Connected message bus, <log details>

• **Message Code:** 32601

**Severity:** ERROR

**Message Text:** Could not start message bus

**Message Description:** Could not start message bus

**Local Target Message Format:**  $\langle$ timestamp> $\langle$ seq\_num> 32601 ERROR Message-Bus: Could not start message bus, <log details>

**Remote Target Message Format:**  $\langle \text{pri\_num} \rangle \langle \text{timesamp} \rangle \langle \text{IP\_address} \rangle$  address/hostname>  $\langle \text{CISE\_logging} \rangle$ category> <msg\_id> <total seg> <seg num> <timestamp> <seq num> 32601 ERROR Message-Bus: Could not start message bus, <log details>

• **Message Code:** 32602

**Severity:** INFO

**Message Text:** Retrying message bus connection

**Message Description:** Retrying message bus connection

**Local Target Message Format:**  $\langle$ timestamp> $\langle$ seq\_num> 32602 INFO Message-Bus: Retrying message bus connection, <log details>

**Remote Target Message Format:**  $\langle \text{pri\_num} \rangle \langle \text{timesamp} \rangle \langle \text{IP\_address} \rangle$  and  $\langle \text{cross/hostname} \rangle \langle \text{CISE\_logging} \rangle$ category> <msg\_id> <total seg> <seg num> <timestamp> <seq num> 32602 INFO Message-Bus: Retrying message bus connection, <log details>

• **Message Code:** 32603

**Severity:** ERROR

**Message Text:** Dropped connection. Reconnecting

**Message Description:** Dropped connection. Reconnecting

**Local Target Message Format:** <timestamp> <seq\_num> 32603 ERROR Message-Bus: Dropped connection. Reconnecting, <log details>

**Remote Target Message Format:**  $\leq$ pri num $\geq$  $\leq$ timestamp $\geq$  $\leq$ P address/hostname $\geq$  $\leq$ CISE logging category> <msg\_id> <total seg> <seg num> <timestamp> <seq num> 32603 ERROR Message-Bus: Dropped connection. Reconnecting, <log details>

• **Message Code:** 32604

**Severity:** ERROR

**Message Text:** Unknown bus error

**Message Description:** Unknown bus error

**Local Target Message Format:** <timestamp> <seq\_num> 32604 ERROR Message-Bus: Unknown bus error, <log details>

**Remote Target Message Format:**  $\leq$ pri\_num $\geq$  $\leq$ timestamp $\geq$  $\leq$ P address/hostname $\geq$  $\leq$ CISE logging category> <msg\_id> <total seg> <seg num> <timestamp> <seq num> 32604 ERROR Message-Bus: Unknown bus error, <log details>

• **Message Code:** 32605

**Severity:** ERROR

**Message Text:** Unknown attribute

**Message Description:** Unknown attribute

**Local Target Message Format:**  $\leq$ timestamp>  $\leq$ seq\_num> 32605 ERROR Message-Bus: Unknown attribute, <log details>

**Remote Target Message Format:**  $\leq$ pri num $\geq$  $\leq$ timestamp $\geq$  $\leq$ P address/hostname $\geq$  $\leq$ CISE logging category> <msg\_id> <total seg> <seg num> <timestamp> <seq num> 32605 ERROR Message-Bus: Unknown attribute, <log details>

• **Message Code:** 32606

**Severity:** ERROR

**Message Text:** Dropped unknown message type

**Message Description:** Dropped unknown message type

**Local Target Message Format:**  $\langle$ timestamp>  $\langle$ seq num> 32606 ERROR Message-Bus: Dropped unknown message type, <log details>

**Remote Target Message Format:**  $\langle \text{pri\_num} \rangle \langle \text{timestemp} \rangle \langle \text{IP\_address/hostname} \rangle \langle \text{CISE\_logging\_length} \rangle$ category> <msg\_id> <total seg> <seg num> <timestamp> <seq num> 32606 ERROR Message-Bus: Dropped unknown message type, <log details>

• **Message Code:** 32607

**Severity:** INFO

**Message Text:** Missing attribute

**Message Description:** Missing attribute

Local Target Message Format: <timestamp> <seq\_num> 32607 INFO Message-Bus: Missing attribute,  $\leq$ log details $\geq$ 

**Remote Target Message Format:**  $\leq$ pri\_num $\geq$  $\leq$ timestamp $\geq$  $\leq$ P address/hostname $\geq$  $\leq$ CISE\_logging category> <msg\_id> <total seg> <seg num> <timestamp> <seq\_num> 32607 INFO Message-Bus: Missing attribute, <log details>

• **Message Code:** 32700

**Severity:** WARN

**Message Text:** Failover mode caused by an internal error. Configuration changes may not take effect

**Message Description:** Failover mode caused by an internal error. Configuration changes may not take effect

Local Target Message Format: <timestamp> <seq num> 32700 WARN Administrator-Login: Failover mode caused by an internal error. Configuration changes may not take effect,  $\langle \log \theta \rangle$  details

**Remote Target Message Format:**  $\leq$ pri\_num $\geq$  $\leq$ timestamp $\geq$  $\leq$ P address/hostname $\geq$  $\leq$ CISE logging category> <msg\_id> <total seg> <seg num> <timestamp> <seq\_num> 32700 WARN Administrator-Login: Failover mode caused by an internal error. Configuration changes may not take effect, <log details>

• **Message Code:** 33400

**Severity:** INFO

**Message Text:** Certificate Revocation List was added

**Message Description:** Certificate Revocation List was downloaded and will be used by ISE

**Local Target Message Format:** <timestamp> <seq\_num> 33400 INFO CRL: Certificate Revocation List was added,  $\leq$ log details $>$ 

**Remote Target Message Format:**  $\leq$ pri num $\geq$  $\leq$ timestamp $\geq$  $\leq$ P address/hostname $\geq$  $\leq$ CISE logging category> <msg\_id> <total seg> <seg num> <timestamp> <seq num> 33400 INFO CRL: Certificate Revocation List was added, <log details>

• **Message Code:** 33450

**Severity:** INFO

**Message Text:** Received a request to clear OCSP cache

**Message Description:** Received a request to clear OCSP cache

**Local Target Message Format:**  $\langle$ timestamp>  $\langle$ seq num> 33450 INFO OCSP: Received a request to clear OCSP cache, <log details>

**Remote Target Message Format:**  $\langle \text{pri\_num} \rangle \langle \text{timestemp} \rangle \langle \text{IP\_address/hostname} \rangle \langle \text{CISE\_logging} \rangle$ category>  $\langle \text{msg} \rangle$   $\langle \text{total seg} \rangle$   $\langle \text{seg num} \rangle$  $\langle \text{timesamp} \rangle$   $\langle \text{seg num} \rangle$   $\langle \text{seq num} \rangle$  33450 INFO OCSP: Received a request to clear OCSP cache, <log details>

• **Message Code:** 33451

**Severity:** INFO

**Message Text:** Successfully clear OCSP cache

**Message Description:** Successfully clear OCSP cache

Local Target Message Format: <timestamp> <seq\_num> 33451 INFO OCSP: Successfully clear OCSP cache, <log details>

**Remote Target Message Format:**  $\leq$ pri\_num $\geq$  $\leq$ timestamp $\geq$  $\leq$ P address/hostname $\geq$  $\leq$ CISE\_logging category>  $\leq$ msg\_id>  $\leq$ total seg>  $\leq$ seg num> $\leq$ timestamp>  $\leq$ seq\_num> 33451 INFO OCSP: Successfully clear OCSP cache, <log details>

• **Message Code:** 33452

**Severity:** ERROR

**Message Text:** Failed to clear OCSP cache

**Message Description:** Failed to clear OCSP cache

**Local Target Message Format:** <timestamp> <seq\_num> 33452 ERROR OCSP: Failed to clear OCSP cache, <log details>

**Remote Target Message Format:**  $\leq$ pri num $\geq$  $\leq$ timestamp $\geq$  $\leq$ P address/hostname $\geq$  $\leq$ CISE logging category>  $\langle \text{msg} \rangle$   $\langle \text{total seg} \rangle$   $\langle \text{seg num} \rangle$  $\langle \text{times amp} \rangle$   $\langle \text{seq num} \rangle$  33452 ERROR OCSP: Failed to clear OCSP cache, <log details>

• **Message Code:** 33500

**Severity:** ERROR

**Message Text:** Could not initialize EAP-TLS

**Message Description:** The EAP-TLS module could not initialize and will be disabled.

**Local Target Message Format:** <timestamp> <seq\_num> 33500 ERROR EAP: Could not initialize EAP-TLS,  $\leq$ log details $\geq$ 

**Remote Target Message Format:**  $\leq$ pri\_num $\geq$  $\leq$ timestamp $\geq$  $\leq$ IP address/hostname $\geq$  $\leq$ CISE logging category> <msg\_id> <total seg> <seg num> <timestamp> <seq num> 33500 ERROR EAP: Could not initialize EAP-TLS, <log details>

• **Message Code:** 33501

**Severity:** ERROR

**Message Text:** Could not initialize EAP-FAST

**Message Description:** The EAP-FAST module could not initialize and will be disabled

**Local Target Message Format:** <timestamp> <seq num> 33501 ERROR EAP: Could not initialize EAP-FAST,  $\leq$ log details $\geq$ 

**Remote Target Message Format:**  $\leq$ pri num $\geq$  $\leq$ timestamp $\geq$  $\leq$ P address/hostname $\geq$  $\leq$ CISE logging category>  $\langle \text{msg} \rangle$   $\langle \text{total seg} \rangle$   $\langle \text{seg num} \rangle$   $\langle \text{tremestamp} \rangle$   $\langle \text{seq num} \rangle$  33501 ERROR EAP: Could not initialize EAP-FAST, <log details>

• **Message Code:** 33502

**Severity:** ERROR

**Message Text:** Could not initialize PEAP

**Message Description:** The PEAP module could not initialize and will be disabled

**Local Target Message Format:**  $\leq$ timestamp>  $\leq$ seq\_num> 33502 ERROR EAP: Could not initialize PEAP, <log details>

**Remote Target Message Format:**  $\leq$ pri\_num $\geq$  $\leq$ timestamp $\geq$  $\leq$ P address/hostname $\geq$  $\leq$ CISE\_logging category> <msg\_id> <total seg> <seg num><timestamp> <seq\_num> 33502 ERROR EAP: Could not initialize PEAP, <log details>

• **Message Code:** 33503

**Severity:** WARN

**Message Text:** A blank CTL was configured for EAP-TLS

**Message Description:** The EAP-TLS module has initialized with a blank CTL

**Local Target Message Format:** <timestamp> <seq num> 33503 WARN EAP: A blank CTL was configured for EAP-TLS, <log details>

**Remote Target Message Format:**  $\leq$ pri\_num $\geq$  $\leq$ timestamp $\geq$  $\leq$ P address/hostname $\geq$  $\leq$ CISE logging category> <msg\_id> <total seg> <seg num> <timestamp> <seq \_num> 33503 WARN EAP: A blank CTL was configured for EAP-TLS, <log details>

• **Message Code:** 33504

**Severity:** WARN

**Message Text:** CTL initialization failed

**Message Description:** The EAP-TLS or EAP-FAST module could not initialize part of the CTL configuration.

**Local Target Message Format:** <timestamp> <seq\_num> 33504 WARN EAP: CTL initialization failed,  $\leq$ log details $\geq$ 

**Remote Target Message Format:**  $\leq$ pri num $\geq$  $\leq$ timestamp $\geq$  $\leq$ P address/hostname $\geq$  $\leq$ CISE logging category> <msg\_id> <total seg> <seg num><timestamp> <seq\_num> 33504 WARN EAP: CTL initialization failed, <log details>

• **Message Code:** 33505

**Severity:** WARN

**Message Text:** Could not initialize EAP-TLS server-certificate

**Message Description:** The EAP-TLS module could not initialize the server-certificate because of a configuration problem.

**Local Target Message Format:**  $\langle$ timestamp>  $\langle$ seq num> 33505 WARN EAP: Could not initialize EAP-TLS server-certificate, <log details>

**Remote Target Message Format:**  $\langle \text{pri\_num} \rangle \langle \text{timesamp} \rangle \langle \text{IP\_address/hostname} \rangle \langle \text{CISE\_logging\_right}$ category> <msg\_id> <total seg> <seg num> <timestamp> <seq num> 33505 WARN EAP: Could not initialize EAP-TLS server-certificate, <log details>

• **Message Code:** 33506

**Severity:** WARN

**Message Text:** Could not initialize EAP-FAST server-certificate

**Message Description:** The EAP-FAST module could not initialize the server-certificate because of a configuration problem. This problem affects only the authenticated provisioning mode of EAP-FAST.

**Local Target Message Format:**  $\langle$ timestamp>  $\langle$ seq\_num> 33506 WARN EAP: Could not initialize EAP-FAST server-certificate, <log details>

**Remote Target Message Format:**  $\leq$ pri\_num $\geq$  $\leq$ timestamp $\geq$  $\leq$ P address/hostname $\geq$  $\leq$ CISE\_logging category> <msg\_id> <total seg> <seg num> <timestamp> <seq\_num> 33506 WARN EAP: Could not initialize EAP-FAST server-certificate, <log details>

• **Message Code:** 33507

**Severity:** WARN

**Message Text:** Could not initialize PEAP server-certificate

**Message Description:** The EAP-TLS module could not initialize the server-certificate because of a configuration problem.

**Local Target Message Format:**  $\langle$ timestamp> $\langle$ seq\_num> 33507 WARN EAP: Could not initialize PEAP server-certificate, <log details>

**Remote Target Message Format:**  $\leq$ pri\_num $\geq$  $\leq$ timestamp $\geq$  $\leq$ P address/hostname $\geq$  $\leq$ CISE logging category> <msg\_id> <total seg> <seg num> <timestamp> <seq num> 33507 WARN EAP: Could not initialize PEAP server-certificate, <log details>

• **Message Code:** 33508

**Severity:** WARN

**Message Text:** Could not initialize the complete EAP-TLS server-certificate chain

**Message Description:** The EAP-TLS module could not initialize the server-certificate complete chain because of a configuration problem.

**Local Target Message Format:**  $\text{timestame} \geq \text{seq}$  num > 33508 WARN EAP: Could not initialize the complete EAP-TLS server-certificate chain, <log details>

**Remote Target Message Format:**  $\leq$ pri\_num $\geq$  $\leq$ timestamp $\geq$  $\leq$ P address/hostname $\geq$  $\leq$ CISE logging category> <msg\_id> <total seg> <seg num> <timestamp> <seq num> 33508 WARN EAP: Could not initialize the complete EAP-TLS server-certificate chain, <log details>

• **Message Code:** 33509

**Severity:** WARN

**Message Text:** PEAP failed to completely initialize the server-certificate chain

**Message Description:** The PEAP module could not initialize the server-certificate complete chain because of a configuration problem.

**Local Target Message Format:**  $\langle$ timestamp> $\langle$ seq\_num> 33509 WARN EAP: PEAP failed to completely initialize the server-certificate chain, <log details>

**Remote Target Message Format:**  $\leq$ pri num $\geq$  $\leq$ timestamp $\geq$  $\leq$ P address/hostname $\geq$  $\leq$ CISE logging category>  $\langle \text{msg} \rangle$   $\langle \text{total seg} \rangle$   $\langle \text{seg num} \rangle$  timestamp>  $\langle \text{seq num} \rangle$  33509 WARN EAP: PEAP failed to completely initialize the server-certificate chain, <log details>

• **Message Code:** 33510

**Severity:** WARN

**Message Text:** Could not initialize the complete EAP-FAST server-certificate chain

**Message Description:** The EAP-FAST module could not initialize the server-certificate complete chain because of a configuration problem.

**Local Target Message Format:** <timestamp> <seq\_num> 33510 WARN EAP: Could not initialize the complete EAP-FAST server-certificate chain, <log details>

**Remote Target Message Format:**  $\leq$ pri\_num $\geq$  $\leq$ timestamp $\geq$  $\leq$ P address/hostname $\geq$  $\leq$ CISE logging category> <msg\_id> <total seg> <seg num> <timestamp> <seq num> 33510 WARN EAP: Could not initialize the complete EAP-FAST server-certificate chain, <log details>

• **Message Code:** 34000

**Severity:** INFO

**Message Text:** Appending transaction

**Message Description:** The transaction was applied to the configuration and appended to the transaction log

**Local Target Message Format:**  $\langle$ timestamp> $\langle$ seq\_num> 34000 INFO Replication: Appending transaction, <log details>

**Remote Target Message Format:**  $\leq$ pri num $\geq$  $\leq$ timestamp $\geq$  $\leq$ P address/hostname $\geq$  $\leq$ CISE logging category>  $\langle \text{msg id}\rangle$   $\langle \text{total seg}\rangle$   $\langle \text{seg num}\rangle$   $\langle \text{time stamp}\rangle$   $\langle \text{seq num}\rangle$  34000 INFO Replication: Appending transaction, <log details>

• **Message Code:** 34001

**Severity:** INFO

**Message Text:** Dispatching transaction

**Message Description:** The transaction was sent to Secondary nodes for replication

**Local Target Message Format:**  $\leq$ timestamp>  $\leq$ seq num> 34001 INFO Replication: Dispatching transaction, <log details>

**Remote Target Message Format:**  $\langle \text{pri\_num} \rangle \langle \text{timesamp} \rangle \langle \text{IP\_address} \rangle$  address/hostname>  $\langle \text{CISE\_logging} \rangle$ category>  $\langle \text{msg} \rangle$   $\langle \text{total} \rangle$   $\langle \text{seg num} \rangle$   $\langle \text{tremestamp} \rangle$   $\langle \text{seq num} \rangle$  34001 INFO Replication: Dispatching transaction,  $\leq$ log details $\geq$ 

• **Message Code:** 34002

**Severity:** INFO

**Message Text:** Received transaction

**Message Description:** The transaction was received from the Primary node

**Local Target Message Format:**  $\langle$ timestamp> $\langle$ seq\_num> 34002 INFO Replication: Received transaction, <log details>

**Remote Target Message Format:**  $\leq$ pri\_num $\geq$  $\leq$ timestamp $\geq$  $\leq$ IP address/hostname $\geq$  $\leq$ CISE logging category> <msg\_id> <total seg> <seg num>  $\text{timesamp}$  <seq num> 34002 INFO Replication: Received transaction, <log details>

• **Message Code:** 34003

**Severity:** INFO

**Message Text:** Applied transaction

**Message Description:** The replicated transaction was applied to the local configuration

**Local Target Message Format:**  $\langle$ timestamp> $\langle$ seq\_num> 34003 INFO Replication: Applied transaction,  $\langle$ log details $\rangle$ 

**Remote Target Message Format:**  $\leq$ pri\_num $\geq$  $\leq$ timestamp $\geq$  $\leq$ P address/hostname $\geq$  $\leq$ CISE\_logging category> <msg\_id> <total seg> <seg num> <timestamp> <seq \_num> 34003 INFO Replication: Applied transaction, <log details>

• **Message Code:** 34005

**Severity:** FATAL

**Message Text:** Policy cache sync failed

**Message Description:** Failed to synchronize policy cache

**Local Target Message Format:**  $\leq$ timestamp>  $\leq$ seq num> 34005 FATAL Replication: Policy cache sync failed, <log details>

**Remote Target Message Format:**  $\leq$ pri num $\geq$  $\leq$ timestamp $\geq$  $\leq$ P address/hostname $\geq$  $\leq$ CISE logging category> <msg\_id> <total seg> <seg num> <timestamp> <seq\_num> 34005 FATAL Replication: Policy cache sync failed, <log details>

• **Message Code:** 34050

**Severity:** INFO

**Message Text:** RT Control port is up

**Message Description:** RT is listening on RT Control port.

**Local Target Message Format:**  $\leq$ timestamp>  $\leq$ seq\_num> 34050 INFO RT-Control: RT Control port is up,  $\leq$ log details $\geq$ 

**Remote Target Message Format:**  $\langle \text{pri\_num} \rangle \langle \text{timestemp} \rangle \langle \text{IP\_address/hostname} \rangle \langle \text{CISE\_logging\_length} \rangle$ category> <msg\_id> <total seg> <seg num> <timestamp> <seq num> 34050 INFO RT-Control: RT Control port is up, <log details>

• **Message Code:** 34051

**Severity:** ERROR

**Message Text:** RT Control port is blocked

**Message Description:** RT failed to open the RT Control port. RT Control services are not available. RT will try to open the port again.

Local Target Message Format: <timestamp> <seq\_num> 34051 ERROR RT-Control: RT Control port is blocked,  $\leq$ log details $\geq$ 

**Remote Target Message Format:**  $\leq$ pri num $\geq$  $\leq$ timestamp $\geq$  $\leq$ P address/hostname $\geq$  $\leq$ CISE logging category>  $\langle \text{msg} \rangle$   $\langle \text{total seg} \rangle$   $\langle \text{seg num} \rangle$   $\langle \text{tremestamp} \rangle$   $\langle \text{seq num} \rangle$  34051 ERROR RT-Control: RT Control port is blocked, <log details>

• **Message Code:** 34110

**Severity:** ERROR

**Message Text:** Error processing the REST request

**Message Description:** Server has encountered error while processing the REST request

**Local Target Message Format:**  $\langle$ timestamp>  $\langle$ seq\_num> 34110 ERROR REST: Error processing the REST request, <log details>

**Remote Target Message Format:**  $\leq$ pri\_num $\geq$  $\leq$ timestamp $\geq$  $\leq$ P address/hostname $\geq$  $\leq$ CISE logging category> <msg\_id> <total seg> <seg num> <timestamp> <seq \_num> 34110 ERROR REST: Error processing the REST request, <log details>

• **Message Code:** 34111

**Severity:** INFO

**Message Text:** Successfully processed the REST request

**Message Description:** REST Request is successfully processed

**Local Target Message Format:**  $\langle$ timestamp>  $\langle$ seq\_num> 34111 INFO REST: Successfully processed the REST request,  $\langle \log \theta \rangle$ 

**Remote Target Message Format:**  $\langle \text{pri\_num} \rangle \langle \text{timesamp} \rangle \langle \text{N} \rangle$  address/hostname>  $\langle \text{CISE\_logging} \rangle$ category>  $\langle \text{msg id}\rangle$   $\langle \text{total seg}\rangle$   $\langle \text{seg num}\rangle$   $\langle \text{timesamp}\rangle$   $\langle \text{seq num}\rangle$  34111 INFO REST: Successfully processed the REST request, <log details>

• **Message Code:** 34112

**Severity:** ERROR

**Message Text:** Invalid REST request data

**Message Description:** REST Request data has invalid syntax

**Local Target Message Format:** <timestamp> <seq \timesseq num> 34112 ERROR REST: Invalid REST request data, <log details>

**Remote Target Message Format:**  $\langle \text{pri\_num} \rangle \langle \text{timestemp} \rangle \langle \text{IP\_address/hostname} \rangle \langle \text{CISE\_logging\_length\_length\_length\_length\_length\_model} \rangle$ category> <msg\_id> <total seg> <seg num> <timestamp> <seq num> 34112 ERROR REST: Invalid REST request data, <log details>

• **Message Code:** 34113

**Severity:** WARN

**Message Text:** Specified resource not found

**Message Description:** Specified resource is not found

**Local Target Message Format:**  $\leq$ timestamp>  $\leq$ seq num> 34113 WARN REST: Specified resource not found, <log details>

**Remote Target Message Format:**  $\langle \text{pri\_num} \rangle \langle \text{timesamp} \rangle \langle \text{IP\_address/hostname} \rangle \langle \text{CISE\_logging\_long} \rangle$ category> <msg\_id> <total seg> <seg num><timestamp> <seq\_num> 34113 WARN REST: Specified resource not found, <log details>

• **Message Code:** 34114

**Severity:** WARN

**Message Text:** Specified resource already exists

**Message Description:** Specified resource already exists

**Local Target Message Format:**  $\leq$ timestamp>  $\leq$ seq\_num> 34114 WARN REST: Specified resource already exists, <log details>

**Remote Target Message Format:**  $\leq$ pri\_num $\geq$  $\leq$ timestamp $\geq$  $\leq$ P address/hostname $\geq$  $\leq$ CISE\_logging category> <msg\_id> <total seg> <seg num> <timestamp> <seq num> 34114 WARN REST: Specified resource already exists, <log details>

• **Message Code:** 34115

**Severity:** WARN

**Message Text:** Specified associated resource does not exist

**Message Description:** Specified associated resource does not exist

**Local Target Message Format:**  $\langle$ timestamp>  $\langle$ seq\_num> 34115 WARN REST: Specified associated resource does not exist, <log details>

**Remote Target Message Format:**  $\langle \text{pri\_num} \rangle \langle \text{timesamp} \rangle \langle \text{IP\_address} \rangle$  and  $\langle \text{cross/hostname} \rangle \langle \text{CISE\_logging} \rangle$ category> <msg\_id> <total seg> <seg num> <timestamp> <seq \_num> 34115 WARN REST: Specified associated resource does not exist, <log details>

• **Message Code:** 34116

**Severity:** WARN

**Message Text:** Specified policy is not found

**Message Description:** Specified policy is not found

**Local Target Message Format:**  $\leq$ timestamp>  $\leq$ seq\_num> 34116 WARN REST: Specified policy is not found, <log details>

**Remote Target Message Format:**  $\leq$ pri\_num $\geq$  $\leq$ timestamp $\geq$  $\leq$ P address/hostname $\geq$  $\leq$ CISE logging category> <msg\_id> <total seg> <seg num><timestamp> <seq\_num> 34116 WARN REST: Specified policy is not found, <log details>

• **Message Code:** 34117

**Severity:** ERROR

**Message Text:** Error connecting to remote feed URL

**Message Description:** This message is generated when remote feed site is down

**Local Target Message Format:**  $\langle$ timestamp>  $\langle$ seq\_num> 34117 ERROR Client Provisioning: Error connecting to remote feed URL, <log details>

**Remote Target Message Format:**  $\langle \text{pri\_num} \rangle \langle \text{timestemp} \rangle \langle \text{IP\_address/hostname} \rangle \langle \text{CISE\_logging\_length} \rangle$ category>  $\langle \text{msg id}\rangle$   $\langle \text{total seg}\rangle$   $\langle \text{seg num}\rangle$   $\langle \text{timesamp}\rangle$   $\langle \text{seq num}\rangle$  34117 ERROR Client Provisioning: Error connecting to remote feed URL, <log details>

• **Message Code:** 34118

**Severity:** ERROR

**Message Text:** Error processing package from Cisco download feed site

**Message Description:** Error processing package from Cisco download feed site

**Local Target Message Format:** <timestamp> <seq\_num> 34118 ERROR Client Provisioning: Error processing package from Cisco download feed site, <log details>

**Remote Target Message Format:**  $\langle \text{pri\_num} \rangle \langle \text{timesamp} \rangle \langle \text{IP} \rangle$  address/hostname>  $\langle \text{CISE\_logging} \rangle$ category>  $\langle \text{msg} \rangle$   $\langle \text{total} \rangle$  seg num $\langle \text{tunneling} \rangle$   $\langle \text{seq num} \rangle$  34118 ERROR Client Provisioning: Error processing package from Cisco download feed site, <log details>

• **Message Code:** 34119

**Severity:** ERROR

**Message Text:** Profile received an error response from NAC Manager for notification event

**Message Description:** Profiler sends a notification event to NAC Manager, but the notification fails because NAC Manager cannot process it. Check NAC Manager logs for details

**Local Target Message Format:** <timestamp> <seq num> 34119 ERROR Profiler: Profile received an error response from NAC Manager for notification event, <log details>

**Remote Target Message Format:**  $\leq$ pri\_num $\geq$  $\leq$ timestamp $\geq$  $\leq$ P address/hostname $\geq$  $\leq$ CISE logging category> <msg\_id> <total seg> <seg num> <timestamp> <seq\_num> 34119 ERROR Profiler: Profile received an error response from NAC Manager for notification event, <log details>

• **Message Code:** 34120

**Severity:** ERROR

**Message Text:** Profiler failed to get the connection to NAC Manager

**Message Description:** Profiler sends a notification event to NAC Manager, but the notification fails because could not connect to NAC Manager

**Local Target Message Format:**  $\langle$ timestamp>  $\langle$ seq\_num> 34120 ERROR Profiler: Profiler failed to get the connection to NAC Manager, <log details>

**Remote Target Message Format:**  $\leq$ pri\_num $\geq$  $\leq$ timestamp $\geq$  $\leq$ IP address/hostname $\geq$  $\leq$ CISE logging category> <msg\_id> <total seg> <seg num> <timestamp> <seq num> 34120 ERROR Profiler: Profiler failed to get the connection to NAC Manager, <log details>

• **Message Code:** 34123

**Severity:** FATAL

**Message Text:** The virtual memory usage is high indicating the process may be running out of memory resources

**Message Description:** The virtual memory is high indicating the process may be running out of memory resources

**Local Target Message Format:** <timestamp> <seq\_num> 34123 FATAL System-Management: The virtual memory usage is high indicating the process may be running out of memory resources, <log details>

**Remote Target Message Format:**  $\langle \text{pri\_num} \rangle \langle \text{timesamp} \rangle \langle \text{N} \rangle$  address/hostname>  $\langle \text{CISE\_logging} \rangle$ category> <msg\_id> <total seg> <seg num><timestamp> <seq\_num> 34123 FATAL System-Management: The virtual memory usage is high indicating the process may be running out of memory resources, <log details>

• **Message Code:** 34124

**Severity:** FATAL

**Message Text:** Due to low memory resources the amount of concurrent EAP sessions will be limited

**Message Description:** Due to low memory resources the amount of concurrent EAP sessions will be limited

**Local Target Message Format:** <timestamp> <seq\_num> 34124 FATAL System-Management: Due to low memory resources the amount of concurrent EAP sessions will be limited, <log details>

**Remote Target Message Format:**  $\leq$ pri\_num $\geq$  $\leq$ timestamp $\geq$  $\leq$ P address/hostname $\geq$  $\leq$ CISE\_logging category> <msg\_id> <total seg> <seg num><timestamp> <seq\_num> 34124 FATAL System-Management: Due to low memory resources the amount of concurrent EAP sessions will be limited, <log details>

• **Message Code:** 34125

**Severity:** FATAL

**Message Text:** Due to low memory resources a CRL could not be updated.

**Message Description:** Due to low memory resources a CRL could not be updated.

**Local Target Message Format:**  $\langle$ timestamp>  $\langle$ seq\_num> 34125 FATAL System-Management: Due to low memory resources a CRL could not be updated., <log details>

**Remote Target Message Format:**  $\leq$ pri\_num $\geq$  $\leq$ timestamp $\geq$  $\leq$ P address/hostname $\geq$  $\leq$ CISE\_logging category> <msg\_id> <total seg> <seg num><timestamp> <seq\_num> 34125 FATAL System-Management: Due to low memory resources a CRL could not be updated., <log details>

• **Message Code:** 34126

**Severity:** WARN

**Message Text:** Remote syslog target is unavailable

**Message Description:** Remote syslog target is unavailable

**Local Target Message Format:**  $\langle$ timestamp> $\langle$ seq\_num> 34126 WARN System-Management: Remote syslog target is unavailable,  $\leq$ log details>

**Remote Target Message Format:**  $\langle \text{pri\_num} \rangle \langle \text{timestemp} \rangle \langle \text{IP\_address/hostname} \rangle \langle \text{CISE\_logging\_length} \rangle$ category> <msg\_id> <total seg> <seg num> <timestamp> <seq \_num> 34126 WARN System-Management: Remote syslog target is unavailable, <log details>

• **Message Code:** 34127

**Severity:** WARN

**Message Text:** Remote syslog target connection resume

**Message Description:** Remote syslog target connection resume

**Local Target Message Format:**  $\langle$ timestamp> $\langle$ seq\_num> 34127 WARN System-Management: Remote syslog target connection resume, <log details>

**Remote Target Message Format:** <pri\_num> <timestamp> <IP address/hostname> <CISE logging category>  $\langle \text{msg} \rangle$   $\langle \text{total seg} \rangle$   $\langle \text{seg num} \rangle$   $\langle \text{timestamp} \rangle$   $\langle \text{seq num} \rangle$  34127 WARN System-Management: Remote syslog target connection resume, <log details>

• **Message Code:** 34128

**Severity:** DEBUG

**Message Text:** Remote syslog target buffer is cleared

**Message Description:** Remote syslog target buffer is cleared due to configuration change

**Local Target Message Format:** <timestamp> <seq\_num> 34128 DEBUG System-Management: Remote syslog target buffer is cleared,  $\leq$ log details>

**Remote Target Message Format:**  $\leq$ pri\_num $\geq$  $\leq$ timestamp $\geq$  $\leq$ IP address/hostname $\geq$  $\leq$ CISE logging category> <msg\_id> <total seg> <seg num> <timestamp> <seq \_num> 34128 DEBUG System-Management: Remote syslog target buffer is cleared, <log details>

• **Message Code:** 34129

**Severity:** WARN

**Message Text:** Could not initialize syslog client certificate

**Message Description:** Could not initialize syslog client certificate because of configuration problem

Local Target Message Format: <timestamp> <seq\_num> 34129 WARN System-Management: Could not initialize syslog client certificate, <log details>

**Remote Target Message Format:**  $\leq$ pri\_num $\geq$  $\leq$ timestamp $\geq$  $\leq$ P address/hostname $\geq$  $\leq$ CISE\_logging category> <msg\_id> <totalseg> <seg num><timestamp> <seq\_num> 34129 WARN System-Management: Could not initialize syslog client certificate, <log details>

• **Message Code:** 34130

**Severity:** WARN

**Message Text:** CTL for syslog server certificate is empty

**Message Description:** CTL for syslog server certificate is empty. No syslog server will be accepted

**Local Target Message Format:**  $\langle$ timestamp>  $\langle$ seq\_num> 34130 WARN System-Management: CTL for syslog server certificate is empty, <log details>

**Remote Target Message Format:**  $\langle \text{pri\_num} \rangle \langle \text{timestemp} \rangle \langle \text{IP\_address/hostname} \rangle \langle \text{CISE\_logging\_length\_length\_length\_length\_length\_model} \rangle$ category> <msg\_id> <total seg> <seg num> <timestamp> <seq \_num> 34130 WARN System-Management: CTL for syslog server certificate is empty, <log details>

• **Message Code:** 34131

**Severity:** WARN

**Message Text:** Could not initialize the complete syslog client certificate chain

**Message Description:** Could not initialize the complete syslog client certificate chain because of a configuration problem

**Local Target Message Format:** <timestamp> <seq num> 34131 WARN System-Management: Could not initialize the complete syslog client certificate chain, <log details>

**Remote Target Message Format:**  $\leq$ pri num $\geq$  $\leq$ timestamp $\geq$  $\leq$ P address/hostname $\geq$  $\leq$ CISE logging category> <msg\_id> <totalseg> <seg num><timestamp> <seq\_num> 34131 WARN System-Management: Could not initialize the complete syslog client certificate chain, <log details>

• **Message Code:** 34132

**Severity:** INFO

**Message Text:** TLS handshake with syslog server succeeded

**Message Description:** TLS handshake with syslog server succeeded

**Local Target Message Format:** <timestamp> <seq\_num> 34132 INFO System-Management: TLS handshake with syslog server succeeded,  $\leq$ log details>

**Remote Target Message Format:**  $\leq$ pri num $\geq$  $\leq$ timestamp $\geq$  $\leq$ P address/hostname $\geq$  $\leq$ CISE logging category> <msg\_id> <total seg> <seg num>  $\times$ timestamp> <seq \_num> 34132 INFO System-Management: TLS handshake with syslog server succeeded, <log details>

• **Message Code:** 34133

**Severity:** WARN

**Message Text:** TLS handshake with syslog server failed

**Message Description:** TLS handshake with syslog server failed

**Local Target Message Format:** <timestamp> <seq\_num> 34133 WARN System-Management: TLS handshake with syslog server failed,  $\langle \log \theta \rangle$ 

**Remote Target Message Format:**  $\leq$ pri\_num $\geq$  $\leq$ timestamp $\geq$  $\leq$ P address/hostname $\geq$  $\leq$ CISE\_logging category>  $\langle \text{msg} \rangle$   $\langle \text{total seg} \rangle$   $\langle \text{seg num} \rangle$   $\langle \text{time stamp} \rangle$   $\langle \text{seq num} \rangle$  34133 WARN System-Management: TLS handshake with syslog server failed, <log details>

• **Message Code:** 34134

**Severity:** WARN

**Message Text:** Could not initialize CTL for syslog server certificate verification

**Message Description:** Could not initialize CTL for syslog server certificate verification

**Local Target Message Format:** <timestamp> <seq\_num> 34134 WARN System-Management: Could not initialize CTL for syslog server certificate verification,  $\langle \log \theta \rangle$  details

**Remote Target Message Format:**  $\langle \text{pri\_num} \rangle \langle \text{timestemp} \rangle \langle \text{IP\_address/hostname} \rangle \langle \text{CISE\_logging\_length\_length\_length\_length\_length\_model} \rangle$ category>  $\langle \text{msg id}\rangle$   $\langle \text{total seg}\rangle$   $\langle \text{seg num}\rangle$   $\langle \text{time stamp}\rangle$   $\langle \text{seq num}\rangle$  34134 WARN System-Management: Could not initialize CTL for syslog server certificate verification, <log details>

• **Message Code:** 34135

**Severity:** WARN

**Message Text:** Syslog server is slow or down. Buffered syslog messages are being deleted.

**Message Description:** Syslog sever is slow, down or unable to read syslog messages. Buffered syslog messages are being deleted. This may be due to server, network or load balancer issues.

**Local Target Message Format:** <timestamp> <seq\_num> 34135 WARN System-Management: Syslog server is slow or down. Buffered syslog messages are being deleted., <log details>

**Remote Target Message Format:**  $\leq$ pri\_num $\geq$  $\leq$ timestamp $\geq$  $\leq$ IP address/hostname $\geq$  $\leq$ CISE logging category> <msg\_id> <totalseg> <seg num><timestamp> <seq\_num> 34135 WARN System-Management: Syslog server is slow or down. Buffered syslog messages are being deleted., <log details>

• **Message Code:** 34137

**Severity:** WARN

**Message Text:** Secure syslog server rejected ISE syslog client certificate

**Message Description:** Secure syslog server rejected ISE syslog client certificate

Local Target Message Format: <timestamp> <seq num> 34137 WARN System-Management: Secure syslog server rejected ISE syslog client certificate, <log details>

**Remote Target Message Format:**  $\leq$ pri num $\geq$  $\leq$ timestamp $\geq$  $\leq$ P address/hostname $\geq$  $\leq$ CISE logging category> <msg\_id> <total seg> <seg num> <timestamp> <seq \_num> 34137 WARN System-Management: Secure syslog server rejected ISE syslog client certificate, <log details>

• **Message Code:** 34138

**Severity:** WARN

**Message Text:** ISE failed secure syslog connection because of unsupported certificate in syslog server certificate chain

**Message Description:** ISE failed secure syslog connection because of unsupported certificate in syslog server certificate chain

**Local Target Message Format:** <timestamp> <seq\_num> 34138 WARN System-Management: ISE failed secure syslog connection because of unsupported certificate in syslog server certificate chain, <log details>

**Remote Target Message Format:** <pri\_num> <timestamp> <IP address/hostname> <CISE\_logging category>  $\langle \text{msg} \rangle$   $\langle \text{total seg} \rangle$   $\langle \text{seg num} \rangle$   $\langle \text{time stamp} \rangle$   $\langle \text{seq num} \rangle$  34138 WARN System-Management: ISE failed secure syslog connection because of unsupported certificate in syslog server certificate chain,  $\langle$ log details $\rangle$ 

• **Message Code:** 34139

**Severity:** WARN

**Message Text:** ISE failed secure syslog connection because it was unable to download CRL for the CA that signed syslog server certificate

**Message Description:** ISE failed secure syslog connection because it was unable to download CRL for the CA that signed syslog server certificate

**Local Target Message Format:**  $\langle$ timestamp>  $\langle$ seq\_num> 34139 WARN System-Management: ISE failed secure syslog connection because it was unable to download CRL for the CA that signed syslog server certificate, <log details>

**Remote Target Message Format:**  $\leq$ pri num $\geq$  $\leq$ timestamp $\geq$  $\leq$ P address/hostname $\geq$  $\leq$ CISE logging category>  $\langle \text{msg} \rangle$   $\langle \text{total seg} \rangle$   $\langle \text{seg num} \rangle$   $\langle \text{time stamp} \rangle$   $\langle \text{seq num} \rangle$  34139 WARN System-Management: ISE failed secure syslog connection because it was unable to download CRL for the CA that signed syslog server certificate, <log details>

• **Message Code:** 34140

**Severity:** WARN

**Message Text:** ISE failed secure syslog connection because of unknown certificate in syslog server certificate chain

**Message Description:** ISE failed secure syslog connection because of unknown certificate in syslog server certificate chain

**Local Target Message Format:**  $\langle$ timestamp>  $\langle$ seq\_num> 34140 WARN System-Management: ISE failed secure syslog connection because of unknown certificate in syslog server certificate chain, <log details>

**Remote Target Message Format:**  $\leq$ pri\_num $\geq$  $\leq$ timestamp $\geq$  $\leq$ P address/hostname $\geq$  $\leq$ CISE\_logging category> <msg\_id> <totalseg> <seg num><timestamp> <seq\_num> 34140 WARN System-Management: ISE failed secure syslog connection because of unknown certificate in syslog server certificate chain, <log details>

• **Message Code:** 34141

**Severity:** WARN

**Message Text:** ISE failed secure syslog connection because of expired certificate in syslog server certificate chain

**Message Description:** ISE failed secure syslog connection because of expired certificate in syslog server certificate chain

**Local Target Message Format:** <timestamp> <seq\_num> 34141 WARN System-Management: ISE failed secure syslog connection because of expired certificate in syslog server certificate chain, <log details>

**Remote Target Message Format:** <pri\_num> <timestamp> <IP address/hostname> <CISE logging category>  $\langle \text{msg} \rangle$   $\langle \text{total seg} \rangle$   $\langle \text{seg num} \rangle$   $\langle \text{timestamp} \rangle$   $\langle \text{seq num} \rangle$  34141 WARN System-Management: ISE failed secure syslog connection because of expired certificate in syslog server certificate chain, <log details>

• **Message Code:** 34142

**Severity:** WARN

**Message Text:** ISE failed secure syslog connection because of expired CRL for the CA that signed syslog server certificate

**Message Description:** ISE failed secure syslog connection because of expired CRL for the CA that signed syslog server certificate

**Local Target Message Format:**  $\leq$ timestamp>  $\leq$ seq num> 34142 WARN System-Management: ISE failed secure syslog connection because of expired CRL for the CA that signed syslog server certificate,  $<$ log details $>$ 

**Remote Target Message Format:**  $\leq$ pri num $\geq$  $\leq$ timestamp $\geq$  $\leq$ P address/hostname $\geq$  $\leq$ CISE logging category>  $\langle \text{msg} \rangle$   $\langle \text{total seg} \rangle$   $\langle \text{seg num} \rangle$   $\langle \text{timestamp} \rangle$   $\langle \text{seq num} \rangle$  34142 WARN System-Management: ISE failed secure syslog connection because of expired CRL for the CA that signed syslog server certificate, <log details>

• **Message Code:** 34143

**Severity:** WARN

**Message Text:** ISE failed secure syslog connection because of revoked certificate in syslog server certificate chain

**Message Description:** ISE failed secure syslog connection because of revoked certificate in syslog server certificate chain

**Local Target Message Format:**  $\langle$ timestamp>  $\langle$ seq\_num> 34143 WARN System-Management: ISE failed secure syslog connection because of revoked certificate in syslog server certificate chain, <log details>

**Remote Target Message Format:**  $\leq$ pri\_num $\geq$  $\leq$ timestamp $\geq$  $\leq$ IP address/hostname $\geq$  $\leq$ CISE logging category> <msg\_id> <totalseg> <seg num><timestamp> <seq\_num> 34143 WARN System-Management: ISE failed secure syslog connection because of revoked certificate in syslog server certificate chain, <log details>

• **Message Code:** 34144

**Severity:** WARN

**Message Text:** ISE failed secure syslog connection because of bad certificate in syslog server certificate chain

**Message Description:** ISE failed secure syslog connection because of bad certificate in syslog server certificate chain

**Local Target Message Format:**  $\leq$ timestamp>  $\leq$ seq\_num> 34144 WARN System-Management: ISE failed secure syslog connection because of bad certificate in syslog server certificate chain, <log details> **Remote Target Message Format:**  $\leq$ pri\_num $\geq$  $\leq$ timestamp $\geq$  $\leq$ P address/hostname $\geq$  $\leq$ CISE\_logging category>  $\langle \text{msg} \rangle$   $\langle \text{total seg} \rangle$   $\langle \text{seg num} \rangle$   $\langle \text{timestamp} \rangle$   $\langle \text{seq num} \rangle$  34144 WARN System-Management: ISE failed secure syslog connection because of bad certificate in syslog server certificate chain, <log details>

• **Message Code:** 34145

**Severity:** WARN

**Message Text:** Secure syslog connection reconnect due to OCSP found revoked certificate

**Message Description:** OCSP check result is that the certificate used for syslog connection is revoke

**Local Target Message Format:** <timestamp> <seq\_num> 34145 WARN System-Management: Secure syslog connection reconnect due to OCSP found revoked certificate, <log details>

**Remote Target Message Format:**  $\leq$ pri num $\geq$  $\leq$ timestamp $\geq$  $\leq$ P address/hostname $\geq$  $\leq$ CISE logging category> <msg\_id> <total seg> <seg num> <timestamp> <seq num> 34145 WARN System-Management: Secure syslog connection reconnect due to OCSP found revoked certificate,  $\langle \log \theta \rangle$  details

• **Message Code:** 34146

**Severity:** WARN

**Message Text:** Secure syslog connection reconnect due to CRL found revoked certificate

**Message Description:** CRL check result is that the certificate used for syslog connection is revoke

**Local Target Message Format:** <timestamp> <seq\_num> 34146 WARN System-Management: Secure syslog connection reconnect due to CRL found revoked certificate, <log details>

**Remote Target Message Format:**  $\leq$ pri num $\geq$  $\leq$ timestamp $\geq$  $\leq$ P address/hostname $\geq$  $\leq$ CISE logging category> <msg\_id> <totalseg> <seg num><timestamp> <seq\_num> 34146 WARN System-Management: Secure syslog connection reconnect due to CRL found revoked certificate, <a>
slog details>

• **Message Code:** 34147

**Severity:** WARN

**Message Text:** JGroups TLS Handshake Failed

**Message Description:** JGroups TLS Handshake Failed

**Local Target Message Format:** <timestamp> <seq\_num> 34147 WARN System-Management:JGroups TLS Handshake Failed, <log details>

**Remote Target Message Format:**  $\leq$ pri num $\geq$  $\leq$ timestamp $\geq$  $\leq$ P address/hostname $\geq$  $\leq$ CISE logging category> <msg\_id> <total seg> <seg num> <timestamp> <seq num> 34147 WARN System-Management: JGroups TLS Handshake Failed, <log details>

• **Message Code:** 34148

**Severity:** INFO

**Message Text:** JGroups TLS Handshake Succeeded

**Message Description:** JGroups TLS Handshake Succeeded

**Local Target Message Format:** <timestamp> <seq\_num> 34148 INFO System-Management: JGroups TLS Handshake Succeeded, <log details>
**Remote Target Message Format:**  $\leq$ pri\_num $\geq$  $\leq$ timestamp $\geq$  $\leq$ P address/hostname $\geq$  $\leq$ CISE\_logging category> <msg\_id> <totalseg> <seg num><timestamp> <seq\_num> 34148 INFO System-Management: JGroups TLS Handshake Succeeded, <log details>

• **Message Code:** 34149

**Severity:** WARN

**Message Text:** HTTPS TLS Handshake Failed

**Message Description:** HTTPS TLS Handshake Failed

**Local Target Message Format:**  $\langle$ timestamp> $\langle$ seq\_num> 34149 WARN System-Management: HTTPS TLS Handshake Failed, <log details>

**Remote Target Message Format:**  $\langle \text{pri\_num} \rangle \langle \text{timestemp} \rangle \langle \text{IP\_address/hostname} \rangle \langle \text{CISE\_logging\_length\_length\_length\_length\_length\_model} \rangle$ category> <msg\_id> <total seg> <seg num> <timestamp> <seq \_num> 34149 WARN System-Management: HTTPS TLS Handshake Failed, <log details>

• **Message Code:** 34150

**Severity:** INFO

**Message Text:** HTTPS TLS Handshake Succeeded

**Message Description:** HTTPS TLS Handshake Succeeded

**Local Target Message Format:**  $\langle$ timestamp>  $\langle$ seq\_num> 34150 INFO System-Management: HTTPS TLS Handshake Succeeded, <log details>

**Remote Target Message Format:**  $\langle \text{pri\_num} \rangle \langle \text{timesamp} \rangle \langle \text{IP\_address}/\text{hostname} \rangle \langle \text{CISE\_logging\_matrix} \rangle$ category>  $\langle \text{msg} \rangle$   $\langle \text{total} \rangle$  seg num $\langle \text{times} \rangle$  and  $\langle \text{seq} \rangle$  numberstamp>  $\langle \text{seq} \rangle$  numbers 34150 INFO System-Management: HTTPS TLS Handshake Succeeded, <log details>

• **Message Code:** 34151

**Severity:** WARN

**Message Text:** Certificate Validation Failed

**Message Description:** Certificate Validation Failed

**Local Target Message Format:**  $\langle$ timestamp>  $\langle$ seq num> 34151 WARN System-Management: Certificate Validation Failed, <log details>

**Remote Target Message Format:**  $\leq$ pri num $\geq$  $\leq$ timestamp $\geq$  $\leq$ P address/hostname $\geq$  $\leq$ CISE logging category>  $\langle \text{msg id}\rangle$   $\langle \text{total seg}\rangle$   $\langle \text{seg num}\rangle$   $\langle \text{time stamp}\rangle$   $\langle \text{seq num}\rangle$  34151 WARN System-Management: Certificate Validation Failed, <log details>

• **Message Code:** 34152

**Severity:** INFO

**Message Text:** Certificate Validation Succeeded

**Message Description:** Certificate Validation Succeeded

**Local Target Message Format:**  $\langle$ timestamp> $\langle$ seq\_num> 34152 INFO System-Management: Certificate Validation Succeeded, <log details>

**Remote Target Message Format:**  $\leq$ pri\_num $\geq$  $\leq$ timestamp $\geq$  $\leq$ P address/hostname $\geq$  $\leq$ CISE\_logging category>  $\langle \text{msg} \rangle$  <total seg>  $\langle \text{seg num} \rangle$  \text{imestamp>  $\langle \text{seq num} \rangle$  34152 INFO System-Management: Certificate Validation Succeeded, <log details>

• **Message Code:** 34153

**Severity:** WARN

**Message Text:** Secure LDAP ID Store Connecion Failed

**Message Description:** Secure LDAP ID Store Connecion Failed

**Local Target Message Format:** <timestamp> <seq\_num> 34153 WARN System-Management: Secure LDAP ID Store Connecion Failed, <log details>

**Remote Target Message Format:**  $\langle \text{pri\_num} \rangle \langle \text{timesamp} \rangle \langle \text{IP\_address/hostname} \rangle \langle \text{CISE\_logging\_right}$ category> <msg\_id> <total seg> <seg num> <timestamp> <seq \_num> 34153 WARN System-Management: Secure LDAP ID Store Connecion Failed, <log details>

• **Message Code:** 34154

**Severity:** INFO

**Message Text:** Secure LDAP ID Store Connecion Succeeded

**Message Description:** Secure LDAP ID Store Connecion Succeeded

**Local Target Message Format:**  $\langle$ timestamp>  $\langle$ seq\_num> 34154 INFO System-Management: Secure LDAP ID Store Connecion Succeeded, <log details>

**Remote Target Message Format:**  $\langle \text{pri\_num} \rangle \langle \text{timesamp} \rangle \langle \text{IP\_address/hostname} \rangle \langle \text{CISE\_logging\_matrix} \rangle$ category>  $\langle \text{msg} \rangle$   $\langle \text{total} \rangle$  seg num $\langle \text{times} \rangle$  and  $\langle \text{seq} \rangle$  numberstamp>  $\langle \text{seq} \rangle$  numbers 24154 INFO System-Management: Secure LDAP ID Store Connecion Succeeded, <log details>

• **Message Code:** 34155

**Severity:** ERROR

**Message Text:** Endpoint with the same Mac Address already exists

**Message Description:** Endpoint with the same Mac Address already exists

**Local Target Message Format:**  $\leq$ timestamp>  $\leq$ seq num> 34155 ERROR REST: Endpoint with the same Mac Address already exists, <log details>

**Remote Target Message Format:**  $\leq$ pri num $\geq$  $\leq$ timestamp $\geq$  $\leq$ P address/hostname $\geq$  $\leq$ CISE logging category>  $\langle \text{msg} \rangle$   $\langle \text{total seg} \rangle$   $\langle \text{seg num} \rangle$  $\langle \text{times amp} \rangle$   $\langle \text{seq num} \rangle$  34155 ERROR REST: Endpoint with the same Mac Address already exists, <log details>

• **Message Code:** 34156

**Severity:** INFO

**Message Text:** CARS Network configuration has been reset

**Message Description:** CARS Network configuration has been reset

**Local Target Message Format:**  $\langle$ timestamp>  $\langle$ seq\_num> 34156 INFO System-Management: CARS Network configuration has been reset, <log details>

**Remote Target Message Format:**  $\leq$ pri\_num $\geq$  $\leq$ timestamp $\geq$  $\leq$ P address/hostname $\geq$  $\leq$ CISE\_logging category> <msg\_id> <totalseg> <seg num><timestamp> <seq\_num> 34156 INFO System-Management: CARS Network configuration has been reset, <log details>

• **Message Code:** 34157

**Severity:** ERROR

**Message Text:** Could not initialize EAP-TTLS

**Message Description:** The EAP-TTLS module could not initialize and will be disabled.

**Local Target Message Format:**  $\langle$ timestamp>  $\langle$ seq\_num> 34157 ERROR EAP: Could not initialize EAP-TTLS, <log details>

**Remote Target Message Format:**  $\langle \text{pri\_num} \rangle \langle \text{timestemp} \rangle \langle \text{IP\_address/hostname} \rangle \langle \text{CISE\_logging\_length\_length\_length\_length\_length\_model} \rangle$ category>  $\langle \text{msg} \rangle$   $\langle \text{total seg} \rangle$   $\langle \text{seg num} \rangle$   $\langle \text{tremestamp} \rangle$   $\langle \text{seq num} \rangle$  34157 ERROR EAP: Could not initialize EAP-TTLS, <log details>

• **Message Code:** 34158

**Severity:** WARN

**Message Text:** Could not initialize EAP-TTLS server-certificate

**Message Description:** The EAP-TTLS module could not initialize the server-certificate because of a configuration problem.

**Local Target Message Format:** <timestamp> <seq\_num> 34158 WARN EAP: Could not initialize EAP-TTLS server-certificate, <log details>

**Remote Target Message Format:**  $\leq$ pri num $\geq$  $\leq$ timestamp $\geq$  $\leq$ P address/hostname $\geq$  $\leq$ CISE logging category> <msg\_id> <total seg> <seg num><timestamp> <seq\_num> 34158 WARN EAP: Could not initialize EAP-TTLS server-certificate, <log details>

• **Message Code:** 34159

**Severity:** INFO

**Message Text:** LDAPS connection established successfully

**Message Description:** LDAPS connection established successfully

**Local Target Message Format:** <timestamp> <seq\_num> 34159 INFO System-Management: LDAPS connection established successfully, <log details>

**Remote Target Message Format:**  $\leq$ pri num $\geq$  $\leq$ timestamp $\geq$  $\leq$ P address/hostname $\geq$  $\leq$ CISE logging category> <msg\_id> <total seg> <seg num>  $\times$ timestamp> <seq \_num> 34159 INFO System-Management: LDAPS connection established successfully, <log details>

• **Message Code:** 34160

**Severity:** INFO

**Message Text:** LDAPS connection terminated successfully

**Message Description:** LDAPS connection terminated successfully

**Local Target Message Format:** <timestamp> <seq\_num> 34160 INFO System-Management: LDAPS connection terminated successfully, <log details>

**Remote Target Message Format:**  $\leq$ pri\_num $\geq$  $\leq$ timestamp $\geq$  $\leq$ P address/hostname $\geq$  $\leq$ CISE\_logging category> <msg\_id> <totalseg> <seg num><timestamp> <seq\_num> 34160 INFO System-Management: LDAPS connection terminated successfully, <log details>

• **Message Code:** 34161

**Severity:** WARN

**Message Text:** LDAPS connection establishment failed with SSL error

**Message Description:** LDAPS connection establishment failed with SSL error

**Local Target Message Format:**  $\leq$ timestamp>  $\leq$ seq\_num> 34161 WARN System-Management: LDAPS connection establishment failed with SSL error, <log details>

**Remote Target Message Format:**  $\langle \text{pri\_num} \rangle \langle \text{timesamp} \rangle \langle \text{IP\_address/hostname} \rangle \langle \text{CISE\_logging\_right}$ category> <msg\_id> <total seg> <seg num> <timestamp> <seq \_num> 34161 WARN System-Management: LDAPS connection establishment failed with SSL error, <log details>

• **Message Code:** 34162

**Severity:** WARN

**Message Text:** LDAPS connection terminated with SSL error

**Message Description:** LDAPS connection terminated with SSL error

**Local Target Message Format:**  $\langle$ timestamp> $\langle$ seq\_num>34162 WARN System-Management: LDAPS connection terminated with SSL error, <log details>

**Remote Target Message Format:**  $\langle \text{pri\_num} \rangle \langle \text{timesamp} \rangle \langle \text{IP\_address/hostname} \rangle \langle \text{CISE\_logging\_matrix} \rangle$ category>  $\langle \text{msg} \rangle$   $\langle \text{total seg} \rangle$   $\langle \text{seg num} \rangle$   $\langle \text{timestamp} \rangle$   $\langle \text{seq num} \rangle$  34162 WARN System-Management: LDAPS connection terminated with SSL error, <log details>

• **Message Code:** 34163

**Severity:** WARN

**Message Text:** LDAPS connection establishment failed with non-SSL error

**Message Description:** LDAPS connection establishment failed with non-SSL error

**Local Target Message Format:** <timestamp> <seq\_num> 34163 WARN System-Management: LDAPS connection establishment failed with non-SSL error, <log details>

**Remote Target Message Format:**  $\leq$ pri num $\geq$  $\leq$ timestamp $\geq$  $\leq$ P address/hostname $\geq$  $\leq$ CISE logging category> <msg\_id> <total seg> <seg num> <timestamp> <seq \_num> 34163 WARN System-Management: LDAPS connection establishment failed with non-SSL error, <log details>

• **Message Code:** 34164

**Severity:** WARN

**Message Text:** LDAPS connection terminated with non-SSL error

**Message Description:** LDAPS connection terminated with non-SSL error

**Local Target Message Format:**  $\leq$ timestamp>  $\leq$ seq\_num> 34164 WARN System-Management: LDAPS connection terminated with non-SSL error, <log details>

**Remote Target Message Format:**  $\leq$ pri\_num $\geq$  $\leq$ timestamp $\geq$  $\leq$ P address/hostname $\geq$  $\leq$ CISE\_logging category> <msg\_id> <totalseg> <seg num><timestamp> <seq\_num> 34164 WARN System-Management: LDAPS connection terminated with non-SSL error, <log details>

• **Message Code:** 33511

**Severity:** WARN

**Message Text:** Could not initialize TEAP server-certificate

**Message Description:** nan

**Local Target Message Format:**  $\leq$ timestamp> $\leq$ seq\_num>33511 WARN EAP Could not initialize TEAP server-certificate, <log details>

**Remote Target Message Format:** <pri\_num> <timestamp> <IP address/hostname> <CISE\_logging category> <msg\_id> <total seg> <seg num> <timestamp> <seq num>33511 WARN EAP Could not initialize TEAP server-certificate, <log details>

• **Message Code:** 33512

**Severity:** WARN

**Message Text:** Could not initialize the complete TEAP server-certificate chain

**Message Description:** nan

**Local Target Message Format:**  $\langle$ timestamp> $\langle$ seq\_num>33512 WARN EAP Could not initialize the complete TEAP server-certificate chain, <log details>

**Remote Target Message Format:** <pri\_num> <timestamp> <IP address/hostname> <CISE\_logging category>  $\leq$ msg\_id>  $\leq$ total seg>  $\leq$ seg num> $\leq$ timestamp>  $\leq$ seq\_num>33512 WARN EAP Could not initialize the complete TEAP server-certificate chain, <log details>

• **Message Code:** 33513

**Severity:** ERROR

**Message Text:** Could not initialize TEAP

**Message Description:** nan

**Local Target Message Format:**  $\langle$ timestamp> $\langle$ seq\_num>33513 ERROR EAP Could not initialize TEAP, <log details>

**Remote Target Message Format:**  $\leq$ pri\_num $\geq$  $\leq$ timestamp $\geq$  $\leq$ P address/hostname $\geq$  $\leq$ CISE logging category> <msg\_id> <total seg> <seg num> <timestamp> <seq \_num>33513 ERROR EAP Could not initialize TEAP, <log details>

• **Message Code:** 33514

**Severity:** DEBUG

**Message Text:** Sent TEAP Result TLV indicating success

**Message Description:** nan

**Local Target Message Format:** <timestamp> <seq\_num>33514 DEBUG EAP Sent TEAP Result TLV indicating success, <log details>

**Remote Target Message Format:**  $\leq$ pri\_num $\geq$  $\leq$ timestamp $\geq$  $\leq$ P address/hostname $\geq$  $\leq$ CISE\_logging category> <msg\_id> <total seg> <seg num><timestamp> <seq\_num>33514 DEBUG EAP Sent TEAP Result TLV indicating success, <log details>

• **Message Code:** 33515

**Severity:** DEBUG

**Message Text:** Sent TEAP Result TLV indicating failure

#### **Message Description:** nan

**Local Target Message Format:** <timestamp> <seq\_num>33515 DEBUG EAP Sent TEAP Result TLV indicating failure, <log details>

**Remote Target Message Format:**  $\langle \text{pri\_num} \rangle \langle \text{timesamp} \rangle \langle \text{IP\_address} \rangle / \text{lostname} \rangle \langle \text{CISE\_logging\_matrix} \rangle$ category> <msg\_id> <total seg> <seg num><timestamp> <seq\_num>33515 DEBUG EAP Sent TEAP Result TLV indicating failure, <log details>

• **Message Code:** 33516

**Severity:** DEBUG

**Message Text:** Sent TEAP Intermediate Result TLV indicating success

**Message Description:** nan

**Local Target Message Format:**  $\langle$ timestamp> $\langle$ seq\_num>33516 DEBUG EAP Sent TEAP Intermediate Result TLV indicating success, <log details>

**Remote Target Message Format:**  $\langle \text{pri\_num} \rangle \langle \text{timestemp} \rangle \langle \text{IP\_address/hostname} \rangle \langle \text{CISE\_logging} \rangle$ category> <msg\_id> <total seg> <seg num><timestamp> <seq\_num>33516 DEBUG EAP Sent TEAP Intermediate Result TLV indicating success, <log details>

• **Message Code:** 33517

**Severity:** DEBUG

**Message Text:** Sent TEAP Intermediate Result TLV indicating failure

**Message Description:** nan

**Local Target Message Format:**  $\langle$ timestamp> $\langle$ seq\_num>33517 DEBUG EAP Sent TEAP Intermediate Result TLV indicating failure, <log details>

**Remote Target Message Format:**  $\leq$ pri\_num $\geq$  $\leq$ timestamp $\geq$  $\leq$ P address/hostname $\geq$  $\leq$ CISE logging category> <msg\_id> <total seg> <seg num><timestamp> <seq\_num>33517 DEBUG EAP Sent TEAP Intermediate Result TLV indicating failure, <log details>

• **Message Code:** 33518

**Severity:** WARN

**Message Text:** No cipher for full handshake TEAP authentication

**Message Description:** nan

**Local Target Message Format:** <timestamp> <seq\_num>33518 WARN EAP No cipher for full handshake TEAP authentication, <log details>

**Remote Target Message Format:**  $\leq$ pri\_num $\geq$  $\leq$ timestamp $\geq$  $\leq$ P address/hostname $\geq$  $\leq$ CISE\_logging category> <msg\_id> <total seg> <seg num><timestamp> <seq\_num>33518 WARN EAP No cipher for full handshake TEAP authentication, <log details>

• **Message Code:** 34170

**Severity:** WARN

**Message Text:** Active pxGrid cloud node was unable to connect to cloud. Switchover will be attempted if standby pxGrid cloud node is available.

**Message Description:** Active pxGrid cloud node was unable to connect to cloud. Switchover will be attempted if standby pxGrid cloud node is available.

**Local Target Message Format:**  $\langle$ timestamp>  $\langle$ seq\_num>34170 WARN System-Management Active pxGrid cloud node was unable to connect to cloud.Switchover will be attempted if standby pxGrid cloud node is available., <log details>

**Remote Target Message Format:**  $\leq$ pri\_num $\geq$  $\leq$ timestamp $\geq$  $\leq$ IP address/hostname $\geq$  $\leq$ CISE logging category> <msg\_id> <total seg> <seg num> <timestamp> <seq num>34170 WARN System-Management Active pxGrid cloud node was unable to connect to cloud.Switchover will be attempted ifstandby pxGrid cloud node is available., <log details>

# **Licensing**

• **Message Code:** 35000

**Severity:** WARN

**Message Text:** Smart Licensing registration failed

**Message Description:** Smart Licensing registration failed

**Local Target Message Format:** <timestamp> <seq\_num> 35000 WARN Licensing: Smart Licensing registration failed, <log details>

**Remote Target Message Format:**  $\leq$ pri\_num $\geq$  $\leq$ timestamp $\geq$  $\leq$ P address/hostname $\geq$  $\leq$ CISE logging category> <msg\_id> <total seg> <seg num> <timestamp> <seq num> 35000 WARN Licensing: Smart Licensing registration failed, <log details>

• **Message Code:** 35001

**Severity:** WARN

**Message Text:** Smart Licensing disabled

**Message Description:** Smart Licensing disabled

**Local Target Message Format:**  $\langle$ timestamp> $\langle$ seq\_num> 35001 WARN Licensing: Smart Licensing disabled,  $\leq$ log details $\geq$ 

**Remote Target Message Format:**  $\leq$ pri\_num $\geq$  $\leq$ timestamp $\geq$  $\leq$ P address/hostname $\geq$  $\leq$ CISE\_logging category> <msg\_id> <total seg> <seg num><timestamp> <seq\_num> 35001 WARN Licensing: Smart Licensing disabled, <log details>

• **Message Code:** 35002

**Severity:** INFO

**Message Text:** Smart Licensing communication failure

**Message Description:** Smart Licensing communication failure

**Local Target Message Format:**  $\leq$ timestamp>  $\leq$ seq\_num> 35002 INFO Licensing: Smart Licensing communication failure, <log details>

**Remote Target Message Format:** <pri\_num> <timestamp> <IP address/hostname> <CISE logging category> <msg\_id> <total seg> <seg num> <timestamp> <seq num> 35002 INFO Licensing: Smart Licensing communication failure, <log details>

• **Message Code:** 35003

**Severity:** INFO

**Message Text:** Smart Licensing communication restored

**Message Description:** Smart Licensing communication restored

**Local Target Message Format:**  $\leq$ timestamp>  $\leq$ seq\_num> 35003 INFO Licensing: Smart Licensing communication restored, <log details>

**Remote Target Message Format:**  $\langle \text{pri\_num} \rangle \langle \text{timesamp} \rangle \langle \text{IP\_address}/\text{hostname} \rangle \langle \text{CISE\_logging\_matrix} \rangle$ category> <msg\_id> <total seg> <seg num> <timestamp> <seq num> 35003 INFO Licensing: Smart Licensing communication restored, <log details>

• **Message Code:** 35004

**Severity:** INFO

**Message Text:** Smart Licensing Id Certificate renew failure

**Message Description:** Smart Licensing Id Certificate renew failure

**Local Target Message Format:**  $\text{timestame} \geq \text{seq\_num} > 35004 \text{ INFO Lieensing:}$  Smart Licensing Id Certificate renew failure, <log details>

**Remote Target Message Format:**  $\leq$ pri num $\geq$  $\leq$ timestamp $\geq$  $\leq$ P address/hostname $\geq$  $\leq$ CISE logging category> <msg\_id> <total seg> <seg num> <timestamp> <seq num> 35004 INFO Licensing: Smart Licensing Id Certificate renew failure, <log details>

• **Message Code:** 35005

**Severity:** INFO

**Message Text:** Smart Licensing Id Certificate renew success

**Message Description:** Smart Licensing Id Certificate renew success

**Local Target Message Format:**  $\text{timestame} \geq \text{seq}$  num > 35005 INFO Licensing: Smart Licensing Id Certificate renew success, <log details>

**Remote Target Message Format:**  $\langle \text{pri\_num} \rangle \langle \text{timesamp} \rangle \langle \text{IP\_address}/\text{hostname} \rangle \langle \text{CISE\_logging\_matrix} \rangle$ category> <msg\_id> <total seg> <seg num> <timestamp> <seq num> 35005 INFO Licensing: Smart Licensing Id Certificate renew success, <log details>

• **Message Code:** 35006

**Severity:** WARN

**Message Text:** Smart Licensing Agent is Out Of Compliance

**Message Description:** Smart Licensing Agent is Out Of Compliance

**Local Target Message Format:** <timestamp> <seq\_num> 35006 WARN Licensing: Smart Licensing Agent is Out Of Compliance,  $\leq$ log details>

**Remote Target Message Format:**  $\leq$ pri\_num $\geq$  $\leq$ timestamp $\geq$  $\leq$ P address/hostname $\geq$  $\leq$ CISE logging category> <msg\_id> <total seg> <seg num> <timestamp> <seq num> 35006 WARN Licensing: Smart Licensing Agent is Out Of Compliance, <log details>

• **Message Code:** 35007

**Severity:** WARN

**Message Text:** Smart Licensing evaluation period expired

**Message Description:** Smart Licensing evaluation period expired

**Local Target Message Format:**  $\langle$ timestamp> $\langle$ seq\_num> 35007 WARN Licensing: Smart Licensing evaluation period expired,  $\leq$ log details>

**Remote Target Message Format:** <pri\_num> <timestamp> <IP address/hostname> <CISE logging category> <msg\_id> <total seg> <seg num> <timestamp> <seq num> 35007 WARN Licensing: Smart Licensing evaluation period expired, <log details>

• **Message Code:** 35008

**Severity:** WARN

**Message Text:** Smart Licensing authorization expired

**Message Description:** Smart Licensing authorization expired

**Local Target Message Format:** <timestamp> <seq\_num> 35008 WARN Licensing: Smart Licensing authorization expired, <log details>

**Remote Target Message Format:**  $\leq$ pri\_num $\geq$  $\leq$ timestamp $\geq$  $\leq$ P address/hostname $\geq$  $\leq$ CISE\_logging category> <msg\_id> <total seg> <seg num><timestamp> <seq\_num> 35008 WARN Licensing: Smart Licensing authorization expired, <log details>

• **Message Code:** 35009

**Severity:** WARN

**Message Text:** Invalid Smart Licensing request issued

**Message Description:** Invalid Smart Licensing request issued

**Local Target Message Format:**  $\langle$ timestamp>  $\langle$ seq\_num> 35009 WARN Licensing: Invalid Smart Licensing request issued, <log details>

**Remote Target Message Format:**  $\leq$ pri num $\geq$  $\leq$ timestamp $\geq$  $\leq$ P address/hostname $\geq$  $\leq$ CISE logging category>  $\langle \text{msg} \rangle$   $\langle \text{total seg} \rangle$   $\langle \text{seg num} \rangle$  timestamp>  $\langle \text{seq num} \rangle$  35009 WARN Licensing: Invalid Smart Licensing request issued, <log details>

• **Message Code:** 35010

**Severity:** WARN

**Message Text:** License is set to expire soon

**Message Description:** A License that is currently installed in the ISE Deployment is set to expire soon.

**Local Target Message Format:**  $\langle$ timestamp> $\langle$ seq\_num> 35010 WARN Licensing: License is set to expire soon, <log details>

**Remote Target Message Format:**  $\leq$ pri\_num $\geq$  $\leq$ timestamp $\geq$  $\leq$ IP address/hostname $\geq$  $\leq$ CISE logging category>  $\langle \text{msg id}\rangle$  <total seg>  $\langle \text{seg num}\rangle$  \timestamp>  $\langle \text{seq num}\rangle$  35010 WARN Licensing: License is set to expire soon, <log details>

• **Message Code:** 35011

**Severity:** ERROR

**Message Text:** License expired

**Message Description:** A License in the ISE Deployment has expired.

Local Target Message Format: <timestamp> <seq\_num> 35011 ERROR Licensing: License expired,  $\langle$ log details $\rangle$ 

**Remote Target Message Format:**  $\leq$ pri num $\geq$  $\leq$ timestamp $\geq$  $\leq$ P address/hostname $\geq$  $\leq$ CISE logging category>  $\langle \text{msg id}\rangle$   $\langle \text{total seg}\rangle$   $\langle \text{seg num}\rangle$   $\langle \text{timesamp}\rangle$   $\langle \text{seq num}\rangle$  35011 ERROR Licensing: License expired, <log details>

• **Message Code:** 35012

**Severity:** WARN

**Message Text:** Device count exceeded for base license

**Message Description:** Device count exceeded for base license. Upgrade to large deployment required.

**Local Target Message Format:** <timestamp> <seq\_num> 35012 WARN Licensing: Device count exceeded for base license,  $\leq$ log details>

**Remote Target Message Format:**  $\leq$ pri\_num $\geq$  $\leq$ timestamp $\geq$  $\leq$ P address/hostname $\geq$  $\leq$ CISE\_logging category> <msg\_id> <total seg> <seg num><timestamp> <seq\_num> 35012 WARN Licensing: Device count exceeded for base license, <log details>

• **Message Code:** 35013

**Severity:** ERROR

**Message Text:** License deletion failed

**Message Description:** License deletion failed

**Local Target Message Format:** <timestamp> <seq num> 35013 ERROR Licensing: License deletion failed, <log details>

**Remote Target Message Format:**  $\langle \text{pri\_num} \rangle \langle \text{timesamp} \rangle \langle \text{IP\_address/hostname} \rangle \langle \text{CISE\_logging\_right}$ category>  $\langle \text{msg id}\rangle$   $\langle \text{total seg}\rangle$   $\langle \text{seg num}\rangle$   $\langle \text{timesamp}\rangle$   $\langle \text{seq num}\rangle$  35013 ERROR Licensing: License deletion failed, <log details>

• **Message Code:** 35014

**Severity:** ERROR

**Message Text:** License create failed

**Message Description:** License create failed

**Local Target Message Format:** <timestamp> <seq\_num> 35014 ERROR Licensing: License create failed,  $\leq$ log details $\geq$ 

**Remote Target Message Format:**  $\leq$ pri\_num $\geq$  $\leq$ timestamp $\geq$  $\leq$ P address/hostname $\geq$  $\leq$ CISE\_logging category> <msg\_id> <totalseg> <seg num><timestamp> <seq\_num> 35014 ERROR Licensing: License create failed, <log details>

• **Message Code:** 35015

**Severity:** ERROR

**Message Text:** License update failed

**Message Description:** License update failed

**Local Target Message Format:** <timestamp> <seq\_num> 35015 ERROR Licensing: License update failed,  $\leq$ log details $\geq$ 

**Remote Target Message Format:**  $\leq$ pri\_num $\geq$  $\leq$ timestamp $\geq$  $\leq$ IP address/hostname $\geq$  $\leq$ CISE logging category>  $\langle \text{msg id}\rangle$   $\langle \text{total seg}\rangle$   $\langle \text{seg num}\rangle$   $\langle \text{timesamp}\rangle$   $\langle \text{seq num}\rangle$  35015 ERROR Licensing: License update failed,  $\leq$ log details $\geq$ 

• **Message Code:** 35016

**Severity:** INFO

**Message Text:** Smart Licensing registration success

**Message Description:** Smart Licensing registration success

**Local Target Message Format:** <timestamp> <seq\_num> 35016 INFO Licensing: Smart Licensing registration success, <log details>

**Remote Target Message Format:**  $\leq$ pri\_num $\geq$  $\leq$ timestamp $\geq$  $\leq$ P address/hostname $\geq$  $\leq$ CISE\_logging category> <msg\_id> <total seg> <seg num><timestamp> <seq\_num> 35016 INFO Licensing: Smart Licensing registration success, <log details>

• **Message Code:** 35017

**Severity:** INFO

**Message Text:** Smart Licensing authorization renewal success

**Message Description:** Smart Licensing authorization renewal success

**Local Target Message Format:**  $\leq$ timestamp>  $\leq$ seq\_num> 35017 INFO Licensing: Smart Licensing authorization renewal success, <log details>

**Remote Target Message Format:**  $\leq$ pri num $\geq$  $\leq$ timestamp $\geq$  $\leq$ P address/hostname $\geq$  $\leq$ CISE logging category> <msg\_id> <total seg> <seg num> <timestamp> <seq num> 35017 INFO Licensing: Smart Licensing authorization renewal success, <log details>

• **Message Code:** 35018

**Severity:** WARN

**Message Text:** Smart Licensing authorization renewal failure

**Message Description:** Smart Licensing authorization renewal failure

**Local Target Message Format:** <timestamp> <seq\_num> 35018 WARN Licensing: Smart Licensing authorization renewal failure, <log details>

**Remote Target Message Format:**  $\leq$ pri\_num $\geq$  $\leq$ timestamp $\geq$  $\leq$ P address/hostname $\geq$  $\leq$ CISE\_logging category> <msg\_id> <total seg> <seg num><timestamp> <seq\_num> 35018 WARN Licensing: Smart Licensing authorization renewal failure, <log details>

• **Message Code:** 35019

**Severity:** INFO

**Message Text:** Smart Licensing de-registration success

**Message Description:** Smart Licensing de-registration success

**Local Target Message Format:** <timestamp> <seq\_num> 35019 INFO Licensing: Smart Licensing de-registration success, <log details>

**Remote Target Message Format:**  $\leq$ pri\_num $\geq$  $\leq$ timestamp $\geq$  $\leq$ P address/hostname $\geq$  $\leq$ CISE logging category> <msg\_id> <total seg> <seg num> <timestamp> <seq num> 35019 INFO Licensing: Smart Licensing de-registration success, <log details>

• **Message Code:** 35020

**Severity:** WARN

**Message Text:** Smart Licensing de-registration failure

**Message Description:** Smart Licensing de-registration failure

**Local Target Message Format:** <timestamp> <seq\_num> 35020 WARN Licensing: Smart Licensing de-registration failure, <log details>

**Remote Target Message Format:**  $\leq$ pri\_num $\geq$  $\leq$ timestamp $\geq$  $\leq$ P address/hostname $\geq$  $\leq$ CISE\_logging category> <msg\_id> <total seg> <seg num><timestamp> <seq\_num> 35020 WARN Licensing: Smart Licensing de-registration failure, <log details>

• **Message Code:** 35021

**Severity:** WARN

**Message Text:** Smart Licensing id certificate expired

**Message Description:** Smart Licensing id certificate expired

**Local Target Message Format:**  $\langle$ timestamp>  $\langle$ seq\_num> 35021 WARN Licensing: Smart Licensing id certificate expired,  $\leq$ log details>

**Remote Target Message Format:**  $\leq$ pri\_num $\geq$  $\leq$ timestamp $\geq$  $\leq$ P address/hostname $\geq$  $\leq$ CISE logging category> <msg\_id> <total seg> <seg num> <timestamp> <seq num> 35021 WARN Licensing: Smart Licensing id certificate expired, <log details>

• **Message Code:** 35022

**Severity:** INFO

**Message Text:** Smart Licensing HA Role changed

**Message Description:** Smart Licensing HA Role changed

**Local Target Message Format:**  $\leq$ timestamp>  $\leq$ seq\_num> 35022 INFO Licensing: Smart Licensing HA Role changed, <log details>

**Remote Target Message Format:**  $\leq$ pri\_num $\geq$  $\leq$ timestamp $\geq$  $\leq$ P address/hostname $\geq$  $\leq$ CISE\_logging category> <msg\_id> <total seg> <seg num><timestamp> <seq\_num> 35022 INFO Licensing: Smart Licensing HA Role changed,  $\leq$ log details>

• **Message Code:** 35023

**Severity:** INFO

**Message Text:** License expiring within 90 Days

**Message Description:** License expiring within 90 Days

**Local Target Message Format:** <timestamp> <seq\_num> 35023 INFO Licensing: License expiring within 90 Days, <log details>

**Remote Target Message Format:**  $\leq$ pri\_num $\geq$  $\leq$ timestamp $\geq$  $\leq$ IP address/hostname $\geq$  $\leq$ CISE logging category> <msg\_id> <total seg> <seg num> <timestamp> <seq num> 35023 INFO Licensing: License expiring within 90 Days, <log details>

• **Message Code:** 35024

**Severity:** WARN

**Message Text:** License expiring within 60 Days

**Message Description:** License expiring within 60 Days

**Local Target Message Format:** <timestamp> <seq\_num> 35024 WARN Licensing: License expiring within 60 Days,  $\leq$ log details $\geq$ 

**Remote Target Message Format:**  $\leq$ pri\_num $\geq$  $\leq$ timestamp $\geq$  $\leq$ P address/hostname $\geq$  $\leq$ CISE\_logging category> <msg\_id> <totalseg> <seg num><timestamp> <seq\_num> 35024 WARN Licensing: License expiring within 60 Days, <log details>

• **Message Code:** 35025

**Severity:** ERROR

**Message Text:** License expiring within 30 Days

**Message Description:** License expiring within 30 Days

**Local Target Message Format:**  $\langle$ timestamp>  $\langle$ seq\_num> 35025 ERROR Licensing: License expiring within 30 Days, <log details>

**Remote Target Message Format:**  $\leq$ pri\_num $\geq$  $\leq$ timestamp $\geq$  $\leq$ P address/hostname $\geq$  $\leq$ CISE logging category>  $\langle \text{msg id}\rangle$   $\langle \text{total seg}\rangle$   $\langle \text{seg num}\rangle$   $\langle \text{timesamp}\rangle$   $\langle \text{seq num}\rangle$  35025 ERROR Licensing: License expiring within 30 Days, <log details>

• **Message Code:** 35026

**Severity:** ERROR

**Message Text:** License Out of Compliance for 5 or more days

**Message Description:** License Out of Compliance for 5 or more days

**Local Target Message Format:** <timestamp> <seq\_num> 35026 ERROR Licensing: License Out of Compliance for 5 or more days, <log details>

**Remote Target Message Format:**  $\leq$ pri\_num $\geq$  $\leq$ timestamp $\geq$  $\leq$ P address/hostname $\geq$  $\leq$ CISE\_logging category> <msg\_id> <totalseg> <seg num><timestamp> <seq\_num> 35026 ERROR Licensing: License Out of Compliance for 5 or more days, <log details>

• **Message Code:** 35027

**Severity:** ERROR

**Message Text:** License Out of Compliance for 15 or more days

**Message Description:** License Out of Compliance for 15 or more days

**Local Target Message Format:** <timestamp> <seq num> 35027 ERROR Licensing: License Out of Compliance for 15 or more days, <log details>

**Remote Target Message Format:**  $\leq$ pri\_num $\geq$  $\leq$ timestamp $\geq$  $\leq$ IP address/hostname $\geq$  $\leq$ CISE logging category>  $\langle \text{msg id}\rangle$   $\langle \text{total seg}\rangle$   $\langle \text{seg num}\rangle$   $\langle \text{timesamp}\rangle$   $\langle \text{seq num}\rangle$  35027 ERROR Licensing: License Out of Compliance for 15 or more days, <log details>

• **Message Code:** 35028

**Severity:** ERROR

**Message Text:** License Out of Compliance for 30 or more days

**Message Description:** License Out of Compliance for 30 or more days

**Local Target Message Format:**  $\langle$ timestamp>  $\langle$ seq\_num> 35028 ERROR Licensing: License Out of Compliance for 30 or more days, <log details>

**Remote Target Message Format:**  $\leq$ pri\_num $\geq$  $\leq$ timestamp $\geq$  $\leq$ P address/hostname $\geq$  $\leq$ CISE\_logging category> <msg\_id> <totalseg> <seg num><timestamp> <seq\_num> 35028 ERROR Licensing: License Out of Compliance for 30 or more days, <log details>

• **Message Code:** 35029

**Severity:** ERROR

**Message Text:** License Out of Compliance for more than 45 Days Services Configuration Disabled

**Message Description:** License Out of Compliance for more than 45 Days Services Configuration Disabled

**Local Target Message Format:**  $\langle$ timestamp> $\langle$ seq\_num> 35029 ERROR Licensing: License Out of Compliance for more than 45 Days Services Configuration Disabled, <log details>

**Remote Target Message Format:**  $\leq$ pri\_num $\geq$  $\leq$ timestamp $\geq$  $\leq$ P address/hostname $\geq$  $\leq$ CISE logging category>  $\langle \text{msg id}\rangle$   $\langle \text{total seg}\rangle$   $\langle \text{seg num}\rangle$   $\langle \text{timesamp}\rangle$   $\langle \text{seq num}\rangle$  35029 ERROR Licensing: License Out of Compliance for more than 45 Days Services Configuration Disabled, <log details>

• **Message Code:** 35030

**Severity:** WARN

**Message Text:** License exceeded 100% session usage

**Message Description:** License exceeded 100% session usage

**Local Target Message Format:** <timestamp> <seq\_num> 35030 WARN Licensing: License exceeded 100% session usage, <log details>

**Remote Target Message Format:**  $\leq$ pri\_num $\geq$  $\leq$ timestamp $\geq$  $\leq$ P address/hostname $\geq$  $\leq$ CISE\_logging category> <msg\_id> <total seg> <seg num> <timestamp> <seq\_num> 35030 WARN Licensing: License exceeded 100% session usage, <log details>

• **Message Code:** 35031

**Severity:** ERROR

**Message Text:** License exceeded 125% session usage

**Message Description:** License exceeded 125% session usage

Local Target Message Format: <timestamp> <seq\_num> 35031 ERROR Licensing: License exceeded 125% session usage, <log details>

**Remote Target Message Format:**  $\leq$ pri num $\geq$  $\leq$ timestamp $\geq$  $\leq$ P address/hostname $\geq$  $\leq$ CISE logging category>  $\langle \text{msg id}\rangle$   $\langle \text{total seg}\rangle$   $\langle \text{seg num}\rangle$   $\langle \text{timesamp}\rangle$   $\langle \text{seq num}\rangle$  35031 ERROR Licensing: License exceeded 125% session usage, <log details>

• **Message Code:** 35032

**Severity:** INFO

**Message Text:** License expiring Within 90 Days

**Message Description:** License expiring Within 90 Days

**Local Target Message Format:**  $\langle$ timestamp>  $\langle$ seq\_num> 35032 INFO Licensing: License expiring Within 90 Days, <log details>

**Remote Target Message Format:**  $\leq$ pri\_num $\geq$  $\leq$ timestamp $\geq$  $\leq$ P address/hostname $\geq$  $\leq$ CISE\_logging category> <msg\_id> <total seg> <seg num><timestamp> <seq\_num> 35032 INFO Licensing: License expiring Within 90 Days, <log details>

• **Message Code:** 35033

**Severity:** WARN

**Message Text:** License expiring Within 60 Days

**Message Description:** License expiring Within 60 Days

**Local Target Message Format:**  $\langle$ timestamp>  $\langle$ seq\_num> 35033 WARN Licensing: License expiring Within 60 Days, <log details>

**Remote Target Message Format:**  $\leq$ pri num $\geq$  $\leq$ timestamp $\geq$  $\leq$ P address/hostname $\geq$  $\leq$ CISE logging category>  $\langle \text{msg} \rangle$   $\langle \text{total seg} \rangle$   $\langle \text{seg num} \rangle$   $\langle \text{time stamp} \rangle$   $\langle \text{seq num} \rangle$  35033 WARN Licensing: License expiring Within 60 Days, <log details>

• **Message Code:** 35034

**Severity:** ERROR

**Message Text:** License expiring Within 30 Days

**Message Description:** License expiring Within 30 Days

**Local Target Message Format:**  $\text{timestame} \geq \text{seq\_num} > 35034$  ERROR Licensing: License expiring Within 30 Days, <log details>

**Remote Target Message Format:**  $\leq$ pri\_num $\geq$  $\leq$ timestamp $\geq$  $\leq$ P address/hostname $\geq$  $\leq$ CISE\_logging category> <msg\_id> <totalseg> <seg num><timestamp> <seq\_num> 35034 ERROR Licensing: License expiring Within 30 Days, <log details>

• **Message Code:** 35035

**Severity:** ERROR

**Message Text:** License expired

**Message Description:** License expired

Local Target Message Format: <timestamp> <seq num> 35035 ERROR Licensing: License expired,  $\langle$ log details $>$ 

**Remote Target Message Format:**  $\leq$ pri\_num $\geq$  $\leq$ timestamp $\geq$  $\leq$ IP address/hostname $\geq$  $\leq$ CISE logging category>  $\langle \text{msg id}\rangle$   $\langle \text{total seg}\rangle$   $\langle \text{seg num}\rangle$   $\langle \text{timesamp}\rangle$   $\langle \text{seq num}\rangle$  35035 ERROR Licensing: License expired,  $\leq$ log details $\geq$ 

• **Message Code:** 35036

**Severity:** INFO

**Message Text:** License expiring Within 90 Days

**Message Description:** License expiring Within 90 Days

**Local Target Message Format:** <timestamp> <seq\_num> 35036 INFO Licensing: License expiring Within 90 Days, <log details>

**Remote Target Message Format:**  $\leq$ pri\_num $\geq$  $\leq$ timestamp $\geq$  $\leq$ P address/hostname $\geq$  $\leq$ CISE\_logging category> <msg\_id> <total seg> <seg num><timestamp> <seq\_num> 35036 INFO Licensing: License expiring Within 90 Days, <log details>

• **Message Code:** 35037

**Severity:** WARN

**Message Text:** License expiring Within 60 Days

**Message Description:** License expiring Within 60 Days

**Local Target Message Format:**  $\langle$ timestamp>  $\langle$ seq\_num> 35037 WARN Licensing: License expiring Within 60 Days, <log details>

**Remote Target Message Format:**  $\leq$ pri\_num $\geq$  $\leq$ timestamp $\geq$  $\leq$ P address/hostname $\geq$  $\leq$ CISE logging category>  $\langle \text{msg} \rangle$   $\langle \text{total seg} \rangle$   $\langle \text{seg num} \rangle$   $\langle \text{time stamp} \rangle$   $\langle \text{seq num} \rangle$  35037 WARN Licensing: License expiring Within 60 Days, <log details>

• **Message Code:** 35038

**Severity:** ERROR

**Message Text:** License expiring Within 30 Days

**Message Description:** License expiring Within 30 Days

**Local Target Message Format:** <timestamp> <seq\_num> 35038 ERROR Licensing: License expiring Within 30 Days, <log details>

**Remote Target Message Format:**  $\leq$ pri\_num $\geq$  $\leq$ timestamp $\geq$  $\leq$ P address/hostname $\geq$  $\leq$ CISE\_logging category> <msg\_id> <totalseg> <seg num><timestamp> <seq\_num> 35038 ERROR Licensing: License expiring Within 30 Days, <log details>

• **Message Code:** 35039

**Severity:** ERROR

**Message Text:** License expired

**Message Description:** License expired

**Local Target Message Format:** <timestamp> <seq\_num> 35039 ERROR Licensing: License expired,  $\langle$ log details $>$ 

**Remote Target Message Format:**  $\leq$ pri\_num $\geq$  $\leq$ timestamp $\geq$  $\leq$ IP address/hostname $\geq$  $\leq$ CISE logging category>  $\langle \text{msg id}\rangle$   $\langle \text{total seg}\rangle$   $\langle \text{seg num}\rangle$   $\langle \text{timesamp}\rangle$   $\langle \text{seq num}\rangle$  35039 ERROR Licensing: License expired,  $\leq$ log details $\geq$ 

• **Message Code:** 35040

**Severity:** WARN

**Message Text:** Fewer VM licenses installed than VM nodes deployed

**Message Description:** The number of VM licenses installed is fewer than the number of VM nodes deployed

**Local Target Message Format:**  $\text{timestemp}$   $\text{&}$ seq\_num $\text{&}$ 35040 WARN Licensing Fewer VM licenses installed than VM nodes deployed, <log details>

**Remote Target Message Format:** <pri\_num> <timestamp> <IP address/hostname> <CISE logging category> <msg\_id> <total seg> <seg num> <timestamp> <seq\_num>35040 WARN Licensing Fewer VM licenses installed than VM nodes deployed, <log details>

• **Message Code:** 35041

**Severity:** WARN

**Message Text:** Fewer Device Admin licenses installed than Device Admin nodes deployed

**Message Description:** The number of Device Admin licenses installed is fewer than the number of Device Admin nodes deployed

**Local Target Message Format:** <timestamp> <seq \_num>35041 WARN Licensing Fewer Device Admin licenses installed than Device Admin nodes deployed, <log details>

**Remote Target Message Format:**  $\leq$ pri\_num $\geq$  $\leq$ timestamp $\geq$  $\leq$ P address/hostname $\geq$  $\leq$ CISE logging category> <msg\_id> <total seg> <seg num><timestamp> <seq num>35041 WARN Licensing Fewer Device Admin licenses installed than Device Admin nodes deployed, <log details>

• **Message Code:** 35042

**Severity:** ERROR

**Message Text:** Communication to Satellite server failed

**Message Description:** Communication to Satellite server failed

**Local Target Message Format:** <timestamp> <seq\_num>35042 ERROR Licensing Communication to Satellite server failed, <log details>

**Remote Target Message Format:**  $\leq$ pri\_num $\geq$  $\leq$ timestamp $\geq$  $\leq$ P address/hostname $\geq$  $\leq$ CISE\_logging category> <msg\_id> <total seg> <seg num><timestamp> <seq\_num>35042 ERROR Licensing Communication to Satellite server failed, <log details>

• **Message Code:** 35043

**Severity:** INFO

**Message Text:** Communication to Satellite server is restored

**Message Description:** Communication to Satellite server is restored

**Local Target Message Format:** <timestamp> <seq\_num>35043 INFO Licensing Communication to Satellite server is restored, <log details>

**Remote Target Message Format:**  $\leq$ pri\_num $\geq$  $\leq$ timestamp $\geq$  $\leq$ IP address/hostname $\geq$  $\leq$ CISE logging category> <msg\_id> <total seg> <seg num><timestamp> <seq\_num>35043 INFO Licensing Communication to Satellite server is restored, <log details>

• **Message Code:** 35044

**Severity:** INFO

**Message Text:** Authorization Renewal to satellite server is successful

**Message Description:** Authorization Renewal to satellite server is successful

**Local Target Message Format:** <timestamp> <seq \_num>35044 INFO Licensing Authorization Renewal to satellite server is successful,  $\langle \log \theta \rangle$ 

**Remote Target Message Format:**  $\leq$ pri\_num $\geq$  $\leq$ timestamp $\geq$  $\leq$ P address/hostname $\geq$  $\leq$ CISE\_logging category> <msg\_id> <totalseg> <seg num><timestamp> <seq\_num>35044 INFO Licensing Authorization Renewal to satellite server is successful, <log details>

• **Message Code:** 35045

**Severity:** ERROR

**Message Text:** Authorization Renewal to satellite server failed

**Message Description:** Authorization Renewal to satellite server failed

**Local Target Message Format:**  $\leq$ timestamp>  $\leq$ seq\_num>35045 ERROR Licensing Authorization Renewal to satellite server failed, <log details>

**Remote Target Message Format:**  $\langle \text{pri\_num} \rangle \langle \text{timesamp} \rangle \langle \text{IP\_address/hostname} \rangle \langle \text{CISE\_logging\_right}$ category> <msg\_id> <total seg> <seg num><timestamp> <seq \_num>35045 ERROR Licensing Authorization Renewal to satellite server failed, <log details>

• **Message Code:** 35046

**Severity:** INFO

**Message Text:** Permanent license Reservation , Generate Reservation Code Success

**Message Description:** Permanent license Reservation , Generate Reservation Code Success

**Local Target Message Format:** <timestamp> <seq\_num>35046 INFO Licensing Permanent license Reservation , Generate Reservation Code Success, <log details>

**Remote Target Message Format:**  $\leq$ pri\_num $\geq$  $\leq$ timestamp $\geq$  $\leq$ P address/hostname $\geq$  $\leq$ CISE\_logging category> <msg\_id> <totalseg> <seg num><timestamp> <seq\_num>35046 INFO LicensingPermanent license Reservation , Generate Reservation Code Success, <log details>

• **Message Code:** 35047

**Severity:** INFO

**Message Text:** Permanent license Reservation , Authorization Code Installation Success

**Message Description:** Permanent license Reservation , Authorization Code Installation Success

**Local Target Message Format:** <timestamp> <seq\_num>35047 INFO Licensing Permanent license Reservation , Authorization Code Installation Success, <log details>

**Remote Target Message Format:**  $\leq$ pri\_num $\geq$  $\leq$ timestamp $\geq$  $\leq$ IP address/hostname $\geq$  $\leq$ CISE logging category>  $\langle \text{msg} \rangle$  <total seg>  $\langle \text{seg num} \rangle$  timestamp>  $\langle \text{seq num} \rangle$  num>35047 INFO Licensing Permanent license Reservation, Authorization Code Installation Success, <log details>

• **Message Code:** 35048

**Severity:** INFO

**Message Text:** Permanent license Reservation , Reservation Failed

**Message Description:** Permanent license Reservation , Reservation Failed

**Local Target Message Format:** <timestamp> <seq num>35048 INFO Licensing Permanent license Reservation , Reservation Failed, <log details>

**Remote Target Message Format:**  $\leq$ pri\_num $\geq$  $\leq$ timestamp $\geq$  $\leq$ P address/hostname $\geq$  $\leq$ CISE\_logging category> <msg\_id> <totalseg> <seg num><timestamp> <seq\_num>35048 INFO LicensingPermanent license Reservation, Reservation Failed, <log details>

• **Message Code:** 35049

**Severity:** INFO

**Message Text:** Permanent license Reservation , Return Reservation Success

**Message Description:** Permanent license Reservation , Return Reservation Success

**Local Target Message Format:**  $\langle$ timestamp> $\langle$ seq\_num>35049 INFO Licensing Permanent license Reservation , Return Reservation Success, <log details>

**Remote Target Message Format:**  $\leq$ pri\_num $\geq$  $\leq$ timestamp $\geq$  $\leq$ P address/hostname $\geq$  $\leq$ CISE logging category>  $\langle \text{msg id}\rangle$  <total seg>  $\langle \text{seg num}\rangle$  timestamp>  $\langle \text{seq num}\rangle$  num>35049 INFO Licensing Permanent license Reservation, Return Reservation Success, <log details>

• **Message Code:** 35050

**Severity:** INFO

**Message Text:** Permanent license Reservation , Disabled Successfully.

**Message Description:** Permanent license Reservation , Disabled Successfully

**Local Target Message Format:** <timestamp> <seq\_num>35050 INFO Licensing Permanent license Reservation , Disabled Successfully., <log details>

**Remote Target Message Format:**  $\leq$ pri\_num $\geq$  $\leq$ timestamp $\geq$  $\leq$ P address/hostname $\geq$  $\leq$ CISE\_logging category> <msg\_id> <totalseg> <seg num><timestamp> <seq\_num>35050 INFO LicensingPermanent license Reservation, Disabled Successfully., <log details>

• **Message Code:** 35051

**Severity:** INFO

**Message Text:** Specific license Reservation , Generate Reservation Code Success

**Message Description:** Specific license Reservation , Generate Reservation Code Success

**Local Target Message Format:** <timestamp> <seq\_num>35051 INFO Licensing Specific license Reservation , Generate Reservation Code Success, <log details>

**Remote Target Message Format:**  $\leq$ pri\_num $\geq$  $\leq$ timestamp $\geq$  $\leq$ IP address/hostname $\geq$  $\leq$ CISE logging category> <msg\_id> <total seg> <seg num> <timestamp> <seq\_num>35051 INFO Licensing Specific license Reservation, Generate Reservation Code Success, <log details>

• **Message Code:** 35052

**Severity:** INFO

**Message Text:** Specific license Reservation , Upload SLR Key Success

**Message Description:** Specific license Reservation , Upload SLR Key Success

**Local Target Message Format:**  $\langle$ timestamp> $\langle$ seq\_num>35052 INFO Licensing Specific license Reservation , Upload SLR Key Success, <log details>

**Remote Target Message Format:**  $\leq$ pri\_num $\geq$  $\leq$ timestamp $\geq$  $\leq$ P address/hostname $\geq$  $\leq$ CISE\_logging category> <msg\_id> <total seg> <seg num><timestamp> <seq\_num>35052 INFO Licensing Specific license Reservation , Upload SLR Key Success, <log details>

• **Message Code:** 35053

**Severity:** INFO

**Message Text:** Specific license Reservation , Reservation Failed

**Message Description:** Specific license Reservation , Reservation Failed

**Local Target Message Format:**  $\langle$ timestamp> $\langle$ seq\_num>35053 INFO Licensing Specific license Reservation , Reservation Failed, <log details>

**Remote Target Message Format:**  $\langle \text{pri\_num} \rangle \langle \text{timesamp} \rangle \langle \text{IP\_address/hostname} \rangle \langle \text{CISE\_logging\_right}$ category> <msg\_id> <total seg> <seg num> <timestamp> <seq num>35053 INFO Licensing Specific license Reservation, Reservation Failed, <log details>

• **Message Code:** 35054

**Severity:** INFO

**Message Text:** Specific license Reservation , Return Reservation Success

**Message Description:** Specific license Reservation , Return Reservation Success

**Local Target Message Format:** <timestamp> <seq\_num>35054 INFO Licensing Specific license Reservation , Return Reservation Success, <log details>

**Remote Target Message Format:**  $\leq$ pri\_num $\geq$  $\leq$ timestamp $\geq$  $\leq$ P address/hostname $\geq$  $\leq$ CISE\_logging category> <msg\_id> <total seg> <seg num><timestamp> <seq\_num>35054 INFO Licensing Specific license Reservation, Return Reservation Success, <log details>

• **Message Code:** 35055

**Severity:** INFO

**Message Text:** Specific license Reservation , Disabled Successfully.

**Message Description:** Specific license Reservation , Disabled Successfully

**Local Target Message Format:** <timestamp> <seq num>35055 INFO Licensing Specific license Reservation , Disabled Successfully., <log details>

**Remote Target Message Format:**  $\leq$ pri\_num $\geq$  $\leq$ timestamp $\geq$  $\leq$ IP address/hostname $\geq$  $\leq$ CISE logging category> <msg\_id> <total seg> <seg num> <timestamp> <seq num>35055 INFO Licensing Specific license Reservation, Disabled Successfully., <log details>

## **MDM Diagnostics**

• **Message Code:** 89200

**Severity:** ERROR

**Message Text:** Invalid payload encountered in inmobile device enrollment request.

**Message Description:** Indicates that the enrollment request contains an invalid payload.

**Local Target Message Format:** <timestamp> <seq\_num> 89200 ERROR MDM: Invalid payload encountered in inmobile device enrollment request.,  $\leq$ log details>

**Remote Target Message Format:**  $\leq$ pri\_num $\geq$  $\leq$ timestamp $\geq$  $\leq$ IP address/hostname $\geq$  $\leq$ CISE logging category> <msg\_id> <total seg> <seg num> <timestamp> <seq \_num> 89200 ERROR MDM: Invalid payload encountered in inmobile device enrollment request., <log details>

• **Message Code:** 89201

**Severity:** ERROR

**Message Text:** Invalid session encountered in mobile device enrollment request.

**Message Description:** Indicates that the enrollment request contains invalid session information.

**Local Target Message Format:** <timestamp> <seq\_num> 89201 ERROR MDM: Invalid session encountered in mobile device enrollment request.,  $\leq$ log details>

**Remote Target Message Format:**  $\leq$ pri\_num $\geq$  $\leq$ timestamp $\geq$  $\leq$ P address/hostname $\geq$  $\leq$ CISE\_logging category> <msg\_id> <total seg> <seg num><timestamp> <seq\_num> 89201 ERROR MDM: Invalid session encountered in mobile device enrollment request.,  $\leq$ log details>

• **Message Code:** 89202

**Severity:** ERROR

**Message Text:** Authentication failure encountered while handling mobile device enrollment request.

**Message Description:** Indicates that the enrollment request has failed due to authentication failure.

Local Target Message Format: <timestamp> <seq\_num> 89202 ERROR MDM: Authentication failure encountered while handling mobile device enrollment request., <log details>

**Remote Target Message Format:** <pri\_num> <timestamp> <IP address/hostname> <CISE logging category>  $\langle \text{msg} \rangle$  d>  $\langle \text{total} \rangle$  seg num>  $\langle \text{times} \rangle$  and  $\langle \text{sum} \rangle$  seq num> 89202 ERROR MDM: Authentication failure encountered while handling mobile device enrollment request., <log details>

• **Message Code:** 89203

**Severity:** ERROR

**Message Text:** Authorization failure encountered while handling mobile device enrollment request.

**Message Description:** Indicates that the enrollment request contains invalid authorization information.

**Local Target Message Format:**  $\langle$ timestamp> $\langle$ seq\_num> 89203 ERROR MDM: Authorization failure encountered while handling mobile device enrollment request., <log details>

**Remote Target Message Format:**  $\langle \text{pri\_num} \rangle \langle \text{timestemp} \rangle \langle \text{IP\_address/hostname} \rangle \langle \text{CISE\_logging} \rangle$ category>  $\langle \text{msg id}\rangle$   $\langle \text{total seg}\rangle$   $\langle \text{seg num}\rangle$   $\langle \text{timesamp}\rangle$   $\langle \text{seg num}\rangle$   $\langle \text{seq num}\rangle$   $\langle \text{9203 ERROR MDM: Authorization}$ failure encountered while handling mobile device enrollment request., <log details>

• **Message Code:** 89204

**Severity:** ERROR

**Message Text:** Authorization failure encountered while handling mobile device enrollment request. The user must uninstall the iOS MDM profile before retrying the enrollment.

**Message Description:** Indicates that the enrollment request contains invalid authorization information. The user must uninstall the iOS MDM profile before retrying the enrollment.

**Local Target Message Format:** <timestamp> <seq\_num> 89204 ERROR MDM: Authorization failure encountered while handling mobile device enrollment request. The user must uninstall the iOS MDM profile before retrying the enrollment., <log details>

**Remote Target Message Format:** <pri\_num> <timestamp> <IP address/hostname> <CISE logging category> <msg\_id> <total seg> <seg num> <timestamp> <seq num> 89204 ERROR MDM: Authorization failure encountered while handling mobile device enrollment request. The user must uninstall the iOS MDM profile before retrying the enrollment., <log details>

• **Message Code:** 89205

**Severity:** ERROR

**Message Text:** Internal error encountered while handling mobile device enrollment request.

**Message Description:** Indicates that the enrollment request has failed due to an ISE internal error.

**Local Target Message Format:** <timestamp> <seq\_num> 89205 ERROR MDM: Internal error encountered while handling mobile device enrollment request., <log details>

**Remote Target Message Format:**  $\langle \text{pri\_num} \rangle \langle \text{timesamp} \rangle \langle \text{IP\_address} \rangle / \text{lostname} \rangle \langle \text{CISE\_logging\_matrix} \rangle$ category>  $\leq$ msg\_id>  $\leq$ total seg>  $\leq$ seg num> $\leq$ timestamp>  $\leq$ seg\_num> 89205 ERROR MDM: Internal error encountered while handling mobile device enrollment request., <log details>

• **Message Code:** 89206

**Severity:** ERROR

**Message Text:** Mobile device enrollment attempt has expired.

**Message Description:** Indicates that the enrollment attempt did not complete within an acceptable time frame.

**Local Target Message Format:** <timestamp> <seq\_num> 89206 ERROR MDM: Mobile device enrollment attempt has expired., <log details>

**Remote Target Message Format:**  $\leq$ pri\_num $\geq$  $\leq$ timestamp $\geq$  $\leq$ IP address/hostname $\geq$  $\leq$ CISE logging category> <msg\_id> <total seg> <seg num> <timestamp> <seq \_num> 89206 ERROR MDM: Mobile device enrollment attempt has expired., <log details>

• **Message Code:** 89207

**Severity:** ERROR

**Message Text:** Unsupported mobile device platform encountered while handling enrollment request.

**Message Description:** Indicates that the mobile device does not meet the minimum platform version requirements. The platform version is included in the event details.

**Local Target Message Format:**  $\langle$ timestamp> $\langle$ seq\_num> 89207 ERROR MDM: Unsupported mobile device platform encountered while handling enrollment request., <log details>

**Remote Target Message Format:**  $\leq$ pri num $\geq$  $\leq$ timestamp $\geq$  $\leq$ P address/hostname $\geq$  $\leq$ CISE logging category> <msg\_id> <totalseg> <seg num><timestamp> <seq\_num> 89207 ERROR MDM: Unsupported mobile device platform encountered while handling enrollment request., <log details>

• **Message Code:** 89208

**Severity:** ERROR

**Message Text:** Maximum number of authentication attempts has been exceeded.

**Message Description:** Indicates that the maximum number of authentication attempts has been exceeded during enrollment.

**Local Target Message Format:** <timestamp> <seq\_num> 89208 ERROR MDM: Maximum number of authentication attempts has been exceeded., <log details>

**Remote Target Message Format:**  $\leq$ pri\_num $\geq$  $\leq$ timestamp $\geq$  $\leq$ IP address/hostname $\geq$  $\leq$ CISE logging category>  $\langle \text{msg id}\rangle$  <total seg>  $\langle \text{seg num}\rangle$  \timestamp>  $\langle \text{seq num}\rangle$  89208 ERROR MDM: Maximum number of authentication attempts has been exceeded., <log details>

• **Message Code:** 89209

**Severity:** ERROR

**Message Text:** Mobile device enrollment request failed due to no matching MDM profile.

**Message Description:** Indicates that no MDM profile is configured for this mobile device.

Local Target Message Format: <timestamp> <seq num> 89209 ERROR MDM: Mobile device enrollment request failed due to no matching MDM profile., <log details>

**Remote Target Message Format:**  $\leq$ pri\_num $\geq$  $\leq$ timestamp $\geq$  $\leq$ P address/hostname $\geq$  $\leq$ CISE\_logging category> <msg\_id> <total seg> <seg num> <timestamp> <seq num> 89209 ERROR MDM: Mobile device enrollment request failed due to no matching MDM profile., <log details>

• **Message Code:** 89210

**Severity:** ERROR

**Message Text:** Mobile device enrollment request failed due to unconfigured MDM trust anchor

**Message Description:** Indicates that the MDM trust anchor has not been configured. The device cannot be enrolled.

**Local Target Message Format:**  $\langle$ timestamp> $\langle$ seq\_num> 89210 ERROR MDM: Mobile device enrollment request failed due to unconfigured MDM trust anchor, <log details>

**Remote Target Message Format:**  $\leq$ pri\_num $\geq$  $\leq$ timestamp $\geq$  $\leq$ P address/hostname $\geq$  $\leq$ CISE logging category> <msg\_id> <total seg> <seg num> <timestamp> <seq num> 89210 ERROR MDM: Mobile device enrollment request failed due to unconfigured MDM trust anchor, <log details>

• **Message Code:** 89211

**Severity:** ERROR

**Message Text:** Invalid payload encountered in inmobile device check-in request.

**Message Description:** Indicates that the check-in request contains an invalid payload.

**Local Target Message Format:** <timestamp> <seq\_num> 89211 ERROR MDM: Invalid payload encountered in inmobile device check-in request., <log details>

**Remote Target Message Format:**  $\leq$ pri\_num $\geq$  $\leq$ timestamp $\geq$  $\leq$ P address/hostname $\geq$  $\leq$ CISE\_logging category> <msg\_id> <total seg> <seg num><timestamp> <seq\_num> 89211 ERROR MDM: Invalid payload encountered in inmobile device check-in request., <log details>

• **Message Code:** 89212

**Severity:** ERROR

**Message Text:** Unsupported mobile device platform encountered while handling check-in request.

**Message Description:** Indicates that the mobile device does not meet the minimum platform version requirements. The platform version is included in the event details.

**Local Target Message Format:**  $\langle$ timestamp> $\langle$ seq\_num> 89212 ERROR MDM: Unsupported mobile device platform encountered while handling check-in request., <log details>

**Remote Target Message Format:**  $\langle \text{pri\_num} \rangle \langle \text{timesamp} \rangle \langle \text{IP\_address} \rangle$  address/hostname>  $\langle \text{CISE\_logging} \rangle$ category> <msg\_id> <totalseg> <seg num><timestamp> <seq\_num> 89212 ERROR MDM: Unsupported mobile device platform encountered while handling check-in request., <log details>

• **Message Code:** 89213

**Severity:** ERROR

**Message Text:** Profile signing failed.

**Message Description:** Indicates that the cryptographic signing of the profile via the configured profile signing certificate has failed.

**Local Target Message Format:**  $\langle$ timestamp> $\langle$ seq\_num>89213 ERROR MDM: Profile signing failed.,  $\langle$ log details $\rangle$ 

**Remote Target Message Format:**  $\leq$ pri\_num $\geq$  $\leq$ timestamp $\geq$  $\leq$ P address/hostname $\geq$  $\leq$ CISE\_logging category> <msg\_id> <total seg> <seg num><timestamp> <seq\_num> 89213 ERROR MDM: Profile signing failed., <log details>

• **Message Code:** 89214

**Severity:** ERROR

**Message Text:** Profile encryption failed.

**Message Description:** Indicates that the cryptographic encryption of the profile has failed.

**Local Target Message Format:** <timestamp> <seq\_num> 89214 ERROR MDM: Profile encryption failed., <log details>

**Remote Target Message Format:**  $\leq$ pri\_num $\geq$  $\leq$ timestamp $\geq$  $\leq$ IP address/hostname $\geq$  $\leq$ CISE logging category> <msg\_id> <total seg> <seg num> <timestamp> <seq \_num> 89214 ERROR MDM: Profile encryption failed., <log details>

• **Message Code:** 89215

**Severity:** ERROR

**Message Text:** Invalid payload encountered while handling profile provisioning request.

**Message Description:** Indicates that the profile provisioning request has failed due to an invalid payload being encountered.

**Local Target Message Format:**  $\leq$ timestamp>  $\leq$ seq\_num> 89215 ERROR MDM: Invalid payload encountered while handling profile provisioning request.,  $\langle log \ details \rangle$ 

**Remote Target Message Format:** <pri\_num> <timestamp> <IP address/hostname> <CISE logging category> <msg\_id> <total seg> <seg num><timestamp> <seq\_num> 89215 ERROR MDM: Invalid payload encountered while handling profile provisioning request., <log details>

• **Message Code:** 89216

**Severity:** ERROR

**Message Text:** Authorization failure encountered while handling profile provisioning request.

**Message Description:** Indicates that the profile provisioning request has failed due to an authorization failure.

Local Target Message Format: <timestamp> <seq num> 89216 ERROR MDM: Authorization failure encountered while handling profile provisioning request., <log details>

**Remote Target Message Format:**  $\leq$ pri\_num $\geq$  $\leq$ timestamp $\geq$  $\leq$ IP address/hostname $\geq$  $\leq$ CISE logging category>  $\langle \text{msg} \rangle$   $\langle \text{total} \rangle$   $\langle \text{seg} \rangle$   $\langle \text{seg} \rangle$  num> $\langle \text{tunneling} \rangle$   $\langle \text{seg} \rangle$  num> 89216 ERROR MDM: Authorization failure encountered while handling profile provisioning request., <log details>

• **Message Code:** 89217

**Severity:** ERROR

**Message Text:** Internal error encountered while handling profile provisioning request.

**Message Description:** Indicates that the profile provisioning request has failed due to an ISE internal error.

**Local Target Message Format:** <timestamp> <seq\_num> 89217 ERROR MDM: Internal error encountered while handling profile provisioning request., <log details>

**Remote Target Message Format:**  $\leq$ pri\_num $\geq$  $\leq$ timestamp $\geq$  $\leq$ IP address/hostname $\geq$  $\leq$ CISE logging category> <msg\_id> <total seg> <seg num> <timestamp> <seq num> 89217 ERROR MDM: Internal error encountered while handling profile provisioning request., <log details>

• **Message Code:** 89218

**Severity:** ERROR

**Message Text:** Profile signing failed due to misconfiguration of the MDM certificate.

**Message Description:** Indicates that the cryptographic signing of the profile has failed due to misconfiguration of the MDM certificate chain.

**Local Target Message Format:** <timestamp> <seq\_num> 89218 ERROR MDM: Profile signing failed due to misconfiguration of the MDM certificate., <log details>

**Remote Target Message Format:**  $\langle \text{pri\_num} \rangle \langle \text{timesamp} \rangle \langle \text{IP\_address/hostname} \rangle \langle \text{CISE\_logging\_right}$ category> <msg\_id> <total seg> <seg num> <timestamp> <seq num> 89218 ERROR MDM: Profile signing failed due to misconfiguration of the MDM certificate., <log details>

• **Message Code:** 89219

**Severity:** ERROR

**Message Text:** The application request timed out.

**Message Description:** Indicates that the application request has timed out.

**Local Target Message Format:** <timestamp> <seq\_num> 89219 ERROR MDM: The application request timed out., <log details>

**Remote Target Message Format:**  $\leq$ pri\_num $\geq$  $\leq$ timestamp $\geq$  $\leq$ P address/hostname $\geq$  $\leq$ CISE\_logging category> <msg\_id> <total seg> <seg num> <timestamp> <seq\_num> 89219 ERROR MDM: The application request timed out., <log details>

• **Message Code:** 89220

**Severity:** ERROR

**Message Text:** Internal error encountered while handling application request.

**Message Description:** Indicates that the application request has failed due to an ISE internal error.

**Local Target Message Format:** <timestamp> <seq\_num> 89220 ERROR MDM: Internal error encountered while handling application request., <log details>

**Remote Target Message Format:**  $\leq$ pri\_num $\geq$  $\leq$ timestamp $\geq$  $\leq$ P address/hostname $\geq$  $\leq$ CISE\_logging category> <msg\_id> <total seg> <seg num> <timestamp> <seq num> 89220 ERROR MDM: Internal error encountered while handling application request., <log details>

• **Message Code:** 89221

**Severity:** ERROR

**Message Text:** The profile request timed out

**Message Description:** Indicates that the profile request has timed out

**Local Target Message Format:** <timestamp> <seq\_num> 89221 ERROR MDM: The profile request timed out,  $\leq$ log details $\geq$ 

**Remote Target Message Format:**  $\leq$ pri\_num $\geq$  $\leq$ timestamp $\geq$  $\leq$ IP address/hostname $\geq$  $\leq$ CISE logging category>  $\leq$ msg\_id>  $\leq$ total seg>  $\leq$ seg num> $\leq$ timestamp>  $\leq$ seq\_num> 89221 ERROR MDM: The profile request timed out, <log details>

• **Message Code:** 89222

**Severity:** ERROR

**Message Text:** Maximum number of token resets exceeded

**Message Description:** Indicates the user has exceeded the maximum number of token reset attempts and needs to wait until they can reset their token again

**Local Target Message Format:** <timestamp> <seq\_num> 89222 ERROR MDM: Maximum number of token resets exceeded, <log details>

**Remote Target Message Format:**  $\leq$ pri\_num $\geq$  $\leq$ timestamp $\geq$  $\leq$ P address/hostname $\geq$  $\leq$ CISE logging category> <msg\_id> <total seg> <seg num> <timestamp> <seq num> 89222 ERROR MDM: Maximum number of token resets exceeded, <log details>

• **Message Code:** 89223

**Severity:** ERROR

**Message Text:** Failed to send token

**Message Description:** Indicates a token could not be sent to the user using the configured SMS or email information

**Local Target Message Format:** <timestamp> <seq\_num> 89223 ERROR MDM: Failed to send token,  $\leq$ log details $\geq$ 

**Remote Target Message Format:**  $\leq$ pri\_num $\geq$  $\leq$ timestamp $\geq$  $\leq$ P address/hostname $\geq$  $\leq$ CISE\_logging category>  $\langle \text{msg}_id \rangle$   $\langle \text{total seg} \rangle$   $\langle \text{seg num} \rangle$  $\langle \text{time stamp} \rangle$   $\langle \text{seq num} \rangle$  89223 ERROR MDM: Failed to send token, <log details>

• **Message Code:** 89224

**Severity:** ERROR

**Message Text:** Token configurations are incomplete

**Message Description:** Indicates token configurations are incomplete. Please ensure SMS or email information has been configured for the user

**Local Target Message Format:**  $\text{}<$ timestamp>  $\text{<}$ seq\_num> 89224 ERROR MDM: Token configurations are incomplete, <log details>

**Remote Target Message Format:**  $\langle \text{pri\_num} \rangle \langle \text{timesamp} \rangle \langle \text{N} \rangle$  address/hostname>  $\langle \text{CISE\_logging} \rangle$ category> <msg\_id> <total seg> <seg num> <timestamp> <seq num> 89224 ERROR MDM: Token configurations are incomplete, <log details>

### **My Devices**

• **Message Code:** 88000

**Severity:** INFO

**Message Text:** Successfully added a device (endpoint)

**Message Description:** Successfully added a device (endpoint)

**Local Target Message Format:**  $\langle$ timestamp> $\langle$ seq\_num> 88000 INFO MyDevices: Successfully added a device (endpoint), <log details>

**Remote Target Message Format:**  $\leq$ pri num $\geq$  $\leq$ timestamp $\geq$  $\leq$ P address/hostname $\geq$  $\leq$ CISE logging category>  $\langle \text{msg} \rangle$   $\langle \text{total seg} \rangle$   $\langle \text{seg num} \rangle$  $\langle \text{timesump} \rangle$   $\langle \text{seq num} \rangle$  88000 INFO MyDevices: Successfully added a device (endpoint), <log details>

• **Message Code:** 88001

**Severity:** ERROR

**Message Text:** Failed to added a device (endpoint)

**Message Description:** Please verify that the MAC Address format is valid and that the MAC Address is not already registered

**Local Target Message Format:** <timestamp> <seq\_num> 88001 ERROR MyDevices: Failed to added a device (endpoint), <log details>

**Remote Target Message Format:**  $\leq$ pri\_num $\geq$  $\leq$ timestamp $\geq$  $\leq$ P address/hostname $\geq$  $\leq$ CISE\_logging category> <msg\_id> <total seg> <seg num> <timestamp> <seq \_num> 88001 ERROR MyDevices: Failed to added a device (endpoint), <log details>

• **Message Code:** 88002

**Severity:** INFO

**Message Text:** Successfully modified the device (endpoint)

**Message Description:** Successfully modified the device (endpoint)

**Local Target Message Format:**  $\langle$ timestamp>  $\langle$ seq num> 88002 INFO MyDevices: Successfully modified the device (endpoint), <log details>

**Remote Target Message Format:**  $\langle \text{pri\_num} \rangle \langle \text{timesamp} \rangle \langle \text{IP\_address} \rangle$  address/hostname>  $\langle \text{CISE\_logging} \rangle$ category> <msg\_id> <total seg> <seg num><timestamp> <seq\_num> 88002 INFO MyDevices: Successfully modified the device (endpoint), <log details>

• **Message Code:** 88003

**Severity:** ERROR

**Message Text:** Failed to modify the device (endpoint)

**Message Description:** Endpoint may not exist or there is a communication error with server/db. Please contact your Administrator

**Local Target Message Format:** <timestamp> <seq\_num> 88003 ERROR MyDevices:Failed to modify the device (endpoint), <log details>

**Remote Target Message Format:**  $\leq$ pri\_num $\geq$  $\leq$ timestamp $\geq$  $\leq$ P address/hostname $\geq$  $\leq$ CISE\_logging category> <msg\_id> <totalseg> <seg num><timestamp> <seq\_num> 88003 ERROR MyDevices:Failed to modify the device (endpoint), <log details>

• **Message Code:** 88004

**Severity:** INFO

**Message Text:** Successfully deleted the device (endpoint)

**Message Description:** Successfully deleted the device (endpoint)

**Local Target Message Format:**  $\leq$ timestamp> $\leq$ seq\_num> 88004 INFO MyDevices: Successfully deleted the device (endpoint), <log details>

**Remote Target Message Format:**  $\langle \text{pri\_num} \rangle \langle \text{timestemp} \rangle \langle \text{IP\_address/hostname} \rangle \langle \text{CISE\_logging\_length\_length\_length\_length\_length\_model} \rangle$ category> <msg\_id> <total seg> <seg num> <timestamp> <seq num> 88004 INFO MyDevices: Successfully deleted the device (endpoint), <log details>

• **Message Code:** 88005

**Severity:** ERROR

**Message Text:** Failed to delete the device (endpoint)

**Message Description:** Endpoint may not exist or there is a communication error with server/db. Please contact your Administrator

Local Target Message Format: <timestamp> <seq num> 88005 ERROR MyDevices: Failed to delete the device (endpoint), <log details>

**Remote Target Message Format:**  $\leq$ pri num $\geq$  $\leq$ timestamp $\geq$  $\leq$ P address/hostname $\geq$  $\leq$ CISE logging category> <msg\_id> <totalseg> <seg num><timestamp> <seq\_num> 88005 ERROR MyDevices:Failed to delete the device (endpoint), <log details>

• **Message Code:** 88006

**Severity:** INFO

**Message Text:** Successfully blacklisted the device (endpoint)

**Message Description:** Successfully blacklisted the device (endpoint)

**Local Target Message Format:** <timestamp> <seq num> 88006 INFO MyDevices: Successfully blacklisted the device (endpoint),  $\leq$ log details $\geq$ 

**Remote Target Message Format:**  $\leq$ pri\_num $\geq$  $\leq$ timestamp $\geq$  $\leq$ P address/hostname $\geq$  $\leq$ CISE logging category> <msg\_id> <total seg> <seg num> <timestamp> <seq num> 88006 INFO MyDevices: Successfully blacklisted the device (endpoint), <log details>

• **Message Code:** 88007

**Severity:** ERROR

**Message Text:** Failed to blacklist the device (endpoint)

**Message Description:** Endpoint may not exist or there is a communication error with server/db. Please contact your Administrator

**Local Target Message Format:**  $\langle$ timestamp> $\langle$ seq\_num> 88007 ERROR MyDevices: Failed to blacklist the device (endpoint), <log details>

**Remote Target Message Format:**  $\leq$ pri\_num $\geq$  $\leq$ timestamp $\geq$  $\leq$ P address/hostname $\geq$  $\leq$ CISE\_logging category> <msg\_id> <totalseg> <seg num><timestamp> <seq\_num> 88007 ERROR MyDevices:Failed to blacklist the device (endpoint), <log details>

• **Message Code:** 88008

**Severity:** INFO

**Message Text:** Successfully reinstated the device (endpoint)

**Message Description:** Successfully reinstated the device (endpoint)

**Local Target Message Format:**  $\langle$ timestamp>  $\langle$ seq\_num> 88008 INFO MyDevices: Successfully reinstated the device (endpoint), <log details>

**Remote Target Message Format:**  $\langle \text{pri\_num} \rangle \langle \text{timesamp} \rangle \langle \text{IP\_address} \rangle$  address/hostname>  $\langle \text{CISE\_logging} \rangle$ category> <msg\_id> <total seg> <seg num><timestamp> <seq\_num> 88008 INFO MyDevices: Successfully reinstated the device (endpoint), <log details>

• **Message Code:** 88009

**Severity:** ERROR

**Message Text:** Failed to reinstate the device (endpoint)

**Message Description:** Endpoint may not exist or there is a communication error with server/db. Please contact your Administrator

**Local Target Message Format:** <timestamp> <seq \_num> 88009 ERROR MyDevices: Failed to reinstate the device (endpoint), <log details>

**Remote Target Message Format:**  $\leq$ pri num $\geq$  $\leq$ timestamp $\geq$  $\leq$ P address/hostname $\geq$  $\leq$ CISE logging category> <msg\_id> <totalseg> <seg num><timestamp> <seq\_num> 88009 ERROR MyDevices:Failed to reinstate the device (endpoint), <log details>

• **Message Code:** 88010

**Severity:** INFO

**Message Text:** Successfully registered/provisioned the device (endpoint)

**Message Description:** Successfully registered/provisioned the device (endpoint)

**Local Target Message Format:** <timestamp> <seq\_num> 88010 INFO MyDevices: Successfully registered/provisioned the device (endpoint), <log details>

**Remote Target Message Format:**  $\leq$ pri num $\geq$  $\leq$ timestamp $\geq$  $\leq$ P address/hostname $\geq$  $\leq$ CISE logging category> <msg\_id> <total seg> <seg num> <timestamp> <seq \_num> 88010 INFO MyDevices: Successfully registered/provisioned the device (endpoint), <log details>

• **Message Code:** 88011

**Severity:** ERROR

**Message Text:** Failed to register/provision the device (endpoint)

**Message Description:** Please contact your Administrator

**Local Target Message Format:**  $\langle$ timestamp> $\langle$ seq\_num> 88011 ERROR MyDevices: Failed to register/provision the device (endpoint), <log details>

**Remote Target Message Format:**  $\leq$ pri\_num $\geq$  $\leq$ timestamp $\geq$  $\leq$ P address/hostname $\geq$  $\leq$ CISE\_logging category> <msg\_id> <totalseg> <seg num><timestamp> <seq\_num> 88011 ERROR MyDevices:Failed to register/provision the device (endpoint), <log details>

• **Message Code:** 88012

**Severity:** INFO

**Message Text:** Successfully performed a CoA termination

**Message Description:** Successfully performed a CoA termination

**Local Target Message Format:**  $\langle$ timestamp>  $\langle$ seq\_num> 88012 INFO MyDevices: Successfully performed a CoA termination, <log details>

**Remote Target Message Format:**  $\langle \text{pri\_num} \rangle \langle \text{timestemp} \rangle \langle \text{IP\_address/hostname} \rangle \langle \text{CISE\_logging\_length\_length\_length\_length\_length\_model} \rangle$ category> <msg\_id> <total seg> <seg num> <timestamp> <seq num> 88012 INFO MyDevices: Successfully performed a CoA termination, <log details>

• **Message Code:** 88013

**Severity:** ERROR

**Message Text:** Failed to perform a CoA termination

**Message Description:** Please make sure that the NAD is configured to send the client MAC Address when making RADIUS access-requests to ISE.

**Local Target Message Format:** <timestamp> <seq num> 88013 ERROR MyDevices: Failed to perform a CoA termination, <log details>

**Remote Target Message Format:**  $\leq$ pri num $\geq$  $\leq$ timestamp $\geq$  $\leq$ P address/hostname $\geq$  $\leq$ CISE logging category> <msg\_id> <totalseg> <seg num><timestamp> <seq\_num> 88013 ERROR MyDevices:Failed to perform a CoA termination, <log details>

• **Message Code:** 88014

**Severity:** INFO

**Message Text:** Successfully performed a CoA re-authentication

**Message Description:** Successfully performed a CoA re-authentication

**Local Target Message Format:** <timestamp> <seq\_num> 88014 INFO MyDevices: Successfully performed a CoA re-authentication, <log details>

**Remote Target Message Format:**  $\leq$ pri\_num $\geq$  $\leq$ timestamp $\geq$  $\leq$ P address/hostname $\geq$  $\leq$ CISE logging category> <msg\_id> <total seg> <seg num> <timestamp> <seq num> 88014 INFO MyDevices: Successfully performed a CoA re-authentication, <log details>

• **Message Code:** 88015

**Severity:** ERROR

**Message Text:** Failed to perform a CoA re-authentication

**Message Description:** Please contact your administrator

**Local Target Message Format:**  $\langle$ timestamp> $\langle$ seq\_num> 88015 ERROR MyDevices: Failed to perform a CoA re-authentication, <log details>

**Remote Target Message Format:**  $\leq$ pri\_num $\geq$  $\leq$ timestamp $\geq$  $\leq$ P address/hostname $\geq$  $\leq$ CISE\_logging category> <msg\_id> <totalseg> <seg num><timestamp> <seq\_num> 88015 ERROR MyDevices:Failed to perform a CoA re-authentication, <log details>

## **Passed Authentications**

• **Message Code:** 5200

**Severity:** NOTICE

**Message Text:** Authentication succeeded

**Message Description:** User authentication ended successfully

**Local Target Message Format:** <timestamp> <seq\_num> 5200 NOTICE Passed-Authentication: Authentication succeeded, <log details>

**Remote Target Message Format:**  $\leq$ pri\_num $\geq$  $\leq$ timestamp $\geq$  $\leq$ P address/hostname $\geq$  $\leq$ CISE\_logging category> <msg\_id> <total seg> <seg num><timestamp> <seq\_num> 5200 NOTICE Passed-Authentication: Authentication succeeded, <log details>

• **Message Code:** 5201

**Severity:** NOTICE

**Message Text:** Authentication succeeded

**Message Description:** User authentication ended successfully

**Local Target Message Format:**  $\leq$ timestamp>  $\leq$ seq\_num> 5201 NOTICE Passed-Authentication: Authentication succeeded, <log details>

**Remote Target Message Format:** <pri\_num> <timestamp> <IP address/hostname> <CISE logging category> <msg\_id> <total seg> <seg num><timestamp> <seq\_num> 5201 NOTICE Passed-Authentication: Authentication succeeded, <log details>

• **Message Code:** 5202

**Severity:** NOTICE

**Message Text:** Command Authorization succeeded

**Message Description:** The requested Command Authorization passed

**Local Target Message Format:**  $\langle$ timestamp>  $\langle$ seq\_num> 5202 NOTICE Device-Administration: Command Authorization succeeded, <log details>

**Remote Target Message Format:**  $\langle \text{pri\_num} \rangle \langle \text{timesamp} \rangle \langle \text{IP} \rangle$  address/hostname>  $\langle \text{CISE\_logging} \rangle$ category> <msg\_id> <total seg> <seg num><timestamp> <seq\_num> 5202 NOTICE Device-Administration: Command Authorization succeeded, <log details>

• **Message Code:** 5203

**Severity:** NOTICE

**Message Text:** Session Authorization succeeded

**Message Description:** The requested Session Authorization passed

**Local Target Message Format:** <timestamp> <seq\_num> 5203 NOTICE Device-Administration: Session Authorization succeeded, <log details>

**Remote Target Message Format:**  $\leq$ pri\_num $\geq$  $\leq$ timestamp $\geq$  $\leq$ P address/hostname $\geq$  $\leq$ CISE\_logging category> <msg\_id> <total seg> <seg num><timestamp> <seq\_num> 5203 NOTICE Device-Administration: Session Authorization succeeded, <log details>

• **Message Code:** 5204

**Severity:** NOTICE

**Message Text:** Change password succeeded

**Message Description:** User change password ended successfully

**Local Target Message Format:** <timestamp> <seq \_num> 5204 NOTICE Passed-Authentication: Change password succeeded, <log details>

**Remote Target Message Format:**  $\leq$ pri\_num $\geq$  $\leq$ timestamp $\geq$  $\leq$ IP address/hostname $\geq$  $\leq$ CISE logging category> <msg\_id> <total seg> <seg num><timestamp> <seq\_num> 5204 NOTICE Passed-Authentication: Change password succeeded, <log details>

• **Message Code:** 5205

**Severity:** NOTICE

**Message Text:** Dynamic Authorization succeeded

**Message Description:** Dynamic Authorization succeeded

Local Target Message Format: <timestamp> <seq\_num> 5205 NOTICE Dynamic-Authorization: Dynamic Authorization succeeded, <log details>

**Remote Target Message Format:**  $\leq$ pri\_num $\geq$  $\leq$ timestamp $\geq$  $\leq$ P address/hostname $\geq$  $\leq$ CISE\_logging category> <msg\_id> <total seg> <seg num><timestamp> <seq\_num> 5205 NOTICE Dynamic-Authorization: Dynamic Authorization succeeded, <log details>

• **Message Code:** 5206

**Severity:** NOTICE

**Message Text:** PAC provisioned

**Message Description:** Access rejected after successful in-band PAC provisioning

**Local Target Message Format:** <timestamp> <seq\_num> 5206 NOTICE Passed-Authentication: PAC provisioned, <log details>

**Remote Target Message Format:**  $\leq$ pri num $\geq$  $\leq$ timestamp $\geq$  $\leq$ P address/hostname $\geq$  $\leq$ CISE logging category> <msg\_id> <total seg> <seg num><timestamp> <seq\_num> 5206 NOTICE Passed-Authentication: PAC provisioned, <log details>

• **Message Code:** 5231

**Severity:** NOTICE

**Message Text:** Guest Authentication Passed

**Message Description:** Guest Authentication Passed

**Local Target Message Format:** <timestamp> <seq\_num> 5231 NOTICE Guest: Guest Authentication Passed, <log details>

**Remote Target Message Format:**  $\leq$ pri\_num $\geq$  $\leq$ timestamp $\geq$  $\leq$ P address/hostname $\geq$  $\leq$ CISE\_logging category> <msg\_id> <total seg> <seg num><timestamp> <seq\_num> 5231 NOTICE Guest: Guest Authentication Passed, <log details>

• **Message Code:** 5232

**Severity:** NOTICE

**Message Text:** DACL Download Succeeded

**Message Description:** DACL Download Succeeded

**Local Target Message Format:** <timestamp> <seq\_num> 5232 NOTICE Passed-Authentication: DACL Download Succeeded, <log details>

**Remote Target Message Format:**  $\leq$ pri num $\geq$  $\leq$ timestamp $\geq$  $\leq$ P address/hostname $\geq$  $\leq$ CISE logging category> <msg\_id> <total seg> <seg num><timestamp> <seq\_num> 5232 NOTICE Passed-Authentication: DACL Download Succeeded, <log details>

• **Message Code:** 5233

**Severity:** NOTICE

**Message Text:** TrustSec Data Download Succeeded

**Message Description:** TrustSec Data Download Succeeded

**Local Target Message Format:**  $\langle$ timestamp>  $\langle$ seq\_num> 5233 NOTICE Passed-Authentication: TrustSec Data Download Succeeded, <log details>

**Remote Target Message Format:**  $\leq$ pri\_num $\geq$  $\leq$ timestamp $\geq$  $\leq$ P address/hostname $\geq$  $\leq$ CISE\_logging category> <msg\_id> <total seg> <seg num><timestamp> <seq\_num> 5233 NOTICE Passed-Authentication: TrustSec Data Download Succeeded, <log details>

• **Message Code:** 5234

**Severity:** NOTICE

**Message Text:** TrustSec Peer Policy Download Succeeded

**Message Description:** TrustSec Peer Policy Download Succeeded

**Local Target Message Format:**  $\langle$ timestamp>  $\langle$ seq\_num> 5234 NOTICE Passed-Authentication: TrustSec Peer Policy Download Succeeded, <log details>

**Remote Target Message Format:**  $\leq$ pri num $\geq$  $\leq$ timestamp $\geq$  $\leq$ P address/hostname $\geq$  $\leq$ CISE logging category> <msg\_id> <total seg> <seg num><timestamp> <seq\_num> 5234 NOTICE Passed-Authentication: TrustSec Peer Policy Download Succeeded, <log details>

• **Message Code:** 5236

**Severity:** NOTICE

**Message Text:** Authorize-Only succeeded

**Message Description:** Authorize-Only ended successfully

**Local Target Message Format:**  $\leq$ timestamp>  $\leq$ seq\_num> 5236 NOTICE Passed-Authentication: Authorize-Only succeeded, <log details>

**Remote Target Message Format:**  $\leq$ pri\_num $\geq$  $\leq$ timestamp $\geq$  $\leq$ P address/hostname $\geq$  $\leq$ CISE\_logging category> <msg\_id> <total seg> <seg num><timestamp> <seq\_num> 5236 NOTICE Passed-Authentication: Authorize-Only succeeded, <log details>

• **Message Code:** 5237

**Severity:** NOTICE

**Message Text:** Device Registration Web Authentication Passed

**Message Description:** Device Registration Web Authentication passed

**Local Target Message Format:** <timestamp> <seq num> 5237 NOTICE Guest: Device Registration Web Authentication Passed, <log details>

**Remote Target Message Format:**  $\leq$ pri\_num $\geq$  $\leq$ timestamp $\geq$  $\leq$ IP address/hostname $\geq$  $\leq$ CISE logging category> <msg\_id> <total seg> <seg num> <timestamp> <seq num> 5237 NOTICE Guest: Device Registration Web Authentication Passed, <log details>

• **Message Code:** 5238

**Severity:** WARN

**Message Text:** Endpoint authentication problem was fixed

**Message Description:** Endpoint authentication problem was fixed

**Local Target Message Format:** <timestamp> <seq num> 5238 WARN RADIUS: Endpoint authentication problem was fixed,  $\leq$ log details $\geq$ 

**Remote Target Message Format:**  $\leq$ pri\_num $\geq$  $\leq$ timestamp $\geq$  $\leq$ P address/hostname $\geq$  $\leq$ CISE\_logging category> <msg\_id> <total seg> <seg num><timestamp> <seq\_num> 5238 WARN RADIUS: Endpoint authentication problem was fixed,  $\leq$ log details $\geq$ 

• **Message Code:** 5239

**Severity:** WARN

**Message Text:** NAS problem was fixed

**Message Description:** NAS problem was fixed

**Local Target Message Format:**  $\langle$ timestamp>  $\langle$ seq num> 5239 WARN RADIUS: NAS problem was fixed,  $\leq$ log details $\geq$ 

**Remote Target Message Format:**  $\leq$ pri\_num $\geq$  $\leq$ timestamp $\geq$  $\leq$ P address/hostname $\geq$  $\leq$ CISE logging category> <msg\_id> <total seg> <seg num><timestamp> <seq\_num> 5239 WARN RADIUS: NAS problem was fixed, <log details>

• **Message Code:** 5240

**Severity:** INFO

**Message Text:** Previously rejected endpoint was released to continue authentications

**Message Description:** Previously rejected endpoint was released to continue authentications

**Local Target Message Format:** <timestamp> <seq\_num> 5240 INFO RADIUS: Previously rejected endpoint was released to continue authentications,  $\langle \log \theta \rangle$ 

**Remote Target Message Format:**  $\leq$ pri\_num $\geq$  $\leq$ timestamp $\geq$  $\leq$ P address/hostname $\geq$  $\leq$ CISE\_logging category> <msg\_id> <total seg> <seg num><timestamp> <seq\_num> 5240 INFO RADIUS:Previously rejected endpoint was released to continue authentications, <log details>

• **Message Code:** 5241

**Severity:** NOTICE

**Message Text:** RADIUS DTLS handshake succeeded

**Message Description:** RADIUS DTLS handshake succeeded

**Local Target Message Format:** <timestamp> <seq\_num> 5241 NOTICE Passed-Authentication: RADIUS DTLS handshake succeeded, <log details>

**Remote Target Message Format:**  $\leq$ pri\_num $\geq$  $\leq$ timestamp $\geq$  $\leq$ P address/hostname $\geq$  $\leq$ CISE logging category> <msg\_id> <total seg> <seg num> <timestamp> <seq \_num> 5241 NOTICE Passed-Authentication: RADIUS DTLS handshake succeeded, <log details>

## **Passive ID**

• **Message Code:** 90046

**Severity:** ERROR

**Message Text:** Internal error

**Message Description:** Internal error

**Local Target Message Format:** <timestamp> <seq num> 90046 ERROR PassiveID: Internal error,  $<$ log details $>$ 

**Remote Target Message Format:**  $\leq$ pri num $\geq$  $\leq$ timestamp $\geq$  $\leq$ P address/hostname $\geq$  $\leq$ CISE logging category>  $\leq$ msg\_id>  $\leq$ total seg>  $\leq$ seg num> $\leq$ timestamp>  $\leq$ seq\_num> 90046 ERROR PassiveID: Internal error, <log details>

• **Message Code:** 90047

**Severity:** INFO

**Message Text:** PassiveID is now the primary node

**Message Description:** PassiveID is now the primary node

**Local Target Message Format:** <timestamp> <seq\_num> 90047 INFO PassiveID: PassiveID is now the primary node,  $\leq$ log details $>$ 

**Remote Target Message Format:**  $\leq$ pri\_num $\geq$  $\leq$ timestamp $\geq$  $\leq$ P address/hostname $\geq$  $\leq$ CISE\_logging category> <msg\_id> <total seg> <seg num> <timestamp> <seq\_num> 90047 INFO PassiveID: PassiveID is now the primary node,  $\leq$ log details>

• **Message Code:** 90048

**Severity:** INFO
**Message Text:** PassiveID is no longer the primary node

**Message Description:** PassiveID is no longer the primary node

**Local Target Message Format:**  $\langle$ timestamp> $\langle$ seq\_num> 90048 INFO PassiveID: PassiveID is no longer the primary node, <log details>

**Remote Target Message Format:**  $\leq$ pri\_num $\geq$  $\leq$ timestamp $\geq$  $\leq$ P address/hostname $\geq$  $\leq$ CISE logging category> <msg\_id> <total seg> <seg num> <timestamp> <seq \_num> 90048 INFO PassiveID: PassiveID is no longer the primary node, <log details>

• **Message Code:** 90049

**Severity:** INFO

**Message Text:** PassiveID primary node was elected

**Message Description:** PassiveID primary node was elected

**Local Target Message Format:**  $\langle$ timestamp> $\langle$ seq\_num> 90049 INFO PassiveID: PassiveID primary node was elected, <log details>

**Remote Target Message Format:**  $\langle \text{pri\_num} \rangle \langle \text{timestemp} \rangle \langle \text{IP\_address/hostname} \rangle \langle \text{CISE\_logging\_length} \rangle$ category> <msg\_id> <total seg> <seg num> <timestamp> <seq \_num> 90049 INFO PassiveID: PassiveID primary node was elected, <log details>

• **Message Code:** 90050

**Severity:** ERROR

**Message Text:** PassiveID primary node is not responsive

**Message Description:** PassiveID primary node is not responsive

Local Target Message Format: <timestamp> <seq\_num> 90050 ERROR PassiveID: PassiveID primary node is not responsive, <log details>

**Remote Target Message Format:**  $\leq$ pri\_num $\geq$  $\leq$ timestamp $\geq$  $\leq$ P address/hostname $\geq$  $\leq$ CISE\_logging category>  $\langle \text{msg} \rangle$  d>  $\langle \text{total seg} \rangle$   $\langle \text{seg num} \rangle$  timestamp>  $\langle \text{seq num} \rangle$  90050 ERROR PassiveID: PassiveID primary node is not responsive, <log details>

• **Message Code:** 90051

**Severity:** INFO

**Message Text:** Service started

**Message Description:** Service started

**Local Target Message Format:**  $\langle$ timestamp> $\langle$ seq\_num> 90051 INFO PassiveID: Service started,  $\langle$ log details>

**Remote Target Message Format:**  $\leq$ pri num $\geq$  $\leq$ timestamp $\geq$  $\leq$ P address/hostname $\geq$  $\leq$ CISE logging category>  $\langle \text{msg} \rangle$   $\langle \text{total seg} \rangle$   $\langle \text{seg num} \rangle$  $\langle \text{timesump} \rangle$   $\langle \text{seq num} \rangle$  90051 INFO PassiveID: Service started, <log details>

• **Message Code:** 90052

**Severity:** ERROR

**Message Text:** Keep alive between PassiveID services is unavailable

**Message Description:** Keep alive between PassiveID services is unavailable

**Local Target Message Format:** <timestamp> <seq\_num> 90052 ERROR PassiveID: Keep alive between PassiveID services is unavailable, <log details>

**Remote Target Message Format:**  $\leq$ pri\_num $\geq$  $\leq$ timestamp $\geq$  $\leq$ P address/hostname $\geq$  $\leq$ CISE\_logging category> <msg\_id> <total seg> <seg num> <timestamp> <seq \_num> 90052 ERROR PassiveID: Keep alive between PassiveID services is unavailable, <log details>

• **Message Code:** 90053

**Severity:** ERROR

**Message Text:** Cannot resolve PassiveID service name

**Message Description:** Cannot resolve PassiveID service name

**Local Target Message Format:** <timestamp> <seq num> 90053 ERROR PassiveID: Cannot resolve PassiveID service name, <log details>

**Remote Target Message Format:**  $\leq$ pri num $\geq$  $\leq$ timestamp $\geq$  $\leq$ P address/hostname $\geq$  $\leq$ CISE logging category> <msg\_id> <total seg> <seg num> <timestamp> <seq \_num> 90053 ERROR PassiveID: Cannot resolve PassiveID service name, <log details>

• **Message Code:** 90054

**Severity:** INFO

**Message Text:** Active PassiveID service is set

**Message Description:** Active PassiveID service is set

**Local Target Message Format:** <timestamp> <seq\_num> 90054 INFO PassiveID: Active PassiveID service is set, <log details>

**Remote Target Message Format:**  $\leq$ pri\_num $\geq$  $\leq$ timestamp $\geq$  $\leq$ P address/hostname $\geq$  $\leq$ CISE\_logging category> <msg\_id> <total seg> <seg num> <timestamp> <seq\_num> 90054 INFO PassiveID: Active PassiveID service is set, <log details>

• **Message Code:** 90055

**Severity:** INFO

**Message Text:** Standby PassiveID service is set

**Message Description:** Standby PassiveID service is set

**Local Target Message Format:** <timestamp> <seq num> 90055 INFO PassiveID: Standby PassiveID service is set, <log details>

**Remote Target Message Format:**  $\langle \text{pri\_num} \rangle \langle \text{timesamp} \rangle \langle \text{IP\_address/hostname} \rangle \langle \text{CISE\_logging\_right}$ category>  $\langle \text{msg} \rangle$   $\langle \text{total seg} \rangle$   $\langle \text{seg num} \rangle$  timestamp>  $\langle \text{seq num} \rangle$  90055 INFO PassiveID: Standby PassiveID service is set, <log details>

• **Message Code:** 90056

**Severity:** ERROR

**Message Text:** Service cannot apply configuration, service is unavailable

**Message Description:** Service cannot apply configuration, service is unavailable

**Local Target Message Format:** <timestamp> <seq\_num> 90056 ERROR PassiveID: Service cannot apply configuration, service is unavailable, <log details>

**Remote Target Message Format:**  $\leq$ pri\_num $\geq$  $\leq$ timestamp $\geq$  $\leq$ P address/hostname $\geq$  $\leq$ CISE\_logging category> <msg\_id> <total seg> <seg num> <timestamp> <seq\_num> 90056 ERROR PassiveID: Service cannot apply configuration, service is unavailable, <log details>

• **Message Code:** 90057

**Severity:** INFO

**Message Text:** Service applied configuration

**Message Description:** Service applied configuration

**Local Target Message Format:** <timestamp> <seq\_num> 90057 INFO PassiveID: Service applied configuration, <log details>

**Remote Target Message Format:**  $\leq$ pri\_num $\geq$  $\leq$ timestamp $\geq$  $\leq$ IP address/hostname $\geq$  $\leq$ CISE logging category> <msg\_id> <total seg> <seg num> <timestamp> <seq num> 90057 INFO PassiveID: Service applied configuration, <log details>

• **Message Code:** 90058

**Severity:** ERROR

**Message Text:** Cannot resolve hostname

**Message Description:** Cannot resolve hostname

**Local Target Message Format:**  $\langle$ timestamp>  $\langle$ seq\_num> 90058 ERROR PassiveID: Cannot resolve hostname, <log details>

**Remote Target Message Format:**  $\leq$ pri\_num $\geq$  $\leq$ timestamp $\geq$  $\leq$ P address/hostname $\geq$  $\leq$ CISE\_logging category> <msg\_id> <totalseg> <seg num><timestamp> <seq\_num> 90058 ERROR PassiveID: Cannot resolve hostname, <log details>

• **Message Code:** 90059

**Severity:** ERROR

**Message Text:** Cannot get Domain Controller Windows version

**Message Description:** Cannot get Domain Controller Windows version

**Local Target Message Format:**  $\langle$ timestamp> $\langle$ seq\_num> 90059 ERROR PassiveID: Cannot get Domain Controller Windows version, <log details>

**Remote Target Message Format:**  $\leq$ pri\_num $\geq$  $\leq$ timestamp $\geq$  $\leq$ P address/hostname $\geq$  $\leq$ CISE logging category> <msg\_id> <total seg> <seg num> <timestamp> <seq \_num> 90059 ERROR PassiveID: Cannot get Domain Controller Windows version, <log details>

• **Message Code:** 90060

**Severity:** ERROR

**Message Text:** Domain Controller Windows version is unsupported

**Message Description:** Domain Controller Windows version is unsupported

**Local Target Message Format:** <timestamp> <seq\_num> 90060 ERROR PassiveID: Domain Controller Windows version is unsupported, <log details>

**Remote Target Message Format:**  $\leq$ pri\_num $\geq$  $\leq$ timestamp $\geq$  $\leq$ P address/hostname $\geq$  $\leq$ CISE\_logging category> <msg\_id> <totalseg> <seg num><timestamp> <seq\_num> 90060 ERROR PassiveID: Domain Controller Windows version is unsupported,  $\leq$ log details>

• **Message Code:** 90061

**Severity:** ERROR

**Message Text:** Cannot get Domain Controller NetBIOS

**Message Description:** Cannot get Domain Controller NetBIOS

**Local Target Message Format:** <timestamp> <seq \_num> 90061 ERROR PassiveID: Cannot get Domain Controller NetBIOS, <log details>

**Remote Target Message Format:**  $\leq$ pri\_num $\geq$  $\leq$ timestamp $\geq$  $\leq$ IP address/hostname $\geq$  $\leq$ CISE logging category>  $\langle \text{msg id}\rangle$   $\langle \text{total seg}\rangle$   $\langle \text{seg num}\rangle$   $\langle \text{timesamp}\rangle$   $\langle \text{seq num}\rangle$  90061 ERROR PassiveID: Cannot get Domain Controller NetBIOS, <log details>

• **Message Code:** 90062

**Severity:** ERROR

**Message Text:** Cannot connect to Domain Controller

**Message Description:** Cannot connect to Domain Controller

**Local Target Message Format:**  $\langle$ timestamp> $\langle$ seq\_num> 90062 ERROR PassiveID: Cannot connect to Domain Controller, <log details>

**Remote Target Message Format:**  $\leq$ pri\_num $\geq$  $\leq$ timestamp $\geq$  $\leq$ P address/hostname $\geq$  $\leq$ CISE\_logging category> <msg\_id> <totalseg> <seg num><timestamp> <seq\_num> 90062 ERROR PassiveID: Cannot connect to Domain Controller, <log details>

• **Message Code:** 90063

**Severity:** INFO

**Message Text:** Successfully establish connection to Domain Controller

**Message Description:** Successfully establish connection to Domain Controller

**Local Target Message Format:**  $\langle$ timestamp> $\langle$ seq\_num> 90063 INFO PassiveID: Successfully establish connection to Domain Controller, <log details>

**Remote Target Message Format:**  $\langle \text{pri\_num} \rangle \langle \text{timesamp} \rangle \langle \text{IP\_address/hostname} \rangle \langle \text{CISE\_logging\_right}$ category> <msg\_id> <total seg> <seg num> <timestamp> <seq num> 90063 INFO PassiveID: Successfully establish connection to Domain Controller, <log details>

• **Message Code:** 90064

**Severity:** ERROR

**Message Text:** Cannot get history login events

**Message Description:** Cannot get history login events

**Local Target Message Format:**  $\langle$ timestamp> $\langle$ seq\_num> 90064 ERROR PassiveID: Cannot get history login events, <log details>

**Remote Target Message Format:**  $\leq$ pri\_num $\geq$  $\leq$ timestamp $\geq$  $\leq$ P address/hostname $\geq$  $\leq$ CISE\_logging category> <msg\_id> <totalseg> <seg num><timestamp> <seq\_num> 90064 ERROR PassiveID: Cannot get history login events, <log details>

• **Message Code:** 90065

**Severity:** DEBUG

**Message Text:** Received history login events

**Message Description:** Received history login events

Local Target Message Format: <timestamp> <seq\_num> 90065 DEBUG PassiveID: Received history login events, <log details>

**Remote Target Message Format:**  $\leq$ pri\_num $\geq$  $\leq$ timestamp $\geq$  $\leq$ IP address/hostname $\geq$  $\leq$ CISE logging category> <msg\_id> <total seg> <seg num> <timestamp> <seq \_num> 90065 DEBUG PassiveID: Received history login events, <log details>

• **Message Code:** 90066

**Severity:** ERROR

**Message Text:** Lost connection with Domain Controller

**Message Description:** Lost connection with Domain Controller

**Local Target Message Format:** <timestamp> <seq\_num> 90066 ERROR PassiveID: Lost connection with Domain Controller, <log details>

**Remote Target Message Format:**  $\leq$ pri\_num $\geq$  $\leq$ timestamp $\geq$  $\leq$ P address/hostname $\geq$  $\leq$ CISE\_logging category> <msg\_id> <total seg> <seg num><timestamp> <seq\_num> 90066 ERROR PassiveID: Lost connection with Domain Controller, <log details>

• **Message Code:** 90067

**Severity:** DEBUG

**Message Text:** Received login event

**Message Description:** Received login event

**Local Target Message Format:**  $\langle$ timestamp>  $\langle$ seq\_num> 90067 DEBUG PassiveID: Received login event, <log details>

**Remote Target Message Format:**  $\leq$ pri\_num $\geq$  $\leq$ timestamp $\geq$  $\leq$ P address/hostname $\geq$  $\leq$ CISE logging category> <msg\_id> <total seg> <seg num> <timestamp> <seq\_num> 90067 DEBUG PassiveID: Received login event, <log details>

• **Message Code:** 90068

**Severity:** DEBUG

**Message Text:** Received machine login event

**Message Description:** Received machine login event

**Local Target Message Format:**  $\langle$ timestamp> $\langle$ seq\_num> 90068 DEBUG PassiveID: Received machine login event, <log details>

**Remote Target Message Format:**  $\leq$ pri\_num $\geq$  $\leq$ timestamp $\geq$  $\leq$ P address/hostname $\geq$  $\leq$ CISE\_logging category> <msg\_id> <totalseg> <seg num><timestamp> <seq\_num> 90068 DEBUG PassiveID: Received machine login event, <log details>

• **Message Code:** 90069

**Severity:** DEBUG

**Message Text:** Replaced local IP

**Message Description:** Replaced local IP

**Local Target Message Format:** <timestamp> <seq num> 90069 DEBUG PassiveID: Replaced local IP,  $\leq$ log details $\geq$ 

**Remote Target Message Format:**  $\leq$ pri\_num $\geq$  $\leq$ timestamp $\geq$  $\leq$ IP address/hostname $\geq$  $\leq$ CISE logging category> <msg\_id> <totalseg> <seg num><timestamp> <seq\_num> 90069 DEBUG PassiveID: Replaced local IP,  $\leq$ log details $\geq$ 

• **Message Code:** 90070

**Severity:** WARN

**Message Text:** Received incorrect login event

**Message Description:** Received incorrect login event

**Local Target Message Format:** <timestamp> <seq num> 90070 WARN PassiveID: Received incorrect login event, <log details>

**Remote Target Message Format:**  $\leq$ pri\_num $\geq$  $\leq$ timestamp $\geq$  $\leq$ P address/hostname $\geq$  $\leq$ CISE\_logging category> <msg\_id> <totalseg> <seg num><timestamp> <seq\_num> 90070 WARN PassiveID: Received incorrect login event, <log details>

• **Message Code:** 90071

**Severity:** WARN

**Message Text:** Received unsupported login event

**Message Description:** Received unsupported login event

**Local Target Message Format:** <timestamp> <seq num> 90071 WARN PassiveID: Received unsupported login event, <log details>

**Remote Target Message Format:**  $\leq$ pri\_num $\geq$  $\leq$ timestamp $\geq$  $\leq$ P address/hostname $\geq$  $\leq$ CISE logging category> <msg\_id> <total seg> <seg num> <timestamp> <seq \_num> 90071 WARN PassiveID: Received unsupported login event, <log details>

• **Message Code:** 90072

**Severity:** DEBUG

**Message Text:** Filtered login event

**Message Description:** Filtered login event

**Local Target Message Format:** <timestamp> <seq\_num> 90072 DEBUG PassiveID: Filtered login event, <log details>

**Remote Target Message Format:**  $\leq$ pri\_num $\geq$  $\leq$ timestamp $\geq$  $\leq$ P address/hostname $\geq$  $\leq$ CISE\_logging category> <msg\_id> <total seg> <seg num> <timestamp> <seq\_num> 90072 DEBUG PassiveID: Filtered login event, <log details>

• **Message Code:** 90073

**Severity:** ERROR

**Message Text:** Login events are being dropped as storage size has been exceeded

**Message Description:** Login events are being dropped as storage size has been exceeded

**Local Target Message Format:** <timestamp> <seq num> 90073 ERROR PassiveID: Login events are being dropped as storage size has been exceeded,  $\langle \log \theta \rangle$  details

**Remote Target Message Format:**  $\leq$ pri\_num $\geq$  $\leq$ timestamp $\geq$  $\leq$ IP address/hostname $\geq$  $\leq$ CISE logging category> <msg\_id> <total seg> <seg num> <timestamp> <seq \_num> 90073 ERROR PassiveID: Login events are being dropped as storage size has been exceeded,  $\leq$ log details>

• **Message Code:** 90074

**Severity:** DEBUG

**Message Text:** Forwarded login event to session directory

**Message Description:** Forwarded login event to session directory

**Local Target Message Format:** <timestamp> <seq num> 90074 DEBUG PassiveID: Forwarded login event to session directory, <log details>

**Remote Target Message Format:**  $\leq$ pri\_num $\geq$  $\leq$ timestamp $\geq$  $\leq$ P address/hostname $\geq$  $\leq$ CISE\_logging category> <msg\_id> <total seg> <seg num> <timestamp> <seq\_num> 90074 DEBUG PassiveID: Forwarded login event to session directory,  $\leq$ log details>

• **Message Code:** 90075

**Severity:** ERROR

**Message Text:** Cannot forward login event to session directory

**Message Description:** Cannot forward login event to session directory

**Local Target Message Format:**  $\langle$ timestamp>  $\langle$ seq\_num> 90075 ERROR PassiveID: Cannot forward login event to session directory, <log details>

**Remote Target Message Format:**  $\langle \text{pri\_num} \rangle \langle \text{timestemp} \rangle \langle \text{IP\_address/hostname} \rangle \langle \text{CISE\_logging\_length\_length\_length\_length\_length\_model} \rangle$ category> <msg\_id> <total seg> <seg num> <timestamp> <seq \_num> 90075 ERROR PassiveID: Cannot forward login event to session directory, <log details>

• **Message Code:** 90076

**Severity:** INFO

**Message Text:** The number of events handled in the last 24 hours

**Message Description:** The number of events handled in the last 24 hours

**Local Target Message Format:**  $\langle$ timestamp>  $\langle$ seq\_num> 90076 INFO PassiveID: The number of events handled in the last 24 hours, <log details>

**Remote Target Message Format:**  $\leq$ pri\_num $\geq$  $\leq$ timestamp $\geq$  $\leq$ P address/hostname $\geq$  $\leq$ CISE\_logging category> <msg\_id> <total seg> <seg num> <timestamp> <seq\_num> 90076 INFO PassiveID: The number of events handled in the last 24 hours,  $\langle \log \theta \rangle$ 

• **Message Code:** 90077

**Severity:** DEBUG

**Message Text:** The number of events handled in the last hour

**Message Description:** The number of events handled in the last hour

**Local Target Message Format:** <timestamp> <seq num> 90077 DEBUG PassiveID: The number of events handled in the last hour,  $\langle \log \theta \rangle$ 

**Remote Target Message Format:**  $\leq$ pri\_num $\geq$  $\leq$ timestamp $\geq$  $\leq$ IP address/hostname $\geq$  $\leq$ CISE logging category> <msg\_id> <total seg> <seg num> <timestamp> <seq num> 90077 DEBUG PassiveID: The number of events handled in the last hour,  $\langle \log \theta \rangle$ 

• **Message Code:** 90078

**Severity:** INFO

**Message Text:** Closed connection to Domain Controller

**Message Description:** Closed connection to Domain Controller

**Local Target Message Format:**  $\langle$ timestamp> $\langle$ seq\_num> 90078 INFO PassiveID: Closed connection to Domain Controller, <log details>

**Remote Target Message Format:**  $\leq$ pri\_num $\geq$  $\leq$ timestamp $\geq$  $\leq$ P address/hostname $\geq$  $\leq$ CISE\_logging category> <msg\_id> <total seg> <seg num><timestamp> <seq\_num> 90078 INFO PassiveID: Closed connection to Domain Controller, <log details>

• **Message Code:** 90079

**Severity:** INFO

**Message Text:** Service shutdown

**Message Description:** Service shutdown

**Local Target Message Format:**  $\langle$ timestamp>  $\langle$ seq\_num> 90079 INFO PassiveID: Service shutdown, <log details>

**Remote Target Message Format:**  $\leq$ pri\_num $\geq$  $\leq$ timestamp $\geq$  $\leq$ P address/hostname $\geq$  $\leq$ CISE logging category> <msg\_id> <total seg> <seg num> <timestamp> <seq num> 90079 INFO PassiveID: Service shutdown, <log details>

• **Message Code:** 90080

**Severity:** NOTICE

**Message Text:** PassiveID service collected details

**Message Description:** PassiveID service collected details

**Local Target Message Format:**  $\langle$ timestamp> $\langle$ seq\_num> 90080 NOTICE PassiveID: PassiveID service collected details, <log details>

**Remote Target Message Format:**  $\leq$ pri\_num $\geq$  $\leq$ timestamp $\geq$  $\leq$ P address/hostname $\geq$  $\leq$ CISE\_logging category> <msg\_id> <total seg> <seg num> <timestamp> <seq\_num> 90080 NOTICE PassiveID: PassiveID service collected details, <log details>

• **Message Code:** 90081

**Severity:** ERROR

**Message Text:** Failed to start REST server

**Message Description:** Failed to start REST server

**Local Target Message Format:** <timestamp> <seq num> 90081 ERROR PassiveID: Failed to start REST server, <log details>

**Remote Target Message Format:**  $\leq$ pri\_num $\geq$  $\leq$ timestamp $\geq$  $\leq$ IP address/hostname $\geq$  $\leq$ CISE logging category>  $\langle \text{msg} \rangle$  <total seg>  $\langle \text{seg num} \rangle$  timestamp>  $\langle \text{seq num} \rangle$  90081 ERROR PassiveID: Failed to start REST server, <log details>

• **Message Code:** 90082

**Severity:** ERROR

**Message Text:** Failed to open syslog port

**Message Description:** Failed to open syslog port

**Local Target Message Format:** <timestamp> <seq num> 90082 ERROR PassiveID: Failed to open syslog port, <log details>

**Remote Target Message Format:**  $\leq$ pri\_num $\geq$  $\leq$ timestamp $\geq$  $\leq$ P address/hostname $\geq$  $\leq$ CISE\_logging category> <msg\_id> <total seg> <seg num><timestamp> <seq\_num> 90082 ERROR PassiveID:Failed to open syslog port, <log details>

• **Message Code:** 90083

**Severity:** NOTICE

**Message Text:** Forwarded logout event to session directory

**Message Description:** Forwarded logout event to session directory

**Local Target Message Format:**  $\langle$ timestamp> $\langle$ seq\_num> 90083 NOTICE PassiveID: Forwarded logout event to session directory, <log details>

**Remote Target Message Format:**  $\leq$ pri\_num $\geq$  $\leq$ timestamp $\geq$  $\leq$ P address/hostname $\geq$  $\leq$ CISE logging category> <msg\_id> <total seg> <seg num> <timestamp> <seq num> 90083 NOTICE PassiveID: Forwarded logout event to session directory,  $\langle \log \theta \rangle$  details

• **Message Code:** 90084

**Severity:** INFO

**Message Text:** Endpoint Probe Service is Starting

**Message Description:** Endpoint Probe Service is Starting

**Local Target Message Format:**  $\leq$ timestamp>  $\leq$ seq\_num> 90084 INFO PassiveID: Endpoint Probe Service is Starting, <log details>

**Remote Target Message Format:**  $\leq$ pri\_num $\geq$  $\leq$ timestamp $\geq$  $\leq$ P address/hostname $\geq$  $\leq$ CISE\_logging category> <msg\_id> <total seg> <seg num> <timestamp> <seq\_num> 90084 INFO PassiveID: Endpoint Probe Service is Starting,  $\langle \log \theta \rangle$ 

• **Message Code:** 90085

**Severity:** INFO

**Message Text:** Endpoint Probe Service Stoped

**Message Description:** Endpoint Probe Service stop

**Local Target Message Format:** <timestamp> <seq num> 90085 INFO PassiveID: Endpoint Probe Service Stoped, <log details>

**Remote Target Message Format:**  $\leq$ pri\_num $\geq$  $\leq$ timestamp $\geq$  $\leq$ IP address/hostname $\geq$  $\leq$ CISE logging category>  $\langle \text{msg id}\rangle$  <total seg>  $\langle \text{seg num}\rangle$  <timestamp>  $\langle \text{seq num}\rangle$  90085 INFO PassiveID: Endpoint Probe Service Stoped, <log details>

• **Message Code:** 90086

**Severity:** FATAL

**Message Text:** Endpoint Probe unexpected service termination

**Message Description:** Endpoint Probe Service stop

**Local Target Message Format:** <timestamp> <seq num> 90086 FATAL PassiveID: Endpoint Probe unexpected service termination, <log details>

**Remote Target Message Format:**  $\leq$ pri\_num $\geq$  $\leq$ timestamp $\geq$  $\leq$ P address/hostname $\geq$  $\leq$ CISE\_logging category> <msg\_id> <totalseg> <seg num><timestamp> <seq\_num> 90086FATAL PassiveID: Endpoint Probe unexpected service termination, <log details>

• **Message Code:** 90088

**Severity:** INFO

**Message Text:** Endpoint Probe configuration update domain admin list

**Message Description:** Endpoint probe can only monitor known domain admins , list been updated

**Local Target Message Format:**  $\leq$ timestamp>  $\leq$ seq num> 90088 INFO PassiveID: Endpoint Probe configuration update domain admin list, <log details>

**Remote Target Message Format:** <pri\_num> <timestamp> <IP address/hostname> <CISE logging category> <msg\_id> <total seg> <seg num> <timestamp> <seq \_num> 90088 INFO PassiveID: Endpoint Probe configuration update domain admin list, <log details>

• **Message Code:** 90089

**Severity:** DEBUG

**Message Text:** Endpoint Probe configuration update domain information

**Message Description:** Endpoint probe can only monitor known domain admins , list been updated

**Local Target Message Format:** <timestamp> <seq\_num> 90089 DEBUG PassiveID: Endpoint Probe configuration update domain information, <log details>

**Remote Target Message Format:**  $\leq$ pri\_num $\geq$  $\leq$ timestamp $\geq$  $\leq$ P address/hostname $\geq$  $\leq$ CISE\_logging category> <msg\_id> <totalseg> <seg num><timestamp> <seq\_num> 90089 DEBUG PassiveID: Endpoint Probe configuration update domain information,  $\langle \log \theta \rangle$  details

• **Message Code:** 90090

**Severity:** INFO

**Message Text:** Endpoint Probe configuration deleted a domain admin

**Message Description:** Endpoint probe can only monitor known domain admins , list been updated

**Local Target Message Format:** <timestamp> <seq num> 90090 INFO PassiveID: Endpoint Probe configuration deleted a domain admin, <log details>

**Remote Target Message Format:**  $\leq$ pri\_num $\geq$  $\leq$ timestamp $\geq$  $\leq$ IP address/hostname $\geq$  $\leq$ CISE logging category>  $\langle \text{msg id}\rangle$  <total seg>  $\langle \text{seg num}\rangle$  <timestamp>  $\langle \text{seq num}\rangle$  90090 INFO PassiveID: Endpoint Probe configuration deleted a domain admin, <log details>

• **Message Code:** 90091

**Severity:** INFO

**Message Text:** Endpoint Probe service status changed to disabled

**Message Description:** Endpoint Probe service status changed to disabled

**Local Target Message Format:**  $\langle$ timestamp> $\langle$ seq\_num> 90091 INFO PassiveID: Endpoint Probe service status changed to disabled,  $\leq$ log details>

**Remote Target Message Format:**  $\leq$ pri\_num $\geq$  $\leq$ timestamp $\geq$  $\leq$ P address/hostname $\geq$  $\leq$ CISE\_logging category> <msg\_id> <total seg> <seg num> <timestamp> <seq\_num> 90091 INFO PassiveID: Endpoint Probe service status changed to disabled,  $\leq$ log details $\geq$ 

• **Message Code:** 90092

**Severity:** INFO

**Message Text:** Endpoint Probe service status changed to enabled

**Message Description:** Endpoint Probe service status changed to enabled

**Local Target Message Format:**  $\leq$ timestamp>  $\leq$ seq num> 90092 INFO PassiveID: Endpoint Probe service status changed to enabled, <log details>

**Remote Target Message Format:** <pri\_num> <timestamp> <IP address/hostname> <CISE logging category>  $\langle \text{msg} \rangle$  id>  $\langle \text{total seg} \rangle$   $\langle \text{seg num} \rangle$  timestamp>  $\langle \text{seq num} \rangle$  90092 INFO PassiveID: Endpoint Probe service status changed to enabled,  $\leq$ log details>

• **Message Code:** 90093

**Severity:** INFO

**Message Text:** Endpoint Probe service status changed result with ERROR !

**Message Description:** Failed to change current probe status , please check debug logs for detailed information

**Local Target Message Format:**  $\leq$ timestamp>  $\leq$ seq\_num> 90093 INFO PassiveID: Endpoint Probe service status changed result with ERROR !, <log details>

**Remote Target Message Format:**  $\leq$ pri\_num $\geq$  $\leq$ timestamp $\geq$  $\leq$ P address/hostname $\geq$  $\leq$ CISE\_logging category> <msg\_id> <total seg> <seg num> <timestamp> <seq\_num> 90093 INFO PassiveID: Endpoint Probe service status changed result with ERROR !, <log details>

• **Message Code:** 90094

**Severity:** INFO

**Message Text:** Endpoint Probe service status changed result with ERROR !

**Message Description:** Failed to change current probe status , please check debug logs for detailed information

**Local Target Message Format:**  $\leq$ timestamp>  $\leq$ seq num> 90094 INFO PassiveID: Endpoint Probe service status changed result with ERROR !, <log details>

**Remote Target Message Format:**  $\leq$ pri\_num $\geq$  $\leq$ timestamp $\geq$  $\leq$ P address/hostname $\geq$  $\leq$ CISE logging category>  $\langle \text{msg id}\rangle$  <total seg>  $\langle \text{seg num}\rangle$  <timestamp>  $\langle \text{seq num}\rangle$  90094 INFO PassiveID: Endpoint Probe service status changed result with ERROR !, <log details>

• **Message Code:** 90095

**Severity:** INFO

**Message Text:** Endpoint Probe service status changed to enabled !

**Message Description:** PIC mode only , Endpoint Probe Setting set to Enabled

**Local Target Message Format:**  $\leq$ timestamp>  $\leq$ seq num> 90095 INFO PassiveID: Endpoint Probe service status changed to enabled !, <log details>

**Remote Target Message Format:**  $\langle \text{pri\_num} \rangle \langle \text{timesamp} \rangle \langle \text{IP} \rangle$  address/hostname>  $\langle \text{CISE\_logging} \rangle$ category> <msg\_id> <total seg> <seg num> <timestamp> <seq\_num> 90095 INFO PassiveID: Endpoint Probe service status changed to enabled !, <log details>

• **Message Code:** 90096

**Severity:** INFO

**Message Text:** Endpoint Probe service status changed to disabled !

**Message Description:** PIC mode only , Endpoint Probe Setting set to disabled

**Local Target Message Format:**  $\leq$ timestamp>  $\leq$ seq num> 90096 INFO PassiveID: Endpoint Probe service status changed to disabled !, <log details>

**Remote Target Message Format:** <pri\_num> <timestamp> <IP address/hostname> <CISE logging category> <msg\_id> <total seg> <seg num> <timestamp> <seq \_num> 90096 INFO PassiveID: Endpoint Probe service status changed to disabled !, <log details>

• **Message Code:** 90097

**Severity:** ERROR

**Message Text:** Endpoint Probe configuration apply new configuration result with error

**Message Description:** Create Endpoint Probe configuration was not successful. Please try service restated in order to fix the issue

**Local Target Message Format:** <timestamp> <seq\_num> 90097 ERROR PassiveID: Endpoint Probe configuration apply new configuration result with error, <log details>

**Remote Target Message Format:**  $\leq$ pri\_num $\geq$  $\leq$ timestamp $\geq$  $\leq$ P address/hostname $\geq$  $\leq$ CISE\_logging category> <msg\_id> <totalseg> <seg num><timestamp> <seq\_num> 90097 ERROR PassiveID: Endpoint Probe configuration apply new configuration result with error,  $\langle \log \theta \rangle$  details

• **Message Code:** 90098

**Severity:** ERROR

**Message Text:** Endpoint Probe delete configuration result with error

**Message Description:** Delete Endpoint Probe configuration was not successful. Please try service restated in order to fix the issue

**Local Target Message Format:**  $\langle$ timestamp>  $\langle$ seq\_num> 90098 ERROR PassiveID: Endpoint Probe delete configuration result with error, <log details>

**Remote Target Message Format:**  $\leq$ pri\_num $\geq$  $\leq$ timestamp $\geq$  $\leq$ P address/hostname $\geq$  $\leq$ CISE logging category> <msg\_id> <total seg> <seg num> <timestamp> <seq \_num> 90098 ERROR PassiveID: Endpoint Probe delete configuration result with error, <log details>

• **Message Code:** 90099

**Severity:** ERROR

**Message Text:** Endpoint Probe update configuration result with error

**Message Description:** Update Endpoint Probe configuration was not successful. Please try service restated in order to fix the issue

**Local Target Message Format:**  $\langle$ timestamp>  $\langle$ seq\_num> 90099 ERROR PassiveID: Endpoint Probe update configuration result with error, <log details>

**Remote Target Message Format:**  $\leq$ pri\_num $\geq$  $\leq$ timestamp $\geq$  $\leq$ P address/hostname $\geq$  $\leq$ CISE\_logging category> <msg\_id> <totalseg> <seg num><timestamp> <seq\_num> 90099 ERROR PassiveID: Endpoint Probe update configuration result with error,  $\langle \log \theta \rangle$  details

• **Message Code:** 90100

**Severity:** ERROR

**Message Text:** Endpoint Probe Manual Check completed with error

**Message Description:** Unexpected error occur during endpoint manual check request

**Local Target Message Format:** <timestamp> <seq\_num> 90100 ERROR PassiveID: Endpoint Probe Manual Check completed with error, <log details>

**Remote Target Message Format:**  $\leq$ pri\_num $\geq$  $\leq$ timestamp $\geq$  $\leq$ IP address/hostname $\geq$  $\leq$ CISE logging category>  $\langle \text{msg id}\rangle$   $\langle \text{total seg}\rangle$   $\langle \text{seg num}\rangle$   $\langle \text{timestamp}\rangle$   $\langle \text{seq num}\rangle$  90100 ERROR PassiveID: Endpoint Probe Manual Check completed with error, <log details>

• **Message Code:** 90101

**Severity:** INFO

**Message Text:** Endpoint Probe Manual Check starting

**Message Description:** Starting manual endpoint check

**Local Target Message Format:**  $\leq$ timestamp>  $\leq$ seq\_num> 90101 INFO PassiveID: Endpoint Probe Manual Check starting, <log details>

**Remote Target Message Format:**  $\leq$ pri\_num $\geq$  $\leq$ timestamp $\geq$  $\leq$ P address/hostname $\geq$  $\leq$ CISE\_logging category> <msg\_id> <total seg> <seg num> <timestamp> <seq\_num> 90101 INFO PassiveID: Endpoint Probe Manual Check starting,  $\langle \log \theta \rangle$ 

• **Message Code:** 90102

**Severity:** INFO

**Message Text:** Endpoint Probe Scheduler starting

**Message Description:** Starting to check endpoints. Retrieving list of session to query

**Local Target Message Format:** <timestamp> <seq num> 90102 INFO PassiveID: Endpoint Probe Scheduler starting, <log details>

**Remote Target Message Format:**  $\leq$ pri\_num $\geq$  $\leq$ timestamp $\geq$  $\leq$ IP address/hostname $\geq$  $\leq$ CISE logging category>  $\langle \text{msg id}\rangle$  <total seg>  $\langle \text{seg num}\rangle$  <timestamp>  $\langle \text{seq num}\rangle$  90102 INFO PassiveID: Endpoint Probe Scheduler starting,  $\leq$ log details>

• **Message Code:** 90103

**Severity:** DEBUG

**Message Text:** Endpoint Probe complete fetching endpoint list to verify current login identity

**Message Description:** Retrieved list of endpoints to query

**Local Target Message Format:**  $\langle$ timestamp> $\langle$ seq\_num> 90103 DEBUG PassiveID: Endpoint Probe complete fetching endpoint list to verify current login identity,  $\langle \log \theta \rangle$  details

**Remote Target Message Format:**  $\leq$ pri\_num $\geq$  $\leq$ timestamp $\geq$  $\leq$ P address/hostname $\geq$  $\leq$ CISE\_logging category> <msg\_id> <totalseg> <seg num><timestamp> <seq\_num> 90103 DEBUG PassiveID: Endpoint Probe complete fetching endpoint list to verify current login identity,  $\langle \log \theta \rangle$  details

• **Message Code:** 90104

**Severity:** INFO

**Message Text:** Endpoint Probe monitor check completed successfully.

**Message Description:** Done querying all endpoints

**Local Target Message Format:**  $\leq$ timestamp>  $\leq$ seq num> 90104 INFO PassiveID: Endpoint Probe monitor check completed successfully., <log details>

**Remote Target Message Format:** <pri\_num> <timestamp> <IP address/hostname> <CISE logging category> <msg\_id> <total seg> <seg num> <timestamp> <seq \_num> 90104 INFO PassiveID: Endpoint Probe monitor check completed successfully., <log details>

• **Message Code:** 90105

**Severity:** ERROR

**Message Text:** Endpoint Probe monitor check completed with ERROR

**Message Description:** Endpoint check completed unsuccessfully

**Local Target Message Format:** <timestamp> <seq\_num> 90105 ERROR PassiveID: Endpoint Probe monitor check completed with ERROR, <log details>

**Remote Target Message Format:**  $\leq$ pri\_num $\geq$  $\leq$ timestamp $\geq$  $\leq$ P address/hostname $\geq$  $\leq$ CISE\_logging category> <msg\_id> <totalseg> <seg num><timestamp> <seq\_num> 90105 ERROR PassiveID: Endpoint Probe monitor check completed with ERROR, <log details>

• **Message Code:** 90106

**Severity:** DEBUG

**Message Text:** Endpoint Probe Scheduler Manager Starting

**Message Description:** Setting probe to check endpoints periodically

**Local Target Message Format:** <timestamp> <seq num> 90106 DEBUG PassiveID: Endpoint Probe Scheduler Manager Starting, <log details>

**Remote Target Message Format:**  $\leq$ pri\_num $\geq$  $\leq$ timestamp $\geq$  $\leq$ IP address/hostname $\geq$  $\leq$ CISE logging category>  $\langle \text{msg id}\rangle$   $\langle \text{total seg}\rangle$   $\langle \text{seg num}\rangle$   $\langle \text{timestamp}\rangle$   $\langle \text{seq num}\rangle$  90106 DEBUG PassiveID: Endpoint Probe Scheduler Manager Starting, <log details>

• **Message Code:** 90107

**Severity:** DEBUG

**Message Text:** Endpoint Probe Scheduler Manager canceled

**Message Description:** Stopped querying new endpoints

**Local Target Message Format:** <timestamp> <seq num> 90107 DEBUG PassiveID: Endpoint Probe Scheduler Manager canceled, <log details>

**Remote Target Message Format:**  $\leq$ pri\_num $\geq$  $\leq$ timestamp $\geq$  $\leq$ P address/hostname $\geq$  $\leq$ CISE\_logging category> <msg\_id> <totalseg> <seg num><timestamp> <seq\_num> 90107 DEBUG PassiveID: Endpoint Probe Scheduler Manager canceled, <log details>

• **Message Code:** 90108

**Severity:** DEBUG

**Message Text:** Endpoint Probe enabling WMI on Endpoint

**Message Description:** WMI Services were not enabled on the endpoint and were enabled for further checks

**Local Target Message Format:**  $\langle$ timestamp>  $\langle$ seq\_num> 90108 DEBUG PassiveID: Endpoint Probe enabling WMI on Endpoint, <log details>

**Remote Target Message Format:**  $\leq$ pri num $\geq$  $\leq$ timestamp $\geq$  $\leq$ P address/hostname $\geq$  $\leq$ CISE logging category>  $\langle \text{msg} \rangle$   $\langle \text{total seg} \rangle$   $\langle \text{seg num} \rangle$  $\langle \text{timesamp} \rangle$   $\langle \text{seg num} \rangle$   $\langle \text{seg num} \rangle$  90108 DEBUG PassiveID: Endpoint Probe enabling WMI on Endpoint, <log details>

• **Message Code:** 90109

**Severity:** DEBUG

**Message Text:** Endpoint Probe failed to enable WMI on Endpoint

**Message Description:** Failed to enable WMI on endpoint. Please verify Active Directory configuration credentials

**Local Target Message Format:** <timestamp> <seq\_num> 90109 DEBUG PassiveID: Endpoint Probe failed to enable WMI on Endpoint, <log details>

**Remote Target Message Format:**  $\leq$ pri\_num $\geq$  $\leq$ timestamp $\geq$  $\leq$ P address/hostname $\geq$  $\leq$ CISE\_logging category> <msg\_id> <totalseg> <seg num><timestamp> <seq\_num> 90109 DEBUG PassiveID: Endpoint Probe failed to enable WMI on Endpoint,  $\leq$ log details>

• **Message Code:** 90110

**Severity:** DEBUG

**Message Text:** Endpoint Probe enabling WMI on Endpoint

**Message Description:** WMI Services are not enable on endpoint will be set for further checks .

**Local Target Message Format:** <timestamp> <seq num> 90110 DEBUG PassiveID: Endpoint Probe enabling WMI on Endpoint, <log details>

**Remote Target Message Format:**  $\leq$ pri\_num $\geq$  $\leq$ timestamp $\geq$  $\leq$ IP address/hostname $\geq$  $\leq$ CISE logging category> <msg\_id> <total seg> <seg num> <timestamp> <seq \_num> 90110 DEBUG PassiveID: Endpoint Probe enabling WMI on Endpoint, <log details>

• **Message Code:** 90111

**Severity:** DEBUG

**Message Text:** Endpoint domain admin credentials are not known for provided DOMAIN

**Message Description:** chekc your PassiveID Active Directory configuration, is that a known DOMAIN ?

**Local Target Message Format:**  $\langle$ timestamp> $\langle$ seq\_num> 90111 DEBUG PassiveID: Endpoint domain admin credentials are not known for provided DOMAIN, <log details>

**Remote Target Message Format:**  $\langle \text{pri\_num} \rangle \langle \text{timesamp} \rangle \langle \text{IP} \rangle$  address/hostname>  $\langle \text{CISE\_logging} \rangle$ category> <msg\_id> <total seg> <seg num> <timestamp> <seq\_num> 90111 DEBUG PassiveID: Endpoint domain admin credentials are not known for provided DOMAIN, <log details>

• **Message Code:** 90112

**Severity:** DEBUG

**Message Text:** Endpoint probe check result with user is still active

**Message Description:** The current known user is still logged on

**Local Target Message Format:**  $\langle$ timestamp>  $\langle$ seq num> 90112 DEBUG PassiveID: Endpoint probe check result with user is still active, <log details>

**Remote Target Message Format:** <pri\_num> <timestamp> <IP address/hostname> <CISE logging category>  $\langle \text{msg} \rangle$   $\langle \text{total seg} \rangle$   $\langle \text{seg num} \rangle$   $\langle \text{timestamp} \rangle$   $\langle \text{seq num} \rangle$  90112 DEBUG PassiveID: Endpoint probe check result with user is still active, <log details>

• **Message Code:** 90113

**Severity:** DEBUG

**Message Text:** Endpoint probe check result with user is still active

**Message Description:** The current known user is no longer logged on. Removing the session

**Local Target Message Format:** <timestamp> <seq\_num> 90113 DEBUG PassiveID: Endpoint probe check result with user is still active, <log details>

**Remote Target Message Format:**  $\leq$ pri\_num $\geq$  $\leq$ timestamp $\geq$  $\leq$ P address/hostname $\geq$  $\leq$ CISE\_logging category> <msg\_id> <totalseg> <seg num><timestamp> <seq\_num> 90113 DEBUG PassiveID: Endpoint probe check result with user is still active, <log details>

• **Message Code:** 90114

**Severity:** DEBUG

**Message Text:** Endpoint probe check result with unreachable endpoint

**Message Description:** Endpoint is unreachable. Please verify connectivity to endpoint

**Local Target Message Format:** <timestamp> <seq num> 90114 DEBUG PassiveID: Endpoint probe check result with unreachable endpoint, <log details>

**Remote Target Message Format:**  $\leq$ pri\_num $\geq$  $\leq$ timestamp $\geq$  $\leq$ IP address/hostname $\geq$  $\leq$ CISE logging category>  $\langle \text{msg id}\rangle$   $\langle \text{total seg}\rangle$   $\langle \text{seg num}\rangle$   $\langle \text{timestamp}\rangle$   $\langle \text{seq num}\rangle$  90114 DEBUG PassiveID: Endpoint probe check result with unreachable endpoint,  $\langle \log \theta \rangle$ 

• **Message Code:** 90115

**Severity:** WARN

**Message Text:** Endpoint Probe : DNS reverse lookup failed .

**Message Description:** DNS reverse lookup is mandatory for successful monitoring of endpoints

**Local Target Message Format:** <timestamp> <seq\_num> 90115 WARN PassiveID: Endpoint Probe : DNS reverse lookup failed ., <log details>

**Remote Target Message Format:**  $\leq$ pri\_num $\geq$  $\leq$ timestamp $\geq$  $\leq$ P address/hostname $\geq$  $\leq$ CISE\_logging category> <msg\_id> <totalseg> <seg num><timestamp> <seq\_num> 90115 WARN PassiveID: Endpoint Probe : DNS reverse lookup failed ., <log details>

• **Message Code:** 90116

**Severity:** INFO

**Message Text:** Endpoint Probe configuration list of endpoint network subnet to monitor

**Message Description:** Only endpoints that match one of the configured subnets will be monitor by this node

**Local Target Message Format:**  $\langle$ timestamp>  $\langle$ seq\_num> 90116 INFO PassiveID: Endpoint Probe configuration list of endpoint network subnet to monitor, <log details>

**Remote Target Message Format:**  $\leq$ pri num $\geq$  $\leq$ timestamp $\geq$  $\leq$ P address/hostname $\geq$  $\leq$ CISE logging category> <msg\_id> <total seg> <seg num> <timestamp> <seq \_num> 90116 INFO PassiveID: Endpoint Probe configuration list of endpoint network subnet to monitor,  $\langle \log \theta \rangle$  details

• **Message Code:** 90117

**Severity:** DEBUG

**Message Text:** Endpoint Probe Total number of session need valid login user

**Message Description:** DNS reverse lookup is mandatory in order to successful monitor endpoint login users .

**Local Target Message Format:** <timestamp> <seq\_num> 90117 DEBUG PassiveID: Endpoint Probe Total number of session need valid login user, <log details>

**Remote Target Message Format:**  $\leq$ pri\_num $\geq$  $\leq$ timestamp $\geq$  $\leq$ P address/hostname $\geq$  $\leq$ CISE\_logging category> <msg\_id> <totalseg> <seg num><timestamp> <seq\_num> 90117 DEBUG PassiveID: Endpoint Probe Total number of session need valid login user,  $\leq$ log details

• **Message Code:** 90118

**Severity:** FATAL

**Message Text:** Fatal error occourd during SYSLOG probe startup

**Message Description:** Fatal error occourd during SYSLOG probe startup

Local Target Message Format: <timestamp> <seq num> 90118 FATAL PassiveID: Fatal error occourd during SYSLOG probe startup, <log details>

**Remote Target Message Format:**  $\langle \text{pri\_num} \rangle \langle \text{timesamp} \rangle \langle \text{I} \rangle$  address/hostname>  $\langle \text{CISE\_logging} \rangle$ category> <msg\_id> <total seg> <seg num> <timestamp> <seq num> 90118 FATAL PassiveID: Fatal error occourd during SYSLOG probe startup, <log details>

• **Message Code:** 90119

**Severity:** INFO

**Message Text:** Start listening to tcp port

**Message Description:** Start listening to tcp port

Local Target Message Format: <timestamp> <seq\_num> 90119 INFO PassiveID: Start listening to tcp port, <log details>

**Remote Target Message Format:**  $\leq$ pri\_num $\geq$  $\leq$ timestamp $\geq$  $\leq$ P address/hostname $\geq$  $\leq$ CISE\_logging category> <msg\_id> <total seg> <seg num><timestamp> <seq\_num> 90119 INFO PassiveID: Start listening to tcp port, <log details>

• **Message Code:** 90120

**Severity:** INFO

**Message Text:** Start listening to udp port

**Message Description:** Start listening to udp port

**Local Target Message Format:**  $\langle$ timestamp>  $\langle$ seq\_num> 90120 INFO PassiveID: Start listening to udp port, <log details>

**Remote Target Message Format:**  $\leq$ pri num $\geq$  $\leq$ timestamp $\geq$  $\leq$ P address/hostname $\geq$  $\leq$ CISE logging category> <msg\_id> <total seg> <seg num> <timestamp> <seq num> 90120 INFO PassiveID: Start listening to udp port, <log details>

• **Message Code:** 90121

**Severity:** INFO

**Message Text:** Applied template for hostname

**Message Description:** Applied template for hostname

**Local Target Message Format:** <timestamp> <seq\_num> 90121 INFO PassiveID: Applied template for hostname, <log details>

**Remote Target Message Format:**  $\leq$ pri\_num $\geq$  $\leq$ timestamp $\geq$  $\leq$ P address/hostname $\geq$  $\leq$ CISE\_logging category> <msg\_id> <total seg> <seg num><timestamp> <seq\_num> 90121 INFO PassiveID: Applied template for hostname,  $\leq$ log details>

• **Message Code:** 90122

**Severity:** ERROR

**Message Text:** DNS resoultion failed for syslog client, Will not parse messages from this client

**Message Description:** DNS resoultion failed for syslog client, Will not parse messages from this client, Please check DNS can resolve ip to hostname

**Local Target Message Format:**  $\langle$ timestamp>  $\langle$ seq\_num> 90122 ERROR PassiveID: DNS resoultion failed for syslog client, Will not parse messages from this client, <log details>

**Remote Target Message Format:**  $\leq$ pri\_num $\geq$  $\leq$ timestamp $\geq$  $\leq$ P address/hostname $\geq$  $\leq$ CISE logging category> <msg\_id> <total seg> <seg num> <timestamp> <seq num> 90122 ERROR PassiveID: DNS resoultion failed for syslog client, Will not parse messages from this client, <log details>

• **Message Code:** 90123

**Severity:** DEBUG

**Message Text:** Receive message from unkown client, Droping message

**Message Description:** Receive message from unkown client, Droping message

**Local Target Message Format:**  $\langle$ timestamp>  $\langle$ seq\_num> 90123 DEBUG PassiveID: Receive message from unkown client, Droping message, <log details>

**Remote Target Message Format:** <pri\_num> <timestamp> <IP address/hostname> <CISE logging category> <msg\_id> <totalseg> <seg num><timestamp> <seq\_num> 90123 DEBUG PassiveID: Receive message from unkown client, Droping message, <log details>

• **Message Code:** 90124

**Severity:** DEBUG

**Message Text:** Receive unkown syslog format message

**Message Description:** Receive unkown syslog format message

**Local Target Message Format:** <timestamp> <seq\_num> 90124 DEBUG PassiveID: Receive unkown syslog format message, <log details>

**Remote Target Message Format:**  $\leq$ pri num $\geq$  $\leq$ timestamp $\geq$  $\leq$ P address/hostname $\geq$  $\leq$ CISE logging category> <msg\_id> <total seg> <seg num> <timestamp> <seq \_num> 90124 DEBUG PassiveID: Receive unkown syslog format message, <log details>

• **Message Code:** 90125

**Severity:** WARN

**Message Text:** Couldn't find session ID in ISE/ACS syslog message

**Message Description:** Couldn't find session ID in ISE/ACS syslog message

**Local Target Message Format:** <timestamp> <seq\_num> 90125 WARN PassiveID: Couldn't find session ID in ISE/ACS syslog message, <log details>

**Remote Target Message Format:**  $\leq$ pri\_num $\geq$  $\leq$ timestamp $\geq$  $\leq$ P address/hostname $\geq$  $\leq$ CISE\_logging category> <msg\_id> <totalseg> <seg num><timestamp> <seq\_num> 90125 WARN PassiveID: Couldn't find session ID in ISE/ACS syslog message,  $\leq$ log details $\geq$ 

• **Message Code:** 90126

**Severity:** WARN

**Message Text:** Couldn't find IP address in ISE/ACS syslog message

**Message Description:** Couldn't find address in ISE/ACS syslog message

Local Target Message Format: <timestamp> <seq num> 90126 WARN PassiveID: Couldn't find IP address in ISE/ACS syslog message, <log details>

**Remote Target Message Format:**  $\langle \text{pri\_num} \rangle \langle \text{timesamp} \rangle \langle \text{I} \rangle$  address/hostname>  $\langle \text{CISE\_logging} \rangle$ category>  $\langle \text{msg id}\rangle$   $\langle \text{total seg}\rangle$   $\langle \text{seg num}\rangle$   $\langle \text{timesamp}\rangle$   $\langle \text{seq num}\rangle$  90126 WARN PassiveID: Couldn't find IP address in ISE/ACS syslog message, <log details>

• **Message Code:** 90127

**Severity:** WARN

**Message Text:** Receive ISE/ACS start/update radius message without pass authentication, Can't create PassiveID session

**Message Description:** Receive ISE/ACS start/update radius message without pass authentication, Can't create PassiveID session

**Local Target Message Format:** <timestamp> <seq\_num> 90127 WARN PassiveID: Receive ISE/ACS start/update radius message without pass authentication, Can't create PassiveID session, <log details>

**Remote Target Message Format:**  $\leq$ pri\_num $\geq$  $\leq$ timestamp $\geq$  $\leq$ P address/hostname $\geq$  $\leq$ CISE\_logging category> <msg\_id> <totalseg> <seg num><timestamp> <seq\_num> 90127 WARN PassiveID: Receive ISE/ACS start/update radius message without pass authentication, Can't create PassiveID session, <log details>

• **Message Code:** 90128

**Severity:** ERROR

**Message Text:** Failed to apply configuration

**Message Description:** Failed to apply configuration

**Local Target Message Format:**  $\langle$ timestamp>  $\langle$ seq\_num> 90128 ERROR PassiveID: Failed to apply configuration, <log details>

**Remote Target Message Format:**  $\leq$ pri num $\geq$  $\leq$ timestamp $\geq$  $\leq$ P address/hostname $\geq$  $\leq$ CISE logging category>  $\langle \text{msg} \rangle$  d>  $\langle \text{total seg} \rangle$   $\langle \text{seg num} \rangle$  timestamp>  $\langle \text{seq num} \rangle$  90128 ERROR PassiveID: Failed to apply configuration, <log details>

• **Message Code:** 90129

**Severity:** ERROR

**Message Text:** Error

**Message Description:** Failed to publish DHCP event to MNT

**Local Target Message Format:** <timestamp> <seq\_num> 90129 ERROR PassiveID: Error, <log details>

**Remote Target Message Format:**  $\langle \text{pri\_num} \rangle \langle \text{timesamp} \rangle \langle \text{IP} \rangle$  address/hostname>  $\langle \text{CISE\_logging} \rangle$ category>  $\langle \text{msg} \rangle$   $\langle \text{total seg} \rangle$   $\langle \text{seg num} \rangle$  $\langle \text{timestamp} \rangle$   $\langle \text{seq num} \rangle$  90129 ERROR PassiveID: Error,  $\langle$ log details $\rangle$ 

• **Message Code:** 90130

**Severity:** ERROR

**Message Text:** Error

**Message Description:** Failed to retrieve ad user's info from active directory

**Local Target Message Format:** <timestamp> <seq num> 90130 ERROR PassiveID: Error, <log details>

**Remote Target Message Format:**  $\langle \text{pri\_num} \rangle \langle \text{timestemp} \rangle \langle \text{IP\_address/hostname} \rangle \langle \text{CISE\_logging\_length\_length\_length\_length\_length\_model} \rangle$ category> <msg\_id> <total seg> <seg num> <timestamp> <seq num> 90130 ERROR PassiveID: Error,  $\langle$ log details $>$ 

• **Message Code:** 90131

**Severity:** ERROR

**Message Text:** Error

**Message Description:** Can not resolve syslog provider hostname to ip address

**Local Target Message Format:** <timestamp> <seq\_num> 90131 ERROR PassiveID: Error, <log details>

**Remote Target Message Format:**  $\leq$ pri\_num $\geq$  $\leq$ timestamp $\geq$  $\leq$ IP address/hostname $\geq$  $\leq$ CISE logging category>  $\langle \text{msg}_i \rangle$   $\langle \text{total seg} \rangle$   $\langle \text{seg num} \rangle$  timestamp>  $\langle \text{seq_number} \rangle$  90131 ERROR PassiveID: Error,  $<$ log details $>$ 

• **Message Code:** 90132

**Severity:** DEBUG

**Message Text:** Could not parse Syslog message

**Message Description:** Could not parse Syslog message

**Local Target Message Format:** <timestamp> <seq num> 90132 DEBUG PassiveID: Could not parse Syslog message, <log details>

**Remote Target Message Format:**  $\leq$ pri\_num $\geq$  $\leq$ timestamp $\geq$  $\leq$ P address/hostname $\geq$  $\leq$ CISE logging category> <msg\_id> <total seg> <seg num> <timestamp> <seq \_num> 90132 DEBUG PassiveID: Could not parse Syslog message, <log details>

• **Message Code:** 90133

**Severity:** ERROR

**Message Text:** Invalid Syslog message format

**Message Description:** Invalid Syslog message format

**Local Target Message Format:** <timestamp> <seq\_num> 90133 ERROR PassiveID: Invalid Syslog message format, <log details>

**Remote Target Message Format:**  $\leq$ pri\_num $\geq$  $\leq$ timestamp $\geq$  $\leq$ P address/hostname $\geq$  $\leq$ CISE\_logging category> <msg\_id> <totalseg> <seg num><timestamp> <seq\_num> 90133 ERROR PassiveID: Invalid Syslog message format, <log details>

• **Message Code:** 90134

**Severity:** ERROR

**Message Text:** Could not parse Syslog hostname from message

**Message Description:** Could not parse Syslog hostname from message

**Local Target Message Format:**  $\langle$ timestamp> $\langle$ seq\_num> 90134 ERROR PassiveID: Could not parse Syslog hostname from message, <log details>

**Remote Target Message Format:**  $\langle \text{pri\_num} \rangle \langle \text{timesamp} \rangle \langle \text{IP\_address/hostname} \rangle \langle \text{CISE\_logging\_right}$ category>  $\langle \text{msg} \rangle$  <total seg>  $\langle \text{seg num} \rangle$  timestamp>  $\langle \text{seq num} \rangle$  90134 ERROR PassiveID: Could not parse Syslog hostname from message, <log details>

• **Message Code:** 90135

**Severity:** DEBUG

**Message Text:** Message received

**Message Description:** Message received

**Local Target Message Format:**  $\langle$ timestamp> $\langle$ seq\_num> 90135 DEBUG PassiveID: Message received, <log details>

**Remote Target Message Format:**  $\langle \text{pri\_num} \rangle \langle \text{timesamp} \rangle \langle \text{IP\_address} \rangle$  and  $\langle \text{cross/hostname} \rangle \langle \text{CISE\_logging} \rangle$ category> <msg\_id> <total seg> <seg num> <timestamp> <seq\_num> 90135 DEBUG PassiveID: Message received, <log details>

• **Message Code:** 90136

**Severity:** WARN

**Message Text:** Syslog protocol server error

**Message Description:** Received message in wrong format, dropped

**Local Target Message Format:**  $\langle$ timestamp>  $\langle$ seq\_num> 90136 WARN PassiveID: Syslog protocol server error, <log details>

**Remote Target Message Format:**  $\leq$ pri num $\geq$  $\leq$ timestamp $\geq$  $\leq$ P address/hostname $\geq$  $\leq$ CISE logging category>  $\langle \text{msg} \rangle$   $\langle \text{total seg} \rangle$   $\langle \text{seg num} \rangle$  timestamp>  $\langle \text{seq num} \rangle$  90136 WARN PassiveID: Syslog protocol server error, <log details>

• **Message Code:** 90137

**Severity:** NOTICE

**Message Text:** Syslog listener is up

**Message Description:** Syslog listener is up

**Local Target Message Format:**  $\langle$ timestamp>  $\langle$ seq\_num> 90137 NOTICE PassiveID: Syslog listener is up,  $\langle \log$  details $\rangle$ 

**Remote Target Message Format:**  $\leq$ pri\_num $\geq$  $\leq$ timestamp $\geq$  $\leq$ P address/hostname $\geq$  $\leq$ CISE\_logging category> <msg\_id> <total seg> <seg num> <timestamp> <seq\_num> 90137 NOTICE PassiveID: Syslog listener is up, <log details>

• **Message Code:** 90138

**Severity:** NOTICE

**Message Text:** Syslog listener is down

**Message Description:** Syslog listener is down

**Local Target Message Format:**  $\langle$ timestamp> $\langle$ seq\_num> 90138 NOTICE PassiveID: Syslog listener is down, <log details>

**Remote Target Message Format:**  $\langle \text{pri\_num} \rangle \langle \text{timestemp} \rangle \langle \text{IP\_address/hostname} \rangle \langle \text{CISE\_logging\_length} \rangle$ category>  $\langle \text{msg id}\rangle$   $\langle \text{total seg}\rangle$   $\langle \text{seg num}\rangle$   $\langle \text{timesamp}\rangle$   $\langle \text{seq num}\rangle$  90138 NOTICE PassiveID: Syslog listener is down, <log details>

• **Message Code:** 90139

**Severity:** DEBUG

**Message Text:** Identity Mapping message received, dropped

**Message Description:** Identity Mapping message received, dropped

**Local Target Message Format:**  $\langle$ timestamp> $\langle$ seq\_num> 90139 DEBUG PassiveID: Identity Mapping message received, dropped, <log details>

**Remote Target Message Format:**  $\langle \text{pri\_num} \rangle \langle \text{timesamp} \rangle \langle \text{IP\_address}/\text{hostname} \rangle \langle \text{CISE\_logging\_matrix} \rangle$ category> <msg\_id> <total seg> <seg num> <timestamp> <seq \_num> 90139 DEBUG PassiveID: Identity Mapping message received, dropped,  $\leq$ log details>

• **Message Code:** 90140

**Severity:** INFO

**Message Text:** Message parsed

**Message Description:** Message parsed

**Local Target Message Format:**  $\langle$ timestamp>  $\langle$ seq\_num> 90140 INFO PassiveID: Message parsed,  $\langle$ log details $>$ 

**Remote Target Message Format:**  $\leq$ pri\_num $\geq$  $\leq$ timestamp $\geq$  $\leq$ IP address/hostname $\geq$  $\leq$ CISE logging category>  $\langle \text{msg} \rangle$  d>  $\langle \text{total seg} \rangle$   $\langle \text{seg num} \rangle$  timestamp>  $\langle \text{seq num} \rangle$  90140 INFO PassiveID: Message parsed, <log details>

• **Message Code:** 90141

**Severity:** DEBUG

**Message Text:** Incomplete message received, dropped

**Message Description:** Incomplete message received, dropped

**Local Target Message Format:**  $\leq$ timestamp>  $\leq$ seq\_num> 90141 DEBUG PassiveID: Incomplete message received, dropped, <log details>

**Remote Target Message Format:**  $\leq$ pri\_num $\geq$  $\leq$ timestamp $\geq$  $\leq$ P address/hostname $\geq$  $\leq$ CISE\_logging category>  $\langle \text{msg} \rangle$  d>  $\langle \text{total} \rangle$  seg num>  $\langle \text{times} \rangle$  and  $\langle \text{new} \rangle$  and  $\langle \text{new} \rangle$  90141 DEBUG PassiveID: Incomplete message received, dropped, <log details>

• **Message Code:** 90142

**Severity:** INFO

**Message Text:** No Active Directory with credentials were found. Endpoint check will not run

**Message Description:** No Active Directory with credentials were found. Endpoint probing will not run

**Local Target Message Format:**  $\leq$ timestamp> $\leq$ seq\_num> 90142 INFO PassiveID: No Active Directory with credentials were found. Endpoint check will not run, <log details>

**Remote Target Message Format:**  $\langle \text{pri\_num} \rangle \langle \text{timestemp} \rangle \langle \text{IP\_address/hostname} \rangle \langle \text{CISE\_logging\_length\_length\_length\_length\_length\_model} \rangle$ category>  $\langle \text{msg id}\rangle$   $\langle \text{total seg}\rangle$   $\langle \text{seg num}\rangle$   $\langle \text{timesamp}\rangle$   $\langle \text{seq num}\rangle$  90142 INFO PassiveID: No Active Directory with credentials were found. Endpoint check will not run, <log details>

• **Message Code:** 90143

**Severity:** INFO

**Message Text:** This IP is not part of any configured subnet. Endpoint check will not run

**Message Description:** This IP is not part of any configured subnet. Endpoint check will not run

**Local Target Message Format:**  $\langle$ timestamp>  $\langle$ seq\_num> 90143 INFO PassiveID: This IP is not part of any configured subnet. Endpoint check will not run, <log details>

**Remote Target Message Format:**  $\langle \text{pri\_num} \rangle \langle \text{timesamp} \rangle \langle \text{IP\_address} \rangle$  and  $\langle \text{cross/hostname} \rangle \langle \text{CISE\_logging} \rangle$ category> <msg\_id> <total seg> <seg num> <timestamp> <seq num> 90143 INFO PassiveID: This IP is not part of any configured subnet. Endpoint check will not run, <log details>

• **Message Code:** 90200

**Severity:** INFO

**Message Text:** REST server started succesfully.

**Message Description:** Waiting for inconming requests

**Local Target Message Format:**  $\langle$ timestamp> $\langle$ seq\_num> 90200 INFO PassiveID: REST server started succesfully., <log details>

**Remote Target Message Format:**  $\leq$ pri\_num $\geq$  $\leq$ timestamp $\geq$  $\leq$ P address/hostname $\geq$  $\leq$ CISE logging category> <msg\_id> <total seg> <seg num> <timestamp> <seq \_num> 90200 INFO PassiveID: REST server started succesfully., <log details>

• **Message Code:** 90201

**Severity:** INFO

**Message Text:** New authentication token was issued for client.

**Message Description:** Token will be used on further requests.

**Local Target Message Format:**  $\langle$ timestamp> $\langle$ seq\_num> 90201 INFO PassiveID: New authentication token was issued for client., <log details>

**Remote Target Message Format:**  $\leq$ pri\_num $\geq$  $\leq$ timestamp $\geq$  $\leq$ P address/hostname $\geq$  $\leq$ CISE\_logging category> <msg\_id> <total seg> <seg num> <timestamp> <seq\_num> 90201 INFO PassiveID: New authentication token was issued for client., <log details>

• **Message Code:** 90202

**Severity:** ERROR

**Message Text:** Authentication request failed

**Message Description:** Check credentials used for initial basic authentication

**Local Target Message Format:**  $\langle$ timestamp>  $\langle$ seq\_num> 90202 ERROR PassiveID: Authentication request failed, <log details>

**Remote Target Message Format:** <pri\_num> <timestamp> <IP address/hostname> <CISE\_logging category> <msg\_id> <total seg> <seg num> <timestamp> <seq num> 90202 ERROR PassiveID: Authentication request failed, <log details>

• **Message Code:** 90203

**Severity:** INFO

**Message Text:** Token was revoked according to client request.

**Message Description:** Further requests with a revoked token will be denied.

**Local Target Message Format:**  $\text{}<$ timestamp>  $\text{<}$ seq\_num> 90203 INFO PassiveID: Token was revoked according to client request., <log details>

**Remote Target Message Format:**  $\langle \text{pri\_num} \rangle \langle \text{timestemp} \rangle \langle \text{IP\_address/hostname} \rangle \langle \text{CISE\_logging\_length} \rangle$ category>  $\leq$ msg\_id>  $\leq$ total seg>  $\leq$ seg num> $\leq$ timestamp>  $\leq$ seq\_num> 90203 INFO PassiveID: Token was revoked according to client request.,  $\leq$ log details>

• **Message Code:** 90204

**Severity:** ERROR

**Message Text:** Failed to reverse resolve ip to hostname

**Message Description:** Failed to reverse resolve ip to hostname, configure reverse DNS for the REST client host.

Local Target Message Format: <timestamp> <seq\_num> 90204 ERROR PassiveID: Failed to reverse resolve ip to hostname,  $\leq$ log details>

**Remote Target Message Format:**  $\leq$ pri num $\geq$  $\leq$ timestamp $\geq$  $\leq$ P address/hostname $\geq$  $\leq$ CISE logging category> <msg\_id> <total seg> <seg num> <timestamp> <seq num> 90204 ERROR PassiveID: Failed to reverse resolve ip to hostname, <log details>

• **Message Code:** 90205

**Severity:** DEBUG

**Message Text:** Request from unknown clinet was dropped.

**Message Description:** Request from unknown clinet was dropped. Try to configure client in ISE.

**Local Target Message Format:**  $\leq$ timestamp>  $\leq$ seq\_num> 90205 DEBUG PassiveID: Request from unknown clinet was dropped., <log details>

**Remote Target Message Format:**  $\leq$ pri\_num $\geq$  $\leq$ timestamp $\geq$  $\leq$ P address/hostname $\geq$  $\leq$ CISE\_logging category>  $\langle \text{msg} \rangle$  <total seg>  $\langle \text{seg num} \rangle$   $\langle \text{tremestamp} \rangle$   $\langle \text{seq num} \rangle$  90205 DEBUG PassiveID: Request from unknown clinet was dropped., <log details>

• **Message Code:** 90206

**Severity:** ERROR

**Message Text:** Request dropped due to invalid or missing token.

**Message Description:** Request dropped due to invalid or missing token. Make sure the client is sending valid token.

**Local Target Message Format:**  $\text{}<$ timestamp>  $\text{<}$ seq\_num> 90206 ERROR PassiveID: Request dropped due to invalid or missing token., <log details>

**Remote Target Message Format:**  $\leq$ pri num $\geq$  $\leq$ timestamp $\geq$  $\leq$ P address/hostname $\geq$  $\leq$ CISE logging category> <msg\_id> <total seg> <seg num> <timestamp> <seq \_num> 90206 ERROR PassiveID: Request dropped due to invalid or missing token., <log details>

• **Message Code:** 90300

**Severity:** ERROR

**Message Text:** Probe didn't receive keep-alive signal from agent.

**Message Description:** Make sure agent is up and running.

**Local Target Message Format:** <timestamp> <seq num> 90300 ERROR PassiveID: Probe didn't receive keep-alive signal from agent., <log details>

**Remote Target Message Format:**  $\leq$ pri\_num $\geq$  $\leq$ timestamp $\geq$  $\leq$ P address/hostname $\geq$  $\leq$ CISE\_logging category> <msg\_id> <total seg> <seg num><timestamp> <seq\_num> 90300 ERROR PassiveID: Probe didn't receive keep-alive signal from agent., <log details>

• **Message Code:** 90301

**Severity:** ERROR

**Message Text:** Probe received incorrect number of client status.

**Message Description:** Check debug logs for further infomation.

**Local Target Message Format:** <timestamp> <seq\_num> 90301 ERROR PassiveID: Probe received incorrect number of client status., <log details>

**Remote Target Message Format:**  $\leq$ pri num $\geq$  $\leq$ timestamp $\geq$  $\leq$ P address/hostname $\geq$  $\leq$ CISE logging category> <msg\_id> <total seg> <seg num> <timestamp> <seq num> 90301 ERROR PassiveID: Probe received incorrect number of client status., <log details>

• **Message Code:** 90500

**Severity:** NOTICE

**Message Text:** New Identity Mapping

**Message Description:** PassiveID new mapping event received

**Local Target Message Format:**  $\leq$ timestamp>  $\leq$ seq\_num> 90500 NOTICE PassiveID: New Identity Mapping, <log details>

**Remote Target Message Format:**  $\leq$ pri\_num $\geq$  $\leq$ timestamp $\geq$  $\leq$ P address/hostname $\geq$  $\leq$ CISE\_logging category> <msg\_id> <total seg> <seg num><timestamp> <seq\_num> 90500 NOTICE PassiveID: New Identity Mapping, <log details>

• **Message Code:** 90501

**Severity:** NOTICE

**Message Text:** Update Identity Mapping

**Message Description:** PassiveID updated mapping event received

**Local Target Message Format:**  $\langle$ timestamp> $\langle$ seq\_num> 90501 NOTICE PassiveID: Update Identity Mapping, <log details>

**Remote Target Message Format:**  $\langle \text{pri\_num} \rangle \langle \text{timestemp} \rangle \langle \text{IP\_address/hostname} \rangle \langle \text{CISE\_logging\_length} \rangle$ category>  $\langle \text{msg} \rangle$  <total seg>  $\langle \text{seg num} \rangle$  \testamp>  $\langle \text{seq num} \rangle$  90501 NOTICE PassiveID: Update Identity Mapping, <log details>

• **Message Code:** 90502

**Severity:** NOTICE

**Message Text:** Remove Identity Mapping

**Message Description:** PassiveID delete mapping event received

**Local Target Message Format:**  $\langle$ timestamp> $\langle$ seq\_num> 90502 NOTICE PassiveID: Remove Identity Mapping, <log details>

**Remote Target Message Format:** <pri\_num> <timestamp> <IP address/hostname> <CISE logging category> <msg\_id> <total seg> <seg num> <timestamp> <seq \_num> 90502 NOTICE PassiveID: Remove Identity Mapping, <log details>

• **Message Code:** 90504

**Severity:** ERROR

**Message Text:** NO Identity Mapping

**Message Description:** PassiveID no mapping event received

**Local Target Message Format:**  $\leq$ timestamp> $\leq$ seq\_num>90504 ERROR PassiveID NO Identity Mapping, <log details>

**Remote Target Message Format:**  $\leq$ pri\_num $\geq$  $\leq$ timestamp $\geq$  $\leq$ IP address/hostname $\geq$  $\leq$ CISE logging category> <msg\_id> <total seg> <seg num> <timestamp> <seq num>90504 ERROR PassiveID NO Identity Mapping, <log details>

• **Message Code:** 90505

**Severity:** NOTICE

**Message Text:** Latency detected in mappings

**Message Description:** Latency detected in receiving mappings

**Local Target Message Format:**  $\langle$ timestamp> $\langle$ seq\_num>90505 NOTICE PassiveID Latency detected in mappings, <log details>

**Remote Target Message Format:**  $\leq$ pri\_num $\geq$  $\leq$ timestamp $\geq$  $\leq$ P address/hostname $\geq$  $\leq$ CISE\_logging category> <msg\_id> <totalseg> <seg num><timestamp> <seq\_num>90505 NOTICE PassiveID Latency detected in mappings, <log details>

• **Message Code:** 90503

**Severity:** ERROR

**Message Text:** Request from registered client was dropped due to unsupported protocol.

**Message Description:** Request from registered client was dropped due to unsupported protocol. Try to configure client in ISE with supported protocol.

**Local Target Message Format:**  $\leq$ timestamp>  $\leq$ seq num>90503 ERROR PassiveID Request from registered client was dropped due to unsupported protocol., <log details>

**Remote Target Message Format:**  $\leq$ pri num $\geq$  $\leq$ timestamp $\geq$  $\leq$ P address/hostname $\geq$  $\leq$ CISE logging category> <msg\_id> <total seg> <seg num> <timestamp> <seq\_num>90503 ERROR PassiveID Request from registered client was dropped due to unsupported protocol., <log details>

• **Message Code:** 90506

**Severity:** NOTICE

**Message Text:** Running Authorize Only Flow for Passive ID

**Message Description:** Running Authorize Only Flow for Passive ID

**Local Target Message Format:** <timestamp> <seq \_num>90506 NOTICE PassiveID Running Authorize Only Flow for Passive ID, <log details>

**Remote Target Message Format:**  $\leq$ pri\_num $\geq$  $\leq$ timestamp $\geq$  $\leq$ P address/hostname $\geq$  $\leq$ CISE\_logging category> <msg\_id> <totalseg> <seg num><timestamp> <seq\_num>90506 NOTICE PassiveID Running Authorize Only Flow for Passive ID, <log details>

## **Policy Diagnostics**

• **Message Code:** 15001

**Severity:** ERROR

**Message Text:** Adapter must contain at least one value

**Message Description:** This is a database configuration problem

**Local Target Message Format:**  $\langle$ timestamp> $\langle$ seq\_num> 15001 ERROR Policy: Adapter must contain at least one value, <log details>

**Remote Target Message Format:**  $\leq$ pri\_num $\geq$  $\leq$ timestamp $\geq$  $\leq$ IP address/hostname $\geq$  $\leq$ CISE logging category> <msg\_id> <total seg> <seg num><timestamp> <seq\_num> 15001 ERROR Policy: Adapter must contain at least one value, <log details>

• **Message Code:** 15002

**Severity:** ERROR

**Message Text:** Configured operator failed to match the value type

**Message Description:** This is a database configuration problem, the operator and value type mismatch

**Local Target Message Format:** <timestamp> <seq\_num> 15002 ERROR Policy: Configured operator failed to match the value type,  $\leq$ log details>

**Remote Target Message Format:**  $\leq$ pri\_num $\geq$  $\leq$ timestamp $\geq$  $\leq$ IP address/hostname $\geq$  $\leq$ CISE logging category>  $\langle \text{msg id}\rangle$   $\langle \text{total seg}\rangle$   $\langle \text{seg num}\rangle$   $\langle \text{timesamp}\rangle$   $\langle \text{seq num}\rangle$  15002 ERROR Policy: Configured operator failed to match the value type, <log details>

• **Message Code:** 15003

**Severity:** ERROR

**Message Text:** Incorrect database configuration

**Message Description:** Incorrect database configuration

**Local Target Message Format:** <timestamp> <seq num> 15003 ERROR Policy: Incorrect database configuration, <log details>

**Remote Target Message Format:**  $\leq$ pri num $\geq$  $\leq$ timestamp $\geq$  $\leq$ P address/hostname $\geq$  $\leq$ CISE logging category>  $\langle \text{msg} \rangle$   $\langle \text{total seg} \rangle$   $\langle \text{seg num} \rangle$  $\langle \text{timestamp} \rangle$   $\langle \text{seq num} \rangle$  15003 ERROR Policy: Incorrect database configuration, <log details>

• **Message Code:** 15004

**Severity:** DEBUG

**Message Text:** Matched rule

**Message Description:** Matched rule

**Local Target Message Format:**  $\langle$ timestamp>  $\langle$ seq\_num> 15004 DEBUG Policy: Matched rule,  $\langle$ log details>

**Remote Target Message Format:**  $\leq$ pri\_num $\geq$  $\leq$ timestamp $\geq$  $\leq$ P address/hostname $\geq$  $\leq$ CISE\_logging category> <msg\_id> <total seg> <seg num><timestamp> <seq\_num> 15004 DEBUG Policy: Matched rule, <log details>

• **Message Code:** 15005

**Severity:** DEBUG

**Message Text:** Matched monitored rule

**Message Description:** Matched monitored rule

**Local Target Message Format:** <timestamp> <seq num> 15005 DEBUG Policy: Matched monitored rule, <log details>

**Remote Target Message Format:**  $\langle \text{pri\_num} \rangle \langle \text{timestemp} \rangle \langle \text{IP\_address/hostname} \rangle \langle \text{CISE\_logging\_length} \rangle$ category>  $\langle \text{msg} \rangle$   $\langle \text{total seg} \rangle$   $\langle \text{seg num} \rangle$  $\langle \text{time stamp} \rangle$   $\langle \text{seq num} \rangle$  15005 DEBUG Policy: Matched monitored rule, <log details>

• **Message Code:** 15006

**Severity:** DEBUG

**Message Text:** Matched Default Rule

**Message Description:** The policy default rule matched

**Local Target Message Format:**  $\langle$ timestamp>  $\langle$ seq\_num> 15006 DEBUG Policy: Matched Default Rule, <log details>

**Remote Target Message Format:**  $\leq$ pri\_num $\geq$  $\leq$ timestamp $\geq$  $\leq$ P address/hostname $\geq$  $\leq$ CISE\_logging category> <msg\_id> <total seg> <seg num><timestamp> <seq\_num> 15006 DEBUG Policy: Matched Default Rule, <log details>

• **Message Code:** 15007

**Severity:** ERROR

**Message Text:** Policy result type did not match expected result

**Message Description:** Policy result type did not match expected result

**Local Target Message Format:** <timestamp> <seq num> 15007 ERROR Policy: Policy result type did not match expected result, <log details>

**Remote Target Message Format:**  $\leq$ pri\_num $\geq$  $\leq$ timestamp $\geq$  $\leq$ IP address/hostname $\geq$  $\leq$ CISE logging category> <msg\_id> <total seg> <seg num> <timestamp> <seq num> 15007 ERROR Policy: Policy result type did not match expected result, <log details>

• **Message Code:** 15008

**Severity:** DEBUG

**Message Text:** Evaluating Service Selection Policy

**Message Description:** Evaluating Service Selection Policy

**Local Target Message Format:** <timestamp> <seq num> 15008 DEBUG Policy: Evaluating Service Selection Policy, <log details>

**Remote Target Message Format:**  $\leq$ pri\_num $\geq$  $\leq$ timestamp $\geq$  $\leq$ P address/hostname $\geq$  $\leq$ CISE\_logging category> <msg\_id> <totalseg> <seg num><timestamp> <seq\_num> 15008 DEBUG Policy: Evaluating Service Selection Policy, <log details>

• **Message Code:** 15009

**Severity:** DEBUG

**Message Text:** Exception Authorization Policy not configured

**Message Description:** Exception Authorization Policy not configured

**Local Target Message Format:**  $\langle$ timestamp> $\langle$ seq\_num> 15009 DEBUG Policy: Exception Authorization Policy not configured, <log details>

**Remote Target Message Format:**  $\leq$ pri num $\geq$  $\leq$ timestamp $\geq$  $\leq$ P address/hostname $\geq$  $\leq$ CISE logging category> <msg\_id> <total seg> <seg num> <timestamp> <seq \_num> 15009 DEBUG Policy: Exception Authorization Policy not configured, <log details>

• **Message Code:** 15010

**Severity:** ERROR

**Message Text:** Identity policy is not configured

**Message Description:** Identity policy is not configured.

**Local Target Message Format:**  $\leq$ timestamp>  $\leq$ seq\_num> 15010 ERROR Policy: Identity policy is not configured, <log details>

**Remote Target Message Format:**  $\leq$ pri\_num $\geq$  $\leq$ timestamp $\geq$  $\leq$ P address/hostname $\geq$  $\leq$ CISE\_logging category> <msg\_id> <total seg> <seg num> <timestamp> <seq\_num> 15010 ERROR Policy: Identity policy is not configured, <log details>

• **Message Code:** 15011

**Severity:** INFO

**Message Text:** Authorization Policy not configured

**Message Description:** Authorization Policy not configured

Local Target Message Format: <timestamp> <seq num> 15011 INFO Policy: Authorization Policy not configured, <log details>

**Remote Target Message Format:**  $\leq$ pri\_num $\geq$  $\leq$ timestamp $\geq$  $\leq$ IP address/hostname $\geq$  $\leq$ CISE logging category>  $\langle \text{msg id}\rangle$  <total seg>  $\langle \text{seg num}\rangle$  \timestamp>  $\langle \text{seq num}\rangle$  15011 INFO Policy: Authorization Policy not configured,  $\leq$ log details>

• **Message Code:** 15012

**Severity:** DEBUG

**Message Text:** Selected Access Service

**Message Description:** Selected Access Service

**Local Target Message Format:**  $\langle$ timestamp>  $\langle$ seq\_num> 15012 DEBUG Policy: Selected Access Service, <log details>

**Remote Target Message Format:**  $\leq$ pri\_num $\geq$  $\leq$ timestamp $\geq$  $\leq$ P address/hostname $\geq$  $\leq$ CISE\_logging category> <msg\_id> <total seg> <seg num><timestamp> <seq\_num> 15012 DEBUG Policy: Selected Access Service, <log details>

• **Message Code:** 15013

**Severity:** DEBUG

**Message Text:** Selected Identity Source

**Message Description:** Selected Identity Source

**Local Target Message Format:**  $\langle$ timestamp>  $\langle$ seq\_num> 15013 DEBUG Policy: Selected Identity Source, <log details>

**Remote Target Message Format:**  $\leq$ pri num $\geq$  $\leq$ timestamp $\geq$  $\leq$ P address/hostname $\geq$  $\leq$ CISE logging category> <msg\_id> <total seg> <seg num> <timestamp> <seq num> 15013 DEBUG Policy: Selected Identity Source, <log details>

• **Message Code:** 15015

**Severity:** ERROR

**Message Text:** Could not find ID Store

**Message Description:** Could not find ID Store in the database

**Local Target Message Format:** <timestamp> <seq\_num> 15015 ERROR Policy: Could not find ID Store, <log details>

**Remote Target Message Format:**  $\leq$ pri\_num $\geq$  $\leq$ timestamp $\geq$  $\leq$ P address/hostname $\geq$  $\leq$ CISE\_logging category> <msg\_id> <total seg> <seg num> <timestamp> <seq\_num> 15015 ERROR Policy: Could not find ID Store,  $\leq$ log details $\geq$ 

• **Message Code:** 15016

**Severity:** DEBUG

**Message Text:** Selected Authorization Profile

**Message Description:** Selected Authorization Profile

**Local Target Message Format:** <timestamp> <seq num> 15016 DEBUG Policy: Selected Authorization Profile, <log details>

**Remote Target Message Format:**  $\leq$ pri\_num $\geq$  $\leq$ timestamp $\geq$  $\leq$ P address/hostname $\geq$  $\leq$ CISE logging category>  $\langle \text{msg} \rangle$   $\langle \text{total seg} \rangle$   $\langle \text{seg num} \rangle$  $\langle \text{timesump} \rangle$   $\langle \text{seq num} \rangle$  15016 DEBUG Policy: Selected Authorization Profile, <log details>

• **Message Code:** 15017

**Severity:** DEBUG

**Message Text:** Selected Shell Profile

**Message Description:** Selected Shell Profile

**Local Target Message Format:**  $\langle$ timestamp> $\langle$ seq\_num> 15017 DEBUG Policy: Selected Shell Profile,  $\langle$ log details $\rangle$ 

**Remote Target Message Format:**  $\leq$ pri\_num $\geq$  $\leq$ timestamp $\geq$  $\leq$ P address/hostname $\geq$  $\leq$ CISE\_logging category> <msg\_id> <total seg> <seg num><timestamp> <seq\_num> 15017 DEBUG Policy: Selected Shell Profile, <log details>

• **Message Code:** 15018

**Severity:** DEBUG

**Message Text:** Selected Command Set

**Message Description:** Selected Command Set

**Local Target Message Format:**  $\langle$ timestamp>  $\langle$ seq\_num> 15018 DEBUG Policy: Selected Command Set, <log details>

**Remote Target Message Format:**  $\leq$ pri\_num $\geq$  $\leq$ timestamp $\geq$  $\leq$ P address/hostname $\geq$  $\leq$ CISE logging category>  $\langle \text{msg} \rangle$   $\langle \text{total seg} \rangle$   $\langle \text{seg num} \rangle$  $\langle \text{timesump} \rangle$   $\langle \text{seq num} \rangle$  15018 DEBUG Policy: Selected Command Set, <log details>

• **Message Code:** 15019

**Severity:** DEBUG

**Message Text:** Could not find selected Authorization Profiles

**Message Description:** Could not find selected Authorization Profiles

**Local Target Message Format:**  $\leq$ timestamp> $\leq$ seq\_num> 15019 DEBUG Policy: Could not find selected Authorization Profiles, <log details>

**Remote Target Message Format:**  $\leq$ pri\_num $\geq$  $\leq$ timestamp $\geq$  $\leq$ P address/hostname $\geq$  $\leq$ CISE\_logging category> <msg\_id> <total seg> <seg num> <timestamp> <seq\_num> 15019 DEBUG Policy: Could not find selected Authorization Profiles, <log details>

• **Message Code:** 15020

**Severity:** WARN

**Message Text:** Could not find selected Shell Profiles

**Message Description:** Could not find selected Shell Profiles

Local Target Message Format: <timestamp> <seq\_num> 15020 WARN Policy: Could not find selected Shell Profiles, <log details>

**Remote Target Message Format:**  $\leq$ pri\_num $\geq$  $\leq$ timestamp $\geq$  $\leq$ IP address/hostname $\geq$  $\leq$ CISE logging category>  $\langle \text{msg} \rangle$   $\langle \text{total seg} \rangle$   $\langle \text{seg num} \rangle$  $\langle \text{timestamp} \rangle$   $\langle \text{seq num} \rangle$  15020 WARN Policy: Could not find selected Shell Profiles, <log details>

• **Message Code:** 15021

**Severity:** ERROR

**Message Text:** Could not find selected Command Set

**Message Description:** Could not find selected Command Set

**Local Target Message Format:** <timestamp> <seq\_num> 15021 ERROR Policy: Could not find selected Command Set, <log details>

**Remote Target Message Format:**  $\leq$ pri\_num $\geq$  $\leq$ timestamp $\geq$  $\leq$ P address/hostname $\geq$  $\leq$ CISE\_logging category> <msg\_id> <total seg> <seg num> <timestamp> <seq\_num> 15021 ERROR Policy: Could not find selected Command Set, <log details>

• **Message Code:** 15022

**Severity:** ERROR

**Message Text:** Could not find selected Access Service

**Message Description:** Could not find selected Access Service

**Local Target Message Format:**  $\langle$ timestamp> $\langle$ seq\_num> 15022 ERROR Policy: Could not find selected Access Service, <log details>

**Remote Target Message Format:**  $\leq$ pri\_num $\geq$  $\leq$ timestamp $\geq$  $\leq$ P address/hostname $\geq$  $\leq$ CISE logging category>  $\langle \text{msg} \rangle$   $\langle \text{total seg} \rangle$   $\langle \text{seg num} \rangle$  timestamp>  $\langle \text{seq num} \rangle$  15022 ERROR Policy: Could not find selected Access Service, <log details>

• **Message Code:** 15023

**Severity:** DEBUG

**Message Text:** Could not match rule

**Message Description:** Could not match rule

**Local Target Message Format:**  $\leq$ timestamp>  $\leq$ seq\_num> 15023 DEBUG Policy: Could not match rule, <log details>

**Remote Target Message Format:**  $\leq$ pri\_num $\geq$  $\leq$ timestamp $\geq$  $\leq$ P address/hostname $\geq$  $\leq$ CISE\_logging category> <msg\_id> <total seg> <seg num> <timestamp> <seq\_num> 15023 DEBUG Policy: Could not match rule,  $\leq$ log details $\geq$ 

• **Message Code:** 15024

**Severity:** INFO

**Message Text:** PAP is not allowed

**Message Description:** PAP is not allowed

**Local Target Message Format:**  $\langle$ timestamp> $\langle$ seq\_num> 15024 INFO Policy: PAP is not allowed,  $\langle$ log details $>$ 

**Remote Target Message Format:**  $\leq$ pri\_num $\geq$  $\leq$ timestamp $\geq$  $\leq$ P address/hostname $\geq$  $\leq$ CISE logging category> <msg\_id> <total seg> <seg num> <timestamp> <seq\_num> 15024 INFO Policy: PAP is not allowed, <log details>

• **Message Code:** 15025

**Severity:** DEBUG

**Message Text:** External Policy Check Policy not configured

**Message Description:** External Policy Check Policy not configured

Local Target Message Format: <timestamp> <seq\_num> 15025 DEBUG Posture: External Policy Check Policy not configured,  $\leq$ log details>

**Remote Target Message Format:**  $\leq$ pri\_num $\geq$  $\leq$ timestamp $\geq$  $\leq$ P address/hostname $\geq$  $\leq$ CISE\_logging category> <msg\_id> <total seg> <seg num> <timestamp> <seq\_num> 15025 DEBUG Posture: External Policy Check Policy not configured,  $\langle \log \theta \rangle$ 

• **Message Code:** 15026

**Severity:** DEBUG

**Message Text:** External Policy Server not found

**Message Description:** External Policy Server not found

**Local Target Message Format:**  $\leq$ timestamp>  $\leq$ seq num> 15026 DEBUG Posture: External Policy Server not found, <log details>

**Remote Target Message Format:**  $\leq$ pri num $\geq$  $\leq$ timestamp $\geq$  $\leq$ P address/hostname $\geq$  $\leq$ CISE logging category>  $\langle \text{msg} \rangle$  <total seg>  $\langle \text{seg num} \rangle$  timestamp>  $\langle \text{seq num} \rangle$  15026 DEBUG Posture: External Policy Server not found, <log details>

• **Message Code:** 15027

**Severity:** DEBUG

**Message Text:** External Policy Server selected

**Message Description:** External Policy Server selected

**Local Target Message Format:**  $\leq$ timestamp>  $\leq$ seq\_num> 15027 DEBUG Posture: External Policy Server selected, <log details>

**Remote Target Message Format:**  $\leq$ pri\_num $\geq$  $\leq$ timestamp $\geq$  $\leq$ P address/hostname $\geq$  $\leq$ CISE\_logging category> <msg\_id> <total seg> <seg num><timestamp> <seq\_num> 15027 DEBUG Posture: External Policy Server selected,  $\leq$ log details

• **Message Code:** 15028

**Severity:** DEBUG

**Message Text:** Sending request to External Policy Server

**Message Description:** Sending request to External Policy Server

**Local Target Message Format:**  $\langle$ timestamp> $\langle$ seq\_num> 15028 DEBUG Posture: Sending request to External Policy Server, <log details>

**Remote Target Message Format:**  $\leq$ pri\_num $\geq$  $\leq$ timestamp $\geq$  $\leq$ IP address/hostname $\geq$  $\leq$ CISE logging category>  $\langle \text{msg} \rangle$   $\langle \text{total seg} \rangle$   $\langle \text{seg num} \rangle$  timestamp>  $\langle \text{seq num} \rangle$  15028 DEBUG Posture: Sending request to External Policy Server, <log details>

• **Message Code:** 15029

**Severity:** DEBUG

**Message Text:** Could not retrieve attributes from External Policy Server

**Message Description:** Could not retrieve attributes from External Policy Server

**Local Target Message Format:**  $\langle$ timestamp> $\langle$ seq\_num> 15029 DEBUG Posture: Could not retrieve attributes from External Policy Server, <log details>

**Remote Target Message Format:**  $\leq$ pri\_num $\geq$  $\leq$ timestamp $\geq$  $\leq$ P address/hostname $\geq$  $\leq$ CISE\_logging category> <msg\_id> <total seg> <seg num><timestamp> <seq\_num> 15029 DEBUG Posture: Could not retrieve attributes from External Policy Server, <log details>

• **Message Code:** 15030

**Severity:** DEBUG

**Message Text:** Apparent misconfiguration of External Policy Server

**Message Description:** Apparent misconfiguration of External Policy Server

**Local Target Message Format:** <timestamp> <seq\_num> 15030 DEBUG Posture: Apparent misconfiguration of External Policy Server, <log details>

**Remote Target Message Format:**  $\leq$ pri num $\geq$  $\leq$ timestamp $\geq$  $\leq$ P address/hostname $\geq$  $\leq$ CISE logging category>  $\langle \text{msg} \rangle$   $\langle \text{total} \rangle$  seg num>  $\langle \text{timesamp} \rangle$   $\langle \text{seq} \rangle$  num> 15030 DEBUG Posture: Apparent misconfiguration of External Policy Server, <log details>

• **Message Code:** 15031

**Severity:** DEBUG

**Message Text:** External Policy attributes retrieved

**Message Description:** External Policy attributes retrieved

**Local Target Message Format:**  $\leq$ timestamp>  $\leq$ seq\_num> 15031 DEBUG Posture: External Policy attributes retrieved, <log details>

**Remote Target Message Format:**  $\leq$ pri\_num $\geq$  $\leq$ timestamp $\geq$  $\leq$ P address/hostname $\geq$  $\leq$ CISE\_logging category> <msg\_id> <total seg> <seg num> <timestamp> <seq\_num> 15031 DEBUG Posture: External Policy attributes retrieved, <log details>

• **Message Code:** 15032

**Severity:** DEBUG

**Message Text:** Evaluating External Policy Check Policy

**Message Description:** Evaluating External Policy Check Policy

**Local Target Message Format:** <timestamp> <seq num> 15032 DEBUG Policy: Evaluating External Policy Check Policy, <log details>

**Remote Target Message Format:**  $\leq$ pri\_num $\geq$  $\leq$ timestamp $\geq$  $\leq$ P address/hostname $\geq$  $\leq$ CISE logging category>  $\langle \text{msg id}\rangle$  <total seg>  $\langle \text{seg num}\rangle$  \timestamp>  $\langle \text{seq num}\rangle$  15032 DEBUG Policy: Evaluating External Policy Check Policy, <log details>

• **Message Code:** 15033

**Severity:** INFO

**Message Text:** Group Mapping Policy not configured

**Message Description:** Group Mapping Policy not configured

**Local Target Message Format:** <timestamp> <seq\_num> 15033 INFO Policy: Group Mapping Policy not configured,  $\leq$ log details

**Remote Target Message Format:**  $\leq$ pri\_num $\geq$  $\leq$ timestamp $\geq$  $\leq$ P address/hostname $\geq$  $\leq$ CISE\_logging category> <msg\_id> <total seg> <seg num><timestamp> <seq\_num> 15033 INFO Policy: Group Mapping Policy not configured, <log details>

• **Message Code:** 15034

**Severity:** DEBUG

**Message Text:** Skip External Policy Check

**Message Description:** Skip External Policy Check

**Local Target Message Format:**  $\langle$ timestamp> $\langle$ seq\_num> 15034 DEBUG Posture: Skip External Policy Check, <log details>

**Remote Target Message Format:**  $\leq$ pri num $\geq$  $\leq$ timestamp $\geq$  $\leq$ P address/hostname $\geq$  $\leq$ CISE logging category> <msg\_id> <total seg> <seg num> <timestamp> <seq num> 15034 DEBUG Posture: Skip External Policy Check, <log details>

• **Message Code:** 15035

**Severity:** DEBUG

**Message Text:** Evaluating Exception Authorization Policy

**Message Description:** Evaluating Exception Authorization Policy
**Local Target Message Format:**  $\langle$ timestamp> $\langle$ seq\_num> 15035 DEBUG Policy: Evaluating Exception Authorization Policy, <log details>

**Remote Target Message Format:**  $\leq$ pri\_num $\geq$  $\leq$ timestamp $\geq$  $\leq$ P address/hostname $\geq$  $\leq$ CISE\_logging category> <msg\_id> <totalseg> <seg num><timestamp> <seq\_num> 15035 DEBUG Policy: Evaluating Exception Authorization Policy, <log details>

• **Message Code:** 15036

**Severity:** DEBUG

**Message Text:** Evaluating Authorization Policy

**Message Description:** Evaluating Authorization Policy

**Local Target Message Format:** <timestamp> <seq\_num> 15036 DEBUG Policy: Evaluating Authorization Policy, <log details>

**Remote Target Message Format:**  $\leq$ pri\_num $\geq$  $\leq$ timestamp $\geq$  $\leq$ IP address/hostname $\geq$  $\leq$ CISE logging category>  $\langle \text{msg id}\rangle$   $\langle \text{total seg}\rangle$   $\langle \text{seg num}\rangle$   $\langle \text{timestemp}\rangle$   $\langle \text{seq num}\rangle$  15036 DEBUG Policy: Evaluating Authorization Policy, <log details>

• **Message Code:** 15037

**Severity:** DEBUG

**Message Text:** Using previously selected Access Service

**Message Description:** Using previously selected Access Service

**Local Target Message Format:** <timestamp> <seq num> 15037 DEBUG Policy: Using previously selected Access Service, <log details>

**Remote Target Message Format:**  $\leq$ pri\_num $\geq$  $\leq$ timestamp $\geq$  $\leq$ P address/hostname $\geq$  $\leq$ CISE\_logging category> <msg\_id> <total seg> <seg num><timestamp> <seq\_num> 15037 DEBUG Policy: Using previously selected Access Service, <log details>

• **Message Code:** 15038

**Severity:** DEBUG

**Message Text:** Skipping External Policy because of missing or malformed required attributes

**Message Description:** Skipping External Policy because of missing or malformed required attributes

**Local Target Message Format:**  $\langle$ timestamp> $\langle$ seq\_num> 15038 DEBUG Posture: Skipping External Policy because of missing or malformed required attributes,  $\langle \log \theta \rangle$  details

**Remote Target Message Format:**  $\leq$ pri\_num $\geq$  $\leq$ timestamp $\geq$  $\leq$ P address/hostname $\geq$  $\leq$ CISE logging category>  $\langle \text{msg} \rangle$  d>  $\langle \text{total} \rangle$  seg num>  $\langle \text{times} \rangle$  seg num> 15038 DEBUG Posture: Skipping External Policy because of missing or malformed required attributes, <log details>

• **Message Code:** 15039

**Severity:** INFO

**Message Text:** Rejected per authorization profile

**Message Description:** Selected Authorization Profile contains ACCESS\_REJECT attribute

**Local Target Message Format:** <timestamp> <seq\_num> 15039 INFO RADIUS: Rejected per authorization profile, <log details>

**Remote Target Message Format:**  $\leq$ pri\_num $\geq$  $\leq$ timestamp $\geq$  $\leq$ P address/hostname $\geq$  $\leq$ CISE\_logging category> <msg\_id> <total seg> <seg num><timestamp> <seq\_num> 15039 INFO RADIUS: Rejected per authorization profile, <log details>

• **Message Code:** 15040

**Severity:** INFO

**Message Text:** User name attribute not defined in certificate profile

**Message Description:** User name attribute not defined in certificate profile

Local Target Message Format: <timestamp> <seq\_num> 15040 INFO Policy: User name attribute not defined in certificate profile, <log details>

**Remote Target Message Format:**  $\leq$ pri\_num $\geq$  $\leq$ timestamp $\geq$  $\leq$ IP address/hostname $\geq$  $\leq$ CISE logging category>  $\langle \text{msg} \rangle$   $\langle \text{total seg} \rangle$   $\langle \text{seg num} \rangle$   $\langle \text{timestamp} \rangle$   $\langle \text{seq num} \rangle$  15040 INFO Policy: User name attribute not defined in certificate profile, <log details>

• **Message Code:** 15041

**Severity:** DEBUG

**Message Text:** Evaluating Identity Policy

**Message Description:** Evaluating Identity Policy

**Local Target Message Format:**  $\langle$ timestamp> $\langle$ seq\_num> 15041 DEBUG Policy: Evaluating Identity Policy,  $\leq$ log details

**Remote Target Message Format:**  $\leq$ pri\_num $\geq$  $\leq$ timestamp $\geq$  $\leq$ P address/hostname $\geq$  $\leq$ CISE\_logging category> <msg\_id> <totalseg> <seg num><timestamp> <seq\_num> 15041 DEBUG Policy: Evaluating Identity Policy, <log details>

• **Message Code:** 15042

**Severity:** INFO

**Message Text:** No rule was matched

**Message Description:** The evaluated policy did not match any rule

**Local Target Message Format:**  $\langle$ timestamp>  $\langle$ seq\_num> 15042 INFO Policy: No rule was matched, <log details>

**Remote Target Message Format:**  $\leq$ pri\_num $\geq$  $\leq$ timestamp $\geq$  $\leq$ P address/hostname $\geq$  $\leq$ CISE logging category> <msg\_id> <total seg> <seg num> <timestamp> <seq num> 15042 INFO Policy: No rule was matched, <log details>

• **Message Code:** 15043

**Severity:** INFO

**Message Text:** Dynamic attribute value is unavailable

**Message Description:** Dynamic attribute value is unavailable, Referenced attribute that contains the value does not exist

**Local Target Message Format:** <timestamp> <seq\_num> 15043 INFO Policy: Dynamic attribute value is unavailable, <log details>

**Remote Target Message Format:**  $\leq$ pri\_num $\geq$  $\leq$ timestamp $\geq$  $\leq$ P address/hostname $\geq$  $\leq$ CISE\_logging category> <msg\_id> <total seg> <seg num><timestamp> <seq\_num> 15043 INFO Policy: Dynamic attribute value is unavailable, <log details>

• **Message Code:** 15044

**Severity:** DEBUG

**Message Text:** Evaluating Group Mapping Policy

**Message Description:** Evaluating Group Mapping Policy

**Local Target Message Format:** <timestamp> <seq num> 15044 DEBUG Policy: Evaluating Group Mapping Policy, <log details>

**Remote Target Message Format:**  $\leq$ pri\_num $\geq$  $\leq$ timestamp $\geq$  $\leq$ IP address/hostname $\geq$  $\leq$ CISE logging category>  $\langle \text{msg id}\rangle$   $\langle \text{total seg}\rangle$   $\langle \text{seg num}\rangle$   $\langle \text{timestemp}\rangle$   $\langle \text{seq num}\rangle$  15044 DEBUG Policy: Evaluating Group Mapping Policy, <log details>

• **Message Code:** 15045

**Severity:** ERROR

**Message Text:** CHAP is not allowed

**Message Description:** CHAP is not allowed.

**Local Target Message Format:**  $\langle$ timestamp> $\langle$ seq\_num> 15045 ERROR Policy: CHAP is not allowed,  $\leq$ log details $\geq$ 

**Remote Target Message Format:**  $\leq$ pri\_num $\geq$  $\leq$ timestamp $\geq$  $\leq$ P address/hostname $\geq$  $\leq$ CISE\_logging category> <msg\_id> <total seg> <seg num><timestamp> <seq\_num> 15045 ERROR Policy: CHAP is not allowed, <log details>

• **Message Code:** 15046

**Severity:** ERROR

**Message Text:** MS-CHAP v1 is disabled under allowed protocols.

**Message Description:** MS-CHAP v1 is disabled under allowed protocols.

**Local Target Message Format:**  $\langle$ timestamp>  $\langle$ seq num> 15046 ERROR Policy: MS-CHAP v1 is disabled under allowed protocols., <log details>

**Remote Target Message Format:** <pri\_num> <timestamp> <IP address/hostname> <CISE logging category>  $\langle \text{msg id}\rangle$  <total seg>  $\langle \text{seg num}\rangle$  \timestamp>  $\langle \text{seq num}\rangle$  15046 ERROR Policy: MS-CHAP v1 is disabled under allowed protocols., <log details>

• **Message Code:** 15047

**Severity:** ERROR

**Message Text:** MS-CHAP v2 is disabled under allowed protocols.

**Message Description:** MS-CHAP v2 is disabled under allowed protocols.

**Local Target Message Format:**  $\langle$ timestamp>  $\langle$ seq\_num> 15047 ERROR Policy: MS-CHAP v2 is disabled under allowed protocols., <log details>

**Remote Target Message Format:**  $\leq$ pri\_num $\geq$  $\leq$ timestamp $\geq$  $\leq$ P address/hostname $\geq$  $\leq$ CISE\_logging category> <msg\_id> <totalseg> <seg num><timestamp> <seq\_num> 15047 ERROR Policy: MS-CHAP v2 is disabled under allowed protocols., <log details>

• **Message Code:** 15048

**Severity:** DEBUG

**Message Text:** Queried PIP

**Message Description:** The Policy Engine queried a PIP for attributes that were referenced by the policy

**Local Target Message Format:** <timestamp> <seq num> 15048 DEBUG Policy: Queried PIP, <log details>

**Remote Target Message Format:**  $\leq$ pri\_num $\geq$  $\leq$ timestamp $\geq$  $\leq$ IP address/hostname $\geq$  $\leq$ CISE logging category> <msg\_id> <total seg> <seg num> <timestamp> <seq num> 15048 DEBUG Policy: Queried PIP, <log details>

• **Message Code:** 15049

**Severity:** DEBUG

**Message Text:** Evaluating Policy Group

**Message Description:** Evaluating Policy Group

**Local Target Message Format:**  $\langle$ timestamp>  $\langle$ seq\_num> 15049 DEBUG Policy: Evaluating Policy Group,  $\leq$ log details $\geq$ 

**Remote Target Message Format:**  $\leq$ pri\_num $\geq$  $\leq$ timestamp $\geq$  $\leq$ P address/hostname $\geq$  $\leq$ CISE\_logging category> <msg\_id> <totalseg> <seg num><timestamp> <seq\_num> 15049 DEBUG Policy: Evaluating Policy Group, <log details>

• **Message Code:** 15050

**Severity:** DEBUG

**Message Text:** Network Access Device does not support configuration of VLAN

**Message Description:** Network Access Device does not support configuration of VLAN

**Local Target Message Format:**  $\langle$ timestamp>  $\langle$ seq\_num> 15050 DEBUG Policy: Network Access Device does not support configuration of VLAN, <log details>

**Remote Target Message Format:**  $\langle \text{pri\_num} \rangle \langle \text{timesamp} \rangle \langle \text{IP\_address} \rangle$  address/hostname>  $\langle \text{CISE\_logging} \rangle$ category>  $\langle \text{msg} \rangle$   $\langle \text{total seg} \rangle$   $\langle \text{seg num} \rangle$  $\langle \text{time stamp} \rangle$   $\langle \text{seq num} \rangle$  15050 DEBUG Policy: Network Access Device does not support configuration of VLAN, <log details>

• **Message Code:** 15051

**Severity:** DEBUG

**Message Text:** Network Access Device does not support configuration of ACL

**Message Description:** Network Access Device does not support configuration of ACL

**Local Target Message Format:**  $\langle$ timestamp>  $\langle$ seq\_num> 15051 DEBUG Policy: Network Access Device does not support configuration of ACL, <log details>

**Remote Target Message Format:**  $\leq$ pri\_num $\geq$  $\leq$ timestamp $\geq$  $\leq$ P address/hostname $\geq$  $\leq$ CISE\_logging category> <msg\_id> <total seg> <seg num> <timestamp> <seq\_num> 15051 DEBUG Policy: Network Access Device does not support configuration of ACL, <log details>

• **Message Code:** 15052

**Severity:** DEBUG

**Message Text:** Authorization profile/s specified are not suited for this Network Access Device

**Message Description:** Authorization profile/s specified are not suited for this Network Access Device

**Local Target Message Format:** <timestamp> <seq num> 15052 DEBUG Policy: Authorization profile/s specified are not suited for this Network Access Device, <log details>

**Remote Target Message Format:**  $\leq$ pri\_num $\geq$  $\leq$ timestamp $\geq$  $\leq$ IP address/hostname $\geq$  $\leq$ CISE logging category> <msg\_id> <total seg> <seg num><timestamp> <seq\_num> 15052 DEBUG Policy: Authorization profile/s specified are not suited for this Network Access Device, <log details>

• **Message Code:** 15053

**Severity:** DEBUG

**Message Text:** Network Access Device does not support CoA

**Message Description:** Network Access Device does not support CoA

**Local Target Message Format:** <timestamp> <seq num> 15053 DEBUG Policy: Network Access Device does not support CoA, <log details>

**Remote Target Message Format:**  $\leq$ pri\_num $\geq$  $\leq$ timestamp $\geq$  $\leq$ P address/hostname $\geq$  $\leq$ CISE\_logging category> <msg\_id> <total seg> <seg num> <timestamp> <seq\_num> 15053 DEBUG Policy: Network Access Device does not support CoA, <log details>

• **Message Code:** 15054

**Severity:** DEBUG

**Message Text:** Sending SNMP set :

**Message Description:** Sending SNMP set :

**Local Target Message Format:**  $\langle$ timestamp>  $\langle$ seq num> 15054 DEBUG Policy: Sending SNMP set :, <log details>

**Remote Target Message Format:**  $\leq$ pri\_num $\geq$  $\leq$ timestamp $\geq$  $\leq$ P address/hostname $\geq$  $\leq$ CISE logging category> <msg\_id> <total seg> <seg num> <timestamp> <seq num> 15054 DEBUG Policy: Sending SNMP set :  $\leq$ log details>

• **Message Code:** 15055

**Severity:** DEBUG

**Message Text:** SNMP CoA failed

**Message Description:** SNMP CoA failed

**Local Target Message Format:** <timestamp> <seq\_num> 15055 DEBUG Policy: SNMP CoA failed,  $<$ log details $>$ 

**Remote Target Message Format:**  $\leq$ pri\_num $\geq$  $\leq$ timestamp $\geq$  $\leq$ P address/hostname $\geq$  $\leq$ CISE\_logging category> <msg\_id> <total seg> <seg num> <timestamp> <seq\_num> 15055 DEBUG Policy: SNMP CoA failed,  $\leq$ log details $\geq$ 

• **Message Code:** 15056

**Severity:** ERROR

**Message Text:** IP Address for interface selected in portal settings is undefined

**Message Description:** IP Address for interface selected in portal settings is undefined. Please use CLI to configure IP address for selected interface

**Local Target Message Format:**  $\langle$ timestamp> $\langle$ seq\_num> 15056 ERROR Policy: IP Address for interface selected in portal settings is undefined, <log details>

**Remote Target Message Format:** <pri\_num> <timestamp> <IP address/hostname> <CISE logging category>  $\langle \text{msg id}\rangle$   $\langle \text{total seg}\rangle$   $\langle \text{seg num}\rangle$   $\langle \text{timesamp}\rangle$   $\langle \text{seq num}\rangle$  15056 ERROR Policy: IP Address for interface selected in portal settings is undefined, <log details>

• **Message Code:** 15503

**Severity:** ERROR

**Message Text:** Policy Engine request queue is full

**Message Description:** Policy Engine request queue is full.

**Local Target Message Format:**  $\leq$ timestamp>  $\leq$ seq\_num>Policy Policy Engine request queue is full ERROR Policy Engine request queue is full., <log details>

**Remote Target Message Format:**  $\langle \text{pri\_num} \rangle \langle \text{timesamp} \rangle \langle \text{IP} \rangle$  address/hostname>  $\langle \text{CISE\_logging} \rangle$ category>  $\langle \text{msg}_i \rangle$   $\langle \text{total seg} \rangle$   $\langle \text{seg num} \rangle$   $\langle \text{time stamp} \rangle$   $\langle \text{seq num} \rangle$  Policy Policy Engine request queue is full ERROR Policy Engine request queue is full., <log details>

• **Message Code:** 15504

**Severity:** ERROR

**Message Text:** No Policy Engine request consumer threads are running

**Message Description:** No Policy Engine request consumer threads are running.

**Local Target Message Format:**  $\langle$ timestamp> $\langle$ seq\_num>Policy No Policy Engine request consumer threads are running ERROR No Policy Engine request consumer threads are running., <log details>

**Remote Target Message Format:** <pri\_num> <timestamp> <IP address/hostname> <CISE logging category>  $\langle \text{msg} \rangle$   $\langle \text{total seg} \rangle$   $\langle \text{seg num} \rangle$   $\langle \text{time stamp} \rangle$   $\langle \text{seq num} \rangle$  Policy No Policy Engine request consumer threads are running ERROR No Policy Engine request consumer threads are running., <log details>

• **Message Code:** 15505

**Severity:** ERROR

**Message Text:** Internal Policy Engine error

**Message Description:** Some unexpected exception has occurred while adding request to Policy Engine request queue.

**Local Target Message Format:**  $\text{timestamestamp} > \text{seq\_num}$  Policy Internal Policy Engine error ERROR Some unexpected exception has occurred while adding request to Policy Engine request queue., <log details>

**Remote Target Message Format:**  $\leq$ pri\_num $\geq$  $\leq$ timestamp $\geq$  $\leq$ P address/hostname $\geq$  $\leq$ CISE\_logging category> <msg\_id> <total seg> <seg num> <timestamp> <seq \_num>Policy Internal Policy Engine error ERROR Some unexpected exception has occurred while adding request to Policy Engine request queue.,  $\langle$ log details $>$ 

• **Message Code:** 15506

**Severity:** ERROR

**Message Text:** Response queue provided for policy-engine is full

**Message Description:** Response queue provided for policy-engine is full.

**Local Target Message Format:**  $\langle$ timestamp> $\langle$ seq\_num>Policy Response queue provided for policy-engine is full ERROR Response queue provided for policy-engine is full., <log details>

**Remote Target Message Format:** <pri\_num> <timestamp> <IP address/hostname> <CISE logging category> <msg\_id> <total seg> <seg num><timestamp> <seq \_num>Policy Response queue provided for policy-engine is full ERROR Response queue provided for policy-engine is full., <log details>

### **Posture And Client Provisioning Audit**

• **Message Code:** 87000

**Severity:** NOTICE

**Message Text:** Received a posture report from an endpoint

**Message Description:** Received a posture report from an endpoint

**Local Target Message Format:**  $\text{timestamp} > \text{seq}$  num $\text{}> 87000$  NOTICE Posture: Received a posture report from an endpoint, <log details>

**Remote Target Message Format:**  $\langle \text{pri\_num} \rangle \langle \text{timesamp} \rangle \langle \text{IP\_address}/\text{hostname} \rangle \langle \text{CISE\_logging\_matrix} \rangle$ category> <msg\_id> <total seg> <seg num> <timestamp> <seq \_num> 87000 NOTICE Posture: Received a posture report from an endpoint, <log details>

• **Message Code:** 87001

**Severity:** NOTICE

**Message Text:** Posture service received a reassessment report from an endpoint

**Message Description:** Received a PRA report request from an endpoint

**Local Target Message Format:**  $\leq$ timestamp>  $\leq$ seq\_num> 87001 NOTICE Posture: Posture service received a reassessment report from an endpoint, <log details>

**Remote Target Message Format:**  $\leq$ pri\_num $\geq$  $\leq$ timestamp $\geq$  $\leq$ P address/hostname $\geq$  $\leq$ CISE\_logging category>  $\langle \text{msg} \rangle$  <total seg>  $\langle \text{seg num} \rangle$  timestamp>  $\langle \text{seq num} \rangle$  87001 NOTICE Posture: Posture service received a reassessment report from an endpoint, <log details>

• **Message Code:** 87002

**Severity:** NOTICE

**Message Text:** Terminating endpoint session: reassessment timeout

**Message Description:** A change of authorization request is sent to the device for terminating the current endpoint session per reassessment timeout

**Local Target Message Format:** <timestamp> <seq\_num> 87002 NOTICE Posture: Terminating endpoint session: reassessment timeout, <log details>

**Remote Target Message Format:**  $\leq$ pri\_num $\geq$  $\leq$ timestamp $\geq$  $\leq$ IP address/hostname $\geq$  $\leq$ CISE logging category> <msg\_id> <total seg> <seg num><timestamp> <seq\_num> 87002 NOTICE Posture: Terminating endpoint session: reassessment timeout, <log details>

• **Message Code:** 87004

**Severity:** NOTICE

**Message Text:** Posture service received a USB-check report from an endpoint

**Message Description:** Received a USB-check report message from an endpoint

**Local Target Message Format:**  $\langle$ timestamp> $\langle$ seq\_num> 87004 NOTICE Posture: Posture service received a USB-check report from an endpoint, <log details>

**Remote Target Message Format:**  $\leq$ pri num $\geq$  $\leq$ timestamp $\geq$  $\leq$ P address/hostname $\geq$  $\leq$ CISE logging category>  $\langle \text{msg} \rangle$   $\langle \text{total seg} \rangle$   $\langle \text{seg num} \rangle$  $\langle \text{time stamp} \rangle$   $\langle \text{seq num} \rangle$  87004 NOTICE Posture: Posture service received a USB-check report from an endpoint, <log details>

• **Message Code:** 87500

**Severity:** NOTICE

**Message Text:** Client provisioning succeeded

**Message Description:** Client provisioning succeeded

**Local Target Message Format:**  $\langle$ timestamp>  $\langle$ seq\_num> 87500 NOTICE Client Provisioning: Client provisioning succeeded,  $\leq$ log details $\geq$ 

**Remote Target Message Format:**  $\leq$ pri\_num $\geq$  $\leq$ timestamp $\geq$  $\leq$ P address/hostname $\geq$  $\leq$ CISE logging category> <msg\_id> <total seg> <seg num> <timestamp> <seq\_num> 87500 NOTICE Client Provisioning: Client provisioning succeeded, <log details>

• **Message Code:** 87501

**Severity:** NOTICE

**Message Text:** Client provisioning failed

**Message Description:** Client provisioning failed

**Local Target Message Format:** <timestamp> <seq num> 87501 NOTICE Client Provisioning: Client provisioning failed, <log details>

**Remote Target Message Format:**  $\langle \text{pri\_num} \rangle \langle \text{timesamp} \rangle \langle \text{IP\_address/hostname} \rangle \langle \text{CISE\_logging\_long} \rangle$ category>  $\langle$ msg\_id>  $\langle$ total seg>  $\langle$ seg num> $\langle$ timestamp>  $\langle$ seq\_num> 87501 NOTICE Client Provisioning: Client provisioning failed, <log details>

• **Message Code:** 87600

**Severity:** NOTICE

**Message Text:** Supplicant provisioning succeeded

**Message Description:** Supplicant provisioning for client succeeded

**Local Target Message Format:**  $\langle$ timestamp>  $\langle$ seq\_num> 87600 NOTICE Supplicant Provisioning: Supplicant provisioning succeeded, <log details>

**Remote Target Message Format:** <pri\_num> <timestamp> <IP address/hostname> <CISE logging category>  $\langle \text{msg} \rangle$  d>  $\langle \text{total seg} \rangle$   $\langle \text{seg num} \rangle$  timestamp>  $\langle \text{seq num} \rangle$  87600 NOTICE Supplicant Provisioning: Supplicant provisioning succeeded,  $\langle \log \theta \rangle$  details

• **Message Code:** 87601

**Severity:** NOTICE

**Message Text:** Supplicant provisioning failed

**Message Description:** Supplicant provisioning failed

**Local Target Message Format:**  $\langle$ timestamp>  $\langle$ seq\_num> 87601 NOTICE Supplicant Provisioning: Supplicant provisioning failed, <log details>

**Remote Target Message Format:**  $\leq$ pri\_num $\geq$  $\leq$ timestamp $\geq$  $\leq$ IP address/hostname $\geq$  $\leq$ CISE logging category> <msg\_id> <total seg> <seg num> <timestamp> <seq num> 87601 NOTICE Supplicant Provisioning: Supplicant provisioning failed, <log details>

• **Message Code:** 87602

**Severity:** NOTICE

**Message Text:** Supplicant provisioning is in progress

**Message Description:** Supplicant provisioning is in progress

**Local Target Message Format:**  $\langle$ timestamp>  $\langle$ seq\_num> 87602 NOTICE Supplicant Provisioning: Supplicant provisioning is in progress, <log details>

**Remote Target Message Format:** <pri\_num> <timestamp> <IP address/hostname> <CISE logging category>  $\langle \text{msg} \rangle$   $\langle \text{total seg} \rangle$   $\langle \text{seg num} \rangle$  $\langle \text{times map} \rangle$   $\langle \text{seq num} \rangle$  87602 NOTICE Supplicant Provisioning: Supplicant provisioning is in progress, <log details>

• **Message Code:** 87603

**Severity:** NOTICE

**Message Text:** Supplicant provisioning disabled

**Message Description:** Supplicant provisioning for client is disabled

**Local Target Message Format:**  $\langle$ timestamp>  $\langle$ seq\_num> 87603 NOTICE Supplicant Provisioning: Supplicant provisioning disabled, <log details>

**Remote Target Message Format:**  $\langle \text{pri\_num} \rangle \langle \text{timesamp} \rangle \langle \text{N} \rangle$  address/hostname>  $\langle \text{CISE\_logging} \rangle$ category>  $\langle \text{msg} \rangle$   $\langle \text{total seg} \rangle$   $\langle \text{seg num} \rangle$  $\langle \text{times comp} \rangle$   $\langle \text{seg num} \rangle$  87603 NOTICE Supplicant Provisioning: Supplicant provisioning disabled, <log details>

• **Message Code:** 87604

**Severity:** WARN

**Message Text:** CA Server is down

**Message Description:** CA Server is down

**Local Target Message Format:**  $\langle$ timestamp> $\langle$ seq\_num> 87604 WARN Supplicant Provisioning: CA Server is down, <log details>

**Remote Target Message Format:** <pri\_num> <timestamp> <IP address/hostname> <CISE logging category> <msg\_id> <total seg> <seg num> <timestamp> <seq num> 87604 WARN Supplicant Provisioning: CA Server is down, <log details>

• **Message Code:** 87605

**Severity:** INFO

**Message Text:** CA Server is up

**Message Description:** CA Server is up

**Local Target Message Format:**  $\langle$ timestamp>  $\langle$ seq\_num> 87605 INFO Supplicant Provisioning: CA Server is up, <log details>

**Remote Target Message Format:**  $\langle \text{pri\_num} \rangle \langle \text{timesamp} \rangle \langle \text{IP\_address}/\text{hostname} \rangle \langle \text{CISE\_logging\_matrix} \rangle$ category>  $\langle \text{msg} \rangle$  d>  $\langle \text{total} \rangle$  seg num>  $\langle \text{times} \rangle$   $\langle \text{seq} \rangle$  num> 87605 INFO Supplicant Provisioning: CA Server is up, <log details>

• **Message Code:** 87606

**Severity:** ERROR

**Message Text:** Certificate request forwarding failed

**Message Description:** Certificate request forwarding failed

**Local Target Message Format:**  $\leq$ timestamp>  $\leq$ seq\_num> 87606 ERROR Supplicant Provisioning: Certificate request forwarding failed, <log details>

**Remote Target Message Format:** <pri\_num> <timestamp> <IP address/hostname> <CISE logging category> <msg\_id> <total seg> <seg num> <timestamp> <seq num> 87606 ERROR Supplicant Provisioning: Certificate request forwarding failed, <log details>

• **Message Code:** 87607

**Severity:** WARN

**Message Text:** High volume of OCSP transactions

**Message Description:** High volume of OCSP transactions

**Local Target Message Format:**  $\langle$ timestamp> $\langle$ seq\_num> 87607 WARN Supplicant Provisioning: High volume of OCSP transactions, <log details>

**Remote Target Message Format:**  $\leq$ pri\_num $\geq$  $\leq$ timestamp $\geq$  $\leq$ P address/hostname $\geq$  $\leq$ CISE logging category>  $\langle \text{msg} \rangle$   $\langle \text{total seg} \rangle$   $\langle \text{seg num} \rangle$  timestamp>  $\langle \text{seq num} \rangle$  87607 WARN Supplicant Provisioning: High volume of OCSP transactions, <log details>

• **Message Code:** 87608

**Severity:** WARN

**Message Text:** EST Service is down

**Message Description:** EST Service is down

**Local Target Message Format:** <timestamp> <seq\_num> 87608 WARN Supplicant Provisioning: EST Service is down, <log details>

**Remote Target Message Format:**  $\leq$ pri\_num $\geq$  $\leq$ timestamp $\geq$  $\leq$ P address/hostname $\geq$  $\leq$ CISE logging category> <msg\_id> <total seg> <seg num> <timestamp> <seq num> 87608 WARN Supplicant Provisioning: EST Service is down, <log details>

• **Message Code:** 87609

**Severity:** INFO

**Message Text:** EST Service is up

**Message Description:** EST Service is up

**Local Target Message Format:**  $\langle$ timestamp> $\langle$ seq\_num> 87609 INFO Supplicant Provisioning: EST Service is up, <log details>

**Remote Target Message Format:**  $\langle \text{pri\_num} \rangle \langle \text{timestemp} \rangle \langle \text{IP\_address/hostname} \rangle \langle \text{CISE\_logging\_length} \rangle$ category>  $\langle \text{msg} \rangle$   $\langle \text{total} \rangle$  seg num>  $\langle \text{time} \rangle$  seg num> 87609 INFO Supplicant Provisioning: EST Service is up, <log details>

• **Message Code:** 87750

**Severity:** NOTICE

**Message Text:** Endpoint Protection Service has received a request to perform an operation

**Message Description:** Endpoint Protection Service performs the requested operation on an endpoint

**Local Target Message Format:** <timestamp> <seq\_num> 87750 NOTICE EPS: Endpoint Protection Service has received a request to perform an operation,  $\langle \log \theta \rangle$ 

**Remote Target Message Format:**  $\leq$ pri\_num $\geq$  $\leq$ timestamp $\geq$  $\leq$ P address/hostname $\geq$  $\leq$ CISE\_logging category> <msg\_id> <total seg> <seg num><timestamp> <seq\_num> 87750 NOTICE EPS: Endpoint Protection Service has received a request to perform an operation,  $\langle log \text{ details} \rangle$ 

• **Message Code:** 87751

**Severity:** NOTICE

**Message Text:** Endpoint Protection Service has obtained the result of an operation

**Message Description:** Endpoint Protection Service stores the result of an operation in the Operation Status

**Local Target Message Format:**  $\langle$ timestamp>  $\langle$ seq num> 87751 NOTICE EPS: Endpoint Protection Service has obtained the result of an operation,  $\langle \log \theta \rangle$ 

**Remote Target Message Format:**  $\leq$ pri\_num $\geq$  $\leq$ timestamp $\geq$  $\leq$ P address/hostname $\geq$  $\leq$ CISE logging category>  $\langle \text{msg} \rangle$  <total seg>  $\langle \text{seg} \rangle$  mum>  $\langle \text{timestamp} \rangle$   $\langle \text{seq} \rangle$  num> 87751 NOTICE EPS: Endpoint Protection Service has obtained the result of an operation, <log details>

• **Message Code:** 87752

**Severity:** NOTICE

**Message Text:** Manual Certificate Provisioning Portal - Request submitted

**Message Description:** A certificate request is initiated from the Manual Certificate Provisioning Portal

**Local Target Message Format:** <timestamp> <seq\_num> 87752 NOTICE Internal CA: Manual Certificate Provisioning Portal - Request submitted, <log details>

**Remote Target Message Format:**  $\langle \text{pri\_num} \rangle \langle \text{timestemp} \rangle \langle \text{IP\_address/hostname} \rangle \langle \text{CISE\_logging\_length\_length\_length\_length\_length\_model} \rangle$ category> <msg\_id> <total seg> <seg num> <timestamp> <seq num> 87752 NOTICE Internal CA: Manual Certificate Provisioning Portal - Request submitted, <log details>

• **Message Code:** 87753

**Severity:** NOTICE

**Message Text:** Manual Certificate Provisioning Portal - Status Update

**Message Description:** Status update to a certificate request

**Local Target Message Format:**  $\langle$ timestamp>  $\langle$ seq\_num> 87753 NOTICE Internal CA: Manual Certificate Provisioning Portal - Status Update, <log details>

**Remote Target Message Format:**  $\langle \text{pri\_num} \rangle \langle \text{timesamp} \rangle \langle \text{IP\_address/hostname} \rangle \langle \text{CISE\_logging\_long} \rangle$ category> <msg\_id> <total seg> <seg num> <timestamp> <seq num> 87753 NOTICE Internal CA: Manual Certificate Provisioning Portal - Status Update, <log details>

• **Message Code:** 87754

**Severity:** NOTICE

**Message Text:** Manual Certificate Provisioning Portal - User login occurred

**Message Description:** The new sessions is created for a user logging into the Manual Certificate Provisioning Portal

**Local Target Message Format:** <timestamp> <seq\_num> 87754 NOTICE Internal CA: Manual Certificate Provisioning Portal - User login occurred, <log details>

**Remote Target Message Format:**  $\leq$ pri\_num $\geq$  $\leq$ timestamp $\geq$  $\leq$ IP address/hostname $\geq$  $\leq$ CISE logging category> <msg\_id> <total seg> <seg num> <timestamp> <seq num> 87754 NOTICE Internal CA: Manual Certificate Provisioning Portal - User login occurred, <log details>

• **Message Code:** 87901

**Severity:** NOTICE

**Message Text:** EndPoint Scripts Provisioned a new job for script execution

**Message Description:** A new job has been successfully created to execute admin scripts on the selected end-points

**Local Target Message Format:**  $\leq$ timestamp> $\leq$ seq\_num $\geq$ 87901 NOTICE EndPoint Scripts Provisioning EndPoint Scripts Provisioned a new job for script execution, <log details>

**Remote Target Message Format:** <pri\_num> <timestamp> <IP address/hostname> <CISE\_logging category>  $\langle \text{msg} \rangle$   $\langle \text{total seg} \rangle$   $\langle \text{seg num} \rangle$  $\langle \text{time stamp} \rangle$   $\langle \text{seq num} \rangle$  num  $\langle \text{37901 NOTICE EndPoint}$  Scripts Provisioning EndPoint Scripts Provisioned a new job for script execution, <log details>

• **Message Code:** 87921

**Severity:** NOTICE

**Message Text:** Result of EndPoint Scripts execution from an endpoint obtained

**Message Description:** Endpoint scripts execution report of an endpoint from the given list is received

Local Target Message Format: <timestamp> <seq\_num>87921 NOTICE EndPoint Scripts Provisioning Result of EndPoint Scripts execution from an endpoint obtained, <log details>

**Remote Target Message Format:**  $\leq$ pri\_num $\geq$  $\leq$ timestamp $\geq$  $\leq$ P address/hostname $\geq$  $\leq$ CISE logging category>  $\langle \text{msg} \rangle$  <total seg>  $\langle \text{seg num} \rangle$  timestamp>  $\langle \text{seq num} \rangle$  num>87921 NOTICE EndPoint Scripts Provisioning Result of EndPoint Scripts execution from an endpoint obtained, <log details>

• **Message Code:** 87005

**Severity:** NOTICE

**Message Text:** Anyconnect probes to PSN during posture compliant state

**Message Description:** Anyconnect probes to PSN during posture compliant state

**Local Target Message Format:** <timestamp> <seq\_num>87005 NOTICE Posture Anyconnect probes to PSN during posture compliant state, <log details>

**Remote Target Message Format:** <pri\_num> <timestamp> <IP address/hostname> <CISE logging category>  $\langle \text{msg id}\rangle$   $\langle \text{total seg}\rangle$   $\langle \text{seg num}\rangle$   $\langle \text{time stamp}\rangle$   $\langle \text{seq num}\rangle$   $\langle \text{87005 NOTICE Posture Anyconnect}$ probes to PSN during posture compliant state, <log details>

• **Message Code:** 87006

**Severity:** NOTICE

**Message Text:** Posture Queries per hour for MNT session lookup is high

**Message Description:** Posture Queries per hour for MNT session lookup is high

**Local Target Message Format:** <timestamp> <seq\_num>87006 NOTICE Posture Posture Queries per hour for MNT session lookup is high, <log details>

**Remote Target Message Format:**  $\leq$ pri\_num $\geq$  $\leq$ timestamp $\geq$  $\leq$ P address/hostname $\geq$  $\leq$ CISE\_logging category>  $\leq$ msg\_id>  $\leq$ total seg>  $\leq$ seg num> $\leq$ timestamp>  $\leq$ seq\_num>87006 NOTICE Posture Posture Queries per hour for MNT session lookup is high, <log details>

# **Posture And Client Provisioning Diagnostics**

• **Message Code:** 83001

**Severity:** DEBUG

**Message Text:** Posture request from endpoint matched the policy

**Message Description:** Posture request from endpoint matched the policy

**Local Target Message Format:** <timestamp> <seq\_num> 83001 DEBUG Posture: Posture request from endpoint matched the policy, <log details>

**Remote Target Message Format:**  $\langle \text{pri\_num} \rangle \langle \text{timestemp} \rangle \langle \text{IP\_address/hostname} \rangle \langle \text{CISE\_logging\_length} \rangle$ category> <msg\_id> <total seg> <seg num> <timestamp> <seq num> 83001 DEBUG Posture: Posture request from endpoint matched the policy,  $\langle \log \theta \rangle$  details

• **Message Code:** 83003

**Severity:** DEBUG

**Message Text:** Received a reassessment request from an endpoint

**Message Description:** A reassessment request is received from an endpoint

**Local Target Message Format:**  $\langle$ timestamp> $\langle$ seq\_num> 83003 DEBUG Posture: Received a reassessment request from an endpoint, <log details>

**Remote Target Message Format:**  $\langle \text{pri\_num} \rangle \langle \text{timesamp} \rangle \langle \text{IP\_address/hostname} \rangle \langle \text{CISE\_logging\_right}$ category> <msg\_id> <total seg> <seg num> <timestamp> <seq \_num> 83003 DEBUG Posture: Received a reassessment request from an endpoint, <log details>

• **Message Code:** 83007

**Severity:** WARN

**Message Text:** Terminating the non-compliant endpoint session

**Message Description:** A change of authorization request is sent to the device for terminating the current non-compliant endpoint session

**Local Target Message Format:**  $\langle$ timestamp>  $\langle$ seq\_num> 83007 WARN Posture: Terminating the non-compliant endpoint session, <log details>

**Remote Target Message Format:**  $\langle \text{pri\_num} \rangle \langle \text{timesamp} \rangle \langle \text{N} \rangle$  address/hostname>  $\langle \text{CISE\_logging} \rangle$ category>  $\langle \text{msg id}\rangle$   $\langle \text{total seg}\rangle$   $\langle \text{seg num}\rangle$   $\langle \text{timesamp}\rangle$   $\langle \text{seq num}\rangle$  83007 WARN Posture: Terminating the non-compliant endpoint session, <log details>

• **Message Code:** 83009

**Severity:** INFO

**Message Text:** NAC agent on client is terminated

**Message Description:** NAC agent on client is closed by the end user

**Local Target Message Format:**  $\langle$ timestamp>  $\langle$ seq num> 83009 INFO Posture: NAC agent on client is terminated,  $\leq$ log details $>$ 

**Remote Target Message Format:**  $\leq$ pri num $\geq$  $\leq$ timestamp $\geq$  $\leq$ P address/hostname $\geq$  $\leq$ CISE logging category> <msg\_id> <total seg> <seg num> <timestamp> <seq num> 83009 INFO Posture: NAC agent on client is terminated, <log details>

• **Message Code:** 83015

**Severity:** INFO

**Message Text:** Posture service is triggering a Change Of Authorization request

**Message Description:** Posture service is triggering a new Change Of Authorization request due to changes in the session posture status

**Local Target Message Format:**  $\langle$ timestamp>  $\langle$ seq\_num> 83015 INFO Posture: Posture service is triggering a Change Of Authorization request, <log details>

**Remote Target Message Format:**  $\leq$ pri\_num $\geq$  $\leq$ timestamp $\geq$  $\leq$ IP address/hostname $\geq$  $\leq$ CISE logging category> <msg\_id> <total seg> <seg num> <timestamp> <seq num> 83015 INFO Posture: Posture service is triggering a Change Of Authorization request, <log details>

• **Message Code:** 84002

**Severity:** WARN

**Message Text:** Provisioning is disabled. You are not allowed to perform any provisioning related operations at this time

**Message Description:**Provisioning is disabled. You are not allowed to perform any provisioning related operations at this time

**Local Target Message Format:**  $\text{}<$ timestamp>  $\text{<}$ seq\_num> 84002 WARN Client Provisioning: Provisioning is disabled. You are not allowed to perform any provisioning related operations at this time,  $\leq$ log details $\geq$ 

**Remote Target Message Format:**  $\leq$ pri\_num $\geq$  $\leq$ timestamp $\geq$  $\leq$ P address/hostname $\geq$  $\leq$ CISE logging category> <msg\_id> <total seg> <seg num> <timestamp> <seq \_num> 84002 WARN Client Provisioning: Provisioning is disabled. You are not allowed to perform any provisioning related operations at this time,  $\langle$ log details $>$ 

• **Message Code:** 84003

**Severity:** WARN

**Message Text:** Posture component not provisioned due to version incompatibility with agent version

**Message Description:**Posture component on server is not compatible with agent version, hence it is not provisioned

**Local Target Message Format:**  $\langle$ timestamp> $\langle$ seq\_num> 84003 WARN Client Provisioning: Posture component not provisioned due to version incompatibility with agent version, <log details>

**Remote Target Message Format:**  $\leq$ pri\_num $\geq$  $\leq$ timestamp $\geq$  $\leq$ IP address/hostname $\geq$  $\leq$ CISE logging category>  $\langle \text{msg id}\rangle$   $\langle \text{total seg}\rangle$   $\langle \text{seg num}\rangle$   $\langle \text{timestemp}\rangle$   $\langle \text{seq num}\rangle$  84003 WARN Client Provisioning: Posture component not provisioned due to version incompatibility with agent version, <log details>

• **Message Code:** 85000

**Severity:** INFO

**Message Text:** Endpoint Protection Service is triggering a Change Of Authorization request

**Message Description:** Endpoint Protection Service is triggering a new Change Of Authorization request

**Local Target Message Format:** <timestamp> <seq\_num> 85000 INFO EPS: Endpoint Protection Service is triggering a Change Of Authorization request, <ao details>

**Remote Target Message Format:**  $\leq$ pri\_num $\geq$  $\leq$ timestamp $\geq$  $\leq$ P address/hostname $\geq$  $\leq$ CISE logging category> <msg\_id> <total seg> <seg num> <timestamp> <seq num> 85000 INFO EPS: Endpoint Protection Service is triggering a Change Of Authorization request,  $\leq$ log details>

## **Profiler**

• **Message Code:** 80001

**Severity:** INFO

**Message Text:** Profiler EndPoint collection event occurred

**Message Description:** This message is generated when a profiler end point is collected

**Local Target Message Format:** <timestamp> <seq\_num> 80001 INFO Profiler: Profiler EndPoint collection event occurred,  $\leq$ log details>

**Remote Target Message Format:**  $\leq$ pri\_num $\geq$  $\leq$ timestamp $\geq$  $\leq$ P address/hostname $\geq$  $\leq$ CISE\_logging category> <msg\_id> <total seg> <seg num> <timestamp> <seq \_num> 80001 INFO Profiler: Profiler EndPoint collection event occurred, <log details>

• **Message Code:** 80002

**Severity:** INFO

**Message Text:** Profiler EndPoint profiling event occurred

**Message Description:** This message is generated when a profiler end point is profiled

**Local Target Message Format:** <timestamp> <seq\_num> 80002 INFO Profiler: Profiler EndPoint profiling event occurred,  $\leq$ log details>

**Remote Target Message Format:**  $\leq$ pri num $\geq$  $\leq$ timestamp $\geq$  $\leq$ P address/hostname $\geq$  $\leq$ CISE logging category>  $\leq$ msg\_id>  $\leq$ total seg>  $\leq$ seg num> $\leq$ timestamp>  $\leq$ seg\_num> 80002 INFO Profiler: Profiler EndPoint profiling event occurred, <log details>

• **Message Code:** 80003

**Severity:** ERROR

**Message Text:** Profiler Probe failed to load

**Message Description:** This message is generated when a probe fails to start

**Local Target Message Format:**  $\langle$ timestamp> $\langle$ seq\_num> 80003 ERROR Profiler: Profiler Probe failed to load,  $\leq$ log details $\geq$ 

**Remote Target Message Format:**  $\leq$ pri\_num $\geq$  $\leq$ timestamp $\geq$  $\leq$ P address/hostname $\geq$  $\leq$ CISE\_logging category>  $\langle \text{msg}_i \rangle$   $\langle \text{total seg} \rangle$   $\langle \text{seg num} \rangle$  $\langle \text{time stamp} \rangle$   $\langle \text{seq\_num} \rangle$  80003 ERROR Profiler: Profiler Probe failed to load, <log details>

• **Message Code:** 80004

**Severity:** INFO

**Message Text:** Profiler Performance Counters Snapshot update event occurred

**Message Description:** This message is generated when a new Profiler performance-counters snapshot is reported

**Local Target Message Format:**  $\langle$ timestamp>  $\langle$ seq\_num> 80004 INFO Profiler: Profiler Performance Counters Snapshot update event occurred, <log details>

**Remote Target Message Format:**  $\leq$ pri\_num $\geq$  $\leq$ timestamp $\geq$  $\leq$ IP address/hostname $\geq$  $\leq$ CISE logging category> <msg\_id> <total seg> <seg num> <timestamp> <seq num> 80004 INFO Profiler: Profiler Performance Counters Snapshot update event occurred, <log details>

• **Message Code:** 80005

**Severity:** INFO

**Message Text:** Profiler Exception Action execution occurred

**Message Description:** This message is generated when a profiler end point is profiled and matched an exception rule

**Local Target Message Format:**  $\leq$ timestamp>  $\leq$ seq\_num> 80005 INFO Profiler: Profiler Exception Action execution occurred, <log details>

**Remote Target Message Format:**  $\leq$ pri\_num $\geq$  $\leq$ timestamp $\geq$  $\leq$ P address/hostname $\geq$  $\leq$ CISE\_logging category> <msg\_id> <total seg> <seg num> <timestamp> <seq \_num> 80005 INFO Profiler: Profiler Exception Action execution occurred, <log details>

• **Message Code:** 80006

**Severity:** INFO

**Message Text:** Profiler is triggering Change Of Authorization Request

**Message Description:** Profiler is triggering Change Of Authorization Request

**Local Target Message Format:**  $\langle$ timestamp> $\langle$ seq\_num> 80006 INFO Profiler: Profiler is triggering Change Of Authorization Request, <log details>

**Remote Target Message Format:**  $\leq$ pri\_num $\geq$  $\leq$ timestamp $\geq$  $\leq$ IP address/hostname $\geq$  $\leq$ CISE logging category>  $\langle \text{msg} \rangle$   $\langle \text{total seg} \rangle$   $\langle \text{seg num} \rangle$  $\langle \text{timestamp} \rangle$   $\langle \text{seq num} \rangle$  80006 INFO Profiler: Profiler is triggering Change Of Authorization Request, <log details>

• **Message Code:** 80007

**Severity:** DEBUG

**Message Text:** Profiler SNMP request sent

**Message Description:** This message is generated when profiler sends the SNMP request.

**Local Target Message Format:**  $\langle$ timestamp>  $\langle$ seq\_num> 80007 DEBUG Profiler: Profiler SNMP request sent, <log details>

**Remote Target Message Format:**  $\leq$ pri\_num $\geq$  $\leq$ timestamp $\geq$  $\leq$ P address/hostname $\geq$  $\leq$ CISE\_logging category> <msg\_id> <total seg> <seg num> <timestamp> <seq num> 80007 DEBUG Profiler: Profiler SNMP request sent, <log details>

• **Message Code:** 80008

**Severity:** DEBUG

**Message Text:** Profiler SNMP response received

**Message Description:** This message is generated when profiler receives the SNMP response.

**Local Target Message Format:**  $\langle$ timestamp>  $\langle$ seq \_num> 80008 DEBUG Profiler: Profiler SNMP response received, <log details>

**Remote Target Message Format:**  $\leq$ pri\_num $\geq$  $\leq$ timestamp $\geq$  $\leq$ IP address/hostname $\geq$  $\leq$ CISE logging category>  $\langle \text{msg} \rangle$   $\langle \text{total seg} \rangle$   $\langle \text{seg num} \rangle$  $\langle \text{time stamp} \rangle$   $\langle \text{seq num} \rangle$  80008 DEBUG Profiler: Profiler SNMP response received, <log details>

• **Message Code:** 80009

**Severity:** ERROR

**Message Text:** Profiler SNMP request failure

**Message Description:** This message is generated when profiler SNMP request fails.

**Local Target Message Format:** <timestamp> <seq\_num> 80009 ERROR Profiler: Profiler SNMP request failure, <log details>

**Remote Target Message Format:**  $\leq$ pri\_num $\geq$  $\leq$ timestamp $\geq$  $\leq$ P address/hostname $\geq$  $\leq$ CISE\_logging category>  $\langle \text{msg} \rangle$   $\langle \text{total seg} \rangle$   $\langle \text{seg num} \rangle$  $\langle \text{timestamp} \rangle$   $\langle \text{seq num} \rangle$  80009 ERROR Profiler: Profiler SNMP request failure, <log details>

• **Message Code:** 80010

**Severity:** INFO

**Message Text:** Profiler DNS request sent

**Message Description:** This message is generated when profiler sends the DNS request.

**Local Target Message Format:** <timestamp> <seq num> 80010 INFO Profiler: Profiler DNS request sent, <log details>

**Remote Target Message Format:**  $\leq$ pri num $\geq$  $\leq$ timestamp $\geq$  $\leq$ P address/hostname $\geq$  $\leq$ CISE logging category> <msg\_id> <total seg> <seg num> <timestamp> <seq num> 80010 INFO Profiler: Profiler DNS request sent, <log details>

• **Message Code:** 80013

**Severity:** INFO

**Message Text:** Profiler EndPoint feed profiling event occurred

**Message Description:** Profiler re-profiles the endpoint due to Feed Service policy

**Local Target Message Format:**  $\leq$ timestamp> $\leq$ seq\_num> 80013 INFO Profiler: Profiler EndPoint feed profiling event occurred,  $\leq$ log details>

**Remote Target Message Format:**  $\leq$ pri\_num $\geq$  $\leq$ timestamp $\geq$  $\leq$ P address/hostname $\geq$  $\leq$ CISE\_logging category> <msg\_id> <total seg> <seg num> <timestamp> <seq\_num> 80013 INFO Profiler: Profiler EndPoint feed profiling event occurred, <log details>

• **Message Code:** 80014

**Severity:** INFO

**Message Text:** Profiler EndPoint purge event occurred

**Message Description:** This message is generated when a profiler end point purge policy is evaluated and matched

**Local Target Message Format:**  $\langle$ timestamp>  $\langle$ seq num> 80014 INFO Profiler: Profiler EndPoint purge event occurred, <log details>

**Remote Target Message Format:**  $\leq$ pri\_num $\geq$  $\leq$ timestamp $\geq$  $\leq$ IP address/hostname $\geq$  $\leq$ CISE logging category> <msg\_id> <total seg> <seg num> <timestamp> <seq \_num> 80014 INFO Profiler: Profiler EndPoint purge event occurred, <log details>

• **Message Code:** 80015

**Severity:** WARN

**Message Text:** Profiler queue size limit has been reached.

**Message Description:** Profiler queue size limit has been reached. Events received after the queue size limit has been reached will be dropped.

**Local Target Message Format:**  $\langle$ timestamp>  $\langle$ seq\_num> 80015 WARN Profiler: Profiler queue size limit has been reached., <log details>

**Remote Target Message Format:**  $\leq$ pri\_num $\geq$  $\leq$ timestamp $\geq$  $\leq$ P address/hostname $\geq$  $\leq$ CISE\_logging category> <msg\_id> <total seg> <seg num> <timestamp> <seq num> 80015 WARN Profiler: Profiler queue size limit has been reached., <log details>

• **Message Code:** 80016

**Severity:** WARN

**Message Text:** Anomalous behavior detected

**Message Description:** MAC spoofing detection is enabled and endpoints exhibit anomalous behavior

**Local Target Message Format:**  $\langle$ timestamp> $\langle$ seq\_num> 80016 WARN Profiler: Anomalous behavior detected, <log details>

**Remote Target Message Format:**  $\leq$ pri num $\geq$  $\leq$ timestamp $\geq$  $\leq$ P address/hostname $\geq$  $\leq$ CISE logging category> <msg\_id> <total seg> <seg num> <timestamp> <seq \_num> 80016 WARN Profiler: Anomalous behavior detected, <log details>

• **Message Code:** 80017

**Severity:** INFO

**Message Text:** Edda schedular job started

**Message Description:** Edda schedular job started

**Local Target Message Format:** <timestamp> <seq\_num>80017 INFO Edda-Connector Edda schedular job started, <log details>

**Remote Target Message Format:**  $\langle \text{pri\_num} \rangle \langle \text{timesamp} \rangle \langle \text{IP} \rangle$  address/hostname>  $\langle \text{CISE\_logging} \rangle$ category> <msg\_id> <total seg> <seg num> <timestamp> <seq\_num>80017 INFO Edda-Connector Edda schedular job started,  $\leq$ log details $\geq$ 

• **Message Code:** 80018

**Severity:** INFO

**Message Text:** Edda new connector has been added or modified

**Message Description:** Edda new connector has been added or modified

**Local Target Message Format:** <timestamp> <seq\_num>80018 INFO Edda-Connector Edda new connector has been added or modified, <log details>

**Remote Target Message Format:**  $\leq$ pri\_num $\geq$  $\leq$ timestamp $\geq$  $\leq$ IP address/hostname $\geq$  $\leq$ CISE logging category> <msg\_id> <total seg> <seg num> <timestamp> <seq num>80018 INFO Edda-Connector Edda new connector has been added or modified, <log details>

• **Message Code:** 80019

**Severity:** INFO

**Message Text:** Edda connector has been deleted

**Message Description:** Edda connector has been deleted

Local Target Message Format: <timestamp> <seq\_num>80019 INFO Edda-Connector Edda connector has been deleted,  $\leq$ log details

**Remote Target Message Format:**  $\leq$ pri\_num $\geq$  $\leq$ timestamp $\geq$  $\leq$ P address/hostname $\geq$  $\leq$ CISE\_logging category> <msg\_id> <total seg> <seg num> <timestamp> <seq num>80019 INFO Edda-Connector Edda connector has been deleted, <log details>

### **RADIUS Accounting**

• **Message Code:** 3000

**Severity:** NOTICE

**Message Text:** RADIUS Accounting start request

**Message Description:** RADIUS Accounting start request

**Local Target Message Format:** <timestamp> <seq\_num> 3000 NOTICE Radius-Accounting: RADIUS Accounting start request,  $\leq$ log details>

**Remote Target Message Format:**  $\leq$ pri num $\geq$  $\leq$ timestamp $\geq$  $\leq$ P address/hostname $\geq$  $\leq$ CISE logging category>  $\langle \text{msg id}\rangle$   $\langle \text{total seg}\rangle$   $\langle \text{seg num}\rangle$   $\langle \text{timesamp}\rangle$   $\langle \text{seq num}\rangle$  3000 NOTICE Radius-Accounting: RADIUS Accounting start request, <log details>

• **Message Code:** 3001

**Severity:** NOTICE

**Message Text:** RADIUS Accounting stop request

**Message Description:** RADIUS Accounting stop request

**Local Target Message Format:** <timestamp> <seq\_num> 3001 NOTICE Radius-Accounting: RADIUS Accounting stop request, <log details>

**Remote Target Message Format:**  $\leq$ pri num $\geq$  $\leq$ timestamp $\geq$  $\leq$ P address/hostname $\geq$  $\leq$ CISE logging category>  $\langle \text{msg} \rangle$   $\langle \text{total} \rangle$  seg num>  $\langle \text{times} \rangle$   $\langle \text{seq} \rangle$  num> 3001 NOTICE Radius-Accounting: RADIUS Accounting stop request, <log details>

• **Message Code:** 3002

**Severity:** NOTICE

**Message Text:** RADIUS Accounting watchdog update

**Message Description:** RADIUS Accounting watchdog update

**Local Target Message Format:** <timestamp> <seq\_num> 3002 NOTICE Radius-Accounting: RADIUS Accounting watchdog update, <log details>

**Remote Target Message Format:**  $\langle \text{pri\_num} \rangle \langle \text{timesamp} \rangle \langle \text{IP} \rangle$  address/hostname>  $\langle \text{CISE\_logging} \rangle$ category> <msg\_id> <total seg> <seg num> <timestamp> <seq \_num> 3002 NOTICE Radius-Accounting: RADIUS Accounting watchdog update, <log details>

• **Message Code:** 3003

**Severity:** NOTICE

**Message Text:** RADIUS Accounting is on

**Message Description:** RADIUS Accounting is on

**Local Target Message Format:**  $\leq$ timestamp>  $\leq$ seq\_num> 3003 NOTICE Radius-Accounting: RADIUS Accounting is on, <log details>

**Remote Target Message Format:** <pri\_num> <timestamp> <IP address/hostname> <CISE logging category>  $\langle \text{msg} \rangle$   $\langle \text{total} \rangle$  seg num>  $\langle \text{times} \rangle$  and  $\langle \text{new} \rangle$   $\langle \text{seq} \rangle$  num  $\langle \text{3003 NOTICE Radius} \rangle$ . RADIUS Accounting is on, <log details>

• **Message Code:** 3004

**Severity:** NOTICE

**Message Text:** RADIUS Accounting is off

**Message Description:** RADIUS Accounting is off

**Local Target Message Format:**  $\langle$ timestamp> $\langle$ seq\_num>3004 NOTICE Radius-Accounting: RADIUS Accounting is off, <log details>

**Remote Target Message Format:**  $\langle \text{pri\_num} \rangle \langle \text{timestemp} \rangle \langle \text{IP\_address/hostname} \rangle \langle \text{CISE\_logging\_length} \rangle$ category>  $\langle \text{msg} \rangle$   $\langle \text{total} \rangle$  seg num>  $\langle \text{times} \rangle$  and  $\langle \text{source} \rangle$  and  $\langle \text{source} \rangle$  Radius-Accounting: RADIUS Accounting is off, <log details>

• **Message Code:** 3005

**Severity:** NOTICE

**Message Text:** RADIUS Accounting tunnel start request

**Message Description:** RADIUS Accounting tunnel start request

**Local Target Message Format:** <timestamp> <seq\_num> 3005 NOTICE Radius-Accounting: RADIUS Accounting tunnel start request, <log details>

**Remote Target Message Format:**  $\leq$ pri num $\geq$  $\leq$ timestamp $\geq$  $\leq$ P address/hostname $\geq$  $\leq$ CISE logging category>  $\langle \text{msg id}\rangle$   $\langle \text{total seg}\rangle$   $\langle \text{seg num}\rangle$   $\langle \text{timesamp}\rangle$   $\langle \text{seq num}\rangle$  3005 NOTICE Radius-Accounting: RADIUS Accounting tunnel start request, <log details>

• **Message Code:** 3006

**Severity:** NOTICE

**Message Text:** RADIUS Accounting tunnel stop request

**Message Description:** RADIUS Accounting tunnel stop request

**Local Target Message Format:**  $\langle$ timestamp> $\langle$ seq\_num>3006 NOTICE Radius-Accounting: RADIUS Accounting tunnel stop request, <log details>

**Remote Target Message Format:**  $\leq$ pri\_num $\geq$  $\leq$ timestamp $\geq$  $\leq$ P address/hostname $\geq$  $\leq$ CISE\_logging category>  $\langle \text{msg} \rangle$   $\langle \text{total} \rangle$  seg num>  $\langle \text{times} \rangle$  and  $\langle \text{source} \rangle$  and  $\langle \text{source} \rangle$  and  $\langle \text{source} \rangle$  and  $\langle \text{source} \rangle$  and  $\langle \text{source} \rangle$  and  $\langle \text{source} \rangle$  and  $\langle \text{source} \rangle$  and  $\langle \text{source} \rangle$  and  $\langle \text{source} \rangle$  and  $\langle \text{source} \rangle$  and  $\langle$ RADIUS Accounting tunnel stop request, <log details>

• **Message Code:** 3007

**Severity:** NOTICE

**Message Text:** RADIUS Accounting tunnel rejected

**Message Description:** RADIUS Accounting tunnel rejected

**Local Target Message Format:** <timestamp> <seq\_num> 3007 NOTICE Radius-Accounting: RADIUS Accounting tunnel rejected, <log details>

**Remote Target Message Format:**  $\leq$ pri\_num $\geq$  $\leq$ timestamp $\geq$  $\leq$ P address/hostname $\geq$  $\leq$ CISE logging category>  $\langle \text{msg id}\rangle$   $\langle \text{total seg}\rangle$   $\langle \text{seg num}\rangle$   $\langle \text{timesamp}\rangle$   $\langle \text{seq num}\rangle$  3007 NOTICE Radius-Accounting: RADIUS Accounting tunnel rejected, <log details>

• **Message Code:** 3008

**Severity:** NOTICE

**Message Text:** RADIUS Accounting tunnel link start

**Message Description:** RADIUS Accounting tunnel link start

**Local Target Message Format:** <timestamp> <seq\_num> 3008 NOTICE Radius-Accounting: RADIUS Accounting tunnel link start, <log details>

**Remote Target Message Format:**  $\langle \text{pri\_num} \rangle \langle \text{timesamp} \rangle \langle \text{IP\_address} \rangle$  and  $\langle \text{cross/hostname} \rangle \langle \text{CISE\_logging} \rangle$ category>  $\langle \text{msg} \rangle$   $\langle \text{total} \rangle$  seg num>  $\langle \text{times} \rangle$   $\langle \text{seq} \rangle$  num> 3008 NOTICE Radius-Accounting: RADIUS Accounting tunnel link start, <log details>

• **Message Code:** 3009

**Severity:** NOTICE

**Message Text:** RADIUS Accounting tunnel link stop

**Message Description:** RADIUS Accounting tunnel link stop

**Local Target Message Format:** <timestamp> <seq\_num> 3009 NOTICE Radius-Accounting: RADIUS Accounting tunnel link stop, <log details>

**Remote Target Message Format:**  $\langle \text{pri\_num} \rangle \langle \text{timesamp} \rangle \langle \text{IP} \rangle$  address/hostname>  $\langle \text{CISE\_logging} \rangle$ category>  $\langle \text{msg} \rangle$   $\langle \text{total} \rangle$  seg num>  $\langle \text{time} \rangle$  seg num> 3009 NOTICE Radius-Accounting: RADIUS Accounting tunnel link stop, <log details>

• **Message Code:** 3010

**Severity:** NOTICE

**Message Text:** RADIUS Accounting tunnel link rejected

**Message Description:** RADIUS Accounting tunnel link rejected

**Local Target Message Format:**  $\langle$ timestamp> $\langle$ seq\_num>3010 NOTICE Radius-Accounting: RADIUS Accounting tunnel link rejected, <log details>

**Remote Target Message Format:**  $\leq$ pri num $\geq$  $\leq$ timestamp $\geq$  $\leq$ P address/hostname $\geq$  $\leq$ CISE logging category>  $\langle \text{msg} \rangle$   $\langle \text{total} \rangle$  seg num>  $\langle \text{times} \rangle$   $\langle \text{seq} \rangle$  num> 3010 NOTICE Radius-Accounting: RADIUS Accounting tunnel link rejected, <log details>

## **RADIUS Diagnostics**

• **Message Code:** 11001

**Severity:** DEBUG

**Message Text:** Received RADIUS Access-Request

**Message Description:** Received RADIUS Access-Request

**Local Target Message Format:** <timestamp> <seq num> 11001 DEBUG RADIUS: Received RADIUS Access-Request, <log details>

**Remote Target Message Format:**  $\leq$ pri\_num $\geq$  $\leq$ timestamp $\geq$  $\leq$ P address/hostname $\geq$  $\leq$ CISE logging category> <msg\_id> <total seg> <seg num> \timestamp> <seq \_num> 11001 DEBUG RADIUS: Received RADIUS Access-Request, <log details>

• **Message Code:** 11002

**Severity:** DEBUG

**Message Text:** Returned RADIUS Access-Accept

**Message Description:** Returned RADIUS Access-Accept - authentication succeeded

**Local Target Message Format:** <timestamp> <seq\_num> 11002 DEBUG RADIUS: Returned RADIUS Access-Accept, <log details>

**Remote Target Message Format:**  $\leq$ pri\_num $\geq$  $\leq$ timestamp $\geq$  $\leq$ P address/hostname $\geq$  $\leq$ CISE\_logging category> <msg\_id> <total seg> <seg num> <timestamp> <seq num> 11002 DEBUG RADIUS: Returned RADIUS Access-Accept, <log details>

• **Message Code:** 11003

**Severity:** DEBUG

**Message Text:** Returned RADIUS Access-Reject

**Message Description:** Returned RADIUS Access-Reject - authentication failed

**Local Target Message Format:** <timestamp> <seq \times 11003 DEBUG RADIUS: Returned RADIUS Access-Reject, <log details>

**Remote Target Message Format:**  $\leq$ pri\_num $\geq$  $\leq$ timestamp $\geq$  $\leq$ P address/hostname $\geq$  $\leq$ CISE logging category> <msg\_id> <total seg> <seg num> <timestamp> <seq \_num> 11003 DEBUG RADIUS: Returned RADIUS Access-Reject, <log details>

• **Message Code:** 11004

**Severity:** DEBUG

**Message Text:** Received RADIUS Accounting-Request

**Message Description:** Received RADIUS Accounting-Request

**Local Target Message Format:** <timestamp> <seq\_num> 11004 DEBUG RADIUS: Received RADIUS Accounting-Request, <log details>

**Remote Target Message Format:**  $\leq$ pri\_num $\geq$  $\leq$ timestamp $\geq$  $\leq$ P address/hostname $\geq$  $\leq$ CISE\_logging category> <msg\_id> <total seg> <seg num> <timestamp> <seq \_num> 11004 DEBUG RADIUS: Received RADIUS Accounting-Request, <log details>

• **Message Code:** 11005

**Severity:** DEBUG

**Message Text:** Returned RADIUS Accounting-Response

**Message Description:** Returned RADIUS Accounting-Response - acknowledging receipt of Accounting-Request

**Local Target Message Format:** <timestamp><seq num> 11005 DEBUG RADIUS: Returned RADIUS Accounting-Response, <log details>

**Remote Target Message Format:**  $\leq$ pri num $\geq$  $\leq$ timestamp $\geq$  $\leq$ P address/hostname $\geq$  $\leq$ CISE logging category> <msg\_id> <total seg> <seg num> <timestamp> <seq \_num> 11005 DEBUG RADIUS: Returned RADIUS Accounting-Response, <log details>

• **Message Code:** 11006

**Severity:** DEBUG

**Message Text:** Returned RADIUS Access-Challenge

**Message Description:** Returned RADIUS Access-Challenge asking for additional information

**Local Target Message Format:** <timestamp> <seq num> 11006 DEBUG RADIUS: Returned RADIUS Access-Challenge, <log details>

**Remote Target Message Format:**  $\leq$ pri num $\geq$  $\leq$ timestamp $\geq$  $\leq$ P address/hostname $\geq$  $\leq$ CISE logging category> <msg\_id> <totalseg> <seg num><timestamp> <seq\_num> 11006 DEBUG RADIUS: Returned RADIUS Access-Challenge, <log details>

• **Message Code:** 11007

**Severity:** DEBUG

**Message Text:** Could not locate Network Device or AAA Client

**Message Description:** Could not find the network device or the AAA Client while accessing NAS by IP during authentication.

**Local Target Message Format:**  $\langle$ timestamp>  $\langle$ seq\_num> 11007 DEBUG RADIUS: Could not locate Network Device or AAA Client, <log details>

**Remote Target Message Format:**  $\langle \text{pri\_num} \rangle \langle \text{timesamp} \rangle \langle \text{IP\_address} \rangle$  address/hostname>  $\langle \text{CISE\_logging} \rangle$ category> <msg\_id> <total seg> <seg num><timestamp> <seq\_num> 11007 DEBUG RADIUS: Could not locate Network Device or AAA Client, <log details>

• **Message Code:** 11008

**Severity:** DEBUG

**Message Text:** Received Service-Type = Call Check (but there is no Calling-Station-ID)

**Message Description:** Although the request contained a Service-Type attribute with the value, Call Check (10), the Host Lookup UseCase was not detected. This is because the Calling-Station-ID attribute was not present in the request

**Local Target Message Format:** <timestamp> <seq\_num> 11008 DEBUG RADIUS: Received Service-Type = Call Check (but there is no Calling-Station-ID), <log details>

**Remote Target Message Format:**  $\leq$ pri\_num $\geq$  $\leq$ timestamp $\geq$  $\leq$ P address/hostname $\geq$  $\leq$ CISE\_logging category> <msg\_id> <totalseg> <seg num><timestamp> <seq\_num> 11008 DEBUG RADIUS: Received Service-Type = Call Check (but there is no Calling-Station-ID), <log details>

• **Message Code:** 11009

**Severity:** INFO

**Message Text:** RADIUS listener started

**Message Description:** Started listening for incoming RADIUS requests on submitted ports

Local Target Message Format: <timestamp> <seq num> 11009 INFO RADIUS: RADIUS listener started, <log details>

**Remote Target Message Format:**  $\leq$ pri\_num $\geq$  $\leq$ timestamp $\geq$  $\leq$ IP address/hostname $\geq$  $\leq$ CISE logging category> <msg\_id> <total seg> <seg num><timestamp> <seq\_num> 11009 INFO RADIUS: RADIUS listener started, <log details>

• **Message Code:** 11010

**Severity:** INFO

**Message Text:** RADIUS listener stopped

**Message Description:** Stopped listening for RADIUS requests

**Local Target Message Format:** <timestamp> <seq\_num> 11010 INFO RADIUS: RADIUS listener stopped, <log details>

**Remote Target Message Format:**  $\leq$ pri\_num $\geq$  $\leq$ timestamp $\geq$  $\leq$ P address/hostname $\geq$  $\leq$ CISE\_logging category> <msg\_id> <total seg> <seg num><timestamp> <seq\_num> 11010 INFO RADIUS: RADIUS listener stopped, <log details>

• **Message Code:** 11011

**Severity:** ERROR

**Message Text:** RADIUS listener failed to open

**Message Description:** Could not open one or more of the ports used to receive RADIUS requests

**Local Target Message Format:**  $\langle$ timestamp>  $\langle$ seq\_num> 11011 ERROR RADIUS: RADIUS listener failed to open,  $\leq$ log details $\geq$ 

**Remote Target Message Format:**  $\leq$ pri\_num $\geq$  $\leq$ timestamp $\geq$  $\leq$ P address/hostname $\geq$  $\leq$ CISE logging category> <msg\_id> <total seg> <seg num> <timestamp> <seq num> 11011 ERROR RADIUS: RADIUS listener failed to open, <log details>

• **Message Code:** 11012

**Severity:** ERROR

**Message Text:** RADIUS packet contains invalid header

**Message Description:** The header of the RADIUS packet did not parse correctly

**Local Target Message Format:** <timestamp> <seq\_num> 11012 ERROR RADIUS: RADIUS packet contains invalid header, <log details>

**Remote Target Message Format:**  $\leq$ pri\_num $\geq$  $\leq$ timestamp $\geq$  $\leq$ P address/hostname $\geq$  $\leq$ CISE\_logging category> <msg\_id> <totalseg> <seg num><timestamp> <seq\_num> 11012 ERROR RADIUS: RADIUS packet contains invalid header, <log details>

• **Message Code:** 11014

**Severity:** ERROR

**Message Text:** RADIUS packet contains invalid attribute(s)

**Message Description:** One of the attributes in the RADIUS packet did not parse correctly

**Local Target Message Format:** <timestamp> <seq num> 11014 ERROR RADIUS: RADIUS packet contains invalid attribute(s),  $\langle \log \theta \rangle$ 

**Remote Target Message Format:**  $\leq$ pri\_num $\geq$  $\leq$ timestamp $\geq$  $\leq$ IP address/hostname $\geq$  $\leq$ CISE logging category> <msg\_id> <total seg> <seg num> <timestamp> <seq num> 11014 ERROR RADIUS: RADIUS packet contains invalid attribute(s),  $\leq$ log details $\geq$ 

• **Message Code:** 11015

**Severity:** WARN

**Message Text:** An Access-Request MUST contain at least a NAS-IP-Address, NAS-IPv6-Address, or a NAS-Identifier; Continue processing

**Message Description:** According to the RADIUS standard, an Access-Request MUST contain at least a NAS-IP-Address, NAS-IPv6-Address or a NAS-Identifier. This condition is ignored and processing continues.

**Local Target Message Format:**  $\langle$ timestamp> $\langle$ seq\_num> 11015 WARN RADIUS: An Access-Request MUST contain at least a NAS-IP-Address, NAS-IPv6-Address, or a NAS-Identifier; Continue processing,  $<$ log details $>$ 

**Remote Target Message Format:**  $\leq$ pri\_num $\geq$  $\leq$ timestamp $\geq$  $\leq$ IP address/hostname $\geq$  $\leq$ CISE logging category> <msg\_id> <total seg> <seg num><timestamp> <seq\_num> 11015 WARN RADIUS: An Access-Request MUST contain at least a NAS-IP-Address, NAS-IPv6-Address, or a NAS-Identifier; Continue processing, <log details>

• **Message Code:** 11016

**Severity:** DEBUG

**Message Text:** Translating EAP protocol result into RADIUS result

**Message Description:** Translating EAP protocol result into RADIUS result

**Local Target Message Format:**  $\langle$ timestamp>  $\langle$ seq num> 11016 DEBUG RADIUS: Translating EAP protocol result into RADIUS result, <log details>

**Remote Target Message Format:** <pri\_num> <timestamp> <IP address/hostname> <CISE\_logging category> <msg\_id> <total seg> <seg num><timestamp> <seq\_num> 11016 DEBUG RADIUS: Translating EAP protocol result into RADIUS result, <log details>

• **Message Code:** 11017

**Severity:** DEBUG

**Message Text:** RADIUS created a new session

**Message Description:** RADIUS created a new session for the request

**Local Target Message Format:** <timestamp> <seq\_num> 11017 DEBUG RADIUS: RADIUS created a new session, <log details>

**Remote Target Message Format:**  $\leq$ pri\_num $\geq$  $\leq$ timestamp $\geq$  $\leq$ P address/hostname $\geq$  $\leq$ CISE logging category> <msg\_id> <total seg> <seg num> <timestamp> <seq \_num> 11017 DEBUG RADIUS: RADIUS created a new session, <log details>

• **Message Code:** 11018

**Severity:** DEBUG

**Message Text:** RADIUS is re-using an existing session

**Message Description:** RADIUS is re-using an existing session while processing this request

**Local Target Message Format:**  $\leq$  timestamp> $\leq$ seq num> 11018 DEBUG RADIUS: RADIUS is re-using an existing session, <log details>

**Remote Target Message Format:**  $\langle \text{pri\_num} \rangle \langle \text{timestemp} \rangle \langle \text{IP\_address/hostname} \rangle \langle \text{CISE\_logging\_length} \rangle$ category> <msg\_id> <total seg> <seg num> <timestamp> <seq \_num> 11018 DEBUG RADIUS: RADIUS is re-using an existing session, <log details>

• **Message Code:** 11019

**Severity:** INFO

**Message Text:** Selected DenyAccess Service

**Message Description:** The Service Selection policy selected the DenyAccess Service

Local Target Message Format: <timestamp> <seq\_num> 11019 INFO RADIUS: Selected DenyAccess Service, <log details>

**Remote Target Message Format:**  $\leq$ pri\_num $\geq$  $\leq$ timestamp $\geq$  $\leq$ P address/hostname $\geq$  $\leq$ CISE\_logging category> <msg\_id> <total seg> <seg num><timestamp> <seq\_num> 11019 INFO RADIUS: Selected DenyAccess Service, <log details>

• **Message Code:** 11020

**Severity:** ERROR

**Message Text:** RADIUS session authorization did not return a valid result

**Message Description:** An unexpected error occurred. The RADIUS session authorization should return a valid result.

**Local Target Message Format:**  $\langle$ timestamp>  $\langle$ seq\_num> 11020 ERROR RADIUS: RADIUS session authorization did not return a valid result, <log details>

**Remote Target Message Format:**  $\leq$ pri\_num $\geq$  $\leq$ timestamp $\geq$  $\leq$ P address/hostname $\geq$  $\leq$ CISE logging category> <msg\_id> <totalseg> <seg num><timestamp> <seq\_num> 11020 ERROR RADIUS: RADIUS session authorization did not return a valid result, <log details>

• **Message Code:** 11021

**Severity:** ERROR

**Message Text:** RADIUS could not decipher password. packet missing necessary attributes

**Message Description:** RADIUS could not decipher password because the packet does not have the necessary attributes

**Local Target Message Format:**  $\leq$ timestamp>  $\leq$ seq\_num> 11021 ERROR RADIUS: RADIUS could not decipher password. packet missing necessary attributes,  $\langle \log \theta \rangle$  details

**Remote Target Message Format:**  $\langle \text{pri\_num} \rangle \langle \text{timesamp} \rangle \langle \text{I} \rangle$  address/hostname>  $\langle \text{CISE\_logging} \rangle$ category> <msg\_id> <total seg> <seg num> <timestamp> <seq \_num> 11021 ERROR RADIUS: RADIUS could not decipher password. packet missing necessary attributes, <log details>

• **Message Code:** 11022

**Severity:** DEBUG

**Message Text:** Added the dACL specified in the Authorization Profile

**Message Description:** The Downloadable ACL (dACL) specified in the Authorization Profile, was added to the set of attributes that should be returned in the response

**Local Target Message Format:**  $\langle$ timestamp>  $\langle$ seq num> 11022 DEBUG DACL: Added the dACL specified in the Authorization Profile, <log details>

**Remote Target Message Format:**  $\langle \text{pri\_num} \rangle \langle \text{timestemp} \rangle \langle \text{IP\_address/hostname} \rangle \langle \text{CISE\_logging} \rangle$ category> <msg\_id> <total seg> <seg num><timestamp> <seq\_num> 11022 DEBUG DACL: Added the dACL specified in the Authorization Profile, <log details>

• **Message Code:** 11023

**Severity:** WARN

**Message Text:** The requested dACL is not found. This is an unknown dACL name

**Message Description:** Could not find the Downloadable ACL (dACL) specified in the Authorization Profile

**Local Target Message Format:**  $\text{timestame} \geq \text{seq\_num} > 11023$  WARN DACL: The requested dACL is not found. This is an unknown  $dACL$  name,  $\langle log \ details \rangle$ 

**Remote Target Message Format:** <pri\_num> <timestamp> <IP address/hostname> <CISE logging category> <msg\_id> <total seg> <seg num> <timestamp> <seq num> 11023 WARN DACL: The requested dACL is not found. This is an unknown dACL name, <log details>

• **Message Code:** 11024

**Severity:** ERROR

**Message Text:** The Access-Request for the requested dACL is missing a Message-Authenticator attribute. The request is rejected

**Message Description:** The Access-Request does not have a Message-Authenticator attribute that is required for Downloadable ACL requests. The request is rejected because of this

**Local Target Message Format:**  $\text{timestamp} > \text{seq num} > 11024 \text{ ERROR DACL: The Access-Request}$ for the requested dACL is missing a Message-Authenticator attribute. The request is rejected, <log details>

**Remote Target Message Format:**  $\leq$ pri\_num $\geq$  $\leq$ timestamp $\geq$  $\leq$ P address/hostname $\geq$  $\leq$ CISE logging category>  $\leq$ msg\_id>  $\leq$ total seg>  $\leq$ seg num> $\leq$ timestamp>  $\leq$ seq\_num> 11024 ERROR DACL: The

Access-Request for the requested dACL is missing a Message-Authenticator attribute. The request is rejected, <log details>

• **Message Code:** 11025

**Severity:** ERROR

**Message Text:** The Access-Request for the requested dACL is missing a cisco-av-pair attribute with the value aaa:event=acl-download. The request is rejected

**Message Description:** The Access-Request is missing a cisco-av-pair attribute with the value aaa:event=acl-download that isrequired for Downloadable ACL requests. The request isrejected because of this.

**Local Target Message Format:**  $\text{}<$ timestamp>  $\text{<}$ seq\_num> 11025 ERROR DACL: The Access-Request for the requested dACL is missing a cisco-av-pair attribute with the value aaa:event=acl-download. The request is rejected,  $\leq$ log details>

**Remote Target Message Format:**  $\leq$ pri\_num $\geq$  $\leq$ timestamp $\geq$  $\leq$ IP address/hostname $\geq$  $\leq$ CISE logging category> <msg\_id> <total seg> <seg num> <timestamp> <seq \_num> 11025 ERROR DACL: The Access-Request for the requested dACL is missing a cisco-av-pair attribute with the value aaa:event=acl-download. The request is rejected, <log details>

• **Message Code:** 11026

**Severity:** ERROR

**Message Text:** The requested dACL is not found

**Message Description:** The version of the Downloadable ACL requested in the Access-Request is not found. The request is rejected because of this.

**Local Target Message Format:**  $\langle$ timestamp>  $\langle$ seq\_num> 11026 ERROR DACL: The requested dACL is not found, <log details>

**Remote Target Message Format:**  $\leq$ pri num $\geq$  $\leq$ timestamp $\geq$  $\leq$ P address/hostname $\geq$  $\leq$ CISE logging category>  $\langle \text{msg} \rangle$   $\langle \text{total seg} \rangle$   $\langle \text{seg num} \rangle$  $\langle \text{timestamp} \rangle$   $\langle \text{seq num} \rangle$  11026 ERROR DACL: The requested dACL is not found, <log details>

• **Message Code:** 11027

**Severity:** DEBUG

**Message Text:** Detected Host Lookup UseCase (Service-Type = Call Check (10))

**Message Description:** Detected Host Lookup UseCase (Service-Type = Call Check (10))

**Local Target Message Format:**  $\leq$ timestamp>  $\leq$ seq\_num> 11027 DEBUG RADIUS: Detected Host Lookup UseCase (Service-Type = Call Check  $(10)$ ), <log details>

**Remote Target Message Format:**  $\leq$ pri\_num $\geq$  $\leq$ timestamp $\geq$  $\leq$ IP address/hostname $\geq$  $\leq$ CISE logging category> <msg\_id> <total seg> <seg num> <timestamp> <seq num> 11027 DEBUG RADIUS: Detected Host Lookup UseCase (Service-Type = Call Check (10)), <log details>

• **Message Code:** 11028

**Severity:** DEBUG

**Message Text:** Detected Host Lookup UseCase (UserName = Calling-Station-ID)

**Message Description:** Detected Host Lookup UseCase (UserName = Calling-Station-ID)

**Local Target Message Format:** <timestamp> <seq\_num> 11028 DEBUG RADIUS: Detected Host Lookup UseCase (UserName = Calling-Station-ID), <log details>

**Remote Target Message Format:**  $\leq$ pri\_num $\geq$  $\leq$ timestamp $\geq$  $\leq$ IP address/hostname $\geq$  $\leq$ CISE logging category> <msg\_id> <totalseg> <seg num><timestamp> <seq\_num> 11028 DEBUG RADIUS: Detected Host Lookup UseCase (UserName = Calling-Station-ID), <log details>

• **Message Code:** 11029

**Severity:** WARN

**Message Text:** Unsupported RADIUS packet type

**Message Description:** The RADIUS packet type is not supported by ISE

**Local Target Message Format:** <timestamp> <seq num> 11029 WARN RADIUS: Unsupported RADIUS packet type, <log details>

**Remote Target Message Format:**  $\leq$ pri num $\geq$  $\leq$ timestamp $\geq$  $\leq$ P address/hostname $\geq$  $\leq$ CISE logging  $c \cdot \frac{1000 \text{ m}}{1000 \text{ s}}$  id>  $\lt$  total seg>  $\lt$ seg num> $\lt$ timestamp>  $\lt$ seg num> 11029 WARN RADIUS: Unsupported RADIUS packet type, <log details>

• **Message Code:** 11030

**Severity:** WARN

**Message Text:** Pre-parsing of the RADIUS packet failed

**Message Description:** Pre-parsing of the RADIUS packet failed. This packet does not appear to be a valid RADIUS packet

**Local Target Message Format:**  $\text{timestame} \geq \text{seq\_num} > 11030$  WARN RADIUS: Pre-parsing of the RADIUS packet failed, <log details>

**Remote Target Message Format:**  $\langle \text{pri\_num} \rangle \langle \text{timestamp} \rangle \langle \text{IP} \rangle$  address/hostname>  $\langle \text{CISE\_logging} \rangle$ category>  $\langle \text{msg} \rangle$   $\langle \text{total seg} \rangle$   $\langle \text{seg num} \rangle$  $\langle \text{timestamp} \rangle$   $\langle \text{seq num} \rangle$  11030 WARN RADIUS: Pre-parsing of the RADIUS packet failed, <log details>

• **Message Code:** 11031

**Severity:** WARN

**Message Text:** RADIUS packet type is not a valid Request

**Message Description:** RADIUS packet type is not a valid Request.

**Local Target Message Format:**  $\langle$ timestamp>  $\langle$ seq num> 11031 WARN RADIUS: RADIUS packet type is not a valid Request, <log details>

**Remote Target Message Format:**  $\leq$ pri\_num $\geq$  $\leq$ timestamp $\geq$  $\leq$ IP address/hostname $\geq$  $\leq$ CISE logging category> <msg\_id> <total seg> <seg num> <timestamp> <seq \_num> 11031 WARN RADIUS: RADIUS packet type is not a valid Request, <log details>

• **Message Code:** 11032

**Severity:** INFO

**Message Text:** Selected Access Service type is not Device Administration

**Message Description:** TACACS+ requests can only be processed by Access Services that are of type Device Administration

**Local Target Message Format:**  $\langle$ timestamp>  $\langle$ seq\_num> 11032 INFO RADIUS: Selected Access Service type is not Device Administration, <log details>

**Remote Target Message Format:**  $\leq$ pri\_num $\geq$  $\leq$ timestamp $\geq$  $\leq$ IP address/hostname $\geq$  $\leq$ CISE logging category> <msg\_id> <total seg> <seg num> <timestamp> <seq \_num> 11032 INFO RADIUS: Selected Access Service type is not Device Administration, <log details>

• **Message Code:** 11033

**Severity:** INFO

**Message Text:** Selected Service type is not Network Access

**Message Description:** RADIUS requests can only be processed by Access Services that are of type Network Access

**Local Target Message Format:**  $\leq$ timestamp>  $\leq$ seq num> 11033 INFO RADIUS: Selected Service type is not Network Access, <log details>

**Remote Target Message Format:**  $\leq$ pri num $\geq$  $\leq$ timestamp $\geq$  $\leq$ P address/hostname $\geq$  $\leq$ CISE logging category>  $\langle \text{msg} \rangle$   $\langle \text{total seg} \rangle$   $\langle \text{seg num} \rangle$  $\langle \text{timestamp} \rangle$   $\langle \text{seq num} \rangle$  11033 INFO RADIUS: Selected Service type is not Network Access, <log details>

• **Message Code:** 11034

**Severity:** DEBUG

**Message Text:** Process Host Lookup is disabled. (Service-Type = Call Check (10) cannot be applied)

**Message Description:** Process Host Lookup option was not enabled in the Allowed Protocols; so the earlier detection of Service-Type = Call Check (10) is ignored

**Local Target Message Format:**  $\langle$ timestamp>  $\langle$ seq\_num> 11034 DEBUG RADIUS: Process Host Lookup is disabled. (Service-Type = Call Check  $(10)$  cannot be applied),  $\langle \log \theta \rangle$  details

**Remote Target Message Format:**  $\leq$ pri\_num $\geq$  $\leq$ timestamp $\geq$  $\leq$ P address/hostname $\geq$  $\leq$ CISE\_logging category> <msg\_id> <totalseg> <seg num><timestamp> <seq\_num> 11034 DEBUG RADIUS:Process Host Lookup is disabled. (Service-Type = Call Check  $(10)$  cannot be applied), <log details>

• **Message Code:** 11035

**Severity:** WARN

**Message Text:** The session associated with the requested dACL has timed out

**Message Description:** The session associated with the requested Downloadable ACL (dACL) has timed out. The request is rejected

**Local Target Message Format:**  $\langle$ timestamp> $\langle$ seq\_num> 11035 WARN DACL: The session associated with the requested dACL has timed out,  $\langle \log \theta \rangle$ 

**Remote Target Message Format:**  $\leq$ pri\_num $\geq$  $\leq$ timestamp $\geq$  $\leq$ P address/hostname $\geq$  $\leq$ CISE logging category>  $\langle \text{msg id}\rangle$  <total seg>  $\langle \text{seg num}\rangle$  \timestamp>  $\langle \text{seq num}\rangle$  11035 WARN DACL: The session associated with the requested dACL has timed out, <log details>

• **Message Code:** 11036

**Severity:** WARN

**Message Text:** The Message-Authenticator RADIUS attribute is invalid

**Message Description:** The Message-Authenticator RADIUS attribute is invalid. This maybe because of mismatched Shared Secrets.

**Local Target Message Format:**  $\langle$ timestamp>  $\langle$ seq\_num> 11036 WARN RADIUS: The Message-Authenticator RADIUS attribute is invalid, <log details>

**Remote Target Message Format:**  $\leq$ pri\_num $\geq$  $\leq$ timestamp $\geq$  $\leq$ P address/hostname $\geq$  $\leq$ CISE logging category> <msg\_id> <total seg> <seg num> <timestamp> <seq \_num> 11036 WARN RADIUS: The Message-Authenticator RADIUS attribute is invalid, <log details>

• **Message Code:** 11037

**Severity:** ERROR

**Message Text:** Dropped accounting request received via unsupported port

**Message Description:** Accounting request was dropped because it was received via an unsupported UDP port number.

**Local Target Message Format:**  $\langle$ timestamp> $\langle$ seq\_num> 11037 ERROR RADIUS: Dropped accounting request received via unsupported port, <log details>

**Remote Target Message Format:**  $\langle \text{pri num}\rangle \langle \text{timestamp}\rangle \langle \text{l}P \rangle$  address/hostname>  $\langle \text{CISE } \rangle$  logging category>  $\leq$ msg id>  $\leq$ total seg>  $\leq$ seg num $\geq$  timestamp>  $\leq$ seq num $\geq$  11037 ERROR RADIUS: Dropped accounting request received via unsupported port, <log details>

• **Message Code:** 11038

**Severity:** WARN

**Message Text:** RADIUS Accounting-Request header contains invalid Authenticator field

**Message Description:** ISE cannot validate the Authenticator field in the header of the RADIUS Accounting-Request packet. Note that the Authenticator field should not be confused with the Message-Authenticator RADIUS attribute.

**Local Target Message Format:**  $\langle$ timestamp>  $\langle$ seq\_num> 11038 WARN RADIUS: RADIUS Accounting-Request header contains invalid Authenticator field, <log details>

**Remote Target Message Format:** <pri\_num> <timestamp> <IP address/hostname> <CISE logging category> <msg\_id> <total seg> <seg num> <timestamp> <seq \_num> 11038 WARN RADIUS: RADIUS Accounting-Request header contains invalid Authenticator field, <log details>

• **Message Code:** 11039

**Severity:** INFO

**Message Text:** RADIUS authentication request rejected due to critical logging error

**Message Description:** A RADIUS authentication request was rejected due to a critical logging error.

Local Target Message Format: <timestamp> <seq \_num> 11039 INFO RADIUS: RADIUS authentication request rejected due to critical logging error, <log details>

**Remote Target Message Format:**  $\leq$ pri\_num $\geq$  $\leq$ timestamp $\geq$  $\leq$ IP address/hostname $\geq$  $\leq$ CISE logging category> <msg\_id> <total seg> <seg num><timestamp> <seq\_num> 11039 INFO RADIUS: RADIUS authentication request rejected due to critical logging error, <log details>

• **Message Code:** 11040

**Severity:** INFO

**Message Text:** RADIUS accounting request dropped due to critical logging error

**Message Description:** The RADIUS accounting request was dropped due to a critical logging error.

**Local Target Message Format:**  $\langle$ timestamp> $\langle$ seq\_num> 11040 INFO RADIUS: RADIUS accounting request dropped due to critical logging error, <log details>

**Remote Target Message Format:**  $\langle \text{pri\_num} \rangle \langle \text{timestemp} \rangle \langle \text{IP\_address/hostname} \rangle \langle \text{CISE\_logging\_length} \rangle$ category> <msg\_id> <total seg> <seg num><timestamp> <seq\_num> 11040 INFO RADIUS: RADIUS accounting request dropped due to critical logging error, <log details>

• **Message Code:** 11041

**Severity:** WARN

**Message Text:** RADIUS PAP session timed out

**Message Description:** A RADIUS PAP session timed out.

**Local Target Message Format:** <timestamp> <seq\_num> 11041 WARN RADIUS: RADIUS PAP session timed out, <log details>

**Remote Target Message Format:**  $\leq$ pri\_num $\geq$  $\leq$ timestamp $\geq$  $\leq$ IP address/hostname $\geq$  $\leq$ CISE logging category>  $\langle \text{msg id}\rangle$   $\langle \text{total seg}\rangle$   $\langle \text{seg num}\rangle$   $\langle \text{timesamp}\rangle$   $\langle \text{seq num}\rangle$  11041 WARN RADIUS: RADIUS PAP session timed out, <log details>

• **Message Code:** 11042

**Severity:** DEBUG

**Message Text:** Received duplicate RADIUS request; retransmitting previous response

**Message Description:** Received a duplicate RADIUSrequest. Retransmitting the previously transmitted corresponding RADIUS response.

**Local Target Message Format:**  $\langle$ timestamp> $\langle$ seq\_num> 11042 DEBUG RADIUS: Received duplicate RADIUS request; retransmitting previous response, <log details>

**Remote Target Message Format:**  $\leq$ pri\_num $\geq$  $\leq$ timestamp $\geq$  $\leq$ P address/hostname $\geq$  $\leq$ CISE logging category> <msg\_id> <total seg> <seg num> <timestamp> <seq num> 11042 DEBUG RADIUS: Received duplicate RADIUS request; retransmitting previous response, <log details>

• **Message Code:** 11043

**Severity:** DEBUG

**Message Text:** Received RADIUS CoA request

**Message Description:** Received RADIUS CoA request

**Local Target Message Format:** <timestamp> <seq num> 11043 DEBUG RADIUS: Received RADIUS CoA request, <log details>

**Remote Target Message Format:**  $\leq$ pri num $\geq$  $\leq$ timestamp $\geq$  $\leq$ P address/hostname $\geq$  $\leq$ CISE logging category>  $\leq$ msg\_id>  $\leq$ total seg>  $\leq$ seg num> $\leq$ timestamp>  $\leq$ seq\_num> 11043 DEBUG RADIUS: Received RADIUS CoA request, <log details>

• **Message Code:** 11044

**Severity:** DEBUG

**Message Text:** Received RADIUS disconnect request

**Message Description:** Received RADIUS disconnect request

**Local Target Message Format:** <timestamp> <seq num> 11044 DEBUG RADIUS: Received RADIUS disconnect request, <log details>

**Remote Target Message Format:**  $\langle \text{pri\_num} \rangle \langle \text{timestemp} \rangle \langle \text{IP\_address/hostname} \rangle \langle \text{CISE\_logging\_length\_length\_length\_length\_length\_model} \rangle$ category> <msg\_id> <total seg> <seg num> <timestamp> <seq num> 11044 DEBUG RADIUS: Received RADIUS disconnect request, <log details>

• **Message Code:** 11045

**Severity:** DEBUG

**Message Text:** Returned RADIUS CoA ACK

**Message Description:** Returned RADIUS CoA ACK

**Local Target Message Format:** <timestamp> <seq \timestamp> 11045 DEBUG RADIUS: Returned RADIUS CoA ACK, <log details>

**Remote Target Message Format:**  $\leq$ pri\_num $\geq$  $\leq$ timestamp $\geq$  $\leq$ IP address/hostname $\geq$  $\leq$ CISE logging category> <msg\_id> <total seg> <seg num> <timestamp> <seq num> 11045 DEBUG RADIUS: Returned RADIUS CoA ACK, <log details>

• **Message Code:** 11046

**Severity:** DEBUG

**Message Text:** Returned RADIUS CoA NAK

**Message Description:** Returned RADIUS CoA NAK

**Local Target Message Format:** <timestamp><seq num> 11046 DEBUG RADIUS: Returned RADIUS CoA NAK,  $\leq$ log details $\geq$ 

**Remote Target Message Format:**  $\langle \text{pri\_num} \rangle \langle \text{timestemp} \rangle \langle \text{IP\_address/hostname} \rangle \langle \text{CISE\_logging\_length\_length\_length\_length\_length\_model} \rangle$ category> <msg\_id> <totalseg> <seg num><timestamp> <seq\_num> 11046 DEBUG RADIUS: Returned RADIUS CoA NAK, <log details>

• **Message Code:** 11047

**Severity:** DEBUG

**Message Text:** Returned RADIUS disconnect ACK

**Message Description:** Returned RADIUS disconnect ACK

**Local Target Message Format:** <timestamp> <seq \timestamp> 11047 DEBUG RADIUS: Returned RADIUS disconnect ACK, <log details>

**Remote Target Message Format:**  $\leq$ pri num $\geq$  $\leq$ timestamp $\geq$  $\leq$ P address/hostname $\geq$  $\leq$ CISE logging category> <msg\_id> <totalseg> <seg num><timestamp> <seq\_num> 11047 DEBUG RADIUS: Returned RADIUS disconnect ACK, <log details>

• **Message Code:** 11048

**Severity:** DEBUG

**Message Text:** Returned RADIUS disconnect NAK

**Message Description:** Returned RADIUS disconnect NAK

**Local Target Message Format:**  $\leq$ timestamp> $\leq$ seq\_num> 11048 DEBUG RADIUS: Returned RADIUS disconnect NAK, <log details>

**Remote Target Message Format:** <pri\_num> <timestamp> <IP address/hostname> <CISE logging category> <msg\_id> <total seg> <seg num> <timestamp> <seq num> 11048 DEBUG RADIUS: Returned RADIUS disconnect NAK, <log details>

• **Message Code:** 11049

**Severity:** INFO

**Message Text:** Settings of RADIUS default network device will be used

**Message Description:** Settings of RADIUS default network device will be used

**Local Target Message Format:**  $\langle$ timestamp>  $\langle$ seq\_num> 11049 INFO RADIUS: Settings of RADIUS default network device will be used, <log details>

**Remote Target Message Format:**  $\langle \text{pri\_num} \rangle \langle \text{timestemp} \rangle \langle \text{IP\_address/hostname} \rangle \langle \text{CISE\_logging\_length} \rangle$ category> <msg\_id> <total seg> <seg num><timestamp> <seq\_num> 11049 INFO RADIUS: Settings of RADIUS default network device will be used, <log details>

• **Message Code:** 11051

**Severity:** WARN

**Message Text:** RADIUS packet contains invalid state attribute

**Message Description:** The state attribute in the RADIUS packet did not match any active session.

**Local Target Message Format:** <timestamp> <seq\_num> 11051 WARN RADIUS: RADIUS packet contains invalid state attribute,  $\leq$ log details>

**Remote Target Message Format:**  $\leq$ pri\_num $\geq$  $\leq$ timestamp $\geq$  $\leq$ P address/hostname $\geq$  $\leq$ CISE logging category>  $\langle \text{msg id}\rangle$   $\langle \text{total seg}\rangle$   $\langle \text{seg num}\rangle$   $\langle \text{timesamp}\rangle$   $\langle \text{seq num}\rangle$  11051 WARN RADIUS: RADIUS packet contains invalid state attribute, <log details>

• **Message Code:** 11052

**Severity:** ERROR

**Message Text:** Authentication request dropped due to unsupported port number

**Message Description:** An authentication request was dropped because it was received through an unsupported port number.

**Local Target Message Format:**  $\langle$ timestamp>  $\langle$ seq\_num> 11052 ERROR RADIUS: Authentication request dropped due to unsupported port number, <log details>

**Remote Target Message Format:**  $\leq$ pri num $\geq$  $\leq$ timestamp $\geq$  $\leq$ P address/hostname $\geq$  $\leq$ CISE logging category> <msg\_id> <total seg> <seg num><timestamp> <seq\_num> 11052 ERROR RADIUS: Authentication request dropped due to unsupported port number, <log details>

• **Message Code:** 11053

#### **Severity:** WARN

**Message Text:** Invalid attributes in outgoing radius packet - possibly some attributes exceeded their size limit

**Message Description:** The RADIUS response packet is invalid. A likely reason is that at least one of the attributes has exceeded its allowed length or that the totalsize of the attributes attached to thisresponse packet exceeded 4k (max radius packet size)

**Local Target Message Format:** <timestamp> <seq num> 11053 WARN RADIUS: Invalid attributes in outgoing radius packet - possibly some attributes exceeded their size limit, <log details>

**Remote Target Message Format:**  $\leq$ pri\_num $\geq$  $\leq$ timestamp $\geq$  $\leq$ IP address/hostname $\geq$  $\leq$ CISE logging category>  $\langle \text{msg} \rangle$   $\langle \text{total seg} \rangle$   $\langle \text{seg num} \rangle$  $\langle \text{timestamp} \rangle$   $\langle \text{seq num} \rangle$  11053 WARN RADIUS: Invalid attributes in outgoing radius packet - possibly some attributes exceeded their size limit, <log details>

• **Message Code:** 11054

**Severity:** WARN

**Message Text:** Request from a non-wireless device was dropped due to installed Wireless license

**Message Description:** The RADIUS request from a non-wireless device was dropped because the installed license is for wireless devices only

**Local Target Message Format:**  $\langle$ timestamp> $\langle$ seq\_num> 11054 WARN RADIUS: Request from a non-wireless device was dropped due to installed Wireless license, <log details>

**Remote Target Message Format:**  $\langle \text{pri\_num} \rangle \langle \text{timesamp} \rangle \langle \text{IP\_address/hostname} \rangle \langle \text{CISE\_logging\_matrix} \rangle$ category>  $\langle \text{msg} \rangle$   $\langle \text{total seg} \rangle$   $\langle \text{seg num} \rangle$  timestamp>  $\langle \text{seq num} \rangle$  11054 WARN RADIUS: Request from a non-wireless device was dropped due to installed Wireless license, <log details>

• **Message Code:** 11055

**Severity:** INFO

**Message Text:** User name change detected for the session. Attributes for the session will be removed from the cache

**Message Description:** User name change detected for the session. Attributes for the session will be removed from the cache

**Local Target Message Format:** <timestamp> <seq\_num> 11055 INFO RADIUS: User name change detected for the session. Attributes for the session will be removed from the cache, <a>

**Remote Target Message Format:**  $\leq$ pri\_num $\geq$  $\leq$ timestamp $\geq$  $\leq$ P address/hostname $\geq$  $\leq$ CISE logging category> <msg\_id> <total seg> <seg num> <timestamp> <seq \_num> 11055 INFO RADIUS: User name change detected for the session. Attributes for the session will be removed from the cache, <log details>

• **Message Code:** 11056

**Severity:** INFO

**Message Text:** Duplicate of previously processed (but not the last) RADIUS Request packet received

**Message Description:** Duplicate of previously processed (but not the last) RADIUS Request packet received

**Local Target Message Format:**  $\leq$  timestamp> $\leq$ seq\_num> 11056 INFO RADIUS: Duplicate of previously processed (but not the last) RADIUS Request packet received, <log details>
**Remote Target Message Format:**  $\leq$ pri\_num $\geq$  $\leq$ timestamp $\geq$  $\leq$ P address/hostname $\geq$  $\leq$ CISE\_logging category> <msg\_id> <total seg> <seg num> <timestamp> <seq\_num> 11056 INFO RADIUS: Duplicate of previously processed (but not the last) RADIUS Request packet received, <log details>

• **Message Code:** 11057

**Severity:** WARN

**Message Text:** The Access-Request for the requested RADIUS is missing

**Message Description:** Please mention that Message-Authenticator RADIUS attribute is configured as mandatory in Allowed Protocols

**Local Target Message Format:**  $\langle$ timestamp> $\langle$ seq\_num> 11057 WARN RADIUS: The Access-Request for the requested RADIUS is missing, <log details>

**Remote Target Message Format:**  $\leq$ pri num $\geq$  $\leq$ timestamp $\geq$  $\leq$ P address/hostname $\geq$  $\leq$ CISE logging category> <msg\_id> <total seg> <seg num> <timestamp> <seq \_num> 11057 WARN RADIUS: The Access-Request for the requested RADIUS is missing, <log details>

• **Message Code:** 11100

**Severity:** DEBUG

**Message Text:** RADIUS-Client about to send request

**Message Description:** RADIUS-Client about to send request

**Local Target Message Format:**  $\langle$ timestamp>  $\langle$ seq\_num> 11100 DEBUG RADIUS-Client: RADIUS-Client about to send request, <log details>

**Remote Target Message Format:**  $\leq$ pri num $\geq$  $\leq$ timestamp $\geq$  $\leq$ P address/hostname $\geq$  $\leq$ CISE logging category> <msg\_id> <total seg> <seg num><timestamp> <seq\_num> 11100 DEBUG RADIUS-Client: RADIUS-Client about to send request, <log details>

• **Message Code:** 11101

**Severity:** DEBUG

**Message Text:** RADIUS-Client received response

**Message Description:** RADIUS-Client received a response

**Local Target Message Format:** <timestamp> <seq num> 11101 DEBUG RADIUS-Client: RADIUS-Client received response, <log details>

**Remote Target Message Format:**  $\leq$ pri num $\geq$  $\leq$ timestamp $\geq$  $\leq$ P address/hostname $\geq$  $\leq$ CISE logging category> <msg\_id> <total seg> <seg num> <timestamp> <seq \_num> 11101 DEBUG RADIUS-Client: RADIUS-Client received response, <log details>

• **Message Code:** 11102

**Severity:** DEBUG

**Message Text:** RADIUS-Client silently discarded invalid response

**Message Description:** RADIUS-Client silently discarded an invalid response

**Local Target Message Format:** <timestamp> <seq num> 11102 DEBUG RADIUS-Client: RADIUS-Client silently discarded invalid response, <log details>

**Remote Target Message Format:**  $\leq$ pri\_num $\geq$  $\leq$ timestamp $\geq$  $\leq$ P address/hostname $\geq$  $\leq$ CISE\_logging category> <msg\_id> <total seg> <seg num> <timestamp> <seq num> 11102 DEBUG RADIUS-Client: RADIUS-Client silently discarded invalid response, <log details>

• **Message Code:** 11103

**Severity:** ERROR

**Message Text:** RADIUS-Client encountered error during processing flow

**Message Description:** RADIUS-Client encountered an error during processing flow

**Local Target Message Format:**  $\langle$ timestamp>  $\langle$ seq\_num> 11103 ERROR RADIUS-Client: RADIUS-Client encountered error during processing flow, <log details>

**Remote Target Message Format:**  $\langle \text{pri\_num} \rangle \langle \text{timesamp} \rangle \langle \text{IP\_address} \rangle / \text{lostname} \rangle \langle \text{CISE\_logging\_matrix} \rangle$ category>  $\langle \text{msg} \rangle$  <total seg>  $\langle \text{seg num} \rangle$  timestamp>  $\langle \text{seq num} \rangle$  11103 ERROR RADIUS-Client: RADIUS-Client encountered error during processing flow, <log details>

• **Message Code:** 11104

**Severity:** DEBUG

**Message Text:** RADIUS-Client request timeout expired

**Message Description:** RADIUS-Client request timeout expired

**Local Target Message Format:** <timestamp> <seq num> 11104 DEBUG RADIUS-Client: RADIUS-Client request timeout expired, <log details>

**Remote Target Message Format:**  $\langle \text{pri\_num} \rangle \langle \text{timesamp} \rangle \langle \text{IP\_address}/\text{hostname} \rangle \langle \text{CISE\_logging\_matrix} \rangle$ category> <msg\_id> <total seg> <seg num> <timestamp> <seq num> 11104 DEBUG RADIUS-Client: RADIUS-Client request timeout expired, <log details>

• **Message Code:** 11105

**Severity:** DEBUG

**Message Text:** Request received from a device that is configured with KeyWrap in ISE.

**Message Description:** Request received from a device that is configured with KeyWrap in ISE.

**Local Target Message Format:**  $\langle$ timestamp>  $\langle$ seq num> 11105 DEBUG RADIUS-Client: Request received from a device that is configured with KeyWrap in ISE., <log details>

**Remote Target Message Format:**  $\leq$ pri\_num $\geq$  $\leq$ timestamp $\geq$  $\leq$ P address/hostname $\geq$  $\leq$ CISE logging category>  $\langle \text{msg} \rangle$  <total seg>  $\langle \text{seg num} \rangle$  timestamp>  $\langle \text{seq num} \rangle$  11105 DEBUG RADIUS-Client: Request received from a device that is configured with KeyWrap in ISE., <log details>

• **Message Code:** 11106

**Severity:** DEBUG

**Message Text:** Error in KeyWrap configuration

**Message Description:** Error in KeyWrap configuration

**Local Target Message Format:**  $\langle$ timestamp>  $\langle$ seq\_num> 11106 DEBUG RADIUS-Client: Error in KeyWrap configuration, <log details>

**Remote Target Message Format:**  $\leq$ pri\_num $\geq$  $\leq$ timestamp $\geq$  $\leq$ P address/hostname $\geq$  $\leq$ CISE\_logging category> <msg\_id> <total seg> <seg num><timestamp> <seq\_num> 11106 DEBUG RADIUS-Client: Error in KeyWrap configuration, <log details>

• **Message Code:** 11107

**Severity:** DEBUG

**Message Text:** Required attributes for KeyWrap are missing

**Message Description:** Required attributes for KeyWrap are missing

**Local Target Message Format:**  $\langle$ timestamp> $\langle$ seq\_num> 11107 DEBUG RADIUS-Client: Required attributes for KeyWrap are missing, <log details>

**Remote Target Message Format:**  $\langle \text{pri\_num} \rangle \langle \text{timestemp} \rangle \langle \text{IP\_address/hostname} \rangle \langle \text{CISE\_logging\_right}$ category>  $\langle \text{msg} \rangle$  <total seg>  $\langle \text{seg num} \rangle$  timestamp>  $\langle \text{seq num} \rangle$  11107 DEBUG RADIUS-Client: Required attributes for KeyWrap are missing, <log details>

• **Message Code:** 11108

**Severity:** DEBUG

**Message Text:** Missing required EapMessage attribute for KeyWrap

**Message Description:** The RADIUS request from a KeyWrap enabled device is missing the required EapMessage attribute

**Local Target Message Format:** <timestamp> <seq\_num> 11108 DEBUG RADIUS-Client: Missing required EapMessage attribute for KeyWrap, <log details>

**Remote Target Message Format:**  $\leq$ pri num $\geq$  $\leq$ timestamp $\geq$  $\leq$ P address/hostname $\geq$  $\leq$ CISE logging category> <msg\_id> <total seg> <seg num><timestamp> <seq\_num> 11108 DEBUG RADIUS-Client: Missing required EapMessage attribute for KeyWrap, <log details>

• **Message Code:** 11109

**Severity:** DEBUG

**Message Text:** RADIUS request improperly contains both KeyWrap and MessageAuthenticator attributes

**Message Description:** RADIUS request improperly contains both KeyWrap and MessageAuthenticator attributes

**Local Target Message Format:** <timestamp> <seq\_num> 11109 DEBUG RADIUS-Client: RADIUS request improperly contains both KeyWrap and MessageAuthenticator attributes, <log details>

**Remote Target Message Format:**  $\langle \text{pri\_num} \rangle \langle \text{timestemp} \rangle \langle \text{IP\_address/hostname} \rangle \langle \text{CISE\_logging\_length\_length\_length\_length\_length\_model} \rangle$ category>  $\langle \text{msg} \rangle$  <total seg>  $\langle \text{seg num} \rangle$  timestamp>  $\langle \text{seq num} \rangle$  11109 DEBUG RADIUS-Client: RADIUS request improperly contains both KeyWrap and MessageAuthenticator attributes, <log details>

• **Message Code:** 11110

**Severity:** DEBUG

**Message Text:** Request received from a KeyWrap enabled device. The TunnelPassword attribute is present in KeyWrap.

**Message Description:** Request received from a KeyWrap enabled device. The TunnelPassword attribute is present in KeyWrap.

**Local Target Message Format:** <timestamp> <seq\_num> 11110 DEBUG RADIUS-Client: Request received from a KeyWrap enabled device. The TunnelPassword attribute is present in KeyWrap., <log details>

**Remote Target Message Format:** <pri\_num> <timestamp> <IP address/hostname> <CISE logging category> <msg\_id> <total seg> <seg num> <timestamp> <seq num> 11110 DEBUG RADIUS-Client: Request received from a KeyWrap enabled device. The TunnelPassword attribute is present in KeyWrap.,  $\langle$ log details $\rangle$ 

• **Message Code:** 11111

**Severity:** DEBUG

**Message Text:** RADIUS request has been received with KeyWrap attributes. However, KeyWrap is not configured for the requesting device in ISE.

**Message Description:** RADIUSrequest has been received with KeyWrap attributes. However, KeyWrap is not configured for the requesting device in ISE.

**Local Target Message Format:** <timestamp> <seq\_num> 11111 DEBUG RADIUS-Client: RADIUS request has been received with KeyWrap attributes. However, KeyWrap is not configured for the requesting device in ISE., <log details>

**Remote Target Message Format:**  $\leq$ pri num $\geq$  $\leq$ timestamp $\geq$  $\leq$ P address/hostname $\geq$  $\leq$ CISE logging category> <msg\_id> <total seg> <seg num> <timestamp> <seq num> 11111 DEBUG RADIUS-Client: RADIUS request has been received with KeyWrap attributes. However, KeyWrap is not configured for the requesting device in ISE., <log details>

• **Message Code:** 11112

**Severity:** DEBUG

**Message Text:** KeyWrap keys accepted from PAC\_OPAQUE.

**Message Description:** KeyWrap keys accepted from PAC\_OPAQUE.

**Local Target Message Format:** <timestamp> <seq\_num> 11112 DEBUG RADIUS-Client: KeyWrap keys accepted from PAC\_OPAQUE., <log details>

**Remote Target Message Format:**  $\leq$ pri num $\geq$  $\leq$ timestamp $\geq$  $\leq$ P address/hostname $\geq$  $\leq$ CISE logging category> <msg\_id> <total seg> <seg num><timestamp> <seq\_num> 11112 DEBUG RADIUS-Client: KeyWrap keys accepted from PAC\_OPAQUE., <log details>

• **Message Code:** 11113

**Severity:** DEBUG

**Message Text:** KeyWrap is not supported in Proxy.

**Message Description:** KeyWrap is not supported in Proxy.

**Local Target Message Format:**  $\langle$ timestamp>  $\langle$ seq num> 11113 DEBUG RADIUS-Client: KeyWrap is not supported in Proxy., <log details>

**Remote Target Message Format:**  $\leq$ pri\_num $\geq$  $\leq$ timestamp $\geq$  $\leq$ P address/hostname $\geq$  $\leq$ CISE logging category> <msg\_id> <total seg> <seg num> <timestamp> <seq num> 11113 DEBUG RADIUS-Client: KeyWrap is not supported in Proxy., <log details>

• **Message Code:** 11114

## **Severity:** DEBUG

**Message Text:** KeyWrap parameters on RADIUS request packet are not compatible with the earlier KeyWrap request in this session.

**Message Description:** KeyWrap parameters on RADIUS request packet are not compatible with the earlier KeyWrap request in this session.

**Local Target Message Format:**  $\langle$ timestamp>  $\langle$ seq num> 11114 DEBUG RADIUS-Client: KeyWrap parameters on RADIUS request packet are not compatible with the earlier KeyWrap request in this session., <log details>

**Remote Target Message Format:**  $\leq$ pri\_num $\geq$  $\leq$ timestamp $\geq$  $\leq$ IP address/hostname $\geq$  $\leq$ CISE logging category>  $\langle \text{msg} \rangle$  <total seg>  $\langle \text{seg num} \rangle$  timestamp>  $\langle \text{seq num} \rangle$  11114 DEBUG RADIUS-Client: KeyWrap parameters on RADIUS request packet are not compatible with the earlier KeyWrap request in this session., <log details>

• **Message Code:** 11115

**Severity:** ERROR

**Message Text:** The AAA Client Message Authenticator Code Key does not match the configured ISE Server Message Authenticator Code Key.

**Message Description:** The AAA Client Message Authenticator Code Key does not match the configured ISE Server Message Authenticator Code Key.

**Local Target Message Format:**  $\langle$ timestamp> $\langle$ seq\_num> 11115 ERROR RADIUS: The AAA Client Message Authenticator Code Key does not match the configured ISE Server Message Authenticator Code Key., <log details>

**Remote Target Message Format:**  $\leq$ pri\_num $\geq$  $\leq$ timestamp $\geq$  $\leq$ IP address/hostname $\geq$  $\leq$ CISE logging category> <msg\_id> <total seg> <seg num> <timestamp> <seq num> 11115 ERROR RADIUS: The AAA Client Message Authenticator Code Key does not match the configured ISE Server Message Authenticator Code Key., <log details>

• **Message Code:** 11116

**Severity:** DEBUG

**Message Text:** Stitched existing session from Session Cache

**Message Description:** Stitched existing session from Session Cache. Session ID is reused.

**Local Target Message Format:** <timestamp> <seq\_num> 11116 DEBUG RADIUS: Stitched existing session from Session Cache, <log details>

**Remote Target Message Format:**  $\leq$ pri\_num $\geq$  $\leq$ timestamp $\geq$  $\leq$ P address/hostname $\geq$  $\leq$ CISE logging category>  $\langle \text{msg id}\rangle$  <total seg>  $\langle \text{seg num}\rangle$  \timestamp>  $\langle \text{seq num}\rangle$  11116 DEBUG RADIUS: Stitched existing session from Session Cache, <log details>

• **Message Code:** 11117

**Severity:** DEBUG

**Message Text:** Generated a new session ID

**Message Description:** Generated a new session ID based on the Radius attributes

**Local Target Message Format:**  $\langle$ timestamp>  $\langle$ seq\_num> 11117 DEBUG RADIUS: Generated a new session ID, <log details>

**Remote Target Message Format:**  $\leq$ pri\_num $\geq$  $\leq$ timestamp $\geq$  $\leq$ P address/hostname $\geq$  $\leq$ CISE\_logging category> <msg\_id> <totalseg> <seg num><timestamp> <seq\_num> 11117 DEBUG RADIUS: Generated a new session ID, <log details>

• **Message Code:** 11200

**Severity:** ERROR

**Message Text:** Received invalid dynamic authorization request

**Message Description:** An invalid dynamic authorization request was received.

**Local Target Message Format:** <timestamp> <seq num> 11200 ERROR Dynamic-Authorization: Received invalid dynamic authorization request, <log details>

**Remote Target Message Format:**  $\leq$ pri\_num $\geq$  $\leq$ timestamp $\geq$  $\leq$ IP address/hostname $\geq$  $\leq$ CISE logging category> <msg\_id> <total seg> <seg num> \timestamp> <seq \_num> 11200 ERROR Dynamic-Authorization: Received invalid dynamic authorization request, <log details>

• **Message Code:** 11201

**Severity:** DEBUG

**Message Text:** Received disconnect dynamic authorization request

**Message Description:** A disconnect dynamic authorization request was received

**Local Target Message Format:**  $\langle$ timestamp> $\langle$ seq\_num> 11201 DEBUG Dynamic-Authorization: Received disconnect dynamic authorization request,  $\langle \log \theta \rangle$  details

**Remote Target Message Format:**  $\leq$ pri\_num $\geq$  $\leq$ timestamp $\geq$  $\leq$ P address/hostname $\geq$  $\leq$ CISE\_logging category> <msg\_id> <total seg> <seg num><timestamp> <seq\_num> 11201 DEBUG Dynamic-Authorization: Received disconnect dynamic authorization request, <log details>

• **Message Code:** 11202

**Severity:** DEBUG

**Message Text:** Received disconnect and port shutdown dynamic authorization request

**Message Description:** A disconnect and port shutdown dynamic authorization request was received

**Local Target Message Format:**  $\langle$ timestamp> $\langle$ seq\_num> 11202 DEBUG Dynamic-Authorization: Received disconnect and port shutdown dynamic authorization request, <log details>

**Remote Target Message Format:**  $\leq$ pri num $\geq$  $\leq$ timestamp $\geq$  $\leq$ P address/hostname $\geq$  $\leq$ CISE logging category> <msg\_id> <total seg> <seg num> \timestamp> <seq \_num> 11202 DEBUG Dynamic-Authorization: Received disconnect and port shutdown dynamic authorization request, <log details>

• **Message Code:** 11203

**Severity:** DEBUG

**Message Text:** Received disconnect and port bounce dynamic authorization request

**Message Description:** A disconnect and port bounce dynamic authorization request was received

**Local Target Message Format:**  $\leq$ timestamp>  $\leq$ seq\_num> 11203 DEBUG Dynamic-Authorization: Received disconnect and port bounce dynamic authorization request, <log details>

**Remote Target Message Format:**  $\leq$ pri\_num $\geq$  $\leq$ timestamp $\geq$  $\leq$ P address/hostname $\geq$  $\leq$ CISE\_logging category> <msg\_id> <total seg> <seg num><timestamp> <seq\_num> 11203 DEBUG Dynamic-Authorization: Received disconnect and port bounce dynamic authorization request, <log details>

• **Message Code:** 11204

**Severity:** DEBUG

**Message Text:** Received reauthenticate request

**Message Description:** A reauthenticate request was received

**Local Target Message Format:**  $\leq$ timestamp>  $\leq$ seq num> 11204 DEBUG Dynamic-Authorization: Received reauthenticate request, <log details>

**Remote Target Message Format:**  $\leq$ pri num $\geq$  $\leq$ timestamp $\geq$  $\leq$ P address/hostname $\geq$  $\leq$ CISE logging category> <msg\_id> <total seg> <seg num> \timestamp> <seq \_num> 11204 DEBUG Dynamic-Authorization: Received reauthenticate request, <log details>

• **Message Code:** 11205

**Severity:** ERROR

**Message Text:** Could not find Network Access Device

**Message Description:** Cannot find the Network Access Device designated for applying dynamic authorization change.

**Local Target Message Format:**  $\langle$ timestamp>  $\langle$ seq\_num> 11205 ERROR Dynamic-Authorization: Could not find Network Access Device, <log details>

**Remote Target Message Format:**  $\leq$ pri\_num $\geq$  $\leq$ timestamp $\geq$  $\leq$ P address/hostname $\geq$  $\leq$ CISE\_logging category> <msg\_id> <total seg> <seg num><timestamp> <seq\_num> 11205 ERROR Dynamic-Authorization: Could not find Network Access Device, <log details>

• **Message Code:** 11206

**Severity:** ERROR

**Message Text:** Could not find Client ISE Node

**Message Description:** Cannot find the Client ISE Node.

Local Target Message Format: <timestamp> <seq\_num> 11206 ERROR Dynamic-Authorization: Could not find Client ISE Node, <log details>

**Remote Target Message Format:**  $\leq$ pri num $\geq$  $\leq$ timestamp $\geq$  $\leq$ P address/hostname $\geq$  $\leq$ CISE logging category> <msg\_id> <total seg> <seg num> \timestamp> <seq \_num> 11206 ERROR Dynamic-Authorization: Could not find Client ISE Node, <log details>

• **Message Code:** 11207

**Severity:** DEBUG

**Message Text:** Received disconnect dynamic authorization response

**Message Description:** A disconnect dynamic authorization response has been received

**Local Target Message Format:**  $\leq$ timestamp>  $\leq$ seq\_num> 11207 DEBUG Dynamic-Authorization: Received disconnect dynamic authorization response, <log details>

**Remote Target Message Format:**  $\leq$ pri\_num $\geq$  $\leq$ timestamp $\geq$  $\leq$ P address/hostname $\geq$  $\leq$ CISE\_logging category> <msg\_id> <total seg> <seg num><timestamp> <seq\_num> 11207 DEBUG Dynamic-Authorization: Received disconnect dynamic authorization response, <log details>

• **Message Code:** 11208

**Severity:** DEBUG

**Message Text:** Received disconnect and port shutdown dynamic authorization response

**Message Description:** A disconnect and portshutdown dynamic authorization response has been received

**Local Target Message Format:**  $\langle$ timestamp> $\langle$ seq\_num> 11208 DEBUG Dynamic-Authorization: Received disconnect and port shutdown dynamic authorization response, <log details>

**Remote Target Message Format:**  $\leq$ pri\_num $\geq$  $\leq$ timestamp $\geq$  $\leq$ IP address/hostname $\geq$  $\leq$ CISE logging category> <msg\_id> <total seg> <seg num>  $\times$ timestamp> <seq\_num> 11208 DEBUG Dynamic-Authorization: Received disconnect and port shutdown dynamic authorization response, <log details>

• **Message Code:** 11209

**Severity:** DEBUG

**Message Text:** Received disconnect and port bounce dynamic authorization response

**Message Description:** Received disconnect and port bounce dynamic authorization response.

**Local Target Message Format:**  $\langle$ timestamp> $\langle$ seq\_num> 11209 DEBUG Dynamic-Authorization: Received disconnect and port bounce dynamic authorization response, <log details>

**Remote Target Message Format:**  $\langle \text{pri\_num} \rangle \langle \text{timesamp} \rangle \langle \text{IP} \rangle$  address/hostname>  $\langle \text{CISE\_logging} \rangle$ category> <msg\_id> <total seg> <seg num><timestamp> <seq\_num> 11209 DEBUG Dynamic-Authorization: Received disconnect and port bounce dynamic authorization response, <log details>

• **Message Code:** 11210

**Severity:** DEBUG

**Message Text:** Received a reauthenticate response

**Message Description:** Received a reauthenticate response.

**Local Target Message Format:** <timestamp> <seq num> 11210 DEBUG Dynamic-Authorization: Received a reauthenticate response, <log details>

**Remote Target Message Format:**  $\leq$ pri num $\geq$  $\leq$ timestamp $\geq$  $\leq$ P address/hostname $\geq$  $\leq$ CISE logging category> <msg\_id> <total seg> <seg num> \timestamp> <seq \_num> 11210 DEBUG Dynamic-Authorization: Received a reauthenticate response, <log details>

• **Message Code:** 11211

**Severity:** DEBUG

**Message Text:** Proxying request to Dynamic Authorization Client ISE

**Message Description:** Forwarding your request to Dynamic Authorization Client in ISE.

**Local Target Message Format:**  $\leq$ timestamp>  $\leq$ seq\_num> 11211 DEBUG Dynamic-Authorization: Proxying request to Dynamic Authorization Client ISE, <log details>

**Remote Target Message Format:**  $\leq$ pri\_num $\geq$  $\leq$ timestamp $\geq$  $\leq$ P address/hostname $\geq$  $\leq$ CISE\_logging category> <msg\_id> <total seg> <seg num><timestamp> <seq\_num> 11211 DEBUG Dynamic-Authorization: Proxying request to Dynamic Authorization Client ISE, <log details>

• **Message Code:** 11212

**Severity:** DEBUG

**Message Text:** Forwarding your request to Network Access Device

**Message Description:** Forwarding your request to Network Access Device.

**Local Target Message Format:** <timestamp> <seq num> 11212 DEBUG Dynamic-Authorization: Forwarding your request to Network Access Device, <log details>

**Remote Target Message Format:**  $\leq$ pri\_num $\geq$  $\leq$ timestamp $\geq$  $\leq$ IP address/hostname $\geq$  $\leq$ CISE logging category> <msg\_id> <total seg> <seg num>  $\times$ timestamp> <seq\_num> 11212 DEBUG Dynamic-Authorization: Forwarding your request to Network Access Device, <log details>

• **Message Code:** 11213

**Severity:** WARN

**Message Text:** No response received from Network Access Device aftersending a Dynamic Authorization request

**Message Description:** No response received from Network Access Device after sending a Dynamic Authorization request

**Local Target Message Format:**  $\langle$ timestamp>  $\langle$ seq\_num> 11213 WARN Dynamic-Authorization: No response received from Network Access Device after sending a Dynamic Authorization request, <log details>

**Remote Target Message Format:**  $\leq$ pri\_num $\geq$  $\leq$ timestamp $\geq$  $\leq$ P address/hostname $\geq$  $\leq$ CISE\_logging category>  $\langle \text{msg} \rangle$  d>  $\langle \text{total seg} \rangle$   $\langle \text{seg num} \rangle$  timestamp>  $\langle \text{seq num} \rangle$  11213 WARN Dynamic-Authorization: No response received from Network Access Device after sending a Dynamic Authorization request, <log details>

• **Message Code:** 11214

**Severity:** WARN

**Message Text:** An invalid response received from Network Access Device

**Message Description:** An invalid response received from Network Access Device.

**Local Target Message Format:** <timestamp> <seq num> 11214 WARN Dynamic-Authorization: An invalid response received from Network Access Device, <log details>

**Remote Target Message Format:**  $\leq$ pri num $\geq$  $\leq$ timestamp $\geq$  $\leq$ P address/hostname $\geq$  $\leq$ CISE logging category> <msg\_id> <total seg> <seg num>  $\times$ timestamp> <seq num> 11214 WARN Dynamic-Authorization: An invalid response received from Network Access Device, <log details>

• **Message Code:** 11215

**Severity:** WARN

**Message Text:** No response has been received from Dynamic Authorization Client in ISE

**Message Description:** No response has been received from Dynamic Authorization Client in ISE.

**Local Target Message Format:** <timestamp> <seq\_num> 11215 WARN Dynamic-Authorization: No response has been received from Dynamic Authorization Client in ISE, <log details>

**Remote Target Message Format:**  $\leq$ pri num $\geq$  $\leq$ timestamp $\geq$  $\leq$ P address/hostname $\geq$  $\leq$ CISE logging category> <msg\_id> <total seg> <seg num> <timestamp> <seq \_num> 11215 WARN Dynamic-Authorization: No response has been received from Dynamic Authorization Client in ISE, <log details>

• **Message Code:** 11216

**Severity:** ERROR

**Message Text:** The Internal Proxy PAC generation has failed

**Message Description:** The Internal Proxy PAC generation has failed.

**Local Target Message Format:**  $\langle$ timestamp> $\langle$ seq\_num> 11216 ERROR Dynamic-Authorization: The Internal Proxy PAC generation has failed, <log details>

**Remote Target Message Format:**  $\langle \text{pri\_num} \rangle \langle \text{timesamp} \rangle \langle \text{N} \rangle$  address/hostname>  $\langle \text{CISE\_logging} \rangle$ category> <msg\_id> <total seg> <seg num> <timestamp> <seq num> 11216 ERROR Dynamic-Authorization: The Internal Proxy PAC generation has failed, <log details>

• **Message Code:** 11217

**Severity:** DEBUG

**Message Text:** Prepared the disconnect dynamic authorization request

**Message Description:** Prepared the disconnect dynamic authorization request.

**Local Target Message Format:** <timestamp> <seq\_num> 11217 DEBUG Dynamic-Authorization: Prepared the disconnect dynamic authorization request, <log details>

**Remote Target Message Format:**  $\leq$ pri\_num $\geq$  $\leq$ timestamp $\geq$  $\leq$ IP address/hostname $\geq$  $\leq$ CISE logging category> <msg\_id> <total seg> <seg num> \timestamp> <seq \_num> 11217 DEBUG Dynamic-Authorization: Prepared the disconnect dynamic authorization request, <log details>

• **Message Code:** 11218

**Severity:** DEBUG

**Message Text:** Prepared the disconnect and port shutdown dynamic authorization request

**Message Description:** Prepared the disconnect and port shutdown dynamic authorization request.

**Local Target Message Format:** <timestamp> <seq num> 11218 DEBUG Dynamic-Authorization: Prepared the disconnect and port shutdown dynamic authorization request, <log details>

**Remote Target Message Format:**  $\leq$ pri num $\geq$  $\leq$ timestamp $\geq$  $\leq$ P address/hostname $\geq$  $\leq$ CISE logging category> <msg\_id> <total seg> <seg num> <timestamp> <seq \_num> 11218 DEBUG Dynamic-Authorization: Prepared the disconnect and port shutdown dynamic authorization request, <log details>

• **Message Code:** 11219

**Severity:** DEBUG

**Message Text:** Prepared the disconnect and port bounce dynamic authorization request

**Message Description:** Prepared the disconnect and port bounce dynamic authorization request.

**Local Target Message Format:** <timestamp> <seq\_num> 11219 DEBUG Dynamic-Authorization: Prepared the disconnect and port bounce dynamic authorization request,  $\langle \log \theta \rangle$  details

**Remote Target Message Format:**  $\leq$ pri num $\geq$  $\leq$ timestamp $\geq$  $\leq$ P address/hostname $\geq$  $\leq$ CISE logging category> <msg\_id> <total seg> <seg num> \timestamp> <seq \_num> 11219 DEBUG Dynamic-Authorization: Prepared the disconnect and port bounce dynamic authorization request, <log details>

• **Message Code:** 11220

**Severity:** DEBUG

**Message Text:** Prepared the reauthenticate request

**Message Description:** Prepared the reauthenticate request.

**Local Target Message Format:**  $\leq$ timestamp>  $\leq$ seq num> 11220 DEBUG Dynamic-Authorization: Prepared the reauthenticate request,  $\langle \log \theta \rangle$ 

**Remote Target Message Format:**  $\langle \text{pri\_num} \rangle \langle \text{timesamp} \rangle \langle \text{N} \rangle$  address/hostname>  $\langle \text{CISE\_logging} \rangle$ category> <msg\_id> <total seg> <seg num>  $\times$ timestamp> <seq\_num> 11220 DEBUG Dynamic-Authorization: Prepared the reauthenticate request, <log details>

• **Message Code:** 11221

**Severity:** DEBUG

**Message Text:** Received a disconnect dynamic authorization ACK response

**Message Description:** Received a disconnect dynamic authorization ACK response.

**Local Target Message Format:**  $\leq$ timestamp>  $\leq$ seq\_num> 11221 DEBUG Dynamic-Authorization: Received a disconnect dynamic authorization ACK response, <log details>

**Remote Target Message Format:**  $\leq$ pri\_num $\geq$  $\leq$ timestamp $\geq$  $\leq$ IP address/hostname $\geq$  $\leq$ CISE logging category> <msg\_id> <total seg> <seg num>  $\times$ timestamp> <seq\_num> 11221 DEBUG Dynamic-Authorization: Received a disconnect dynamic authorization ACK response, <log details>

• **Message Code:** 11222

**Severity:** DEBUG

**Message Text:** Received a disconnect dynamic authorization NAK response

**Message Description:** Received a disconnect dynamic authorization NAK response.

**Local Target Message Format:**  $\leq$ timestamp>  $\leq$ seq num> 11222 DEBUG Dynamic-Authorization: Received a disconnect dynamic authorization NAK response, <log details>

**Remote Target Message Format:**  $\leq$ pri num $\geq$  $\leq$ timestamp $\geq$  $\leq$ P address/hostname $\geq$  $\leq$ CISE logging category> <msg\_id> <total seg> <seg num> <timestamp> <seq\_num> 11222 DEBUG Dynamic-Authorization: Received a disconnect dynamic authorization NAK response, <log details>

• **Message Code:** 11223

**Severity:** DEBUG

**Message Text:** Received a dynamic authorization CoA ACK response

**Message Description:** Received a dynamic authorization CoA ACK response.

**Local Target Message Format:** <timestamp> <seq\_num> 11223 DEBUG Dynamic-Authorization: Received a dynamic authorization CoA ACK response, <log details>

**Remote Target Message Format:**  $\langle \text{pri\_num} \rangle \langle \text{timesamp} \rangle \langle \text{IP\_address} \rangle$  address/hostname>  $\langle \text{CISE\_logging} \rangle$ category> <msg\_id> <total seg> <seg num> \timestamp> <seq \_num> 11223 DEBUG Dynamic-Authorization: Received a dynamic authorization CoA ACK response, <log details>

• **Message Code:** 11224

**Severity:** DEBUG

**Message Text:** Received a dynamic authorization CoA NAK response

**Message Description:** Received a dynamic authorization CoA NAK response.

**Local Target Message Format:**  $\langle$ timestamp> $\langle$ seq\_num> 11224 DEBUG Dynamic-Authorization: Received a dynamic authorization CoA NAK response, <log details>

**Remote Target Message Format:**  $\langle \text{pri\_num} \rangle \langle \text{timesamp} \rangle \langle \text{IP\_address} \rangle$  and  $\langle \text{cross/hostname} \rangle \langle \text{CISE\_logging} \rangle$ category> <msg\_id> <total seg> <seg num>  $\times$ timestamp> <seq\_num> 11224 DEBUG Dynamic-Authorization: Received a dynamic authorization CoA NAK response, <log details>

• **Message Code:** 11225

**Severity:** INFO

**Message Text:** The dynamic authorization request was rejected due to a critical logging error

**Message Description:** The dynamic authorization request was rejected due to a critical logging error.

**Local Target Message Format:** <timestamp> <seq\_num> 11225 INFO Dynamic-Authorization: The dynamic authorization request was rejected due to a critical logging error, <log details>

**Remote Target Message Format:**  $\leq$ pri\_num $\geq$  $\leq$ timestamp $\geq$  $\leq$ P address/hostname $\geq$  $\leq$ CISE\_logging category> <msg\_id> <total seg> <seg num><timestamp> <seq\_num> 11225 INFO Dynamic-Authorization: The dynamic authorization request was rejected due to a critical logging error,  $<$ log details $>$ 

• **Message Code:** 11226

**Severity:** ERROR

**Message Text:** ISE Proxy Node, functioning as Dynamic Authorization Client, is deregistered from the deployment

**Message Description:** ISE Proxy Node, functioning as Dynamic Authorization Client, is deregistered from the deployment.

**Local Target Message Format:**  $\langle$ timestamp> $\langle$ seq\_num> 11226 ERROR Dynamic-Authorization: ISE Proxy Node, functioning as Dynamic Authorization Client, is deregistered from the deployment, <log details>

**Remote Target Message Format:**  $\langle \text{pri\_num} \rangle \langle \text{timesamp} \rangle \langle \text{IP\_address} \rangle$  address/hostname>  $\langle \text{CISE\_logging} \rangle$ category> <msg\_id> <total seg> <seg num><timestamp> <seq\_num> 11226 ERROR Dynamic-Authorization: ISE Proxy Node, functioning as Dynamic Authorization Client, is deregistered from the deployment, <log details>

• **Message Code:** 11227

**Severity:** ERROR

**Message Text:** ISE Proxy Node, functioning as Dynamic Authorization Client, is marked as inactive in the deployment

**Message Description:** ISE Proxy Node, functioning as Dynamic Authorization Client, is marked as inactive in the deployment.

**Local Target Message Format:**  $\langle$ timestamp> $\langle$ seq\_num> 11227 ERROR Dynamic-Authorization: ISE Proxy Node, functioning as Dynamic Authorization Client, is marked as inactive in the deployment, <log details>

**Remote Target Message Format:**  $\leq$ pri\_num $\geq$  $\leq$ timestamp $\geq$  $\leq$ P address/hostname $\geq$  $\leq$ CISE logging category> <msg\_id> <total seg> <seg num> <timestamp> <seq \_num> 11227 ERROR Dynamic-Authorization: ISE Proxy Node, functioning as Dynamic Authorization Client, is marked as inactive in the deployment, <log details>

• **Message Code:** 11300

**Severity:** WARN

**Message Text:** Could not locate TrustSec Device

**Message Description:** Could not find an TrustSec device using the SGA ID.

**Local Target Message Format:**  $\langle$ timestamp> $\langle$ seq\_num> 11300 WARN SGA: Could not locate TrustSec Device, <log details>

**Remote Target Message Format:**  $\langle \text{pri\_num} \rangle \langle \text{timestemp} \rangle \langle \text{IP\_address/hostname} \rangle \langle \text{CISE\_logging\_length} \rangle$ category>  $\leq$ msg\_id>  $\leq$ total seg>  $\leq$ seg num> $\leq$ timestamp>  $\leq$ seq\_num> 11300 WARN SGA: Could not locate TrustSec Device, <log details>

• **Message Code:** 11301

**Severity:** INFO

**Message Text:** TrustSec Device found

**Message Description:** Succeeded in locating the TrustSec device using the TrustSec ID.

**Local Target Message Format:**  $\langle$ timestamp>  $\langle$ seq\_num> 11301 INFO SGA: TrustSec Device found,  $\langle$ log details $>$ 

**Remote Target Message Format:**  $\leq$ pri\_num $\geq$  $\leq$ timestamp $\geq$  $\leq$ IP address/hostname $\geq$  $\leq$ CISE logging category> <msg\_id> <total seg> <seg num>  $\times$ timestamp> <seq num> 11301 INFO SGA: TrustSec Device found, <log details>

• **Message Code:** 11302

**Severity:** WARN

**Message Text:** Received Secure RADIUS request without a cts-pac-opaque cisco-av-pair attribute

**Message Description:** The request does not have a cisco-av-pair attribute starting with the value cts-pac-opaque. This value is a required attribute for Secure RADIUS requests.

**Local Target Message Format:**  $\langle$ timestamp>  $\langle$ seq\_num> 11302 WARN RADIUS: Received Secure RADIUS request without a cts-pac-opaque cisco-av-pair attribute, <log details>

**Remote Target Message Format:**  $\leq$ pri\_num $\geq$  $\leq$ timestamp $\geq$  $\leq$ P address/hostname $\geq$  $\leq$ CISE\_logging category> <msg\_id> <total seg> <seg num> <timestamp> <seq \_num> 11302 WARN RADIUS: Received Secure RADIUS request without a cts-pac-opaque cisco-av-pair attribute, <log details>

• **Message Code:** 11303

**Severity:** WARN

**Message Text:** Could not parse the cts-pac-opaque attribute

**Message Description:** The cts-pac-opaque cisco-av-pair attribute contained in the Secure RADIUS request did not parse.

**Local Target Message Format:** <timestamp> <seq num> 11303 WARN RADIUS: Could not parse the cts-pac-opaque attribute, <log details>

**Remote Target Message Format:**  $\leq$ pri\_num $\geq$  $\leq$ timestamp $\geq$  $\leq$ P address/hostname $\geq$  $\leq$ CISE logging category> <msg\_id> <total seg> <seg num><timestamp> <seq\_num> 11303 WARN RADIUS: Could not parse the cts-pac-opaque attribute,  $\langle \log \theta \rangle$ 

• **Message Code:** 11304

**Severity:** WARN

**Message Text:** Could not retrieve requested Security Group Tag

**Message Description:** The request for a Security Group Tag contains a non-exist value.

**Local Target Message Format:** <timestamp> <seq num> 11304 WARN SGA: Could not retrieve requested Security Group Tag, <log details>

**Remote Target Message Format:**  $\leq$ pri\_num $\geq$  $\leq$ timestamp $\geq$  $\leq$ P address/hostname $\geq$  $\leq$ CISE\_logging category> <msg\_id> <total seg> <seg num><timestamp> <seq\_num> 11304 WARN SGA: Could not retrieve requested Security Group Tag, <log details>

• **Message Code:** 11305

**Severity:** INFO

**Message Text:** Could not retrieve requested Security Group ACL

**Message Description:** The request for a Security Group ACL contains a non-exist value.

**Local Target Message Format:** <timestamp> <seq num> 11305 INFO SGA: Could not retrieve requested Security Group ACL, <log details>

**Remote Target Message Format:**  $\leq$ pri\_num $\geq$  $\leq$ timestamp $\geq$  $\leq$ P address/hostname $\geq$  $\leq$ CISE logging category> <msg\_id> <total seg> <seg num> <timestamp> <seq num> 11305 INFO SGA: Could not retrieve requested Security Group ACL, <log details>

• **Message Code:** 11306

**Severity:** WARN

**Message Text:** PAC has expired

**Message Description:** The PAC received in the cts-pac-opaque RADIUS attribute has expired.

**Local Target Message Format:** <timestamp> <seq num> 11306 WARN RADIUS: PAC has expired,  $<$ log details $>$ 

**Remote Target Message Format:**  $\leq$ pri\_num $\geq$  $\leq$ timestamp $\geq$  $\leq$ P address/hostname $\geq$  $\leq$ CISE\_logging category> <msg\_id> <total seg> <seg num><timestamp> <seq\_num> 11306 WARN RADIUS: PAC has expired, <log details>

• **Message Code:** 11307

**Severity:** ERROR

**Message Text:** Incorrect RADIUS CHAP attribute

**Message Description:** Incorrect RADIUS CHAP attribute.

**Local Target Message Format:**  $\langle$ timestamp> $\langle$ seq\_num> 11307 ERROR RADIUS: Incorrect RADIUS CHAP attribute, <log details>

**Remote Target Message Format:**  $\langle \text{pri\_num} \rangle \langle \text{timestemp} \rangle \langle \text{IP\_address/hostname} \rangle \langle \text{CISE\_logging\_length\_length\_length\_length\_length\_model} \rangle$ category>  $\langle \text{msg id}\rangle$   $\langle \text{total seg}\rangle$   $\langle \text{seg num}\rangle$   $\langle \text{timesamp}\rangle$   $\langle \text{seq num}\rangle$  11307 ERROR RADIUS: Incorrect RADIUS CHAP attribute, <log details>

• **Message Code:** 11308

**Severity:** ERROR

**Message Text:** Incorrect RADIUS MS-CHAP v1 attribute

**Message Description:** Incorrect RADIUS MS-CHAP v1 attribute.

**Local Target Message Format:** <timestamp> <seq \timession number 21308 ERROR RADIUS: Incorrect RADIUS MS-CHAP v1 attribute, <log details>

**Remote Target Message Format:**  $\langle \text{pri\_num} \rangle \langle \text{timesamp} \rangle \langle \text{IP\_address}/\text{hostname} \rangle \langle \text{CISE\_logging\_matrix} \rangle$ category>  $\langle \text{msg} \rangle$   $\langle \text{total} \rangle$  seg num>  $\langle \text{timesteps} \rangle$   $\langle \text{seq} \rangle$  num> 11308 ERROR RADIUS: Incorrect RADIUS MS-CHAP v1 attribute, <log details>

• **Message Code:** 11309

**Severity:** ERROR

**Message Text:** Incorrect RADIUS MS-CHAP v2 attribute

**Message Description:** Incorrect RADIUS MS-CHAP v2 attribute.

**Local Target Message Format:**  $\langle$ timestamp> $\langle$ seq\_num> 11309 ERROR RADIUS: Incorrect RADIUS MS-CHAP v2 attribute, <log details>

**Remote Target Message Format:**  $\leq$ pri num $\geq$  $\leq$ timestamp $\geq$  $\leq$ P address/hostname $\geq$  $\leq$ CISE logging category>  $\langle \text{msg id}\rangle$   $\langle \text{total seg}\rangle$   $\langle \text{seg num}\rangle$   $\langle \text{timesamp}\rangle$   $\langle \text{seq num}\rangle$  11309 ERROR RADIUS: Incorrect RADIUS MS-CHAP v2 attribute, <log details>

• **Message Code:** 11310

**Severity:** INFO

**Message Text:** Sent Security Group Access Control List to client

**Message Description:** Successfully sent the Security Group Access Control List to the client.

**Local Target Message Format:**  $\langle$ timestamp>  $\langle$ seq\_num> 11310 INFO SGA: Sent Security Group Access Control List to client, <log details>

**Remote Target Message Format:**  $\leq$ pri\_num $\geq$  $\leq$ timestamp $\geq$  $\leq$ P address/hostname $\geq$  $\leq$ CISE\_logging category>  $\langle \text{msg}_i \rangle$   $\langle \text{total seg} \rangle$   $\langle \text{seg num} \rangle$  timestamp>  $\langle \text{seq\_num} \rangle$  11310 INFO SGA: Sent Security Group Access Control List to client, <log details>

• **Message Code:** 11311

**Severity:** INFO

**Message Text:** Failed to locate ACE of Security Group Access Control List

**Message Description:** Failed to locate the ACE number in the Security Group Access Control List.

**Local Target Message Format:**  $\langle$ timestamp> $\langle$ seq\_num> 11311 INFO SGA: Failed to locate ACE of Security Group Access Control List, <log details>

**Remote Target Message Format:**  $\langle \text{pri\_num} \rangle \langle \text{timesamp} \rangle \langle \text{IP\_address} \rangle / \text{lostname} \rangle \langle \text{CISE\_logging\_matrix} \rangle$ category>  $\langle \text{msg id}\rangle$   $\langle \text{total seg}\rangle$   $\langle \text{seg num}\rangle$   $\langle \text{timestemp}\rangle$   $\langle \text{seq num}\rangle$  11311 INFO SGA: Failed to locate ACE of Security Group Access Control List, <log details>

• **Message Code:** 11312

**Severity:** INFO

**Message Text:** Sent fragmented Security Group Access Control List data to client; awaiting follow-up request to download remaining ACEs

**Message Description:** Successfully sent fragmented Security Group Access Control List data to the client.

**Local Target Message Format:**  $\langle$ timestamp> $\langle$ seq\_num> 11312 INFO SGA: Sent fragmented Security Group Access Control List data to client; awaiting follow-up request to download remaining ACEs, <log details>

**Remote Target Message Format:**  $\leq$ pri num $\geq$  $\leq$ timestamp $\geq$  $\leq$ P address/hostname $\geq$  $\leq$ CISE logging category> <msg\_id> <total seg> <seg num> <timestamp> <seq\_num> 11312 INFO SGA: Sent fragmented Security Group Access Control List data to client; awaiting follow-up request to download remaining ACEs, <log details>

• **Message Code:** 11313

**Severity:** WARN

**Message Text:** ISE detected that the Unknown SGT was provisioned to a network device or endpoint.

**Message Description:** ISE provisioned the Unknown SGT as part of the authorization flow. Unknown SGT should not be assigned as part of a known flow

**Local Target Message Format:** <timestamp> <seq num> 11313 WARN SGA: ISE detected that the Unknown SGT was provisioned to a network device or endpoint., <log details>

**Remote Target Message Format:**  $\leq$ pri\_num $\geq$  $\leq$ timestamp $\geq$  $\leq$ IP address/hostname $\geq$  $\leq$ CISE logging category>  $\leq$ msg id>  $\leq$ total seg>  $\leq$ seg num>  $\leq$ timestamp>  $\leq$ seq num> 11313 WARN SGA: ISE detected that the Unknown SGT was provisioned to a network device or endpoint., <log details>

• **Message Code:** 11314

**Severity:** WARN

**Message Text:** ISE detected a malformed TrustSec PAC.

**Message Description:** ISE could not parse a TrustSec PAC recieved from device.

Local Target Message Format: <timestamp> <seq\_num> 11314 WARN SGA: ISE detected a malformed TrustSec PAC., <log details>

**Remote Target Message Format:**  $\leq$ pri\_num $\geq$  $\leq$ timestamp $\geq$  $\leq$ IP address/hostname $\geq$  $\leq$ CISE logging category>  $\langle \text{msg} \rangle$  id>  $\langle \text{total seg} \rangle$   $\langle \text{seg num} \rangle$  timestamp>  $\langle \text{seq num} \rangle$  11314 WARN SGA: ISE detected a malformed TrustSec PAC., <log details>

• **Message Code:** 11315

**Severity:** WARN

**Message Text:** TrustSec environment data request failed

**Message Description:** ISE recieved illigal Environment Data request

**Local Target Message Format:** <timestamp> <seq num> 11315 WARN SGA: TrustSec environment data request failed, <log details>

**Remote Target Message Format:**  $\leq$ pri num $\geq$  $\leq$ timestamp $\geq$  $\leq$ P address/hostname $\geq$  $\leq$ CISE logging category>  $\leq$ msg\_id>  $\leq$ total seg>  $\leq$ seg num> $\leq$ timestamp>  $\leq$ seg\_num> 11315 WARN SGA: TrustSec environment data request failed, <log details>

• **Message Code:** 11316

**Severity:** WARN

**Message Text:** TrustSec CoA message ignored

**Message Description:** ISE sent a TrustSec CoA message and didn't receive a response. Verify network device is CoA capable. Check network device configuration

**Local Target Message Format:** <timestamp> <seq\_num> 11316 WARN SGA: TrustSec CoA message ignored, <log details>

**Remote Target Message Format:**  $\leq$ pri\_num $\geq$  $\leq$ timestamp $\geq$  $\leq$ P address/hostname $\geq$  $\leq$ CISE\_logging category> <msg\_id> <total seg> <seg num> <timestamp> <seq\_num> 11316 WARN SGA: TrustSec CoA message ignored, <log details>

• **Message Code:** 11317

**Severity:** WARN

**Message Text:** TrustSec SSH connection failed

**Message Description:** ISE failed to establish SSH connection to a network device. Verify network device SSH credentials in the Network Device page are similar to the credentials configured on the network device. Check network device enabled ssh connections from ISE (ip address)

**Local Target Message Format:**  $\langle$ timestamp> $\langle$ seq\_num> 11317 WARN SGA: TrustSec SSH connection failed,  $\leq$ log details $\geq$ 

**Remote Target Message Format:**  $\langle \text{pri\_num} \rangle \langle \text{timesamp} \rangle \langle \text{N} \rangle$  address/hostname>  $\langle \text{CISE\_logging} \rangle$ category> <msg\_id> <total seg> <seg num> <timestamp> <seq num> 11317 WARN SGA: TrustSec SSH connection failed, <log details>

• **Message Code:** 11318

**Severity:** WARN

**Message Text:**Some TrustSec network devices don't have the latest ISE IP-SGT mapping configuration

**Message Description:** ISE identified some network devices have a different IP-SGT mapping sets then ISE. Use the IP-SGT mapping Deploy option to update the devices

**Local Target Message Format:**  $\langle$ timestamp> $\langle$ seq\_num> 11318 WARN SGA: Some TrustSec network devices don't have the latest ISE IP-SGT mapping configuration, <log details>

**Remote Target Message Format:**  $\leq$ pri\_num $\geq$  $\leq$ timestamp $\geq$  $\leq$ IP address/hostname $\geq$  $\leq$ CISE logging category> <msg\_id> <total seg> <seg num> <timestamp> <seq \_num> 11318 WARN SGA: Some TrustSec network devices don't have the latest ISE IP-SGT mapping configuration, <log details>

• **Message Code:** 11320

**Severity:** DEBUG

**Message Text:** Sent fragmented Environment data to client; awaiting follow-up request to download remaining data

**Message Description:** Successfully sent fragmented Environment data to the client.

**Local Target Message Format:**  $\langle$ timestamp>  $\langle$ seq num> 11320 DEBUG SGA: Sent fragmented Environment data to client; awaiting follow-up request to download remaining data, <log details>

**Remote Target Message Format:** <pri\_num> <timestamp> <IP address/hostname> <CISE\_logging category>  $\leq$ msg\_id>  $\leq$ total seg>  $\leq$ seg num $\geq$ timestamp>  $\leq$ seq\_num> 11320 DEBUG SGA: Sent fragmented Environment data to client; awaiting follow-up request to download remaining data, <log details>

• **Message Code:** 11321

**Severity:** WARN

**Message Text:** TrustSec default egress policy was modified

**Message Description:** The TrustSec default egress policy cell was modified, make sure it is aligned with your security policy

**Local Target Message Format:** <timestamp> <seq\_num> 11321 WARN SGA: TrustSec default egress policy was modified, <log details>

**Remote Target Message Format:**  $\leq$ pri\_num $\geq$  $\leq$ timestamp $\geq$  $\leq$ P address/hostname $\geq$  $\leq$ CISE\_logging category> <msg\_id> <total seg> <seg num> <timestamp> <seq num> 11321 WARN SGA: TrustSec default egress policy was modified, <log details>

• **Message Code:** 11322

**Severity:** INFO

**Message Text:** Trustsec egress policy was successfully downloaded

**Message Description:** Trustsec egress policy was successfully downloaded

**Local Target Message Format:** <timestamp> <seq num> 11322 INFO SGA: Trustsec egress policy was successfully downloaded, <log details>

**Remote Target Message Format:**  $\langle \text{pri\_num} \rangle \langle \text{timesamp} \rangle \langle \text{IP\_address/hostname} \rangle \langle \text{CISE\_logging\_right}$ category> <msg\_id> <total seg> <seg num> <timestamp> <seq \_num> 11322 INFO SGA: Trustsec egress policy was successfully downloaded,  $\langle \log \theta \rangle$ 

• **Message Code:** 11323

**Severity:** INFO

**Message Text:** Failed to download Trustsec egress policy

**Message Description:** Failed to download Trustsec egress policy

**Local Target Message Format:**  $\langle$ timestamp>  $\langle$ seq\_num> 11323 INFO SGA: Failed to download Trustsec egress policy, <log details>

**Remote Target Message Format:**  $\langle \text{pri\_num} \rangle \langle \text{timestemp} \rangle \langle \text{IP\_address/hostname} \rangle \langle \text{CISE\_logging\_length\_length\_length\_length\_length\_model} \rangle$ category>  $\leq$ msg\_id>  $\leq$ total seg>  $\leq$ seg num> $\leq$ timestamp>  $\leq$ seq\_num> 11323 INFO SGA: Failed to download Trustsec egress policy, <log details>

• **Message Code:** 11324

**Severity:** WARN

**Message Text:** Failed to send mail regarding workflow operation

**Message Description:** Failed to send mail regarding workflow operation

**Local Target Message Format:** <timestamp> <seq num> 11324 WARN SGA: Failed to send mail regarding workflow operation, <log details>

**Remote Target Message Format:**  $\leq$ pri\_num $\geq$  $\leq$ timestamp $\geq$  $\leq$ IP address/hostname $\geq$  $\leq$ CISE logging category> <msg\_id> <total seg> <seg num> <timestamp> <seq num> 11324 WARN SGA: Failed to send mail regarding workflow operation, <log details>

• **Message Code:** 11325

**Severity:** INFO

**Message Text:** Trustsec security group access control list (SGACL) was successfully downloaded

**Message Description:** Successfully sent Security Group Access Control List data to the client.

**Local Target Message Format:**  $\langle$ timestamp> $\langle$ seq\_num> 11325 INFO SGA: Trustsec security group access control list (SGACL) was successfully downloaded, <log details>

**Remote Target Message Format:**  $\langle \text{pri\_num} \rangle \langle \text{timestemp} \rangle \langle \text{IP\_address/hostname} \rangle \langle \text{CISE\_logging\_length\_length\_length\_length\_length\_model} \rangle$ category> <msg\_id> <total seg> <seg num> <timestamp> <seq num> 11325 INFO SGA: Trustsec security group access control list (SGACL) was successfully downloaded, <log details>

• **Message Code:** 11350

**Severity:** WARN

**Message Text:** Detected proxy loop; dropping request

**Message Description:** ISE has detected a proxy loop, because the IPaddress of thisISE server is already present in the sequence of RADIUS proxy servers that have forwarded this RADIUS request. In order to avoid the senseless further forwarding of this request in an endless proxy loop, ISE has dropped this request.

**Local Target Message Format:** <timestamp> <seq num> 11350 WARN RADIUS-Proxy: Detected proxy loop; dropping request, <log details>

**Remote Target Message Format:**  $\leq$ pri\_num $\geq$  $\leq$ timestamp $\geq$  $\leq$ P address/hostname $\geq$  $\leq$ CISE\_logging category> <msg\_id> <total seg> <seg num><timestamp> <seq\_num> 11350 WARN RADIUS-Proxy: Detected proxy loop; dropping request, <log details>

• **Message Code:** 11351

**Severity:** WARN

**Message Text:** Failed to read RADIUS server sequence configuration; dropping request

**Message Description:** ISE detected an error when trying to read the RADIUS server sequence configuration. Dropping the request.

**Local Target Message Format:**  $\langle$ timestamp>  $\langle$ seq\_num> 11351 WARN RADIUS-Proxy: Failed to read RADIUS server sequence configuration; dropping request, <log details>

**Remote Target Message Format:**  $\leq$ pri\_num $\geq$  $\leq$ timestamp $\geq$  $\leq$ P address/hostname $\geq$  $\leq$ CISE logging category> <msg\_id> <total seg> <seg num> <timestamp> <seq \_num> 11351 WARN RADIUS-Proxy: Failed to read RADIUS server sequence configuration; dropping request,  $\leq$ log details

• **Message Code:** 11352

**Severity:** WARN

**Message Text:** Response Proxy-State attribute validation failed

**Message Description:** Response Proxy-State attribute must contain this ISE stamp to allow verification that the response from external RADIUS server matches the request sent to it. Verification failed. Dropping the request.

**Local Target Message Format:** <timestamp> <seq\_num> 11352 WARN RADIUS-Proxy: Response Proxy-State attribute validation failed, <log details>

**Remote Target Message Format:**  $\leq$ pri num $\geq$  $\leq$ timestamp $\geq$  $\leq$ P address/hostname $\geq$  $\leq$ CISE logging category> <msg\_id> <total seg> <seg num><timestamp> <seq\_num> 11352 WARN RADIUS-Proxy: Response Proxy-State attribute validation failed, <log details>

• **Message Code:** 11353

**Severity:** WARN

**Message Text:** No more external RADIUS servers; can't perform failover

**Message Description:** Failover is not possible because no more external RADIUS servers are configured. Dropping the request.

**Local Target Message Format:** <timestamp> <seq num> 11353 WARN RADIUS-Proxy: No more external RADIUS servers; can't perform failover, <log details>

**Remote Target Message Format:**  $\langle \text{pri\_num} \rangle \langle \text{timesamp} \rangle \langle \text{IP\_address} \rangle / \text{lostname} \rangle \langle \text{CISE\_logging\_matrix} \rangle$ category> <msg\_id> <total seg> <seg num> \timestamp> <seq num> 11353 WARN RADIUS-Proxy: No more external RADIUS servers; can't perform failover, <log details>

• **Message Code:** 11354

**Severity:** WARN

**Message Text:** Accounting request received but neither local nor remote accounting is configured

**Message Description:** An accounting request wasreceived; however, neither local nor remote accounting is configured.

**Local Target Message Format:** <timestamp> <seq\_num> 11354 WARN RADIUS-Proxy: Accounting request received but neither local nor remote accounting is configured,  $\langle \log \theta \rangle$  details

**Remote Target Message Format:**  $\leq$ pri\_num $\geq$  $\leq$ timestamp $\geq$  $\leq$ IP address/hostname $\geq$  $\leq$ CISE logging category> <msg\_id> <total seg> <seg num> <timestamp> <seq num> 11354 WARN RADIUS-Proxy: Accounting request received but neither local nor remote accounting is configured, <log details>

• **Message Code:** 11355

**Severity:** INFO

**Message Text:** Start forwarding request to remote RADIUS server

**Message Description:** The request is being forwarded to the next remote RADIUS server from the list configured for the selected ISE proxy service.

**Local Target Message Format:**  $\leq$ timestamp> $\leq$ seq\_num> 11355 INFO RADIUS-Proxy: Start forwarding request to remote RADIUS server, <log details>

**Remote Target Message Format:**  $\leq$ pri num $\geq$  $\leq$ timestamp $\geq$  $\leq$ P address/hostname $\geq$  $\leq$ CISE logging category> <msg\_id> <total seg> <seg num> <timestamp> <seq num> 11355 INFO RADIUS-Proxy: Start forwarding request to remote RADIUS server, <log details>

• **Message Code:** 11356

**Severity:** WARN

**Message Text:** Failed to forward request to current remote RADIUS server

**Message Description:** Current remote RADIUS server has failed to process the forwarded request due to any of the following reasons: The remote RADIUS server is down ; The remote RADIUS server is not configured properly ; The remote RADIUS server dropped the request.

**Local Target Message Format:**  $\leq$ timestamp>  $\leq$ seq\_num> 11356 WARN RADIUS-Proxy: Failed to forward request to current remote RADIUS server, <log details>

**Remote Target Message Format:**  $\leq$ pri\_num $\geq$  $\leq$ timestamp $\geq$  $\leq$ P address/hostname $\geq$  $\leq$ CISE\_logging category> <msg\_id> <total seg> <seg num><timestamp> <seq\_num> 11356 WARN RADIUS-Proxy: Failed to forward request to current remote RADIUS server, <log details>

• **Message Code:** 11357

**Severity:** INFO

**Message Text:** Successfully forwarded request to current remote RADIUS server

**Message Description:** Current remote RADIUS server successfully processed the forwarded request and replied with a valid response, which is being forwarded back to the NAS.

**Local Target Message Format:**  $\langle$ timestamp>  $\langle$ seq\_num> 11357 INFO RADIUS-Proxy: Successfully forwarded request to current remote RADIUS server, <log details>

**Remote Target Message Format:**  $\leq$ pri num $\geq$  $\leq$ timestamp $\geq$  $\leq$ P address/hostname $\geq$  $\leq$ CISE logging category> <msg\_id> <total seg> <seg num> <timestamp> <seq num> 11357 INFO RADIUS-Proxy: Successfully forwarded request to current remote RADIUS server, <log details>

• **Message Code:** 11358

**Severity:** INFO

**Message Text:** Received request for RADIUS server sequence.

**Message Description:** The RADIUS server sequence has received an incoming request. Validating the request and preparing to forward it to a configured external RADIUS server.

**Local Target Message Format:**  $\langle$ timestamp>  $\langle$ seq num> 11358 INFO RADIUS-Proxy: Received request for RADIUS server sequence., <log details>

**Remote Target Message Format:**  $\leq$ pri\_num $\geq$  $\leq$ timestamp $\geq$  $\leq$ P address/hostname $\geq$  $\leq$ CISE logging category> <msg\_id> <total seg> <seg num> <timestamp> <seq num> 11358 INFO RADIUS-Proxy: Received request for RADIUS server sequence., <log details>

• **Message Code:** 11359

**Severity:** INFO

**Message Text:** Failed to forward request to current remote RADIUS server; an invalid response was received

**Message Description:** The current remote RADIUS server has replied with an invalid response that would be forwarded to the next remote RADIUS server, if available.

**Local Target Message Format:** <timestamp> <seq num> 11359 INFO RADIUS-Proxy: Failed to forward request to current remote RADIUS server; an invalid response was received, <log details>

**Remote Target Message Format:**  $\leq$ pri num $\geq$  $\leq$ timestamp $\geq$  $\leq$ P address/hostname $\geq$  $\leq$ CISE logging category> <msg\_id> <total seg> <seg num> <timestamp> <seq num> 11359 INFO RADIUS-Proxy: Failed to forward request to current remote RADIUS server; an invalid response was received, <a> details>

• **Message Code:** 11360

**Severity:** WARN

**Message Text:** RADIUS server sequence failed to validate incoming request

**Message Description:** RADIUS server sequence failed to validate the incoming request.

**Local Target Message Format:** <timestamp> <seq\_num> 11360 WARN RADIUS-Proxy: RADIUS server sequence failed to validate incoming request, <log details>

**Remote Target Message Format:**  $\langle \text{pri\_num} \rangle \langle \text{timesamp} \rangle \langle \text{IP\_address/hostname} \rangle \langle \text{CISE\_logging\_right}$ category> <msg\_id> <total seg> <seg num> \timestamp> <seq num> 11360 WARN RADIUS-Proxy: RADIUS server sequence failed to validate incoming request, <log details>

• **Message Code:** 11361

**Severity:** INFO

**Message Text:** Valid incoming authentication request

**Message Description:** The RADIUS server sequence has received a valid incoming authentication request.

**Local Target Message Format:** <timestamp> <seq num> 11361 INFO RADIUS-Proxy: Valid incoming authentication request, <log details>

**Remote Target Message Format:**  $\leq$ pri\_num $\geq$  $\leq$ timestamp $\geq$  $\leq$ P address/hostname $\geq$  $\leq$ CISE\_logging category> <msg\_id> <total seg> <seg num> <timestamp> <seq\_num> 11361 INFO RADIUS-Proxy: Valid incoming authentication request, <log details>

• **Message Code:** 11362

**Severity:** INFO

**Message Text:** Valid incoming accounting request

**Message Description:** The RADIUS server sequence has received a valid incoming accounting request.

**Local Target Message Format:**  $\langle$ timestamp> $\langle$ seq\_num> 11362 INFO RADIUS-Proxy: Valid incoming accounting request, <log details>

**Remote Target Message Format:**  $\langle \text{pri\_num} \rangle \langle \text{timestemp} \rangle \langle \text{IP\_address/hostname} \rangle \langle \text{CISE\_logging\_length\_length\_length\_length\_length\_model} \rangle$ category> <msg\_id> <total seg> <seg num> <timestamp> <seq num> 11362 INFO RADIUS-Proxy: Valid incoming accounting request, <log details>

• **Message Code:** 11363

**Severity:** INFO

**Message Text:** RADIUS server sequence performing local accounting

**Message Description:** The RADIUS server sequence is performing a local accounting based on the incoming accounting request received.

**Local Target Message Format:** <timestamp> <seq \_num> 11363 INFO RADIUS-Proxy: RADIUS server sequence performing local accounting,  $\langle \log \theta \rangle$  details

**Remote Target Message Format:**  $\leq$ pri num $\geq$  $\leq$ timestamp $\geq$  $\leq$ P address/hostname $\geq$  $\leq$ CISE logging category> <msg\_id> <total seg> <seg num> <timestamp> <seq\_num> 11363 INFO RADIUS-Proxy: RADIUS server sequence performing local accounting, <log details>

• **Message Code:** 11364

**Severity:** INFO

**Message Text:** RADIUS server sequence performing remote accounting

**Message Description:** The RADIUS server sequence is performing a remote accounting based on the incoming accounting request received.

**Local Target Message Format:**  $\langle$ timestamp>  $\langle$ seq \_num> 11364 INFO RADIUS-Proxy: RADIUS server sequence performing remote accounting, <log details>

**Remote Target Message Format:** <pri\_num> <timestamp> <IP address/hostname> <CISE logging category> <msg\_id> <total seg> <seg num> <timestamp> <seq num> 11364 INFO RADIUS-Proxy: RADIUS server sequence performing remote accounting, <log details>

• **Message Code:** 11365

**Severity:** INFO

**Message Text:** Modify attributes before sending request to external radius server

**Message Description:** The RADIUS server sequence is modifing attributes before sending request to external radius server

**Local Target Message Format:**  $\leq$ timestamp>  $\leq$ seq\_num> 11365 INFO RADIUS-Proxy: Modify attributes before sending request to external radius server, <log details>

**Remote Target Message Format:**  $\leq$ pri\_num $\geq$  $\leq$ timestamp $\geq$  $\leq$ P address/hostname $\geq$  $\leq$ CISE\_logging category> <msg\_id> <total seg> <seg num> <timestamp> <seq\_num> 11365 INFO RADIUS-Proxy: Modify attributes before sending request to external radius server,  $\leq$ log details

• **Message Code:** 11366

**Severity:** INFO

**Message Text:** Modify attributes before sending RADIUS Access-Accept

**Message Description:** The RADIUS server sequence is modify attributes before sending RADIUS-accept.

**Local Target Message Format:** <timestamp> <seq num> 11366 INFO RADIUS-Proxy: Modify attributes before sending RADIUS Access-Accept, <log details>

**Remote Target Message Format:**  $\langle \text{pri\_num} \rangle \langle \text{timesamp} \rangle \langle \text{I} \rangle$  address/hostname>  $\langle \text{CISE\_logging} \rangle$ category> <msg\_id> <total seg> <seg num> <timestamp> <seq num> 11366 INFO RADIUS-Proxy: Modify attributes before sending RADIUS Access-Accept, <log details>

• **Message Code:** 11367

**Severity:** INFO

**Message Text:** Could not add attribute(s) since attribute already exist

**Message Description:** Could not add attribute(s) to the request since attribute already exist and the attribute is not multiple allowed.

**Local Target Message Format:**  $\langle$ timestamp> $\langle$ seq\_num> 11367 INFO RADIUS-Proxy: Could not add attribute(s) since attribute already exist,  $\leq$ log details $\geq$ 

**Remote Target Message Format:** <pri\_num> <timestamp> <IP address/hostname> <CISE logging category> <msg\_id> <total seg> <seg num> <timestamp> <seq\_num> 11367 INFO RADIUS-Proxy: Could not add attribute(s) since attribute already exist,  $\langle \log \theta \rangle$  details

• **Message Code:** 11368

**Severity:** DEBUG

**Message Text:** Please review logs on the External RADIUS Server to determine the precise failure reason.

**Message Description:** Please review logs on the External RADIUS Server to determine the precise failure reason.

**Local Target Message Format:**  $\langle$ timestamp>  $\langle$ seq\_num> 11368 DEBUG RADIUS-Proxy: Please review logs on the External RADIUS Server to determine the precise failure reason., <log details>

**Remote Target Message Format:**  $\leq$ pri num $\geq$  $\leq$ timestamp $\geq$  $\leq$ P address/hostname $\geq$  $\leq$ CISE logging category>  $\langle \text{msg} \rangle$  <total seg>  $\langle \text{seg num}\rangle$  timestamp>  $\langle \text{seq num}\rangle$  11368 DEBUG RADIUS-Proxy: Please review logs on the External RADIUS Server to determine the precise failure reason., <log details>

• **Message Code:** 11369

**Severity:** WARN

**Message Text:** Proxy request was rejected, as the external RADIUS server that handled previous related EAP messages is now down

**Message Description:** ISE received an RADIUS proxy request but the external RADIUS server that handled previous related EAP messages is now down. Without the context of the previous EAP messages, there is no point in sending this request to another external RADIUS server

Local Target Message Format: <timestamp> <seq\_num> 11369 WARN RADIUS-Proxy: Proxy request was rejected, as the external RADIUS server that handled previous related EAP messages is now down,  $\langle$ log details $>$ 

**Remote Target Message Format:**  $\langle \text{pri\_num} \rangle \langle \text{timesamp} \rangle \langle \text{P} \rangle$  address/hostname>  $\langle \text{CISE\_logging} \rangle$ category> <msg\_id> <total seg> <seg num> <timestamp> <seq num> 11369 WARN RADIUS-Proxy: Proxy request was rejected, as the external RADIUS server that handled previous related EAP messages is now down, <log details>

• **Message Code:** 11400

**Severity:** WARN

**Message Text:** EAP-MSCHAP password change not allowed by the Allowed Protocols

**Message Description:** The attempt to change the password failed because password change for the MS-CHAPv2 inner method is disabled in Allowed Protocols.

**Local Target Message Format:**  $\leq$ timestamp> $\leq$ seq\_num> 11400 WARN EAP: EAP-MSCHAP password change not allowed by the Allowed Protocols, <log details>

**Remote Target Message Format:**  $\langle \text{pri\_num} \rangle \langle \text{timesamp} \rangle \langle \text{N} \rangle$  address/hostname>  $\langle \text{CISE\_logging} \rangle$ category> <msg\_id> <totalseg> <seg num><timestamp> <seq\_num> 11400 WARN EAP: EAP-MSCHAP password change not allowed by the Allowed Protocols, <log details>

• **Message Code:** 11401

**Severity:** INFO

**Message Text:** Prepared RADIUS Access-Reject after the successful in-band PAC provisioning

**Message Description:** As part of the standard in-band PAC provisioning behavior, a result of EAP-Failure and RADIUS Access-Reject will be returned, even when the PAC request was successfully approved. This admittedly-misleading result value is nevertheless normal, does not truly imply a failure, and can/should be safely ignored. (Most likely, the ISE logs will show a subsequent EAP-FAST conversation for this user attempting to actually authenticate using the PAC that was currently provisioned.)

**Local Target Message Format:**  $\leq$ timestamp>  $\leq$ seq\_num> 11401 INFO EAP: Prepared RADIUS Access-Reject after the successful in-band PAC provisioning, <log details>

**Remote Target Message Format:**  $\leq$ pri\_num $\geq$  $\leq$ timestamp $\geq$  $\leq$ P address/hostname $\geq$  $\leq$ CISE\_logging category> <msg\_id> <total seg> <seg num> <timestamp> <seq \_num> 11401 INFO EAP: Prepared RADIUS Access-Reject after the successful in-band PAC provisioning, <log details>

• **Message Code:** 11402

**Severity:** WARN

**Message Text:** EAP-GTC password change not allowed by the Allowed Protocols

**Message Description:** The attempt to change the password failed because the relevant Allowed Protocols does not allow password change for the EAP-GTC inner method.

**Local Target Message Format:** <timestamp> <seq\_num> 11402 WARN EAP: EAP-GTC password change not allowed by the Allowed Protocols, <log details>

**Remote Target Message Format:**  $\leq$ pri\_num $\geq$  $\leq$ timestamp $\geq$  $\leq$ P address/hostname $\geq$  $\leq$ CISE\_logging category> <msg\_id> <total seg> <seg num><timestamp> <seq\_num> 11402 WARN EAP: EAP-GTC password change not allowed by the Allowed Protocols, <log details>

• **Message Code:** 11500

**Severity:** WARN

**Message Text:** Invalid or unexpected EAP payload received

**Message Description:** Internal error, possibly in the supplicant: Could not validate an EAP payload.

**Local Target Message Format:** <timestamp> <seq num> 11500 WARN EAP: Invalid or unexpected EAP payload received, <log details>

**Remote Target Message Format:**  $\langle \text{pri\_num} \rangle \langle \text{timesamp} \rangle \langle \text{I} \rangle$  address/hostname>  $\langle \text{CISE\_logging} \rangle$ category>  $\langle \text{msg} \rangle$   $\langle \text{total seg} \rangle$   $\langle \text{seg num} \rangle$   $\langle \text{timestamp} \rangle$   $\langle \text{seq num} \rangle$  11500 WARN EAP: Invalid or unexpected EAP payload received, <log details>

• **Message Code:** 11501

**Severity:** WARN

**Message Text:** Invalid EAP payload

**Message Description:** Internal error, possibly in the supplicant: Could not validate an EAP payload.

**Local Target Message Format:** <timestamp> <seq num> 11501 WARN EAP: Invalid EAP payload,  $\langle$ log details $\rangle$ 

**Remote Target Message Format:**  $\leq$ pri\_num $\geq$  $\leq$ timestamp $\geq$  $\leq$ P address/hostname $\geq$  $\leq$ CISE\_logging category> <msg\_id> <total seg> <seg num><timestamp> <seq\_num> 11501 WARN EAP: Invalid EAP payload, <log details>

• **Message Code:** 11502

**Severity:** WARN

**Message Text:** EAP packet contains invalid type

**Message Description:** Internal error, possibly in the supplicant: The EAP packet contains an invalid EAP type; Could not find a corresponding protocol handler.

**Local Target Message Format:**  $\langle$ timestamp>  $\langle$ seq num> 11502 WARN EAP: EAP packet contains invalid type, <log details>

**Remote Target Message Format:** <pri\_num> <timestamp> <IP address/hostname> <CISE logging category>  $\langle \text{msg} \rangle$   $\langle \text{total seg} \rangle$   $\langle \text{seg num} \rangle$  timestamp>  $\langle \text{seq num} \rangle$  11502 WARN EAP: EAP packet contains invalid type, <log details>

• **Message Code:** 11503

**Severity:** INFO

**Message Text:** Prepared EAP-Success

**Message Description:** Created an EAP-Success packet, to be attached to a RADIUS message.

**Local Target Message Format:** <timestamp> <seq\_num> 11503 INFO EAP: Prepared EAP-Success,  $\langle$ log details $\rangle$ 

**Remote Target Message Format:**  $\leq$ pri\_num $\geq$  $\leq$ timestamp $\geq$  $\leq$ P address/hostname $\geq$  $\leq$ CISE\_logging category> <msg\_id> <total seg> <seg num> <timestamp> <seq\_num> 11503 INFO EAP: Prepared EAP-Success, <log details>

• **Message Code:** 11504

**Severity:** INFO

**Message Text:** Prepared EAP-Failure

**Message Description:** Created an EAP-Failure packet, to be attached to a RADIUS message.

Local Target Message Format: <timestamp> <seq num> 11504 INFO EAP: Prepared EAP-Failure,  $\langle$ log details $>$ 

**Remote Target Message Format:**  $\leq$ pri\_num $\geq$  $\leq$ timestamp $\geq$  $\leq$ IP address/hostname $\geq$  $\leq$ CISE logging category> <msg\_id> <total seg> <seg num> <timestamp> <seq \_num> 11504 INFO EAP: Prepared EAP-Failure, <log details>

• **Message Code:** 11506

**Severity:** INFO

**Message Text:** Prepared EAP-Request/Identity

**Message Description:** Created an EAP-Request/Identity packet, to be attached to a RADIUS message.

**Local Target Message Format:** <timestamp> <seq num> 11506 INFO EAP: Prepared EAP-Request/Identity, <log details>

**Remote Target Message Format:**  $\leq$ pri\_num $\geq$  $\leq$ timestamp $\geq$  $\leq$ P address/hostname $\geq$  $\leq$ CISE\_logging category> <msg\_id> <total seg> <seg num><timestamp> <seq\_num> 11506 INFO EAP: Prepared EAP-Request/Identity, <log details>

• **Message Code:** 11507

**Severity:** INFO

**Message Text:** Extracted EAP-Response/Identity

**Message Description:** Extracted an EAP-Response/Identity packet from the RADIUS message.

**Local Target Message Format:**  $\langle$ timestamp>  $\langle$ seq\_num> 11507 INFO EAP: Extracted EAP-Response/Identity, <log details>

**Remote Target Message Format:**  $\leq$ pri\_num $\geq$  $\leq$ timestamp $\geq$  $\leq$ P address/hostname $\geq$  $\leq$ CISE logging category> <msg\_id> <total seg> <seg num> <timestamp> <seq \_num> 11507 INFO EAP: Extracted EAP-Response/Identity, <log details>

• **Message Code:** 11508

**Severity:** WARN

**Message Text:** EAP-Response/Identity contains invalid identity data

**Message Description:** As part of fallback processing due to an invalid PAC, the inner method extracted an EAP-Response/Identity packet.Since this packet'sidentity data does not match the originally received identity, it is considered as invalid.

**Local Target Message Format:** <timestamp> <seq\_num> 11508 WARN EAP: EAP-Response/Identity contains invalid identity data, <log details>

**Remote Target Message Format:**  $\leq$ pri\_num $\geq$  $\leq$ timestamp $\geq$  $\leq$ P address/hostname $\geq$  $\leq$ CISE\_logging category> <msg\_id> <total seg> <seg num> <timestamp> <seq\_num> 11508 WARN EAP: EAP-Response/Identity contains invalid identity data, <log details>

• **Message Code:** 11509

**Severity:** WARN

**Message Text:** Allowed Protocols does not allow any EAP protocols

**Message Description:** EAP-negotiation failed because the Allowed Protocols has no EAP-based protocols enabled.

**Local Target Message Format:**  $\text{}<$ timestamp>  $\text{<}$ seq\_num> 11509 WARN EAP: Allowed Protocols does not allow any EAP protocols, <log details>

**Remote Target Message Format:**  $\leq$ pri\_num $\geq$  $\leq$ timestamp $\geq$  $\leq$ P address/hostname $\geq$  $\leq$ CISE logging category> <msg\_id> <total seg> <seg num> <timestamp> <seq num> 11509 WARN EAP: Allowed Protocols does not allow any EAP protocols, <log details>

• **Message Code:** 11510

**Severity:** WARN

**Message Text:** Supplicant declined EAP method selected by Authentication Policy but did not propose another one; EAP negotiation failed

**Message Description:** In previous EAP message ISE started an EAP method selected by Authentication Policy.Supplicant declined this EAP method by sending EAP NAK message but did not propose another EAP method that it is ready to conduct. Owing to this, EAP-negotiation failed.

**Local Target Message Format:**  $\langle$ timestamp> $\langle$ seq\_num> 11510 WARN EAP: Supplicant declined EAP method selected by Authentication Policy but did not propose another one; EAP negotiation failed,  $\langle$ log details $\rangle$ 

**Remote Target Message Format:**  $\leq$ pri\_num $\geq$  $\leq$ timestamp $\geq$  $\leq$ P address/hostname $\geq$  $\leq$ CISE\_logging category> <msg\_id> <total seg> <seg num> <timestamp> <seq num> 11510 WARN EAP: Supplicant declined EAP method selected by Authentication Policy but did not propose another one; EAP negotiation failed,  $\leq$ log details $\geq$ 

• **Message Code:** 11511

**Severity:** WARN

**Message Text:** Extracted EAP-Response/NAK packet not requesting any EAP protocols; EAP-negotiation failed

**Message Description:** An invalid EAP-Response/NAK packet was extracted from the RADIUS message. This packet rejected the EAP-based protocol that was proposed earlier. However, it is not requesting any other protocols, based on the configuration of the client's supplicant.

**Local Target Message Format:** <timestamp> <seq num> 11511 WARN EAP: Extracted EAP-Response/NAK packet not requesting any EAP protocols; EAP-negotiation failed, <log details> **Remote Target Message Format:**  $\leq$ pri\_num $\geq$  $\leq$ timestamp $\geq$  $\leq$ P address/hostname $\geq$  $\leq$ CISE\_logging category> <msg\_id> <total seg> <seg num> <timestamp> <seq num> 11511 WARN EAP: Extracted EAP-Response/NAK packet not requesting any EAP protocols; EAP-negotiation failed, <log details>

• **Message Code:** 11512

**Severity:** INFO

**Message Text:** Extracted EAP-Response/NAK packet requesting to use unsupported EAP protocol; EAP-negotiation failed

**Message Description:** Extracted from the RADIUS message an EAP-Response/NAK packet, rejecting the previously-proposed EAP-based protocol, and requesting to use another protocol instead, per the configuration of the client's supplicant. However, the requested EAP-based protocol is currently not supported by ISE.

**Local Target Message Format:**  $\langle$ timestamp>  $\langle$ seq\_num> 11512 INFO EAP: Extracted EAP-Response/NAK packet requesting to use unsupported EAP protocol; EAP-negotiation failed, <log details>

**Remote Target Message Format:**  $\leq$ pri num $\geq$  $\leq$ timestamp $\geq$  $\leq$ P address/hostname $\geq$  $\leq$ CISE logging category> <msg\_id> <total seg> <seg num> <timestamp> <seq num> 11512 INFO EAP: Extracted EAP-Response/NAK packet requesting to use unsupported EAP protocol; EAP-negotiation failed, <log details>

• **Message Code:** 11513

**Severity:** WARN

**Message Text:** Extracted second EAP-Response/NAK in current EAP conversation; failed to negotiate EAP

**Message Description:** For the second time in the current EAP conversation, extracted from the RADIUS message an EAP-Response/NAK packet rejecting the previously-proposed EAP-based protocol.

Local Target Message Format: <timestamp> <seq\_num> 11513 WARN EAP: Extracted second EAP-Response/NAK in current EAP conversation; failed to negotiate EAP, <log details>

**Remote Target Message Format:**  $\leq$ pri\_num $\geq$  $\leq$ timestamp $\geq$  $\leq$ IP address/hostname $\geq$  $\leq$ CISE logging category> <msg\_id> <total seg> <seg num> <timestamp> <seq\_num> 11513 WARN EAP: Extracted second EAP-Response/NAK in current EAP conversation; failed to negotiate EAP, <a>log details>

• **Message Code:** 11514

**Severity:** WARN

**Message Text:** Unexpectedly received empty TLS message; treating as a rejection by the client

**Message Description:** While trying to negotiate a TLS handshake with the client, ISE expected to receive a non-empty TLS message or TLS alert message, but instead received an empty TLS message. This could be due to an inconformity in the implementation of the protocol between ISE and the supplicant. For example, it is a known issue that the XP supplicant sends an empty TLS message instead of a non-empty TLS alert message. It might also involve the supplicant not trusting the ISE server certificate for some reason. ISE treated the unexpected message as a sign that the client rejected the tunnel establishment.

**Local Target Message Format:**  $\langle$ timestamp> $\langle$ seq\_num> 11514 WARN EAP: Unexpectedly received empty TLS message; treating as a rejection by the client,  $\leq$ log details

**Remote Target Message Format:**  $\leq$ pri\_num $\geq$  $\leq$ timestamp $\geq$  $\leq$ P address/hostname $\geq$  $\leq$ CISE\_logging category>  $\langle \text{msg} \rangle$   $\langle \text{total} \rangle$  subsequent  $\langle \text{sum} \rangle$   $\langle \text{seq} \rangle$  numberstamp>  $\langle \text{seq} \rangle$  numbers 11514 WARN EAP: Unexpectedly received empty TLS message; treating as a rejection by the client, <log details>

• **Message Code:** 11515

**Severity:** WARN

**Message Text:** Supplicant declined inner EAP method selected by Authentication Policy but did not proposed another one; inner EAP negotiation failed

**Message Description:** In previous inner EAP message ISE started an inner EAP method selected by Authentication Policy. Supplicant declined this inner EAP method by sending inner EAP NAK message but did not proposed another inner EAP method that it is ready to conduct. Owing to this, inner EAP negotiation failed.

**Local Target Message Format:**  $\langle$ timestamp> $\langle$ seq\_num> 11515 WARN EAP: Supplicant declined inner EAP method selected by Authentication Policy but did not proposed another one; inner EAP negotiation failed, <log details>

**Remote Target Message Format:**  $\leq$ pri num $\geq$  $\leq$ timestamp $\geq$  $\leq$ P address/hostname $\geq$  $\leq$ CISE logging category> <msg\_id> <total seg> <seg num> <timestamp> <seq \_num> 11515 WARN EAP: Supplicant declined inner EAP method selected by Authentication Policy but did not proposed another one; inner EAP negotiation failed,  $\leq$ log details $\geq$ 

• **Message Code:** 11516

**Severity:** WARN

**Message Text:** Extracted EAP-Response/NAK packet not requesting any EAP protocols for inner EAP method; inner EAP-negotiation failed

**Message Description:** From the EAP-Response packet encountered in the outer EAP method, extracted an EAP-Response/NAK packet rejecting the EAP-based protocol previously proposed for the inner EAP method, but -- per the configuration of the client's supplicant -- not requesting any other protocols. Negotiation of the inner EAP method failed.

**Local Target Message Format:**  $\langle$ timestamp>  $\langle$ seq\_num> 11516 WARN EAP: Extracted EAP-Response/NAK packet not requesting any EAP protocols for inner EAP method; inner EAP-negotiation failed, <log details>

**Remote Target Message Format:**  $\langle \text{pri\_num} \rangle \langle \text{timesamp} \rangle \langle \text{N} \rangle$  address/hostname>  $\langle \text{CISE\_logging} \rangle$ category>  $\leq$ msg\_id>  $\leq$ total seg>  $\leq$ seg num> $\leq$ timestamp>  $\leq$ seq\_num> 11516 WARN EAP: Extracted EAP-Response/NAK packet not requesting any EAP protocols for inner EAP method; inner EAP-negotiation failed, <log details>

• **Message Code:** 11517

**Severity:** WARN

**Message Text:** Extracted EAP-Response/NAK packet requesting to use unsupported inner EAP protocol; inner EAP-negotiation failed

**Message Description:** From the EAP-Response packet encountered in the outer EAP method, extracted an EAP-Response/NAK packet rejecting the EAP-based protocol previously proposed for the inner EAP method, and requesting to use another protocol instead, per the configuration of the client's supplicant. However, the requested inner EAP-based protocol is currently not supported by ISE. Negotiation of the inner EAP method failed.

**Local Target Message Format:**  $\langle$ timestamp>  $\langle$ seq\_num> 11517 WARN EAP: Extracted EAP-Response/NAK packet requesting to use unsupported inner EAP protocol; inner EAP-negotiation failed, <log details>

**Remote Target Message Format:** <pri\_num> <timestamp> <IP address/hostname> <CISE logging category>  $\leq$ msg\_id>  $\leq$ total seg>  $\leq$ seg num> $\leq$ timestamp>  $\leq$ seq\_num> 11517 WARN EAP: Extracted EAP-Response/NAK packet requesting to use unsupported inner EAP protocol; inner EAP-negotiation failed,  $\leq$ log details $\geq$ 

• **Message Code:** 11518

**Severity:** WARN

**Message Text:** Extracted second EAP-Response/NAK in current inner EAP conversation; inner EAP-negotiation failed

**Message Description:** For the second time in the current inner EAP conversation, extracted from the EAP-Response packet in the outer EAP method an EAP-Response/NAK packet rejecting the EAP-based protocol previously proposed for the inner EAP method. Negotiation of the inner EAP method failed.

**Local Target Message Format:**  $\leq$ timestamp>  $\leq$ seq num> 11518 WARN EAP: Extracted second EAP-Response/NAK in current inner EAP conversation; inner EAP-negotiation failed, <log details>

**Remote Target Message Format:**  $\leq$ pri\_num $\geq$  $\leq$ timestamp $\geq$  $\leq$ P address/hostname $\geq$  $\leq$ CISE logging category>  $\leq$ msg\_id>  $\leq$ total seg>  $\leq$ seg num> $\leq$ timestamp>  $\leq$ seg\_num> 11518 WARN EAP: Extracted second EAP-Response/NAK in current inner EAP conversation; inner EAP-negotiation failed, <log details>

• **Message Code:** 11519

**Severity:** INFO

**Message Text:** Prepared EAP-Success for inner EAP method

**Message Description:** Created an EAP-Success packet, for encapsulation within the outer EAP method's outgoing EAP-Request packet, and for ultimate attachment to a RADIUS message.

**Local Target Message Format:**  $\langle$ timestamp>  $\langle$ seq\_num> 11519 INFO EAP: Prepared EAP-Success for inner EAP method, <log details>

**Remote Target Message Format:**  $\leq$ pri\_num $\geq$  $\leq$ timestamp $\geq$  $\leq$ P address/hostname $\geq$  $\leq$ CISE\_logging category> <msg\_id> <total seg> <seg num> <timestamp> <seq\_num> 11519 INFO EAP: Prepared EAP-Success for inner EAP method, <log details>

• **Message Code:** 11520

**Severity:** INFO

**Message Text:** Prepared EAP-Failure for inner EAP method

**Message Description:** Created an EAP-Failure packet, for encapsulation within the outer EAP method's outgoing EAP-Request packet, and for ultimate attachment to a RADIUS message.

**Local Target Message Format:**  $\langle$ timestamp>  $\langle$ seq num> 11520 INFO EAP: Prepared EAP-Failure for inner EAP method, <log details>

**Remote Target Message Format:**  $\leq$ pri\_num $\geq$  $\leq$ timestamp $\geq$  $\leq$ IP address/hostname $\geq$  $\leq$ CISE logging category> <msg\_id> <total seg> <seg num> <timestamp> <seq \_num> 11520 INFO EAP: Prepared EAP-Failure for inner EAP method, <log details>

• **Message Code:** 11521

**Severity:** INFO

**Message Text:** Prepared EAP-Request/Identity for inner EAP method

**Message Description:** Created an EAP-Request/Identity packet, for encapsulation within the outer EAP method's outgoing EAP-Request packet, and for ultimate attachment to a RADIUS message.

**Local Target Message Format:** <timestamp> <seq\_num> 11521 INFO EAP: Prepared EAP-Request/Identity for inner EAP method, <log details>

**Remote Target Message Format:**  $\leq$ pri\_num $\geq$  $\leq$ timestamp $\geq$  $\leq$ IP address/hostname $\geq$  $\leq$ CISE logging category> <msg\_id> <total seg> <seg num> <timestamp> <seq \_num> 11521 INFO EAP: Prepared EAP-Request/Identity for inner EAP method, <log details>

• **Message Code:** 11522

**Severity:** INFO

**Message Text:** Extracted EAP-Response/Identity for inner EAP method

**Message Description:** From the EAP-Response packet encountered in the outer EAP method, extracted an EAP-Response/Identity packet for the inner EAP method.

**Local Target Message Format:**  $\langle$ timestamp>  $\langle$ seq\_num> 11522 INFO EAP: Extracted EAP-Response/Identity for inner EAP method, <log details>

**Remote Target Message Format:**  $\leq$ pri\_num $\geq$  $\leq$ timestamp $\geq$  $\leq$ IP address/hostname $\geq$  $\leq$ CISE logging category> <msg\_id> <total seg> <seg num> <timestamp> <seq \_num> 11522 INFO EAP: Extracted EAP-Response/Identity for inner EAP method, <log details>

• **Message Code:** 11523

**Severity:** WARN

**Message Text:** Invalid or unexpected inner-EAP payload received

**Message Description:** Internal error, possibly in the supplicant: failed to validate an EAP inner-method payload.

**Local Target Message Format:** <timestamp> <seq num> 11523 WARN EAP: Invalid or unexpected inner-EAP payload received, <log details>

**Remote Target Message Format:**  $\leq$ pri\_num $\geq$  $\leq$ timestamp $\geq$  $\leq$ P address/hostname $\geq$  $\leq$ CISE logging category> <msg\_id> <total seg> <seg num> <timestamp> <seq \_num> 11523 WARN EAP: Invalid or unexpected inner-EAP payload received, <log details>

• **Message Code:** 11524

**Severity:** WARN

**Message Text:** Invalid inner-EAP payload

**Message Description:** Internal error, possibly in the supplicant: failed to validate an EAP inner-method payload.

**Local Target Message Format:**  $\langle$ timestamp>  $\langle$ seq\_num> 11524 WARN EAP: Invalid inner-EAP payload, <log details>

**Remote Target Message Format:**  $\leq$ pri\_num $\geq$  $\leq$ timestamp $\geq$  $\leq$ P address/hostname $\geq$  $\leq$ CISE\_logging category> <msg\_id> <total seg> <seg num><timestamp> <seq\_num> 11524 WARN EAP: Invalid inner-EAP payload, <log details>

• **Message Code:** 11800

**Severity:** INFO

**Message Text:** Prepared EAP-Request proposing EAP-MSCHAP with challenge

**Message Description:** Created an EAP-Request packet proposing to use the EAP-MSCHAP protocol, and also providing an MSCHAP challenge, for attachment to a RADIUS message. The EAP-MSCHAP protocol was proposed because it was one of the EAP-based protocols allowed in Allowed Protocols.

**Local Target Message Format:**  $\langle$ timestamp>  $\langle$ seq num> 11800 INFO EAP: Prepared EAP-Request proposing EAP-MSCHAP with challenge, <log details>

**Remote Target Message Format:**  $\langle \text{pri\_num} \rangle \langle \text{timestemp} \rangle \langle \text{IP\_address/hostname} \rangle \langle \text{CISE\_logging\_length\_length\_length\_length\_length\_model} \rangle$ category> <msg\_id> <total seg> <seg num><timestamp> <seq\_num> 11800 INFO EAP: Prepared EAP-Request proposing EAP-MSCHAP with challenge, <log details>

• **Message Code:** 11801

**Severity:** INFO

**Message Text:** Extracted EAP-Response/NAK requesting to use EAP-MSCHAP instead

**Message Description:** Extracted from the RADIUS message an EAP-Response/NAK packet, rejecting the previously-proposed EAP-based protocol, and requesting to use EAP-MSCHAP instead, per the configuration of the client's supplicant.

**Local Target Message Format:**  $\langle$ timestamp> $\langle$ seq\_num> 11801 INFO EAP: Extracted EAP-Response/NAK requesting to use EAP-MSCHAP instead, <log details>

**Remote Target Message Format:**  $\langle \text{pri\_num} \rangle \langle \text{timestemp} \rangle \langle \text{IP\_address/hostname} \rangle \langle \text{CISE\_logging\_length} \rangle$ category> <msg\_id> <total seg> <seg num> <timestamp> <seq\_num> 11801 INFO EAP: Extracted EAP-Response/NAK requesting to use EAP-MSCHAP instead, <log details>

• **Message Code:** 11802

**Severity:** INFO

**Message Text:** Extracted EAP-Response containing EAP-MSCHAP challenge-response and accepting EAP-MSCHAP as negotiated

**Message Description:** Extracted from the RADIUS message an EAP-Response packet containing an EAP-MSCHAP challenge-response, and accepting EAP-MSCHAP as negotiated.

**Local Target Message Format:**  $\text{}<$ timestamp>  $\text{<}$ seq\_num> 11802 INFO EAP: Extracted EAP-Response containing EAP-MSCHAP challenge-response and accepting EAP-MSCHAP as negotiated,  $\langle \log \frac{\text{details}}{\text{details}} \rangle$ 

**Remote Target Message Format:**  $\epsilon$ pri\_num>  $\epsilon$ timestamp>  $\epsilon$ IP address/hostname>  $\epsilon$ CISE logging category> <msg\_id> <total seg> <seg num> <timestamp> <seq num> 11802 INFO EAP: Extracted EAP-Response containing EAP-MSCHAP challenge-response and accepting EAP-MSCHAP as negotiated,  $\langle$ log details $>$ 

• **Message Code:** 11803

**Severity:** WARN

**Message Text:** Failed to negotiate EAP because EAP-MSCHAP not allowed in the Allowed Protocols

**Message Description:** The client's supplicant sent an EAP-Response/NAK packet rejecting the previously-proposed EAP-based protocol, and requesting to use EAP-MSCHAP instead. However, EAP-MSCHAP is not allowed in Allowed Protocols.

**Local Target Message Format:**  $\langle$ timestamp> $\langle$ seq\_num> 11803 WARN EAP: Failed to negotiate EAP because EAP-MSCHAP not allowed in the Allowed Protocols, <log details>

**Remote Target Message Format:**  $\langle \text{pri\_num} \rangle \langle \text{timesamp} \rangle \langle \text{IP\_address/hostname} \rangle \langle \text{CISE\_logging\_right}$ category> <msg\_id> <total seg> <seg num> <timestamp> <seq num> 11803 WARN EAP: Failed to negotiate EAP because EAP-MSCHAP not allowed in the Allowed Protocols, <log details>

• **Message Code:** 11804

**Severity:** INFO

**Message Text:** Extracted EAP-Response containing MSCHAP challenge-response

**Message Description:** Continuing the EAP-MSCHAP protocol; processing the EAP-MSCHAP challenge-response in the extracted EAP-Response.

Local Target Message Format: <timestamp> <seq num> 11804 INFO EAP: Extracted EAP-Response containing MSCHAP challenge-response, <log details>

**Remote Target Message Format:**  $\langle \text{pri num}\rangle \langle \text{timestamp}\rangle \langle \text{l}P \rangle$  address/hostname>  $\langle \text{CISE } \rangle$  logging category> <msg\_id> <total seg> <seg num> <timestamp> <seq num> 11804 INFO EAP: Extracted EAP-Response containing MSCHAP challenge-response, <log details>

• **Message Code:** 11805

**Severity:** INFO

**Message Text:** Prepared EAP-Request with another EAP-MSCHAP challenge

**Message Description:** As part of the continuation of the EAP-MSCHAP protocol, created an EAP-Request packet containing another EAP-MSCHAP challenge, for attachment to a RADIUS message.

**Local Target Message Format:** <timestamp> <seq\_num> 11805 INFO EAP: Prepared EAP-Request with another EAP-MSCHAP challenge, <log details>

**Remote Target Message Format:**  $\leq$ pri\_num $\geq$  $\leq$ timestamp $\geq$  $\leq$ P address/hostname $\geq$  $\leq$ CISE\_logging category> <msg\_id> <total seg> <seg num> <timestamp> <seq num> 11805 INFO EAP: Prepared EAP-Request with another EAP-MSCHAP challenge, <log details>

• **Message Code:** 11806

**Severity:** INFO

**Message Text:** Prepared EAP-Request for inner method proposing EAP-MSCHAP with challenge

**Message Description:** Created an EAP-Request packet proposing to use the EAP-MSCHAP protocol for the inner method, and also providing an MSCHAP challenge, for attachment to a RADIUS message. The EAP-MSCHAP protocol was proposed because it was one of the EAP-based protocols allowed in Allowed Protocols.

**Local Target Message Format:**  $\langle$ timestamp>  $\langle$ seq num> 11806 INFO EAP: Prepared EAP-Request for inner method proposing EAP-MSCHAP with challenge,  $\langle \log \theta \rangle$  details

**Remote Target Message Format:**  $\leq$ pri\_num $\geq$  $\leq$ timestamp $\geq$  $\leq$ P address/hostname $\geq$  $\leq$ CISE\_logging category>  $\leq$ msg\_id>  $\leq$ total seg>  $\leq$ seg num> $\leq$ timestamp>  $\leq$ seq\_num> 11806 INFO EAP: Prepared EAP-Request for inner method proposing EAP-MSCHAP with challenge, <a>

• **Message Code:** 11807

**Severity:** INFO

**Message Text:** Extracted EAP-Response/NAK for inner method requesting to use EAP-MSCHAPinstead

**Message Description:** From the EAP-Response packet encountered in the outer EAP method, extracted an EAP-Response/NAK packet, rejecting the EAP-based protocol previously proposed for the inner method, and requesting to use EAP-MSCHAP instead, per the configuration of the client's supplicant.

**Local Target Message Format:**  $\langle$ timestamp>  $\langle$ seq\_num> 11807 INFO EAP: Extracted EAP-Response/NAK for inner method requesting to use EAP-MSCHAP instead, <log details>

**Remote Target Message Format:**  $\langle \text{pri\_num} \rangle \langle \text{timestemp} \rangle \langle \text{IP\_address/hostname} \rangle \langle \text{CISE\_logging\_right}$ category>  $\leq$ msg\_id>  $\leq$ total seg>  $\leq$ seg num> $\leq$ timestamp>  $\leq$ seq\_num> 11807 INFO EAP: Extracted EAP-Response/NAK for inner method requesting to use EAP-MSCHAP instead, <a>Iog details>

• **Message Code:** 11808

**Severity:** INFO

**Message Text:** Extracted EAP-Response containing EAP-MSCHAPchallenge-response for inner method and accepting EAP-MSCHAP as negotiated

**Message Description:** From the EAP-Response packet encountered in the outer EAP method, extracted an EAP-Response packet containing an EAP-MSCHAP challenge-response, and accepting EAP-MSCHAP as negotiated for the inner method.

**Local Target Message Format:**  $\langle$ timestamp> $\langle$ seq\_num> 11808 INFO EAP: Extracted EAP-Response containing EAP-MSCHAP challenge-response for inner method and accepting EAP-MSCHAP as negotiated, <log details>

**Remote Target Message Format:**  $\leq$ pri num $\geq$  $\leq$ timestamp $\geq$  $\leq$ P address/hostname $\geq$  $\leq$ CISE logging category> <msg\_id> <total seg> <seg num> <timestamp> <seq\_num> 11808 INFO EAP: Extracted EAP-Response containing EAP-MSCHAP challenge-response for inner method and accepting EAP-MSCHAP as negotiated, <log details>

• **Message Code:** 11809

**Severity:** WARN

**Message Text:** Failed to negotiate EAP for inner method because EAP-MSCHAPv2 not allowed in the Allowed Protocols

**Message Description:** The client's supplicant sent an EAP-Response/NAK packet rejecting the EAP-based protocol previously proposed for the inner method, and requesting to use EAP-MSCHAPv2 instead. However, EAP-MSCHAPv2 is not allowed in Allowed Protocols.

**Local Target Message Format:** <timestamp> <seq num> 11809 WARN EAP: Failed to negotiate EAP for inner method because EAP-MSCHAPv2 not allowed in the Allowed Protocols, <log details>

**Remote Target Message Format:** <pri\_num> <timestamp> <IP address/hostname> <CISE\_logging category> <msg\_id> <total seg> <seg num> <timestamp> <seq num> 11809 WARN EAP: Failed to negotiate EAP for inner method because EAP-MSCHAPv2 not allowed in the Allowed Protocols, <log details>

• **Message Code:** 11810

**Severity:** INFO

**Message Text:** Extracted EAP-Response for inner method containing MSCHAP challenge-response

**Message Description:** Continuing the inner EAP-MSCHAP protocol; processing the EAP-MSCHAP challenge-response in the extracted EAP-Response.

Local Target Message Format: <timestamp> <seq num> 11810 INFO EAP: Extracted EAP-Response for inner method containing MSCHAP challenge-response, <log details>

**Remote Target Message Format:**  $\leq$ pri\_num $\geq$  $\leq$ timestamp $\geq$  $\leq$ IP address/hostname $\geq$  $\leq$ CISE logging category> <msg\_id> <total seg> <seg num> <timestamp> <seq num> 11810 INFO EAP: Extracted EAP-Response for inner method containing MSCHAP challenge-response, <log details>

• **Message Code:** 11811

**Severity:** INFO

**Message Text:** Prepared EAP-Request for inner method with another EAP-MSCHAP challenge

**Message Description:** As part of the continuation of the inner EAP-MSCHAP protocol, created an EAP-Request packet containing another EAP-MSCHAP challenge, for encapsulation within the outer EAP method's outgoing EAP-Request packet, and for ultimate attachment to a RADIUS message.

**Local Target Message Format:** <timestamp> <seq \text{num> 11811 INFO EAP: Prepared EAP-Request for inner method with another EAP-MSCHAP challenge, <log details>

**Remote Target Message Format:**  $\leq$ pri num $\geq$  $\leq$ timestamp $\geq$  $\leq$ P address/hostname $\geq$  $\leq$ CISE logging category> <msg\_id> <total seg> <seg num><timestamp> <seq\_num> 11811 INFO EAP: Prepared EAP-Request for inner method with another EAP-MSCHAP challenge, <log details>

• **Message Code:** 11812

**Severity:** INFO

**Message Text:** EAP-MSCHAP authentication succeeded

**Message Description:** EAP-MSCHAP authentication succeeded.

Local Target Message Format: <timestamp> <seq num> 11812 INFO EAP: EAP-MSCHAP authentication succeeded, <log details>

**Remote Target Message Format:**  $\leq$ pri\_num $\geq$  $\leq$ timestamp $\geq$  $\leq$ P address/hostname $\geq$  $\leq$ CISE logging category> <msg\_id> <total seg> <seg num> <timestamp> <seq \_num> 11812 INFO EAP: EAP-MSCHAP authentication succeeded, <log details>

• **Message Code:** 11813

**Severity:** INFO

**Message Text:** EAP-MSCHAP authentication failed

**Message Description:** EAP-MSCHAP authentication failed.

**Local Target Message Format:** <timestamp> <seq\_num> 11813 INFO EAP: EAP-MSCHAP authentication failed, <log details>
**Remote Target Message Format:**  $\leq$ pri\_num $\geq$  $\leq$ timestamp $\geq$  $\leq$ P address/hostname $\geq$  $\leq$ CISE\_logging category> <msg\_id> <totalseg> <seg num><timestamp> <seq\_num> 11813 INFO EAP: EAP-MSCHAP authentication failed, <log details>

• **Message Code:** 11814

**Severity:** INFO

**Message Text:** Inner EAP-MSCHAP authentication succeeded

**Message Description:** EAP-MSCHAP authentication for the inner EAP method succeeded.

**Local Target Message Format:**  $\langle$ timestamp>  $\langle$ seq\_num> 11814 INFO EAP: Inner EAP-MSCHAP authentication succeeded, <log details>

**Remote Target Message Format:**  $\langle \text{pri\_num} \rangle \langle \text{timestemp} \rangle \langle \text{IP\_address/hostname} \rangle \langle \text{CISE\_logging\_length} \rangle$ category> <msg\_id> <total seg> <seg num> \timestamp> <seq num> 11814 INFO EAP: Inner EAP-MSCHAP authentication succeeded, <log details>

• **Message Code:** 11815

**Severity:** INFO

**Message Text:** Inner EAP-MSCHAP authentication failed

**Message Description:** EAP-MSCHAP authentication for the inner EAP method failed.

**Local Target Message Format:**  $\langle$ timestamp>  $\langle$ seq\_num> 11815 INFO EAP: Inner EAP-MSCHAP authentication failed, <log details>

**Remote Target Message Format:**  $\langle \text{pri\_num} \rangle \langle \text{timestemp} \rangle \langle \text{IP\_address/hostname} \rangle \langle \text{CISE\_logging\_length} \rangle$ category>  $\langle \text{msg} \rangle$  d>  $\langle \text{total seg} \rangle$   $\langle \text{seg num} \rangle$  timestamp>  $\langle \text{seq num} \rangle$  11815 INFO EAP: Inner EAP-MSCHAP authentication failed,  $\leq$ log details $\geq$ 

• **Message Code:** 11816

**Severity:** WARN

**Message Text:** MSCHAP username doesn't match inner method EAP-Response/Identity

**Message Description:** The MSCHAP username does not match the username received in the inner method EAP-Response/Identity packet. One possible reason might be that the client's supplicant is preconfigured with another username not matching that entered by the user.

**Local Target Message Format:**  $\langle$ timestamp>  $\langle$ seq\_num> 11816 WARN EAP: MSCHAP username doesn't match inner method EAP-Response/Identity, <log details>

**Remote Target Message Format:**  $\langle \text{pri\_num} \rangle \langle \text{timestemp} \rangle \langle \text{IP\_address/hostname} \rangle \langle \text{CISE\_logging\_length} \rangle$ category> <msg\_id> <total seg> <seg num> <timestamp> <seq \_num> 11816 WARN EAP: MSCHAP username doesn't match inner method EAP-Response/Identity, <log details>

• **Message Code:** 11817

**Severity:** WARN

**Message Text:** Received unexpected EAP-MSCHAP message

**Message Description:** ISE was expecting certain EAP-MSCHAP message, but received another one. This could be due to a possible inconformity in the implementation of the protocol between ISE and the supplicant.

**Local Target Message Format:** <timestamp> <seq\_num> 11817 WARN EAP: Received unexpected EAP-MSCHAP message, <log details>

**Remote Target Message Format:**  $\leq$ pri\_num $\geq$  $\leq$ timestamp $\geq$  $\leq$ P address/hostname $\geq$  $\leq$ CISE\_logging category> <msg\_id> <total seg> <seg num> <timestamp> <seq\_num> 11817 WARN EAP: Received unexpected EAP-MSCHAP message, <log details>

• **Message Code:** 11818

**Severity:** INFO

**Message Text:** Failed to parse EAP-MSCHAP packet

**Message Description:** Failed to parse EAP-MSCHAP packet.

**Local Target Message Format:** <timestamp> <seq num> 11818 INFO EAP: Failed to parse EAP-MSCHAP packet, <log details>

**Remote Target Message Format:**  $\langle \text{pri\_num} \rangle \langle \text{timesamp} \rangle \langle \text{I} \rangle$  address/hostname>  $\langle \text{CISE\_logging} \rangle$ category>  $\langle \text{msg} \rangle$  id>  $\langle \text{total seg} \rangle$   $\langle \text{seg num} \rangle$  timestamp>  $\langle \text{seq num} \rangle$  11818 INFO EAP: Failed to parse EAP-MSCHAP packet, <log details>

• **Message Code:** 11819

**Severity:** INFO

**Message Text:** Received EAP-MSCHAP packet with invalid argument

**Message Description:** Received EAP-MSCHAP packet with invalid argument.

Local Target Message Format: <timestamp> <seq num> 11819 INFO EAP: Received EAP-MSCHAP packet with invalid argument, <log details>

**Remote Target Message Format:**  $\leq$ pri\_num $\geq$  $\leq$ timestamp $\geq$  $\leq$ P address/hostname $\geq$  $\leq$ CISE\_logging category> <msg\_id> <total seg> <seg num><timestamp> <seq\_num> 11819 INFO EAP: Received EAP-MSCHAP packet with invalid argument, <log details>

• **Message Code:** 11821

**Severity:** INFO

**Message Text:** EAP-MSCHAP password change attempt failed

**Message Description:** The attempt to change the password failed because password change for the MS-CHAPv2 inner method is not enabled in Allowed Protocols.

**Local Target Message Format:** <timestamp> <seq \timession 11821 INFO EAP: EAP-MSCHAP password change attempt failed, <log details>

**Remote Target Message Format:** <pri\_num> <timestamp> <IP address/hostname> <CISE logging category>  $\langle \text{msg id}\rangle$   $\langle \text{total seg}\rangle$   $\langle \text{seg num}\rangle$   $\langle \text{timesamp}\rangle$   $\langle \text{seq num}\rangle$  11821 INFO EAP: EAP-MSCHAP password change attempt failed, <log details>

• **Message Code:** 11822

**Severity:** DEBUG

**Message Text:** EAP-MSCHAP password change attempt passed

**Message Description:** The attempt to change the EAP-MSCHAP password passed.

**Local Target Message Format:**  $\langle$ timestamp>  $\langle$ seq\_num> 11822 DEBUG EAP: EAP-MSCHAP password change attempt passed, <log details>

**Remote Target Message Format:**  $\leq$ pri\_num $\geq$  $\leq$ timestamp $\geq$  $\leq$ P address/hostname $\geq$  $\leq$ CISE\_logging category> <msg\_id> <total seg> <seg num><timestamp> <seq\_num> 11822 DEBUG EAP: EAP-MSCHAP password change attempt passed, <log details>

• **Message Code:** 11823

**Severity:** INFO

**Message Text:** EAP-MSCHAP authentication attempt failed

**Message Description:** EAP-MSCHAP authentication attempt failed.

Local Target Message Format: <timestamp> <seq num> 11823 INFO EAP: EAP-MSCHAP authentication attempt failed, <log details>

**Remote Target Message Format:**  $\leq$ pri\_num $\geq$  $\leq$ timestamp $\geq$  $\leq$ IP address/hostname $\geq$  $\leq$ CISE logging category>  $\langle \text{msg id}\rangle$  <total seg>  $\langle \text{seg num}\rangle$  \timestamp>  $\langle \text{seq num}\rangle$  11823 INFO EAP: EAP-MSCHAP authentication attempt failed, <log details>

• **Message Code:** 11824

**Severity:** DEBUG

**Message Text:** EAP-MSCHAP authentication attempt passed

**Message Description:** EAP-MSCHAP authentication attempt passed.

Local Target Message Format: <timestamp> <seq num> 11824 DEBUG EAP: EAP-MSCHAP authentication attempt passed, <log details>

**Remote Target Message Format:**  $\leq$ pri\_num $\geq$  $\leq$ timestamp $\geq$  $\leq$ P address/hostname $\geq$  $\leq$ CISE\_logging category> <msg\_id> <total seg> <seg num><timestamp> <seq\_num> 11824 DEBUG EAP: EAP-MSCHAP authentication attempt passed, <log details>

• **Message Code:** 11825

**Severity:** WARN

**Message Text:** MSCHAP inner method username is missing

**Message Description:** The username received in the inner method EAP-Response/Identity packet was empty. One possible reason might be that the user did not enter a username.

**Local Target Message Format:** <timestamp> <seq \text{num> 11825 WARN EAP: MSCHAP inner method username is missing, <log details>

**Remote Target Message Format:**  $\leq$ pri\_num $\geq$  $\leq$ timestamp $\geq$  $\leq$ P address/hostname $\geq$  $\leq$ CISE logging category> <msg\_id> <total seg> <seg num><timestamp> <seq\_num> 11825 WARN EAP: MSCHAP inner method username is missing, <log details>

• **Message Code:** 12000

**Severity:** INFO

**Message Text:** Prepared EAP-Request proposing EAP-MD5 with challenge

**Message Description:** Created an EAP-Request packet proposing to use the EAP-MD5 protocol, and also providing an EAP-MD5 challenge, for attachment to a RADIUS message. The EAP-MD5 protocol was proposed because it was one of the EAP-based protocols allowed in Allowed Protocols.

**Local Target Message Format:** <timestamp> <seq\_num> 12000 INFO EAP: Prepared EAP-Request proposing EAP-MD5 with challenge, <log details>

**Remote Target Message Format:**  $\leq$ pri\_num $\geq$  $\leq$ timestamp $\geq$  $\leq$ P address/hostname $\geq$  $\leq$ CISE\_logging category> <msg\_id> <total seg> <seg num> <timestamp> <seq \_num> 12000 INFO EAP: Prepared EAP-Request proposing EAP-MD5 with challenge, <log details>

• **Message Code:** 12001

**Severity:** INFO

**Message Text:** Extracted EAP-Response/NAK requesting to use EAP-MD5 instead

**Message Description:** Extracted from the RADIUS message an EAP-Response/NAK packet, rejecting the previously-proposed EAP-based protocol, and requesting to use EAP-MD5 instead, per the configuration of the client's supplicant.

**Local Target Message Format:** <timestamp> <seq\_num> 12001 INFO EAP: Extracted EAP-Response/NAK requesting to use EAP-MD5 instead, <log details>

**Remote Target Message Format:**  $\leq$ pri num $\geq$  $\leq$ timestamp $\geq$  $\leq$ P address/hostname $\geq$  $\leq$ CISE logging category> <msg\_id> <total seg> <seg num> <timestamp> <seq num> 12001 INFO EAP: Extracted EAP-Response/NAK requesting to use EAP-MD5 instead, <log details>

• **Message Code:** 12002

**Severity:** INFO

**Message Text:** Extracted EAP-Response containing EAP-MD5 challenge-response and accepting EAP-MD5 as negotiated

**Message Description:** Extracted from the RADIUS message an EAP-Response packet containing an EAP-MD5 challenge-response, and accepting EAP-MD5 as negotiated

**Local Target Message Format:** <timestamp> <seq\_num> 12002 INFO EAP: Extracted EAP-Response containing EAP-MD5 challenge-response and accepting EAP-MD5 as negotiated, <log details>

**Remote Target Message Format:**  $\leq$ pri\_num $\geq$  $\leq$ timestamp $\geq$  $\leq$ P address/hostname $\geq$  $\leq$ CISE\_logging category> <msg\_id> <total seg> <seg num><timestamp> <seq\_num> 12002 INFO EAP: Extracted EAP-Response containing EAP-MD5 challenge-response and accepting EAP-MD5 as negotiated, <a> details>

• **Message Code:** 12003

**Severity:** WARN

**Message Text:** Failed to negotiate EAP because EAP-MD5 not allowed in the Allowed Protocols

**Message Description:** The client's supplicant sent an EAP-Response/NAK packet rejecting the previously-proposed EAP-based protocol, and requesting to use EAP-MD5 instead. However, EAP-MD5 is not allowed in Allowed Protocols.

**Local Target Message Format:**  $\langle$ timestamp> $\langle$ seq\_num> 12003 WARN EAP: Failed to negotiate EAP because EAP-MD5 not allowed in the Allowed Protocols, <log details>

**Remote Target Message Format:**  $\leq$ pri\_num $\geq$  $\leq$ timestamp $\geq$  $\leq$ P address/hostname $\geq$  $\leq$ CISE\_logging category>  $\leq$ msg\_id>  $\leq$ total seg>  $\leq$ seg num> $\leq$ timestamp>  $\leq$ seq\_num> 12003 WARN EAP: Failed to negotiate EAP because EAP-MD5 not allowed in the Allowed Protocols, <log details>

• **Message Code:** 12004

**Severity:** INFO

**Message Text:** Extracted EAP-Response containing EAP-MD5 challenge-response

**Message Description:** Continuing the EAP-MD5 protocol; processing the EAP-MD5 challenge-response in the extracted EAP-Response.

**Local Target Message Format:**  $\langle$ timestamp> $\langle$ seq\_num> 12004 INFO EAP: Extracted EAP-Response containing EAP-MD5 challenge-response, <log details>

**Remote Target Message Format:**  $\leq$ pri num $\geq$  $\leq$ timestamp $\geq$  $\leq$ P address/hostname $\geq$  $\leq$ CISE logging category> <msg\_id> <total seg> <seg num> <timestamp> <seq \_num> 12004 INFO EAP: Extracted EAP-Response containing EAP-MD5 challenge-response, <log details>

• **Message Code:** 12005

**Severity:** INFO

**Message Text:** EAP-MD5 authentication succeeded

**Message Description:** EAP-MD5 authentication succeeded.

**Local Target Message Format:** <timestamp> <seq\_num> 12005 INFO EAP: EAP-MD5 authentication succeeded, <log details>

**Remote Target Message Format:**  $\leq$ pri num $\geq$  $\leq$ timestamp $\geq$  $\leq$ P address/hostname $\geq$  $\leq$ CISE logging category> <msg\_id> <total seg> <seg num> <timestamp> <seq\_num> 12005 INFO EAP: EAP-MD5 authentication succeeded, <log details>

• **Message Code:** 12006

**Severity:** INFO

**Message Text:** EAP-MD5 authentication failed

**Message Description:** EAP-MD5 authentication failed.

**Local Target Message Format:**  $\langle$ timestamp> $\langle$ seq\_num> 12006 INFO EAP: EAP-MD5 authentication failed,  $\leq$ log details $\geq$ 

**Remote Target Message Format:**  $\leq$ pri num $\geq$  $\leq$ timestamp $\geq$  $\leq$ P address/hostname $\geq$  $\leq$ CISE logging category> <msg\_id> <total seg> <seg num> <timestamp> <seq num> 12006 INFO EAP: EAP-MD5 authentication failed, <log details>

• **Message Code:** 12007

**Severity:** WARN

**Message Text:** Internal error - invalid EAP-MD5 state

**Message Description:** Internal error: invalid EAP-MD5 state.

**Local Target Message Format:**  $\langle$ timestamp>  $\langle$ seq\_num> 12007 WARN EAP: Internal error - invalid EAP-MD5 state, <log details>

**Remote Target Message Format:**  $\leq$ pri\_num $\geq$  $\leq$ timestamp $\geq$  $\leq$ P address/hostname $\geq$  $\leq$ CISE\_logging category>  $\langle \text{msg}_i \rangle$   $\langle \text{total seg} \rangle$   $\langle \text{seg num} \rangle$  timestamp>  $\langle \text{seq\_num} \rangle$  12007 WARN EAP: Internal error - invalid EAP-MD5 state, <log details>

• **Message Code:** 12008

**Severity:** INFO

**Message Text:** Failed to parse EAP-MD5 packet

**Message Description:** Failed to parse EAP-MD5 packet.

**Local Target Message Format:**  $\langle$ timestamp> $\langle$ seq\_num> 12008 INFO EAP: Failed to parse EAP-MD5 packet, <log details>

**Remote Target Message Format:**  $\langle \text{pri\_num} \rangle \langle \text{timesamp} \rangle \langle \text{IP\_address/hostname} \rangle \langle \text{CISE\_logging\_right}$ category>  $\langle \text{msg} \rangle$  id>  $\langle \text{total seg} \rangle$   $\langle \text{seg num} \rangle$  timestamp>  $\langle \text{seq num} \rangle$  12008 INFO EAP: Failed to parse EAP-MD5 packet, <log details>

• **Message Code:** 12100

**Severity:** INFO

**Message Text:** Prepared EAP-Request proposing EAP-FAST with challenge

**Message Description:** Created an EAP-Request packet proposing to use the EAP-FAST protocol, and also providing an EAP-FAST challenge, for attachment to a RADIUS message. The EAP-FAST protocol was proposed because it was one of the EAP-based protocols allowed in Allowed Protocols.

**Local Target Message Format:**  $\langle$ timestamp>  $\langle$ seq\_num> 12100 INFO EAP: Prepared EAP-Request proposing EAP-FAST with challenge, <log details>

**Remote Target Message Format:**  $\leq$ pri num $\geq$  $\leq$ timestamp $\geq$  $\leq$ P address/hostname $\geq$  $\leq$ CISE logging category> <msg\_id> <total seg> <seg num> <timestamp> <seq num> 12100 INFO EAP: Prepared EAP-Request proposing EAP-FAST with challenge, <log details>

• **Message Code:** 12101

**Severity:** INFO

**Message Text:** Extracted EAP-Response/NAK requesting to use EAP-FAST instead

**Message Description:** Extracted from the RADIUS message an EAP-Response/NAK packet, rejecting the previously-proposed EAP-based protocol, and requesting to use EAP-FAST instead, per the configuration of the client's supplicant.

**Local Target Message Format:** <timestamp> <seq\_num> 12101 INFO EAP: Extracted EAP-Response/NAK requesting to use EAP-FAST instead, <log details>

**Remote Target Message Format:**  $\langle \text{pri\_num} \rangle \langle \text{timesamp} \rangle \langle \text{IP\_address} \rangle$  address/hostname>  $\langle \text{CISE\_logging} \rangle$ category>  $\langle \text{msg} \rangle$   $\langle \text{total} \rangle$  seg num>  $\langle \text{time} \rangle$   $\langle \text{seq} \rangle$  num> 12101 INFO EAP: Extracted EAP-Response/NAK requesting to use EAP-FAST instead, <log details>

• **Message Code:** 12102

**Severity:** INFO

**Message Text:** Extracted EAP-Response containing EAP-FAST challenge-response and accepting EAP-FAST as negotiated

**Message Description:** Extracted from the RADIUS message an EAP-Response packet containing an EAP-FAST challenge-response, and accepting EAP-FAST as negotiated

**Local Target Message Format:** <timestamp> <seq\_num> 12102 INFO EAP: Extracted EAP-Response containing EAP-FAST challenge-response and accepting EAP-FAST as negotiated, <log details>

**Remote Target Message Format:**  $\leq$ pri\_num $\geq$  $\leq$ timestamp $\geq$  $\leq$ IP address/hostname $\geq$  $\leq$ CISE logging category> <msg\_id> <total seg> <seg num> <timestamp> <seq num> 12102 INFO EAP: Extracted EAP-Response containing EAP-FAST challenge-response and accepting EAP-FAST as negotiated, <log details>

• **Message Code:** 12103

**Severity:** WARN

**Message Text:** Failed to negotiate EAP because EAP-FAST not allowed in the Allowed Protocols

**Message Description:** The client's supplicant sent an EAP-Response/NAK packet rejecting the previously-proposed EAP-based protocol, and requesting to use EAP-FAST instead. However, EAP-FAST is not allowed in Allowed Protocols.

**Local Target Message Format:** <timestamp> <seq num> 12103 WARN EAP: Failed to negotiate EAP because EAP-FAST not allowed in the Allowed Protocols, <log details>

**Remote Target Message Format:**  $\leq$ pri\_num $\geq$  $\leq$ timestamp $\geq$  $\leq$ P address/hostname $\geq$  $\leq$ CISE logging category> <msg\_id> <total seg> <seg num> <timestamp> <seq num> 12103 WARN EAP: Failed to negotiate EAP because EAP-FAST not allowed in the Allowed Protocols, <log details>

• **Message Code:** 12104

**Severity:** INFO

**Message Text:** Extracted EAP-Response containing EAP-FAST challenge-response

**Message Description:** Continuing the EAP-FAST protocol; processing the EAP-FAST challenge-response in the extracted EAP-Response.

**Local Target Message Format:** <timestamp> <seq\_num> 12104 INFO EAP: Extracted EAP-Response containing EAP-FAST challenge-response, <log details>

**Remote Target Message Format:** <pri\_num> <timestamp> <IP address/hostname> <CISE logging category> <msg\_id> <total seg> <seg num> <timestamp> <seq\_num> 12104 INFO EAP: Extracted EAP-Response containing EAP-FAST challenge-response, <log details>

• **Message Code:** 12105

**Severity:** INFO

**Message Text:** Prepared EAP-Request with another EAP-FAST challenge

**Message Description:** As part of the continuation of the EAP-FAST protocol, created an EAP-Request packet containing another EAP-FAST challenge, for attachment to a RADIUS message.

**Local Target Message Format:** <timestamp> <seq\_num> 12105 INFO EAP: Prepared EAP-Request with another EAP-FAST challenge, <log details>

**Remote Target Message Format:**  $\epsilon$ pri\_num>  $\epsilon$ timestamp>  $\epsilon$ IP address/hostname>  $\epsilon$ CISE logging category> <msg\_id> <total seg> <seg num> <timestamp> <seq \_num> 12105 INFO EAP: Prepared EAP-Request with another EAP-FAST challenge, <log details>

**Severity:** INFO

**Message Text:** EAP-FAST authentication phase finished successfully

**Message Description:** EAP-FAST authentication phase finished successfully.

**Local Target Message Format:**  $\langle$ timestamp> $\langle$ seq\_num> 12106 INFO EAP: EAP-FAST authentication phase finished successfully, <log details>

**Remote Target Message Format:**  $\langle \text{pri\_num} \rangle \langle \text{timesamp} \rangle \langle \text{IP\_address/hostname} \rangle \langle \text{CISE\_logging\_right}$ category>  $\leq$ msg\_id>  $\leq$ total seg>  $\leq$ seg num> $\leq$ timestamp>  $\leq$ seq\_num> 12106 INFO EAP: EAP-FAST authentication phase finished successfully, <log details>

• **Message Code:** 12107

**Severity:** INFO

**Message Text:** EAP-FAST provisioning phase finished successfully

**Message Description:** EAP-FAST provisioning phase finished successfully.

**Local Target Message Format:** <timestamp> <seq\_num> 12107 INFO EAP: EAP-FAST provisioning phase finished successfully, <log details>

**Remote Target Message Format:**  $\langle \text{pri num}\rangle \langle \text{timestamp}\rangle \langle \text{l}P \rangle$  address/hostname>  $\langle \text{CISE } \rangle$  logging category> <msg\_id> <total seg> <seg num> <timestamp> <seq \_num> 12107 INFO EAP: EAP-FAST provisioning phase finished successfully, <log details>

• **Message Code:** 12108

**Severity:** WARN

**Message Text:** EAP-FAST authentication failed

**Message Description:** EAP-FAST authentication failed.

**Local Target Message Format:**  $\leq$ timestamp> $\leq$ seq\_num> 12108 WARN EAP: EAP-FAST authentication failed,  $\leq$ log details $\geq$ 

**Remote Target Message Format:**  $\leq$ pri\_num $\geq$  $\leq$ timestamp $\geq$  $\leq$ P address/hostname $\geq$  $\leq$ CISE\_logging category> <msg\_id> <total seg> <seg num> <timestamp> <seq num> 12108 WARN EAP: EAP-FAST authentication failed, <log details>

• **Message Code:** 12109

**Severity:** INFO

**Message Text:** EAP-FAST provisioning phase finished

**Message Description:** Completed the EAP-FAST PAC-provisioning phase. According to the standard, a result of EAP-Failure and RADIUS Access-Reject will be returned, even when the PAC request was successfully approved. Thus, there is a need to check if the PAC was indeed actually issued or not.

**Local Target Message Format:**  $\text{timestame} \geq \text{seq}$  num > 12109 INFO EAP: EAP-FAST provisioning phase finished, <log details>

**Remote Target Message Format:**  $\langle \text{pri num}\rangle \langle \text{timestamp}\rangle \langle \text{l}P \rangle$  address/hostname>  $\langle \text{CISE } \rangle$  logging category> <msg\_id> <total seg> <seg num> <timestamp> <seq \_num> 12109 INFO EAP: EAP-FAST provisioning phase finished, <log details>

**Severity:** WARN

**Message Text:** PAC verification failed

**Message Description:** Received from the client a PAC that failed to pass verification.

**Local Target Message Format:**  $\text{}<$ timestamp>  $\text{<}$ seq\_num> 12110 WARN EAP: PAC verification failed,  $<$ log details $>$ 

**Remote Target Message Format:**  $\leq$ pri\_num $\geq$  $\leq$ timestamp $\geq$  $\leq$ P address/hostname $\geq$  $\leq$ CISE logging category> <msg\_id> <total seg> <seg num><timestamp> <seq\_num> 12110 WARN EAP: PAC verification failed, <log details>

• **Message Code:** 12111

**Severity:** WARN

**Message Text:** PAC contains invalid Authority ID

**Message Description:** The Authority ID of the client's PAC does not match that of the ISE server that processed the authentication request, probably because the client's PAC was created by another ISE.

**Local Target Message Format:**  $\langle$ timestamp> $\langle$ seq\_num> 12111 WARN EAP: PAC contains invalid Authority ID,  $\leq$ log details $\geq$ 

**Remote Target Message Format:**  $\langle \text{pri\_num} \rangle \langle \text{timesamp} \rangle \langle \text{N} \rangle$  address/hostname>  $\langle \text{CISE\_logging} \rangle$ category>  $\langle \text{msg} \rangle$   $\langle \text{total seg} \rangle$   $\langle \text{seg num} \rangle$  $\langle \text{timesamp} \rangle$   $\langle \text{seq num} \rangle$  12111 WARN EAP: PAC contains invalid Authority ID, <log details>

• **Message Code:** 12112

**Severity:** WARN

**Message Text:** PAC contains invalid PAC type

**Message Description:** Received from the client a PAC containing an invalid PAC type.

**Local Target Message Format:**  $\langle$ timestamp>  $\langle$ seq num> 12112 WARN EAP: PAC contains invalid PAC type, <log details>

**Remote Target Message Format:**  $\leq$ pri\_num $\geq$  $\leq$ timestamp $\geq$  $\leq$ P address/hostname $\geq$  $\leq$ CISE logging category>  $\langle \text{msg id}\rangle$  <total seg>  $\langle \text{seg num}\rangle$  \timestamp>  $\langle \text{seq num}\rangle$  12112 WARN EAP: PAC contains invalid PAC type, <log details>

• **Message Code:** 12113

**Severity:** WARN

**Message Text:** PAC has expired - rejecting it

**Message Description:** Received from the client a PAC that has expired. Rejecting it.

**Local Target Message Format:**  $\langle$ timestamp>  $\langle$ seq\_num> 12113 WARN EAP: PAC has expired rejecting it, <log details>

**Remote Target Message Format:**  $\langle \text{pri\_num} \rangle \langle \text{timestemp} \rangle \langle \text{IP\_address/hostname} \rangle \langle \text{CISE\_logging\_length} \rangle$ category> <msg\_id> <total seg> <seg num> \timestamp> <seq num> 12113 WARN EAP: PAC has expired - rejecting it,  $\leq$ log details>

**Severity:** WARN

**Message Text:** PAC contains invalid Authentication Tag

**Message Description:** Received from the client a PAC containing an invalid Authentication Tag.

**Local Target Message Format:**  $\langle$ timestamp>  $\langle$ seq\_num> 12114 WARN EAP: PAC contains invalid Authentication Tag, <log details>

**Remote Target Message Format:**  $\langle \text{pri\_num} \rangle \langle \text{timesamp} \rangle \langle \text{IP\_address} \rangle / \text{lostname} \rangle \langle \text{CISE\_logging\_matrix} \rangle$ category> <msg\_id> <total seg> <seg num> <timestamp> <seq \_num> 12114 WARN EAP: PAC contains invalid Authentication Tag,  $\leq$ log details $\geq$ 

• **Message Code:** 12115

**Severity:** INFO

**Message Text:** Successfully finished EAP-FAST PAC provisioning/update

**Message Description:** Successfully finished EAP-FAST PAC provisioning/update.

**Local Target Message Format:** <timestamp> <seq\_num> 12115 INFO EAP: Successfully finished EAP-FAST PAC provisioning/update, <log details>

**Remote Target Message Format:**  $\leq$ pri\_num $\geq$  $\leq$ timestamp $\geq$  $\leq$ IP address/hostname $\geq$  $\leq$ CISE logging category>  $\langle \text{msg} \rangle$   $\langle \text{total seg} \rangle$   $\langle \text{seg num} \rangle$  $\langle \text{timesamp} \rangle$   $\langle \text{seq num} \rangle$  12115 INFO EAP: Successfully finished EAP-FAST PAC provisioning/update, <log details>

• **Message Code:** 12116

**Severity:** WARN

**Message Text:** Client sent Result TLV indicating failure

**Message Description:** EAP-FAST authentication failed because client sent Result TLV indicating failure.

**Local Target Message Format:**  $\langle$ timestamp>  $\langle$ seq\_num> 12116 WARN EAP: Client sent Result TLV indicating failure, <log details>

**Remote Target Message Format:**  $\leq$ pri\_num $\geq$  $\leq$ timestamp $\geq$  $\leq$ IP address/hostname $\geq$  $\leq$ CISE logging category> <msg\_id> <total seg> <seg num> <timestamp> <seq \_num> 12116 WARN EAP: Client sent Result TLV indicating failure, <log details>

• **Message Code:** 12117

**Severity:** WARN

**Message Text:** EAP-FAST inner method finished with failure

**Message Description:** EAP-FAST inner method finished with failure.

**Local Target Message Format:**  $\langle$ timestamp> $\langle$ seq\_num> 12117 WARN EAP: EAP-FAST inner method finished with failure, <log details>

**Remote Target Message Format:**  $\leq$ pri num $\geq$  $\leq$ timestamp $\geq$  $\leq$ P address/hostname $\geq$  $\leq$ CISE logging category> <msg\_id> <total seg> <seg num> <timestamp> <seq num> 12117 WARN EAP: EAP-FAST inner method finished with failure,  $\langle \log \theta \rangle$ 

**Severity:** WARN

**Message Text:** EAP-FAST cryptobinding verification failed

**Message Description:** EAP-FAST cryptobinding verification failed.

**Local Target Message Format:**  $\langle$ timestamp> $\langle$ seq\_num> 12118 WARN EAP: EAP-FAST cryptobinding verification failed, <log details>

**Remote Target Message Format:** <pri\_num> <timestamp> <IP address/hostname> <CISE logging category> <msg\_id> <total seg> <seg num> <timestamp> <seq num> 12118 WARN EAP: EAP-FAST cryptobinding verification failed, <log details>

• **Message Code:** 12119

**Severity:** INFO

**Message Text:** EAP-FAST needs to proactively update PAC that is about to expire

**Message Description:** EAP-FAST needs to proactively update PAC that is about to expire.

**Local Target Message Format:**  $\langle$ timestamp>  $\langle$ seq\_num> 12119 INFO EAP: EAP-FAST needs to proactively update PAC that is about to expire, <log details>

**Remote Target Message Format:**  $\langle \text{pri\_num} \rangle \langle \text{timestemp} \rangle \langle \text{IP\_address/hostname} \rangle \langle \text{CISE\_logging\_length} \rangle$ category> <msg\_id> <total seg> <seg num><timestamp> <seq\_num> 12119 INFO EAP: EAP-FAST needs to proactively update PAC that is about to expire,  $\langle \log \theta \rangle$  details

• **Message Code:** 12120

**Severity:** WARN

**Message Text:** Neither anonymous nor authenticated provisioning allowed by Allowed Protocols

**Message Description:** The attempt to provision a PAC failed because the relevant Allowed Protocols allows neither anonymous nor authenticated in-band PAC provisioning.

**Local Target Message Format:** <timestamp> <seq\_num> 12120 WARN EAP: Neither anonymous nor authenticated provisioning allowed by Allowed Protocols, <log details>

**Remote Target Message Format:**  $\leq$ pri\_num $\geq$  $\leq$ timestamp $\geq$  $\leq$ P address/hostname $\geq$  $\leq$ CISE logging category> <msg\_id> <total seg> <seg num> <timestamp> <seq \_num> 12120 WARN EAP: Neither anonymous nor authenticated provisioning allowed by Allowed Protocols, <log details>

• **Message Code:** 12121

**Severity:** WARN

**Message Text:** Client didn't provide suitable ciphers for anonymous PAC-provisioning

**Message Description:** The EAP-FAST in-band PAC-provisioning request issued by the client's supplicant has internally specified a cipher. This cipher is not compatible with the provisioning method currently allowed by Allowed Protocols configuration: Anonymous In-Band PAC provisioning. If you need this provisioning method, this message indicates that the supplicant is either configured incorrectly or that it cannot be used to perform Anonymous provisioning using the current version of ISE. If you need Authenticated provisioning, this message indicates that the Allowed Protocols configuration currently does not allow Authenticated In-Band PAC provisioning.

**Local Target Message Format:**  $\langle$ timestamp>  $\langle$ seq num> 12121 WARN EAP: Client didn't provide suitable ciphers for anonymous PAC-provisioning, <log details>

**Remote Target Message Format:**  $\leq$ pri\_num $\geq$  $\leq$ timestamp $\geq$  $\leq$ P address/hostname $\geq$  $\leq$ CISE\_logging category> <msg\_id> <total seg> <seg num> <timestamp> <seq \_num> 12121 WARN EAP: Client didn't provide suitable ciphers for anonymous PAC-provisioning, <log details>

• **Message Code:** 12122

**Severity:** WARN

**Message Text:** Client didn't provide suitable ciphers for authenticated PAC provisioning

**Message Description:** The EAP-FAST in-band PAC-provisioning request issued by the client's supplicant internally specified a cipher that is not compatible with the only provisioning method currently allowed by Allowed Protocols configuration: Authenticated In-Band PAC Provisioning. If this is indeed the desired provisioning method, then this message indicates that the supplicant is either configured improperly or that it cannot be used to perform authenticated provisioning with the current version of ISE. Alternatively, if anonymous provisioning is the method actually desired, then this message indicates that Allowed Protocols configuration currently does not allow Anonymous In-Band PAC Provisioning.

**Local Target Message Format:** <timestamp> <seq num> 12122 WARN EAP: Client didn't provide suitable ciphers for authenticated PAC provisioning, <log details>

**Remote Target Message Format:** <pri\_num> <timestamp> <IP address/hostname> <CISE logging category> <msg\_id> <total seg> <seg num> <timestamp> <seq num> 12122 WARN EAP: Client didn't provide suitable ciphers for authenticated PAC provisioning, <log details>

• **Message Code:** 12123

**Severity:** WARN

**Message Text:** Client didn't provide suitable ciphers for either anonymous or authenticated PAC-provisioning

**Message Description:** The EAP-FAST in-band PAC-provisioning request issued by the client's supplicant hasinternally specified a cipher. This cipher is not compatible with either of the two provisioning methods currently allowed by Allowed Protocols configuration: Anonymous In-Band PAC provisioning or Authenticated In-Band PAC provisioning. The supplicant is either configured incorrectly or it cannot be used to perform PAC provisioning with the current version of ISE.

Local Target Message Format: <timestamp> <seq\_num> 12123 WARN EAP: Client didn't provide suitable ciphers for either anonymous or authenticated PAC-provisioning, <log details>

**Remote Target Message Format:**  $\langle \text{pri\_num} \rangle \langle \text{timesamp} \rangle \langle \text{IP\_address/hostname} \rangle \langle \text{CISE\_logging\_matrix} \rangle$ category> <msg\_id> <total seg> <seg num> <timestamp> <seq num> 12123 WARN EAP: Client didn't provide suitable ciphers for either anonymous or authenticated PAC-provisioning, <log details>

• **Message Code:** 12124

**Severity:** INFO

**Message Text:** EAP-FAST inner method skipped

**Message Description:** Skipped the EAP-FAST inner method.

**Local Target Message Format:** <timestamp> <seq num> 12124 INFO EAP: EAP-FAST inner method skipped, <log details>

**Remote Target Message Format:**  $\leq$ pri\_num $\geq$  $\leq$ timestamp $\geq$  $\leq$ IP address/hostname $\geq$  $\leq$ CISE logging category> <msg\_id> <total seg> <seg num> <timestamp> <seq \_num> 12124 INFO EAP: EAP-FAST inner method skipped, <log details>

**Severity:** INFO

**Message Text:** EAP-FAST inner method started

**Message Description:** Started the EAP-FAST inner method.

**Local Target Message Format:**  $\langle$ timestamp> $\langle$ seq\_num> 12125 INFO EAP: EAP-FAST inner method started, <log details>

**Remote Target Message Format:**  $\langle \text{pri\_num} \rangle \langle \text{timestemp} \rangle \langle \text{IP\_address/hostname} \rangle \langle \text{CISE\_logging\_length} \rangle$ category> <msg\_id> <total seg> <seg num> <timestamp> <seq \_num> 12125 INFO EAP: EAP-FAST inner method started, <log details>

• **Message Code:** 12126

**Severity:** DEBUG

**Message Text:** EAP-FAST cryptobinding verification passed

**Message Description:** EAP-FAST cryptobinding verification passed.

**Local Target Message Format:** <timestamp> <seq num> 12126 DEBUG EAP: EAP-FAST cryptobinding verification passed, <log details>

**Remote Target Message Format:**  $\leq$ pri\_num $\geq$  $\leq$ timestamp $\geq$  $\leq$ IP address/hostname $\geq$  $\leq$ CISE logging category> <msg\_id> <total seg> <seg num><timestamp> <seq\_num> 12126 DEBUG EAP: EAP-FAST cryptobinding verification passed, <log details>

• **Message Code:** 12127

**Severity:** INFO

**Message Text:** Approved EAP-FAST client PAC request

**Message Description:** Approved the EAP-FAST request by the client's supplicant to provision a PAC.

**Local Target Message Format:**  $\langle$ timestamp>  $\langle$ seq num> 12127 INFO EAP: Approved EAP-FAST client PAC request, <log details>

**Remote Target Message Format:**  $\langle \text{pri\_num} \rangle \langle \text{timestemp} \rangle \langle \text{IP\_address/hostname} \rangle \langle \text{CISE\_logging\_length} \rangle$ category> <msg\_id> <total seg> <seg num> <timestamp> <seq \_num> 12127 INFO EAP: Approved EAP-FAST client PAC request, <log details>

• **Message Code:** 12128

**Severity:** INFO

**Message Text:** EAP-FAST inner method finished successfully

**Message Description:** EAP-FAST inner method finished successfully.

**Local Target Message Format:**  $\langle$ timestamp> $\langle$ seq\_num> 12128 INFO EAP: EAP-FAST inner method finished successfully, <log details>

**Remote Target Message Format:**  $\leq$ pri num $\geq$  $\leq$ timestamp $\geq$  $\leq$ P address/hostname $\geq$  $\leq$ CISE logging category> <msg\_id> <total seg> <seg num> <timestamp> <seq num> 12128 INFO EAP: EAP-FAST inner method finished successfully, <log details>

**Severity:** WARN

**Message Text:** EAP-FAST provisioning failed. General error

**Message Description:** EAP-FAST provisioning failed. Could not build secure tunnel.

**Local Target Message Format:**  $\langle$ timestamp> $\langle$ seq\_num> 12129 WARN EAP: EAP-FAST provisioning failed. General error, <log details>

**Remote Target Message Format:**  $\langle \text{pri\_num} \rangle \langle \text{timestemp} \rangle \langle \text{IP\_address/hostname} \rangle \langle \text{CISE\_logging\_length\_length\_length\_length\_length\_model} \rangle$ category> <msg\_id> <total seg> <seg num><timestamp> <seq\_num> 12129 WARN EAP: EAP-FAST provisioning failed. General error, <log details>

• **Message Code:** 12130

**Severity:** WARN

**Message Text:** Failed to decrypt PAC

**Message Description:** Failed to decrypt the PAC received from the client's supplicant.

**Local Target Message Format:**  $\langle$ timestamp>  $\langle$ seq\_num> 12130 WARN EAP: Failed to decrypt PAC, <log details>

**Remote Target Message Format:**  $\langle \text{pri\_num} \rangle \langle \text{timestemp} \rangle \langle \text{IP\_address/hostname} \rangle \langle \text{CISE\_logging} \rangle$ category> <msg\_id> <total seg> <seg num> <timestamp> <seq num> 12130 WARN EAP: Failed to decrypt PAC, <log details>

• **Message Code:** 12131

**Severity:** INFO

**Message Text:** EAP-FAST built anonymous tunnel for purpose of PAC provisioning

**Message Description:** EAP-FAST full handshake finished successfully - built anonymous tunnel for purpose of phase-0 PAC provisioning.

**Local Target Message Format:** <timestamp> <seq\_num> 12131 INFO EAP: EAP-FAST built anonymous tunnel for purpose of PAC provisioning,  $\langle \log \theta \rangle$ 

**Remote Target Message Format:**  $\leq$ pri\_num $\geq$  $\leq$ timestamp $\geq$  $\leq$ P address/hostname $\geq$  $\leq$ CISE logging category> <msg\_id> <total seg> <seg num> <timestamp> <seq num> 12131 INFO EAP: EAP-FAST built anonymous tunnel for purpose of PAC provisioning, <log details>

• **Message Code:** 12132

**Severity:** INFO

**Message Text:** EAP-FAST built PAC-based tunnel for purpose of authentication

**Message Description:** EAP-FAST short handshake finished successfully - built PAC-based tunnel for purpose of phase-1 authentication.

**Local Target Message Format:** <timestamp> <seq num> 12132 INFO EAP: EAP-FAST built PAC-based tunnel for purpose of authentication, <log details>

**Remote Target Message Format:**  $\langle \text{pri\_num} \rangle \langle \text{timesamp} \rangle \langle \text{IP\_address/hostname} \rangle \langle \text{CISE\_logging\_matrix} \rangle$ category> <msg\_id> <total seg> <seg num> <timestamp> <seq \_num> 12132 INFO EAP: EAP-FAST built PAC-based tunnel for purpose of authentication, <log details>

**Severity:** WARN

**Message Text:** Successfully updated Seed key

**Message Description:** Successfully updated the Seed key, used for further generation of master keys.

**Local Target Message Format:**  $\langle$ timestamp>  $\langle$ seq\_num> 12133 WARN EAP: Successfully updated Seed key, <log details>

**Remote Target Message Format:**  $\langle \text{pri\_num} \rangle \langle \text{timestemp} \rangle \langle \text{IP\_address/hostname} \rangle \langle \text{CISE\_logging\_length\_length\_length\_length\_length\_model} \rangle$ category>  $\langle \text{msg} \rangle$   $\langle \text{total seg} \rangle$   $\langle \text{seg num} \rangle$  timestamp>  $\langle \text{seq num} \rangle$  12133 WARN EAP: Successfully updated Seed key, <log details>

• **Message Code:** 12134

**Severity:** WARN

**Message Text:** Failed to update seed key

**Message Description:** Internal error: failed to update seed key, needed for further generation of master keys, most likely because an internal configuration object could not be properly fetched.

**Local Target Message Format:**  $\langle$ timestamp> $\langle$ seq\_num> 12134 WARN EAP: Failed to update seed key, <log details>

**Remote Target Message Format:**  $\leq$ pri num $\geq$  $\leq$ timestamp $\geq$  $\leq$ P address/hostname $\geq$  $\leq$ CISE logging category> <msg\_id> <total seg> <seg num> <timestamp> <seq num> 12134 WARN EAP: Failed to update seed key, <log details>

• **Message Code:** 12135

**Severity:** INFO

**Message Text:** Updated Master Key Generation period

**Message Description:** Updated the Master Key Generation period.

**Local Target Message Format:** <timestamp> <seq\_num> 12135 INFO EAP: Updated Master Key Generation period, <log details>

**Remote Target Message Format:**  $\leq$ pri\_num $\geq$  $\leq$ timestamp $\geq$  $\leq$ P address/hostname $\geq$  $\leq$ CISE logging category> <msg\_id> <total seg> <seg num> <timestamp> <seq \_num> 12135 INFO EAP: Updated Master Key Generation period, <log details>

• **Message Code:** 12136

**Severity:** INFO

**Message Text:** Sent NDAC Authentication to client

**Message Description:** Sent NDAC Authentication to client.

**Local Target Message Format:**  $\langle$ timestamp> $\langle$ seq\_num> 12136 INFO EAP: Sent NDAC Authentication to client, <log details>

**Remote Target Message Format:**  $\leq$ pri num $\geq$  $\leq$ timestamp $\geq$  $\leq$ P address/hostname $\geq$  $\leq$ CISE logging category> <msg\_id> <total seg> <seg num><timestamp> <seq\_num> 12136 INFO EAP: Sent NDAC Authentication to client, <log details>

**Severity:** INFO

**Message Text:** Received NDAC Authentication response from client

**Message Description:** Received NDAC Authentication response from client.

**Local Target Message Format:**  $\langle$ timestamp>  $\langle$ seq\_num> 12137 INFO EAP: Received NDAC Authentication response from client, <log details>

**Remote Target Message Format:**  $\langle \text{pri\_num} \rangle \langle \text{timesamp} \rangle \langle \text{IP\_address/hostname} \rangle \langle \text{CISE\_logging\_right}$ category> <msg\_id> <total seg> <seg num> <timestamp> <seq num> 12137 INFO EAP: Received NDAC Authentication response from client, <log details>

• **Message Code:** 12138

**Severity:** INFO

**Message Text:** Received Authorization PAC

**Message Description:** Received Authorization PAC from client.

**Local Target Message Format:**  $\langle$ timestamp>  $\langle$ seq\_num> 12138 INFO EAP: Received Authorization PAC, <log details>

**Remote Target Message Format:**  $\langle \text{pri\_num} \rangle \langle \text{timestemp} \rangle \langle \text{IP\_address/hostname} \rangle \langle \text{CISE\_logging} \rangle$ category> <msg\_id> <total seg> <seg num> \timestamp> <seq num> 12138 INFO EAP: Received Authorization PAC, <log details>

• **Message Code:** 12139

**Severity:** INFO

**Message Text:** Anonymous TLS renegotiation succeeded

**Message Description:** EAP-FAST Anonymous TLS renegotiation finished with success

**Local Target Message Format:** <timestamp> <seq\_num> 12139 INFO EAP: Anonymous TLS renegotiation succeeded, <log details>

**Remote Target Message Format:**  $\leq$ pri\_num $\geq$  $\leq$ timestamp $\geq$  $\leq$ P address/hostname $\geq$  $\leq$ CISE logging category> <msg\_id> <total seg> <seg num> <timestamp> <seq num> 12139 INFO EAP: Anonymous TLS renegotiation succeeded, <log details>

• **Message Code:** 12140

**Severity:** WARN

**Message Text:** Anonymous TLS renegotiation failed

**Message Description:** Anonymous TLS renegotiation failed.

**Local Target Message Format:**  $\langle$ timestamp>  $\langle$ seq num> 12140 WARN EAP: Anonymous TLS renegotiation failed, <log details>

**Remote Target Message Format:**  $\langle \text{pri\_num} \rangle \langle \text{timesamp} \rangle \langle \text{IP\_address/hostname} \rangle \langle \text{CISE\_logging\_matrix} \rangle$ category>  $\langle \text{msg} \rangle$   $\langle \text{total seg} \rangle$   $\langle \text{seg num} \rangle$  timestamp>  $\langle \text{seq num} \rangle$  12140 WARN EAP: Anonymous TLS renegotiation failed, <log details>

• **Message Code:** 12141

**Severity:** WARN

**Message Text:** Failed to find Legacy Master Key

**Message Description:** Failed to find EAP-FAST Legacy Master Key.

**Local Target Message Format:** <timestamp> <seq\_num> 12141 WARN EAP: Failed to find Legacy Master Key, <log details>

**Remote Target Message Format:**  $\leq$ pri\_num $\geq$  $\leq$ timestamp $\geq$  $\leq$ P address/hostname $\geq$  $\leq$ CISE logging category> <msg\_id> <total seg> <seg num> <timestamp> <seq num> 12141 WARN EAP: Failed to find Legacy Master Key, <log details>

• **Message Code:** 12142

**Severity:** WARN

**Message Text:** Legacy Master Key expired

**Message Description:** EAP-FAST Legacy Master Key expired.

**Local Target Message Format:**  $\langle$ timestamp>  $\langle$ seq \_num> 12142 WARN EAP: Legacy Master Key expired, <log details>

**Remote Target Message Format:**  $\langle \text{pri\_num} \rangle \langle \text{timestemp} \rangle \langle \text{IP\_address/hostname} \rangle \langle \text{CISE\_logging\_length} \rangle$ category> <msg\_id> <total seg> <seg num> <timestamp> <seq \_num> 12142 WARN EAP: Legacy Master Key expired, <log details>

• **Message Code:** 12143

**Severity:** WARN

**Message Text:** Failed to derive EAP-FAST Master Key

**Message Description:** Failed to derive EAP-FAST Master Key.

**Local Target Message Format:** <timestamp> <seq\_num> 12143 WARN EAP: Failed to derive EAP-FAST Master Key, <log details>

**Remote Target Message Format:**  $\leq$ pri\_num $\geq$  $\leq$ timestamp $\geq$  $\leq$ P address/hostname $\geq$  $\leq$ CISE\_logging category  $\leq$  msg id  $\leq$  total seg  $\leq$  seg num  $\leq$  timestamp  $\leq$  seg num  $\geq$  12143 WARN EAP: Failed to derive EAP-FAST Master Key, <log details>

• **Message Code:** 12144

**Severity:** WARN

**Message Text:** Fallback on invalid PAC: no available additional cipher configured on server

**Message Description:** Fallback on invalid PAC: no available additional cipher configured on server.

**Local Target Message Format:**  $\langle$ timestamp>  $\langle$ seq\_num> 12144 WARN EAP: Fallback on invalid PAC: no available additional cipher configured on server, <log details>

**Remote Target Message Format:**  $\leq$ pri num $\geq$  $\leq$ timestamp $\geq$  $\leq$ P address/hostname $\geq$  $\leq$ CISE logging category> <msg\_id> <total seg> <seg num> <timestamp> <seq\_num> 12144 WARN EAP: Fallback on invalid PAC: no available additional cipher configured on server, <log details>

• **Message Code:** 12145

**Severity:** WARN

**Message Text:** Cannot perform more then one invalid PAC fallback

**Message Description:** There seems to be an internal problem with the client's supplicant, which is incorrectly trying to send an invalid PAC more then once during a single EAP-FAST conversation.

**Local Target Message Format:**  $\langle$ timestamp>  $\langle$ seq\_num> 12145 WARN EAP: Cannot perform more then one invalid PAC fallback, <log details>

**Remote Target Message Format:**  $\leq$ pri\_num $\geq$  $\leq$ timestamp $\geq$  $\leq$ IP address/hostname $\geq$  $\leq$ CISE logging category> <msg\_id> <total seg> <seg num> <timestamp> <seq \_num> 12145 WARN EAP: Cannot perform more then one invalid PAC fallback, <log details>

• **Message Code:** 12146

**Severity:** WARN

**Message Text:** No cipher on client side for invalid PAC fallback

**Message Description:** ISE is unable to complete the TLS handshake, because none of the ciphersuites suggested by the client's supplicant are compatible with invalid PAC fallback. This might be due to the fact that a manually-provisioned PAC is no longer valid, and configuration in Allowed Protocols does not allow any of the forms of in-band PAC provisioning expected by the client.

**Local Target Message Format:**  $\langle$ timestamp> $\langle$ seq\_num> 12146 WARN EAP: No cipher on client side for invalid PAC fallback, <log details>

**Remote Target Message Format:**  $\leq$ pri\_num $\geq$  $\leq$ timestamp $\geq$  $\leq$ P address/hostname $\geq$  $\leq$ CISE logging category> <msg\_id> <total seg> <seg num> <timestamp> <seq num> 12146 WARN EAP: No cipher on client side for invalid PAC fallback, <log details>

• **Message Code:** 12147

**Severity:** WARN

**Message Text:** Machine Authentication is disabled

**Message Description:** EAP-FAST authentication failed because Machine Authentication is disabled.

Local Target Message Format: <timestamp> <seq\_num> 12147 WARN EAP: Machine Authentication is disabled,  $\leq$ log details $\geq$ 

**Remote Target Message Format:**  $\leq$ pri\_num $\geq$  $\leq$ timestamp $\geq$  $\leq$ P address/hostname $\geq$  $\leq$ CISE\_logging category> <msg\_id> <total seg> <seg num> <timestamp> <seq\_num> 12147 WARN EAP: Machine Authentication is disabled, <log details>

• **Message Code:** 12148

**Severity:** INFO

**Message Text:** Allowed Protocols does not allow Stateless Session Resume; performing full authentication

**Message Description:** Allowed Protocols configuration does not allow Stateless Session Resume; performing full authentication.

**Local Target Message Format:**  $\langle$ timestamp>  $\langle$ seq\_num> 12148 INFO EAP: Allowed Protocols does not allow Stateless Session Resume; performing full authentication, <log details>

**Remote Target Message Format:**  $\langle \text{pri\_num} \rangle \langle \text{timesamp} \rangle \langle \text{IP\_address/hostname} \rangle \langle \text{CISE\_logging\_right}$ category> <msg\_id> <total seg> <seg num><timestamp> <seq\_num> 12148 INFO EAP: Allowed Protocols does not allow Stateless Session Resume; performing full authentication, <log details>

**Severity:** INFO

**Message Text:** EAP-FAST built authenticated tunnel for purpose of PAC provisioning

**Message Description:** EAP-FAST full handshake finished successfully - built authenticated tunnel for purpose of phase-0 PAC provisioning.

**Local Target Message Format:** <timestamp> <seq\_num> 12149 INFO EAP: EAP-FAST built authenticated tunnel for purpose of PAC provisioning, <log details>

**Remote Target Message Format:**  $\leq$ pri\_num $\geq$  $\leq$ timestamp $\geq$  $\leq$ P address/hostname $\geq$  $\leq$ CISE logging category> <msg\_id> <total seg> <seg num> <timestamp> <seq num> 12149 INFO EAP: EAP-FAST built authenticated tunnel for purpose of PAC provisioning, <log details>

• **Message Code:** 12151

**Severity:** INFO

**Message Text:** Perform fallback on invalid PAC to provisioning

**Message Description:** ISE received an invalid PAC during authentication and perform fallback to PAC provisioning.

**Local Target Message Format:**  $\langle$ timestamp>  $\langle$ seq\_num> 12151 INFO EAP: Perform fallback on invalid PAC to provisioning, <log details>

**Remote Target Message Format:**  $\leq$ pri\_num $\geq$  $\leq$ timestamp $\geq$  $\leq$ IP address/hostname $\geq$  $\leq$ CISE logging category> <msg\_id> <total seg> <seg num> <timestamp> <seq \_num> 12151 INFO EAP: Perform fallback on invalid PAC to provisioning, <log details>

• **Message Code:** 12152

**Severity:** WARN

**Message Text:** Rejected PAC provisioning request because supplicant failed to adhere to protocol

**Message Description:** Rejected the PAC provisioning request because the client's supplicant failed to properly adhere to the EAP-FAST protocol. Not only did it fail to send an ACK for the almost-provisioned PAC, but it also failed to properly follow up by sending a valid additional request for a Tunnel PAC or a Machine PAC.

**Local Target Message Format:** <timestamp> <seq\_num> 12152 WARN EAP: Rejected PAC provisioning request because supplicant failed to adhere to protocol,  $\leq$ log details $\geq$ 

**Remote Target Message Format:**  $\leq$ pri\_num $\geq$  $\leq$ timestamp $\geq$  $\leq$ IP address/hostname $\geq$  $\leq$ CISE logging category> <msg\_id> <total seg> <seg num> <timestamp> <seq num> 12152 WARN EAP: Rejected PAC provisioning request because supplicant failed to adhere to protocol, <log details>

• **Message Code:** 12153

**Severity:** WARN

**Message Text:** EAP-FAST failed SSL/TLS handshake because the client rejected the ISE local-certificate

**Message Description:** EAP-FAST failed SSL/TLS handshake because the client rejected the ISE local-certificate

**Local Target Message Format:**  $\langle$ timestamp>  $\langle$ seq\_num> 12153 WARN EAP: EAP-FAST failed SSL/TLS handshake because the client rejected the ISE local-certificate, <log details>

**Remote Target Message Format:**  $\leq$ pri\_num $\geq$  $\leq$ timestamp $\geq$  $\leq$ P address/hostname $\geq$  $\leq$ CISE\_logging category> <msg\_id> <total seg> <seg num><timestamp> <seq\_num> 12153 WARN EAP: EAP-FAST failed SSL/TLS handshake because the client rejected the ISE local-certificate, <log details>

• **Message Code:** 12154

**Severity:** WARN

**Message Text:** EAP-FAST failed SSL/TLS handshake after a client alert

**Message Description:** EAP-FAST failed SSL/TLS handshake after a client alert

**Local Target Message Format:**  $\langle$ timestamp>  $\langle$ seq\_num> 12154 WARN EAP: EAP-FAST failed SSL/TLS handshake after a client alert, <log details>

**Remote Target Message Format:**  $\langle \text{pri\_num} \rangle \langle \text{timesamp} \rangle \langle \text{IP\_address} \rangle / \text{lostname} \rangle \langle \text{CISE\_logging\_matrix} \rangle$ category> <msg\_id> <total seg> <seg num><timestamp> <seq\_num> 12154 WARN EAP: EAP-FAST failed SSL/TLS handshake after a client alert, <log details>

• **Message Code:** 12155

**Severity:** WARN

**Message Text:** One Tunnel PAC has already been requested in this conversation. Another Tunnel PAC request will be ignored

**Message Description:** One Tunnel PAC has already been requested in this conversation. Another Tunnel PAC request will be ignored

**Local Target Message Format:**  $\langle$ timestamp>  $\langle$ seq num> 12155 WARN EAP: One Tunnel PAC has already been requested in this conversation. Another Tunnel PAC request will be ignored, <log details>

**Remote Target Message Format:**  $\leq$ pri num $\geq$  $\leq$ timestamp $\geq$  $\leq$ P address/hostname $\geq$  $\leq$ CISE logging category> <msg\_id> <total seg> <seg num> <timestamp> <seq\_num> 12155 WARN EAP: One Tunnel PAC has already been requested in this conversation. Another Tunnel PAC request will be ignored, <log details>

• **Message Code:** 12156

**Severity:** WARN

**Message Text:** One CTS PAC has already been requested in this conversation. Another Tunnel PAC request will be ignored

**Message Description:** One CTS PAC has already been requested in this conversation. Another Tunnel PAC request will be ignored

**Local Target Message Format:** <timestamp> <seq num> 12156 WARN EAP: One CTS PAC has already been requested in this conversation. Another Tunnel PAC request will be ignored, <log details>

**Remote Target Message Format:**  $\langle \text{pri\_num} \rangle \langle \text{timesamp} \rangle \langle \text{I} \rangle$  address/hostname>  $\langle \text{CISE\_logging} \rangle$ category> <msg\_id> <total seg> <seg num> <timestamp> <seq \_num> 12156 WARN EAP: One CTS PAC has already been requested in this conversation. Another Tunnel PAC request will be ignored, <log details>

• **Message Code:** 12157

**Severity:** WARN

**Message Text:** One Tunnel PAC has already been requested in this conversation. Another CTS PAC request will be ignored

**Message Description:** One Tunnel PAC has already been requested in this conversation. Another CTS PAC request will be ignored

**Local Target Message Format:**  $\langle$ timestamp>  $\langle$ seq\_num> 12157 WARN EAP: One Tunnel PAC has already been requested in this conversation. Another CTS PAC request will be ignored, <log details>

**Remote Target Message Format:**  $\leq$ pri\_num $\geq$  $\leq$ timestamp $\geq$  $\leq$ P address/hostname $\geq$  $\leq$ CISE logging category>  $\langle \text{msg} \rangle$   $\langle \text{total seg} \rangle$   $\langle \text{seg num} \rangle$  $\langle \text{time stamp} \rangle$   $\langle \text{seq num} \rangle$  12157 WARN EAP: One Tunnel PAC has already been requested in this conversation. Another CTS PAC request will be ignored,  $\leq$ log details>

• **Message Code:** 12158

**Severity:** WARN

**Message Text:** One CTS PAC has already been requested in this conversation. Another CTS PAC request will be ignored

**Message Description:** One CTS PAC has already been requested in this conversation. Another CTS PAC request will be ignored

**Local Target Message Format:**  $\langle$ timestamp>  $\langle$ seq\_num> 12158 WARN EAP: One CTS PAC has already been requested in this conversation. Another CTS PAC request will be ignored,  $\langle \log \theta \rangle$  details

**Remote Target Message Format:**  $\leq$ pri num $\geq$  $\leq$ timestamp $\geq$  $\leq$ P address/hostname $\geq$  $\leq$ CISE logging category> <msg\_id> <total seg> <seg num> <timestamp> <seq num> 12158 WARN EAP: One CTS PAC has already been requested in this conversation. Another CTS PAC request will be ignored,  $\leq$ log details>

• **Message Code:** 12159

**Severity:** WARN

**Message Text:** One Machine PAC has already been requested in this conversation. Another Machine PAC request will be ignored

**Message Description:** One Machine PAC has already been requested in this conversation. Another Machine PAC request will be ignored

**Local Target Message Format:** <timestamp> <seq\_num> 12159 WARN EAP: One Machine PAC has already been requested in this conversation. Another Machine PAC request will be ignored, <log details>

**Remote Target Message Format:**  $\leq$ pri\_num $\geq$  $\leq$ timestamp $\geq$  $\leq$ P address/hostname $\geq$  $\leq$ CISE\_logging category> <msg\_id> <total seg> <seg num> <timestamp> <seq \_num> 12159 WARN EAP: One Machine PAC has already been requested in this conversation. Another Machine PAC request will be ignored, <log details>

• **Message Code:** 12160

**Severity:** WARN

**Message Text:** Cannot provision Machine PAC on anonymous provisioning. Machine PAC can be provisioned only on authenticated provisioning

**Message Description:** Cannot provision Machine PAC on anonymous provisioning. Machine PAC can be provisioned only on authenticated provisioning

**Local Target Message Format:**  $\leq$ timestamp>  $\leq$ seq\_num> 12160 WARN EAP: Cannot provision Machine PAC on anonymous provisioning. Machine PAC can be provisioned only on authenticated provisioning, <log details>

**Remote Target Message Format:**  $\langle \text{pri\_num} \rangle \langle \text{timesamp} \rangle \langle \text{IP} \rangle$  address/hostname>  $\langle \text{CISE\_logging} \rangle$ category> <msg\_id> <total seg> <seg num><timestamp> <seq\_num> 12160 WARN EAP: Cannot provision Machine PAC on anonymous provisioning. Machine PAC can be provisioned only on authenticated provisioning, <log details>

• **Message Code:** 12161

**Severity:** WARN

**Message Text:** Cannot provision Authorization PAC when the stateless session resume is disabled

**Message Description:** Cannot provision Authorization PAC when the stateless session resume is disabled. Enable the stateless session resume in service settings to allow Authorization PAC provisioning

**Local Target Message Format:**  $\langle$ timestamp>  $\langle$ seq\_num> 12161 WARN EAP: Cannot provision Authorization PAC when the stateless session resume is disabled, <log details>

**Remote Target Message Format:**  $\langle \text{pri\_num} \rangle \langle \text{timesamp} \rangle \langle \text{IP\_address/hostname} \rangle \langle \text{CISE\_logging\_right}$ category> <msg\_id> <total seg> <seg num> <timestamp> <seq \_num> 12161 WARN EAP: Cannot provision Authorization PAC when the stateless session resume is disabled, <log details>

• **Message Code:** 12162

**Severity:** WARN

**Message Text:** Cannot provision Authorization PAC on anonymous provisioning. Authorization PAC can be provisioned only on authenticated provisioning

**Message Description:** Cannot provision Authorization PAC on anonymous provisioning. Authorization PAC can be provisioned only on authenticated provisioning

**Local Target Message Format:**  $\leq$ timestamp>  $\leq$ seq num> 12162 WARN EAP: Cannot provision Authorization PAC on anonymous provisioning. Authorization PAC can be provisioned only on authenticated provisioning, <log details>

**Remote Target Message Format:**  $\langle \text{pri\_num} \rangle \langle \text{timesamp} \rangle \langle \text{IP} \rangle$  address/hostname>  $\langle \text{CISE\_logging} \rangle$ category> <msg\_id> <total seg> <seg num><timestamp> <seq\_num> 12162 WARN EAP: Cannot provision Authorization PAC on anonymous provisioning. Authorization PAC can be provisioned only on authenticated provisioning, <log details>

• **Message Code:** 12163

**Severity:** WARN

**Message Text:** One Authorization PAC has already been requested in this conversation. Another Authorization PAC request will be ignored

**Message Description:** One Authorization PAC has already been requested in this conversation. Another Authorization PAC request will be ignored

**Local Target Message Format:** <timestamp> <seq num> 12163 WARN EAP: One Authorization PAC has already been requested in this conversation. Another Authorization PAC request will be ignored,  $\langle$ log details $\rangle$ 

**Remote Target Message Format:**  $\leq$ pri\_num $\geq$  $\leq$ timestamp $\geq$  $\leq$ P address/hostname $\geq$  $\leq$ CISE\_logging category>  $\langle \text{msg id}\rangle$   $\langle \text{total seg}\rangle$   $\langle \text{seg num}\rangle$   $\langle \text{timesump}\rangle$   $\langle \text{seq num}\rangle$  12163 WARN EAP: One Authorization PAC has already been requested in this conversation. Another Authorization PAC request will be ignored,  $\leq$ log details $\geq$ 

• **Message Code:** 12164

**Severity:** WARN

**Message Text:** Invalid PAC type requested. Ignoring this request

**Message Description:** Invalid PAC type requested. Ignoring this request

**Local Target Message Format:**  $\langle$ timestamp>  $\langle$ seq \_num> 12164 WARN EAP: Invalid PAC type requested. Ignoring this request,  $\langle \log \theta \rangle$ 

**Remote Target Message Format:**  $\leq$ pri\_num $\geq$  $\leq$ timestamp $\geq$  $\leq$ P address/hostname $\geq$  $\leq$ CISE logging category> <msg\_id> <total seg> <seg num> <timestamp> <seq num> 12164 WARN EAP: Invalid PAC type requested. Ignoring this request, <log details>

• **Message Code:** 12165

**Severity:** WARN

**Message Text:** Authorization PAC I-ID does not match user identity. Ignoring this Authorization PAC request

**Message Description:** Authorization PAC I-ID does not match user identity. Ignoring this Authorization PAC request

**Local Target Message Format:**  $\langle$ timestamp>  $\langle$ seq\_num> 12165 WARN EAP: Authorization PAC I-ID does not match user identity. Ignoring this Authorization PAC request, <log details>

**Remote Target Message Format:**  $\langle \text{pri\_num} \rangle \langle \text{timesamp} \rangle \langle \text{N} \rangle$  address/hostname>  $\langle \text{CISE\_logging} \rangle$ category> <msg\_id> <totalseg> <seg num><timestamp> <seq\_num> 12165 WARN EAP: Authorization PAC I-ID does not match user identity. Ignoring this Authorization PAC request, <a>Iog details>

• **Message Code:** 12166

**Severity:** WARN

**Message Text:** Machine PAC request does not contain I-ID. Ignoring this Machine PAC request

**Message Description:** Machine PAC request does not contain I-ID. Ignoring this Machine PAC request

**Local Target Message Format:**  $\langle$ timestamp>  $\langle$ seq num> 12166 WARN EAP: Machine PAC request does not contain I-ID. Ignoring this Machine PAC request, <log details>

**Remote Target Message Format:**  $\leq$ pri\_num $\geq$  $\leq$ timestamp $\geq$  $\leq$ P address/hostname $\geq$  $\leq$ CISE logging category> <msg\_id> <total seg> <seg num> <timestamp> <seq num> 12166 WARN EAP: Machine PAC request does not contain I-ID. Ignoring this Machine PAC request,  $\leq$ log details

• **Message Code:** 12167

**Severity:** WARN

**Message Text:** Authorization PAC can be provided only with Tunnel PAC

**Message Description:** Authorization PAC can be provided only with Tunnel PAC

**Local Target Message Format:** <timestamp> <seq\_num> 12167 WARN EAP: Authorization PAC can be provided only with Tunnel PAC, <log details>

**Remote Target Message Format:**  $\leq$ pri\_num $\geq$  $\leq$ timestamp $\geq$  $\leq$ P address/hostname $\geq$  $\leq$ CISE\_logging category> <msg\_id> <totalseg> <seg num><timestamp> <seq\_num> 12167 WARN EAP: Authorization PAC can be provided only with Tunnel PAC,  $\leq$ log details $\geq$ 

• **Message Code:** 12168

**Severity:** INFO

**Message Text:** Received CTS PAC

**Message Description:** Received CTS PAC from client

**Local Target Message Format:** <timestamp> <seq num> 12168 INFO EAP: Received CTS PAC, <log details>

**Remote Target Message Format:**  $\langle \text{pri\_num} \rangle \langle \text{timesamp} \rangle \langle \text{I} \rangle$  address/hostname>  $\langle \text{CISE\_logging} \rangle$ category>  $\langle \text{msg id}\rangle$  <total seg>  $\langle \text{seg num}\rangle$  timestamp>  $\langle \text{seq num}\rangle$  12168 INFO EAP: Received CTS PAC,  $\leq$ log details $\geq$ 

• **Message Code:** 12169

**Severity:** INFO

**Message Text:** Successfully finished EAP-FAST tunnel PAC provisioning/update

**Message Description:** Successfully finished the EAP-FAST tunnel PAC provisioning or update.

**Local Target Message Format:**  $\langle$ timestamp> $\langle$ seq\_num> 12169 INFO EAP: Successfully finished EAP-FAST tunnel PAC provisioning/update, <log details>

**Remote Target Message Format:**  $\leq$ pri\_num $\geq$  $\leq$ timestamp $\geq$  $\leq$ P address/hostname $\geq$  $\leq$ CISE\_logging category> <msg\_id> <total seg> <seg num><timestamp> <seq\_num> 12169 INFO EAP: Successfully finished EAP-FAST tunnel PAC provisioning/update, <log details>

• **Message Code:** 12170

**Severity:** INFO

**Message Text:** Successfully finished EAP-FAST machine PAC provisioning/update

**Message Description:** Successfully finished the EAP-FAST machine PAC provisioning or update.

**Local Target Message Format:**  $\langle$ timestamp>  $\langle$ seq num> 12170 INFO EAP: Successfully finished EAP-FAST machine PAC provisioning/update, <log details>

**Remote Target Message Format:**  $\langle \text{pri\_num} \rangle \langle \text{timesamp} \rangle \langle \text{IP\_address/hostname} \rangle \langle \text{CISE\_logging\_right}$ category> <msg\_id> <total seg> <seg num> <timestamp> <seq num> 12170 INFO EAP: Successfully finished EAP-FAST machine PAC provisioning/update, <log details>

• **Message Code:** 12171

**Severity:** INFO

**Message Text:** Successfully finished EAP-FAST user authorization PAC provisioning/update

**Message Description:** Successfully finished the EAP-FAST user authorization PAC provisioning or update.

**Local Target Message Format:**  $\leq$ timestamp>  $\leq$ seq\_num> 12171 INFO EAP: Successfully finished EAP-FAST user authorization PAC provisioning/update, <log details>

**Remote Target Message Format:**  $\leq$ pri\_num $\geq$  $\leq$ timestamp $\geq$  $\leq$ P address/hostname $\geq$  $\leq$ CISE\_logging category>  $\langle \text{msg}_i \rangle$   $\langle \text{total seg} \rangle$   $\langle \text{seg}_i \rangle$   $\langle \text{simestamp} \rangle$   $\langle \text{seq}_i \rangle$  num> 12171 INFO EAP: Successfully finished EAP-FAST user authorization PAC provisioning/update, <log details>

• **Message Code:** 12172

**Severity:** INFO

**Message Text:** Successfully finished EAP-FAST posture PAC provisioning/update

**Message Description:** Successfully finished the EAP-FAST posture PAC provisioning or update.

**Local Target Message Format:** <timestamp> <seq num> 12172 INFO EAP: Successfully finished EAP-FAST posture PAC provisioning/update, <log details>

**Remote Target Message Format:**  $\leq$ pri\_num $\geq$  $\leq$ timestamp $\geq$  $\leq$ IP address/hostname $\geq$  $\leq$ CISE logging category>  $\langle \text{msg} \rangle$   $\langle \text{total seg} \rangle$   $\langle \text{seg num} \rangle$  $\langle \text{times samp} \rangle$   $\langle \text{seq num} \rangle$  12172 INFO EAP: Successfully finished EAP-FAST posture PAC provisioning/update, <log details>

• **Message Code:** 12173

**Severity:** INFO

**Message Text:** Successfully finished EAP-FAST CTS PAC provisioning/update

**Message Description:** Successfully finished the EAP-FAST CTS PAC provisioning or update.

**Local Target Message Format:**  $\langle$ timestamp> $\langle$ seq\_num> 12173 INFO EAP: Successfully finished EAP-FAST CTS PAC provisioning/update, <log details>

**Remote Target Message Format:**  $\leq$ pri\_num $\geq$  $\leq$ timestamp $\geq$  $\leq$ P address/hostname $\geq$  $\leq$ CISE\_logging category> <msg\_id> <total seg> <seg num><timestamp> <seq\_num> 12173 INFO EAP: Successfully finished EAP-FAST CTS PAC provisioning/update, <log details>

• **Message Code:** 12174

**Severity:** INFO

**Message Text:** Received Machine PAC

**Message Description:** Received Machine PAC from client.

**Local Target Message Format:**  $\langle$ timestamp>  $\langle$ seq\_num> 12174 INFO EAP: Received Machine PAC,  $\langle$ log details $>$ 

**Remote Target Message Format:**  $\leq$ pri\_num $\geq$  $\leq$ timestamp $\geq$  $\leq$ P address/hostname $\geq$  $\leq$ CISE logging category> <msg\_id> <total seg> <seg num> <timestamp> <seq \_num> 12174 INFO EAP: Received Machine PAC, <log details>

• **Message Code:** 12175

**Severity:** INFO

**Message Text:** Received Tunnel PAC

**Message Description:** Received Tunnel PAC from client.

**Local Target Message Format:** <timestamp> <seq\_num> 12175 INFO EAP: Received Tunnel PAC,  $\langle$ log details $\rangle$ 

**Remote Target Message Format:**  $\leq$ pri\_num $\geq$  $\leq$ timestamp $\geq$  $\leq$ P address/hostname $\geq$  $\leq$ CISE\_logging category> <msg\_id> <total seg> <seg num><timestamp> <seq\_num> 12175 INFO EAP: Received Tunnel PAC, <log details>

• **Message Code:** 12176

**Severity:** INFO

**Message Text:** EAP-FAST PAC-less full handshake finished successfully

**Message Description:** Using the PAC-less mode of EAP-FAST authentication. The tunnel was successfully built using full handshake.

**Local Target Message Format:**  $\langle$ timestamp>  $\langle$ seq num> 12176 INFO EAP: EAP-FAST PAC-less full handshake finished successfully, <log details>

**Remote Target Message Format:**  $\leq$ pri\_num $\geq$  $\leq$ timestamp $\geq$  $\leq$ P address/hostname $\geq$  $\leq$ CISE logging category> <msg\_id> <total seg> <seg num> <timestamp> <seq \_num> 12176 INFO EAP: EAP-FAST PAC-less full handshake finished successfully, <log details>

• **Message Code:** 12177

**Severity:** WARN

**Message Text:** No cipher for PAC-less EAP-FAST authentication

**Message Description:** The cipher specified by the client's supplicant during the TLS handshake portion of EAP-FAST is not compatible with the PAC-less mode of operation currently configured in Allowed protocols configuration. This could be because the supplicant is either incorrectly configured, or even inherently unable in general, to work with PAC-less EAP-FAST authentication using the current version of ISE.

**Local Target Message Format:**  $\langle$ timestamp>  $\langle$ seq\_num> 12177 WARN EAP: No cipher for PAC-less EAP-FAST authentication, <log details>

**Remote Target Message Format:**  $\leq$ pri\_num $\geq$  $\leq$ timestamp $\geq$  $\leq$ P address/hostname $\geq$  $\leq$ CISE\_logging category> <msg\_id> <total seg> <seg num> <timestamp> <seq\_num> 12177 WARN EAP: No cipher for PAC-less EAP-FAST authentication, <log details>

• **Message Code:** 12178

**Severity:** WARN

**Message Text:** Rejected PAC unexpectedly received during PAC-less mode of EAP-FAST

**Message Description:** Despite the fact that Allowed protocols has configured EAP-FAST to use the PAC-less mode of operation, the client's supplicant has sent a PAC to ISE, as if the PAC-based mode is being used.

**Local Target Message Format:** <timestamp> <seq \text{num> 12178 WARN EAP: Rejected PAC unexpectedly received during PAC-less mode of EAP-FAST, <log details>

**Remote Target Message Format:**  $\leq$ pri\_num $\geq$  $\leq$ timestamp $\geq$  $\leq$ P address/hostname $\geq$  $\leq$ CISE logging category>  $\leq$ msg\_id>  $\leq$ total seg>  $\leq$ seg num> $\leq$ timestamp>  $\leq$ seq\_num> 12178 WARN EAP: Rejected PAC unexpectedly received during PAC-less mode of EAP-FAST, <log details>

**Severity:** INFO

**Message Text:** Successfully finished EAP-FAST machine authorization PAC provisioning/update

**Message Description:** Successfully finished the EAP-FAST machine authorization PAC provisioning or update.

**Local Target Message Format:** <timestamp> <seq num> 12179 INFO EAP: Successfully finished EAP-FAST machine authorization PAC provisioning/update, <log details>

**Remote Target Message Format:**  $\leq$ pri\_num $\geq$  $\leq$ timestamp $\geq$  $\leq$ IP address/hostname $\geq$  $\leq$ CISE logging category> <msg\_id> <total seg> <seg num> <timestamp> <seq num> 12179 INFO EAP: Successfully finished EAP-FAST machine authorization PAC provisioning/update, <log details>

• **Message Code:** 12200

**Severity:** INFO

**Message Text:** Approved EAP-FAST client Tunnel PAC request

**Message Description:** Approved the EAP-FAST request by the client's supplicant to provision a Tunnel PAC.

**Local Target Message Format:**  $\langle$ timestamp>  $\langle$ seq\_num> 12200 INFO EAP: Approved EAP-FAST client Tunnel PAC request, <log details>

**Remote Target Message Format:**  $\langle \text{pri\_num} \rangle \langle \text{timesamp} \rangle \langle \text{N} \rangle$  address/hostname>  $\langle \text{CISE\_logging} \rangle$ category> <msg\_id> <total seg> <seg num> <timestamp> <seq \_num> 12200 INFO EAP: Approved EAP-FAST client Tunnel PAC request, <log details>

• **Message Code:** 12201

**Severity:** INFO

**Message Text:** Approved EAP-FAST client Machine PAC request

**Message Description:** Approved the EAP-FAST request by the client'ssupplicant to provision a Machine PAC.

**Local Target Message Format:** <timestamp> <seq num> 12201 INFO EAP: Approved EAP-FAST client Machine PAC request, <log details>

**Remote Target Message Format:**  $\leq$ pri\_num $\geq$  $\leq$ timestamp $\geq$  $\leq$ P address/hostname $\geq$  $\leq$ CISE logging category> <msg\_id> <total seg> <seg num> <timestamp> <seq num> 12201 INFO EAP: Approved EAP-FAST client Machine PAC request, <log details>

• **Message Code:** 12202

**Severity:** INFO

**Message Text:** Approved EAP-FAST client Authorization PAC request

**Message Description:** Approved the EAP-FAST request by the client's supplicant to provision an Authorization PAC.

**Local Target Message Format:**  $\langle$ timestamp>  $\langle$ seq\_num> 12202 INFO EAP: Approved EAP-FAST client Authorization PAC request, <log details>

**Remote Target Message Format:**  $\leq$ pri\_num $\geq$  $\leq$ timestamp $\geq$  $\leq$ P address/hostname $\geq$  $\leq$ CISE\_logging category> <msg\_id> <total seg> <seg num> <timestamp> <seq\_num> 12202 INFO EAP: Approved EAP-FAST client Authorization PAC request, <log details>

• **Message Code:** 12203

**Severity:** INFO

**Message Text:** Using client certificate for authentication

**Message Description:** ISE received client certificate during tunnel establishment or inside the tunnel. ISE is going to verify this certificate and use it for authentication.

**Local Target Message Format:**  $\langle$ timestamp>  $\langle$ seq num> 12203 INFO EAP: Using client certificate for authentication, <log details>

**Remote Target Message Format:**  $\leq$ pri\_num $\geq$  $\leq$ timestamp $\geq$  $\leq$ P address/hostname $\geq$  $\leq$ CISE logging category> <msg\_id> <total seg> <seg num> <timestamp> <seq num> 12203 INFO EAP: Using client certificate for authentication, <log details>

• **Message Code:** 12204

**Severity:** INFO

**Message Text:** Client certificate was received inside the tunnel

**Message Description:** The supplicant provided client certificate inside the tunnel (certificate was send encrypted)

**Local Target Message Format:**  $\langle$ timestamp>  $\langle$ seq\_num> 12204 INFO EAP: Client certificate was received inside the tunnel, <log details>

**Remote Target Message Format:**  $\langle \text{pri\_num} \rangle \langle \text{timesamp} \rangle \langle \text{N} \rangle$  address/hostname>  $\langle \text{CISE\_logging} \rangle$ category>  $\langle \text{msg id}\rangle$   $\langle \text{total seg}\rangle$   $\langle \text{seg num}\rangle$   $\langle \text{timesamp}\rangle$   $\langle \text{seq num}\rangle$  12204 INFO EAP: Client certificate was received inside the tunnel,  $\leq$ log details>

• **Message Code:** 12205

**Severity:** INFO

**Message Text:** Client certificate was requested but not received inside the tunnel. Will continue with inner method.

**Message Description:** ISE requested client certificate inside the tunnel but the supplicant has not provided the client certificate. ISE will continue authenticating the supplicant by running the inner method.

**Local Target Message Format:**  $\langle$ timestamp> $\langle$ seq\_num> 12205 INFO EAP: Client certificate was requested but not received inside the tunnel. Will continue with inner method., <log details>

**Remote Target Message Format:**  $\langle \text{pri\_num} \rangle \langle \text{timesamp} \rangle \langle \text{IP\_address/hostname} \rangle \langle \text{CISE\_logging\_right}$ category>  $\langle \text{msg} \rangle$   $\langle \text{total} \rangle$  seg num>  $\langle \text{tunneling} \rangle$   $\langle \text{seq num} \rangle$  12205 INFO EAP: Client certificate was requested but not received inside the tunnel. Will continue with inner method., <a>

• **Message Code:** 12206

**Severity:** INFO

**Message Text:** Client certificate was received during tunnel establishment

**Message Description:** The supplicant provided a client certificate during tunnel establishment (certificate was sent not encrypted)

**Local Target Message Format:**  $\langle$ timestamp>  $\langle$ seq\_num> 12206 INFO EAP: Client certificate was received during tunnel establishment, <log details>

**Remote Target Message Format:**  $\leq$ pri\_num $\geq$  $\leq$ timestamp $\geq$  $\leq$ IP address/hostname $\geq$  $\leq$ CISE logging category>  $\leq$ msg\_id>  $\leq$ total seg>  $\leq$ seg num> $\leq$ timestamp>  $\leq$ seq\_num> 12206 INFO EAP: Client certificate was received during tunnel establishment, <log details>

• **Message Code:** 12207

**Severity:** INFO

**Message Text:** Client certificate was requested but not received during tunnel establishment. Will renegotiate and request client certificate inside the tunnel.

**Message Description:** ISE requested client certificate during tunnel establishment but the supplicant did not provided the client certificate. The supplicant may be configured to not send the client certificte unless encrypted. ISE will renegotiate and request the client certificate inside the tunnel.

**Local Target Message Format:**  $\langle$ timestamp> $\langle$ seq\_num> 12207 INFO EAP: Client certificate was requested but not received during tunnel establishment. Will renegotiate and request client certificate inside the tunnel., <log details>

**Remote Target Message Format:**  $\leq$ pri\_num $\geq$  $\leq$ timestamp $\geq$  $\leq$ P address/hostname $\geq$  $\leq$ CISE logging category>  $\langle \text{msg id}\rangle$   $\langle \text{total seg}\rangle$   $\langle \text{seg num}\rangle$   $\langle \text{time stamp}\rangle$   $\langle \text{seq num}\rangle$  12207 INFO EAP: Client certificate was requested but not received during tunnel establishment. Will renegotiate and request client certificate inside the tunnel., <log details>

• **Message Code:** 12208

**Severity:** INFO

**Message Text:** Client certificate was received but authentication failed

**Message Description:** ISE received client certificate during tunnel establishment or inside the tunnel but the authentication failed.

**Local Target Message Format:**  $\langle$ timestamp> $\langle$ seq\_num> 12208 INFO EAP: Client certificate was received but authentication failed, <log details>

**Remote Target Message Format:**  $\langle \text{pri\_num} \rangle \langle \text{timesamp} \rangle \langle \text{IP} \rangle$  address/hostname>  $\langle \text{CISE\_logging} \rangle$ category>  $\langle \text{msg} \rangle$   $\langle \text{total} \rangle$  seg num>  $\langle \text{tunneling} \rangle$   $\langle \text{seq} \rangle$  num> 12208 INFO EAP: Client certificate was received but authentication failed, <log details>

• **Message Code:** 12209

**Severity:** INFO

**Message Text:** Starting EAP chaining

**Message Description:** ISE is configured to perform EAP chaining. ISE is starting EAP chanining and assume that client also supports EAP chaining.

**Local Target Message Format:**  $\langle$ timestamp>  $\langle$ seq num> 12209 INFO EAP: Starting EAP chaining,  $\langle$ log details $\rangle$ 

**Remote Target Message Format:**  $\leq$ pri\_num $\geq$  $\leq$ timestamp $\geq$  $\leq$ P address/hostname $\geq$  $\leq$ CISE\_logging category> <msg\_id> <total seg> <seg num><timestamp> <seq\_num> 12209 INFO EAP: Starting EAP chaining, <log details>

• **Message Code:** 12210

**Severity:** INFO

**Message Text:** Received User Authorization PAC

**Message Description:** Received User Authorization PAC from client.

**Local Target Message Format:**  $\langle$ timestamp>  $\langle$ seq\_num> 12210 INFO EAP: Received User Authorization PAC, <log details>

**Remote Target Message Format:**  $\langle \text{pri\_num} \rangle \langle \text{timesamp} \rangle \langle \text{IP\_address} \rangle / \text{lostname} \rangle \langle \text{CISE\_logging\_matrix} \rangle$ category>  $\langle \text{msg id}\rangle$  <total seg>  $\langle \text{seg num}\rangle$  \timestamp>  $\langle \text{seq num}\rangle$  12210 INFO EAP: Received User Authorization PAC, <log details>

• **Message Code:** 12211

**Severity:** INFO

**Message Text:** Received Machine Authorization PAC

**Message Description:** Received Machine Authorization PAC from client.

**Local Target Message Format:**  $\leq$ timestamp>  $\leq$ seq num> 12211 INFO EAP: Received Machine Authorization PAC, <log details>

**Remote Target Message Format:**  $\langle \text{pri\_num} \rangle \langle \text{timesamp} \rangle \langle \text{IP\_address}/\text{hostname} \rangle \langle \text{CISE\_logging\_matrix} \rangle$ category>  $\leq$ msg\_id>  $\leq$ total seg>  $\leq$ seg num> $\leq$ timestamp>  $\leq$ seq\_num> 12211 INFO EAP: Received Machine Authorization PAC, <log details>

• **Message Code:** 12212

**Severity:** INFO

**Message Text:** Identity type provided by client is equal to requested

**Message Description:** ISE requested a specific identity type from the client for current inner method and the client confirmed usage of this identity type.

**Local Target Message Format:** <timestamp> <seq num> 12212 INFO EAP: Identity type provided by client is equal to requested,  $\leq$ log details>

**Remote Target Message Format:**  $\leq$ pri num $\geq$  $\leq$ timestamp $\geq$  $\leq$ P address/hostname $\geq$  $\leq$ CISE logging category> <msg\_id> <total seg> <seg num> <timestamp> <seq num> 12212 INFO EAP: Identity type provided by client is equal to requested, <log details>

• **Message Code:** 12213

**Severity:** INFO

**Message Text:** Identity type provided by client is not equal to requested type

**Message Description:** ISE requested a specific identity type from the client for the current inner method and the client denied usage of this identity type.

**Local Target Message Format:**  $\langle$ timestamp>  $\langle$ seq\_num> 12213 INFO EAP: Identity type provided by client is not equal to requested type, <log details>

**Remote Target Message Format:**  $\leq$ pri\_num $\geq$  $\leq$ timestamp $\geq$  $\leq$ P address/hostname $\geq$  $\leq$ CISE\_logging category>  $\langle \text{msg}_i \rangle$   $\langle \text{total seg} \rangle$   $\langle \text{seg}_i \rangle$   $\langle \text{simestamp} \rangle$   $\langle \text{seq}_i \rangle$   $\langle \text{num} \rangle$  12213 INFO EAP: Identity type provided by client is not equal to requested type, <log details>

• **Message Code:** 12214

**Severity:** INFO

**Message Text:** Client suggested 'User' identity type instead

**Message Description:** Client sugested using the identity type 'User' in the current inner method.

**Local Target Message Format:**  $\langle$ timestamp>  $\langle$ seq\_num> 12214 INFO EAP: Client suggested 'User' identity type instead, <log details>

**Remote Target Message Format:**  $\langle \text{pri\_num} \rangle \langle \text{timestemp} \rangle \langle \text{IP\_address/hostname} \rangle \langle \text{CISE\_logging\_length\_length\_length\_length\_length\_model} \rangle$ category>  $\langle \text{msg id}\rangle$   $\langle \text{total seg}\rangle$   $\langle \text{seg num}\rangle$   $\langle \text{timesamp}\rangle$   $\langle \text{seq num}\rangle$  12214 INFO EAP: Client suggested 'User' identity type instead, <log details>

• **Message Code:** 12215

**Severity:** INFO

**Message Text:** Client suggested 'Machine' identity type instead

**Message Description:** Client sugested using the identity type 'Machine' in the current inner method.

**Local Target Message Format:**  $\langle$ timestamp> $\langle$ seq\_num> 12215 INFO EAP: Client suggested 'Machine' identity type instead, <log details>

**Remote Target Message Format:** <pri\_num> <timestamp> <IP address/hostname> <CISE logging category> <msg\_id> <total seg> <seg num> <timestamp> <seq \_num> 12215 INFO EAP: Client suggested 'Machine' identity type instead, <log details>

• **Message Code:** 12216

**Severity:** INFO

**Message Text:** Identity type provided by client was already used for authentication

**Message Description:** Client sugested to use an identity type in the current inner method that was already used in a previous inner method. ISE is rejecting this identity type.

**Local Target Message Format:**  $\langle$ timestamp>  $\langle$ seq\_num> 12216 INFO EAP: Identity type provided by client was already used for authentication, <log details>

**Remote Target Message Format:**  $\leq$ pri num $\geq$  $\leq$ timestamp $\geq$  $\leq$ P address/hostname $\geq$  $\leq$ CISE logging category> <msg\_id> <total seg> <seg num> <timestamp> <seq num> 12216 INFO EAP: Identity type provided by client was already used for authentication, <log details>

• **Message Code:** 12217

**Severity:** INFO

**Message Text:** Identity type provided by client is currently unsupported

**Message Description:** Client sugested using an identity type in current inner method that is not supported by ISE. ISE is rejecting this identity type.

**Local Target Message Format:**  $\langle$ timestamp> $\langle$ seq\_num> 12217 INFO EAP: Identity type provided by client is currently unsupported, <log details>

**Remote Target Message Format:**  $\leq$ pri\_num $\geq$  $\leq$ timestamp $\geq$  $\leq$ P address/hostname $\geq$  $\leq$ CISE\_logging category> <msg\_id> <total seg> <seg num> <timestamp> <seq\_num> 12217 INFO EAP: Identity type provided by client is currently unsupported, <log details>

• **Message Code:** 12218

**Severity:** INFO

**Message Text:** Selected identity type 'User'

**Message Description:** ISE selected identity type 'User' to use in current inner method.

**Local Target Message Format:**  $\langle$ timestamp>  $\langle$ seq\_num> 12218 INFO EAP: Selected identity type 'User', <log details>

**Remote Target Message Format:**  $\langle \text{pri\_num} \rangle \langle \text{timesamp} \rangle \langle \text{IP\_address/hostname} \rangle \langle \text{CISE\_logging\_right}$ category>  $\leq$ msg\_id>  $\leq$ total seg>  $\leq$ seg num> $\leq$ timestamp>  $\leq$ seq\_num> 12218 INFO EAP: Selected identity type 'User', <log details>

• **Message Code:** 12219

**Severity:** INFO

**Message Text:** Selected identity type 'Machine'

**Message Description:** ISE selected identity type 'Machine' to use in current inner method.

**Local Target Message Format:**  $\langle$ timestamp>  $\langle$ seq\_num> 12219 INFO EAP: Selected identity type 'Machine', <log details>

**Remote Target Message Format:**  $\langle \text{pri\_num} \rangle \langle \text{timesamp} \rangle \langle \text{IP\_address}/\text{hostname} \rangle \langle \text{CISE\_logging\_matrix} \rangle$ category>  $\langle \text{msg} \rangle$   $\langle \text{total} \rangle$  seg num>  $\langle \text{times} \rangle$  and  $\langle \text{sum} \rangle$   $\langle \text{seq} \rangle$  num  $\langle \text{1219} \rangle$  INFO EAP: Selected identity type 'Machine', <log details>

• **Message Code:** 12220

**Severity:** INFO

**Message Text:** Client does not support EAP chaining. Switching to usual mode

**Message Description:** ISE send Identity Type TLV in EAP request to client to conduct EP chaining. However Identity Type TLV is not present in client response. So EAP chaining is not supported by the client. ISE is switching to usual mode.

**Local Target Message Format:**  $\langle$ timestamp>  $\langle$ seq num> 12220 INFO EAP: Client does not support EAP chaining. Switching to usual mode, <log details>

**Remote Target Message Format:**  $\langle \text{pri\_num} \rangle \langle \text{timesamp} \rangle \langle \text{IP\_address/hostname} \rangle \langle \text{CISE\_logging\_right}$ category> <msg\_id> <total seg> <seg num> <timestamp> <seq \_num> 12220 INFO EAP: Client does not support EAP chaining. Switching to usual mode, <log details>

• **Message Code:** 12221

**Severity:** INFO

**Message Text:** Client does not support TLS renegotiation. Will continue with inner method

**Message Description:** ISE tried to renegotiate handshake to ask for client certificate inside the tunnel but client does not support TLS renegotiation

**Local Target Message Format:**  $\langle$ timestamp>  $\langle$ seq\_num> 12221 INFO EAP: Client does not support TLS renegotiation. Will continue with inner method, <log details>

**Remote Target Message Format:**  $\leq$ pri\_num $\geq$  $\leq$ timestamp $\geq$  $\leq$ P address/hostname $\geq$  $\leq$ CISE\_logging category> <msg\_id> <total seg> <seg num> <timestamp> <seq\_num> 12221 INFO EAP: Client does not support TLS renegotiation. Will continue with inner method,  $\langle log \ details \rangle$ 

• **Message Code:** 12222

**Severity:** INFO

**Message Text:** EAP-FAST PAC-less session resumed successfully

**Message Description:** Using the PAC-less mode of EAP-FAST authentication. The tunnel was successfully built using short handshake.

**Local Target Message Format:**  $\langle$ timestamp>  $\langle$ seq num> 12222 INFO EAP: EAP-FAST PAC-less session resumed successfully, <log details>

**Remote Target Message Format:**  $\leq$ pri\_num $\geq$  $\leq$ timestamp $\geq$  $\leq$ P address/hostname $\geq$  $\leq$ CISE logging category> <msg\_id> <total seg> <seg num> <timestamp> <seq \_num> 12222 INFO EAP: EAP-FAST PAC-less session resumed successfully, <log details>

• **Message Code:** 12223

**Severity:** INFO

**Message Text:** Ignore PAC send by supplicant during fallback to provisioning conversation

**Message Description:** ISE performed fallback on invalid PAC to provisioning. However during this provisioning conversation supplicant sent the PAC again. ISE will ignore this PAC.

**Local Target Message Format:**  $\langle$ timestamp>  $\langle$ seq num> 12223 INFO EAP: Ignore PAC send by supplicant during fallback to provisioning conversation, <log details>

**Remote Target Message Format:**  $\leq$ pri\_num $\geq$  $\leq$ timestamp $\geq$  $\leq$ P address/hostname $\geq$  $\leq$ CISE\_logging category> <msg\_id> <total seg> <seg num> <timestamp> <seq\_num> 12223 INFO EAP: Ignore PAC send by supplicant during fallback to provisioning conversation,  $\leq$ log details>

• **Message Code:** 12224

**Severity:** INFO

**Message Text:** User Authorization PAC request ignored because PAC of the same type was already used to skip inner method

**Message Description:** User Authorization PAC request ignored because PAC of the same type was already used to skip inner method. Authorization PAC could be provided only after full authentication conversation.

**Local Target Message Format:**  $\langle$ timestamp> $\langle$ seq\_num> 12224 INFO EAP: User Authorization PAC request ignored because PAC of the same type was already used to skip inner method, <log details>

**Remote Target Message Format:** <pri\_num> <timestamp> <IP address/hostname> <CISE\_logging category> <msg\_id> <total seg> <seg num><timestamp> <seq\_num> 12224 INFO EAP: User Authorization PAC request ignored because PAC of the same type was already used to skip inner method,  $\langle$ log details $\rangle$ 

## **Severity:** INFO

**Message Text:** Ignore Machine Authorization PAC request because of current PAC of the same type was used to skip inner method

**Message Description:** Ignore Machine Authorization PAC request because of current PAC of the same type was used to skip inner method. Authorization PAC could be provided only after full authentication conversation.

**Local Target Message Format:** <timestamp> <seq num> 12225 INFO EAP: Ignore Machine Authorization PAC request because of current PAC of the same type was used to skip inner method,  $<$ log details $>$ 

**Remote Target Message Format:**  $\leq$ pri\_num $\geq$  $\leq$ timestamp $\geq$  $\leq$ P address/hostname $\geq$  $\leq$ CISE logging category>  $\langle \text{msg id}\rangle$   $\langle \text{total seg}\rangle$   $\langle \text{seg num}\rangle$   $\langle \text{timestemp}\rangle$   $\langle \text{seq num}\rangle$  12225 INFO EAP: Ignore Machine Authorization PAC request because of current PAC of the same type was used to skip inner method,  $<$ log details $>$ 

• **Message Code:** 12226

**Severity:** INFO

**Message Text:** Started renegotiated TLS handshake

**Message Description:** ISE preformed TLS renegotiation and started another TLS handshake.

**Local Target Message Format:**  $\langle$ timestamp>  $\langle$ seq\_num> 12226 INFO EAP: Started renegotiated TLS handshake, <log details>

**Remote Target Message Format:**  $\leq$ pri\_num $\geq$  $\leq$ timestamp $\geq$  $\leq$ P address/hostname $\geq$  $\leq$ CISE\_logging category> <msg\_id> <total seg> <seg num> <timestamp> <seq num> 12226 INFO EAP: Started renegotiated TLS handshake, <log details>

• **Message Code:** 12227

**Severity:** INFO

**Message Text:** User Authorization PAC has expired - will run inner method

**Message Description:** Received from the client User Authorization PAC that has expired. Expired Authorization PAC cannot be used for fast reconnect so ISE will run inner method to authenticate the user.

**Local Target Message Format:** <timestamp> <seq\_num> 12227 INFO EAP: User Authorization PAC has expired - will run inner method,  $\langle \log \theta \rangle$ 

**Remote Target Message Format:** <pri\_num> <timestamp> <IP address/hostname> <CISE logging category> <msg\_id> <total seg> <seg num> <timestamp> <seq num> 12227 INFO EAP: User Authorization PAC has expired - will run inner method, <log details>

• **Message Code:** 12228

**Severity:** INFO

**Message Text:** Machine Authorization PAC has expired - will run inner method

**Message Description:** Received from the client Machine Authorization PAC that has expired. Expired Authorization PAC cannot be used for fast reconnect so ISE will run inner method to authenticate the machine.

**Local Target Message Format:** <timestamp> <seq\_num> 12228 INFO EAP: Machine Authorization PAC has expired - will run inner method, <log details>

**Remote Target Message Format:**  $\leq$ pri\_num $\geq$  $\leq$ timestamp $\geq$  $\leq$ P address/hostname $\geq$  $\leq$ CISE\_logging category> <msg\_id> <total seg> <seg num><timestamp> <seq\_num> 12228 INFO EAP: Machine Authorization PAC has expired - will run inner method, <log details>

• **Message Code:** 12229

**Severity:** WARN

**Message Text:** No valid PAC requests on provisioning

**Message Description:** Client did not send valid PAC request at the end of EAP-FAST provisioning conversation. Provisioning conversation should always finish with sending requested one or more PACs to the client. Legacy client may not ask for specific PAC since in initial draft of EAP-FAST protocol there was only one PAC type and it was unnecessary to specify it. ISE provides legacy Tunnel V1 PAC in such case. More advanced client may reequest several PAC types but they need to conform certain rules. For example, ISE cannot provide User Authorization PAC if Tunnel PAC was not requested.

**Local Target Message Format:**  $\langle$ timestamp>  $\langle$ seq\_num> 12229 WARN EAP: No valid PAC requests on provisioning, <log details>

**Remote Target Message Format:**  $\leq$ pri num $\geq$  $\leq$ timestamp $\geq$  $\leq$ P address/hostname $\geq$  $\leq$ CISE logging category>  $\langle \text{msg} \rangle$  d>  $\langle \text{total seg} \rangle$   $\langle \text{seq num} \rangle$  timestamp>  $\langle \text{seq num} \rangle$  12229 WARN EAP: No valid PAC requests on provisioning, <log details>

• **Message Code:** 12230

**Severity:** INFO

**Message Text:** Ignore any PAC requests in PAC-less mode

**Message Description:** ISE ignores any PAC requests when it is configured for PAC-less mode

**Local Target Message Format:**  $\text{timestame} \geq \text{seq}$  num > 12230 INFO EAP: Ignore any PAC requests in PAC-less mode, <log details>

**Remote Target Message Format:**  $\leq$ pri\_num $\geq$  $\leq$ timestamp $\geq$  $\leq$ P address/hostname $\geq$  $\leq$ CISE\_logging category> <msg\_id> <total seg> <seg num> <timestamp> <seq\_num> 12230 INFO EAP: Ignore any PAC requests in PAC-less mode, <log details>

• **Message Code:** 12231

**Severity:** INFO

**Message Text:** Ignore Machine Authorization PAC request when there is no EAP chaining

**Message Description:** ISE ignores Machine Authorization PAC request when there is no EAP chaining happens in the conversation. Machine Authorization PAC can be provided only during EAP chaining conversation. Note that EAP chaining can be configured in ISE but disabled or not supported in client so the conversation was conducted in no chaining mode.

**Local Target Message Format:**  $\langle$ timestamp>  $\langle$ seq\_num> 12231 INFO EAP: Ignore Machine Authorization PAC request when there is no EAP chaining, <log details>

**Remote Target Message Format:**  $\leq$ pri\_num $\geq$  $\leq$ timestamp $\geq$  $\leq$ IP address/hostname $\geq$  $\leq$ CISE logging category>  $\langle \text{msg id}\rangle$   $\langle \text{total seg}\rangle$   $\langle \text{seg num}\rangle$   $\langle \text{timesamp}\rangle$   $\langle \text{seq num}\rangle$  12231 INFO EAP: Ignore Machine Authorization PAC request when there is no EAP chaining, <log details>

**Severity:** WARN

**Message Text:** Cannot decrypt PAC because of specified master key was not found - rejecting the PAC

**Message Description:** Received from the client a PAC that cannot be decrypted because of specified master key was not found. Rejecting it.

**Local Target Message Format:** <timestamp> <seq num> 12232 WARN EAP: Cannot decrypt PAC because of specified master key was not found - rejecting the PAC, <log details>

**Remote Target Message Format:**  $\leq$ pri\_num $\geq$  $\leq$ timestamp $\geq$  $\leq$ IP address/hostname $\geq$  $\leq$ CISE logging category> <msg\_id> <total seg> <seg num> <timestamp> <seq \_num> 12232 WARN EAP: Cannot decrypt PAC because of specified master key was not found - rejecting the PAC, <log details>

• **Message Code:** 12233

**Severity:** INFO

**Message Text:** Cisco IP Phone detected. Turn EAP chaining off

**Message Description:** Turn EAP chaining off for Cisco IP Phone authentication

Local Target Message Format:  $\langle$ timestamp> $\langle$ seq\_num> 12233 INFO EAP: Cisco IP Phone detected. Turn EAP chaining off, <log details>

**Remote Target Message Format:**  $\langle \text{pri\_num} \rangle \langle \text{timesamp} \rangle \langle \text{N} \rangle$  address/hostname>  $\langle \text{CISE\_logging} \rangle$ category>  $\langle \text{msg} \rangle$   $\langle \text{total} \rangle$  seg num>  $\langle \text{time} \rangle$   $\langle \text{seq} \rangle$  num> 12233 INFO EAP: Cisco IP Phone detected. Turn EAP chaining off, <log details>

• **Message Code:** 12234

**Severity:** INFO

**Message Text:** Client is detected as Cisco IP Phone

**Message Description:** Client is detected as Cisco IP Phone

**Local Target Message Format:**  $\langle$ timestamp> $\langle$ seq\_num> 12234 INFO EAP: Client is detected as Cisco IP Phone,  $\leq$ log details $\geq$ 

**Remote Target Message Format:**  $\leq$ pri\_num $\geq$  $\leq$ timestamp $\geq$  $\leq$ P address/hostname $\geq$  $\leq$ CISE logging category>  $\langle \text{msg id}\rangle$  <total seg>  $\langle \text{seg num}\rangle$  \timestamp>  $\langle \text{seq num}\rangle$  12234 INFO EAP: Client is detected as Cisco IP Phone, <log details>

• **Message Code:** 12235

**Severity:** WARN

**Message Text:** Unexpectedly received empty TLS message during EAP-FAST handshake; treating as a rejection by the client

**Message Description:** While trying to negotiate a TLS handshake with the client inside the EAP-FAST tunnel, ISE expected to receive a non-empty TLS message or TLS alert message, but instead received an empty TLS message. This could be due to an inconformity in the implementation of the protocol between ISE and the supplicant. ISE treated the unexpected message as a sign that the client rejected the tunnel renegotiation.

**Local Target Message Format:**  $\langle$ timestamp>  $\langle$ seq\_num> 12235 WARN EAP: Unexpectedly received empty TLS message during EAP-FAST handshake; treating as a rejection by the client, <log details>
**Remote Target Message Format:**  $\leq$ pri\_num $\geq$  $\leq$ timestamp $\geq$  $\leq$ P address/hostname $\geq$  $\leq$ CISE\_logging category> <msg\_id> <total seg> <seg num> <timestamp> <seq \_num> 12235 WARN EAP: Unexpectedly received empty TLS message during EAP-FAST handshake; treating as a rejection by the client, <log details>

• **Message Code:** 12236

**Severity:** WARN

**Message Text:** Machine Authorization PAC I-ID does not match user identity. Ignoring this Machine Authorization PAC request

**Message Description:** Machine Authorization PAC I-ID does not match user identity. Ignoring this Machine Authorization PAC request

**Local Target Message Format:**  $\text{timestamp} > \text{seq}$  num $\text{>= } 12236$  WARN EAP: Machine Authorization PAC I-ID does not match user identity. Ignoring this Machine Authorization PAC request, <log details>

**Remote Target Message Format:**  $\leq$ pri\_num $\geq$  $\leq$ timestamp $\geq$  $\leq$ IP address/hostname $\geq$  $\leq$ CISE logging category> <msg\_id> <total seg> <seg num> <timestamp> <seq num> 12236 WARN EAP: Machine Authorization PAC I-ID does not match user identity. Ignoring this Machine Authorization PAC request,  $\langle$ log details $>$ 

• **Message Code:** 12300

**Severity:** INFO

**Message Text:** Prepared EAP-Request proposing PEAP with challenge

**Message Description:** Created an EAP-Request packet proposing to use the PEAP protocol, and also providing a PEAP challenge, for attachment to a RADIUS message. The PEAP protocol was proposed because it was one of the EAP-based protocols allowed in Allowed Protocols.

**Local Target Message Format:** <timestamp> <seq num> 12300 INFO EAP: Prepared EAP-Request proposing PEAP with challenge, <log details>

**Remote Target Message Format:**  $\leq$ pri num $\geq$  $\leq$ timestamp $\geq$  $\leq$ P address/hostname $\geq$  $\leq$ CISE logging category>  $\leq$ msg\_id>  $\leq$ total seg>  $\leq$ seg num> $\leq$ timestamp>  $\leq$ seq\_num> 12300 INFO EAP: Prepared EAP-Request proposing PEAP with challenge, <log details>

• **Message Code:** 12301

**Severity:** INFO

**Message Text:** Extracted EAP-Response/NAK requesting to use PEAP instead

**Message Description:** Extracted from the RADIUS message an EAP-Response/NAK packet, rejecting the previously-proposed EAP-based protocol, and requesting to use PEAP instead, per the configuration of the client's supplicant.

**Local Target Message Format:**  $\langle$ timestamp> $\langle$ seq\_num> 12301 INFO EAP: Extracted EAP-Response/NAK requesting to use PEAP instead, <log details>

**Remote Target Message Format:**  $\leq$ pri\_num $\geq$  $\leq$ timestamp $\geq$  $\leq$ P address/hostname $\geq$  $\leq$ CISE logging category> <msg\_id> <total seg> <seg num> <timestamp> <seq num> 12301 INFO EAP: Extracted EAP-Response/NAK requesting to use PEAP instead, <log details>

• **Message Code:** 12302

## **Severity:** INFO

**Message Text:** Extracted EAP-Response containing PEAP challenge-response and accepting PEAP as negotiated

**Message Description:** Extracted from the RADIUS message an EAP-Response packet containing a PEAP challenge-response, and accepting PEAP as negotiated.

**Local Target Message Format:**  $\langle$ timestamp> $\langle$ seq\_num> 12302 INFO EAP: Extracted EAP-Response containing PEAP challenge-response and accepting PEAP as negotiated, <log details>

**Remote Target Message Format:**  $\langle \text{pri\_num} \rangle \langle \text{timestemp} \rangle \langle \text{IP\_address/hostname} \rangle \langle \text{CISE\_logging\_length\_length\_length\_length\_length\_model} \rangle$ category> <msg\_id> <total seg> <seg num><timestamp> <seq\_num> 12302 INFO EAP: Extracted EAP-Response containing PEAP challenge-response and accepting PEAP as negotiated, <log details>

• **Message Code:** 12303

**Severity:** WARN

**Message Text:** Failed to negotiate EAP because PEAP not allowed in the Allowed Protocols

**Message Description:** The client's supplicant sent an EAP-Response/NAK packet rejecting the previously-proposed EAP-based protocol, and requesting to use PEAP instead. However, PEAP is not allowed in Allowed Protocols.

**Local Target Message Format:**  $\langle$ timestamp> $\langle$ seq\_num> 12303 WARN EAP: Failed to negotiate EAP because PEAP not allowed in the Allowed Protocols, <log details>

**Remote Target Message Format:**  $\langle \text{pri\_num} \rangle \langle \text{timesamp} \rangle \langle \text{IP\_address} \rangle$  and  $\langle \text{cross/hostname} \rangle \langle \text{CISE\_logging} \rangle$ category> <msg\_id> <total seg> <seg num> <timestamp> <seq num> 12303 WARN EAP: Failed to negotiate EAP because PEAP not allowed in the Allowed Protocols, <log details>

• **Message Code:** 12304

**Severity:** INFO

**Message Text:** Extracted EAP-Response containing PEAP challenge-response

**Message Description:** Continuing the PEAP protocol; processing the PEAP challenge-response in the extracted EAP-Response.

**Local Target Message Format:** <timestamp> <seq\_num> 12304 INFO EAP: Extracted EAP-Response containing PEAP challenge-response, <log details>

**Remote Target Message Format:**  $\leq$ pri\_num $\geq$  $\leq$ timestamp $\geq$  $\leq$ IP address/hostname $\geq$  $\leq$ CISE logging category> <msg\_id> <total seg> <seg num> <timestamp> <seq num> 12304 INFO EAP: Extracted EAP-Response containing PEAP challenge-response, <log details>

• **Message Code:** 12305

**Severity:** INFO

**Message Text:** Prepared EAP-Request with another PEAP challenge

**Message Description:** As part of the continuation of the PEAP protocol, created an EAP-Request packet containing another PEAP challenge, for attachment to a RADIUS message.

**Local Target Message Format:**  $\langle$ timestamp>  $\langle$ seq num> 12305 INFO EAP: Prepared EAP-Request with another PEAP challenge, <log details>

**Remote Target Message Format:**  $\leq$ pri\_num $\geq$  $\leq$ timestamp $\geq$  $\leq$ P address/hostname $\geq$  $\leq$ CISE\_logging category> <msg\_id> <total seg> <seg num><timestamp> <seq\_num> 12305 INFO EAP: Prepared EAP-Request with another PEAP challenge, <log details>

• **Message Code:** 12306

**Severity:** INFO

**Message Text:** PEAP authentication succeeded

**Message Description:** PEAP authentication succeeded.

**Local Target Message Format:**  $\langle$ timestamp>  $\langle$ seq num> 12306 INFO EAP: PEAP authentication succeeded, <log details>

**Remote Target Message Format:**  $\langle \text{pri\_num} \rangle \langle \text{timestemp} \rangle \langle \text{IP\_address/hostname} \rangle \langle \text{CISE\_logging\_length} \rangle$ category> <msg\_id> <total seg> <seg num><timestamp> <seq\_num> 12306 INFO EAP: PEAP authentication succeeded, <log details>

• **Message Code:** 12307

**Severity:** INFO

**Message Text:** PEAP authentication failed

**Message Description:** PEAP authentication failed.

**Local Target Message Format:**  $\langle$ timestamp>  $\langle$ seq\_num> 12307 INFO EAP: PEAP authentication failed, <log details>

**Remote Target Message Format:**  $\langle \text{pri\_num} \rangle \langle \text{timestemp} \rangle \langle \text{IP\_address/hostname} \rangle \langle \text{CISE\_logging\_length} \rangle$ category>  $\langle \text{msg} \rangle$  d>  $\langle \text{total} \rangle$  seg num>  $\langle \text{times} \rangle$  and  $\langle \text{sum} \rangle$  and  $\langle \text{sum} \rangle$  and  $\langle \text{sum} \rangle$  and  $\langle \text{sum} \rangle$  and  $\langle \text{sum} \rangle$  and  $\langle \text{sum} \rangle$  and  $\langle \text{sum} \rangle$  and  $\langle \text{sum} \rangle$  and  $\langle \text{sum} \rangle$  and  $\langle \text{sum} \rangle$  and authentication failed, <log details>

• **Message Code:** 12308

**Severity:** WARN

**Message Text:** Client sent Result TLV indicating failure

**Message Description:** Internal error, possibly in the supplicant: PEAP v0 authentication failed because client sent Result TLV indicating failure. Client indicates that it does not support Crypto-Binding TLV

**Local Target Message Format:**  $\text{timestame} \geq \text{seq}$  num > 12308 WARN EAP: Client sent Result TLV indicating failure, <log details>

**Remote Target Message Format:**  $\leq$ pri\_num $\geq$  $\leq$ timestamp $\geq$  $\leq$ P address/hostname $\geq$  $\leq$ CISE logging category> <msg\_id> <total seg> <seg num> <timestamp> <seq \_num> 12308 WARN EAP: Client sent Result TLV indicating failure, <log details>

• **Message Code:** 12309

**Severity:** WARN

**Message Text:** PEAP handshake failed

**Message Description:** PEAP handshake failed.

**Local Target Message Format:**  $\langle$ timestamp> $\langle$ seq\_num> 12309 WARN EAP: PEAP handshake failed,  $<$ log details $>$ 

**Remote Target Message Format:**  $\leq$ pri\_num $\geq$  $\leq$ timestamp $\geq$  $\leq$ P address/hostname $\geq$  $\leq$ CISE\_logging category> <msg\_id> <total seg> <seg num><timestamp> <seq\_num> 12309 WARN EAP: PEAP handshake failed, <log details>

• **Message Code:** 12310

**Severity:** INFO

**Message Text:** PEAP full handshake finished successfully

**Message Description:** PEAP full handshake finished successfully.

**Local Target Message Format:**  $\langle$ timestamp> $\langle$ seq\_num> 12310 INFO EAP: PEAP full handshake finished successfully, <log details>

**Remote Target Message Format:**  $\langle \text{pri\_num} \rangle \langle \text{timestemp} \rangle \langle \text{IP\_address/hostname} \rangle \langle \text{CISE\_logging\_length\_length\_length\_length\_length\_model} \rangle$ category> <msg\_id> <total seg> <seg num> <timestamp> <seq num> 12310 INFO EAP: PEAP full handshake finished successfully, <log details>

• **Message Code:** 12311

**Severity:** INFO

**Message Text:** PEAP session resumed successfully

**Message Description:** PEAP short handshake finished successfully - resumed previous session.

**Local Target Message Format:**  $\langle$ timestamp>  $\langle$ seq\_num> 12311 INFO EAP: PEAP session resumed successfully, <log details>

**Remote Target Message Format:**  $\langle \text{pri\_num} \rangle \langle \text{timesamp} \rangle \langle \text{IP\_address/hostname} \rangle \langle \text{CISE\_logging\_long} \rangle$ category> <msg\_id> <total seg> <seg num> <timestamp> <seq num> 12311 INFO EAP: PEAP session resumed successfully,  $\leq$ log details>

• **Message Code:** 12312

**Severity:** INFO

**Message Text:** PEAP fast-reconnect - skipping inner method

**Message Description:** PEAP fast-reconnect - skipping inner method.

**Local Target Message Format:**  $\langle$ timestamp>  $\langle$ seq\_num> 12312 INFO EAP: PEAP fast-reconnect skipping inner method, <log details>

**Remote Target Message Format:**  $\leq$ pri num $\geq$  $\leq$ timestamp $\geq$  $\leq$ P address/hostname $\geq$  $\leq$ CISE logging category> <msg\_id> <total seg> <seg num><timestamp> <seq\_num> 12312 INFO EAP: PEAP fast-reconnect - skipping inner method, <log details>

• **Message Code:** 12313

**Severity:** INFO

**Message Text:** PEAP inner method started

**Message Description:** Started the PEAP inner method.

**Local Target Message Format:**  $\langle$ timestamp>  $\langle$ seq\_num> 12313 INFO EAP: PEAP inner method started, <log details>

**Remote Target Message Format:**  $\leq$ pri\_num $\geq$  $\leq$ timestamp $\geq$  $\leq$ P address/hostname $\geq$  $\leq$ CISE\_logging category> <msg\_id> <total seg> <seg num> <timestamp> <seq\_num> 12313 INFO EAP: PEAP inner method started, <log details>

• **Message Code:** 12314

**Severity:** INFO

**Message Text:** PEAP inner method finished successfully

**Message Description:** PEAP inner method finished successfully.

**Local Target Message Format:**  $\langle$ timestamp>  $\langle$ seq\_num> 12314 INFO EAP: PEAP inner method finished successfully, <log details>

**Remote Target Message Format:**  $\langle \text{pri\_num} \rangle \langle \text{timestemp} \rangle \langle \text{IP\_address/hostname} \rangle \langle \text{CISE\_logging\_length\_length\_length\_length\_length\_model} \rangle$ category> <msg\_id> <total seg> <seg num> <timestamp> <seq num> 12314 INFO EAP: PEAP inner method finished successfully, <log details>

• **Message Code:** 12315

**Severity:** INFO

**Message Text:** PEAP inner method finished with failure

**Message Description:** PEAP inner method finished with failure.

**Local Target Message Format:**  $\langle$ timestamp>  $\langle$ seq num> 12315 INFO EAP: PEAP inner method finished with failure, <log details>

**Remote Target Message Format:**  $\langle \text{pri\_num} \rangle \langle \text{timestemp} \rangle \langle \text{IP\_address/hostname} \rangle \langle \text{CISE\_logging\_length} \rangle$ category>  $\leq$ msg\_id>  $\leq$ total seg>  $\leq$ seg num> $\leq$ timestamp>  $\leq$ seq\_num> 12315 INFO EAP: PEAP inner method finished with failure, <log details>

• **Message Code:** 12316

**Severity:** WARN

**Message Text:** PEAP version negotiation failed

**Message Description:** PEAP version negotiation failed, apparently because the supplicant supports neither v0 nor v1.

**Local Target Message Format:**  $\langle$ timestamp> $\langle$ seq\_num> 12316 WARN EAP: PEAP version negotiation failed,  $\leq$ log details $\geq$ 

**Remote Target Message Format:**  $\leq$ pri\_num $\geq$  $\leq$ timestamp $\geq$  $\leq$ P address/hostname $\geq$  $\leq$ CISE logging category> <msg\_id> <total seg> <seg num> <timestamp> <seq \_num> 12316 WARN EAP: PEAP version negotiation failed, <log details>

• **Message Code:** 12317

**Severity:** INFO

**Message Text:** PEAP fast-reconnect failed; starting inner method

**Message Description:** PEAP fast-reconnect failed, possibly due to internal caching-related issues, or to the possibility that the inner method used in the previous authentication is no longer enabled for PEAP. ISE needs to conduct the full PEAP authentication when fast reconnect is enabled in PEAP settings. Starting inner method.

**Local Target Message Format:**  $\langle$ timestamp>  $\langle$ seq\_num> 12317 INFO EAP: PEAP fast-reconnect failed; starting inner method, <log details>

**Remote Target Message Format:**  $\leq$ pri\_num $\geq$  $\leq$ timestamp $\geq$  $\leq$ P address/hostname $\geq$  $\leq$ CISE\_logging category> <msg\_id> <total seg> <seg num><timestamp> <seq\_num> 12317 INFO EAP: PEAP fast-reconnect failed; starting inner method, <log details>

• **Message Code:** 12318

**Severity:** INFO

**Message Text:** Successfully negotiated PEAP version 0

**Message Description:** Successfully negotiated PEAP version 0.

**Local Target Message Format:**  $\langle$ timestamp> $\langle$ seq\_num> 12318 INFO EAP: Successfully negotiated PEAP version  $0,$   $\leq$ log details $\geq$ 

**Remote Target Message Format:**  $\leq$ pri\_num $\geq$  $\leq$ timestamp $\geq$  $\leq$ IP address/hostname $\geq$  $\leq$ CISE logging category> <msg\_id> <total seg> <seg num> <timestamp> <seq num> 12318 INFO EAP: Successfully negotiated PEAP version 0, <log details>

• **Message Code:** 12319

**Severity:** INFO

**Message Text:** Successfully negotiated PEAP version 1

**Message Description:** Successfully negotiated PEAP version 1.

**Local Target Message Format:**  $\langle$ timestamp>  $\langle$ seq\_num> 12319 INFO EAP: Successfully negotiated PEAP version  $1,$   $\leq$ log details $\geq$ 

**Remote Target Message Format:**  $\leq$ pri\_num $\geq$  $\leq$ timestamp $\geq$  $\leq$ P address/hostname $\geq$  $\leq$ CISE\_logging category> <msg\_id> <total seg> <seg num><timestamp> <seq\_num> 12319 INFO EAP: Successfully negotiated PEAP version 1, <log details>

• **Message Code:** 12320

**Severity:** WARN

**Message Text:** Client failed to acknowledge receipt of success or failure result

**Message Description:** Internal error, possibly in the supplicant: PEAP v1 authentication failed because client failed to acknowledge receipt of success or failure result.

**Local Target Message Format:**  $\langle$ timestamp> $\langle$ seq\_num> 12320 WARN EAP: Client failed to acknowledge receipt of success or failure result, <log details>

**Remote Target Message Format:**  $\langle \text{pri\_num} \rangle \langle \text{timesamp} \rangle \langle \text{IP\_address/hostname} \rangle \langle \text{CISE\_logging\_right}$ category>  $\leq$ msg\_id>  $\leq$ total seg>  $\leq$ seg num> $\leq$ timestamp>  $\leq$ seq\_num> 12320 WARN EAP: Client failed to acknowledge receipt of success or failure result, <log details>

• **Message Code:** 12321

**Severity:** WARN

**Message Text:** PEAP failed SSL/TLS handshake because the client rejected the ISE local-certificate

**Message Description:** PEAP failed SSL/TLS handshake because the client rejected the ISE local-certificate

**Local Target Message Format:** <timestamp> <seq\_num> 12321 WARN EAP: PEAP failed SSL/TLS handshake because the client rejected the ISE local-certificate,  $\leq$ log details>

**Remote Target Message Format:**  $\leq$ pri\_num $\geq$  $\leq$ timestamp $\geq$  $\leq$ P address/hostname $\geq$  $\leq$ CISE\_logging category> <msg\_id> <total seg> <seg num><timestamp> <seq\_num> 12321 WARN EAP: PEAP failed SSL/TLS handshake because the client rejected the ISE local-certificate, <log details>

• **Message Code:** 12322

**Severity:** WARN

**Message Text:** PEAP failed SSL/TLS handshake after a client alert

**Message Description:** PEAP failed SSL/TLS handshake after a client alert

**Local Target Message Format:** <timestamp> <seq\_num> 12322 WARN EAP: PEAP failed SSL/TLS handshake after a client alert, <log details>

**Remote Target Message Format:**  $\leq$ pri\_num $\geq$  $\leq$ timestamp $\geq$  $\leq$ IP address/hostname $\geq$  $\leq$ CISE logging category>  $\langle \text{msg} \rangle$  id>  $\langle \text{total seg} \rangle$   $\langle \text{seg num} \rangle$  timestamp>  $\langle \text{seq num} \rangle$  12322 WARN EAP: PEAP failed SSL/TLS handshake after a client alert, <log details>

• **Message Code:** 12323

**Severity:** WARN

**Message Text:** PEAP cryptobinding verification failed

**Message Description:** PEAP cryptobinding verification failed.

**Local Target Message Format:** <timestamp> <seq\_num> 12323 WARN EAP: PEAP cryptobinding verification failed, <log details>

**Remote Target Message Format:**  $\leq$ pri\_num $\geq$  $\leq$ timestamp $\geq$  $\leq$ P address/hostname $\geq$  $\leq$ CISE\_logging category> <msg\_id> <total seg> <seg num><timestamp> <seq\_num> 12323 WARN EAP: PEAP cryptobinding verification failed, <log details>

• **Message Code:** 12324

**Severity:** DEBUG

**Message Text:** PEAP cryptobinding verification passed

**Message Description:** PEAP cryptobinding verification passed.

**Local Target Message Format:**  $\langle$ timestamp>  $\langle$ seq num> 12324 DEBUG EAP: PEAP cryptobinding verification passed, <log details>

**Remote Target Message Format:**  $\leq$ pri\_num $\geq$  $\leq$ timestamp $\geq$  $\leq$ P address/hostname $\geq$  $\leq$ CISE logging category> <msg\_id> <total seg> <seg num> <timestamp> <seq \_num> 12324 DEBUG EAP: PEAP cryptobinding verification passed, <log details>

• **Message Code:** 12500

**Severity:** INFO

**Message Text:** Prepared EAP-Request proposing EAP-TLS with challenge

**Message Description:** Created an EAP-Request packet proposing to use the EAP-TLS protocol, and also providing an EAP-TLS challenge, for attachment to a RADIUS message. The TLS protocol was proposed because it was one of the EAP-based protocols allowed in Allowed Protocols.

**Local Target Message Format:** <timestamp> <seq\_num> 12500 INFO EAP: Prepared EAP-Request proposing EAP-TLS with challenge, <log details>

**Remote Target Message Format:**  $\leq$ pri\_num $\geq$  $\leq$ timestamp $\geq$  $\leq$ P address/hostname $\geq$  $\leq$ CISE\_logging category> <msg\_id> <total seg> <seg num><timestamp> <seq\_num> 12500 INFO EAP: Prepared EAP-Request proposing EAP-TLS with challenge,  $\langle \log \theta \rangle$  details

• **Message Code:** 12501

**Severity:** INFO

**Message Text:** Extracted EAP-Response/NAK requesting to use EAP-TLS instead

**Message Description:** Extracted from the RADIUS message an EAP-Response/NAK packet, rejecting the previously-proposed EAP-based protocol, and requesting to use EAP-TLSinstead, per the configuration of the client's supplicant.

**Local Target Message Format:** <timestamp> <seq\_num> 12501 INFO EAP: Extracted EAP-Response/NAK requesting to use EAP-TLS instead, <a>

**Remote Target Message Format:**  $\leq$ pri num $\geq$  $\leq$ timestamp $\geq$  $\leq$ P address/hostname $\geq$  $\leq$ CISE logging category> <msg\_id> <total seg> <seg num> <timestamp> <seq \_num> 12501 INFO EAP: Extracted EAP-Response/NAK requesting to use EAP-TLS instead, <log details>

• **Message Code:** 12502

**Severity:** INFO

**Message Text:** Extracted EAP-Response containing EAP-TLSchallenge-response and accepting EAP-TLS as negotiated

**Message Description:** Extracted from the RADIUS message an EAP-Response packet containing an EAP-TLS challenge-response, and accepting EAP-TLS as negotiated

Local Target Message Format: <timestamp> <seq num> 12502 INFO EAP: Extracted EAP-Response containing EAP-TLS challenge-response and accepting EAP-TLS as negotiated, <log details>

**Remote Target Message Format:**  $\leq$ pri\_num $\geq$  $\leq$ timestamp $\geq$  $\leq$ IP address/hostname $\geq$  $\leq$ CISE logging category> <msg\_id> <total seg> <seg num> <timestamp> <seq\_num> 12502 INFO EAP: Extracted EAP-Response containing EAP-TLS challenge-response and accepting EAP-TLS as negotiated, <log details>

• **Message Code:** 12503

**Severity:** WARN

**Message Text:** Failed to negotiate EAP because EAP-TLS not enabled in Allowed Protocols

**Message Description:** The client's supplicant sent an EAP-Response/NAK packet rejecting the previously-proposed EAP-based protocol, and requesting to use EAP-TLS instead. However, EAP-TLS is not allowed in the Allowed Protocols.

**Local Target Message Format:** <timestamp> <seq num> 12503 WARN EAP: Failed to negotiate EAP because EAP-TLS not enabled in Allowed Protocols, <log details>

**Remote Target Message Format:**  $\langle \text{pri\_num} \rangle \langle \text{timesamp} \rangle \langle \text{IP\_address/hostname} \rangle \langle \text{CISE\_logging\_right}$ category  $\le$  msg id  $\le$  total seg  $\le$  seg num  $\le$  timestamp  $\le$  seq num  $\ge$  12503 WARN EAP: Failed to negotiate EAP because EAP-TLS not enabled in Allowed Protocols, <log details>

• **Message Code:** 12504

**Severity:** INFO

**Message Text:** Extracted EAP-Response containing EAP-TLS challenge-response

**Message Description:** Continuing the EAP-TLS protocol; processing the EAP-TLS challenge-response in the extracted EAP-Response.

Local Target Message Format: <timestamp> <seq num> 12504 INFO EAP: Extracted EAP-Response containing EAP-TLS challenge-response, <log details>

**Remote Target Message Format:** <pri\_num> <timestamp> <IP address/hostname> <CISE\_logging category> <msg\_id> <total seg> <seg num> <timestamp> <seq num> 12504 INFO EAP: Extracted EAP-Response containing EAP-TLS challenge-response, <log details>

• **Message Code:** 12505

**Severity:** INFO

**Message Text:** Prepared EAP-Request with another EAP-TLS challenge

**Message Description:** As part of the continuation of the EAP-TLS protocol, created an EAP-Request packet containing another EAP-TLS challenge, for attachment to a RADIUS message.

**Local Target Message Format:**  $\langle$ timestamp>  $\langle$ seq num> 12505 INFO EAP: Prepared EAP-Request with another EAP-TLS challenge, <log details>

**Remote Target Message Format:**  $\langle \text{pri\_num} \rangle \langle \text{timesamp} \rangle \langle \text{N} \rangle$  address/hostname>  $\langle \text{CISE\_logging} \rangle$ category> <msg\_id> <total seg> <seg num> <timestamp> <seq \_num> 12505 INFO EAP: Prepared EAP-Request with another EAP-TLS challenge, <log details>

• **Message Code:** 12506

**Severity:** INFO

**Message Text:** EAP-TLS authentication succeeded

**Message Description:** EAP-TLS authentication succeeded.

**Local Target Message Format:**  $\text{timestame} \geq \text{seq}$  num > 12506 INFO EAP: EAP-TLS authentication succeeded, <log details>

**Remote Target Message Format:** <pri\_num> <timestamp> <IP address/hostname> <CISE logging category> <msg\_id> <total seg> <seg num> <timestamp> <seq num> 12506 INFO EAP: EAP-TLS authentication succeeded, <log details>

• **Message Code:** 12507

**Severity:** INFO

**Message Text:** EAP-TLS authentication failed

**Message Description:** EAP-TLS authentication failed.

**Local Target Message Format:**  $\langle$ timestamp>  $\langle$ seq\_num> 12507 INFO EAP: EAP-TLS authentication failed,  $\leq$ log details $\geq$ 

**Remote Target Message Format:**  $\leq$ pri\_num $\geq$  $\leq$ timestamp $\geq$  $\leq$ IP address/hostname $\geq$  $\leq$ CISE logging category> <msg\_id> <total seg> <seg num> <timestamp> <seq num> 12507 INFO EAP: EAP-TLS authentication failed, <log details>

• **Message Code:** 12508

**Severity:** WARN

**Message Text:** EAP-TLS handshake failed

**Message Description:** EAP-TLS handshake failed.

**Local Target Message Format:**  $\langle$ timestamp>  $\langle$ seq num> 12508 WARN EAP: EAP-TLS handshake failed, <log details>

**Remote Target Message Format:**  $\langle \text{pri\_num} \rangle \langle \text{timesamp} \rangle \langle \text{IP\_address} \rangle / \text{lostname} \rangle \langle \text{CISE\_logging\_matrix} \rangle$ category> <msg\_id> <total seg> <seg num><timestamp> <seq\_num> 12508 WARN EAP: EAP-TLS handshake failed, <log details>

• **Message Code:** 12509

**Severity:** INFO

**Message Text:** EAP-TLS full handshake finished successfully

**Message Description:** EAP-TLS full handshake finished successfully.

Local Target Message Format: <timestamp> <seq num> 12509 INFO EAP: EAP-TLS full handshake finished successfully, <log details>

**Remote Target Message Format:**  $\langle \text{pri num}\rangle \langle \text{timestamp}\rangle \langle \text{l}P \rangle$  address/hostname>  $\langle \text{CISE } \rangle$  logging category> <msg\_id> <total seg> <seg num> <timestamp> <seq num> 12509 INFO EAP: EAP-TLS full handshake finished successfully, <log details>

• **Message Code:** 12510

**Severity:** INFO

**Message Text:** EAP-TLS session resumed successfully

**Message Description:** EAP-TLS short handshake finished successfully - resumed previous session.

**Local Target Message Format:**  $\langle$ timestamp> $\langle$ seq\_num> 12510 INFO EAP: EAP-TLS session resumed successfully, <log details>

**Remote Target Message Format:**  $\langle \text{pri\_num} \rangle \langle \text{timesamp} \rangle \langle \text{IP\_address/hostname} \rangle \langle \text{CISE\_logging\_right}$ category> <msg\_id> <total seg> <seg num> <timestamp> <seq \_num> 12510 INFO EAP: EAP-TLS session resumed successfully, <log details>

• **Message Code:** 12511

**Severity:** WARN

**Message Text:** Unexpectedly received TLS alert message; treating as a rejection by the client

**Message Description:** While trying to negotiate a TLS handshake with the client, ISE received an unexpected TLS alert message. This might be due to the supplicant not trusting the ISE server certificate for some reason. ISE treated the unexpected message as a sign that the client rejected the tunnel establishment.

**Local Target Message Format:** <timestamp> <seq num> 12511 WARN EAP: Unexpectedly received TLS alert message; treating as a rejection by the client, <log details>

**Remote Target Message Format:**  $\leq$ pri\_num $\geq$  $\leq$ timestamp $\geq$  $\leq$ P address/hostname $\geq$  $\leq$ CISE\_logging category> <msg\_id> <total seg> <seg num> <timestamp> <seq \_num> 12511 WARN EAP: Unexpectedly received TLS alert message; treating as a rejection by the client, <log details>

• **Message Code:** 12512

**Severity:** WARN

**Message Text:** Treat the unexpected TLS acknowledge message as a rejection from the client

**Message Description:** Treat the unexpected TLS acknowledge message during tunnel building as a rejection from the client

**Local Target Message Format:**  $\langle$ timestamp>  $\langle$ seq num> 12512 WARN EAP: Treat the unexpected TLS acknowledge message as a rejection from the client, <log details>

**Remote Target Message Format:**  $\leq$ pri num $\geq$  $\leq$ timestamp $\geq$  $\leq$ P address/hostname $\geq$  $\leq$ CISE logging category> <msg\_id> <total seg> <seg num> <timestamp> <seq num> 12512 WARN EAP: Treat the unexpected TLS acknowledge message as a rejection from the client, <log details>

• **Message Code:** 12513

**Severity:** WARN

**Message Text:** Could not establish the EAP TLS SSL session

**Message Description:** Could not establish the EAP TLS SSL session

Local Target Message Format: <timestamp> <seq\_num> 12513 WARN EAP: Could not establish the EAP TLS SSL session, <log details>

**Remote Target Message Format:**  $\leq$ pri\_num $\geq$  $\leq$ timestamp $\geq$  $\leq$ P address/hostname $\geq$  $\leq$ CISE\_logging category> <msg\_id> <total seg> <seg num> <timestamp> <seq\_num> 12513 WARN EAP: Could not establish the EAP TLS SSL session, <log details>

• **Message Code:** 12514

**Severity:** WARN

**Message Text:** EAP-TLS failed SSL/TLS handshake because of an unknown CA in the client certificates chain

**Message Description:** EAP-TLS failed SSL/TLS handshake because of an unknown CA in the client certificates chain

**Local Target Message Format:**  $\langle$ timestamp> $\langle$ seq\_num> 12514 WARN EAP: EAP-TLS failed SSL/TLS handshake because of an unknown CA in the client certificates chain, <log details>

**Remote Target Message Format:**  $\leq$ pri\_num $\geq$  $\leq$ timestamp $\geq$  $\leq$ P address/hostname $\geq$  $\leq$ CISE logging category> <msg\_id> <total seg> <seg num> <timestamp> <seq \_num> 12514 WARN EAP: EAP-TLS failed SSL/TLS handshake because of an unknown CA in the client certificates chain, <log details>

• **Message Code:** 12515

**Severity:** WARN

**Message Text:** EAP-TLS failed SSL/TLS handshake because of an expired CRL associated with a CA in the client certificates chain

Message Description: EAP-TLS failed SSL/TLS handshake because of an expired CRL associated with a CA in the client certificates chain

**Local Target Message Format:**  $\leq$ timestamp>  $\leq$ seq\_num> 12515 WARN EAP: EAP-TLS failed SSL/TLS handshake because of an expired CRL associated with a CA in the client certificates chain, <log details>

**Remote Target Message Format:**  $\langle \text{pri\_num} \rangle \langle \text{timesamp} \rangle \langle \text{I} \rangle$  address/hostname>  $\langle \text{CISE\_logging} \rangle$ category> <msg\_id> <total seg> <seg num> <timestamp> <seq \_num> 12515 WARN EAP: EAP-TLS failed SSL/TLS handshake because of an expired CRL associated with a CA in the client certificates chain, <log details>

• **Message Code:** 12516

**Severity:** WARN

**Message Text:** EAP-TLS failed SSL/TLS handshake because of an expired certificate in the client certificates chain

**Message Description:** EAP-TLS failed SSL/TLS handshake because of an expired certificate in the client certificates chain

**Local Target Message Format:** <timestamp> <seq\_num> 12516 WARN EAP: EAP-TLSfailedSSL/TLS handshake because of an expired certificate in the client certificates chain,  $\langle \log \theta \rangle$  details

**Remote Target Message Format:**  $\langle \text{pri\_num} \rangle \langle \text{timesamp} \rangle \langle \text{I} \rangle$  address/hostname>  $\langle \text{CISE\_logging} \rangle$ category> <msg\_id> <total seg> <seg num> <timestamp> <seq \_num> 12516 WARN EAP: EAP-TLS failed SSL/TLS handshake because of an expired certificate in the client certificates chain, <log details>

• **Message Code:** 12517

**Severity:** WARN

**Message Text:** EAP-TLS failed SSL/TLS handshake because of a revoked certificate in the client certificate chain

**Message Description:** EAP-TLS failed SSL/TLS handshake because of a revoked certificate in the client certificate chain

**Local Target Message Format:**  $\leq$ timestamp>  $\leq$ seq\_num> 12517 WARN EAP: EAP-TLS failed SSL/TLS handshake because of a revoked certificate in the client certificate chain,  $\langle \log \theta \rangle$  details

**Remote Target Message Format:**  $\langle \text{pri\_num} \rangle \langle \text{timesamp} \rangle \langle \text{IP address/hostname} \rangle \langle \text{CISE\_logging}$ category> <msg\_id> <total seg> <seg num><timestamp> <seq\_num> 12517 WARN EAP: EAP-TLS failed SSL/TLS handshake because of a revoked certificate in the client certificate chain, <log details>

• **Message Code:** 12518

**Severity:** WARN

**Message Text:** EAP-TLS failed SSL/TLS handshake because of a bad certificate in the client certificate chain

**Message Description:** EAP-TLS failed SSL/TLS handshake because of a bad certificate in the client certificate chain

Local Target Message Format: <timestamp> <seq\_num> 12518 WARN EAP: EAP-TLS failed SSL/TLS handshake because of a bad certificate in the client certificate chain,  $\langle \log \theta \rangle$  details

**Remote Target Message Format:**  $\leq$ pri\_num $\geq$  $\leq$ timestamp $\geq$  $\leq$ P address/hostname $\geq$  $\leq$ CISE\_logging category> <msg\_id> <total seg> <seg num><timestamp> <seq\_num> 12518 WARN EAP: EAP-TLS failed SSL/TLS handshake because of a bad certificate in the client certificate chain, <log details>

• **Message Code:** 12519

**Severity:** WARN

**Message Text:** EAP-TLS failed SSL/TLS handshake because of an unsupported certificate in the client certificate chain

**Message Description:** EAP-TLS failed SSL/TLS handshake because of an unsupported certificate in the client certificate chain

**Local Target Message Format:**  $\langle$ timestamp> $\langle$ seq\_num> 12519 WARN EAP: EAP-TLS failed SSL/TLS handshake because of an unsupported certificate in the client certificate chain,  $\langle \log \theta \rangle$  details

**Remote Target Message Format:**  $\langle \text{pri\_num} \rangle \langle \text{timestemp} \rangle \langle \text{IP\_address/hostname} \rangle \langle \text{CISE\_logging\_right}$ category>  $\langle \text{msg} \rangle$  id>  $\langle \text{total seg} \rangle$   $\langle \text{seg num} \rangle$  timestamp>  $\langle \text{seq num} \rangle$  12519 WARN EAP: EAP-TLS failed SSL/TLS handshake because of an unsupported certificate in the client certificate chain, <log details>

• **Message Code:** 12520

**Severity:** WARN

**Message Text:** EAP-TLS failed SSL/TLS handshake because the client rejected the ISE local-certificate

**Message Description:** EAP-TLS failed SSL/TLS handshake because the client rejected the ISE local-certificate

**Local Target Message Format:**  $\langle$ timestamp> $\langle$ seq\_num> 12520 WARN EAP: EAP-TLS failed SSL/TLS handshake because the client rejected the ISE local-certificate, <log details>

**Remote Target Message Format:**  $\langle \text{pri\_num} \rangle \langle \text{timestemp} \rangle \langle \text{IP\_address/hostname} \rangle \langle \text{CISE\_logging\_length} \rangle$ category> <msg\_id> <total seg> <seg num><timestamp> <seq\_num> 12520 WARN EAP: EAP-TLS failed SSL/TLS handshake because the client rejected the ISE local-certificate, <log details>

• **Message Code:** 12521

**Severity:** WARN

**Message Text:** EAP-TLS failed SSL/TLS handshake after a client alert

**Message Description:** EAP-TLS failed SSL/TLS handshake after a client alert

**Local Target Message Format:** <timestamp> <seq\_num> 12521 WARN EAP: EAP-TLSfailedSSL/TLS handshake after a client alert, <log details>

**Remote Target Message Format:**  $\langle \text{pri\_num} \rangle \langle \text{timestemp} \rangle \langle \text{IP\_address/hostname} \rangle \langle \text{CISE\_logging\_right}$ category>  $\langle \text{msg} \rangle$  id>  $\langle \text{total seg} \rangle$   $\langle \text{seg num} \rangle$   $\langle \text{timesamp} \rangle$   $\langle \text{seq num} \rangle$  12521 WARN EAP: EAP-TLS failed SSL/TLS handshake after a client alert, <log details>

• **Message Code:** 12522

**Severity:** INFO

**Message Text:** Prepared EAP-Request for inner method proposing EAP-TLS with challenge

**Message Description:** Created an EAP-Request packet proposing to use the EAP-TLS protocol for the inner method, and also providing an TLS challenge, for attachment to a RADIUS message. The EAP-TLS protocol was proposed because it was one of the EAP-based protocols allowed in Allowed Protocols.

**Local Target Message Format:** <timestamp> <seq\_num> 12522 INFO EAP: Prepared EAP-Request for inner method proposing EAP-TLS with challenge,  $\langle \log \theta \rangle$  details

**Remote Target Message Format:**  $\leq$ pri\_num $\geq$  $\leq$ timestamp $\geq$  $\leq$ P address/hostname $\geq$  $\leq$ CISE\_logging category> <msg\_id> <total seg> <seg num> <timestamp> <seq \_num> 12522 INFO EAP: Prepared EAP-Request for inner method proposing EAP-TLS with challenge,  $\leq$ log details>

• **Message Code:** 12523

**Severity:** INFO

**Message Text:** Extracted EAP-Response/NAK for inner method requesting to use EAP-TLS instead

**Message Description:** From the EAP-Response packet encountered in the outer EAP method, extracted an EAP-Response/NAK packet, rejecting the EAP-based protocol previously proposed for the inner method, and requesting to use EAP-TLS instead, per the configuration of the client's supplicant.

**Local Target Message Format:** <timestamp> <seq\_num> 12523 INFO EAP: Extracted EAP-Response/NAK for inner method requesting to use EAP-TLS instead, <log details>

**Remote Target Message Format:**  $\leq$ pri\_num $\geq$  $\leq$ timestamp $\geq$  $\leq$ IP address/hostname $\geq$  $\leq$ CISE logging category> <msg\_id> <total seg> <seg num> <timestamp> <seq num> 12523 INFO EAP: Extracted EAP-Response/NAK for inner method requesting to use EAP-TLS instead, < log details>

• **Message Code:** 12524

**Severity:** INFO

**Message Text:** Extracted EAP-Response containing EAP-TLSchallenge-response for inner method and accepting EAP-TLS as negotiated

**Message Description:** From the EAP-Response packet encountered in the outer EAP method, extracted an EAP-Response packet containing an EAP-TLS challenge-response, and accepting EAP-TLS as negotiated for the inner method.

**Local Target Message Format:**  $\langle$ timestamp> $\langle$ seq\_num> 12524 INFO EAP: Extracted EAP-Response containing EAP-TLS challenge-response for inner method and accepting EAP-TLS as negotiated, <log details>

**Remote Target Message Format:**  $\leq$ pri\_num $\geq$  $\leq$ timestamp $\geq$  $\leq$ IP address/hostname $\geq$  $\leq$ CISE logging category> <msg\_id> <total seg> <seg num> <timestamp> <seq\_num> 12524 INFO EAP: Extracted EAP-Response containing EAP-TLS challenge-response for inner method and accepting EAP-TLS as negotiated, <log details>

• **Message Code:** 12525

**Severity:** WARN

**Message Text:** Failed to negotiate EAP for inner method because EAP-TLS not allowed in the Allowed Protocols

**Message Description:** The client's supplicant sent an EAP-Response/NAK packet rejecting the EAP-based protocol previously proposed for the inner method, and requesting to use EAP-TLS instead. However, EAP-TLS is not allowed in Allowed Protocols.

**Local Target Message Format:**  $\text{}<$ timestamp>  $\text{<}$ seq\_num> 12525 WARN EAP: Failed to negotiate EAP for inner method because EAP-TLS not allowed in the Allowed Protocols, <log details>

**Remote Target Message Format:**  $\leq$ pri\_num $\geq$  $\leq$ timestamp $\geq$  $\leq$ P address/hostname $\geq$  $\leq$ CISE\_logging category> <msg\_id> <total seg> <seg num> <timestamp> <seq\_num> 12525 WARN EAP: Failed to negotiate EAP for inner method because EAP-TLS not allowed in the Allowed Protocols, <a>
log details</a>
log details>

• **Message Code:** 12526

**Severity:** INFO

**Message Text:** Extracted EAP-Response for inner method containing TLS challenge-response

**Message Description:** Continuing the inner EAP-TLS protocol; processing the EAP-TLS challenge-response in the extracted EAP-Response.

**Local Target Message Format:**  $\text{}<$ timestamp>  $\text{<}$ seq\_num> 12526 INFO EAP: Extracted EAP-Response for inner method containing TLS challenge-response, <log details>

**Remote Target Message Format:**  $\leq$ pri\_num $\geq$  $\leq$ timestamp $\geq$  $\leq$ P address/hostname $\geq$  $\leq$ CISE logging category> <msg\_id> <total seg> <seg num> <timestamp> <seq num> 12526 INFO EAP: Extracted EAP-Response for inner method containing TLS challenge-response, <log details>

• **Message Code:** 12527

**Severity:** INFO

**Message Text:** Prepared EAP-Request for inner method with another EAP-TLS challenge

**Message Description:** As part of the continuation of the inner EAP-TLS protocol, created an EAP-Request packet containing another EAP-TLS challenge, for encapsulation within the outer EAP method's outgoing EAP-Request packet, and for ultimate attachment to a RADIUS message.

**Local Target Message Format:**  $\langle$ timestamp>  $\langle$ seq\_num> 12527 INFO EAP: Prepared EAP-Request for inner method with another EAP-TLS challenge, <log details>

**Remote Target Message Format:**  $\leq$ pri\_num $\geq$  $\leq$ timestamp $\geq$  $\leq$ P address/hostname $\geq$  $\leq$ CISE\_logging category> <msg\_id> <total seg> <seg num><timestamp> <seq\_num> 12527 INFO EAP: Prepared EAP-Request for inner method with another EAP-TLS challenge, <log details>

• **Message Code:** 12528

**Severity:** INFO

**Message Text:** Inner EAP-TLS authentication succeeded

**Message Description:** EAP-TLS authentication for the inner EAP method succeeded.

**Local Target Message Format:** <timestamp> <seq\_num> 12528 INFO EAP: Inner EAP-TLS authentication succeeded, <log details>

**Remote Target Message Format:**  $\leq$ pri num $\geq$  $\leq$ timestamp $\geq$  $\leq$ P address/hostname $\geq$  $\leq$ CISE logging category>  $\langle \text{msg id}\rangle$   $\langle \text{total seg}\rangle$   $\langle \text{seg num}\rangle$   $\langle \text{timesamp}\rangle$   $\langle \text{seq num}\rangle$  12528 INFO EAP: Inner EAP-TLS authentication succeeded, <log details>

• **Message Code:** 12529

**Severity:** INFO

**Message Text:** Inner EAP-TLS authentication failed

**Message Description:** EAP-TLS authentication for the inner EAP method failed.

**Local Target Message Format:** <timestamp> <seq\_num> 12529 INFO EAP: Inner EAP-TLS authentication failed, <log details>

**Remote Target Message Format:**  $\leq$ pri\_num $\geq$  $\leq$ timestamp $\geq$  $\leq$ IP address/hostname $\geq$  $\leq$ CISE logging category>  $\langle \text{msg id}\rangle$   $\langle \text{total seg}\rangle$   $\langle \text{seg num}\rangle$   $\langle \text{timesamp}\rangle$   $\langle \text{seq num}\rangle$  12529 INFO EAP: Inner EAP-TLS authentication failed, <log details>

• **Message Code:** 12530

**Severity:** WARN

**Message Text:** EAP-TLS failed SSL/TLS handshake because of the client certificate is not yet valid

**Message Description:** EAP-TLS failed SSL/TLS handshake because of the client certificate is not yet valid

**Local Target Message Format:**  $\langle$ timestamp> $\langle$ seq\_num> 12530 WARN EAP: EAP-TLS failed SSL/TLS handshake because of the client certificate is not yet valid,  $\langle \log \theta \rangle$  details

**Remote Target Message Format:**  $\leq$ pri\_num $\geq$  $\leq$ timestamp $\geq$  $\leq$ P address/hostname $\geq$  $\leq$ CISE logging category> <msg\_id> <total seg> <seg num> <timestamp> <seq num> 12530 WARN EAP: EAP-TLS failed SSL/TLS handshake because of the client certificate is not yet valid, <log details>

• **Message Code:** 12531

**Severity:** WARN

**Message Text:** Successfully updated EAP-TLS seed key

**Message Description:** Successfully updated the EAP-TLS seed key, used for further generation of master keys.

Local Target Message Format: <timestamp> <seq\_num> 12531 WARN EAP: Successfully updated EAP-TLS seed key, <log details>

**Remote Target Message Format:**  $\leq$ pri\_num $\geq$  $\leq$ timestamp $\geq$  $\leq$ P address/hostname $\geq$  $\leq$ CISE\_logging category>  $\langle \text{msg}_i \rangle$   $\langle \text{total seg} \rangle$   $\langle \text{seg num} \rangle$  timestamp>  $\langle \text{seq_number} \rangle$  12531 WARN EAP: Successfully updated EAP-TLS seed key, <log details>

• **Message Code:** 12532

**Severity:** WARN

**Message Text:** Failed to update seed key

**Message Description:** Internal error: failed to update EAP-TLS seed key, needed for further generation of master keys, most likely because an internal configuration object could not be properly fetched.

**Local Target Message Format:**  $\langle$ timestamp>  $\langle$ seq num> 12532 WARN EAP: Failed to update seed key, <log details>

**Remote Target Message Format:**  $\langle \text{pri\_num} \rangle \langle \text{timesamp} \rangle \langle \text{N} \rangle$  address/hostname>  $\langle \text{CISE\_logging} \rangle$ category> <msg\_id> <total seg> <seg num> <timestamp> <seq num> 12532 WARN EAP: Failed to update seed key, <log details>

• **Message Code:** 12533

**Severity:** INFO

**Message Text:** Updated EAP-TLS Master Key Generation period

**Message Description:** Updated the EAP-TLS Master Key Generation period.

Local Target Message Format: <timestamp> <seq\_num> 12533 INFO EAP: Updated EAP-TLS Master Key Generation period, <log details>

**Remote Target Message Format:**  $\leq$ pri\_num $\geq$  $\leq$ timestamp $\geq$  $\leq$ P address/hostname $\geq$  $\leq$ CISE logging category> <msg\_id> <total seg> <seg num> <timestamp> <seq \_num> 12533 INFO EAP: Updated EAP-TLS Master Key Generation period, <log details>

• **Message Code:** 12534

**Severity:** INFO

**Message Text:** EAP-TLS session ticket received from supplicant

**Message Description:** EAP-TLS session ticket received from supplicant.

**Local Target Message Format:**  $\langle$ timestamp> $\langle$ seq\_num> 12534 INFO EAP: EAP-TLS session ticket received from supplicant, <log details>

**Remote Target Message Format:**  $\langle \text{pri\_num} \rangle \langle \text{timestemp} \rangle \langle \text{IP\_address/hostname} \rangle \langle \text{CISE\_logging\_length} \rangle$ category> <msg\_id> <total seg> <seg num> <timestamp> <seq num> 12534 INFO EAP: EAP-TLS session ticket received from supplicant, <log details>

• **Message Code:** 12535

**Severity:** WARN

**Message Text:** The EAP-TLS session ticket received from supplicant is expired

**Message Description:** Received from the supplicant the session ticket that has expired. Rejecting it.

**Local Target Message Format:** <timestamp> <seq\_num> 12535 WARN EAP: The EAP-TLS session ticket received from supplicant is expired,  $\leq$ log details>

**Remote Target Message Format:**  $\leq$ pri\_num $\geq$  $\leq$ timestamp $\geq$  $\leq$ P address/hostname $\geq$  $\leq$ CISE\_logging category>  $\langle \text{msg} \rangle$   $\langle \text{total} \rangle$  seg num $\langle \text{tunneling} \rangle$   $\langle \text{seq} \rangle$  num  $\langle \text{12535} \rangle$  WARN EAP: The EAP-TLS session ticket received from supplicant is expired,  $\langle \log \theta \rangle$  details

• **Message Code:** 12536

**Severity:** WARN

**Message Text:** Failed to verify the EAP-TLS session ticket received from supplicant.

**Message Description:** Failed to verify the EAP-TLS session ticket received from supplicant.

**Local Target Message Format:**  $\langle$ timestamp>  $\langle$ seq num> 12536 WARN EAP: Failed to verify the EAP-TLS session ticket received from supplicant., <log details>

**Remote Target Message Format:**  $\leq$ pri\_num $\geq$  $\leq$ timestamp $\geq$  $\leq$ P address/hostname $\geq$  $\leq$ CISE logging category> <msg\_id> <total seg> <seg num> <timestamp> <seq num> 12536 WARN EAP: Failed to verify the EAP-TLS session ticket received from supplicant., <log details>

• **Message Code:** 12537

**Severity:** WARN

**Message Text:** The EAP-TLS session ticket identity does not match the EAP identity

**Message Description:** The EAP-TLS session ticket identity does not match the EAP identity.

**Local Target Message Format:** <timestamp> <seq\_num> 12537 WARN EAP: The EAP-TLS session ticket identity does not match the EAP identity, <log details>

**Remote Target Message Format:**  $\leq$ pri\_num $\geq$  $\leq$ timestamp $\geq$  $\leq$ IP address/hostname $\geq$  $\leq$ CISE logging category>  $\leq$ msg id>  $\leq$ total seg>  $\leq$ seg num> $\leq$ timestamp>  $\leq$ seq num> 12537 WARN EAP: The EAP-TLS session ticket identity does not match the EAP identity, <log details>

• **Message Code:** 12538

**Severity:** WARN

**Message Text:** The EAP-TLS session ticket received from supplicant contains an invalid authentication code

**Message Description:** The EAP-TLS session ticket received from supplicant contains an invalid authentication code.

**Local Target Message Format:**  $\langle$ timestamp> $\langle$ seq\_num> 12538 WARN EAP: The EAP-TLS session ticket received from supplicant contains an invalid authentication code, <log details>

**Remote Target Message Format:**  $\leq$ pri num $\geq$  $\leq$ timestamp $\geq$  $\leq$ P address/hostname $\geq$  $\leq$ CISE logging category>  $\langle$  msg\_id>  $\langle$  total seg>  $\langle$  seg num>  $\langle$  timestamp>  $\langle$  seq\_num> 12538 WARN EAP: The EAP-TLS session ticket received from supplicant contains an invalid authentication code, <log details>

• **Message Code:** 12539

**Severity:** WARN

**Message Text:** Failed to decrypt the EAP-TLS session ticket received from supplicant

**Message Description:** Failed to decrypt the EAP-TLS session ticket received from supplicant.

**Local Target Message Format:**  $\langle$ timestamp> $\langle$ seq\_num> 12539 WARN EAP: Failed to decrypt the EAP-TLS session ticket received from supplicant, <log details>

**Remote Target Message Format:**  $\leq$ pri\_num $\geq$  $\leq$ timestamp $\geq$  $\leq$ P address/hostname $\geq$  $\leq$ CISE\_logging category> <msg\_id> <total seg> <seg num> <timestamp> <seq\_num> 12539 WARN EAP: Failed to decrypt the EAP-TLS session ticket received from supplicant, <log details>

• **Message Code:** 12540

**Severity:** INFO

**Message Text:** Successfully finished EAP-TLS session ticket provisioning/update

**Message Description:** Successfully finished EAP-TLS session ticket provisioning/update,

Local Target Message Format: <timestamp> <seq\_num> 12540 INFO EAP: Successfully finished EAP-TLS session ticket provisioning/update, <log details>

**Remote Target Message Format:**  $\leq$ pri\_num $\geq$  $\leq$ timestamp $\geq$  $\leq$ P address/hostname $\geq$  $\leq$ CISE logging category> <msg\_id> <total seg> <seg num> <timestamp> <seq \_num> 12540 INFO EAP: Successfully finished EAP-TLS session ticket provisioning/update, <log details>

• **Message Code:** 12541

**Severity:** INFO

**Message Text:** EAP-TLS needs to proactively update session ticket that is about to expire

**Message Description:** EAP-TLS needs to proactively update session ticket that is about to expire.

**Local Target Message Format:** <timestamp> <seq\_num> 12541 INFO EAP: EAP-TLS needs to proactively update session ticket that is about to expire, <log details>

**Remote Target Message Format:**  $\leq$ pri\_num $\geq$  $\leq$ timestamp $\geq$  $\leq$ IP address/hostname $\geq$  $\leq$ CISE logging category> <msg\_id> <total seg> <seg num> <timestamp> <seq num> 12541 INFO EAP: EAP-TLS needs to proactively update session ticket that is about to expire, <log details>

• **Message Code:** 12542

**Severity:** WARN

**Message Text:** The EAP-TLS session ticket received from supplicant while the stateless session resume is disabled. Performing full authentication

**Message Description:** The EAP-TLS session ticket received from supplicant while the stateless session resume is disabled. Performing full authentication.

**Local Target Message Format:**  $\langle$ timestamp>  $\langle$ seq\_num> 12542 WARN EAP: The EAP-TLS session ticket received from supplicant while the stateless session resume is disabled. Performing full authentication, <log details>

**Remote Target Message Format:**  $\leq$ pri\_num $\geq$  $\leq$ timestamp $\geq$  $\leq$ P address/hostname $\geq$  $\leq$ CISE logging category>  $\leq$ msg\_id>  $\leq$ total seg>  $\leq$ seg num> $\leq$ timestamp>  $\leq$ seq\_num> 12542 WARN EAP: The EAP-TLS session ticket received from supplicant while the stateless session resume is disabled. Performing full authentication, <log details>

• **Message Code:** 12543

**Severity:** WARN

**Message Text:** Cannot generate a new session ticket

**Message Description:** Encountered an internal error while attempting to issue a new session ticket.

**Local Target Message Format:**  $\text{timestame} \geq \text{seq} \geq 12543$  WARN EAP: Cannot generate a new session ticket, <log details>

**Remote Target Message Format:**  $\leq$ pri\_num $\geq$  $\leq$ timestamp $\geq$  $\leq$ P address/hostname $\geq$  $\leq$ CISE\_logging category> <msg\_id> <total seg> <seg num><timestamp> <seq\_num> 12543 WARN EAP: Cannot generate a new session ticket, <log details>

• **Message Code:** 12544

**Severity:** WARN

**Message Text:** The EAP-TLS session ticket contains invalid Authority ID

**Message Description:** The Authority ID of the session ticket received from the client does not match that of the ISE deployment that processed the authentication request, probably because the session ticket of the client was created by another ISE deployment.

**Local Target Message Format:** <timestamp> <seq\_num> 12544 WARN EAP: The EAP-TLS session ticket contains invalid Authority ID, <log details>

**Remote Target Message Format:**  $\leq$ pri\_num $\geq$  $\leq$ timestamp $\geq$  $\leq$ IP address/hostname $\geq$  $\leq$ CISE logging category>  $\langle \text{msg id}\rangle$   $\langle \text{total seg}\rangle$   $\langle \text{seg num}\rangle$   $\langle \text{timesamp}\rangle$   $\langle \text{seq num}\rangle$  12544 WARN EAP: The EAP-TLS session ticket contains invalid Authority ID, <log details>

• **Message Code:** 12545

**Severity:** INFO

**Message Text:** Client requested EAP-TLS session ticket

**Message Description:** Client sent empty EAP-TLS session ticket client hello extension awaiting new EAP-TLS session ticket in reposnse from ISE.

**Local Target Message Format:** <timestamp> <seq num> 12545 INFO EAP: Client requested EAP-TLS session ticket, <log details>

**Remote Target Message Format:**  $\leq$ pri\_num $\geq$  $\leq$ timestamp $\geq$  $\leq$ IP address/hostname $\geq$  $\leq$ CISE logging category>  $\langle \text{msg} \rangle$   $\langle \text{total} \rangle$  seg num $\langle \text{tunneling} \rangle$   $\langle \text{seq} \rangle$  num  $\langle \text{12545} \rangle$  INFO EAP: Client requested EAP-TLS session ticket, <log details>

• **Message Code:** 12546

**Severity:** WARN

**Message Text:** The EAP-TLS session ticket received from supplicant. Inner EAP-TLS does not support stateless session resume. Performing full authentication

**Message Description:** The EAP-TLS session ticket received from supplicant. Inner EAP-TLS does not support stateless session resume. Performing full authentication.

**Local Target Message Format:**  $\langle$ timestamp>  $\langle$ seq\_num> 12546 WARN EAP: The EAP-TLS session ticket received from supplicant. Inner EAP-TLS does not support stateless session resume. Performing full authentication, <log details>

**Remote Target Message Format:**  $\langle \text{pri\_num} \rangle \langle \text{timesamp} \rangle \langle \text{IP\_address}/\text{hostname} \rangle \langle \text{CISE\_logging\_matrix} \rangle$ category>  $\langle$  msg\_id>  $\langle$ total seg>  $\langle$ seg num> $\langle$ timestamp>  $\langle$ seq\_num> 12546 WARN EAP: The EAP-TLS session ticket received from supplicant. Inner EAP-TLS does not support stateless session resume. Performing full authentication, <log details>

• **Message Code:** 12550

**Severity:** INFO

**Message Text:** Sent an OCSP request to the primary OCSP server for the CA

**Message Description:** Send an OCSP request to the primary OCSP server for the CA.

Local Target Message Format: <timestamp> <seq\_num> 12550 INFO EAP: Sent an OCSP request to the primary OCSP server for the CA,  $\leq$ log details $\geq$ 

**Remote Target Message Format:**  $\leq$ pri\_num $\geq$  $\leq$ timestamp $\geq$  $\leq$ P address/hostname $\geq$  $\leq$ CISE logging category> <msg\_id> <total seg> <seg num> <timestamp> <seq num> 12550 INFO EAP: Sent an OCSP request to the primary OCSP server for the CA, <log details>

• **Message Code:** 12551

**Severity:** INFO

**Message Text:** Sent an OCSP request to the secondary OCSP server for the CA

**Message Description:** Send an OCSP request to the secondary OCSP server for the CA.

**Local Target Message Format:**  $\langle$ timestamp>  $\langle$ seq\_num> 12551 INFO EAP: Sent an OCSP request to the secondary OCSP server for the CA, <log details>

**Remote Target Message Format:**  $\leq$ pri\_num $\geq$  $\leq$ timestamp $\geq$  $\leq$ P address/hostname $\geq$  $\leq$ CISE\_logging category> <msg\_id> <total seg> <seg num> <timestamp> <seq\_num> 12551 INFO EAP: Sent an OCSP request to the secondary OCSP server for the CA, <log details>

• **Message Code:** 12552

**Severity:** WARN

**Message Text:** Conversation with OCSP server ended with failure

**Message Description:** Conversation with OCSP server ended with failure.

**Local Target Message Format:**  $\langle$ timestamp>  $\langle$ seq\_num> 12552 WARN EAP: Conversation with OCSP server ended with failure, <log details>

**Remote Target Message Format:**  $\langle \text{pri\_num} \rangle \langle \text{timestemp} \rangle \langle \text{IP\_address/hostname} \rangle \langle \text{CISE\_logging\_length\_length\_length\_length\_length\_model} \rangle$ category>  $\langle \text{msg id}\rangle$  <total seg>  $\langle \text{seg num}\rangle$  \timestamp>  $\langle \text{seq num}\rangle$  12552 WARN EAP: Conversation with OCSP server ended with failure, <log details>

• **Message Code:** 12553

**Severity:** INFO

**Message Text:** Received OCSP response

**Message Description:** Received OCSP response.

**Local Target Message Format:**  $\langle$ timestamp> $\langle$ seq\_num> 12553 INFO EAP: Received OCSP response, <log details>

**Remote Target Message Format:**  $\langle \text{pri\_num} \rangle \langle \text{timestemp} \rangle \langle \text{IP\_address/hostname} \rangle \langle \text{CISE\_logging\_length} \rangle$ category>  $\leq$ msg\_id>  $\leq$ total seg>  $\leq$ seg num> $\leq$ timestamp>  $\leq$ seq\_num> 12553 INFO EAP: Received OCSP response, <log details>

• **Message Code:** 12554

**Severity:** INFO

**Message Text:** OCSP status of user certificate is good

**Message Description:** The OCSP server reported that the user certificate status is good.

**Local Target Message Format:**  $\langle$ timestamp>  $\langle$ seq num> 12554 INFO EAP: OCSP status of user certificate is good, <log details>

**Remote Target Message Format:**  $\leq$ pri num $\geq$  $\leq$ timestamp $\geq$  $\leq$ P address/hostname $\geq$  $\leq$ CISE logging category> <msg\_id> <total seg> <seg num> <timestamp> <seq num> 12554 INFO EAP: OCSP status of user certificate is good, <log details>

• **Message Code:** 12555

**Severity:** WARN

**Message Text:** OCSP status of user certificate is revoked

**Message Description:** The OCSP server reported that the user certificate status is revoked.

**Local Target Message Format:**  $\leq$ timestamp>  $\leq$ seq\_num> 12555 WARN EAP: OCSP status of user certificate is revoked, <log details>

**Remote Target Message Format:**  $\leq$ pri\_num $\geq$  $\leq$ timestamp $\geq$  $\leq$ P address/hostname $\geq$  $\leq$ CISE\_logging category> <msg\_id> <total seg> <seg num> <timestamp> <seq \_num> 12555 WARN EAP: OCSP status of user certificate is revoked, <log details>

• **Message Code:** 12556

**Severity:** INFO

**Message Text:** OCSP status of user certificate is unknown

**Message Description:** The OCSP server reported that the user certificate status is unknown or ISE was unable to connect to the OCSP server.

**Local Target Message Format:**  $\langle$ timestamp>  $\langle$ seq num> 12556 INFO EAP: OCSP status of user certificate is unknown, <log details>

**Remote Target Message Format:**  $\leq$ pri\_num $\geq$  $\leq$ timestamp $\geq$  $\leq$ P address/hostname $\geq$  $\leq$ CISE logging category> <msg\_id> <total seg> <seg num> <timestamp> <seq \_num> 12556 INFO EAP: OCSP status of user certificate is unknown, <log details>

• **Message Code:** 12557

**Severity:** WARN

**Message Text:** User Auth failed because OCSP status is unknown

**Message Description:** User Auth failed because OCSP status is unknown.

**Local Target Message Format:** <timestamp> <seq num> 12557 WARN EAP: User Auth failed because OCSP status is unknown, <log details>

**Remote Target Message Format:**  $\leq$ pri\_num $\geq$  $\leq$ timestamp $\geq$  $\leq$ IP address/hostname $\geq$  $\leq$ CISE logging category> <msg\_id> <total seg> <seg num> <timestamp> <seq\_num> 12557 WARN EAP: User Auth failed because OCSP status is unknown, <log details>

• **Message Code:** 12558

**Severity:** INFO

**Message Text:** Performed fallback to secondary OCSP server

**Message Description:** Performed fallback to secondary OCSP server.

**Local Target Message Format:** <timestamp> <seq\_num> 12558 INFO EAP: Performed fallback to secondary OCSP server, <log details>

**Remote Target Message Format:**  $\leq$ pri num $\geq$  $\leq$ timestamp $\geq$  $\leq$ P address/hostname $\geq$  $\leq$ CISE logging category> <msg\_id> <total seg> <seg num> <timestamp> <seq num> 12558 INFO EAP: Performed fallback to secondary OCSP server, <log details>

• **Message Code:** 12559

**Severity:** WARN

**Message Text:** Internal error occurred during communication with the OCSP server

**Message Description:** Internal error during communication with the OCSP server. The configuration of the OCSP server doesn't match the ISE OCSP client.

**Local Target Message Format:**  $\langle$ timestamp>  $\langle$ seq\_num> 12559 WARN EAP: Internal error occurred during communication with the OCSP server, <log details>

**Remote Target Message Format:**  $\leq$ pri\_num $\geq$  $\leq$ timestamp $\geq$  $\leq$ P address/hostname $\geq$  $\leq$ CISE\_logging category> <msg\_id> <total seg> <seg num> <timestamp> <seq\_num> 12559 WARN EAP: Internal error occurred during communication with the OCSP server, <log details>

• **Message Code:** 12560

**Severity:** WARN

**Message Text:** OCSP server URL is invalid

**Message Description:** OCSP server URL is invalid and cannot be properly parsed.

**Local Target Message Format:**  $\langle$ timestamp>  $\langle$ seq\_num> 12560 WARN EAP: OCSP server URL is invalid, <log details>

**Remote Target Message Format:**  $\langle \text{pri\_num} \rangle \langle \text{timestemp} \rangle \langle \text{IP\_address/hostname} \rangle \langle \text{CISE\_logging\_length\_length\_length\_length\_length\_model} \rangle$ category>  $\langle \text{msg id}\rangle$  <total seg>  $\langle \text{seg num}\rangle$  timestamp>  $\langle \text{seq num}\rangle$  12560 WARN EAP: OCSP server URL is invalid, <log details>

• **Message Code:** 12561

**Severity:** WARN

**Message Text:** Connection to OCSP server failed

**Message Description:** Connection attempt to OCSP server failed.

**Local Target Message Format:**  $\langle$ timestamp>  $\langle$ seq\_num> 12561 WARN EAP: Connection to OCSP server failed, <log details>

**Remote Target Message Format:**  $\langle \text{pri\_num} \rangle \langle \text{timestemp} \rangle \langle \text{IP\_address/hostname} \rangle \langle \text{CISE\_logging\_length} \rangle$ category> <msg\_id> <total seg> <seg num> \timestamp> <seq num> 12561 WARN EAP: Connection to OCSP server failed, <log details>

• **Message Code:** 12562

**Severity:** WARN

**Message Text:** OCSP server response is invalid

**Message Description:** OCSP server returned a response that cannot be parsed by ISE.

**Local Target Message Format:**  $\langle$ timestamp>  $\langle$ seq num> 12562 WARN EAP: OCSP server response is invalid,  $\leq$ log details $\geq$ 

**Remote Target Message Format:**  $\leq$ pri\_num $\geq$  $\leq$ timestamp $\geq$  $\leq$ IP address/hostname $\geq$  $\leq$ CISE logging category>  $\langle \text{msg id}\rangle$  <total seg>  $\langle \text{seg num}\rangle$  timestamp>  $\langle \text{seq num}\rangle$  12562 WARN EAP: OCSP server response is invalid, <log details>

• **Message Code:** 12563

**Severity:** WARN

**Message Text:** OCSP server returned an error

**Message Description:** OCSP server returned an error in response to the ISE OCSP request.

**Local Target Message Format:** <timestamp> <seq\_num> 12563 WARN EAP: OCSP server returned an error, <log details>

**Remote Target Message Format:**  $\leq$ pri\_num $\geq$  $\leq$ timestamp $\geq$  $\leq$ P address/hostname $\geq$  $\leq$ CISE\_logging category> <msg\_id> <totalseg> <seg num><timestamp> <seq\_num> 12563 WARN EAP: OCSPserver returned an error, <log details>

• **Message Code:** 12564

**Severity:** WARN

**Message Text:** OCSP server did not provide the required nonce in response

**Message Description:** Specific OCSP service in ISE is configured to use nonce for OCSP server verification but the OCSP server did not provide a nonce in response.

**Local Target Message Format:**  $\langle$ timestamp>  $\langle$ seq num> 12564 WARN EAP: OCSP server did not provide the required nonce in response, <log details>

**Remote Target Message Format:**  $\leq$ pri\_num $\geq$  $\leq$ timestamp $\geq$  $\leq$ P address/hostname $\geq$  $\leq$ CISE logging category> <msg\_id> <total seg> <seg num> <timestamp> <seq \_num> 12564 WARN EAP: OCSP server did not provide the required nonce in response, <log details>

• **Message Code:** 12565

**Severity:** WARN

**Message Text:** OCSP server response nonce verification failed

**Message Description:** Cryptographic verification of nonce returned in OCSP server response failed.

**Local Target Message Format:** <timestamp> <seq num> 12565 WARN EAP: OCSP server response nonce verification failed, <log details>

**Remote Target Message Format:**  $\leq$ pri\_num $\geq$  $\leq$ timestamp $\geq$  $\leq$ IP address/hostname $\geq$  $\leq$ CISE logging category> <msg\_id> <totalseg> <seg num><timestamp> <seq\_num> 12565 WARN EAP: OCSPserver response nonce verification failed, <log details>

• **Message Code:** 12566

**Severity:** WARN

**Message Text:** OCSP server response time verification failed

**Message Description:** In the OCSP server response verification of 'This Update' or 'Next Update' fields failed.

**Local Target Message Format:**  $\langle$ timestamp>  $\langle$ seq\_num> 12566 WARN EAP: OCSP server response time verification failed, <log details>

**Remote Target Message Format:**  $\langle \text{pri\_num} \rangle \langle \text{timesamp} \rangle \langle \text{IP\_address} \rangle$  address/hostname>  $\langle \text{CISE\_logging} \rangle$ category>  $\langle \text{msg id}\rangle$  <total seg>  $\langle \text{seg num}\rangle$  timestamp>  $\langle \text{seq num}\rangle$  12566 WARN EAP: OCSP server response time verification failed, <log details>

• **Message Code:** 12567

**Severity:** WARN

**Message Text:** OCSP server response signature verification failed

**Message Description:** OCSP server response signature verification failed.

**Local Target Message Format:**  $\langle$ timestamp>  $\langle$ seq\_num> 12567 WARN EAP: OCSP server response signature verification failed, <log details>

**Remote Target Message Format:**  $\leq$ pri\_num $\geq$  $\leq$ timestamp $\geq$  $\leq$ P address/hostname $\geq$  $\leq$ CISE\_logging category> <msg\_id> <totalseg> <seg num><timestamp> <seq\_num> 12567 WARN EAP: OCSPserver response signature verification failed, <log details>

• **Message Code:** 12568

**Severity:** INFO

**Message Text:** Lookup user certificate status in OCSP cache

**Message Description:** Lookup user certificate status in OCSP cache.

**Local Target Message Format:**  $\langle$ timestamp>  $\langle$ seq\_num> 12568 INFO EAP: Lookup user certificate status in OCSP cache, <log details>

**Remote Target Message Format:**  $\langle \text{pri\_num} \rangle \langle \text{timestemp} \rangle \langle \text{IP\_address/hostname} \rangle \langle \text{CISE\_logging\_length} \rangle$ category> <msg\_id> <total seg> <seg num> <timestamp> <seq num> 12568 INFO EAP: Lookup user certificate status in OCSP cache, <log details>

• **Message Code:** 12569

**Severity:** INFO

**Message Text:** User certificate status was not found in OCSP cache

**Message Description:** User certificate status was not found in OCSP cache; ISE is going to perform OCSP request to the configured OCSP server.

**Local Target Message Format:**  $\langle$ timestamp> $\langle$ seq\_num> 12569 INFO EAP: User certificate status was not found in OCSP cache, <log details>

**Remote Target Message Format:**  $\leq$ pri num $\geq$  $\leq$ timestamp $\geq$  $\leq$ P address/hostname $\geq$  $\leq$ CISE logging category> <msg\_id> <totalseg> <seg num><timestamp> <seq\_num> 12569 INFO EAP: User certificate status was not found in OCSP cache, <log details>

• **Message Code:** 12570

**Severity:** INFO

**Message Text:** Lookup user certificate status in OCSP cache succeeded

**Message Description:** Lookup user certificate status in OCSP cache succeeded; ISE is going to use this status without performing OCSP request to the configured OCSP server.

**Local Target Message Format:**  $\langle$ timestamp>  $\langle$ seq num> 12570 INFO EAP: Lookup user certificate status in OCSP cache succeeded, <log details>

**Remote Target Message Format:** <pri\_num> <timestamp> <IP address/hostname> <CISE logging category> <msg\_id> <total seg> <seg num>  $\times$ timestamp> <seq num> 12570 INFO EAP: Lookup user certificate status in OCSP cache succeeded, <log details>

• **Message Code:** 12571

**Severity:** INFO

**Message Text:** ISE will continue to CRL verification if it is configured for specific CA

**Message Description:** OCSP verification either failed or returned unknown certificate status. ISE will continue to CRL verification if it is configured for specific CA.

**Local Target Message Format:** <timestamp> <seq\_num> 12571 INFO EAP: ISE will continue to CRL verification if it is configured for specific CA, <log details>

**Remote Target Message Format:**  $\leq$ pri\_num $\geq$  $\leq$ timestamp $\geq$  $\leq$ P address/hostname $\geq$  $\leq$ CISE\_logging category> <msg\_id> <total seg> <seg num><timestamp> <seq\_num> 12571 INFO EAP: ISE will continue to CRL verification if it is configured for specific  $CA$ ,  $\langle log \ details \rangle$ 

• **Message Code:** 12572

**Severity:** DEBUG

**Message Text:** OCSP response not cached

**Message Description:** Response from OCSP server indicates that the contents of the response should not be cached

**Local Target Message Format:**  $\langle$ timestamp>  $\langle$ seq num> 12572 DEBUG EAP: OCSP response not cached, <log details>

**Remote Target Message Format:**  $\leq$ pri\_num $\geq$  $\leq$ timestamp $\geq$  $\leq$ P address/hostname $\geq$  $\leq$ CISE logging category> <msg\_id> <total seg> <seg num> <timestamp> <seq \_num> 12572 DEBUG EAP: OCSP response not cached, <log details>

• **Message Code:** 12600

**Severity:** INFO

**Message Text:** Prepared EAP-Request proposing EAP-GTC with challenge

**Message Description:** Created an EAP-Request packet to propose to use the EAP-GTC protocol, and also providing an GTC challenge, for attachment to a RADIUS message. The EAP-GTC protocol was proposed because it was one of the EAP-based protocols allowed in Allowed Protocols.

**Local Target Message Format:**  $\langle$ timestamp>  $\langle$ seq\_num> 12600 INFO EAP: Prepared EAP-Request proposing EAP-GTC with challenge, <log details>

**Remote Target Message Format:**  $\leq$ pri\_num $\geq$  $\leq$ timestamp $\geq$  $\leq$ P address/hostname $\geq$  $\leq$ CISE\_logging category> <msg\_id> <total seg> <seg num><timestamp> <seq\_num> 12600 INFO EAP: Prepared EAP-Request proposing EAP-GTC with challenge, <log details>

• **Message Code:** 12601

**Severity:** INFO

**Message Text:** Extracted EAP-Response/NAK requesting to use EAP-GTC instead

**Message Description:** Extracted from the RADIUS message an EAP-Response/NAK packet, rejecting the previously-proposed EAP-based protocol, and requesting to use EAP-GTC instead, per the configuration of the client's supplicant.

**Local Target Message Format:**  $\langle$ timestamp>  $\langle$ seq\_num> 12601 INFO EAP: Extracted EAP-Response/NAK requesting to use EAP-GTC instead, <log details>

**Remote Target Message Format:** <pri\_num> <timestamp> <IP address/hostname> <CISE\_logging category> <msg\_id> <total seg> <seg num> <timestamp> <seq num> 12601 INFO EAP: Extracted EAP-Response/NAK requesting to use EAP-GTC instead, <log details>

• **Message Code:** 12602

**Severity:** INFO

**Message Text:** Extracted EAP-Response containing EAP-GTC challenge-response and accepting EAP-GTC as negotiated

**Message Description:** Extracted from the RADIUS message an EAP-Response packet containing an EAP-GTC challenge-response, and accepting EAP-GTC as negotiated.

**Local Target Message Format:**  $\langle$ timestamp> $\langle$ seq\_num> 12602 INFO EAP: Extracted EAP-Response containing EAP-GTC challenge-response and accepting EAP-GTC as negotiated, <log details>

**Remote Target Message Format:**  $\leq$ pri\_num $\geq$  $\leq$ timestamp $\geq$  $\leq$ P address/hostname $\geq$  $\leq$ CISE logging category> <msg\_id> <total seg> <seg num> <timestamp> <seq num> 12602 INFO EAP: Extracted EAP-Response containing EAP-GTC challenge-response and accepting EAP-GTC as negotiated, <a> details>

• **Message Code:** 12603

**Severity:** WARN

**Message Text:** Failed to negotiate EAP because EAP-GTC not allowed in the Allowed Protocols

**Message Description:** The client's supplicant sent an EAP-Response/NAK packet rejecting the previously-proposed EAP-based protocol, and requesting to use EAP-GTC instead. However, EAP-GTC is not allowed in Allowed Protocols.

**Local Target Message Format:**  $\langle$ timestamp> $\langle$ seq\_num> 12603 WARN EAP: Failed to negotiate EAP because EAP-GTC not allowed in the Allowed Protocols, <log details>

**Remote Target Message Format:** <pri\_num> <timestamp> <IP address/hostname> <CISE logging category>  $\langle \text{msg} \rangle$   $\langle \text{total} \rangle$   $\langle \text{seg num} \rangle$   $\langle \text{tunneling} \rangle$   $\langle \text{seq num} \rangle$  12603 WARN EAP: Failed to negotiate EAP because EAP-GTC not allowed in the Allowed Protocols, <log details>

• **Message Code:** 12604

**Severity:** INFO

**Message Text:** Extracted EAP-Response containing GTC challenge-response

**Message Description:** Continuing the EAP-GTC protocol; processing the EAP-GTC challenge-response in the extracted EAP-Response.

Local Target Message Format: <timestamp> <seq\_num> 12604 INFO EAP: Extracted EAP-Response containing GTC challenge-response, <log details>

**Remote Target Message Format:**  $\leq$ pri\_num $\geq$  $\leq$ timestamp $\geq$  $\leq$ P address/hostname $\geq$  $\leq$ CISE\_logging category> <msg\_id> <total seg> <seg num> <timestamp> <seq num> 12604 INFO EAP: Extracted EAP-Response containing GTC challenge-response, <log details>

• **Message Code:** 12605

**Severity:** INFO

**Message Text:** Prepared EAP-Request with another EAP-GTC challenge

**Message Description:** As part of the continuation of the EAP-GTC protocol, created an EAP-Request packet containing another EAP-GTC challenge, for attachment to a RADIUS message.

**Local Target Message Format:** <timestamp> <seq\_num> 12605 INFO EAP: Prepared EAP-Request with another EAP-GTC challenge, <log details>

**Remote Target Message Format:**  $\leq$ pri\_num $\geq$  $\leq$ timestamp $\geq$  $\leq$ P address/hostname $\geq$  $\leq$ CISE\_logging category> <msg\_id> <total seg> <seg num><timestamp> <seq\_num> 12605 INFO EAP: Prepared EAP-Request with another EAP-GTC challenge, <log details>

• **Message Code:** 12606

**Severity:** INFO

**Message Text:** Prepared EAP-Request for inner method proposing EAP-GTC with challenge

**Message Description:** Created an EAP-Request packet to propose to use the EAP-GTC protocol for the inner method, and also providing an GTC challenge, for attachment to a RADIUS message. The EAP-GTC protocol was proposed because it was one of the EAP-based protocols allowed in Allowed Protocols.

**Local Target Message Format:**  $\langle$ timestamp>  $\langle$ seq num> 12606 INFO EAP: Prepared EAP-Request for inner method proposing EAP-GTC with challenge, <log details>

**Remote Target Message Format:** <pri\_num> <timestamp> <IP address/hostname> <CISE logging category> <msg\_id> <total seg> <seg num><timestamp> <seq\_num> 12606 INFO EAP: Prepared EAP-Request for inner method proposing EAP-GTC with challenge, <log details>

• **Message Code:** 12607

**Severity:** INFO

**Message Text:** Extracted EAP-Response/NAK for inner method requesting to use EAP-GTC instead

**Message Description:** From the EAP-Response packet encountered in the outer EAP method, extracted an EAP-Response/NAK packet, rejecting the EAP-based protocol previously proposed for the inner method, and requesting to use EAP-GTC instead, per the configuration of the client's supplicant.

**Local Target Message Format:** <timestamp> <seq num> 12607 INFO EAP: Extracted EAP-Response/NAK for inner method requesting to use EAP-GTC instead, <a>

**Remote Target Message Format:**  $\langle \text{pri\_num} \rangle \langle \text{timesamp} \rangle \langle \text{IP\_address} \rangle$  and  $\langle \text{cross/hostname} \rangle \langle \text{CISE\_logging} \rangle$ category> <msg\_id> <total seg> <seg num><timestamp> <seq\_num> 12607 INFO EAP: Extracted EAP-Response/NAK for inner method requesting to use EAP-GTC instead, <log details>

• **Message Code:** 12608

**Severity:** INFO

**Message Text:** Extracted EAP-Response containing EAP-GTC challenge-response for inner method and accepting EAP-GTC as negotiated

**Message Description:** From the EAP-Response packet encountered in the outer EAP method, extracted an EAP-Response packet containing an EAP-GTC challenge-response, and accepting EAP-GTC as negotiated for the inner method.

**Local Target Message Format:**  $\langle$ timestamp> $\langle$ seq\_num> 12608 INFO EAP: Extracted EAP-Response containing EAP-GTC challenge-response for inner method and accepting EAP-GTC as negotiated, <log details>

**Remote Target Message Format:**  $\leq$ pri num $\geq$  $\leq$ timestamp $\geq$  $\leq$ P address/hostname $\geq$  $\leq$ CISE logging category> <msg\_id> <total seg> <seg num> <timestamp> <seq num> 12608 INFO EAP: Extracted EAP-Response containing EAP-GTC challenge-response for inner method and accepting EAP-GTC as negotiated, <log details>

• **Message Code:** 12609

## **Severity:** WARN

**Message Text:**Failed to negotiate EAPfor inner method because EAP-GTC not allowed in the Allowed Protocols

**Message Description:** The client's supplicant sent an EAP-Response/NAK packet rejecting the EAP-based protocol previously proposed for the inner method, and requesting to use EAP-GTC instead. However, EAP-GTC is not allowed in Allowed Protocols.

**Local Target Message Format:** <timestamp> <seq num> 12609 WARN EAP: Failed to negotiate EAP for inner method because EAP-GTC not allowed in the Allowed Protocols, <log details>

**Remote Target Message Format:**  $\leq$ pri\_num $\geq$  $\leq$ timestamp $\geq$  $\leq$ IP address/hostname $\geq$  $\leq$ CISE logging category> <msg\_id> <total seg> <seg num> <timestamp> <seq num> 12609 WARN EAP: Failed to negotiate EAP for inner method because EAP-GTC not allowed in the Allowed Protocols, <log details>

• **Message Code:** 12610

**Severity:** INFO

**Message Text:** Extracted EAP-Response for inner method containing GTC challenge-response

**Message Description:** Continuing the inner EAP-GTC protocol; processing the EAP-GTC challenge-response in the extracted EAP-Response.

**Local Target Message Format:**  $\langle$ timestamp> $\langle$ seq\_num> 12610 INFO EAP: Extracted EAP-Response for inner method containing GTC challenge-response, <log details>

**Remote Target Message Format:**  $\langle \text{pri\_num} \rangle \langle \text{timestemp} \rangle \langle \text{IP\_address/hostname} \rangle \langle \text{CISE\_logging\_length} \rangle$ category> <msg\_id> <total seg> <seg num> <timestamp> <seq num> 12610 INFO EAP: Extracted EAP-Response for inner method containing GTC challenge-response, <log details>

• **Message Code:** 12611

**Severity:** INFO

**Message Text:** Prepared EAP-Request for inner method with another EAP-GTC challenge

**Message Description:** As part of the continuation of the inner EAP-GTC protocol, created an EAP-Request packet containing another EAP-GTC challenge, for encapsulation within the outer EAP method's outgoing EAP-Request packet, and for ultimate attachment to a RADIUS message.

**Local Target Message Format:** <timestamp> <seq\_num> 12611 INFO EAP: Prepared EAP-Request for inner method with another EAP-GTC challenge, <log details>

**Remote Target Message Format:**  $\leq$ pri num $\geq$  $\leq$ timestamp $\geq$  $\leq$ P address/hostname $\geq$  $\leq$ CISE logging category> <msg\_id> <total seg> <seg num> <timestamp> <seq num> 12611 INFO EAP: Prepared EAP-Request for inner method with another EAP-GTC challenge, <log details>

• **Message Code:** 12612

**Severity:** INFO

**Message Text:** EAP-GTC authentication succeeded

**Message Description:** EAP-GTC authentication has succeeded.

**Local Target Message Format:**  $\langle$ timestamp> $\langle$ seq\_num> 12612 INFO EAP: EAP-GTC authentication succeeded, <log details>

**Remote Target Message Format:**  $\leq$ pri\_num $\geq$  $\leq$ timestamp $\geq$  $\leq$ P address/hostname $\geq$  $\leq$ CISE\_logging category> <msg\_id> <total seg> <seg num><timestamp> <seq\_num> 12612 INFO EAP: EAP-GTC authentication succeeded, <log details>

• **Message Code:** 12613

**Severity:** INFO

**Message Text:** EAP-GTC authentication failed

**Message Description:** EAP-GTC authentication has failed.

**Local Target Message Format:**  $\langle$ timestamp> $\langle$ seq\_num> 12613 INFO EAP: EAP-GTC authentication failed,  $\leq$ log details $\geq$ 

**Remote Target Message Format:**  $\langle \text{pri\_num} \rangle \langle \text{timestemp} \rangle \langle \text{IP\_address/hostname} \rangle \langle \text{CISE\_logging\_length\_length\_length\_length\_length\_model} \rangle$ category> <msg\_id> <total seg> <seg num> <timestamp> <seq num> 12613 INFO EAP: EAP-GTC authentication failed, <log details>

• **Message Code:** 12614

**Severity:** INFO

**Message Text:** Inner EAP-GTC authentication succeeded

**Message Description:** EAP-GTC authentication for the inner EAP method has succeeded.

**Local Target Message Format:** <timestamp> <seq\_num> 12614 INFO EAP: Inner EAP-GTC authentication succeeded, <log details>

**Remote Target Message Format:**  $\langle \text{pri\_num} \rangle \langle \text{timesamp} \rangle \langle \text{IP\_address/hostname} \rangle \langle \text{CISE\_logging\_long} \rangle$ category> <msg\_id> <total seg> <seg num> <timestamp> <seq \_num> 12614 INFO EAP: Inner EAP-GTC authentication succeeded, <log details>

• **Message Code:** 12615

**Severity:** INFO

**Message Text:** Inner EAP-GTC authentication failed

**Message Description:** EAP-GTC authentication for the inner EAP method has failed.

**Local Target Message Format:**  $\langle$ timestamp>  $\langle$ seq\_num> 12615 INFO EAP: Inner EAP-GTC authentication failed, <log details>

**Remote Target Message Format:**  $\leq$ pri\_num $\geq$  $\leq$ timestamp $\geq$  $\leq$ P address/hostname $\geq$  $\leq$ CISE\_logging category> <msg\_id> <totalseg> <seg num><timestamp> <seq\_num> 12615 INFO EAP: Inner EAP-GTC authentication failed, <log details>

• **Message Code:** 12616

**Severity:** WARN

**Message Text:** GTC username doesn't match inner method EAP-Response/Identity

**Message Description:** The GTC username does not match the username received in the inner method EAP-Response/Identity packet. One possible reason might be that the client's supplicant is preconfigured with another username not matching that entered by the user.

**Local Target Message Format:**  $\langle$ timestamp>  $\langle$ seq\_num> 12616 WARN EAP: GTC username doesn't match inner method EAP-Response/Identity, <log details>

**Remote Target Message Format:**  $\leq$ pri\_num $\geq$  $\leq$ timestamp $\geq$  $\leq$ P address/hostname $\geq$  $\leq$ CISE\_logging category>  $\langle \text{msg} \rangle$   $\langle \text{total} \rangle$  seg num>  $\langle \text{times} \rangle$  and  $\langle \text{sum} \rangle$   $\langle \text{seq} \rangle$  num  $\rangle$  12616 WARN EAP: GTC username doesn't match inner method EAP-Response/Identity, <log details>

• **Message Code:** 12617

**Severity:** WARN

**Message Text:** Internal error: invalid EAP-GTC state

**Message Description:** Internal error: invalid EAP-GTC state.

**Local Target Message Format:**  $\langle$ timestamp>  $\langle$ seq\_num> 12617 WARN EAP: Internal error: invalid EAP-GTC state, <log details>

**Remote Target Message Format:**  $\langle \text{pri\_num} \rangle \langle \text{timestemp} \rangle \langle \text{IP\_address/hostname} \rangle \langle \text{CISE\_logging\_length\_length\_length\_length\_length\_model} \rangle$ category> <msg\_id> <total seg> <seg num> <timestamp> <seq \_num> 12617 WARN EAP: Internal error: invalid EAP-GTC state, <log details>

• **Message Code:** 12618

**Severity:** INFO

**Message Text:** Failed to parse EAP-GTC packet

**Message Description:** Failed to parse the EAP-GTC packet.

**Local Target Message Format:**  $\langle$ timestamp> $\langle$ seq\_num> 12618 INFO EAP: Failed to parse EAP-GTC packet, <log details>

**Remote Target Message Format:** <pri\_num> <timestamp> <IP address/hostname> <CISE logging category> <msg\_id> <total seg> <seg num> <timestamp> <seq \_num> 12618 INFO EAP: Failed to parse EAP-GTC packet, <log details>

• **Message Code:** 12619

**Severity:** INFO

**Message Text:** Received EAP-GTC packet with invalid argument

**Message Description:** Received an EAP-GTC packet with an invalid argument.

**Local Target Message Format:**  $\langle$ timestamp>  $\langle$ seq\_num> 12619 INFO EAP: Received EAP-GTC packet with invalid argument, <log details>

**Remote Target Message Format:**  $\leq$ pri\_num $\geq$  $\leq$ timestamp $\geq$  $\leq$ IP address/hostname $\geq$  $\leq$ CISE logging category> <msg\_id> <total seg> <seg num> <timestamp> <seq num> 12619 INFO EAP: Received EAP-GTC packet with invalid argument, <log details>

• **Message Code:** 12621

**Severity:** INFO

**Message Text:** EAP-GTC password change attempt failed

**Message Description:** The attempt to change the password failed because the Allowed Protocols does not allow password change for the GTC inner method.

**Local Target Message Format:**  $\langle$ timestamp>  $\langle$ seq\_num> 12621 INFO EAP: EAP-GTC password change attempt failed, <log details>

**Remote Target Message Format:**  $\leq$ pri\_num $\geq$  $\leq$ timestamp $\geq$  $\leq$ P address/hostname $\geq$  $\leq$ CISE\_logging category> <msg\_id> <total seg> <seg num> <timestamp> <seq num> 12621 INFO EAP: EAP-GTC password change attempt failed, <log details>

• **Message Code:** 12622

**Severity:** DEBUG

**Message Text:** EAP-GTC password change attempt passed

**Message Description:** The EAP-GTC password change attempt has passed.

**Local Target Message Format:** <timestamp> <seq num> 12622 DEBUG EAP: EAP-GTC password change attempt passed, <log details>

**Remote Target Message Format:**  $\langle \text{pri\_num} \rangle \langle \text{timesamp} \rangle \langle \text{IP\_address} \rangle / \text{lostname} \rangle \langle \text{CISE\_logging\_matrix} \rangle$ category> <msg\_id> <total seg> <seg num><timestamp> <seq\_num> 12622 DEBUG EAP: EAP-GTC password change attempt passed, <log details>

• **Message Code:** 12623

**Severity:** INFO

**Message Text:** EAP-GTC authentication attempt failed

**Message Description:** The EAP-GTC authentication attempt has failed.

**Local Target Message Format:**  $\langle$ timestamp> $\langle$ seq\_num> 12623 INFO EAP: EAP-GTC authentication attempt failed, <log details>

**Remote Target Message Format:**  $\langle \text{pri\_num} \rangle \langle \text{timesamp} \rangle \langle \text{IP\_address}/\text{hostname} \rangle \langle \text{CISE\_logging\_matrix} \rangle$ category>  $\leq$ msg\_id>  $\leq$ total seg>  $\leq$ seg num> $\leq$ timestamp>  $\leq$ seq\_num> 12623 INFO EAP: EAP-GTC authentication attempt failed, <log details>

• **Message Code:** 12624

**Severity:** DEBUG

**Message Text:** EAP-GTC authentication attempt passed

**Message Description:** The EAP-GTC authentication attempt has passed.

**Local Target Message Format:**  $\leq$ timestamp>  $\leq$ seq num> 12624 DEBUG EAP: EAP-GTC authentication attempt passed, <log details>

**Remote Target Message Format:**  $\leq$ pri\_num $\geq$  $\leq$ timestamp $\geq$  $\leq$ P address/hostname $\geq$  $\leq$ CISE logging category> <msg\_id> <total seg> <seg num><timestamp> <seq\_num> 12624 DEBUG EAP: EAP-GTC authentication attempt passed, <log details>

• **Message Code:** 12625

**Severity:** DEBUG

**Message Text:** Valid EAP-Key-Name attribute received

**Message Description:** A valid EAP-Key-Name attribute was received. ISE will provide the EAP-Key-Name attribute filled with EAP-Session-ID on RADIUS Access-Accept message.

**Local Target Message Format:** <timestamp> <seq \_num> 12625 DEBUG EAP: Valid EAP-Key-Name attribute received, <log details>

**Remote Target Message Format:**  $\leq$ pri\_num $\geq$  $\leq$ timestamp $\geq$  $\leq$ P address/hostname $\geq$  $\leq$ CISE\_logging category> <msg\_id> <total seg> <seg num><timestamp> <seq\_num> 12625 DEBUG EAP: Valid EAP-Key-Name attribute received, <log details>

• **Message Code:** 12626

**Severity:** WARN

**Message Text:** Invalid EAP-Key-Name attribute received

**Message Description:** An invalid EAP-Key-Name attribute was received. The attribute value must be empty.

**Local Target Message Format:**  $\langle$ timestamp> $\langle$ seq\_num> 12626 WARN EAP: Invalid EAP-Key-Name attribute received, <log details>

**Remote Target Message Format:**  $\leq$ pri num $\geq$  $\leq$ timestamp $\geq$  $\leq$ P address/hostname $\geq$  $\leq$ CISE logging category> <msg\_id> <total seg> <seg num> <timestamp> <seq num> 12626 WARN EAP: Invalid EAP-Key-Name attribute received, <log details>

• **Message Code:** 12628

**Severity:** WARN

**Message Text:** Invalid operation performed

**Message Description:** Internal error, invalid operation performed, cannot continue current conversation. Refer to debug log for detailed information and contact TAC engineer to report the problem

**Local Target Message Format:**  $\leq$ timestamp>  $\leq$ seq num> 12628 WARN EAP: Invalid operation performed, <log details>

**Remote Target Message Format:**  $\leq$ pri num $\geq$  $\leq$ timestamp $\geq$  $\leq$ P address/hostname $\geq$  $\leq$ CISE logging category> <msg\_id> <total seg> <seg num> <timestamp> <seq \_num> 12628 WARN EAP: Invalid operation performed, <log details>

• **Message Code:** 12650

**Severity:** WARN

**Message Text:** Invalid operation performed

**Message Description:** Internal error, invalid operation performed. Refer to debug log for detailed information and contact TAC engineer to report the problem

**Local Target Message Format:**  $\langle$ timestamp>  $\langle$ seq\_num> 12650 WARN EAP: Invalid operation performed, <log details>

**Remote Target Message Format:**  $\leq$ pri\_num $\geq$  $\leq$ timestamp $\geq$  $\leq$ P address/hostname $\geq$  $\leq$ CISE logging category> <msg\_id> <total seg> <seg num><timestamp> <seq\_num> 12650 WARN EAP: Invalid operation performed, <log details>

• **Message Code:** 12651

**Severity:** INFO

**Message Text:** Accept client on authenticated provisioning

**Message Description:** Accept client on authenticated provisioning

**Local Target Message Format:**  $\langle$ timestamp> $\langle$ seq\_num> 12651 INFO EAP: Accept client on authenticated provisioning, <log details>

**Remote Target Message Format:**  $\leq$ pri\_num $\geq$  $\leq$ timestamp $\geq$  $\leq$ P address/hostname $\geq$  $\leq$ CISE\_logging category> <msg\_id> <total seg> <seg num> <timestamp> <seq\_num> 12651 INFO EAP: Accept client on authenticated provisioning, <log details>

• **Message Code:** 12652

**Severity:** INFO

**Message Text:** Accept client on provisioning after invalid PAC fallback

**Message Description:** Accept client on provisioning after invalid PAC fallback

**Local Target Message Format:** <timestamp> <seq num> 12652 INFO EAP: Accept client on provisioning after invalid PAC fallback, <log details>

**Remote Target Message Format:**  $\langle \text{pri\_num} \rangle \langle \text{timesamp} \rangle \langle \text{I} \rangle$  address/hostname>  $\langle \text{CISE\_logging} \rangle$ category>  $\langle \text{msg} \rangle$  and seg>  $\langle \text{seg num} \rangle$  mumbers are numbered numbers and  $\langle \text{RSP} \rangle$  Accept client on provisioning after invalid PAC fallback, <log details>

• **Message Code:** 12653

**Severity:** WARN

**Message Text:** Failed to negotiate EAP for inner method because EAP-GTC denied for anonymous PAC provisioning

**Message Description:** The client's supplicant sent an EAP-Response/NAK packet rejecting the EAP-based protocol previously proposed for the inner method, and requesting to use EAP-GTC instead. However, EAP-GTC cannot be used for anonymous PAC provisioning.

**Local Target Message Format:**  $\langle$ timestamp>  $\langle$ seq\_num> 12653 WARN EAP: Failed to negotiate EAP for inner method because EAP-GTC denied for anonymous PAC provisioning, <log details>

**Remote Target Message Format:** <pri\_num> <timestamp> <IP address/hostname> <CISE logging category>  $\leq$ msg\_id>  $\leq$ total seg>  $\leq$ seg num> $\leq$ timestamp>  $\leq$ seq\_num> 12653 WARN EAP: Failed to negotiate EAP for inner method because EAP-GTC denied for anonymous PAC provisioning, <log details>

• **Message Code:** 12700

**Severity:** INFO

**Message Text:** Prepared EAP-Request proposing LEAP with challenge

**Message Description:** Created an EAP-Request packet to propose to use the LEAP protocol, and also providing a LEAP challenge, for attachment to a RADIUS message. The LEAP protocol was proposed because it was one of the EAP-based protocols allowed in Allowed Protocols.

**Local Target Message Format:**  $\langle$ timestamp>  $\langle$ seq num> 12700 INFO EAP: Prepared EAP-Request proposing LEAP with challenge, <log details>

**Remote Target Message Format:**  $\leq$ pri num $\geq$  $\leq$ timestamp $\geq$  $\leq$ P address/hostname $\geq$  $\leq$ CISE logging category> <msg\_id> <total seg> <seg num> <timestamp> <seq \_num> 12700 INFO EAP: Prepared EAP-Request proposing LEAP with challenge, <log details>

• **Message Code:** 12701

**Severity:** INFO

**Message Text:** Extracted EAP-Response/NAK requesting to use LEAP instead

**Message Description:** Extracted from the RADIUS message an EAP-Response/NAK packet, rejecting the previously-proposed EAP-based protocol, and requesting to use LEAP instead, per the configuration of the client's supplicant.

**Local Target Message Format:**  $\langle$ timestamp>  $\langle$ seq\_num> 12701 INFO EAP: Extracted EAP-Response/NAK requesting to use LEAP instead, <log details>

**Remote Target Message Format:**  $\langle \text{pri\_num} \rangle \langle \text{timestemp} \rangle \langle \text{IP\_address/hostname} \rangle \langle \text{CISE\_logging\_length\_length\_length\_length\_length\_model} \rangle$ category>  $\langle \text{msg} \rangle$   $\langle \text{total} \rangle$  seg num>  $\langle \text{times} \rangle$   $\langle \text{seconds} \rangle$   $\langle \text{seq} \rangle$  num> 12701 INFO EAP: Extracted EAP-Response/NAK requesting to use LEAP instead, <log details>

• **Message Code:** 12702

**Severity:** INFO

**Message Text:** Extracted EAP-Response containing LEAP challenge-response and accepting LEAP as negotiated

**Message Description:** Extracted from the RADIUS message an EAP-Response packet containing a LEAP challenge-response, and accepting LEAP as negotiated

**Local Target Message Format:**  $\langle$ timestamp> $\langle$ seq\_num> 12702 INFO EAP: Extracted EAP-Response containing LEAP challenge-response and accepting LEAP as negotiated, <log details>

**Remote Target Message Format:**  $\langle \text{pri\_num} \rangle \langle \text{timestemp} \rangle \langle \text{IP\_address/hostname} \rangle \langle \text{CISE\_logging\_length} \rangle$ category> <msg\_id> <total seg> <seg num> <timestamp> <seq num> 12702 INFO EAP: Extracted EAP-Response containing LEAP challenge-response and accepting LEAP as negotiated, <log details>

• **Message Code:** 12703

**Severity:** WARN

**Message Text:** Failed to negotiate EAP because LEAP not allowed in the Allowed Protocols

**Message Description:** The client's supplicant sent an EAP-Response/NAK packet rejecting the previously-proposed EAP-based protocol, and requesting to use LEAP instead. However, LEAP is not allowed in Allowed Protocols.

Local Target Message Format: <timestamp> <seq\_num> 12703 WARN EAP: Failed to negotiate EAP because LEAP not allowed in the Allowed Protocols, <log details>

**Remote Target Message Format:**  $\leq$ pri num $\geq$  $\leq$ timestamp $\geq$  $\leq$ P address/hostname $\geq$  $\leq$ CISE logging category> <msg\_id> <total seg> <seg num> <timestamp> <seq num> 12703 WARN EAP: Failed to negotiate EAP because LEAP not allowed in the Allowed Protocols, <log details>

• **Message Code:** 12704

**Severity:** INFO

**Message Text:** LEAP completed. Sent EAP-Response containing LEAP challenge-response and cisco-av-pair containing LEAP session-key

**Message Description:** Completed the LEAP protocol. Sent the LEAP challenge-response in EAP-Response, and LEAP session-key in cisco-av-pair.

**Local Target Message Format:** <timestamp> <seq\_num> 12704 INFO EAP: LEAP completed. Sent EAP-Response containing LEAP challenge-response and cisco-av-pair containing LEAP session-key, <log details>

**Remote Target Message Format:**  $\langle \text{pri\_num} \rangle \langle \text{timesamp} \rangle \langle \text{IP} \rangle$  address/hostname>  $\langle \text{CISE\_logging} \rangle$ category>  $\langle$ msg\_id>  $\langle$ total seg>  $\langle$ seg num> $\langle$ timestamp>  $\langle$ seq\_num> 12704 INFO EAP: LEAP completed. Sent EAP-Response containing LEAP challenge-response and cisco-av-pair containing LEAP session-key,  $\leq$ log details $\geq$ 

• **Message Code:** 12705

**Severity:** INFO

**Message Text:** LEAP authentication passed; Continuing protocol

**Message Description:** LEAP authentication passed. Continue LEAP protocol.

**Local Target Message Format:**  $\langle$ timestamp> $\langle$ seq\_num> 12705 INFO EAP: LEAP authentication passed; Continuing protocol, <log details>

**Remote Target Message Format:**  $\leq$ pri num $\geq$  $\leq$ timestamp $\geq$  $\leq$ P address/hostname $\geq$  $\leq$ CISE logging category> <msg\_id> <total seg> <seg num> <timestamp> <seq \_num> 12705 INFO EAP: LEAP authentication passed; Continuing protocol, <log details>

• **Message Code:** 12706

**Severity:** INFO

**Message Text:** LEAP authentication failed; Finishing protocol

**Message Description:** LEAP authentication has failed. Protocol finished with a failure.

**Local Target Message Format:**  $\leq$ timestamp>  $\leq$ seq num> 12706 INFO EAP: LEAP authentication failed; Finishing protocol, <log details>

**Remote Target Message Format:**  $\leq$ pri\_num $\geq$  $\leq$ timestamp $\geq$  $\leq$ P address/hostname $\geq$  $\leq$ CISE\_logging category> <msg\_id> <total seg> <seg num><timestamp> <seq\_num> 12706 INFO EAP: LEAP authentication failed; Finishing protocol, <log details>

• **Message Code:** 12707

**Severity:** INFO

**Message Text:** LEAP authentication error; Finishing protocol

**Message Description:** A LEAP authentication error has occurred. Protocol finished with an error.

**Local Target Message Format:** <timestamp> <seq\_num> 12707 INFO EAP: LEAP authentication error; Finishing protocol, <log details>

**Remote Target Message Format:**  $\leq$ pri num $\geq$  $\leq$ timestamp $\geq$  $\leq$ P address/hostname $\geq$  $\leq$ CISE logging category> <msg\_id> <total seg> <seg num><timestamp> <seq\_num> 12707 INFO EAP: LEAP authentication error; Finishing protocol, <log details>

• **Message Code:** 12708

**Severity:** WARN

**Message Text:** LEAP packet validation failed

**Message Description:** Failed to validate LEAP packet.
**Local Target Message Format:**  $\langle$ timestamp> $\langle$ seq\_num> 12708 WARN EAP: LEAP packet validation failed,  $\leq$ log details $\geq$ 

**Remote Target Message Format:**  $\leq$ pri\_num $\geq$  $\leq$ timestamp $\geq$  $\leq$ P address/hostname $\geq$  $\leq$ CISE\_logging category> <msg\_id> <totalseg> <seg num><timestamp> <seq\_num> 12708 WARN EAP: LEAPpacket validation failed, <log details>

• **Message Code:** 12709

**Severity:** WARN

**Message Text:** LEAP packet parsing failed

**Message Description:** Failed to parse LEAP packet.

**Local Target Message Format:** <timestamp> <seq\_num> 12709 WARN EAP: LEAP packet parsing failed,  $\leq$ log details $\geq$ 

**Remote Target Message Format:**  $\leq$ pri\_num $\geq$  $\leq$ timestamp $\geq$  $\leq$ IP address/hostname $\geq$  $\leq$ CISE logging category>  $\langle \text{msg id}\rangle$  <total seg>  $\langle \text{seg num}\rangle$  \timestamp>  $\langle \text{seq num}\rangle$  12709 WARN EAP: LEAP packet parsing failed,  $\leq$ log details>

• **Message Code:** 12710

**Severity:** WARN

**Message Text:** LEAP internal error: Invalid state

**Message Description:** LEAP internal error: Invalid state.

**Local Target Message Format:** <timestamp> <seq\_num> 12710 WARN EAP: LEAP internal error: Invalid state, <log details>

**Remote Target Message Format:**  $\leq$ pri\_num $\geq$  $\leq$ timestamp $\geq$  $\leq$ P address/hostname $\geq$  $\leq$ CISE\_logging category> <msg\_id> <totalseg> <seg num><timestamp> <seq\_num> 12710 WARN EAP: LEAPinternal error: Invalid state, <log details>

• **Message Code:** 12711

**Severity:** WARN

**Message Text:** LEAP internal error: LEAP challenge not created

**Message Description:** LEAP internal error: LEAP challenge was not created.

**Local Target Message Format:**  $\langle$ timestamp>  $\langle$ seq num> 12711 WARN EAP: LEAP internal error: LEAP challenge not created, <log details>

**Remote Target Message Format:**  $\leq$ pri\_num $\geq$  $\leq$ timestamp $\geq$  $\leq$ P address/hostname $\geq$  $\leq$ CISE logging category>  $\langle \text{msg id}\rangle$   $\langle \text{total seg}\rangle$   $\langle \text{seg num}\rangle$   $\langle \text{timesamp}\rangle$   $\langle \text{seq num}\rangle$  12711 WARN EAP: LEAP internal error: LEAP challenge not created, <log details>

• **Message Code:** 12712

**Severity:** WARN

**Message Text:** LEAP internal error: LEAP challenge-response and session-key not created

**Message Description:** LEAP internal error: LEAP challenge-response and session-key were not created.

**Local Target Message Format:** <timestamp> <seq\_num> 12712 WARN EAP: LEAP internal error: LEAP challenge-response and session-key not created, <log details>

**Remote Target Message Format:**  $\leq$ pri\_num $\geq$  $\leq$ timestamp $\geq$  $\leq$ P address/hostname $\geq$  $\leq$ CISE\_logging category> <msg\_id> <totalseg> <seg num><timestamp> <seq\_num> 12712 WARN EAP: LEAPinternal error: LEAP challenge-response and session-key not created, <a>

• **Message Code:** 12750

**Severity:** WARN

**Message Text:** Failed to negotiate EAP for inner method because EAP-MSCHAP not allowed under PEAP configuration in the Allowed Protocols

**Message Description:** The client's supplicant sent an EAP-Response/NAK packet rejecting the EAP-based protocol previously proposed for the inner method, and requesting to use EAP-MSCHAP instead. However, EAP-MSCHAP is not allowed under PEAP configuration in Allowed Protocols.

**Local Target Message Format:**  $\langle$ timestamp> $\langle$ seq\_num> 12750 WARN EAP: Failed to negotiate EAP for inner method because EAP-MSCHAP not allowed under PEAP configuration in the Allowed Protocols,  $\langle$ log details $\rangle$ 

**Remote Target Message Format:**  $\leq$ pri\_num $\geq$  $\leq$ timestamp $\geq$  $\leq$ P address/hostname $\geq$  $\leq$ CISE logging category> <msg\_id> <total seg> <seg num> <timestamp> <seq num> 12750 WARN EAP: Failed to negotiate EAP for inner method because EAP-MSCHAP not allowed under PEAP configuration in the Allowed Protocols, <log details>

• **Message Code:** 12751

**Severity:** WARN

**Message Text:** Failed to negotiate EAP for inner method because EAP-MSCHAP not allowed under EAP-FAST configuration in the Allowed Protocols

**Message Description:** The client's supplicant sent an EAP-Response/NAK packet rejecting the EAP-based protocol previously proposed for the inner method, and requesting to use EAP-MSCHAP instead. However, EAP-MSCHAP is not allowed under EAP-FAST configuration in Allowed Protocols.

**Local Target Message Format:**  $\langle$ timestamp>  $\langle$ seq\_num> 12751 WARN EAP: Failed to negotiate EAP for inner method because EAP-MSCHAP not allowed under EAP-FAST configuration in the Allowed Protocols, <log details>

**Remote Target Message Format:**  $\leq$ pri\_num $\geq$  $\leq$ timestamp $\geq$  $\leq$ P address/hostname $\geq$  $\leq$ CISE\_logging category> <msg\_id> <total seg> <seg num> <timestamp> <seq\_num> 12751 WARN EAP: Failed to negotiate EAP for inner method because EAP-MSCHAP not allowed under EAP-FAST configuration in the Allowed Protocols, <log details>

• **Message Code:** 12752

**Severity:** WARN

**Message Text:** Failed to negotiate EAP for inner method because EAP-TLS not allowed under PEAP configuration in the Allowed Protocols

**Message Description:** The client's supplicant sent an EAP-Response/NAK packet rejecting the EAP-based protocol that was previously proposed for the inner method, and requested to use EAP-TLS instead. However, ISE does not allow EAP-TLS under PEAP configuration in the Allowed Protocols.

**Local Target Message Format:**  $\text{ 1: }$   $\text{ 1: }$  for inner method because EAP-TLS not allowed under PEAP configuration in the Allowed Protocols, <log details>

**Remote Target Message Format:** <pri\_num> <timestamp> <IP address/hostname> <CISE logging category>  $\leq$ msg\_id>  $\leq$ total seg>  $\leq$ seg num> $\leq$ timestamp>  $\leq$ seq\_num> 12752 WARN EAP: Failed to negotiate EAP for inner method because EAP-TLS not allowed under PEAP configuration in the Allowed Protocols, <log details>

• **Message Code:** 12753

**Severity:** WARN

**Message Text:** Failed to negotiate EAP for inner method because EAP-TLS not allowed under EAP-FAST configuration in the Allowed Protocols

**Message Description:** The client's supplicant sent an EAP-Response/NAK packet rejecting the EAP-based protocol that was previously proposed for the inner method, and requested to use EAP-TLS instead. However, ISE does not allow EAP-TLS under EAP-FAST configuration in the Allowed Protocols.

**Local Target Message Format:**  $\langle$ timestamp> $\langle$ seq\_num> 12753 WARN EAP: Failed to negotiate EAP for inner method because EAP-TLS not allowed under EAP-FAST configuration in the Allowed Protocols,  $<$ log details $>$ 

**Remote Target Message Format:**  $\leq$ pri\_num $\geq$  $\leq$ timestamp $\geq$  $\leq$ IP address/hostname $\geq$  $\leq$ CISE logging category> <msg\_id> <total seg> <seg num> <timestamp> <seq num> 12753 WARN EAP: Failed to negotiate EAP for inner method because EAP-TLS not allowed under EAP-FAST configuration in the Allowed Protocols, <log details>

• **Message Code:** 12754

**Severity:** WARN

**Message Text:** Failed to negotiate EAP for inner method because EAP-GTC not allowed under PEAP configuration in the Allowed Protocols

**Message Description:** The client's supplicant sent an EAP-Response/NAK packet rejecting the EAP-based protocol previously proposed for the inner method, and requesting to use EAP-GTC instead. However, EAP-GTC is not allowed under PEAP configuration in Allowed Protocols.

**Local Target Message Format:**  $\langle$ timestamp>  $\langle$ seq\_num> 12754 WARN EAP: Failed to negotiate EAP for inner method because EAP-GTC not allowed under PEAP configuration in the Allowed Protocols,  $\langle$ log details $\rangle$ 

**Remote Target Message Format:**  $\leq$ pri\_num $\geq$  $\leq$ timestamp $\geq$  $\leq$ P address/hostname $\geq$  $\leq$ CISE\_logging category> <msg\_id> <total seg> <seg num> <timestamp> <seq\_num> 12754 WARN EAP: Failed to negotiate EAP for inner method because EAP-GTC not allowed under PEAP configuration in the Allowed Protocols, <log details>

• **Message Code:** 12755

**Severity:** WARN

**Message Text:** Failed to negotiate EAP for inner method because EAP-GTC not allowed under EAP-FAST configuration in the Allowed Protocols

**Message Description:** The client's supplicant sent an EAP-Response/NAK packet rejecting the EAP-based protocol that was previously proposed for the inner method, and requested to use EAP-GTC instead. However, ISE does not allow EAP-GTC under EAP-FAST configuration in Allowed Protocols.

Local Target Message Format: <timestamp> <seq\_num> 12755 WARN EAP: Failed to negotiate EAP for inner method because EAP-GTC not allowed under EAP-FAST configuration in the Allowed Protocols, <log details>

**Remote Target Message Format:** <pri\_num> <timestamp> <IP address/hostname> <CISE logging category> <msg\_id> <total seg> <seg num> <timestamp> <seq num> 12755 WARN EAP: Failed to negotiate EAP for inner method because EAP-GTC not allowed under EAP-FAST configuration in the Allowed Protocols, <log details>

• **Message Code:** 12800

**Severity:** INFO

**Message Text:** Extracted first TLS record; TLS handshake started

**Message Description:** For the first time in the current EAP conversation, extracted from the EAP-Response packet a TLS record, presumably containing in turn a TLS ClientHello message. ISE recognizes this as an attempt by the client's supplicant to initiate a TLS handshake.

**Local Target Message Format:**  $\langle$ timestamp> $\langle$ seq\_num> 12800 INFO EAP: Extracted first TLS record; TLS handshake started, <log details>

**Remote Target Message Format:**  $\leq$ pri\_num $\geq$  $\leq$ timestamp $\geq$  $\leq$ P address/hostname $\geq$  $\leq$ CISE logging category> <msg\_id> <total seg> <seg num> <timestamp> <seq num> 12800 INFO EAP: Extracted first TLS record; TLS handshake started, <log details>

• **Message Code:** 12801

**Severity:** INFO

**Message Text:** Prepared TLS ChangeCipherSpec message

**Message Description:** As part of the TLS handshake currently in progress, prepared a TLS record containing a TLS ChangeCipherSpec message, for encapsulation within the outgoing EAP-Request packet, and for ultimate attachment to a RADIUS message.

**Local Target Message Format:** <timestamp> <seq\_num> 12801 INFO EAP: Prepared TLS ChangeCipherSpec message, <log details>

**Remote Target Message Format:**  $\leq$ pri\_num $\geq$  $\leq$ timestamp $\geq$  $\leq$ IP address/hostname $\geq$  $\leq$ CISE logging category> <msg\_id> <total seg> <seg num><timestamp> <seq\_num> 12801 INFO EAP: Prepared TLS ChangeCipherSpec message, <log details>

• **Message Code:** 12802

**Severity:** INFO

**Message Text:** Prepared TLS Finished message

**Message Description:** As part of the TLS handshake currently in progress, prepared a TLS record containing a TLS Finished message, for encapsulation within the outgoing EAP-Request packet, and for ultimate attachment to a RADIUS message. ISE is indicating that it is ready to finish the TLShandshake.

**Local Target Message Format:**  $\langle$ timestamp>  $\langle$ seq num> 12802 INFO EAP: Prepared TLS Finished message, <log details>

**Remote Target Message Format:**  $\leq$ pri\_num $\geq$  $\leq$ timestamp $\geq$  $\leq$ P address/hostname $\geq$  $\leq$ CISE\_logging category> <msg\_id> <total seg> <seg num><timestamp> <seq\_num> 12802 INFO EAP: Prepared TLS Finished message, <log details>

• **Message Code:** 12803

**Severity:** INFO

**Message Text:** Extracted TLS ChangeCipherSpec message

**Message Description:** As part of the TLS handshake currently in progress, extracted from the EAP-Response packet a TLS record containing a TLS ChangeCipherSpec message.

**Local Target Message Format:** <timestamp> <seq\_num> 12803 INFO EAP: Extracted TLS ChangeCipherSpec message, <log details>

**Remote Target Message Format:**  $\leq$ pri num $\geq$  $\leq$ timestamp $\geq$  $\leq$ P address/hostname $\geq$  $\leq$ CISE logging category> <msg\_id> <total seg> <seg num> <timestamp> <seq \_num> 12803 INFO EAP: Extracted TLS ChangeCipherSpec message, <log details>

• **Message Code:** 12804

**Severity:** INFO

**Message Text:** Extracted TLS Finished message

**Message Description:** As part of the TLS handshake currently in progress, extracted from the EAP-Response packet a TLS record containing a TLS Finished message. The client's supplicant is indicating that it is ready to finish the TLS handshake.

**Local Target Message Format:**  $\langle$ timestamp>  $\langle$ seq\_num> 12804 INFO EAP: Extracted TLS Finished message, <log details>

**Remote Target Message Format:**  $\langle \text{pri\_num} \rangle \langle \text{timesamp} \rangle \langle \text{N} \rangle$  address/hostname>  $\langle \text{CISE\_logging} \rangle$ category> <msg\_id> <total seg> <seg num> <timestamp> <seq\_num> 12804 INFO EAP: Extracted TLS Finished message, <log details>

• **Message Code:** 12805

**Severity:** INFO

**Message Text:** Extracted TLS ClientHello message

**Message Description:** As part of the TLS handshake currently in progress, extracted from the EAP-Response packet a TLS record containing a TLS ClientHello message.

Local Target Message Format: <timestamp> <seq num> 12805 INFO EAP: Extracted TLS ClientHello message, <log details>

**Remote Target Message Format:** <pri\_num> <timestamp> <IP address/hostname> <CISE logging category> <msg\_id> <total seg> <seg num> <timestamp> <seq \_num> 12805 INFO EAP: Extracted TLS ClientHello message, <log details>

• **Message Code:** 12806

**Severity:** INFO

**Message Text:** Prepared TLS ServerHello message

**Message Description:** As part of the TLS handshake currently in progress, prepared a TLS record containing a TLS ServerHello message, for encapsulation within the outgoing EAP-Request packet, and for ultimate attachment to a RADIUS message.

**Local Target Message Format:**  $\langle$ timestamp> $\langle$ seq\_num> 12806 INFO EAP: Prepared TLS ServerHello message, <log details>

**Remote Target Message Format:**  $\leq$ pri\_num $\geq$  $\leq$ timestamp $\geq$  $\leq$ P address/hostname $\geq$  $\leq$ CISE\_logging category> <msg\_id> <total seg> <seg num> <timestamp> <seq num> 12806 INFO EAP: Prepared TLS ServerHello message, <log details>

• **Message Code:** 12807

**Severity:** INFO

**Message Text:** Prepared TLS Certificate message

**Message Description:** As part of the TLS handshake currently in progress, prepared a TLS record containing a TLS Certificate message, in turn containing the ISE localserver certificate, for encapsulation within the outgoing EAP-Request packet, and for ultimate attachment to a RADIUS message.

Local Target Message Format: <timestamp> <seq num> 12807 INFO EAP: Prepared TLS Certificate message, <log details>

**Remote Target Message Format:**  $\leq$ pri\_num $\geq$  $\leq$ timestamp $\geq$  $\leq$ IP address/hostname $\geq$  $\leq$ CISE logging category>  $\langle \text{msg} \rangle$   $\langle \text{total seg} \rangle$   $\langle \text{seg num} \rangle$  timestamp>  $\langle \text{seq num} \rangle$  12807 INFO EAP: Prepared TLS Certificate message, <log details>

• **Message Code:** 12808

**Severity:** INFO

**Message Text:** Prepared TLS ServerKeyExchange message

**Message Description:** As part of the TLS handshake currently in progress, prepared a TLS record containing a TLS ServerKeyExchange message, for encapsulation within the outgoing EAP-Request packet, and for ultimate attachment to a RADIUS message.

**Local Target Message Format:** <timestamp> <seq\_num> 12808 INFO EAP: Prepared TLS ServerKeyExchange message, <log details>

**Remote Target Message Format:**  $\leq$ pri\_num $\geq$  $\leq$ timestamp $\geq$  $\leq$ P address/hostname $\geq$  $\leq$ CISE\_logging category> <msg\_id> <total seg> <seg num><timestamp> <seq\_num> 12808 INFO EAP: Prepared TLS ServerKeyExchange message, <log details>

• **Message Code:** 12809

**Severity:** INFO

**Message Text:** Prepared TLS CertificateRequest message

**Message Description:** As part of the TLS handshake currently in progress, prepared a TLS record containing a TLS CertificateRequest message, for encapsulation within the outgoing EAP-Request packet, and for ultimate attachment to a RADIUS message.

**Local Target Message Format:** <timestamp> <seq\_num> 12809 INFO EAP: Prepared TLS CertificateRequest message, <log details>

**Remote Target Message Format:**  $\leq$ pri\_num $\geq$  $\leq$ timestamp $\geq$  $\leq$ P address/hostname $\geq$  $\leq$ CISE\_logging category> <msg\_id> <total seg> <seg num><timestamp> <seq\_num> 12809 INFO EAP: Prepared TLS CertificateRequest message, <log details>

• **Message Code:** 12810

**Severity:** INFO

**Message Text:** Prepared TLS ServerDone message

**Message Description:** As part of the TLS handshake currently in progress, prepared a TLS record containing a TLS ServerDone message, for encapsulation within the outgoing EAP-Request packet, and for ultimate attachment to a RADIUS message.

Local Target Message Format: <timestamp> <seq num> 12810 INFO EAP: Prepared TLS ServerDone message, <log details>

**Remote Target Message Format:**  $\langle \text{pri\_num} \rangle \langle \text{timestemp} \rangle \langle \text{IP\_address/hostname} \rangle \langle \text{CISE\_logging\_length\_length\_length\_length\_length\_model} \rangle$ category> <msg\_id> <total seg> <seg num><timestamp> <seq\_num> 12810 INFO EAP: Prepared TLS ServerDone message, <log details>

• **Message Code:** 12811

**Severity:** INFO

**Message Text:** Extracted TLS Certificate message containing client certificate

**Message Description:** As part of the TLS handshake currently in progress, extracted from the EAP-Response packet a TLS record containing a TLS Certificate message, in turn containing the client's certificate.

**Local Target Message Format:**  $\langle$ timestamp> $\langle$ seq\_num> 12811 INFO EAP: Extracted TLS Certificate message containing client certificate, <log details>

**Remote Target Message Format:**  $\langle \text{pri\_num} \rangle \langle \text{timesamp} \rangle \langle \text{IP\_address}/\text{hostname} \rangle \langle \text{CISE\_logging\_matrix} \rangle$ category> <msg\_id> <totalseg> <seg num><timestamp> <seq\_num> 12811 INFO EAP: Extracted TLS Certificate message containing client certificate, <log details>

• **Message Code:** 12812

**Severity:** INFO

**Message Text:** Extracted TLS ClientKeyExchange message

**Message Description:** As part of the TLS handshake currently in progress, extracted from the EAP-Response packet a TLS record containing a TLS ClientKeyExchange message.

**Local Target Message Format:** <timestamp> <seq\_num> 12812 INFO EAP: Extracted TLS ClientKeyExchange message, <log details>

**Remote Target Message Format:**  $\leq$ pri\_num $\geq$  $\leq$ timestamp $\geq$  $\leq$ IP address/hostname $\geq$  $\leq$ CISE logging category>  $\langle \text{msg id}\rangle$  <total seg>  $\langle \text{seg num}\rangle$  \timestamp>  $\langle \text{seq num}\rangle$  12812 INFO EAP: Extracted TLS ClientKeyExchange message, <log details>

• **Message Code:** 12813

**Severity:** INFO

**Message Text:** Extracted TLS CertificateVerify message

**Message Description:** As part of the TLS handshake currently in progress, extracted from the EAP-Response packet a TLS record containing a TLS Certificate Verify message.

**Local Target Message Format:** <timestamp> <seq\_num> 12813 INFO EAP: Extracted TLS CertificateVerify message, <log details>

**Remote Target Message Format:**  $\leq$ pri num $\geq$  $\leq$ timestamp $\geq$  $\leq$ P address/hostname $\geq$  $\leq$ CISE logging category>  $\langle \text{msg id}\rangle$  <total seg>  $\langle \text{seg num}\rangle$  \timestamp>  $\langle \text{seq num}\rangle$  12813 INFO EAP: Extracted TLS CertificateVerify message, <log details>

• **Message Code:** 12814

**Severity:** INFO

**Message Text:** Prepared TLS Alert message

**Message Description:** ISE has detected a problem with the TLS handshake currently in progress. Prepared a TLS record containing a TLS Alert message, for encapsulation within the outgoing EAP-Request packet, and for ultimate attachment to a RADIUS message.

**Local Target Message Format:**  $\langle$ timestamp>  $\langle$ seq num> 12814 INFO EAP: Prepared TLS Alert message, <log details>

**Remote Target Message Format:**  $\langle \text{pri\_num} \rangle \langle \text{timesamp} \rangle \langle \text{IP\_address/hostname} \rangle \langle \text{CISE\_logging\_right}$ category> <msg\_id> <total seg> <seg num> <timestamp> <seq \_num> 12814 INFO EAP: Prepared TLS Alert message, <log details>

• **Message Code:** 12815

**Severity:** INFO

**Message Text:** Extracted TLS Alert message

**Message Description:** As part of the TLS handshake currently in progress, extracted from the EAP-Response packet a TLS record containing a TLS Alert message, indicating that the client has detected a problem with the handshake.

**Local Target Message Format:**  $\langle$ timestamp>  $\langle$ seq num> 12815 INFO EAP: Extracted TLS Alert message, <log details>

**Remote Target Message Format:**  $\langle \text{pri\_num} \rangle \langle \text{timesamp} \rangle \langle \text{IP} \rangle$  address/hostname>  $\langle \text{CISE\_logging} \rangle$ category> <msg\_id> <totalseg> <seg num><timestamp> <seq\_num> 12815 INFO EAP: Extracted TLS Alert message, <log details>

• **Message Code:** 12816

**Severity:** INFO

**Message Text:** TLS handshake succeeded

**Message Description:** The TLS handshake initiated by the client's supplicant has completed successfully.

**Local Target Message Format:**  $\langle$ timestamp> $\langle$ seq\_num> 12816 INFO EAP: TLS handshake succeeded,  $<$ log details $>$ 

**Remote Target Message Format:** <pri\_num> <timestamp> <IP address/hostname> <CISE logging category>  $\langle \text{msg id}\rangle$   $\langle \text{total seg}\rangle$   $\langle \text{seg num}\rangle$   $\langle \text{timesamp}\rangle$   $\langle \text{seq num}\rangle$  12816 INFO EAP: TLS handshake succeeded, <log details>

**Severity:** INFO

**Message Text:** TLS handshake failed

**Message Description:** The TLS handshake initiated by the client's supplicant has failed.

**Local Target Message Format:**  $\langle$ timestamp>  $\langle$ seq\_num> 12817 INFO EAP: TLS handshake failed, <log details>

**Remote Target Message Format:** <pri\_num> <timestamp> <IP address/hostname> <CISE logging category>  $\langle \text{msg id}\rangle$  <total seg>  $\langle \text{seg num}\rangle$  \timestamp>  $\langle \text{seq num}\rangle$  12817 INFO EAP: TLS handshake failed, <log details>

• **Message Code:** 12818

**Severity:** WARN

**Message Text:** Expected TLS acknowledge for last alert but received another message

**Message Description:** ISE recently sent TLS alert to supplicant and expected TLS acknowledge from supplicant for the alert but received another message. This could be due to a possible incomformity in the implementation of the protocol between ISE and the supplicant.

**Local Target Message Format:** <timestamp> <seq num> 12818 WARN EAP: Expected TLS acknowledge for last alert but received another message, <log details>

**Remote Target Message Format:** <pri\_num> <timestamp> <IP address/hostname> <CISE\_logging category> <msg\_id> <total seg> <seg num> <timestamp> <seq num> 12818 WARN EAP: Expected TLS acknowledge for last alert but received another message, <log details>

• **Message Code:** 12819

**Severity:** WARN

**Message Text:** Expected TLS acknowledge for handshake succeeded but received another message

**Message Description:** ISE recently has successfully finished TLS handshake with the supplicant and expected TLS acknowledge from supplicant to confirm the handshake but received another message. This could be due to impropersupplicant configuration or a possible incomformity in the implementation of the protocol between ISE and the supplicant.

**Local Target Message Format:** <timestamp> <seq\_num> 12819 WARN EAP: Expected TLS acknowledge for handshake succeeded but received another message, <log details>

**Remote Target Message Format:**  $\leq$ pri\_num $\geq$  $\leq$ timestamp $\geq$  $\leq$ IP address/hostname $\geq$  $\leq$ CISE logging category> <msg\_id> <total seg> <seg num> <timestamp> <seq \_num> 12819 WARN EAP: Expected TLS acknowledge for handshake succeeded but received another message, <log details>

• **Message Code:** 12830

**Severity:** WARN

**Message Text:** CRL verification bypassed

**Message Description:** ISE was unable to download CRL; CRL verification bypassed

**Local Target Message Format:**  $\langle$ timestamp>  $\langle$ seq\_num> 12830 WARN CRL: CRL verification bypassed, <log details>

**Remote Target Message Format:**  $\leq$ pri\_num $\geq$  $\leq$ timestamp $\geq$  $\leq$ P address/hostname $\geq$  $\leq$ CISE\_logging category> <msg\_id> <total seg> <seg num><timestamp> <seq\_num> 12830 WARN CRL: CRL verification bypassed, <log details>

• **Message Code:** 12831

**Severity:** WARN

**Message Text:** Unable to download CRL

**Message Description:** ISE was unable to download CRL; corresponding authentication has failed

**Local Target Message Format:**  $\langle$ timestamp>  $\langle$ seq\_num> 12831 WARN CRL: Unable to download CRL, <log details>

**Remote Target Message Format:**  $\langle \text{pri\_num} \rangle \langle \text{timesamp} \rangle \langle \text{IP\_address/hostname} \rangle \langle \text{CISE\_logging\_right}$ category> <msg\_id> <total seg> <seg num> <timestamp> <seq num> 12831 WARN CRL: Unable to download CRL, <log details>

• **Message Code:** 12832

**Severity:** WARN

**Message Text:** Tunnel build with local server certificate is not yet active or it has already expired

**Message Description:** Local server certificate has a specific period of time when it is active and can be used. The certificate cannot be used now because of either its 'ValidFrom' field is greater then the current date and time or its 'Valid To' field is less then the current date and time.

**Local Target Message Format:**  $\text{timestame} \geq \text{seq}$  num > 12832 WARN EAP: Tunnel build with local server certificate is not yet active or it has already expired,  $\langle \log \theta \rangle$  details

**Remote Target Message Format:**  $\leq$ pri num $\geq$  $\leq$ timestamp $\geq$  $\leq$ P address/hostname $\geq$  $\leq$ CISE logging category>  $\langle \text{msg} \rangle$  id>  $\langle \text{total seg} \rangle$   $\langle \text{seg num} \rangle$  timestamp>  $\langle \text{seq num} \rangle$  12832 WARN EAP: Tunnel build with local server certificate is not yet active or it has already expired,  $\langle \log \theta \rangle$  details

• **Message Code:** 12833

**Severity:** WARN

**Message Text:** EAP-FAST provisioning mode is restricted to anonymous

**Message Description:** Local server certificate is invalid because it is not yet active or it has already expired. Thus, the EAP-FAST provisioning mode is restricted to anonymous (if anonymous provisioning is allowed in configuration). Authenticated provisioning is prohibited even if it is allowed in configuration

**Local Target Message Format:** <timestamp> <seq num> 12833 WARN EAP: EAP-FAST provisioning mode is restricted to anonymous, <log details>

**Remote Target Message Format:**  $\langle \text{pri\_num} \rangle \langle \text{timesamp} \rangle \langle \text{IP\_address/hostname} \rangle \langle \text{CISE\_logging\_right}$ category> <msg\_id> <total seg> <seg num><timestamp> <seq\_num> 12833 WARN EAP: EAP-FAST provisioning mode is restricted to anonymous, <log details>

• **Message Code:** 12834

**Severity:** WARN

**Message Text:** ISE used a CRL that is not active yet or has expired

**Message Description:** ISE used a CRL even though it is not yet active or has expired

**Local Target Message Format:** <timestamp> <seq\_num> 12834 WARN CRL: ISE used a CRL that is not active yet or has expired, <log details>

**Remote Target Message Format:**  $\leq$ pri\_num $\geq$  $\leq$ timestamp $\geq$  $\leq$ P address/hostname $\geq$  $\leq$ CISE\_logging category> <msg\_id> <total seg> <seg num><timestamp> <seq\_num> 12834 WARN CRL: ISE used a CRL that is not active yet or has expired,  $\leq$ log details $\geq$ 

• **Message Code:** 12835

**Severity:** WARN

**Message Text:** Expired certificate was accepted from the client

**Message Description:** ISE accepted expired user or machine certificate per configuration

**Local Target Message Format:** <timestamp> <seq num> 12835 WARN EAP: Expired certificate was accepted from the client,  $\langle \log \theta \rangle$ 

**Remote Target Message Format:**  $\leq$ pri\_num $\geq$  $\leq$ timestamp $\geq$  $\leq$ IP address/hostname $\geq$  $\leq$ CISE logging category> <msg\_id> <total seg> <seg num> <timestamp> <seq num> 12835 WARN EAP: Expired certificate was accepted from the client, <log details>

• **Message Code:** 12850

**Severity:** WARN

**Message Text:** Received NAK TLV. Client rejected the conversation

**Message Description:** ISE expects for regular conversation continuation but client sent NAK TLV inside the tunnel. It means that client rejected conversation for some reason that is unknown to ISE. Known issue: CSSC 5.1.1.10 sends NAK TLV during EAP-FAST/EAP-GTC conversation to reject the conversation according to user's input.

**Local Target Message Format:**  $\langle$ timestamp>  $\langle$ seq\_num> 12850 WARN EAP: Received NAK TLV. Client rejected the conversation, <log details>

**Remote Target Message Format:**  $\leq$ pri\_num $\geq$  $\leq$ timestamp $\geq$  $\leq$ P address/hostname $\geq$  $\leq$ CISE\_logging category>  $\leq$ msg\_id>  $\leq$ total seg>  $\leq$ seg num> $\leq$ timestamp>  $\leq$ seq\_num> 12850 WARN EAP: Received NAK TLV. Client rejected the conversation, <log details>

• **Message Code:** 12851

**Severity:** WARN

**Message Text:** Received unexpected EAP NAK message. Client rejected the conversation

**Message Description:** ISE expects for regular conversation continuation but client sent outer EAP method NAK message. It means that client rejected conversation for some reason that is unknown to ISE. Known issue: CSSC 5.1.1.10 sends outer EAP method NAK during EAP-FAST/EAP-GTC conversation to reject the conversation according to user's input.

**Local Target Message Format:**  $\langle$ timestamp>  $\langle$ seq num> 12851 WARN EAP: Received unexpected EAP NAK message. Client rejected the conversation, <log details>

**Remote Target Message Format:**  $\leq$ pri\_num $\geq$  $\leq$ timestamp $\geq$  $\leq$ P address/hostname $\geq$  $\leq$ CISE logging category> <msg\_id> <total seg> <seg num> <timestamp> <seq num> 12851 WARN EAP: Received unexpected EAP NAK message. Client rejected the conversation, <log details>

**Severity:** WARN

**Message Text:** Cryptographic processing of received buffer failed

**Message Description:** ISE received invalid encrypted buffer from client. Cryptographic processing of this buffer failed.

**Local Target Message Format:**  $\langle$ timestamp> $\langle$ seq\_num> 12852 WARN EAP: Cryptographic processing of received buffer failed, <log details>

**Remote Target Message Format:**  $\leq$ pri\_num $\geq$  $\leq$ timestamp $\geq$  $\leq$ P address/hostname $\geq$  $\leq$ CISE logging category> <msg\_id> <totalseg> <seg num><timestamp> <seq\_num> 12852 WARN EAP: Cryptographic processing of received buffer failed, <log details>

• **Message Code:** 12853

**Severity:** WARN

**Message Text:** Empty EAP-GTC message received

**Message Description:** ISE received empty EAP-GTC message inside the tunnel during EAP-FAST conversation. Known issue: CSSC 5.1.1.10 sends empty EaP-GTC message after it prompts user to retry entering passcode.

**Local Target Message Format:** <timestamp> <seq\_num> 12853 WARN EAP: Empty EAP-GTC message received, <log details>

**Remote Target Message Format:**  $\leq$ pri num $\geq$  $\leq$ timestamp $\geq$  $\leq$ P address/hostname $\geq$  $\leq$ CISE logging category> <msg\_id> <total seg> <seg num> <timestamp> <seq \_num> 12853 WARN EAP: Empty EAP-GTC message received, <log details>

• **Message Code:** 12854

**Severity:** WARN

**Message Text:** Cannot authenticate because password was not present or was empty

**Message Description:** ISE did not receive user password or received empty password. Plain password authentication cannot be performed with no password or empty password

Local Target Message Format: <timestamp> <seq\_num> 12854 WARN EAP: Cannot authenticate because password was not present or was empty, <log details>

**Remote Target Message Format:**  $\langle \text{pri\_num} \rangle \langle \text{timesamp} \rangle \langle \text{IP\_address/hostname} \rangle \langle \text{CISE\_logging\_right}$ category>  $\langle \text{msg} \rangle$  id>  $\langle \text{total seg} \rangle$   $\langle \text{seg num} \rangle$  timestamp>  $\langle \text{seq num} \rangle$  12854 WARN EAP: Cannot authenticate because password was not present or was empty, <log details>

• **Message Code:** 12855

**Severity:** INFO

**Message Text:** PAC was not sent due to authorization failure

**Message Description:** ISE did not send a PAC to the supplicant because authorization failed and thus the whole conversation is considered failed

Local Target Message Format: <timestamp> <seq\_num> 12855 INFO EAP: PAC was not sent due to authorization failure, <log details>

**Remote Target Message Format:**  $\leq$ pri\_num $\geq$  $\leq$ timestamp $\geq$  $\leq$ P address/hostname $\geq$  $\leq$ CISE\_logging category> <msg\_id> <total seg> <seg num><timestamp> <seq\_num> 12855 INFO EAP: PAC was not sent due to authorization failure, <log details>

• **Message Code:** 12856

**Severity:** INFO

**Message Text:** User certificate was revoked by CRL verification

**Message Description:** CRL verification returned revoked certificate status.

**Local Target Message Format:**  $\langle$ timestamp>  $\langle$ seq num> 12856 INFO EAP: User certificate was revoked by CRL verification, <log details>

**Remote Target Message Format:**  $\langle \text{pri\_num} \rangle \langle \text{timestemp} \rangle \langle \text{IP\_address/hostname} \rangle \langle \text{CISE\_logging\_length\_length\_length\_length\_length\_model} \rangle$ category>  $\langle \text{msg id}\rangle$  <total seg>  $\langle \text{seg num}\rangle$  \timestamp>  $\langle \text{seq num}\rangle$  12856 INFO EAP: User certificate was revoked by CRL verification, <log details>

• **Message Code:** 12857

**Severity:** WARN

**Message Text:** Client certificate authentication failed

**Message Description:** Client certificate authentication failed

**Local Target Message Format:**  $\langle$ timestamp>  $\langle$ seq\_num> 12857 WARN EAP: Client certificate authentication failed, <log details>

**Remote Target Message Format:**  $\langle \text{pri\_num} \rangle \langle \text{timestemp} \rangle \langle \text{IP\_address/hostname} \rangle \langle \text{CISE\_logging\_length} \rangle$ category>  $\langle \text{msg} \rangle$  d>  $\langle \text{total seg} \rangle$   $\langle \text{seg num} \rangle$  timestamp>  $\langle \text{seq num} \rangle$  12857 WARN EAP: Client certificate authentication failed, <log details>

• **Message Code:** 12914

**Severity:** INFO

**Message Text:** Using weak TLS cipher

**Message Description:** Using weak TLS cipher

**Local Target Message Format:**  $\langle$ timestamp>  $\langle$ seq\_num> 12914 INFO EAP: Using weak TLS cipher,  $\langle$ log details $>$ 

**Remote Target Message Format:**  $\leq$ pri\_num $\geq$  $\leq$ timestamp $\geq$  $\leq$ IP address/hostname $\geq$  $\leq$ CISE logging category> <msg\_id> <total seg> <seg num> <timestamp> <seq num> 12914 INFO EAP: Using weak TLS cipher, <log details>

• **Message Code:** 12915

**Severity:** WARN

**Message Text:** PEAP version negotiation failed

**Message Description:** PEAP version negotiation failed because supplicant proposed version 1 while the option 'Allow PEAPv 0 Only' is turned on.

**Local Target Message Format:**  $\langle$ timestamp> $\langle$ seq\_num> 12915 WARN EAP: PEAP version negotiation failed,  $\leq$ log details $\geq$ 

**Remote Target Message Format:** <pri\_num> <timestamp> <IP address/hostname> <CISE logging category> <msg\_id> <total seg> <seg num> <timestamp> <seq \_num> 12915 WARN EAP: PEAP version negotiation failed, <log details>

• **Message Code:** 12916

**Severity:** WARN

**Message Text:** Expected TLS acknowledge for TLS fragment but received another message

**Message Description:** ISE recently has sent another TLS fragment to the supplicant and expected TLS acknowledge from supplicant to confirm the fragment before sending it the next one but received another message. This could be due to improper supplicant configuration or a possible incomformity in the implementation of the protocol between ISE and the supplicant.

**Local Target Message Format:** <timestamp> <seq num> 12916 WARN EAP: Expected TLS acknowledge for TLS fragment but received another message, <log details>

**Remote Target Message Format:**  $\leq$ pri\_num $\geq$  $\leq$ timestamp $\geq$  $\leq$ IP address/hostname $\geq$  $\leq$ CISE logging category> <msg\_id> <total seg> <seg num> <timestamp> <seq \_num> 12916 WARN EAP: Expected TLS acknowledge for TLS fragment but received another message, <log details>

• **Message Code:** 12917

**Severity:** WARN

**Message Text:** Expected TLS acknowledge for PEAPv1 protected termination but received another message

**Message Description:** ISE recently has sent PEAPv1 protected termination EAP Success message to the supplicant and expected TLS acknowledge from supplicant to confirm that but received another message. This could be due to improper supplicant configuration or a possible incomformity in the implementation of the protocol between ISE and the supplicant.

**Local Target Message Format:** <timestamp> <seq num> 12917 WARN EAP: Expected TLS acknowledge for PEAPv1 protected termination but received another message, <log details>

**Remote Target Message Format:**  $\leq$ pri\_num $\geq$  $\leq$ timestamp $\geq$  $\leq$ IP address/hostname $\geq$  $\leq$ CISE logging category> <msg\_id> <total seg> <seg num> <timestamp> <seq\_num> 12917 WARN EAP: Expected TLS acknowledge for PEAPv1 protected termination but received another message, <log details>

• **Message Code:** 12918

**Severity:** WARN

**Message Text:** Supplicant sent unmatched EAP Response packet identifier

**Message Description:** ISE sent EAP Request to the supplicant with a certain identifier. According to EAP specification supplicant must respond to this request with EAP Response packet with the same identifier. However the EAP identifier in the response was different from the request.

**Local Target Message Format:**  $\leq$ timestamp>  $\leq$ seq num> 12918 WARN EAP: Supplicant sent unmatched EAP Response packet identifier, <log details>

**Remote Target Message Format:**  $\langle \text{pri\_num} \rangle \langle \text{timesamp} \rangle \langle \text{IP\_address} \rangle$  address/hostname>  $\langle \text{CISE\_logging} \rangle$ category> <msg\_id> <total seg> <seg num> <timestamp> <seq num> 12918 WARN EAP: Supplicant sent unmatched EAP Response packet identifier, <log details>

**Severity:** WARN

**Message Text:** Supplicant sent unmatched inner EAP Response packet identifier

**Message Description:** ISE sent inner EAP Request to the supplicant with a certain identifier. According to EAP specification supplicant must respond to this request with EAP Response packet with the same identifier. However the EAP identifier in the response was different from the request.

**Local Target Message Format:**  $\leq$ timestamp>  $\leq$ seq num> 12919 WARN EAP: Supplicant sent unmatched inner EAP Response packet identifier, <log details>

**Remote Target Message Format:** <pri\_num> <timestamp> <IP address/hostname> <CISE logging category>  $\langle \text{msg} \rangle$   $\langle \text{total} \rangle$  seg num>  $\langle \text{timestemp} \rangle$   $\langle \text{seq} \rangle$  num> 12919 WARN EAP: Supplicant sent unmatched inner EAP Response packet identifier, <log details>

• **Message Code:** 12929

**Severity:** WARN

**Message Text:** NAS sends RADIUS accounting update messages too frequently

**Message Description:** NAS sends RADIUS accounting update messages too frequently

**Local Target Message Format:** <timestamp> <seq\_num> 12929 WARN RADIUS: NASsends RADIUS accounting update messages too frequently, <log details>

**Remote Target Message Format:**  $\leq$ pri\_num $\geq$  $\leq$ timestamp $\geq$  $\leq$ IP address/hostname $\geq$  $\leq$ CISE logging category> <msg\_id> <total seg> <seg num> <timestamp> <seq \_num> 12929 WARN RADIUS: NAS sends RADIUS accounting update messages too frequently, <log details>

• **Message Code:** 12930

**Severity:** WARN

**Message Text:** Supplicant stopped responding to ISE after sending it the first PEAP message

**Message Description:** Supplicant stopped responding to ISE after sending it the first PEAP message

**Local Target Message Format:**  $\langle$ timestamp>  $\langle$ seq\_num> 12930 WARN Failed-Attempt: Supplicant stopped responding to ISE after sending it the first PEAP message,  $\leq$ log details $\geq$ 

**Remote Target Message Format:**  $\langle \text{pri\_num} \rangle \langle \text{timestemp} \rangle \langle \text{IP\_address/hostname} \rangle \langle \text{CISE\_logging\_length} \rangle$ category> <msg\_id> <total seg> <seg num> <timestamp> <seq \_num> 12930 WARN Failed-Attempt: Supplicant stopped responding to ISE after sending it the first PEAP message, <log details>

• **Message Code:** 12931

**Severity:** WARN

**Message Text:** Supplicant stopped responding to ISE after sending it the first EAP-TLS message

**Message Description:** Supplicant stopped responding to ISE after sending it the first EAP-TLS message

**Local Target Message Format:**  $\langle$ timestamp>  $\langle$ seq\_num> 12931 WARN Failed-Attempt: Supplicant stopped responding to ISE after sending it the first EAP-TLS message, <log details>

**Remote Target Message Format:**  $\langle \text{pri\_num} \rangle \langle \text{timestemp} \rangle \langle \text{IP\_address/hostname} \rangle \langle \text{CISE\_logging\_length} \rangle$ category>  $\langle \text{msg} \rangle$   $\langle \text{total} \rangle$  seg num>  $\langle \text{times} \rangle$  and  $\langle \text{source} \rangle$  and  $\langle \text{source} \rangle$  and  $\langle \text{total} \rangle$  seg num> 12931 WARN Failed-Attempt: Supplicant stopped responding to ISE after sending it the first EAP-TLS message, <log details>

**Severity:** WARN

**Message Text:** Supplicant stopped responding to ISE after sending it the first EAP-FAST message

**Message Description:** Supplicant stopped responding to ISE after sending it the first EAP-FAST message

**Local Target Message Format:**  $\langle$ timestamp>  $\langle$ seq\_num> 12932 WARN Failed-Attempt: Supplicant stopped responding to ISE after sending it the first EAP-FAST message, <log details>

**Remote Target Message Format:**  $\langle \text{pri\_num} \rangle \langle \text{timestemp} \rangle \langle \text{IP\_address/hostname} \rangle \langle \text{CISE\_logging\_length\_length\_length\_length\_length\_model} \rangle$ category> <msg\_id> <total seg> <seg num> <timestamp> <seq num> 12932 WARN Failed-Attempt: Supplicant stopped responding to ISE after sending it the first EAP-FAST message, <log details>

• **Message Code:** 12933

**Severity:** WARN

**Message Text:** Supplicant stopped responding to ISE during EAP-FAST tunnel establishment

**Message Description:** Supplicant stopped responding to ISE during EAP-FAST tunnel establishment

**Local Target Message Format:**  $\langle$ timestamp>  $\langle$ seq\_num> 12933 WARN Failed-Attempt: Supplicant stopped responding to ISE during EAP-FAST tunnel establishment, <log details>

**Remote Target Message Format:**  $\langle \text{pri\_num} \rangle \langle \text{timesamp} \rangle \langle \text{IP\_address/hostname} \rangle \langle \text{CISE\_logging\_long} \rangle$ category>  $\langle \text{msg} \rangle$   $\langle \text{total} \rangle$  seg num>  $\langle \text{times} \rangle$  and  $\langle \text{source} \rangle$  and  $\langle \text{source} \rangle$  and  $\langle \text{total} \rangle$  seg num> 12933 WARN Failed-Attempt: Supplicant stopped responding to ISE during EAP-FAST tunnel establishment, <log details>

• **Message Code:** 12934

**Severity:** WARN

**Message Text:** Supplicant stopped responding to ISE during PEAP tunnel establishment

**Message Description:** Supplicant stopped responding to ISE during PEAP tunnel establishment

**Local Target Message Format:** <timestamp> <seq\_num> 12934 WARN Failed-Attempt: Supplicant stopped responding to ISE during PEAP tunnel establishment, <log details>

**Remote Target Message Format:**  $\leq$ pri\_num $\geq$  $\leq$ timestamp $\geq$  $\leq$ P address/hostname $\geq$  $\leq$ CISE\_logging category> <msg\_id> <total seg> <seg num> <timestamp> <seq \_num> 12934 WARN Failed-Attempt: Supplicant stopped responding to ISE during PEAP tunnel establishment, <log details>

• **Message Code:** 12935

**Severity:** WARN

**Message Text:** Supplicant stopped responding to ISE during EAP-TLS certificate exchange

**Message Description:** Supplicant stopped responding to ISE during EAP-TLS certificate exchange

**Local Target Message Format:**  $\langle$ timestamp>  $\langle$ seq\_num> 12935 WARN Failed-Attempt: Supplicant stopped responding to ISE during EAP-TLS certificate exchange, <log details>

**Remote Target Message Format:**  $\leq$ pri\_num $\geq$  $\leq$ timestamp $\geq$  $\leq$ P address/hostname $\geq$  $\leq$ CISE logging category> <msg\_id> <total seg> <seg num> <timestamp> <seq num> 12935 WARN Failed-Attempt: Supplicant stopped responding to ISE during EAP-TLS certificate exchange,  $\langle \log \theta \rangle$  details

• **Message Code:** 12936

**Severity:** WARN

**Message Text:** Supplicant stopped responding to ISE after sending it inner EAP Identity Request

**Message Description:** Supplicant stopped responding to ISE after sending it inner EAP Identity Request

**Local Target Message Format:** <timestamp> <seq\_num> 12936 WARN Failed-Attempt: Supplicant stopped responding to ISE after sending it inner EAP Identity Request, <log details>

**Remote Target Message Format:**  $\leq$ pri\_num $\geq$  $\leq$ timestamp $\geq$  $\leq$ P address/hostname $\geq$  $\leq$ CISE logging category> <msg\_id> <total seg> <seg num> <timestamp> <seq num> 12936 WARN Failed-Attempt: Supplicant stopped responding to ISE after sending it inner EAP Identity Request, <log details>

• **Message Code:** 12937

**Severity:** WARN

**Message Text:** Supplicant stopped responding to ISE after sending it the first inner EAP-MSCHAPv2 message

**Message Description:** Supplicant stopped responding to ISE after sending it the first inner EAP-MSCHAPv2 message

**Local Target Message Format:**  $\langle$ timestamp>  $\langle$ seq\_num> 12937 WARN Failed-Attempt: Supplicant stopped responding to ISE after sending it the first inner EAP-MSCHAPv2 message, <log details>

**Remote Target Message Format:**  $\leq$ pri num $\geq$  $\leq$ timestamp $\geq$  $\leq$ P address/hostname $\geq$  $\leq$ CISE logging category>  $\langle \text{msg} \rangle$   $\langle \text{total} \rangle$  seg num>  $\langle \text{times} \rangle$  and  $\langle \text{source} \rangle$  and  $\langle \text{source} \rangle$  and  $\langle \text{total} \rangle$  seg num> 12937 WARN Failed-Attempt: Supplicant stopped responding to ISE after sending it the first inner EAP-MSCHAPv2 message, <log details>

• **Message Code:** 12938

**Severity:** WARN

**Message Text:** Supplicant stopped responding to ISE after sending it the first inner EAP-GTC message

**Message Description:** Supplicant stopped responding to ISE after sending it the first inner EAP-GTC message

**Local Target Message Format:** <timestamp> <seq\_num> 12938 WARN Failed-Attempt: Supplicant stopped responding to ISE after sending it the first inner EAP-GTC message, <log details>

**Remote Target Message Format:**  $\leq$ pri\_num $\geq$  $\leq$ timestamp $\geq$  $\leq$ P address/hostname $\geq$  $\leq$ CISE\_logging category> <msg\_id> <total seg> <seg num> <timestamp> <seq num> 12938 WARN Failed-Attempt: Supplicant stopped responding to ISE after sending it the first inner EAP-GTC message, <log details>

• **Message Code:** 12939

**Severity:** WARN

**Message Text:** Supplicant stopped responding to ISE after sending it the first inner EAP-TLS message

**Message Description:** Supplicant stopped responding to ISE after sending it the first inner EAP-TLS message

**Local Target Message Format:**  $\langle$ timestamp>  $\langle$ seq\_num> 12939 WARN Failed-Attempt: Supplicant stopped responding to ISE after sending it the first inner EAP-TLS message,  $\langle \log \theta \rangle$  details

**Remote Target Message Format:**  $\leq$ pri\_num $\geq$  $\leq$ timestamp $\geq$  $\leq$ IP address/hostname $\geq$  $\leq$ CISE logging category> <msg\_id> <total seg> <seg num> <timestamp> <seq num> 12939 WARN Failed-Attempt: Supplicant stopped responding to ISE after sending it the first inner EAP-TLS message, <log details>

**Severity:** WARN

**Message Text:** Supplicant stopped responding to ISE during conducting inner EAP-MSCHAPv2 method

**Message Description:** Supplicant stopped responding to ISE during conducting inner EAP-MSCHAPv2 method

**Local Target Message Format:** <timestamp> <seq num> 12940 WARN Failed-Attempt: Supplicant stopped responding to ISE during conducting inner EAP-MSCHAPv2 method, <a>

**Remote Target Message Format:**  $\leq$ pri\_num $\geq$  $\leq$ timestamp $\geq$  $\leq$ IP address/hostname $\geq$  $\leq$ CISE logging category> <msg\_id> <total seg> <seg num> <timestamp> <seq \_num> 12940 WARN Failed-Attempt: Supplicant stopped responding to ISE during conducting inner EAP-MSCHAPv2 method, <log details>

• **Message Code:** 12941

**Severity:** WARN

**Message Text:** Supplicant stopped responding to ISE during conducting inner EAP-GTC method

**Message Description:**Supplicantstopped responding to ISE during conducting inner EAP-GTC method

**Local Target Message Format:** <timestamp> <seq num> 12941 WARN Failed-Attempt: Supplicant stopped responding to ISE during conducting inner EAP-GTC method, <log details>

**Remote Target Message Format:**  $\leq$ pri num $\geq$  $\leq$ timestamp $\geq$  $\leq$ P address/hostname $\geq$  $\leq$ CISE logging category>  $\langle \text{msg} \rangle$   $\langle \text{total} \rangle$  seg num>  $\langle \text{times} \rangle$  and  $\langle \text{source} \rangle$  and  $\langle \text{search} \rangle$  and  $\langle \text{new} \rangle$  and  $\langle \text{new} \rangle$  and  $\langle \text{new} \rangle$  and  $\langle \text{new} \rangle$  and  $\langle \text{new} \rangle$  and  $\langle \text{new} \rangle$  and  $\langle \text{new} \rangle$  and  $\langle \text{new} \rangle$  and  $\langle$ Supplicant stopped responding to ISE during conducting inner EAP-GTC method, <log details>

• **Message Code:** 12942

**Severity:** WARN

**Message Text:** Supplicant stopped responding to ISE during conducting inner EAP-TLS method

**Message Description:**Supplicantstopped responding to ISE during conducting inner EAP-TLS method

**Local Target Message Format:**  $\langle$ timestamp>  $\langle$ seq\_num> 12942 WARN Failed-Attempt: Supplicant stopped responding to ISE during conducting inner EAP-TLS method, <log details>

**Remote Target Message Format:**  $\langle \text{pri\_num} \rangle \langle \text{timesamp} \rangle \langle \text{IP\_address/hostname} \rangle \langle \text{CISE\_logging\_right}$ category> <msg\_id> <total seg> <seg num> <timestamp> <seq num> 12942 WARN Failed-Attempt: Supplicant stopped responding to ISE during conducting inner EAP-TLS method, <a>Iog details>

• **Message Code:** 12943

**Severity:** WARN

**Message Text:** Supplicant stopped responding to ISE during PEAPv0 protected termination

**Message Description:** Supplicant stopped responding to ISE during PEAPv0 protected termination

**Local Target Message Format:** <timestamp> <seq num> 12943 WARN Failed-Attempt: Supplicant stopped responding to ISE during PEAPv0 protected termination, <log details>

**Remote Target Message Format:** <pri\_num> <timestamp> <IP address/hostname> <CISE\_logging category>  $\langle \text{msg} \rangle$   $\langle \text{total} \rangle$  seg num>  $\langle \text{times} \rangle$  and  $\langle \text{source} \rangle$  and  $\langle \text{source} \rangle$  and  $\langle \text{mean} \rangle$  12943 WARN Failed-Attempt: Supplicant stopped responding to ISE during PEAPv0 protected termination, <log details>

**Severity:** WARN

**Message Text:** Supplicant stopped responding to ISE during PEAPv1 protected termination

**Message Description:** Supplicant stopped responding to ISE during PEAPv1 protected termination

**Local Target Message Format:**  $\langle$ timestamp>  $\langle$ seq\_num> 12944 WARN Failed-Attempt: Supplicant stopped responding to ISE during PEAPv1 protected termination, <log details>

**Remote Target Message Format:** <pri\_num> <timestamp> <IP address/hostname> <CISE logging category>  $\langle \text{msg} \rangle$  id>  $\langle \text{total seg} \rangle$   $\langle \text{seg num} \rangle$  timestamp>  $\langle \text{seq num} \rangle$  12944 WARN Failed-Attempt: Supplicant stopped responding to ISE during PEAPv1 protected termination, <log details>

• **Message Code:** 12945

**Severity:** WARN

**Message Text:** Supplicant stopped responding to ISE during EAP-FAST protected termination

**Message Description:** Supplicant stopped responding to ISE during EAP-FAST protected termination

**Local Target Message Format:** <timestamp> <seq num> 12945 WARN Failed-Attempt: Supplicant stopped responding to ISE during EAP-FAST protected termination, <log details>

**Remote Target Message Format:**  $\leq$ pri\_num $\geq$  $\leq$ timestamp $\geq$  $\leq$ IP address/hostname $\geq$  $\leq$ CISE logging category> <msg\_id> <total seg> <seg num> <timestamp> <seq num> 12945 WARN Failed-Attempt: Supplicant stopped responding to ISE during EAP-FAST protected termination, <log details>

• **Message Code:** 12946

**Severity:** WARN

**Message Text:** Supplicant stopped responding to ISE during LEAP

**Message Description:** Supplicant stopped responding to ISE during LEAP

**Local Target Message Format:**  $\langle$ timestamp>  $\langle$ seq\_num> 12946 WARN Failed-Attempt: Supplicant stopped responding to ISE during LEAP, <log details>

**Remote Target Message Format:**  $\leq$ pri\_num $\geq$  $\leq$ timestamp $\geq$  $\leq$ P address/hostname $\geq$  $\leq$ CISE\_logging category> <msg\_id> <total seg> <seg num> <timestamp> <seq num> 12946 WARN Failed-Attempt: Supplicant stopped responding to ISE during LEAP, <log details>

• **Message Code:** 12947

**Severity:** WARN

**Message Text:** Supplicant stopped responding to ISE during EAP-MD5

**Message Description:** Supplicant stopped responding to ISE during EAP-MD5

**Local Target Message Format:**  $\langle$ timestamp>  $\langle$ seq\_num> 12947 WARN Failed-Attempt: Supplicant stopped responding to ISE during EAP-MD5, <log details>

**Remote Target Message Format:**  $\leq$ pri num $\geq$  $\leq$ timestamp $\geq$  $\leq$ P address/hostname $\geq$  $\leq$ CISE logging category> <msg\_id> <total seg> <seg num> <timestamp> <seq num> 12947 WARN Failed-Attempt: Supplicant stopped responding to ISE during EAP-MD5, <log details>

## **Severity:** WARN

**Message Text:** Supplicant sent unexpected unencrypted TLS handshake message instead of TLS application data in PEAP protocol

**Message Description:**Supplicant sent unexpected unencrypted TLShandshake message instead of TLS application data in PEAP protocol

**Local Target Message Format:**  $\langle$ timestamp>  $\langle$ seq num> 12948 WARN Failed-Attempt: Supplicant sent unexpected unencrypted TLS handshake message instead of TLS application data in PEAP protocol,  $\langle$ log details $>$ 

**Remote Target Message Format:**  $\leq$ pri\_num $\geq$  $\leq$ timestamp $\geq$  $\leq$ IP address/hostname $\geq$  $\leq$ CISE logging category> <msg\_id> <total seg> <seg num> <timestamp> <seq num> 12948 WARN Failed-Attempt: Supplicant sent unexpected unencrypted TLS handshake message instead of TLS application data in PEAP protocol, <log details>

• **Message Code:** 12949

**Severity:** WARN

**Message Text:** Supplicant sent malformed PEAP message - wrong block cioher padding

**Message Description:** Supplicant sent malformed PEAP message - wrong block cioher padding

**Local Target Message Format:** <timestamp> <seq num> 12949 WARN Failed-Attempt: Supplicant sent malformed PEAP message - wrong block cioher padding, <log details>

**Remote Target Message Format:**  $\langle \text{pri\_num} \rangle \langle \text{timestemp} \rangle \langle \text{IP\_address/hostname} \rangle \langle \text{CISE\_logging} \rangle$ category> <msg\_id> <total seg> <seg num> <timestamp> <seq num> 12949 WARN Failed-Attempt: Supplicant sent malformed PEAP message - wrong block cioher padding, <log details>

• **Message Code:** 12950

**Severity:** WARN

**Message Text:** Supplicant sent malformed PEAP message - bad record MAC

**Message Description:** Supplicant sent malformed PEAP message - bad record MAC

Local Target Message Format: <timestamp> <seq\_num> 12950 WARN Failed-Attempt: Supplicant sent malformed PEAP message - bad record MAC, <log details>

**Remote Target Message Format:**  $\langle \text{pri\_num} \rangle \langle \text{timesamp} \rangle \langle \text{IP\_address/hostname} \rangle \langle \text{CISE\_logging\_right}$ category>  $\langle \text{msg} \rangle$  id>  $\langle \text{total seg} \rangle$   $\langle \text{seg num} \rangle$  timestamp>  $\langle \text{seq num} \rangle$  12950 WARN Failed-Attempt: Supplicant sent malformed PEAP message - bad record MAC, <log details>

• **Message Code:** 12951

**Severity:** WARN

**Message Text:** Unexpected renegotiation received. Renegotiation is not supported in PEAP

**Message Description:** Unexpected renegotiation received. Renegotiation is not supported in PEAP

**Local Target Message Format:** <timestamp> <seq num> 12951 WARN Failed-Attempt: Unexpected renegotiation received. Renegotiation is not supported in PEAP, <log details>

**Remote Target Message Format:**  $\leq$ pri num $\geq$  $\leq$ timestamp $\geq$  $\leq$ P address/hostname $\geq$  $\leq$ CISE logging category> <msg\_id> <total seg> <seg num> <timestamp> <seq num> 12951 WARN Failed-Attempt: Unexpected renegotiation received. Renegotiation is not supported in PEAP, <log details>

**Severity:** WARN

**Message Text:** Received EAP packet from the middle of conversation but the conversation was not started on this PSN

**Message Description:** Session does not belong to this PSN according to hostname. Possible unexpected NAD behavior. Maybe NAD sent a packet from the middle of the conversation with another PSN.

**Local Target Message Format:**  $\langle$ timestamp>  $\langle$ seq num> 12952 WARN EAP: Received EAP packet from the middle of conversation but the conversation was not started on this PSN, <log details>

**Remote Target Message Format:**  $\leq$ pri\_num $\geq$  $\leq$ timestamp $\geq$  $\leq$ P address/hostname $\geq$  $\leq$ CISE logging category> <msg\_id> <total seg> <seg num> <timestamp> <seq num> 12952 WARN EAP: Received EAP packet from the middle of conversation but the conversation was not started on this PSN, <log details>

• **Message Code:** 12953

**Severity:** WARN

**Message Text:** Received EAP packet from the middle of conversation that contains a session on this PSN that does not exist

**Message Description:** Session was not found on this PSN. Possible unexpected NAD behavior. Session belongs to this PSN according to hostname but may has already been reaped by timeout. This packet arrived too late.

**Local Target Message Format:**  $\langle$ timestamp>  $\langle$ seq\_num> 12953 WARN EAP: Received EAP packet from the middle of conversation that contains a session on this PSN that does not exist, <log details>

**Remote Target Message Format:**  $\leq$ pri\_num $\geq$  $\leq$ timestamp $\geq$  $\leq$ IP address/hostname $\geq$  $\leq$ CISE logging category> <msg\_id> <total seg> <seg num> <timestamp> <seq num> 12953 WARN EAP: Received EAP packet from the middle of conversation that contains a session on this PSN that does not exist, <log details>

• **Message Code:** 12954

**Severity:** WARN

**Message Text:** CRL signature check failed

**Message Description:** The CRL found for specific CA does not fit the CA. Possible usage of more than one CA with the same name and CRL with no AKI for one of them. So ISE cannot determine to which CA the CRL belongs.

**Local Target Message Format:**  $\langle$ timestamp>  $\langle$ seq num> 12954 WARN EAP: CRL signature check failed,  $\leq$ log details $\geq$ 

**Remote Target Message Format:**  $\leq$ pri\_num $\geq$  $\leq$ timestamp $\geq$  $\leq$ IP address/hostname $\geq$  $\leq$ CISE logging category>  $\langle \text{msg id}\rangle$   $\langle \text{total seg}\rangle$   $\langle \text{seg num}\rangle$   $\langle \text{timesamp}\rangle$   $\langle \text{seq num}\rangle$  12954 WARN EAP: CRL signature check failed, <log details>

• **Message Code:** 12955

**Severity:** WARN

**Message Text:** RADIUS request that contains EAP message must contain MessageAuthenticator attribute

**Message Description:** RADIUS request that contains EAP message must contain MessageAuthenticator attribute

**Local Target Message Format:** <timestamp> <seq\_num> 12955 WARN RADIUS: RADIUS request that contains EAP message must contain MessageAuthenticator attribute, <log details>

**Remote Target Message Format:**  $\langle \text{pri\_num} \rangle \langle \text{timesamp} \rangle \langle \text{I} \rangle$  address/hostname>  $\langle \text{CISE\_logging} \rangle$ category> <msg id> <total seg> <seg num> <timestamp> <seq num> 12955 WARN RADIUS: RADIUS request that contains EAP message must contain MessageAuthenticator attribute, <log details>

• **Message Code:** 12956

**Severity:** WARN

**Message Text:** Client certificate validation failed due to name constraints permitted subtree violation

**Message Description:** Client certificate validation failed due to name constraints permitted subtree violation

**Local Target Message Format:**  $\langle$ timestamp> $\langle$ seq\_num> 12956 WARN RADIUS: Client certificate validation failed due to name constraints permitted subtree violation, <log details>

**Remote Target Message Format:**  $\langle \text{pri\_num} \rangle \langle \text{timestemp} \rangle \langle \text{IP\_address/hostname} \rangle \langle \text{CISE\_logging\_length\_length\_length\_length\_length\_model} \rangle$ category> <msg\_id> <total seg> <seg num> <timestamp> <seq \_num> 12956 WARN RADIUS: Client certificate validation failed due to name constraints permitted subtree violation, <log details>

• **Message Code:** 12957

**Severity:** WARN

**Message Text:** Client certificate validation failed due to name constraints excluded subtree violation

**Message Description:** Client certificate validation failed due to name constraints excluded subtree violation

**Local Target Message Format:** <timestamp> <seq\_num> 12957 WARN RADIUS: Client certificate validation failed due to name constraints excluded subtree violation, <log details>

**Remote Target Message Format:**  $\langle \text{pri\_num} \rangle \langle \text{timesamp} \rangle \langle \text{IP address/hostname} \rangle \langle \text{CISE\_logging}$ category> <msg\_id> <total seg> <seg num><timestamp> <seq\_num> 12957 WARN RADIUS: Client certificate validation failed due to name constraints excluded subtree violation, <log details>

• **Message Code:** 12958

**Severity:** WARN

**Message Text:** Client certificate validation failed due to min or max name constraints values violation

**Message Description:** Client certificate validation failed due to min or max name constraints values violation

**Local Target Message Format:**  $\langle$ timestamp> $\langle$ seq\_num> 12958 WARN RADIUS: Client certificate validation failed due to min or max name constraints values violation, <log details>

**Remote Target Message Format:**  $\leq$ pri\_num $\geq$  $\leq$ timestamp $\geq$  $\leq$ P address/hostname $\geq$  $\leq$ CISE logging category> <msg\_id> <total seg> <seg num> <timestamp> <seq num> 12958 WARN RADIUS: Client certificate validation failed due to min or max name constraints values violation, <log details>

**Severity:** WARN

**Message Text:** Client certificate validation failed due to unsupported name constraint type

**Message Description:** Client certificate validation failed due to unsupported name constraint type

**Local Target Message Format:**  $\langle$ timestamp>  $\langle$ seq\_num> 12959 WARN RADIUS: Client certificate validation failed due to unsupported name constraint type, <log details>

**Remote Target Message Format:**  $\langle \text{pri\_num} \rangle \langle \text{timestemp} \rangle \langle \text{IP\_address/hostname} \rangle \langle \text{CISE\_logging\_length} \rangle$ category> <msg\_id> <total seg> <seg num> <timestamp> <seq num> 12959 WARN RADIUS: Client certificate validation failed due to unsupported name constraint type, <log details>

• **Message Code:** 12960

**Severity:** WARN

**Message Text:** Client certificate validation failed due to bad or unsupported name constraint syntax

**Message Description:** Client certificate validation failed due to bad or unsupported name constraint syntax

**Local Target Message Format:** <timestamp> <seq\_num> 12960 WARN RADIUS: Client certificate validation failed due to bad or unsupported name constraint syntax, <log details>

**Remote Target Message Format:**  $\leq$ pri\_num $\geq$  $\leq$ timestamp $\geq$  $\leq$ P address/hostname $\geq$  $\leq$ CISE\_logging category> <msg\_id> <total seg> <seg num> <timestamp> <seq num> 12960 WARN RADIUS: Client certificate validation failed due to bad or unsupported name constraint syntax, <log details>

• **Message Code:** 12961

**Severity:** WARN

**Message Text:** Client certificate validation failed due to bad or unsupported name syntax of the constraint

**Message Description:** Client certificate validation failed due to bad or unsupported name syntax of the constraint

**Local Target Message Format:**  $\langle$ timestamp>  $\langle$ seq\_num> 12961 WARN RADIUS: Client certificate validation failed due to bad or unsupported name syntax of the constraint,  $\langle \log \theta \rangle$  details

**Remote Target Message Format:**  $\langle \text{pri\_num} \rangle \langle \text{timestemp} \rangle \langle \text{IP\_address/hostname} \rangle \langle \text{CISE\_logging\_length} \rangle$ category> <msg\_id> <total seg> <seg num> <timestamp> <seq num> 12961 WARN RADIUS: Client certificate validation failed due to bad or unsupported name syntax of the constraint, <log details>

• **Message Code:** 12962

**Severity:** WARN

**Message Text:** Reject User Authorization PAC since its Initiator-ID does not match the Tunnel PAC Initiator-ID

**Message Description:** Reject User Authorization PAC since its Initiator-ID does not match the Tunnel PAC Initiator-ID

**Local Target Message Format:**  $\langle$ timestamp>  $\langle$ seq\_num> 12962 WARN RADIUS: Reject User Authorization PAC since its Initiator-ID does not match the Tunnel PAC Initiator-ID, <log details>

**Remote Target Message Format:**  $\leq$ pri num $\geq$  $\leq$ timestamp $\geq$  $\leq$ P address/hostname $\geq$  $\leq$ CISE logging category> <msg\_id> <total seg> <seg num> <timestamp> <seq num> 12962 WARN RADIUS: Reject User Authorization PAC since its Initiator-ID does not match the Tunnel PAC Initiator-ID, <log details>

**Severity:** WARN

**Message Text:** Received malformed EAP Payload TLV

**Message Description:** ISE received malformed EAP Payload TLV from the supplicat

**Local Target Message Format:**  $\langle$ timestamp> $\langle$ seq\_num> 12963 WARN RADIUS: Received malformed EAP Payload TLV, <log details>

**Remote Target Message Format:**  $\langle \text{pri\_num} \rangle \langle \text{timestemp} \rangle \langle \text{IP\_address/hostname} \rangle \langle \text{CISE\_logging\_length\_length\_length\_length\_length\_model} \rangle$ category> <msg\_id> <total seg> <seg num> <timestamp> <seq \_num> 12963 WARN RADIUS: Received malformed EAP Payload TLV, <log details>

• **Message Code:** 12964

**Severity:** DEBUG

**Message Text:** Sent EAP Result TLV indicating success

**Message Description:** ISE sent EAP Result TLV indicating success

**Local Target Message Format:**  $\langle$ timestamp>  $\langle$ seq\_num> 12964 DEBUG RADIUS: Sent EAP Result TLV indicating success, <log details>

**Remote Target Message Format:**  $\leq$ pri\_num $\geq$  $\leq$ timestamp $\geq$  $\leq$ IP address/hostname $\geq$  $\leq$ CISE logging category> <msg\_id> <total seg> <seg num> <timestamp> <seq num> 12964 DEBUG RADIUS: Sent EAP Result TLV indicating success, <log details>

• **Message Code:** 12965

**Severity:** DEBUG

**Message Text:** Sent EAP Result TLV indicating failure

**Message Description:** ISE sent EAP Result TLV indicating failure

**Local Target Message Format:**  $\langle$ timestamp>  $\langle$ seq\_num> 12965 DEBUG RADIUS: Sent EAP Result TLV indicating failure, <log details>

**Remote Target Message Format:**  $\langle \text{pri\_num} \rangle \langle \text{timesamp} \rangle \langle \text{IP\_address} \rangle / \text{lostname} \rangle \langle \text{CISE\_logging\_matrix} \rangle$ category> <msg\_id> <total seg> <seg num> <timestamp> <seq \_num> 12965 DEBUG RADIUS: Sent EAP Result TLV indicating failure, <log details>

• **Message Code:** 12966

**Severity:** DEBUG

**Message Text:** Sent EAP Intermediate Result TLV indicating success

**Message Description:** ISE sent EAP Intermediate Result TLV indicating success

**Local Target Message Format:**  $\langle$ timestamp> $\langle$ seq\_num> 12966 DEBUG RADIUS: Sent EAP Intermediate Result TLV indicating success, <log details>

**Remote Target Message Format:**  $\leq$ pri\_num $\geq$  $\leq$ timestamp $\geq$  $\leq$ P address/hostname $\geq$  $\leq$ CISE\_logging category> <msg\_id> <total seg> <seg num> <timestamp> <seq \_num> 12966 DEBUG RADIUS: Sent EAP Intermediate Result TLV indicating success, <log details>

**Severity:** DEBUG

**Message Text:** Sent EAP Intermediate Result TLV indicating failure

**Message Description:** ISE sent EAP Intermediate Result TLV indicating failure

**Local Target Message Format:**  $\langle$ timestamp>  $\langle$ seq\_num> 12967 DEBUG RADIUS: Sent EAP Intermediate Result TLV indicating failure, <log details>

**Remote Target Message Format:**  $\langle \text{pri\_num} \rangle \langle \text{timestemp} \rangle \langle \text{IP\_address/hostname} \rangle \langle \text{CISE\_logging\_length} \rangle$ category> <msg\_id> <total seg> <seg num> <timestamp> <seq num> 12967 DEBUG RADIUS: Sent EAP Intermediate Result TLV indicating failure, <log details>

• **Message Code:** 12968

**Severity:** WARN

**Message Text:** Client didn't provide suitable ciphers

**Message Description:** Client didn't provide suitable ciphers that are allowed on ISE

**Local Target Message Format:**  $\langle$ timestamp> $\langle$ seq\_num>12968 WARN EAP Client didn't provide suitable ciphers, <log details>

**Remote Target Message Format:**  $\langle \text{pri\_num} \rangle \langle \text{timestemp} \rangle \langle \text{IP\_address/hostname} \rangle \langle \text{CISE\_logging} \rangle$ category> <msg\_id> <total seg> <seg num> <timestamp> <seq num>12968 WARN EAP Client didn't provide suitable ciphers, <log details>

• **Message Code:** 12970

**Severity:** INFO

**Message Text:** EAP-TTLS inner method finished with failure

**Message Description:** EAP-TTLS inner method finished with failure.

**Local Target Message Format:** <timestamp> <seq\_num> 12970 INFO EAP: EAP-TTLSinner method finished with failure,  $\leq$ log details $>$ 

**Remote Target Message Format:**  $\leq$ pri\_num $\geq$  $\leq$ timestamp $\geq$  $\leq$ P address/hostname $\geq$  $\leq$ CISE logging category> <msg\_id> <total seg> <seg num> <timestamp> <seq \_num> 12970 INFO EAP: EAP-TTLS inner method finished with failure, <log details>

• **Message Code:** 12971

**Severity:** INFO

**Message Text:** Extracted EAP-Response containing EAP-TTLS challenge-response

**Message Description:** Continuing the EAP-TTLS protocol; processing the EAP-TTLS challenge-response in the extracted EAP-Response.

**Local Target Message Format:**  $\langle$ timestamp> $\langle$ seq\_num> 12971 INFO EAP: Extracted EAP-Response containing EAP-TTLS challenge-response, <log details>

**Remote Target Message Format:**  $\leq$ pri num $\geq$  $\leq$ timestamp $\geq$  $\leq$ P address/hostname $\geq$  $\leq$ CISE logging category> <msg\_id> <total seg> <seg num> <timestamp> <seq num> 12971 INFO EAP: Extracted EAP-Response containing EAP-TTLS challenge-response, <log details>

**Severity:** WARN

**Message Text:** EAP-TTLS failed SSL/TLS handshake because the client rejected the ISE local-certificate

**Message Description:** EAP-TTLS failed SSL/TLS handshake because the client rejected the ISE local-certificate

**Local Target Message Format:** <timestamp> <seq\_num> 12972 WARN EAP: EAP-TTLS failed SSL/TLS handshake because the client rejected the ISE local-certificate, <log details>

**Remote Target Message Format:**  $\leq$ pri\_num $\geq$  $\leq$ timestamp $\geq$  $\leq$ P address/hostname $\geq$  $\leq$ CISE logging category> <msg\_id> <total seg> <seg num> <timestamp> <seq num> 12972 WARN EAP: EAP-TTLS failed SSL/TLS handshake because the client rejected the ISE local-certificate,  $\langle \log \theta \rangle$  details

• **Message Code:** 12973

**Severity:** WARN

**Message Text:** EAP-TTLS failed SSL/TLS handshake after a client alert

**Message Description:** EAP-TTLS failed SSL/TLS handshake after a client alert

**Local Target Message Format:**  $\langle$ timestamp>  $\langle$ seq\_num> 12973 WARN EAP: EAP-TTLS failed SSL/TLS handshake after a client alert, <log details>

**Remote Target Message Format:**  $\leq$ pri\_num $\geq$  $\leq$ timestamp $\geq$  $\leq$ P address/hostname $\geq$  $\leq$ CISE\_logging category>  $\langle \text{msg} \rangle$   $\langle \text{total seg} \rangle$   $\langle \text{seg num} \rangle$  $\langle \text{timestamp} \rangle$   $\langle \text{seq num} \rangle$  12973 WARN EAP: EAP-TTLS failed SSL/TLS handshake after a client alert, <log details>

• **Message Code:** 12974

**Severity:** WARN

**Message Text:** EAP-TTLS handshake failed

**Message Description:** EAP-TTLS handshake failed.

**Local Target Message Format:**  $\text{timestame} \geq \text{seq num} > 12974 \text{ WARN EAP: EAP-TTLS}$  handshake failed,  $\leq$ log details $\geq$ 

**Remote Target Message Format:**  $\leq$ pri\_num $\geq$  $\leq$ timestamp $\geq$  $\leq$ P address/hostname $\geq$  $\leq$ CISE logging category> <msg\_id> <total seg> <seg num> <timestamp> <seq num> 12974 WARN EAP: EAP-TTLS handshake failed, <log details>

• **Message Code:** 12975

**Severity:** INFO

**Message Text:** EAP-TTLS authentication succeeded

**Message Description:** EAP-TTLS authentication succeeded.

**Local Target Message Format:**  $\langle$ timestamp> $\langle$ seq\_num> 12975 INFO EAP: EAP-TTLS authentication succeeded, <log details>

**Remote Target Message Format:**  $\leq$ pri\_num $\geq$  $\leq$ timestamp $\geq$  $\leq$ P address/hostname $\geq$  $\leq$ CISE\_logging category> <msg\_id> <total seg> <seg num> <timestamp> <seq num> 12975 INFO EAP: EAP-TTLS authentication succeeded, <log details>

**Severity:** INFO

**Message Text:** EAP-TTLS authentication failed

**Message Description:** EAP-TTLS authentication failed.

**Local Target Message Format:**  $\langle$ timestamp> $\langle$ seq\_num> 12976 INFO EAP: EAP-TTLS authentication failed, <log details>

**Remote Target Message Format:**  $\langle \text{pri\_num} \rangle \langle \text{timestemp} \rangle \langle \text{IP\_address/hostname} \rangle \langle \text{CISE\_logging\_length} \rangle$ category> <msg\_id> <total seg> <seg num> <timestamp> <seq \_num> 12976 INFO EAP: EAP-TTLS authentication failed, <log details>

• **Message Code:** 12977

**Severity:** INFO

**Message Text:** EAP-TTLS built tunnel based on earlier generated keys, this will imply authentication

**Message Description:** EAP-TTLS short handshake finished successfully - built tunnel for purpose of authentication.

**Local Target Message Format:**  $\langle$ timestamp> $\langle$ seq\_num> 12977 INFO EAP: EAP-TTLS built tunnel based on earlier generated keys, this will imply authentication, <log details>

**Remote Target Message Format:**  $\leq$ pri\_num $\geq$  $\leq$ timestamp $\geq$  $\leq$ IP address/hostname $\geq$  $\leq$ CISE logging category> <msg\_id> <total seg> <seg num> <timestamp> <seq \_num> 12977 INFO EAP: EAP-TTLS built tunnel based on earlier generated keys, this will imply authentication, <log details>

• **Message Code:** 12978

**Severity:** INFO

**Message Text:** Extracted EAP-Response containing EAP-TTLS challenge-response and accepting EAP-TTLS as negotiated

**Message Description:** Extracted from the RADIUS message an EAP-Response packet containing a EAP-TTLS challenge-response, and accepting EAP-TTLS as negotiated.

**Local Target Message Format:** <timestamp> <seq\_num> 12978 INFO EAP: Extracted EAP-Response containing EAP-TTLS challenge-response and accepting EAP-TTLS as negotiated, <log details>

**Remote Target Message Format:**  $\leq$ pri\_num $\geq$  $\leq$ timestamp $\geq$  $\leq$ P address/hostname $\geq$  $\leq$ CISE logging category> <msg\_id> <total seg> <seg num> <timestamp> <seq num> 12978 INFO EAP: Extracted EAP-Response containing EAP-TTLS challenge-response and accepting EAP-TTLS as negotiated, <a> details>

• **Message Code:** 12979

**Severity:** INFO

**Message Text:** Extracted EAP-Response/NAK requesting to use EAP-TTLS instead

**Message Description:** Extracted from the RADIUS message an EAP-Response/NAK packet, rejecting the previously-proposed EAP-based protocol, and requesting to use EAP-TTLS instead, per the configuration of the client's supplicant.

**Local Target Message Format:**  $\langle$ timestamp> $\langle$ seq\_num> 12979 INFO EAP: Extracted EAP-Response/NAK requesting to use EAP-TTLS instead, <log details>

**Remote Target Message Format:**  $\leq$ pri\_num $\geq$  $\leq$ timestamp $\geq$  $\leq$ P address/hostname $\geq$  $\leq$ CISE\_logging category>  $\leq$ msg\_id>  $\leq$ total seg>  $\leq$ seg num> $\leq$ timestamp>  $\leq$ seq\_num> 12979 INFO EAP: Extracted EAP-Response/NAK requesting to use EAP-TTLS instead, <log details>

• **Message Code:** 12980

**Severity:** WARN

**Message Text:** Failed to negotiate EAP because EAP-TTLS not allowed in the Allowed Protocols

**Message Description:** The client's supplicant sent an EAP-Response/NAK packet rejecting the previously-proposed EAP-based protocol, and requesting to use EAP-TTLS instead. However, EAP-TTLS is not allowed in Allowed Protocols.

**Local Target Message Format:**  $\text{}<$ timestamp>  $\text{<}$ seq\_num> 12980 WARN EAP: Failed to negotiate EAP because EAP-TTLS not allowed in the Allowed Protocols, <log details>

**Remote Target Message Format:** <pri\_num> <timestamp> <IP address/hostname> <CISE logging category>  $\leq$ msg\_id>  $\leq$ total seg>  $\leq$ seg num> $\leq$ timestamp>  $\leq$ seq\_num> 12980 WARN EAP: Failed to negotiate EAP because EAP-TTLS not allowed in the Allowed Protocols, <log details>

• **Message Code:** 12981

**Severity:** WARN

**Message Text:** Supplicant stopped responding to ISE during EAP-TTLS tunnel establishment

**Message Description:** Supplicant stopped responding to ISE during EAP-TTLS tunnel establishment

**Local Target Message Format:**  $\langle$ timestamp>  $\langle$ seq\_num> 12981 WARN Failed-Attempt: Supplicant stopped responding to ISE during EAP-TTLS tunnel establishment, <log details>

**Remote Target Message Format:**  $\leq$ pri num $\geq$  $\leq$ timestamp $\geq$  $\leq$ P address/hostname $\geq$  $\leq$ CISE logging category> <msg\_id> <total seg> <seg num> <timestamp> <seq num> 12981 WARN Failed-Attempt: Supplicant stopped responding to ISE during EAP-TTLS tunnel establishment, <a>log details>

• **Message Code:** 12982

**Severity:** WARN

**Message Text:** Supplicant stopped responding to ISE during EAP-TTLS plain inner MSCHAPv2 authentication flow

**Message Description:** Supplicant stopped responding to ISE during EAP-TTLS plain inner MSCHAPv2 authentication flow

**Local Target Message Format:** <timestamp> <seq num> 12982 WARN Failed-Attempt: Supplicant stopped responding to ISE during EAP-TTLS plain inner MSCHAPv2 authentication flow, <log details>

**Remote Target Message Format:**  $\langle \text{pri\_num} \rangle \langle \text{timestemp} \rangle \langle \text{IP\_address/hostname} \rangle \langle \text{CISE\_logging\_length\_length\_length\_length\_length\_model} \rangle$ category>  $\langle \text{msg} \rangle$  id>  $\langle \text{total seg} \rangle$   $\langle \text{seg num} \rangle$  timestamp>  $\langle \text{seq num} \rangle$  12982 WARN Failed-Attempt: Supplicant stopped responding to ISE during EAP-TTLS plain inner MSCHAPv2 authentication flow,  $\langle$ log details $\rangle$ 

• **Message Code:** 12983

**Severity:** INFO

**Message Text:** Prepared EAP-Request proposing EAP-TTLS with challenge

**Message Description:** Created an EAP-Request packet proposing to use the EAP-TTLS protocol, and also providing a EAP-TTLS challenge, for attachment to a RADIUS message. The EAP-TTLS protocol was proposed because it was one of the EAP-based protocols allowed in Allowed Protocols.

**Local Target Message Format:** <timestamp> <seq\_num> 12983 INFO EAP: Prepared EAP-Request proposing EAP-TTLS with challenge, <log details>

**Remote Target Message Format:**  $\leq$ pri\_num $\geq$  $\leq$ timestamp $\geq$  $\leq$ P address/hostname $\geq$  $\leq$ CISE\_logging category> <msg\_id> <total seg> <seg num> <timestamp> <seq \_num> 12983 INFO EAP: Prepared EAP-Request proposing EAP-TTLS with challenge, <log details>

• **Message Code:** 12984

**Severity:** WARN

**Message Text:** Unexpected renegotiation received. Renegotiation is not supported in EAP\_TTLS

**Message Description:** Unexpected renegotiation received. Renegotiation is not supported in EAP\_TTLS

**Local Target Message Format:**  $\langle$ timestamp> $\langle$ seq\_num> 12984 WARN Failed-Attempt: Unexpected renegotiation received. Renegotiation is not supported in EAP\_TTLS, <log details>

**Remote Target Message Format:**  $\leq$ pri num $\geq$  $\leq$ timestamp $\geq$  $\leq$ P address/hostname $\geq$  $\leq$ CISE logging category> <msg\_id> <total seg> <seg num> <timestamp> <seq num> 12984 WARN Failed-Attempt: Unexpected renegotiation received. Renegotiation is not supported in EAP\_TTLS, <log details>

• **Message Code:** 12985

**Severity:** INFO

**Message Text:** Prepared EAP-Request with another EAP-TTLS challenge

**Message Description:** As part of the continuation of the EAP-TTLS protocol, created an EAP-Request packet containing another EAP-TTLS challenge, for attachment to a RADIUS message.

**Local Target Message Format:** <timestamp> <seq\_num> 12985 INFO EAP: Prepared EAP-Request with another EAP-TTLS challenge, <log details>

**Remote Target Message Format:**  $\leq$ pri\_num $\geq$  $\leq$ timestamp $\geq$  $\leq$ P address/hostname $\geq$  $\leq$ CISE\_logging category> <msg\_id> <total seg> <seg num><timestamp> <seq\_num> 12985 INFO EAP: Prepared EAP-Request with another EAP-TTLS challenge, <log details>

• **Message Code:** 12986

**Severity:** WARN

**Message Text:** Client requested TLSv1.0 or TLSv1.1 that is not allowed

**Message Description:** Client requested TLSv1.0 or TLSv1.1 as the highest version but it is not allowed in the security settings

**Local Target Message Format:**  $\langle$ timestamp> $\langle$ seq\_num> 12986 WARN EAP: Client requested TLSv1.0 or TLSv1.1 that is not allowed, <log details>

**Remote Target Message Format:**  $\leq$ pri\_num $\geq$  $\leq$ timestamp $\geq$  $\leq$ P address/hostname $\geq$  $\leq$ CISE logging category> <msg\_id> <total seg> <seg num> <timestamp> <seq num> 12986 WARN EAP: Client requested TLSv1.0 or TLSv1.1 that is not allowed, <log details>

**Severity:** INFO

**Message Text:** Take OCSP servers list from AIA extension of client certificate

**Message Description:** Take OCSP servers list from AIA extension of client certificate

**Local Target Message Format:**  $\langle$ timestamp>  $\langle$ seq\_num> 12987 INFO EAP: Take OCSP servers list from AIA extension of client certificate, <log details>

**Remote Target Message Format:**  $\langle \text{pri\_num} \rangle \langle \text{timestemp} \rangle \langle \text{IP\_address/hostname} \rangle \langle \text{CISE\_logging\_length\_length\_length\_length\_length\_model} \rangle$ category> <msg\_id> <total seg> <seg num> <timestamp> <seq \_num> 12987 INFO EAP: Take OCSP servers list from AIA extension of client certificate, <log details>

• **Message Code:** 12988

**Severity:** INFO

**Message Text:** Take OCSP servers list from OCSP service configuration

**Message Description:** Take OCSP servers list from OCSP service configuration

**Local Target Message Format:** <timestamp> <seq\_num> 12988 INFO EAP: Take OCSP servers list from OCSP service configuration, <log details>

**Remote Target Message Format:**  $\langle \text{pri\_num} \rangle \langle \text{timesamp} \rangle \langle \text{IP\_address} \rangle / \text{lostname} \rangle \langle \text{CISE\_logging\_matrix} \rangle$ category> <msg\_id> <total seg> <seg num> <timestamp> <seq num> 12988 INFO EAP: Take OCSP servers list from OCSP service configuration, <log details>

• **Message Code:** 12989

**Severity:** INFO

**Message Text:** Sent an OCSP request to the next OCSP server in the list

**Message Description:** Sent an OCSP request to the next OCSP server in the list

**Local Target Message Format:**  $\text{timestame} \geq \text{seq\_num} > 12989 \text{ INFO EAP: Sent an OCSP request to}$ the next OCSP server in the list,  $\langle \log \theta \rangle$ 

**Remote Target Message Format:**  $\leq$ pri\_num $\geq$  $\leq$ timestamp $\geq$  $\leq$ P address/hostname $\geq$  $\leq$ CISE logging category> <msg\_id> <total seg> <seg num><timestamp> <seq\_num> 12989 INFO EAP:Sent an OCSP request to the next OCSP server in the list, <log details>

• **Message Code:** 12990

**Severity:** WARN

**Message Text:** No valid OCSP server URLs found in the AIA extension of client certificate

**Message Description:** If the OCSP service was configured to take OCSP servers list from the AIA extension of client certificate then at least one valid OCSP server URL must be present.

**Local Target Message Format:**  $\langle$ timestamp>  $\langle$ seq\_num> 12990 WARN EAP: No valid OCSP server URLs found in the AIA extension of client certificate, <log details>

**Remote Target Message Format:**  $\leq$ pri\_num $\geq$  $\leq$ timestamp $\geq$  $\leq$ P address/hostname $\geq$  $\leq$ CISE\_logging category> <msg\_id> <total seg> <seg num> <timestamp> <seq num> 12990 WARN EAP: No valid OCSP server URLs found in the AIA extension of client certificate, <log details>

**Severity:** INFO

**Message Text:** No more OCSP servers in AIA estension of client certificate

**Message Description:** No more OCSP servers in AIA estension of client certificate

**Local Target Message Format:**  $\langle$ timestamp>  $\langle$ seq num> 12991 INFO EAP: No more OCSP servers in AIA estension of client certificate, <log details>

**Remote Target Message Format:**  $\langle \text{pri\_num} \rangle \langle \text{timestemp} \rangle \langle \text{IP\_address/hostname} \rangle \langle \text{CISE\_logging\_length} \rangle$ category>  $\langle \text{msg id}\rangle$   $\langle \text{total seg}\rangle$   $\langle \text{seg num}\rangle$   $\langle \text{timestemp}\rangle$   $\langle \text{seq num}\rangle$  12991 INFO EAP: No more OCSP servers in AIA estension of client certificate, <log details>

• **Message Code:** 12992

**Severity:** INFO

**Message Text:** No AIA extension in client certificate

**Message Description:** No AIA extension in client certificate

**Local Target Message Format:**  $\langle$ timestamp> $\langle$ seq\_num> 12992 INFO EAP: No AIA extension in client certificate, <log details>

**Remote Target Message Format:**  $\langle \text{pri\_num} \rangle \langle \text{timestemp} \rangle \langle \text{IP\_address/hostname} \rangle \langle \text{CISE\_logging\_length} \rangle$ category>  $\langle \text{msg} \rangle$  id>  $\langle \text{total} \rangle$  seg num> $\langle \text{times} \rangle$  and  $\langle \text{sum} \rangle$  and  $\langle \text{sum} \rangle$  12992 INFO EAP: No AIA extension in client certificate, <log details>

• **Message Code:** 12993

**Severity:** WARN

**Message Text:** User Auth failed because OCSP is unreachable

**Message Description:** User Auth failed because OCSP is unreachable

**Local Target Message Format:**  $\langle$ timestamp> $\langle$ seq\_num> 12993 WARN EAP: User Auth failed because OCSP is unreachable,  $\leq$ log details $\geq$ 

**Remote Target Message Format:**  $\leq$ pri\_num $\geq$  $\leq$ timestamp $\geq$  $\leq$ P address/hostname $\geq$  $\leq$ CISE\_logging category> <msg\_id> <total seg> <seg num> <timestamp> <seq num> 12993 WARN EAP: User Auth failed because OCSP is unreachable, <log details>

• **Message Code:** 12994

**Severity:** WARN

**Message Text:** EAP-TTLS inner method CHAP is not allowed in Allowed Protocols

**Message Description:** EAP-TTLS inner method CHAP is not allowed in Allowed Protocols

**Local Target Message Format:**  $\langle$ timestamp> $\langle$ seq\_num> 12994 WARN EAP: EAP-TTLS inner method CHAP is not allowed in Allowed Protocols, <log details>

**Remote Target Message Format:**  $\langle \text{pri\_num} \rangle \langle \text{timestemp} \rangle \langle \text{IP\_address/hostname} \rangle \langle \text{CISE\_logging\_length} \rangle$ category> <msg\_id> <total seg> <seg num> <timestamp> <seq num> 12994 WARN EAP: EAP-TTLS inner method CHAP is not allowed in Allowed Protocols, <log details>

• **Message Code:** 12995

**Severity:** WARN

**Message Text:** EAP-TTLS inner method MSCHAPv1 is not allowed in Allowed Protocols

**Message Description:** EAP-TTLS inner method MSCHAPv1 is not allowed in Allowed Protocols

**Local Target Message Format:** <timestamp> <seq\_num> 12995 WARN EAP: EAP-TTLSinner method MSCHAPv1 is not allowed in Allowed Protocols, <log details>

**Remote Target Message Format:**  $\langle \text{pri\_num} \rangle \langle \text{timesamp} \rangle \langle \text{IP\_address} \rangle / \text{lostname} \rangle \langle \text{CISE\_logging\_matrix} \rangle$ category> <msg\_id> <total seg> <seg num><timestamp> <seq\_num> 12995 WARN EAP: EAP-TTLS inner method MSCHAPv1 is not allowed in Allowed Protocols, <log details>

• **Message Code:** 12996

**Severity:** WARN

**Message Text:** EAP-TTLS inner method MSCHAPv2 is not allowed in Allowed Protocols

**Message Description:** EAP-TTLS inner method MSCHAPv2 is not allowed in Allowed Protocols

**Local Target Message Format:**  $\leq$ timestamp> $\leq$ seq\_num> 12996 WARN EAP: EAP-TTLS inner method MSCHAPv2 is not allowed in Allowed Protocols, <log details>

**Remote Target Message Format:**  $\langle \text{pri\_num} \rangle \langle \text{timestemp} \rangle \langle \text{IP\_address/hostname} \rangle \langle \text{CISE\_logging} \rangle$ category>  $\langle \text{msg} \rangle$   $\langle \text{total seg} \rangle$   $\langle \text{seg num} \rangle$  $\langle \text{timestamp} \rangle$   $\langle \text{seq num} \rangle$  12996 WARN EAP: EAP-TTLS inner method MSCHAPv2 is not allowed in Allowed Protocols, <log details>

• **Message Code:** 12997

**Severity:** WARN

**Message Text:** EAP-TTLS inner method PAP is not allowed in Allowed Protocols

**Message Description:** EAP-TTLS inner method PAP is not allowed in Allowed Protocols

**Local Target Message Format:** <timestamp> <seq\_num> 12997 WARN EAP: EAP-TTLSinner method PAP is not allowed in Allowed Protocols, <log details>

**Remote Target Message Format:** <pri\_num> <timestamp> <IP address/hostname> <CISE\_logging category> <msg\_id> <total seg> <seg num> <timestamp> <seq num> 12997 WARN EAP: EAP-TTLS inner method PAP is not allowed in Allowed Protocols, <log details>

• **Message Code:** 12998

**Severity:** WARN

**Message Text:** Failed to negotiate EAP for inner method because EAP-MD5 not allowed under EAP-TTLS configuration in the Allowed Protocols

**Message Description:** The client's supplicant sent an EAP-Response/NAK packet rejecting the EAP-based protocol that was previously proposed for the inner method, and requested to use EAP-MD5 instead. However, ISE does not allow EAP-MD5 under EAP-TTLS configuration in Allowed Protocols.

**Local Target Message Format:**  $\langle$ timestamp> $\langle$ seq\_num> 12998 WARN EAP: Failed to negotiate EAP for inner method because EAP-MD5 not allowed under EAP-TTLS configuration in the Allowed Protocols,  $<$ log details $>$ 

**Remote Target Message Format:**  $\langle \text{pri\_num} \rangle \langle \text{timesamp} \rangle \langle \text{IP\_address} \rangle / \text{lostname} \rangle \langle \text{CISE\_logging\_matrix} \rangle$ category> <msg\_id> <total seg> <seg num><timestamp> <seq\_num> 12998 WARN EAP: Failed to negotiate EAP for inner method because EAP-MD5 not allowed under EAP-TTLS configuration in the Allowed Protocols, <log details>

**Severity:** INFO

**Message Text:** Extracted EAP-Response/NAK for inner method requesting to use EAP-MD5 instead

**Message Description:** From the EAP-Response packet encountered in the outer EAP method, extracted an EAP-Response/NAK packet, rejecting the EAP-based protocol previously proposed for the inner method, and requesting to use EAP-MD5 instead, per the configuration of the client's supplicant.

**Local Target Message Format:** <timestamp> <seq\_num> 12999 INFO EAP: Extracted EAP-Response/NAK for inner method requesting to use EAP-MD5 instead, <log details>

**Remote Target Message Format:**  $\leq$ pri\_num $\geq$  $\leq$ timestamp $\geq$  $\leq$ P address/hostname $\geq$  $\leq$ CISE logging category> <msg\_id> <total seg> <seg num> <timestamp> <seq num> 12999 INFO EAP: Extracted EAP-Response/NAK for inner method requesting to use EAP-MD5 instead, <log details>

• **Message Code:** 11525

**Severity:** INFO

**Message Text:** Sent NDAC Authentication to client

**Message Description:** Sent NDAC Authentication to client.

**Local Target Message Format:**  $\langle$ timestamp> $\langle$ seq\_num>11525 INFO EAP Sent NDAC Authentication to client, <log details>

**Remote Target Message Format:**  $\langle \text{pri\_num} \rangle \langle \text{timestemp} \rangle \langle \text{IP\_address/hostname} \rangle \langle \text{CISE\_logging\_length} \rangle$ category> <msg\_id> <total seg> <seg num> <timestamp> <seq num>11525 INFO EAP Sent NDAC Authentication to client, <log details>

• **Message Code:** 11526

**Severity:** INFO

**Message Text:** Received NDAC Authentication response from client

**Message Description:** Received NDAC Authentication response from client.

**Local Target Message Format:** <timestamp> <seq num>11526 INFO EAP Received NDAC Authentication response from client, <log details>

**Remote Target Message Format:**  $\langle \text{pri\_num} \rangle \langle \text{timestemp} \rangle \langle \text{IP\_address/hostname} \rangle \langle \text{CISE\_logging\_length\_length\_length\_length\_length\_model} \rangle$ category>  $\langle \text{msg id}\rangle$   $\langle \text{total seg}\rangle$   $\langle \text{seg num}\rangle$   $\langle \text{timesamp}\rangle$   $\langle \text{seq num}\rangle$  11526 INFO EAP Received NDAC Authentication response from client, <log details>

• **Message Code:** 11527

**Severity:** INFO

**Message Text:** Successfully finished TEAP tunnel PAC provisioning/update

**Message Description:** Successfully finished the TEAP tunnel PAC provisioning or update.

**Local Target Message Format:** <timestamp> <seq num>11527 INFO EAP Successfully finished TEAP tunnel PAC provisioning/update, <log details>

**Remote Target Message Format:**  $\leq$ pri\_num $\geq$  $\leq$ timestamp $\geq$  $\leq$ IP address/hostname $\geq$  $\leq$ CISE logging category>  $\langle \text{msg} \rangle$   $\langle \text{total} \rangle$  seg num>  $\langle \text{tunneling} \rangle$   $\langle \text{seq} \rangle$  num>11527 INFO EAP Successfully finished TEAP tunnel PAC provisioning/update, <log details>

**Severity:** INFO

**Message Text:** Successfully finished TEAP machine PAC provisioning/update

**Message Description:** Successfully finished the TEAP machine PAC provisioning or update.

**Local Target Message Format:**  $\langle$ timestamp> $\langle$ seq\_num>11528 INFO EAP Successfully finished TEAP machine PAC provisioning/update, <log details>

**Remote Target Message Format:**  $\langle \text{pri\_num} \rangle \langle \text{timesamp} \rangle \langle \text{IP\_address/hostname} \rangle \langle \text{CISE\_logging\_right}$ category>  $\leq$ msg\_id>  $\leq$ total seg>  $\leq$ seg num> $\leq$ timestamp>  $\leq$ seq\_num>11528 INFO EAP Successfully finished TEAP machine PAC provisioning/update, <log details>

• **Message Code:** 11529

**Severity:** INFO

**Message Text:** Successfully finished TEAP user authorization PAC provisioning/update

**Message Description:** Successfully finished the TEAP user authorization PAC provisioning or update.

**Local Target Message Format:** <timestamp> <seq \_num>11529 INFO EAP Successfully finished TEAP user authorization PAC provisioning/update, <log details>

**Remote Target Message Format:**  $\leq$ pri\_num $\geq$  $\leq$ timestamp $\geq$  $\leq$ IP address/hostname $\geq$  $\leq$ CISE logging category> <msg\_id> <total seg> <seg num> <timestamp> <seq \_num>11529 INFO EAP Successfully finished TEAP user authorization PAC provisioning/update, <log details>

• **Message Code:** 11530

**Severity:** INFO

**Message Text:** Successfully finished TEAP machine authorization PAC provisioning/update

**Message Description:** Successfully finished the TEAP machine authorization PAC provisioning or update.

**Local Target Message Format:**  $\leq$ timestamp> $\leq$ seq\_num>11530 INFO EAP Successfully finished TEAP machine authorization PAC provisioning/update, <log details>

**Remote Target Message Format:**  $\leq$ pri\_num $\geq$  $\leq$ timestamp $\geq$  $\leq$ P address/hostname $\geq$  $\leq$ CISE logging category> <msg\_id> <total seg> <seg num> <timestamp> <seq \_num>11530 INFO EAP Successfully finished TEAP machine authorization PAC provisioning/update, <log details>

• **Message Code:** 11531

**Severity:** INFO

**Message Text:** Successfully finished TEAP CTS PAC provisioning/update

**Message Description:** Successfully finished the TEAP CTS PAC provisioning or update.

**Local Target Message Format:** <timestamp> <seq \_num>11531 INFO EAP Successfully finished TEAP CTS PAC provisioning/update, <log details>

**Remote Target Message Format:**  $\langle \text{pri\_num} \rangle \langle \text{timestemp} \rangle \langle \text{IP\_address/hostname} \rangle \langle \text{CISE\_logging} \rangle$ category>  $\langle \text{msg} \rangle$  id>  $\langle \text{total} \rangle$  seg num> $\langle \text{times} \rangle$  seg num> 11531 INFO EAP Successfully finished TEAP CTS PAC provisioning/update, <log details>

**Severity:** INFO

**Message Text:** Successfully finished TEAP posture PAC provisioning/update

**Message Description:** Successfully finished the TEAP posture PAC provisioning or update.

Local Target Message Format: <timestamp> <seq\_num>11532 INFO EAP Successfully finished TEAP posture PAC provisioning/update, <log details>

**Remote Target Message Format:**  $\langle \text{pri\_num} \rangle \langle \text{timestemp} \rangle \langle \text{IP\_address/hostname} \rangle \langle \text{CISE\_logging\_length\_length\_length\_length\_length\_model} \rangle$ category>  $\leq$ msg\_id>  $\leq$ total seg>  $\leq$ seg num> $\leq$ timestamp>  $\leq$ seq\_num>11532 INFO EAP Successfully finished TEAP posture PAC provisioning/update, <log details>

• **Message Code:** 11533

**Severity:** INFO

**Message Text:** Successfully finished TEAP PAC provisioning/update

**Message Description:** Successfully finished TEAP PAC provisioning/update.

**Local Target Message Format:** <timestamp> <seq num>11533 INFO EAP Successfully finished TEAP PAC provisioning/update, <log details>

**Remote Target Message Format:**  $\leq$ pri\_num $\geq$  $\leq$ timestamp $\geq$  $\leq$ IP address/hostname $\geq$  $\leq$ CISE logging category>  $\langle \text{msg} \rangle$   $\langle \text{total} \rangle$  seg num>  $\langle \text{tunneling} \rangle$   $\langle \text{seq} \rangle$  num>11533 INFO EAP Successfully finished TEAP PAC provisioning/update, <log details>

• **Message Code:** 11534

**Severity:** WARN

**Message Text:** One Tunnel PAC has already been requested in this conversation. Another Tunnel PAC request will be ignored

**Message Description:** One Tunnel PAC has already been requested in this conversation. Another Tunnel PAC request will be ignored

**Local Target Message Format:**  $\leq$ timestamp>  $\leq$ seq num>11534 WARN EAP One Tunnel PAC has already been requested in this conversation. Another Tunnel PAC request will be ignored, <log details>

**Remote Target Message Format:**  $\langle \text{pri\_num} \rangle \langle \text{timestemp} \rangle \langle \text{IP\_address/hostname} \rangle \langle \text{CISE\_logging\_length\_length\_length\_length\_length\_model} \rangle$ category> <msg\_id> <total seg> <seg num> <timestamp> <seq num>11534 WARN EAP One Tunnel PAC has already been requested in this conversation. Another Tunnel PAC request will be ignored, <log details>

• **Message Code:** 11535

**Severity:** WARN

**Message Text:** One CTS PAC has already been requested in this conversation. Another Tunnel PAC request will be ignored

**Message Description:** One CTS PAC has already been requested in this conversation. Another Tunnel PAC request will be ignored

**Local Target Message Format:**  $\langle$ timestamp> $\langle$ seq\_num>11535 WARN EAP One CTS PAC has already been requested in this conversation. Another Tunnel PAC request will be ignored, <log details>

**Remote Target Message Format:**  $\leq$ pri\_num $\geq$  $\leq$ timestamp $\geq$  $\leq$ P address/hostname $\geq$  $\leq$ CISE\_logging category>  $\leq$ msg\_id>  $\leq$ total seg>  $\leq$ seg num> $\leq$ timestamp>  $\leq$ seq\_num>11535 WARN EAP One CTS PAC has already been requested in this conversation. Another Tunnel PAC request will be ignored, <log details>

• **Message Code:** 11536

**Severity:** WARN

**Message Text:** One Tunnel PAC has already been requested in this conversation. Another CTS PAC request will be ignored

**Message Description:** One Tunnel PAC has already been requested in this conversation. Another CTS PAC request will be ignored

**Local Target Message Format:**  $\leq$ timestamp>  $\leq$ seq num>11536 WARN EAP One Tunnel PAC has already been requested in this conversation. Another CTS PAC request will be ignored, <log details>

**Remote Target Message Format:**  $\leq$ pri\_num $\geq$  $\leq$ timestamp $\geq$  $\leq$ IP address/hostname $\geq$  $\leq$ CISE logging category> <msg\_id> <total seg> <seg num> <timestamp> <seq num>11536 WARN EAP One Tunnel PAC has already been requested in this conversation. Another CTS PAC request will be ignored,  $\leq$ log details>

• **Message Code:** 11537

**Severity:** WARN

**Message Text:** One CTS PAC has already been requested in this conversation. Another CTS PAC request will be ignored

**Message Description:** One CTS PAC has already been requested in this conversation. Another CTS PAC request will be ignored

**Local Target Message Format:**  $\leq$ timestamp> $\leq$ seq\_num>11537 WARN EAP One CTS PAC has already been requested in this conversation. Another CTS PAC request will be ignored,  $\langle \log \theta \rangle$  details

**Remote Target Message Format:**  $\langle \text{pri\_num} \rangle \langle \text{timestemp} \rangle \langle \text{IP\_address/hostname} \rangle \langle \text{CISE\_logging} \rangle$ category> <msg\_id> <total seg> <seg num><timestamp> <seq\_num>11537 WARN EAP One CTS PAC has already been requested in this conversation. Another CTS PAC request will be ignored,  $\leq$ log details>

• **Message Code:** 11538

**Severity:** WARN

**Message Text:** One Machine PAC has already been requested in this conversation. Another Machine PAC request will be ignored

**Message Description:** One Machine PAC has already been requested in this conversation. Another Machine PAC request will be ignored

**Local Target Message Format:**  $\langle$ timestamp>  $\langle$ seq num>11538 WARN EAP One Machine PAC has already been requested in this conversation. Another Machine PAC request will be ignored, <log details>

**Remote Target Message Format:**  $\langle \text{pri\_num} \rangle \langle \text{timesamp} \rangle \langle \text{IP\_address} \rangle$  address/hostname>  $\langle \text{CISE\_logging} \rangle$ category>  $\langle \text{msg id}\rangle$   $\langle \text{total seg}\rangle$   $\langle \text{seg num}\rangle$  timestamp>  $\langle \text{seq num}\rangle$  num>11538 WARN EAP One Machine PAC has already been requested in this conversation. Another Machine PAC request will be ignored,  $\langle$ log details $>$
**Severity:** WARN

**Message Text:** One Authorization PAC has already been requested in this conversation. Another Authorization PAC request will be ignored

**Message Description:** One Authorization PAC has already been requested in this conversation. Another Authorization PAC request will be ignored

**Local Target Message Format:**  $\langle$ timestamp>  $\langle$ seq\_num>11539 WARN EAP One Authorization PAC has already been requested in this conversation. Another Authorization PAC request will be ignored,  $\langle$ log details $\rangle$ 

**Remote Target Message Format:**  $\leq$ pri\_num $\geq$  $\leq$ timestamp $\geq$  $\leq$ P address/hostname $\geq$  $\leq$ CISE logging category> <msg\_id> <total seg> <seg num> <timestamp> <seq\_num>11539 WARN EAP One Authorization PAC has already been requested in this conversation. Another Authorization PAC request will be ignored,  $\leq$ log details>

• **Message Code:** 11540

**Severity:** WARN

**Message Text:** Invalid PAC type requested. Ignoring this request

**Message Description:** Invalid PAC type requested. Ignoring this request

**Local Target Message Format:**  $\langle$ timestamp> $\langle$ seq\_num>11540 WARN EAP Invalid PAC type requested. Ignoring this request, <log details>

**Remote Target Message Format:**  $\langle \text{pri\_num} \rangle \langle \text{timestemp} \rangle \langle \text{IP\_address/hostname} \rangle \langle \text{CISE\_logging\_length} \rangle$ category> <msg\_id> <total seg> <seg num><timestamp> <seq\_num>11540 WARN EAP Invalid PAC type requested. Ignoring this request,  $\langle \log \theta \rangle$ 

• **Message Code:** 11541

**Severity:** INFO

**Message Text:** Ignore PAC send by supplicant during fallback to provisioning conversation

**Message Description:** ISE performed fallback on invalid PAC to provisioning. However during this provisioning conversation supplicant sent the PAC again. ISE will ignore this PAC.

**Local Target Message Format:**  $\leq$ timestamp> $\leq$ seq\_num>11541 INFO EAP Ignore PAC send by supplicant during fallback to provisioning conversation, <log details>

**Remote Target Message Format:**  $\leq$ pri\_num $\geq$  $\leq$ timestamp $\geq$  $\leq$ P address/hostname $\geq$  $\leq$ CISE logging category> <msg\_id> <total seg> <seg num> <timestamp> <seq num>11541 INFO EAP Ignore PAC send by supplicant during fallback to provisioning conversation,  $\langle \log \theta \rangle$  details

• **Message Code:** 11542

**Severity:** INFO

**Message Text:** User Authorization PAC request ignored because PAC of the same type was already used to skip inner method

**Message Description:** User Authorization PAC request ignored because PAC of the same type was already used to skip inner method. Authorization PAC could be provided only after full authentication conversation.

**Local Target Message Format:** <timestamp> <seq\_num>11542 INFO EAP User Authorization PAC request ignored because PAC of the same type was already used to skip inner method, <log details>

**Remote Target Message Format:**  $\leq$ pri\_num $\geq$  $\leq$ timestamp $\geq$  $\leq$ P address/hostname $\geq$  $\leq$ CISE\_logging category> <msg\_id> <totalseg> <seg num><timestamp> <seq\_num>11542 INFO EAP User Authorization PAC request ignored because PAC of the same type was already used to skip inner method, <a>

• **Message Code:** 11543

**Severity:** INFO

**Message Text:** Ignore Machine Authorization PAC request because of current PAC of the same type was used to skip inner method

**Message Description:** Ignore Machine Authorization PAC request because of current PAC of the same type was used to skip inner method. Authorization PAC could be provided only after full authentication conversation.

**Local Target Message Format:**  $\langle$ timestamp>  $\langle$ seq\_num>11543 INFO EAP Ignore Machine Authorization PAC request because of current PAC of the same type was used to skip inner method,  $\langle$ log details $\rangle$ 

**Remote Target Message Format:**  $\leq$ pri\_num $\geq$  $\leq$ timestamp $\geq$  $\leq$ P address/hostname $\geq$  $\leq$ CISE logging category> <msg\_id> <total seg> <seg num> <timestamp> <seq \_num>11543 INFO EAP Ignore Machine Authorization PAC request because of current PAC of the same type was used to skip inner method,  $\langle$ log details $>$ 

• **Message Code:** 11544

**Severity:** INFO

**Message Text:** Ignore Machine Authorization PAC request when there is no EAP chaining

**Message Description:** ISE ignores Machine Authorization PAC request when there is no EAP chaining happens in the conversation. Machine Authorization PAC can be provided only during EAP chaining conversation. Note that EAP chaining can be configured in ISE but disabled or not supported in client so the conversation was conducted in no chaining mode.

**Local Target Message Format:**  $\langle$ timestamp>  $\langle$ seq\_num>11544 INFO EAP Ignore Machine Authorization PAC request when there is no EAP chaining, <log details>

**Remote Target Message Format:** <pri\_num> <timestamp> <IP address/hostname> <CISE logging category> <msg\_id> <totalseg> <seg num><timestamp> <seq\_num>11544 INFO EAPIgnore Machine Authorization PAC request when there is no EAP chaining, <log details>

• **Message Code:** 11545

**Severity:** WARN

**Message Text:** Machine Authentication is disabled

**Message Description:** TEAP authentication failed because Machine Authentication is disabled.

Local Target Message Format: <timestamp> <seq num>11545 WARN EAP Machine Authentication is disabled, <log details>

**Remote Target Message Format:**  $\leq$ pri\_num $\geq$  $\leq$ timestamp $\geq$  $\leq$ IP address/hostname $\geq$  $\leq$ CISE logging category> <msg\_id> <total seg> <seg num> <timestamp> <seq \_num>11545 WARN EAP Machine Authentication is disabled, <log details>

**Severity:** INFO

**Message Text:** Allowed Protocols does not allow Stateless Session Resume; performing full authentication

**Message Description:** Allowed Protocols configuration does not allow Stateless Session Resume; performing full authentication.

Local Target Message Format: <timestamp> <seq num>11546 INFO EAP Allowed Protocols does not allow Stateless Session Resume; performing full authentication, <log details>

**Remote Target Message Format:**  $\leq$ pri\_num $\geq$  $\leq$ timestamp $\geq$  $\leq$ IP address/hostname $\geq$  $\leq$ CISE logging category>  $\langle \text{msg id}\rangle$   $\langle \text{total seg}\rangle$   $\langle \text{seg num}\rangle$  timestamp>  $\langle \text{seq num}\rangle$  11546 INFO EAP Allowed Protocols does not allow Stateless Session Resume; performing full authentication, <log details>

• **Message Code:** 11547

**Severity:** WARN

**Message Text:** Cannot provision Machine PAC on anonymous provisioning. Machine PAC can be provisioned only on authenticated provisioning

**Message Description:** Cannot provision Machine PAC on anonymous provisioning. Machine PAC can be provisioned only on authenticated provisioning

**Local Target Message Format:**  $\langle$ timestamp> $\langle$ seq\_num>11547 WARN EAP Cannot provision Machine PAC on anonymous provisioning. Machine PAC can be provisioned only on authenticated provisioning, <log details>

**Remote Target Message Format:**  $\langle \text{pri\_num} \rangle \langle \text{timestemp} \rangle \langle \text{IP\_address/hostname} \rangle \langle \text{CISE\_logging\_length} \rangle$ category> <msg\_id> <total seg> <seg num> <timestamp> <seq num>11547 WARN EAP Cannot provision Machine PAC on anonymous provisioning. Machine PAC can be provisioned only on authenticated provisioning, <log details>

• **Message Code:** 11548

**Severity:** WARN

**Message Text:** Cannot provision Authorization PAC when the stateless session resume is disabled

**Message Description:** Cannot provision Authorization PAC when the stateless session resume is disabled. Enable the stateless session resume in service settings to allow Authorization PAC provisioning

**Local Target Message Format:**  $\langle$ timestamp> $\langle$ seq\_num>11548 WARN EAP Cannot provision Authorization PAC when the stateless session resume is disabled, <log details>

**Remote Target Message Format:**  $\langle \text{pri\_num} \rangle \langle \text{timestemp} \rangle \langle \text{IP\_address/hostname} \rangle \langle \text{CISE\_logging\_length\_length\_length\_length\_length\_model} \rangle$ category> <msg\_id> <total seg> <seg num><timestamp> <seq \_num>11548 WARN EAP Cannot provision Authorization PAC when the stateless session resume is disabled, <log details>

• **Message Code:** 11549

**Severity:** WARN

**Message Text:** Cannot provision Authorization PAC on anonymous provisioning. Authorization PAC can be provisioned only on authenticated provisioning

**Message Description:** Cannot provision Authorization PAC on anonymous provisioning. Authorization PAC can be provisioned only on authenticated provisioning

**Local Target Message Format:** <timestamp> <seq\_num>11549 WARN EAP Cannot provision Authorization PAC on anonymous provisioning. Authorization PAC can be provisioned only on authenticated provisioning, <log details>

**Remote Target Message Format:** <pri\_num> <timestamp> <IP address/hostname> <CISE logging category>  $\langle \text{msg} \rangle$  d>  $\langle \text{total seg} \rangle$   $\langle \text{seg num} \rangle$  timestamp>  $\langle \text{seq num} \rangle$  11549 WARN EAP Cannot provision Authorization PAC on anonymous provisioning. Authorization PAC can be provisioned only on authenticated provisioning, <log details>

• **Message Code:** 11550

**Severity:** WARN

**Message Text:** Authorization PAC can be provided only with Tunnel PAC

**Message Description:** Authorization PAC can be provided only with Tunnel PAC

**Local Target Message Format:** <timestamp> <seq num>11550 WARN EAP Authorization PAC can be provided only with Tunnel PAC,  $\leq$ log details $\geq$ 

**Remote Target Message Format:**  $\leq$ pri\_num $\geq$  $\leq$ timestamp $\geq$  $\leq$ P address/hostname $\geq$  $\leq$ CISE logging category> <msg\_id> <total seg> <seg num> <timestamp> <seq num>11550 WARN EAP Authorization PAC can be provided only with Tunnel PAC, <log details>

• **Message Code:** 11551

**Severity:** WARN

**Message Text:** Authorization PAC I-ID does not match user identity. Ignoring this Authorization PAC request

**Message Description:** Authorization PAC I-ID does not match user identity. Ignoring this Authorization PAC request

**Local Target Message Format:** <timestamp> <seq num>11551 WARN EAP Authorization PAC I-ID does not match user identity. Ignoring this Authorization PAC request, <log details>

**Remote Target Message Format:**  $\leq$ pri\_num $\geq$  $\leq$ timestamp $\geq$  $\leq$ IP address/hostname $\geq$  $\leq$ CISE logging category> <msg\_id> <total seg> <seg num><timestamp> <seq\_num>11551 WARN EAP Authorization PAC I-ID does not match user identity. Ignoring this Authorization PAC request, <log details>

• **Message Code:** 11552

**Severity:** WARN

**Message Text:** Machine PAC request does not contain I-ID. Ignoring this Machine PAC request

**Message Description:** Machine PAC request does not contain I-ID. Ignoring this Machine PAC request

Local Target Message Format: <timestamp> <seq num>11552 WARN EAP Machine PAC request does not contain I-ID. Ignoring this Machine PAC request, <log details>

**Remote Target Message Format:**  $\leq$ pri\_num $\geq$  $\leq$ timestamp $\geq$  $\leq$ P address/hostname $\geq$  $\leq$ CISE logging category> <msg\_id> <total seg> <seg num><timestamp> <seq\_num>11552 WARN EAP Machine PAC request does not contain I-ID. Ignoring this Machine PAC request, <log details>

• **Message Code:** 11553

**Severity:** WARN

**Message Text:** Reject User Authorization PAC since its Initiator-ID does not match the Tunnel PAC Initiator-ID

**Message Description:** Reject User Authorization PAC since its Initiator-ID does not match the Tunnel PAC Initiator-ID

**Local Target Message Format:** <timestamp> <seq\_num>11553 WARN RADIUS Reject User Authorization PAC since its Initiator-ID does not match the Tunnel PAC Initiator-ID, <log details>

**Remote Target Message Format:**  $\leq$ pri\_num $\geq$  $\leq$ timestamp $\geq$  $\leq$ P address/hostname $\geq$  $\leq$ CISE logging category> <msg\_id> <total seg> <seg num> <timestamp> <seq \_num>11553 WARN RADIUS Reject User Authorization PAC since its Initiator-ID does not match the Tunnel PAC Initiator-ID, <log details>

• **Message Code:** 11554

**Severity:** INFO

**Message Text:** Received Authorization PAC

**Message Description:** Received Authorization PAC from client.

**Local Target Message Format:**  $\langle$ timestamp>  $\langle$ seq\_num>11554 INFO EAP Received Authorization PAC, <log details>

**Remote Target Message Format:**  $\leq$ pri num $\geq$  $\leq$ timestamp $\geq$  $\leq$ P address/hostname $\geq$  $\leq$ CISE logging category>  $\leq$ msg\_id>  $\leq$ total seg>  $\leq$ seg num> $\leq$ timestamp>  $\leq$ seg\_num>11554 INFO EAP Received Authorization PAC, <log details>

• **Message Code:** 11555

**Severity:** INFO

**Message Text:** Received User Authorization PAC

**Message Description:** Received User Authorization PAC from client.

**Local Target Message Format:**  $\leq$ timestamp> $\leq$ seq\_num>11555 INFO EAP Received User Authorization PAC, <log details>

**Remote Target Message Format:**  $\leq$ pri\_num $\geq$  $\leq$ timestamp $\geq$  $\leq$ P address/hostname $\geq$  $\leq$ CISE\_logging category> <msg\_id> <total seg> <seg num> <timestamp> <seq num>11555 INFO EAP Received User Authorization PAC, <log details>

• **Message Code:** 11556

**Severity:** INFO

**Message Text:** Received Machine Authorization PAC

**Message Description:** Received Machine Authorization PAC from client.

**Local Target Message Format:** <timestamp> <seq\_num>11556 INFO EAP Received Machine Authorization PAC, <log details>

**Remote Target Message Format:** <pri\_num> <timestamp> <IP address/hostname> <CISE\_logging category> <msg\_id> <total seg> <seg num><timestamp> <seq num>11556 INFO EAP Received Machine Authorization PAC, <log details>

• **Message Code:** 11557

**Severity:** INFO

**Message Text:** Using client certificate for authentication

**Message Description:** ISE received client certificate during tunnel establishment or inside the tunnel. ISE is going to verify this certificate and use it for authentication.

**Local Target Message Format:** <timestamp> <seq\_num>11557 INFO EAP Using client certificate for authentication, <log details>

**Remote Target Message Format:**  $\langle \text{pri\_num} \rangle \langle \text{timesamp} \rangle \langle \text{I} \rangle$  address/hostname>  $\langle \text{CISE\_logging} \rangle$ category> <msg\_id> <total seg> <seg num> <timestamp> <seq num>11557 INFO EAP Using client certificate for authentication, <log details>

• **Message Code:** 11558

**Severity:** INFO

**Message Text:** Client certificate was received inside the tunnel

**Message Description:** The supplicant provided client certificate inside the tunnel (certificate was send encrypted)

**Local Target Message Format:**  $\langle$ timestamp>  $\langle$ seq num>11558 INFO EAP Client certificate was received inside the tunnel, <log details>

**Remote Target Message Format:**  $\langle \text{pri\_num} \rangle \langle \text{timestemp} \rangle \langle \text{IP\_address/hostname} \rangle \langle \text{CISE\_logging} \rangle$ category>  $\leq$ msg\_id>  $\leq$ total seg>  $\leq$ seg num> $\leq$ timestamp>  $\leq$ seq\_num>11558 INFO EAP Client certificate was received inside the tunnel, <log details>

• **Message Code:** 11559

**Severity:** INFO

**Message Text:** Client certificate was requested but not received inside the tunnel. Will continue with inner method.

**Message Description:** ISE requested client certificate inside the tunnel but the supplicant has not provided the client certificate. ISE will continue authenticating the supplicant by running the inner method.

**Local Target Message Format:** <timestamp> <seq\_num>11559 INFO EAP Client certificate was requested but not received inside the tunnel. Will continue with inner method.,  $\langle \log \theta \rangle$  details

**Remote Target Message Format:** <pri\_num> <timestamp> <IP address/hostname> <CISE logging category> <msg\_id> <total seg> <seg num> <timestamp> <seq \_num>11559 INFO EAP Client certificate was requested but not received inside the tunnel. Will continue with inner method., <a>

• **Message Code:** 11560

**Severity:** INFO

**Message Text:** Client certificate was received during tunnel establishment

**Message Description:** The supplicant provided a client certificate during tunnel establishment (certificate was sent not encrypted)

**Local Target Message Format:**  $\langle$ timestamp>  $\langle$ seq num>11560 INFO EAP Client certificate was received during tunnel establishment, <log details>

**Remote Target Message Format:**  $\leq$ pri\_num $\geq$  $\leq$ timestamp $\geq$  $\leq$ IP address/hostname $\geq$  $\leq$ CISE logging category> <msg\_id> <total seg> <seg num> <timestamp> <seq \_num>11560 INFO EAP Client certificate was received during tunnel establishment, <log details>

**Severity:** INFO

**Message Text:** Client certificate was requested but not received during tunnel establishment. Will renegotiate and request client certificate inside the tunnel.

**Message Description:** ISE requested client certificate during tunnel establishment but the supplicant did not provided the client certificate. The supplicant may be configured to not send the client certificte unless encrypted. ISE will renegotiate and request the client certificate inside the tunnel.

**Local Target Message Format:** <timestamp> <seq num>11561 INFO EAP Client certificate was requested but not received during tunnel establishment. Will renegotiate and request client certificate inside the tunnel., <log details>

**Remote Target Message Format:**  $\langle \text{pri\_num} \rangle \langle \text{timestemp} \rangle \langle \text{IP\_address/hostname} \rangle \langle \text{CISE\_logging\_length\_length\_length\_length\_length\_model} \rangle$ category>  $\langle \text{msg id}\rangle$   $\langle \text{total seg}\rangle$   $\langle \text{seg num}\rangle$   $\langle \text{timesamp}\rangle$   $\langle \text{seq num}\rangle$  11561 INFO EAP Client certificate was requested but not received during tunnel establishment. Will renegotiate and request client certificate inside the tunnel., <log details>

• **Message Code:** 11562

**Severity:** INFO

**Message Text:** Client certificate was received but authentication failed

**Message Description:** ISE received client certificate during tunnel establishment or inside the tunnel but the authentication failed.

**Local Target Message Format:**  $\langle$ timestamp>  $\langle$ seq\_num>11562 INFO EAP Client certificate was received but authentication failed, <log details>

**Remote Target Message Format:**  $\leq$ pri\_num $\geq$  $\leq$ timestamp $\geq$  $\leq$ IP address/hostname $\geq$  $\leq$ CISE logging category>  $\langle \text{msg} \rangle$   $\langle \text{total} \rangle$  seg num>  $\langle \text{times} \rangle$  and  $\langle \text{sum} \rangle$  and  $\langle \text{sum} \rangle$  11562 INFO EAP Client certificate was received but authentication failed, <log details>

• **Message Code:** 11563

**Severity:** INFO

**Message Text:** TEAP inner method skipped

**Message Description:** Skipped the TEAP inner method.

**Local Target Message Format:**  $\leq$ timestamp> $\leq$ seq\_num>11563 INFO EAP TEAP inner method skipped,  $\langle$ log details $>$ 

**Remote Target Message Format:**  $\langle \text{pri\_num} \rangle \langle \text{timestemp} \rangle \langle \text{IP\_address/hostname} \rangle \langle \text{CISE\_logging\_length\_length\_length\_length\_length\_model} \rangle$ category> <msg\_id> <total seg> <seg num> <timestamp> <seq num>11563 INFO EAP TEAP inner method skipped, <log details>

• **Message Code:** 11564

**Severity:** INFO

**Message Text:** TEAP inner method started

**Message Description:** Started the TEAP inner method.

**Local Target Message Format:**  $\langle$ timestamp> $\langle$ seq\_num>11564 INFO EAP TEAP inner method started, <log details>

**Remote Target Message Format:**  $\leq$ pri\_num $\geq$  $\leq$ timestamp $\geq$  $\leq$ P address/hostname $\geq$  $\leq$ CISE\_logging category> <msg\_id> <total seg> <seg num> <timestamp> <seq num>11564 INFO EAP TEAP inner method started, <log details>

• **Message Code:** 11565

**Severity:** INFO

**Message Text:** TEAP inner method finished successfully

**Message Description:** TEAP inner method finished successfully.

**Local Target Message Format:**  $\leq$ timestamp> $\leq$ seq\_num>11565 INFO EAP TEAP inner method finished successfully, <log details>

**Remote Target Message Format:**  $\langle \text{pri\_num} \rangle \langle \text{timesamp} \rangle \langle \text{IP\_address/hostname} \rangle \langle \text{CISE\_logging\_right}$ category> <msg\_id> <total seg> <seg num> <timestamp> <seq num>11565 INFO EAP TEAP inner method finished successfully, <log details>

• **Message Code:** 11566

**Severity:** WARN

**Message Text:** TEAP inner method finished with failure

**Message Description:** TEAP inner method finished with failure.

Local Target Message Format: <timestamp> <seq\_num>11566 WARN EAP TEAP inner method finished with failure, <log details>

**Remote Target Message Format:**  $\langle \text{pri\_num} \rangle \langle \text{timestemp} \rangle \langle \text{IP\_address/hostname} \rangle \langle \text{CISE\_logging} \rangle$ category>  $\leq$ msg\_id>  $\leq$ total seg>  $\leq$ seg num> $\leq$ timestamp>  $\leq$ seq\_num>11566 WARN EAP TEAP inner method finished with failure, <log details>

• **Message Code:** 11567

**Severity:** INFO

**Message Text:** Identity type provided by client is equal to requested

**Message Description:** ISE requested a specific identity type from the client for current inner method and the client confirmed usage of this identity type.

**Local Target Message Format:**  $\langle$ timestamp>  $\langle$ seq\_num>11567 INFO EAP Identity type provided by client is equal to requested,  $\leq$ log details

**Remote Target Message Format:**  $\leq$ pri\_num $\geq$  $\leq$ timestamp $\geq$  $\leq$ P address/hostname $\geq$  $\leq$ CISE logging category> <msg\_id> <total seg> <seg num><timestamp> <seq num>11567 INFO EAP Identity type provided by client is equal to requested, <log details>

• **Message Code:** 11568

**Severity:** INFO

**Message Text:** Identity type provided by client is not equal to requested type

**Message Description:** ISE requested a specific identity type from the client for the current inner method and the client denied usage of this identity type.

**Local Target Message Format:**  $\langle$ timestamp>  $\langle$ seq\_num>11568 INFO EAP Identity type provided by client is not equal to requested type, <log details>

**Remote Target Message Format:**  $\leq$ pri\_num $\geq$  $\leq$ timestamp $\geq$  $\leq$ P address/hostname $\geq$  $\leq$ CISE\_logging category> <msg\_id> <total seg> <seg num> <timestamp> <seq\_num>11568 INFO EAP Identity type provided by client is not equal to requested type, <log details>

• **Message Code:** 11569

**Severity:** INFO

**Message Text:** Client suggested 'User' identity type instead

**Message Description:** Client sugested using the identity type 'User' in the current inner method.

**Local Target Message Format:** <timestamp> <seq\_num>11569 INFO EAP Client suggested 'User' identity type instead, <log details>

**Remote Target Message Format:**  $\langle \text{pri\_num} \rangle \langle \text{timestemp} \rangle \langle \text{IP\_address/hostname} \rangle \langle \text{CISE\_logging\_length\_length\_length\_length\_length\_model} \rangle$ category>  $\langle \text{msg id}\rangle$  <total seg>  $\langle \text{seg num}\rangle$  \timestamp>  $\langle \text{seq num}\rangle$  11569 INFO EAP Client suggested 'User' identity type instead, <log details>

• **Message Code:** 11570

**Severity:** INFO

**Message Text:** Client suggested 'Machine' identity type instead

**Message Description:** Client sugested using the identity type 'Machine' in the current inner method.

**Local Target Message Format:**  $\langle$ timestamp> $\langle$ seq\_num>11570 INFO EAP Client suggested 'Machine' identity type instead, <log details>

**Remote Target Message Format:**  $\langle \text{pri\_num} \rangle \langle \text{timesamp} \rangle \langle \text{IP\_address}/\text{hostname} \rangle \langle \text{CISE\_logging\_matrix} \rangle$ category> <msg\_id> <total seg> <seg num> <timestamp> <seq \_num>11570 INFO EAP Client suggested 'Machine' identity type instead, <log details>

• **Message Code:** 11571

**Severity:** INFO

**Message Text:** Identity type provided by client was already used for authentication

**Message Description:** Client sugested to use an identity type in the current inner method that was already used in a previous inner method. ISE is rejecting this identity type.

**Local Target Message Format:**  $\langle$ timestamp>  $\langle$ seq\_num>11571 INFO EAP Identity type provided by client was already used for authentication, <log details>

**Remote Target Message Format:**  $\leq$ pri\_num $\geq$  $\leq$ timestamp $\geq$  $\leq$ P address/hostname $\geq$  $\leq$ CISE logging category> <msg\_id> <total seg> <seg num><timestamp> <seq num>11571 INFO EAP Identity type provided by client was already used for authentication, <log details>

• **Message Code:** 11572

**Severity:** INFO

**Message Text:** Identity type provided by client is currently unsupported

**Message Description:** Client sugested using an identity type in current inner method that is not supported by ISE. ISE is rejecting this identity type.

**Local Target Message Format:**  $\langle$ timestamp>  $\langle$ seq\_num>11572 INFO EAP Identity type provided by client is currently unsupported, <log details>

**Remote Target Message Format:**  $\leq$ pri\_num $\geq$  $\leq$ timestamp $\geq$  $\leq$ P address/hostname $\geq$  $\leq$ CISE\_logging category> <msg\_id> <total seg> <seg num><timestamp> <seq\_num>11572 INFO EAP Identity type provided by client is currently unsupported, <log details>

• **Message Code:** 11573

**Severity:** INFO

**Message Text:** Selected identity type 'User'

**Message Description:** ISE selected identity type 'User' to use in current inner method.

**Local Target Message Format:**  $\langle$ timestamp> $\langle$ seq\_num>11573 INFO EAP Selected identity type 'User', <log details>

**Remote Target Message Format:**  $\langle \text{pri\_num} \rangle \langle \text{timesamp} \rangle \langle \text{IP\_address/hostname} \rangle \langle \text{CISE\_logging\_right}$ category>  $\langle \text{msg id}\rangle$  <total seg>  $\langle \text{seg num}\rangle$  \timestamp>  $\langle \text{seq num}\rangle$  11573 INFO EAP Selected identity type 'User', <log details>

• **Message Code:** 11574

**Severity:** INFO

**Message Text:** Selected identity type 'Machine'

**Message Description:** ISE selected identity type 'Machine' to use in current inner method.

**Local Target Message Format:**  $\langle$ timestamp>  $\langle$ seq\_num>11574 INFO EAP Selected identity type 'Machine', <log details>

**Remote Target Message Format:**  $\langle \text{pri\_num} \rangle \langle \text{timesamp} \rangle \langle \text{IP\_address} \rangle$  and  $\langle \text{cross/hostname} \rangle \langle \text{CISE\_logging} \rangle$ category> <msg\_id> <total seg> <seg num> <timestamp> <seq \_num>11574 INFO EAP Selected identity type 'Machine', <log details>

• **Message Code:** 11575

**Severity:** INFO

**Message Text:** Client does not support EAP chaining. Switching to usual mode

**Message Description:** ISE send Identity Type TLV in EAP request to client to conduct EP chaining. However Identity Type TLV is not present in client response. So EAP chaining is not supported by the client. ISE is switching to usual mode.

**Local Target Message Format:**  $\langle$ timestamp> $\langle$ seq\_num>11575 INFO EAP Client does not support EAP chaining. Switching to usual mode, <log details>

**Remote Target Message Format:**  $\langle \text{pri\_num} \rangle \langle \text{timesamp} \rangle \langle \text{IP\_address} \rangle$  address/hostname>  $\langle \text{CISE\_logging} \rangle$ category>  $\langle \text{msg} \rangle$   $\langle \text{total seg} \rangle$   $\langle \text{seg num} \rangle$  timestamp>  $\langle \text{seq num} \rangle$  num>11575 INFO EAP Client does not support EAP chaining. Switching to usual mode, <log details>

• **Message Code:** 11576

**Severity:** DEBUG

**Message Text:** TEAP cryptobinding verification passed

**Message Description:** TEAP cryptobinding verification passed.

**Local Target Message Format:** <timestamp> <seq\_num>11576 DEBUG EAP TEAP cryptobinding verification passed, <log details>

**Remote Target Message Format:**  $\leq$ pri\_num $\geq$  $\leq$ timestamp $\geq$  $\leq$ P address/hostname $\geq$  $\leq$ CISE\_logging category> <msg\_id> <total seg> <seg num><timestamp> <seq\_num>11576 DEBUG EAP TEAP cryptobinding verification passed, <log details>

• **Message Code:** 11577

**Severity:** WARN

**Message Text:** TEAP cryptobinding verification failed

**Message Description:** TEAP cryptobinding verification failed.

**Local Target Message Format:**  $\leq$ timestamp> $\leq$ seq\_num>11577 WARN EAP TEAP cryptobinding verification failed, <log details>

**Remote Target Message Format:**  $\langle \text{pri\_num} \rangle \langle \text{timestemp} \rangle \langle \text{IP\_address/hostname} \rangle \langle \text{CISE\_logging\_length\_length\_length\_length\_length\_model} \rangle$ category> <msg\_id> <total seg> <seg num><timestamp> <seq\_num>11577 WARN EAP TEAP cryptobinding verification failed, <log details>

• **Message Code:** 11578

**Severity:** WARN

**Message Text:** Rejected PAC provisioning request because supplicant failed to adhere to protocol

**Message Description:** Rejected the PAC provisioning request because the client's supplicant failed to properly adhere to the TEAP protocol. Not only did it fail to send an ACK for the almost-provisioned PAC, but it also failed to properly follow up by sending a valid additional request for a Tunnel PAC or a Machine PAC.

Local Target Message Format: <timestamp> <seq\_num>11578 WARN EAP Rejected PAC provisioning request because supplicant failed to adhere to protocol, <log details>

**Remote Target Message Format:**  $\leq$ pri num $\geq$  $\leq$ timestamp $\geq$  $\leq$ P address/hostname $\geq$  $\leq$ CISE logging category> <msg\_id> <total seg> <seg num><timestamp> <seq \_num>11578 WARN EAP Rejected PAC provisioning request because supplicant failed to adhere to protocol,  $\leq$ log details $\geq$ 

• **Message Code:** 11579

**Severity:** WARN

**Message Text:** No valid PAC requests on provisioning

**Message Description:** Client did not send valid PAC request at the end of TEAP provisioning conversation. Provisioning conversation should always finish with sending requested one or more PACs to the client. Legacy client may not ask for specific PAC since in initial draft of TEAP protocol there was only one PAC type and it was unnecessary to specify it. ISE provides legacy Tunnel V1 PAC in such case. More advanced client may reequest several PAC types but they need to conform certain rules. For example, ISE cannot provide User Authorization PAC if Tunnel PAC was not requested.

**Local Target Message Format:**  $\langle$ timestamp>  $\langle$ seq num>11579 WARN EAP No valid PAC requests on provisioning, <log details>

**Remote Target Message Format:**  $\leq$ pri num $\geq$  $\leq$ timestamp $\geq$  $\leq$ P address/hostname $\geq$  $\leq$ CISE logging category> <msg\_id> <total seg> <seg num><timestamp> <seq\_num>11579 WARN EAP No validPAC requests on provisioning, <log details>

• **Message Code:** 11580

**Severity:** WARN

**Message Text:** Rejected PAC unexpectedly received during PAC-less mode of TEAP

**Message Description:** Despite the fact that Allowed protocols has configured TEAP to use the PAC-less mode of operation, the client's supplicant has sent a PAC to ISE, as if the PAC-based mode is being used.

**Local Target Message Format:** <timestamp> <seq \_num>11580 WARN EAP Rejected PAC unexpectedly received during PAC-less mode of TEAP, <log details>

**Remote Target Message Format:**  $\leq$ pri\_num $\geq$  $\leq$ timestamp $\geq$  $\leq$ P address/hostname $\geq$  $\leq$ CISE logging category> <msg\_id> <total seg> <seg num> <timestamp> <seq num>11580 WARN EAP Rejected PAC unexpectedly received during PAC-less mode of TEAP, <a>

• **Message Code:** 11581

**Severity:** INFO

**Message Text:** Perform fallback on invalid PAC to provisioning

**Message Description:** ISE received an invalid PAC during authentication and perform fallback to PAC provisioning.

**Local Target Message Format:**  $\langle$ timestamp> $\langle$ seq\_num>11581 INFO EAP Perform fallback on invalid PAC to provisioning, <log details>

**Remote Target Message Format:**  $\langle \text{pri num}\rangle \langle \text{timestamp}\rangle \langle \text{l}P \rangle$  address/hostname>  $\langle \text{CISE } \rangle$  logging category>  $\langle \text{msg} \rangle$   $\langle \text{total} \rangle$  subsequent  $\langle \text{sum} \rangle$   $\langle \text{seq} \rangle$  num allows  $\langle \text{num} \rangle$  11581 INFO EAP Perform fallback on invalid PAC to provisioning, <log details>

• **Message Code:** 11582

**Severity:** INFO

**Message Text:** Approved TEAP client Tunnel PAC request

**Message Description:** Approved the TEAP request by the client's supplicant to provision a Tunnel PAC.

**Local Target Message Format:**  $\langle$ timestamp> $\langle$ seq\_num>11582 INFO EAP Approved TEAP client Tunnel PAC request, <log details>

**Remote Target Message Format:**  $\langle \text{pri\_num} \rangle \langle \text{timesamp} \rangle \langle \text{IP\_address} \rangle$  address/hostname>  $\langle \text{CISE\_logging} \rangle$ category>  $\langle \text{msg id}\rangle$  <total seg>  $\langle \text{seg num}\rangle$  \timestamp>  $\langle \text{seq num}\rangle$  num>11582 INFO EAP Approved TEAP client Tunnel PAC request, <log details>

• **Message Code:** 11583

**Severity:** INFO

**Message Text:** Approved TEAP client Machine PAC request

**Message Description:** Approved the TEAP request by the client's supplicant to provision a Machine PAC.

**Local Target Message Format:** <timestamp> <seq num>11583 INFO EAP Approved TEAP client Machine PAC request, <log details>

**Remote Target Message Format:**  $\leq$ pri num $\geq$  $\leq$ timestamp $\geq$  $\leq$ P address/hostname $\geq$  $\leq$ CISE logging category>  $\langle \text{msg} \rangle$   $\langle \text{total} \rangle$  subsequently  $\langle \text{times} \rangle$  and  $\langle \text{sum} \rangle$  11583 INFO EAP Approved TEAP client Machine PAC request, <log details>

**Severity:** INFO

**Message Text:** Approved TEAP client Authorization PAC request

**Message Description:** Approved the TEAP request by the client's supplicant to provision an Authorization PAC.

**Local Target Message Format:** <timestamp> <seq num>11584 INFO EAP Approved TEAP client Authorization PAC request, <log details>

**Remote Target Message Format:**  $\leq$ pri\_num $\geq$  $\leq$ timestamp $\geq$  $\leq$ IP address/hostname $\geq$  $\leq$ CISE logging category>  $\langle \text{msg id}\rangle$  <total seg>  $\langle \text{seg num}\rangle$  timestamp>  $\langle \text{seq num}\rangle$  11584 INFO EAP Approved TEAP client Authorization PAC request, <log details>

• **Message Code:** 11585

**Severity:** INFO

**Message Text:** Received Tunnel PAC

**Message Description:** Received Tunnel PAC from client.

**Local Target Message Format:** <timestamp> <seq\_num>11585 INFO EAP Received Tunnel PAC,  $\langle$ log details $>$ 

**Remote Target Message Format:**  $\langle \text{pri\_num} \rangle \langle \text{timesamp} \rangle \langle \text{N} \rangle$  address/hostname>  $\langle \text{CISE\_logging} \rangle$ category> <msg\_id> <total seg> <seg num> <timestamp> <seq \_num>11585 INFO EAP Received Tunnel PAC, <log details>

• **Message Code:** 11586

**Severity:** INFO

**Message Text:** Received Machine PAC

**Message Description:** Received Machine PAC from client.

**Local Target Message Format:**  $\langle$ timestamp>  $\langle$ seq\_num>11586 INFO EAP Received Machine PAC,  $\langle$ log details $>$ 

**Remote Target Message Format:**  $\leq$ pri\_num $\geq$  $\leq$ timestamp $\geq$  $\leq$ P address/hostname $\geq$  $\leq$ CISE logging category> <msg\_id> <total seg> <seg num><timestamp> <seq num>11586 INFO EAP Received Machine PAC, <log details>

• **Message Code:** 11587

**Severity:** INFO

**Message Text:** Received CTS PAC

**Message Description:** Received CTS PAC from client

**Local Target Message Format:** <timestamp> <seq num>11587 INFO EAP Received CTS PAC, <log details>

**Remote Target Message Format:**  $\langle \text{pri\_num} \rangle \langle \text{timestemp} \rangle \langle \text{IP\_address/hostname} \rangle \langle \text{CISE\_logging} \rangle$ category> <msg\_id> <total seg> <seg num><timestamp> <seq\_num>11587 INFO EAP Received CTS PAC, <log details>

**Severity:** WARN

**Message Text:** Supplicant failed to adhere to protocol

**Message Description:** Client's supplicant failed to properly adhere to the TEAP protocol. It did fail to send a correct Result Tlv.

**Local Target Message Format:** <timestamp> <seq num>11588 WARN EAP Supplicant failed to adhere to protocol, <log details>

**Remote Target Message Format:**  $\leq$ pri\_num $\geq$  $\leq$ timestamp $\geq$  $\leq$ IP address/hostname $\geq$  $\leq$ CISE logging category>  $\leq$ msg\_id>  $\leq$ total seg>  $\leq$ seg num> $\leq$ timestamp>  $\leq$ seg\_num>11588 WARN EAP Supplicant failed to adhere to protocol, <log details>

• **Message Code:** 11589

**Severity:** INFO

**Message Text:** Anonymous TLS renegotiation succeeded

**Message Description:** TEAP Anonymous TLS renegotiation finished with success

**Local Target Message Format:** <timestamp> <seq num>11589 INFO EAP Anonymous TLS renegotiation succeeded, <log details>

**Remote Target Message Format:**  $\leq$ pri num $\geq$  $\leq$ timestamp $\geq$  $\leq$ P address/hostname $\geq$  $\leq$ CISE logging category> <msg\_id> <total seg> <seg num> <timestamp> <seq num>11589 INFO EAP Anonymous TLS renegotiation succeeded, <log details>

• **Message Code:** 11590

**Severity:** WARN

**Message Text:** Anonymous TLS renegotiation failed

**Message Description:** Anonymous TLS renegotiation failed.

**Local Target Message Format:** <timestamp> <seq\_num>11590 WARN EAP Anonymous TLS renegotiation failed, <log details>

**Remote Target Message Format:**  $\leq$ pri\_num $\geq$  $\leq$ timestamp $\geq$  $\leq$ P address/hostname $\geq$  $\leq$ CISE logging category> <msg\_id> <total seg> <seg num> <timestamp> <seq \_num>11590 WARN EAP Anonymous TLS renegotiation failed, <log details>

• **Message Code:** 11591

**Severity:** INFO

**Message Text:** Accept client on authenticated provisioning

**Message Description:** Accept client on authenticated provisioning

**Local Target Message Format:** <timestamp> <seq num>11591 INFO EAP Accept client on authenticated provisioning, <log details>

**Remote Target Message Format:**  $\langle \text{pri\_num} \rangle \langle \text{timestemp} \rangle \langle \text{IP\_address/hostname} \rangle \langle \text{CISE\_logging} \rangle$ category>  $\leq$ msg\_id>  $\leq$ total seg>  $\leq$ seg num> $\leq$ timestamp>  $\leq$ seg\_num>11591 INFO EAP Accept client on authenticated provisioning, <log details>

**Severity:** INFO

**Message Text:** Prepared RADIUS Access-Reject after the successful in-band PAC provisioning

**Message Description:** As part of the standard in-band PAC provisioning behavior, a result of EAP-Failure and RADIUS Access-Reject will be returned, even when the PAC request was successfully approved. This admittedly-misleading result value is nevertheless normal, does not truly imply a failure, and can/should be safely ignored. (Most likely, the ISE logs will show a subsequent EAP- conversation for this user attempting to actually authenticate using the PAC that was currently provisioned.)

**Local Target Message Format:**  $\langle$ timestamp> $\langle$ seq\_num>11592 INFO EAP Prepared RADIUS Access-Reject after the successful in-band PAC provisioning, <log details>

**Remote Target Message Format:**  $\langle \text{pri\_num} \rangle \langle \text{timestemp} \rangle \langle \text{IP\_address/hostname} \rangle \langle \text{CISE\_logging\_length\_length\_length\_length\_length\_model} \rangle$ category> <msg\_id> <total seg> <seg num> <timestamp> <seq \_num>11592 INFO EAP Prepared RADIUS Access-Reject after the successful in-band PAC provisioning, <log details>

• **Message Code:** 11593

**Severity:** WARN

**Message Text:** TEAP provisioning failed. General error

**Message Description:** TEAP provisioning failed. Could not build secure tunnel.

**Local Target Message Format:**  $\langle$ timestamp> $\langle$ seq\_num>11593 WARN EAP TEAP provisioning failed. General error, <log details>

**Remote Target Message Format:**  $\langle \text{pri\_num} \rangle \langle \text{timestemp} \rangle \langle \text{IP\_address/hostname} \rangle \langle \text{CISE\_logging\_length} \rangle$ category>  $\langle \text{msg} \rangle$  d>  $\langle \text{total} \rangle$  seg num> $\langle \text{times} \rangle$   $\langle \text{seq} \rangle$  num>11593 WARN EAP TEAP provisioning failed. General error, <log details>

• **Message Code:** 11594

**Severity:** WARN

**Message Text:** Client certificate authentication failed

**Message Description:** Client certificate authentication failed

**Local Target Message Format:**  $\langle$ timestamp> $\langle$ seq\_num>11594 WARN EAP Client certificate authentication failed, <log details>

**Remote Target Message Format:**  $\leq$ pri\_num $\geq$  $\leq$ timestamp $\geq$  $\leq$ IP address/hostname $\geq$  $\leq$ CISE logging category>  $\langle \text{msg id}\rangle$   $\langle \text{total seg}\rangle$   $\langle \text{seg num}\rangle$  timestamp>  $\langle \text{seq num}\rangle$  11594 WARN EAP Client certificate authentication failed, <log details>

• **Message Code:** 11595

**Severity:** INFO

**Message Text:** Extracted EAP-Response containing TEAP challenge-response

**Message Description:** Continuing the TEAP protocol; processing the TEAP challenge-response in the extracted EAP-Response.

**Local Target Message Format:**  $\langle$ timestamp>  $\langle$ seq\_num>11595 INFO EAP Extracted EAP-Response containing TEAP challenge-response, <log details>

**Remote Target Message Format:**  $\leq$ pri\_num $\geq$  $\leq$ timestamp $\geq$  $\leq$ P address/hostname $\geq$  $\leq$ CISE\_logging category> <msg\_id> <total seg> <seg num><timestamp> <seq num>11595 INFO EAP Extracted EAP-Response containing TEAP challenge-response, <log details>

• **Message Code:** 11596

**Severity:** INFO

**Message Text:** Prepared EAP-Request with another TEAP challenge

**Message Description:** As part of the continuation of the TEAP protocol, created an EAP-Request packet containing another TEAP challenge, for attachment to a RADIUS message.

**Local Target Message Format:**  $\langle$ timestamp> $\langle$ seq\_num>11596 INFO EAP Prepared EAP-Request with another TEAP challenge, <log details>

**Remote Target Message Format:**  $\leq$ pri num $\geq$  $\leq$ timestamp $\geq$  $\leq$ P address/hostname $\geq$  $\leq$ CISE logging category> <msg\_id> <total seg> <seg num><timestamp> <seq num>11596 INFO EAP Prepared EAP-Request with another TEAP challenge,  $\leq$ log details>

• **Message Code:** 11597

**Severity:** INFO

**Message Text:** TEAP authentication phase finished successfully

**Message Description:** TEAP authentication phase finished successfully.

**Local Target Message Format:** <timestamp> <seq num>11597 INFO EAP TEAP authentication phase finished successfully, <log details>

**Remote Target Message Format:**  $\leq$ pri\_num $\geq$  $\leq$ timestamp $\geq$  $\leq$ P address/hostname $\geq$  $\leq$ CISE\_logging category> <msg\_id> <total seg> <seg num><timestamp> <seq\_num>11597 INFO EAP TEAP authentication phase finished successfully, <log details>

• **Message Code:** 11598

**Severity:** WARN

**Message Text:** TEAP authentication failed

**Message Description:** TEAP authentication failed.

**Local Target Message Format:**  $\leq$ timestamp> $\leq$ seq num>11598 WARN EAP TEAP authentication failed,  $\leq$ log details $\geq$ 

**Remote Target Message Format:**  $\leq$ pri num $\geq$  $\leq$ timestamp $\geq$  $\leq$ P address/hostname $\geq$  $\leq$ CISE logging category> <msg\_id> <total seg> <seg num> <timestamp> <seq \_num>11598 WARN EAP TEAP authentication failed, <log details>

• **Message Code:** 11599

**Severity:** INFO

**Message Text:** TEAP provisioning phase finished successfully

**Message Description:** TEAP provisioning phase finished successfully.

**Local Target Message Format:**  $\langle$ timestamp>  $\langle$ seq\_num>11599 INFO EAP TEAP provisioning phase finished successfully, <log details>

**Remote Target Message Format:**  $\leq$ pri\_num $\geq$  $\leq$ timestamp $\geq$  $\leq$ P address/hostname $\geq$  $\leq$ CISE\_logging category> <msg\_id> <total seg> <seg num><timestamp> <seq\_num>11599 INFO EAP TEAP provisioning phase finished successfully, <log details>

• **Message Code:** 11600

**Severity:** INFO

**Message Text:** TEAP provisioning phase finished

**Message Description:** Completed the TEAP PAC-provisioning phase. According to the standard, a result of EAP-Failure and RADIUS Access-Reject will be returned, even when the PAC request was successfully approved. Thus, there is a need to check if the PAC was indeed actually issued or not.

**Local Target Message Format:**  $\text{timestame} \geq \text{seq}$  num $\text{p1600}$  INFO EAP TEAP provisioning phase finished,  $\leq$ log details $\geq$ 

**Remote Target Message Format:**  $\langle \text{pri\_num} \rangle \langle \text{timestemp} \rangle \langle \text{IP\_address/hostname} \rangle \langle \text{CISE\_logging\_length} \rangle$ category>  $\langle \text{msg} \rangle$  d>  $\langle \text{total} \rangle$  seg num> $\langle \text{times} \rangle$   $\langle \text{seq} \rangle$  num>11600 INFO EAP TEAP provisioning phase finished, <log details>

• **Message Code:** 11601

**Severity:** WARN

**Message Text:** TEAP failed SSL/TLS handshake because the client rejected the ISE local-certificate

**Message Description:** TEAP failed SSL/TLS handshake because the client rejected the ISE local-certificate

Local Target Message Format: <timestamp> <seq\_num>11601 WARN EAP TEAP failed SSL/TLS handshake because the client rejected the ISE local-certificate, <log details>

**Remote Target Message Format:**  $\leq$ pri num $\geq$  $\leq$ timestamp $\geq$  $\leq$ P address/hostname $\geq$  $\leq$ CISE logging category> <msg\_id> <total seg> <seg num><timestamp> <seq\_num>11601 WARN EAP TEAP failed SSL/TLS handshake because the client rejected the ISE local-certificate, <log details>

• **Message Code:** 11602

**Severity:** WARN

**Message Text:** TEAP failed SSL/TLS handshake after a client alert

**Message Description:** TEAP failed SSL/TLS handshake after a client alert

**Local Target Message Format:** <timestamp> <seq\_num>11602 WARN EAP TEAP failed SSL/TLS handshake after a client alert, <log details>

**Remote Target Message Format:**  $\leq$ pri\_num $\geq$  $\leq$ timestamp $\geq$  $\leq$ P address/hostname $\geq$  $\leq$ CISE logging category> <msg\_id> <total seg> <seg num> <timestamp> <seq num>11602 WARN EAP TEAP failed SSL/TLS handshake after a client alert, <log details>

• **Message Code:** 11603

**Severity:** WARN

**Message Text:** PAC verification failed

**Message Description:** Received from the client a PAC that failed to pass verification.

**Local Target Message Format:**  $\text{timestamestamp} > \text{seq\_num}>11603$  WARN EAP PAC verification failed,  $<$ log details $>$ 

**Remote Target Message Format:**  $\leq$ pri\_num $\geq$  $\leq$ timestamp $\geq$  $\leq$ P address/hostname $\geq$  $\leq$ CISE\_logging category> <msg\_id> <totalseg> <seg num><timestamp> <seq\_num>11603 WARN EAPPAC verification failed,  $\leq$ log details $\geq$ 

• **Message Code:** 11604

**Severity:** WARN

**Message Text:** PAC contains invalid Authority ID

**Message Description:** The Authority ID of the client's PAC does not match that of the ISE server that processed the authentication request, probably because the client's PAC was created by another ISE.

**Local Target Message Format:**  $\leq$ timestamp>  $\leq$ seq num>11604 WARN EAP PAC contains invalid Authority ID, <log details>

**Remote Target Message Format:**  $\leq$ pri\_num $\geq$  $\leq$ timestamp $\geq$  $\leq$ P address/hostname $\geq$  $\leq$ CISE logging category>  $\langle \text{msg} \rangle$  id>  $\langle \text{total seg} \rangle$   $\langle \text{seg num} \rangle$  timestamp>  $\langle \text{seq num} \rangle$  num>11604 WARN EAP PAC contains invalid Authority ID, <log details>

• **Message Code:** 11605

**Severity:** WARN

**Message Text:** PAC contains invalid PAC type

**Message Description:** Received from the client a PAC containing an invalid PAC type.

**Local Target Message Format:**  $\leq$ timestamp>  $\leq$ seq num>11605 WARN EAP PAC contains invalid PAC type, <log details>

**Remote Target Message Format:** <pri\_num> <timestamp> <IP address/hostname> <CISE logging category> <msg\_id> <total seg> <seg num><timestamp> <seq\_num>11605 WARN EAP PAC contains invalid PAC type, <log details>

• **Message Code:** 11606

**Severity:** WARN

**Message Text:** PAC has expired - rejecting it

**Message Description:** Received from the client a PAC that has expired. Rejecting it.

**Local Target Message Format:**  $\langle$ timestamp> $\langle$ seq\_num>11606 WARN EAP PAC has expired rejecting it, <log details>

**Remote Target Message Format:**  $\langle \text{pri\_num} \rangle \langle \text{timestemp} \rangle \langle \text{IP\_address/hostname} \rangle \langle \text{CISE\_logging\_length\_length\_length\_length\_length\_model} \rangle$ category> <msg\_id> <total seg> <seg num><timestamp> <seq \_num>11606 WARN EAP PAC has expired - rejecting it, <log details>

• **Message Code:** 11607

**Severity:** INFO

**Message Text:** User Authorization PAC has expired - will run inner method

**Message Description:** Received from the client User Authorization PAC that has expired. Expired Authorization PAC cannot be used for fast reconnect so ISE will run inner method to authenticate the user.

**Local Target Message Format:** <timestamp> <seq\_num>11607 INFO EAP User Authorization PAC has expired - will run inner method,  $\langle \log \theta \rangle$ 

**Remote Target Message Format:**  $\leq$ pri\_num $\geq$  $\leq$ timestamp $\geq$  $\leq$ P address/hostname $\geq$  $\leq$ CISE\_logging category> <msg\_id> <total seg> <seg num> <timestamp> <seq \_num>11607 INFO EAP User Authorization PAC has expired - will run inner method, <log details>

• **Message Code:** 11608

**Severity:** INFO

**Message Text:** Machine Authorization PAC has expired - will run inner method

**Message Description:** Received from the client Machine Authorization PAC that has expired. Expired Authorization PAC cannot be used for fast reconnect so ISE will run inner method to authenticate the machine.

**Local Target Message Format:** <timestamp> <seq num>11608 INFO EAP Machine Authorization PAC has expired - will run inner method, <log details>

**Remote Target Message Format:**  $\leq$ pri\_num $\geq$  $\leq$ timestamp $\geq$  $\leq$ P address/hostname $\geq$  $\leq$ CISE logging category> <msg\_id> <total seg> <seg num> <timestamp> <seq num>11608 INFO EAP Machine Authorization PAC has expired - will run inner method, <log details>

• **Message Code:** 11609

**Severity:** WARN

**Message Text:** Cannot decrypt PAC because of specified master key was not found - rejecting the PAC

**Message Description:** Received from the client a PAC that cannot be decrypted because of specified master key was not found. Rejecting it.

**Local Target Message Format:**  $\langle$ timestamp> $\langle$ seq\_num>11609 WARN EAP Cannot decrypt PAC because of specified master key was not found - rejecting the PAC, <log details>

**Remote Target Message Format:**  $\langle \text{pri\_num} \rangle \langle \text{timesamp} \rangle \langle \text{IP} \rangle$  address/hostname>  $\langle \text{CISE\_logging} \rangle$ category> <msg\_id> <totalseg> <seg num><timestamp> <seq\_num>11609 WARN EAP Cannot decrypt PAC because of specified master key was not found - rejecting the PAC, <log details>

• **Message Code:** 11610

**Severity:** WARN

**Message Text:** PAC contains invalid Authentication Tag

**Message Description:** Received from the client a PAC containing an invalid Authentication Tag.

**Local Target Message Format:**  $\leq$ timestamp> $\leq$ seq num>11610 WARN EAP PAC contains invalid Authentication Tag, <log details>

**Remote Target Message Format:** <pri\_num> <timestamp> <IP address/hostname> <CISE logging category>  $\langle \text{msg} \rangle$   $\langle \text{total seg} \rangle$   $\langle \text{seg num} \rangle$  timestamp>  $\langle \text{seq num} \rangle$  11610 WARN EAP PAC contains invalid Authentication Tag, <log details>

• **Message Code:** 11611

**Severity:** WARN

**Message Text:** Failed to decrypt PAC

**Message Description:** Failed to decrypt the PAC received from the client's supplicant.

**Local Target Message Format:**  $\langle$ timestamp>  $\langle$ seq\_num>11611 WARN EAP Failed to decrypt PAC,  $\langle$ log details $>$ 

**Remote Target Message Format:**  $\langle \text{pri\_num} \rangle \langle \text{timestemp} \rangle \langle \text{IP\_address/hostname} \rangle \langle \text{CISE\_logging\_length\_length\_length\_length\_length\_model} \rangle$ category>  $\langle \text{msg} \rangle$   $\langle \text{total seg} \rangle$   $\langle \text{seg num} \rangle$   $\langle \text{timestamp} \rangle$   $\langle \text{seq num} \rangle$  11611 WARN EAP Failed to decrypt PAC, <log details>

• **Message Code:** 11612

**Severity:** WARN

**Message Text:** Failed to derive TEAP Master Key

**Message Description:** Failed to derive TEAP Master Key.

**Local Target Message Format:**  $\langle$ timestamp>  $\langle$ seq\_num>11612 WARN EAP Failed to derive TEAP Master Key, <log details>

**Remote Target Message Format:**  $\langle \text{pri\_num} \rangle \langle \text{timesamp} \rangle \langle \text{IP\_address/hostname} \rangle \langle \text{CISE\_logging\_long} \rangle$ category>  $\langle \text{msg} \rangle$  id>  $\langle \text{total} \rangle$  seg num> $\langle \text{time} \rangle$  seg num>11612 WARN EAP Failed to derive TEAP Master Key, <log details>

• **Message Code:** 11613

**Severity:** WARN

**Message Text:** Fallback on invalid PAC: no available additional cipher configured on server

**Message Description:** Fallback on invalid PAC: no available additional cipher configured on server.

**Local Target Message Format:**  $\text{}<$ timestamp> $\text{<}$ seq\_num>11613 WARN EAP Fallback on invalid PAC: no available additional cipher configured on server, <log details>

**Remote Target Message Format:**  $\leq$ pri\_num $\geq$  $\leq$ timestamp $\geq$  $\leq$ IP address/hostname $\geq$  $\leq$ CISE logging category> <msg\_id> <total seg> <seg num> <timestamp> <seq num>11613 WARN EAP Fallback on invalid PAC: no available additional cipher configured on server, <log details>

• **Message Code:** 11614

**Severity:** WARN

**Message Text:** Cannot perform more then one invalid PAC fallback

**Message Description:** There seems to be an internal problem with the client's supplicant, which is incorrectly trying to send an invalid PAC more then once during a single TEAP conversation.

**Local Target Message Format:**  $\langle$ timestamp> $\langle$ seq\_num>11614 WARN EAP Cannot perform more then one invalid PAC fallback, <log details>

**Remote Target Message Format:**  $\langle \text{pri\_num} \rangle \langle \text{timesamp} \rangle \langle \text{N} \rangle$  address/hostname>  $\langle \text{CISE\_logging} \rangle$ category> <msg\_id> <total seg> <seg num> <timestamp> <seq \_num>11614 WARN EAP Cannot perform more then one invalid PAC fallback, <log details>

• **Message Code:** 11615

## **Severity:** WARN

**Message Text:** No cipher on client side for invalid PAC fallback

**Message Description:** ISE is unable to complete the TLS handshake, because none of the ciphersuites suggested by the client's supplicant are compatible with invalid PAC fallback. This might be due to the fact that a manually-provisioned PAC is no longer valid, and configuration in Allowed Protocols does not allow any of the forms of in-band PAC provisioning expected by the client.

**Local Target Message Format:** <timestamp> <seq num>11615 WARN EAP No cipher on client side for invalid PAC fallback, <log details>

**Remote Target Message Format:**  $\leq$ pri\_num $\geq$  $\leq$ timestamp $\geq$  $\leq$ IP address/hostname $\geq$  $\leq$ CISE logging category>  $\langle \text{msg} \rangle$   $\langle \text{total seg} \rangle$   $\langle \text{seg num} \rangle$  $\langle \text{timestamp} \rangle$   $\langle \text{seq num} \rangle$  11615 WARN EAP No cipher on client side for invalid PAC fallback, <log details>

• **Message Code:** 11616

**Severity:** WARN

**Message Text:** Neither anonymous nor authenticated provisioning allowed by Allowed Protocols

**Message Description:** The attempt to provision a PAC failed because the relevant Allowed Protocols allows neither anonymous nor authenticated in-band PAC provisioning.

**Local Target Message Format:**  $\langle$ timestamp> $\langle$ seq\_num>11616 WARN EAP Neither anonymous nor authenticated provisioning allowed by Allowed Protocols, <log details>

**Remote Target Message Format:** <pri\_num> <timestamp> <IP address/hostname> <CISE logging category> <msg\_id> <total seg> <seg num> <timestamp> <seq num>11616 WARN EAP Neither anonymous nor authenticated provisioning allowed by Allowed Protocols, <log details>

• **Message Code:** 11617

**Severity:** WARN

**Message Text:** Client didn't provide suitable ciphers for anonymous PAC-provisioning

**Message Description:** The TEAP in-band PAC-provisioning request issued by the client's supplicant has internally specified a cipher. This cipher is not compatible with the provisioning method currently allowed by Allowed Protocols configuration: Anonymous In-Band PAC provisioning. If you need this provisioning method, this message indicates that the supplicant is either configured incorrectly or that it cannot be used to perform Anonymous provisioning using the current version of ISE. If you need Authenticated provisioning, this message indicates that the Allowed Protocols configuration currently does not allow Authenticated In-Band PAC provisioning.

**Local Target Message Format:** <timestamp> <seq\_num>11617 WARN EAP Client didn't provide suitable ciphers for anonymous PAC-provisioning, <log details>

**Remote Target Message Format:** <pri\_num> <timestamp> <IP address/hostname> <CISE\_logging category> <msg\_id> <total seg> <seg num> <timestamp> <seq num>11617 WARN EAP Client didn't provide suitable ciphers for anonymous PAC-provisioning, <log details>

• **Message Code:** 11618

**Severity:** WARN

**Message Text:** Client didn't provide suitable ciphers for authenticated PAC provisioning

**Message Description:** The TEAP in-band PAC-provisioning request issued by the client's supplicant internally specified a cipher that is not compatible with the only provisioning method currently allowed by Allowed Protocols configuration: Authenticated In-Band PAC Provisioning. If this is indeed the desired provisioning method, then this message indicates that the supplicant is either configured improperly or that it cannot be used to perform authenticated provisioning with the current version of ISE. Alternatively, if anonymous provisioning is the method actually desired, then this message indicates that Allowed Protocols configuration currently does not allow Anonymous In-Band PAC Provisioning.

**Local Target Message Format:** <timestamp> <seq\_num>11618 WARN EAP Client didn't provide suitable ciphers for authenticated PAC provisioning, <log details>

**Remote Target Message Format:**  $\leq$ pri\_num $\geq$  $\leq$ timestamp $\geq$  $\leq$ IP address/hostname $\geq$  $\leq$ CISE logging category> <msg\_id> <total seg> <seg num> <timestamp> <seq num>11618 WARN EAP Client didn't provide suitable ciphers for authenticated PAC provisioning, <log details>

• **Message Code:** 11619

**Severity:** WARN

**Message Text:** Client didn't provide suitable ciphers for either anonymous or authenticated PAC-provisioning

**Message Description:** The TEAP in-band PAC-provisioning request issued by the client's supplicant hasinternally specified a cipher. This cipher is not compatible with either of the two provisioning methods currently allowed by Allowed Protocols configuration: Anonymous In-Band PAC provisioning or Authenticated In-Band PAC provisioning. The supplicant is either configured incorrectly or it cannot be used to perform PAC provisioning with the current version of ISE.

Local Target Message Format: <timestamp> <seq\_num>11619 WARN EAP Client didn't provide suitable ciphers for either anonymous or authenticated PAC-provisioning, <log details>

**Remote Target Message Format:**  $\leq$ pri num $\geq$  $\leq$ timestamp $\geq$  $\leq$ P address/hostname $\geq$  $\leq$ CISE logging category> <msg\_id> <total seg> <seg num> <timestamp> <seq num>11619 WARN EAP Client didn't provide suitable ciphers for either anonymous or authenticated PAC-provisioning, <log details>

• **Message Code:** 11620

**Severity:** INFO

**Message Text:** TEAP full handshake finished successfully

**Message Description:** TEAP full handshake finished successfully

**Local Target Message Format:** <timestamp> <seq\_num>11620 INFO EAP TEAP full handshake finished successfully, <log details>

**Remote Target Message Format:**  $\leq$ pri\_num $\geq$  $\leq$ timestamp $\geq$  $\leq$ P address/hostname $\geq$  $\leq$ CISE\_logging category> <msg\_id> <total seg> <seg num><timestamp> <seq\_num>11620 INFO EAP TEAP full handshake finished successfully,  $\langle \log \theta \rangle$ 

• **Message Code:** 11621

**Severity:** INFO

**Message Text:** TEAP PAC-less session resumed successfully

**Message Description:** Using the PAC-less mode of TEAP authentication. The tunnel was successfully built using short handshake.

**Local Target Message Format:** <timestamp> <seq\_num>11621 INFO EAP TEAP PAC-less session resumed successfully,  $\leq$ log details>

**Remote Target Message Format:**  $\leq$ pri\_num $\geq$  $\leq$ timestamp $\geq$  $\leq$ P address/hostname $\geq$  $\leq$ CISE\_logging category> <msg\_id> <totalseg> <seg num><timestamp> <seq\_num>11621 INFO EAP TEAPPAC-less session resumed successfully,  $\langle \log \theta \rangle$ 

• **Message Code:** 11622

**Severity:** INFO

**Message Text:** TEAP built authenticated tunnel for purpose of PAC provisioning

**Message Description:** TEAP full handshake finished successfully - built authenticated tunnel for purpose of phase-0 PAC provisioning.

**Local Target Message Format:**  $\langle$ timestamp>  $\langle$ seq\_num>11622 INFO EAP TEAP built authenticated tunnel for purpose of PAC provisioning, <log details>

**Remote Target Message Format:**  $\leq$ pri\_num $\geq$  $\leq$ timestamp $\geq$  $\leq$ P address/hostname $\geq$  $\leq$ CISE logging category> <msg\_id> <total seg> <seg num> <timestamp> <seq num>11622 INFO EAP TEAP built authenticated tunnel for purpose of PAC provisioning, <log details>

• **Message Code:** 11623

**Severity:** INFO

**Message Text:** TEAP built anonymous tunnel for purpose of PAC provisioning

**Message Description:** TEAP full handshake finished successfully - built anonymous tunnel for purpose of phase-0 PAC provisioning.

**Local Target Message Format:**  $\langle$ timestamp>  $\langle$ seq\_num>11623 INFO EAP TEAP built anonymous tunnel for purpose of PAC provisioning, <log details>

**Remote Target Message Format:**  $\leq$ pri\_num $\geq$  $\leq$ timestamp $\geq$  $\leq$ P address/hostname $\geq$  $\leq$ CISE\_logging category> <msg\_id> <total seg> <seg num> <timestamp> <seq\_num>11623 INFO EAP TEAP built anonymous tunnel for purpose of PAC provisioning, <log details>

• **Message Code:** 11624

**Severity:** INFO

**Message Text:** TEAP built PAC-based tunnel for purpose of authentication

**Message Description:** TEAP short handshake finished successfully - built PAC-based tunnel for purpose of phase-1 authentication.

**Local Target Message Format:** <timestamp> <seq num>11624 INFO EAP TEAP built PAC-based tunnel for purpose of authentication, <log details>

**Remote Target Message Format:**  $\leq$ pri\_num $\geq$  $\leq$ timestamp $\geq$  $\leq$ P address/hostname $\geq$  $\leq$ CISE logging category> <msg\_id> <total seg> <seg num> <timestamp> <seq num>11624 INFO EAP TEAP built PAC-based tunnel for purpose of authentication, <log details>

• **Message Code:** 11625

**Severity:** WARN

**Message Text:** No cipher for PAC-less TEAP authentication

**Message Description:** The cipher specified by the client's supplicant during the TLS handshake portion of TEAPis not compatible with thePAC-less mode of operation currently configured in Allowed protocols configuration. This could be because the supplicant is either incorrectly configured, or even inherently unable in general, to work with PAC-less TEAP authentication using the current version of ISE.

**Local Target Message Format:**  $\langle$ timestamp> $\langle$ seq\_num>11625 WARN EAP No cipher for PAC-less TEAP authentication, <log details>

**Remote Target Message Format:**  $\langle \text{pri\_num} \rangle \langle \text{timesamp} \rangle \langle \text{IP} \rangle$  address/hostname>  $\langle \text{CISE\_logging} \rangle$ category>  $\langle \text{msg} \rangle$  id>  $\langle \text{total seg} \rangle$   $\langle \text{seg num} \rangle$  timestamp>  $\langle \text{seq num} \rangle$  num>11625 WARN EAP No cipher for PAC-less TEAP authentication, <log details>

• **Message Code:** 11626

**Severity:** WARN

**Message Text:** Unexpectedly received empty TLS message during TEAP handshake; treating as a rejection by the client

**Message Description:** While trying to negotiate a TLS handshake with the client inside the TEAP tunnel, ISE expected to receive a non-empty TLS message or TLS alert message, but instead received an empty TLS message. This could be due to an inconformity in the implementation of the protocol between ISE and the supplicant. ISE treated the unexpected message as a sign that the client rejected the tunnel renegotiation.

**Local Target Message Format:**  $\langle$ timestamp>  $\langle$ seq\_num>11626 WARN EAP Unexpectedly received empty TLS message during TEAP handshake; treating as a rejection by the client, <log details>

**Remote Target Message Format:**  $\leq$ pri num $\geq$  $\leq$ timestamp $\geq$  $\leq$ P address/hostname $\geq$  $\leq$ CISE logging category> <msg\_id> <total seg> <seg num> <timestamp> <seq num>11626 WARN EAP Unexpectedly received empty TLS message during TEAP handshake; treating as a rejection by the client, <log details>

• **Message Code:** 11627

**Severity:** INFO

**Message Text:** Starting EAP chaining

**Message Description:** ISE is configured to perform EAP chaining. ISE is starting EAP chanining and assume that client also supports EAP chaining.

**Local Target Message Format:** <timestamp> <seq\_num>11627 INFO EAP Starting EAP chaining,  $\langle$ log details $\rangle$ 

**Remote Target Message Format:**  $\leq$ pri\_num $\geq$  $\leq$ timestamp $\geq$  $\leq$ P address/hostname $\geq$  $\leq$ CISE\_logging category> <msg\_id> <total seg> <seg num><timestamp> <seq\_num>11627 INFO EAP Starting EAP chaining, <log details>

• **Message Code:** 11628

**Severity:** INFO

**Message Text:** TEAP needs to proactively update PAC that is about to expire

**Message Description:** TEAP needs to proactively update PAC that is about to expire.

**Local Target Message Format:**  $\langle$ timestamp> $\langle$ seq\_num>11628 INFO EAP TEAP needs to proactively update PAC that is about to expire,  $\leq$ log details $\geq$ 

**Remote Target Message Format:**  $\leq$ pri\_num $\geq$  $\leq$ timestamp $\geq$  $\leq$ P address/hostname $\geq$  $\leq$ CISE\_logging category> <msg\_id> <total seg> <seg num><timestamp> <seq\_num>11628 INFO EAP TEAP needs to proactively update PAC that is about to expire, <log details>

• **Message Code:** 11629

**Severity:** WARN

**Message Text:** Machine Authorization PAC I-ID does not match user identity. Ignoring this Machine Authorization PAC request

**Message Description:** Machine Authorization PAC I-ID does not match user identity. Ignoring this Machine Authorization PAC request

**Local Target Message Format:** <timestamp> <seq num>11629 WARN EAP Machine Authorization PAC I-ID does not match user identity. Ignoring this Machine Authorization PAC request, <log details>

**Remote Target Message Format:**  $\langle \text{pri\_num} \rangle \langle \text{timestemp} \rangle \langle \text{IP\_address/hostname} \rangle \langle \text{CISE\_logging\_length} \rangle$ category>  $\langle \text{msg} \rangle$  id>  $\langle \text{total seg} \rangle$   $\langle \text{seg num} \rangle$  timestamp>  $\langle \text{seq num} \rangle$  num>11629 WARN EAP Machine Authorization PAC I-ID does not match user identity. Ignoring this Machine Authorization PAC request,  $\leq$ log details $\geq$ 

• **Message Code:** 11630

**Severity:** DEBUG

**Message Text:** TEAP channelbinding verification passed

**Message Description:** TEAP channelbinding verification passed.

**Local Target Message Format:**  $\langle$ timestamp>  $\langle$ seq\_num>11630 DEBUG EAP TEAP channelbinding verification passed, <log details>

**Remote Target Message Format:**  $\leq$ pri num $\geq$  $\leq$ timestamp $\geq$  $\leq$ P address/hostname $\geq$  $\leq$ CISE logging category> <msg\_id> <total seg> <seg num><timestamp> <seq\_num>11630 DEBUG EAP TEAP channelbinding verification passed, <log details>

• **Message Code:** 11631

**Severity:** WARN

**Message Text:** TEAP channelbinding verification failed

**Message Description:** TEAP channelbinding verification failed.

**Local Target Message Format:**  $\langle$ timestamp>  $\langle$ seq\_num>11631 WARN EAP TEAP channelbinding verification failed, <log details>

**Remote Target Message Format:**  $\leq$ pri\_num $\geq$  $\leq$ timestamp $\geq$  $\leq$ P address/hostname $\geq$  $\leq$ CISE logging category> <msg\_id> <total seg> <seg num><timestamp> <seq\_num>11631 WARN EAP TEAP channelbinding verification failed, <log details>

• **Message Code:** 11632

**Severity:** INFO

**Message Text:** Prepared Identity Type Tlv for inner method

**Message Description:** Created an Identity Type Tlv packet, for encapsulation within the outer EAP method's outgoing EAP-Request packet, and for ultimate attachment to a RADIUS message.

**Local Target Message Format:**  $\leq$ timestamp> $\leq$ seq\_num>11632 INFO EAP Prepared Identity Type Tlv for inner method, <log details>

**Remote Target Message Format:**  $\leq$ pri\_num $\geq$  $\leq$ timestamp $\geq$  $\leq$ P address/hostname $\geq$  $\leq$ CISE\_logging category> <msg\_id> <total seg> <seg num> <timestamp> <seq\_num>11632 INFO EAP Prepared Identity Type Tly for inner method,  $\leq$ log details>

• **Message Code:** 11633

**Severity:** WARN

**Message Text:** Client requested TLSv1.1 that is not allowed

**Message Description:** Client requested TLSv1.1 as the highest version but it is not allowed.

**Local Target Message Format:** <timestamp> <seq num>11633 WARN EAP Client requested TLSv1.1 that is not allowed,  $\leq$ log details $>$ 

**Remote Target Message Format:**  $\leq$ pri\_num $\geq$  $\leq$ timestamp $\geq$  $\leq$ IP address/hostname $\geq$  $\leq$ CISE logging category>  $\leq$ msg\_id>  $\leq$ total seg>  $\leq$ seg num> $\leq$ timestamp>  $\leq$ seq\_num>11633 WARN EAP Client requested TLSv1.1 that is not allowed,  $\leq$ log details $>$ 

• **Message Code:** 11634

**Severity:** WARN

**Message Text:** Client requested TLS of unknown version

**Message Description:** Client requested TLS of version that does not supported.

**Local Target Message Format:** <timestamp> <seq num>11634 WARN EAP Client requested TLS of unknown version, <log details>

**Remote Target Message Format:**  $\leq$ pri\_num $\geq$  $\leq$ timestamp $\geq$  $\leq$ P address/hostname $\geq$  $\leq$ CISE\_logging category> <msg\_id> <totalseg> <seg num><timestamp> <seq\_num>11634 WARN EAP Client requested TLS of unknown version, <log details>

• **Message Code:** 11635

**Severity:** WARN

**Message Text:** Downgrading from EMSK to MSK is not allowed

**Message Description:** Client send Crypto-Binding TLV without EMSK compound MAC. TEAP settings forbid downgrading to MSK when EMSK is available (e.g. w/ EAP-TLS inner method).

**Local Target Message Format:**  $\langle$ timestamp>  $\langle$ seq\_num>11635 WARN EAP Downgrading from EMSK to MSK is not allowed, <log details>

**Remote Target Message Format:**  $\leq$ pri num $\geq$  $\leq$ timestamp $\geq$  $\leq$ P address/hostname $\geq$  $\leq$ CISE logging category>  $\langle \text{msg} \rangle$   $\langle \text{total seg} \rangle$   $\langle \text{seg num} \rangle$  timestamp>  $\langle \text{seq num} \rangle$  num>11635 WARN EAP Downgrading from EMSK to MSK is not allowed,  $\leq$ log details $\geq$ 

• **Message Code:** 11636

**Severity:** INFO

**Message Text:** Client certificate was requested but not received during tunnel establishment.

**Message Description:** ISE requested client certificate during tunnel establishment but the supplicant did not provide the client certificate. The supplicant may be not configured to send the client certificate in the clear.

**Local Target Message Format:** <timestamp> <seq\_num>11636 INFO EAP Client certificate was requested but not received during tunnel establishment., <log details>

**Remote Target Message Format:**  $\leq$ pri\_num $\geq$  $\leq$ timestamp $\geq$  $\leq$ P address/hostname $\geq$  $\leq$ CISE\_logging category> <msg\_id> <total seg> <seg num> <timestamp> <seq \_num>11636 INFO EAP Client certificate was requested but not received during tunnel establishment., <log details>

• **Message Code:** 11637

**Severity:** INFO

**Message Text:** Inner method supports EMSK but the client provided only MSK. Allow downgrade as per configuration

**Message Description:** Inner method supports EMSK but the client provided only MSK. Allow downgrade as per configuration

**Local Target Message Format:** <timestamp> <seq num>11637 INFO EAP Inner method supports EMSK but the client provided only MSK. Allow downgrade as per configuration, <log details>

**Remote Target Message Format:**  $\leq$ pri\_num $\geq$  $\leq$ timestamp $\geq$  $\leq$ IP address/hostname $\geq$  $\leq$ CISE logging category> <msg\_id> <total seg> <seg num> <timestamp> <seq num>11637 INFO EAP Inner method supports EMSK but the client provided only MSK. Allow downgrade as per configuration, <log details>

• **Message Code:** 12756

**Severity:** INFO

**Message Text:** Prepared EAP-Request proposing TEAP with challenge

**Message Description:** Created an EAP-Request packet proposing to use the TEAP protocol, and also providing an TEAP challenge, for attachment to a RADIUS message. The TEAP protocol was proposed because it was one of the EAP-based protocols allowed in Allowed Protocols.

**Local Target Message Format:**  $\leq$ timestamp> $\leq$ seq\_num>12756 INFO EAP Prepared EAP-Request proposing TEAP with challenge, <log details>

**Remote Target Message Format:**  $\leq$ pri\_num $\geq$  $\leq$ timestamp $\geq$  $\leq$ P address/hostname $\geq$  $\leq$ CISE\_logging category> <msg\_id> <total seg> <seg num><timestamp> <seq\_num>12756 INFO EAP Prepared EAP-Request proposing TEAP with challenge, <log details>

• **Message Code:** 12757

**Severity:** INFO

**Message Text:** Extracted EAP-Response/NAK requesting to use TEAP instead

**Message Description:** Extracted from the RADIUS message an EAP-Response/NAK packet, rejecting the previously-proposed EAP-based protocol, and requesting to use TEAP instead, per the configuration of the client's supplicant.

**Local Target Message Format:** <timestamp> <seq\_num>12757 INFO EAP Extracted EAP-Response/NAK requesting to use TEAP instead, <log details>

**Remote Target Message Format:**  $\leq$ pri\_num $\geq$  $\leq$ timestamp $\geq$  $\leq$ P address/hostname $\geq$  $\leq$ CISE\_logging category> <msg\_id> <total seg> <seg num><timestamp> <seq\_num>12757 INFO EAP Extracted EAP-Response/NAK requesting to use TEAP instead, <log details>

• **Message Code:** 12758

**Severity:** INFO

**Message Text:** Extracted EAP-Response containing TEAP challenge-response and accepting TEAP as negotiated

**Message Description:** Extracted from the RADIUS message an EAP-Response packet containing an TEAP challenge-response, and accepting TEAP as negotiated

**Local Target Message Format:**  $\langle$ timestamp> $\langle$ seq\_num>12758 INFO EAP Extracted EAP-Response containing TEAP challenge-response and accepting TEAP as negotiated, <log details>

**Remote Target Message Format:**  $\langle \text{pri\_num} \rangle \langle \text{timestemp} \rangle \langle \text{IP\_address/hostname} \rangle \langle \text{CISE\_logging\_length\_length\_length\_length\_length\_model} \rangle$ category>  $\leq$ msg\_id>  $\leq$ total seg>  $\leq$ seg num> $\leq$ timestamp>  $\leq$ seq\_num>12758 INFO EAP Extracted EAP-Response containing TEAP challenge-response and accepting TEAP as negotiated, <log details>

• **Message Code:** 12759

**Severity:** WARN

**Message Text:** Failed to negotiate EAP because TEAP not allowed in the Allowed Protocols

**Message Description:** The client's supplicant sent an EAP-Response/NAK packet rejecting the previously-proposed EAP-based protocol, and requesting to use TEAP instead. However, TEAP is not allowed in Allowed Protocols.

**Local Target Message Format:**  $\langle$ timestamp> $\langle$ seq\_num>12759 WARN EAP Failed to negotiate EAP because TEAP not allowed in the Allowed Protocols, <log details>

**Remote Target Message Format:**  $\langle \text{pri\_num} \rangle \langle \text{timesamp} \rangle \langle \text{IP\_address/hostname} \rangle \langle \text{CISE\_logging\_long} \rangle$ category> <msg\_id> <total seg> <seg num><timestamp> <seq\_num>12759 WARN EAP Failed to negotiate EAP because TEAP not allowed in the Allowed Protocols, <log details>

• **Message Code:** 12760

**Severity:** WARN

**Message Text:** Failed to negotiate EAP for inner method because EAP-MSCHAP not allowed under TEAP configuration in the Allowed Protocols

**Message Description:** The client's supplicant sent an EAP-Response/NAK packet rejecting the EAP-based protocol previously proposed for the inner method, and requesting to use EAP-MSCHAP instead. However, EAP-MSCHAP is not allowed under TEAP configuration in Allowed Protocols.

**Local Target Message Format:**  $\langle$ timestamp>  $\langle$ seq\_num>12760 WARN EAP Failed to negotiate EAP for inner method because EAP-MSCHAP not allowed under TEAP configuration in the Allowed Protocols,  $\langle$ log details $\rangle$ 

**Remote Target Message Format:**  $\leq$ pri num $\geq$  $\leq$ timestamp $\geq$  $\leq$ P address/hostname $\geq$  $\leq$ CISE logging category>  $\langle \text{msg} \rangle$   $\langle \text{total seg} \rangle$   $\langle \text{seg num} \rangle$   $\langle \text{tumestamp} \rangle$   $\langle \text{seq num} \rangle$  12760 WARN EAP Failed to negotiate EAP for inner method because EAP-MSCHAP not allowed under TEAP configuration in the Allowed Protocols, <log details>

• **Message Code:** 12761

## **Severity:** WARN

**Message Text:** Failed to negotiate EAP for inner method because EAP-TLS not allowed under TEAP configuration in the Allowed Protocols

**Message Description:** The client's supplicant sent an EAP-Response/NAK packet rejecting the EAP-based protocol that was previously proposed for the inner method, and requested to use EAP-TLS instead. However, ISE does not allow EAP-TLS under TEAP configuration in the Allowed Protocols.

**Local Target Message Format:**  $\langle$ timestamp>  $\langle$ seq\_num>12761 WARN EAP Failed to negotiate EAP for inner method because EAP-TLS not allowed under TEAP configuration in the Allowed Protocols,  $\langle$ log details $\rangle$ 

**Remote Target Message Format:**  $\leq$ pri\_num $\geq$  $\leq$ timestamp $\geq$  $\leq$ P address/hostname $\geq$  $\leq$ CISE logging category>  $\langle \text{msg} \rangle$   $\langle \text{total} \rangle$  seg num> $\langle \text{times} \rangle$  seg num> $\langle \text{sem} \rangle$  and  $\langle \text{sum} \rangle$  12761 WARN EAP Failed to negotiate EAP for inner method because EAP-TLS not allowed under TEAP configuration in the Allowed Protocols, <log details>

• **Message Code:** 12762

**Severity:** WARN

**Message Text:** Failed to negotiate EAP for inner method because EAP-GTC not allowed under TEAP configuration in the Allowed Protocols

**Message Description:** The client's supplicant sent an EAP-Response/NAK packet rejecting the EAP-based protocol that was previously proposed for the inner method, and requested to use EAP-GTC instead. However, ISE does not allow EAP-GTC under TEAP configuration in Allowed Protocols.

**Local Target Message Format:** <timestamp> <seq num>12762 WARN EAP Failed to negotiate EAP for inner method because EAP-GTC not allowed under TEAP configuration in the Allowed Protocols,  $\langle$ log details $\rangle$ 

**Remote Target Message Format:**  $\leq$ pri num $\geq$  $\leq$ timestamp $\geq$  $\leq$ P address/hostname $\geq$  $\leq$ CISE logging category>  $\langle \text{msg} \rangle$   $\langle \text{total seg} \rangle$   $\langle \text{seg num} \rangle$   $\langle \text{tremestamp} \rangle$   $\langle \text{seq num} \rangle$  12762 WARN EAP Failed to negotiate EAP for inner method because EAP-GTC not allowed under TEAP configuration in the Allowed Protocols, <log details>

• **Message Code:** 12921

**Severity:** WARN

**Message Text:** Supplicant stopped responding to ISE during TEAP tunnel establishment

**Message Description:** Supplicant stopped responding to ISE during TEAP tunnel establishment

**Local Target Message Format:** <timestamp> <seq\_num>12921 WARN Failed-Attempt Supplicant stopped responding to ISE during TEAP tunnel establishment, <log details>

**Remote Target Message Format:**  $\leq$ pri\_num $\geq$  $\leq$ timestamp $\geq$  $\leq$ P address/hostname $\geq$  $\leq$ CISE logging category> <msg\_id> <total seg> <seg num> <timestamp> <seq num>12921 WARN Failed-Attempt Supplicant stopped responding to ISE during TEAP tunnel establishment, <log details>

• **Message Code:** 12928

**Severity:** WARN

**Message Text:** Supplicant stopped responding to ISE during TEAP protected termination

**Message Description:** Supplicant stopped responding to ISE during TEAP protected termination

**Local Target Message Format:**  $\leq$ timestamp> $\leq$ seq\_num>12928 WARN Failed-Attempt Supplicant stopped responding to ISE during TEAP protected termination, <log details>

**Remote Target Message Format:**  $\leq$ pri\_num $\geq$  $\leq$ timestamp $\geq$  $\leq$ P address/hostname $\geq$  $\leq$ CISE\_logging category> <msg\_id> <total seg> <seg num><timestamp> <seq\_num>12928 WARN Failed-Attempt Supplicant stopped responding to ISE during TEAP protected termination, <log details>

• **Message Code:** 12929

**Severity:** WARN

**Message Text:** NAS sends RADIUS accounting update messages too frequently

**Message Description:** NAS sends RADIUS accounting update messages too frequently

Local Target Message Format: <timestamp> <seq num>12929 WARN RADIUS NAS sends RADIUS accounting update messages too frequently,  $\langle \log \theta \rangle$  details

**Remote Target Message Format:**  $\leq$ pri\_num $\geq$  $\leq$ timestamp $\geq$  $\leq$ IP address/hostname $\geq$  $\leq$ CISE logging category> <msg\_id> <total seg> <seg num> <timestamp> <seq num>12929 WARN RADIUS NAS sends RADIUS accounting update messages too frequently,  $\langle \log \theta \rangle$  details

• **Message Code:** 11700

**Severity:** INFO

**Message Text:** 5G AKA Authentication succeeded

**Message Description:** 5G AKA Authentication succeeded.

**Local Target Message Format:** <timestamp> <seq\_num>11700 INFO RADIUS5G AKA Authentication succeeded, <log details>

**Remote Target Message Format:**  $\leq$ pri\_num $\geq$  $\leq$ timestamp $\geq$  $\leq$ P address/hostname $\geq$  $\leq$ CISE\_logging category> <msg\_id> <total seg> <seg num><timestamp> <seq\_num>11700 INFO RADIUS 5G AKA Authentication succeeded, <log details>

• **Message Code:** 11701

**Severity:** INFO

**Message Text:** 5G AKA request detected

**Message Description:** 5G AKA request detected.

**Local Target Message Format:**  $\leq$ timestamp>  $\leq$ seq num>11701 INFO RADIUS 5G AKA request detected, <log details>

**Remote Target Message Format:**  $\leq$ pri\_num $\geq$  $\leq$ timestamp $\geq$  $\leq$ P address/hostname $\geq$  $\leq$ CISE logging category> <msg\_id> <total seg> <seg num> <timestamp> <seq num>11701 INFO RADIUS 5G AKA request detected, <log details>

• **Message Code:** 11702

**Severity:** INFO

**Message Text:** 5G AKA is not allowed

**Message Description:** 5G AKA Protocol is not allowed.

**Local Target Message Format:** <timestamp> <seq\_num>11702 INFO RADIUS5G AKA is not allowed,  $<$ log details $>$ 

**Remote Target Message Format:**  $\leq$ pri\_num $\geq$  $\leq$ timestamp $\geq$  $\leq$ P address/hostname $\geq$  $\leq$ CISE\_logging category> <msg\_id> <total seg> <seg num><timestamp> <seq\_num>11702 INFO RADIUS 5G AKA is not allowed,  $\leq$ log details $\geq$ 

• **Message Code:** 11703

**Severity:** INFO

**Message Text:** IMSI was parsed successfully

**Message Description:** IMSI was parsed successfully.

Local Target Message Format: <timestamp> <seq\_num>11703 INFO RADIUS IMSI was parsed successfully,  $\leq$ log details>

**Remote Target Message Format:**  $\leq$ pri\_num $\geq$  $\leq$ timestamp $\geq$  $\leq$ IP address/hostname $\geq$  $\leq$ CISE logging category> <msg\_id> <total seg> <seg num> <timestamp> <seq num>11703 INFO RADIUS IMSI was parsed successfully, <log details>

• **Message Code:** 11704

**Severity:** INFO

**Message Text:** IMSI was found in the internal database

**Message Description:** IMSI was found in the internal database.

Local Target Message Format: <timestamp> <seq\_num>11704 INFO RADIUS IMSI was found in the internal database,  $\leq$ log details>

**Remote Target Message Format:**  $\leq$ pri\_num $\geq$  $\leq$ timestamp $\geq$  $\leq$ P address/hostname $\geq$  $\leq$ CISE\_logging category> <msg\_id> <total seg> <seg num><timestamp> <seq\_num>11704 INFO RADIUS IMSI was found in the internal database, <log details>

• **Message Code:** 11705

**Severity:** INFO

**Message Text:** 5G AKA Authentication data was generated successfully

**Message Description:** 5G AKA Authentication data was generated successfully.

**Local Target Message Format:**  $\langle$ timestamp> $\langle$ seq\_num>11705 INFO RADIUS 5G AKA Authentication data was generated successfully, <log details>

**Remote Target Message Format:**  $\langle \text{pri\_num} \rangle \langle \text{timestemp} \rangle \langle \text{IP\_address/hostname} \rangle \langle \text{CISE\_logging\_right}$ category> <msg\_id> <total seg> <seg num> <timestamp> <seq num>11705 INFO RADIUS 5G AKA Authentication data was generated successfully, <log details>

• **Message Code:** 11706

**Severity:** INFO

**Message Text:** Single IMEI was found

**Message Description:** Single IMEI was found, will return it in the response.

**Local Target Message Format:** <timestamp> <seq\_num>11706 INFO RADIUS Single IMEI was found, <log details>

**Remote Target Message Format:**  $\leq$ pri\_num $\geq$  $\leq$ timestamp $\geq$  $\leq$ P address/hostname $\geq$  $\leq$ CISE\_logging category> <msg\_id> <total seg> <seg num><timestamp> <seq\_num>11706 INFO RADIUS Single IMEI was found, <log details>

• **Message Code:** 11707

**Severity:** WARN

**Message Text:** 5G AKA Authentication failed

**Message Description:** 5G AKA Authentication failed.

**Local Target Message Format:** <timestamp> <seq num>11707 WARN RADIUS 5G AKA Authentication failed, <log details>

**Remote Target Message Format:**  $\leq$ pri num $\geq$  $\leq$ timestamp $\geq$  $\leq$ P address/hostname $\geq$  $\leq$ CISE logging category> <msg\_id> <total seg> <seg num><timestamp> <seq\_num>11707 WARN RADIUS 5G AKA Authentication failed, <log details>

• **Message Code:** 11708

**Severity:** WARN

**Message Text:** 5G Serving Network Name is missing in request

**Message Description:** 5G Serving Network Name is missing in request.

**Local Target Message Format:** <timestamp> <seq num>11708 WARN RADIUS 5G Serving Network Name is missing in request,  $\leq$ log details>

**Remote Target Message Format:**  $\leq$ pri\_num $\geq$  $\leq$ timestamp $\geq$  $\leq$ P address/hostname $\geq$  $\leq$ CISE\_logging category> <msg\_id> <totalseg> <seg num><timestamp> <seq\_num>11708 WARN RADIUS5G Serving Network Name is missing in request,  $\langle \log \theta \rangle$ 

• **Message Code:** 11709

**Severity:** WARN

**Message Text:** 5G Serving Network Name has invalid format

**Message Description:** 5G Serving Network Name has invalid format.

**Local Target Message Format:** <timestamp> <seq num>11709 WARN RADIUS5G Serving Network Name has invalid format,  $\leq$ log details>

**Remote Target Message Format:**  $\leq$ pri\_num $\geq$  $\leq$ timestamp $\geq$  $\leq$ P address/hostname $\geq$  $\leq$ CISE logging category> <msg\_id> <total seg> <seg num> <timestamp> <seq \_num>11709 WARN RADIUS 5G Serving Network Name has invalid format, <log details>

• **Message Code:** 11710

**Severity:** WARN

**Message Text:** 5G Invalid User Name Format

**Message Description:** 5G Invalid User Name Format.

**Local Target Message Format:**  $\leq$ timestamp> $\leq$ seq\_num>11710 WARN RADIUS 5G Invalid User Name Format, <log details>

**Remote Target Message Format:**  $\leq$ pri\_num $\geq$  $\leq$ timestamp $\geq$  $\leq$ P address/hostname $\geq$  $\leq$ CISE\_logging category> <msg\_id> <totalseg> <seg num><timestamp> <seq\_num>11710 WARN RADIUS5G Invalid User Name Format, <log details>

• **Message Code:** 11711

**Severity:** WARN

**Message Text:** 5G Invalid SUPI

**Message Description:** 5G Invalid SUPI.

Local Target Message Format: <timestamp> <seq num>11711 WARN RADIUS 5G Invalid SUPI,  $\langle$ log details $>$ 

**Remote Target Message Format:** <pri\_num> <timestamp> <IP address/hostname> <CISE logging category>  $\leq$ msg id>  $\leq$ total seg>  $\leq$ seg num $\geq$ timestamp>  $\leq$ seq num $\geq$ 11711 WARN RADIUS 5G Invalid  $SUPI, \leq log$  details>

• **Message Code:** 11712

**Severity:** WARN

**Message Text:** 5G AKA Invalid SUCI

**Message Description:** 5G AKA Invalid SUCI.

**Local Target Message Format:**  $\leq$ timestamp>  $\leq$ seq\_num>11712 WARN RADIUS 5G AKA Invalid  $SUCI, \leq log details>$ 

**Remote Target Message Format:**  $\leq$ pri\_num $\geq$  $\leq$ timestamp $\geq$  $\leq$ P address/hostname $\geq$  $\leq$ CISE\_logging category> <msg\_id> <total seg> <seg num><timestamp> <seq\_num>11712 WARN RADIUS 5G AKA Invalid SUCI,  $\leq$ log details $\geq$ 

• **Message Code:** 11713

**Severity:** INFO

**Message Text:** 5G Serving Network Name Was Found

**Message Description:** 5G Serving Network Name Was Found.

**Local Target Message Format:**  $\langle$ timestamp>  $\langle$ seq\_num>11713 INFO RADIUS 5G Serving Network Name Was Found, <log details>

**Remote Target Message Format:**  $\leq$ pri\_num $\geq$  $\leq$ timestamp $\geq$  $\leq$ P address/hostname $\geq$  $\leq$ CISE logging category>  $\langle \text{msg id}\rangle$  <total seg>  $\langle \text{seg num}\rangle$  timestamp>  $\langle \text{seq num}\rangle$  num>11713 INFO RADIUS 5G Serving Network Name Was Found, <log details>

• **Message Code:** 11714

**Severity:** INFO

**Message Text:** Cellular request detected

**Message Description:** Cellular request detected.

**Local Target Message Format:**  $\leq$ timestamp> $\leq$ seq\_num>11714 INFO RADIUS Cellular request detected, <log details>

**Remote Target Message Format:**  $\leq$ pri\_num $\geq$  $\leq$ timestamp $\geq$  $\leq$ P address/hostname $\geq$  $\leq$ CISE\_logging category> <msg\_id> <total seg> <seg num><timestamp> <seq\_num>11714 INFO RADIUS Cellular request detected,  $\leq$ log details

• **Message Code:** 11715

**Severity:** INFO

**Message Text:** No IMEI found for IMSI

**Message Description:** No IMEI found for IMSI.

**Local Target Message Format:** <timestamp> <seq\_num>11715 INFO RADIUS No IMEI found for IMSI, <log details>

**Remote Target Message Format:**  $\leq$ pri\_num $\geq$  $\leq$ timestamp $\geq$  $\leq$ IP address/hostname $\geq$  $\leq$ CISE logging category> <msg\_id> <total seg> <seg num><timestamp> <seq\_num>11715 INFO RADIUS No IMEI found for IMSI, <log details>

• **Message Code:** 11716

**Severity:** INFO

**Message Text:** Multiple IMEIs found for IMSI

**Message Description:** Multiple IMEIs found for IMSI.

**Local Target Message Format:**  $\langle$ timestamp> $\langle$ seq\_num>11716 INFO RADIUS Multiple IMEIs found for IMSI,  $\leq$ log details $\geq$ 

**Remote Target Message Format:**  $\leq$ pri\_num $\geq$  $\leq$ timestamp $\geq$  $\leq$ P address/hostname $\geq$  $\leq$ CISE\_logging category> <msg\_id> <total seg> <seg num><timestamp> <seq\_num>11716 INFO RADIUS Multiple IMEIs found for IMSI, <log details>

• **Message Code:** 11717

**Severity:** INFO

**Message Text:** User Equipment with this IMEI was not found, creating user equipment

**Message Description:** User Equipment with this IMEI was not found, creating user equipment.

**Local Target Message Format:**  $\text{timestame} \geq \text{seq num}>11717 \text{ INFO RADIUS User Equipment with}$ this IMEI was not found, creating user equipment, <log details>

**Remote Target Message Format:**  $\langle \text{pri\_num} \rangle \langle \text{timesamp} \rangle \langle \text{IP\_address/hostname} \rangle \langle \text{CISE\_logging\_right}$ category> <msg\_id> <total seg> <seg num><timestamp> <seq \_num>11717 INFO RADIUS User Equipment with this IMEI was not found, creating user equipment, <log details>

• **Message Code:** 11724

**Severity:** INFO

**Message Text:** 5G Authorize Only request detected

**Message Description:** 5G Authorize Only request detected.

**Local Target Message Format:** <timestamp> <seq\_num>11724 INFO RADIUS 5G Authorize Only request detected, <log details>

**Remote Target Message Format:**  $\leq$ pri\_num $\geq$  $\leq$ timestamp $\geq$  $\leq$ P address/hostname $\geq$  $\leq$ CISE\_logging category> <msg\_id> <totalseg> <seg num><timestamp> <seq\_num>11724 INFO RADIUS5G Authorize Only request detected,  $\langle \log \theta \rangle$ 

• **Message Code:** 11725

**Severity:** WARN

**Message Text:** 5G Authorize Only failed

**Message Description:** 5G Authorize Only failed.

**Local Target Message Format:** <timestamp> <seq\_num>11725 WARN RADIUS 5G Authorize Only failed,  $\leq$ log details $\geq$ 

**Remote Target Message Format:**  $\leq$ pri\_num $\geq$  $\leq$ timestamp $\geq$  $\leq$ IP address/hostname $\geq$  $\leq$ CISE logging category> <msg\_id> <total seg> <seg num> <timestamp> <seq \_num>11725 WARN RADIUS 5G Authorize Only failed, <log details>

• **Message Code:** 11726

**Severity:** WARN

**Message Text:** 5G Authorize Only user lookup failed

**Message Description:** 5G Authorize Only user lookup failed.

Local Target Message Format: <timestamp> <seq\_num>11726 WARN RADIUS 5G Authorize Only user lookup failed, <log details>

**Remote Target Message Format:**  $\leq$ pri\_num $\geq$  $\leq$ timestamp $\geq$  $\leq$ P address/hostname $\geq$  $\leq$ CISE\_logging category> <msg\_id> <total seg> <seg num><timestamp> <seq\_num>11726 WARN RADIUS 5G Authorize Only user lookup failed, <log details>

• **Message Code:** 11721

**Severity:** WARN

**Message Text:** 5G AKA user lookup failed

**Message Description:** 5G AKA user lookup failed.

**Local Target Message Format:**  $\langle$ timestamp> $\langle$ seq\_num>11721 WARN RADIUS 5G AKA user lookup failed,  $\leq$ log details $\geq$ 

**Remote Target Message Format:**  $\leq$ pri\_num $\geq$  $\leq$ timestamp $\geq$  $\leq$ P address/hostname $\geq$  $\leq$ CISE logging category> <msg\_id> <total seg> <seg num><timestamp> <seq\_num>11721 WARN RADIUS 5G AKA user lookup failed, <log details>

• **Message Code:** 11722

**Severity:** WARN

**Message Text:** 5G AKA failed to generate auth data

**Message Description:** 5G AKA failed to generate auth data.

**Local Target Message Format:** <timestamp> <seq\_num>11722 WARN RADIUS 5G AKA failed to generate auth data, <log details>

**Remote Target Message Format:**  $\leq$ pri\_num $\geq$  $\leq$ timestamp $\geq$  $\leq$ P address/hostname $\geq$  $\leq$ CISE\_logging category> <msg\_id> <total seg> <seg num><timestamp> <seq\_num>11722 WARN RADIUS 5G AKA failed to generate auth data,  $\leq$ log details $\geq$ 

• **Message Code:** 11718

**Severity:** INFO

**Message Text:** Looking up User Equipment

**Message Description:** Looking up User Equipment.

Local Target Message Format: <timestamp> <seq\_num>11718 INFO RADIUS Looking up User Equipment, <log details>

**Remote Target Message Format:**  $\leq$ pri\_num $\geq$  $\leq$ timestamp $\geq$  $\leq$ P address/hostname $\geq$  $\leq$ CISE logging category> <msg\_id> <total seg> <seg num> <timestamp> <seq \_num>11718 INFO RADIUS Looking up User Equipment, <log details>

• **Message Code:** 11719

**Severity:** INFO

**Message Text:** The User Equipment was not found

**Message Description:** The User Equipment was not found.

**Local Target Message Format:** <timestamp> <seq\_num>11719 INFO RADIUS The User Equipment was not found, <log details>

**Remote Target Message Format:**  $\leq$ pri\_num $\geq$  $\leq$ timestamp $\geq$  $\leq$ P address/hostname $\geq$  $\leq$ CISE\_logging category> <msg\_id> <total seg> <seg num><timestamp> <seq\_num>11719 INFO RADIUS The User Equipment was not found, <log details>

• **Message Code:** 11720

**Severity:** INFO

**Message Text:** Found User Equipment

**Message Description:** Found User Equipment.

**Local Target Message Format:** <timestamp> <seq\_num>11720 INFO RADIUSFound User Equipment, <log details>

**Remote Target Message Format:**  $\leq$ pri\_num $\geq$  $\leq$ timestamp $\geq$  $\leq$ P address/hostname $\geq$  $\leq$ CISE logging category>  $\langle \text{msg id}\rangle$  <total seg>  $\langle \text{seg num}\rangle$  \timestamp>  $\langle \text{seq num}\rangle$  11720 INFO RADIUS Found User Equipment, <log details>

## **System Statistics**

• **Message Code:** 70000

**Severity:** NOTICE
**Message Text:** ISE Utilization

**Message Description:** ISE Utilization

**Local Target Message Format:** <timestamp> <seq\_num> 70000 NOTICE System-Stats: ISE Utilization, <log details>

**Remote Target Message Format:**  $\leq$ pri\_num $\geq$  $\leq$ timestamp $\geq$  $\leq$ P address/hostname $\geq$  $\leq$ CISE logging category> <msg\_id> <total seg> <seg num> <timestamp> <seq num> 70000 NOTICE System-Stats: ISE Utilization, <log details>

• **Message Code:** 70001

**Severity:** NOTICE

**Message Text:** ISE Process Health

**Message Description:** ISE Process Health

**Local Target Message Format:**  $\langle$ timestamp> $\langle$ seq\_num> 70001 NOTICE System-Stats: ISE Process Health, <log details>

**Remote Target Message Format:**  $\langle \text{pri\_num} \rangle \langle \text{timestemp} \rangle \langle \text{IP\_address/hostname} \rangle \langle \text{CISE\_logging\_length} \rangle$ category> <msg\_id> <total seg> <seg num> <timestamp> <seq num> 70001 NOTICE System-Stats: ISE Process Health, <log details>

• **Message Code:** 70002

**Severity:** NOTICE

**Message Text:** ISE Process Health Unavailable

**Message Description:** ISE Process Health Unavailable

**Local Target Message Format:** <timestamp> <seq\_num> 70002 NOTICE System-Stats: ISE Process Health Unavailable, <log details>

**Remote Target Message Format:**  $\leq$ pri\_num $\geq$  $\leq$ timestamp $\geq$  $\leq$ P address/hostname $\geq$  $\leq$ CISE\_logging category>  $\langle \text{msg} \rangle$  id>  $\langle \text{total seg} \rangle$   $\langle \text{seg num} \rangle$  timestamp>  $\langle \text{seq num} \rangle$  70002 NOTICE System-Stats: ISE Process Health Unavailable, <log details>

• **Message Code:** 70010

**Severity:** INFO

**Message Text:** OCSP Statistics

**Message Description:** OCSP Statistics

**Local Target Message Format:**  $\text{timestame} \geq \text{seq}$  num $\text{}> 70010 \text{ INFO System-Stats: } OCSP$  Statistics,  $\langle$ log details $>$ 

**Remote Target Message Format:**  $\leq$ pri num $\geq$  $\leq$ timestamp $\geq$  $\leq$ P address/hostname $\geq$  $\leq$ CISE logging category>  $\langle \text{msg} \rangle$   $\langle \text{total seg} \rangle$   $\langle \text{seg num} \rangle$  $\langle \text{timesamp} \rangle$   $\langle \text{seq num} \rangle$  70010 INFO System-Stats: OCSP Statistics, <log details>

• **Message Code:** 70011

**Severity:** INFO

**Message Text:** ISE Counters

**Message Description:** ISE Counters

**Local Target Message Format:** <timestamp> <seq\_num> 70011 INFO System-Stats: ISE Counters,  $\leq$ log details $\geq$ 

**Remote Target Message Format:**  $\leq$ pri\_num $\geq$  $\leq$ timestamp $\geq$  $\leq$ P address/hostname $\geq$  $\leq$ CISE\_logging category> <msg\_id> <total seg> <seg num> <timestamp> <seq num> 70011 INFO System-Stats: ISE Counters, <log details>

## **TACACS Accounting**

• **Message Code:** 3300

**Severity:** NOTICE

**Message Text:** TACACS+ Accounting with Command

**Message Description:** Received a TACACS+ Accounting request containing a command

**Local Target Message Format:** <timestamp> <seq\_num> 3300 NOTICE Tacacs-Accounting: TACACS+ Accounting with Command, <log details>

**Remote Target Message Format:**  $\leq$ pri\_num $\geq$  $\leq$ timestamp $\geq$  $\leq$ P address/hostname $\geq$  $\leq$ CISE logging category>  $\langle \text{msg} \rangle$   $\langle \text{total} \rangle$  seg num>  $\langle \text{times} \rangle$  and  $\langle \text{sum} \rangle$   $\langle \text{seq} \rangle$  num  $\langle \text{3300 NOTICE}$  Tacacs-Accounting: TACACS+ Accounting with Command, <log details>

• **Message Code:** 3301

**Severity:** NOTICE

**Message Text:** TACACS+ Accounting START

**Message Description:** Received a TACACS+ Accounting START request

**Local Target Message Format:**  $\langle$ timestamp> $\langle$ seq\_num> 3301 NOTICE Tacacs-Accounting: TACACS+ Accounting START, <log details>

**Remote Target Message Format:**  $\leq$ pri num $\geq$  $\leq$ timestamp $\geq$  $\leq$ P address/hostname $\geq$  $\leq$ CISE logging category>  $\langle \text{msg} \rangle$   $\langle \text{total} \rangle$  seg num>  $\langle \text{times} \rangle$   $\langle \text{seq} \rangle$  num> 3301 NOTICE Tacacs-Accounting: TACACS+ Accounting START, <log details>

• **Message Code:** 3302

**Severity:** NOTICE

**Message Text:** TACACS+ Accounting STOP

**Message Description:** Received a TACACS+ Accounting STOP request

**Local Target Message Format:**  $\leq$ timestamp>  $\leq$ seq\_num> 3302 NOTICE Tacacs-Accounting: TACACS+ Accounting STOP, <log details>

**Remote Target Message Format:**  $\leq$ pri\_num $\geq$  $\leq$ timestamp $\geq$  $\leq$ P address/hostname $\geq$  $\leq$ CISE\_logging category> <msg\_id> <total seg> <seg num>  $\times$ timestamp> <seq \_num> 3302 NOTICE Tacacs-Accounting: TACACS+ Accounting STOP, <log details>

**Severity:** NOTICE

**Message Text:** TACACS+ Accounting WATCHDOG

**Message Description:** Received a TACACS+ Accounting WATCHDOG request

**Local Target Message Format:**  $\langle$ timestamp> $\langle$ seq\_num> 3303 NOTICE Tacacs-Accounting: TACACS+ Accounting WATCHDOG, <log details>

**Remote Target Message Format:** <pri\_num> <timestamp> <IP address/hostname> <CISE logging category>  $\langle \text{msg} \rangle$   $\langle \text{total} \rangle$  seg num>  $\langle \text{times} \rangle$  and  $\langle \text{sum} \rangle$   $\langle \text{seq} \rangle$  num  $\langle \text{3303 NOTICE}$  Tacacs-Accounting: TACACS+ Accounting WATCHDOG, <log details>

• **Message Code:** 3304

**Severity:** NOTICE

**Message Text:** TACACS+ Accounting request rejected

**Message Description:** Received a TACACS+ Accounting request but it has been rejected. See FailureReason for more information

**Local Target Message Format:** <timestamp> <seq\_num> 3304 NOTICE Tacacs-Accounting: TACACS+ Accounting request rejected, <log details>

**Remote Target Message Format:**  $\leq$ pri num $\geq$  $\leq$ timestamp $\geq$  $\leq$ P address/hostname $\geq$  $\leq$ CISE logging category>  $\langle \text{msg} \rangle$   $\langle \text{total} \rangle$  seg num>  $\langle \text{times} \rangle$  and  $\langle \text{sum} \rangle$   $\langle \text{seq} \rangle$  num  $\langle \text{3304 NOTICE}$  Tacacs-Accounting: TACACS+ Accounting request rejected, <log details>

# **TACACS Diagnostics**

• **Message Code:** 13000

**Severity:** WARN

**Message Text:** Invalid TACACS+ authorization request

**Message Description:** The TACACS+ authorization request was not one that ISE supports

**Local Target Message Format:** <timestamp> <seq num> 13000 WARN TACACS: Invalid TACACS+ authorization request, <log details>

**Remote Target Message Format:**  $\leq$ pri num $\geq$  $\leq$ timestamp $\geq$  $\leq$ P address/hostname $\geq$  $\leq$ CISE logging category>  $\langle \text{msg} \rangle$   $\langle \text{total seg} \rangle$   $\langle \text{seg num} \rangle$  timestamp>  $\langle \text{seq num} \rangle$  13000 WARN TACACS: Invalid TACACS+ authorization request, <log details>

• **Message Code:** 13001

**Severity:** WARN

**Message Text:** Invalid TACACS+ accounting request

**Message Description:** The TACACS+ accounting request was not one that ISE supports

**Local Target Message Format:** <timestamp> <seq num> 13001 WARN TACACS: Invalid TACACS+ accounting request,  $\leq$ log details

**Remote Target Message Format:**  $\leq$ pri\_num $\geq$  $\leq$ timestamp $\geq$  $\leq$ P address/hostname $\geq$  $\leq$ CISE\_logging category> <msg\_id> <total seg> <seg num><timestamp> <seq\_num> 13001 WARN TACACS: Invalid TACACS+ accounting request, <log details>

• **Message Code:** 13002

**Severity:** INFO

**Message Text:** Started TACACS+ listener

**Message Description:** Started TACACS+ listener

**Local Target Message Format:**  $\langle$ timestamp> $\langle$ seq\_num> 13002 INFO TACACS: Started TACACS+ listener, <log details>

**Remote Target Message Format:**  $\langle \text{pri\_num} \rangle \langle \text{timesamp} \rangle \langle \text{IP\_address} \rangle / \text{lostname} \rangle \langle \text{CISE\_logging\_matrix} \rangle$ category> <msg\_id> <total seg> <seg num> <timestamp> <seq num> 13002 INFO TACACS: Started TACACS+ listener, <log details>

• **Message Code:** 13003

**Severity:** INFO

**Message Text:** Stopped TACACS+ listener

**Message Description:** Stopped TACACS+ listener

**Local Target Message Format:**  $\text{}<$ timestamp>  $\text{<}$ seq\_num> 13003 INFO TACACS: Stopped TACACS+ listener, <log details>

**Remote Target Message Format:**  $\langle \text{pri\_num} \rangle \langle \text{timesamp} \rangle \langle \text{IP\_address}/\text{hostname} \rangle \langle \text{CISE\_logging\_matrix} \rangle$ category> <msg\_id> <total seg> <seg num><timestamp> <seq\_num> 13003 INFO TACACS: Stopped TACACS+ listener, <log details>

• **Message Code:** 13004

**Severity:** ERROR

**Message Text:** TACACS+ listener failed

**Message Description:** TACACS+ listener failed

**Local Target Message Format:**  $\langle$ timestamp> $\langle$ seq\_num> 13004 ERROR TACACS: TACACS+ listener failed,  $\leq$ log details $\geq$ 

**Remote Target Message Format:**  $\leq$ pri\_num $\geq$  $\leq$ timestamp $\geq$  $\leq$ P address/hostname $\geq$  $\leq$ CISE logging category> <msg\_id> <total seg> <seg num> <timestamp> <seq \_num> 13004 ERROR TACACS: TACACS+ listener failed, <log details>

• **Message Code:** 13005

**Severity:** DEBUG

**Message Text:** Received TACACS+ Authorization Request

**Message Description:** Received TACACS+ Authorization Request

Local Target Message Format: <timestamp> <seq\_num> 13005 DEBUG TACACS: Received TACACS+ Authorization Request, <log details>

**Remote Target Message Format:**  $\leq$ pri\_num $\geq$  $\leq$ timestamp $\geq$  $\leq$ P address/hostname $\geq$  $\leq$ CISE\_logging category> <msg\_id> <totalseg> <seg num><timestamp> <seq\_num> 13005 DEBUG TACACS: Received TACACS+ Authorization Request, <log details>

• **Message Code:** 13006

**Severity:** DEBUG

**Message Text:** Received TACACS+ Accounting Request

**Message Description:** Received TACACS+ Accounting Request

**Local Target Message Format:**  $\langle$ timestamp>  $\langle$ seq\_num> 13006 DEBUG TACACS: Received TACACS+ Accounting Request, <log details>

**Remote Target Message Format:**  $\langle \text{pri\_num} \rangle \langle \text{timestemp} \rangle \langle \text{IP\_address/hostname} \rangle \langle \text{CISE\_logging\_right}$ category> <msg\_id> <total seg> <seg num> <timestamp> <seq \_num> 13006 DEBUG TACACS: Received TACACS+ Accounting Request, <log details>

• **Message Code:** 13007

**Severity:** WARN

**Message Text:** Invalid TACACS+ packet header

**Message Description:** The header of the TACACS+ packet failed to parse correctly

**Local Target Message Format:** <timestamp> <seq \_num> 13007 WARN TACACS: Invalid TACACS+ packet header, <log details>

**Remote Target Message Format:** <pri\_num> <timestamp> <IP address/hostname> <CISE logging category> <msg\_id> <total seg> <seg num> <timestamp> <seq num> 13007 WARN TACACS: Invalid TACACS+ packet header, <log details>

• **Message Code:** 13008

**Severity:** WARN

**Message Text:** Reached TACACS+ maximum client limit

**Message Description:** Check the Network Device or AAA Client and/or the network in between that device and ISE for hardware problems

**Local Target Message Format:** <timestamp> <seq num> 13008 WARN TACACS: Reached TACACS+ maximum client limit, <log details>

**Remote Target Message Format:**  $\leq$ pri\_num $\geq$  $\leq$ timestamp $\geq$  $\leq$ P address/hostname $\geq$  $\leq$ CISE logging category> <msg\_id> <totalseg> <seg num><timestamp> <seq\_num> 13008 WARN TACACS: Reached TACACS+ maximum client limit, <log details>

• **Message Code:** 13009

**Severity:** WARN

**Message Text:** Failed to accept TACACS+ client connection

**Message Description:** The attempt to accept a connection request from a TACACS+ client failed. This could occur if the client, after initiating the request 'hangs up' before ISE is able to accept the connection. If this happens frequently it could indicate a faulty device or a potential DOS attack

**Local Target Message Format:** <timestamp> <seq\_num> 13009 WARN TACACS: Failed to accept TACACS+ client connection, <log details>

**Remote Target Message Format:**  $\leq$ pri\_num $\geq$  $\leq$ timestamp $\geq$  $\leq$ P address/hostname $\geq$  $\leq$ CISE\_logging category> <msg\_id> <total seg> <seg num><timestamp> <seq\_num> 13009 WARN TACACS: Failed to accept TACACS+ client connection, <log details>

• **Message Code:** 13010

**Severity:** WARN

**Message Text:** Received TACACS+ packet with invalid length

**Message Description:** Received TACACS+ packet with less then 12 bytes or more than the defined maximum length

**Local Target Message Format:**  $\langle$ timestamp> $\langle$ seq\_num> 13010 WARN TACACS: Received TACACS+ packet with invalid length, <log details>

**Remote Target Message Format:**  $\langle \text{pri\_num} \rangle \langle \text{timesamp} \rangle \langle \text{IP\_address} \rangle / \text{lostname} \rangle \langle \text{CISE\_logging\_matrix} \rangle$ category> <msg\_id> <total seg> <seg num> <timestamp> <seq \_num> 13010 WARN TACACS: Received TACACS+ packet with invalid length,  $\langle log \text{ details} \rangle$ 

• **Message Code:** 13011

**Severity:** WARN

**Message Text:** Invalid TACACS+ request packet - possibly mismatched Shared Secrets

**Message Description:** The TACACS+ request packet was invalid. A likely reason is that the Shared Secret configured in the device and the Shared Secret configured for the Network Device or AAA Client in ISE do not match

**Local Target Message Format:** <timestamp> <seq \_num> 13011 WARN TACACS: Invalid TACACS+ request packet - possibly mismatched Shared Secrets, <log details>

**Remote Target Message Format:**  $\leq$ pri\_num $\geq$  $\leq$ timestamp $\geq$  $\leq$ P address/hostname $\geq$  $\leq$ CISE\_logging category> <msg\_id> <total seg> <seg num> <timestamp> <seq num> 13011 WARN TACACS: Invalid TACACS+ request packet - possibly mismatched Shared Secrets, <log details>

• **Message Code:** 13013

**Severity:** DEBUG

**Message Text:** Received TACACS+ Authentication START Request

**Message Description:** Received TACACS+ Authentication START Request

**Local Target Message Format:**  $\langle$ timestamp>  $\langle$ seq\_num> 13013 DEBUG TACACS: Received TACACS+ Authentication START Request, <log details>

**Remote Target Message Format:**  $\leq$ pri num $\geq$  $\leq$ timestamp $\geq$  $\leq$ P address/hostname $\geq$  $\leq$ CISE logging category> <msg\_id> <total seg> <seg num> <timestamp> <seq \_num> 13013 DEBUG TACACS: Received TACACS+ Authentication START Request, <log details>

• **Message Code:** 13014

**Severity:** DEBUG

**Message Text:** Received TACACS+ Authentication CONTINUE Request

**Message Description:** Received TACACS+ Authentication CONTINUE Request

**Local Target Message Format:** <timestamp> <seq\_num> 13014 DEBUG TACACS: Received TACACS+ Authentication CONTINUE Request, <log details>

**Remote Target Message Format:**  $\leq$ pri\_num $\geq$  $\leq$ timestamp $\geq$  $\leq$ P address/hostname $\geq$  $\leq$ CISE\_logging category> <msg\_id> <total seg> <seg num> <timestamp> <seq \_num> 13014 DEBUG TACACS: Received TACACS+ Authentication CONTINUE Request, <log details>

• **Message Code:** 13015

**Severity:** DEBUG

**Message Text:** Returned TACACS+ Authentication Reply

**Message Description:** Returned TACACS+ Authentication Reply

**Local Target Message Format:** <timestamp> <seq\_num> 13015 DEBUG TACACS: Returned TACACS+ Authentication Reply, <log details>

**Remote Target Message Format:**  $\leq$ pri num $\geq$  $\leq$ timestamp $\geq$  $\leq$ P address/hostname $\geq$  $\leq$ CISE logging category>  $\leq$ msg\_id>  $\leq$ total seg>  $\leq$ seg num> $\leq$ timestamp>  $\leq$ seq\_num> 13015 DEBUG TACACS: Returned TACACS+ Authentication Reply, <log details>

• **Message Code:** 13017

**Severity:** DEBUG

**Message Text:** Received TACACS+ packet from unknown Network Device or AAA Client

**Message Description:** A TACACS+ packet was received with a source IP Address that did not match any configured Network Device or AAA Client

**Local Target Message Format:** <timestamp> <seq\_num> 13017 DEBUG TACACS: Received TACACS+ packet from unknown Network Device or AAA Client, <log details>

**Remote Target Message Format:**  $\langle \text{pri\_num} \rangle \langle \text{timesamp} \rangle \langle \text{IP} \rangle$  address/hostname>  $\langle \text{CISE\_logging} \rangle$ category> <msg\_id> <totalseg> <seg num><timestamp> <seq\_num> 13017 DEBUG TACACS: Received TACACS+ packet from unknown Network Device or AAA Client, <log details>

• **Message Code:** 13019

**Severity:** ERROR

**Message Text:** Failed to obtain TACACS+ Settings

**Message Description:** Internal Error: Failed to obtain TACACS+ settings from the configuration database

**Local Target Message Format:**  $\langle$ timestamp>  $\langle$ seq\_num> 13019 ERROR TACACS: Failed to obtain TACACS+ Settings, <log details>

**Remote Target Message Format:**  $\leq$ pri\_num $\geq$  $\leq$ timestamp $\geq$  $\leq$ IP address/hostname $\geq$  $\leq$ CISE logging category> <msg\_id> <total seg> <seg num><timestamp> <seq\_num> 13019 ERROR TACACS: Failed to obtain TACACS+ Settings, <log details>

• **Message Code:** 13020

**Severity:** INFO

**Message Text:** Get TACACS+ default network device setting

**Message Description:** Obtain TACACS+ default network device setting.

**Local Target Message Format:** <timestamp> <seq\_num> 13020 INFO TACACS: Get TACACS+ default network device setting, <log details>

**Remote Target Message Format:**  $\leq$ pri\_num $\geq$  $\leq$ timestamp $\geq$  $\leq$ IP address/hostname $\geq$  $\leq$ CISE logging category> <msg\_id> <total seg> <seg num> <timestamp> <seq \_num> 13020 INFO TACACS: Get TACACS+ default network device setting, <log details>

• **Message Code:** 13021

**Severity:** WARN

**Message Text:** TACACS+ request was dropped because of system overload

**Message Description:** TACACS+ request was dropped because of system overload.

Local Target Message Format: <timestamp> <seq num> 13021 WARN TACACS: TACACS+ request was dropped because of system overload,  $\langle \log \theta \rangle$ 

**Remote Target Message Format:**  $\leq$ pri num $\geq$  $\leq$ timestamp $\geq$  $\leq$ P address/hostname $\geq$  $\leq$ CISE logging category> <msg\_id> <total seg> <seg num><timestamp> <seq\_num> 13021 WARN TACACS: TACACS+ request was dropped because of system overload, <log details>

• **Message Code:** 13023

**Severity:** DEBUG

**Message Text:** Command matched a Deny-Always rule

**Message Description:** The requested Command matched a Deny-Always rule in one of the Command Sets

**Local Target Message Format:**  $\langle$ timestamp>  $\langle$ seq\_num> 13023 DEBUG Device-administration: Command matched a Deny-Always rule, <log details>

**Remote Target Message Format:**  $\langle \text{pri\_num} \rangle \langle \text{timesamp} \rangle \langle \text{IP} \rangle$  address/hostname>  $\langle \text{CISE\_logging} \rangle$ category> <msg\_id> <total seg> <seg num><timestamp> <seq\_num> 13023 DEBUG Device-administration: Command matched a Deny-Always rule, <log details>

• **Message Code:** 13024

**Severity:** DEBUG

**Message Text:** Command matched a Permit rule

**Message Description:** Command matched a Permit rule

**Local Target Message Format:**  $\langle$ timestamp>  $\langle$ seq\_num> 13024 DEBUG Device-administration: Command matched a Permit rule, <log details>

**Remote Target Message Format:**  $\leq$ pri\_num $\geq$  $\leq$ timestamp $\geq$  $\leq$ IP address/hostname $\geq$  $\leq$ CISE logging category> <msg\_id> <total seg> <seg num> <timestamp> <seq \_num> 13024 DEBUG Device-administration: Command matched a Permit rule, <log details>

• **Message Code:** 13025

**Severity:** DEBUG

**Message Text:** Command failed to match a Permit rule

**Message Description:** The requested command failed to match a Permit rule in any of the Command Sets

**Local Target Message Format:**  $\langle$ timestamp>  $\langle$ seq\_num> 13025 DEBUG Device-administration: Command failed to match a Permit rule, <log details>

**Remote Target Message Format:**  $\leq$ pri\_num $\geq$  $\leq$ timestamp $\geq$  $\leq$ P address/hostname $\geq$  $\leq$ CISE\_logging category> <msg\_id> <total seg> <seg num> \timestamp> <seq\_num> 13025 DEBUG Device-administration: Command failed to match a Permit rule, <log details>

• **Message Code:** 13027

**Severity:** WARN

**Message Text:** TACACS+ authorization request missing both User and Remote-Address attributes

**Message Description:** The TACACS+ authorization request is missing both the User and Remote-Address attributes

**Local Target Message Format:**  $\langle$ timestamp> $\langle$ seq\_num> 13027 WARN TACACS: TACACS+ authorization request missing both User and Remote-Address attributes, <log details>

**Remote Target Message Format:**  $\leq$ pri\_num $\geq$  $\leq$ timestamp $\geq$  $\leq$ P address/hostname $\geq$  $\leq$ CISE logging category> <msg\_id> <total seg> <seg num> \timestamp> <seq num> 13027 WARN TACACS: TACACS+ authorization request missing both User and Remote-Address attributes, <log details>

• **Message Code:** 13029

**Severity:** ERROR

**Message Text:** Requested privilege level too high

**Message Description:** The TACACS+ user requested a higher privilege level than the Maximum Privilege Level configured in the Shell Profile

**Local Target Message Format:** <timestamp> <seq\_num> 13029 ERROR TACACS: Requested privilege level too high, <log details>

**Remote Target Message Format:**  $\leq$ pri\_num $\geq$  $\leq$ timestamp $\geq$  $\leq$ IP address/hostname $\geq$  $\leq$ CISE logging category> <msg\_id> <totalseg> <seg num><timestamp> <seq\_num> 13029 ERRORTACACS:Requested privilege level too high, <log details>

• **Message Code:** 13030

**Severity:** WARN

**Message Text:** TACACS+ authentication request missing a User name

**Message Description:** The TACACS+ authentication request did not provide a User name

**Local Target Message Format:**  $\langle$ timestamp> $\langle$ seq\_num> 13030 WARN TACACS: TACACS+ authentication request missing a User name, <log details>

**Remote Target Message Format:** <pri\_num> <timestamp> <IP address/hostname> <CISE logging category> <msg\_id> <total seg> <seg num> <timestamp> <seq num> 13030 WARN TACACS: TACACS+ authentication request missing a User name, <log details>

• **Message Code:** 13031

**Severity:** WARN

**Message Text:** TACACS+ authentication request missing user Password

**Message Description:** The TACACS+ authentication request did not provide a user Password

**Local Target Message Format:** <timestamp> <seq\_num> 13031 WARN TACACS: TACACS+ authentication request missing user Password, <log details>

**Remote Target Message Format:**  $\leq$ pri\_num $\geq$  $\leq$ timestamp $\geq$  $\leq$ P address/hostname $\geq$  $\leq$ CISE logging category> <msg\_id> <total seg> <seg num> <timestamp> <seq \_num> 13031 WARN TACACS: TACACS+ authentication request missing user Password, <log details>

• **Message Code:** 13032

**Severity:** ERROR

**Message Text:** Fatal error accessing TACACS+ configuration

**Message Description:** Internal Error: Unable to access Access Service configuration in the database

**Local Target Message Format:**  $\leq$ timestamp> $\leq$ seq\_num> 13032 ERROR TACACS: Fatal error accessing TACACS+ configuration, <log details>

**Remote Target Message Format:**  $\langle \text{pri\_num} \rangle \langle \text{timestemp} \rangle \langle \text{IP\_address/hostname} \rangle \langle \text{CISE\_logging} \rangle$ category>  $\langle \text{msg} \rangle$   $\langle \text{total seg} \rangle$   $\langle \text{seg num} \rangle$   $\langle \text{tremestamp} \rangle$   $\langle \text{seq num} \rangle$  13032 ERROR TACACS: Fatal error accessing TACACS+ configuration, <log details>

• **Message Code:** 13034

**Severity:** DEBUG

**Message Text:** Returned TACACS+ Authorization Reply

**Message Description:** Returned TACACS+ Authorization Reply

**Local Target Message Format:** <timestamp> <seq\_num> 13034 DEBUG TACACS: Returned TACACS+ Authorization Reply, <log details>

**Remote Target Message Format:**  $\leq$ pri\_num $\geq$  $\leq$ timestamp $\geq$  $\leq$ P address/hostname $\geq$  $\leq$ CISE\_logging category>  $\langle \text{msg} \rangle$   $\langle \text{total} \rangle$  seg num>  $\langle \text{time} \rangle$   $\langle \text{seq} \rangle$  num> 13034 DEBUG TACACS: Returned TACACS+ Authorization Reply, <log details>

• **Message Code:** 13035

**Severity:** DEBUG

**Message Text:** Returned TACACS+ Accounting Reply

**Message Description:** Returned TACACS+ Accounting Reply

**Local Target Message Format:**  $\langle$ timestamp> $\langle$ seq\_num> 13035 DEBUG TACACS: Returned TACACS+ Accounting Reply, <log details>

**Remote Target Message Format:**  $\leq$ pri num $\geq$  $\leq$ timestamp $\geq$  $\leq$ P address/hostname $\geq$  $\leq$ CISE logging category> <msg\_id> <total seg> <seg num> <timestamp> <seq \_num> 13035 DEBUG TACACS: Returned TACACS+ Accounting Reply, <log details>

• **Message Code:** 13036

**Severity:** INFO

**Message Text:** Selected Shell Profile is DenyAccess

**Message Description:** Selected Shell Profile fails for thsi request

Local Target Message Format: <timestamp> <seq\_num> 13036 INFO TACACS: Selected Shell Profile is DenyAccess, <log details>

**Remote Target Message Format:**  $\leq$ pri\_num $\geq$  $\leq$ timestamp $\geq$  $\leq$ IP address/hostname $\geq$  $\leq$ CISE logging category> <msg\_id> <total seg> <seg num><timestamp> <seq\_num> 13036 INFO TACACS: Selected Shell Profile is DenyAccess, <log details>

• **Message Code:** 13037

**Severity:** INFO

**Message Text:** Shell Profile Privilege Level not configured correctly

**Message Description:** Shell Profile Privilege Level not configured correctly

**Local Target Message Format:** <timestamp> <seq num> 13037 INFO TACACS: Shell Profile Privilege Level not configured correctly,  $\langle \log \theta \rangle$ 

**Remote Target Message Format:**  $\leq$ pri num $\geq$  $\leq$ timestamp $\geq$  $\leq$ P address/hostname $\geq$  $\leq$ CISE logging category> <msg\_id> <total seg> <seg num> <timestamp> <seq num> 13037 INFO TACACS: Shell Profile Privilege Level not configured correctly, <log details>

• **Message Code:** 13038

**Severity:** INFO

**Message Text:** TACACS+ request failed because of a critical logging error

**Message Description:** The TACACS+ request failed because of a critical logging error.

**Local Target Message Format:**  $\langle$ timestamp>  $\langle$ seq\_num> 13038 INFO TACACS: TACACS+ request failed because of a critical logging error, <log details>

**Remote Target Message Format:**  $\leq$ pri\_num $\geq$  $\leq$ timestamp $\geq$  $\leq$ P address/hostname $\geq$  $\leq$ CISE\_logging category> <msg\_id> <totalseg> <seg num><timestamp> <seq\_num> 13038 INFO TACACS: TACACS+ request failed because of a critical logging error, <log details>

• **Message Code:** 13039

**Severity:** WARN

**Message Text:** TACACS+ authentication request does not contain the user's new password

**Message Description:** The TACACS+ authentication request does not contain the user's new password.

**Local Target Message Format:**  $\langle$ timestamp> $\langle$ seq\_num> 13039 WARN TACACS: TACACS+ authentication request does not contain the user's new password,  $\langle \log \theta \rangle$  details

**Remote Target Message Format:**  $\leq$ pri\_num $\geq$  $\leq$ timestamp $\geq$  $\leq$ P address/hostname $\geq$  $\leq$ CISE logging  $c \cdot \frac{1}{3039}$   $\frac{1}{203}$   $\frac{1}{203}$  TACACS+ authentication request does not contain the user's new password, <log details>

• **Message Code:** 13040

**Severity:** WARN

**Message Text:** TACACS+ authentication request contains an empty string in the Confirm New User Password field

**Message Description:** The TACACS+ authentication request does not contain the user's new password to confirm the change password request.

**Local Target Message Format:** <timestamp> <seq\_num> 13040 WARN TACACS: TACACS+ authentication request contains an empty string in the Confirm New User Password field, <log details>

**Remote Target Message Format:**  $\leq$ pri\_num $\geq$  $\leq$ timestamp $\geq$  $\leq$ IP address/hostname $\geq$  $\leq$ CISE logging category> <msg\_id> <total seg> <seg num> \timestamp> <seq num> 13040 WARN TACACS: TACACS+ authentication request contains an empty string in the Confirm New User Password field,  $\langle$ log details $>$ 

• **Message Code:** 13041

**Severity:** WARN

**Message Text:** TACACS+ authentication request switches from Login to Change Password functionality

**Message Description:** The TACACS+ authentication request switches from Login to Change Password functionality.

**Local Target Message Format:** <timestamp> <seq\_num> 13041 WARN TACACS: TACACS+ authentication request switches from Login to Change Password functionality, <log details>

**Remote Target Message Format:** <pri\_num> <timestamp> <IP address/hostname> <CISE logging category> <msg\_id> <total seg> <seg num> \timestamp> <seq num> 13041 WARN TACACS: TACACS+ authentication request switches from Login to Change Password functionality, <log details>

• **Message Code:** 13042

**Severity:** WARN

**Message Text:** TACACS+ authentication request to confirm a user's new password has failed

**Message Description:** The TACACS+ authentication request to change a user's password does not contain a confirmation password.

**Local Target Message Format:** <timestamp> <seq\_num> 13042 WARN TACACS: TACACS+ authentication request to confirm a user's new password has failed,  $\leq$ log details $\geq$ 

**Remote Target Message Format:**  $\leq$ pri\_num $\geq$  $\leq$ timestamp $\geq$  $\leq$ P address/hostname $\geq$  $\leq$ CISE\_logging category> <msg\_id> <total seg> <seg num><timestamp> <seq\_num> 13042 WARN TACACS: TACACS+ authentication request to confirm a user's new password has failed, <log details>

• **Message Code:** 13043

**Severity:** WARN

**Message Text:** Challenge-response mechanism is notsupported by the selected TACACS+ authentication type

**Message Description:** Challenge-response mechanism is not supported by the selected TACACS+ authentication type.

Local Target Message Format: <timestamp> <seq num> 13043 WARN TACACS: Challenge-response mechanism is not supported by the selected TACACS+ authentication type, <log details>

**Remote Target Message Format:** <pri\_num> <timestamp> <IP address/hostname> <CISE logging category> <msg\_id> <total seg> <seg num> \timestamp> <seq num> 13043 WARN TACACS: Challenge-response mechanism is not supported by the selected TACACS+ authentication type, <log details>

• **Message Code:** 13044

**Severity:** INFO

**Message Text:** TACACS+ will use the password prompt returned by the identity store

**Message Description:** TACACS+ will use the password prompt returned by the identity store.

**Local Target Message Format:** <timestamp> <seq\_num> 13044 INFO TACACS: TACACS+ will use the password prompt returned by the identity store, <log details>

**Remote Target Message Format:** <pri\_num> <timestamp> <IP address/hostname> <CISE logging category>  $\langle$  msg\_id>  $\langle$  total seg>  $\langle$  seg num> $\langle$  timestamp>  $\langle$  seq\_num> 13044 INFO TACACS: TACACS+ will use the password prompt returned by the identity store,  $\langle \log \theta \rangle$  details

• **Message Code:** 13045

**Severity:** INFO

**Message Text:** TACACS+ will use the password prompt from global TACACS+ configuration

**Message Description:** TACACS+ will use the password prompt from global TACACS+ configuration.

**Local Target Message Format:** <timestamp> <seq num> 13045 INFO TACACS: TACACS+ will use the password prompt from global TACACS+ configuration, <log details>

**Remote Target Message Format:**  $\leq$ pri\_num $\geq$  $\leq$ timestamp $\geq$  $\leq$ IP address/hostname $\geq$  $\leq$ CISE logging category>  $\langle$ msg\_id>  $\langle$ total seg>  $\langle$ seg num> $\langle$ timestamp>  $\langle$ seq\_num> 13045 INFO TACACS: TACACS+ will use the password prompt from global TACACS+ configuration, <log details>

• **Message Code:** 13046

**Severity:** INFO

**Message Text:** TACACS+ ASCII change password request

**Message Description:** TACACS+ ASCII change password request.

**Local Target Message Format:**  $\langle$ timestamp>  $\langle$ seq num> 13046 INFO TACACS: TACACS+ ASCII change password request, <log details>

**Remote Target Message Format:**  $\leq$ pri\_num $\geq$  $\leq$ timestamp $\geq$  $\leq$ P address/hostname $\geq$  $\leq$ CISE\_logging category>  $\leq$ msg id>  $\leq$ total seg>  $\leq$ seg num> $\leq$ timestamp>  $\leq$ seq num> 13046 INFO TACACS: TACACS+ ASCII change password request, <log details>

• **Message Code:** 13050

**Severity:** ERROR

**Message Text:** Invalid TACACS+ MSCHAP flag value.

**Message Description:** Invalid TACACS+ MSCHAP flag value.

**Local Target Message Format:** <timestamp> <seq num> 13050 ERROR TACACS: Invalid TACACS+ MSCHAP flag value. , <log details>

**Remote Target Message Format:**  $\langle \text{pri\_num} \rangle \langle \text{timesamp} \rangle \langle \text{N} \rangle$  address/hostname>  $\langle \text{CISE\_logging} \rangle$ category> <msg\_id> <total seg> <seg num> <timestamp> <seq \_num> 13050 ERROR TACACS: Invalid TACACS+ MSCHAP flag value. , <log details>

**Severity:** ERROR

**Message Text:** Size of data fieid is small.

**Message Description:** Size of data fieid is small.

**Local Target Message Format:**  $\langle$ timestamp> $\langle$ seq\_num> 13051 ERROR TACACS : Size of data fieid is small., <log details>

**Remote Target Message Format:**  $\langle \text{pri\_num} \rangle \langle \text{timesamp} \rangle \langle \text{IP\_address/hostname} \rangle \langle \text{CISE\_logging\_right}$ category>  $\langle \text{msg} \rangle$   $\langle \text{total seg} \rangle$   $\langle \text{seg num} \rangle$   $\langle \text{tunnelamp} \rangle$   $\langle \text{seq num} \rangle$  13051 ERROR TACACS : Size of data fieid is small. , <log details>

• **Message Code:** 13052

**Severity:** ERROR

**Message Text:** Size of data fieid is small.

**Message Description:** Size of data fieid is small.

**Local Target Message Format:**  $\text{}<$ timestamp>  $\text{<}$ seq\_num> 13052 ERROR TACACS : Size of data fieid is small., <log details>

**Remote Target Message Format:**  $\langle \text{pri\_num} \rangle \langle \text{timesamp} \rangle \langle \text{IP\_address} \rangle / \text{lostname} \rangle \langle \text{CISE\_logging\_matrix} \rangle$ category> <msg\_id> <total seg> <seg num> \timestamp> <seq num> 13052 ERROR TACACS : Size of data fieid is small. , <log details>

• **Message Code:** 13060

**Severity:** WARN

**Message Text:** Failed to read TACACS proxy configuration.

**Message Description:** ACS detected an error when trying to read the TACACS proxy configuration.

**Local Target Message Format:** <timestamp> <seq\_num> 13060 WARN TACACS-Proxy : Failed to read TACACS proxy configuration. , <log details>

**Remote Target Message Format:**  $\leq$ pri\_num $\geq$  $\leq$ timestamp $\geq$  $\leq$ P address/hostname $\geq$  $\leq$ CISE\_logging category> <msg\_id> <total seg> <seg num> <timestamp> <seq num> 13060 WARN TACACS-Proxy : Failed to read TACACS proxy configuration. , <log details>

• **Message Code:** 13061

**Severity:** WARN

**Message Text:** Accounting request received but neither local nor remote accounting is configured.

**Message Description:** An accounting request wasreceived; however, neither local nor remote accounting is configured.

**Local Target Message Format:**  $\langle$ timestamp> $\langle$ seq\_num> 13061 WARN TACACS-Proxy : Accounting request received but neither local nor remote accounting is configured. , <log details>

**Remote Target Message Format:**  $\leq$ pri num $\geq$  $\leq$ timestamp $\geq$  $\leq$ P address/hostname $\geq$  $\leq$ CISE logging category> <msg\_id> <total seg> <seg num> <timestamp> <seq num> 13061 WARN TACACS-Proxy : Accounting request received but neither local nor remote accounting is configured. , <log details>

**Severity:** WARN

**Message Text:** No more external TACACS servers; canot perform failover.

**Message Description:** Failover is not possible because no more external TACACS servers are configured.

**Local Target Message Format:**  $\langle$ timestamp> $\langle$ seq\_num> 13062 WARN TACACS-Proxy : No more external TACACS servers; canot perform failover. , <log details>

**Remote Target Message Format:**  $\langle \text{pri\_num} \rangle \langle \text{timestemp} \rangle \langle \text{IP\_address/hostname} \rangle \langle \text{CISE\_logging\_length\_length\_length\_length\_length\_model} \rangle$ category> <msg\_id> <total seg> <seg num> <timestamp> <seq num> 13062 WARN TACACS-Proxy : No more external TACACS servers; canot perform failover. , <log details>

• **Message Code:** 13063

**Severity:** INFO

**Message Text:** Start forwarding request to remote TACACS server.

**Message Description:** The request is being forwarded to the next remote TACACS server from the list configured for the selected ACS proxy service.

**Local Target Message Format:**  $\langle$ timestamp>  $\langle$ seq\_num> 13063 INFO TACACS-Proxy : Start forwarding request to remote TACACS server. , <log details>

**Remote Target Message Format:**  $\leq$ pri num $\geq$  $\leq$ timestamp $\geq$  $\leq$ P address/hostname $\geq$  $\leq$ CISE logging category> <msg\_id> <total seg> <seg num> <timestamp> <seq num> 13063 INFO TACACS-Proxy : Start forwarding request to remote TACACS server. , <log details>

• **Message Code:** 13064

**Severity:** INFO

**Message Text:** TACACS proxy received incoming request for forwarding.

**Message Description:** The TACACS proxy has received an incoming request. Validating the request and preparing to forward it to a configured remote TACACS server.

**Local Target Message Format:**  $\langle$ timestamp>  $\langle$ seq\_num> 13064 INFO TACACS-Proxy : TACACS proxy received incoming request for forwarding. , <log details>

**Remote Target Message Format:** <pri\_num> <timestamp> <IP address/hostname> <CISE logging category> <msg\_id> <total seg> <seg num> <timestamp> <seq num> 13064 INFO TACACS-Proxy : TACACS proxy received incoming request for forwarding. , <log details>

• **Message Code:** 13065

**Severity:** INFO

**Message Text:** TACACS proxy received valid incoming authentication request.

**Message Description:** The TACACS proxy has received a valid incoming authentication request.

**Local Target Message Format:**  $\langle$ timestamp> $\langle$ seq\_num> 13065 INFO TACACS-Proxy : TACACS proxy received valid incoming authentication request. , <log details>

**Remote Target Message Format:**  $\langle \text{pri\_num} \rangle \langle \text{timesamp} \rangle \langle \text{N} \rangle$  address/hostname>  $\langle \text{CISE\_logging} \rangle$ category> <msg\_id> <total seg> <seg num> <timestamp> <seq num> 13065 INFO TACACS-Proxy : TACACS proxy received valid incoming authentication request. , <log details>

**Severity:** INFO

**Message Text:** TACACS proxy received valid incoming authorization request.

**Message Description:** The TACACS proxy has received a valid incoming authorization request.

**Local Target Message Format:**  $\langle$ timestamp>  $\langle$ seq\_num> 13066 INFO TACACS-Proxy : TACACS proxy received valid incoming authorization request. , <log details>

**Remote Target Message Format:**  $\langle \text{pri\_num} \rangle \langle \text{timesamp} \rangle \langle \text{IP\_address/hostname} \rangle \langle \text{CISE\_logging\_right}$ category> <msg\_id> <total seg> <seg num> <timestamp> <seq num> 13066 INFO TACACS-Proxy : TACACS proxy received valid incoming authorization request. , <log details>

• **Message Code:** 13067

**Severity:** INFO

**Message Text:** TACACS proxy received valid incoming accounting request.

**Message Description:** The TACACS proxy has received a valid incoming accounting request.

**Local Target Message Format:**  $\leq$ timestamp>  $\leq$ seq\_num> 13067 INFO TACACS-Proxy : TACACS proxy received valid incoming accounting request. , <log details>

**Remote Target Message Format:**  $\langle \text{pri\_num} \rangle \langle \text{timestemp} \rangle \langle \text{IP\_address/hostname} \rangle \langle \text{CISE\_logging} \rangle$ category> <msg\_id> <total seg> <seg num> <timestamp> <seq \_num> 13067 INFO TACACS-Proxy : TACACS proxy received valid incoming accounting request. , <log details>

• **Message Code:** 13068

**Severity:** INFO

**Message Text:** TACACS proxy performing local accounting.

**Message Description:** The TACACS proxy is performing a local accounting based on the incoming accounting request received.

**Local Target Message Format:** <timestamp> <seq\_num> 13068 INFO TACACS-Proxy : TACACS proxy performing local accounting. , <log details>

**Remote Target Message Format:**  $\leq$ pri\_num $\geq$  $\leq$ timestamp $\geq$  $\leq$ P address/hostname $\geq$  $\leq$ CISE logging category> <msg\_id> <total seg> <seg num> <timestamp> <seq num> 13068 INFO TACACS-Proxy : TACACS proxy performing local accounting. , <log details>

• **Message Code:** 13069

**Severity:** INFO

**Message Text:** TACACS proxy performing remote accounting.

**Message Description:** The TACACS proxy is performing a remote accounting based on the incoming accounting request received.

**Local Target Message Format:** <timestamp> <seq\_num> 13069 INFO TACACS-Proxy : TACACS proxy performing remote accounting. , <log details>

**Remote Target Message Format:**  $\langle \text{pri\_num} \rangle \langle \text{timesamp} \rangle \langle \text{N} \rangle$  address/hostname>  $\langle \text{CISE\_logging} \rangle$ category> <msg\_id> <total seg> <seg num> <timestamp> <seq num> 13069 INFO TACACS-Proxy : TACACS proxy performing remote accounting. , <log details>

**Severity:** WARN

**Message Text:** Failed to forward request to current remote TACACS server.

**Message Description:** Current remote TACACS server has failed to process the forwarded request due to any of the following reasons: The remote TACACS server is down ; The remote TACACS server is not configured properly ; The remote TACACS server dropped the request.

**Local Target Message Format:**  $\langle$ timestamp>  $\langle$ seq\_num> 13070 WARN TACACS-Proxy : Failed to forward request to current remote TACACS server. , <log details>

**Remote Target Message Format:**  $\langle \text{pri\_num} \rangle \langle \text{timestemp} \rangle \langle \text{IP\_address/hostname} \rangle \langle \text{CISE\_logging\_length\_length\_length\_length\_length\_model} \rangle$ category> <msg\_id> <total seg> <seg num><timestamp> <seq\_num> 13070 WARN TACACS-Proxy : Failed to forward request to current remote TACACS server. , <log details>

• **Message Code:** 13071

**Severity:** WARN

**Message Text:** Continue flow (seq\_no > 1).

**Message Description:** Continue previous flow. Request will be send to server, what response to the previous request.

**Local Target Message Format:**  $\langle$ timestamp>  $\langle$ seq\_num> 13071 WARN TACACS-Proxy : Continue flow (seq no  $> 1$ ). , <log details>

**Remote Target Message Format:**  $\leq$ pri num $\geq$  $\leq$ timestamp $\geq$  $\leq$ P address/hostname $\geq$  $\leq$ CISE logging category> <msg\_id> <total seg> <seg num><timestamp> <seq\_num> 13071 WARN TACACS-Proxy : Continue flow (seq no  $> 1$ ). , <log details>

• **Message Code:** 13072

**Severity:** WARN

**Message Text:** Failed to forward request to current remote TACACS server.

**Message Description:** Failed to forward request to current remote TACACS server. Becouse flow is continue request can not be forward to the next TACACS server.

Local Target Message Format: <timestamp> <seq\_num> 13072 WARN TACACS-Proxy : Failed to forward request to current remote TACACS server. , <log details>

**Remote Target Message Format:**  $\leq$ pri\_num $\geq$  $\leq$ timestamp $\geq$  $\leq$ P address/hostname $\geq$  $\leq$ CISE logging category> <msg\_id> <total seg> <seg num><timestamp> <seq\_num> 13072 WARN TACACS-Proxy : Failed to forward request to current remote TACACS server. , <log details>

• **Message Code:** 13073

**Severity:** INFO

**Message Text:** TACACS+ Proxy request failed because of a critical logging error.

**Message Description:** The TACACS+ Proxy request failed because of a critical logging error.

**Local Target Message Format:**  $\langle$ timestamp>  $\langle$ seq num> 13073 INFO TACACS : TACACS+ Proxy request failed because of a critical logging error. , <log details>

**Remote Target Message Format:**  $\leq$ pri\_num $\geq$  $\leq$ timestamp $\geq$  $\leq$ P address/hostname $\geq$  $\leq$ CISE\_logging category> <msg\_id> <total seg> <seg num> <timestamp> <seq num> 13073 INFO TACACS: TACACS+ Proxy request failed because of a critical logging error. , <log details>

• **Message Code:** 13074

**Severity:** INFO

**Message Text:** Finished to process TACACS Proxy request.

**Message Description:** Finished to process TACACS Proxy request.

**Local Target Message Format:** <timestamp> <seq\_num> 13074 INFO TACACS-Proxy : Finished to process TACACS Proxy request. , <log details>

**Remote Target Message Format:**  $\langle \text{pri\_num} \rangle \langle \text{timesamp} \rangle \langle \text{IP\_address/hostname} \rangle \langle \text{CISE\_logging\_right}$ category>  $\langle \text{msg} \rangle$   $\langle \text{total} \rangle$  seg num>  $\langle \text{times} \rangle$   $\langle \text{seq} \rangle$  num> 13074 INFO TACACS-Proxy : Finished to process TACACS Proxy request. , <log details>

• **Message Code:** 13075

**Severity:** INFO

**Message Text:** TACACS+ Proxy request won't continue.

**Message Description:** TACACS+ Proxy request won't continue.

**Local Target Message Format:** <timestamp> <seq num> 13075 INFO TACACS-Proxy : TACACS+ Proxy request won't continue. , <log details>

**Remote Target Message Format:**  $\leq$ pri\_num $\geq$  $\leq$ timestamp $\geq$  $\leq$ IP address/hostname $\geq$  $\leq$ CISE logging category> <msg\_id> <total seg> <seg num> <timestamp> <seq num> 13075 INFO TACACS-Proxy : TACACS+ Proxy request won't continue. , <log details>

• **Message Code:** 13076

**Severity:** DEBUG

**Message Text:** No command set for selected rule

### **Message Description:** nan

**Local Target Message Format:** <timestamp> <seq num>13076 DEBUG Device-administration No command set for selected rule, <log details>

**Remote Target Message Format:**  $\langle \text{pri\_num} \rangle \langle \text{timesamp} \rangle \langle \text{IP\_address} \rangle$  address/hostname>  $\langle \text{CISE\_logging} \rangle$ category> <msg\_id> <total seg> <seg num> <timestamp> <seq \_num>13076 DEBUG Device-administration No command set for selected rule, <log details>

• **Message Code:** 13077

**Severity:** WARN

**Message Text:** Invalid TACACS+ accouting request packet - possibly malformed packet

### **Message Description:** nan

**Local Target Message Format:**  $\langle$ timestamp> $\langle$ seq\_num>13077 WARN Tacacs-Accounting Invalid TACACS+ accouting request packet - possibly malformed packet, <log details>

**Remote Target Message Format:**  $\leq$ pri num $\geq$  $\leq$ timestamp $\geq$  $\leq$ P address/hostname $\geq$  $\leq$ CISE logging category> <msg\_id> <total seg> <seg num> <timestamp> <seq \_num>13077 WARN Tacacs-Accounting Invalid TACACS+ accouting request packet - possibly malformed packet, <log details>

**Severity:** WARN

**Message Text:** Invalid TACACS+ authorization request packet - possibly malformed packet

**Message Description:** nan

**Local Target Message Format:**  $\langle$ timestamp> $\langle$ seq\_num>13078 WARN Device-administration Invalid TACACS+ authorization request packet - possibly malformed packet, <log details>

**Remote Target Message Format:**  $\langle \text{pri\_num} \rangle \langle \text{timestemp} \rangle \langle \text{IP\_address/hostname} \rangle \langle \text{CISE\_logging\_length\_length\_length\_length\_length\_model} \rangle$ category>  $\langle \text{msg id}\rangle$   $\langle \text{total seg}\rangle$   $\langle \text{seg num}\rangle$  timestamp>  $\langle \text{seq num}\rangle$  13078 WARN Device-administration Invalid TACACS+ authorization request packet - possibly malformed packet, <log details>

## **Threat Centric NAC**

• **Message Code:** 91001

**Severity:** ERROR

**Message Text:** IRF Core Engine is not running

**Message Description:** IRF Core Engine is not running

**Local Target Message Format:**  $\text{timestame} \geq \text{seq}$  num > 91001 ERROR IRF: IRF Core Engine is not running, <log details>

**Remote Target Message Format:** <pri\_num> <timestamp> <IP address/hostname> <CISE logging category> <msg\_id> <total seg> <seg num> <timestamp> <seq \_num> 91001 ERROR IRF: IRF Core Engine is not running, <log details>

• **Message Code:** 91002

**Severity:** ERROR

**Message Text:** Lost connection to adapter

**Message Description:** Lost connection to adapter

**Local Target Message Format:**  $\langle$ timestamp>  $\langle$ seq\_num> 91002 ERROR IRF: Lost connection to adapter, <log details>

**Remote Target Message Format:**  $\langle \text{pri\_num} \rangle \langle \text{timesamp} \rangle \langle \text{N} \rangle$  address/hostname>  $\langle \text{CISE\_logging} \rangle$ category>  $\langle \text{msg id}\rangle$   $\langle \text{total seg}\rangle$   $\langle \text{seg num}\rangle$   $\langle \text{timestamp}\rangle$   $\langle \text{seq num}\rangle$  91002 ERROR IRF: Lost connection to adapter, <log details>

• **Message Code:** 91003

**Severity:** INFO

**Message Text:** Stopped adapter instance

**Message Description:** Stopped adapter instance

**Local Target Message Format:**  $\text{timestame} > \text{seq}$  num > 91003 INFO IRF: Stopped adapter instance,  $\langle$ log details $>$ 

**Remote Target Message Format:**  $\leq$ pri\_num $\geq$  $\leq$ timestamp $\geq$  $\leq$ P address/hostname $\geq$  $\leq$ CISE logging category>  $\langle \text{msg} \rangle$   $\langle \text{total} \rangle$  subsequent  $\langle \text{sum} \rangle$   $\langle \text{seq} \rangle$  numberstamp>  $\langle \text{seq} \rangle$  numbers  $\langle \text{old} \rangle$  INFO IRF: Stopped adapter instance, <log details>

• **Message Code:** 91004

**Severity:** INFO

**Message Text:** Started adapter instance

**Message Description:** Started adapter instance

**Local Target Message Format:**  $\langle$ timestamp>  $\langle$ seq\_num> 91004 INFO IRF: Started adapter instance,  $<$ log details $>$ 

**Remote Target Message Format:**  $\langle \text{pri\_num} \rangle \langle \text{timesamp} \rangle \langle \text{IP\_address/hostname} \rangle \langle \text{CISE\_logging\_right}$ category>  $\langle \text{msg} \rangle$  id>  $\langle \text{total seg} \rangle$   $\langle \text{seg num} \rangle$  timestamp>  $\langle \text{seq num} \rangle$  91004 INFO IRF: Started adapter instance, <log details>

• **Message Code:** 91005

**Severity:** INFO

**Message Text:** Configuration changed for adapter instance

**Message Description:** Configuration changed for adapter instance

**Local Target Message Format:** <timestamp> <seq\_num> 91005 INFO IRF: Configuration changed for adapter instance, <log details>

**Remote Target Message Format:**  $\leq$ pri\_num $\geq$  $\leq$ timestamp $\geq$  $\leq$ IP address/hostname $\geq$  $\leq$ CISE logging category>  $\langle \text{msg} \rangle$   $\langle \text{total seg} \rangle$   $\langle \text{seg num} \rangle$  $\langle \text{timestamp} \rangle$   $\langle \text{seq num} \rangle$  91005 INFO IRF: Configuration changed for adapter instance, <log details>

• **Message Code:** 91006

**Severity:** ERROR

**Message Text:** An error occurred for adapter instance

**Message Description:** An error occurred for adapter instance

**Local Target Message Format:**  $\langle$ timestamp>  $\langle$ seq\_num> 91006 ERROR IRF: An error occurred for adapter instance, <log details>

**Remote Target Message Format:**  $\langle \text{pri\_num} \rangle \langle \text{timesamp} \rangle \langle \text{IP\_address} \rangle$  address/hostname>  $\langle \text{CISE\_logging} \rangle$ category> <msg\_id> <total seg> <seg num> <timestamp> <seq num> 91006 ERROR IRF: An error occurred for adapter instance, <log details>

• **Message Code:** 91007

**Severity:** INFO

**Message Text:** Threat event received

**Message Description:** Threat event received

**Local Target Message Format:**  $\langle$ timestamp>  $\langle$ seq\_num> 91007 INFO IRF: Threat event received,  $<$ log details $>$ 

**Remote Target Message Format:**  $\leq$ pri num $\geq$  $\leq$ timestamp $\geq$  $\leq$ P address/hostname $\geq$  $\leq$ CISE logging category> <msg\_id> <total seg> <seg num> <timestamp> <seq \_num> 91007 INFO IRF: Threat event received, <log details>

**Severity:** FATAL

**Message Text:** Vulnerability Scan failure

**Message Description:** Vulnerability Scan failure

**Local Target Message Format:**  $\langle$ timestamp>  $\langle$ seq\_num> 91008 FATAL IRF: Vulnerability Scan failure, <log details>

**Remote Target Message Format:**  $\langle \text{pri\_num} \rangle \langle \text{timestemp} \rangle \langle \text{IP\_address/hostname} \rangle \langle \text{CISE\_logging\_length\_length\_length\_length\_length\_model} \rangle$ category>  $\langle \text{msg} \rangle$   $\langle \text{total seg} \rangle$   $\langle \text{seg num} \rangle$  timestamp>  $\langle \text{seq num} \rangle$  91008 FATAL IRF: Vulnerability Scan failure, <log details>

• **Message Code:** 91009

**Severity:** FATAL

**Message Text:** Adapter had encountered a connection or configuration error

**Message Description:** Adapter had encountered a connection or configuration error

**Local Target Message Format:**  $\langle$ timestamp> $\langle$ seq\_num>91009FATAL IRF: Adapter had encountered a connection or configuration error, <log details>

**Remote Target Message Format:**  $\langle \text{pri\_num} \rangle \langle \text{timestemp} \rangle \langle \text{IP\_address/hostname} \rangle \langle \text{CISE\_logging\_length} \rangle$ category> <msg\_id> <total seg> <seg num><timestamp> <seq\_num> 91009 FATAL IRF: Adapter had encountered a connection or configuration error, <log details>

• **Message Code:** 91010

**Severity:** FATAL

**Message Text:** An IRF Service component has reported some errors

**Message Description:** An IRF Service component has reported some errors

**Local Target Message Format:**  $\leq$ timestamp> $\leq$ seq\_num>91010FATAL IRF: An IRF Service component has reported some errors, <log details>

**Remote Target Message Format:**  $\leq$ pri\_num $\geq$  $\leq$ timestamp $\geq$  $\leq$ P address/hostname $\geq$  $\leq$ CISE logging category> <msg\_id> <total seg> <seg num> <timestamp> <seq \_num> 91010 FATAL IRF: An IRF Service component has reported some errors, <log details>

• **Message Code:** 91011

**Severity:** INFO

**Message Text:** An IRF Service component has send some notification

**Message Description:** An IRF Service component has send some notification

**Local Target Message Format:**  $\langle$ timestamp> $\langle$ seq\_num>91011 INFO IRF: An IRF Service component has send some notification, <log details>

**Remote Target Message Format:**  $\leq$ pri\_num $\geq$  $\leq$ timestamp $\geq$  $\leq$ P address/hostname $\geq$  $\leq$ CISE\_logging category> <msg\_id> <total seg> <seg num> <timestamp> <seq \_num> 91011 INFO IRF: An IRF Service component has send some notification, <log details>

• **Message Code:** 91012

**Severity:** FATAL

**Message Text:** An IRF Service component is down

**Message Description:** An IRF Service component is down

Local Target Message Format: <timestamp> <seq\_num> 91012 FATAL IRF: An IRF Service component is down,  $\leq$ log details $\geq$ 

**Remote Target Message Format:**  $\leq$ pri\_num $\geq$  $\leq$ timestamp $\geq$  $\leq$ P address/hostname $\geq$  $\leq$ CISE logging category> <msg\_id> <total seg> <seg num> <timestamp> <seq \_num> 91012 FATAL IRF: An IRF Service component is down, <log details>

• **Message Code:** 91013

**Severity:** INFO

**Message Text:** COA initiated

**Message Description:** Change of authority initiated

**Local Target Message Format:**  $\langle$ timestamp> $\langle$ seq\_num> 91013 INFO IRF: COA initiated,  $\langle$ log details>

**Remote Target Message Format:**  $\leq$ pri num $\geq$  $\leq$ timestamp $\geq$  $\leq$ P address/hostname $\geq$  $\leq$ CISE logging category> <msg\_id> <total seg> <seg num> <timestamp> <seq\_num> 91013 INFO IRF: COA initiated,  $<$ log details $>$ 

• **Message Code:** 91014

**Severity:** INFO

**Message Text:** COA successful

**Message Description:** Change of authority successful

**Local Target Message Format:**  $\leq$ timestamp>  $\leq$ seq\_num> 91014 INFO IRF: COA successful,  $\leq$ log details>

**Remote Target Message Format:**  $\leq$ pri\_num $\geq$  $\leq$ timestamp $\geq$  $\leq$ P address/hostname $\geq$  $\leq$ CISE\_logging category> <msg\_id> <total seg> <seg num> <timestamp> <seq \_num> 91014 INFO IRF: COA successful,  $\langle$ log details $\rangle$ 

• **Message Code:** 91015

**Severity:** ERROR

**Message Text:** COA initiated

**Message Description:** Change of authority initiated

**Local Target Message Format:** <timestamp> <seq num> 91015 ERROR IRF: COA initiated, <log details>

**Remote Target Message Format:**  $\leq$ pri num $\geq$  $\leq$ timestamp $\geq$  $\leq$ P address/hostname $\geq$  $\leq$ CISE logging category>  $\langle \text{msg id}\rangle$   $\langle \text{total seg}\rangle$   $\langle \text{seg num}\rangle$   $\langle \text{timesamp}\rangle$   $\langle \text{seq num}\rangle$  91015 ERROR IRF: COA initiated,  $<$ log details $>$ 

• **Message Code:** 91016

**Severity:** INFO

**Message Text:** Adapter connection initiated

**Message Description:** Adapter connection initiated

**Local Target Message Format:**  $\leq$ timestamp>  $\leq$ seq\_num> 91016 INFO IRF: Adapter connection initiated,  $\leq$ log details $\geq$ 

**Remote Target Message Format:**  $\leq$ pri\_num $\geq$  $\leq$ timestamp $\geq$  $\leq$ P address/hostname $\geq$  $\leq$ CISE\_logging category> <msg\_id> <total seg> <seg num><timestamp> <seq\_num> 91016 INFO IRF: Adapter connection initiated, <log details>

• **Message Code:** 91017

**Severity:** INFO

**Message Text:** Adapter connection success

**Message Description:** Adapter connection success

**Local Target Message Format:** <timestamp> <seq num> 91017 INFO IRF: Adapter connection success,  $\langle$ log details $>$ 

**Remote Target Message Format:**  $\leq$ pri\_num $\geq$  $\leq$ timestamp $\geq$  $\leq$ P address/hostname $\geq$  $\leq$ CISE logging category> <msg\_id> <total seg> <seg num> <timestamp> <seq num> 91017 INFO IRF: Adapter connection success, <log details>

• **Message Code:** 91018

**Severity:** ERROR

**Message Text:** Adapter connection failed

**Message Description:** Adapter connection failed

Local Target Message Format: <timestamp> <seq\_num> 91018 ERROR IRF: Adapter connection failed,  $\leq$ log details $\geq$ 

**Remote Target Message Format:**  $\leq$ pri\_num $\geq$  $\leq$ timestamp $\geq$  $\leq$ P address/hostname $\geq$  $\leq$ CISE\_logging category> <msg\_id> <total seg> <seg num><timestamp> <seq\_num> 91018 ERROR IRF: Adapter connection failed, <log details>

• **Message Code:** 91019

**Severity:** INFO

**Message Text:** Vulnerability Assessment Scan Status

**Message Description:** Vulnerability Assessment Scan Status

**Local Target Message Format:**  $\text{timestame} \geq \text{seq}$  num > 91019 INFO IRF: Vulnerability Assessment Scan Status, <log details>

**Remote Target Message Format:**  $\leq$ pri\_num $\geq$  $\leq$ timestamp $\geq$  $\leq$ P address/hostname $\geq$  $\leq$ CISE logging category> <msg\_id> <total seg> <seg num> <timestamp> <seq \_num> 91019 INFO IRF: Vulnerability Assessment Scan Status, <log details>

• **Message Code:** 91020

**Severity:** ERROR

**Message Text:** Active Directory dialin access denied for user.

**Message Description:** Active Directory dialin access denied for user.

**Local Target Message Format:**  $\langle$ timestamp>  $\langle$ seq\_num> 91020 ERROR External-Active-Directory: Active Directory dialin access denied for user., <log details>

**Remote Target Message Format:**  $\leq$ pri\_num $\geq$  $\leq$ timestamp $\geq$  $\leq$ P address/hostname $\geq$  $\leq$ CISE\_logging category> <msg\_id> <total seg> <seg num><timestamp> <seq\_num> 91020 ERROR External-Active-Directory: Active Directory dialin access denied for user., <log details>

• **Message Code:** 91030

**Severity:** INFO

**Message Text:** RADIUS DTLS handshake started

**Message Description:** RADIUS DTLS handshake started

**Local Target Message Format:** <timestamp> <seq\_num> 91030 INFO RADIUS: RADIUS DTLS handshake started, <log details>

**Remote Target Message Format:**  $\leq$ pri\_num $\geq$  $\leq$ timestamp $\geq$  $\leq$ IP address/hostname $\geq$  $\leq$ CISE logging category>  $\langle \text{msg} \rangle$  d>  $\langle \text{total seg} \rangle$   $\langle \text{seg num} \rangle$  timestamp>  $\langle \text{seq num} \rangle$  91030 INFO RADIUS: RADIUS DTLS handshake started, <log details>

• **Message Code:** 91031

**Severity:** INFO

**Message Text:** RADIUS DTLS: received client hello message

**Message Description:** RADIUS DTLS: received client hello message

**Local Target Message Format:** <timestamp> <seq num> 91031 INFO RADIUS: RADIUS DTLS: received client hello message, <log details>

**Remote Target Message Format:**  $\leq$ pri\_num $\geq$  $\leq$ timestamp $\geq$  $\leq$ P address/hostname $\geq$  $\leq$ CISE\_logging category> <msg\_id> <total seg> <seg num><timestamp> <seq\_num> 91031 INFO RADIUS: RADIUS DTLS: received client hello message, <log details>

• **Message Code:** 91032

**Severity:** INFO

**Message Text:** RADIUS DTLS: sent server hello message

**Message Description:** RADIUS DTLS: sent server hello message

**Local Target Message Format:**  $\langle$ timestamp>  $\langle$ seq\_num> 91032 INFO RADIUS: RADIUS DTLS: sent server hello message, <log details>

**Remote Target Message Format:**  $\leq$ pri\_num $\geq$  $\leq$ timestamp $\geq$  $\leq$ P address/hostname $\geq$  $\leq$ CISE logging category>  $\langle \text{msg} \rangle$  id>  $\langle \text{total seg} \rangle$   $\langle \text{seg num} \rangle$  timestamp>  $\langle \text{seq num} \rangle$  91032 INFO RADIUS: RADIUS DTLS: sent server hello message, <log details>

• **Message Code:** 91033

**Severity:** INFO

**Message Text:** RADIUS DTLS: sent server certificate

**Message Description:** RADIUS DTLS: sent server certificate

**Local Target Message Format:**  $\leq$ timestamp>  $\leq$ seq\_num> 91033 INFO RADIUS: RADIUS DTLS: sent server certificate, <log details>

**Remote Target Message Format:**  $\leq$ pri\_num $\geq$  $\leq$ timestamp $\geq$  $\leq$ P address/hostname $\geq$  $\leq$ CISE\_logging category> <msg\_id> <total seg> <seg num> <timestamp> <seq\_num> 91033 INFO RADIUS: RADIUS DTLS: sent server certificate, <log details>

• **Message Code:** 91034

**Severity:** INFO

**Message Text:** RADIUS DTLS: sent client certificate request

**Message Description:** RADIUS DTLS: sent client certificate request

**Local Target Message Format:** <timestamp> <seq num> 91034 INFO RADIUS: RADIUS DTLS: sent client certificate request, <log details>

**Remote Target Message Format:**  $\leq$ pri\_num $\geq$  $\leq$ timestamp $\geq$  $\leq$ IP address/hostname $\geq$  $\leq$ CISE logging category>  $\langle \text{msg} \rangle$   $\langle \text{total seg} \rangle$   $\langle \text{seg num} \rangle$  $\langle \text{times map} \rangle$   $\langle \text{seq num} \rangle$  91034 INFO RADIUS: RADIUS DTLS: sent client certificate request, <log details>

• **Message Code:** 91035

**Severity:** INFO

**Message Text:** RADIUS DTLS: sent server done message

**Message Description:** RADIUS DTLS: sent server done message

**Local Target Message Format:** <timestamp> <seq\_num> 91035 INFO RADIUS: RADIUS DTLS: sent server done message, <log details>

**Remote Target Message Format:**  $\leq$ pri\_num $\geq$  $\leq$ timestamp $\geq$  $\leq$ P address/hostname $\geq$  $\leq$ CISE\_logging category> <msg\_id> <total seg> <seg num><timestamp> <seq\_num> 91035 INFO RADIUS: RADIUS DTLS: sent server done message, <log details>

• **Message Code:** 91036

**Severity:** INFO

**Message Text:** RADIUS DTLS: received client certificate

**Message Description:** RADIUS DTLS: received client certificate

**Local Target Message Format:**  $\langle$ timestamp>  $\langle$ seq\_num> 91036 INFO RADIUS: RADIUS DTLS: received client certificate, <log details>

**Remote Target Message Format:**  $\leq$ pri\_num $\geq$  $\leq$ timestamp $\geq$  $\leq$ P address/hostname $\geq$  $\leq$ CISE logging category>  $\langle \text{msg} \rangle$   $\langle \text{total seg} \rangle$   $\langle \text{seg num} \rangle$  $\langle \text{times map} \rangle$   $\langle \text{seq num} \rangle$  91036 INFO RADIUS: RADIUS DTLS: received client certificate, <log details>

• **Message Code:** 91037

**Severity:** INFO

**Message Text:** RADIUS DTLS: received client key exchange message

**Message Description:** RADIUS DTLS: received client key exchange message

**Local Target Message Format:**  $\leq$ timestamp>  $\leq$ seq\_num> 91037 INFO RADIUS: RADIUS DTLS: received client key exchange message, <log details>

**Remote Target Message Format:**  $\leq$ pri\_num $\geq$  $\leq$ timestamp $\geq$  $\leq$ P address/hostname $\geq$  $\leq$ CISE\_logging category> <msg\_id> <total seg> <seg num><timestamp> <seq\_num> 91037 INFO RADIUS: RADIUS DTLS: received client key exchange message, <log details>

• **Message Code:** 91038

**Severity:** INFO

**Message Text:** RADIUS DTLS: received certificate verify message

**Message Description:** RADIUS DTLS: received certificate verify message

**Local Target Message Format:** <timestamp> <seq num> 91038 INFO RADIUS: RADIUS DTLS: received certificate verify message, <log details>

**Remote Target Message Format:**  $\leq$ pri\_num $\geq$  $\leq$ timestamp $\geq$  $\leq$ IP address/hostname $\geq$  $\leq$ CISE logging category> <msg\_id> <total seg> <seg num><timestamp> <seq\_num> 91038 INFO RADIUS: RADIUS DTLS: received certificate verify message, <log details>

• **Message Code:** 91039

**Severity:** INFO

**Message Text:** RADIUS DTLS: received finished message

**Message Description:** RADIUS DTLS: received finished message

**Local Target Message Format:** <timestamp> <seq num> 91039 INFO RADIUS: RADIUS DTLS: received finished message, <log details>

**Remote Target Message Format:**  $\leq$ pri\_num $\geq$  $\leq$ timestamp $\geq$  $\leq$ P address/hostname $\geq$  $\leq$ CISE\_logging category> <msg\_id> <total seg> <seg num><timestamp> <seq\_num> 91039 INFO RADIUS: RADIUS DTLS: received finished message, <log details>

• **Message Code:** 91040

**Severity:** INFO

**Message Text:** RADIUS DTLS: sent change cipher spec message

**Message Description:** RADIUS DTLS: sent change cipher spec message

**Local Target Message Format:**  $\langle$ timestamp>  $\langle$ seq\_num> 91040 INFO RADIUS: RADIUS DTLS: sent change cipher spec message, <log details>

**Remote Target Message Format:**  $\langle \text{pri\_num} \rangle \langle \text{timestemp} \rangle \langle \text{IP\_address/hostname} \rangle \langle \text{CISE\_logging\_length\_length\_length\_length\_length\_model} \rangle$ category> <msg\_id> <total seg> <seg num> <timestamp> <seq num> 91040 INFO RADIUS: RADIUS DTLS: sent change cipher spec message, <log details>

• **Message Code:** 91041

**Severity:** INFO

**Message Text:** RADIUS DTLS: sent finished message

**Message Description:** RADIUS DTLS: sent finished message

**Local Target Message Format:**  $\leq$ timestamp>  $\leq$ seq\_num> 91041 INFO RADIUS: RADIUS DTLS: sent finished message, <log details>

**Remote Target Message Format:**  $\leq$ pri\_num $\geq$  $\leq$ timestamp $\geq$  $\leq$ P address/hostname $\geq$  $\leq$ CISE\_logging category> <msg\_id> <total seg> <seg num><timestamp> <seq\_num> 91041 INFO RADIUS: RADIUS DTLS: sent finished message, <log details>

• **Message Code:** 91042

**Severity:** INFO

**Message Text:** RADIUS DTLS: sent client hello message

**Message Description:** RADIUS DTLS: sent client hello message

**Local Target Message Format:** <timestamp> <seq num> 91042 INFO RADIUS: RADIUS DTLS: sent client hello message, <log details>

**Remote Target Message Format:**  $\leq$ pri\_num $\geq$  $\leq$ timestamp $\geq$  $\leq$ IP address/hostname $\geq$  $\leq$ CISE logging category>  $\langle \text{msg} \rangle$  <total seg>  $\langle \text{seg num} \rangle$  timestamp>  $\langle \text{seq num} \rangle$  91042 INFO RADIUS: RADIUS DTLS: sent client hello message, <log details>

• **Message Code:** 91043

**Severity:** INFO

**Message Text:** RADIUS DTLS: received server hello message

**Message Description:** RADIUS DTLS: received server hello message

**Local Target Message Format:** <timestamp> <seq num> 91043 INFO RADIUS: RADIUS DTLS: received server hello message, <log details>

**Remote Target Message Format:**  $\leq$ pri\_num $\geq$  $\leq$ timestamp $\geq$  $\leq$ P address/hostname $\geq$  $\leq$ CISE\_logging category> <msg\_id> <total seg> <seg num><timestamp> <seq\_num> 91043 INFO RADIUS: RADIUS DTLS: received server hello message, <log details>

• **Message Code:** 91044

**Severity:** INFO

**Message Text:** RADIUS DTLS: received server certificate

**Message Description:** RADIUS DTLS: received server certificate

**Local Target Message Format:**  $\leq$ timestamp>  $\leq$ seq\_num> 91044 INFO RADIUS: RADIUS DTLS: received server certificate, <log details>

**Remote Target Message Format:**  $\leq$ pri\_num $\geq$  $\leq$ timestamp $\geq$  $\leq$ P address/hostname $\geq$  $\leq$ CISE logging category> <msg\_id> <total seg> <seg num><timestamp> <seq\_num> 91044 INFO RADIUS: RADIUS DTLS: received server certificate, <log details>

• **Message Code:** 91045

**Severity:** INFO

**Message Text:** RADIUS DTLS: received server certificate request

**Message Description:** RADIUS DTLS: received server certificate request

**Local Target Message Format:**  $\langle$ timestamp>  $\langle$ seq\_num> 91045 INFO RADIUS: RADIUS DTLS: received server certificate request, <log details>

**Remote Target Message Format:**  $\leq$ pri\_num $\geq$  $\leq$ timestamp $\geq$  $\leq$ P address/hostname $\geq$  $\leq$ CISE\_logging category> <msg\_id> <total seg> <seg num><timestamp> <seq\_num> 91045 INFO RADIUS: RADIUS DTLS: received server certificate request,  $\langle log \text{ details} \rangle$ 

• **Message Code:** 91046

**Severity:** INFO

**Message Text:** RADIUS DTLS: received server done message

**Message Description:** RADIUS DTLS: received server done message

**Local Target Message Format:** <timestamp> <seq num> 91046 INFO RADIUS: RADIUS DTLS: received server done message, <log details>

**Remote Target Message Format:**  $\leq$ pri\_num $\geq$  $\leq$ timestamp $\geq$  $\leq$ IP address/hostname $\geq$  $\leq$ CISE logging category> <msg\_id> <total seg> <seg num><timestamp> <seq\_num> 91046 INFO RADIUS: RADIUS DTLS: received server done message, <log details>

• **Message Code:** 91047

**Severity:** INFO

**Message Text:** RADIUS DTLS: sent client certificate

**Message Description:** RADIUS DTLS: sent client certificate

**Local Target Message Format:** <timestamp> <seq num> 91047 INFO RADIUS: RADIUS DTLS: sent client certificate,  $\leq$ log details>

**Remote Target Message Format:**  $\leq$ pri\_num $\geq$  $\leq$ timestamp $\geq$  $\leq$ P address/hostname $\geq$  $\leq$ CISE\_logging category> <msg\_id> <total seg> <seg num><timestamp> <seq\_num> 91047 INFO RADIUS: RADIUS DTLS: sent client certificate, <log details>

• **Message Code:** 91048

**Severity:** INFO

**Message Text:** RADIUS DTLS: sent client key exchange message

**Message Description:** RADIUS DTLS: sent client key exchange message

**Local Target Message Format:**  $\langle$ timestamp>  $\langle$ seq\_num> 91048 INFO RADIUS: RADIUS DTLS: sent client key exchange message, <log details>

**Remote Target Message Format:**  $\langle \text{pri\_num} \rangle \langle \text{timestemp} \rangle \langle \text{IP\_address/hostname} \rangle \langle \text{CISE\_logging\_length\_length\_length\_length\_length\_model} \rangle$ category> <msg\_id> <total seg> <seg num> <timestamp> <seq num> 91048 INFO RADIUS: RADIUS DTLS: sent client key exchange message, <log details>

• **Message Code:** 91049

**Severity:** INFO

**Message Text:** RADIUS DTLS: read server session ticket

**Message Description:** RADIUS DTLS: read server session ticket

**Local Target Message Format:**  $\leq$ timestamp>  $\leq$ seq\_num> 91049 INFO RADIUS: RADIUS DTLS: read server session ticket, <log details>

**Remote Target Message Format:**  $\leq$ pri\_num $\geq$  $\leq$ timestamp $\geq$  $\leq$ P address/hostname $\geq$  $\leq$ CISE\_logging category> <msg\_id> <total seg> <seg num><timestamp> <seq\_num> 91049 INFO RADIUS: RADIUS DTLS: read server session ticket, <log details>

• **Message Code:** 91050

**Severity:** WARN

**Message Text:** RADIUS DTLS: TLS handshake failed because of an unknown CA in the certificates chain

**Message Description:** RADIUS DTLS: SSL handshake failed because of an unknown CA in the certificates chain

**Local Target Message Format:** <timestamp> <seq num> 91050 WARN RADIUS: RADIUS DTLS: TLS handshake failed because of an unknown CA in the certificates chain, <log details>

**Remote Target Message Format:**  $\leq$ pri\_num $\geq$  $\leq$ timestamp $\geq$  $\leq$ P address/hostname $\geq$  $\leq$ CISE logging category> <msg\_id> <total seg> <seg num> <timestamp> <seq \_num> 91050 WARN RADIUS: RADIUS DTLS: TLS handshake failed because of an unknown CA in the certificates chain, <log details>

• **Message Code:** 91051

**Severity:** WARN

**Message Text:** RADIUS DTLS: TLS handshake failed because of a bad certificate in the certificate chain

**Message Description:** RADIUS DTLS: TLShandshake failed because of a bad certificate in the certificate chain

**Local Target Message Format:** <timestamp> <seq num> 91051 WARN RADIUS: RADIUS DTLS: TLS handshake failed because of a bad certificate in the certificate chain, <log details>

**Remote Target Message Format:**  $\leq$ pri\_num $\geq$  $\leq$ timestamp $\geq$  $\leq$ IP address/hostname $\geq$  $\leq$ CISE logging category> <msg\_id> <totalseg> <seg num><timestamp> <seq\_num> 91051 WARN RADIUS: RADIUS DTLS: TLS handshake failed because of a bad certificate in the certificate chain, <log details>

• **Message Code:** 91052

**Severity:** WARN

**Message Text:** RADIUS DTLS: TLS handshake failed because decryption error

**Message Description:** RADIUS DTLS: TLS handshake failed because decryption error

**Local Target Message Format:** <timestamp> <seq num> 91052 WARN RADIUS: RADIUS DTLS: TLS handshake failed because decryption error, <log details>

**Remote Target Message Format:**  $\leq$ pri\_num $\geq$  $\leq$ timestamp $\geq$  $\leq$ P address/hostname $\geq$  $\leq$ CISE logging category> <msg\_id> <total seg> <seg num> <timestamp> <seq \_num> 91052 WARN RADIUS: RADIUS DTLS: TLS handshake failed because decryption error, <log details>

• **Message Code:** 91053

**Severity:** WARN

**Message Text:** RADIUS DTLS: TLS handshake failed because certificate has expired

**Message Description:** RADIUS DTLS: TLS handshake failed because certificate has expired

**Local Target Message Format:** <timestamp> <seq\_num> 91053 WARN RADIUS: RADIUS DTLS: TLS handshake failed because certificate has expired, <log details>

**Remote Target Message Format:**  $\langle \text{pri\_num} \rangle \langle \text{timesamp} \rangle \langle \text{IP\_address/hostname} \rangle \langle \text{CISE\_logging\_right}$ category> <msg\_id> <total seg> <seg num> <timestamp> <seq \_num> 91053 WARN RADIUS: RADIUS DTLS: TLS handshake failed because certificate has expired, <log details>

• **Message Code:** 91054

**Severity:** WARN

**Message Text:** RADIUS DTLS: TLS handshake failed because unknown certificate

**Message Description:** RADIUS DTLS: TLS handshake failed because unknown certificate

**Local Target Message Format:**  $\langle$ timestamp> $\langle$ seq\_num> 91054 WARN RADIUS: RADIUS DTLS: TLS handshake failed because unknown certificate, <log details>

**Remote Target Message Format:**  $\langle \text{pri\_num} \rangle \langle \text{timestemp} \rangle \langle \text{IP\_address/hostname} \rangle \langle \text{CISE\_logging} \rangle$ category> <msg\_id> <total seg> <seg num> <timestamp> <seq \_num> 91054 WARN RADIUS: RADIUS DTLS: TLS handshake failed because unknown certificate, <log details>

• **Message Code:** 91055

**Severity:** INFO

**Message Text:** RADIUS packet is encrypted

**Message Description:** RADIUS packet is encrypted

**Local Target Message Format:** <timestamp> <seq\_num> 91055 INFO RADIUS: RADIUS packet is encrypted, <log details>

**Remote Target Message Format:**  $\leq$ pri\_num $\geq$  $\leq$ timestamp $\geq$  $\leq$ P address/hostname $\geq$  $\leq$ CISE\_logging category> <msg\_id> <total seg> <seg num><timestamp> <seq\_num> 91055 INFO RADIUS: RADIUS packet is encrypted, <log details>

• **Message Code:** 91056

**Severity:** WARN

**Message Text:** RADIUS DTLS: TLS handshake failed because of unsupported protocol version

**Message Description:** RADIUS DTLS: TLS handshake failed because of unsupported protocol version

**Local Target Message Format:**  $\langle$ timestamp>  $\langle$ seq\_num> 91056 WARN RADIUS: RADIUS DTLS: TLS handshake failed because of unsupported protocol version, <log details>

**Remote Target Message Format:**  $\leq$ pri num $\geq$  $\leq$ timestamp $\geq$  $\leq$ P address/hostname $\geq$  $\leq$ CISE logging category> <msg\_id> <totalseg> <seg num><timestamp> <seq\_num> 91056 WARN RADIUS: RADIUS DTLS: TLS handshake failed because of unsupported protocol version, <log details>

• **Message Code:** 91057

**Severity:** WARN

**Message Text:** RADIUS DTLS CoA: TLS handshake failed because of an unknown CA in the certificates chain

**Message Description:** RADIUS DTLS CoA: SSL handshake failed because of an unknown CA in the certificates chain

**Local Target Message Format:** <timestamp> <seq\_num> 91057 WARN RADIUS: RADIUS DTLS CoA: TLS handshake failed because of an unknown CA in the certificates chain,  $\langle \log \theta \rangle$  details

**Remote Target Message Format:**  $\leq$ pri\_num $\geq$  $\leq$ timestamp $\geq$  $\leq$ P address/hostname $\geq$  $\leq$ CISE logging category> <msg\_id> <totalseg> <seg num><timestamp> <seq\_num> 91057 WARN RADIUS: RADIUS DTLS CoA: TLS handshake failed because of an unknown CA in the certificates chain, <log details>

• **Message Code:** 91058

**Severity:** WARN

**Message Text:** RADIUS DTLS CoA: TLShandshake failed because of a bad certificate in the certificate chain

**Message Description:** RADIUS DTLS CoA: TLS handshake failed because of a bad certificate in the certificate chain

**Local Target Message Format:** <timestamp> <seq\_num> 91058 WARN RADIUS: RADIUS DTLS CoA: TLS handshake failed because of a bad certificate in the certificate chain, <log details>

**Remote Target Message Format:**  $\leq$ pri num $\geq$  $\leq$ timestamp $\geq$  $\leq$ P address/hostname $\geq$  $\leq$ CISE logging category> <msg\_id> <total seg> <seg num> <timestamp> <seq \_num> 91058 WARN RADIUS: RADIUS DTLS CoA: TLS handshake failed because of a bad certificate in the certificate chain, <log details>

• **Message Code:** 91059

**Severity:** WARN

**Message Text:** RADIUS DTLS CoA: TLS handshake failed because decryption error

**Message Description:** RADIUS DTLS CoA: TLS handshake failed because decryption error

**Local Target Message Format:** <timestamp> <seq\_num> 91059 WARN RADIUS: RADIUS DTLS CoA: TLS handshake failed because decryption error, <log details>

**Remote Target Message Format:**  $\leq$ pri\_num $\geq$  $\leq$ timestamp $\geq$  $\leq$ P address/hostname $\geq$  $\leq$ CISE\_logging category> <msg\_id> <total seg> <seg num> <timestamp> <seq \_num> 91059 WARN RADIUS: RADIUS DTLS CoA: TLS handshake failed because decryption error, <log details>

• **Message Code:** 91060

**Severity:** WARN

**Message Text:** RADIUS DTLS CoA: TLS handshake failed because certificate has expired

**Message Description:** RADIUS DTLS CoA: TLS handshake failed because certificate has expired

**Local Target Message Format:** <timestamp> <seq\_num> 91060 WARN RADIUS: RADIUS DTLS CoA: TLS handshake failed because certificate has expired, <log details>

**Remote Target Message Format:**  $\langle \text{pri\_num} \rangle \langle \text{timestemp} \rangle \langle \text{IP\_address/hostname} \rangle \langle \text{CISE\_logging\_right}$ category> <msg\_id> <total seg> <seg num> <timestamp> <seq \_num> 91060 WARN RADIUS: RADIUS DTLS CoA: TLS handshake failed because certificate has expired, <a>
<a>
</a>
</a>
</a>
</a>
LS CoA: TLS handshake failed because certificate has expired, <a>
<a>
</a>
</a>
<a>
<a>
LS CoA: TLS handshake failed because certi

• **Message Code:** 91061

**Severity:** WARN

**Message Text:** RADIUS DTLS CoA: TLS handshake failed because unknown certificate

**Message Description:** RADIUS DTLS CoA: TLS handshake failed because unknown certificate

**Local Target Message Format:** <timestamp> <seq\_num> 91061 WARN RADIUS: RADIUS DTLS CoA: TLS handshake failed because unknown certificate, <log details>

**Remote Target Message Format:**  $\langle \text{pri\_num} \rangle \langle \text{timesamp} \rangle \langle \text{IP\_address} \rangle / \text{lostname} \rangle \langle \text{CISE\_logging\_matrix} \rangle$ category> <msg\_id> <total seg> <seg num> <timestamp> <seq \_num> 91061 WARN RADIUS: RADIUS DTLS CoA: TLS handshake failed because unknown certificate, <log details>

• **Message Code:** 91062

**Severity:** WARN

**Message Text:** RADIUS DTLS CoA: TLS handshake failed because of unsupported protocol version

**Message Description:** RADIUS DTLS CoA: TLS handshake failed because of unsupported protocol version

**Local Target Message Format:** <timestamp> <seq\_num> 91062 WARN RADIUS: RADIUS DTLS CoA: TLS handshake failed because of unsupported protocol version, <log details>

**Remote Target Message Format:**  $\langle \text{pri\_num} \rangle \langle \text{timesamp} \rangle \langle \text{N} \rangle$  address/hostname>  $\langle \text{CISE\_logging} \rangle$ category> <msg\_id> <total seg> <seg num> <timestamp> <seq \_num> 91062 WARN RADIUS: RADIUS DTLS CoA: TLS handshake failed because of unsupported protocol version, <log details>

• **Message Code:** 91063

**Severity:** WARN

**Message Text:** RADIUS DTLS CoA: Client Certificate in not found in System certificates list

**Message Description:** RADIUS DTLS CoA: Client Certificate in not found in System certificates list

**Local Target Message Format:** <timestamp> <seq\_num> 91063 WARN RADIUS: RADIUS DTLS CoA: Client Certificate in not found in System certificates list, <log details>

**Remote Target Message Format:**  $\leq$ pri\_num $\geq$  $\leq$ timestamp $\geq$  $\leq$ P address/hostname $\geq$  $\leq$ CISE logging category> <msg\_id> <totalseg> <seg num><timestamp> <seq\_num> 91063 WARN RADIUS: RADIUS DTLS CoA: Client Certificate in not found in System certificates list, <log details>

• **Message Code:** 91064

**Severity:** WARN

**Message Text:** RADIUS DTLS connection disconnect due to OCSP found revoked certificate

**Message Description:** OCSP check result is that the certificate used for RADIUS DTLS connection is revoke

**Local Target Message Format:** <timestamp> <seq\_num> 91064 WARN RADIUS: RADIUS DTLS connection disconnect due to OCSP found revoked certificate, <log details>

**Remote Target Message Format:**  $\langle \text{pri num}\rangle \langle \text{timestamp}\rangle \langle \text{l}P \rangle$  address/hostname>  $\langle \text{CISE } \rangle$  logging category> <msg\_id> <total seg> <seg num> <timestamp> <seq \_num> 91064 WARN RADIUS: RADIUS DTLS connection disconnect due to OCSP found revoked certificate, <log details>

• **Message Code:** 91065

**Severity:** WARN

**Message Text:** RADIUS DTLS connection disconnect due to CRL found revoked certificate

**Message Description:** CRL check result is that the certificate used for RADIUS DTLS connection is revoke

**Local Target Message Format:** <timestamp> <seq\_num> 91065 WARN RADIUS: RADIUS DTLS connection disconnect due to CRL found revoked certificate, <log details>

**Remote Target Message Format:**  $\leq$ pri\_num $\geq$  $\leq$ timestamp $\geq$  $\leq$ IP address/hostname $\geq$  $\leq$ CISE logging category> <msg\_id> <total seg> <seg num> <timestamp> <seq \_num> 91065 WARN RADIUS: RADIUS DTLS connection disconnect due to CRL found revoked certificate, <log details>

• **Message Code:** 91066

**Severity:** WARN

**Message Text:** RADIUS DTLS connection disconnect because of the client certificate is not yet valid

**Message Description:** OCSP check result is that the certificate used for RADIUS DTLS connection is not yet valid

**Local Target Message Format:**  $\langle$ timestamp>  $\langle$ seq\_num> 91066 WARN RADIUS: RADIUS DTLS connection disconnect because of the client certificate is not yet valid,  $\langle \log \theta \rangle$  details

**Remote Target Message Format:**  $\leq$ pri\_num $\geq$  $\leq$ timestamp $\geq$  $\leq$ IP address/hostname $\geq$  $\leq$ CISE logging category> <msg\_id> <totalseg> <seg num><timestamp> <seq\_num> 91066 WARN RADIUS: RADIUS DTLS connection disconnect because of the client certificate is not yet valid, <log details>

• **Message Code:** 91067

**Severity:** WARN

**Message Text:** RADIUS DTLS CoA connection disconnect due to OCSP found revoked certificate

**Message Description:** OCSP check result is that the certificate used for RADIUS DTLS CoA connection is revoke

**Local Target Message Format:** <timestamp> <seq\_num> 91067 WARN RADIUS: RADIUS DTLS CoA connection disconnect due to OCSP found revoked certificate, <log details>

**Remote Target Message Format:**  $\langle \text{pri\_num} \rangle \langle \text{timesamp} \rangle \langle \text{I} \rangle$  address/hostname>  $\langle \text{CISE\_logging} \rangle$ category> <msg\_id> <total seg> <seg num> <timestamp> <seq \_num> 91067 WARN RADIUS: RADIUS DTLS CoA connection disconnect due to OCSP found revoked certificate, <log details>

• **Message Code:** 91068

**Severity:** WARN

**Message Text:** RADIUS DTLS CoA connection disconnect due to CRL found revoked certificate

**Message Description:** CRL check result is that the certificate used for RADIUS DTLS CoA connection is revoke

**Local Target Message Format:** <timestamp> <seq \_num> 91068 WARN RADIUS: RADIUS DTLS CoA connection disconnect due to CRL found revoked certificate, <log details>

**Remote Target Message Format:**  $\leq$ pri\_num $\geq$  $\leq$ timestamp $\geq$  $\leq$ P address/hostname $\geq$  $\leq$ CISE\_logging category> <msg\_id> <total seg> <seg num> <timestamp> <seq \_num> 91068 WARN RADIUS: RADIUS DTLS CoA connection disconnect due to CRL found revoked certificate, <log details>

• **Message Code:** 91069

**Severity:** WARN

**Message Text:** RADIUS DTLS CoA connection disconnect because of the server certificate is not yet valid

**Message Description:** OCSP check result is that the certificate used for RADIUS DTLS CoA connection is not yet valid

**Local Target Message Format:** <timestamp> <seq\_num> 91069 WARN RADIUS: RADIUS DTLS CoA connection disconnect because of the server certificate is not yet valid, <log details>

**Remote Target Message Format:**  $\langle \text{pri\_num} \rangle \langle \text{timesamp} \rangle \langle \text{IP\_address/hostname} \rangle \langle \text{CISE\_logging\_right}$ category> <msg\_id> <total seg> <seg num> <timestamp> <seq \_num> 91069 WARN RADIUS: RADIUS DTLS CoA connection disconnect because of the server certificate is not yet valid, <log details>

• **Message Code:** 91070

**Severity:** INFO

**Message Text:** RADIUS DTLS CoA handshake started

**Message Description:** RADIUS DTLS CoA handshake started

Local Target Message Format: <timestamp><seq\_num> 91070 INFO RADIUS: RADIUS DTLS CoA handshake started, <log details>

**Remote Target Message Format:**  $\leq$ pri num $\geq$  $\leq$ timestamp $\geq$  $\leq$ P address/hostname $\geq$  $\leq$ CISE logging category> <msg\_id> <total seg> <seg num><timestamp> <seq\_num> 91070 INFO RADIUS: RADIUS DTLS CoA handshake started, <log details>

- **Message Code:** 91071
- **Severity:** INFO

**Message Text:** RADIUS DTLS: Sent an OCSP request to the primary OCSP server for the CA

**Message Description:** RADIUS DTLS: Send an OCSP request to the primary OCSP server for the CA.

**Local Target Message Format:**  $\langle$ timestamp> $\langle$ seq\_num> 91071 INFO RADIUS: RADIUS DTLS: Sent an OCSP request to the primary OCSP server for the CA,  $\leq$ log details>

**Remote Target Message Format:** <pri\_num> <timestamp> <IP address/hostname> <CISE logging category> <msg\_id> <total seg> <seg num><timestamp> <seq\_num> 91071 INFO RADIUS: RADIUS DTLS: Sent an OCSP request to the primary OCSP server for the CA, <log details>

• **Message Code:** 91072

**Severity:** INFO

**Message Text:** RADIUS DTLS: Sent an OCSP request to the secondary OCSP server for the CA

**Message Description:** RADIUS DTLS: Send an OCSP request to the secondary OCSP server for the CA.

**Local Target Message Format:**  $\langle$ timestamp>  $\langle$ seq\_num> 91072 INFO RADIUS: RADIUS DTLS: Sent an OCSP request to the secondary OCSP server for the CA,  $\langle$ log details>

**Remote Target Message Format:**  $\leq$ pri\_num $\geq$  $\leq$ timestamp $\geq$  $\leq$ P address/hostname $\geq$  $\leq$ CISE\_logging category> <msg\_id> <total seg> <seg num><timestamp> <seq\_num> 91072 INFO RADIUS: RADIUS DTLS: Sent an OCSP request to the secondary OCSP server for the CA,  $\leq$ log details $\geq$ 

• **Message Code:** 91073

**Severity:** WARN

**Message Text:** RADIUS DTLS: Conversation with OCSP server ended with failure

**Message Description:** RADIUS DTLS: Conversation with OCSP server ended with failure.

**Local Target Message Format:** <timestamp> <seq\_num> 91073 WARN RADIUS: RADIUS DTLS: Conversation with OCSP server ended with failure, <log details>

**Remote Target Message Format:**  $\leq$ pri\_num $\geq$  $\leq$ timestamp $\geq$  $\leq$ IP address/hostname $\geq$  $\leq$ CISE logging category> <msg\_id> <total seg> <seg num> <timestamp> <seq \_num> 91073 WARN RADIUS: RADIUS DTLS: Conversation with OCSP server ended with failure, <log details>

• **Message Code:** 91074

**Severity:** INFO

**Message Text:** RADIUS DTLS: Received OCSP response

**Message Description:** RADIUS DTLS: Received OCSP response.

**Local Target Message Format:** <timestamp> <seq num> 91074 INFO RADIUS: RADIUS DTLS: Received OCSP response, <log details>

**Remote Target Message Format:**  $\leq$ pri\_num $\geq$  $\leq$ timestamp $\geq$  $\leq$ P address/hostname $\geq$  $\leq$ CISE\_logging category> <msg\_id> <total seg> <seg num><timestamp> <seq\_num> 91074 INFO RADIUS: RADIUS DTLS: Received OCSP response, <log details>

• **Message Code:** 91075

**Severity:** INFO

**Message Text:** RADIUS DTLS: OCSP status of user certificate is good

**Message Description:** RADIUS DTLS: The OCSP server reported that the user certificate status is good.

**Local Target Message Format:**  $\leq$ timestamp>  $\leq$ seq\_num> 91075 INFO RADIUS: RADIUS DTLS: OCSP status of user certificate is good, <log details>

**Remote Target Message Format:**  $\leq$ pri\_num $\geq$  $\leq$ timestamp $\geq$  $\leq$ P address/hostname $\geq$  $\leq$ CISE logging category>  $\langle \text{msg} \rangle$   $\langle \text{total seg} \rangle$   $\langle \text{seg num} \rangle$  timestamp>  $\langle \text{seq num} \rangle$  91075 INFO RADIUS: RADIUS DTLS: OCSP status of user certificate is good, <log details>

• **Message Code:** 91076

**Severity:** WARN

**Message Text:** RADIUS DTLS: OCSP status of user certificate is revoked

**Message Description:** RADIUS DTLS: The OCSP server reported that the user certificate status is revoked.

**Local Target Message Format:** <timestamp> <seq\_num> 91076 WARN RADIUS: RADIUS DTLS: OCSP status of user certificate is revoked, <log details>

**Remote Target Message Format:**  $\leq$ pri\_num $\geq$  $\leq$ timestamp $\geq$  $\leq$ P address/hostname $\geq$  $\leq$ CISE\_logging category> <msg\_id> <totalseg> <seg num><timestamp> <seq\_num> 91076 WARN RADIUS: RADIUS DTLS: OCSP status of user certificate is revoked,  $\langle log \text{ details} \rangle$ 

• **Message Code:** 91077

**Severity:** INFO

**Message Text:** RADIUS DTLS: OCSP status of user certificate is unknown

**Message Description:** RADIUS DTLS: The OCSP server reported that the user certificate status is unknown or ISE was unable to connect to the OCSP server.

**Local Target Message Format:**  $\langle$ timestamp>  $\langle$ seq\_num> 91077 INFO RADIUS: RADIUS DTLS: OCSP status of user certificate is unknown, <log details>

**Remote Target Message Format:**  $\leq$ pri\_num $\geq$  $\leq$ timestamp $\geq$  $\leq$ P address/hostname $\geq$  $\leq$ CISE logging category>  $\langle \text{msg id}\rangle$  <total seg>  $\langle \text{seg num}\rangle$  timestamp>  $\langle \text{seq num}\rangle$  91077 INFO RADIUS: RADIUS DTLS: OCSP status of user certificate is unknown, <log details>

• **Message Code:** 91078

**Severity:** WARN

**Message Text:** RADIUS DTLS: Handshake failed because OCSP status is unknown

**Message Description:** RADIUS DTLS: Handshake failed because OCSP status is unknown.

**Local Target Message Format:** <timestamp> <seq num> 91078 WARN RADIUS: RADIUS DTLS: Handshake failed because OCSP status is unknown, <log details>

**Remote Target Message Format:** <pri\_num> <timestamp> <IP address/hostname> <CISE logging category> <msg\_id> <totalseg> <seg num><timestamp> <seq\_num> 91078 WARN RADIUS: RADIUS DTLS: Handshake failed because OCSP status is unknown, <log details>

• **Message Code:** 91079

**Severity:** INFO

**Message Text:** RADIUS DTLS: Performed fallback to secondary OCSP server

**Message Description:** RADIUS DTLS: Performed fallback to secondary OCSP server.

**Local Target Message Format:**  $\langle$ timestamp>  $\langle$ seq\_num> 91079 INFO RADIUS: RADIUS DTLS: Performed fallback to secondary OCSP server, <log details>

**Remote Target Message Format:**  $\langle \text{pri\_num} \rangle \langle \text{timesamp} \rangle \langle \text{IP\_address} \rangle$  address/hostname>  $\langle \text{CISE\_logging} \rangle$ category> <msg\_id> <total seg> <seg num><timestamp> <seq\_num> 91079 INFO RADIUS: RADIUS DTLS: Performed fallback to secondary OCSP server, <log details>

• **Message Code:** 91080

**Severity:** WARN

**Message Text:** RADIUS DTLS: Internal error occurred during communication with the OCSP server

**Message Description:** RADIUS DTLS: Internal error during communication with the OCSP server. The configuration of the OCSP server doesn't match the ISE OCSP client.
**Local Target Message Format:** <timestamp> <seq\_num> 91080 WARN RADIUS: RADIUS DTLS: Internal error occurred during communication with the OCSP server, <log details>

**Remote Target Message Format:**  $\leq$ pri\_num $\geq$  $\leq$ timestamp $\geq$  $\leq$ P address/hostname $\geq$  $\leq$ CISE\_logging category> <msg\_id> <totalseg> <seg num><timestamp> <seq\_num> 91080 WARN RADIUS: RADIUS DTLS: Internal error occurred during communication with the OCSP server, <log details>

• **Message Code:** 91081

**Severity:** WARN

**Message Text:** RADIUS DTLS: OCSP server URL is invalid

**Message Description:** RADIUS DTLS: OCSP server URL is invalid and cannot be properly parsed.

**Local Target Message Format:** <timestamp> <seq\_num> 91081 WARN RADIUS: RADIUS DTLS: OCSP server URL is invalid, <log details>

**Remote Target Message Format:**  $\leq$ pri\_num $\geq$  $\leq$ timestamp $\geq$  $\leq$ IP address/hostname $\geq$  $\leq$ CISE logging category> <msg\_id> <total seg> <seg num> <timestamp> <seq \_num> 91081 WARN RADIUS: RADIUS DTLS: OCSP server URL is invalid,  $\leq$ log details $\geq$ 

• **Message Code:** 91082

**Severity:** WARN

**Message Text:** RADIUS DTLS: Connection to OCSP server failed

**Message Description:** RADIUS DTLS: Connection attempt to OCSP server failed.

**Local Target Message Format:** <timestamp> <seq\_num> 91082 WARN RADIUS: RADIUS DTLS: Connection to OCSP server failed, <log details>

**Remote Target Message Format:**  $\leq$ pri\_num $\geq$  $\leq$ timestamp $\geq$  $\leq$ P address/hostname $\geq$  $\leq$ CISE\_logging category> <msg\_id> <totalseg> <seg num><timestamp> <seq\_num> 91082 WARN RADIUS: RADIUS DTLS: Connection to OCSP server failed, <log details>

• **Message Code:** 91083

**Severity:** WARN

**Message Text:** RADIUS DTLS: OCSP server response is invalid

**Message Description:** RADIUS DTLS: OCSP server returned a response that cannot be parsed by ISE.

**Local Target Message Format:**  $\langle$ timestamp>  $\langle$ seq\_num> 91083 WARN RADIUS: RADIUS DTLS: OCSP server response is invalid, <log details>

**Remote Target Message Format:**  $\leq$ pri\_num $\geq$  $\leq$ timestamp $\geq$  $\leq$ P address/hostname $\geq$  $\leq$ CISE logging category> <msg\_id> <total seg> <seg num> <timestamp> <seq \_num> 91083 WARN RADIUS: RADIUS DTLS: OCSP server response is invalid, <log details>

• **Message Code:** 91084

**Severity:** WARN

**Message Text:** RADIUS DTLS: OCSP server returned an error

**Message Description:** RADIUS DTLS: OCSP server returned an error in response to the ISE OCSP request.

**Local Target Message Format:** <timestamp> <seq\_num> 91084 WARN RADIUS: RADIUS DTLS: OCSP server returned an error, <log details>

**Remote Target Message Format:**  $\leq$ pri\_num $\geq$  $\leq$ timestamp $\geq$  $\leq$ P address/hostname $\geq$  $\leq$ CISE\_logging category> <msg\_id> <totalseg> <seg num><timestamp> <seq\_num> 91084 WARN RADIUS: RADIUS DTLS: OCSP server returned an error, <log details>

• **Message Code:** 91085

**Severity:** WARN

**Message Text:** RADIUS DTLS: OCSP server did not provide the required nonce in response

**Message Description:** RADIUS DTLS: Specific OCSP service in ISE is configured to use nonce for OCSP server verification but the OCSP server did not provide a nonce in response.

**Local Target Message Format:** <timestamp> <seq num> 91085 WARN RADIUS: RADIUS DTLS: OCSP server did not provide the required nonce in response, <log details>

**Remote Target Message Format:**  $\leq$ pri\_num $\geq$  $\leq$ timestamp $\geq$  $\leq$ P address/hostname $\geq$  $\leq$ CISE\_logging category> <msg\_id> <total seg> <seg num> <timestamp> <seq \_num> 91085 WARN RADIUS: RADIUS DTLS: OCSP server did not provide the required nonce in response, <log details>

• **Message Code:** 91086

**Severity:** WARN

**Message Text:** RADIUS DTLS: OCSP server response nonce verification failed

**Message Description:** RADIUS DTLS: Cryptographic verification of nonce returned in OCSP server response failed.

**Local Target Message Format:**  $\langle$ timestamp>  $\langle$ seq\_num> 91086 WARN RADIUS: RADIUS DTLS: OCSP server response nonce verification failed, <log details>

**Remote Target Message Format:**  $\leq$ pri\_num $\geq$  $\leq$ timestamp $\geq$  $\leq$ P address/hostname $\geq$  $\leq$ CISE\_logging category> <msg\_id> <totalseg> <seg num><timestamp> <seq\_num> 91086 WARN RADIUS: RADIUS DTLS: OCSP server response nonce verification failed, <log details>

• **Message Code:** 91087

**Severity:** WARN

**Message Text:** RADIUS DTLS: OCSP server response time verification failed

**Message Description:** RADIUS DTLS: In the OCSP server response verification of 'This Update' or 'Next Update' fields failed.

**Local Target Message Format:**  $\langle$ timestamp>  $\langle$ seq\_num> 91087 WARN RADIUS: RADIUS DTLS: OCSP server response time verification failed, <log details>

**Remote Target Message Format:**  $\leq$ pri num $\geq$  $\leq$ timestamp $\geq$  $\leq$ P address/hostname $\geq$  $\leq$ CISE logging category> <msg\_id> <total seg> <seg num> <timestamp> <seq \_num> 91087 WARN RADIUS: RADIUS DTLS: OCSP server response time verification failed, <log details>

• **Message Code:** 91088

**Severity:** WARN

**Message Text:** RADIUS DTLS: OCSP server response signature verification failed

**Message Description:** RADIUS DTLS: OCSP server response signature verification failed.

**Local Target Message Format:** <timestamp> <seq\_num> 91088 WARN RADIUS: RADIUS DTLS: OCSP server response signature verification failed, <log details>

**Remote Target Message Format:**  $\leq$ pri\_num $\geq$  $\leq$ timestamp $\geq$  $\leq$ IP address/hostname $\geq$  $\leq$ CISE logging category> <msg\_id> <total seg> <seg num> <timestamp> <seq \_num> 91088 WARN RADIUS: RADIUS DTLS: OCSP server response signature verification failed, <log details>

• **Message Code:** 91089

**Severity:** INFO

**Message Text:** RADIUS DTLS: Lookup certificate status in OCSP cache

**Message Description:** RADIUS DTLS: Lookup certificate status in OCSP cache.

**Local Target Message Format:** <timestamp> <seq num> 91089 INFO RADIUS: RADIUS DTLS: Lookup certificate status in OCSP cache, <log details>

**Remote Target Message Format:**  $\leq$ pri num $\geq$  $\leq$ timestamp $\geq$  $\leq$ P address/hostname $\geq$  $\leq$ CISE logging category> <msg\_id> <total seg> <seg num><timestamp> <seq\_num> 91089 INFO RADIUS: RADIUS DTLS: Lookup certificate status in OCSP cache, <log details>

• **Message Code:** 91090

**Severity:** INFO

**Message Text:** RADIUS DTLS:Certificate status was not found in OCSP cache

**Message Description:** RADIUS DTLS: Certificate status was not found in OCSP cache; ISE is going to perform OCSP request to the configured OCSP server.

**Local Target Message Format:** <timestamp> <seq\_num> 91090 INFO RADIUS: RADIUS DTLS:Certificate status was not found in OCSP cache, <log details>

**Remote Target Message Format:**  $\langle \text{pri\_num} \rangle \langle \text{timestemp} \rangle \langle \text{IP} \rangle$  address/hostname>  $\langle \text{CISE\_logging} \rangle$ category> <msg\_id> <total seg> <seg num><timestamp> <seq\_num> 91090 INFO RADIUS: RADIUS DTLS:Certificate status was not found in OCSP cache, <log details>

• **Message Code:** 91091

**Severity:** INFO

**Message Text:** RADIUS DTLS: Lookup Certificate status in OCSP cache succeeded

**Message Description:** RADIUS DTLS: LookupCertificate status in OCSP cache succeeded; ISE is going to use this status without performing OCSP request to the configured OCSP server.

**Local Target Message Format:**  $\leq$ timestamp>  $\leq$ seq num> 91091 INFO RADIUS: RADIUS DTLS: Lookup Certificate status in OCSP cache succeeded, <log details>

**Remote Target Message Format:**  $\leq$ pri\_num $\geq$  $\leq$ timestamp $\geq$  $\leq$ P address/hostname $\geq$  $\leq$ CISE logging category> <msg\_id> <total seg> <seg num><timestamp> <seq\_num> 91091 INFO RADIUS: RADIUS DTLS: Lookup Certificate status in OCSP cache succeeded, <log details>

• **Message Code:** 91092

**Severity:** INFO

**Message Text:** RADIUS DTLS: ISE will continue to CRL verification if it is configured for specific CA

**Message Description:** RADIUS DTLS: OCSP verification either failed or returned unknown certificate status. ISE will continue to CRL verification if it is configured for specific CA.

**Local Target Message Format:**  $\leq$ timestamp>  $\leq$ seq\_num> 91092 INFO RADIUS: RADIUS DTLS: ISE will continue to CRL verification if it is configured for specific CA, <log details>

**Remote Target Message Format:**  $\leq$ pri\_num $\geq$  $\leq$ timestamp $\geq$  $\leq$ P address/hostname $\geq$  $\leq$ CISE logging category> <msg\_id> <total seg> <seg num> <timestamp> <seq num> 91092 INFO RADIUS: RADIUS DTLS: ISE will continue to CRL verification if it is configured for specific CA, <log details>

• **Message Code:** 91093

**Severity:** DEBUG

**Message Text:** RADIUS DTLS: OCSP response not cached

**Message Description:** RADIUS DTLS: Response from OCSP server indicates that the contents of the response should not be cached

**Local Target Message Format:** <timestamp> <seq num> 91093 DEBUG RADIUS: RADIUS DTLS: OCSP response not cached, <log details>

**Remote Target Message Format:**  $\langle \text{pri num}\rangle \langle \text{timestamp}\rangle \langle \text{l}P \rangle$  address/hostname>  $\langle \text{CISE } \rangle$  logging category> <msg\_id> <total seg> <seg num> <timestamp> <seq \_num> 91093 DEBUG RADIUS: RADIUS DTLS: OCSP response not cached, <log details>

• **Message Code:** 91094

**Severity:** INFO

**Message Text:** RADIUS DTLS: Take OCSP servers list from AIA extension of client certificate

**Message Description:** RADIUS DTLS: Take OCSP servers list from AIA extension of client certificate

**Local Target Message Format:**  $\leq$ timestamp>  $\leq$ seq\_num> 91094 INFO RADIUS: RADIUS DTLS: Take OCSP servers list from AIA extension of client certificate, <log details>

**Remote Target Message Format:** <pri\_num> <timestamp> <IP address/hostname> <CISE logging category> <msg\_id> <total seg> <seg num> <timestamp> <seq num> 91094 INFO RADIUS: RADIUS DTLS: Take OCSP servers list from AIA extension of client certificate, <log details>

• **Message Code:** 91095

**Severity:** INFO

**Message Text:** RADIUS DTLS: Take OCSP servers list from OCSP service configuration

**Message Description:** RADIUS DTLS: Take OCSP servers list from OCSP service configuration

**Local Target Message Format:**  $\langle$ timestamp>  $\langle$ seq\_num> 91095 INFO RADIUS: RADIUS DTLS: Take OCSP servers list from OCSP service configuration, <log details>

**Remote Target Message Format:**  $\leq$ pri num $\geq$  $\leq$ timestamp $\geq$  $\leq$ P address/hostname $\geq$  $\leq$ CISE logging category> <msg\_id> <total seg> <seg num> <timestamp> <seq num> 91095 INFO RADIUS: RADIUS DTLS: Take OCSP servers list from OCSP service configuration, <log details>

• **Message Code:** 91096

**Severity:** INFO

**Message Text:** RADIUS DTLS: Sent an OCSP request to the next OCSP server in the list

**Message Description:** RADIUS DTLS: Sent an OCSP request to the next OCSP server in the list

**Local Target Message Format:**  $\langle$ timestamp>  $\langle$ seq\_num> 91096 INFO RADIUS: RADIUS DTLS: Sent an OCSP request to the next OCSP server in the list, <log details>

**Remote Target Message Format:**  $\langle \text{pri\_num} \rangle \langle \text{timestemp} \rangle \langle \text{IP\_address/hostname} \rangle \langle \text{CISE\_logging\_length\_length\_length\_length\_length\_model} \rangle$ category> <msg\_id> <total seg> <seg num><timestamp> <seq\_num> 91096 INFO RADIUS: RADIUS DTLS: Sent an OCSP request to the next OCSP server in the list, <log details>

• **Message Code:** 91097

**Severity:** WARN

**Message Text:** RADIUS DTLS: No valid OCSP server URLs found in the AIA extension of client certificate

**Message Description:** RADIUS DTLS: If the OCSP service was configured to take OCSP servers list from the AIA extension of client certificate then at least one valid OCSP server URL must be present.

**Local Target Message Format:**  $\langle$ timestamp>  $\langle$ seq\_num> 91097 WARN RADIUS: RADIUS DTLS: No valid OCSP server URLs found in the AIA extension of client certificate, <log details>

**Remote Target Message Format:**  $\leq$ pri num $\geq$  $\leq$ timestamp $\geq$  $\leq$ P address/hostname $\geq$  $\leq$ CISE logging category> <msg\_id> <total seg> <seg num> <timestamp> <seq \_num> 91097 WARN RADIUS: RADIUS DTLS: No valid OCSP server URLs found in the AIA extension of client certificate, <log details>

• **Message Code:** 91098

**Severity:** INFO

**Message Text:** RADIUS DTLS: No more OCSP servers in AIA estension of client certificate

**Message Description:** RADIUS DTLS: No more OCSP servers in AIA estension of client certificate

**Local Target Message Format:**  $\langle$ timestamp> $\langle$ seq\_num>91098 INFO RADIUS: RADIUS DTLS: No more OCSP servers in AIA estension of client certificate, <log details>

**Remote Target Message Format:**  $\langle \text{pri\_num} \rangle \langle \text{timestemp} \rangle \langle \text{IP\_address/hostname} \rangle \langle \text{CISE\_logging\_length\_length\_length\_length\_length\_model} \rangle$ category> <msg\_id> <total seg> <seg num><timestamp> <seq\_num> 91098 INFO RADIUS: RADIUS DTLS: No more OCSP servers in AIA estension of client certificate, <log details>

• **Message Code:** 91099

**Severity:** INFO

**Message Text:** RADIUS DTLS: No AIA extension in client certificate

**Message Description:** RADIUS DTLS: No AIA extension in client certificate

**Local Target Message Format:** <timestamp> <seq\_num> 91099 INFO RADIUS: RADIUS DTLS: No AIA extension in client certificate, <log details>

**Remote Target Message Format:**  $\langle \text{pri\_num} \rangle \langle \text{timesamp} \rangle \langle \text{IP\_address}/\text{hostname} \rangle \langle \text{CISE\_logging\_matrix} \rangle$ category> <msg\_id> <total seg> <seg num><timestamp> <seq\_num> 91099 INFO RADIUS: RADIUS DTLS: No AIA extension in client certificate, <log details>

• **Message Code:** 91100

**Severity:** WARN

**Message Text:** RADIUS DTLS: Handshake failed because OCSP is unreachable

**Message Description:** RADIUS DTLS: Handshake failed because OCSP is unreachable

**Local Target Message Format:**  $\langle$ timestamp> $\langle$ seq\_num> 91100 WARN RADIUS: RADIUS DTLS: Handshake failed because OCSP is unreachable, <log details>

**Remote Target Message Format:**  $\langle \text{pri\_num} \rangle \langle \text{timesamp} \rangle \langle \text{IP\_address/hostname} \rangle \langle \text{CISE\_logging\_right}$ category> <msg id> <total seg> <seg num> <timestamp> <seq num> 91100 WARN RADIUS: RADIUS DTLS: Handshake failed because OCSP is unreachable, <log details>

• **Message Code:** 91101

**Severity:** INFO

**Message Text:** RADIUS DTLS: User certificate was revoked by CRL verification

**Message Description:** RADIUS DTLS: CRL verification returned revoked certificate status.

**Local Target Message Format:**  $\leq$ timestamp>  $\leq$ seq num> 91101 INFO RADIUS: RADIUS DTLS: User certificate was revoked by CRL verification, <log details>

**Remote Target Message Format:**  $\langle \text{pri\_num} \rangle \langle \text{timesamp} \rangle \langle \text{IP\_address} \rangle / \text{lostname} \rangle \langle \text{CISE\_logging\_matrix} \rangle$ category> <msg\_id> <total seg> <seg num><timestamp> <seq\_num> 91101 INFO RADIUS: RADIUS DTLS: User certificate was revoked by CRL verification, <log details>

• **Message Code:** 91102

**Severity:** WARN

**Message Text:** RADIUS DTLS: client Identity check failed

**Message Description:** RADIUS DTLS: Client Identity check failed.

**Local Target Message Format:** <timestamp> <seq\_num> 91102 WARN RADIUS: RADIUS DTLS: client Identity check failed, <log details>

**Remote Target Message Format:**  $\leq$ pri\_num $\geq$  $\leq$ timestamp $\geq$  $\leq$ P address/hostname $\geq$  $\leq$ CISE logging category> <msg\_id> <total seg> <seg num> <timestamp> <seq \_num> 91102 WARN RADIUS: RADIUS DTLS: client Identity check failed, <log details>

• **Message Code:** 91103

**Severity:** INFO

**Message Text:** RADIUS DTLS: client Identity check needed

**Message Description:** RADIUS DTLS: Client Identity check needed.

**Local Target Message Format:**  $\langle$ timestamp>  $\langle$ seq num> 91103 INFO RADIUS: RADIUS DTLS: client Identity check needed, <log details>

**Remote Target Message Format:**  $\langle \text{pri\_num} \rangle \langle \text{timesamp} \rangle \langle \text{IP\_address} \rangle$  and  $\langle \text{cross/hostname} \rangle \langle \text{CISE\_logging} \rangle$ category> <msg\_id> <total seg> <seg num> <timestamp> <seq num> 91103 INFO RADIUS: RADIUS DTLS: client Identity check needed, <log details>

• **Message Code:** 91104

**Severity:** INFO

**Message Text:** RADIUS DTLS: no need to run Client Identity check

**Message Description:** RADIUS DTLS: No need to run Client Identity check.

**Local Target Message Format:** <timestamp> <seq\_num> 91104 INFO RADIUS: RADIUS DTLS: no need to run Client Identity check, <log details>

**Remote Target Message Format:**  $\leq$ pri\_num $\geq$  $\leq$ timestamp $\geq$  $\leq$ P address/hostname $\geq$  $\leq$ CISE\_logging category> <msg\_id> <total seg> <seg num><timestamp> <seq\_num> 91104 INFO RADIUS: RADIUS DTLS: no need to run Client Identity check, <log details>

• **Message Code:** 91105

**Severity:** INFO

**Message Text:** RADIUS DTLS: sent client hello verify request

**Message Description:** RADIUS DTLS: sent client hello verify request.

**Local Target Message Format:**  $\langle$ timestamp> $\langle$ seq\_num> 91105 INFO RADIUS: RADIUS DTLS: sent client hello verify request,  $\langle \log \theta \rangle$ 

**Remote Target Message Format:**  $\langle \text{pri\_num} \rangle \langle \text{timestemp} \rangle \langle \text{IP\_address/hostname} \rangle \langle \text{CISE\_logging\_length} \rangle$ category> <msg\_id> <total seg> <seg num><timestamp> <seq\_num> 91105 INFO RADIUS: RADIUS DTLS: sent client hello verify request, <log details>

• **Message Code:** 91106

**Severity:** INFO

**Message Text:** RADIUS DTLS: received client hello verify request

**Message Description:** RADIUS DTLS: received client hello verify request.

**Local Target Message Format:** <timestamp> <seq\_num> 91106 INFO RADIUS: RADIUS DTLS: received client hello verify request, <log details>

**Remote Target Message Format:**  $\leq$ pri\_num $\geq$  $\leq$ timestamp $\geq$  $\leq$ P address/hostname $\geq$  $\leq$ CISE\_logging category> <msg\_id> <total seg> <seg num><timestamp> <seq\_num> 91106 INFO RADIUS: RADIUS DTLS: received client hello verify request, <log details>

• **Message Code:** 91107

**Severity:** WARN

**Message Text:** RADIUS DTLS: TLS handshake failed because of client hello verification failed

**Message Description:** RADIUS DTLS: TLShandshake failed because of client hello verification failed.

**Local Target Message Format:**  $\langle$ timestamp>  $\langle$ seq\_num> 91107 WARN RADIUS: RADIUS DTLS: TLS handshake failed because of client hello verification failed, <log details>

**Remote Target Message Format:**  $\leq$ pri num $\geq$  $\leq$ timestamp $\geq$  $\leq$ P address/hostname $\geq$  $\leq$ CISE logging category> <msg\_id> <total seg> <seg num> <timestamp> <seq \_num> 91107 WARN RADIUS: RADIUS DTLS: TLS handshake failed because of client hello verification failed, <log details>

• **Message Code:** 91110

**Severity:** WARN

**Message Text:** One or more Active Directory diagnostic tests failed during a scheduled run.

**Message Description:** One or more Active Directory diagnostic tests failed during a scheduled run.

**Local Target Message Format:** <timestamp> <seq\_num>91110 WARN RADIUS One or more Active Directory diagnostic tests failed during a scheduled run., <log details>

**Remote Target Message Format:**  $\langle \text{pri\_num} \rangle \langle \text{timestamp} \rangle \langle \text{IP} \rangle$  address/hostname>  $\langle \text{CISE\_logging} \rangle$ category> <msg\_id> <total seg> <seg num><timestamp> <seq num>91110 WARN RADIUS One or more Active Directory diagnostic tests failed during a scheduled run., <log details>

• **Message Code:** 91111

**Severity:** WARN

**Message Text:** High authentication load detected

**Message Description:** High authentication load detected

**Local Target Message Format:** <timestamp> <seq\_num>91111 WARN RADIUS High authentication load detected, <log details>

**Remote Target Message Format:**  $\langle \text{pri\_num} \rangle \langle \text{timesamp} \rangle \langle \text{IP\_address} \rangle$  address/hostname>  $\langle \text{CISE\_logging} \rangle$ category> <msg\_id> <total seg> <seg num><timestamp> <seq \_num>91111 WARN RADIUS High authentication load detected, <log details>